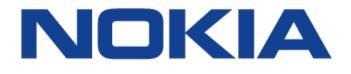

## 7210 SERVICE ACCESS SWITCH

7210 SAS OS Services Guide 7210 SAS-D 7210 SAS-E 7210 SAS-K2F2T1C 7210 SAS-K2F4T6C Release 9.0.R8

3HE11478AAAJTQZZA

Issue: 01

November 2017

Nokia — Proprietary and confidential. Use pursuant to applicable agreements.

Nokia is a registered trademark of Nokia Corporation. Other products and company names mentioned herein may be trademarks or trade-names of their respective owners.

The information presented is subject to change without notice. No responsibility is assumed for inaccuracies contained herein.

© 2016, 2017 Nokia.

Contains proprietary/trade secret information which is the property of Nokia and must not be made available to, or copied or used by anyone outside Nokia without its written authorization. Not to be used or disclosed except in accordance with applicable agreements.

# TABLE OF CONTENTS

| Preface                                                                                      | 17 |
|----------------------------------------------------------------------------------------------|----|
| About This Guide                                                                             | 17 |
| Audience                                                                                     |    |
| List of Technical Publications                                                               | 18 |
| Getting Started                                                                              |    |
| In This Chapter                                                                              | 21 |
| Alcatel-Lucent 7210 SAS Services Configuration Process.                                      | 21 |
| Services Overview                                                                            |    |
| In This Section                                                                              | 23 |
| Introduction                                                                                 |    |
| Service Types on 7210 SAS-D and 7210 SAS-E                                                   |    |
| Service Types on 7210 SAS-K 2F2T1C                                                           |    |
| Service Types on 7210 SAS-K 2F4T6C                                                           |    |
| Service Policies on 7210 SAS-D and 7210 SAS-E                                                |    |
| Service Policies on 7210 SAS-K 2F2T1C and 7210 SAS-K 2F4T6C.                                 |    |
| Nokia Service Model on 7210 SAS-D, 7210 SAS-E, and 7210 SAS-K 2F2T1C                         |    |
| Alcatel-Lucent Service Model on 7210 SAS-K 2F4T6C                                            |    |
| Service Entities on 7210 SAS-D, 7210 SAS-E, and 7210 SAS- K 2F2T1C                           |    |
| Service Entities on 7210 SAS-K 2F4T6C                                                        | 33 |
| Customers                                                                                    |    |
| Service Access Points (SAPs) on 7210 SAS-D, 7210 SAS-E, and 7210 SAS-K 2F2T1C                |    |
| Service Access Points (SAPs) on 7210 SAS-K 2F4T6C                                            |    |
| SAP Encapsulation Types and Identifiers                                                      | 37 |
| Ethernet Encapsulations supported on 7210 SAS-E                                              |    |
| Ethernet Encapsulations supported on 7210 SAS-D, 7210 SAS-K 2F2T1C, and                      |    |
| 7210 SAS-K 2F4T6C.                                                                           | 38 |
| Services and SAP Encapsulations on 7210 SAS-D, 7210 SAS-E, 7210 SAS-K 2F2T1C, and            |    |
| 7210 SAS-K 2F4T6C                                                                            | 39 |
| Default SAP on a Dot1q Port on 7210 SAS-D, 7210 SAS-E, 7210 SAS-K 2F2T1C, and                |    |
| 7210 SAS-K 2F4T6C                                                                            | 39 |
| Default SAPs on a QinQ Port on a 7210 SAS-D, 7210 SAS-E, 7210 SAS-K 2F2T1C, and              |    |
| 7210 SAS-K 2F4T6C                                                                            | 40 |
| Configuration Notes for use of Default QinQ SAPs for transit service in a ring deployment on |    |
| 7210 SAS-D, 7210 SAS-E, 7210 SAS-K 2F2T1C, and 7210 SAS-K 2F4T6C                             | 43 |
| SAP Configuration Considerations applicable for SAPs configured on access-uplink ports on    |    |
| 7210 SAS-D, 7210 SAS-E, 7210 SAS-K 2F2T1C, and 7210 SAS-K 2F4T6C                             |    |
| Configuration Guidelines for 7210 SAS-E                                                      |    |
| Configuration Guidelines for 7210 SAS-D                                                      |    |
| Configuration Guidelines for 7210 SAS-K 2F2T1C and 7210 SAS-K 2F4T6C                         |    |
| Service Distribution Points (SDPs) on 7210 SAS-K 2F4T6C                                      |    |
| SDP Binding                                                                                  |    |
| Spoke and Mesh SDPs                                                                          |    |
| SDP Using BGP Route Tunnel                                                                   | 51 |

| SDP Keepalives.                                                                     | 52 |
|-------------------------------------------------------------------------------------|----|
| SDP Administrative Groups                                                           |    |
| Mixed-LSP Mode of Operation                                                         |    |
| G.8032/Ethernet Ring Protection Switching                                           |    |
| Overview of G.8032 Operation                                                        |    |
| G8302- Ethernet Ring Sub-Rings                                                      |    |
| G8302- Virtual and Non-Virtual Channel.                                             |    |
| G8302- Ethernet Ring Sub Ring using non-virtual-link.                               |    |
| G8302- OAM Considerations                                                           |    |
| G8302- QoS Considerations                                                           |    |
| G8302- Service and Solution Combinations                                            |    |
| G8302- Configuration guidelines                                                     |    |
| Layer 2 Control Processing (L2CP)                                                   |    |
| Service Creation Process Overview on 7210 SAS-D, 7210 SAS-E, 7210 SAS-K 2F2T1C, and |    |
| 7210 SAS-K 2F4T6C                                                                   |    |
| Deploying and Provisioning Services                                                 |    |
| Phase 1: Core Network Construction                                                  |    |
| Phase 2: Service Administration                                                     |    |
| Phase 3: Service Provisioning                                                       |    |
| Configuration Notes                                                                 |    |
| General                                                                             |    |
| Configuring Global Service Entities with CLI                                        |    |
| Service Model Entities                                                              |    |
| Basic Configuration.                                                                |    |
| Common Configuration Tasks                                                          |    |
| Configuring Customers                                                               |    |
| Customer Information                                                                |    |
| Service Creation Process Overview on 7210 SAS-K 2F4T6C                              |    |
| Deploying and Provisioning Services - 7210 SAS-K 2F4T6C                             |    |
| Phase 1: Core Network Construction                                                  |    |
| Phase 2: Service Administration                                                     |    |
| Phase 3: Service Provisioning                                                       |    |
| Configuration Notes                                                                 |    |
| General                                                                             |    |
| Configuring Global Service Entities with CLI                                        | 83 |
| Service Model Entities                                                              |    |
| Basic Configuration                                                                 | 84 |
| Common Configuration Tasks                                                          |    |
| Configuring Customers.                                                              |    |
| Customer Information                                                                | 85 |
| Configuring an SDP                                                                  | 86 |
| SDP Configuration Tasks                                                             | 86 |
| Configuring an SDP                                                                  | 87 |
| Configuring a Mixed-LSP SDP                                                         |    |
| Ethernet Connectivity Fault Management (ETH-CFM)                                    | 89 |
| Common Actionable Failures                                                          |    |
| MEP and MIP Support.                                                                |    |
| ETH-CFM Support for 7210 SAS-D                                                      |    |
| ETH-CFM Support for 7210 SAS-E                                                      |    |

| ETH-CFM Support for 7210 SAS-K 2F2T1C                                               | 95  |
|-------------------------------------------------------------------------------------|-----|
| ETH-CFM Support for 7210 SAS-K 2F4T6C                                               | 96  |
| Configuring ETH-CFM Parameters                                                      | 98  |
| Service Management Tasks                                                            | 100 |
| Modifying Customer Accounts.                                                        | 100 |
| Deleting Customers                                                                  | 101 |
| Global Services Command Reference                                                   | 103 |
| Command Hierarchies                                                                 |     |
| Show Commands                                                                       | 109 |
| Tools Perform Commands for 7210 SAS-K 2F416C                                        | 109 |
| VLL Services                                                                        |     |
| In This Chapter                                                                     | 145 |
| Ethernet Pipe (Epipe) Services.                                                     |     |
| Epipe Service Overview                                                              |     |
| Epipe Oper State decoupling on 7210 SAS-D, 7210 SAS-K 2F2T1C, and 7210 SAS-K 2F4T6C |     |
| Dynamic Multi-Segment Pseudowire Routing                                            |     |
| Dynamic Multi-Segment Pseudowire Routing - Overview                                 |     |
| Multi-Segment Pseudowire Routing - Pseudowire Routing                               |     |
| Multi-Segment Pseudowire Routing - Configuring VLLs using Dynamic MS-PWs.           |     |
| Multi-Segment Pseudowire Routing - Pseudowire Redundancy                            |     |
| Multi-Segment Pseudowire Routing - VCCV OAM for Dynamic MS-PWs                      |     |
| Multi-Segment Pseudowire Routing - VCCV-Ping on Dynamic MS-PWs                      |     |
| Multi-Segment Pseudowire Routing - VCCV-Trace on Dynamic MS-PWs                     |     |
| Multi-Segment Pseudowire Routing - Example Dynamic MS-PW Configuration              |     |
| PW Redundancy - Master-Slave Operation                                              |     |
| VLL Resilience for a Switched Pseudowire Path.                                      |     |
| Access Node Resilience Using MC-LAG and Pseudowire Redundancy.                      |     |
| VLAN Range for SAPs (or Dot1q range SAPs) in an Epipe Service                       |     |
| Processing behavior for Dot1g range SAPs in access-uplink mode on 7210 SAS-D and    |     |
| 7210 SAS-K 2F2T1C                                                                   | 178 |
| VLAN Range SAPs feature Support and Restrictions                                    | 179 |
| Processing behavior for Dot1q range SAPs on SAS-K 2F4T6C                            |     |
| Epipe Pseudowire switching in 7210 SAS-K 2F4T6C                                     | 182 |
| Pseudo-wire Switching with Protection                                               | 183 |
| Pseudo-wire Switching Behavior                                                      | 185 |
| Pseudo-wire Redundancy                                                              |     |
| VLL service resiliency with Pseudowire on 7210 SAS-K 2F4T6C                         | 188 |
| VLL Resilience with Two Destination PE Nodes                                        | 188 |
| VLL Resilience - Operation of Master-Slave Pseudo-wire Redundancy with Existing     |     |
| Scenarios                                                                           |     |
| VLL Resilience for a Switched Pseudo-wire Path                                      | 192 |
| VLL Resilience - Pseudo-wire Redundancy Service Models                              | 193 |
| Processing Endpoint SAP Active/Standby Status Bits                                  | 195 |
| Processing and Merging.                                                             |     |
| MPLS Entropy Label and Hash Label                                                   |     |
| VLL Service Considerations                                                          |     |
| SDPs                                                                                |     |
| SAP Encapsulations                                                                  | 198 |

| QoS Policies                                                                                | 199 |
|---------------------------------------------------------------------------------------------|-----|
| Filter Policies                                                                             |     |
| MAC Resources                                                                               |     |
| Configuring a VLL Service with CLI                                                          |     |
| Basic Configurations                                                                        |     |
| Common Configuration Tasks                                                                  |     |
| Creating an Epipe Service for 7210 SAS-E                                                    |     |
| Creating an Epipe Service for 7210 SAS-D                                                    |     |
| Creating an Epipe Service with range SAPs                                                   |     |
| Creating an Epipe Service for 7210 SAS-K 2F2T1C                                             |     |
| Creating an Epipe Service for 7210 SAS-K 2F2T1C with range SAPs                             |     |
| Configuring Default QinQ SAPs for Epipe Transit Traffic in a Ring Scenario in access-uplink |     |
| mode                                                                                        | 217 |
| Service Management Tasks                                                                    |     |
| Modifying Epipe Service Parameters                                                          |     |
| Disabling an Epipe Service                                                                  |     |
| Re-Enabling an Epipe Service                                                                |     |
| Deleting an Epipe Service                                                                   |     |
| VLL Services Command Reference                                                              |     |

#### Virtual Private LAN Service

| In This Chapter                                                                     | .277 |
|-------------------------------------------------------------------------------------|------|
| VPLS Service Overview                                                               | .279 |
| VPLS Packet Walk-through for a Local service                                        | .280 |
| VPLS Packet Walk-through for a Distributed service                                  | .283 |
| VPLS Features                                                                       |      |
| VPLS Enhancements on 7210 SAS-D, 7210 SAS-E, and 7210 SAS-K 2F2T1C                  | .286 |
| VPLS Enhancements on 7210 SAS-K 2F4T6C.                                             | .286 |
| VPLS over MPLS - supported on 7210 SAS-K 2F4T6C                                     | .287 |
| VPLS over SAPs on 7210 SAS-D, 7210 SAS-E, 7210 SAS-K 2F4T1C, and 7210 SAS-K 2F4T6C. | .288 |
| VPLS MAC Learning and Packet Forwarding                                             |      |
| IGMP Snooping on 7210 SAS-D, 7210 SAS-E, and 7210 SAS-K 2F2T1C                      | .289 |
| IGMP Snooping on 7210 SAS-K 2F4T6C                                                  |      |
| Multicast VLAN Registration (MVR) support                                           | .292 |
| L2 Forwarding Table Management                                                      | .294 |
| FIB Size on 7210 SAS-D, 7210 SAS-E, and 7210 SAS-K 2F2T1C                           | .294 |
| FIB Size on 7210 SAS-K 2F4T6C                                                       | .294 |
| FIB Size Alarms                                                                     |      |
| Local Aging Timers on 7210 SAS-D, 7210 SAS-E, and 7210 SAS-K 2F2T1C                 | .296 |
| Local and Remote Aging Timers on 7210 SAS-K 2F4T6C                                  | .296 |
| Disable MAC Aging                                                                   | .297 |
| Disable MAC Learning                                                                | .297 |
| Unknown MAC Discard                                                                 | .297 |
| VPLS and Rate Limiting                                                              |      |
| MAC Move                                                                            |      |
| Split Horizon SAP Groups on 7210 SAS-K                                              | .298 |
| VPLS and Spanning Tree Protocol                                                     |      |
| Spanning Tree Operating Modes                                                       | .299 |
| Multiple Spanning Tree                                                              | .300 |

| MSTP for QinQ SAPs.                                                                                                    | 302                                                                                                    |
|----------------------------------------------------------------------------------------------------|----------------------------------------------------------------------------------------------------|
| Enhancements to the Spanning Tree Protocol in MPLS-based VPLS service (7210 SAS-K 2F4T6C only)                                                                                                    | 304                                                                                                    |
| VPLS Access Redundancy on 7210 SAS-D, 7210 SAS-E, 7210 SAS-K 2F2T1C, and                                                                                                    |                                                                                                    |
| 7210 SAS-K 2F4T6C                                                                                                    | 307                                                                                                    |
| STP-Based Redundant Access to VPLS                                                                                                    |                                                                                                    |
| VPLS Redundancy on 7210 SAS-K 2F4T6C using MPLS uplinks                                                                                                    |                                                                                                    |
| Spoke SDP Redundancy (on 7210 SAS-K 2F4T6C)                                                                                                    |                                                                                                    |
| Spoke SDP Based Redundant Access (on 7210 SAS-K 2F4T6C)                                                                                                    |                                                                                                    |
| Inter-Domain VPLS Resiliency Using Multi-Chassis Endpoints (on 7210 SAS-K 2F4T6C)                                                                                                    |                                                                                                    |
| VPLS Access Redundancy when using MPLS uplinks on 7210 SAS-K 2F4T6C                                                                                                    |                                                                                                    |
| STP-Based Redundant Access to VPLS using PWs on 7210 SAS-K 2F4T6C                                                                                                    |                                                                                                    |
| Redundant Access to VPLS Without STP and using MPLS uplinks (on 7210 SAS-K 2F4T6C)                                                                                                    |                                                                                                    |
| MAC Flush Message Processing in VPLS services with MPLS uplinks (on                                                                                                    |                                                                                                    |
| 7210 SAS-K 2F4T6C)                                                                                                    | 313                                                                                                    |
| Dual Homing to a VPLS Service (on 7210 SAS-K 2F4T6C)                                                                                                    | 314                                                                                                    |
| VPLS Service Considerations                                                                                                    | 316                                                                                                    |
| SAP Encapsulations                                                                                                    | 316                                                                                                    |
| VLAN Processing                                                                                                    | 316                                                                                                    |
| IP Interface in a VPLS Service on 7210 SAS-E                                                                                                    | 317                                                                                                    |
| BGP-AD VPLS                                                                                                    |                                                                                                    |
| BGP-AD and Target LDP (T-LDP) Interaction on 7210 SAS-K 2F4T6C                                                                                                    |                                                                                                    |
| BGP-AD VPLS - SDP Usage                                                                                                    |                                                                                                    |
| BGP-AD VPLS - Automatic Creation of SDPs                                                                                                    |                                                                                                    |
|                                                                                                    |                                                                                                    |
| BGP-AD VPLS - Manually Provisioned SDP                                                                                                    |                                                                                                    |
| BGP-AD VPLS - Automatic Instantiation of Pseudowires (SDP Bindings)                                                                                                    |                                                                                                    |
| BGP-AD VPLS - Automatic Instantiation of Pseudowires (SDP Bindings)<br>BGP-AD VPLS - Mixing Statically Configured and Auto-Discovered Pseudowires in a VPLS                                                                                                    | 321                                                                                                    |
| BGP-AD VPLS - Automatic Instantiation of Pseudowires (SDP Bindings)         BGP-AD VPLS - Mixing Statically Configured and Auto-Discovered Pseudowires in a VPLS         service                                                                                                    | 321<br>322                                                                                                    |
| BGP-AD VPLS - Automatic Instantiation of Pseudowires (SDP Bindings)         BGP-AD VPLS - Mixing Statically Configured and Auto-Discovered Pseudowires in a VPLS         service         BGP-AD VPLS - Resiliency Schemes                                                                                                    | 321<br>322<br>322                                                                                                    |
| BGP-AD VPLS - Automatic Instantiation of Pseudowires (SDP Bindings)         BGP-AD VPLS - Mixing Statically Configured and Auto-Discovered Pseudowires in a VPLS         service         BGP-AD VPLS - Resiliency Schemes         Routed VPLS on 7210 SAS-D, 7210 SAS-K 2F2T1C, and 7210 SAS-K 2F4T6C                                                                                                    | 321<br>322<br>322<br>323                                                                                                    |
| BGP-AD VPLS - Automatic Instantiation of Pseudowires (SDP Bindings)                                                                                                    | 321<br>322<br>322<br>323<br>323                                                                                                    |
| <ul> <li>BGP-AD VPLS - Automatic Instantiation of Pseudowires (SDP Bindings)</li> <li>BGP-AD VPLS - Mixing Statically Configured and Auto-Discovered Pseudowires in a VPLS service.</li> <li>BGP-AD VPLS - Resiliency Schemes.</li> <li>Routed VPLS on 7210 SAS-D, 7210 SAS-K 2F2T1C, and 7210 SAS-K 2F4T6C</li> <li>Routed VPLS - IES IP Interface Binding- 7210 SAS-D and 7210 SAS-K 2F2T1C.</li> <li>Routed VPLS - IES or VPRN IP Interface Binding</li> </ul>                                                                                                    | 321<br>322<br>322<br>323<br>323<br>324                                                                                                    |
| BGP-AD VPLS - Automatic Instantiation of Pseudowires (SDP Bindings)         BGP-AD VPLS - Mixing Statically Configured and Auto-Discovered Pseudowires in a VPLS         service         BGP-AD VPLS - Resiliency Schemes         Routed VPLS on 7210 SAS-D, 7210 SAS-K 2F2T1C, and 7210 SAS-K 2F4T6C         Routed VPLS - IES IP Interface Binding- 7210 SAS-D and 7210 SAS-K 2F2T1C         Routed VPLS - IES or VPRN IP Interface Binding         Routed VPLS - Assigning a Service Name to a VPLS Service                                                                                                    | 321<br>322<br>322<br>323<br>323<br>324<br>324                                                                                                    |
| BGP-AD VPLS - Automatic Instantiation of Pseudowires (SDP Bindings)         BGP-AD VPLS - Mixing Statically Configured and Auto-Discovered Pseudowires in a VPLS         service         BGP-AD VPLS - Resiliency Schemes         Routed VPLS on 7210 SAS-D, 7210 SAS-K 2F2T1C, and 7210 SAS-K 2F4T6C         Routed VPLS - IES IP Interface Binding- 7210 SAS-D and 7210 SAS-K 2F2T1C         Routed VPLS - IES or VPRN IP Interface Binding         Routed VPLS - Service Name to a VPLS Service         Routed VPLS - Service Binding Requirements                                                                                                    | 321<br>322<br>322<br>323<br>323<br>324<br>324<br>324                                                                                                   |
| BGP-AD VPLS - Automatic Instantiation of Pseudowires (SDP Bindings)         BGP-AD VPLS - Mixing Statically Configured and Auto-Discovered Pseudowires in a VPLS         service         BGP-AD VPLS - Resiliency Schemes         Routed VPLS on 7210 SAS-D, 7210 SAS-K 2F2T1C, and 7210 SAS-K 2F4T6C         Routed VPLS - IES IP Interface Binding- 7210 SAS-D and 7210 SAS-K 2F2T1C         Routed VPLS - IES or VPRN IP Interface Binding         Routed VPLS - Assigning a Service Name to a VPLS Service         Routed VPLS - Service Binding Requirements         Routed VPLS - Bound Service Name Assignment.                                                                                                    | 321<br>322<br>322<br>323<br>323<br>324<br>324<br>324<br>324<br>325                                                                                     |
| BGP-AD VPLS - Automatic Instantiation of Pseudowires (SDP Bindings)         BGP-AD VPLS - Mixing Statically Configured and Auto-Discovered Pseudowires in a VPLS         service         BGP-AD VPLS - Resiliency Schemes         Routed VPLS on 7210 SAS-D, 7210 SAS-K 2F2T1C, and 7210 SAS-K 2F4T6C         Routed VPLS - IES IP Interface Binding- 7210 SAS-D and 7210 SAS-K 2F2T1C         Routed VPLS - IES or VPRN IP Interface Binding         Routed VPLS - Service Name to a VPLS Service         Routed VPLS - Service Binding Requirements         Routed VPLS - Bound Service Name to an IP Interface                                                                                                    | 321<br>322<br>322<br>323<br>323<br>324<br>324<br>324<br>324<br>325<br>325                                                                              |
| BGP-AD VPLS - Automatic Instantiation of Pseudowires (SDP Bindings)         BGP-AD VPLS - Mixing Statically Configured and Auto-Discovered Pseudowires in a VPLS         service         BGP-AD VPLS - Resiliency Schemes         Routed VPLS on 7210 SAS-D, 7210 SAS-K 2F2T1C, and 7210 SAS-K 2F4T6C         Routed VPLS - IES IP Interface Binding- 7210 SAS-D and 7210 SAS-K 2F2T1C         Routed VPLS - IES or VPRN IP Interface Binding         Routed VPLS - Service Binding Requirements         Routed VPLS - Service Binding Requirements         Routed VPLS - Binding a Service Name to an IP Interface         Routed VPLS - IP Interface Attached VPLS Service Constraints                                                                                                    | 321<br>322<br>322<br>323<br>323<br>324<br>324<br>324<br>324<br>325<br>325<br>325                                                                       |
| BGP-AD VPLS - Automatic Instantiation of Pseudowires (SDP Bindings)         BGP-AD VPLS - Mixing Statically Configured and Auto-Discovered Pseudowires in a VPLS service         BGP-AD VPLS - Resiliency Schemes         Routed VPLS on 7210 SAS-D, 7210 SAS-K 2F2T1C, and 7210 SAS-K 2F4T6C         Routed VPLS - IES IP Interface Binding- 7210 SAS-D and 7210 SAS-K 2F2T1C         Routed VPLS - IES or VPRN IP Interface Binding         Routed VPLS - Service Name to a VPLS Service         Routed VPLS - Service Binding Requirements         Routed VPLS - Bound Service Name to an IP Interface         Routed VPLS - IP Interface Attached VPLS Service Constraints         Routed VPLS - IP Interface Attached VPLS Service Constraints                                                                                                    | 321<br>322<br>323<br>323<br>323<br>324<br>324<br>324<br>324<br>325<br>325<br>325<br>326                                                                |
| BGP-AD VPLS - Automatic Instantiation of Pseudowires (SDP Bindings)         BGP-AD VPLS - Mixing Statically Configured and Auto-Discovered Pseudowires in a VPLS         service         BGP-AD VPLS - Resiliency Schemes         Routed VPLS on 7210 SAS-D, 7210 SAS-K 2F2T1C, and 7210 SAS-K 2F4T6C         Routed VPLS - IES IP Interface Binding- 7210 SAS-D and 7210 SAS-K 2F2T1C         Routed VPLS - IES or VPRN IP Interface Binding         Routed VPLS - Service Binding Requirements         Routed VPLS - Service Binding Requirements         Routed VPLS - Binding a Service Name to an IP Interface         Routed VPLS - IP Interface Attached VPLS Service Constraints         Routed VPLS - IP Interface Attached VPLS Service Constraints         Routed VPLS - IP Interface Attached VPLS Service Constraints         Routed VPLS - IP Interface and VPLS Operational State Coordination         Routed VPLS - IP Interface MTU and Fragmentation on 7210 SAS-D                                                                                                    | 321<br>322<br>323<br>323<br>323<br>324<br>324<br>324<br>324<br>325<br>325<br>325<br>326                                                                |
| BGP-AD VPLS - Automatic Instantiation of Pseudowires (SDP Bindings)         BGP-AD VPLS - Mixing Statically Configured and Auto-Discovered Pseudowires in a VPLS         service         BGP-AD VPLS - Resiliency Schemes         Routed VPLS on 7210 SAS-D, 7210 SAS-K 2F2T1C, and 7210 SAS-K 2F4T6C         Routed VPLS - IES IP Interface Binding- 7210 SAS-D and 7210 SAS-K 2F2T1C         Routed VPLS - IES or VPRN IP Interface Binding         Routed VPLS - Assigning a Service Name to a VPLS Service         Routed VPLS - Service Binding Requirements         Routed VPLS - Binding a Service Name to an IP Interface         Routed VPLS - IP Interface Attached VPLS Service Constraints         Routed VPLS - IP Interface Attached VPLS Service Constraints         Routed VPLS - IP Interface Attached VPLS Operational State Coordination         Routed VPLS - IP Interface MTU and Fragmentation on 7210 SAS-D         Routed VPLS - IP Interface MTU and Fragmentation on 7210 SAS-K 2F2T1C and                                                                                                    | 321<br>322<br>322<br>323<br>323<br>324<br>324<br>324<br>325<br>325<br>325<br>326<br>326                                                                |
| BGP-AD VPLS - Automatic Instantiation of Pseudowires (SDP Bindings)         BGP-AD VPLS - Mixing Statically Configured and Auto-Discovered Pseudowires in a VPLS         service         BGP-AD VPLS - Resiliency Schemes         Routed VPLS on 7210 SAS-D, 7210 SAS-K 2F2T1C, and 7210 SAS-K 2F4T6C         Routed VPLS - IES IP Interface Binding- 7210 SAS-D and 7210 SAS-K 2F2T1C         Routed VPLS - IES or VPRN IP Interface Binding         Routed VPLS - Service Binding Requirements         Routed VPLS - Service Binding Requirements         Routed VPLS - Binding a Service Name to an IP Interface         Routed VPLS - IP Interface and VPLS Service Constraints         Routed VPLS - IP Interface MTU and Fragmentation on 7210 SAS-D         Routed VPLS - IP Interface MTU and Fragmentation on 7210 SAS-D         Routed VPLS - IP Interface MTU and Fragmentation on 7210 SAS-K 2F2T1C and 7210 SAS-K 2F4T6C                                                                                                    | 321<br>322<br>322<br>323<br>323<br>324<br>324<br>324<br>325<br>325<br>325<br>326<br>326<br>326                                                         |
| BGP-AD VPLS - Automatic Instantiation of Pseudowires (SDP Bindings)         BGP-AD VPLS - Mixing Statically Configured and Auto-Discovered Pseudowires in a VPLS         service         BGP-AD VPLS - Resiliency Schemes         Routed VPLS on 7210 SAS-D, 7210 SAS-K 2F2T1C, and 7210 SAS-K 2F4T6C         Routed VPLS - IES IP Interface Binding- 7210 SAS-D and 7210 SAS-K 2F2T1C         Routed VPLS - IES or VPRN IP Interface Binding         Routed VPLS - Service Binding Requirements         Routed VPLS - Service Binding a Service Name to a VPLS Service         Routed VPLS - Binding a Service Name to an IP Interface         Routed VPLS - IP Interface Attached VPLS Service Constraints         Routed VPLS - IP Interface and VPLS Operational State Coordination         Routed VPLS - IP Interface MTU and Fragmentation on 7210 SAS-D         Routed VPLS - IP Interface MTU and Fragmentation on 7210 SAS-C         Routed VPLS - IP Interface MTU and Fragmentation on 7210 SAS-K 2F2T1C and 7210 SAS-K 2F4T6C         Routed VPLS - ARP and VPLS FIB Interactions                                                                                                    | 321<br>322<br>322<br>323<br>323<br>324<br>324<br>324<br>325<br>325<br>325<br>325<br>326<br>326<br>327                                                  |
| BGP-AD VPLS - Automatic Instantiation of Pseudowires (SDP Bindings)         BGP-AD VPLS - Mixing Statically Configured and Auto-Discovered Pseudowires in a VPLS service.         BGP-AD VPLS - Resiliency Schemes.         Routed VPLS on 7210 SAS-D, 7210 SAS-K 2F2T1C, and 7210 SAS-K 2F4T6C.         Routed VPLS - IES IP Interface Binding- 7210 SAS-D and 7210 SAS-K 2F2T1C.         Routed VPLS - IES or VPRN IP Interface Binding         Routed VPLS - Service Binding Requirements         Routed VPLS - Service Binding Requirements.         Routed VPLS - Binding a Service Name to an IP Interface.         Routed VPLS - Binding a Service Name to an IP Interface.         Routed VPLS - IP Interface and VPLS Service Constraints.         Routed VPLS - IP Interface Attached VPLS Service Constraints.         Routed VPLS - IP Interface Attached VPLS Operational State Coordination         Routed VPLS - IP Interface MTU and Fragmentation on 7210 SAS-D         Routed VPLS - IP Interface MTU and Fragmentation on 7210 SAS-K 2F2T1C and 7210 SAS-K 2F4T6C.         Routed VPLS - ARP and VPLS FIB Interactions.         Routed VPLS - ARP and VPLS FIB Interactions.                                                                                                    | 321<br>322<br>322<br>323<br>323<br>324<br>324<br>324<br>324<br>325<br>325<br>325<br>326<br>326<br>326<br>327<br>328                                    |
| BGP-AD VPLS - Automatic Instantiation of Pseudowires (SDP Bindings)         BGP-AD VPLS - Mixing Statically Configured and Auto-Discovered Pseudowires in a VPLS         service         BGP-AD VPLS - Resiliency Schemes         Routed VPLS on 7210 SAS-D, 7210 SAS-K 2F2T1C, and 7210 SAS-K 2F4T6C         Routed VPLS - IES IP Interface Binding- 7210 SAS-D and 7210 SAS-K 2F2T1C         Routed VPLS - IES or VPRN IP Interface Binding         Routed VPLS - Assigning a Service Name to a VPLS Service         Routed VPLS - Service Binding Requirements         Routed VPLS - Binding a Service Name to an IP Interface         Routed VPLS - IP Interface and VPLS Service Constraints         Routed VPLS - IP Interface and VPLS Operational State Coordination         Routed VPLS - IP Interface MTU and Fragmentation on 7210 SAS-D         Routed VPLS - IP Interface MTU and Fragmentation on 7210 SAS-D         Routed VPLS - IP Interface MTU and Fragmentation on 7210 SAS-F         Routed VPLS - IP Interface MTU and Fragmentation on 7210 SAS-D         Routed VPLS - IP Interface MTU and Fragmentation on 7210 SAS-K 2F2T1C and         7210 SAS-K 2F4T6C         Routed VPLS - ARP and VPLS FIB Interactions.         Routed VPLS - Specific ARP Cache Behavior         Routed VPLS - The allow-ip-int-binding VPLS Flag                  | 321<br>322<br>323<br>323<br>324<br>324<br>324<br>324<br>325<br>325<br>325<br>326<br>326<br>326<br>327<br>328<br>329                                    |
| BGP-AD VPLS - Automatic Instantiation of Pseudowires (SDP Bindings)         BGP-AD VPLS - Mixing Statically Configured and Auto-Discovered Pseudowires in a VPLS         service         BGP-AD VPLS - Resiliency Schemes         Routed VPLS on 7210 SAS-D, 7210 SAS-K 2F2T1C, and 7210 SAS-K 2F4T6C         Routed VPLS - IES IP Interface Binding- 7210 SAS-D and 7210 SAS-K 2F2T1C         Routed VPLS - IES or VPRN IP Interface Binding         Routed VPLS - Service Binding Requirements         Routed VPLS - Service Binding Requirements         Routed VPLS - IP Interface Attached VPLS Service Constraints         Routed VPLS - IP Interface and VPLS Operational State Coordination         Routed VPLS - IP Interface MTU and Fragmentation on 7210 SAS-D         Routed VPLS - IP Interface MTU and Fragmentation on 7210 SAS-D         Routed VPLS - IP Interface MTU and Fragmentation on 7210 SAS-D         Routed VPLS - IP Interface MTU and Fragmentation on 7210 SAS-K 2F2T1C and 7210 SAS-K 2F4T6C         Routed VPLS - IP Interface MTU and Fragmentation on 7210 SAS-K 2F2T1C and 7210 SAS-K 2F4T6C         Routed VPLS - ARP and VPLS FIB Interactions.         Routed VPLS - Specific ARP Cache Behavior         Routed VPLS - The allow-ip-int-binding VPLS Flag         Routed VPLS - SAPS Only Supported on Standard Ethernet Ports | 321<br>322<br>322<br>323<br>323<br>324<br>324<br>324<br>325<br>325<br>325<br>326<br>326<br>326<br>326<br>327<br>328<br>329<br>330                      |
| BGP-AD VPLS - Automatic Instantiation of Pseudowires (SDP Bindings)         BGP-AD VPLS - Mixing Statically Configured and Auto-Discovered Pseudowires in a VPLS service         BGP-AD VPLS - Resiliency Schemes         Routed VPLS on 7210 SAS-D, 7210 SAS-K 2F2T1C, and 7210 SAS-K 2F4T6C         Routed VPLS - IES IP Interface Binding- 7210 SAS-D and 7210 SAS-K 2F2T1C         Routed VPLS - IES or VPRN IP Interface Binding         Routed VPLS - Service Binding Requirements         Routed VPLS - Service Binding Requirements         Routed VPLS - Binding a Service Name to a IP Interface         Routed VPLS - IP Interface Attached VPLS Service Constraints         Routed VPLS - IP Interface and VPLS Operational State Coordination         Routed VPLS - IP Interface MTU and Fragmentation on 7210 SAS-K 2F2T1C and         7210 SAS-K 2F4T6C         Routed VPLS - ARP and VPLS FIB Interactions.         Routed VPLS - Specific ARP Cache Behavior         Routed VPLS - SAPS Only Supported on Standard Ethernet Ports         Routed VPLS - SAPS Only Supported on Standard Ethernet Ports         Routed VPLS - LAG Port Membership Constraints                                                                                                    | 321<br>322<br>322<br>323<br>324<br>324<br>324<br>325<br>325<br>325<br>326<br>326<br>326<br>326<br>327<br>328<br>329<br>330<br>330                      |
| BGP-AD VPLS - Automatic Instantiation of Pseudowires (SDP Bindings)         BGP-AD VPLS - Mixing Statically Configured and Auto-Discovered Pseudowires in a VPLS service         BGP-AD VPLS - Resiliency Schemes.         Routed VPLS on 7210 SAS-D, 7210 SAS-K 2F2T1C, and 7210 SAS-K 2F4T6C.         Routed VPLS - IES IP Interface Binding- 7210 SAS-D and 7210 SAS-K 2F2T1C.         Routed VPLS - IES or VPRN IP Interface Binding.         Routed VPLS - Service Binding Requirements.         Routed VPLS - Service Binding Requirements.         Routed VPLS - Binding a Service Name to an IP Interface.         Routed VPLS - IP Interface and VPLS Service Constraints         Routed VPLS - IP Interface MTU and Fragmentation on 7210 SAS-D.         Routed VPLS - IP Interface MTU and Fragmentation on 7210 SAS-K 2F2T1C and         7210 SAS-K 2F4T6C.         Routed VPLS - ARP and VPLS FIB Interactions.         Routed VPLS - Specific ARP Cache Behavior         Routed VPLS - SAPS Only Supported on Standard Ethernet Ports.         Routed VPLS - LAG Port Membership Constraints.         Routed VPLS - LAG Port Membership Constraints.                                                                                                    | 321<br>322<br>322<br>323<br>324<br>324<br>324<br>325<br>325<br>325<br>326<br>326<br>326<br>327<br>328<br>329<br>330<br>330<br>330                      |
| BGP-AD VPLS - Automatic Instantiation of Pseudowires (SDP Bindings)         BGP-AD VPLS - Mixing Statically Configured and Auto-Discovered Pseudowires in a VPLS service         BGP-AD VPLS - Resiliency Schemes         Routed VPLS on 7210 SAS-D, 7210 SAS-K 2F2T1C, and 7210 SAS-K 2F4T6C         Routed VPLS - IES IP Interface Binding- 7210 SAS-D and 7210 SAS-K 2F2T1C         Routed VPLS - IES or VPRN IP Interface Binding         Routed VPLS - Service Binding Requirements         Routed VPLS - Service Binding Requirements         Routed VPLS - Binding a Service Name to a IP Interface         Routed VPLS - IP Interface Attached VPLS Service Constraints         Routed VPLS - IP Interface and VPLS Operational State Coordination         Routed VPLS - IP Interface MTU and Fragmentation on 7210 SAS-K 2F2T1C and         7210 SAS-K 2F4T6C         Routed VPLS - ARP and VPLS FIB Interactions.         Routed VPLS - Specific ARP Cache Behavior         Routed VPLS - SAPS Only Supported on Standard Ethernet Ports         Routed VPLS - SAPS Only Supported on Standard Ethernet Ports         Routed VPLS - LAG Port Membership Constraints                                                                                                    | 321<br>322<br>323<br>323<br>324<br>324<br>324<br>324<br>325<br>325<br>325<br>325<br>326<br>326<br>326<br>326<br>327<br>328<br>329<br>330<br>330<br>330 |

| Routed VPLS - QoS Support for VPLS SAPs and IP interface                                 | 335  |
|------------------------------------------------------------------------------------------|------|
| Routed VPLS - Routing Related Protocols on 7210 SAS-D, 7210 SAS-K 2F2T1C, and            |      |
| 7210 SAS-K 2F4T6C                                                                        | 335  |
| Routed VPLS - Spanning Tree and Split Horizon                                            | 336  |
| Routed VPLS support available and Caveats                                                | 337  |
| Epipe Emulation using Dot1q VLAN range SAP in VPLS with G.8032                           | 338  |
| Epipe Emulation using Dot1q VLAN range SAP in VPLS with G.8032 -Configuration guidelines |      |
| and restrictions                                                                         |      |
| Configuring a VPLS Service with CLI                                                      | 343  |
| Basic Configuration                                                                      | 344  |
| Common Configuration Tasks                                                               | 346  |
| Configuring VPLS Components                                                              | 346  |
| Creating a VPLS Service                                                                  |      |
| Configuring a VPLS SAP                                                                   | .356 |
| Configuring VPLS Redundancy                                                              |      |
| Creating a Management VPLS for SAP Protection                                            | .369 |
| Configuring Load Balancing with Management VPLS                                          |      |
| Configuring a BGP-Auto-Discovery on 7210 SAS-K 2F4T6C                                    | 373  |
| Configuration Steps                                                                      |      |
| BGP- AD- LDP Signaling.                                                                  |      |
| BGP-AD- Pseudowire Template                                                              | 378  |
| Configuring a VPLS Management Interface                                                  | 380  |
| Creating a Management VPLS for SAP Protection, using MPLS uplinks (on                    |      |
| 7210 SAS-K 2F2T1C)                                                                       | 381  |
| Creating a Management VPLS for Spoke SDP Protection, using MPLS uplinks                  |      |
| (7210 SAS-K 2F4T6C)                                                                      | 382  |
| Configuring Load Balancing with Management VPLS using MPLS uplinks (on                   |      |
| 7210 SAS-K 2F4T6C)                                                                       |      |
| Configuring Selective MAC Flush, when using MPLS uplinks (on 7210 SAS-K 2F4T6C)          |      |
| Configuring AS Pseudo-wire in VPLS, when using MPLS uplinks (on 7210 SAS-K 2F4T6C)       |      |
| Service Management Tasks                                                                 |      |
| Modifying VPLS Service Parameters                                                        |      |
| Modifying Management VPLS Parameters                                                     |      |
| Deleting a Management VPLS                                                               |      |
| Disabling a Management VPLS.                                                             |      |
| Deleting a VPLS Service                                                                  |      |
| Disabling a VPLS Service                                                                 |      |
| Re-Enabling a VPLS Service.                                                              |      |
| VPLS Services Command Reference.                                                         |      |
| Command Hierarchies                                                                      |      |
| VPLS Commands                                                                            |      |
|                                                                                          | .403 |

#### Internet Enhanced Service on 7210 SAS-D, 7210 SAS-E, and 7210 SAS-K 2F2T1C

| In This Chapter                                                    |                      |
|--------------------------------------------------------------------|----------------------|
| IES Service Overview                                               |                      |
| IES Features                                                       |                      |
| IP Interfaces                                                      |                      |
| IPv6 support for IES IP interfaces associated with Access-Uplink S | SAPs (on 7210 SAS-D) |

| SAPs                                                 |     |
|------------------------------------------------------|-----|
| Encapsulations                                       |     |
| CPE Connectivity Check                               |     |
| QoS Policies                                         |     |
| CPU QoS for IES interfaces in access-uplink mode     | 499 |
| Filter Policies                                      |     |
| Configuring an IES Service with CLI.                 |     |
| Basic Configuration                                  | 502 |
| Common Configuration Tasks                           | 503 |
| Configuring IES Components                           | 504 |
| Configuring an IES Service                           | 504 |
| Configuring IES Interface Parameters                 | 504 |
| Configuring IES SAP Parameters                       | 505 |
| Configuring SAP Parameters                           | 506 |
| Service Management Tasks                             | 507 |
| Modifying IES Service Parameters                     | 507 |
| Deleting an IES Service                              | 508 |
| Disabling an IES Service                             |     |
| Re-Enabling an IES Service                           |     |
| IES Services Command Reference                       | 509 |
| Command Hierarchies                                  | 509 |
| Internet Enhanced Service on 7210 SAS-K 2F4T6C       |     |
|                                                      |     |
| IES Features.                                        |     |
|                                                      |     |
| SAPs.                                                |     |
| Encapsulations                                       |     |
| QoS Policies                                         |     |
| CPU QoS for IES interfaces                           |     |
| Filter Policies                                      |     |
| Configuring an IES Service with CLI.                 |     |
| Basic Configuration                                  |     |
| Common Configuration Tasks                           |     |
| Configuring IES Components                           |     |
| Service Management Tasks                             |     |
| Modifying IES Service Parameters.                    |     |
| Deleting an IES Service                              |     |
| Disabling an IES Service                             |     |
| Re-Enabling an IES Service                           |     |
| IES Services Command Reference                       |     |
| Command Hierarchies                                  |     |
|                                                      |     |
| Virtual Private Network Service on 7210 SAS-K 2F4T6C |     |

| In This Chapter       |     |
|-----------------------|-----|
| VPRN Service Overview |     |
| Routing Prerequisites | 584 |

| BGP Support                                           | 584 |
|-------------------------------------------------------|-----|
| Route Distinguisher                                   |     |
|                                                       |     |
|                                                       |     |
| CE to PE Route Exchange                               |     |
| Route Redistribution                                  |     |
| CPE Connectivity Check                                |     |
| VPRN Features.                                        |     |
| IP Interfaces                                         | 589 |
| SAPs                                                  | 589 |
| Encapsulations                                        | 589 |
| QoS Policies for 7210 SAS-K 2F4T6C                    | 590 |
| Filter Policies                                       | 590 |
| CPU QoS and DSCP Marking for Self-Generated Traffic   |     |
| CE to PE Routing Protocols                            |     |
| PE to PE Tunneling Mechanisms                         |     |
| Per VRF Route Limiting                                |     |
|                                                       |     |
| Spoke SDP termination                                 |     |
|                                                       |     |
| Service Label Mode of a VPRN                          |     |
| Inter-AS VPRNs                                        |     |
| Configuring a VPRN Service with CLI                   |     |
| Basic Configuration                                   |     |
| Common Configuration Tasks                            |     |
| Configuring VPRN Components                           | 597 |
| Configuring VPRN Protocols - OSPF                     | 603 |
| VPRN OSPF CLI Syntax                                  | 603 |
| Service Management Tasks                              | 604 |
| Modifying VPRN Service Parameters                     | 604 |
| Deleting a VPRN Service                               |     |
| Disabling a VPRN Service                              |     |
| Re-enabling a VPRN Service                            |     |
| VPRN Services Command Reference for 7210 SAS-K 2F4T6C |     |
| Command Hierarchies                                   |     |
|                                                       | 000 |
| Service Global Commands                               |     |
| In This Chapter                                       | 825 |
| Show, Clear, Debug, Commands                          |     |
|                                                       | 020 |
| Annondivy Dort Record Split Herizon                   |     |
| Appendix: Port-Based Split Horizon                    | 004 |
| In This Chapter                                       |     |
| Overview.                                             |     |
| Topology                                              |     |
| Configuration Guidelines                              | 934 |
| Verification                                          | 936 |
|                                                       |     |
| Appendix: DHCP Management                             |     |
| In This Chapter                                       | 937 |
| DHCP Principles                                       |     |
| DHCP Features                                         |     |
|                                                       |     |
|                                                       |     |

#### Table of Contents

| Using Option 82 Field.                               | 940 |
|------------------------------------------------------|-----|
| Trusted and Untrusted                                | 941 |
| DHCP Snooping                                        | 941 |
| Common Configuration Guidelines                      | 943 |
| Configuration Guidelines for DHCP relay and snooping | 943 |
| Configuring Option 82 Handling                       | 943 |

#### **Common CLI Command Descriptions**

| n This Chapter          | ) |
|-------------------------|---|
| Common Service Commands | ; |

Table of Contents

# **List of Tables**

| Getting Started |                                                                                        |  |  |
|-----------------|----------------------------------------------------------------------------------------|--|--|
| Table 1:        | Configuration Process                                                                  |  |  |
| Services        | Overview                                                                               |  |  |
| Table 2:        | Service and Encapsulation for access port                                              |  |  |
| Table 3:        | Port Type and Encapsulation for access uplink ports                                    |  |  |
| Table 4:        | SAP and Service Combinations for 7210 SAS-E                                            |  |  |
| Table 5:        | SAP and Service Combinations for 7210 SAS-D                                            |  |  |
| Table 6:        | SAP and Service Combinations for 7210 SAS-K 2F2T1C and 7210 SAS-K 2F4T6C               |  |  |
| Table 7:        | L2CP for 7210 SAS-D, 7210 SAS-E, and 7210 SAS-K5 and 7210 SAS-12 Platforms72           |  |  |
| Table 8:        | ETH-CC defect condition groups                                                         |  |  |
| Table 9:        | ETH-CFM Support Matrix for 7210 SAS-D                                                  |  |  |
| Table 10:       | ETH-CFM Support Matrix for 7210 SAS-E95                                                |  |  |
| Table 11:       | ETH-CFM Support Matrix for 7210 SAS-K 2F2T1C95                                         |  |  |
| Table 12:       | ETH-CFM Support Matrix for 7210 SAS-K 2F4T6C                                           |  |  |
| VLL Serv        | ices                                                                                   |  |  |
| Table 13:       | Final Disposition of the packet based on per FC and per SAP policer or meter           |  |  |
| Table 14:       | Table for Dot1p values extracted from the packet on SAP (ingress) when Dot1p-inner and |  |  |
|                 | Dot1p-outer CLI command are configured:                                                |  |  |
| Table 15:       | Table for Dot1p values marked in the packet on SAP egress when Dot1p inner and         |  |  |
|                 | Dot1p-outer CLI command are configured:                                                |  |  |
| Virtual Pr      | ivate LAN Service                                                                      |  |  |
| Table 16:       | Routing behavior in RVPLS and interaction ARP Cache and MAC FIB                        |  |  |
| Table 17:       | ACL Lookup behavior with Ingress Override filter attached to an IES interface in a     |  |  |
|                 | R-VPLS service                                                                         |  |  |
| Table 18:       | ACL Lookup behavior without Ingress Override filter attached to an IES interface in a  |  |  |
|                 | R-VPLS service                                                                         |  |  |
| Table 19:       | Routing Protocols on IP interfaces bound to a VPLS service                             |  |  |
| Table 20:       | SAP BPDU Encapsulation States                                                          |  |  |
| Table 21:       | Final Disposition of the packet based on per FC and per SAP policer or meter           |  |  |
|                 |                                                                                        |  |  |

List of Tables

# **List of Figures**

#### **Services Overview**

| Multiple SAPs in a service using QinQ uplinks in 7210 SAS configured in access-uplink |      |
|---------------------------------------------------------------------------------------|------|
| mode                                                                                  | .34  |
| Service Access Point (SAP) for 7210 SAS configured with MPLS uplinks                  | .35  |
| Multiple SAPs in a service using QinQ uplinks in 7210 SAS configured in access-uplink |      |
| mode                                                                                  | .36  |
| Multiple SAPs on a Single Port                                                        | .37  |
| Multiple SAPs on a Single Port                                                        | .38  |
| MPLS Service Distribution Point (SDP) pointing from ALA-A to ALA-B                    | .51  |
| G.8032 Ring in the Initial State                                                      | .57  |
| G.8032 Ring in the Protecting State                                                   | .58  |
| 0-3 Ring Example                                                                      | .60  |
| G.8032 Sub-Ring                                                                       | .63  |
| 0-6 Sub-Ring Homed to VPLS                                                            | .66  |
| Service Creation and Implementation Flow                                              | .73  |
| Service Creation and Implementation flow                                              |      |
| Ethernet OAM Model for Ethernet Access - Business                                     | .91  |
| Ethernet OAM Model for Ethernet Access - Wholesale                                    | .91  |
|                                                                                       | mode |

#### **VLL Services**

| Figure 16: | Local Epipe/VLL Service using Access or Access-uplink ports on 7210 SAS-D, |     |
|------------|----------------------------------------------------------------------------|-----|
|            | 7210 SAS-E, 7210 SAS-K 2F2T1C, and 7210 SAS-K 2F4T6C                       |     |
| Figure 17: | Distributed Epipe/ VLL service using Network ports on 7210 SAS-K 2F4T6C    |     |
| Figure 18: | Dynamic MS-PW Overview                                                     | 151 |
| Figure 19: | Figure 2 MS-PW Addressing using FEC129 All Type 2                          | 152 |
| Figure 20: | Advertisement of PE Addresses by PW Routing                                | 153 |
| Figure 21: | Signaling of Dynamic MS-PWs using T-LDP                                    | 154 |
| Figure 22: | Mapping of All to SAP                                                      | 154 |
| Figure 23: | VLL Using Dynamic MS-PWs, Inter-AS Scenario                                | 155 |
| Figure 24: | Pseudowire Redundancy                                                      | 161 |
| Figure 25: | Dynamic MS-PW Example                                                      | 165 |
| Figure 26: | Master-Slave Pseudowire Redundancy                                         | 168 |
| Figure 27: | VLL Resilience                                                             |     |
| Figure 28: | VLL Resilience with Pseudowire Redundancy and Switching                    |     |
| Figure 29: | VLL Resilience with Pseudowire Switching                                   | 175 |
| Figure 30: | Access Node Resilience                                                     |     |
| Figure 31: | VLL Resilience with Pseudowire Redundancy and Switching                    |     |
| Figure 32: | Pseudo-wire Switching TLV                                                  |     |
| Figure 33: | VLL Resilience                                                             |     |
| Figure 34: | Master-Slave Pseudo-wire Redundancy                                        |     |
| Figure 35: | VLL Resilience                                                             |     |
| Figure 36: | VLL Resilience with Pseudo-wire Switching                                  |     |
| Figure 37: | Redundant VLL Endpoint Objects                                             | 194 |
| Figure 38: | SDPs — Unidirectional Tunnels                                              |     |
| Figure 39: | VLL Resilience                                                             |     |

| Figure 40:  | VLL Resilience with Pseudo-wire Switching                            |     |
|-------------|----------------------------------------------------------------------|-----|
| Figure 41:  | Default QinQ SAP for Transit Traffic in a Ring Scenario              |     |
| Virtual Pri | vate LAN Service                                                     |     |
| Figure 42:  | VPLS Service Architecture                                            |     |
| Figure 43:  | Access Port Ingress Packet Format and Lookup                         |     |
| Figure 44:  | Network Port Egress Packet Format and Flooding                       |     |
| Figure 45:  | VPLS Service Architecture                                            |     |
| Figure 46:  | Access Port Ingress Packet Format and Lookup                         |     |
| Figure 47:  | Network Port Egress Packet Format and Flooding                       |     |
| Figure 48:  | MVR and MVR by Proxy                                                 |     |
| Figure 49:  | Access Resiliency                                                    |     |
| Figure 50:  | Dual Homed 7210 SAS E Acting as MTU-s in Two-Tier Hierarchy H-VPLS   |     |
| Figure 51:  | HVPLS with spoke redundancy                                          |     |
| Figure 52:  | HVPLS Resiliency based on AS Pseudowires                             |     |
| Figure 53:  | Dual Homed MTUs in Two-Tier Hierarchy H-VPLS                         |     |
| Figure 54:  | Dual Homed CE Connection to VPLS                                     |     |
| Figure 55:  | BGP-AD and T-LDP Interaction                                         |     |
| Figure 56:  | Epipe Emulation in a ring using VPLS with G.8032                     |     |
| Figure 57:  | Example Configuration for Protected VPLS SAP                         |     |
| Figure 58:  | Example Configuration for Load Balancing Across with Management VPLS |     |
| Figure 59:  | BGP AD Configuration Example                                         |     |
| Figure 60:  | BGP-AD CLI Command Tree                                              |     |
| Figure 61:  | BGP AD Triggering LDP Functions                                      |     |
| Figure 62:  | Show Router LDP Session Output                                       |     |
| Figure 63:  | Show Router LDP Bindings FEC-Type Services                           |     |
| Figure 64:  | PW-Template-Binding CLI Syntax                                       |     |
| Figure 65:  | Sample Topology-AS Pseudo-wire in VPLS                               |     |
| Internet E  | nhanced Service on 7210 SAS-D, 7210 SAS-E, and 7210 SAS-K 2F2T1C     |     |
| Figure 66:  | Internet Enhanced Service                                            |     |
|             |                                                                      |     |
|             | nhanced Service on 7210 SAS-K 2F4T6C                                 | 540 |
| Figure 67:  | Internet Enhanced Service                                            | 540 |
| Virtual Pri | vate Network Service on 7210 SAS-K 2F4T6C                            |     |
| Figure 68:  | Virtual Private Routed Network                                       |     |
| Figure 69:  | Route Distinguisher                                                  |     |
| Figure 70:  | Directly connected to IP target                                      |     |
| Figure 71:  | Multiple Hops to IP target                                           |     |
| Figure 72:  | Inter-AS Option-A: VRF-to-VRF model                                  |     |
| Figure 73:  | Inter-AS Option-B                                                    |     |
| Figure 74:  | Option C Example                                                     |     |
| Figure 75:  | OSPF Areas                                                           |     |
| Figure 76:  | Split Horizon Group Example                                          |     |
| Figure 77:  | IP Address Assignment with DHCP                                      | 938 |

# Preface

## **About This Guide**

This guide describes system concepts and configuration examples to provision logical Input/ Output modules (IOM) cards, Media Dependent Adapters (MDAs), and Ethernet ports on 7210 SAS-D, 7210 SAS-E, 7210 SAS-K2F2T1C, and 7210 SAS-K2F4T6C platforms.

On 7210 SAS devices, not all the Command Line Interface (CLI) commands are supported on all the platforms and in all the modes. In most cases, the CLI commands explicitly mention the list of supported platforms in this guide. In a few cases, it is implied and easy to know the CLIs not supported on a particular platform.

#### NOTES:

- 7210 SAS-K5 stands for 7210 SAS-K 2F2T1C and 7210 SAS-K12 stands for 7210 SAS-K 2F4T6C platforms.
- 7210 SAS-E, 7210 SAS-D, and 7210 SAS-K 2F2T1C operate in access-uplink mode by default. There is no need of an explicit user configuration needed for this.
   7210 SAS-K 2F4T6C operates in Access-uplink mode and Network mode. There is no explicit BOF configuration required for it.

This document is organized into functional chapters and provides concepts and descriptions of the implementation flow, as well as CLI syntax and command usage.

#### Audience

This manual is intended for network administrators who are responsible for configuring the 7210 SAS-Series routers. It is assumed that the network administrators have an understanding of networking principles and configurations, routing processes, and protocols and standards, including:

- CLI concepts
- MDA and port configuration
- QoS policies
- Services

#### **List of Technical Publications**

The 7210 SAS-D, 7210 SAS-E, 7210 SAS-K2F2T1C, and 7210 SAS-K2F4T6C OS documentation set is composed of the following books:

 7210 SAS-D, 7210 SAS-E, 7210 SAS-K2F2T1C, and 7210 SAS-K2F4T6C OS Basic System Configuration Guide

This guide describes basic system configurations and operations.

• 7210 SAS-D, 7210 SAS-E, 7210 SAS-K2F2T1C, and 7210 SAS-K2F4T6C OS System Management Guide

This guide describes system security and access configurations as well as event logging and accounting logs.

• 7210 SAS-D, 7210 SAS-E, 7210 SAS-K2F2T1C, and 7210 SAS-K2F4T6C OS Interface Configuration Guide

This guide describes card, Media Dependent Adapter (MDA), link aggregation group (LAG) and port provisioning.

 7210 SAS-D, 7210 SAS-E, 7210 SAS-K2F2T1C, and 7210 SAS-K2F4T6C OS Router Configuration Guide

This guide describes logical IP routing interfaces and associated attributes such as an IP address, port, as well as IP and MAC-based filtering.

• 7210 SAS-K2F4T6C OS MPLS Guide

This guide describes how to configure Multi-protocol Label Switching (MPLS) and Label Distribution Protocol (LDP).

 7210 SAS-D, 7210 SAS-E, 7210 SAS-K2F2T1C, and 7210 SAS-K2F4T6C OS OS Services Guide

This guide describes how to configure service parameters such as customer information and user services.

 7210 SAS-D, 7210 SAS-E, 7210 SAS-K2F2T1C, and 7210 SAS-K2F4T6C OS OAM and Diagnostic Guide

This guide describes how to configure features such as service mirroring and Operations, Administration and Management (OAM) tools.

• 7210 SAS-D and 7210 SAS-E OS OS Quality of Service Guide

This guide describes how to configure Quality of Service (QoS) policy management.

• 7210 SAS-K 2F2T1C and 7210 SAS-K 2F4T6C Quality of Service Guide

This guide describes how to configure Quality of Service (QoS) policy management.

• 7210 SAS-K 2F2T1C and 7210 SAS-K 2F4T6C7210 OS Routing Protocols Guide

This guide provides an overview of routing concepts and provides configuration examples for OSPF, IS-IS and route policies.

Preface

# **Getting Started**

### In This Chapter

This book provides process flow information to configure provision services.

## **Alcatel-Lucent 7210 SAS Services Configuration Process**

 Table 1 lists the tasks necessary to configure subscriber services and configure mirroring.

 This guide is presented in an overall logical configuration flow. Each section describes a software area and provides CLI syntax and command usage to configure parameters for a functional area.

| Area        | Task                                                | Chapter                                                          |
|-------------|-----------------------------------------------------|------------------------------------------------------------------|
| Subscribers | Subscriber services                                 |                                                                  |
|             | Global entities                                     | Configuring Global Service Entities with CLI on page 77          |
|             | VLL services                                        | VLL Service Considerations on page 198                           |
|             | VPLS service                                        | Virtual Private LAN Service on page 277                          |
|             | IES service                                         | Internet Enhanced Service                                        |
|             | VPRN service                                        | Virtual Private Network Service on 7210 SAS-K 2F4T6C on page 581 |
| Reference   | List of IEEE, IETF, and other proprietary entities. | Standards and Protocol Support on page 947                       |

#### **Table 1: Configuration Process**

Getting Started

# **SERVICES OVERVIEW**

### **In This Section**

This section provides an overview of the 7210 SAS-D, 7210 SAS-E, and 7210 SAS-K-Series subscriber services, service model, and service entities. Additional details on the individual subscriber services supported on different 7210 platforms and their configuration options can be found in subsequent chapters.

Topics in this chapter include:

- Introduction on page 25
  - Service Types on 7210 SAS-D and 7210 SAS-E on page 26
  - Service Types on 7210 SAS-K 2F2T1C on page 26
  - Service Types on 7210 SAS-K 2F4T6C on page 26
  - Service Policies on 7210 SAS-D and 7210 SAS-E on page 27
  - Service Policies on 7210 SAS-K 2F2T1C and 7210 SAS-K 2F4T6C on page 29
- Nokia Service Model on 7210 SAS-D, 7210 SAS-E, and 7210 SAS-K 2F2T1C on page 30
- Alcatel-Lucent Service Model on 7210 SAS-K 2F4T6C on page 31
- Service Entities on 7210 SAS-D, 7210 SAS-E, and 7210 SAS- K 2F2T1C on page 32
- Service Entities on 7210 SAS-K 2F4T6C on page 33
- Customers on page 33
- Service Access Points (SAPs) on 7210 SAS-D, 7210 SAS-E, and 7210 SAS-K 2F2T1C on page 34
- Service Access Points (SAPs) on 7210 SAS-K 2F4T6C on page 35

- SAP Encapsulation Types and Identifiers on page 37
  - Ethernet Encapsulations supported on 7210 SAS-E on page 37
  - Ethernet Encapsulations supported on 7210 SAS-D, 7210 SAS-K 2F2T1C, and 7210 SAS-K 2F4T6C on page 38
  - Services and SAP Encapsulations on 7210 SAS-D, 7210 SAS-E, 7210 SAS-K 2F2T1C, and 7210 SAS-K 2F4T6C on page 39
  - Default SAP on a Dot1q Port on 7210 SAS-D, 7210 SAS-E, 7210 SAS-K 2F2T1C, and 7210 SAS-K 2F4T6C on page 39
  - Default SAPs on a QinQ Port on a 7210 SAS-D, 7210 SAS-E, 7210 SAS-K 2F2T1C, and 7210 SAS-K 2F4T6C on page 40
  - SAP Configuration Considerations applicable for SAPs configured on access-uplink ports on 7210 SAS-D, 7210 SAS-E, 7210 SAS-K 2F2T1C, and 7210 SAS-K 2F4T6C on page 43
  - QinQ SAP Configuration restrictions for 7210 SAS in Network mode only on page 54
- G.8032/Ethernet Ring Protection Switching on page 56
- Service Creation Process Overview on 7210 SAS-D, 7210 SAS-E, 7210 SAS-K 2F2T1C, and 7210 SAS-K 2F4T6C on page 73
  - Overview of G.8032 Operation on page 56
  - G8302- Ethernet Ring Sub-Rings on page 62
  - G8302- Virtual and Non-Virtual Channel on page 64
  - G8302- OAM Considerations on page 69
  - G8302- QoS Considerations on page 69
  - G8302- Service and Solution Combinations on page 69
  - G8302- Configuration guidelines on page 70
  - Deploying and Provisioning Services on page 74
  - Configuration Notes on page 75

### Introduction

A service is a globally unique entity that refers to a type of connectivity service for either Internet or VPN connectivity. Each service is uniquely identified by a service ID and an optional service within a service area. The 7210 SAS-Series service model uses logical service entities to construct a service. In the service model, logical service entities provide a uniform, service-centric configuration, management, and billing model for service provisioning.

On the 7210 SAS-E and 7210 SAS-D platforms, services can provide Layer 2/bridged service between a service access point (SAP) and another service access point (a SAP is where traffic enters and exits the service) on the same (local) router. It cannot support distributed services using MPLS uplinks.

On the 7210 SAS-K 2F2T1C platforms, services can provide Layer 2/bridged service between a service access point (SAP) and another service access point (a SAP is where traffic enters and exits the service) on the same (local) router. It cannot support distributed services using MPLS uplinks.

On the 7210 SAS-K 2F4T6C platforms, services can provide Layer 2/bridged service or Layer 3/ IP routed connectivity between a service access point (SAP) on one router and another service access point (a SAP is where traffic enters and exits the service) on the same (local) router or another router (distributed). It supports the use of either MPLS uplinks or Ethernet uplinks. 7210 SAS-K 2F4T6C supports both local and distributed service. A distributed service spans more than one router. Distributed services use service distribution points (SDPs) to direct traffic to another Nokia router through a service tunnel. SDPs are created on each participating router, specifying the origination address (the router participating in the service communication) and the destination address of another router. SDPs are then bound to a specific customer service. Without the binding process, far-end router is not able to participate in the service (there is no service without associating an SDP with a service).

### Service Types on 7210 SAS-D and 7210 SAS-E

The 7210 SAS-D and 7210 SAS-E offers the following types of subscriber services described in more detail in the referenced chapters:

- Virtual Leased Line (VLL) services:
  - Ethernet pipe (Epipe) A Layer 2 point-to-point VLL service for Ethernet frames.
     See Ethernet Pipe (Epipe) Services on page 146.
- Virtual Private LAN Service (VPLS) A Layer 2 multipoint-to-multipoint VPN bridging service or VPN (using QinQ uplinks). See Virtual Private LAN Service on page 277.

## Service Types on 7210 SAS-K 2F2T1C

The 7210 SAS-K 2F2T1C offers the following types of subscriber services described in more detail in the referenced chapters:

- Virtual Leased Line (VLL) services:
  - Ethernet pipe (Epipe) A Layer 2 point-to-point VLL service for Ethernet frames.
     See Ethernet Pipe (Epipe) Services on page 146.
- Virtual Private LAN Service (VPLS) A Layer 2 multipoint-to-multipoint VPN bridging service or VPN (using QinQ uplinks). See Virtual Private LAN Service on page 277.

## Service Types on 7210 SAS-K 2F4T6C

The 7210 SAS-K 2F4T6C offers the following types of subscriber services described in more detail in the referenced chapters:

- Virtual Leased Line (VLL) services:
  - Ethernet pipe (Epipe) A Layer 2 point-to-point VLL service for Ethernet frames.
     See Ethernet Pipe (Epipe) Services on page 146.
- Virtual Private LAN Service (VPLS) A Layer 2 multipoint-to-multipoint VPN bridging service or VPN (using QinQ uplinks). See Virtual Private LAN Service on page 277.

- Routed VPLS service (RVPLS) A service that integrates routing and bridging into a single service. It provides the capability to provide Layer-2 multipoint-to-multipoint services locally on the node, typically using an IP interface for uplink connectivity. See Virtual Private LAN Service on page 277.
- Internet Enhanced Services (IES) A direct Internet access service where the customer is assigned an IP interface for Internet connectivity. See the Internet Enhanced Service on 7210 SAS-D, 7210 SAS-E, and 7210 SAS-K 2F2T1C on page 493 for more information about IES.
- Virtual Private Routed Network (VPRN) A Layer 3 IP multipoint-to-multipoint VPN service as defined in RFC 2547bis. See the Virtual Private LAN Service on page 277 for more information about VPRN services.

#### Service Policies on 7210 SAS-D and 7210 SAS-E

Common to connectivity services on both 7210 SAS-D and 7210 SAS-E platforms are policies assigned to the service. Policies are defined at a global level and then applied to a service on the router. Policies are used to define 7210 SAS-Series service enhancements. The types of policies common to all 7210 SAS-Series connectivity services are:

• SAP Quality of Service (QoS) policies allow different classes of traffic within a service at SAP ingress. Access egress QoS policies allow differential treatment of various traffic classes within a service (SAPs) which exists in an egress port.

QoS ingress and egress policies determine the QoS characteristics for a SAP. A QoS ingress policy applied to a SAP specifies the number of meters, meter characteristics (such as forwarding class, committed, and peak information rates, etc.) and the mapping of traffic to a forwarding class. A QoS egress policy defines the queue characteristics (such as CBS, CIR, PIR). A QoS policy must be created before it can be applied to a SAP. A single ingress QoS policy can be associated with a SAP. A single access egress QoS policy can be associated with a port.

• Filter policies allow selective blocking of traffic matching criteria from ingressing or egressing a SAP.

Filter policies, also referred to as access control lists (ACLs), control the traffic allowed in or out of a SAP based on MAC or IP match criteria. Associating a filter policy on a SAP is optional. Filter policies are identified by a unique filter policy ID. A filter policy must be created before it can be applied to a SAP. A single ingress and single egress filter policy can be associated with a SAP.

- Scheduler policies define the operating parameters (such as scheduling algorithm, weights per priority). Depending on the platform, these are either associated with SAPs or physical ports.
- Accounting policies define how to count the traffic usage for a service for billing purposes.

The routers provide a comprehensive set of service-related counters. Accounting data can be collected on a per-service, per-forwarding class basis that enables network operators to accurately measure network usage and bill each customer for each individual service using any of several billing models.

# Service Policies on 7210 SAS-K 2F2T1C and 7210 SAS-K 2F4T6C

Common to connectivity services on both 7210 SAS-K 2F2T1C and 7210 SAS-K 2F4T6C, are policies assigned to the service. Policies are defined at a global level and then applied to a service on the router. Policies are used to define 7210 SAS-Series service enhancements. The types of policies common to all 7210 SAS-Series connectivity services are:

• SAP Quality of Service (QoS) policies allow different classes of traffic within a service at SAP ingress and at SAP egress.

QoS ingress and egress policies determine the QoS characteristics for a SAP. A QoS ingress and egress policies applied to a SAP specifies the number of queue, queue characteristics (such as forwarding class, committed, and peak information rates, etc.) and the mapping of traffic to a forwarding class. A QoS policy must be created before it can be applied to a SAP. A single ingress and egress QoS policy can be associated with a SAP.

• Filter policies allow selective blocking of traffic matching criteria from ingressing and egressing a SAP.

Filter policies, also referred to as access control lists (ACLs), control the traffic allowed in or out of a SAP based on MAC or IP match criteria. Associating a filter policy on a SAP is optional. Filter policies are identified by a unique filter policy ID. A filter policy must be created before it can be applied to a SAP. A single ingress and single egress filter policy can be associated with a SAP.

• Accounting policies define how to count the traffic usage for a service for billing purposes.

The routers provide a comprehensive set of service-related counters. Accounting data can be collected on a per-service, per-forwarding class basis that enables network operators to accurately measure network usage and bill each customer for each individual service using any of several billing models.

# Nokia Service Model on 7210 SAS-D, 7210 SAS-E, and 7210 SAS-K 2F2T1C

In the Alcatel-Lucent service model, the service edge routers are deployed at the provider edge. Services are provisioned on the service routers and transported across an IP and/or IP/MPLS provider core network in encapsulation tunnels created using generic router encapsulation MPLS label switched paths (LSPs). 7210 SAS-D, 7210 SAS-E, and 7210 SAS-K 2F2T1C support only QinQ and Dot1q Layer 2 uplinks, which are used to transport the services to the provider edge in a hierarchal configuration. The 7210 SAS-D, 7210 SAS-E, and 7210 SAS-K 2F2T1C do not support transport tunnels that use MPLS LSPs or GRE SDPs. 7210 SAS-K 2F4T6Csupports the use of only MPLS LSPs (it does not support the use of GRE SDPs).

The service model uses logical service entities to construct a service. The logical service entities are designed to provide a uniform, service-centric configuration, management, and billing model for service provisioning. Some benefits of this service-centric design include:

- Many services can be bound to a single customer.
- QoS policies, filter policies, and accounting policies are applied to each service instead of correlating parameters and statistics from ports to customers to services.

Service provisioning uses logical entities to provision a service where additional properties can be configured for bandwidth provisioning, QoS, security filtering, accounting/billing to the appropriate entity.

## Alcatel-Lucent Service Model on 7210 SAS-K 2F4T6C

In the Alcatel-Lucent service model, the service edge routers are deployed at the provider edge. Services are provisioned on the service routers and transported across an IP and/or IP/MPLS provider core network in encapsulation tunnels created using generic router encapsulation MPLS label switched paths (LSPs). 7210 SAS-K 2F4T6C support transport tunnels that use MPLS LSPs or QinQ/Dot1q Layer 2 uplinks. These tunnels are used to transport the services to the provider edge in a hierarchical configuration.

The service model uses logical service entities to construct a service. The logical service entities are designed to provide a uniform, service-centric configuration, management, and billing model for service provisioning. Some benefits of this service-centric design include:

- Many services can be bound to a single customer.
- Many services can be bound to a single tunnel.
- Tunnel configurations are independent of the services they carry.
- Changes are made to a single logical entity rather than multiple ports on multiple devices. It is easier to change one tunnel rather than several services.
- The operational integrity of a logical entity (such as a service tunnel and service end points) can be verified rather than dozens of individual services improving management scaling and performance.
- On 7210 SAS platforms, a failure in the network core can be correlated to specific subscribers and services.
- QoS policies, filter policies, and accounting policies are applied to each service instead of correlating parameters and statistics from ports to customers to services.

Service provisioning uses logical entities to provision a service where additional properties can be configured for bandwidth provisioning, QoS, security filtering, accounting/billing to the appropriate entity.

# Service Entities on 7210 SAS-D, 7210 SAS-E, and 7210 SAS- K 2F2T1C

The basic logical entities in the service model used to construct a service are:

- Customers (see page 33)
- Service Access Points (SAPs) on 7210 SAS-D, 7210 SAS-E, and 7210 SAS-K 2F2T1C (see page 34)

## Service Entities on 7210 SAS-K 2F4T6C

The basic logical entities in the service model used to construct a service are:

- Customers on page 33
- Service Access Points (SAPs) on 7210 SAS-D, 7210 SAS-E, and 7210 SAS-K 2F2T1C on page 34
- Service Access Points (SAPs) on 7210 SAS-K 2F4T6C on page 35
- SAP Encapsulation Types and Identifiers on page 37
- Service Distribution Points (SDPs) on 7210 SAS-K 2F4T6C on page 50
- G.8032/Ethernet Ring Protection Switching on page 61
- Layer 2 Control Processing (L2CP) on page 71
- Service Creation Process Overview on 7210 SAS-D, 7210 SAS-E, 7210 SAS-K 2F2T1C, and 7210 SAS-K 2F4T6C on page 73

#### Customers

The terms customers and subscribers are used synonymously. The most basic required entity is the customer ID value assigned when the customer account is created. To provision a service, a customer ID must be associated with the service at the time of service creation.

# Service Access Points (SAPs) on 7210 SAS-D, 7210 SAS-E, and 7210 SAS-K 2F2T1C

Each subscriber service type is configured with at least one service access point (SAP). A SAP identifies the customer interface point for a service on an Alcatel-Lucent 7210 SAS router (Figure 1). The SAP configuration requires that slot, MDA, and port information be specified. The slot, MDA, and port parameters must be configured prior to provisioning a service (see the Cards, MDAs, and Ports sections of the 7210 SAS OS Interface Configuration Guide).

A SAP is a local entity to the router and is uniquely identified by:

- The physical Ethernet port
- The encapsulation type
- The encapsulation identifier (ID)

Depending on the encapsulation, a physical port can have more than one SAP associated with it. SAPs can only be created on ports designated as "access" or "access uplink" in the physical port configuration. SAPs can be created on ports designated as core facing "access uplink" ports. These ports have a different set of features enabled in software.

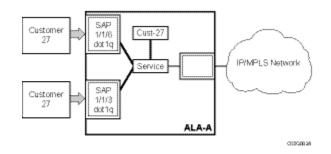

#### Figure 1: Multiple SAPs in a service using QinQ uplinks in 7210 SAS configured in access-uplink mode

The Figure 1 shows a SAP used for customer service delivery with access-uplink SAPs (also known as, QinQ SAPs) used for service transport on 7210 SAS devices that support only L2 uplinks (also known as, access-uplink mode platforms).

## Service Access Points (SAPs) on 7210 SAS-K 2F4T6C

Each subscriber service type is configured with at least one service access point (SAP). A SAP identifies the customer interface point for a service on an Alcatel-Lucent 7210 SAS router (Figure 2). The SAP configuration requires that slot, MDA, and port information be specified. The slot, MDA, and port parameters must be configured prior to provisioning a service (see the Cards, MDAs, and Ports sections of the 7210 SAS OS Interface Configuration Guide).

A SAP is a local entity to the router and is uniquely identified by:

- The physical Ethernet port
- The encapsulation type
- The encapsulation identifier (ID)

Depending on the encapsulation, a physical port can have more than one SAP associated with it. SAPs can only be created on ports designated as "access" in the physical port configuration.

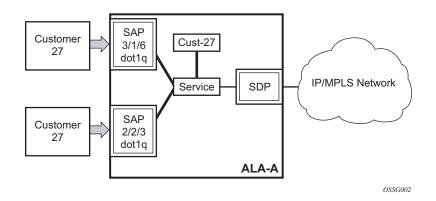

#### Figure 2: Service Access Point (SAP) for 7210 SAS configured with MPLS uplinks

The Figure 2 shows a SAP used for customer service delivery with SDP used for service transport on 7210 SAS devices that support MPLS uplinks.

SAPs can be created on ports designated as core facing "access uplink" ports when using QinQ uplinks. Access uplink ports have a different set of features enabled in software.

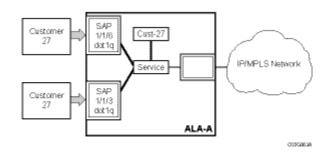

#### Figure 3: Multiple SAPs in a service using QinQ uplinks in 7210 SAS configured in access-uplink mode

The Figure 3 shows a SAP used for customer service delivery with access-uplink SAPs (also known as, QinQ SAPs) used for service transport on 7210 SAS devices when using L2 uplinks.

## **SAP Encapsulation Types and Identifiers**

The encapsulation type is an access property of a service Ethernet port. The appropriate encapsulation type for the port depends on the requirements to support multiple services on a single port on the associated SAP and the capabilities of the downstream equipment connected to the port. For example, a port can be tagged with IEEE 802.1Q (referred to as dot1q) encapsulation in which each individual tag can be identified with a service. A SAP is created on a given port by identifying the service with a specific encapsulation ID.

## Ethernet Encapsulations supported on 7210 SAS-E

The following lists encapsulation service options on Ethernet ports:

- Null Supports a single service on the port. For example, where a single customer with a single service customer edge (CE) device is attached to the port. The encapsulation ID is always 0 (zero).
- Dot1q Supports multiple services for one customer or services for multiple customers (Figure 4). For example, the port is connected to a customer who wants multiple services. The encapsulation ID used to distinguish an individual service is the VLAN ID in the IEEE 802.1Q header.

The following lists encapsulation service options on Ethernet access uplink ports:

 QinQ — The QinQ encapsulation type adds a IEEE 802.1Q tag to the 802.1Q tagged packets entering the network to expand the VLAN space by tagging tagged packets, producing a double tagged frame. On the 7210 SAS-E, QinQ encapsulation is supported only on access uplink ports.

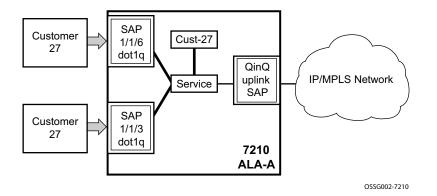

Figure 4: Multiple SAPs on a Single Port

# Ethernet Encapsulations supported on 7210 SAS-D, 7210 SAS-K 2F2T1C, and 7210 SAS-K 2F4T6C

The following lists encapsulation service options on Ethernet access ports:

- Null Supports a single service on the port. For example, where a single customer with a single service customer edge (CE) device is attached to the port. The encapsulation ID is always 0 (zero).
- Dot1q Supports multiple services for one customer or services for multiple customers (Figure 5). For example, the port is connected to a customer who wants multiple services. The encapsulation ID used to distinguish an individual service is the VLAN ID in the IEEE 802.1Q header.
- QinQ The QinQ encapsulation type adds a IEEE 802.1Q tag to the 802.1Q tagged packets entering the network to expand the VLAN space by tagging tagged packets, producing a double tagged frame.

The following lists encapsulation service options on Ethernet access uplink ports:

• QinQ - The QinQ encapsulation type adds a IEEE 802.1Q tag to the 802.1Q tagged packets entering the network to expand the VLAN space by tagging tagged packets, producing a double tagged frame.

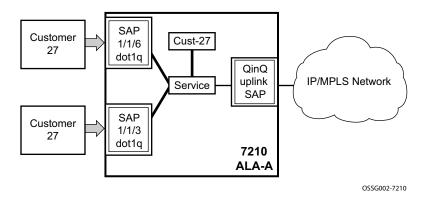

Figure 5: Multiple SAPs on a Single Port

# Services and SAP Encapsulations on 7210 SAS-D, 7210 SAS-E, 7210 SAS-K 2F2T1C, and 7210 SAS-K 2F4T6C

Table 3 lists the service and SAP Encapsulation information for Ethernet ports:

| Port Type | Encapsulation | 7210 SAS Platforms Support                                             |
|-----------|---------------|------------------------------------------------------------------------|
| Ethernet  | Null          | 7210 SAS-E, 7210 SAS-D, 7210<br>SAS-K 2F2T1C, and 7210 SAS-K<br>2F4T6C |
| Ethernet  | Dotlq         | 7210 SAS-E, 7210 SAS-D, 7210<br>SAS-K 2F2T1C, and 7210 SAS-K<br>2F4T6C |
| Ethernet  | QinQ          | 7210 SAS-D, 7210 SAS-K 2F2T1C,<br>and 7210 SAS-K 2F4T6C                |

#### Table 2: Service and Encapsulation for access port

Table 3 lists the service and SAP Encapsulation information for Ethernet access uplink ports.

| Port Type                 | Encapsulation | 7210 Platforms                                                       |
|---------------------------|---------------|----------------------------------------------------------------------|
| Ethernet<br>access uplink | QinQ          | 7210 SAS-E, 7210 SAS-D, 7210 SAS-<br>K 2F2T1C, and 7210 SAS-K 2F4T6C |

# Default SAP on a Dot1q Port on 7210 SAS-D, 7210 SAS-E, 7210 SAS-K 2F2T1C, and 7210 SAS-K 2F4T6C

This feature introduces default SAP functionality on Dot1q-encapsulated ports. On a dot1qencapsulated port where a default SAP is configured, all packets with q-tags not matching any explicitly defined SAPs will be assigned to this SAP. SAPs with default Dot1q encapsulation are supported in VPLS and Epipe services. In this context, the character "\*" indicates default which means allow through. The default SAP also accepts untagged or priority tagged packets. A default SAP must be configured explicitly. When a default SAP is not configured explicitly, packets not matching any explicitly defined SAPs will be dropped. One of the applications where this feature can be applicable is an access connection of a customer who uses the whole port to access Layer 2 services. The internal VLAN tags are transparent to the service provider. This can be provided by a null encapsulated port.

In this type of environment, logically two SAPs exist, a management SAP and a service SAP. The management SAP can be created by specifying a VLAN tag which is reserved to manage the CPE. The service SAP covers all other VLANs and behaves as a SAP on a null-encapsulated port.

There a few constraints related for the use of default SAP on a Dot1q-encapsulated port:

- This type of SAP is supported only on VPLS and Epipe services and cannot be created in IES services as it cannot preserve VLAN tag markings.
- For VPLS SAPs with STP enabled, STP listens to untagged and null-tagged BPDUs only. All other tagged BPDUs are forwarded like other customer packets. This is the same behavior as null-encapsulated ports.
- IGMP snooping is not supported on a default SAP. This would require remembering VLAN tags per hosts. By not allowing IGMP snooping of this SAP, all IGMP packets will be transparently forwarded.

# Default SAPs on a QinQ Port on a 7210 SAS-D, 7210 SAS-E, 7210 SAS-K 2F2T1C, and 7210 SAS-K 2F4T6C

Default QinQ SAPs (notation - \*.\*) are used in ring ports to avoid the need to configure services on all the intermediate nodes in the ring which are transiting the service. Default QinQ SAPs matches all VLAN tagged traffic which is not classified into any other SAP configured on the same port. Only one EPIPE service with default QinQ SAPs is needed for transit service traffic on access-uplink ports. Default QinQ SAPs are allowed only on access-uplink ports and access ports. It can co-exist with 0.\* SAP on an access-uplink or access port. A default QinQ SAP accepts only tagged packets. Untagged packets or priority tagged packets are not accepted on Default QinQ SAPs. 7210 SAS-K, accepts untagged and tagged packets on a default QinQ SAP.

When an EPIPE service with default QinQ SAPs on the ring ports is used for transit traffic in a ring deployment, no protection mechanism (example: STP or G.8032) is supported for Default QinQ SAPs. The upstream or head-end node on which the service originates must ensure the correct path on the ring is selected using either G.8032 or STP. When a VPLS service with default QinQ SAPs on the ring ports is used for transit traffic in a ring deployment, users can use either G.8032 or M-VPLS with xSTP for ring protection. When using G.8032, the state of the default QinQ SAPs in the VPLS service can be managed using a separate G.8032 control instance. **NOTE:** G.8032 control instance cannot use Default QinQ SAPs.

Following features are available for use with Default QinQ SAPs configured in Epipe and VPLS service (unless explicitly specified, below listed features are applicable for both Epipe and VPLS service):

For Default QinQ SAPs on either access ports or access-uplink ports:

- On 7210 SAS-D and 7210 SAS-E, a default QinQ SAP accepts only tagged packets. Untagged packets or priority tagged packets are not accepted on Default QinQ SAPs.
- On 7210 SAS-K 2F2T1C and 7210 SAS-K 2F4T6C, a default QinQ SAP accepts both untagged and tagged packets.
- On 7210 SAS-D and 7210 SAS-E, Default QinQ SAP is available for use only in an Epipe and a VPLS service created with svc-sap-type parameter set to "null-star". Default QinQ SAP can be configured along with other SAPs allowed in the same service (that is, service with svc-sap-type parameter set to "null-star").
- On 7210 SAS-K 2F2T1C and 7210 SAS-K 2F4T6C, default QinQ SAP is available for use only in an Epipe and a VPLS service created with svc-sap-type parameter set to "any". Default QinQ SAP can be configured along with other SAPs allowed in the same service (that is, service with svc-sap-type parameter set to "any").
- MAC learning and aging is available for use in a VPLS service
- Per SAP MAC limit is available for use in a VPLS service
- Mac-move detection and Mac-pinning is available for use in a VPLS service
- Discard-unknown and discard-unknown-source is available for use in a VPLS service
- ETH-CFM and Y.1731 is not available for use
- STP (and all its different flavors) cannot be enabled in the service with Default QinQ SAPs
- MVPLS with xSTP can be used for loop prevention. The Default QinQ SAPs inherit the state from the associated MVPLS instance.
- G.8032 control instance cannot be configured in a service with Default QinQ SAP
- G.8032 can be used for loop prevention in ring deployments, where the Default QinQ SAPs are configured on the ring ports in a VPLS service. A separate G.8032 control instances needs to be configured for use on the ring ports and the service with Default QinQ ports needs to be associated with this G.8032 control instance
- IGMP snooping is not available for use
- L2PT and BPDU translation is not available for use
- On 7210 SAS-E and 7210 SAS-D, IP interface in a VPLS service is not supported in a service using this SAP. Note on 7210 SAS-K 2F2T1C and 7210 SAS-K 2F4T6C, IP interface in a VPLS service is not supported (irrespective of SAP encapsulations).

For Default QinQ SAPs created on Access-uplink Port:

- Ingress qos policy applied on an access uplink port is available for classification and policing on ingress.
- Egress qos policy applied on an access uplink port is available for egress queue shaping, scheduling and marking.
- SAP Ingress ACLs are available for use
- SAP Egress ACLs are not available for use
- SAP Ingress received count and SAP Egress forwarded count are available for use (appropriate accounting records can be used)

For Default QinQ SAPs created on access ports:

- SAP ingress qos policy is available for use.
- On 7210 SAS-D and 7210 SAS-E Egress qos policy applied on an access port is available for egress shaping, scheduling and marking.
- On 7210 SAS-K 2F2T1C and 7210 SAS- K 2F4T6C Egress qos policy applies on an access SAP is available for egress shaping, scheduling and marking.
- SAP Ingress ACLs are available for use
- SAP egress ACLs are not available for use
- On 7210 SAS-D and 7210 SAS-E SAP Ingress Meter counters, SAP Ingress received count and SAP Egress forwarded counter are available for use (appropriate accounting records can be used).
- On 7210 SAS-K 2F2T1C and 7210 SAS- K 2F4T6C SAP Ingress Queue counters, SAP Ingress received count and SAP Egress forwarded counter are available for use (appropriate accounting records can be used).

# Configuration Notes for use of Default QinQ SAPs for transit service in a ring deployment on 7210 SAS-D, 7210 SAS-E, 7210 SAS-K 2F2T1C, and 7210 SAS-K 2F4T6C

- If an Epipe service is used with Default QinQ SAPs on the ring ports for transit service in a ring deployment, no protection mechanism is available for the transit service (that is, Epipe service with the Default QinQ SAPs on ring ports). Both Epipe and VPLS services which are originating on different nodes in the ring can use the transit service. Protection/ Loop-detection mechanisms can be implemented for VPLS service configured in the ring nodes, by using MVPLS with xSTP on the nodes where the VPLS service is configured. No protection mechanisms are available for use with Epipe services on the node that originates the service.
- If a VPLS service is used with Default QinQ SAPs on the ring ports for transit service in a ring deployment, either MVPLS/xSTP or G.8032 can be used to protect the transit service (that is, VPLS service with the Default QinQ SAPs on ring ports). In this case, VPLS service which are originating on different nodes in the ring and use the transit VPLS service are also protected. Epipe services which are originating on different nodes in the ring and use the transit VPLS service are also protected. Epipe services which are originating on different nodes in the ring cannot use the transit VPLS service.
- When using VPLS service with Default QinQ SAPs for transit service with either G.8032 or MVPLS with xSTP configured for protection, load-balancing of the traffic based on the VLAN IDs is not possible. If load-balancing is desired then it is better to use Epipe service with Default QinQ SAPs as the transit service.

## SAP Configuration Considerations applicable for SAPs configured on access-uplink ports on 7210 SAS-D, 7210 SAS-E, 7210 SAS-K 2F2T1C, and 7210 SAS-K 2F4T6C

**NOTE**: 7210 SAS-K 2F4T6C supports use of access-uplink mode and network mode simultaneously without requiring BOF configuration. In other words, on 7210 SAS-K 2F4T6C user can configure some ports as access-uplink ports and some ports as network ports simultaneously.

When configuring a SAP, consider the following:

- A SAP is a local entity and only locally unique to a given device. The same SAP ID value can be used on another 7210 SAS-Series.
- On 7210 SAS-D and 7210 SAS-E, a physical port can have only one SAP to be part of one service. Multiple SAPS can be defined over a physical port but each of these SAPs should belong to a different service.

SAP Configuration Considerations applicable for SAPs configured on access-uplink ports on 7210 SAS-D, 7210 SAS-E, 7210 SAS-K 2F2T1C, and 7210 SAS-K 2F4T6C

- On 7210 SAS-K, multiple SAPs configured on the same port can be part of the same service.
- 7210 SAS-K supports use of Q1.0 SAP. This SAP matches packets received on a port with the outermost tag being Q1 and the inner tag being absent (that is, no tag) or the inner tag is a priority tag. It does not accept packets with any other VLAN tag value as the inner tag.
- There are no default SAPs configured on the node. All SAPs in subscriber services must be created.
- The default administrative state for a SAP at creation time is administratively enabled.
- When a SAP is deleted, all configuration parameters for the SAP will also be deleted.
- An access SAP is owned by and associated with the service in which it is created in each router.
- A port with a dot1q encapsulation type means the traffic for the SAP is identified based on a specific IEEE 802.1Q VLAN ID value. The VLAN ID is stripped off at SAP ingress and the appropriate VLAN ID placed on at SAP egress. As a result, VLAN IDs only have local significance, so the VLAN IDs for the SAPs for a service need not be the same at each SAP.

**NOTE**: Some exceptions to this are dot1q range SAPs and Dot1q preserve SAPs configured on a port with dot1q encapsulation.

- If a port is administratively shutdown, all SAPs on that port will be operationally out of service.
- A SAP cannot be deleted until it has been administratively disabled (shutdown).
- Each SAP can have one each of the following policies assigned:
  - Ingress filter policy
  - Egress filter policy
  - Ingress QoS policy
  - Accounting policy
  - Egress QoS policy on 7210 SAS-K 2F2T1C and 7210 SAS-K 2F4T6C
- An ingress QoS policy and accounting policy is assigned per access uplink port and cannot be assigned per access uplink SAP. In other words, all access-uplink SAPs on a given port share the QoS policy.
- Ingress filter policy and egress filter policy is available per access-uplink SAP.

- The `svc-sap-type' parameter value determines the type of SAPs provisioned in a service.
  - The Table 4, "SAP and Service Combinations for 7210 SAS-E," on page 46 on page 36 provides details of SAP and service combinations allowed in access-uplink mode for 7210 SAS-E devices.
  - The Table 5, "SAP and Service Combinations for 7210 SAS-D," on page 47 provides details of SAP and service combinations allowed in 7210 SAS-D devices.
  - The Table 6, "SAP and Service Combinations for 7210 SAS-K 2F2T1C and 7210 SAS-K 2F4T6C," on page 49 provides details of SAP and service combinations allowed in 7210 SAS-K 2F2T1C and 7210 SAS-K 2F4T6C devices.
- If a service's sap-type is specified as dot1q-preserve, all the SAPs configured in the service must have the same VLAN ID. The outermost VLAN tag of the packets received on access port is not stripped, when svc-sap-type is set to dot1q-preserve.
- For dot1q range SAP, the outermost VLAN tag is compared against the range of VLAN IDs configured and mapped to the SAP if there is a match. The outermost tag is not stripped on SAP ingress and is forwarded through the other service endpoint.
- L2PT cannot be configured for use on all the configured SAPs simultaneously. The number of SAPs which can use this simultaneously is lesser than maximum amount of SAPs supported by the node.

## **Configuration Guidelines for 7210 SAS-E**

- For 7210 SAS-E devices, the traffic usage on a SAP can be monitored by enabling a counter. The counter collects the total number of packets or octets forwarded across the SAP. The user can configure the mode of the counter to collect data in either packets or octets. The mode of the counter can be specified for ingress SAP counters only. The egress SAP counters collect only the number of packets. The accounting records collect the count of packets or octets on a SAP using the accounting logs. The default mode of the ingress SAP counter is set to packets. The egress SAP counter is disabled by default.
- 2. The mode of the counter cannot be changed if an accounting policy is already associated with a SAP.
- 3. Ensure that egress SAP counters are enabled before associating accounting records that count egress forwarded packets.
- 4. Before modifying the counter, disable the account log generation, run the command: **no collect-stats**
- 5. Egress SAP statistics are not available on any of the SAPs of a port, on which a dot1q SAP and dot1q default SAP configuration are present at the same time. This limitation also applies for egress ACLs. In other words, egress ACLs are not supported on either dot1q SAP and Dot1q Default SAP when both these SAPs are configured on a port simultaneously.

- 6. Egress SAP statistics cannot be configured for use simultaneously on all the configured SAPs. The number of SAPs which can use this feature simultaneously, is less than the maximum amount of SAPs supported by the node.
- 7. There is no limit to the number of access ports allowed to be configured. In other words all ports can be configured as access ports. The number of access-uplink ports that can be configured is limited. In other words, only a subset of ports can be configured as access-uplink ports at a given time.
- 8. Service MTU is not supported on 7210 SAS-E.

The following table list the SAPs allowed with different value of svc-sap-type on 7210 SAS-E.

| svc-sap-type   | Access SAPs                                           | Access Uplink SAPs |
|----------------|-------------------------------------------------------|--------------------|
| null-star      | Null SAP, dot1q Default SAP                           | Q.* SAP, 0.* SAP   |
| dot1q-preserve | dot1q SAP (dot1q VLAN tag not<br>stripped on ingress) | Q1.Q2              |
| dot1q          | dot1q SAP, dot1q explicit null SAP                    | Q.* SAP, 0.* SAP   |

#### Table 4: SAP and Service Combinations for 7210 SAS-E

## **Configuration Guidelines for 7210 SAS-D**

- 1. Ensure that egress SAP counters are enabled before associating accounting records that count egress forwarded packets.
- 2. Before modifying the counter, disable the account log generation, run the command: **no collect-stats**
- 3. Egress SAP statistics are not available on any of the SAPs of a port, on which a dot1q SAP and dot1q default SAP configuration are present at the same time. This limitation also applies for egress ACLs. In other words, egress ACLs are not supported on either dot1q SAP and Dot1q Default SAP when both these SAPs are configured on a port simultaneously.
- 4. Egress SAP statistics cannot be configured to use simultaneously on all the configured SAPs. The number of SAPs which can use this feature simultaneously is less than the maximum amount of SAPs supported by the node.
- 5. Service MTU is not supported on 7210 SAS-D.

The following table list the SAPs allowed with different value of svc-sap-type on 7210 SAS-D.

| svc-sap-type   | Access SAPs                                                                                                    | Access Uplink SAPs                                                |
|----------------|----------------------------------------------------------------------------------------------------|-------------------------------------------------------------------|
| null-star      | Null SAP,<br>dot1q Default SAP<br>Q.* SAP,<br>0.* SAP<br>Default QinQ SAP (*.* SAP)                                      | Q.* SAP,<br>0.* SAP<br>Default QinQ SAP (*.*<br>SAP)              |
| dot1q-preserve | dot1q SAP (dot1q VLAN tag not<br>stripped on ingress),<br>Q1.Q2 SAP (Q2 tag VLAN<br>must match the dot1q SAP<br>VLAN ID) | Q1.Q2 SAP (Q2 tag<br>VLAN ID must match the<br>dot1q SAP VLAN ID) |
| any            | null SAP,<br>dot1q SAP,<br>dot1q explicit null SAP<br>Q1.Q2 SAP,<br>Q.* SAP,<br>0.* SAP                                  | Q1.Q2 SAP,<br>Q.* SAP,<br>0.* SAP                                 |
| dot1q-range    | Dot1q SAP (dot1q VLAN tag not<br>stripped on ingress), Q1.* SAP                                                          | Q1.* SAP                                                          |

#### NOTES:

- Dot1q Default SAP cannot be configured when svc-sap-type is set to 'any'.
- When svc-sap-type is set to 'any' for a NULL SAP, the system processes and forwards only packets with no VLAN tag (that is, untagged). All other packets with one or more VLAN tags (even those with priority tag only) are not processed and dropped. Users can use the service with svc-sap-type set to 'null-star', to process and forward packets with one or more tags (including priority tag) on a NULL SAP.
- The Default QinQ SAP processes only tagged packets received on a QinQ port. All tagged packets that do not match the specific SAP tags configured on the same port are processed by this SAP. The Default QinQ SAP cannot process untagged packets, even if 0.\* SAP is not configured for use on that port.
- The Default QinQ SAPs is available for use with 0.\* SAPs configured on the same port or in the same service. It is available for use with another default QinQ SAP configured in the same service (on a different port).
- In a VPLS service, the Default QinQ SAP is available for use with any other SAP type configured in a service configured with svc-sap-type parameter set to "null-star".
- SAPs using connection-profile (to specify dot1q VLAN ranges) can be configured in a service only when svc-sap-type is set to 'dot1q-range'.

SAP Configuration Considerations applicable for SAPs configured on access-uplink ports on 7210 SAS-D, 7210 SAS-E, 7210 SAS-K 2F2T1C, and 7210 SAS-K 2F4T6C

- When a service is configured to use svc-sap-type 'dot1q-range', the outermost V-LAN tag of the packets are not stripped when the packet is received on access port ingress. For more information on processing behavior for this type of service, see "Ethernet Pipe (Epipe) Services on page 146 section.
- Service MTU is not supported on 7210 SAS-D.
- The following counters are available on 7210 SAS-D devices:
  - Ingress and egress counters per SAP
  - Ingress policer counters per SAP
  - Egress queue counters per access port
  - Ingress and egress counters per access-uplink port
  - The number of counters available to count total received packets or octets on an access-uplink SAP (in a VPLS, VLL or IES service) ingress is limited and hence count of received packets or octets cannot be obtained for all the SAPs simultaneously. By default, these counts is not available.
  - The CLI command **config>service>epipe>sap>statistics>ingress** is available to associate a counter with the SAP and obtain the counts.
  - The number of counters available to count total forwarded packets or octets on an access SAP egress and access-uplink SAP egress is limited and hence count of received packets or octets cannot be obtained for all the SAPs simultaneously. By default, these counts is not available.
  - The CLI command *config>service>epipe>sap>statistics>ingress>forwarded-count* is available to associate a counter with the SAP and obtain the counts.

## Configuration Guidelines for 7210 SAS-K 2F2T1C and 7210 SAS-K 2F4T6C

The 7210 SAS-K 2F2T1C and 7210 SAS-K 2F4T6C support the following types of SAPs:

- Access SAPs Null, Dot1q (Dot1q, Dot1q Default, Dot1q range, Dot1q explicit NULL), QinQ SAPs (Q1.Q2, Q1. \*, Q1.0 QinQ Default SAP (that is, \*.\* SAP), 0.\*) is supported.
- Access Uplink SAPs QinQ SAPs (various SAP types such as Q1.Q2, QinQ Default SAP (\*.\* SAP), 0.\*, Q1.\*, Q1.0) is supported
- 7210 SAS-K 2F2T1C and 7210 SAS-K 2F4T6C supports Q1.0 SAP. This SAP accepts a packet with the outermost tag as Q1 or a packet with outermost tag as Q1 and the following inner tag is a priority tag. Unlike 7x50, it does not accept packets with 2 tags with the outermost tag being Q1 and the inner tag being any tag other than priority tag.
- 7210 SAS-K 2F2T1C and 7210 SAS-K 2F4T6C, allows any port to be configured in either access uplink mode or access mode. Additionally the ports can be in access uplink mode or access mode or they can be mix of the ports using either modes. There is no limit

to the number of access ports allowed to be configured. In other words all ports can be configured as access ports. The number of access-uplink ports depends on the number of QoS resources allocated per port. In other words, not all the ports can be configured as access-uplink ports at a given time.

- 7210 SAS-K 2F2T1C and 7210 SAS-K 2F4T6C support service MTU.
  - A received frame/packet length is checked against the configured service MTU after subtracting the length of the SAP encapsulation (including the L2 header) from the received frame length. The packet is further processed in the context of the service, if the computed length is less than equal to the configured service MTU or the packet is dropped.
  - The user must configure the correct service MTU across all the nodes, if support is available, through which the service is transported.
- 7210 SAS-K 2F2T1C and 7210 SAS-K 2F4T6C support only the following svc-sap type parameters:
  - 'any' A service configured with this value for svc-sap-type allows for configuration of all combination of access SAPs and access-uplink SAPs in the same service, except for dot1q range SAPs. A packet that is received with tags more than the number of SAP tags to which it is mapped to, is forwarded transparently in the service (the processing behavior is similar to any other packet mapped to the SAP).
  - 'dot1q-range' A service configured with this value for svc-sap-type allows for configuration of dot1q range SAPs and Q1.\* access-uplink SAP in the same service.

The following table list the SAPs allowed on 7210 SAS-K 2F2T1C and 7210 SAS-K 2F4T6C with different values of svc-sap-type.

| svc-sap-type | Access SAPs                                                                                                    | Access Uplink SAPs                                                               |
|--------------|----------------------------------------------------------------------------------------------------|----------------------------------------------------------------------------------|
| any          | null SAP,<br>dot1q SAP,<br>dot1q explicit null SAP<br>dot1q default SAP<br>Q1.Q2 SAP,<br>Q.* SAP,<br>Q1.0 SAP,<br>0.* SAP<br>QinQ default SAP (*.* SAP) | Q1.Q2 SAP,<br>Q.* SAP,<br>Q1.0 SAP,<br>0.* SAP,<br>QinQ default SAP (*.*<br>SAP) |
| dot1q-range  | Dot1q SAP (dot1q VLAN tag not<br>stripped on ingress), Q1.* SAP                                                                                         | Q1.* SAP                                                                         |

## Service Distribution Points (SDPs) on 7210 SAS-K 2F4T6C

**NOTE**: SDPs are supported only on 7210 SAS-K 2F4T6C. It is not supported on 7210 SAS-E, SAS-D, and SAS-K 2F2T1C.

A service distribution point (SDP) acts as a logical way to direct traffic from one router to another through a uni-directional (one-way) service tunnel. The SDP terminates at the far-end device which directs packets to the correct service egress SAPs on that device. A distributed service consists of a configuration with at least one SAP on a local node, one SAP on a remote node, and an SDP binding the service to the service tunnel.

An SDP has the following characteristics:

- An SDP is locally unique to a participating router. The same SDP ID can appear on other 7210 SAS-Series routers.
- An SDP uses the system IP address to identify the far-end edge router.
- An SDP is not specific to any one service or any type of service. Once an SDP is created, services are bound to the SDP. An SDP can also have more than one service type associated with it.
- All services mapped to an SDP use the same transport encapsulation type defined for the SDP.
- An SDP is a management entity. Even though the SDP configuration and the services carried within are independent, they are related objects. Operations on the SDP affect all the services associated with the SDP. For example, the operational and administrative state of an SDP controls the state of services bound to the SDP.

An SDP from the local device to a far-end router requires a return path SDP from the far-end 7210 SAS-Series back to the local router. Each device must have an SDP defined for every remote router to which it wants to provide service. SDPs must be created first, before a distributed service can be configured.

## **SDP Binding**

To configure a distributed service from ALA-A to ALA-B, the SDP ID (1) must be specified in the service creation process to "bind" the service to the tunnel (the SDP). Otherwise, service traffic is not directed to a far-end and the far-end device(s) cannot participate in the service (there is no service). To configure a distributed service from ALA-B to ALA-A, the SDP ID (5) must be specified.

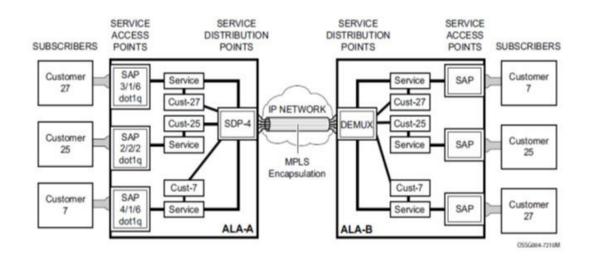

Figure 6: MPLS Service Distribution Point (SDP) pointing from ALA-A to ALA-B

## Spoke and Mesh SDPs

When an SDP is bound to a service, it is bound as either a spoke SDP or a mesh SDP. The type of SDP indicates how flooded traffic is transmitted. The 7210 SAS Network Mode devices supports both spoke and mesh SDPs.

A spoke SDP is treated like the equivalent of a traditional bridge "port" where flooded traffic received on the spoke SDP is replicated on all other "ports" and not transmitted on the port it was received.

All mesh SDPs bound to a service are logically treated like a single bridge "port" for flooded traffic where flooded traffic received on any mesh SDP on the service is replicated to other "ports" (spoke SDPs and SAPs) and not transmitted on any mesh SDPs.

## SDP Using BGP Route Tunnel

SDP is enhanced to use BGP route tunnel to extend inter-AS support for L2 and L3 VPN services. An SDP can be configured to use MPLS transport method. MPLS SDP support is enhanced to allow a BGP route tunnel to reach the far-end PE. A single method of tunneling is allowed per SDP (for example, LDP, RSVP-TE LSP or BGP route tunnel). BGP route tunnel method is excluded if multi-mode transport is enabled for an SDP.

For inter-AS far-end PE, next-hop for BGP route tunnel must be one of the local ASBR. The LSP type selected to reach the local ASBR (BGP labeled route next-hop) must be configured under the BGP global context. LDP must be supported to provide transport LSP to reach the BGP route tunnel next-hop.

Only BGP route labels can be used to transition from ASBR to the next-hop ASBR. The global BGP route tunnel transport configuration option must be entered to select an LSP to reach the PE node from ASBR node. On the last BGP segment, both "BGP+LDP" and LDP routes may be available to reach the far-end PE from the ASBR node. LDP LSP must be preferred due to higher protocol priority. This leads to just one label besides other labels in stack to identify VC/VPN at far-end PE nodes.

## **SDP Keepalives**

SDP keepalives actively monitor the SDP operational state using periodic Alcatel-Lucent SDP ping echo request and echo reply messages. Alcatel-Lucent SDP ping is a part of Alcatel-Lucent's suite of service diagnostics built on an Alcatel-Lucent service-level OA&M protocol. When SDP ping is used in the SDP keepalive application, the SDP echo request and echo reply messages are a mechanism for exchanging far-end SDP status.

Configuring SDP keepalives on a given SDP is optional. SDP keepalives for a SDP have the following configurable parameters:

- Admin up/admin down state
- Hello time
- Message length
- Max drop count
- Hold down time

SDP keepalive echo request messages are only sent when the SDP is completely configured and administratively up and SDP keepalives is administratively up. If the SDP is administratively down, keepalives for the SDP are disabled.

SDP keepalive echo request messages are sent out periodically based on the configured Hello Time. An optional message length for the echo request can be configured. If max drop count echo request messages do not receive an echo reply, the SDP will immediately be brought operationally down. If a keepalive response is received that indicates an error condition, the SDP will immediately be brought operationally down.

Once a response is received that indicates the error has cleared and the hold down time interval has expired, the SDP will be eligible to be put into the operationally up state. If no other condition prevents the operational change, the SDP will enter the operational state.

For information about configuring keepalive parameters, refer to Configuring an SDP on page 63.

## **SDP Administrative Groups**

This feature introduces the support of SDP administrative groups, referred to as SDP admin groups. SDP admin groups provide a way for services using a PW template to automatically include or exclude specific provisioned SDPs. SDPs sharing a specific characteristic or attribute can be made members of the same admin group.

The user first creates the admin groups used by SDPs on this node:

#### config>service>sdp-group>group-name group-name value group-value create

A maximum of 32 admin groups can be created. The no option is only allowed if the group-name is not referenced in a pw-template or SDP.

The group value ranges from zero (0) to 31. It is uniquely associated with the group name at creation time. If the user attempts to configure another group name for a group value that is already assigned to an existing group name, the SDP admin group creation is failed. The same happens if the user attempts to configure an SDP admin group with a new name but associates it to a group value already assigned to an existing group name.

Next, the user configures the SDP membership in admin groups:

#### config>service>sdp>sdp-group group-name

The user can enter a maximum of one (1) admin group name at once. The user can execute the command multiple times to add membership to more than one admin group. The admin group name must have been configured or the command is failed. Admin groups are supported on an SDP and of type MPLS (BGP/RSVP/LDP). They are also supported on an SDP with the mixed-lsp-mode option enabled.

The user then selects which admin groups to include or exclude in a given PW template:

config>service>pw-template>sdp-include group-name

#### config>service>pw-template>sdp-exclude group-name

The admin group name must have been configured or the command is failed. The user can execute the command multiple times to include or exclude more than one admin group. The sdp-include and sdp-exclude commands can only be used with the use-provisioned-sdp option. If the same group name is included and excluded within the same PW template, only the exclude option will be enforced.

Any changes made to the admin group sdp-include and sdp-exclude constraints will only be reflected in existing spoke-sdps after the following command has been executed:

#### tools>perform>service>eval-pw-template>allow-service-impact

When the service is bound to the PW template, the SDP selection rules will enforce the admin group constraints specified in the sdp-include and sdp-exclude commands.

#### config>service>vpls>bgp>pw-template-binding policy-id

#### config>service>epipe>spoke-sdp-fec>pw-template-bind policy-id

Note that the group value is what is used to uniquely identify an SDP admin group throughout the network in the 5620 SAM. The node will send both the group name and value to 5620 SAM, or other SNMP device, at the creation of the SDP admin group. In all other operations in the node, such as adding an SDP to an admin group or including/excluding an SDP admin group in a service context, only the group name is sent to the 5620 SAM or the SNMP device.

SDP admin groups can be enabled on all 7210 services that make use of the PW template (that is, BGP-AD VPLS service.

## **Mixed-LSP Mode of Operation**

The mixed LSP SDP allows for a maximum of two LSP types to be configured within an SDP. A primary LSP type and a backup LSP type. An RSVP primary LSP type can be backed up by an LDP LSP type.

An LDP LSP can be configured as a primary LSP type which can then be backed up by a BGP LSP type. At any given time, the service manager programs only one type of LSP in the line-card that will activate it to forward service packets according to the following priority order:

- 1. **RSVP LSP type**. One RSVP LSP can be configured per SDP. This is the highest priority LSP type.
- 2. **LDP LSP type**. One LDP FEC will be used per SDP. 7210 SAS does not support LDP ECMP.

3. BGP LSP type. One RFC 3107-labeled BGP prefix programmed by the service manager.

In the case of the RSVP/LDP SDP, the service manager will program the NHLFE(s) for the active LSP type preferring the RSVP LSP type over the LDP LSP type. If no RSVP LSP is configured or all configured RSVP LSPs go down, the service manager will re-program the line-card with the LDP LSP if available. If not, the SDP goes operationally down.

When a higher priority type LSP becomes available, the service manager reverts back to this LSP at the expiry of the revert-time timer or the failure of the currently active LSP, whichever comes first. The service manager then re-programs the line-card accordingly. If the infinite value is configured, then the SDP reverts to the highest priority type LSP only if the currently active LSP failed.

Note however, that LDP uses a tunnel down damp timer which is set to three seconds by default. When the LDP LSP fails, the SDP will revert to the RSVP LSP type after the expiry of this timer. For an immediate switchover this timer must be set to zero.

Use the **configure>router>ldp>tunnel-down-damp-time** command. For more information, see 7210 SAS OS MPLS User Guide.

If the value of the revert-time timer is changed, it will take effect only at the next use of the timer. Any timer which is outstanding at the time of the change will be restarted with the new value.

In the case of the LDP/BGP SDP, the service manager will prefer the LDP LSP type over the BGP LSP type. The service manager will re-program the line card with the BGP LSP if available otherwise it brings down the SDP operationally.

Also note the following difference in behavior of the LDP/BGP SDP compared to that of an RSVP/LDP SDP. For a given /32 prefix, only a single route will exist in the routing table: the IGP route or the BGP route. Thus, either the LDP FEC or the BGP label route is active at any given time. The impact of this is that the tunnel table needs to be re-programmed each time a route is deactivated and the other is activated. Furthermore, the SDP revert-time cannot be used as there is no situation where both LSP types are active for the same /32 prefix.

## G.8032/Ethernet Ring Protection Switching

Ethernet ring protection switching offers ITU-T G.8032 specification compliance to achieve resiliency for Ethernet Layer 2 networks.G.8032 (Eth-ring) is built on Ethernet OAM and often referred to as Ring Automatic Protection Switching (R-APS).

Eth-rings are supported on VPLS SAPs. VPLS services supporting Rings SAPs can connect to other rings and Ethernet service using VPLS, SAPs. Eth-rings enables rings for core network or access network resiliency. A single point of interconnection to other services is supported. The Eth-ring service is a VLAN service providing protection for ring topologies and the ability to interact with other protection mechanisms for overall service protection. This ensures failures detected by Eth-ring only result in R-APS switchover when the lower layer cannot recover and that higher layers are isolated from the failure.

Rings are preferred in data networks where the native connectivity is laid out in a ring or there is a requirement for simple resilient LAN services. Due to the symmetry and the simple topology, rings are viewed a good solution for access and core networks where resilient LANS are required. The Alcatel-Lucent implementation can be used for interconnecting access rings and to provide traffic engineered backbone rings.

Eth-rings use one VID per control per ring instance and use one (typically) or multiple VIDs for data instances per control instance. A dedicated control VLAN (ERP VLAN) is used to run the protocol on the control VID. G.8032 controls the active state for the data VLANs (ring data instances) associated with a control instance. Multiple control instances allow logically separate rings on the same topology. The Alcatel-Lucent implementation supports dot1q, and qinq encapsulation for data ring instances. The control channel supports dot1q and qinq encapsulation.

**Note:** In 7210 SAS-D and 7210 SAS-K devices, CCMs used for G.8032 Ethernet ring protection service is implemented in hardware. In 7210 SAS-E, CCMs used for G.8032 Ethernet ring protection service is implemented in software.

## **Overview of G.8032 Operation**

R-APS messages that carry the G.8032 protocol are sent on dedicated protocol VLAN called ERP VLAN (or Ring Control Instance). In a revertive case, G.8032 Protocol ensures that one Ring Protection Link (RPL) owner blocks the RPL link. R-APS messages are periodically sent around in both directions to inform other nodes in the Ring about the blocked port in the RPL owner node. In non-revertive mode any link may be the RPL link.Y.1731 Ethernet OAM CC is the basis of the RAPs messages. Y.1731 CC messages are typically used by nodes in the ring to monitor the health of each link in the ring in both directions. However, CC messages are not mandatory. Other link

layer mechanisms could be considered – for example LOS (Loss of Signal) when the nodes are directly connected.

Initially each Ring Node blocks one of its links and notifies other nodes in the ring about the blocked link. Once a ring node in the ring learns that another link is blocked, the node unblocks its blocked link possibly causing FDB flush in all links of the ring for the affected service VLANs, controlled by the ring control instance. This procedure results in unblocking all links but the one link and the ring normal (or idle) state is reached. In revertive mode the RPL link will be the link that is blocked when all links are operable after the revert time. In non-revertive mode the RPL link is no different that other ring links. Revertive mode offers predictability particularly when there are multiple ring instances and the operator can control which links are block on the different instances. Each time there is a topology change that affects Reachability, the nodes may flush the FDB and MAC learning takes place for the affected service VLANs, allowing forwarding of packets to continue. Figure 7 depicts this operational state:

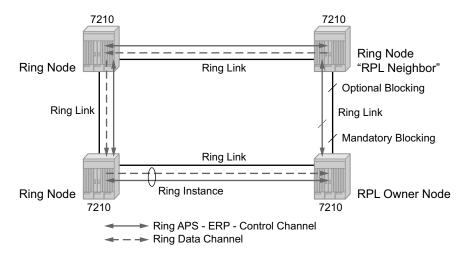

Figure 7: G.8032 Ring in the Initial State

When a ring failure occurs, a node or nodes detecting the failure (enabled by Y.1731 OAM CC monitoring) send R-APS message in both directions. This allows the nodes at both ends of the failed link to block forwarding to the failed link preventing it from becoming active. In revertive mode, the RPL Owner then unblocks the previously blocked RPL and triggers FDB flush for all nodes for the affected service instances. The ring is now in protecting state and full ring connectivity is restored. MAC learning takes place to allow Layer 2 packet forwarding on a ring. The following picture depicts the failed link scenario.

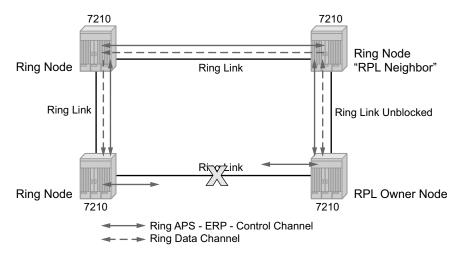

Figure 8: G.8032 Ring in the Protecting State

Once the failed link recovers, the nodes that blocked the link again send the R-APS messages indicating no failure this time. This in turn triggers RPL Owner to block the RPL link and indicate the Blocked RPL link the ring in R-APS message, which when received by the nodes at the recovered link cause them to unblock that link and restore connectivity (again all nodes in the ring perform FDB Flush and MAC learning takes place). The ring is back in the normal (or idle) state.

Within each path, Y.1731 Maintenance Entity Group (MEG) Endpoints (MEPs) are used to exchange R-APS specific information (specifically to co-ordinate switchovers) as well as optionally fast Continuity Check Messages (CCM) providing an inherent fault detection mechanism as part of the protocol. Failure detection of a ring path by one of the mechanisms triggers to activate the protection links. Upon failure, re-convergence times are a dependent on the failure detection mechanisms. In the case of Y.1731, the CCM transmit interval determines the response time. The 7210 SAS device supports 100ms (millisecond) message timers that allows for quicker restoration times. Alternatively, 802.3ah (Ethernet in the First Mile) or simple Loss of Signal can act as a trigger for a protection switch where appropriate. In case of direct connectivity between the nodes, there is no need to use Ethernet CC messaging for liveliness detection.

Revertive and non-revertive behaviors are supported. The Ring protection link (RPL) is configured and Eth-rings can be configured to revert to the RPL upon recovery.

G.8032 supports multiple data channels (VIDs) or instances per ring control instance (R-APS tag). G.8032 also supports multiple control instances such that each instance can support RPLs on different links providing for a load balancing capability however once services have been assigned to one instance the rest of the services that need to be interconnected to those services must be on the same instance. In other words, each data instance is a separate data VLAN on the same physical topology. When there is any one link failure or any one node failure in the ring, G.8032 protocols are capable of restoring traffic between all remaining nodes in these data instances. Ethernet R-APS can be configured on any port configured for access mode using dot1q, q-in-q encapsulation enabling support for Ethernet R-APS protected services on the service edge towards the customer site, or within the Ethernet backbone. ELINE and ELAN services can be afforded Ethernet R-APS protection and, although the Ethernet Ring providing the protection uses a ring for protection the services are configured independent of the Ring properties. The intention of this is to cause minimum disruption to the service during Ethernet R-APS failure detection and recovery.

In the 7210 SAS implementation, the Ethernet Ring is built from a VPLS service on each node with VPLS SAPs that provides Ring path with SAPs. As a result, most of the VPLS SAP features are available on Ethernet rings if desired. This results in a fairly feature rich ring service.

The control tag defined under each eth-ring is used for encapsulating and forwarding the CCMs and the G.8032 messages used for the protection function. If a failure of a link or node affects an active Ethernet ring segment, the services will fail to receive the CC messages exchanged on that segment or will receive a fault indication from the Link Layer OAM module.

For fault detection using CCMs, three CC messages plus a configurable hold-off timer must be missed for a fault to be declared on the associated path. The latter mechanism is required to accommodate the existence of additional, 50 ms resiliency mechanism in the optical layer. After it receives the fault indication, the protection module will declare the associated ring link down and the G.8032 state machine will send the appropriate messages to open the RPL and flush the learned addresses.

Flushing is triggered by the G.8032 state machine and the 7210 SAS implementation allows flooding of traffic during the flushing interval to expedite traffic recovery.

The following diagram shows an example G8032 ring. The 0-3 Ring Example on page 60 below illustrates a resilient Ring Service. In the ring example, a QinQ ring (solid line) using VID 500 carries two customer VLANs Dot1q 100 and QinQ 400.1 respectively). The RPL for the G8032 ring is between A and B where B is the RPL owner. Also, illustrated in the figure below is a QinQ service on the (dotted line) ring that uses Dot1q VID 600 for the ring to connect service VLAN 100.50. The two rings have RPLs on different nodes which allow a form of load balancing. The example serves to illustrate that service encapsulations and ring encapsulation can be mixed in various combinations. Also, note that neither of the rings is a closed loop. A ring can restore connectivity when any one node or link fails to all remaining nodes within a small amount of transfer time (signaling time after detection).

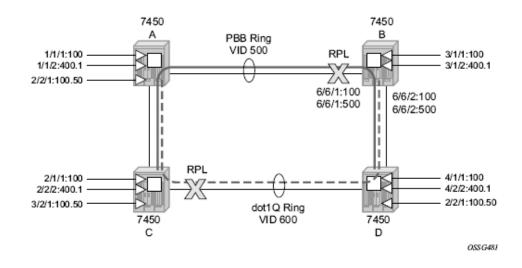

Figure 9: 0-3 Ring Example

The following is a configuration example for G8032 ring for the figure illustrated above:

Step #1 - Configure G8032 ring Paths and Control MEPs used for failure detection on ring ports.

#### **Sample Configuration:**

```
configure eth-ring 1
    description "Ring PBB BLUE on Node B"
    revert-time 100
    guard-time 5
    ccm-hold-time down 100 up 200
    rpl-node owner
    path a 1/1/1 raps-tag 100 // CC Tag 100
         description "To A ring link"
         rpl-end
         eth-cfm
             mep 1 domain 1 association 1 direction down // Control MEP
                  no shutdown
              ccm-enable
              control-mep
              exit
         exit
         no shutdown // would allow protect switching
               // in absence of the "force" cmd
    exit
    path b 6/6/2 raps-tag 100 //Tag 100
         description "to D Ring Link"
         eth-cfm
             mep 1 domain 1 association 1 direction down
                  no shutdown
                       ccm-enable
                       control-mep
```

```
exit
exit
no shutdown
exit
no shutdown
exit
```

Step #2 - Configure VPLS service used for G8032 control instances (identified with VID tag 100 and 500) used to exchange R-APS messages for the 2 control instances created on the ring.

```
configure> service
    vpls 10 customer 1 create // Ring APS SAPs
         description "Ring Control VID 100"
         sap 1/1/1:100 eth-ring 1 create // TAG for the Control Path a
         exit.
         sap 6/6/2:100 eth-ring 1 create // TAG for the Control Path b
         exit
         no shutdown
    exit
configure> service
    vpls 40 customer 1 create //Data Channel on Ring
         description "Ethernet Ring 1 VID 500"
         sap 1/1/1:500 eth-ring 1 create // TAG for the Data Channel Path a
         exit
         sap 6/6/2:500 eth-ring 1 create // TAG for the Data Channel Path b
         exit
    exit
```

Step #3 - Configure VPLS data services that will use G8032 for protection.

```
configure> service vpls 1001 // CPE traffic
         sap 3/1/2:400.1 create
         // CPE SAP
         exit
         sap 6/6/1:2000 create
         // uplink SAP
         exit
         no shutdown
    exit
configure> service vpls 1001 // CPE traffic
         sap 2/2/1:100.50 create
         // CPE SAP
         exit
         sap 6/6/1:600 create
         // uplink SAP
         exit
         no shutdown
    exit
```

## G8302- Ethernet Ring Sub-Rings

Ethernet Sub-Rings offer a dual redundant way to interconnect rings. The 7210 SAS supports Sub-Rings connected to major rings and a sub-ring connected to a VPLS (LDP based) for access rings support in VPLS networks. Figure 10 illustrates a Major ring and Sub Ring scenario. In this scenario, any link can fail in either ring (ERP1 or ERP2) and each ring is protected. Furthermore, the sub ring (ERP2) relies on the major Ring (ERP1) as part of its protection for the traffic from C and D. The nodes C and D are configured as inter connection nodes.

**NOTE**: 7210 SAS-D, 7210 SAS-E, 7210 SAS-K 2F2T1C, and 7210 SAS-K 2F4T6C cannot be used as the interconnection nodes. They can be used only as the ring nodes in the sub-ring.

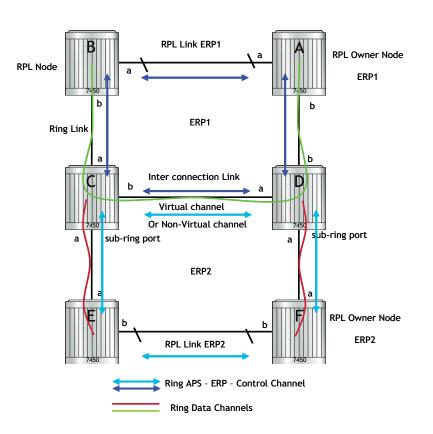

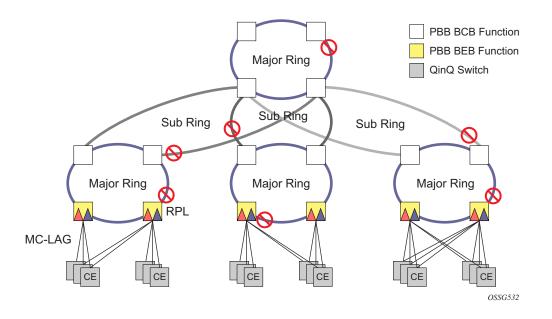

#### Figure 10: G.8032 Sub-Ring

Sub-Rings and Major Rings run similar state machines for the ring logic, however there are some differences. When Sub-Rings protect a link, the flush messages are propagated to the major ring. (A special configuration allows control of this option on the 7210 SAS.) When major rings change topology, the flush is propagated around the major ring and does not continue to any sub-rings. The reason for this is that Major Rings are completely connected but Sub-Rings are dependent on another ring or network for full connectivity. The topology changes need to be propagated to the other ring or network usually. Sub-Rings offer the same capabilities as major rings in terms of control and data so that all link resource may be utilized.

## **G8302- Virtual and Non-Virtual Channel**

The following illustrates a sample Sub-Ring using virtual-link configuration on Node C, interconnecting node:

```
eth-ring 2
       description "Ethernet Sub Ring on Ring 1"
            interconnect ring-id 1 // Link to Major Ring 1
              propagate-topology-change
            exit
       exit
       path a 1/1/3 raps-tag 100 // Ring control uses VID 100
           eth-cfm
               mep 9 domain 1 association 4
                   ccm-enable
                   control-mep
                   no shutdown
               exit
           exit
           no shutdown
        exit
       no shutdown
    exit
sub-ring non-virtual-link // Not using a virtual link
# Control Channel for the Major Ring ERP1 illustrates that Major ring
# control is still separate from Sub-ring control
 vpls 10 customer 1 create
     description "Control VID 10 for Ring 1 Major Ring"
     stp shutdown
     sap 1/1/1:10 eth-ring 1 create
         stp shutdown
         exit
     sap 1/1/4:10 eth-ring 1 create
         stp shutdown
         exit
     no shutdown
  exit
# Data configuration for the Sub-Ring
 vpls 11 customer 1 create
     description "Data on VID 11 for Ring 1"
      stp shutdown
      sap 1/1/1:11 eth-ring 1 create // VID 11 used for ring
         stp shutdown
      exit
      sap 1/1/4:11 eth-ring 1 create
         stp shutdown
      exit
      sap 1/1/3:11 eth-ring 2 create // Sub-ring data
         stp shutdown
      exit
      sap 3/2/1:1 create
      description "Local Data SAP"
```

```
stp shutdown
     no shutdown
  exit
# Control Channel for the Sub-Ring using a virtual link. This is
# a data channel as far as Ring 1 configuration. Other Ring 1
# nodes also need this VID to be configured.
 vpls 100 customer 1 create
     description "Control VID 100 for Ring 2 Interconnection"
     split-horizon-group "s1" create //Ring Split horizon Group
     exit
     stp shutdown
     sap 1/1/1:100 split-horizon-group "s1" eth-ring 1 create
         stp shutdown
     exit
     sap 1/1/4:100 split-horizon-group "s1" eth-ring 1 create
         stp shutdown
     exit
     sap 1/1/3:100 eth-ring 2 create
         stp shutdown
     exit
     no shutdown
  exit
```

## G8302- Ethernet Ring Sub Ring using non-virtual-link

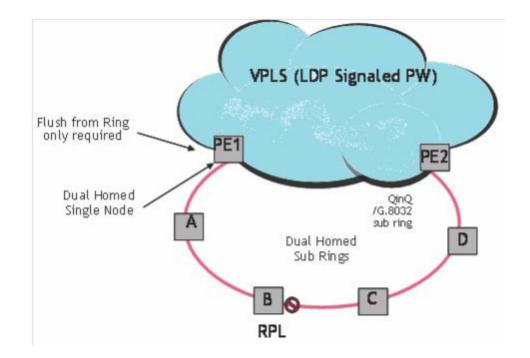

Figure 11: 0-6 Sub-Ring Homed to VPLS

**NOTE**: In this solution, the 7210 SAS nodes can only be the ring nodes. It cannot be used as the interconnection PE nodes.

The following illustrates a sample Sub-Ring using non-virtual-link configuration on PE1, interconnecting node:

```
eth-ring 1

description "Ethernet Ring 1"

guard-time 20

no revert-time

rpl-node nbr

sub-ring non-virtual-link

interconnect vpls // VPLS is interconnection type

propagate-topology-change

exit

exit

exit

path a 1/1/3 raps-tag 1.1
```

```
description "Ethernet Ring : 1 Path on LAG"
    eth-cfm
    mep 8 domain 1 association 8
        ccm-enable
        control-mep
        no shutdown
    exit
    exit
    no shutdown
exit
    no shutdown
exit
```

All the Sub Ring nodes part of Sub Ring with non-virtual-link should be configured with "sub-ring non-virtual-link" option.

```
eth-ring 1
        sub-ring non-virtual-link
        exit
        path a 1/1/1 raps-tag 1.1
           eth-cfm
               mep 5 domain 1 association 4
                   ccm-enable
                   control-mep
                   no shutdown
               exit
            exit
           no shutdown
        exit
        path b 1/1/2 raps-tag 1.1
           eth-cfm
               mep 6 domain 1 association 3
                   ccm-enable
                   control-mep
                   no shutdown
               exit
           exit
           no shutdown
        exit
       no shutdown
    exit
# Control Channel for Sub-Ring using non-virtual-link on interconnecting node:
vpls 1 customer 1 create
     description "Ring 1 Control termination"
     stp shutdown
      sap 1/1/3:1.1 eth-ring 1 create //path a control
         stp shutdown
     exit
     no shutdown
  exit
# Configuration for the ring data into the VPLS Service
  vpls 5 customer 1 create
     description "VPLS Service at PE1"
      stp
         no shutdown
     exit
     sap 1/1/3:2.2 eth-ring 1 create
```

```
stp shutdown
      exit
      sap 1/1/5:1 create
      exit
      mesh-sdp 5001:5 create //sample LDP MPLS LSPs
      exit
      mesh-sdp 5005:5 create
      exit
     mesh-sdp 5006:5 create
      exit
      no shutdown
  exit
# Control Channel for Sub-Ring using non-virtual-link on sub-Ring nodes:
vpls 1 customer 1 create
            stp
                shutdown
            exit
            sap 1/1/1:1.1 eth-ring 1 create
                stp
                    shutdown
                exit
            exit
            sap 1/1/2:1.1 eth-ring 1 create
                stp
                    shutdown
                exit
            exit
           no shutdown
        exit
```

The following illustrates a sample Sub-Ring using non-virtual-link configuration homed to a major ring:

```
eth-ring 1
     description "Ethernet Ring 1"
     guard-time 20
     no revert-time
     rpl-node nbr
     sub-ring non-virtual-link
        interconnect ring-id <major ring index>
             propagate-topology-change
         exit
     exit
     path a 1/1/3 raps-tag 1.1
         description "Ethernet Ring : 1 Path on LAG"
         eth-cfm
         mep 8 domain 1 association 8
              ccm-enable
              control-mep
              no shutdown
           exit
       exit
       no shutdown
   exit
   no shutdown
exit
```

## **G8302-OAM Considerations**

Ethernet CFM can be enabled on each individual path under an Ethernet ring. Only down MEPs can be configured on each of them and CCM sessions can be enabled to monitor the liveliness of the path using interval of 100 msec. Different CCM intervals can be supported on the path a and path b in an Ethernet ring. CFM is optional if hardware supports Loss of Signal for example.

UP MEPs on service SAPs which multicast into the service and monitor the active path may be used to monitor services.

NOTE: 7210 SAS-E does not support UP MEPs.

## G8302- QoS Considerations

Ethernet ring CC messages transmitted over the SAP queues using the default egress QoS policy will use NC (network class) as a forwarding class. If user traffic is assigned to the NC forwarding class, it will compete for the same bandwidth resources with the Ethernet CCMs. As CCM loss could lead to unnecessary switching of the Ethernet ring, congestion of the queues associated with the NC traffic should be avoided. The operator must configure different QoS Policies to avoid congestion for the CCM forwarding class by controlling the amount of traffic assigned into the corresponding queue.

**Note:** The operator must configure appropriate ingress QoS policies to ensure that R-APS messages get appropriate QoS treatment and is processed and/or transmitted without delays to enable better failover time.

## **G8302- Service and Solution Combinations**

The Ethernet rings are supported Layer 2 service. The following considerations apply:

- Only ports in access mode and access-uplink mode can be configured as eth-ring paths.
- Dot1q and QinQ ports are supported as eth-ring path members.

## G8302- Configuration guidelines

The following are the configuration guidelines for G8032:

- Service level MEPs are not available on all SAPs tied to an eth-ring instance on a port.
- G.8032 instances cannot be configured over a LAG.
- For 7210 SAS-D devices, to improve the service fail-over time due to failures in the ring path, fast flood is enabled by default. On a failure detection in one of the paths of the eth ring, along with MAC flush the system starts to flood the traffic onto the available path.No explicit user configuration is needed for this and it does not affect scaling for filters/ACLs.
- For 7210 SAS-D devices, down MEPs used with services and G.8032 share common hardware resources.
- The 7210 SAS-K 2F2T1C and 7210 SAS-K 2F4T6C device support fast-flood by default to improve service fail-over time. It does not require explicit user configuration and does not share resources with either Filters/ACLS or Service Down MEPs.

## Layer 2 Control Processing (L2CP)

Operators providing Epipe and VPLS services need to be able to transparently forward Layer-2 control frames received from the customers. This allows their customers to run these control protocols between the different locations which are part of the L2 VPN service. The 7210 SAS platforms provide user with the following capability:

- An option to tunnel, discard or peer for EFM OAM, LLDP, Dot1x, and LACP.
- BPDU translation and Layer 2 Protocol Tunneling support for xSTP and CISCO control protocols. This is supported only in a VPLS service. For more information, see the "L2PT and BPDU Translation on page 306".

**NOTE**: The CDP, VTP, DTP, PAgP, and UDLD management protocols are forwarded transparently in an Epipe service.

By default, LACP, LLDP, EFM OAM, and Dot1x Layer-2 control protocol untagged packets are discarded if the protocol is not enabled on the port where these frames are received. User has an option to enable peering by enabling the protocol on the port and configuring the appropriate parameters for the protocol. User also has an option to tunnel these packets using an Epipe or VPLS service.

In a VPLS service, the layer-2 control frames are sent out of all the SAPs configured in the VPLS service. It is recommended to use this feature carefully and only when an VPLS is used to emulate an end-to-end Epipe service (that is, an Epipe configured using a 3-point VPLS Service, with one access SAP and 2 access-uplink SAP/SDPs for redundant connectivity). In other words, if the VPLS service is used for multi-point connectivity, it is not recommended to use this feature. When a layer-2 control frame is forwarded out of dot1q SAP or a QinQ SAP, the SAP tags of the egress SAP are added to the packet.

The following SAPs can be configured for tunneling the untagged L2CP frames (corresponding protocol tunneling needs to be enabled on the port):

- If the port encapsulation is null, user has an option to tunnel these packets by configuring a NULL SAP on a port
- If the port encapsulation is dot1q, user an option to use dot1q explicit null SAP (e.g. 1/1/ 10:0) or a dot1q default SAP (For example: 1/1/11:\*) to tunnel these packets.
- If the port encapsulation is QinQ, user has an option to use 0.\* SAP (For example 1/1/ 10:0.\*) to tunnel these packets.

In addition to the protocols listed above, protocols not supported on 7210, For example: GARP, GVRP, ELMI, and others are transparently forwarded in case of a VPLS service. These protocols are transparently forwarded if a NULL SAP, dot1q default SAP, dot1q explicit null SAP or 0.\* SAP is configured on the port and received packet is untagged. If the received packet is tagged and matches the tag of any of the SAPs configured on the port, it is forwarded in the context of the

SAP and the service. Else if the received packet is untagged and none of the NULL or dot1q default or dot1q explicit null or 0.\* SAP is configured, it is discarded.

If a 7210 receives a tagged L2CP packet on any SAP (includes NULL, dot1q, dot1q range, QinQ, QinQ default), it is forwarded transparently in the service similar to normal service traffic (xSTP processing behavior is different in VPLS service and is listed below).

The xSTP processing behavior in a VPLS service is as follows:

- If xSTP is enabled in the service, and if the tag in the STP BPDU matches the tag of the configured SAP, the received xSTP BPDU is processed by the local xSTP instance on the node for that service when xSTP is enabled on the SAP and discarded when xSTP is disabled on the SAP.
- If the tags do not match, xSTP BPDU packets are transparently forwarded in the service similar to normal service traffic.
- If xSTP is disabled in the service, STP BPDU packets are transparently forwarded in the service similar to normal service traffic

| Packet Type    | 7210 SAS-E                   | 7210 SAS-D                                                    | 7210 SAS-K5 and<br>K12                                        |
|----------------|------------------------------|---------------------------------------------------------------|---------------------------------------------------------------|
| LACP           | Option to Discard or         | Option to Tunnel or                                           | Option to Tunnel or                                           |
|                | Peer or Tunnel               | Discard or Peer                                               | Discard or Peer                                               |
| Dot1x          | Option to Discard or         | Option to Tunnel or                                           | Option to Tunnel or                                           |
|                | Peer                         | Discard or Peer                                               | Discard or Peer                                               |
| LLDP           | Option to Discard or<br>Peer | Option to Tunnel or<br>Discard or Peer<br>(see <b>Note1</b> ) | Option to Tunnel or<br>Discard or Peer<br>(see <b>Note1</b> ) |
| EFM            | Option to Tunnel or          | Option to Tunnel or                                           | Option to Tunnel or                                           |
|                | Discard or Peer              | Discard or Peer                                               | Discard or Peer                                               |
| L2PT           | Supported                    | Supported                                                     | Supported                                                     |
| BPDU Tunneling | Supported                    | Supported                                                     | Supported                                                     |
| xSTP           | Option to Peer or            | Option to Peer or Tun-                                        | Option to Peer or                                             |
|                | Tunnel                       | nel                                                           | Tunnel                                                        |

Table 7: L2CP for 7210 SAS-D, 7210 SAS-E, and 7210 SAS-K5 and 7210 SAS-12 Platforms

**Note1:** For more information read the 7210 SAS Interfaces guide to know more about options available for LLDP tunneling.

# Service Creation Process Overview on 7210 SAS-D, 7210 SAS-E, 7210 SAS-K 2F2T1C, and 7210 SAS-K 2F4T6C

**NOTE**: This section provides overview of service creation process with access-uplink ports. It is applicable to 7210 SAS-D, 7210 SAS-E, 7210 SAS-K 2F2T1C, and 7210 SAS-K 2F4T6C.

Figure 12 displays the overall process to provision core and subscriber services.

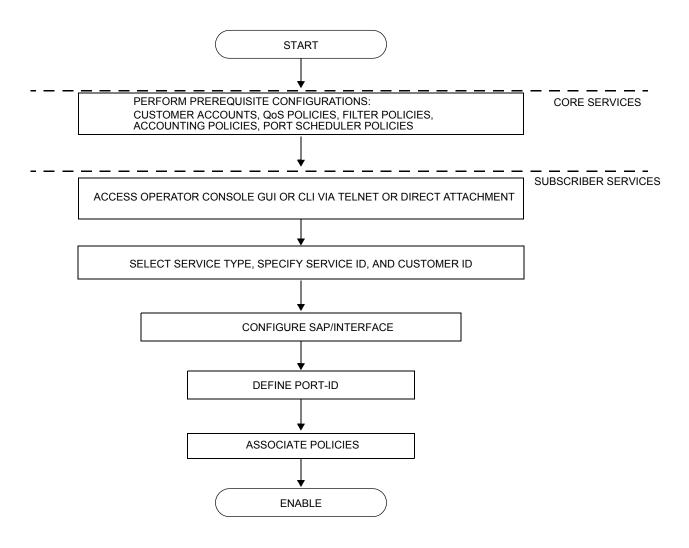

Figure 12: Service Creation and Implementation Flow

# **Deploying and Provisioning Services**

The service model provides a logical and uniform way of constructing connectivity services. The basic steps for deploying and provisioning services can be broken down into three phases.

### Phase 1: Core Network Construction

Before the services are provisioned, the following tasks should be completed:

- Build the IP or IP/MPLS core network.
- Configure routing protocols.

### **Phase 2: Service Administration**

Perform preliminary policy configurations to control traffic flow, operator access, and to manage fault conditions and alarm messages, the following tasks should be completed:

- Configure group and user access privileges.
- Build templates for QoS, filter and/or accounting policies needed to support the core services.

### **Phase 3: Service Provisioning**

- Provision customer account information.
- If necessary, build any customer-specific QoS, filter or accounting policies.
- Provision the customer services on the service edge routers by defining SAPs, binding policies to the SAPs.

# **Configuration Notes**

This section describes service configuration caveats.

# General

Service provisioning tasks can be logically separated into two main functional areas, core tasks and subscriber tasks and are typically performed prior to provisioning a subscriber service.

Core tasks include the following:

- Create customer accounts
- Create template QoS, filter, scheduler, and accounting policies

Subscriber services tasks include the following:

- Configure interfaces (where required) and SAPs
- Create exclusive QoS and filter policies

**Configuration Notes** 

# **Configuring Global Service Entities with CLI**

This section provides information to create subscriber (customer) accounts using the command line interface.

Topics include:

- Service Model Entities on page 77
- Configuring Customers on page 79
- ETH-CFM Features on page 107
- Service Management Tasks on page 100

# **Service Model Entities**

The Alcatel-Lucent service model uses logical entities to construct a service. The service model contains four main entities to configure a service.

- Subscribers on page 79
- Services:
  - $\rightarrow$  Ethernet Pipe (Epipe) Services on page 146
  - $\rightarrow$  VPLS on page 343
- Service Access Points (SAPs)
  - $\rightarrow$  Ethernet Pipe (Epipe) Services on page 146
  - $\rightarrow$  VPLS SAP on page 356

# **Basic Configuration**

The most basic service configuration must have the following:

- A customer ID
- A service type
- A service ID
- A SAP identifying a port and encapsulation value

# **Common Configuration Tasks**

This section provides a brief overview of the tasks that must be performed to configure a customer account

# **Configuring Customers**

The most basic customer account *must* have a customer ID. Optional parameters include:

- Description
- Contact name
- Telephone number

### **Customer Information**

Use the following CLI syntax to create and input customer information:

**CLI Syntax:** config>service# customer customer-id create contact contact-information description description-string phone phone-number The following displays a basic customer account configuration.

```
A:ALA-12>config>service# info

...

customer 5 create

description "Nokia Customer"

contact "Technical Support"

phone "650 555-5100"

exit

...

A:A:ALA-12>config>service#
```

# Service Creation Process Overview on 7210 SAS-K 2F4T6C

Figure 13 displays the overall process to provision core and subscriber services.

**NOTE**: This section describes service creation with MPLS uplinks using SDPs for interconnecting routers. This is applicable to only 7210 SAS-K 2F4T6C. It is not supported on 7210 SAS-E, 7210 SAS-D, and 7210 SAS-K 2F2T1C.

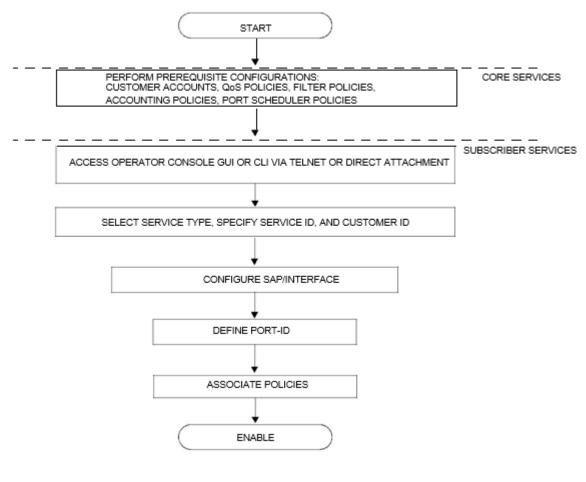

Figure 13: Service Creation and Implementation flow

# Deploying and Provisioning Services - 7210 SAS-K 2F4T6C

The service model provides a logical and uniform way of constructing connectivity services. The basic steps for deploying and provisioning services can be broken down into three phases.

### Phase 1: Core Network Construction

Before the services are provisioned, the following tasks should be completed:

- Build the IP or IP/MPLS core network.
- Configure routing protocols.
- Configure MPLS LSPs (if MPLS is used).
- Configure Access uplink SAPs (if only L2 uplinks are desired).

### **Phase 2: Service Administration**

Perform preliminary policy configurations to control traffic flow, operator access, and to manage fault conditions and alarm messages, the following tasks should be completed:

- Configure group and user access privileges.
- Build templates for QoS, filter and/or accounting policies needed to support the core services.

### **Phase 3: Service Provisioning**

- Provision customer account information.
- If necessary, build any customer-specific QoS, filter or accounting policies.
- Provision the customer services on the service edge routers by defining SAPs, binding policies to the SAPs.

# **Configuration Notes**

This section describes service configuration caveats.

### General

Service provisioning tasks can be logically separated into two main functional areas, core tasks and subscriber tasks and are typically performed prior to provisioning a subscriber service.

Core tasks include the following:

- Create customer accounts
- Create template QoS, filter, scheduler, and accounting policies
- Create SDPs (if using MPLS uplinks)

Subscriber services tasks include the following:

- Create Epipe and VPLS services.
- Create a VPRN service
- Bind SDPs (if using MPLS uplinks)
- Configure interfaces (where required) and SAPs
- Create exclusive QoS and filter policies

# **Configuring Global Service Entities with CLI**

This section provides information to create subscriber (customer) accounts using the command line interface.

Topics include:

### **Service Model Entities**

The Alcatel-Lucent service model uses logical entities to construct a service. The service model contains four main entities to configure a service.

• Subscribers on page 79

- Services:
  - $\rightarrow$  Ethernet Pipe (Epipe) Services on page 146
  - $\rightarrow$  VPLS on page 343
  - $\rightarrow$  IES on page 501
  - $\rightarrow$  VPLS SAP on page 356
  - $\rightarrow$  VPRN Service Configuration Commands on page 610

# **Basic Configuration**

The most basic service configuration must have the following:

- A customer ID
- A service type
- A service ID
- A SAP identifying a port and encapsulation value
- An associated SDP for distributed services using MPLS uplinks.

The following example provides an Epipe service configuration displaying the SDP and Epipe service entities. SDP ID 1 was created with the far-end node 10.20.1.2. Epipe ID 101 was created for customer ID 1 which uses the SDP ID 1.

```
*A:Dut-B>config>service# info
_____
      sdp 1 mpls create
         far-end 10.20.1.2
         ldp
         keep-alive
           shutdown
         exit
         no shutdown
      exit
      customer 1 create
         description "Default customer"
      exit
      epipe 101 customer 1 svc-sap-type any create
         spoke-sdp 1:1 create
            no shutdown
         exit
         no shutdown
      exit
_ _ _ _ _ _ _ _ _ _ _ _
```

# **Common Configuration Tasks**

This section provides a brief overview of the tasks performed to configure a customer account and an SDP. SDP configuration is not needed when 7210 SAS devices are configured to use only access-uplink ports.

### **Configuring Customers**

The most basic customer account must have a customer ID. Optional parameters include:

- Description
- Contact name
- Telephone number

### **Customer Information**

Use the following CLI syntax to create and input customer information:

#### **CLI Syntax:**

The following displays a basic customer account configuration.

\*A:K-SASK12>config>service>cust# info detail description "default Customer" contact "Technical Support" phone "650 555-5100"

\*A:K-SASK12>config>service>cust#

#### 7210 SAS D, E, K2F2T1C, K2F4T6C OS Services Guide

# **Configuring an SDP**

The most basic SDP must have the following:

- A locally unique SDP identification (ID) number.
- The system IP address of the far-end routers.
- An SDP encapsulation type, MPLS.

### **SDP Configuration Tasks**

This section provides a brief overview of the tasks performed to configure SDPs and provides the CLI commands.

Consider the following SDP characteristics:

- SDPs can be created as MPLS.
- Each distributed service must have an SDP defined for every remote router to provide VLL, VPLS, IES and VPRN services.
- A distributed service must be bound to an SDP. By default, no SDP is associated with a service. Once an SDP is created, services can be associated to that SDP.
- An SDP is not specific or exclusive to any one service or any type of service. An SDP can have more than one service bound to it.
- The SDP IP address must be a 7210 SAS-Series system IP address.
- In order to configure an MPLS SDP, LSPs must be configured first and then the LSP-to-SDP association must be explicitly created.
- In the SDP configuration, automatic ingress and egress labeling (targeted LDP) is enabled by default. Ingress and egress VC labels are signaled over a TLDP connection between two 7210 SAS-Series routers.

Note that if signaling is disabled for an SDP, then services using that SDP must configure ingress and egress vc-labels manually.

To configure a basic SDP, perform the following steps:

1. Specify an originating node.

- 2. Create an SDP ID.
- 3. Specify an encapsulation type.
- 4. Specify a far-end node.

# **Configuring an SDP**

Use the following CLI syntax to create an SDP and select an encapsulation type. Only MPLS encapsulation is supported.

**NOTE**: When you specify the far-end ip address, you are creating the tunnel. In essence, you are creating the path from Point A to Point B. When you configure a distributed service, you must identify an SDP ID. Use the show service sdp command to display the qualifying SDPs.

When specifying MPLS SDP parameters, you must specify an LSP. If an LSP name is specified, then RSVP is used for dynamic signaling within the LSP.

LSPs are configured in the **config>router>mpls context**. See the 7210 SAS MPLS Guide for configuration and command information.

Use the following CLI syntax to create an MPLS SDP:

#### CLI Syntax:

config>service>sdp sdp-id [mpls] create

The following displays an LSP-signaled MPLS SDP configuration.

```
*A:K-SASK12>config>service>sdp$ info detail
exit
     sdp 1 mpls create
        shutdown
        no description
        signaling tldp
        no ldp
        no bgp-tunnel
        no path-mtu
        no adv-mtu-override
        keep-alive
           shutdown
           hello-time 10
           hold-down-time 10
           max-drop-count 3
           timeout 5
           no message-length
        exit
```

7210 SAS D, E, K2F2T1C, K2F4T6C OS Services Guide

\*A:K-SASK12>config>service>sdp\$

# Configuring a Mixed-LSP SDP

Use the following command to configure an SDP with mixed-LSP mode of operation:

#### config>service>sdp mpls>mixed-lsp-mode

The primary is backed up by the secondary. Two combinations are possible: primary of RSVP is backed up by LDP and primary of LDP is backed up by 3107 BGP.

The no form of this command disables the mixed-LSP mode of operation. The user first has to remove one of the LSP types from the SDP configuration or the command will fail.

The user can also configure how long the service manager must wait before it reverts the SDP to a higher priority LSP type, when it becomes available by using the following command:

#### config>service>sdp mpls>mixed-lsp-mode>revert-time revert-time

A special value of the timer dictates that the SDP must never revert to another higher priority LSP type unless the currently active LSP type is down:

#### config>service>sdp mpls>mixed-lsp-mode>revert-time infinite

The BGP LSP type is allowed. The bgp-tunnel command can be configured under the SDP with the lsp or ldp commands.

# Ethernet Connectivity Fault Management (ETH-CFM)

Ethernet Connectivity Fault Management (ETH-CFM) is defined in two similar standards: IEEE 802.1ag and ITU-T Y.1731. They both specify protocols, procedures, and managed objects to support transport fault management, including discovery and verification of the path, detection and isolation of a connectivity fault for each Ethernet service instance. CFM functionalities are supported on 7210 SAS platforms.

The configuration is split into multiple areas. There is the base ETH-CFM configuration which defines the different Management constructs and administrative elements. This is performed in the ETH-CFM context. The individual management points are configure within the specific service contexts in which they are applied.

The 7210 SAS Services Guide provides the basic service applicable material to build the service specific management points, MEPs and MIPs. The different service types support a subset of the features from the complete ETH-CFM suite.

The support available varies across services and on different 7210 platforms.

The troubleshooting tools ETH-LBM/LBR, LTM/ LTR ETH-TST defined by the IEEE 802.1ag specification and the ITU-T Y.1731 recommendation are applicable to all MEPs (MIPs where appropriate). The advanced notification function AIS defined by the ITU-T Y.1731 is supported on Epipe services.

The advanced performance functions, 1DM, DMM/DMR and SLM/SLR are supported on all service MEPs.

For a description of the individual features and functions that are supported, see the OAM and Diagnostics Guide.

For more information about MEP and MIP support on different service endpoints (i.e. SAPs, SDP Bindings, etc.) varies based on the 7210 platform capabilities. Please see the 7210 platform table below to know more about the service endpoints supported and MEP/MIP supported..

| Acronym | Call-out                           |
|---------|------------------------------------|
| 1DM     | One way Delay Measurement (Y.1731) |
| AIS     | Alarm Indication Signal            |
| ССМ     | Continuity check message           |
| CFM     | Connectivity fault management      |
| DMM     | Delay Measurement Message (Y.1731) |
| DMR     | Delay Measurement Reply (Y.1731)   |

| Acronym | Call-out                                     |
|---------|----------------------------------------------|
| LBM     | Loopback message                             |
| LBR     | Loopback reply                               |
| LTM     | Linktrace message                            |
| LTR     | Linktrace reply                              |
| ME      | Maintenance entity                           |
| MA      | Maintenance association                      |
| MA-ID   | Maintenance association identifier           |
| MD      | Maintenance domain                           |
| MEP     | Maintenance association end point            |
| MEP-ID  | Maintenance association end point identifier |
| MHF     | MIP half function                            |
| MIP     | Maintenance domain intermediate point        |
| OpCode  | Operational Code                             |
| RDI     | Remote Defect Indication                     |
| TST     | Ethernet Test (Y.1731)                       |
| SLM     | Synthetic Loss Message (Y.1731)              |
| SLR     | Synthetic Loss Reply (Y.1731)                |

ETH-CFM capabilities may be deployed in many different Ethernet service architectures. The Ethernet based SAPs and SDP bindings provide the endpoint on which the management points may be created. The basic functions can be used in different services, VPLS and Epipe. The following figure shows two possible example scenarios for ETH-CFM deployment in Ethernet access and aggregation networks.

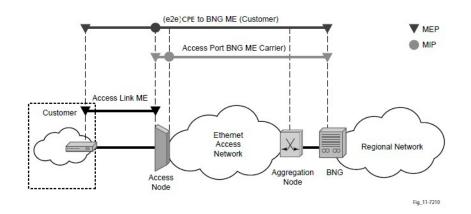

Figure 14: Ethernet OAM Model for Ethernet Access - Business

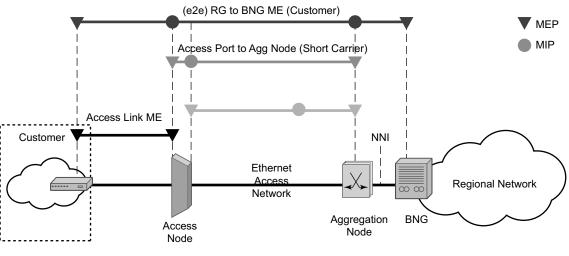

Fig\_12-7210

Figure 15: Ethernet OAM Model for Ethernet Access - Wholesale

The following functions are supported:

- On 7210 SAS-D, 7210 SAS-E, and 7210 SAS-K 2F2T1C, CFM can be enabled or disabled on a SAP basis.
- On 7210 SAS-K 2F4T6C, CFM can be enabled or disabled on a SAP and SDP Binding basis.

- The eight ETH-CFM levels are suggested to be broken up numerically between customer 7-5, service provider 4-3 and Operator 2-1.
  - $\rightarrow$  Level 0 typically is meant to monitor direct connections without any MIPs and should be reserved for port-based G8032 MEPs.
- Down MEP and UP MEP with an MEP-ID on a SAP/SDP binding for each MD level can be configured, modified, or deleted. Each MEP is uniquely identified by the MA-ID and MEP-ID tuple.
  - $\rightarrow$  MEP creation on a SAP is allowed only for Ethernet ports (with null, q-tags, qinq encapsulations).
  - → MEP support in different service and the endpoints configured in the service (SAPs, SDPs, IP interfaces, etc.) varies across service and 7210 platforms. The table below lists the support available for MEP on different 7210 platforms.
  - → On 7210 SAS-D, UP MEPs cannot be created by default on system boot-up. The user needs to explicitly allocate hardware resources for use with UP MEP feature, using the commands that appear under configure> system> resource- profile CLI context. Only after resources have been allocated by the user, UP MEPs can be created. Until resources are not allocated to UP MEP, the software fails all attempts to create an UP MEP.
  - → On 7210 SAS-K 2F2T1C and 7210 SAS-K 2F4T6C, no explicit resource allocation is required before configuring UP MEPs.
  - $\rightarrow$  7210 SAS-E does not support UP MEPs.
- MIP creation on a SAP for each MD level can be enabled and disabled. MIP creation is automatic or manual when it is enabled. When MIP creation is disabled for an MD level, the existing MIP is removed.
  - → 7210 SAS-D and 7210 SAS-E platforms have the notion of ingress and egress MIPs. In other words, on these platforms, MIPs are not bi-directional by default. Ingress MIP responds to OAM messages that is received from the wire. Egress MIP responds to OAM messages that is being sent out to the wire. Ingress and Egress MIP support for SAP, SDP Bindings and services varies and is listed in the table below. For more information on MEP and MIP support, see MEP and MIP Support on page 94.
  - → On 7210 SAS-K 2F2T1C and 7210 SAS-K 2F4T6C, all MIPs are bi-directional. MIP responds to OAM messages that is received from the wire and also responds to OAM messages that is being sent out to the wire. MIP support for SAP, SDP Bindings and services varies and is listed in the table below. For more information on MEP and MIP support, see MEP and MIP Support on page 94.

# **Common Actionable Failures**

It is important to note that AIS operates independently from the **low-priority-defect** setting. The **low-priority-defect** setting configuration parameter affects only the ETH-CFM fault propagation and alarming outside the scope of AIS. Any fault in the MEP state machine generates AIS when it is configured. Table 8 illustrates the ETH-CC defect condition groups, configured low-priority-defect setting, priority and defect as it applies to fault propagation.

| Defect                    | Low<br>Priority Defect | Description                                                           | Causes                                                                                                    | Priority |
|---------------------------|------------------------|-----------------------------------------------------------------------|----------------------------------------------------------------------------------------------------|----------|
| DefNone                   | n/a                    | No faults in the association                                          | Normal operations                                                                                                    | n/a      |
| DefRDICCM                 | allDef                 | Remote Defect Indication                                              | Feedback mechanism to inform<br>unidirectional faults exist. It<br>provides the feedback loop to<br>the node with the unidirectional<br>failure conditions                                                                                                    | 1        |
| DefMACStatus<br>(default) | macRemErrXcon          | MAC Layer                                                             | Remote MEP is indicating a remote port or interface not operational.                                                                                                    | 2        |
| DefRemoteCCM              | remErrXon              | No communication from remote peer.                                    | MEP is not receiving CCM<br>from a configured peer. The<br>timeout of CCM occurs at 3.5x<br>the local CC interval. As per<br>the specification, this value is<br>not configurable.                                                                                  | 3        |
| DefErrorCCM               | errXcon                | Remote and local configures<br>do not match required param-<br>eters. | Caused by different interval<br>timer, domain level issues<br>(lower value arriving at a MEP<br>configured with a higher<br>value), MEP receiving CCM<br>with its MEPID                                                                                             | 4        |
| DefXconn                  | Xcon                   | Cross Connected Service                                               | The service is receiving CCM<br>packets from a different associ-<br>ation. This could indicate that<br>two services have merged or<br>there is a configuration error on<br>one of the SAP or bindings of<br>the service, incorrect associa-<br>tion identification. | 5        |

#### **Table 8:** ETH-CC defect condition groups

# **MEP and MIP Support**

The following is a general table that indicates the ETH-CFM support for the different services and endpoints. It is not meant to indicate the services supported or the requirements for those services on the individual platforms.

# ETH-CFM Support for 7210 SAS-D

| Service | Ethernet<br>Connection<br>Type            | Down MEP         | UP MEP           | MIP                   | Primary<br>VLAN                 |
|---------|-------------------------------------------|------------------|------------------|-----------------------|---------------------------------|
| Epipe   | SAP (Access<br>and Access-<br>uplink SAP) | Yes              | Yes              | Ingress and<br>Egress | Not<br>Supported                |
| VPLS    | SAP (Access<br>and Access-<br>uplink SAP) | Yes              | Yes              | Ingress MIP<br>only   | Not<br>Supported<br>(see Note1) |
| RVPLS   | SAP                                       | Not<br>Supported | Not<br>Supported | Not<br>Supported      | Not<br>Supported                |
| IES     | IES IPv4<br>interface                     | Not<br>Supported | Not<br>Supported | Not<br>Supported      | Not<br>Supported                |
|         | SAP                                       | Not<br>Supported | Not<br>Supported | Not<br>Supported      | Not<br>Supported                |

Table 9: ETH-CFM Support Matrix for 7210 SAS-D

**NOTE 1** - On 7210 SAS-D, Primary VLAN support is available with UP MEP and Dot1q range SAPs only. For more information see the section on "Epipe Emulation using Dot1q VLAN range SAP in VPLS with G.8032".

# ETH-CFM Support for 7210 SAS-E

| Service | Ethernet<br>Connection<br>Type            | Down MEP         | UP MEP           | MIP                 | Primary<br>VLAN  |
|---------|-------------------------------------------|------------------|------------------|---------------------|------------------|
| Epipe   | SAP (Access<br>and Access-<br>uplink SAP) | Yes              | Not<br>Supported | Not<br>Supported    | Not<br>Supported |
| VPLS    | SAP (Access<br>and Access-<br>uplink SAP) | Yes              | Not<br>Supported | Ingress MIP<br>only | Not<br>Supported |
| RVPLS   | SAP                                       | Not<br>Supported | Not<br>Supported | Not<br>Supported    | Not<br>Supported |
| IES     | IES IPv4<br>interface                     | Not<br>Supported | Not<br>Supported | Not<br>Supported    | Not<br>Supported |
|         | SAP                                       | Not<br>Supported | Not<br>Supported | Not<br>Supported    | Not<br>Supported |

#### Table 10: ETH-CFM Support Matrix for 7210 SAS-E

## ETH-CFM Support for 7210 SAS-K 2F2T1C

#### Table 11: ETH-CFM Support Matrix for 7210 SAS-K 2F2T1C

| Service | Ethernet<br>Connection<br>Type            | Down MEP | UP MEP | MIP                   | Primary<br>VLAN                    |
|---------|-------------------------------------------|----------|--------|-----------------------|------------------------------------|
| Epipe   | SAP (Access<br>and Access-<br>uplink SAP) | Yes      | Yes    | Ingress and Egress    | Supported<br>(only for UP<br>MEPs) |
| VPLS    | SAP (Access<br>and Access-<br>uplink SAP) | Yes      | Yes    | Ingress and<br>Egress | Not<br>Supported                   |

| Service | Ethernet<br>Connection<br>Type | Down MEP         | UP MEP           | MIP              | Primary<br>VLAN  |
|---------|--------------------------------|------------------|------------------|------------------|------------------|
| RVPLS   | SAP                            | Not<br>Supported | Not<br>Supported | Not<br>Supported | Not<br>Supported |
| IES     | IES IPv4<br>interface          | Not<br>Supported | Not<br>Supported | Not<br>Supported | Not<br>Supported |
|         | SAP                            | Not<br>Supported | Not<br>Supported | Not<br>Supported | Not<br>Supported |

# ETH-CFM Support for 7210 SAS-K 2F4T6C

| Service | Ethernet<br>Connection<br>Type            | Down MEP | UP MEP | MIP                   | Primary<br>VLAN  |
|---------|-------------------------------------------|----------|--------|-----------------------|------------------|
| Epipe   | SAP (Access<br>and Access-<br>uplink SAP) | Yes      | Yes    | Ingress and<br>Egress | Not<br>Supported |
|         | Spoke-SDP                                 | Yes      | Yes    | Ingress and<br>Egress | Not<br>Supported |
| VPLS    | SAP (Access<br>and Access-<br>uplink SAP) | Yes      | Yes    | Ingress and<br>Egress | Not<br>Supported |
|         | Spoke-SDP                                 | Yes      | Yes    | Ingress and<br>Egress | Not<br>Supported |
|         | Mesh-SDP                                  | Yes      | Yes    | Not<br>Supported      | Not<br>Supported |

#### Table 12: ETH-CFM Support Matrix for 7210 SAS-K 2F4T6C

| Service | Ethernet<br>Connection<br>Type   | Down MEP         | UP MEP           | MIP              | Primary<br>VLAN  |
|---------|----------------------------------|------------------|------------------|------------------|------------------|
| RVPLS   | Not<br>Supported                 | Not<br>Supported | Not<br>Supported | Not<br>Supported | Not<br>Supported |
|         | IP interface<br>(IES or<br>VPRN) | Not<br>Supported | Not<br>Supported | Not<br>Supported | Not<br>Supported |
| IES     | IES IPv4<br>interface            | Not<br>Supported | Not<br>Supported | Not<br>Supported | Not<br>Supported |
|         | SAP                              | Not<br>Supported | Not<br>Supported | Not<br>Supported | Not<br>Supported |

#### **ETM-CFM - MEP and MIP configuration notes:**

- To achieve better scaling on the 7210 SAS-E, it is recommended that the MEPs are configured at particular levels. The recommended levels are 0, 1, 3 and 7.
- Ethernet-Rings are not configurable under all service types. Any service restrictions for MEP direction or MIP support will override the generic capability of the Ethernet-Ring MPs. For more information on Ethernet-Rings, refer to the 7210 SAS Interfaces Guide.

# **Configuring ETH-CFM Parameters**

Configuring ETH-CFM requires commands at two different hierarchy levels of the CLI.

A sample of the global ETH-CFM configuration which defines the domains, associations, linkage o the service id or function, and the globally applicable CCM parameters including the interval and building of the remote MEPs database is shown below.

The following example displays a sample configuration.

```
*A:ALU-7_A>config>eth-cfm# info
domain 1 name "1" level 1
association 2 name 1345
bridge-identifier 100
exit
ccm-interval 60
remote-mepid 2
remote-mepid 3
exit
exit
*A:ALU-7 A>config>eth-cfm#
```

Defining the MEP and configuring service specific ETH-CFM parameters is performed within the service on the specific SAP or SDP binding. The example using the service VPLS 100 shows this configuration on the SAP.

```
#*A:ALU-7 A>config>service# info
-----
   vpls 100 customer 1 create
       description "VPLS service 100 - Used for MEP configuration example"
           sap 2/2/1:20 create
              description "2/2/1:20"
               eth-cfm
                   mep 1 domain 1 association 1 direction down
                      no shutdown
                  exit
               exit
           exit
       exit
       no shutdown
       exit
       customer 1 create
          description "Default customer"
       exit
       exit
_____
*A:ALU-7_A>config>service#
```

All the examples shown above were based on IEEE 802.1ag. They are not capable of running Y.1731 functions. To build a Y.1731 context the domain format must be none.

The examples below show the global ETH-CFM configuration and the advanced Y.1731 functions that can be configured. The configuration will reject the configuration of Y.1731 functions within an IEEE 802.1ag context.

```
*A:7210-2# config>eth-cfm# info
   _____
      domain 1 format none level 1
         association 1 format icc-based name "1234567890123"
            bridge-identifier 100
            exit
            ccm-interval 1
         exit
      exit
*A:7210-2# config>service# info
_____
      vpls 100 customer 1 create
         stp
            shutdown
         exit
         sap 2/2/1:40 create
            eth-cfm
                mep 1 domain 1 association 1 direction up
                   ais-enable
                      priority 2
                      interval 60
                   exit
                   eth-test-enable
                      test-pattern all-ones crc-enable
                   exit
                   no shutdown
                exit
            exit
         exit
         no shutdown
      exit
_ _ _ _ _ _ _ _ _ _ _
```

#### Notes:

- To be able to transmit and receive AIS PDUs, a Y.1731 MEP must have ais-enable set.
- To be able to transmit and receive ETH-Test PDUs, a Y.1731 MEP must have eth-testenable set.

# Service Management Tasks

This section discusses the following service management tasks:

- Modifying Customer Accounts on page 100
- Deleting Customers on page 101

# **Modifying Customer Accounts**

To access a specific customer account, you must specify the customer ID. To display a list of customer IDs, use the show service customer command. Enter the parameter (description, contact, phone) and then enter the new information.

| CLI Syntax: | <pre>config&gt;service# customer customer-id create [no] contact contact-information [no] description description-string [no] phone phone-number</pre>                                                |
|-------------|----------------------------------------------------------------------------------------------------|
| Example:    | config>service# customer 27 create<br>config>service>customer\$ description "Western Division"<br>config>service>customer# contact "John Dough"<br>config>service>customer# no phone "(650) 237-5102" |

# **Deleting Customers**

The no form of the customer command removes a customer ID and all associated information. All service references to the customer must be shut down and deleted before a customer account can be deleted.

**Deleting Customers** 

# **Global Services Command Reference**

# **Command Hierarchies**

- Customer Commands on page 103
- Pseudo-wire (PW) Commands for 7210 SAS-K 2F4T6C on page 103
- SDP Commands for 7210 SAS-K 2F4T6C on page 105
- SAP Commands for 7210 SAS-E on page 106
- SAP Commands for 7210 SAS-D on page 106
- SAP Commands for 7210 SAS-K 2F2T1C on page 106
- SAP Commands for 7210 SAS-K 2F4T6C on page 107
- ETH-CFM Configuration Commands on page 108
- Show Commands on page 109

### **Customer Commands**

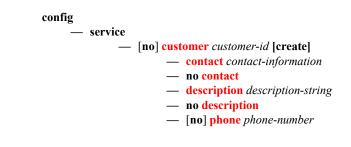

### Pseudo-wire (PW) Commands for 7210 SAS-K 2F4T6C

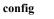

service
[no] pw-template policy-id [use-provisioned-sdp] [create]
accounting-policy acct-policy-id
no accounting-policy
[no] collect-stats
[no] control-word
[no] disable-learning
[no] disable-aging

- [no] discard-unknown-source
- [no] force-vlan-vc-forwarding

#### 7210 SAS D, E, K2F2T1C, K2F4T6C OS Services Guide

- igmp-snooping
  - [no] disable-router-alert-check
  - **import** *policy-name*
  - no import
  - last-member-query-interval 1/10 seconds
  - no last-member-query-interval
  - max-num-groups max-num-groups
  - no max-num-groups
  - query-interval seconds
  - no query-interval
  - query-response-interval seconds
  - no query-response-interval
  - robust-count robust-count
  - no robust-count
  - [no] send-queries
  - version version
  - no version
- limit-mac-move {blockable | non-blockable}
- no limit-mac-move
- [no] mac-pinning
- max-nbr-mac-addr table-size
- no max-nbr-mac-addr
- split-horizon-group group-name
- no split-horizon-group
  - **description** *description-string*
  - no description
- vc-type {ether | vlan}
- vlan-vc-tag 0..4094
- no vlan-vc-tag

Pseudo-wire (PW) routing Commands for 7210 SAS-K 2F4T6C

config

service

pw-routing
 boot-timer secs
 no boot-timer
 local-prefix local-prefix [create]
 no local-prefix local-prefix
 advertise-bgp route-distinguisher rd [community community]
 no advertise-bgp route-distinguisher rd [community community]
 path name [create]
 no path name
 hop hop-index ip-address

- no hop hop-index
- [no] shutdown
- retry-count [10..10000]
- no retry-count
- retry-timer secs
- no retry-timer
- **spe-address** global-id:prefix
- no spe-address
- [no] static-route route-name

# SDP Commands for 7210 SAS-K 2F4T6C

#### config

#### — service — sdp sdp-id [mpls] [create]

— no sdp sdp-id

- **accounting-policy** *acct-policy-id*
- no accounting-policy
- collect-stats acct-policy-id
- no collect-stats
- [no] adv-mtu-override
- [no] bgp-tunnel
- [no] collect-stats
- **description** *description-string*
- no description
- far-end ip-address no far-end
- keep-alive
  - hello-time seconds
  - no hello-time
  - **hold-down-time** seconds
  - no hold-down-time
  - max-drop-count count
  - no max-drop-count
  - message-length octets
  - no message-length
  - [no] shutdown
  - timeout timeout
  - no timeout
  - [no] ldp
  - metric metric
  - no metric
  - no mixed-lsp-mode
  - mixed-lsp-mode
    - no revert-time
      - revert-time {revert-time |infinite}
  - [no] lsp lsp-name
  - path-mtu octets
- no path-mtu
- [no] shutdown
- signaling [off | tldp]

# SAP Commands for 7210 SAS-E

config

- service
   epipe service-id [customer customer-id] [create] [svc-sap-type {null-star| dot1q| dot1q-pre-serve}] [customer-vid vlan-id]
  - no epipe service-id
    - sap sap-id [create]
    - no sap sap-id
  - ies service-id [customer customer-id] [create]
  - no ies service-id
    - sap sap-id [create]
    - no sap sap-id
  - vpls service-id [customer customer-id] [create] [vpn vpn-id] [m-vpls] [svc-sap-type {null-star|dot1q|dot1q-preserve}] [customer-vid vlan-id]
  - no vpls service-id
    - **sap** sap-id [**create**] [**eth-ring** ring-index]
    - no sap sap-id

### SAP Commands for 7210 SAS-D

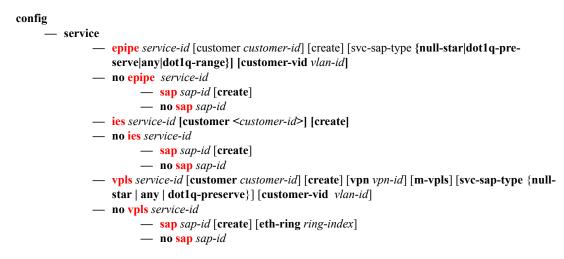

### SAP Commands for 7210 SAS-K 2F2T1C

config

service
epipe service-id [customer customer-id] [create] [svc-sap-type {any| dot1q-range}]
no epipe service-id
sap sap-id [create]
no sap sap-id
ies service-id [customer customer-id] [create] [vpn vpn-id]
no ies service-id

vpls service-id [customer customer-id] [create] [m-vpls] [svc-sap-type {any|dot1q-range}] [r-vpls]

```
    no vpls service-id
```

- **sap** sap-id [**create**] [**split-horizon-group** group-name]
- no sap sap-id

# SAP Commands for 7210 SAS-K 2F4T6C

#### config

— service

- epipe service-id [customer customer-id] [create] [svc-sap-type {any| dot1q-range}]
  - no epipe service-id
    - sap sap-id [create]
    - no sap sap-id
  - ies service-id [customer customer-id] [create] [vpn vpn-id]
  - no ies service-id
  - vpls service-id [customer customer-id] [create] [m-vpls] [svc-sap-type {any|dot1q-range}] [r-vpls]
  - no vpls service-id
    - **sap** sap-id [**create**] [**split-horizon-group** group-name]
      - no sap sap-id
  - vprn service-id [customer customer-id] [create]
  - **no vprn** service-id

# ETH-CFM Configuration Commands

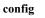

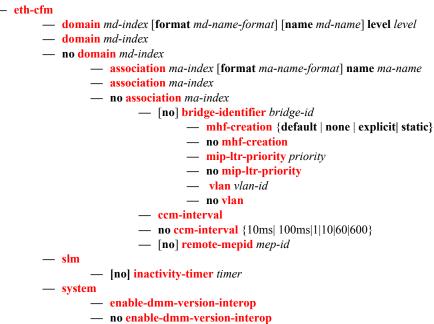

### Show Commands

#### show

— service

- **customer** [customer-id] [**site** customer-site-name]
- id service-id
- **sdp** [*sdp-id* | **far-end** *ip-addr*] [**detail** | **keep-alive-history**]
- pw-template-using sdp-id pw-port [pw-port-id]
- pw-template-using [consistent|inconsistent|na] egressifs
- pw-template-using sdp-id keep-alive-history
- pw-template-using far-end ip-address keep-alive-history
- pw-template-using [sdp-id] [detail]
- pw-template-using far-end ip-address [detail]
- **sdp-using** [*sdp-id*[:*vc-id*] | **far-end** *ip-address*]
- service-using [epipe] [ies] [vpls][mirror][customer customer-id]
- eth-ring [status]
- eth-ring ring-index hierarchy
- eth-ring ring-index [path {a|b}]
- eth-cfm
  - **association** [ma-index] [detail]
  - cfm-stack-table [port [port-id [vlan vlan-id]][level 0..7] [direction down]
  - mep mep-id domain md-index association ma-index [loopback] [linktrace]
  - mep mep-id domain md-index association ma-index remote-mepid mep-id | all-remote-mepids
  - mep mep-id domain md-index association ma-index eth-test-results [remote-peer macaddress]
  - mep mep-id domain md-index association ma-index one-way-delay-test [remote-peer macaddress]
  - mep mep-id domain md-index association ma-index two-way-delay-test [remote-peer macaddress]
  - pw-routing {local-prefix|static-route|paths|all}
  - pw-routing route-table [all-routes]
  - pw-routing route-table summary
- pw-template
- pw-template-using

### Tools Perform Commands for 7210 SAS-K 2F4T6C

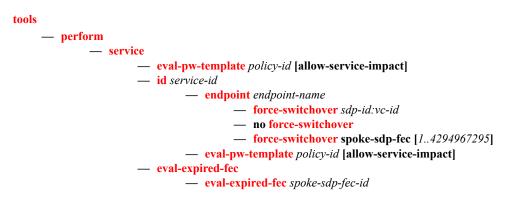

eval-expired-fec all
 spoke-sdp-fec-release global-id[:prefix[:ac-id]]

7210 SAS D, E, K2F2T1C, K2F4T6C OS Services Guide

# **Global Service Configuration Commands**

# **Generic Commands**

### shutdown

| Syntax        | [no] shutdown                                                                                                    |  |
|---------------|----------------------------------------------------------------------------------------------------|--|
| Context       | config>eth-cfm>mep                                                                                                    |  |
| Description   | This command administratively disables an entity. When disabled, an entity does not change, reset, or remove any configuration settings or statistics.                                                                                                    |  |
|               | The operational state of the entity is disabled as well as the operational state of any entities contained within. Many objects must be shut down before they may be deleted.                                                                                                    |  |
|               | Services are created in the administratively down ( <b>shutdown</b> ) state. When a <b>no shutdown</b> command is entered, the service becomes administratively up and then tries to enter the operationally up state. Default administrative states for services and service entities is described below in Special Cases. |  |
|               | The <b>no</b> form of this command places the entity into an administratively enabled state.                                                                                                    |  |
| Special Cases | <b>Service Admin State</b> — While the service is shutdown, all customer packets are dropped and counted as discards for billing and debugging purposes.                                                                                                    |  |

# description

| Syntax      | description description-string<br>no description                                                                                                    |  |
|-------------|----------------------------------------------------------------------------------------------------|--|
| Context     | config>service>customer                                                                                                    |  |
| Description | This command creates a text description stored in the configuration file for a configuration contex                                                                                                    |  |
|             | The <b>description</b> command associates a text string with a configuration context to help identify the content in the configuration file.                                                                                                    |  |
|             | The <b>no</b> form of this command removes the string from the configuration.                                                                                                    |  |
| Default     | No description associated with the configuration context.                                                                                                    |  |
| Parameters  | string — The description character string. Allowed values are any string up to 80 characters long composed of printable, 7-bit ASCII characters. If the string contains special characters (#, \$, spaces, etc.), the entire string must be enclosed within double quotes. |  |

# **Customer Management Commands**

### customer

| Syntax      | customer customer-id [create]<br>no customer customer-id                                                                                                    |  |  |
|-------------|----------------------------------------------------------------------------------------------------|--|--|
| Context     | config>service                                                                                                    |  |  |
| Description | This command creates a customer ID and customer context used to associate information with a particular customer. Services can later be associated with this customer at the service level.                                                   |  |  |
|             | Each <i>customer-id</i> must be unique. The <i>create</i> keyword must follow each new <b>customer</b> <i>customer-id</i> entry.                                                                                                    |  |  |
|             | Enter an existing <b>customer</b> <i>customer</i> - <i>id</i> (without the <i>create</i> keyword) to edit the customer's parameters.                                                                                                    |  |  |
|             | Default customer 1 always exists on the system and cannot be deleted.                                                                                                    |  |  |
|             | The <b>no</b> form of this command removes a <i>customer-id</i> and all associated information. Before removing a <i>customer-id</i> , all references to that customer in all services must be deleted or changed to a different customer ID. |  |  |
| Parameters  | customer-idSpecifies the ID number to be associated with the customer, expressed as an integer.Values $1 - 2147483647$                                                                                                    |  |  |

### contact

| Syntax      | contact contact-information<br>no contact contact-information                                                                                                    |  |
|-------------|----------------------------------------------------------------------------------------------------|--|
| Context     | config>service>customer                                                                                                    |  |
| Description | This command allows you to configure contact information for a customer.                                                                                                    |  |
|             | Include any customer-related contact information such as a technician's name or account contract name.                                                                                                    |  |
| Default     | No contact information is associated with the <i>customer-id</i> .                                                                                                    |  |
|             | The <b>no</b> form of this command removes the contact information from the customer ID.                                                                                                    |  |
| Parameters  | <i>contact-information</i> — The customer contact information entered as an ASCII character string up 80 characters in length. If the string contains special characters (#, \$, spaces, etc.), the entire string must be enclosed within double quotes. Any printable, seven bit ASCII characters may used within the string. |  |

# phone

| Syntax      | [no] phone string                                                                                                    |  |
|-------------|----------------------------------------------------------------------------------------------------|--|
| Context     | config>service>customer <i>customer-id</i>                                                                                                    |  |
| Description | This command adds telephone number information for a customer ID.                                                                                                    |  |
| Default     | none                                                                                                    |  |
|             | The <b>no</b> form of this command removes the phone number value from the customer ID.                                                                                                    |  |
| Parameters  | <i>string</i> — The customer phone number entered as an ASCII string string up to 80 characters. If the string contains special characters (#, \$, spaces, etc.), the entire string must be enclosed within double quotes. Any printable, seven bit ASCII characters may be used within the string. |  |

# Pseudo-wire Commands for 7210 SAS-K 2F4T6C

### pw-routing

| Syntax      | pw-routing                                                                                                    |  |
|-------------|----------------------------------------------------------------------------------------------------|--|
| Context     | config>service                                                                                                    |  |
| Description | Platforms Supported: 7210 SAS-K 2F4T6C                                                                                                    |  |
|             | This command enables the context to configure dynamic multi-segment pseudowire (MS-P routing. Pseudowire routing must be configured on each node that will be a T-PE or an S-P |  |
| Default     | disabled                                                                                                    |  |

### boot-timer

| Syntax      | boot-timer secs<br>no boot-timer                                                                                  |  |
|-------------|----------------------------------------------------------------------------------------------------|--|
| Context     | config>service>pw-routing                                                                                         |  |
| Description | Platforms Supported: 7210 SAS-K 2F4T6C                                                                            |  |
|             | This command configures a hold-off timer for MS-PW routing advertisements and signaling and is used at boot time. |  |
|             | The no form of this command removes a previously configured timer and restores it to its default.                 |  |
| Default     | 10                                                                                                    |  |
| Parameters  | timer-value                                                                                                    |  |
|             | The value of the boot timer in seconds.                                                                           |  |
|             | <b>Values</b> 0 — 600                                                                                             |  |

# local-prefix

| Syntax      | local-prefix local-prefix [create]<br>no local-prefixlocal-prefix                                                                                                   |  |
|-------------|----------------------------------------------------------------------------------------------------|--|
| Context     | config>service>pw-routing                                                                                                    |  |
| Description | Platforms Supported: 7210 SAS-K 2F4T6C                                                                                                    |  |
|             | This command configures one or more node prefix values to be used for MS-PW routing. At least one prefix must be configured on each node that is an S-PE or a T-PE. |  |
|             | The no form of this command removes a previously configured prefix, and causes the corresponding route to be withdrawn if it has been advertised in BGP.            |  |

#### **Default** no local-prefix

#### **Parameters** *local-prefix*

Specifies a 32 bit prefix for the AII. One or more prefix values, up to a maximum of 16 may be assigned to the 7210 node. The global ID can contain the 2-octet or 4-octet value of the provider's Autonomous System Number (ASN). The presence of a global ID based on the provider's ASN ensures that the AII for spoke-SDPs configured on the node will be globally unique.

Values <global-id>:<ip-addr>|<raw-prefix> ip-addr a.b.c.d *raw-prefix* 1 4294967295

*global-id* 1 4294967295

### advertise-bgp

| Syntax      | advertise-bgp route-distinguisher rd [community community]<br>no advertise-bgp route-distinguisher rd                                                                                                    |                                                                                                    |
|-------------|----------------------------------------------------------------------------------------------------|----------------------------------------------------------------------------------------------------|
| Context     | config>service>pw-routing                                                                                                    |                                                                                                    |
| Description | Platforms Supported: 7210 SAS-K 2F4T6C                                                                                                    |                                                                                                    |
|             | This command                                                                                                    | enables a given prefix to be advertised in MP-BGP for dynamic MS-PW routing.                                                                                                    |
|             | The no form of                                                                                                    | this command will explicitly withdraw a route if it has been previously advertised.                                                                                                    |
| Default     | no advertise-bgp                                                                                                    |                                                                                                    |
| Parameters  | rd                                                                                                    |                                                                                                    |
|             | Specifies a 32 bit prefix for the AII. One or more prefix values, up to a maximum of 16 may be assigned to the 7210 node. The global ID can contain the 2-octet or 4-octet value of the provider's Autonomous System Number (ASN). The presence of a global ID based on the provider's ASN ensures that the AII for spoke-SDPs configured on the node will be globally unique. |                                                                                                    |
|             | Values                                                                                                    | (6 bytes, other 2 Bytes of type will be automatically generated) asn:number1 (RD Type 0): 2bytes ASN and 4 bytes locally administered number ip-address:number2 (RD Type 1): 4bytes IPv4 and 2 bytes locally administered number; |
|             | <i>community community</i><br>An optional BGP communities attribute associated with the advertisement. To delete a previously<br>advertised community, advertise-bgp route-distinguisher must be run again with the same value for<br>the RD but excluding the community attribute.                                                                                            |                                                                                                    |
|             |                                                                                                    |                                                                                                    |
|             | Values                                                                                                    | community {2-byte-as-number:comm-va1}                                                                                                    |
|             |                                                                                                    | 2-byte-asnumber 1— 65535                                                                                                    |

comm.-val 0 — 65535

### path

| Syntax      | path name [create]<br>no path name                                                                                                    |  |
|-------------|----------------------------------------------------------------------------------------------------|--|
| Context     | config>service>pw-routing                                                                                                    |  |
| Description | Platforms Supported: 7210 SAS-K 2F4T6C                                                                                                    |  |
|             | This command configures an explicit path between this 7210 T-PE and a remote 7210 T-PE. For each path, one or more intermediate S-PE hops must be configured. A path can be used by multiple multi-segment pseudowires. Paths are used by a 7210 T-PE to populate the list of Explicit Route TLVs included in the signaling of a dynamic MS-PW.                                                                                             |  |
|             | A path may specify all or only some of the hops along the route to reach a T-PE.                                                                                                    |  |
|             | The no form of the command removes a specified explicit path from the configuration.                                                                                                    |  |
| Default     | no path                                                                                                    |  |
| Parameters  | path-name                                                                                                    |  |
|             | Specifies a locally-unique case-sensitive alphanumeric name label for the MS-PW path of up to 32 characters in length.                                                                                                    |  |
| hop         |                                                                                                    |  |
| Syntax      | hop hop-index ip-address<br>no hop hop-index                                                                                                    |  |
| Context     | config>service>pw-routing>hop                                                                                                    |  |
| Description | Platforms Supported: 7210 SAS-K 2F4T6C                                                                                                    |  |
|             | This command configures each hop on an explicit path that can be used by one or more dynamic MSPWs. It specifies the IP addresses of the hops that the MS-PE should traverse. These IP addresses can correspond to the system IP address of each S-PE, or the IP address on which the T-LDP session to a given S-PE terminates.                                                                                                    |  |
|             | The no form of this command deletes hop list entries for the path. All the MS-PWs currently using this path are unaffected. Additionally, all services actively using these MS-PWs are unaffected. The path must be shutdown first in order to delete the hop from the hop list. The `no hop hop-index' command will not result in any action, except for a warning message on the console indicating that the path is administratively up. |  |
| Default     | no hop                                                                                                    |  |
| Parameters  | hop-index                                                                                                    |  |

Specifies a locally significant numeric identifier for the hop. The hop index is used to order the hops specified. The LSP always traverses from the lowest hop index to the highest. The hop index does not need to be sequential.

**Values** 1 – 16

ip-address

Specifies the system IP address or terminating IP address for the T-LDP session to the S-PE corresponding to this hop. For a given IP address on a hop, the system will choose the appropriate SDP to use.

### retry-count

| Syntax      | retry-count [1010000]<br>no retry-count                                                                                                    |  |
|-------------|----------------------------------------------------------------------------------------------------|--|
| Context     | config>service>pw-routing                                                                                                    |  |
| Description | Platforms Supported: 7210 SAS-K 2F4T6C                                                                                                    |  |
|             | This optional command specifies the number of attempts software should make to re-establish the spoke-SDP after it has failed. After each successful attempt, the counter is reset to zero.           |  |
|             | When the specified number is reached, no more attempts are made and the spoke-sdp is put into the shutdown state. Use the no shutdown command to bring up the path after the retry limit is exceeded. |  |
|             | The no form of this command reverts the parameter to the default value.                                                                                                    |  |
| Default     | 30                                                                                                    |  |
| Parameters  | retry-count                                                                                                    |  |
|             | Specifies the maximum number of retries before putting the spoke-sdp into the shutdown state.                                                                                                    |  |
|             | <b>Values</b> 10 - 10000                                                                                                    |  |

### retry-timer

| Syntax      | retry-timer secs<br>no retry-timer                                                                                                    |  |
|-------------|----------------------------------------------------------------------------------------------------|--|
| Context     | config>service>pw-routing                                                                                                    |  |
| Description | Platforms Supported: 7210 SAS-K 2F4T6C                                                                                                    |  |
|             | This command specifies a retry-timer for the spoke-SDP. This is a configurable exponential back-off timer that determines the interval between retries to re-establish a spoke-SDP if it fails and a label withdraw message is received with the status code "AII unreachable". |  |
|             | The no form of this command reverts the timer to its default value.                                                                                                    |  |
| Default     | 30                                                                                                    |  |
| Parameters  | retry-count                                                                                                    |  |
|             | The initial retry-timer value in seconds.                                                                                                    |  |
|             | <b>Values</b> 10 – 480                                                                                                    |  |

# spe-address

| Syntax      | spe-address global-id:prefix<br>no spe-address                                                                                                    |
|-------------|----------------------------------------------------------------------------------------------------|
| Context     | config>service>pw-routing                                                                                                    |
| Description | Platforms Supported: 7210 SAS-K 2F4T6C                                                                                                    |
|             | <b>NOTE</b> : 7210 SAS-K 2F4T6C cannot be configured to be a S-PE node. The command allows the 7210 SAS-K 2F4T6C configured as T-PE node to determine the S-PE node to use for Multi-segment PWs.                                                                                                    |
|             | This command configures a single S-PE Address for the node to be used for dynamic MS-PWs. This value is used for the PW switching point TLV used in LDP signaling, and is the value used by PW status signaling to indicate the PE that originates a PW status message. Configuration of this parameter is mandatory to enable dynamic MS-PW support on a node. |
|             | If the S-PE Address is not configured, spoke-sdps that use dynamic MS-PWs and pw-routing localprefixes cannot be configured on a T-PE. Furthermore, and 7210 node will send a label release for any label mappings received for FEC129 AII type 2.                                                                                                    |
|             | The S-PE Address cannot be changed unless the dynamic ms-pw configuration is removed.                                                                                                    |
|             | Furthermore, changing the S-PE Address will also result in all dynamic MS-PWs for which this node is an S-PE being released. It is recommended that the S-PE Address should be configured for the life of an MS-PW configuration after reboot of the 7210.                                                                                                    |
|             | The no form of this command removes the configured S-PE Address.                                                                                                    |
| Default     | no spe-address                                                                                                    |
| Parameters  | global-id                                                                                                    |
|             | Specifies a 4-octet value that is unique to the service provider. For example, the global ID can contain the 2-octet or 4-octet value of the provider's Autonomous System Number (ASN).                                                                                                    |
|             | Syntax: <global-id:prefix>: <global-id>:{<prefix> <ipaddress>}</ipaddress></prefix></global-id></global-id:prefix>                                                                                                    |
|             | global-id 1 — 4294967295                                                                                                    |
|             | prefix 1 — 4294967295                                                                                                    |
|             | ipaddress a.b.c.d                                                                                                    |
|             |                                                                                                    |

### static-route

| Syntax      | [no] static-route <i>route-name</i>                                                                                          |  |
|-------------|----------------------------------------------------------------------------------------------------|--|
| Context     | config>service>pw-routing                                                                                                    |  |
| Description | Platforms Supported: 7210 SAS-K 2F4T6C                                                                                       |  |
|             | This command configures a static route to a next hop S-PE or T-PE. Static routes may be configured on either S-PEs or T-PEs. |  |
|             | A default static route is entered as follows:                                                                                |  |
|             | static-route 0:0:next_hop_ip_addresss                                                                                        |  |

|            | or               |                                                                                          |
|------------|------------------|------------------------------------------------------------------------------------------|
|            | static-route 0:0 | 0.0.0.0:next_hop_ip_address                                                              |
|            | The no form of   | this command removes a previously configured static route.                               |
| Default    | no static-route  |                                                                                          |
| Parameters | route-name       |                                                                                          |
|            | Specifies the st | atic pseudowire route.                                                                   |
|            | Values           | route-name < <i>global-id</i> >:< <i>prefix</i> >: <next-hop-ip_addr></next-hop-ip_addr> |
|            |                  | <global-id>:0</global-id>                                                                |
|            |                  | 4294967295                                                                               |
|            |                  | prefix a.b.c.d   0-4294967295                                                            |
|            |                  | ip_addr a.b.c.d                                                                          |
|            |                  |                                                                                          |

### pw-template

| Syntax      | [no] pw-template policy-id [use-provisioned-sdp] [create]                                                                                                    |  |
|-------------|----------------------------------------------------------------------------------------------------|--|
| Context     | config>service                                                                                                    |  |
| Description | Platforms Supported: 7210 SAS-K 2F4T6C.                                                                                                    |  |
|             | This command configures an SDP template.                                                                                                    |  |
| Parameters  | use-provisioned-sdp                                                                                                    |  |
|             | Specifies whether to use an already provisioned SDP. When specified, the tunnel manager will be consulted for an existing active SDP. Otherwise, the default SDP template will be used to use for instantiation of the SDP. |  |
|             | create                                                                                                    |  |
|             | This keyword is required when first creating the configuration context. Once the context is created, it is possible to navigate into the context without the create keyword.                                                |  |

### control-word

| Syntax      | [no] control-word                       |
|-------------|-----------------------------------------|
| Context     | config>service>pw-template              |
| Description | Platforms Supported: 7210 SAS-K 2F4T6C. |

This command enables the use of the control word on pseudowire packets in VPLS and enables the use of the control word individually on each mesh-sdp or spoke-sdp. By default, the control word is disabled. When the control word is enabled, all VPLS packets, including the BPDU frames, are encapsulated with the control word when sent over the pseudowire. The T-LDP control plane behavior is the same as in the implementation of control word for VLL services. The configuration for the two directions of the Ethernet pseudowire should match.

The no form of the command reverts the mesh SDP or spoke-sdp to the default behavior of not using the control word.

**Default** no control-word

# **SDP Commands**

sdp

| Syntax      | sdp sdp-id[mpls] [create]<br>no sdp sdp-id                                                                                                    |
|-------------|----------------------------------------------------------------------------------------------------|
| Context     | config>service                                                                                                    |
| Description | Platforms Supported: 7210 SAS-K 2F4T6C.                                                                                                    |
|             | This command creates or edits a Service Distribution Point (SDP). SDPs must be explicitly configured.                                                                                                    |
|             | An SDP is a logical mechanism that ties a far-end 7210 SAS to a service without having to specifically define far end SAPs. Each SDP represents a method to reach a 7210 SAS router.                                                                                                    |
|             | 7210 SAS supports only Multi-Protocol Label Switching (MPLS) encapsulation. A 7210 SAS supports both signaled and non-signaled Label Switched Paths (LSPs) through the network. Non-signaled paths are defined at each hop through the network. Signaled paths are communicated by protocol from end to end using Resource Reservation Protocol (RSVP). Paths may be manually defined or a constraint-based routing protocol (such as OSPF-TE or CSPF) can be used to determine the best path with specific constraints. An LDP LSP can also be used for an SDP when the encapsulation is MPLS. The use of an LDP LSP type or an RSVP/Static LSP type are mutually exclusive except when the mixed-lsp option is enabled on the SDP. |
|             | SDPs are created and then bound to services. Many services may be bound to a single SDP. The operational and administrative state of the SDP controls the state of the SDP binding to the service.                                                                                                    |
|             | If <i>sdp-id</i> does not exist, a new SDP is created. When creating an SDP, the <b>mpls</b> keyword must be specified. SDPs are created in the admin down state ( <b>shutdown</b> ) and the <b>no shutdown</b> command must be executed once all relevant parameters are defined and before the SDP can be used.                                                                                                    |
|             | If <i>sdp-id</i> exists, the current CLI context is changed to that SDP for editing and modification. For editing an existing SDP, the <b>mpls</b> keyword is specified. If a keyword is specified for an existing <i>sdp-id</i> , an error is generated and the context of the CLI will not be changed to the specified <i>sdp-id</i> .                                                                                                    |
|             | The <b>no</b> form of this command deletes the specified SDP. Before an SDP can be deleted, it must be administratively down (shutdown) and not bound to any services. If the specified SDP is bound to a service, the <b>no sdp</b> command will fail generating an error message specifying the first bound service found during the deletion process. If the specified <i>sdp-id</i> does not exist an error will be generated.                                                                                                    |
| Default     | none                                                                                                    |
| Parameters  | sdp-id                                                                                                    |
|             | The SDP identifier.                                                                                                    |
|             | <b>Values</b> 1 - 17407                                                                                                    |

# accounting-policy

| Syntax      | accounting-policy acct-policy-id<br>no accounting-policy                                                                                                    |
|-------------|----------------------------------------------------------------------------------------------------|
| Context     | config>service>sdp<br>config>service>pw-template                                                                                                    |
| Description | Platforms Supported: 7210 SAS-K 2F4T6C.                                                                                                    |
|             | This command creates the accounting policy context applied to an SDP. An accounting policy must be defined before it can be associated with a SDP. If the policy-id does not exist, an error message is generated. |
|             | A maximum of one accounting policy can be associated with a SDP at one time. Accounting policies are configured in the config>log context.                                                                         |
|             | The no form of this command removes the accounting policy association from the SDP, and the accounting policy reverts to the default.                                                                              |
| Default     | Default accounting policy.                                                                                                    |
| Parameters  | acct-policy-id                                                                                                    |
|             | Enter the accounting policy-id as configured in the config>log>accounting-policy context.                                                                                                    |
|             | <b>Values</b> 1 - 99                                                                                                    |

### collect-stats

| Syntax      | [no] collect-stats                                                                                                    |
|-------------|----------------------------------------------------------------------------------------------------|
| Context     | config>service>sdp<br>config>service>pw-template                                                                                                    |
| Description | Platforms Supported: 7210 SAS-K 2F4T6C.                                                                                                    |
|             | This command enables accounting and statistical data collection for either the SDP. When applying accounting policies, the data, by default, is collected in the appropriate records and written to the designated billing file.                                                                                                    |
|             | When the <b>no collect-stats</b> command is issued, the statistics are still accumulated by the IOM cards.<br>However, the CPU will not obtain the results and write them to the billing file. If a subsequent collect-<br>stats command is issued, then the counters written to the billing file include all the traffic while the <b>no</b><br><b>collect-stats</b> command was in effect. |

**Default** no collect-stats

### disable-learning

- Syntax [no] disable-learning
- Context config>service>pw-template

| Description | Platforms Supported: 7210 SAS-K 2F4T6C.                                        |  |
|-------------|--------------------------------------------------------------------------------|--|
|             | This command enables learning of new MAC addresses.                            |  |
|             | This parameter is mainly used in conjunction with the discard-unknown command. |  |
|             | The no form of this command enables learning of MAC addresses.                 |  |
| Default     | no disable-learning (Normal MAC learning is enabled)                           |  |

### discard-unknown-source

| Syntax                                                     | [no] discard-unknown-source                                                                                                    |  |
|------------------------------------------------------------|----------------------------------------------------------------------------------------------------|--|
| Context                                                    | config>service>pw-template                                                                                                    |  |
| <b>Description</b> Platforms Supported: 7210 SAS-K 2F4T6C. |                                                                                                    |  |
|                                                            | When this command is enabled, packets received with an unknown source MAC address will be dropped only if the maximum number of MAC addresses have been reached. When disabled, the packets are forwarded based on the destination MAC addresses. |  |
|                                                            | The no form of this command causes packets with an unknown source MAC addresses to be forwarded by destination MAC addresses.                                                                                                    |  |
| Default                                                    | no discard-unknown                                                                                                    |  |

### egress

| Syntax      | egress                                                                                    |  |
|-------------|-------------------------------------------------------------------------------------------|--|
| Context     | config>service>pw-template                                                                |  |
| Description | Platforms Supported: 7210 SAS-K 2F4T6C.                                                   |  |
|             | This command enables the context to configure spoke SDP binding egress filter parameters. |  |

# ingress

| Syntax      | ingress                                                                                    |  |
|-------------|--------------------------------------------------------------------------------------------|--|
| Context     | config>service>pw-template                                                                 |  |
| Description | Platforms Supported: 7210 SAS-K 2F4T6C.                                                    |  |
|             | This command enables the context to configure spoke SDP binding ingress filter parameters. |  |

# force-vlan-vc-forwarding

| Syntax      | [no] force-vlan-vc-forwarding                                                                                                    |
|-------------|----------------------------------------------------------------------------------------------------|
| Context     | config>service>pw-template                                                                                                    |
| Description | Platforms Supported: 7210 SAS-K 2F4T6C.                                                                                                    |
|             | This command forces vc-vlan-type forwarding in the data path for spoke and mesh SDPs that have either vc-type. This command is not allowed on vlan-vc-type SDPs. |
|             | The no version of this command sets default behavior.                                                                                                    |
| Parameters  | This feature is disabled per default.                                                                                                    |

# split-horizon-group

| Syntax      | split-horizon-group group-name [create]                                                                                                    |
|-------------|----------------------------------------------------------------------------------------------------|
| Context     | config>service>vpls<br>config>service>pw-template                                                                                                    |
| Description | Platforms Supported: 7210 SAS-K 2F2T1C and 7210 SAS-K 2F4T6C.                                                                                                    |
|             | This command is used to create a new split horizon group for the VPLS instance. Traffic arriving on a SAP or spoke SDP within this split horizon group will not be copied to other SAPs or spoke SDPs in the same split horizon group.          |
|             | A split horizon group must be created before SAPs and spoke SDPs can be assigned to the group. The split horizon group is defined within the context of a single VPLS instance. The same group-name can be re-used in different VPLS instances. |
|             | he <b>no</b> form of the command removes the group name from the configuration.                                                                                                    |
| Parameters  | <i>group-name</i> — Specifies the name of the split horizon group to which the SAP or Spoke-SDP belongs.                                                                                                    |
|             | create — Mandatory keyword to create a split-horizon group.                                                                                                    |

### vc-label

| Syntax      | [no] vc-label vc-label                                   |
|-------------|----------------------------------------------------------|
| Context     | config>service>pw-template>ingress                       |
| Description | Platforms Supported: 7210 SAS-K 2F4T6C.                  |
|             | This command configures the ingress VC label.            |
| Parameters  | vc-label                                                 |
|             | A VC ingress value that indicates a specific connection. |

**Values** 2048 - 18431

### limit-mac-move

| Syntax      | limit-mac-move [blockable   non-blockable]<br>no limit-mac-move                                                           |
|-------------|----------------------------------------------------------------------------------------------------|
| Context     | config>service>pw-template                                                                                                |
| Description | Platforms Supported: 7210 SAS-K 2F4T6C.                                                                                   |
|             | This command indicates whether or not the mac-move agent will limit the MAC re-learn (move) rate.                         |
| Default     | blockable                                                                                                    |
| Parameters  | <i>blockable</i> — The agent will monitor the MAC re-learn rate, and it will block it when the re-learn rate is exceeded. |
|             | <i>non-blockable</i> — When specified, a SAP will not be blocked, and another blockable SAP will be blocked instead.      |

# vc-type

| Syntax      | vc-type {ether   vlan}                                                                                                    |
|-------------|----------------------------------------------------------------------------------------------------|
| Context     | config>service>pw-template                                                                                                    |
| Description | Platforms Supported: 7210 SAS-K 2F4T6C.                                                                                                    |
|             | This command overrides the default VC type signaled for the binding to the far end SDP. The VC type is a 15 bit-quantity containing a value which represents the type of VC. The actual signaling of the VC type depends on the signaling parameter defined for the SDP. If signaling is disabled, the vctype command can still be used to define the dot1q value expected by the far-end provider equipment. |
|             | A change of the bindings VC type causes the binding to signal the new VC type to the far end when signaling is enabled.                                                                                                    |
|             | VC types are derived according to IETF draft-martini-l2circuit-trans-mpls.                                                                                                    |
|             | • The VC type value for Ethernet is 0x0005.                                                                                                    |
|             | • The VC type value for an Ethernet VLAN is 0x0004.                                                                                                    |
| Parameters  | <i>ether</i> — Defines the VC type as Ethernet. The ethernet and vlan keywords are mutually exclusive. When the VC type is not defined then the default is Ethernet for spoke SDP bindings. Defining Ethernet is the same as executing no vc-type and restores the default VC type for the spoke SDP binding. (hex 5)                                                                                         |
|             | <i>vlan</i> — Defines the VC type as VLAN. The ethernet and vlan keywords are mutually exclusive. When the VC type is not defined then the default is Ethernet for spoke SDP bindings.                                                                                                    |
|             |                                                                                                    |

| vlan-vc-tag |                                                                                                    |
|-------------|----------------------------------------------------------------------------------------------------|
| Syntax      | vlan-vc-tag 04094<br>no vlan-vc-tag [04094]                                                                                                    |
| Context     | config>service>pw-template                                                                                                    |
| Description | Platforms Supported: 7210 SAS-K 2F4T6C.                                                                                                    |
|             | This command specifies an explicit dot1q value used when encapsulating to the SDP far end. When signaling is enabled between the near and far end, the configured dot1q tag can be overridden by a received TLV specifying the dot1q value expected by the far end. This signaled value must be stored as the remote signaled dot1q value for the binding. The provisioned local dot1q tag must be stored as the administrative dot1q value for the binding. |
|             | When the dot1q tag is not defined, the default value of zero is stored as the administrative dot1q value. Setting the value to zero is equivalent to not specifying the value.                                                                                                    |
|             | The no form of this command disables the command                                                                                                    |
| Default     | no vlan-vc-tag                                                                                                    |
| Parameters  | 04094 — Specifies a valid VLAN identifier to bind an 802.1Q VLAN tag ID.                                                                                                    |

### adv-mtu-override

| Syntax      | [no] adv-mtu-override                                                                                                    |
|-------------|----------------------------------------------------------------------------------------------------|
| Context     | config>service>sdp                                                                                                    |
| Description | Platforms Supported: 7210 SAS-K 2F4T6C.                                                                                                    |
|             | This command overrides the advertised VC-type MTU of all spoke-sdps of Layer 2 services using this SDP-ID. When enabled, the router signals a VC MTU equal to the service MTU, which includes the Layer 2 header. It also allows this router to accept an MTU advertized by the far-end PE which value matches either its advertised MTU or its advertised MTU minus the Layer 2 headers.                         |
|             | By default, the router advertizes a VC-MTU equal to the Layer 2 service MTU minus the Layer 2 header and always matches its advertized MTU to that signaled by the far-end PE rotuer, otherwise the spoke-sdp goes operationally down.                                                                                                    |
|             | When this command is enabled on the SDP, it has no effect on a spoke-sdp of an IES/VPRN spoke interface using this SDP-ID. The router continues to signal a VC MTU equal to the net IP interface MTU, which is min (ip-mtu, sdp operational path mtu - Layer 2 headers). The router also continues to make sure that the advertized MTU values of both PE routers match or the spoke-sdp goes operationally down. |
|             | The no form of the command disables the VC-type MTU override and returns to the default behavior.                                                                                                    |
| Default     | no adv-mtu-override                                                                                                    |

# bgp-tunnel

| Syntax      | [no] bgp-tunnel                                                                                                    |
|-------------|----------------------------------------------------------------------------------------------------|
| Context     | config>service>sdp                                                                                                    |
| Description | Platforms Supported: 7210 SAS-K 2F4T6C.                                                                                                    |
|             | This command allows the use of BGP route tunnels available in the tunnel table to reach SDP far-end nodes. Use of BGP route tunnels are only available with MPLS-SDP. Only one of the transport methods is allowed per SDP - LDP, RSVP-LSP or BGP-Tunnel (BGP-Tunnel is not supported on multi-mode LSP) |
|             | <b>NOTE</b> : The 7210 SAS provides an option to install labels for only those BGP 3107 labelled routes which are in use by services. For more details about this option, see the 7210 SAS Routing Protocols User Guide.                                                                                 |
|             | The no form of the command disables resolving BGP route tunnel LSP for SDP far-end.                                                                                                    |
| Default     | no bgp-tunnel (BGP tunnel route to SDP far-end is disabled)                                                                                                    |

### far-end

| Syntax      | far-end ip-address node-id node-id<br>no far-end                                                                                                    |
|-------------|----------------------------------------------------------------------------------------------------|
| Context     | config>service>sdp                                                                                                    |
| Description | Platforms Supported: 7210 SAS-K 2F4T6C.                                                                                                    |
|             | This command configures the system IP address of the far-end destinationrouter for the Service Distribution Point (SDP) that is the termination point for a service.                                                                                                    |
|             | The far-end IP address must be explicitly configured. The destination IP address must be asystem IP address.                                                                                                    |
|             | If the SDP uses MPLS encapsulation, the far-end ip-address is used to check LSP names when added to the SDP. If the "to IP address" defined within the LSP configuration does not exactly match the SDP far-end ip-address, the LSP will not be added to the SDP and an error will be generated.                                                                                                    |
|             | If the SDP uses MPLS encapsulation, the far-end ip-address is used to check LSP names when added to the SDP. If the "to IP address" defined within the LSP configuration does not exactly match the SDP far-end ip-address, the LSP will not be added to the SDP and an error will be generated.                                                                                                    |
|             | Alternatively, and SDP that uses MPLS can have an MPLS-TP node with an MPLS-TP node-id and (optioanlly) global-id. In this case, the SDP must use an MPLS-TP LSP and the SDP signaling parameter must be set to off.                                                                                                    |
|             | An SDP cannot be administratively enabled until a far-end ip-address or MPLS-TP node-id is defined. The SDP is operational when it is administratively enabled (no shutdown) and the far-end ipaddress is contained in the IGP routing table as a host route. OSPF ABRs should not summarize host routes between areas. This can cause SDPs to become operationally down. Static host routes (direct and indirect) can be defined in the local dev ice to alleviate this issue. |
|             | The no form of this command removes the currently configured destination IP address for the SDP.                                                                                                    |

|            | The ip-address parameter is not specified and will generate an error if used in the no far-end command. The SDP must be administratively disabled using the config service sdp shutdown command before the no far-end command can be executed. Removing the far end IP address will cause all lsp-name associations with the SDP to be removed. |  |
|------------|----------------------------------------------------------------------------------------------------|--|
| Default    | none                                                                                                    |  |
| Parameters | <i>ip-address</i> — The system address of the far-end 7210 devices for the SDP in dotted decimal notation.                                                                                                    |  |
|            | <i>node-id node-id</i> — The MPLS-TP Node ID of the far-end system for the SDP, either in dotted decimal notaion (a.b.c.d) or an                                                                                                    |  |
|            | unsigned 32-bit integer (1 – 4294967295).                                                                                                    |  |

### metric

| Syntax      | metric metric<br>no metric                                                                                                    |
|-------------|----------------------------------------------------------------------------------------------------|
| Context     | config>service>sdp                                                                                                    |
| Description | Platforms Supported: 7210 SAS-K 2F4T6C.                                                                                                    |
|             | This command specifies the metric to be used within the tunnel table manager for decision making purposes. When multiple SDPs going to the same destination exist, this value is used as a tie-breaker by tunnel table manager users such as MP-BGP to select the route with the lower value. |
| Parameters  | metric — Specifies the SDP metric.                                                                                                    |
|             | <b>Values</b> 0 — 65535                                                                                                    |

# mixed-lsp-mode

| Syntax      | [no] mixed-lsp-mode                                                                                                    |
|-------------|----------------------------------------------------------------------------------------------------|
| Context     | config>service>sdp                                                                                                    |
| Description | Platforms Supported: 7210 SAS-K 2F4T6C.                                                                                                    |
|             | This command enables the use by an SDP of the mixed-LSP mode of operation. This command indicates to the service manager that it must allow a primary LSP type and a backup LSP type in the same SDP configuration. For example, the lsp and ldp commands are allowed concurrently in the SDP configuration. The user can configure one or two types of LSPs under the same SDP. Without this command, these commands are mutually exclusive. |
|             | The user can configure an RSVP LSP as a primary LSP type with an LDP LSP as a backup type. The user can also configure a BGP RFC 3107 BGP LSP as a backup LSP type.                                                                                                    |
|             | If the user configures an LDP LSP as a primary LSP type, then the backup LSP type must be an RFC 3107 BGP labeled route.                                                                                                    |

At any given time, the service manager programs only one type of LSP in the linecard that will activate it to forward service packets according to the following priority order:

1. RSVP LSP type. One RSVP LSP can be configured per SDP.

In the case of the RSVP/LDP SDP, the service manager will program the NHLFE(s) for the active LSP type preferring the RSVP LSP type over the LDP LSP type. If no RSVP LSP is configured or all

configured RSVP LSPs go down, the service manager will re-program the linecard with the LDP LSP

if available. If not, the SDP goes operationally down.

When a higher priority type LSP becomes available, the service manager reverts back to this LSP at the expiry of the sdp-revert-time timer or the failure of the currently active LSP, whichever comes first. The service manager then re-programs the linecard accordingly. If the infinite value is configured, then the SDP reverts to the highest priority type LSP only if the currently active LSP failed.

Note however, that LDP uses a tunnel down damp timer which is set to three seconds by default. When the LDP LSP fails, the SDP will revert to the RSVP LSP type after the expiry of this timer. For

an immediate switchover this timer must be set to zero. Use the configure>router>ldp>tunneldown-damp-time command.

Note: For more information on, "*configure>router>ldp>tunnel-down-damp-time*" command, see 7210 SAS OS MPLS Guide.

If the user changes the value of the sdp-revert-time timer, it will take effect only at the next use of the timer. Any timer which is outstanding at the time of the change will be restarted with the new value. In the case of the LDP/BGP SDP, the service manager will prefer the LDP LSP type over the BGP LSP type. The service manager will re-program the linecard with the BGP LSP if available otherwise

it brings down the SDP operationally.

Also Note the following difference in behavior of the LDP/BGP SDP compared to that of an RSVP/ LDP SDP. For a given /32 prefix, only a single route will exist in the routing table: the IGP route or the BGP route. Thus, either the LDP FEC or the BGP label route is active at any given time. The impact of this is that the tunnel table needs to be re-programmed each time a route is deactivated and the other is activated. Furthermore, the SDP revert-time cannot be used since there is no situation where both LSP types are active for the same /32 prefix.

The no form of this command disables the mixed-LSP mode of operation. The user first has to remove one of the LSP types from the SDP configuration or the command will fail.

**Default** no mixed-lsp-mode

### revert-time

- Syntax revert-time {revert-time | infinite} no revert-time
- **Context** config>service>sdp>mixed-lsp-mode

#### **Description Platforms Supported**: 7210 SAS-K 2F4T6C.

This command configures the delay period the SDP must wait before it reverts to a higher priority LSP type when one becomes available.

The no form of the command resets the timer to the default value of 0. This means the SDP reverts immediately to a higher priority LSP type when one becomes available.

| Default    | 0                      |                                                                                                    |
|------------|------------------------|----------------------------------------------------------------------------------------------------|
| Parameters | higher priority I      | pecifies the delay period, in seconds, that the SDP must wait before it reverts to a SP type when one becomes available. A value of zero means the SDP reverts a higher priority LSP type when one becomes available. |
|            | Values                 | 0 600                                                                                                    |
|            | <i>infinite</i> — This | keyword forces the SDP to never revert to another higher priority LSP type unless the                                                                                                    |
|            |                        |                                                                                                    |

currently active LSP type is down.

### ldp

| Syntax      | [no] ldp                                                                                                    |  |
|-------------|----------------------------------------------------------------------------------------------------|--|
| Context     | config>service>sdp                                                                                                    |  |
| Description | Platforms Supported: 7210 SAS-K 2F4T6C.                                                                                                    |  |
|             | This command enables LDP-signaled LSP's on MPLS-encapsulated SDPs.                                                                                                    |  |
|             | In MPLS SDP configurations either one LSP can be specified or LDP can be enabled. The SDP ldp<br>and lsp commands are mutually exclusive. If an LSP is specified on an MPLS SDP, then LDP cannot<br>be enabled on the SDP. To enable LDP on the SDP when an LSP is already specified, the LSP must be<br>removed from the configuration using the no lsp lsp-name command. |  |
|             | Alternatively, if LDP is already enabled on an MPLS SDP, then an LSP cannot be specified on the SDP. To specify an LSP on the SDP, the LDP must be disabled. The LSP must have already been created in the config>router>mpls context with a valid far-end IP address. The above rules are relaxed when the mixed-lsp option is enabled on the SDP.                        |  |
| Default     | no ldp (disabled)                                                                                                    |  |
|             |                                                                                                    |  |

### lsp

| Syntax      | Isp Isp-name<br>no Isp Isp-name                                                                                                  |  |
|-------------|----------------------------------------------------------------------------------------------------|--|
| Context     | config>service>sdp                                                                                                    |  |
| Description | Platforms Supported: 7210 SAS-K 2F4T6C.                                                                                          |  |
|             | This command creates associations between one label switched paths (LSPs) and an Multi-Protocol                                  |  |
|             | Label Switching (MPLS) Service Distribution Point (SDP). This command is implemented only on MPLS-type encapsulated SDPs.        |  |
|             | In MPLS SDP configurations either one LSP can be specified.                                                                      |  |
|             | The LSP must have already been created in the config>router>mpls context. with a valid far-end IP address. RSVP must be enabled. |  |

If no LSP is associated with an MPLS SDP, the SDP cannot enter the operationally up state. The SDP can be administratively enabled (no shutdown) with no LSP associations. The lsp-name may be shutdown, causing the association with the SDP to be operationally down (the LSP will not be used by the SDP).

The no form of this command deletes one LSP associations from an SDP. If the lsp-name does not exist as an association or as a configured LSP, no error is returned. An lsp-name must be removed from all SDP associations before the lsp-name can be deleted from the system. The SDP must be administratively disabled (shutdown) before the last lsp-name association with the SDP is deleted.

#### Default none

**Parameters** *lsp-name* — The name of the LSP to associate with the SDP. An LSP name is case sensitive and is limited to 32 ASCII 7-bit printable characters with no spaces. If an exact match of lsp-name does not already exist as a defined LSP, an error message is generated. If the lsp-name does exist and the LSP to IP address matches the SDP **far-end** IP address, the association is created.

### signaling

| signaling {off   tldp}                                                                                                    |  |
|----------------------------------------------------------------------------------------------------|--|
| config>service>sdp                                                                                                    |  |
| Platforms Supported: 7210 SAS-K 2F4T6C.                                                                                                    |  |
| This command specifies the signaling protocol used to obtain the ingress and egress pseudowire labels in frames transmitted and received on the SDP. When signaling is off then labels are manually configured when the SDP is bound to a service. The signalling value can only be changed while the administrative status of the SDP is down.       |  |
| The no form of this command is not applicable. To modify the signaling configuration, the SDP must be administratively shut down and then the signaling parameter can be modified and re-enabled.                                                                                                    |  |
| tldp                                                                                                    |  |
| <i>off</i> — Ingress and egress signal auto-labeling is not enabled. If this parameter is selected, then each service using the specified SDP must manually configure VPN labels. This configuration is independent of the SDP's transport type, MPLS (RSVP or LDP).<br><i>tldp</i> — Ingress and egress pseudowire signaling using T-LDP is enabled. |  |
|                                                                                                    |  |

### path-mtu

| Syntax      | path-mtu bytes<br>no path-mtu                                                                                                    |  |
|-------------|----------------------------------------------------------------------------------------------------|--|
| Context     | config>service>sdp                                                                                                    |  |
| Description | Platforms Supported: 7210 SAS-K 2F4T6C.                                                                                                    |  |
|             | This command configures the Maximum Transmission Unit (MTU) in bytes that the Service Distribution Point (SDP) can transmit to the far-end device router without packet dropping or IP fragmentation overriding the SDP-type default path-mtu. |  |

The default SDP-type path-mtu can be overridden on a per SDP basis. Dynamic maintenance protocols on the SDP like RSVP may override this setting.

If the physical mtu on an egress interface indicates the next hop on an SDP path cannot support the current path-mtu, the operational path-mtu on that SDP will be modified to a value that can be transmitted without fragmentation.

The no form of this command removes any path-mtu defined on the SDP and the SDP will use the system default for the SDP type.

**Default** The default **path-mtu** defined on the system for the type of SDP is used.

# **SDP Keepalive Commands**

# keep-alive

| Syntax      | keepalive                                                                                                    |
|-------------|----------------------------------------------------------------------------------------------------|
| Context     | config>service>sdp                                                                                                    |
| Description | Platforms Supported: 7210 SAS-K 2F4T6C.                                                                                                    |
|             | Context for configuring SDP connectivity monitoring keepalive messages for the SDP ID. SDP-ID keepalive messages use SDP Echo Request and Reply messages to monitor SDP connectivity. The operating state of the SDP is affected by the keepalive state on the SDP-ID. SDP Echo Request messages are only sent when the SDP-ID is completely configured and administratively up. If the SDP-ID is administratively down, keepalives for that SDP-ID are disabled.                                               |
|             | SDP Echo Requests (when sent for keepalive messages) are always sent with the originator-sdp-id.                                                                                                    |
|             | All SDP-ID keepalive SDP Echo Replies are sent using generic IP OAM encapsulation. When a keepalive response is received that indicates an error condition, the SDP ID will immediately be brought operationally down. Once a response is received that indicates the error has cleared and the hold-down-time interval has expired, the SDP ID will be eligible to be put into the operationally up state. If no other condition prevents the operational change, the SDP ID will enter the operational state. |
|             | A set of event counters track the number of keepalive requests sent, the size of the message sent, nonerror replies received and error replies received. A keepalive state value is kept indicating the last                                                                                                    |
|             | response event. A keepalive state timestamp value is kept indicating the time of the last event. With each keepalive event change, a log message is generated indicating the event type and the timestamp value.                                                                                                    |
|             | The table below describes keepalive interpretation of SDP echo reply response conditions and the effect on the SDP ID operational status.                                                                                                    |
| hello-time  |                                                                                                    |
| Syntax      | hello-time seconds<br>no hello-time                                                                                                    |
| Context     | config>service>sdp>keep-alive                                                                                                    |
| Description | Platforms Supported: 7210 SAS-K 2F4T6C.                                                                                                    |
|             | Configures the time period between SDP keepalive messages on the SDP-ID for the SDP connectivity                                                                                                    |
|             | monitoring messages.                                                                                                    |
|             | The no form of this command reverts the hello-time seconds value to the default setting.                                                                                                    |

**Default** *hello-time 10* — 10 seconds between keepalive messages

*seconds* — The time period in seconds between SDP keepalive messages, expressed as a decimal integer.

**Values** 1 — 3600

### hold-down-time

| Syntax      | hold-down-time seconds<br>no hold-down-time                                                                                                    |
|-------------|----------------------------------------------------------------------------------------------------|
| Context     | config>service>sdp>keep-alive                                                                                                    |
| Description | Platforms Supported: 7210 SAS-K 2F4T6C.                                                                                                    |
|             | Configures the minimum time period the SDP will remain in the operationally down state in response                                                                                                    |
|             | to SDP keepalive monitoring.                                                                                                    |
|             | This parameter can be used to prevent the SDP operational state from "flapping" by rapidly transitioning between the operationally up and operationally down states based on keepalive messages.                                                                                                    |
|             | When an SDP keepalive response is received that indicates an error condition or the max-drop-count keepalive messages receive no reply, the sdp-id will immediately be brought operationally down. If a keepalive response is received that indicates the error has cleared, the sdp-id will be eligible to be put into the operationally up state only after the hold-down-time interval has expired. |
|             | The no form of this command reverts the hold-down-time seconds value to the default setting.                                                                                                    |
| Default     | hold-down-time 10 — The SDP is operationally down for 10 seconds after an SDP keepalive error.                                                                                                    |
| Parameters  | <i>seconds</i> — The time in seconds, expressed as a decimal integer, the sdp-id will remain in the operationally down state before it is eligible to enter the operationally up state. A value of 0 indicates that no hold-down-time will be enforced for sdp-id.                                                                                                    |
|             | <b>Values</b> 0 — 3600                                                                                                    |

### max-drop-count

| Syntax      | max-drop-count <i>count</i><br>no max-drop-count                                                                                                    |
|-------------|----------------------------------------------------------------------------------------------------|
| Context     | config>service>sdp>keep-alive                                                                                                    |
| Description | Platforms Supported: 7210 SAS-K 2F4T6C.                                                                                                    |
|             | This command configures the number of consecutive SDP keepalive failed request attempts or remote replies that can be missed after which the SDP is operationally downed. If the max-dropcount consecutive keepalive request messages cannot be sent or no replies are received, the SDP-ID will be brought operationally down by the keepalive SDP monitoring. |
|             | The no form of this command reverts the max-drop-count count value to the default settings.                                                                                                    |
| Default     | max-drop-count 3                                                                                                    |

**Parameters** *count* — The number of consecutive SDP keepalive requests that are failed to be sent or replies missed, expressed as a decimal integer.

**Values** 1-5

### message-length

| Syntax      | message-length <i>octets</i><br>no message-length                                                                                                    |  |
|-------------|----------------------------------------------------------------------------------------------------|--|
| Context     | config>service>sdp>keep-alive                                                                                                    |  |
| Description | Platforms Supported: 7210 SAS-K 2F4T6C.                                                                                                    |  |
|             | This command configures the SDP monitoring keepalive request message length transmitted. The no form of this command reverts the message-length octets value to the default setting.                                                                       |  |
| Default     | 0 — The message length should be equal to the SDP's operating path MTU as configured in the <b>pathmtu</b> command. If the default size is overridden, the actual size used will be the smaller of the operational SDP-ID Path MTU and the size specified. |  |
|             | <i>octets</i> — The size of the keepalive request messages in octets, expressed as a decimal integer. The size keyword overrides the default keepalive message size.                                                                                       |  |

**Values** 40 — 9198

### timeout

| Syntax      | timeout <i>timeout</i><br>no timeout                                                          |
|-------------|-----------------------------------------------------------------------------------------------|
| Context     | config>service>sdp>keep-alive                                                                 |
| Description | Platforms Supported: 7210 SAS-K 2F4T6C.                                                       |
|             | This command configures the time interval that the SDP waits before tearing down the session. |
| Default     | 5                                                                                             |
| Parameters  | <i>timeout</i> — The timeout time, in seconds.                                                |
|             | <b>Values</b> 1 – 10                                                                          |

# **ETH-CFM Configuration Commands**

### eth-cfm

| Syntax      | eth-cfm                                                                                                    |
|-------------|----------------------------------------------------------------------------------------------------|
| Context     | config                                                                                                    |
| Description | Platforms Supported: 7210 SAS-D, 7210 SAS-E, 7210 SAS-K 2F2T1C, and 7210 SAS-K 2F4T6C.                                                                                                    |
|             | This command enables the context to configure ETH CFM parameters.                                                                                                    |
|             |                                                                                                    |
| domain      |                                                                                                    |
| Syntax      | domain <i>md-index</i> [format <i>md-name-format</i> ] [name <i>md-name</i> ] level level<br>domain <i>md-index</i><br>no domain <i>md-index</i>                                                                                                    |
| Context     | config>eth-cfm                                                                                                    |
| Description | Platforms Supported: 7210 SAS-D, 7210 SAS-E, 7210 SAS-K 2F2T1C, and 7210 SAS-K 2F4T6C.                                                                                                    |
|             | This command configures Connectivity Fault Management domain parameters.                                                                                                    |
|             | The no form of the command removes the MD index parameters from the configuration.                                                                                                    |
| Parameters  | md-index — Specifies the Maintenance Domain (MD) index value.                                                                                                    |
|             | <b>Values</b> 1 — 4294967295                                                                                                    |
|             | format {dns   mac   none   string} — Specifies a value that represents the type (format).                                                                                                    |
|             | Values dns: Specifies the DNS name format.                                                                                                    |
|             | mac: X:X:X:X:X:X-u                                                                                                    |
|             | X: [0FF]h                                                                                                    |
|             | u: [065535]d                                                                                                    |
|             | <i>none</i> : Specifies a Y.1731 domain format and the only format allowed to execute Y.1731 specific functions.                                                                                                    |
|             | string Specifies an ASCII string.                                                                                                    |
| Default     | string                                                                                                    |
|             | name md-name — Specifies a generic Maintenance Domain (MD) name                                                                                                    |
|             | Values 1 — 43 characters                                                                                                    |
|             | <b>level</b> <i>level</i> — Specifies the integer identifying the maintenance domain level (MD Level). Higher numbers correspond to higher maintenance domains, those with the greatest physical reach, with the highest values for customers' CFM packets. Lower numbers correspond to lower maintenance domains, those with more limited physical reach, with the lowest values for single bridges or physical values for single bridges or physical values. |

links.

**Values** 0 — 7 association Syntax association ma-index [format ma-name-format] name ma-name association ma-index no association ma-index Context config>eth-cfm>domain Description Platforms Supported: 7210 SAS-D, 7210 SAS-E, 7210 SAS-K 2F2T1C, and 7210 SAS-K 2F4T6C. This command configures the Maintenance Association (MA) for the domain. **Parameters** ma-index — Specifies the MA index value. Values 1-4294967295 format {icc-based | integer | string | vid | vpn-id} — Specifies a value that represents the type (format). Values icc-based: Only applicable to a Y.1731 context where the domain format is configured as none. Allows for exactly a 13 character name. integer: 0 - 65535 (integer value 0 means the MA is not attached to a VID.) string: raw ascii vid: 0 — 4095 vpn-id: RFC-2685, Virtual Private Networks Identifier xxx:xxxx, where x is a value between 00 and FF. for example 00164D:AABBCCDD Default integer name ma-name — Specifies the part of the maintenance association identifier which is unique within the maintenance domain name. Values 1 - 45 characters

### bridge-identifier

| Syntax      | [no] bridge-identifier bridge-id                                                                                                    |  |
|-------------|----------------------------------------------------------------------------------------------------|--|
| Context     | config>eth-cfm>domain>association                                                                                                    |  |
| Description | Platforms Supported: 7210 SAS-D, 7210 SAS-E, 7210 SAS-K 2F2T1C, and 7210 SAS-K 2F4T6C.                                                                                                    |  |
|             | This command configures the cross-reference required to link the CFM function with the service context. The link is created when the bridge-id, service-id, and vlan-id (for a primary VLAN) match.                                     |  |
|             | Under the association context, this command is used to specify various MEP and MIP creation parameters. The VLAN parameter is not tied to the bridge-identifier statement, but rather is an object under the bridge-identifier context. |  |

The no form of this command is only available under the association context. Negating the line will remove the bridge-identifier and the link between the ETH-CFM configuration and the matching service-id.

**Parameters** bridge-id — Specifies the bridge ID for the domain association.Note that there is no verification that a service has been created with a matching service ID.

**Values** 1 — 2147483647

### mhf-creation

| Syntax      | mhf-creation {default   none   explicit  static}<br>no mhf-creation                                                                                                    |
|-------------|----------------------------------------------------------------------------------------------------|
| Context     | config>eth-cfm>domain>association>bridge-identifier                                                                                                    |
| Description | Platforms Supported: 7210 SAS-D, 7210 SAS-E, 7210 SAS-K 2F2T1C, and 7210 SAS-K 2F4T6C.                                                                                                    |
|             | This command determines whether to allow MIP creation for the MA. Use of the none, default and explicit parameters are only allowed for MHFs (MIPs) not associated with a configured Primary VLAN.                                                   |
|             | NOTE: On 7210 platforms, we specifically call out support for Ingress MIP and Egress MIP. Ingress MIP responds to OAM messages that is received from the wire. Egress MIP responds to OAM messages that is being sent out to the wire.               |
|             | Please refer to the tables, for MEP and MIP support available for different services on different platforms.                                                                                                    |
| Default     | none                                                                                                    |
| Parameters  | <i>default</i> — Specifies that MHFs can be created for this VID only on bridge ports through which this VID can pass without the requirement for a MEP at some lower MA level.                                                                      |
|             | none — Specifies that no MHFs can be created for this VID.                                                                                                    |
|             | <i>explicit</i> — Specifies that MHFs can be created for this VID only on bridge ports through which this VID can pass, and only if a MEP is created at some lower MA level. There must be at least one lower level MEP provisioned on the same SAP. |
|             |                                                                                                    |

### mip-ltr-priority

| Syntax      | mip-ltr-priority priority<br>no mip-ltr-priority                                                                                                    |  |
|-------------|----------------------------------------------------------------------------------------------------|--|
| Context     | config>eth-cfm>domain>association>bridge-identifier                                                                                                    |  |
| Description | Platforms Supported: 7210 SAS-D, 7210 SAS-K 2F2T1C, and 7210 SAS-K 2F4T6C.                                                                                                    |  |
|             | This command allows the operator to set the priority of the Linktrace Response Message (ETH-LTR) from a MIP for this association. If this command is not specified a LTR priority of 7 will be used. |  |
| Default     | no mip-ltr-priority                                                                                                    |  |

**Parameters** *priority* — Specifies the priority of the Linktrace Response Message (ETH-LTR) from a MIP for this association.

**Values** 0 — 7

### vlan

| Syntax      | vlan <i>vlan-id</i><br>no vlan                                                                                                    |
|-------------|----------------------------------------------------------------------------------------------------|
| Context     | config>eth-cfm>domain>association>bridge-identifier                                                                                                    |
| Description | Platforms Supported: 7210 SAS-D, 7210 SAS-E, 7210 SAS-K 2F2T1C, and 7210 SAS-K 2F4T6C.                                                                                                    |
|             | This command configures the bridge-identifier primary VLAN ID. Note that it is informational only, and no verification is done to ensure MEPs on this association are on the configured VLAN. Note: Also see the command description for bridge-identifier. |
| Default     | no vlan                                                                                                    |
| Parameters  | vlan-id — Specifies a VLAN ID monitored by MA.                                                                                                    |
|             | <b>Values</b> 0 — 4094                                                                                                    |

### ccm-interval

| Syntax      | ccm-interval {10ms   100ms   1   10   60   600}<br>no ccm-interval                                                                                                    |
|-------------|----------------------------------------------------------------------------------------------------|
| Context     | config>eth-cfm>domain>association                                                                                                    |
| Description | <ul> <li>Platforms Supported: 7210 SAS-D, 7210 SAS-E, 7210 SAS-K 2F2T1C, and 7210 SAS-K 2F4T6C.</li> <li>This command configures the CCM transmission interval for all MEPs in the association.</li> <li>NOTES:</li> <li>100ms timer value is supported only for Down MEPs on 7210 SAS-D. The minimum timer for UP MEPs on 7210 SAS-D is 1 second.</li> <li>On 7210 SAS-E, the minimum timer value supported for Down MEPs (including G8032 Down MEPs) is 1 second. In other words, 100 ms timers are not supported.</li> </ul> |
|             | <ul> <li>On 7210 SAS-K 2F2T1C and 7210 SAS-K 2F4T6C, the minimum timer value supported for<br/>both Down Service MEPs and UP Service MEPs is 1 second. 10ms and 100ms CCM timers are<br/>supported only for G.8032 Down MEPs.</li> <li>The no form of the command reverts the value to the default.</li> </ul>                                                                                                    |
| Default     | 10 seconds                                                                                                    |
| Parameters  | interval — Specifies the interval between CCM transmissions to be used by all MEPs in the MA.                                                                                                    |

### ETH-CFM Configuration Commands

# remote-mepid

| Syntax      | [no] remote-mepid mep-id                                                                                                    |
|-------------|----------------------------------------------------------------------------------------------------|
| Context     | config>eth-cfm>domain>association                                                                                                    |
| Description | <b>Platforms Supported:</b> 7210 SAS-D, 7210 SAS-E, 7210 SAS-K 2F2T1C, and 7210 SAS-K 2F4T6C. This command configures the remote maintenance association end point (MEP) identifier. |
| Parameters  | <i>mep-id</i> — Maintenance association end point identifier of a remote MEP whose information from the MEP database is to be returned.<br><b>Values</b> $1 - 8191$                  |
|             |                                                                                                    |

### slm

| Syntax      | sim                                                                                                    |  |
|-------------|----------------------------------------------------------------------------------------------------|--|
| Context     | config>eth-cfm                                                                                                    |  |
| Description | Platforms Supported: 7210 SAS-D, 7210 SAS-E, 7210 SAS-K 2F2T1C, and 7210 SAS-K 2F4T6C.                                 |  |
|             | This is the container that provides the global configuration parameters for ITU-T Synthetic Loss Measurement (ETH-SL). |  |

# inactivity-timer

| Syntax      | inactivity-timer <i>timer</i><br>[no] inactivity-timer                                                                                                    |  |
|-------------|----------------------------------------------------------------------------------------------------|--|
| Context     | config>eth-cfm>slm                                                                                                    |  |
| Description | Platforms Supported: 7210 SAS-D, 7210 SAS-E, 7210 SAS-K 2F2T1C, and 7210 SAS-K 2F4T6C.                                                                                                    |  |
|             | The time the responder keeps a test active. The time between packets exceed this values within a test the responder marks the previous test as complete. The timer treats any new packets from a peer with the same test-id, source-mac and MEP-ID as a new test responding with the sequence number one. |  |
| Default     | 100 seconds                                                                                                    |  |
| Parameters  | timer — Specifies the amount of time in seconds.                                                                                                    |  |
|             | Values 10 100                                                                                                    |  |

# system

| Syntax      | system                           |
|-------------|----------------------------------|
| Context     | config>eth-cfm                   |
| Description | Platforms Supported: 7210 SAS-D. |

This command configures Connectivity Fault Management General System parameters.

# enable-dmm-version-interop

| Syntax      | enable-dmm-version-interop<br>no enable-dmm-version-interop                                                                                                    |
|-------------|----------------------------------------------------------------------------------------------------|
| Context     | config>eth-cfm>system                                                                                                    |
| Description | Platforms Supported: 7210 SAS-D.                                                                                                    |
|             | This command enables processing of DMM version 1 messages that are received by the node, as specified by ITU-T Y.1731 standards for interoperability for nodes that support either version 0 or version 1 implementation. 7210 SAS nodes support processing as recommended for DMM version 0 messages. In other words, without the use of this command, 7210 SAS nodes only process DMM version 0 messages and do not respond to DMM version 1 messages. |
|             | When this command is enabled, the 7210 SAS processes all received DMM PDU messages according to version 0 rules. DMM reply messages are sent with version field values that are identical to that of the received DMM PDU. For example, if a DMM PDU with a version value of 1 is received, the DMM reply message is sent with a version field value of 1.                                                                                               |
|             | On the 7210 SAS-D, when this command is disabled, timestamping for DMM messages is applied in hardware for both receive and transmit directions. When this command is enabled, timestamping for DMM messages is applied in hardware for the receive direction only, and timestamping for the transmit direction is applied in software by the CPU.                                                                                                    |
| Default     | no enable-dmm-version-interop                                                                                                    |

### tools

| Syntax      | tools                                                                           |  |
|-------------|---------------------------------------------------------------------------------|--|
| Context     | root                                                                            |  |
| Description | Platforms Supported: 7210 SAS-K 2F4T6C.                                         |  |
|             | This command enables the context to enable useful tools for debugging purposes. |  |
| Default     | none                                                                            |  |
| Parameters  | <i>dump</i> — Enables dump tools for the various protocols.                     |  |
|             | perform — Enables tools to perform specific tasks.                              |  |

# perform

| Syntax      | perform                                 |
|-------------|-----------------------------------------|
| Context     | tools                                   |
| Description | Platforms Supported: 7210 SAS-K 2F4T6C. |

This command enables the context to enable tools to perform specific tasks.

Default none

### service

| Syntax      | services                                                          |
|-------------|-------------------------------------------------------------------|
| Context     | tools>perform                                                     |
| Description | Platforms Supported: 7210 SAS-K 2F4T6C.                           |
|             | This command enables the context to configure tools for services. |

### id

| Syntax      | id service-id                                                               |
|-------------|-----------------------------------------------------------------------------|
| Context     | tools>perform>service                                                       |
| Description | Platforms Supported: 7210 SAS-K 2F4T6C.                                     |
|             | This command enables the context to configure tools for a specific service. |
| Parameters  | service-id — Specify an existing service ID.                                |
|             | <b>Values</b> 1 — 2147483647                                                |

# endpoint

| Syntax      | endpoint endpoint-name                                                                   |
|-------------|------------------------------------------------------------------------------------------|
| Context     | tools>perform>service>id                                                                 |
| Description | Platforms Supported: 7210 SAS-K 2F4T6C.                                                  |
|             | This command enables the context to configure tools for a specific VLL service endpoint. |
| Parameters  | endpoint-name — Specify an existing VLL service endpoint name.                           |

### force-switchover

| Syntax      | force-switchover <i>sdp-id:vc-id</i><br>no force-switchover<br>force-switchover spoke-sdp-fec [14294967295] |  |
|-------------|----------------------------------------------------------------------------------------------------|--|
| Context     | tools>perform>service>id>endpoint                                                                           |  |
| Description | Platforms Supported: 7210 SAS-K 2F4T6C.                                                                     |  |
|             | This command forces a switch of the active spoke SDP for the specified service.                             |  |

#### **Parameters** *sdp-id:vc-id* — Specify an existing spoke SDP for the service.

spoke-sdp-fec spoke-sdp-fec-id — The spoke-sdp-fec-id for a FEC129 AII Type 2 spoke-sdp. This parameter is mutually exclusive with sdp:vc-id used for a FEC 128 spoke-sdp.

#### **SAMPLE OUTPUT:**

```
*A:Dut-B# show service id 1 endpoint
```

```
_____
Service 1 endpoints
_____
Endpoint name : mcep-t1
Description : (Not Specified)
Revert time : 0
Act Hold Delay : 0
Ignore Standby Signaling : false
Suppress Standby Signaling : false
Block On Mesh Fail : true
Multi-Chassis Endpoint : 1
MC Endpoint Peer Addr : 3.1.1.3
Psv Mode Active : No
Tx Active : 221:1(forced)
Tx Active Up Time : 0d 00:00:17
Revert Time Count Down : N/A
Tx Active Change Count : 6
Last Tx Active Change : 02/14/2009 00:17:32
_____
Members
_____
Spoke-sdp: 221:1 Prec:1 Oper Status: Up
Spoke-sdp: 231:1 Prec:2 Oper Status: Up
_____
*A:Dut-B#
```

### eval-pw-template

| Syntax      | eval-pw-template                                          |
|-------------|-----------------------------------------------------------|
| Context     | tools>perform>service                                     |
| Description | Platforms Supported: 7210 SAS-K 2F4T6C.                   |
|             | This command re-evaluates the pseudowire template policy. |
| Parameters  | policy-id — Specifies the pseudowire template policy.     |

### eval-expired-fec

| Syntax      | eval-expired-fec spoke-sdp-fec-id<br>eval-expired-fec all |
|-------------|-----------------------------------------------------------|
| Context     | tools>perform>service>pw-routing                          |
| Description | Platforms Supported: 7210 SAS-K 2F4T6C.                   |

This command will reset the retry counter and retry timer for the specified spoke-SDP and attempt to establish the spoke-SDP again.

# spoke-sdp-fec-release

| Syntax      | <pre>spoke-sdp-fec-release global-id[:prefix[:ac-id]]</pre>                                         |
|-------------|----------------------------------------------------------------------------------------------------|
| Context     | tools>perform>service                                                                               |
| Description | Platforms Supported: 7210 SAS-K 2F4T6C.                                                             |
|             | This command is used to clear the MS-PW bindings associated with particular SAII or TAII on an SPE. |

# **VLL Services**

# In This Chapter

This section provides information about Virtual Leased Line (VLL) services and implementation notes.

Topics in this section include:

- Ethernet Pipe (Epipe) Services on page 146
- Epipe Oper State decoupling on 7210 SAS-D, 7210 SAS-K 2F2T1C, and 7210 SAS-K 2F4T6C on page 149
- VLL Service Considerations on page 198

# **Ethernet Pipe (Epipe) Services**

This section provides information about the Epipe service and implementation notes.

Topics in this section include:

- Epipe Service Overview on page 147
  - $\rightarrow$  on page 148
  - $\rightarrow$  QoS Policies on page 199
  - $\rightarrow$  Filter Policies on page 199
  - $\rightarrow$  MAC Resources on page 199
- Configuring a VLL Service with CLI on page 201

# **Epipe Service Overview**

An Epipe service is a Layer 2 point-to-point service where the customer data is encapsulated and transported across a service provider's network. An Epipe service is completely transparent to the subscriber's data and protocols. The 7210 SAS Epipe service does not perform any MAC learning. A local Epipe service consists of two SAPs on the same node, whereas a distributed Epipe service consists of two SAPs on different nodes.

The following support is available on different platforms:

- The 7210 SAS-E, support only local Epipe services. The 7210 SAS-E provide Null and Dot1q SAPs to provide a point-point Layer 2 local services.
- The 7210 SAS-D, support only local Epipe services. The 7210 SAS-D provide Null, QinQ SAPs and Dot1q SAPs to provide a point-point Layer 2 local services.
- The 7210 SAS-K 2F2T1C, support only local Epipe services. The 7210 SAS-K 2F2T1C provide Null, QinQ SAPs and Dot1q SAPs to provide a point-point Layer 2 local services.
- The 7210 SAS-K 2F4T6C supports both local and distributed Epipe services. The 7210 SAS-K12 provide Null, QinQ SAPs and Dot1q SAPs to provide a point-point Layer 2 local and distributed service. It supports the use of MPLS tunnels for distributed services.

Each SAP configuration includes a specific port on which service traffic enters the 7210 SAS router from the customer side (also called the access side). Each port is configured with an encapsulation type. If a port is configured with an IEEE 802.1Q (referred to as Dot1q) encapsulation, then a unique encapsulation value (ID) must be specified.

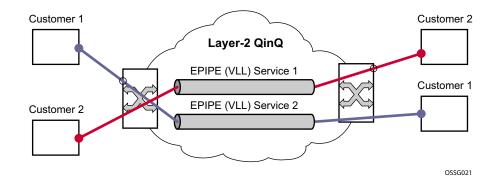

Figure 16: Local Epipe/VLL Service using Access or Access-uplink ports on 7210 SAS-D, 7210 SAS-E, 7210 SAS-K 2F2T1C, and 7210 SAS-K 2F4T6C

### 7210 SAS D, E, K2F2T1C, K2F4T6C OS Services Guide

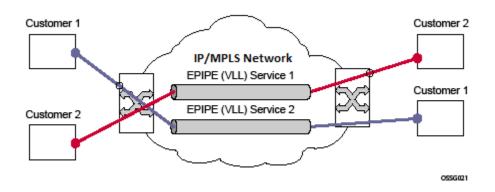

Figure 17: Distributed Epipe/ VLL service using Network ports on 7210 SAS-K 2F4T6C

# Epipe Oper State decoupling on 7210 SAS-D, 7210 SAS-K 2F2T1C, and 7210 SAS-K 2F4T6C

An Epipe service transitions to an operation state, 'Down' when only a single entity SAP or Binding is active and the operation state of the mate is down or displays an equivalent state. The default behavior does not allow operators to validate the connectivity and measure performance metrics. With this feature an option is provided to allow operators to validate the connectivity and measure performance metrics of an Epipe service prior to the customer hand-off. The operator can also maintain performance and continuity measurement across their network regardless of the connectivity between the terminating node and the customer. If the SAP between the operator and the customer enters a Oper Down state, the Epipe remains Operationally UP, so the results can continue to be collected uninterrupted. The operator receives applicable port or SAP alerts/alarms. This option is available only for the customer facing SAP failures. If a network facing SAP or Spoke-SDP fails the operational state of the Epipe service is set to 'Down'. In other words, there is no option to hold the service in an UP state, if a network component fails.

The following functionality is supported:

- Configuration under SAP is required to change the default behavior of the Epipe service in response to the SAP failure.
- The user can create a SAP on a LAG where the LAG has no port members. In this case, the operator configures the *"ignore-oper-state"* on the SAP and the service remains operational. However, as there are no ports existing in the LAG member group, there is no extraction function that can be created. This feature protects against an established working configuration with full forwarding capabilities from failing to collect PM data. The user should shutdown their equipment and place the Epipe SAP in an operationally down state.
- The SAP connecting the provider equipment to the customer is configured to hold the Epipe service status UP when the customer facing SAP enters any failed state. Only one SAP per Epipe is allowed to be configured.
- Any failure of the network entity (network SAP or SDP-Binding) still cause the Epipe service to transition to OPER=DOWN.
- As the service remains operationally up, all bindings should remain operationally up and should be able to receive and transmit data. The PW status represents the failed SAP in the LDP status message, but this does not prevent the data from using the PW as a transport, in or out. This is the same as LDP status messaging.
- The SAP failure continues to trigger normal reactions, except the operational state of the service
- ETH-CFM PM measurement tools (DMM/SLM) can be used with the UP MEP on the failed SAP to collect performance metric. Additionally, CFM troubleshooting tools & connectivity (LBM, LTM, AIS, CCM) can be used and will function normally.

- ETH-CFM CCM processing and fault propagation does not change. Even when a SAP fails with the hold service UP configuration, CCM sets the Interface Status TLV to *"Down"*.
- VPLS services remain operationally UP until the final entity in the service enters a failed operational state. There are no changes to VPLS services and the change is specific to Epipe.

## **Dynamic Multi-Segment Pseudowire Routing**

## **Dynamic Multi-Segment Pseudowire Routing - Overview**

Note: 7210 SAS-K 2F4T6C nodes can only be configured as a T-PE node and not as a S-PE node.

The following sections describe the end-to-end solution with BGP PW-routing, assuming appropriate platforms are used for various functions.

Dynamic Multi-Segment Pseudowire Routing (Dynamic MS-PWs) enable a complete multisegment pseudowire to be established, while only requiring per-pseudowire configuration on the T-PEs. No per-pseudowire configuration is required on the S-PEs. End-to-end signaling of the MS-PW is achieved using T-LDP, while multi-protocol BGP is used to advertise the T-PEs, so allowing dynamic routing of the MS-PW through the intervening network of S-PEs. Dynamic multi-segment pseudowires are described in the IETF in draft-ietf-pwe3-dynamic-ms-pw-13.txt.

Figure 18 illustrates the operation of dynamic MS-PWs.

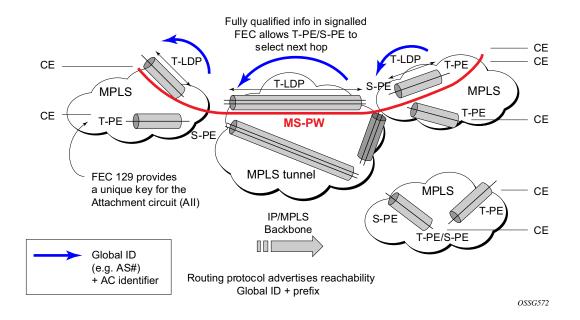

Figure 18: Dynamic MS-PW Overview

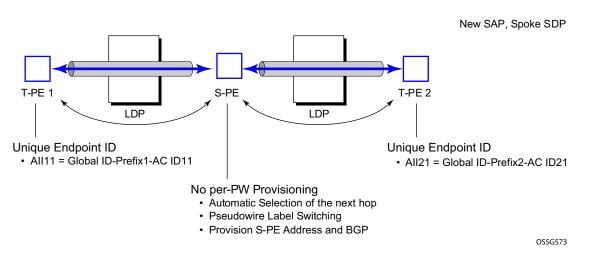

The FEC 129 AII Type 2 structure depicted in Figure 19 is used to identify each individual pseudowire endpoint:

### Figure 19: Figure 2 MS-PW Addressing using FEC129 All Type 2

A 4-byte global ID followed by a 4 byte prefix and a 4 byte attachment circuit ID are used to provide for hierarchical, independent allocation of addresses on a per service provider network basis. The first 8 bytes (Global ID + Prefix) may be used to identify each individual T-PE or S-PE as a loopback Layer 2 Address.

This new AII type is mapped into the MS-PW BGP NLRI (a new BGP AFI of L2VPN, and SAFI for network layer reachability information for dynamic MS-PWs. As soon as a new T- PE is configured with a local prefix address of global id:prefix, pseudowire routing will proceed to advertise this new address to all the other T- PEs and S-PEs in the network, as depicted in Figure 20:

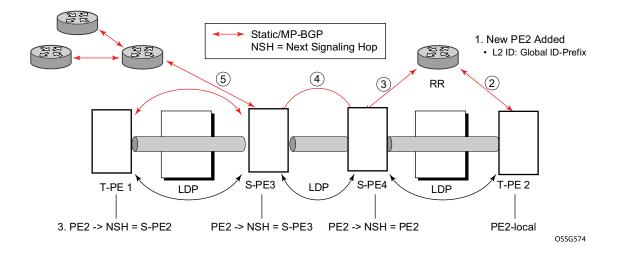

### Figure 20: Advertisement of PE Addresses by PW Routing

In step 1 a new T-PE (T-PE2) is configured with a local prefix.

Next, in steps 2-5, MP-BGP will use the NLRI for the MS-PW routing SAFI to advertise the location of the new T-PE to all the other PEs in the network. Alternatively, static routes may be configured on a per T-PE/S-PE basis to accommodate non-BGP PEs in the solution.

As a result, pseudowire routing tables for all the S-PEs and remote T-PEs are populated with the next hop to be used to reach T-PE2.

VLL services can then be established, as illustrated in Figure 21.

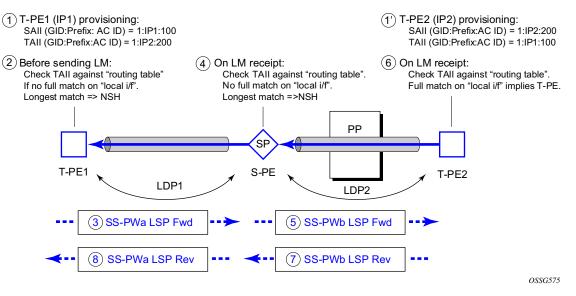

Figure 21: Signaling of Dynamic MS-PWs using T-LDP

In step 1 and 1' the T-PEs are configured with the local and remote endpoint information, Source AII (SAII), Target AII (TAII). On the 7210, the AIIs are locally configured for each spoke SDP, according to the model shown in Figure 22. The 7210 therefore provides for a flexible mapping of AII to SAP. That is, the values used for the AII are through local configuration, and it is the context of the spoke SDP that binds it to a specific SAP.

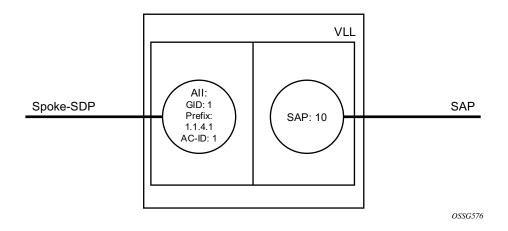

Figure 22: Mapping of All to SAP

Before T-LDP signaling starts, the two T-PEs decide on an active and passive relationship using the highest AII (comparing the configured SAII and TAII) or the configured precedence. Next, the active T-PE (in the IETF draft this is referred to as the source T-PE or ST-PE) checks the PW Routing Table to determine the next signaling hop for the configured TAII using the longest match between the TAII and the entries in the PW routing table

This signaling hop is then used to choose the T-LDP session to the chosen next-hop S-PE. Signaling proceeds through each subsequent S-PE using similar matching procedures to determine the next signaling hop. Otherwise, if a subsequent S-PE does not support dynamic MS-PW routing and thus uses a statically configured PW segment, the signaling of individual segments follows the procedures already implemented in the PW Switching feature. Note that BGP can install a PW AII route in the PW routing table with ECMP next-hops. However when LDP needs to signal a PW with matching TAII, it will choose only one next-hop from the available ECMP next-hops. PW routing supports up to 4 ECMP paths for each destination.

The signaling of the forward path ends once the PE matches the TAII in the label mapping message with the SAII of a spoke SDP bound to a local SAP. The signaling in the reverse direction can now be initiated, which follows the entries installed in the forward path. The PW Routing tables are not consulted for the reverse path. This ensures that the reverse direction of the PW follows exactly the same set of S-PEs as the forward direction.

This solution can be used in either a MAN-WAN environment or in an Inter-AS/Inter-Provider environment as depicted in Figure 23.

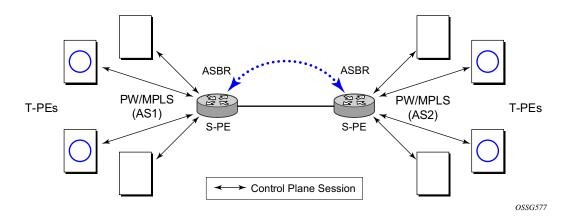

Figure 23: VLL Using Dynamic MS-PWs, Inter-AS Scenario

Note that data plane forwarding at the S-PEs uses pseudowire service label switching, as per the pseudowire switching feature.

## Multi-Segment Pseudowire Routing - Pseudowire Routing

Note: 7210 SAS-K 2F4T6C nodes can only be configured to a T-PE node and not a S-PE node.

The following sections describe the end-to-end solution with BGP PW-routing, assuming appropriate platforms are used for various functions.

Each S-PE and T-PE has a pseudowire routing table that contains a reference to the T-LDP session to use to signal to a set of next hop S-PEs to reach a given T-PE (or the T-PE if that is the next hop). For VLLs, this table contains aggregated AII Type 2 FECs and may be populated with routes that are learned through MP-BGP or that are statically configured.

MP-BGP is used to automatically distribute T-PE prefixes using the new MS-PW NLRI, or static routes can be used. The MS-PW NLRI is composed of a Length, an 8-byte RD, a 4-byte Global-ID, a 4-byte local prefix, and (optionally) a 4-byte AC-ID. Support for the MS-PW address family is configured in CLI under **config>router>bgp>family ms-pw**.

MS-PW routing parameters are configured in the config>service>pw-routing context.

In order to enable support for dynamic MS-PWs on a 7210 node to be used as a T-PE or S-PE, a single, globally unique, S-PE ID, known as the S-PE Address, is first configured under **config>service>pw-routing** on each 7210 to be used as a T-PE or S-PE. The S-PE Address has the format global-id:prefix. It is not possible to configure any local prefixes used for pseudowire routing or to configure spoke SPDs using dynamic MS-PWs at a T-PE unless an S-PE address has already been configured. The S-PE address is used as the address of a node used to populate the switching point TLV in the LDP label mapping message and the pseudowire status notification sent for faults at an S-PE.

Each T-PE is also be configured with the following parameters:

- a. Global ID This is a 4 byte identifier that uniquely identifies an operator or the local network.
- b. Local Prefix One or more local (Layer 2) prefixes (up to a maximum of 16), which are formatted in the style of a 4-octet IPv4 address. A local prefix identifies a T-PE or S-PE in the PW routing domain.
- c. For each local prefix, at least one 8-byte route distinguisher can be configured. It is also possible to configure an optional BGP community attribute.

For each local prefix, BGP then advertises each global ID/prefix tuple and unique RD and community pseudowire using the MS-PW NLRI, based on the aggregated FEC129 AII Type 2 and

the Layer 2 VPN/PW routing AFI/SAFI 25/6, to each T-PE/S-PE that is a T-LDP neighbor, subject to local BGP policies.

The dynamic advertisement of each of these pseudowire routes is enabled for each prefix and RD using the **advertise-bgp** command.

An export policy is also required in order to export MS-PW routes in MP-BGP. This can be done using a default policy, such as the following:

```
*A:lin-123>config>router>policy-options# info
policy-statement "ms-pw"
default-action accept
exit
exit
```

However, this would export all routes. A recommended choice is to enable filtering per-family, as follows:

```
*A:lin-123>config>router>policy-options# info

policy-statement "to-mspw"

entry 1

from

family ms-pw

exit

action accept

exit

exit

exit
```

The following command is then added in the config>router>bgp context.

export "to-mspw"

Local-preference for iBGP and BGP communities can be configured under such a policy.

### **Multi-Segment Pseudowire Routing - Static Routing**

In addition to support for BGP routing, static MS-PW routes may also be configured using the **config>services>pw-routing>static-route** command. Each static route comprises the target T-PE Global-ID and prefix, and the IP address of the T-LDP session to the next hop S-PE or T-PE that should be used.

If a static route is set to 0, then this represents the default route. If a static route exists to a given T-PE, then this is used in preference to any BGP route that may exist.

### **Multi-Segment Pseudowire Routing - Explicit Paths**

A set of default explicit routes to a remote T-PE or S-PE prefix may be configured on a T-PE under **config>services>pw-routing** using the **path name** command. Explicit paths are used to populate the explicit route TLV used by MS-PW T-LDP signaling. Only strict (fully qualified) explicit paths are supported.

Note that it is possible to configure explicit paths independently of the configuration of BGP or static routing.

### Multi-Segment Pseudowire Routing - Configuring VLLs using Dynamic MS-PWs

One or more spoke SDPs may be configured for distributed Epipe VLL services. Dynamic MS-PWs use FEC129 (also known as the Generalized ID FEC) with Attachment Individual Identifier (AII) Type 2 to identify the pseudowire, as opposed to FEC128 (also known as the PW ID FEC) used for traditional single segment pseudowires and for pseudowire switching. FEC129 spoke SDPs are configured under the **spoke-sdp-fec** command in the CLI.

FEC129 AII Type 2 uses a Source Attachment Individual Identifier (SAII) and a Target Attachment Individual Identifier (TAII) to identify the end of a pseudowire at the T-PE. The SAII identifies the local end, while the TAII identifies the remote end. The SAII and TAII are each structured as follows:

- Global-ID This is a 4 byte identifier that uniquely identifies an operator or the local network.
- Prefix A 4-byte prefix, which should correspond to one of the local prefixes assigned under pw-routing.
- AC-ID A 4-byte identifier for this end of the pseudowire. This should be locally unique within the scope of the global-id:prefix.

### Multi-Segment Pseudowire Routing - Active/Passive T-PE Selection

Dynamic MS-PWs use single-sided signaling procedures with double-sided configuration, a fully qualified FEC must be configured at both endpoints. That is, one T-PE (the source T-PE, ST-PE) of the MS-PW initiates signaling for the MS-PW, while the other end (the terminating T-PE, TT-PE) passively waits for the label mapping message from the far-end and only responds with a label mapping message to set up the opposite direction of the MS-PW when it receives the label mapping from the ST-PE. By default, the 7210 will determine which T-PE is the ST-PE (the active T-PE) and which is the TT-PE (the passive T-PE) automatically, based on comparing the SAII with the TAII as unsigned integers. The T-PE with SAII>TAII assumes the active role. However, it is possible to override this behavior using the signaling {master | auto} command under the spoke-sdp-fec. If master is selected at a given T-PE, then it will assume the active role. If a T-PE is at the endpoint of a spoke SDP that is bound to an VLL SAP and single sided auto-configuration is used (see below), then that endpoint is always passive. Therefore, signaling master should only be used when it is known that the far end will assume a passive behavior.

### Multi-Segment Pseudowire Routing - Automatic Endpoint Configuration

Automatic endpoint configuration allows the configuration of an endpoint without specifying the TAII associated with that spoke-sdp-fec. It allows a single-sided provisioning model where an incoming label mapping message with a TAII that matches the SAII of that spoke SDP to be automatically bound to that endpoint. This is useful in scenarios where a service provider wishes to separate service configuration from the service activation phase.

Automatic endpoint configuration is supported required for Epipe VLL spoke-sdp-fec endpoints bound to a VLL SAP. It is configured using the **spoke-sdp-fec>auto-config** command, and excluding the TAII from the configuration. When auto-configuration is used, the node assumed passive behavior from a point of view of T-LDP signaling (see above). Therefore, the far-end T-PE must be configured for signaling master for that spoke-sdp-fec.

### Multi-Segment Pseudowire Routing - Selecting a Path for an MS-PW

Path selection for signaling occurs in the outbound direction (ST-PE to TT-PE) for an MS-PW. In the TT-PE to ST-PE direction, a label mapping message simply follows the reverse of the path already taken by the outgoing label mapping.

A node can use explicit paths, static routes, or BGP routes to select the next hop S-PE or T-PE. The order of preference used in selecting these routes is:

- **1.Explicit Path**
- 2. Static route
- 3. BGP route

In order to use an explicit path for an MS-PW, an explicit path must have been configured in the **config>services>pw-routing>path** *path-name* context. The user must then configure the corresponding **path** *path-name* under **spoke-sdp-fec**.

If an explicit path name is not configured, then the TT-PE or S-PE will perform a longest match lookup for a route (static if it exists, and BGP if not) to the next hop S-PE or T-PE to reach the TAII.

Pseudowire routing chooses the MS-PW path in terms of the sequence of S-PEs to use to reach a given T-PE. It does not select the SDP to use on each hop, which is instead determined at signaling time. When a label mapping is sent for a given pseudowire segment, an LDP SDP will be used to reach the next-hop S-PE/T-PE if such an SDP exists. If not, and a RFC 3107 labeled BGP SDP is available, then that will be used. Otherwise, the label mapping will fail and a label release will be sent.

### **Multi-Segment Pseudowire Routing - Pseudowire Templates**

Dynamic MS-PWs support the use of the pseudowire template for specifying generic pseudowire parameters at the T-PE. The pseudowire template to use is configured in the **spoke-sdp-fec>pw-template-bind** *policy-id* context. Dynamic MS-PWs do not support the provisioned SDPs specified in the pseudowire template.

### Multi-Segment Pseudowire Routing - Pseudowire Redundancy

Pseudowire redundancy is supported on dynamic MS-PWs used for VLLs. It is configured in a similar manner to pseudowire redundancy on VLLs using FEC128, whereby each spoke-sdp-fec within an endpoint is configured with a unique SAII/TAII.

Figure 24 illustrates the use of pseudowire redundancy.

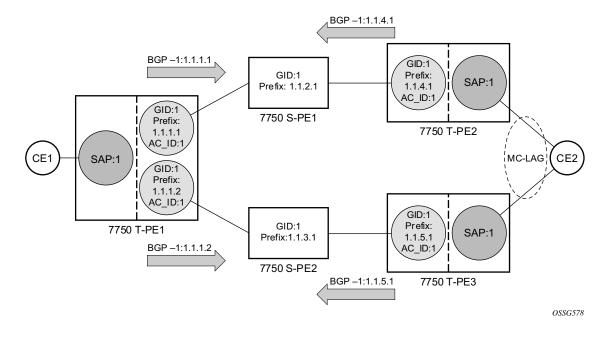

Figure 24: Pseudowire Redundancy

The following is a summary of the key points to consider in using pseudowire redundancy with dynamic MS-PWs:

- Each MS-PW in the redundant set must have a unique SAII/TAII set and is signalled separately. The primary pseudowire is configured in the **spoke-sdp-fec>primary** context.
- Each MS-PW in the redundant set should use a diverse path (from the point of view of the S-PEs traversed) from every other MS-PW in that set if path diversity is possible in a given network topology. There are a number of possible ways to achieve this:
  - $\rightarrow$  Configure an explicit path for each MS-PW.
  - → Allow BGP routing to automatically determine diverse paths using BGP policies applied to different local prefixes assigned to the primary and standby MS-PWs.
  - $\rightarrow$  Path diversity can be further provided for each primary pseudowire through the use of a BGP route distinguisher.

If the primary MS-PW fails, fail-over to a standby MS-PW, as per the normal pseudowire redundancy procedures. A configurable retry timer for the failed primary MS-PW is then started. When the timer expires, attempt to re-establish the primary MS-PW using its original path, up to a maximum number of attempts as per the retry count parameter. The T-PE may then optionally revert back to the primary MS-PW on successful reestablishment.

Note that since the SDP ID is determined dynamically at signaling time, it cannot be used as a tie breaker to choose the primary MS-PW between multiple MS-PWs of the same precedence. The user should therefore explicitly configure the precedence values to determine which MS-PW is active in the final selection.

## Multi-Segment Pseudowire Routing - VCCV OAM for Dynamic MS-PWs

The primary difference between dynamic MS-PWs and those using FEC128 is support for FEC129 AII type 2. As in PW Switching, VCCV on dynamic MS-PWs requires the use of the VCCV control word on the pseudowire. Both the vccv-ping and vccv-trace commands support dynamic MS-PWs.

## Multi-Segment Pseudowire Routing - VCCV-Ping on Dynamic MS-PWs

VCCV-ping supports the use of FEC129 AII type 2 in the target FEC stack of the ping echo request message. The FEC to use in the echo request message is derived in one of two ways: Either the user can specify only the *spoke-sdp-fec-id* of the MS-PW in the **vccv-ping** command, or the user can explicitly specify the SAII and TAII to use.

If the SAII:TAII is entered by the user in the vccv-ping command, then those values are be used for the vccv-ping echo request, but their order is be reversed before being sent so that they match the order for the downstream FEC element for an S-PE, or the locally configured SAII:TAII for a remote T-PE of that MS-PW. Note that is SAII:TAII is entered in addition to the *spoke-sdp-fec-id*, then the system will verify the entered values against the values stored in the context for that *spoke-sdp-fec-id*.

Otherwise, if the SAII:TAII to use in the target FEC stack of the vccv-ping message is not entered by the user, and if a switching point TLV was previously received in the initial label mapping message for the reverse direction of the MS-PW (with respect to the sending PE), then the SAII:TAII to use in the target FEC stack of the vccv-ping echo request message is derived by parsing that switching point TLV based on the user-specified TTL (or a TTL of 255 if none is specified). In this case, the order of the SAII:TAII in the switching point TLV is maintained for the vccv-ping echo request message.

If no pseudowire switching point TLV was received, then the SAII:TAII values to use for the vccv-ping echo request are derived from the MS-PW context, but their order is reversed before being sent so that they match the order for the downstream FEC element for an S-PE, or the locally configured SAII:TAII for a remote T-PE of that MS-PW.

Note that the use of *spoke-sdp-fec-id* in vccv-ping is only applicable at T-PE nodes, since it is not configured for a given MS-PW at S-PE nodes.

## Multi-Segment Pseudowire Routing - VCCV-Trace on Dynamic MS-PWs

The 7210 SAS supports the MS-PW path trace mode of operation for VCCV trace, as per pseudowire switching, but using FEC129 AII type 2. As in the case of vccv-ping, the SAII:TAII used in the VCCV echo request message sent from the T-PE or S-PE from which the VCCV trace command is executed is specified by the user or derived from the context of the MS-PW. Note that the use of *spoke-sdp-fec-id* in vccv-trace is only applicable at T-PE nodes, since it is not configured for a given MS-PW at S-PE nodes.

# Multi-Segment Pseudowire Routing - Example Dynamic MS-PW Configuration

This section presents an example of how to configure Dynamic MS-PWs for a VLL service between a set of 7210 nodes. The network consists of two 7210 T-PEs and two 7210 playing the role of S-PEs, as shown in the following figure. Each 7210 peers with its neighbor using LDP and BGP.

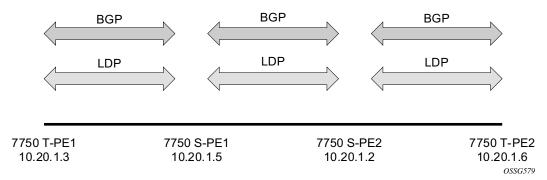

Figure 25: Dynamic MS-PW Example

The example uses BGP to route dynamic MS-PWs and T-LDP to signal them. Therefore each node must be configured to support the MS-PW address family under BGP, and BGP and LDP peerings must be established between the T-PEs. The appropriate BGP export policies must also be configured.

Next, pseudowire routing must be configured on each node. This includes an S-PE address for every participating node, and one or more local prefixes on the T-PEs. MS-PW paths and static routes may also be configured.

Once this routing and signaling infrastructure is established, spoke-sdp-fecs can be configured on each of the T-PEs.

### Multi-Segment Pseudowire Routing - Example Dynamic MS-PW Configuration

```
contig
                                              T-PE-1
  router
     ldp
         targeted-session
            peer 10.20.1.5
            exit
         exit
      policy-options
         begin
         policy-statement "exportMsPw"
            entry 10
               from
                  family ms-pw
               exit
               action accept
               exit
            exit
         exit
         commit
      exit
      bgp
         family ms-pw
         connect-retry 1
         min-route-advertisement 1
         export "exportMsPw"
         rapid-withdrawal
         group "ebgp"
            neighbor 10.20.1.5
               multihop 255
peer-as 200
            exit
         exit
     exit
config
   service
      pw-routing
         spe-address 3:10.20.1.3
         local-prefix 3:10.20.1.3 create
         exit
         path "path1_to_F" create
            hop 1 10.20.1.5
            hop 2 10.20.1.2
            no shutdown
        exit
     exit
     epipe 1 customer 1 vpn 1 create
        description "Default epipe
             description for service id 1"
        service-mtu 1400
        service-name "XYZ Epipe 1"
        sap 2/1/1:1 create
        exit
        spoke-sdp-fec 1 fec 129 aii-type 2 create
          retry-timer 10
           retry-count 10
           saii-type2 3:10.20.1.3:1
           taii-type2 6:10.20.1.6:1
           no shutdown
        exit
        no shutdown
     exit
```

contiq T-PE-2 router ldp targeted-session peer 10.20.1.2 exit exit policy-options begin policy-statement "exportMsPw" entry 10 from family ms-pw exit action accept exit exit exit commit exit bgp family ms-pw connect-retry 1 min-route-advertisement 1 export "exportMsPw" rapid-withdrawal group "ebgp" neighbor 10.20.1.2 multihop 255 peer-as 300 exit exit exit config service pw-routing spe-address 6:10.20.1.6 local-prefix 6:10.20.1.6 create exit path "path1\_to\_F" create hop 1 10.20.1.2 hop 2 10.20.1.5 no shutdown exit exit epipe 1 customer 1 vpn 1 create description "Default epipe description for service id 1" service-mtu 1400 service-name "XYZ Epipe 1" sap 1/1/3:1 create exit spoke-sdp-fec 1 fec 129 aii-type 2 create retry-timer 10 retry-count 10 saii-type2 6:10.20.1.6:1 taii-type2 3:10.20.1.3:1 no shutdown exit no shutdown exit

# **PW Redundancy - Master-Slave Operation**

**NOTE**: 7210 SAS devices support only standby-signaling-master option. 7210 does not support the CLI command standby-signaling-slave. In the discussion below, reference to standby-signaling-slave command is only used to describe the solution. 7210 device can be used only where standby-signaling-master is used in the example below.

Master-Slave pseudowire redundancy is discussed in this section. It adds the ability for the remote peer to react to the pseudowire standby status notification, even if only one spoke-SDP terminates on the VLL endpoint on the remote peer, by blocking the transmit (Tx) direction of a VLL spoke SDP when the far-end PE signals standby. This solution enables the blocking of the Tx direction of a VLL spoke SDP at both master and slave endpoints when standby is signalled by the master endpoint. This approach satisfies a majority of deployments where bidirectional blocking of the forwarding on a standby spoke SDP is required.

Figure 26 illustrates the operation of master-slave pseudowire redundancy. In this scenario, an Epipe service is provided between CE1 and CE2. CE2 is dual homed to PE2 and PE3, and thus PE1 is dual-homed to PE2 and PE3 using Epipe spoke SDPs. The objectives of this feature is to ensure that only one pseudowire is used for forwarding in both directions by PE1, PE2 and PE3 in the absence of a native dual homing protocol between CE2 and PE3, such as MC-LAG. In normal operating conditions (the SAPs on PE2 and PE3 towards CE2 are both up and there are no defects on the ACs to CE2), PE2 and PE3 cannot choose which spoke SDP to forward on based on the status of the AC redundancy protocol.

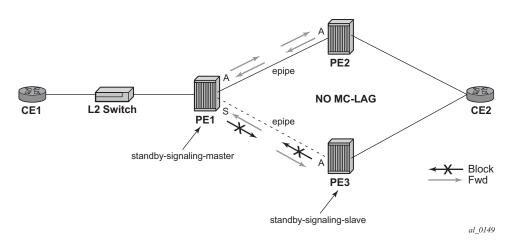

Figure 26: Master-Slave Pseudowire Redundancy

Master-slave pseudowire redundancy adds the ability for the remote peer to react to the pseudowire standby status notification, even if only one spoke SDP terminates on the VLL endpoint on the remote peer. When the CLI command **standby-signaling-slave** is enabled at the spoke SDP or explicit endpoint level in PE2 and PE3, then any spoke SDP for which the remote peer signals PW FWD Standby will be blocked in the transmit direction.

This is achieved as follows. The **standby-signaling-master** state is activated on the VLL endpoint in PE1. In this case, a spoke SDP is blocked in the transmit direction at this master endpoint if it is either in operDown state, or it has lower precedence than the highest precedence spoke SDP, or the given peer PE signals one of the following pseudowire status bits:

- Pseudowire not forwarding (0x01)
- SAP (ingress) receive fault (0x02)
- SAP (egress) transmit fault (0x04)
- SDP binding (ingress) receive fault (0x08)
- SDP binding (egress) transmit fault (0x10)

The fact that the given spoke SDP has been blocked will be signaled to LDP peer through the pseudowire status bit (PW FWD Standby (0x20)). This will prevent traffic being sent over this spoke SDP by the remote peer, but obviously only in case that remote peer supports and reacts to pseudowire status notification. Previously, this applied only if the spoke SDP terminates on an IES, VPRN or VPLS. However, if standby-signaling-slave is enabled at the remote VLL endpoint then the Tx direction of the spoke SDP will also be blocked, according to the rules in PW Redundancy - Operation of Master-Slave Pseudowire Redundancy with Existing Scenarios on page 171.

Note that although master-slave operation provides bidirectional blocking of a standby spoke SDP during steady-state conditions, it is possible that the Tx directions of more than one slave endpoint can be active for transient periods during a fail-over operation. This is due to slave endpoints transitioning a spoke SDP from standby to active receiving and/or processing a pseudowire preferential forwarding status message before those transitioning a spoke SDP to standby. This transient condition is most likely when a forced switch-over is performed, or the relative preferences of the spoke SDPs is changed, or the active spoke SDP is shutdown at the master endpoint. During this period, loops of unknown traffic may be observed. Fail-overs due to common network faults that can occur during normal operation, a failure of connectivity on the path of the spoke SDP or the SAP, would not result in such loops in the data path.

### PW Redundancy - Local Rules at Slave VLL PE

It must not be possible to configure standby-signaling-slave on endpoints or spoke SDPs bound to an IES, VPRN, ICB, MC-EP or that form part of an MC-LAG or MC-APS.

If 'standby-signaling-slave' is configured on a given spoke SDP or explicit endpoint, then the following rules apply. Note that the rules describe the case of several spoke SDPs in an explicit endpoint. The same rules apply to the case of a single spoke SDP outside of an endpoint where no endpoint exists:

Rules for processing endpoint SAP active/standby status bits:

 $\rightarrow$  Since the SAP in endpoint X is never a part of a MC-LAG/MC-APS instance, a forwarding status of ACTIVE is always advertised.

Rules for processing and merging local and received endpoint object status Up/Down operational status:

- 1. Endpoint 'X' is operationally UP if at least one of its objects is operationally UP. It is Down if all its objects are operationally down.
- 2. If all objects in endpoint 'X' transition locally to Down state, and/or received a "SAP Down" notification via remote T-LDP status bits or via SAP specific OAM signal, and/or received status bits of "SDP-binding down", and/or received status bits of "PW not forwarding", the node must send status bits of "SAP Down" over all 'Y' endpoint spoke SDPs.
- 3. Endpoint 'Y' is operationally UP if at least one of its objects is operationally UP. It is Down if all its objects are operationally down.
- 4. If a spoke SDP in endpoint 'Y', including the ICB spoke SDP, transitions locally to Down state, the node must send T-LDP "SDP-binding down" status bits on this spoke SDP.
- 5. If a spoke SDP in endpoint 'Y', received T-LDP "SAP down" status bits, and/or received T-LDP "SDP-binding down" status bits, and/or received status bits of "PW not forwarding", the node saves this status and takes no further action. The saved status is used for selecting the active transmit endpoint object as per the pseudo-code in Section 5.1.2.
- 6. If, all objects in endpoint 'Y', or a single spoke SDP that exists outside of an endpoint (and no endpoint exists), transition locally to down state, and/or received T-LDP "SAP Down"

status bits, and/or received T-LDP "SDP-binding down" status bits, and/or received status bits of "PW not forwarding", and/or the received status bits of 'PW FWD standby', the node must send a "SAP down" notification on the 'X' endpoint SAP via the SAP specific OAM signal, if applicable.

- 7. If the peer PE for a given object in endpoint 'Y' signals 'PW FWD standby', the spoke SDP must be blocked in the transmit direction and the spoke SDP is not eligible for selection by the active transmit selection rules.
- 8. If the peer PE for a given object in endpoint 'Y' does not signal 'PW FWD standby', then spoke SDP is eligible for selection.

# PW Redundancy - Operation of Master-Slave Pseudowire Redundancy with Existing Scenarios

This section illustrates how master-slave pseudowire redundancy could operate.

#### **PW Redundancy - VLL Resilience**

Figure 27 displays a VLL resilience path example. An sample configuration follows.

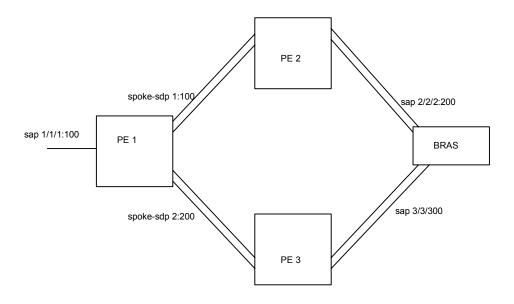

Figure 27: VLL Resilience

Note that a **revert-time** value of zero (default) means that the VLL path will be switched back to the primary immediately after it comes back up

```
PE1
configure service epipe 1
    endpoint X
    exit
    endpoint Y
    revert-time 0
    standby-signaling-master
    exit
    sap 1/1/1:100 endpoint X
    spoke-sdp 1:100 endpoint Y
precedence primary
    spoke-sdp 2:200 endpoint Y
precedence 1
PE2
```

```
configure service epipe 1
  endpoint X
  exit
  sap 2/2/2:200 endpoint X
  spoke-sdp 1:100
     standby-signaling-slave
```

### PE3

```
configure service epipe 1
endpoint X
exit
sap 3/3/3:300 endpoint X
spoke-sdp 2:200
standby-signaling-slave
```

# **VLL Resilience for a Switched Pseudowire Path**

Figure 28 illustrates the use of both pseudowire redundancy and pseudowire switching to provide a resilient VLL service across multiple IGP areas in a provider network.

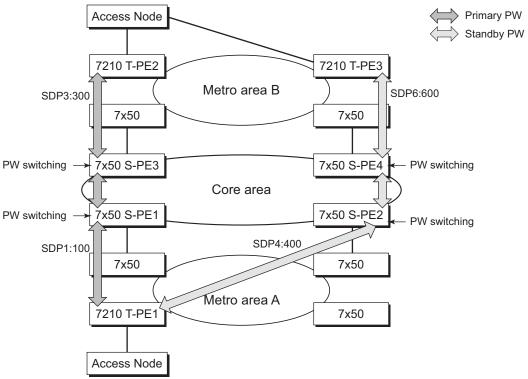

OSSG114

### 7210 SAS D, E, K2F2T1C, K2F4T6C OS Services Guide

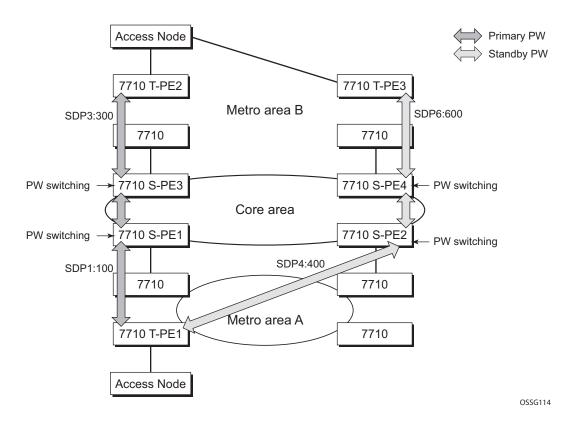

### Figure 28: VLL Resilience with Pseudowire Redundancy and Switching

Pseudowire switching is a method for scaling a large network of VLL or VPLS services by removing the need for a full mesh of T-LDP sessions between the PE nodes as the number of these nodes grows over time.

Like in the application in VLL Resilience with Two Destination PE Nodes on page 339, the T-PE1 node switches the path of a VLL to a secondary standby pseudowire in the case of a network side failure causing the VLL binding status to be DOWN or if T-PE2 notified it that the remote SAP went down. This application requires that pseudowire status notification messages generated by either a T-PE node or a S-PE node be processed and relayed by the S-PE nodes.

Note that it is possible that the secondary pseudowire path terminates on the same target PE as the primary, for example, T-PE2. This provides protection against network side failures but not against a remote SAP failure. When the target destination PE for the primary and secondary pseudowires is the same, T-PE1 will normally not switch the VLL path onto the secondary pseudowire upon receipt of a pseudowire status notification indicating the remote SAP is down since the status notification is sent over both the primary and secondary pseudowires. However, the status notification on the primary pseudowire may arrive earlier than the one on the secondary pseudowire due to the differential delay between the paths. This will cause T-PE1 to switch the path of the VLL to the secondary standby pseudowire and remain there until the status notification

### 7210 SAS D, E, K2F2T1C, K2F4T6C OS Services Guide

is cleared. At that point in time, the VLL path is switched back to the primary pseudowire due to the revertive behavior operation. The path will not switch back to a secondary path when it becomes up even if it has a higher precedence than the currently active secondary path.

### PW Redundancy - VLL Resilience for a Switched PW Path

Note: 7210 SAS-K 2F4T6C nodes can only be configured to a T-PE node and not a S-PE node.

Figure 29 displays a VLL resilience for a switched pseudowire path example. A sample configuration follows.

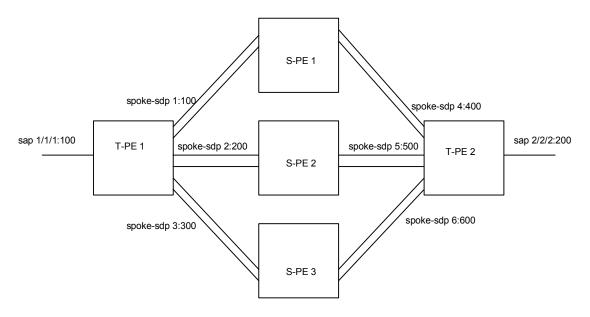

Figure 29: VLL Resilience with Pseudowire Switching

#### Configuration

```
T-PE1
configure service epipe 1
endpoint X
exit
endpoint Y
revert-time 100
standby-signaling-master
exit
sap 1/1/1:100 endpoint X
spoke-sdp 1:100 endpoint Y
precedence primary
spoke-sdp 2:200 endpoint Y
precedence 1
spoke-sdp 3:300 endpoint Y
```

```
precedence 1
T-PE2
configure service epipe 1
    endpoint X
    exit
    endpoint Y
    revert-time 100
    standby-signaling-slave
    exit
    sap 2/2/2:200 endpoint X
    spoke-sdp 4:400 endpoint Y
        precedence primary
    spoke-sdp 5:500 endpoint Y
       precedence 1
    spoke-sdp 6:600 endpoint Y
        precedence 1
```

#### S-PE1

VC switching indicates a VC cross-connect so that the service manager does not signal the VC label mapping immediately but will put this into passive mode.

```
configure service epipe 1 vc-switching
   spoke-sdp 1:100
   spoke-sdp 4:400
```

# Access Node Resilience Using MC-LAG and Pseudowire Redundancy

Figure 30 shows the use of both Multi-Chassis Link Aggregation (MC-LAG) in the access network and pseudowire redundancy in the core network to provide a resilient end-to-end VLL service to the customers.

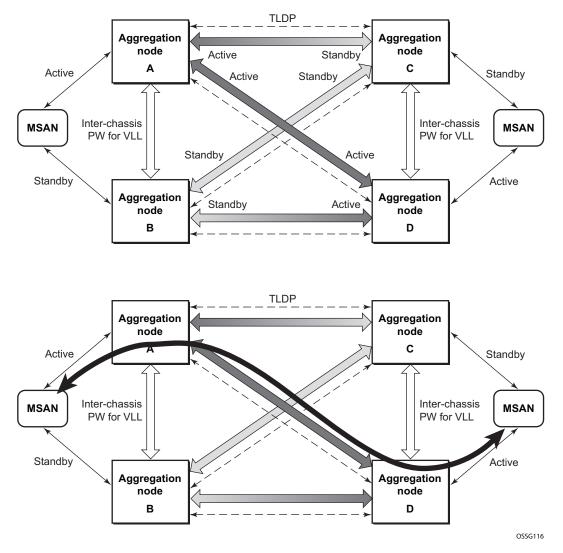

Figure 30: Access Node Resilience

In this application, a new pseudowire status bit of active or standby indicates the status of the SAP in the MC-LAG instance in the 7210 SAS aggregation node. All spoke SDPs are of secondary type and there is no use of a primary pseudowire type in this mode of operation. Node A is in the active state according to its local MC-LAG instance and thus advertises active status notification messages to both its peer pseudowire nodes, for example, nodes C and D. Node D performs the same operation. Node B is in the standby state according to the status of the SAP in its local MC-LAG instance and thus advertises standby states notification messages to both nodes C and D. Node C performs the same operation.

7210 SAS node selects a pseudowire as the active path for forwarding packets when both the local pseudowire status and the received remote pseudowire status indicate active status. However, a

7210 SAS device in standby status according to the SAP in its local MC-LAG instance is capable of processing packets for a VLL service received over any of the pseudowires which are up. This is to avoid black holing of user traffic during transitions. The 7210 SAS standby node forwards these packets to the active node by the Inter-Chassis Backup pseudowire (ICB pseudowire) for this VLL service. An ICB is a spoke SDP used by a MC-LAG node to backup a MC-LAG SAP during transitions. The same ICB can also be used by the peer MC-LAG node to protect against network failures causing the active pseudowire to go down.

Note that at configuration time, the user specifies a precedence parameter for each of the pseudowires which are part of the redundancy set as described in the application. A 7210 SAS node uses this to select which pseudowire to forward packet to in case both pseudowires show active/active for the local/remote status during transitions.

Only VLL service of type Epipe is supported in this application. Furthermore, ICB spoke SDP can only be added to the SAP side of the VLL cross-connect if the SAP is configured on a MC-LAG instance.

# VLAN Range for SAPs (or Dot1q range SAPs) in an Epipe Service

7210 SAS VLAN ranges (or Dot1q range SAPs) provide a mechanism to group a range of VLAN IDs as a single service entity. This allows the operator to provide the service treatment (forwarding, ACL, QoS, Accounting, and others) to the group of VLAN IDs as a whole.

**NOTE**: Grouping a range of VLAN IDs to a SAP is supported only for Virtual Leased Lines (VLL) Ethernet services.

# Processing behavior for Dot1q range SAPs in access-uplink mode on 7210 SAS-D and 7210 SAS-K 2F2T1C

**NOTE**: Dot1q range SAPs are supported only on 7210 SAS-K 2F2T1C and 7210 SAS-K 2F4T6C and 7210 SAS-D. It is not supported on 7210 SAS-E.

The access SAPs that specifies VLAN range values using connection-profile (also known as, dot1q range SAPs) is allowed in Epipe service and in VPLS service. For more information on functionality supported, see VLAN Range SAPs feature Support and Restrictions on page 179. The system allows only one range SAP in an Epipe service. It fails any attempt to configure more than one range SAP in an Epipe service. Range SAP can be configured only on access ports. The other endpoint in the Epipe service has to be a "Q.\* SAP" in access-uplink mode. The processing and forwarding behavior for packets received on range SAPs are listed below:

- No VLAN tags are removed/stripped on ingress of access dot1q SAP configured to use VLAN ranges. A single tag (Q1) is added to the frame when it is forwarded out of the Q1.\* access-uplink SAP.
- When a packet is received on the access-uplink Q1.\* SAP, the outermost tag is removed and the packet is forwarded out of the access dot1q range SAP. The system does not check if the inner VLAN tag matches the VLANs IDs (both range and individual values specified in the "connection-profile") of the dot1q access SAPs configured in the service.
- The dot1q range sap can be supported in a service with svc-sap-type set to 'dot1q-range'.

### **VLAN Range SAPs feature Support and Restrictions**

- The access SAPs that specifies VLAN range values (using connection-profile) is allowed only in E-Pipe service. The system allows only one range SAP in an Epipe service. It will fail any attempt to configure more than one range SAP in an Epipe service. Range SAP can be configured only on access ports.
- On 7210 SAS-D, the dot1q range sap can be configured only in a service with svc-saptype set to 'dot1q-range'.
- On 7210 SAS-K 2F2T1C, the dot1q range sap can be configured only in a service with svc-sap-type set to 'dot1q-range'.
- The access SAPs using VLAN range values are allowed only for port or a LAG configured for Dot1q encapsulation.
- A connection profile is used to specify either range of VLAN IDs or individual VLANs to be grouped together in a single SAP.
- On 7210 SAS-D, Dot1q default SAP and dot1q range SAP is not allowed to be configured on the same access port. In other words, they are mutually exclusive. This restriction does not apply to 7210 SAS-K 2F2T1C.
- Multiple "connection-profile" can be used per port or Lag if the VLAN value specified by each of them does not overlap. The number of VLAN ranges available per port/LAG is limited. The available number must be shared among all the SAPs on the port/LAG.
- "Connection-profile", associated with a SAP cannot be modified. To modify a connection profile, it must be removed from all SAPs using it.
- ACL support Filter policies are supported on SAP ingress. IP criteria and MAC criteria based filter policy is available for use with access SAPs. Note: For more information on ACL on range SAPs, see the 7210 SAS Router Configuration Guide. Note: For more information on ACL on range SAPs, see the 7210 SAS Router Configuration Guide.
- On 7210 SAS-K 2F2T1C, the outermost VLAN tag and Inner VLAN tag matches are supported for both ingress/egress ACL and ingress QoS classification.

- On 7210 SAS-D Access SAP egress filter are not supported for SAPs configured in a dot1q-range service. This restriction does not apply to 7210 SAS-K 2F2T1C.
- On 7210 SAS-D Access-uplink SAP egress filter are not supported for SAPs configured in a dot1q-range service. This restriction does not apply to 7210 SAS-K 2F2T1C.
- QoS On 7210 SAS-D, Ingress classification, metering with hierarchical metering support for SAP ingress.
  - → SAP ingress classification criteria is available for use with VLAN range SAPs is similar to that available for other SAPs supported in an Epipe service. Dot1p based ingress classification uses the Dot1p bits in the outermost VLAN tag for matching.
- QoS on 7210 SAS-K 2F2T1C- Ingress classification, queuing with hierarchical shaping support for SAP ingress is available.
  - → SAP ingress classification criteria is available for use with VLAN range SAPs is similar to that available for other SAPs supported in an Epipe service. Dot1p based ingress classification uses the Dot1p bits in the outermost VLAN tag for matching.
- The amount of hardware resources (such as CAM entries used for matching in QoS classification and ACL match, meters used in SAP ingress policy, and others.) consumed by a single range SAP is equivalent to the amount of resources consumed by a single SAP that specifies a single VLAN ID for service identification. In other words, the hardware can match a range of VLAN values and hence uses 'X' resources for a SAP using a VLAN range instead of X \* n, where 'n' is the number of VLANs specified in the range and X is the amount of QoS or ACL resources needed.
- Ingress accounting support is like the support available for other SAPs in an Epipe service. Count of packets or octets received from individual VLANs configured in the connection profile is not available. No support for Egress SAP statistics and accounting is available.
- Mirroring is supported.

## Processing behavior for Dot1q range SAPs on SAS-K 2F4T6C

The access SAPs that specifies VLAN range values (using connection-profile) is allowed only in an Epipe service. The system allows only one range SAP in an Epipe service. It will fail any attempt to configure more than one range SAP in an Epipe service. Range SAP can be configured only on access ports. The other endpoint in the Epipe service has to be a Q.\* access SAP or a Q.\* access uplink SAP or a spoke-sdp (PW) in network mode. The Spoke-SDP processing and forwarding behavior for packets received on range SAPs are listed below:

• No VLAN tags are removed/stripped on ingress of the access dot1q SAPs using VLAN range connection profile.

- When the other endpoint in the service is configured to be an Q1.\* access SAP or a Q1.\* access-uplink SAP, 7210 adds another tag to the packet and forwards it out of that SAP. If the other endpoint in the service is configured to be a spoke-SDP whose vc-type is set to vc-ether, 7210 SAS adds the appropriate MPLS PW and LSP encapsulations and forwards it out of the SDP.
- In the reverse direction, when the other endpoint is a Q1.\* access SAP or a Q1.\* accessuplink SAP and a packet is received on it, 7210 SAS removes the outermost VLAN tag and forwards the packet out of the access dot1q SAP using VLAN ranges. When the other endpoint is a spoke-sdp (whose vc-type is set to vc-ether), 7210 SAS removes the MPLS PW and LSP encapsulation and forwards the packet out of the access dot1q SAP using VLAN ranges. The system does not check if the VLAN in the packet matches the VLAN IDs of the dot1q access SAPs configured in the service. In other words, when forwarding the traffic out of the range SAPs, the outermost VLAN tag value is not matched against the range configuration.

### VLAN Range SAPs feature Support and Restrictions on SAS-K 2F4T6C

- The access SAPs that specifies VLAN range values (using connection-profile) is allowed only in E-Pipe service. The system allows only one range SAP in an Epipe service. It will fail any attempt to configure more than one range SAP in an Epipe service. Range SAP can be configured only on access ports.
- On 7210 SAS-K 2F4T6C, the dot1q range sap can be configured only in a service with svc-sap-type set to 'dot1q-range'.
- The access SAPs using VLAN range values are allowed only for Dot1q encapsulation port.
- A connection profile is used to specify either range of VLAN IDs or individual VLANs to be grouped together in a single SAP.
- On 7210 SAS-K 2F4T6C, Dot1q default SAP and dot1q range SAP can co-exist on the same access port.
- Multiple "connection-profile" can be used per port or Lag as long as the VLAN value specified by each of them does not overlap. The number of VLAN ranges match resources available per port/LAG is limited. The available number must be shared among all the dot1q range SAPs configured on the port/LAG.
- "Connection-profile", associated with a SAP cannot be modified. To modify a connection profile, it must be removed from all SAPs using it.
- ACL support Filter policies are supported on SAP ingress and SAP egress. Only MAC criteria based filter policy is available for use with access SAPs. Note: For more information on ACL on range SAPs, see The 7210 SAS Router Configuration Guide.

Note: For more information on ACL on range SAPs, see the 7210 SAS Router Configuration Guide.

- On 7210 SAS-K 2F4T6C, the outermost VLAN tag and Inner VLAN tag matches are supported for both ingress/egress ACL and ingress QoS classification.
- SDP egress and ingress filter are not supported.
- QoS On 7210 SAS-K 2F4T6C, Ingress classification, queuing with hierarchical shaping support for SAP ingress.
  - → SAP ingress classification criteria is available for use with VLAN range SAPs is like that available for other SAPs supported in an Epipe service. Dot1p based ingress classification uses the Dot1p bits in the outermost VLAN tag for matching. On access egress, dot1p received from the SDP (on a network port) from another access port is preserved.
- The amount of hardware resources (such as CAM entries used for matching in QoS classification and ACL match, meters used in SAP ingress policy, and others.) consumed by a single range SAP is equivalent to the amount of resources consumed by a single SAP that specifies a single VLAN ID for service identification. In other words, the hardware can match a range of VLAN values and hence uses 'X' resources for a SAP using a VLAN range instead of X \* n, where 'n' is the number of VLANs specified in the range and X is the amount of QoS or ACL resources needed.
- Ingress accounting support is like the support available for other SAPs in an Epipe service. Count of packets or octets received from individual VLANs configured in the connection profile is not available. No support for Egress SAP statistics and accounting is available.
- Mirroring is supported.
- Service resiliency mechanisms such as Epipe PW redundancy is supported.

# Epipe Pseudowire switching in 7210 SAS-K 2F4T6C

NOTE: 7210 SAS-K 2F4T6C can be configured only as T-PE nodes. It cannot be configured as S-PE nodes. In the text below reference to S-PE nodes refers to other products in the Nokia IP products family that supports S-PE functionality.

The pseudo-wire switching feature provides the user with the ability to create a VLL service by cross-connecting two spoke SDPs. This feature allows the scaling of VLL and VPLS services in a large network in which the otherwise full mesh of PE devices would require thousands of Targeted LDP (T-LDP) sessions per PE node.

Services with one SAP and one spoke SDP are created normally on the PE; however, the target destination of the SDP is the pseudo-wire switching node instead of what is normally the remote

PE. In addition, the user configures a VLL service on the pseudo-wire switching node using the two SDPs.

The pseudo-wire switching node (i.e. S-PE node) acts in a passive role with respect to signaling of the pseudo-wires. It waits until one or both PEs (i.e. T-PEs) sends the label mapping message before relaying it to the other PE. This is because it needs to pass the Interface Parameters of each PE to the other.

A pseudo-wire switching point TLV is inserted by the switching pseudo-wire to record its system address when relaying the label mapping message. This TLV is useful in a few situations:

- It allows for troubleshooting of the path of the pseudo-wire especially if multiple pseudowire switching points exist between the two PEs.
- It helps in loop detection of the T-LDP signaling messages where a switching point would receive back a label mapping message it had already relayed.
- The switching point TLV is inserted in pseudo-wire status notification messages when they are sent end-to-end or from a pseudo-wire switching node towards a destination PE.

Pseudo-wire OAM is supported for the manual switching pseudo-wires and allows the pseudowire switching node to relay end-to-end pseudo-wire status notification messages between the two PEs. The pseudo-wire switching node can generate a pseudo-wire status and to send it to one or both PEs by including its system address in the pseudo-wire switching point TLV. This allows a PE to identify the origin of the pseudo-wire status notification message.

In the following example, the user configures a regular Epipe VLL service PE1 and PE2 (acting as T-PE nodes). These services consist each of a SAP and a spoke SDP. However, the target destination of the SDP is not the remote PE but the pseudo-wire switching node. In addition, the user configures an Epipe VLL service on the pseudo-wire switching node using the two SDPs.

|7210 SAS-K 2F4T6C PE1 [T-PE node] (Epipe)|---sdp 2:10---|7450 ESS, 7750 SR, and 7950 XRS PW SW [S-PE node] (Epipe)|---sdp 7:15---|7210 SAS-K12 PE2 [T-PE node] (Epipe)|

Configuration examples can be found in "Configuring Two VLL Paths Terminating on T-PE2".

# **Pseudo-wire Switching with Protection**

Pseudo-wire switching scales VLL and VPLS services over a multi-area network by removing the need for a full mesh of targeted LDP sessions between PE nodes. This illustrates the use of pseudo-wire redundancy to provide a scalable and resilient VLL service across multiple IGP areas in a provider network.

In the network in Figure 31 on page 184, PE nodes act as masters and pseudo-wire switching nodes act as slaves for the purpose of pseudo-wire signaling. A switching node will need to pass the SAP Interface Parameters of each PE to the other.T-PE1 sends a label mapping message for the Layer 2 FEC to the peer pseudo-wire switching node", for example, S-PE1. It will include the SAP interface parameters, such as MTU, in the label mapping message. S-PE1 checks the FEC against the local information and

If a match exists, it appends the optional pseudo-wire switching point TLV to the FEC TLV in which it records its system address. T-PE1 then relays the label mapping message to S-PE2. S-PE2 performs similar operations and forwards a label mapping message to T-PE2. The same procedures are followed for the label mapping message in the reverse direction, for example, from T-PE2 to T-PE1. S-PE1 and SPE2 will effect the spoke SDP cross-connect only when both directions of the pseudo-wire have been signaled and matched.

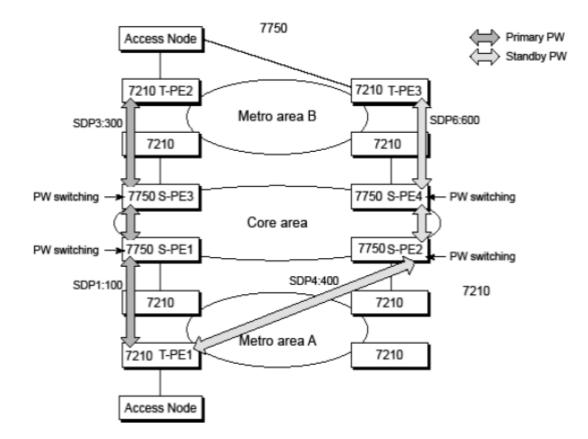

Figure 31: VLL Resilience with Pseudowire Redundancy and Switching

The pseudo-wire switching TLV is useful in a few situations. First, it allows for troubleshooting of the path of the pseudo-wire especially if multiple pseudo-wire switching points exist between the two T-PE nodes. Secondly, it helps in loop detection of the T-LDP signaling messages where a switching point receives back a label mapping message it already relayed. Finally, it can be inserted in pseudo-wire status messages when they are sent from a pseudo-wire switching node towards a destination PE.

Pseudo-wire status messages can be generated by the T-PE nodes and/or the S-PE nodes. Pseudowire status messages received by a switching node are processed and then passed on to the next hop. An S-PE node appends the optional pseudowire switching TLV, with its system address added to it, to the FEC in the pseudowire status notification message only if it originated the message or the message was received with the TLV in it. Otherwise, it means the message was originated by a TPE node and the S-PE should process and pass the message without changes except for the VCID value in the FEC TLV.

### **Pseudo-wire Switching Behavior**

In the network in Figure 31, PE nodes act as masters and pseudo-wire switching nodes act as slaves for the purpose of pseudo-wire signaling. This is because a switching node will need to pass the SAP interface parameters of each PE to the other.T-PE1 sends a label mapping message for the Layer 2 FEC to the peer pseudo-wire switching node, for example, S-PE1. It will include the SAP interface

parameters, such as MTU, in the label mapping message. S-PE1 checks the FEC against the local information and if a match exists, it appends the optional pseudowire switching point TLV to the FEC TLV in which it records its system address. TPE1 then relays the label mapping message to S-PE2. S-PE2 performs similar operation and forwards a label mapping message to T-PE2. The same procedures are followed for the label mapping message in the reverse direction, for example, from T-PE2 to T-PE1. S-PE1 and S-PE2 will effect the spoke SDP cross-connect only when both directions of the pseudo-wire have been signaled and matched.

Pseudo-wire status notification messages can be generated by the T-PE nodes and/ or the S-PE nodes. Pseudo-wire status notification messages received by a switching node are processed and then passed on to the next hop. An S-PE node appends the optional pseudo-wire switching TLV, with its system address added to it, to the FEC in the pseudo-wire status notification message only if it originated the message or the message was received with the TLV in it. Otherwise, it means the message was originated by a T-PE node and the S-PE should process and pass the message without changes except for the VC ID value in the FEC TLV.

The merging of the received T-LDP status notification message and the local status for the spoke SDPs from the service manager at a PE complies with the following rules:

• When the local status for both spokes is up, the S-PE passes any received SAP or SDPbinding generated status notification message unchanged, for example, the status notification TLV is unchanged but the VC-ID in the FEC TLV is set to value of the pseudo-wire segment to the next hop. • When the local operational status for any of the spokes is down, the S-PE always sends SDP-binding down status bits regardless if the received status bits from the remote node indicated SAP up/down or SDP-binding up/down.

#### **Pseudo-wire Switching TLV**

The format of the pseudo-wire switching TLV is as follows:

| 0              | 1                                        | 2                                        | 3         |
|----------------|------------------------------------------|------------------------------------------|-----------|
| 0              | 1                                        | 2                                        | 3         |
| 0123456        | 5789012345                               | 67890123456                              | 78901     |
| +-+-+-+-+-+-+- | +-+-+-+-+-+-+-+-+-+-+-+-+-+-+-+-+-+-+-+- | +-+-+-+-+-+-+-+-+-+-+-+-+-+-+-+-+-+-+-+- | -+-+-+-+  |
| 10 pw s        | SW TLV (0x096D)                          | pseudowire sw TLV                        | Length    |
| +-+-+-+-+-+-   | +-+-+-+-+-+-+-+-+-+-+-+-+-+-+-+-+-+-+-+- | +-+-+-+-+-+-+-+-+-+-+-+-+-+-+-+-+-+-+-+- | +-+-+-+-+ |
| Туре           | Length                                   | Variable Length Val                      | lue       |
| +-+-+-+-+-+-   | +-+-+-+-+-+-+-+-+-+-+-+-+-+-+-+-+-+-+-+- |                                          | +-+-+-+-+ |
| 1              | Variab                                   | le Length Value                          | 1         |
| i i            |                                          | -                                        | i         |
|                |                                          |                                          |           |

#### Figure 32: Pseudo-wire Switching TLV

PW sw TLV Length - Specifies the total length of all the following pseudo-wire switching point TLV fields in octets

Type - Encodes how the Value field is to be interpreted.

Length - Specifies the length of the Value field in octets.

Value - Octet string of Length octets that encodes information to be interpreted as specified by the Type field.

#### **Pseudo-wire Switching Point Sub-TLVs**

Below are details specific to pseudo-wire switching point sub-TLVs:

- Pseudo-wire ID of last pseudo-wire segment traversed This sub-TLV type contains a pseudo-wire ID in the format of the pseudo-wire ID
- Pseudo-wire switching point description string An optional description string of text up to 80 characters long.
- IP address of pseudo-wire switching point.

The IP V4 or V6 address of the pseudo-wire switching point. This is an optional sub TLV.

• MH VCCV capability indication

## **Pseudo-wire Redundancy**

Pseudo-wire redundancy provides the ability to protect a pseudo-wire with a pre-provisioned pseudo-wire and to switch traffic over to the secondary standby pseudowire in case of a SAP and/ or network failure condition. Normally, pseudo-wires are redundant by the virtue of the SDP redundancy mechanism. For instance, if the SDP is an RSVP LSP and is protected by a secondary standby path and/or by Fast-Reroute paths, the pseudo-wire is also protected. However, there are a couple of applications in which SDP redundancy does not protect the end-to-end pseudo-wire path:

- There are two different destination PE nodes for the same VLL service. The main use case is the provision of dual-homing of a CPE or access node to two PE nodes located in different POPs. The other use case is the provision of a pair of active and standby BRAS nodes, or active and standby links to the same BRAS node, to provide service resiliency to broadband service subscribers.
- The pseudo-wire path is switched in the middle of the network and the pseudowire switching node fails.

Pseudo-wire and VPLS link redundancy extends link-level resiliency for pseudowires and VPLS to protect critical network paths against physical link or node failures. These innovations enable the virtualization of redundant paths across the metro or core IP network to provide seamless and transparent fail-over for point-to-point and multi-point connections and services. When deployed with multi-chassis LAG, the path for return traffic is maintained through the pseudo-wire or VPLS switchover, which enables carriers to deliver "always on" services across their IP/MPLS networks.

# VLL service resiliency with Pseudowire on 7210 SAS-K 2F4T6C

## **VLL Resilience with Two Destination PE Nodes**

Figure 33 illustrates the application of pseudo-wire redundancy to provide Ethernet VLL service resilience for broadband service subscribers accessing the broadband service on the service provider BRAS.

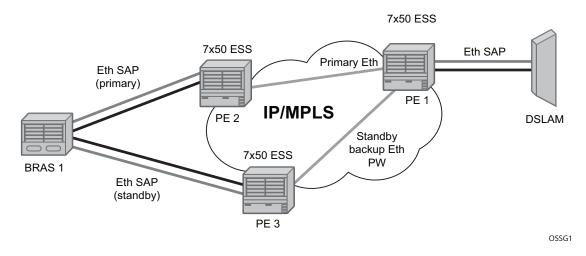

Figure 33: VLL Resilience

If the Ethernet SAP on PE2 fails, PE2 notifies PE1 of the failure by either withdrawing the primary pseudo-wire label it advertised or by sending a pseudo-wire status notification with the code set to indicate a SAP defect. PE1 will receive it and will immediately switch its local SAP to forward over the secondary standby spoke SDP. In order to avoid black holing of in-flight packets during the switching of the path, PE1 will accept packets received from PE2 on the primary pseudo-wire while transmitting over the backup pseudo-wire. However, in other applications such as those described in Access Node Resilience Using MC-LAG and Pseudo-wire Redundancy, it will be important to minimize service outage to end users.

When the SAP at PE2 is restored, PE2 updates the new status of the SAP by sending a new label mapping message for the same pseudo-wire FEC or by sending pseudo-wire status notification message indicating that the SAP is back up. PE1 then starts a timer and reverts back to the primary at the expiry of the timer. By default, the timer is set to 0, which means PE1 reverts immediately. A special value of the timer (infinity) will mean that PE1 should never revert back to the primary pseudo-wire.

The behavior of the pseudo-wire redundancy feature is the same if PE1 detects or is notified of a network failure that brought the spoke SDP operational status to DOWN. The following are the events which will cause PE1 to trigger a switchover to the secondary standby pseudo-wire:

- 1. LDP peer (remote PE) node withdrew the pseudo-wire label.
- 2. T-LDP peer signaled a FEC status indicating a pseudo-wire failure or a remote SAP failure.
- 3. T-LDP session to peer node times out.
- 4. SDP binding and VLL service went down as a result of network failure condition such as the SDP to peer node going operationally down.

The SDP type for the primary and secondary pseudo-wires need not be the same. In other words, the user can protect a RSVP-TE based spoke SDP with a LDP one. This provides the ability to route the path of the two pseudo-wires over different areas of the network. All VLL service types, for example, Apipe, Epipe, Fpipe, and Ipipe are supported on the 7750 SR.

Nokia's routers support the ability to configure multiple secondary standby pseudo-wire paths. For example, PE1 uses the value of the user configurable precedence parameter associated with each spoke SDP to select the next available pseudo-wire path after the failure of the current active pseudo-wire (whether it is the primary or one of the secondary pseudo-wires). The revertive operation always switches the path of the VLL back to the primary pseudo-wire though. There is no revertive operation between secondary paths meaning that the path of the VLL will not be switched back to a secondary pseudo-wire of higher precedence when the latter comes back up again.

Nokia's routers support the ability for a user-initiated manual switchover of the VLL path to the primary or any of the secondary be supported to divert user traffic in case of a planned outage such as in node upgrade procedures.

On the 7210 SAS, this application is supported with Epipe Service.

### VLL Resilience - Master-Slave Operation

Master-Slave pseudo-wire redundancy is discussed in this section. It adds the ability for the remote peer to react to the pseudo-wire standby status notification, even if only one spoke-SDP terminates on the VLL endpoint on the remote peer, by blocking the transmit (Tx) direction of a VLL spoke SDP when the far-end PE signals standby. This solution enables the blocking of the Tx direction of a VLL spoke SDP at both master and slave endpoints when standby is signaled by the master endpoint. This approach satisfies a majority of deployments where bidirectional blocking of the forwarding on a standby spoke SDP is required.

Figure 34 illustrates the operation of master-slave pseudo-wire redundancy. In this scenario, an Epipe service is provided between CE1 and CE2. CE2 is dual homed to PE2 and PE3, and thus PE1 is dual-homed to PE2 and PE3 using Epipe spoke SDPs. The objectives of this feature is to ensure that only one pseudo-wire is used for forwarding in both directions by PE1, PE2 and PE3 in the absence of a native dual homing protocol between CE2 and PE3, such as MC-LAG. In normal operating conditions (the SAPs on PE2 and PE3 towards CE2 are both up and there are no defects on the ACs to CE2), PE2 and PE3 cannot choose which spoke SDP to forward on based on the status of the AC redundancy protocol.

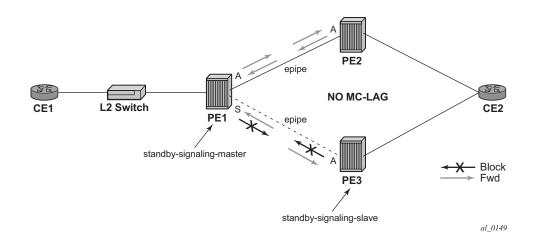

Figure 34: Master-Slave Pseudo-wire Redundancy

Master-slave pseudo-wire redundancy adds the ability for the remote peer to react to the pseudowire standby status notification, even if only one spoke SDP terminates on the VLL endpoint on the remote peer. When the CLI command **standby-signaling-slave** is enabled at the spoke SDP or explicit endpoint level in PE2 and PE3, then any spoke SDP for which the remote peer signals PW FWD Standby will be blocked in the transmit direction.

This is achieved as follows. The **standby-signaling-master** state is activated on the VLL endpoint in PE1. In this case, a spoke SDP is blocked in the transmit direction at this master endpoint if it is either in operDown state, or it has lower precedence than the highest precedence spoke SDP, or the given peer PE signals one of the following pseudo-wire status bits:

- Pseudo-wire not forwarding (0x01)
- SAP (ingress) receive fault (0x02)
- SAP (egress) transmit fault (0x04)
- SDP binding (ingress) receive fault (0x08)
- SDP binding (egress) transmit fault (0x10)

The fact that the given spoke SDP has been blocked will be signaled to LDP peer through the pseudo-wire status bit (PW FWD Standby (0x20)). This will prevent traffic being sent over this spoke SDP by the remote peer, but obviously only in case that remote peer supports and reacts to pseudo-wire status notification. Previously, this applied only if the spoke SDP terminates on an IES, VPRN or VPLS. However, if standby-signaling-slave is enabled at the remote VLL endpoint then the Tx direction of the spoke SDP will also be blocked, according to the rules in Operation of Master-Slave Pseudo-wire Redundancy with Existing Scenarios.

Note that although master-slave operation provides bidirectional blocking of a standby spoke SDP during steady-state conditions, it is possible that the Tx directions of more than one slave endpoint can be active for transient periods during a fail-over operation. This is due to slave endpoints transitioning a spoke SDP from standby to active receiving and/or processing a pseudo-wire preferential forwarding status message before those transitioning a spoke SDP to standby. This transient condition is most likely when a forced switch-over is performed, or the relative preferences of the spoke SDPs is changed, or the active spoke SDP is shutdown at the master endpoint. During this period, loops of unknown traffic may be observed. Fail-overs due to common network faults that can occur during normal operation, a failure of connectivity on the path of the spoke SDP or the SAP, would not result in such loops in the data path.

### VLL Resilience - Operation of Master-Slave Pseudo-wire Redundancy with Existing Scenarios

This section discusses how master-slave pseudo-wire redundancy could operate.

Figure 35 shows a VLL resilience path example. An sample configuration follows.

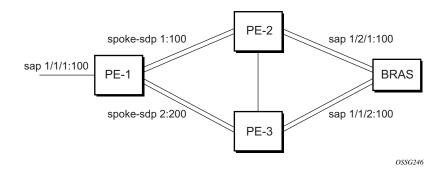

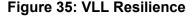

Note that a **revert-time** value of zero (default) means that the VLL path will be switched back to the primary immediately after it comes back up

```
PE1
configure service epipe 1
endpoint X
exit
endpoint Y
   revert-time 0
   standby-signaling-master
   exit
   sap 1/1/1:100 endpoint X
```

#### 7210 SAS D, E, K2F2T1C, K2F4T6C OS Services Guide

```
spoke-sdp 1:100 endpoint Y
precedence primary
  spoke-sdp 2:200 endpoint Y
precedence 1
PE2
configure service epipe 1
  endpoint X
  exit
  sap 2/2/2:200 endpoint X
  spoke-sdp 1:100
     standby-signaling-slave
```

#### PE3

```
configure service epipe 1
  endpoint X
  exit
  sap 3/3/3:300 endpoint X
  spoke-sdp 2:200
    standby-signaling-slave
```

# VLL Resilience for a Switched Pseudo-wire Path

Figure 36 displays a VLL resilience for a switched pseudo-wire path example. A sample configuration follows.

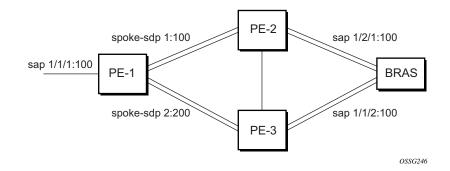

Figure 36: VLL Resilience with Pseudo-wire Switching

#### Configuration

```
T-PE1
configure service epipe 1
endpoint X
exit
endpoint Y
revert-time 100
```

```
standby-signaling-master
  exit
  sap 1/1/1:100 endpoint X
  spoke-sdp 1:100 endpoint Y
     precedence primary
  spoke-sdp 2:200 endpoint Y
     precedence 1
   spoke-sdp 3:300 endpoint Y
     precedence 1
T-PE2
configure service epipe 1
  endpoint X
  exit
  endpoint Y
  revert-time 100
  standby-signaling-slave
  exit
  sap 2/2/2:200 endpoint X
  spoke-sdp 4:400 endpoint Y
     precedence primary
  spoke-sdp 5:500 endpoint Y
     precedence 1
   spoke-sdp 6:600 endpoint Y
     precedence 1
```

#### S-PE1

VC switching indicates a VC cross-connect so that the service manager does not signal the VC label mapping immediately but will put this into passive mode.

```
configure service epipe 1 vc-switching
  spoke-sdp 1:100
  spoke-sdp 4:400
```

# VLL Resilience - Pseudo-wire Redundancy Service Models

This section describes the various pseudo-wire redundancy scenarios as well as the algorithm used to select the active transmit object in a VLL endpoint.

The redundant VLL service model is described in the following section, Pseudo-wire Redundancy - Redundant VLL Service Model on page 194.

### Pseudo-wire Redundancy - Redundant VLL Service Model

In order to implement pseudo-wire redundancy, a VLL service accommodates more than a single object on the SAP side and on the spoke SDP side. Figure 37 illustrates the model for a redundant VLL service based on the concept of endpoints.

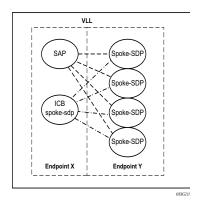

Figure 37: Redundant VLL Endpoint Objects

A VLL service supports by default two implicit endpoints managed internally by the system. Each endpoint can only have one object, a SAP or a spoke SDP.

In order to add more objects, up to two (2) explicitly named endpoints may be created per VLL service. The endpoint name is locally significant to the VLL service. They are referred to as endpoint 'X' and endpoint 'Y' as illustrated in Figure 37.

Note that Figure 37 is merely an example and that the "Y" endpoint can also have a SAP and/or an ICB spoke SDP. The following details the four types of endpoint objects supported and the rules used when associating them with an endpoint of a VLL service:

- SAP There can only be a maximum of one SAP per VLL endpoint.
- Primary spoke SDP The VLL service always uses this pseudo-wire and only switches to a secondary pseudo-wire when it is down the VLL service switches the path to the primary pseudo-wire when it is back up. The user can configure a timer to delay reverting back to primary or to never revert. There can only be a maximum of one primary spoke SDP per VLL endpoint.
- Secondary spoke SDP There can be a maximum of four secondary spoke SDP per endpoint. The user can configure the precedence of a secondary pseudo-wire to indicate the order in which a secondary pseudo-wire is activated.
- Inter-Chassis Backup (ICB) spoke SDP Special pseudo-wire used for MC-LAG and pseudo-wire redundancy application. Forwarding between ICBs is blocked on the same

node. The user has to explicitly indicate the spoke SDP is actually an ICB at creation time. There are however a few scenarios below where the user can configure the spoke SDP as ICB or as a regular spoke SDP on a given node. The CLI for those cases will indicate both options.

A VLL service endpoint can only use a single active object to transmit at any given time but can receive from all endpoint objects

An explicitly named endpoint can have a maximum of one SAP and one ICB. Once a SAP is added to the endpoint, only one more object of type ICB spoke SDP is allowed. The ICB spoke SDP cannot be added to the endpoint if the SAP is not part of a MC-LAG instance. Conversely, a SAP which is not part of a MC-LAG instance cannot be added to an endpoint which already has an ICB spoke SDP.

An explicitly named endpoint, which does not have a SAP object, can have a maximum of four spoke SDPs and can include any of the following:

- A single primary spoke SDP.
- One or many secondary spoke SDPs with precedence.
- A single ICB spoke SDP.

### **Pseudo-wire Redundancy - T-LDP Status Notification Handling Rules**

Referring to See "Redundant VLL Service Model" on page 221. as a reference, the following are the rules for generating, processing, and merging T-LDP status notifications in VLL service with endpoints. Note that any allowed combination of objects as specified in See "Redundant VLL Service Model" on page 221. can be used on endpoints "X" and "Y". The following sections refer to the specific combination objects in Figure 37 as an example to describe the more general rules.

# Processing Endpoint SAP Active/Standby Status Bits

The advertised admin forwarding status of active/standby reflects the status of the local LAG SAP in MC-LAG application. If the SAP is not part of a MC-LAG instance, the forwarding status of active is always advertised.

When the SAP in endpoint "X" is part of a MC-LAG instance, a node must send T-LDP forwarding status bit of "SAP active/standby" over all "Y" endpoint spoke SDPs, except the ICB spoke SDP, whenever this status changes. The status bit sent over the ICB is always zero (active by default).

When the SAP in endpoint "X" is not part of a MC-LAG instance, then the forwarding status sent over all "Y" endpoint spoke SDP's should always be set to zero (active by default).

# **Processing and Merging**

Endpoint "X" is operationally up if at least one of its objects is operationally up. It is down if all its objects are operationally down.

If the SAP in endpoint "X" transitions locally to the down state, or received a SAP down notification by SAP-specific OAM signal, the node must send T-LDP SAP down status bits on the "Y" endpoint ICB spoke SDP only. Note that Ethernet SAP does not support SAP OAM protocol. All other SAP types cannot exist on the same endpoint as an ICB spoke SDP since non Ethernet SAP cannot be part of a MC-LAG instance.

If the ICB spoke SDP in endpoint "X" transitions locally to down state, the node must send T-LDP SDP-binding down status bits on this spoke SDP.

If the ICB spoke SDP in endpoint "X" received T-LDP SDP-binding down status bits or pseudowire not forwarding status bits, the node saves this status and takes no further action. The saved status is used for selecting the active transmit endpoint object.

If all objects in endpoint "X" transition locally to down state, and/or received a SAP down notification by remote T-LDP status bits or by SAP specific OAM signal, and/or received status bits of SDP-binding down, and/or received status bits of pseudo-wire not forwarding, the node must send status bits of SAP down over all "Y" endpoint spoke SDPs, including the ICB.

Endpoint "Y" is operationally up if at least one of its objects is operationally up. It is down if all its objects are operationally down.

If a spoke SDP in endpoint "Y", including the ICB spoke SDP, transitions locally to down state, the node must send T-LDP SDP-binding down status bits on this spoke SDP.

If a spoke SDP in endpoint "Y", including the ICB spoke SDP, received T-LDP SAP down status bits, and/or received T-LDP SDP-binding down status bits, and/or received status bits of pseudowire not forwarding, the node saves this status and takes no further action. The saved status is used for selecting the active transmit endpoint object.

If all objects in endpoint "Y", except the ICB spoke SDP, transition locally to down state, and/or received T-LDP SAP down status bits, and/or received T-LDP SDP-binding down status bits, and/ or received status bits of pseudo-wire not forwarding, the node must send status bits of SDP-binding down over the "X" endpoint ICB spoke SDP only.

If all objects in endpoint "Y" transition locally to down state, and/or received T-LDP SAP down status bits, and/or received T-LDP SDP-binding down status bits, and/or received status bits of pseudo-wire not forwarding, the node must send status bits of SDP-binding down over the "X" endpoint ICB spoke SDP, and must send a SAP down notification on the "X" endpoint SAP by the SAP specific OAM signal if applicable. An Ethernet SAP does not support signaling status notifications.

# **MPLS Entropy Label and Hash Label**

MPLS entropy label (RFC 6790) and the Flow Aware Transport label (known as the hash label) (RFC 6391). These labels allow LSR nodes in a network to load-balance labeled packets in a much more granular fashion than allowed by simply hashing on the standard label stack. See the MPLS Guide for further information.

7210 SAS-K 2F4T6C does not support MPLS entropy label and hash label.

# **VLL Service Considerations**

This section describes various of the general service features and any special capabilities or considerations as they relate to VLL services.

# **SDPs**

The most basic SDPs must have the following:

- A locally unique SDP identification (ID) number.
- The system IP address of the originating and far-end routers.
- An SDP encapsulation type, MPLS.

# **SAP Encapsulations**

The Epipe service is designed to carry Ethernet frame payloads, so it can provide connectivity between any two SAPs that pass Ethernet frames. The following SAP encapsulations are supported on the Epipe service:

- Ethernet null
- Ethernet dot1q
- QinQ

Note that while different encapsulation types can be used, encapsulation mismatch can occur if the encapsulation behavior is not understood by connecting devices and are unable to send and receive the expected traffic. For example, if the encapsulation type on one side of the Epipe is dot1q and the other is null, tagged traffic received on the null SAP will potentially be double tagged when it is transmitted out of the Dot1q SAP.

# **QoS Policies**

On 7210 SAS-D and 7210 SAS-E, when applied to 7210 SAS device Epipe services, service ingress QoS policies only create the unicast meters defined in the policy. The multi-point meters are not created on the service. Egress QoS policies function as with other services where the class-based queues per port are available.

On 7210 SAS-K 2F2T1C and 7210 SAS-K 2F4T6C, when applied to 7210 SAS device Epipe services, service ingress QoS policies only create the unicast queues defined in the policy. The multi-point queues are not created on the service. Service egress QoS policies function as with other services where the class-based queues are created as defined in the policy.

#### NOTES:

- Both Layer 2 or Layer 3 criteria can be used in the QoS policies for traffic classification in a service. For details, refer the 7210 SAS QoS user guide.
- For 7210 SAS-K 2F2T1C and 7210 SAS-K 2F4T6C2, multicast queues are also created for service ingress QoS policy but only unicast queues are used for traffic.

# **Filter Policies**

7210 SAS Epipe services can have a single filter policy associated on both ingress and egress. Both MAC and IP filter policies can be used on Epipe services.

# **MAC Resources**

Epipe services are point-to-point layer 2 VPNs capable of carrying any Ethernet payloads. Although an Epipe is a Layer 2 service, the Epipe implementation does not perform any MAC learning on the service, so Epipe services do not consume any MAC hardware resources. MAC Resources

# **Configuring a VLL Service with CLI**

This section provides information to configure Virtual Leased Line (VLL) services using the command line interface.

Topics in this section include:

- Configuring a VLL Service with CLI on page 201
  - $\rightarrow$  Basic Configurations on page 202
  - $\rightarrow$  Common Configuration Tasks on page 202
    - Common Configuration Tasks on page 202
    - Using Spoke SDP Control Words on page 239
    - Pseudowire Configuration Notes on page 240
    - Configuring VLL Resilience on page 242
    - Configuring VLL Resilience for a Switched Pseudowire Path on page 243
    - Service Management Tasks on page 218

Epipe:

- → Modifying Epipe Service Parameters on page 219
- $\rightarrow$  Disabling an Epipe Service on page 219
- $\rightarrow$  Re-Enabling an Epipe Service on page 220
- $\rightarrow$  Deleting an Epipe Service on page 220

# **Basic Configurations**

• Creating an Epipe Service for 7210 SAS-E on page 203

# **Common Configuration Tasks**

This section provides a brief overview of the tasks that must be performed to configure the VLL services and provides the CLI commands.

- Associate the service with a customer ID.
- Define SAP parameters
  - $\rightarrow$  Optional select ingress QoS policies (configured in the **config>qos** context).
  - $\rightarrow$  Optional select accounting policy (configured in the **config>log** context).
- Enable the service.

# Creating an Epipe Service for 7210 SAS-E

Use the following CLI syntax to create an Epipe service.

The following displays an Epipe configuration example:

```
A:ALA-1>config>service# info

...

epipe 500 customer 1 svc-sap-type null-star create

description "Local Epipe Service with NULL SVC_SAP_TYPE"

no shutdown

exit

A:ALA-1>config>service#
```

# Creating an Epipe Service for 7210 SAS-D

Use the following CLI syntax to create an Epipe service.

```
CLI Syntax: config>service# epipe service-id [customer customer-id] [cre-
ate] [svc-sap-type {null-star | any | dot1q-preserve}] [customer-vid
vlan-id]
```

The following displays an Epipe configuration example:

```
A:ALA-1>config>service# info

...

epipe 15 customer 40 svc-sap-type any create

description "Local Epipe Service with ANY SVC_SAP_TYPE"

no shutdown

exit

A:ALA-1>config>service#
```

# Creating an Epipe Service with range SAPs

The following displays an example of connection-profile used to configure a range of SAPs and an Epipe configuration using the connection profile:

```
*A:7210SAS>config>connprof# info
ethernet
       ranges 0 2804-2805 2810-2811 2813 2832-2839
     exit
*A:7210SAS>config>service>epipe# info
_____
        description "Default epipe description for service id 292"
         sap 1/1/4:292.* create
           description "Default sap description for service id 292"
            exit
         exit
         sap 1/1/9:cp-292 create
           description "Default sap description for service id 292"
            exit
         exit
         no shutdown
-----
```

# Creating an Epipe Service for 7210 SAS-K 2F2T1C

Use the following CLI syntax to create an Epipe service.

```
CLI Syntax: config>service# epipe service-id [customer customer-id] [cre-
ate] [svc-sap-type {null-star |dot1q|dot1q-preserve|any|dot1q-
range|qinq-inner-tag-preserve}]
```

The following displays an Epipe configuration example:

-----

# Creating an Epipe Service for 7210 SAS-K 2F2T1C with range SAPs

The following displays an example of connection-profile used to configure a range of SAPs and an Epipe configuration using the connection profile:

```
*A:SAH01-051>config>connprof$ info detail
_____
    no description
    ethernet
      no ranges
    exit
_____
*A:SAH01-051>config>connprof$
*A:SAH01-051>config>service>epipe$ info detail
_____
      shutdown
      no description
      service-mtu 1514
      eth-cfm
      exit
      pbb
      exit
-----
*A:SAH01-051>config>service>epipe$
_____
```

### **Configuring Epipe SAP Parameters**

A default QoS policy is applied to each ingress SAP. and a default access egress QoS policy is applied on the port where SAP is egressing. The access egress QoS policy is common to all SAPs on that port. Additional QoS policies can be configured in the **config>qos** context. Filter policies are configured in the config>filter context and explicitly applied to a SAP. There are no default filter policies.

Use the following CLI syntax to create:

• Local Epipe SAPs on page 207

```
CLI Syntax: config>service# epipe service-id [customer customer-id]
    sap sap-id
        accounting-policy policy-id
        collect-stats
        description description-string
        no shutdown
        egress
            filter {ip ip-filter-name | mac mac-filter-name}
            ingress
            filter {ip ip-filter-name | mac mac-filter-name}
            qos policy-id
```

#### Local Epipe SAPs

To configure a basic local Epipe service, enter the sap sap-id command twice with different port IDs in the same service configuration.

By default, QoS policy ID 1 is applied to ingress service SAPS. Existing filter policies or other existing QoS policies can be associated with service SAPs on ingress and egress ports.

Ingress and Egress SAP parameters can be applied to local and distributed Epipe service SAPs.

This example displays the SAP configurations for local Epipe service 500 on SAP 1/1/2 and SAP 1/1/3 on ALA-1.

```
A:ALA-1>config>service# epipe 500 customer 5 create
config>service>epipe$ description "Local epipe service
config>service>epipe# sap 1/1/2 create
config>service>epipe>sap? ingress
config>service>epipe>sap>ingress# qos 20
config>service>epipe>sap>ingress# filter ip 1
config>service>epipe>sap>ingress# exit
config>service>epipe>sap# egress
config>service>epipe# sap 1/1/3 create
config>service>epipe>sap# ingress
config>service>epipe>sap>ingress# qos 555
config>service>epipe>sap>ingress# filter ip 1
config>service>epipe>sap>ingress# exit
config>service>epipe>sap# no shutdown
config>service>epipe>sap# exit
A:ALA-1>config>service# info
_____
. . .
       epipe 500 customer 5 create
          description "Local epipe service"
          sap 1/1/2 create
              ingress
                 aos 20
                  filter ip 1
              exit
           exit
           sap 1/1/3 create
              ingress
                 qos 555
                  filter ip 1
              exit
           exit
          no shutdown
       exit
_____
A:ALA-1>config>service#
```

The following example displays the SAP configurations for ALA-1 and ALA-2:

```
A:ALA-1>config>service# info
_____
. . .
```

```
epipe 5500 customer 5 vpn 5500 create
    description "Distributed epipe service to east coast"
    sap 221/1/3:21 create
        ingress
           qos 555
            filter ip 1
        exit
    exit
exit
epipe 5500 customer 5 vpn 5500 create
    description "Distributed epipe service to west coast"
    sap 441/1/4:550 create
        ingress
            qos 654
            filter ip 1020
        exit
    exit
exit
```

#### **Distributed Epipe Service**

To configure a distributed Epipe service, you must configure service entities on the originating and far-end nodes. You should use the same service ID on both ends (for example, Epipe 5500 on ALA-1 and Epipe 5500 on ALA-2). The spoke-sdp sdp-id:vc-id must match on both sides. A distributed Epipe consists of two SAPs on different nodes.

By default QoS policy ID 1 is applied to ingress service SAPs. On egress, QoS policies are associated with a port. Existing filter policies can be associated with service SAPs on ingress and egress.

Meters (defined in sap-ingress policies) can be applied on ingress. It is associated with SAPs. Scheduler Policies can be applied on egress. It is associated with a port.

Ingress and egress SAP parameters can be applied to local and distributed Epipe service SAPs.

For SDP configuration information, see Configuring an SDP on page 87. For SDP binding information, see Configuring SDP Bindings (7210 SAS-K 2F4T6C) on page 367.

This example configures a distributed service between ALA-1 and ALA-2.

```
A:ALA-1>epipe 5500 customer 5 create

config>service>epipe$ description "Distributed epipe service to east coast"

config>service>epipe# sap 221/1/3:21 create

config>service>epipe>sap# ingress

config>service>epipe>sap>ingress# qos 555

config>service>epipe>sap>ingress# filter ip 1

config>service>epipe>sap>ingress# exit

config>service>epipe>sap# no shutdown

config>service>epipe>sap# exit

config>service>epipe>sap# exit

config>service>epipe>sap# exit
```

```
A:ALA-2>config>service# epipe 5500 customer 5 create

config>service>epipe$ description "Distributed epipe service to west coast"

config>service>epipe# sap 441/1/4:550 create

config>service>epipe>sap# ingress

config>service>epipe>sap>ingress# filter ip 1020

config>service>epipe>sap>ingress# exit

config>service>epipe>sap# egress

config>service>epipe>sap# egress

config>service>epipe>sap>egress# filter ip 6

config>service>epipe>sap# no shutdown

config>service>epipe=sap# no shutdown

config>service>epipe#
```

The following example displays the SAP configurations for ALA-1 and ALA-2:

```
A:ALA-1>config>service# info
_____
. . .
       epipe 5500 customer 5 vpn 5500 create
        description "Distributed epipe service to east coast"
        sap 221/1/3:21 create
           ingress
            qos 555
            filter ip 1
            exit
           exit
        exit
. . .
_____
A:ALA-1>config>service#
A:ALA-2>config>service# info
_____
. . .
       epipe 5500 customer 5 vpn 5500 create
        description "Distributed epipe service to west coast"
        sap 441/1/4:550 create
           ingress
            qos 654
            filter ip 1020
            exit
           exit
        exit
-----
A:ALA-2>config>service#
```

#### **Configuring SDP Bindings**

Figure 38 displays an example of a distributed Epipe service configuration between two routers, identifying the service and customer IDs, and the unidirectional SDPs required to communicate to the far-end routers.

A spoke SDP is treated like the equivalent of a traditional bridge "port" where flooded traffic received on the spoke SDP is replicated on all other "ports" (other spoke and mesh SDPs or SAPs) and not transmitted on the port it was received.

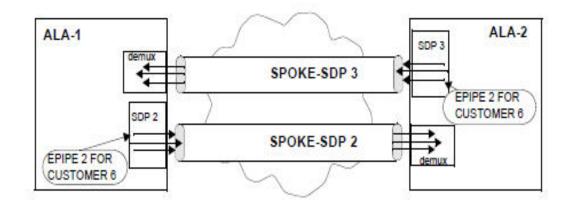

Figure 38: SDPs — Unidirectional Tunnels

Use the following CLI syntax to create a spoke SDP binding with an Epipe service:

```
CLI Syntax: config>service# epipe service-id [customer customer-id]
    spoke-sdp sdp-id:vc-id [vc-type {ether | vlan}]
    vlan-vc-tag 0..4094
    egress
        filter {ip ip-filter-id}
        vc-label egress-vc-label
        ingress
        filter {ip ip-filter-id}
        vc-label ingress-vc-label
        no shutdown
```

The following example displays the command usage to bind an Epipe service between ALA-1 and ALA-2. This example assumes the SAPs have already been configured (see Distributed Epipe Service on page 208).

```
A:ALA-1>config>service# epipe 5500
    config>service>epipe# spoke-sdp 2:123
    config>service>epipe>spoke-sdp# egress
    config>service>epipe>spoke-sdp>egress# vc-label 5500
    config>service>epipe>spoke-sdp>egress# exit
    config>service>epipe>spoke-sdp# ingress
    config>service>epipe>spoke-sdp# ingress# vc-label 6600
    config>service>epipe>spoke-sdp>ingress# vc-label 6600
    config>service>epipe>spoke-sdp>ingress# exit
    config>service>epipe>spoke-sdp# no shutdown
ALA-2>config>service# epipe 5500
```

```
config>service# epipe 5500
config>service>epipe# spoke-sdp 2:456
config>service>epipe>spoke-sdp# egress
config>service>epipe>spoke-sdp>egress# vc-label 6600
```

```
config>service>epipe>spoke-sdp>egress# exit
config>service>epipe>spoke-sdp# ingress
config>service>epipe>spoke-sdp>ingress# vc-label 5500
config>service>epipe>spoke-sdp>ingress# exit
config>service>epipe>spoke-sdp# no shutdown
```

This example displays the SDP binding for the Epipe service between ALA-1 and ALA-2:

```
A:ALA-1>config>service# info
      -----
. . .
    epipe 5500 customer 5 vpn 5500 create
       description "Distributed epipe service to east coast"
       sap 1/1/3:21 create
          ingress
             qos 555
             filter ip 1
          exit
       exit
       spoke-sdp 2:123 create
          ingress
             vc-label 6600
          exit
          egress
            vc-label 5500
          exit
       exit
       no shutdown
    exit
. . .
_____
A:ALA-1>config>service#
A:ALA-2>config>service# info
-----
. . .
exit
    epipe 5500 customer 5 vpn 5500 create
      description "Distributed epipe service to west coast"
      sap 441/1/4:550 create
          ingress
             qos 654
          filter ip 1020
          exit
      exit
      spoke-sdp 2:456 create
         ingress
           vc-label 5500
          exit
        egress
          vc-label 6600
         exit
       exit
    no shutdown
  exit
. . .
-----
A:ALA-2>config>service#
```

#### **Using Spoke SDP Control Words**

The control word command provides the option to add a control word as part of the packet encapsulation for PW types for which the control word is optional. On 7210 an option is provided to enable it for Ethernet PW (Epipe). The control word might be needed because when ECMP is enabled on the network, packets of a given PW may be spread over multiple ECMP paths if the hashing router mistakes the PW packet payload for an IPv4 or IPv6 packet. This occurs when the first nibble following the service label corresponds to a value of 4 or 6.

The control word negotiation procedures described in Section 6.2 of RFC 4447 are not supported and therefore the service will only come up if the same C bit value is signaled in both directions. If a spoke-sdp is configured to use the control word but the node receives a label mapping message with a C-bit clear, the node releases the label with an "Illegal C-bit" status code per Section 6.1 of RFC 4447. As soon as the user enables control of the remote peer, the remote peer withdraws its original label and sends a label mapping with the C-bit set to 1 and the VLL service is up in both nodes.

When the control word is enabled, VCCV packets also include the VCCV control word. In that case, the VCCV CC type 1 (OAM CW) is signaled in the VCCV parameter in the FEC. If the control word is disabled on the spoke-sdp, then the Router Alert label is used. In that case, VCCV CC type 2 is signaled. Note that for a multi-segment PW (MS-PW), the CC type 1 is the only supported and thus the control word must be enabled on the spoke-sdp to be able to use VCCV ping and VCCV-trace.

The following displays a spoke SDP control word configuration example:

To disable the control word on spoke-sdp 1:2001:

#### **Configuring Ingress and Egress SAP Parameters**

By default, QoS policy ID 1 is applied to ingress service SAPs. Existing filter policies or other existing QoS policies can be associated with service SAPs on ingress and egress ports.

Ingress and egress SAP parameters can be applied to local and distributed Epipe service SAPs.

This example displays SAP ingress and egress parameters.

```
ALA-1>config>service# epipe 5500
config>service>epipe# sap 1/1/3:21
config>service>epipe>sap# ingress
config>service>epipe>sap>ingress# qos 555
config>service>epipe>sap>ingress# filter ip 1
config>service>epipe>sap>ingress# exit
config>service>epipe>sap#
```

The following example displays the Epipe SAP ingress and egress configuration:

```
A:ALA-1>config>service#

...

epipe 5500 customer 5 vpn 5500 create

description "Distributed epipe service to east coast"

sap 1/1/3:21 create

ingress

qos 555

filter ip 1

exit

exit

no shutdown

exit

A:ALA-1>config>service#
```

## **Configuring VLL Resilience**

Figure 39 displays an example to create VLL resilience. Note that the zero revert-time value means that the VLL path will be switched back to the primary immediately after it comes back up.

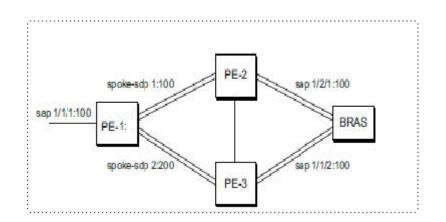

Figure 39: VLL Resilience

#### **PE1**:

The following displays an example for the configuration on PE1(a 7210 SAS-K 2F4T6C node).

```
*A:ALA-48>config>service>epipe# info
_____
     endpoint "x" create
     exit
     endpoint "y" create
     exit
     spoke-sdp 1:100 endpoint "y" create
         precedence primary
     exit
     spoke-sdp 2:200 endpoint "y" create
         precedence 1
     exit
     no shutdown
------
                      *A:ALA-48>config>service>epipe#
```

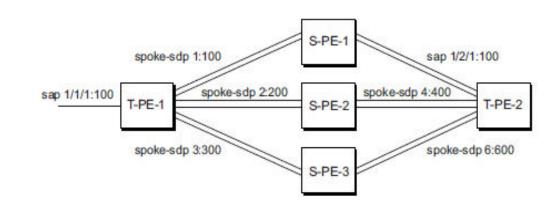

### Configuring VLL Resilience for a Switched Pseudo-wire Path

Figure 40: VLL Resilience with Pseudo-wire Switching

#### T-PE1

The following displays an example for the configuration on TPE1 (which is a 7210 SAS-K 2F4T6C node).

```
*A:ALA-48>config>service>epipe# info
_____
        endpoint "x" create
         exit
         endpoint "y" create
         exit
         sap 1/1/1:100 endpoint "x" create
         exit
         spoke-sdp 1:100 endpoint "y" create
           precedence primary
         exit
         spoke-sdp 2:200 endpoint "y" create
           precedence 1
         exit
         spoke-sdp 3:300 endpoint "y" create
           precedence 1
         exit
        no shutdown
 -----
*A:ALA-48>config>service>epipe#
```

#### T-PE2

The following displays an example for the configuration on TPE2.

```
*A:ALA-49>config>service>epipe# info
```

```
_____
 ------
        endpoint "x" create
        exit
        endpoint "y" create
          revert-time 100
        exit
        spoke-sdp 4:400 endpoint "y" create
           precedence primary
        exit
        spoke-sdp 5:500 endpoint "y" create
           precedence 1
        exit
        spoke-sdp 6:600 endpoint "y" create
           precedence 1
        exit
        no shutdown
_____
*A:ALA-49>config>service>epipe#
```

#### S-PE1

The following displays an example for the configuration on S-PE1.

```
*A:ALA-50>config>service>epipe# info
...
spoke-sdp 1:100 create
exit
spoke-sdp 4:400 create
exit
no shutdown
*A:ALA-49>config>service>epipe#
```

7210 SAS D, E, K2F2T1C, K2F4T6C OS Services Guide

# Configuring Default QinQ SAPs for Epipe Transit Traffic in a Ring Scenario in access-uplink mode

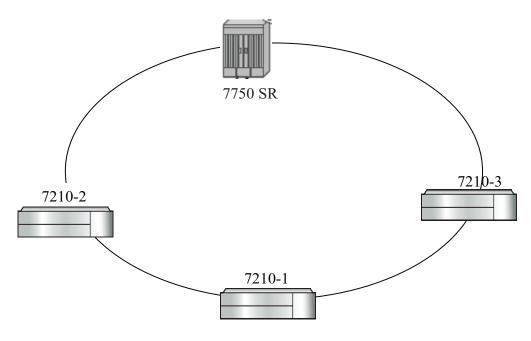

Figure 41: Default QinQ SAP for Transit Traffic in a Ring Scenario

In the Figure 41, 7210-1 is used to deliver some services to customers connected to the device and additionally it needs to pass through transit from other nodes on the ring (example – traffic from 7210-2 to 7210-3 OR from 7210-2 to 7750 –SR onto the core network).

Without Default QinQ SAPs, user would need to configure a service on 7210-1, with accessuplink SAPs for each service originating on some other node in the ring. With support for Default QinQ SAPs, all traffic which does not need to be delivered to any customer service configured on 7210-1 can be switched using the EPIPE service. The example shown below provides the sample configuration commands in this scenario:

```
ALA-1>config>service# epipe 8 customer 1 svc-sap-type null-star create

sap 1/1/5:*.* create

statistics

ingress

exit

exit

exit

sap 1/1/6:*.* create

statistics

ingress

exit

exit

exit

exit

no shutdown

exit
```

# Service Management Tasks

This section discusses the following Epipe service management tasks:

- Modifying Epipe Service Parameters on page 219
- Disabling an Epipe Service on page 219
- Re-Enabling an Epipe Service on page 220
- Deleting an Epipe Service on page 220

## **Modifying Epipe Service Parameters**

The following displays an example of adding an accounting policy to an existing SAP:

```
Example:config>service# epipe 2
    config>service>epipe# sap 1/1/3:21
    config>service>epipe>sap# accounting-policy 14
    config>service>epipe>sap# exit
```

The following output displays the SAP configuration:

```
ALA-1>config>service# info

epipe 2 customer 6 vpn 2 create

description "Distributed Epipe service to east coast"

sap 1/1/3:21 create

accounting-policy 14

exit

no shutdown

exit

ALA-1>config>service#
```

## **Disabling an Epipe Service**

You can shut down an Epipe service without deleting the service parameters.

```
config>service>epipe# exit
```

## **Re-Enabling an Epipe Service**

To re-enable an Epipe service that was shut down.

## **Deleting an Epipe Service**

Perform the following steps prior to deleting an Epipe service:

- 1. Shut down the SAP.
- 2. Delete the SAP.
- 3. Shut down the service.

Use the following CLI syntax to delete an Epipe service:

```
CLI Syntax: config>service
        [no] epipe service-id
        shutdown
        [no] sap sap-id
        shutdown
Example:config>service# epipe 2
        config>service>epipe# sap 1/1/3:21
        config>service>epipe# sap # shutdown
        config>service>epipe=sap# exit
        config>service>epipe# no sap 1/1/3:21
        config>service>epipe# no sap 1/1/3:21
        config>service>epipe# epipe 2
        config>service>epipe# shutdown
        config>service>epipe# epipe 2
        config>service>epipe# shutdown
        config>service>epipe# exit
        config>service>epipe# exit
        config>service=epipe# exit
        config>service# no epipe 2
```

# **VLL Services Command Reference**

## **Epipe Service Configuration Commands**

- Epipe Service Configuration Commands on page 221
  - Epipe Global Commands for 7210 SAS-E on page 221
  - Epipe Global Commands for 7210 SAS-D on page 222
  - Epipe Global Commands for 7210 SAS-K 2F2T1C on page 222
  - Epipe Global Commands for 7210 SAS-K 2F4T6C on page 222
  - Epipe SAP Configuration Commands for 7210 SAS-D, 7210 SAS-E, and 7210 SAS-K 2F2T1C on page 224
  - Epipe SAP Meter Override Commands on page 225
  - Epipe SAP Statistics commands for 7210 SAS-E and 7210 SAS-D on page 225
  - Epipe SAP Configuration- QoS and Filter command for 7210 SAS-D and SAS-E on page 227
  - Epipe SAP Configuration- QoS and Filter command for 7210 SAS-K 2F2T1C and 7210 SAS-K 2F4T6C on page 228
- Show Commands on page 229
- Clear Commands on page 229

#### Epipe Global Commands for 7210 SAS-E

#### config

— service

- epipe service-id [customer customer-id] [create] [svc-sap-type {null-star|dot1q|dot1q-preserve}] [customer-vid vlan-id]
- **no epipe** service-id
  - **description** *description-string*
  - no description
  - sap sap-id [create]
  - no sap sap-id
  - service-name service-name
  - no service-name
  - [no] shutdown

#### Epipe Global Commands for 7210 SAS-D

#### config

— service

- epipe service-id [customer customer-id] [create] [svc-sap-type {null-star|dot1q-pre
  - serve|any|dot1q-range}] [customer-vid vlan-id]
- no epipe service-id
  - description description-string
  - no description
  - [no] endpoint endpoint-name [create]
  - sap sap-id [create]
  - no sap sap-id
  - service-name service-name
  - no service-name
  - [no] shutdown

#### Epipe Global Commands for 7210 SAS-K 2F2T1C

#### config

- service
  - epipe service-id [customer customer-id] [create]
  - epipe service-id [customer customer-id] [create] [svc-sap-type {null-star|dot1q|dot1q-preserve|any|dot1q-range|qinq-inner-tag-preserve}]
  - epipe service-id [customer customer-id] [create] [svc-sap-type {null-star|dot1q|dot1q-pre-
  - serve|any|dot1q-range|qinq-inner-tag-preserve}]
  - no epipe service-id
    - description description-string
    - no description
    - sap sap-id [create]
    - no sap sap-id
    - service-mtu octets
    - no service-mtu
    - service-name service-name
    - no service-name
    - [no] shutdown

#### Epipe Global Commands for 7210 SAS-K 2F4T6C

config

#### — service

- epipe service-id [customer customer-id] [create]
- epipe service-id [customer customer-id] [create] [svc-sap-type {null-star|dot1q|dot1q-preserve|any|dot1q-range|qinq-inner-tag-preserve}]
- epipe service-id [customer customer-id] [create] [svc-sap-type {null-star|dot1q|dot1q-preserve|any|dot1q-range|qinq-inner-tag-preserve}]
- no epipe service-id
  - description description-string
  - no description
  - [no] endpoint endpoint-name [create]
    - active-hold-delay active-endpoint-delay
    - no active-hold-delay
    - revert-time [revert-time | infinite]
    - no revert-time

#### 7210 SAS D, E, K2F2T1C, K2F4T6C OS Services Guide

— standby-signaling-master

#### — [no] standby-signaling-master

- sap sap-id [create]
- no sap sap-id
- service-mtu octets
- no service-mtu
- **service-name** *service-name*
- no service-name
- [no] shutdown
- [no] spoke-sdp

Epipe SAP Configuration Commands for 7210 SAS-D, 7210 SAS-E, and 7210 SAS-K 2F2T1C

config

— service

— epipe service-id

— no epipe service-id

— no sap sap-id

- accounting-policy acct-policy-id
- no accounting-policy acct-policy-id
- [no] collect-stats
- description description-string
- no description
- eth-cfm

- [no] mep mep-id domain md-index association ma-index

- [direction {up | down}] primary-vlan-enable
  - [no] ais-enable
    - [no] client-meg-level [[level [level ...]]
    - [no] interval {1 | 60}
      - [**no**] **priority** *priority-value*
      - no send-ais-on-port-down
    - send-ais-on-port-down
  - [no] ccm-enable
  - [no] ccm-ltm-priority priority
  - [no] description
  - [no] eth-test-enable
    - [no] bit-error-threshold bit-errors
    - [no] test-pattern {all-zeros | all-ones} [crcenable]
  - [no] fault-propagation-enable {use-if-tlv | suspendccm}
  - low-priority-defect {allDef | macRemErrXcon |
  - remErrXcon | errXcon | xcon | noXcon}
  - [no] mac-address mac-address
  - [no] one-way-delay-threshold seconds
  - [no] shutdown
- mac-swap-enable
- no mac-swap-enable
- ethernet
  - [no] <mark>ais-enable</mark>
- [no] ignore-oper-down
- [no] shutdown

## Epipe SAP Meter Override Commands

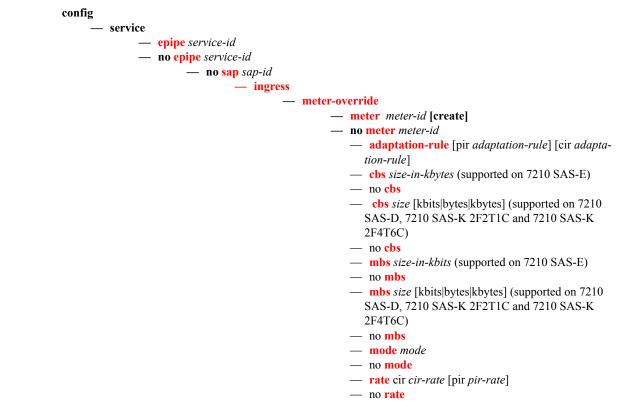

## Epipe SAP Statistics commands for 7210 SAS-E and 7210 SAS-D

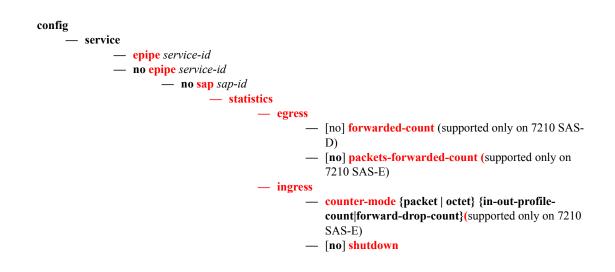

#### Epipe Spoke SDP Configuration Commands for 7210 SAS-K 2F4T6C

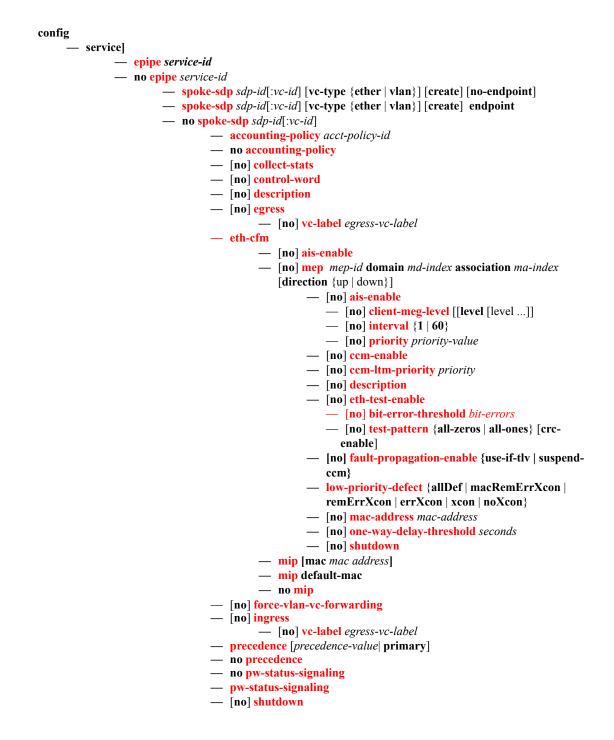

vlan-vc-tag 0..4094
 no vlan-vc-tag [0..4094]

## Epipe SAP Configuration- QoS and Filter command for 7210 SAS-D and SAS-E

config

— service

- epipe service-id [customer customer-id] [create] [svc-sap-type {null-star|dot1q-preserve|any|dot1q-range}] [customer-vid vlan-id] (for 7210 SAS-D)
- epipe service-id [customer customer-id] [create] [svc-sap-type {null-star|dot1q-preserve|dot1q}] [customer-vid vlan-id] (for 7210 SAS-E)
- no epipe service-id
  - no sap sap-id [create]
    - egress
      - aggregate-meter-rate rate-in-kbps [burst burst-in-kbits] [enable-stats]
      - no aggregate-meter-rate
      - filter [ip *ip-filter-id*]
      - filter [ipv6 ipv6 -filter-id]
      - filter [mac mac-filter-id]
      - no filter [ip ip-filter-id] [ipv6 ipv6 -filter-id] [mac mac-filter-id]
    - ingress
      - **aggregate-meter-rate** *rate-in-kbps* [**burst** *burst-in-kbits*]
      - no aggregate-meter-rate
      - filter [ip *ip-filter-id*]
      - filter [ ipv6 ipv6-filter-id]
      - **filter** [**mac** *mac-filter-id*]
      - no filter [ip ip-filter-id] [ ipv6 ipv6-filter-id] [mac mac-filter-id]
      - **qos** policy-id
      - no <mark>qos</mark>

# Epipe SAP Configuration- QoS and Filter command for 7210 SAS-K 2F2T1C and 7210 SAS-K 2F4T6C

#### config

— service

- epipe service-id [customer customer-id] [create] [svc-sap-type {any| dot1q-range}]
- no epipe service-id

— no sap *sap-id* [create]

#### — egress

- agg-shaper-rate agg-rate
- no agg-shaper-rate
- dot1p-inner dot1p-inner
- no dot1p-inner
- no dot1p-outer
- dot1p-outer dot1p-outer
- **filter** [**ip** *ip-filter-id*]
- filter [ipv6 ipv6 -filter-id]
- **filter** [**mac** *mac-filter-id*] (app
- no filter [ip ip-filter-id] [ ipv6 ipv6 -filter-id] [mac mac-filter-id]
- qos policy-id
- no qos

— ingress

- agg-shaper-rate agg-rate
- no agg-shaper-rate
- aggregate-meter-rate rate-in-kbps [burst burst-in-kbits]
- no aggregate-meter-rate
- filter [ip ip-filter-id]
- filter [ ipv6 ipv6-filter-id]
- filter [mac mac-filter-id]
- no filter [ip ip-filter-id] [ ipv6 ipv6-filter-id] [mac mac-filter-id]
- **qos** policy-id
- no qos

#### **Connection Profile Commands**

#### config

— connection-profile conn-prof-id [create]

- no connection-profile conn-prof-id
  - description description-string
    - no description
    - ethernet
      - no ranges
    - ranges vlan ranges [vlan ranges...(upto 32 max)]

## Show Commands

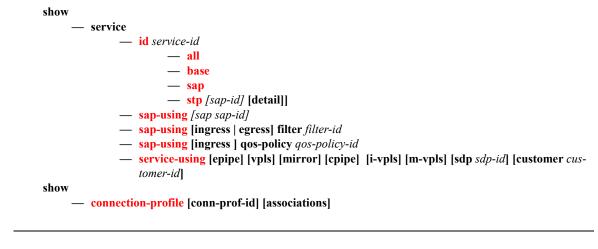

## **Clear Commands**

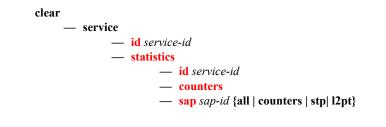

Page 230

7210 SAS D, E, K2F2T1C, K2F4T6C OS Services Guide

# **VLL Service Configuration Commands**

- Generic Commands on page 232
- VLL Global Commands on page 234
- VLL SAP Commands on page 239
- Connection Profile Commands on page 247
- Service Filter and QoS Policy Commands on page 249

# **Generic Commands**

## shutdown

| Syntax      | [no] shutdown<br>config>service>epipe<br>config>service>epipe>sap<br>config>service>epipe>sap>eth-cfm>mep                                                                                                    |
|-------------|----------------------------------------------------------------------------------------------------|
| Description | Platforms Supported: 7210 SAS-D, 7210 SAS-E, 7210 SAS-K 2F2T1C and 7210 SAS-K 2F4T6C.                                                                                                    |
|             | This command administratively disables an entity. When disabled, an entity does not change, reset, or remove any configuration settings or statistics.                                                                                                    |
|             | The operational state of the entity is disabled as well as the operational state of any entities contained within. Many objects must be shut down before they may be deleted.                                                                                                    |
|             | Services are created in the administratively down ( <b>shutdown</b> ) state. When a <b>no shutdown</b> command is entered, the service becomes administratively up and then tries to enter the operationally up state. Default administrative states for services and service entities is described below in Special Cases. |
|             | The <b>no</b> form of this command places the entity into an administratively enabled state.                                                                                                    |

# description

| Syntax      | description description-string<br>no description                                                                                                    |
|-------------|----------------------------------------------------------------------------------------------------|
| Context     | config>service>epipe<br>config>service>epipe>sap<br>config>service>epipe>spoke-sdp<br>config>connection-profile                                                                                                    |
| Description | Platforms Supported: 7210 SAS-D, 7210 SAS-E, 7210 SAS-K 2F2T1C and 7210 SAS-K 2F4T6C.                                                                                                    |
|             | This command creates a text description stored in the configuration file for a configuration context.<br>The <b>description</b> command associates a text string with a configuration context to help identify the content in the configuration file.                             |
|             | The <b>no</b> form of this command removes the string from the configuration.                                                                                                    |
| Default     | No description associated with the configuration context.                                                                                                    |
| Parameters  | <i>string</i> — The description character string. Allowed values are any string up to 80 characters long composed of printable, 7-bit ASCII characters. If the string contains special characters (#, \$, spaces, etc.), the entire string must be enclosed within double quotes. |

## eth-cfm

| Syntax      | eth-cfm                                                                               |
|-------------|---------------------------------------------------------------------------------------|
| Context     | config>service>vll>sap                                                                |
| Description | Platforms Supported: 7210 SAS-D, 7210 SAS-E, 7210 SAS-K 2F2T1C and 7210 SAS-K 2F4T6C. |
|             | This command enables the context to configure ETH-CFM parameters.                     |

## mep

| Syntax      | mep <i>mep-id</i> domain <i>md-index</i> association <i>ma-index</i> [direction {up   down}] primary-vlan-<br>enable<br>no mep <i>mep-id</i> domain <i>md-index</i> association <i>ma-index</i>                                                                                                    |
|-------------|----------------------------------------------------------------------------------------------------|
| Context     | config>service>epipe>sap>eth-cfm                                                                                                    |
| Description | Platforms Supported: 7210 SAS-D, 7210 SAS-E, 7210 SAS-K 2F2T1C and 7210 SAS-K 2F4T6C.                                                                                                    |
|             | This command provisions the maintenance endpoint (MEP).                                                                                                    |
|             | The no form of the command reverts to the default values.                                                                                                    |
|             | Note: For more information on ETH-CFM support for different services listed below:                                                                                                    |
|             | • Table 9, "ETH-CFM Support Matrix for 7210 SAS-D," on page 94                                                                                                    |
|             | • Table 10, "ETH-CFM Support Matrix for 7210 SAS-E," on page 95                                                                                                    |
|             | • Table 11, "ETH-CFM Support Matrix for 7210 SAS-K 2F2T1C," on page 95                                                                                                    |
|             | • Table 12, "ETH-CFM Support Matrix for 7210 SAS-K 2F4T6C," on page 96                                                                                                    |
| Parameters  | mep-id — Specifies the maintenance association end point identifier.                                                                                                    |
|             | <b>Values</b> 1 — 8191                                                                                                    |
|             | <i>md-index</i> — Specifies the maintenance domain (MD) index value.                                                                                                    |
|             | <b>Values</b> 1 — 4294967295                                                                                                    |
|             | <i>ma-index</i> — Specifies the MA index value.                                                                                                    |
|             | <b>Values</b> 1 — 4294967295                                                                                                    |
|             | <b>direction up</b>   <b>down</b> — Indicates the direction in which the maintenance association (MEP) faces on the bridge port.                                                                                                    |
|             | down — Sends ETH-CFM messages away from the MAC relay entity.                                                                                                    |
|             | up — Sends ETH-CFM messages towards the MAC relay entity. This value cannot be used on 7210 SAS-E devices.                                                                                                    |
|             | primary-vlan-enable — Platforms supported: 7210 SAS-K 2F2T1C.<br>Provides a method for linking the with the primary VLAN configured under the bridge-<br>identifier for the MA. This must be configured as part of the creation step and can only be<br>changed by deleting the MEP and recreating it. Primary VLANs are only supported under<br>Ethernet SAPs. |

# **VLL Global Commands**

#### epipe

#### Syntax

epipe service-id [customer customer-id] [create] [svc-sap-type {null-star|dot1q|dot1qpreserve}] [customer-vid vlan-id] (for 7210 SAS-E) epipe service-id [customer customer-id] [create] [svc-sap-type {null-star|dot1qpreserve|any|dot1q-range}] [customer-vid vlan-id] (for 7210 SAS-D) epipe service-id [customer customer-id] [create] [svc-sap-type {any|dot1q-range}] (for 7210 SAS-K 2F2T1C) epipe service-id [customer customer-id] [create] [svc-sap-type {null-star|dot1q|dot1qpreserve|any|dot1q-range|qinq-inner-tag-preserve}] (for 7210 SAS-K 2F4T6C) no epipe service-id

#### Context config>service

#### Description Platforms Supported: 7210 SAS-D, 7210 SAS-E, 7210 SAS-K 2F2T1C and 7210 SAS-K 2F4T6C.

This command configures an Epipe service instance. This command is used to configure a point-topoint epipe service. An Epipe connects two endpoints defined as Service Access Points (SAPs). In a local service, the SAPs may be defined in one 7210 SAS node and in distributed service the SAPs may be defined on two different 7210 SAS nodes.

#### NOTE:

- 7210 SAS-D, 7210 SAS-E, and 7210 SAS-K5 platforms support only local SAP to SAP service.
- 7210 SAS-K12 platforms support both local and distributed service.

No MAC learning or filtering is provided on an Epipe.

When a service is created, the **customer** keyword and *customer-id* must be specified and associates the service with a customer. The *customer-id* must already exist having been created using the **customer** command in the service context. Once a service has been created with a customer association, it is not possible to edit the customer association. The service must be deleted and recreated with a new customer association.

Once a service is created, the use of the **customer** *customer*-*id* is optional for navigating into the service configuration context. Attempting to edit a service with the incorrect *customer*-*id* specified will result in an error.

By default, no epipe services exist until they are explicitly created with this command.

**NOTE**: The table lists the allowed SAPs for a particular value of svc-sap-type on different 7210 platforms.

- Table 4, "SAP and Service Combinations for 7210 SAS-E," on page 46,
- Table 5, "SAP and Service Combinations for 7210 SAS-D," on page 47,
- Table 6, "SAP and Service Combinations for 7210 SAS-K 2F2T1C and 7210 SAS-K 2F4T6C," on page 49

The **no** form of this command deletes the epipe service instance with the specified *service-id*. The service cannot be deleted until the service has been shutdown.

Parametersservice-id — The unique service identification number or string identifying the service in the service<br/>domain. This ID must be unique to this service and may not be used for any other service of any<br/>type. The service-id must be the same number used for every 7210 SAS on which this service is<br/>defined.

| Values | service-id: | 1 — 2147483648        |  |
|--------|-------------|-----------------------|--|
|        | svc-name:   | 64 characters maximum |  |

- **customer** *customer-id* Specifies the customer ID number to be associated with the service. This parameter is required on service creation and optional for service editing or deleting.
  - **Values** 1 2147483647
- **svc-sap-type** This parameter specifies the type of access SAPs and access-uplink SAPs allowed in the service.

**null-star** - Specifies that the allowed SAP in the service, which can be null SAPs, Dot1q default, Q.\* SAP, 0.\* SAP or Default QinQ SAP (also known as \*.\* SAP). Supported on 7210 SAS-D and 7210 SAS-E.

**dot1q** - Specifies that the allowed SAP in the service are Dot1q SAPs and dot1q explicit null SAPs. This is supported only on 7210 SAS-E.

**dot1q-preserve** - Specifies that the allowed SAP in the service are Dot1q. The Dot1q ID is not stripped after packets matches the SAP. Supported on 7210 SAS-D and 7210 SAS-E.

**dot1q-range** - Specifies that the access SAP in the service can use VLAN ranges as the SAP tags. The VLAN ranges are configured using the configure> connection-profile CLI command. On ingress of the access dot1q SAP using VLAN ranges, the outermost tag is not removed before forwarding. This is supported only for 7210 SAS-D, 7210 SAS-K 2F2T1C and 7210 SAS-K 2F4T6C.

**any** - Allows any SAP type. This is supported only on 7210 SAS-D, 7210 SAS-K 2F2T1C and 7210 SAS-K 2F4T6C.

**Default** "any" - 7210 SAS-D, 7210 SAS-K 2F2T1C and 7210 SAS-K 2F4T6C "null-star" - 7210 SAS-E

**customer-vid** *vlan-id* — Defines the dot1q VLAN ID to be specified while creating the local Dot1q SAP for **svc-sap-type dot1q-preserve**. Applicable only for Access-uplink mode.

**Values** 1 — 4094

**create** — Keyword used to create the service instance. The **create** keyword requirement can be enabled/disabled in the **environment>create** context.

#### VLL Global Commands

# endpoint

| Syntax      | [ <b>no] endpoint</b> <i>endpoint-name</i> config>service>epipe                                   |
|-------------|---------------------------------------------------------------------------------------------------|
| Description | <b>Platforms Supported:</b> 7210 SAS-K 2F4T6C.                                                    |
| Parameters  | This command configures a service endpoint.<br><i>endpoint-name</i> — Specifies an endpoint name. |

# active-hold-delay

| Syntax      | active-hold-delay active-hold-delay<br>no active-hold-delay                                                                                                    |
|-------------|----------------------------------------------------------------------------------------------------|
| Context     | config>service>epipe>endpoint                                                                                                    |
| Description | Platforms Supported: 7210 SAS-K 2F4T6C.                                                                                                    |
|             | This command specifies that the node will delay sending the change in the T-LDP status bits for the VLL endpoint when the MC-LAG transitions the LAG subgroup which hosts the SAP for this VLL endpoint from <b>active</b> to <b>standby</b> or when any object in the endpoint. For example, SAP, ICB, or regular spoke SDP, transitions from up to down operational state.                                            |
|             | By default, when the MC-LAG transitioned the LAG subgroup which hosts the SAP for this VLL endpoint from <b>active</b> to <b>standby</b> , the node sends immediately new T-LDP status bits indicating the new value of "standby" over the spoke SDPs which are on the mate-endpoint of the VLL. The same applies when any object in the endpoint changes an operational state from up to down.                         |
|             | There is no delay applied to the VLL endpoint status bit advertisement when the MC-LAG transitions the LAG subgroup which hosts the SAP from "standby" to "active" or when any object in the endpoint transitions to an operationally up state.                                                                                                    |
| Default     | 0 - A value of zero means that when the MC-LAG transitioned the LAG subgroup which hosts the SAP for this VLL endpoint from <b>active</b> to <b>standby</b> , the node sends immediately new T-LDP status bits indicating the new value of <b>standby</b> over the spoke SDPs which are on the mate-endpoint of the VLL. The same applies when any object in the endpoint changes an operational state from up to down. |
|             | 1 — A value of one means that when the MC-LAG transitioned the LAG subgroup which hosts the SAP for this VLL endpoint from active to standby, the node sends immediately new T-LDP status bits indicating the new value of standby over the spoke SDPs which are on the mate-endpoint of the VLL. The same applies when any object in the endpoint changes an operational state from up to down.                        |
| Parameters  | active-hold-delay — Specifies the active hold delay in 100s of milliseconds.                                                                                                    |
|             | <b>Values</b> 0 — 60                                                                                                    |

## revert-time

Syntax revert-time [revert-time | infinite]

|             | no revert-time                                                                                                    |
|-------------|----------------------------------------------------------------------------------------------------|
| Context     | config>service>epipe>endpoint                                                                                                    |
| Description | Platforms Supported: 7210 SAS-K 2F4T6C.                                                                                                    |
|             | This command configures the time to wait before reverting back to the primary spoke SDP defined on this service endpoint, after having failed over to a backup spoke SDP. |
| Parameters  | revert-time — Specify the time, in seconds, to wait before reverting to the primary SDP.                                                                                  |
|             | <b>Values</b> 0 — 600                                                                                                    |
|             | <i>infinite</i> — Causes the endpoint to be non-revertive.                                                                                                    |
|             |                                                                                                    |

## standby-signaling-master

| Syntax      | [no] standby-signaling-master                                                                                                    |
|-------------|----------------------------------------------------------------------------------------------------|
| Context     | config>service>vll>endpoint                                                                                                    |
| Description | Platforms Supported: 7210 SAS-K 2F4T6C.                                                                                                    |
|             | When this command is enabled, the pseudowire standby bit (value 0x00000020) will be sent to T-LDP peer for each spoke-sdp of the endpoint that is selected as a standby. |
|             | This command is mutually exclusive with a VLL mate SAP created on a mc-lag/mc-aps or ICB. It is also mutually exclusive with vc-switching.                               |
| Default     | no standby-signaling-master                                                                                                    |

## service-mtu

| ·           | no service-mtu                                                                                                    |
|-------------|----------------------------------------------------------------------------------------------------|
| Context     | config>service>epipe                                                                                                    |
| Description | Platforms Supported: 7210 SAS-K 2F2T1C and 7210 SAS-K 2F4T6C.                                                                                                    |
|             | This command configures the service payload (Maximum Transmission Unit – MTU), in bytes, for the service. This MTU value overrides the service-type default MTU. The <b>service-mtu</b> defines the payload capabilities of the service. It is used by the system to validate the SAP and SDP binding's operational state within the service.                                                                                                    |
|             | The service MTU and a SAP's service delineation encapsulation overhead (i.e., 4 bytes for a dot1q tag) is used to derive the required MTU of the physical port or channel on which the SAP was created. If the required payload is larger than the port or channel MTU, then the SAP will be placed in an inoperative state. If the required MTU is equal to or less than the port or channel MTU, the SAP will be able to transition to the operative state. |
|             | In the event that a service MTU, port or channel MTU, or path MTU is dynamically or administratively modified, then all associated SAP and SDP binding operational states are automatically re-evaluated.                                                                                                    |

Syntax service-mtu octets

The **no** form of this command returns the default **service-mtu** for the indicated service type to the default value.

Default epipe: 1514

The following table displays MTU values for specific VC types.

| VC-Туре                                | Example<br>Service MTU | Advertised<br>MTU |  |
|----------------------------------------|------------------------|-------------------|--|
| Ethernet                               | 1514                   | 1500              |  |
| Ethernet (with preserved dot1q)        | 1518                   | 1504              |  |
| VPLS                                   | 1514                   | 1500              |  |
| VPLS (with preserved dot1q)            | 1518                   | 1504              |  |
| VLAN (dot1p transparent to MTU value)  | 1514                   | 1500              |  |
| VLAN (QinQ with preserved bottom Qtag) | 1518                   | 1504              |  |

The size of the MTU in octets, expressed as a decimal integer.

**Values** 1 — 9194

#### service-name

| Syntax     | service-name service-name<br>no service-name                                                                                                    |
|------------|----------------------------------------------------------------------------------------------------|
| Context    | config>service>epipe                                                                                                    |
|            | Platforms Supported: 7210 SAS-D, 7210 SAS-E, 7210 SAS-K 2F2T1C and 7210 SAS-K 2F4T6C.                                                                                                    |
|            | This command configures an optional service name, up to 64 characters in length, which adds a name identifier to a given service to then use that service name in configuration references as well as display and use service names in show commands throughout the system. This helps the service provider/administrator to identify and manage services within the 7750 SR, 7450 ESS and 7710 SR platforms. |
|            | All services are required to assign a service ID to initially create a service. However, either the service ID or the service name can be used o identify and reference a given service once it is initially created.                                                                                                    |
| Parameters | <i>service-name</i> — Specifies a unique service name to identify the service. Service names may not begin with an integer (0-9).                                                                                                    |

# **VLL SAP Commands**

sap

| •             |                                                                                                    |
|---------------|----------------------------------------------------------------------------------------------------|
| Syntax        | sap sap-id [create]<br>no sap sap-id                                                                                                    |
| Context       | config>service>epipe                                                                                                    |
| Description   | Platforms Supported: 7210 SAS-D, 7210 SAS-E, 7210 SAS-K 2F2T1C and 7210 SAS-K 2F4T6C.                                                                                                    |
|               | This command creates a Service Access Point (SAP) within a service. A SAP is a combination of port<br>and encapsulation parameters which identifies the service access point on the interface and within the<br>7210 device. Each SAP must be unique.                                                                                                    |
|               | All SAPs must be explicitly created. If no SAPs are created within a service or on an IP interface, a SAP will not exist on that object.                                                                                                    |
|               | Enter an existing SAP without the <b>create</b> keyword to edit SAP parameters. The SAP is owned by the service in which it was created.                                                                                                    |
|               | On 7210 SAS-E and 7210 SAS-D, in a single physical port only one SAP can belong to one service. Multiple SAPs can be defined over a physical port but each of these SAPs should belong to different service. This restriction does not apply to 7210 SAS-K 2F2T1C and 7210 SAS-K 2F4T6C.                                                                    |
|               | A SAP can only be associated with a single service. A SAP can only be defined on a port that has been configured as an access port. Additionally, in access-uplink mode, SAPs can be defined also on access-uplink port. Access-uplink SAPs are network facing SAPs representing Dot1q or QinQ tunnels used to transport traffic towards the service nodes. |
|               | If a port is shutdown, all SAPs on that port become operationally down. When a service is shutdown, SAPs for the service are not displayed as operationally down although all traffic traversing the service will be discarded.                                                                                                    |
|               | The operational state of a SAP is relative to the operational state of the port on which the SAP is defined.                                                                                                    |
|               | The following encapsulations are supported:                                                                                                    |
|               | • Ethernet access SAPs support null, dot1q, and qinq (QinQ SAP on access ports is not supported on 7210 SAS-E).                                                                                                    |
|               | Ethernet access-uplink SAPs support only QinQ encapsulation.                                                                                                    |
|               | The <b>no</b> form of this command deletes the SAP with the specified port. When a SAP is deleted, all configuration parameters for the SAP will also be deleted. For (IES), the IP interface must be shutdown before the SAP on that interface may be removed.                                                                                             |
| Default       | No SAPs are defined.                                                                                                    |
| Special Cases | A default SAP has the following format: port-id:*. This type of SAP is supported only on Ethernet MDAs and its creation is allowed only in the scope of Layer 2 services (Epipe and VPLS).                                                                                                    |
|               | sap-id — Specifies the physical port identifier portion of the SAP. See Common CLI Command<br>Descriptions on page 945 for command syntax.                                                                                                    |

#### VLL SAP Commands

**create** — Keyword used to create a SAP instance. The **create** keyword requirement can be enabled/ disabled in the **environment>create** context.

# accounting-policy

| Syntax      | accounting-policy acct-policy-id<br>no accounting-policy [ <acct-policy-id>]</acct-policy-id>                                                        |  |
|-------------|----------------------------------------------------------------------------------------------------|--|
| Context     | config>service>epipe>sap                                                                                                    |  |
| Description | Platforms Supported: 7210 SAS-D, 7210 SAS-E, 7210 SAS-K 2F2T1C and 7210 SAS-K 2F4T6C.                                                                |  |
|             | This command creates the accounting policy context that can be applied to a SAP.                                                                     |  |
|             | An accounting policy must be defined before it can be associated with a SAP. If the <i>policy-id</i> does not exist, an error message is generated.  |  |
|             | A maximum of one accounting policy can be associated with a SAP at one time. Accounting policies are configured in the <b>config&gt;log</b> context. |  |
|             | The <b>no</b> form of this command removes the accounting policy association from the SAP, and the accounting policy reverts to the default.         |  |
| Default     | Default accounting policy.                                                                                                    |  |
| Parameters  | <i>acct-policy-id</i> — Enter the accounting <i>policy-id</i> as configured in the <b>config&gt;log&gt;accounting-policy</b> context.                |  |
|             | Values 1-99                                                                                                    |  |

## collect-stats

| Syntax      | [no] collect-stats                                                                                                    |  |
|-------------|----------------------------------------------------------------------------------------------------|--|
| Context     | config>service>epipe>sap                                                                                                    |  |
| Description | Platforms Supported: 7210 SAS-D, 7210 SAS-E, 7210 SAS-K 2F2T1C and 7210 SAS-K 2F4T6                                                                                                    |  |
|             | This command enables accounting and statistical data collection for either the SAP, network port, or IP interface. When applying accounting policies the data, by default, is collected in the appropriate records and written to the designated billing file.                                                                                                    |  |
|             | When the <b>no collect-stats</b> command is issued the statistics are still accumulated by the cards.<br>However, the CPU will not obtain the results and write them to the billing file. If a subsequent<br><b>collect-stats</b> command is issued then the counters written to the billing file include all the traffic<br>while the <b>no collect-stats</b> command was in effect. |  |
| Default     | no collect-stats                                                                                                    |  |

## ethernet

| Syntax      | ethernet                                                                              |
|-------------|---------------------------------------------------------------------------------------|
| Context     | config>service>epipe>sap                                                              |
| Description | Platforms Supported: 7210 SAS-D, 7210 SAS-E, 7210 SAS-K 2F2T1C and 7210 SAS-K 2F4T6C. |
|             | Use this command to configure Ethernet properties in this SAP.                        |

## ais-enable

| Syntax      | [no] ais-enable                                                        |
|-------------|------------------------------------------------------------------------|
| Context     | config>service>epipe>sap>eth-cfm                                       |
| Description | This command enables the generation and the reception of AIS messages. |

# client-meg-level

| Syntax      | client-meg-level [[/eve/ [/eve/]]<br>no client-meg-level                                                                                                    |
|-------------|----------------------------------------------------------------------------------------------------|
| Context     | config>service>epipe>sap>eth-cfm>ais-enable                                                                                                    |
| Description | This command configures the client maintenance entity group (MEG) level(s) to use for AIS message generation. Up to 7 levels can be provisioned with the restriction that the client MEG level must be higher than the local MEG level. |
| Parameters  | <i>level</i> — Specifies the client MEG level.                                                                                                    |
|             | <b>Values</b> 1 — 7                                                                                                    |
|             | Default 1                                                                                                    |

## interval

| Syntax      | interval {1   60}<br>no interval                                             |
|-------------|------------------------------------------------------------------------------|
| Context     | config>service>epipe>sap>eth-cfm>ais-enable                                  |
| Description | This command specifies the transmission interval of AIS messages in seconds. |
| Parameters  | 1   60 — The transmission interval of AIS messages in seconds.               |
|             | Default 1                                                                    |

#### VLL SAP Commands

# priority

| Syntax      | priority <i>priority</i><br>no priority                                                        | -value                                                        |
|-------------|------------------------------------------------------------------------------------------------|---------------------------------------------------------------|
| Context     | config>service>                                                                                | epipe>sap>eth-cfm>ais-enable                                  |
| Description | This command s                                                                                 | pecifies the priority of AIS messages originated by the node. |
| Parameters  | <i>priority-value</i> — Specify the priority value of the AIS messages originated by the node. |                                                               |
|             | Values                                                                                         | 0 — 7                                                         |
|             | Default                                                                                        | 1                                                             |

## ccm-enable

| Syntax      | [no] ccm-enable                                                            |  |
|-------------|----------------------------------------------------------------------------|--|
| Context     | config>service>epipe>sap>eth-cfm>mep                                       |  |
| Description | This command enables the generation of CCM messages.                       |  |
|             | The <b>no</b> form of the command disables the generation of CCM messages. |  |

# ccm-ltm-priority

| Syntax      | ccm-ltm-priority <i>priority</i><br>no ccm-ltm-priority                              |  |
|-------------|--------------------------------------------------------------------------------------|--|
| Context     | config>service>epipe>sap>eth-cfm>mep                                                 |  |
| Description | This command specifies the priority value for CCMs and LTMs transmitted by the MEP.  |  |
|             | The <b>no</b> form of the command removes the priority value from the configuration. |  |
| Default     | The highest priority on the bridge-port.                                             |  |
| Parameters  | <i>priority</i> — Specifies the priority of CCM and LTM messages.                    |  |
|             | <b>Values</b> 0 — 7                                                                  |  |

## llf

| Syntax      | [no] llf                                                                                                    |
|-------------|----------------------------------------------------------------------------------------------------|
| Context     | config>service>epipe>sap>ethernet                                                                                                    |
| Description | Platforms Supported: 7210 SAS-D, 7210 SAS-E, 7210 SAS-K 2F2T1C and 7210 SAS-K 2F4T6C.                                                                                                    |
|             | This command enables Link Loss Forwarding (LLF) on an Ethernet port or an ATM port. This feature provides an end-to-end OAM fault notification for Ethernet VLL service. It brings down the Ethernet |

port (Ethernet LLF) towards the attached CE when there is a local fault on the Pseudowire or service, or a remote fault on the SAP or pseudowire, signaled with label withdrawal or T-LDP status bits. It ceases when the fault disappears.

The Ethernet port must be configured for null encapsulation.

## ignore-oper-down

| Syntax      | [no] ignore-oper-down                                                                                                    |  |
|-------------|----------------------------------------------------------------------------------------------------|--|
| Context     | config>service>epipe>sap                                                                                                    |  |
| Description | Platforms Supported: 7210 SAS-D, 7210 SAS-K 2F2T1C and 7210 SAS-K 2F4T6C.                                                                                                    |  |
|             | This command enables the user to configure the optional command for a specific SAP to ignore the transition of the operational state to down when a SAP fails. Only a single SAP in an ePipe may use this option. |  |
| Default     | no ignore-oper-down                                                                                                    |  |

## send-ais-on-port-down

| Syntax      | [no] send-ais-on-port-down                                                                                                    |  |
|-------------|----------------------------------------------------------------------------------------------------|--|
| Context     | config>service>epipe>sap>eth-cfm>mep>ais-enable<br>config>service>vpls>sap>eth-cfm>mep>ais-enable                                                                                                    |  |
| Description | Platforms Supported: 7210 SAS-D, 7210 SAS-E, 7210 SAS-K 2F2T1C and 7210 SAS-K 2F4T6C.                                                                                                    |  |
|             | By default, the system generates an ETH-AIS message, if enabled, when CCM messages are not received within the configured time period. This command allows the user to specify that ETH-AIS should be generated for client MEPs immediately when port down event is detected on the port where the server MEP (and the associated SAP) resides. On a subsequent port up event, the AIS messages continue to be sent until valid CCMs are received. If there are no remote-meps configured for the MEP then on a subsequent port up event, the AIS messages are not sent. |  |
|             | The no form of the command reverts to default behavior.                                                                                                    |  |
| Default     | no send-ais-on-port-down                                                                                                    |  |

## eth-test-enable

| Syntax      | [no] eth-test-enable                                                                                                    |  |
|-------------|----------------------------------------------------------------------------------------------------|--|
| Context     | config>service>epipe>sap>eth-cfm>mep                                                                                                    |  |
| Description | For ETH-test to work, operators need to configure ETH-test parameters on both sender and receiver nodes. The ETH-test then can be done using the following OAM commands: |  |

oam eth-cfm eth-test *mac-address* mep *mep-id* domain *md-index* association *ma-index* [priority *priority*] [data-length *data-length*]

A check is done for both the provisioning and test to ensure the MEP is an Y.1731 MEP (MEP provisioned with domain format none, association format icc-based). If not, the operation fails. An error message in the CLI and SNMP will indicate the problem.

## test-pattern

| Syntax      | test-pattern {all-zeros   all-ones} [crc-enable]<br>no test-pattern                                                                                                    |  |
|-------------|----------------------------------------------------------------------------------------------------|--|
| Context     | config>service>epipe>sap>eth-cfm>mep>eth-test-enable                                                                                                    |  |
| Description | This command configures the test pattern for eth-test frames.<br>The <b>no</b> form of the command removes the values from the configuration.                                                      |  |
| Parameters  | <ul> <li>all-zeros — Specifies to use all zeros in the test pattern.</li> <li>all-ones — Specifies to use all ones in the test pattern.</li> <li>crc-enable — Generates a CRC checksum.</li> </ul> |  |
|             | Default all-zeros                                                                                                    |  |

## bit-error-threshold

| Syntax      | bit-error-threshold <i>errors</i><br>no bit-error-threshold                           |  |
|-------------|---------------------------------------------------------------------------------------|--|
| Context     | config>service>epipe>sap>eth-cfm>mep>eth-test-enable                                  |  |
| Description | Platforms Supported: 7210 SAS-D, 7210 SAS-E, 7210 SAS-K 2F2T1C and 7210 SAS-K 2F4T6C. |  |
|             | This command is used to specify the threshold value of bit errors.                    |  |

## one-way-delay-threshold

| Syntax      | one-way-delay-threshold seconds                                                       |       |
|-------------|---------------------------------------------------------------------------------------|-------|
| Context     | config>service>epipe>sap>eth-cfm>mep                                                  |       |
| Description | Platforms Supported: 7210 SAS-D, 7210 SAS-E, 7210 SAS-K 2F2T1C and 7210 SAS-K 2F4T6C. |       |
|             | This command enables/disables eth-test functionality on MEP.                          |       |
| Parameters  | seconds — Specifies the one way delay threshold in seconds.                           |       |
|             | Values                                                                                | 0-600 |
|             | Default                                                                               | 3     |

## mac-swap-enable

mip

| Syntax      | [no] mac-swap-enable                                                                                                    |
|-------------|----------------------------------------------------------------------------------------------------|
| Context     | config>service>epipe>sap<br>config>service>vpls>sap                                                                                                    |
| Description | Platforms Supported: 7210 SAS-K 2F2T1C and 7210 SAS-K 2F4T6C.                                                                                                    |
|             | When this command is enabled, the source and destination MAC address for all the packets being sent out of the SAP is swapped and then the packets are looped back to ingress of the SAP. SAP loopback is typically used with Y.1564 testhead functionality to loopback packets received on the end which is acting as a reflector looping back packets received from the testhead generator. |
|             | This command is available for testing VLL services and VPLS services only. When enabled, no packets egress the service SAP and packets received on ingress are not processed.                                                                                                    |
|             | NOTES:                                                                                                    |
|             | • Before enabling this command, turn off all layer 2 and IP control protocols (such as LACP, EFM, 802.1x and so on) on the device and its peer to prevent errors such as protocol flaps due to time-out and so on.                                                                                                    |
|             | • When SAP loopback with mac-swap is enabled, for broadcast and multicast packets (that is, packets received with multicast or broadcast destination address), the source MAC address is used as the destination MAC address and the system MAC address is the source MAC address.                                                                                                    |
|             | • The user can enable MAC swap on Multiple SAPs in the same service. The user can also config-<br>ure static MAC on SAPs and traffic to prevent running into the MAC Move, re-learning issues,<br>and unpredictable behavior of the device.                                                                                                    |
| Default     | no mac-swap-enable                                                                                                    |
|             |                                                                                                    |
|             |                                                                                                    |
| C           |                                                                                                    |
| Syntax      | mip [mac mac-address]<br>min default-mac                                                                                                    |

|             | mip default-mac<br>no mip                                                                                                    |
|-------------|----------------------------------------------------------------------------------------------------|
| Context     | config>service>epipe>sap>eth-cfm<br>config>service>epipe>spoke-sdp>eth-cfm - only 7210 SAS-K 2F4T6C                                         |
| Description | Platforms Supported: 7210 SAS-D, 7210 SAS-K 2F2T1C and 7210 SAS-K 2F4T6C.                                                                   |
|             | This command allows Maintenance Intermediate Points (MIPs) to be created if mhf-creation for the MA is configured using the default option. |
|             | <b>NOTE</b> : This command is not supported in 7210 SAS-E devices.                                                                          |
| Parameters  | mac-address — Specifies the MAC address of the MIP.                                                                                         |

**Values** 6-byte mac-address in the form of xx:xx:xx:xx:xx or xx-xx-xx-xx of the MIP. The MAC must be unicast. Using the all zeros address is equivalent to the no form of this command.

*default-mac* — Using the no command deletes the MIP. If the operator wants to change the mac back to the default mac without having to delete the MIP and reconfiguring this command is useful.

Default no mip

## fault-propagation-enable

| Syntax                                                                    | fault-propagation-enable {use-if-tlv   suspend-ccm}<br>no fault-propagation-enable |  |
|---------------------------------------------------------------------------|------------------------------------------------------------------------------------|--|
| Context                                                                   | config>service>epipe>sap>eth-cfm>mep                                               |  |
| Description                                                               | Platforms Supported: 7210 SAS-D, 7210 SAS-K 2F2T1C and 7210 SAS-K 2F4T6C.          |  |
|                                                                           | This command configures the fault propagation for the MEP.                         |  |
| <b>Parameters</b> <i>use-if-tlv</i> — Specifies to use the interface TLV. |                                                                                    |  |
|                                                                           | suspend-ccm — Specifies to suspend the continuity check messages.                  |  |

# **Connection Profile Commands**

## connection-profile

| Syntax      | connection-profile conn-prof-id [create]<br>no connection-profile conn-prof-id                                                    |  |
|-------------|----------------------------------------------------------------------------------------------------|--|
| Context     | config                                                                                                    |  |
| Description | Platforms Supported: 7210 SAS-D, 7210 SAS-K 2F2T1C and 7210 SAS-K 2F4T6C.                                                         |  |
|             | This command creates a profile for the user to configure the list VLAN values to be assigned to an Dot1q SAP in an Epipe service. |  |
|             | A connection profile can only be applied to a Dot1q SAP which is part of an Epipe Service.                                        |  |
|             | The no form of this command deletes the profile from the configuration.                                                           |  |
| Default     | none                                                                                                    |  |
| Parameters  | <i>conn-prof-id</i> — Specifies the profile number.                                                                               |  |
|             | Values 1 — 1000 - 7210 SAS-D<br>1 — 8000 - 7210 SAS-K 2F2T1C and 7210 SAS-K 2F4T6C                                                |  |

## ethernet

| Syntax      | ethernet                                                                  |  |
|-------------|---------------------------------------------------------------------------|--|
| Context     | config>connprof                                                           |  |
| Description | Platforms Supported: 7210 SAS-D, 7210 SAS-K 2F2T1C and 7210 SAS-K 2F4T6C. |  |
|             | Provides the context to configure the VLAN ranges values.                 |  |
| Default     | none                                                                      |  |

## ranges

| Syntax      | no ranges<br>ranges vlan-ranges <i>[vlan-ranges(upt</i> o 32 max)]                                                                                                    |  |
|-------------|----------------------------------------------------------------------------------------------------|--|
| Context     | config>connprof>ethernet                                                                                                    |  |
| Description | Platforms Supported: 7210 SAS-D, 7210 SAS-K 2F2T1C and 7210 SAS-K 2F4T6C.                                                                                                    |  |
|             | Specifies the list of VLAN ranges or individual VLAN ID to be used for mapping the given VLANs to the Epipe SAP.                                                                                          |  |
|             | The system validates that the values specified are valid VLAN ID in the range 0-4094 (VLAN ID 4095 is reserved). Ranges are specified in the format 'a-b ', the expression ( $a < b$ ) should be true. Up |  |

## 7210 SAS D, E, K2F2T1C, K2F4T6C OS Services Guide

to about 32 individual VLAN values or VLAN ranges can be specified. A maximum of up to 8 VLAN ranges are allowed per connection profile.

#### Default none

**Parameters** *vlan-ranges* — Specifies the list of VLAN ranges or individual VLAN ID to be used for mapping the given VLANs to the Epipe SAP.

A list of space separated values specified as either a-b or individual VLAN IDs. Both the VLAN IDs and the value used for 'a' and 'b' must be in the range of 0-4094. Additionally, value 'a' must be less than value 'b'. For example:

| i oi example. |                           |
|---------------|---------------------------|
| ranges        | 100-200 5 6 4000-4020     |
| ranges        | 4 5 6 10 11 12            |
| ranges        | 250-350 500-600 1000-1023 |
|               |                           |

# Service Filter and QoS Policy Commands

## egress

| Syntax      | egress                                                               |
|-------------|----------------------------------------------------------------------|
| Context     | config>service>epipe>sap                                             |
| Description | This command enables the context to configure egress SAP parameters. |

## force-vlan-vc-forwarding

| Syntax      | [no] force-vlan-vc-forwarding                                                                                                    |  |  |
|-------------|----------------------------------------------------------------------------------------------------|--|--|
| Context     | config>service>epipe>spoke-sdp<br>config>service>vpls>spoke-sdp                                                                                     |  |  |
| Description | Platform Supported: 7210 SAS-K 2F4T6C.                                                                                                    |  |  |
|             | This command forces vc-vlan-type forwarding in the data path for spoke which have either vc-type. This command is not allowed on vlan-vc-type SDPs. |  |  |
|             | The no version of this command sets default behavior.                                                                                               |  |  |
| Default     | Per default this feature is disabled                                                                                                    |  |  |

## ingress

| Syntax      | ingress                                                                                                    |
|-------------|----------------------------------------------------------------------------------------------------|
| Context     | config>service>epipe>sap                                                                                                    |
| Description | <b>Platforms Supported:</b> 7210 SAS-D, 7210 SAS-E, 7210 SAS-K 2F2T1C and 7210 SAS-K 2F4T6C.<br>This command enables the context to configure ingress SAP Quality of Service (QoS) policies.<br>If no sap-ingress QoS policy is defined, the system default sap-ingress QoS policy is used for ingress processing. |

## agg-shaper-rate

| Syntax      | agg-shaper-rate agg-rate<br>no agg-shaper-rate                |
|-------------|---------------------------------------------------------------|
| Context     | config>service>epipe>sap>ingress                              |
| Description | Platforms Supported: 7210 SAS-K 2F2T1C and 7210 SAS-K 2F4T6C. |

#### 7210 SAS D, E, K2F2T1C, K2F4T6C OS Services Guide

This command allows user to specify the aggregate rate for the access SAP shaper. The aggregate SAP shaper is available to limit only the unicast traffic and the BUM traffic across all the FCs of the SAP configured to use ingress queues.

The no form of the command disables the use of SAP aggregate rate shaper. In other words, the SAP can use up the maximum bandwidth available.

| Default | no agg-shaper-rate |
|---------|--------------------|
|---------|--------------------|

**Parameters** *agg-rate* — Specifies the rate in kilobits per second.

Values 50 — 3000000 | max Default max

#### agg-shaper-rate

| Syntax      | agg-shaper-rate agg-rate no agg-shaper-rate                                                                                                    |                    |  |
|-------------|----------------------------------------------------------------------------------------------------|--------------------|--|
| Context     | config>service>epipe>sap>egress                                                                                                    |                    |  |
| Description | <b>Platforms Supported:</b> 7210 SAS-K 2F2T1C and 7210 SAS-K 2F4T6C.<br>This command allows user to specify the aggregate rate for the access SAP shaper. The aggregate SAP shaper is available to limit only the unicast traffic and the BUM traffic across all the FCs of the SAP configured to use egress queues.<br>The no form of the command disables the use of SAP aggregate rate shaper. In other words, the SAP can use up the maximum bandwidth available. |                    |  |
| Default     | no agg-shaper-rate                                                                                                    |                    |  |
| Parameters  | agg-rate — Specifies the rate in kilobits per second.                                                                                                    |                    |  |
|             | Values                                                                                                    | 50 — 1000000   max |  |
|             | Default                                                                                                    | max                |  |

#### aggregate-meter-rate

| Syntax      | aggregate-meter-rate                                                                                                    |
|-------------|----------------------------------------------------------------------------------------------------|
| Context     | config>service>epipe>sap>egress<br>config>service>ies>if>sap>egress<br>config>service>vpls>sap>egress                                                                                                    |
| Description | Platforms Supported: 7210 SAS-D.                                                                                                    |
|             | This command allows the user to configure the access SAP egress aggregate policer. The the SAP egress aggregate policer must be specified by the user. The user can optionall hurst give for the SAP aggregate policer. The aggregate policer manifest the traffic ager |

This command allows the user to configure the access SAP egress aggregate policer. The rate (PIR) of the SAP egress aggregate policer must be specified by the user. The user can optionally specify the burst size for the SAP aggregate policer. The aggregate policer monitors the traffic sent out of the SAP and determines the final disposition of the packet, which is either forwarded or dropped.

The user can optionally associate a set of two counters to count total forwarded packets and octets and total dropped packets and octets. When use of this counter is enabled, the amount of resources required increases by twice the amount of resources taken up when the counter is not used. If the **enable-stats** keyword is specified during the creation of the meter, the counter is allocated by software (if available). To free up the counter and relinquish its use, the user can use the **no aggregate-meter-rate** command and then recreate the meter using the **aggregate-meter rate** command.

If egress frame-based accounting is used, the SAP egress aggregate meter rate accounts for the Ethernet frame overhead. The system accounts for 12 bytes of IFG and 8 bytes of start delimiter. Frame-based accounting does not affect the count of octets maintained by the counter (if in use).

#### Notes:

- Before enabling this command for a SAP, resources must be allocated to this feature from the
  egress-internal-tcam resource pool using the command config>system>resource-profile>
  egress-internal-tcam>egress-sap-aggregate-meter. Refer to the 7210 SAS Basic System Guide
  for more information.
- The egress aggregate meter is not FC-aware. The forward and drop decisions are taken based on the order in which the packets are sent out of the SAP by the egress port scheduler.

The no form of the command removes the egress aggregate policer from use.

#### **Default** no aggregate-meter-rate

**Parameters** *rate-in-kbps* — Specifies the rate in kilobits per second.

| Values  | 1 — 4000000   max |
|---------|-------------------|
| Default | max               |

*burst-in-kbits* — Specifies the burst size for the policer in kilobits. The burst size cannot be configured without configuring the rate.

| Values | 4—16384 |  |
|--------|---------|--|
| Values | 512     |  |

**enable-stats** — Specifies if the counter to count forwarded and dropped packets and octets is allocated. If this keyword is used while configuring the meter, the counter is allocated.

#### aggregate-meter-rate

| Syntax      | aggregate-meter-rate rate-in-kbps [burst burst-in-kbits]<br>no aggregate-meter-rate                                                                                                    |
|-------------|----------------------------------------------------------------------------------------------------|
| Context     | config>service>vpls>sap>ingress<br>config>service>epipe>sap>ingress<br>config>service>ies>if>sap>ingress<br>config>service>vprn>if>sap>ingress                                                             |
| Description | <b>Platforms Supported:</b> 7210 SAS-K 2F2T1C and 7210 SAS-K 2F4T6C; IES and VPRN contexts apply only to the 7210 SAS-K 2F4T6C.                                                                            |
|             | This command allows the user to configure the access SAP ingress aggregate policer. The rate of the SAP ingress aggregate policer must be specified by the user. The user can optionally specify the burst |

size for the SAP aggregate policer. The aggregate policer monitors the ingress traffic on different FCs using policers to rate-limit the flow and determines the final disposition of the packet. The packet is either forwarded to an identified profile or dropped.

#### Note:

- The sum of CIR of the individual FCs configured under the SAP cannot exceed the PIR rate configured for the SAP. Though the 7210 SAS software does not block this configuration, it is not recommended for use.
- The queued traffic flows are not limited by the aggregate-meter. In others words, only metered flows can use aggregate meter. Queues flows can use only aggregate shaper.

The table below provides information about the final disposition of the packet based on the operating rate of the per FC policer and the per SAP aggregate policer:

| Per FC meter<br>Operating<br>Rate | Per FC<br>Assigned<br>Color | SAP aggre-<br>gate meter<br>Operating<br>Rate | Final Packet<br>Color       |
|-----------------------------------|-----------------------------|-----------------------------------------------|-----------------------------|
| Within CIR                        | Green                       | Within PIR                                    | Green or<br>In-profile      |
| Within CIR                        | Green                       | Above PIR                                     | Red and<br>Dropped          |
| Above CIR,<br>Within PIR          | Yellow                      | Within PIR                                    | Yellow or<br>Out-of-Profile |
| Above CIR,<br>Within PIR          | Yellow                      | Above PIR                                     | Red or<br>Dropped           |
| Above PIR                         | Red                         | Within PIR                                    | Red or<br>Dropped           |
| Above PIR                         | Red                         | Above PIR                                     | Red or<br>Dropped           |

Table 13: Final Disposition of the packet based on per FC and per SAP policer or meter.

The SAP ingress meter counters increment the packet or octet counts based on the final disposition of the packet.

The **no** form of the command removes the aggregate policer from use.

**Default** no aggregate-meter-rate

**Parameters** *rate-in-kbps* — Specifies the rate in kilobits per second.

Values 1 — 4000000 | max

Default max

*burst-in-kbits* — Specifies the burst size for the policer in kilobits. The burst size cannot be configured without configuring the rate.

| Values  | 4—16384 |
|---------|---------|
| Default | 512     |

## filter

| Syntax        | filter [ip <i>ip-filter-id</i> ]<br>filter [ipv6 <i>ipv6-filter-id</i> ]<br>filter [mac mac-filter-id]<br>no filter [ip <i>ip-filter-id</i> ]<br>no filter [ipv6 <i>ipv6-filter-id</i> ]<br>no filter [mac mac-filter-id]                                                                                              |  |  |
|---------------|----------------------------------------------------------------------------------------------------|--|--|
| Context       | config>service>epipe>sap>egress<br>config>service>epipe>sap>ingress                                                                                                    |  |  |
| Description   | Platforms Supported: 7210 SAS-E, 7210 SAS-D, 7210 SAS-K 2F2T1C and 7210 SAS-K 2F4T6C.                                                                                                    |  |  |
|               | This command associates an IP filter policy with an ingress or egress Service Access Point (SAP) or IP interface.                                                                                                    |  |  |
|               | Filter policies control the forwarding and dropping of packets based on IP matching criteria. Only one filter can be applied to a SAP at a time.                                                                                                    |  |  |
|               | The <b>filter</b> command is used to associate a filter policy with a specified <i>filter-id</i> with an ingress or egress SAP. The <i>filter-id</i> must already be defined before the <b>filter</b> command is executed. If the filter policy does not exist, the operation will fail and an error message returned. |  |  |
|               | IP filters apply only to RFC 2427-routed IP packets. Frames that do not contain IP packets will not be subject to the filter and will always be passed, even if the filter's default action is to drop.                                                                                                    |  |  |
|               | <b>NOTE</b> : For filter support available on different 7210 platforms, see the 7210 SAS Router Configuration User Guide.                                                                                                    |  |  |
|               | The <b>no</b> form of this command removes any configured filter ID association with the SAP or IP interface. The filter ID itself is not removed from the system.                                                                                                    |  |  |
| Special Cases | <b>Epipe</b> — Both MAC and IP filters are supported on an Epipe service SAP.                                                                                                    |  |  |
| Parameters    | ip ip-filter-id — Specifies IP filter policy. The filter ID must already exist within the created IP filters.                                                                                                    |  |  |
|               | <b>Values</b> 1 — 65535                                                                                                    |  |  |
|               | <b>ipv6</b> <i>ipv6-filter-id</i> — Specifies the IPv6 filter policy. The filter ID must already exist within the created IPv6 filters.                                                                                                    |  |  |
|               | <b>Values</b> 1 — 65535                                                                                                    |  |  |
|               | mac mac-filter-id — Specifies the MAC filter policy. The specified filter ID must already exist within the created MAC filters. The filter policy must already exist within the created MAC filters.                                                                                                    |  |  |

**Values** 1 — 65535

## dot1p-inner

| Syntax      | no dot1p-inner<br>dot1p-inner                                                                |
|-------------|----------------------------------------------------------------------------------------------|
| Context     | config>service>epipe>sap>egress<br>config>service>vpls>sap>egress                            |
| Description | Platforms supported: 7210 SAS-K 2F2T1C and 7210 SAS-K 2F4T6C.                                |
|             | This command allows the user to define the Dot1p marking values to be used per SAP on egress |

This command allows the user to define the Dot1p marking values to be used per SAP on egress for the inner tag when the SAP encapsulation is QinQ (that is, Q1.Q2 SAP)r. The command takes effect only if remarking is enabled in the remark policy associated with this SAP (under the egress context). It overrides the marking values defined in the remark policy associated with this SAP, if any.

| Table 14: Table for Dot1p values extracted from the packet on SAP (ingress) when |
|----------------------------------------------------------------------------------|
| Dot1p-inner and Dot1p-outer CLI command are configured:                          |

| Ingress SAP Type                            | Dot1p value extracted<br>from received packet when<br>Use-rcvd-inner-dot1p      | Dot1p values extracted from received<br>packet when Use-rcvd-outer-dot1p     |
|---------------------------------------------|---------------------------------------------------------------------------------|------------------------------------------------------------------------------|
| Null SAP                                    | None                                                                            | None                                                                         |
| Dot1q SAP                                   | Dot1p from the outermost<br>VLAN tag                                            | Dot1p from the outermost VLAN tag                                            |
| Dot1q Default SAP (that<br>is, * SAP)       | None                                                                            | None                                                                         |
| Dot1q Explicit NULL<br>SAP (that is,:0 SAP) | Dot1p from the outermost<br>VLAN tag (if priority<br>tagged packet), else none. | Dot1p from the outermost VLAN tag<br>(if priority tagged packet), else none. |
| Dot1q range SAP                             | Dot1p from the outermost<br>VLAN tag                                            | Dot1p from the outermost VLAN tag                                            |
| Q1.Q2 SAP                                   | Dot1p of the inner tag                                                          | Dot1p from the outermost VLAN tag                                            |
| Q1.* SAP                                    | Dot1p from the outermost<br>VLAN tag                                            | Dot1p from the outermost VLAN tag                                            |
| 0.* SAP                                     | Dot1p from the outermost<br>VLAN tag                                            | Dot1p from the outermost VLAN tag                                            |

| Q1.0 SAP                             | Dot1p of the inner priority<br>tag, if available, else from<br>outermost VLAN tag | Dot1p from the outermost VLAN tag |
|--------------------------------------|-----------------------------------------------------------------------------------|-----------------------------------|
| QinQ Default SAP (that is,. *.* SAP) | None                                                                              | None                              |

| Table 15: Table for Dot1p values marked in the packet on SAP egress when Dot1p |
|--------------------------------------------------------------------------------|
| inner and Dot1p-outer CLI command are configured:                              |

| Egress SAP<br>Type                                    | Dot1p-inner -<br>Dot1p value<br>marked in the<br>packet sent out of<br>this SAP when Use-<br>rcvd-inner-dot1p | Dot1p-inner<br>Dot1p value<br>marked in the<br>packet sent out of<br>this SAP when<br>Use-rcvd-outer-<br>dot1p | Dot1p-outer<br>Dot1p value<br>marked in the<br>packet sent out<br>of this SAP<br>when Use-rcvd-<br>inner-dot1p | Dot1p-outer<br>Dot1p value<br>marked in the<br>packet sent out<br>of this SAP when<br>Use-rcvd-outer-<br>dot1p |
|-------------------------------------------------------|----------------------------------------------------------------------------------------------------|----------------------------------------------------------------------------------------------------|----------------------------------------------------------------------------------------------------|----------------------------------------------------------------------------------------------------|
| Null SAP                                              | NA                                                                                                    | NA                                                                                                    | NA                                                                                                    | NA                                                                                                    |
| Dot1q SAP                                             | NA                                                                                                    | NA                                                                                                    | Dot1p bits in<br>the outermost<br>tag                                                                          | Dot1p bits in the outermost tag                                                                                |
| Dot1q<br>Default SAP<br>(that is, *<br>SAP)           | NA                                                                                                    | NA                                                                                                    | NA                                                                                                    | NA                                                                                                    |
| Dot1q<br>Explicit<br>NULL SAP<br>(that is, :0<br>SAP) | NA                                                                                                    | NA                                                                                                    | NA                                                                                                    | NA                                                                                                    |
| Dot1q range<br>SAP                                    | NA                                                                                                    | NA                                                                                                    | NA                                                                                                    | NA                                                                                                    |
| Q1.Q2 SAP                                             | Dot1p bits from the inner tag                                                                                 | Dot1p bits from<br>the outermost tag                                                                           | Dot1p bits from<br>the inner tag                                                                               | Dot1p bits from<br>the outermost tag                                                                           |
| Q1.* SAP                                              | NA                                                                                                    | NA                                                                                                    | Dot1p bits from the inner tag                                                                                  | Dot1p bits from<br>the outermost tag                                                                           |
| 0.* SAP                                               | NA                                                                                                    | NA                                                                                                    | NA                                                                                                    | NA                                                                                                    |
| Q1.0 SAP                                              | NA                                                                                                    | NA                                                                                                    | Dot1p bits from the inner tag                                                                                  | Dot1p bits from<br>the outermost tag                                                                           |
| QinQ Default<br>SAP (that is,<br>*.* SAP)             | NA                                                                                                    | NA                                                                                                    | NA                                                                                                    | NA                                                                                                    |

**NOTE**: **NA** – egress encapsulation is not done, neither remark policy nor 'use-rcvd' command will be applicable at that level.

If the no form of the command is executed, software will use the values defined in the remark policy associated with this SAP, if any. If no remark policy is associated with SAP egress, then the default values are used.

Default no dot1p-inner

**Parameters** *use-rcvd-inner-dot1p* — For more information, see :

- Table 14, "Table for Dot1p values extracted from the packet on SAP (ingress) when Dot1p-inner and Dot1p-outer CLI command are configured:," on page 254
- Table 15, "Table for Dot1p values marked in the packet on SAP egress when Dot1p inner and Dot1p-outer CLI command are configured:," on page 255

*use-rcvd-outer-dot1p* — For more information, see

- Table 14, "Table for Dot1p values extracted from the packet on SAP (ingress) when Dot1p-inner and Dot1p-outer CLI command are configured:," on page 254
- Table 15, "Table for Dot1p values marked in the packet on SAP egress when Dot1p inner and Dot1p-outer CLI command are configured:," on page 255

#### dot1p-outer

| Syntax      | no dot1p-outer<br>dot1p-outer                                                                                                    |
|-------------|----------------------------------------------------------------------------------------------------|
| Context     | config>service>epipe>sap>egress<br>config>service>vpls>sap>egress<br>config>service>ies>if>sap>egress<br>config>service>vprn>if>sap>egress                                                                                                    |
| Description | <b>Platforms supported:</b> 7210 SAS-K 2F2T1C and 7210 SAS-K 2F4T6C; IES and VPRN contexts apply only to the 7210 SAS-K 2F4T6C.                                                                                                    |
|             | This command allows the user to define the Dot1p marking values to be used per SAP on egress for the outer tag when the SAP encapsulation is QinQ or Dot1q. The command takes effect only if remarking is enabled in the remark policy associated with this SAP (under the egress context). It overrides the marking values defined in the remark policy associated with this SAP, if any. |
|             | For more information, see:                                                                                                    |
|             | • Table 14, "Table for Dot1p values extracted from the packet on SAP (ingress) when Dot1p-inner and Dot1p-outer CLI command are configured;," on page 254                                                                                                    |
|             | • Table 15, "Table for Dot1p values marked in the packet on SAP egress when Dot1p inner and Dot1p-outer CLI command are configured:," on page 255                                                                                                    |
|             | If the no form of the command is executed, software will use the values defined in the remark policy associated with this SAP, if any. If no remark policy is associated with SAP egress, then the default values are used.                                                                                                    |
| Default     | no dot1p-outer                                                                                                    |

#### **Parameters** *use-rcvd-inner-dot1p* — For more information, see:

- Table 14, "Table for Dot1p values extracted from the packet on SAP (ingress) when Dot1p-inner and Dot1p-outer CLI command are configured:," on page 254
- Table 15, "Table for Dot1p values marked in the packet on SAP egress when Dot1p inner and Dot1p-outer CLI command are configured:," on page 255

*user-rcvd-outer-dot1p* — For more information, see:

- Table 14, "Table for Dot1p values extracted from the packet on SAP (ingress) when Dot1p-inner and Dot1p-outer CLI command are configured:," on page 254
- Table 15, "Table for Dot1p values marked in the packet on SAP egress when Dot1p inner and Dot1p-outer CLI command are configured:," on page 255

#### meter-override

| Syntax      | [no] meter-override                                                                                                    |
|-------------|----------------------------------------------------------------------------------------------------|
| Context     | config>service>epipe>sap>ingress<br>config>service>vpls>sap>ingress<br>config>service>ies>interface>sap>ingress<br>config>service>vprn>interface>sap>ingress - supported only on 7210 SAS-K 2F4T6C |
| Description | Platforms supported: 7210 SAS-E, 7210 SAS-D, 7210 SAS-K 2F2T1C and 7210 SAS-K 2F4T6C.                                                                                                    |
|             | This command, within the SAP ingress contexts, is used to create a CLI node for specific overrides to one or more meters created on the SAP through the sap-ingress QoS policies.                  |
|             | The no form of the command is used to remove any existing meter overrides.                                                                                                    |
| Default     | no meter-overrides                                                                                                    |

#### meter

| Syntax      | meter meter-id [create]<br>no meter meter-id                                                                                                    |
|-------------|----------------------------------------------------------------------------------------------------|
| Context     | config>service>epipe>sap>ingress>meter-override<br>config>service>vpls>sap>ingress>meter-override<br>config>service>ies>interface>sap>ingress>meter-override<br>config>service>vprn>interface>sap>ingress>meter-override - supported only on 7210 SAS-<br>K 2F4T6C |
| Description | Platforms supported: 7210 SAS-E, 7210 SAS-D, 7210 SAS-K 2F2T1C and 7210 SAS-K 2F4T6C.                                                                                                    |
|             | This command, within the SAP ingress contexts, is used to create a CLI node for specific overrides to a specific meter created on the SAP through a sap-ingress QoS policies.                                                                                      |
|             | The no form of the command is used to remove any existing overrides for the specified meter-id.                                                                                                    |

**Parameters** *meter-id* — The meter-id parameter is required when executing the meter command within the meteroverrides context. The specified meter-id must exist within the sap-ingress QoS policy applied to the SAP. If the meter is not currently used by any forwarding class or forwarding type mappings, the meter will not actually exist on the SAP. This does not preclude creating an override context for the meter-id.

*create* — The create keyword is required when a meter *meter-id* override node is being created and the system is configured to expect explicit confirmation that a new object is being created. When the system is not configured to expect explicit confirmation, the create keyword is not required.

#### adaptation-rule

| Syntax      | adaptation-rule [pir adaptation-rule] [cir adaptation-rule]<br>no adaptation-rule                                                                                                    |
|-------------|----------------------------------------------------------------------------------------------------|
| Context     | config>service>epipe>sap>ingress>meter-override>meter<br>config>service>vpls>sap>ingress>meter-override>meter<br>config>service>ies>interface>sap>ingress>meter-override>meter<br>config>service>vprn>interface>sap>ingress>meter-override>meter - supported only on<br>7210 SAS-K 2F4T6C                                                                                                    |
| Description | Platforms supported: 7210 SAS-E, 7210 SAS-D, 7210 SAS-K 2F2T1C and 7210 SAS-K 2F4T6C.                                                                                                    |
|             | This command can be used to override specific attributes of the specified meter adaptation rule parameters. The adaptation rule controls the method used by the system to derive the operational CIR and PIR settings when the meter is provisioned in hardware. For the CIR and PIR parameters individually, the system attempts to find the best operational rate depending on the defined constraint. |
|             | The <b>no</b> form of the command removes any explicitly defined constraints used to derive the operational CIR and PIR created by the application of the policy. When a specific <b>adaptation-rule</b> is removed, the default constraints for <b>rate</b> and <b>cir</b> apply.                                                                                                    |
| Default     | no adaptation-rule                                                                                                    |
| Parameters  | pir — The pir parameter defines the constraints enforced when adapting the PIR rate defined within<br>the meter-override meter <i>meter-id</i> command. The pir parameter requires a qualifier that defines<br>the constraint used when deriving the operational PIR for the queue. When the <b>meter-override</b><br>command is not specified, the default applies.                                     |
|             | <b>NOTE</b> : When the meter mode in use is 'trtcm2', this parameter is interpreted as EIR value. For more information, see the description and relevant notes for meter modes in the 7210 SAS QoS user guide.                                                                                                    |
|             | <i>cir</i> — The <b>cir</b> parameter defines the constraints enforced when adapting the CIR rate defined within the meter-override meter <i>meter-id</i> command. The <b>cir</b> parameter requires a qualifier that defines the constraint used when deriving the operational CIR for the queue. When the <b>cir</b> parameter is not specified, the default constraint applies.                       |

- *adaptation-rule* Specifies the criteria to use to compute the operational CIR and PIR values for this meter, while maintaining a minimum offset.
  - Values max The max (maximum) keyword is mutually exclusive with the min and closest options. When max is defined, the operational PIR for the meter will be equal to or less than the administrative rate specified using the meter-override command.

**min** — The **min** (minimum) keyword is mutually exclusive with the **max** and **closest** options. When **min** is defined, the operational PIR for the queue will be equal to or greater than the administrative rate specified using the **meter-override** command.

**closest** — The **closest** parameter is mutually exclusive with the **min** and **max** parameter. When **closest** is defined, the operational PIR for the meter will be the rate closest to the rate specified using the **meter-override** command.

#### cbs

| Syntax      | cbs size-in-kbytes<br>no cbs                                                                                                    |  |
|-------------|----------------------------------------------------------------------------------------------------|--|
| Context     | config>service>epipe>sap>ingress>meter-override>meter<br>config>service>vpls>sap>ingress>meter-override>meter<br>config>service>ies>interface>sap>ingress>meter-override>meter                                                                                                    |  |
| Description | Platforms Supported: 7210 SAS-E.                                                                                                    |  |
|             | This command, within the SAP ingress meter-overrides contexts, is used to override the sap-ingress QoS policy configured cbs parameter for the specified meter-id.                                                                                                    |  |
|             | The no form of the command is used to restore the meter cbs setting to the meter defined value.                                                                                                    |  |
| Default     | 32kbits                                                                                                    |  |
| Parameters  | <i>size-in-kbytes</i> — The size parameter is an integer expression of the number of kilobytes reserved for the meter. If a value of 10KBytes is desired, enter the value 10. A value of 0 specifies that no reserved buffers are required by the queue (a minimal reserved size can still be applied for scheduling purposes). |  |
|             | <b>Values</b> [42146959   default]                                                                                                    |  |

#### cbs

| Syntax  | cbs size [kbits bytes kbytes]<br>no cbs                                                                       |
|---------|----------------------------------------------------------------------------------------------------|
| Context | config>service>epipe>sap>ingress>meter-override>meter<br>config>service>vpls>sap>ingress>meter-override>meter |
|         | config>service>ies>interface>sap>ingress>meter-override>meter                                                 |
|         | config>service>vprn>interface>sap>ingress>meter-override>meter - supported only on                            |

7210 SAS-K 2F4T6C

| Description                                                                                                    | Platforms Supported: 7210 SAS-D, 7210 SAS-K 2F2T1C and 7210 SAS-K 2F4T6C. |                                                                                                    |
|----------------------------------------------------------------------------------------------------|---------------------------------------------------------------------------|----------------------------------------------------------------------------------------------------|
| This command provides a mechanism to override the default CBS for the meter. The com-<br>size parameter specifies the maximum burst size that can be transmitted by the source wh<br>complying with the CIR. If the transmitted burst is lower than the CBS value then the pac-<br>marked as in-profile by the meter to indicate that the traffic is complying meter configure<br>parameters. |                                                                           | specifies the maximum burst size that can be transmitted by the source while still<br>the CIR. If the transmitted burst is lower than the CBS value then the packets are |
|                                                                                                    | The <b>no</b> form of                                                     | this command returns the CBS size to the default value.                                                                                                    |
| Default                                                                                                    | 32 kbits                                                                  |                                                                                                    |
| Parameters                                                                                                    | size — Specifies the value in either kbits, kilobytes or bytes.           |                                                                                                    |
|                                                                                                    | Values                                                                    | kbits : [416384   default]<br>bytes : [5122097152]<br>kbytes : [12048]                                                                                                   |

## mbs

| Syntax      | mbs size-in-kbits<br>no mbs                                                                                                    |
|-------------|----------------------------------------------------------------------------------------------------|
| Context     | config>service>epipe>sap>ingress>meter-override>meter<br>config>service>vpls>sap>ingress>meter-override>meter<br>config>service>ies>interface>sap>ingress>meter-override>meter                                                                                                    |
| Description | Platforms Supported: 7210 SAS-E.                                                                                                    |
|             | This command, within the SAP ingress meter-overrides contexts, is used to override the sap-ingress QoS policy configured mbs parameter for the specified meter-id.                                                                                                    |
|             | The no form of the command is used to restore the meter mbs setting to the meter defined value.                                                                                                    |
| Default     | 128 size-in-kbits                                                                                                    |
| Parameters  | <i>size-in-kbits</i> — The size parameter is an integer expression of the number of kilobits reserved for the meter. If a value of 10KBits is desired, enter the value 10. A value of 0 specifies that no reserved buffers are required by the queue (a minimal reserved size can still be applied for scheduling purposes). |
|             | Values [42146959   default]                                                                                                    |

### mbs

| Syntax  | mbs size [kbits bytes kbytes]<br>no mbs                                                                                                    |
|---------|----------------------------------------------------------------------------------------------------|
| Context | config>service>epipe>sap>ingress>meter-override>meter<br>config>service>vpls>sap>ingress>meter-override>meter<br>config>service>ies>interface>sap>ingress>meter-override>meter |

config>service>vprn>interface>sap>ingress>meter-override>meter - supported only on 7210 SAS-K  $\rm 2F4T6C$ 

**Description** Platforms Supported: 7210 SAS-D, 7210 SAS-K 2F2T1C and 7210 SAS-K 2F4T6C.

This command provides a mechanism to override the default MBS for the meter. The maximum burst size parameter specifies the maximum burst size that can be transmitted by the source while still complying with the PIR. If the transmitted burst is lower than the MBS value then the packets are marked as in-profile by the meter to indicate that the traffic is complying meter configured parameters.

The **no** form of this command returns the MBS size to the default value.

#### Default 32Kbits

size — Specifies the value in either kbits, kilobytes or bytes.

Values kbits : [4..16384 | default] (for 7210 SAS-D) bytes : [512..2097152] kbytes : [1..2048]

#### mode

| Syntax      | mode <i>mode</i><br>no mode                                                                                                    |                                                                                      |
|-------------|----------------------------------------------------------------------------------------------------|--------------------------------------------------------------------------------------|
| Context     | config>service>epipe>sap>ingress>meter-override>meter<br>config>service>vpls>sap>ingress>meter-override>meter<br>config>service>ies>interface>sap>ingress>meter-override>meter<br>config>service>vprn>interface>sap>ingress>meter-override>meter - supported only on<br>7210 SAS-K 2F4T6C |                                                                                      |
| Description | Platforms supported: 7210 SAS-E, 7210 SAS-D, 7210 SAS-K 2F2T1C and 7210 SAS-K 2F4T6C.                                                                                                    |                                                                                      |
|             | This command within the SAP ingress meter-overrides contexts is used to override the sap-ingress<br>QoS policy configured mode parameters for the specified meter-id.                                                                                                    |                                                                                      |
|             | The no mode co                                                                                                    | ommand is used to restore the policy defined metering and profiling mode to a meter. |
| Parameters  | <b>ers</b> mode — Specifies the rate mode of the meter-override.                                                                                                    |                                                                                      |
|             | Values                                                                                                    | 7210 SAS-D- trtcm1 trtcm2 srtcm<br>7210 SAS-E- trtcm1 trtcm2                         |

#### rate

| Syntax  | rate cir <i>cir-rate</i> [pir <i>pir-rate</i> ]<br>no rate                                                                                                    |
|---------|----------------------------------------------------------------------------------------------------|
| Context | config>service>epipe>sap>ingress>meter-override>meter<br>config>service>vpls>sap>ingress>meter-override>meter<br>config>service>ies>interface>sap>ingress>meter-override>meter |

config>service>vprn>interface>sap>ingress>meter-override>meter - supported only on 7210 SAS-K  $\rm 2F4T6C$ 

**Description** Platforms supported: 7210 SAS-E, 7210 SAS-D, 7210 SAS-K 2F2T1C and 7210 SAS-K 2F4T6C. This command within the SAP ingress meter-overrides contexts is used to override the sap-ingress

QoS policy configured rate parameters for the specified meter-id.

The no rate command is used to restore the policy defined metering and profiling rate to a meter.

- **Default** max The max default specifies the amount of bandwidth in kilobits per second (thousand bits per second). The max value is mutually exclusive to the **pir-rate** value.
- Parameters
   pir-rate Defines the administrative PIR rate, in kilobits, for the queue. When the rate command is executed, a valid PIR setting must be explicitly defined. When the rate command has not been executed, the default PIR of max is assumed.

   East in the default PIR of max is assumed.

Fractional values are not allowed and must be given as a positive integer.

**NOTE**: When the meter mode is set to 'trtcm2' the PIR value is interpreted as the EIR value. For more information, see the 7210 SAS QoS user guide.

The actual PIR rate is dependent on the queue's **adaptation-rule** parameters and the actual hardware where the queue is provisioned.

Values [0..20000000 | max]

Default max

*cir-rate* — The **cir** parameter overrides the default administrative CIR used by the queue. When the **rate** command is executed, a CIR setting is optional. When the **rate** command has not been executed or the **cir** parameter is not explicitly specified, the default CIR (0) is assumed. Fractional values are not allowed and must be given as a positive integer.

Values [0..20000000 | max] Default 0

#### qos

| Syntax      | qos <i>policy-id</i><br>no qos                                                                                                    |  |
|-------------|----------------------------------------------------------------------------------------------------|--|
| Context     | config>service>epipe>sap>ingress                                                                                                    |  |
| Description | Platforms supported: 7210 SAS-D, 7210 SAS-E, 7210 SAS-K 2F2T1C and 7210 SAS-K 2F4T6C.                                                                                                    |  |
|             | This command associates a Quality of Service (QoS) policy with an ingress Service Access Point (SAP).                                                                                                    |  |
|             | QoS ingress policies are important for the enforcement of SLA agreements. The policy ID must be defined prior to associating the policy with a SAP or IP interface. If the <i>policy-id</i> does not exist, an error will be returned. |  |
|             | The <b>qos</b> command is used to associate ingress policies. The <b>qos</b> command only allows ingress policies to be associated on SAP ingress. Attempts to associate a QoS policy of the wrong type returns an error.              |  |

Only one ingress QoS policy can be associated with a SAP or IP interface at one time. Attempts to associate a second QoS policy of a given type will return an error.

By default, if no specific QoS policy is associated with the SAP for ingress, so the default QoS policy is used.

The **no** form of this command removes the QoS policy association from the SAP, and the QoS policy reverts to the default.

policy-id — The ingress policy ID to associate with SAP on ingress. The policy ID must already exist.

**Values** 1 – 65535

#### statistics

| Syntax      | statistics                                                                                         |  |
|-------------|----------------------------------------------------------------------------------------------------|--|
| Context     | config>service>epipe>sap                                                                           |  |
| Description | Platforms supported: 7210 SAS-D and 7210 SAS-E.                                                    |  |
|             | This command enables the context to configure the counters associated with SAP ingress and egress. |  |

#### egress

| Syntax      | egress                                                                                                    |  |
|-------------|----------------------------------------------------------------------------------------------------|--|
| Context     | config>service>epipe>sap>statistics                                                                              |  |
| Description | Platforms supported: 7210 SAS-D and 7210 SAS-E.                                                                  |  |
|             | This command enables the context to configure the egress SAP statistics counter and set the mode of the counter. |  |
|             | This counter counts the number of packets forwarded through the SAP.                                             |  |

#### ingress

| Syntax      | ingress                                                                                                    |  |
|-------------|----------------------------------------------------------------------------------------------------|--|
| Context     | config>service>epipe>sap>statistics                                                                                                    |  |
| Description | Platforms supported: 7210 SAS-D and 7210 SAS-E.                                                                                                    |  |
|             | This command enables the context to configure the ingress SAP statistics counter.                                                                                                |  |
|             | For 7210 E, by default, SAP ingress counters are associated with a SAP and cannot be disabled.                                                                                   |  |
|             | In 7210 SAS-D devices, for access-uplink SAPs the ingress counters are not enabled by default. For access SAPs if the ingress counter is enabled by default, it can be disabled. |  |
|             | The two types of ingress SAP counters are:                                                                                                    |  |
|             | • A counter that counts the total packets or octets received on the SAP                                                                                                    |  |

• A counter associated with meters defined in the QoS policy of the SAP. This counter counts the in-profile and out-of-profile packets or octets received on the SAP.

### forwarded-count

| Syntax      | [no] forwarded-count                                                                                                    |
|-------------|----------------------------------------------------------------------------------------------------|
| Context     | config>service>epipe>sap>statistics>egress<br>config>service>vpls>sap>statistics>egress<br>config>service>ies>sap>statistics>egress |
|             | Platform supported: 7210 SAS-D                                                                                                    |
| Description | This command associates a counter with the SAP. The counter counts the number of packets forwarded through the SAP.                 |
|             | A limited amount of such counters are available for use with access SAPs and access-uplink SAPs.                                    |
|             | Use this command before enabling applicable accounting record collection on the SAP to associate a counter with the SAP.            |
|             | The <b>no</b> form of this command disables the packet count                                                                        |

#### packets-forwarded-count

| Syntax      | [no] packets-forwarded-count                                                                                             |
|-------------|----------------------------------------------------------------------------------------------------|
| Context     | config>service>epipe>sap>statistics>egress                                                                               |
|             | Platform supported: 7210 SAS-E                                                                                           |
| Description | This command associates a counter with the SAP. The counter counts the number of packets forwarded through the SAP.      |
|             | A limited amount of such counters are available for use with access SAPs and access-uplink SAPs.                         |
|             | Use this command before enabling applicable accounting record collection on the SAP to associate a counter with the SAP. |
|             | The <b>no</b> form of this command disables the packet count.                                                            |

## received-count

| Syntax     | [no] recieved-count                                                                                                    |
|------------|----------------------------------------------------------------------------------------------------|
| Context    | config>service>epipe>sap>statistics>ingress<br>config>service>vpls>sap>statistics>ingress<br>config>service>ies>sap>statistics>ingress |
|            | Platform supported: 7210 SAS-D                                                                                                    |
| escription | This command associates a counter with the SAP. It counts the m                                                                        |

A limited amount of such counters are available for use with access-uplink SAPs. Use this command before enabling applicable accounting record collection on the SAP. The **no** form of this command disables counter.

## counter-mode

| Syntax      | counter-mode {in-out-profile-count  forward-drop-count} {packet   octet}                                                                                                    |
|-------------|----------------------------------------------------------------------------------------------------|
| Context     | config>service>epipe>sap>statistics>ingress<br>config>service>vpls>sap>statistics>ingress                                                                                                    |
|             | Platform supported: 7210 SAS-E                                                                                                    |
| Description | This command sets the mode of ingress counters associated with the SAP The mode of the counter can be set to any of the following:                                                                                                    |
|             | • in-out-profile-count                                                                                                    |
|             | • forward-drop-count                                                                                                    |
|             | • packet                                                                                                    |
|             | • octet                                                                                                    |
|             | Note: On 7210 SAS-E devices the counter can only count packets or octets at a given time.                                                                                                    |
|             | The mode of the counter cannot be changed if an accounting policy is already associated with a SAP. Changing the mode of the counter results in loss of previously collected counts and resets the counter. The <b>no</b> form of this command is not supported.                                                                                                    |
| Default     | when either in-out-profile-count or forward-drop-count is in use packet                                                                                                    |
| Parameters  | <b>forward-drop-count</b> — If the counter mode is specified as "forward-drop-count", one counter counts the forwarded packets and octets received on ingress of a SAP and another counts the dropped packets. The forwarded count is the sum of in-profile and out-of-profile packets/octets received on SAP ingress. The dropped count is count of packets/octets dropped by the policer. A packet is determined to be in-profile or out-of-profile based on the meter rate parameters configured. A packet is dropped by the policer if it exceeds the configured PIR rate. The in-profile count and out-of-profile count is not individually available when operating in this mode. |
|             | <b>in-out-profile-count</b> — If the counter mode is specified as "in-out-profile-count", one counter counts the total in-profile packets and octets received on ingress of a SAP and another counts the total out-of-profile packets and octets received on ingress of a SAP. A packet is determined to be inprofile or out-of-profile based on the meter rate parameters configured. A packet is dropped by the policer if it exceeds the configured PIR rate. Dropped counts are not maintained in hardware when this mode is used. It is obtained by subtracting the sum of in-profile count and out-of-profile count from the total SAP ingress received count and displayed.      |
|             | octet — Sets the mode of ingress counters associated with the SAP to octets.                                                                                                    |
|             | <b>packet</b> — Sets the mode of ingress counters associated with the SAP to packets.                                                                                                    |

### counter-mode

| Syntax      | counter-mode {in-out-profile-count  forward-drop-count}                                                                                                    |
|-------------|----------------------------------------------------------------------------------------------------|
| Context     | config>service>epipe>sap>statistics>ingress<br>config>service>vpls>sap>statistics>ingress                                                                                                    |
|             | Platform supported: 7210 SAS-D                                                                                                    |
| Description | This command allows the user to set the counter mode for the counters associated with sap ingress meters (a.ka. policers). A pair of counters is available with each meter. These counters count different events based on the counter mode value.                                                                                                    |
|             | <b>Note:</b> The counter mode can be changed if an accounting policy is associated with a SAP. If the counter mode is changed the counters associated with the meter are reset and the counts are cleared. If an accounting policy is in use when the counter-mode is changed a new record will be written into the current accounting file.                                                                                                    |
|             | Execute the following sequence of commands to ensure a new accounting file is generated when the counter-mode is changed:                                                                                                    |
|             | <ol> <li>Execute the command config&gt;service&gt;epipe/vpls&gt;sap&gt; no collect-stats, to disable writing of<br/>accounting records.</li> </ol>                                                                                                    |
|             | <ol> <li>Change the counter-mode to the desired value, execute the command config&gt;service&gt;epipe/<br/>vpls&gt;sap&gt;counter-mode {in-out-profile-count  forward-drop-count}.</li> </ol>                                                                                                    |
|             | <ol> <li>Execute the command config&gt;service&gt;epipe/vpls&gt;sap&gt; collect-stats, to enable writing of<br/>accounting records.</li> </ol>                                                                                                    |
|             | The <b>no</b> form of the command restores the counter mode to the default value.                                                                                                    |
| Default     | in-out-profile-count                                                                                                    |
| Parameters  | <b>forward-drop-count</b> — If the counter mode is specified as "forward-drop-count", one counter counts the forwarded packets and octets received on ingress of a SAP and another counts the dropped packets. The forwarded count is the sum of in-profile and out-of-profile packets/octets received on SAP ingress. The dropped count is count of packets/octets dropped by the policer. A packet is determined to be in-profile or out-of-profile based on the meter rate parameters configured. A packet is dropped by the policer if it exceeds the configured PIR rate. The in-profile count and out-of-profile count is not individually available when operating in this mode. |
|             | <b>in-out-profile-count</b> — If the counter mode is specified as "in-out-profile-count", one counter counts the total in-profile packets and octets received on ingress of a SAP and another counts the total out-of-profile packets and octets received on ingress of a SAP. A packet is determined to be inprofile or out-of-profile based on the meter rate parameters configured. A packet is dropped by the policer if it exceeds the configured PIR rate. Dropped counts are not maintained in hardware when this mode is used. It is obtained by subtracting the sum of in-profile count and out-of-profile count from the total SAP ingress received count and displayed.      |

## spoke-sdp

Syntax spoke-sdp sdp-id[:vc-id] [no-endpoint] [create] spoke-sdp sdp-id[:vc-id] endpoint endpoint-name

|               | no spoke-sdp sdp-id[:vc-id]                                                                                                    |
|---------------|----------------------------------------------------------------------------------------------------|
| Context       | config>service>epipe                                                                                                    |
| Description   | Platforms supported: 7210 SAS-K 2F4T6C.                                                                                                    |
|               | This command binds a service to an existing Service Distribution Point (SDP). A spoke SDP is treated like the equivalent of a traditional bridge "port" where flooded traffic received on the spoke SDP is replicated on all other "ports" (other spoke or SAPs) and not transmitted on the port it was received.                                                                                                    |
|               | The SDP has an operational state which determines the operational state of the SDP within the service. For example, if the SDP is administratively or operationally down, the SDP for the service will be down.                                                                                                    |
|               | The SDP must already be defined in the <b>config&gt;service&gt;sdp</b> context in order to associate an SDP with an Epipe or VPL service. If the <b>sdp</b> <i>sdp-id</i> is not already configured, an error message is generated. If the <i>sdp-id</i> does exist, a binding between that <i>sdp-id</i> and the service is created. SDPs must be explicitly associated and bound to a service. If an SDP is not bound to a service, no far-enddevices can participate in the service. |
|               | The <b>no</b> form of this command removes the SDP binding from the service. The SDP configuration is not affected; only the binding of the SDP to a service. Once removed, no packets are forwarded to the far-end router.                                                                                                    |
| Default       | No <i>sdp-id</i> is bound to a service.                                                                                                    |
| Special Cases | <b>Epipe</b> — At most, only one <i>sdp-id</i> can be bound to an Epipe service. Since an Epipe is a point-to-<br>point service, it can have, at most, two end points. The two end points can be one SAP and one<br>SDP or two SAPs. Vc-switching VLLs are an exception. If the VLL is a "vc-switching" VLL,<br>then the two endpoints must both be SDPs.                                                                                                    |
| Parameters    | <i>sdp-id</i> — The SDP identifier. Allowed values are integers in the range of 1 to 17407 for existing SDPs.                                                                                                    |
|               | <i>vc-id</i> — The virtual circuit identifier.                                                                                                    |
|               | <b>Values</b> 1 — 4294967295                                                                                                    |
|               | no endpoint — Removes the association of a spoke SDP with an explicit endpoint name.                                                                                                    |
|               | endpoint endpoint-name — Specifies the name of the service endpoint.                                                                                                    |
| control-word  |                                                                                                    |
| Syntax        | [no] control-word                                                                                                    |
| Context       | config>service>epipe>spoke-sdp                                                                                                    |
| Description   | Platforms Supported: 7210 SAS-K 2F4T6C.                                                                                                    |
|               | The control word command provides the option to add a control word as part of the packet encapsulation for pseudowire types for which the control word is optional. These are Ethernet pseudowires (Epipe)                                                                                                    |

pseudowires (Epipe).

The configuration for the two directions of the pseudowire must match because the control word negotiation procedures described in Section 6.2 of RFC 4447 are not supported. The C-bit in the pseudowire FEC sent in the label mapping message is set to 1 when the control word is enabled. Otherwise, it is set to 0.

The service will only come up if the same C-bit value is signaled in both directions. If a spoke-sdp is configured to use the control word but the node receives a label mapping message with a C-bit clear, the node releases the label with the an "Illegal C-bit" status code as per Section 6.1 of RFC 4447. As soon as the user also enabled the control the remote peer, the remote peer will withdraw its original label and will send a label mapping with the C-bit set to 1 and the VLL service will be up in both nodes.

#### precedence

| Syntax      | precedence [precedence-value   primary]<br>no precedence                                                                                                    |
|-------------|----------------------------------------------------------------------------------------------------|
| Context     | config>service>epipe>spoke-sdp                                                                                                    |
| Description | Platforms Supported: 7210 SAS-K 2F4T6C.                                                                                                    |
|             | This command specifies the precedence of the SDP binding when there are multiple SDP bindings attached to one service endpoint. The value of zero can only be assigned to one SDP bind making it the primary SDP bind. When an SDP binding goes down, the next highest precedence SDP binding will begin to forward traffic. |
|             | The <b>no</b> form of the command returns the precedence value to the default.                                                                                                    |
| Default     | 4                                                                                                    |
| Parameters  | precedence-value — Specifies the spoke SDP precedence.<br>Values $1 - 4$                                                                                                    |
|             | <b>primary</b> — Specifies to make this the primary spoke SDP.                                                                                                    |

### pw-status-signaling

| Syntax      | [no] pw-status-signaling                                                     |
|-------------|------------------------------------------------------------------------------|
| Context     | config>service>epipe>spoke-sdp                                               |
| Description | Platforms Supported: 7210 SAS-K 2F4T6C.                                      |
|             | This command enables pseudowire status signaling for this spoke SDP binding. |
|             | The <b>no</b> form of the command disables the status signaling.             |
| Default     | pw-status-signaling                                                          |

#### vc-label

| Syntax      | [no] vc-label vc-label                                                    |
|-------------|---------------------------------------------------------------------------|
| Context     | config>service>epipe>spoke-sdp>egress                                     |
| Description | Platforms Supported: 7210 SAS-K 2F4T6C.                                   |
|             | This command configures the egress VC label.                              |
| Parameters  | <i>vc-label</i> — A VC egress value that indicates a specific connection. |
|             | <b>Values</b> 16 — 1048575                                                |

## vc-label

| Syntax      | [no] vc-label vc-label                                                           |
|-------------|----------------------------------------------------------------------------------|
| Context     | config>service>cpipe>spoke-sdp>ingress<br>config>service>epipe>spoke-sdp>ingress |
| Description | Platforms Supported: 7210 SAS-K 2F4T6C.                                          |
|             | This command configures the ingress VC label.                                    |
| Parameters  | <i>vc-label</i> — A VC ingress value that indicates a specific connection.       |
|             | <b>Values</b> 2048 — 18431                                                       |

## vlan-vc-tag

| Syntax      | vlan-vc-tag                                                                                                    |
|-------------|----------------------------------------------------------------------------------------------------|
| Context     | config>service>epipe>spoke-sdp                                                                                                    |
| Description | Platforms Supported: 7210 SAS-K 2F4T6C.                                                                                                    |
|             | This command specifies an explicit dot1q value used when encapsulating to the SDP far end. When signaling is enabled between the near and far end, the configured dot1q tag can be overridden by a received TLV specifying the dot1q value expected by the far end. This signaled value must be stored as the remote signaled dot1q value for the binding. The provisioned local dot1q tag must be stored as the administrative dot1q value for the binding. |
|             | When the dot1q tag is not defined, the default value of zero is stored as the administrative dot1q value. Setting the value to zero is equivalent to not specifying the value.                                                                                                    |
|             | The <b>no</b> form of this command disables the command                                                                                                    |
| Default     | no vlan-vc-tag                                                                                                    |
| Parameters  | 04094 — Specifies a valid VLAN identifier to bind an 802.1Q VLAN tag ID.                                                                                                    |

| spoke-sdp-fec |                                                                                                    |
|---------------|----------------------------------------------------------------------------------------------------|
| Syntax        | spoke-sdp-fec<br>spoke-sdp-fec spoke-sdp-fec-id [fec fec-type] [aii-type aii-type] [create]<br>spoke-sdp-fec spoke-sdp-fec-id no-endpoint<br>spoke-sdp-fec spoke-sdp-fec-id [fec fec-type] [aii-type aii-type] [create] endpoint name                                                                                                    |
| Context       | config>service>epipe                                                                                                    |
| Description   | Platforms Supported: 7210 SAS-K 2F4T6C.                                                                                                    |
|               | This command binds a service to an existing Service Distribution Point (SDP), using a dynamic MS-PW.                                                                                                    |
|               | A spoke SDP is treated like the equivalent of a traditional bridge "port" where flooded traffic received<br>on the spoke SDP is replicated on all other "ports" (other spoke and mesh SDPs or SAPs) and not<br>transmitted on the port it was received.                                                                                                    |
|               | The SDP has an operational state which determines the operational state of the SDP within the service. For example, if the SDP is administratively or operationally down, the SDP for the service will be down.                                                                                                    |
|               | When using dynamic MS-PWs, the particular SDP to bind-to is automatically selected based on the Target Attachment Individual Identifier (TAII) and the path to use, specified under spoke-SDP FEC. The selected SDP will terminate on the first hop S-PE of the MS-PW. Therefore, an SDP must already be defined in the config>service>sdp context that reaches the first hop 7210 of the MS-PW. The 7210 will in order to associate an SDP with a service. If an SDP to that is not already configured, an error message is generated. If the sdp-id does exist, a binding between that sdp-id and the service is created. |
|               | It differs from the spoke-sdp command in that the spoke-sdp command creates a spoke SDP binding that uses a PW with the PW ID FEC. However, the spoke-sdp-fec command enables PWs with other FEC types to be used. In Release 9.0, only the Generalised ID FEC (FEC129) may be specified using this command.                                                                                                    |
|               | The <b>no</b> form of this command removes the SDP binding from the service. The SDP configuration is not affected; only the binding of the SDP to a service. Once removed, no packets are forwarded to the far-end router.                                                                                                    |
| Default       | none                                                                                                    |
| Parameters    | spoke-sdp-fec-id — An unsigned integer value identifying the spoke-SDP.                                                                                                    |
|               | <b>Values</b> 1 — 4294967295                                                                                                    |
|               | fec fec-type — An unsigned integer value for the type of the FEC used by the MS-PW.                                                                                                    |
|               | <b>Values</b> 129 — 130                                                                                                    |
|               | <b>aii-type</b> <i>—</i> An unsigned integer value for the Attachment Individual Identifier (AII) type used to identify the MS-PW endpoints.                                                                                                    |
|               | <b>Values</b> 1-2                                                                                                    |
|               | endpoint endpoint-name — Specifies the name of the service endpoint                                                                                                    |
|               | <b>no endpoint</b> — Adds or removes a spoke SDP association.                                                                                                    |

## auto-config

| Syntax      | [no] auto-config                                                                                                    |
|-------------|----------------------------------------------------------------------------------------------------|
| Context     | config>service>epipe>spoke-sdp-fec                                                                                                    |
| Description | Platforms Supported: 7210 SAS-K 2F4T6C.                                                                                                    |
|             | This command enables single sided automatic endpoint configuration of the spoke-SDP. The 7210 acts as the passive T-PE for signaling this MS-PW.                                                                                                    |
|             | Automatic Endpoint Configuration allows the configuration of a spoke-SDP endpoint without specifying the TAII associated with that spoke-SDP. It allows a single-sided provisioning model where an incoming label mapping message with a TAII that matches the SAII of that spoke-SDP to be automatically bound to that endpoint. In this mode, the far end T-PE actively initiates MS-PW signaling and will send the initial label mapping message using T-LDP, while the 7210 T-PE for which auto-config is specified will act as the passive T-PE.                                                                                                    |
|             | The <b>auto-config</b> command is blocked in CLI if signaling active has been enabled for this spoke-SDP.<br>It it is only applicable to spoke SDPs configured under the Epipe, IES and VPRN interface context.                                                                                                    |
|             | The <b>no</b> form of the command means that the 7210 T-PE either acts as the active T-PE (if signaling active is configured) or automatically determines which 7210 will initate MS-PW signaling based on the prefix values configured in the SAII and TAII of the spoke-SDP. If the SAII has the greater prefix value, then the 7210 will initiate MS-PW signaling without waiting for a label mapping message from the far end. However, if the TAII has the greater value prefix, then the 7210 will assume that the far end T-PE will initiate MS-PW signaling and will wait for that label mapping message beforeresponding with a T-LDP label mapping message for the MS-PW in the reverse direction. |
| Default     | no auto-config                                                                                                    |

## path

| Syntax      | path <i>name</i><br>no path                                                                                                    |
|-------------|----------------------------------------------------------------------------------------------------|
| Context     | config>service>epipe>spoke-sdp-fec                                                                                                    |
| Description | Platforms Supported: 7210 SAS-K 2F4T6C.                                                                                                    |
|             | This command specifies the explicit path, containing a list of S-PE hops, that should be used for this spoke SDP. The path-name should correspond to the name of an explicit path configured in the <b>config&gt;service&gt;pw-routing</b> context. |
|             | If no path is configured, then each next-hop of the MS-PW used by the spoke-SDP will be chosen locally at each T-PE and S-PE.                                                                                                    |
| Default     | no path                                                                                                    |
| Parameters  | <i>path-name</i> — The name of the explicit path to be used, as configured under config>service>pw-routing.                                                                                                    |

## precedence

| Syntax      | precedence <i>prec-value</i><br>precedence primary<br>no precedence                                                                                                    |
|-------------|----------------------------------------------------------------------------------------------------|
| Context     | config>service>epipe>spoke-sdp-fec                                                                                                    |
| Description | Platforms Supported: 7210 SAS-K 2F4T6C.                                                                                                    |
|             | This command specifies the precedence of the SDP binding when there are multiple SDP bindings attached to one service endpoint. The value of zero can only be assigned to one SDP bind making it the primary SDP bind. When an SDP binding goes down, the next highest precedence SDP binding will begin to forward traffic. |
|             | The <b>no</b> form of the command returns the precedence value to the default.                                                                                                    |
| Default     | 42                                                                                                    |
| Parameters  | precedence-value — Specifies the spoke SDP precedence.                                                                                                    |
|             | <b>Values</b> 1 — 4                                                                                                    |
|             | <b>primary</b> — Specifies to make this the primary spoke SDP.                                                                                                    |

## pw-template-bind

| Syntax      | pw-template-bind <i>policy-id</i><br>no pw-template-bind                                      |
|-------------|-----------------------------------------------------------------------------------------------|
| Context     | config>service>epipe>spoke-sdp-fec                                                            |
| Description | Platforms Supported: 7210 SAS-K 2F4T6C.                                                       |
|             | This command binds includes the parameters included in a specific PW Template to a spoke SDP. |
|             | The <b>no</b> form of the command removes the values from the configuration.                  |
| Default     | none                                                                                          |
| Parameters  | <i>policy-id</i> — Specifies the existing policy ID                                           |
|             | <b>Values</b> 1 — 2147483647                                                                  |

## retry-count

| Syntax      | retry-count retry-count<br>no retry-count                                                                                                    |
|-------------|----------------------------------------------------------------------------------------------------|
| Context     | config>service>epipe>spoke-sdp-fec                                                                                                    |
| Description | Platforms Supported: 7210 SAS-K 2F4T6C.                                                                                                    |
|             | This optional command specifies the number of attempts software should make to re-establish the spoke-SDP after it has failed. After each successful attempt, the counter is reset to zero. |

When the specified number is reached, no more attempts are made and the spoke-sdp is put into the shutdown state.

Use the no shutdown command to bring up the path after the retry limit is exceeded.

The no form of this command reverts the parameter to the default value.

Default 30

**Parameters** *retry-count* — The maximum number of retries before putting the spoke-sdp into the shutdown state.

**Values** 10 — 10000

#### retry-timer

| Syntax      | retry-timer retry-timer<br>no retry-timer                                                                                                    |
|-------------|----------------------------------------------------------------------------------------------------|
| Context     | config>service>epipe>spoke-sdp-fec                                                                                                    |
| Description | Platforms Supported: 7210 SAS-K 2F4T6C.                                                                                                    |
|             | This command specifies a retry-timer for the spoke-SDP. This is a configurable exponential back-off timer that determines the interval between retries to re-establish a spoke-SDP if it fails and a label withdraw message is received with the status code "AII unreachable". |
|             | The <b>no</b> form of this command reverts the timer to its default value.                                                                                                    |
| Default     | 30                                                                                                    |
| Parameters  | retry-timer — The initial retry-timer value in seconds.                                                                                                    |
|             | <b>Values</b> 10 — 480                                                                                                    |

#### saii-type2

| Syntax      | saii-type2 global-id:prefix:ac-id<br>no saii-type2                                                                                                    |
|-------------|----------------------------------------------------------------------------------------------------|
| Description | Platforms Supported: 7210 SAS-K 2F4T6C.                                                                                                    |
|             | This command configures the source attachment individual identifier for the spoke-sdp. This is only applicable to FEC129 AII type 2.                                                                                       |
| Parameters  | global-id — A Global ID of this 7210 T-PE. This value must correspont to one of the global_id<br>values configured for a local-prefix under config>service>pw-routing>local-prefix context.                                |
|             | <b>Values</b> 1 — 4294967295                                                                                                    |
|             | <i>prefix</i> — The prefix on this 7210 T-PE that the spoke-sdp SDP is associated with. This value must correspond to one of the prefixes configured under <b>config&gt;service&gt;pw-routing&gt;local-prefix context.</b> |
|             | Values an IPv4-formatted address a.b.c.d or 1 — 4294967295                                                                                                    |
|             | ac-id — An unsigned integer representing a locally unique identifier for the spoke-SDP.                                                                                                    |

**Values** 1 — 4294967295

## signaling

| Syntax      | signaling signaling                                                                                                    |
|-------------|----------------------------------------------------------------------------------------------------|
| Context     | config>service>epipe>spoke-sdp-fec                                                                                                    |
| Description | Platforms Supported: 7210 SAS-K 2F4T6C.                                                                                                    |
|             | This command enables a user to configure this 7210 as the active pr passive T-PE for signaling this MS-PW, or to automatically select whether this T-PE is active or passive based on the prefix. In an active role, this endpoint initiates MS-PW signaling without waiting for a T-LDP label mapping message to arrive from the far end T-PE. In a passive role, it will wait for the initial label mapping message from the far end before sending a label mapping for this end of the PW. In auto maode, if the SAII has the greater prefix value, then the 7210 will initiate MS-PW signaling without waiting for a label mapping message from the far end T-PE will initiate MS-PW signaling without waiting for a label mapping message from the far end. However, if the TAII has the greater value prefix, then the 7210 will assume that the far end T-PE will initiate MS-PW signaling and will wait for that label mapping message before seponding with a T-LDP label mapping message for the MS-PW in the reverse direction. |
|             | The <b>no</b> form of the command means that the 7210 T-PE automatically selects the which 7210 will initate MS-PW signaling based on the prefix values configured in the SAII and TAII of the spoke-SDP, as described above.                                                                                                    |
| Default     | auto                                                                                                    |
| Parameters  | signaling — Configures this 7210 as the active T-PE for signaling this MS-PW.                                                                                                    |
|             | Values auto, master                                                                                                    |

## standby-signaling-slave

| Syntax      | [no] standby-signaling-slave                                                                                                    |
|-------------|----------------------------------------------------------------------------------------------------|
| Context     | config>service>epipe>spoke-sdp-fec                                                                                                    |
| Description | Platforms Supported: 7210 SAS-K 2F4T6C.                                                                                                    |
|             | When this command is enabled, the node will block the transmit forwarding direction of a spoke-SDP based on the setting of the standby bit received from a T-LDP peer.                                                                                                    |
|             | This command is present at the endpoint level as well as the spoke-SDP level. If the spoke-sdp is part<br>of an explicit-endpoint, it will not be possible to change this setting at the spoke-sdp level. An<br>existing spoke-sdp can be made part of the explicit endpoint only if the settings do not conflict. A<br>newly created spoke-sdp, which is part of a given explicit-endpoint, will inherit this setting from the<br>endpoint configuration. An existing spoke-sdp cannot be moved to an endpoint if the setting of<br>standby-signaling-slave is not the same as at the endpoint level. If the standby-signaling-slave setting<br>is changed at the endpoint level, then that change is automatically populated to the member spoke-<br>sdps. This command is mutually exclusive with and endpoint that is part of an MC-LAG/MC-APS,<br>ICB and MC endpoint, or for which standby-signaling-master has been enabled. |

If the command is disabled, the node assumes the existing release 5.0 mode of behavior for the forwarding on the spoke-SDP.

**Default** standby-signaling-slave is disabled by default.

## taii-type2

| Syntax      | taii-type2 global-id:prefix:ac-id<br>no taii-type2                                                                                                    |
|-------------|----------------------------------------------------------------------------------------------------|
| Context     | config>service>epipe>spoke-sdp-fec                                                                                                    |
| Description | Platforms Supported: 7210 SAS-K 2F4T6C.                                                                                                    |
|             | taii-type2 configures the target attachment individual identifier for the spoke-sdp. This is only applicable to FEC129 AII type 2.                                                                                         |
|             | This command is blocked in CLI if this end of the spoke-SDP is configured for single-sided auto configuration (using the <b>auto-config</b> command).                                                                      |
| Parameters  | <i>global-id</i> — A Global ID of this 7210 T-PE. This value must correspont to one of the global_id values configured for a local-prefix under <b>config&gt;service&gt;pw-routing&gt;local-prefix</b> context.            |
|             | <b>Values</b> 1 — 4294967295                                                                                                    |
|             | <i>prefix</i> — The prefix on this 7210 T-PE that the spoke-sdp SDP is associated with. This value must correspond to one of the prefixes configured under <b>config&gt;service&gt;pw-routing&gt;local-prefix context.</b> |
|             | Values an IPv4-formatted address a.b.c.d or 1 — 4294967295                                                                                                    |
|             | ac-id — An unsigned integer representing a locally unique identifier for the spoke-SDP.                                                                                                    |

**Values** 1 — 4294967295

Service Filter and QoS Policy Commands

## **Virtual Private LAN Service**

## In This Chapter

This chapter provides information about Virtual Private LAN Service (VPLS), process overview, and implementation notes.

Topics in this chapter include:

- VPLS Service Overview on page 279
  - $\rightarrow$  VPLS Packet Walk-through for a Local service on page 280
  - $\rightarrow$  VPLS Packet Walk-through for a Distributed service on page 283
- VPLS Features on page 286
  - → VPLS Enhancements on 7210 SAS-D, 7210 SAS-E, and 7210 SAS-K 2F2T1C on page 286
  - → VPLS Enhancements on 7210 SAS-K 2F4T6C on page 286
  - → VPLS over SAPs on 7210 SAS-D, 7210 SAS-E, 7210 SAS-K 2F4T1C, and 7210 SAS-K 2F4T6C on page 288
  - → VPLS MAC Learning and Packet Forwarding on page 288
  - $\rightarrow$  L2 Forwarding Table Management on page 294
  - → VPLS and Spanning Tree Protocol on page 299
- Routed VPLS on 7210 SAS-D, 7210 SAS-K 2F2T1C, and 7210 SAS-K 2F4T6C on page 323
  - → Routed VPLS IES IP Interface Binding- 7210 SAS-D and 7210 SAS-K 2F2T1C on page 323
  - $\rightarrow$  Routed VPLS Assigning a Service Name to a VPLS Service on page 324
  - → Routed VPLS Service Binding Requirements on page 324
  - $\rightarrow$  Routed VPLS ARP and VPLS FIB Interactions on page 327
  - → Routed VPLS Specific ARP Cache Behavior on page 328

- $\rightarrow$  Routed VPLS SAPs Only Supported on Standard Ethernet Ports on page 330
- → Routed VPLS VPLS SAP Ingress IP Filter Override on 7210 SAS-D, 7210 SAS-K 2F2T1C, and 7210 SAS-K 2F4T6C on page 331
- $\rightarrow$  Routed VPLS support available and Caveats on page 337
- Epipe Emulation using Dot1q VLAN range SAP in VPLS with G.8032 on page 338
  - → Epipe Emulation using Dot1q VLAN range SAP in VPLS with G.8032 -Configuration guidelines and restrictions on page 340
- Configuring a VPLS Service with CLI on page 343
- Service Management Tasks on page 390

## **VPLS Service Overview**

Virtual Private LAN Service (VPLS) is a class of virtual private network service that allows the connection of multiple sites in a single bridged domain over a provider-managed IP/MPLS network. The customer sites in a VPLS instance appear to be on the same LAN, regardless of their location. VPLS uses an Ethernet interface on the customer-facing (access) side which simplifies the LAN/WAN boundary and allows for rapid and flexible service provisioning.

VPLS offers a balance between point-to-point Frame Relay service and outsourced routed services. VPLS enables each customer to maintain control of their own routing strategies. All customer routers in the VPLS service are part of the same subnet (LAN) which simplifies the IP addressing plan, especially when compared to a mesh constructed from many separate point-to-point connections. The VPLS service management is simplified since the service is not aware of nor participates in the IP addressing and routing.

A VPLS service provides connectivity between two or more SAPs on one (considered a local service) or more (which is considered a distributed service) service routers. The connection appears to be a bridged domain to the customer sites so protocols, including routing protocols, can traverse the VPLS service.

Other VPLS advantages include:

- VPLS is a transparent, protocol-independent service.
- There is no Layer 2 protocol conversion between LAN and WAN technologies.
- There is no need to design, manage, configure, and maintain separate WAN access equipment, thus, eliminating the need to train personnel on WAN technologies such as Frame Relay.

7210 SAS-E, 7210 SAS-D, and 7210 SAS-K 2F2T1C do not support IP/MPLS uplinks and support only local VPLS service. These devices support provisioning of access SAPs or access-uplink SAPs to connect to the provider edge IP/MPLS routers, allowing users to provision an end-to-end VPLS VPN service using the concept of hierarchical VPLS.

7210 SAS-K 2F4T6C supports IP/MPLS uplinks and support both local VPLS service and distributed VPLS service. It provides an option to use VPLS service configured on the node with spoke-SDPs to connect to the provider edge IP/MPLS routers or use access SAPs or access-uplink SAPs to connect to the provider edge IP/MPLS routers, allowing users to provision an end-to-end VPLS VPN service using the concept of hierarchical VPLS. 7210 SAS-K 2F4T6C also supports mesh SDP for use in smaller network configurations.

## VPLS Packet Walk-through for a Local service

This section provides an example of VPLS processing for a local VPLS service using QinQ access uplink SAPs to connect to the PE router. It is applicable to 7210 SAS-E, 7210 SAS-D, 7210 SAS-K 2F2T1C, and 7210 SAS-K 2F4T6C (7210 SAS-K 2F4T6C when using access uplink SAPs). It describes VPLS processing of a customer packet sent across the network from site-A connected to PE-Router-A through a 7210 SAS to site-C connected through 7210 SAS to PE-Router-C (Figure 42). This section does not discuss the processing on the PE routers, but only on 7210 SAS routers.

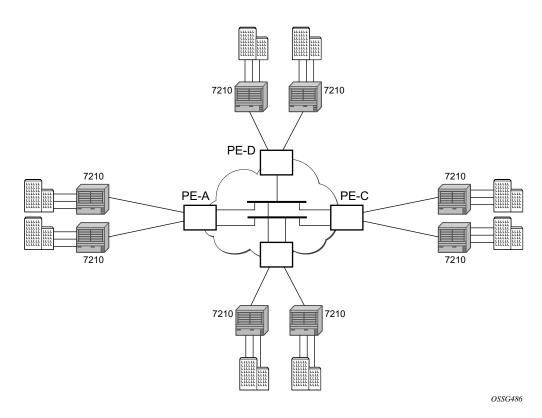

Figure 42: VPLS Service Architecture

#### 1. 7210-A (Figure 43)

a. Service packets arriving at 7210-A are associated with a VPLS service instance based on the combination of the physical port and the IEEE 802.1Q tag (VLAN-ID) in the packet

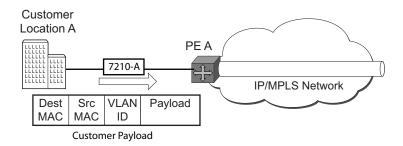

#### Figure 43: Access Port Ingress Packet Format and Lookup

- b. 7210-A learns the source MAC address in the packet and creates an entry in the FIB table that associates the MAC address to the service access point (SAP) on which it was received.
- c. The destination MAC address in the packet is looked up in the FIB table for the VPLS instance. There are two possibilities: either the destination MAC address has already been learned (known MAC address) or the destination MAC address is not yet learned (unknown MAC address).

For a Known MAC Address (Figure 44):

- d. If the destination MAC address has already been learned by 7210 an existing entry in the FIB table identifies destination uplink QinQ SAP used for sending the packet towards the PE-Router-A.
- e. The customer packet is sent on this uplink SAP once the IEEE 802.1Q tag is stripped and the uplink SAP tag is added to the packet.

For an Unknown MAC Address (Figure 44):

f. If the destination MAC address has not been learned, 7210 will flood the packet to all the uplink SAPs participating in the service.

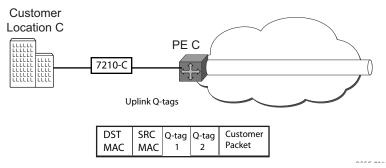

Figure 44: Network Port Egress Packet Format and Flooding

2. Core Router Switching

- a. The PE router will encapsulate this packet in the appropriate MPLS header and transport it across the core network to the remote 7210-C.
- 3. 7210-C (Figure 43)
  - a. 7210-C associates the packet with the VPLS instance based on the VLAN tags in the received packet.
  - b. 7210-C learns the source MAC address in the packet and creates an entry in the FIB table that associates the MAC address to the access uplink port on which the packet was received.
  - c. The destination MAC address in the packet is looked up in the FIB table for the VPLS instance. Again, there are two possibilities: either the destination MAC address has already been learned (known MAC address) or the destination MAC address has not been learned on the access side of 7210-C (unknown MAC address).
  - d. If the destination MAC address has been learned by 7210-C, an existing entry in the FIB table identifies the local access port and the IEEE 802.1Q tag (if any) to be added before sending the packet to customer Location-C. The egress Q tag may be different than the ingress Q tag.
  - e. If the destination MAC address has not been learned, 7210 will flood the packet to all the access SAPs participating in the service.

## VPLS Packet Walk-through for a Distributed service

This section provides an example of VPLS processing for a local VPLS service using spoke-SDP/ mesh-SDP as uplinks to connect to the PE routers. It is applicable to 7210 SAS-K 2F4T6C when using spoke-SDP/mesh-SDP as uplinks to connect to the PE routers. It describes VPLS processing of a customer packet sent across the network from site-A connected to PE-Router-A through a 7210 SAS to site-C connected through 7210 SAS to PE-Router-C (Figure 45). This section does not discuss the processing on the PE routers, but only on 7210 SAS routers.

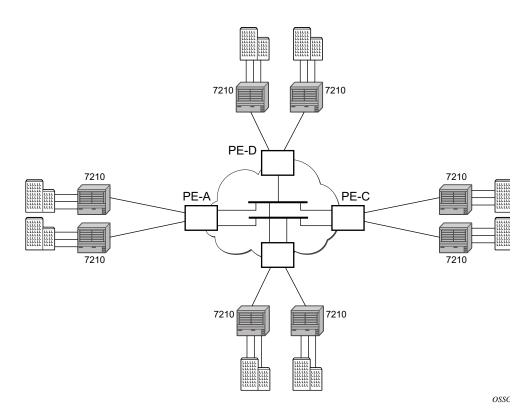

#### Figure 45: VPLS Service Architecture

#### 1. 7210-A (Figure 46)

a. Service packets arriving at 7210-A are associated with a VPLS service instance based on the combination of the physical port and the IEEE 802.1Q tag (VLAN-ID) in the packet.

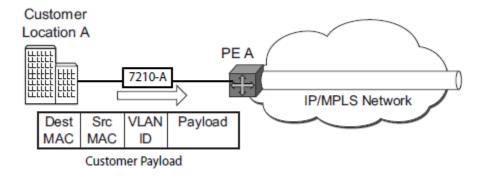

#### Figure 46: Access Port Ingress Packet Format and Lookup

- b. 7210-A learns the source MAC address in the packet and creates an entry in the FIB table that associates the MAC address to the service access point (SAP) on which it was received.
- c. The destination MAC address in the packet is looked up in the FIB table for the VPLS instance. There are two possibilities: either the destination MAC address has already been learned (known MAC address) or the destination MAC address is not yet learned (unknown MAC address).

For a Known MAC Address (Figure 46):

- a. If the destination MAC address has already been learned by 7210, an existing entry in the FIB table identifies the far-end PE-Router and the service VC-label (inner label) used before sending the packet to PE-Router-A.
- b. The customer packet is sent on this LSP once the IEEE 802.1Q tag is stripped and the service VC-label (inner label) and the transport label (outer label) are added to the packet.

For a Unknown MAC Address (Figure 46):

a. If the destination MAC address has not been learned, 7210 will flood the packet to all the spoke SDPs participating in the service.

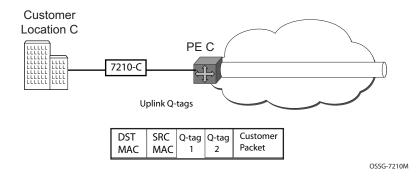

Figure 47: Network Port Egress Packet Format and Flooding

- 2. Core Router Switching
  - a. The PE router will encapsulate this packet in the appropriate MPLS header and transport it across the core network to the remote 7210-C.
- 3. 7210-C (Figure 46)
  - a. 7210-C associates the packet with the VPLS instance based on the VLAN tags in the received packet.
  - b. 7210-C learns the source MAC address in the packet and creates an entry in the FIB table that associates the MAC address to the spoke-SDP on which the packet was received.
  - c. The destination MAC address in the packet is looked up in the FIB table for the VPLS instance. Again, there are two possibilities: either the destination MAC address has already been learned (known MAC address) or the destination MAC address has not been learned on the access side of 7210-C (unknown MAC address).
  - d. If the destination MAC address has been learned by 7210-C, an existing entry in the FIB table identifies the local access port and the IEEE 802.1Q tag (if any) to be added before sending the packet to customer Location-C. The egress Q tag may be different than the ingress Q tag.
  - e. If the destination MAC address has not been learned, 7210 will flood the packet to all the access SAPs and possible other spoke-SDPs participating in the service.

## **VPLS** Features

This section features:

- VPLS Enhancements on 7210 SAS-D, 7210 SAS-E, and 7210 SAS-K 2F2T1C on page 286
- VPLS and Spanning Tree Protocol on page 299
- VPLS Access Redundancy on 7210 SAS-D, 7210 SAS-E, 7210 SAS-K 2F2T1C, and 7210 SAS-K 2F4T6C on page 307

## VPLS Enhancements on 7210 SAS-D, 7210 SAS-E, and 7210 SAS-K 2F2T1C

Alcatel-Lucent's VPLS implementation includes several enhancements beyond basic VPN connectivity. The following VPLS features can be configured individually for each VPLS service instance:

- Extensive MAC and IP filter support (up to Layer 4). Filters can be applied on a per SAP basis.
- Forwarding Information Base (FIB) management features including:
  - $\rightarrow$  Configurable FIB size limit
  - $\rightarrow$  FIB size alarms
  - $\rightarrow$  MAC learning disable
  - $\rightarrow$  Discard unknown
  - $\rightarrow$  Aging timers for learned MAC addresses.
- Implementation of Spanning Tree Protocol (STP) parameters on a per VPLS and per SAP basis.
- IGMP snooping on a per-SAP basis.

## VPLS Enhancements on 7210 SAS-K 2F4T6C

Alcatel-Lucent's VPLS implementation includes several enhancements beyond basic VPN connectivity. The following VPLS features can be configured individually for each VPLS service instance:

- Extensive MAC and IP filter support (up to Layer 4). Filters can be applied on a per SAP basis.
- Forwarding Information Base (FIB) management features including:
  - $\rightarrow$  Configurable FIB size limit
  - $\rightarrow$  FIB size alarms
  - $\rightarrow$  MAC learning disable
  - $\rightarrow$  Discard unknown
  - $\rightarrow$  Aging timers for learned MAC addresses
- Implementation of Spanning Tree Protocol (STP) parameters on a per VPLS and per SAP basis.
- IGMP snooping on a per-SAP and SDP basis.

## VPLS over MPLS - supported on 7210 SAS-K 2F4T6C

The VPLS architecture proposed in draft-ietf-ppvpn-vpls-ldp-0x.txt specifies the use of provider equipment (PE) capable of learning, bridging, and replication on a per-VPLS basis. The PE routers that participate in the service are connected using MPLS Label Switched Path (LSP) tunnels in a full-mesh composed of mesh SDPs or based on an LSP hierarchy (Hierarchical VPLS (H-VPLS)) composed of mesh SDPs and spoke SDPs. The 7210 SAS M supports only H-VPLS. Multiple VPLS services can be offered over the same set of LSP tunnels. Signaling specified in RFC 4905 is used to negotiate a set of ingress and egress VC labels on a per-service basis. The VC labels are used by the PE routers for de-multiplexing traffic arriving from different VPLS services over the same set of LSP tunnels.

VPLS/HVPLS is provided over MPLS by:

- Connecting 7210 SAS to bridging-capable provider edge (PE) routers through a mesh/ spoke SDP. The PE routers are connected using a full mesh of LSPs.
- Negotiating per-service VC labels using draft-Martini encapsulation.
- Replicating unknown and broadcast traffic in a service domain.
- Enabling MAC learning over tunnel and access ports (see VPLS MAC Learning and Packet Forwarding on page 288).
- Using a separate forwarding information base (FIB) per VPLS service.

# VPLS over SAPs on 7210 SAS-D, 7210 SAS-E, 7210 SAS-K 2F4T1C, and 7210 SAS-K 2F4T6C

7210 SAS-D and 7210 SAS-E devices support QinQ SAPs or Dot1q SAPs that allows them to connect to upstream PE nodes providing IP/MPLS transport.

VPLS is provided over QinQ/Dot1q SAPs by:

- Connecting bridging-capable 7210 SAS devices.
- Replicating unknown and broadcast traffic in a service domain.
- Enabling MAC learning over QinQ/Dot1q SAPs and access ports (see VPLS MAC Learning and Packet Forwarding on page 288).
- Using a separate forwarding information base (FIB) per VPLS service.

## **VPLS MAC Learning and Packet Forwarding**

The 7210 SAS edge devices perform the packet replication required for broadcast and multicast traffic across the bridged domain. MAC address learning is performed by the 7210 SAS device to reduce the amount of unknown destination MAC address flooding.

On 7210 SAS-D, 7210 SAS-E, 7210 SAS-K 2F2T1C, and 7210 SAS-K 2F4T6C, user can configure Layer-2 uplinks (i.e. Dot1q SAPs or QinQ SAPs) for uplink connectivity and access SAPs for customer connectivity as logical bridge ports in a VPLS service.

On 7210 SAS-K 2F4T6C can configure access SAPs for customer connectivity and mesh-sdp/ spoke-sdp for uplink connectivity as logical bridge ports in a VPLS service.

Each 7210 SAS maintains a Forwarding Information Base (FIB) for each VPLS service instance and learned MAC addresses are populated in the FIB table of the service. All traffic is switched based on MAC addresses using QinQ SAPs created on access uplink ports Unknown destination packets (for example, the destination MAC address has not been learned) are forwarded on all SAPs for that service until the target station responds and the MAC address is learned by the 7210 SAS associated with that service.

## IGMP Snooping on 7210 SAS-D, 7210 SAS-E, and 7210 SAS-K 2F2T1C

In Layer 2 switches, multicast traffic is treated like an unknown MAC address or broadcast frame, which causes the incoming frame to be flooded out (broadcast) on every port within a VLAN. Although this is acceptable behavior for unknowns and broadcast frames, this flooded multicast traffic may result in wasted bandwidth on network segments and end stations, as IP multicast hosts can join and be interested in only specific multicast groups.

IGMP snooping entails using information in Layer 3 protocol headers of multicast control messages to determine the processing at Layer 2. By doing so, an IGMP snooping switch provides the benefit of conserving bandwidth on those segments of the network in which no node has expressed interest in receiving packets addressed to the group address.

IGMP snooping can be enabled in the context of VPLS services. The IGMP snooping feature allows for optimization of the multicast data flow to only the SAPs members of the group. The system builds a database of group members per service by listening to IGMP queries and reports from each SAP:

- When the switch receives an IGMP report from a host for a multicast group, the switch adds the host port number to the forwarding table entry.
- When it receives an IGMP leave message from a host, it removes the host port from the table entry, if no other group members are present. It also deletes entries if it does not receive periodic IGMP membership reports from the multicast clients.

The following are IGMP snooping features:

- IGMP v1, v2, and v3 are supported (RFC 1112, *Host Extensions for IP Multicasting*, and RFC 2236, *Internet Group Management Protocol, Version 2*).
- IGMP snooping can be enabled and disabled on individual VPLS service instances.
- IGMP snooping can be configured on individual SAPs that are part of a VPLS service. When IGMP snooping is enabled on a VPLS service, all its contained SAPs automatically have snooping enabled.
- Fast leave terminates the multicast session immediately, rather than using the standard group-specific query to check if other group members are present on the network.
- SAPs can be statically configured as multicast router ports. This allows the operator to control the set of ports to which IGMP membership reports are forwarded.
- Static multicast group membership on a per SAP basis can be configured.
- The maximum number of multicast groups (static and dynamic) that a SAP can join can be configured. An event is generated when the limit is reached.
- The maximum number of multicast groups (static and dynamic) that a VPLS instance simultaneously supports can be configured.

- Proxy summarization of IGMP messages reduces the number of IGMP messages processed by upstream devices in the network.
- IGMP filtering allows a subscriber to a service or the provider to block, receive, or transmit permission (or both) to individual hosts or a range of hosts. The following types of filters can be defined:
  - $\rightarrow$  Filter group membership that report from a host or range of hosts. This filtering is performed by importing an appropriately-defined routing policy into the SAP.
  - $\rightarrow$  Filters that prevent a host from transmitting multicast streams into the network. The operator can define a data-plane filter (ACL) that drops all multicast traffic, and apply this filter to a SAP.

## IGMP Snooping on 7210 SAS-K 2F4T6C

In Layer 2 switches, multicast traffic is treated like an unknown MAC address or broadcast frame, which causes the incoming frame to be flooded out (broadcast) on every port within a VLAN. Although this is acceptable behavior for unknowns and broadcast frames, this flooded multicast traffic may result in wasted bandwidth on network segments and end stations, as IP multicast hosts can join and be interested in only specific multicast groups.

IGMP snooping entails using information in Layer 3 protocol headers of multicast control messages to determine the processing at Layer 2. By doing so, an IGMP snooping switch provides the benefit of conserving bandwidth on those segments of the network in which no node has expressed interest in receiving packets addressed to the group address.

IGMP snooping can be enabled in the context of VPLS services. The IGMP snooping feature allows for optimization of the multicast data flow to only those SAPs and SDPs that are members of the group. The system builds a database of group members per service by listening to IGMP queries and reports from each SAP and SDP:

- When the switch receives an IGMP report from a host for a multicast group, the switch adds the host port number to the forwarding table entry.
- When it receives an IGMP leave message from a host, it removes the host port from the table entry, if no other group members are present. It also deletes entries if it does not receive periodic IGMP membership reports from the multicast clients.

The following are IGMP snooping features:

• IGMP v1, v2, and v3 are supported (RFC 1112, Host Extensions for IP Multicasting, and RFC 2236, Internet Group Management Protocol, Version 2). On 7210 SAS-K12 IGMP v1, v2, v3 is supported with both with L2 uplinks and MPLS uplinks.

- IGMP snooping can be enabled and disabled on individual VPLS service instances.
- On 7210 SAS-K 2F4T6C, IGMP snooping can be configured on individual SAPs and SDPs that are part of a VPLS service. When IGMP snooping is enabled on a VPLS service, all its contained SAPs and SDPs automatically have snooping enabled.
- Fast leave terminates the multicast session immediately, rather than using the standard group-specific query to check if other group members are present on the network.
- On 7210 SAS-K 2F4T6C, SDPs and SAPs can be statically configured as multicast router ports. This allows the operator to control the set of ports to which IGMP membership reports are forwarded.
- On 7210 SAS-K 2F4T6C, Static multicast group membership on a per SAP and SDP basis can be configured.
- On 7210 SAS-K 2F4T6C, the maximum number of multicast groups (static and dynamic) that a SAP and SDP can join can be configured. An event is generated when the limit is reached.
- The maximum number of multicast groups (static and dynamic) that a VPLS instance simultaneously supports can be configured.
- Proxy summarization of IGMP messages reduces the number of IGMP messages processed by upstream devices in the network.
- IGMP filtering allows a subscriber to a service or the provider to block, receive, or transmit permission (or both) to individual hosts or a range of hosts. The following types of filters can be defined:
  - → Filter group membership that report from a particular host or range of hosts. This filtering is performed by importing an appropriately-defined routing policy into the SAP and SDP.
  - $\rightarrow$  Filters that prevent a host from transmitting multicast streams into the network. The operator can define a data-plane filter (ACL) that drops all multicast traffic, and apply this filter to a SAP and SDP.

# Multicast VLAN Registration (MVR) support

Multicast VPLS Registration (MVR) is a bandwidth optimization method for multicast in a broadband services network. MVR allows a subscriber on a port to subscribe and unsubscribe to a multicast stream on one or more network-wide multicast VPLS instances.

MVR assumes that subscribers join and leave multicast streams by sending IGMP join and leave messages. The IGMP leave and join message are sent inside the VPLS to which the subscriber port is assigned. The multicast VPLS is shared in the network while the subscribers remain in separate VPLS services. Using MVR, users on different VPLS cannot exchange any information between them, but still multicast services are provided.

On the MVR VPLS, IGMP snooping must be enabled. On the user VPLS, IGMP snooping and MVR work independently. If IGMP snooping and MVR are both enabled, MVR reacts only to join and leave messages from multicast groups configured under MVR. Join and leave messages from all other multicast groups are managed by IGMP snooping in the local VPLS. This way, potentially several MVR VPLS instances could be configured, each with its own set of multicast channels.

MVR by proxy — In some situations, the multicast traffic should not be copied from the MVR VPLS to the SAP on which the IGMP message was received (standard MVR behavior) but to another SAP. This is called MVR by proxy.

NOTE: In the diagram below, reference to SDP is applicable to 7210 SAS-K 2F4T6C.

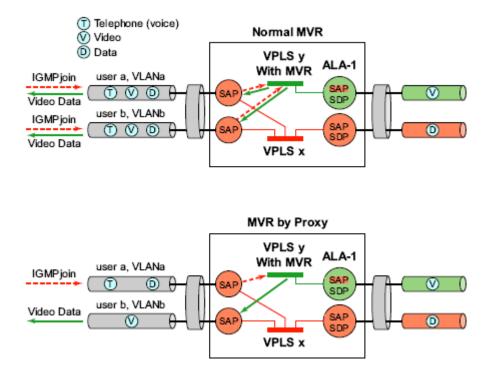

Figure 48: MVR and MVR by Proxy

#### **Configuration Guidelines for MVR**

In a MVR configuration, the svc-sap-type of the VPLS service that is the source, known as 'mvr vpls service' and the svc-sap-type of the VPLS service that is the sink, known as 'user vpls service' should match.

# L2 Forwarding Table Management

The following sections describe VPLS features related to management of the Forwarding Information Base (FIB).

### FIB Size on 7210 SAS-D, 7210 SAS-E, and 7210 SAS-K 2F2T1C

The following MAC table management features are required for each instance of a SAP within a particular VPLS service instance:

- MAC FIB size limits Allows users to specify the maximum number of MAC FIB entries learned locally for a SAP. If the configured limit is reached, then no new addresses will be learned from the SAP until at least one FIB entry is aged out or cleared.
  - → When the limit is reached on a SAP, packets with unknown source MAC addresses are still forwarded (this default behavior can be changed by configuration). By default, if the destination MAC address is known, it is forwarded based on the FIB, and if the destination MAC address is unknown, it will be flooded. Alternatively, if discard unknown is enabled at the VPLS service level, unknown destination MAC addresses are discarded.
  - → The log event SAP MAC limit reached is generated when the limit is reached. When the condition is cleared, the log event SAP MAC Limit Reached Condition Cleared is generated.
  - $\rightarrow$  Disable learning at the VPLS service level allows users to disable the dynamic learning function on the service. Disable learning is not supported at the SAP level.
  - $\rightarrow$  Disable aging allows users to turn off aging for learned MAC addresses on a SAP of a VPLS service instance.

### FIB Size on 7210 SAS-K 2F4T6C

The following MAC table management features are required for each instance of a SAP or spoke-SDP within a VPLS service instance:

• MAC FIB size limits - Allows users to specify the maximum number of MAC FIB entries learned locally for a SAP or remotely for a spoke-SDP. If the configured limit is reached, then no new addresses will be learned from the SAP and spoke-SDP until at least one FIB entry is aged out or cleared.

- → When the limit is reached on a SAP and spoke-SDP, packets with unknown source MAC addresses are still forwarded (this default behavior can be changed by configuration). By default, if the destination MAC address is known, it is forwarded based on the FIB, and if the destination MAC address is unknown, it will be flooded. Alternatively, if discard unknown is enabled at the VPLS service level, unknown destination MAC addresses are discarded.
- → The log event SAP/SDP MAC limit reached is generated when the limit is reached. When the condition is cleared, the log event SAP/SDP MAC Limit Reached Condition Cleared is generated.
- → Disable learning at the VPLS service level allows users to disable the dynamic learning function on the service. Disable learning is not supported at the SAP level and spoke-SDP level.
- $\rightarrow$  Disable aging allows users to turn off aging for learned MAC addresses on a SAP and spoke-SDP of a VPLS service instance.

### **FIB Size Alarms**

The size of the VPLS FIB can be configured with a low watermark and a high watermark, expressed as a percentage of the total FIB size limit. If the actual FIB size grows above the configured high watermark percentage, an alarm is generated. If the FIB size falls below the configured low watermark percentage, the alarm is cleared by the system.

## Local Aging Timers on 7210 SAS-D, 7210 SAS-E, and 7210 SAS-K 2F2T1C

Like a Layer 2 switch, learned MACs within a VPLS instance can be aged out if no packets are sourced from the MAC address for a specified period of time (the aging time). The age timer for the VPLS instance specifies the aging time for locally learned MAC addresses.

The aging mechanism is considered a low priority process. In most situations, the aging out of MAC addresses can happen in within tens of seconds beyond the age time. To minimize overhead, local MAC addresses on a LAG port, in some circumstances, can take up to two times their respective age timer to be aged out.

## Local and Remote Aging Timers on 7210 SAS-K 2F4T6C

Like a Layer 2 switch, learned MACs within a VPLS instance can be aged out if no packets are sourced from the MAC address for a specified time-period (the aging time). In each VPLS service instance, there are independent aging timers for locally learned MAC and remotely learned MAC entries in the forwarding database (FIB). A local MAC address is a MAC address associated with a SAP because it ingressed on a SAP. A remote MAC address is a MAC address received by an SDP from another router for the VPLS instance. The local-age timer for the VPLS instance specifies the aging time for locally learned MAC addresses, and the remote-age timer specifies the aging time for remotely learned MAC addresses.

In general, the remote-age timer is set to a longer period than the local-age timer to reduce the amount of flooding required for destination unknown MAC addresses. The aging mechanism is considered a low priority process. In most situations, the aging out of MAC addresses can happen in within tens of seconds beyond the age time. To minimize overhead, local MAC addresses on a LAG port and remote MAC addresses, in some circumstances, can take up to two times their respective age timer to be aged out.

## **Disable MAC Aging**

The MAC aging timers can be disabled which will prevent any learned MAC entries from being aged out of the FIB. When aging is disabled, it is still possible to manually delete or flush learned MAC entries. Aging can be disabled for learned MAC addresses on a SAP of a VPLS service instance.

## **Disable MAC Learning**

When MAC learning is disabled for a service, new source MAC addresses are not entered in the VPLS FIB. MAC learning can be disabled for services.

### **Unknown MAC Discard**

Unknown MAC discard is a feature which discards all packets ingressing the service where the destination MAC address is not in the FIB. The normal behavior is to flood these packets to all end points in the service.

Unknown MAC discard can be used with the disable MAC learning and disable MAC aging options to create a fixed set of MAC addresses allowed to ingress and traverse the service.

## **VPLS and Rate Limiting**

Traffic that is normally flooded throughout the VPLS can be rate limited on SAP ingress using service ingress QoS policies. In a service ingress QoS policy, individual meters can be defined per forwarding class to provide rate-limiting/policing of broadcast traffic, MAC multicast traffic and unknown destination MAC traffic.

**Note**: In 7210 SAS-K 2F2T1C and 7210 SAS-K 2F4T6C, only service ingress Queues are available and same functionality is achieved through queues. There is no support for meters and queues.

### MAC Move

The MAC move feature is useful to protect against undetected loops in a VPLS topology, as well as the presence of duplicate MACs in a VPLS service.

If two clients in the VPLS have the same MAC address, the VPLS will experience a high relearn rate for the MAC. When MAC move is enabled, the 7210 SAS E shuts down the SAP and create an alarm event when the threshold is exceeded.

When MAC move is enabled, the 7210 SAS-D, 7210 SAS-E, and 7210 SAS-K 2F2T1C shuts down the SAP and create an alarm event when the threshold is exceeded.

When MAC move is enabled, the 7210 SAS-K 2F4T6C shuts down the SAP or spoke-SDP and create an alarm event when the threshold is exceeded.

### Split Horizon SAP Groups on 7210 SAS-K

**Note**: Split Horizon group per service is supported only on 7210 SAS-K devices. On 7210 SAS-D and 7210 SAS-E, port-based split horizon groups are supported.

In many applications, the split-horizon group concept involving a group of SAPs is useful to prevent direct customer-to-customer traffic exchange (without the traffic being sent to the headend service nodes). This extension is referred to as a split horizon SAP group. Traffic arriving on a SAP or a spoke SDP within a split horizon group will not be forwarded to other SAPs configured in the same split horizon group, but will be forwarded to other SAPs, which are not part of the split horizon group.

#### Split Horizon SAP Groups and Split Horizon Spoke SDP Groups on 7210 SAS-K 2F4T6C

Within the context of VPLS services, a loop-free topology inside a fully meshed VPLS core is achieved by applying a split-horizon forwarding concept. The packets received from a mesh SDP are never forwarded to other mesh SDPs within the same service. The advantage of this approach is that no protocol is required to detect loops within the VPLS core network.

In applications, such as residential aggregation, it is useful to extend this split-horizon concept also to groups of SAPs and/or spoke SDPs. This extension is referred to as a split horizon SAP group/spoke SDP group. Traffic arriving on a SAP or a spoke SDP within a split horizon group will not be forwarded to other SAPs and spoke SDPs configured in the same split horizon group, but will be forwarded to other SAPs/spoke SDPs, which are not part of the split horizon group.

# VPLS and Spanning Tree Protocol

Alcatel-Lucent's VPLS service provides a bridged or switched Ethernet Layer 2 network. Equipment connected to SAPs forward Ethernet packets into the VPLS service. The 7210 SAS participating in the service learns where the customer MAC addresses reside, on ingress SAPs.

Unknown destinations, broadcasts, and multicasts are flooded to all other SAPs in the service. If SAPs are connected, either through misconfiguration or for redundancy purposes, loops can form and flooded packets can keep flowing through the network. Alcatel-Lucent's implementation of the Spanning Tree Protocol (STP) is designed to remove these loops from the VPLS topology. This is done by putting one or several SAPs in the discarding state.

Alcatel-Lucent's implementation of the Spanning Tree Protocol (STP) incorporates some modifications to make the operational characteristics of VPLS more effective.

The STP instance parameters allow the balancing between resiliency and speed of convergence extremes. Modifying parameters can affect the behavior. For information on command usage, descriptions, and CLI syntax, refer to Configuring a VPLS Service with CLI on page 343.

### **Spanning Tree Operating Modes**

Per VPLS instance, a preferred STP variant can be configured. The STP variants supported are:

- rstp Rapid Spanning Tree Protocol (RSTP) compliant with IEEE 802.1D-2004 default mode
- dot1w Compliant with IEEE 802.1w
- comp-dot1w Operation as in RSTP but backwards compatible with IEEE 802.1w (this mode allows interoperability with some MTU types)
- mstp Compliant with the Multiple Spanning Tree Protocol specified in IEEE 802.1Q-REV/D5.0-09/2005. This mode of operation is only supported in an mVPLS.

While the 7210 SAS initially uses the mode configured for the VPLS, it will dynamically fall back (on a per-SAP basis) to STP (IEEE 802.1D-1998) based on the detection of a BPDU of a different format. A trap or log entry is generated for every change in spanning tree variant.

Some older 802.1W compliant RSTP implementations may have problems with some of the features added in the 802.1D-2004 standard. Inter-working with these older systems is improved with the comp-dot1w mode. The differences between the RSTP mode and the comp-dot1w mode are:

- The RSTP mode implements the improved convergence over shared media feature, for example, RSTP will transition from discarding to forwarding in 4 seconds when operating over shared media. The comp-dot1w mode does not implement this 802.1D-2004 improvement and transitions conform to 802.1w in 30 seconds (both modes implement fast convergence over point-to-point links).
- In the RSTP mode, the transmitted BPDUs contain the port's designated priority vector (DPV) (conforms to 802.1D-2004). Older implementations may be confused by the DPV in a BPDU and may fail to recognize an agreement BPDU correctly. This would result in a slow transition to a forwarding state (30 seconds). For this reason, in the comp-dot1w mode, these BPDUs contain the port's port priority vector (conforms to 802.1w).

The 7210 SAS supports one BDPU encapsulation formats, and can dynamically switch between the following supported formats (on a per-SAP basis):

- IEEE 802.1D STP
- Cisco PVST

### **Multiple Spanning Tree**

The Multiple Spanning Tree Protocol (MSTP) extends the concept of the IEEE 802.1w Rapid Spanning Tree Protocol (RSTP) by allowing grouping and associating VLANs to Multiple Spanning Tree Instances (MSTI). Each MSTI can have its own topology, which provides architecture enabling load balancing by providing multiple forwarding paths. At the same time, the number of STP instances running in the network is significantly reduced as compared to Per VLAN STP (PVST) mode of operation. Network fault tolerance is also improved because a failure in one instance (forwarding path) does not affect other instances.

The 7210 SAS implementation of Management VPLS (mVPLS) is used to group different VPLS instances under single RSTP instance. Introducing MSTP into the mVPLS allows the following:

- Inter-operation with traditional Layer 2 switches in access network.
- Provides an effective solution for dual homing of many business Layer 2 VPNs into a provider network.

#### **Redundancy Access to VPLS**

The GigE MAN portion of the network is implemented with traditional switches. Using MSTP running on individual switches facilitates redundancy in this part of the network. To provide dual homing of all VPLS services accessing from this part of the network, the VPLS PEs must participate in MSTP.

This can be achieved by the following:

- Configuring mVPLS on VPLS-PEs (only PEs directly connected to GigE MAN network).
- Assign different managed-vlan ranges to different MSTP instances.

Typically, the mVPLS would have SAPs with null encapsulations (to receive, send, and transmit MSTP BPDUs) and a mesh SDP to interconnect a pair of VPLS PEs.

Different access scenarios are displayed in Figure 49 as example network diagrams dually connected to the PBB PEs:

- Access Type A Source devices connected by null or Dot1q SAPs
- Access Type B One QinQ switch connected by QinQ/801ad SAPs
- Access Type C Two or more ES devices connected by QinQ/802.1ad SAPs

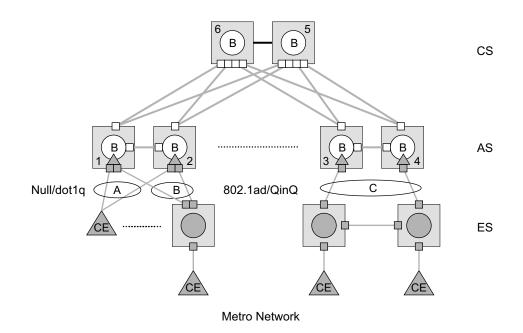

Figure 49: Access Resiliency

The following mechanisms are supported for the VPLS:

- **STP/RSTP** can be used for all access types
- **M-VPLS with MSTP** can be used as is just for access Type A. MSTP is required for access type B and C.
- LAG and MC-LAG can be used for access Type A and B.

## **MSTP for QinQ SAPs**

MSTP runs in a MVPLS context and can control SAPs from source VPLS instances. QinQ SAPs are supported. The outer tag is considered by MSTP as part of VLAN range control.

#### MSTP General Principles

MSTP represents modification of RSTP that allows the grouping of different VLANs into multiple MSTIs. To enable different devices to participate in MSTIs, they must be consistently configured. A collection of interconnected devices that have the same MST configuration (region-name, revision and VLAN-to-instance assignment) comprises an MST region.

There is no limit to the number of regions in the network, but every region can support a maximum of 16 MSTIs. Instance 0 is a special instance for a region, known as the Internal Spanning Tree (IST) instance. All other instances are numbered from 1 to 4094. IST is the only spanning-tree instance that sends and receives BPDUs (typically BPDUs are untagged). All other spanning-tree instance information is included in MSTP records (M-records), which are encapsulated within MSTP BPDUs. This means that single BPDU carries information for multiple MSTI which reduces overhead of the protocol.

Any given MSTI is local to an MSTP region and completely independent from an MSTI in other MST regions. Two redundantly connected MST regions will use only a single path for all traffic flows (no load balancing between MST regions or between MST and SST region).

Traditional Layer 2 switches running MSTP protocol assign all VLANs to the IST instance per default. The operator may then "re-assign" individual VLANs to a given MSTI by configuring per VLAN assignment. This means that a SR-Series PE can be considered as the part of the same MST region only if the VLAN assignment to IST and MSTIs is identical to the one of Layer 2 switches in access network.

#### MSTP in the 7210 SAS Platform

The 7210 SAS platform uses a concept of mVPLS to group different SAPs under a single STP instance. The VLAN range covering SAPs to be managed by a given mVPLS is declared under a specific mVPLS SAP definition. MSTP mode-of-operation is only supported in an mVPLS.

When running MSTP, by default, all VLANs are mapped to the CIST. On the VPLS level VLANs can be assigned to specific MSTIs. When running RSTP, the operator must explicitly indicate, per SAP, which VLANs are managed by that SAP.

# Enhancements to the Spanning Tree Protocol in MPLS-based VPLS service (7210 SAS-K 2F4T6C only)

To interconnect 7210 SAS devices (PE devices) across the backbone, service tunnels (SDPs) are used. These service tunnels are shared among multiple VPLS instances. Alcatel-Lucent's implementation of the Spanning Tree Protocol (STP) incorporates some enhancements to make the operational characteristics of VPLS more effective. The implementation of STP on the router is modified to guarantee that service tunnels will not be blocked in any circumstance without imposing artificial restrictions on the placement of the root bridge within the network. The modifications introduced are fully compliant with the 802.1D-2004 STP specification.

When running MSTP, spoke SDPs cannot be configured. Also, ensure that all bridges connected by mesh SDPs are in the same region. If not, the mesh will be prevented from becoming active (trap is generated).

To achieve this, all mesh SDPs are dynamically configured as either root ports or designated ports. The PE devices participating in each VPLS mesh determine (using the root path cost learned as part of the normal protocol exchange) which of the 7210 SAS devices is closest to the root of the network. This PE device is internally designated as the primary bridge for the VPLS mesh. Because of this, all network ports on the primary bridges are assigned the designated port role and therefore remain in the forwarding state.

The second part of the solution ensures that the remaining PE devices participating in the STP instance see the SDP ports as a lower cost path to the root rather than a path that is external to the mesh. Internal to the PE nodes participating in the mesh, the SDPs are treated as zero cost paths towards the primary bridge. As a consequence, the path through the mesh are seen as lower cost than any alternative and the PE node will designate the network port as the root port. This ensures that network ports always remain in forwarding state.

A combination of the above mentioned features ensure that network ports are never blocked and maintain interoperability with bridges external to the mesh running STP instances.

#### **L2PT Termination**

L2PT is used to transparently transport protocol data units (PDUs) of Layer 2 protocols such as STP, CDP, DTP, VTP, PAGP, and UDLD. This allows running these protocols between customer CPEs without involving backbone infrastructure.

The 7210 SAS routers allow transparent tunneling of PDUs across the VPLS core. However, in some network designs, the VPLS PE is connected to CPEs through a legacy Layer 2 network, rather than having direct connections. In such environments termination of tunnels through such infrastructure is required.

L2PT tunnels protocol PDUs by overwriting MAC destination addresses at the ingress of the tunnel to a proprietary MAC address such as 01-00-0c-cd-cd-d0. At the egress of the tunnel, this MAC address is then overwritten back to MAC address of the respective Layer 2 protocol.

The 7210 SAS nodes support L2PT termination for STP BPDUs. More specifically:

- At ingress of every SAP which is configured as L2PT termination, all PDUs with a MAC destination address, 01-00-0c-cd-cd-d0 will be intercepted and their MAC destination address will be overwritten to MAC destination address used for the corresponding protocol. The type of protocol can be derived from LLC and SNAP encapsulation.
- In egress direction, PDUs of the corresponding protocol received on all VPLS ports will be intercepted and L2PT encapsulation will be performed for SAPs configured as L2PT termination points. Because of the implementation reasons, PDU interception and redirection to CPM can be performed only at ingress. Therefore, to comply with the above requirement, as soon as at least 1 port of a given VPLS service is configured as L2PT termination port, redirection of PDUs to CPM will be set on all other ports (SAPs) of the VPLS service.

L2PT termination can be enabled only if STP is disabled in a context of the given VPLS service.

#### **BPDU Translation**

VPLS networks are typically used to interconnect different customer sites using different access technologies such as Ethernet and bridged-encapsulated ATM PVCs. Typically, different Layer 2 devices can support different types of STP and even if they are from the same vendor. In some cases, it is necessary to provide BPDU translation to provide an inter-operable e2e solution.

To address these network designs, BPDU format translation is supported on 7210 SAS devices. If enabled on a given SAP, the system will intercept all BPDUs destined to that interface and perform required format translation such as STP-to-PVST or vice versa.

Similarly, BPDU interception and redirection to the CPM is performed only at ingress meaning that as soon as at least 1 port within a given VPLS service has BPDU translation enabled, all BPDUs received on any of the VPLS ports will be redirected to the CPM.

BPDU translation involves all encapsulation actions that the data path would perform for a given outgoing port (such as adding VLAN tags depending on the outer SAP and adding or removing all the required VLAN information in a BPDU payload.

This feature can be enabled on a SAP only if STP is disabled in the context of the given VPLS service.

#### L2PT and BPDU Translation

L2PT termination for only STP (Spanning Tree Protocol) and PVST (Per VLAN Spanning Tree Protocol) are supported on 7210 SAS-E.

Cisco Discovery Protocol (CDP), Digital Trunking Protocol (DTP), Port Aggregation Protocol (PAgP), Uni-directional Link Detection (UDLD), Virtual Trunk Protocol (VTP), STP (Spanning Tree Protocol) and PVST (per-VLAN Spanning Tree protocol) are supported on 7210 SAS-D and 7210 SAS-K devices.

The existing L2PT limitations apply.

- The protocols apply only to VPLS.
- The protocols are mutually exclusive with running STP on the same VPLS as soon as one SAP has L2PT/BPDU translation enabled.
- Forwarding occurs on the CPM and uses CPU processing cycles.

# VPLS Access Redundancy on 7210 SAS-D, 7210 SAS-E, 7210 SAS-K 2F2T1C, and 7210 SAS-K 2F4T6C

NOTE: On 7210 SAS-K 2F4T6C, these mechanisms are applicable when L2 uplinks are used.

An application of hierarchical VPLS is using 7210 SAS E nodes that are MPLS-enabled which must have Ethernet links to the closest PE node. To protect against failure of the PE node, 7210 SAS E can be dual-homed and have two SAPs on two PE nodes.

Listed below are several mechanisms to resolve a loop in an access network where 7210s are used:

- STP-based access, with or without mVPLS.
- Ethernet APS using G.8032.
- Non-STP-based access using mechanisms such as active/standby links and MC-LAG on the PE.

## **STP-Based Redundant Access to VPLS**

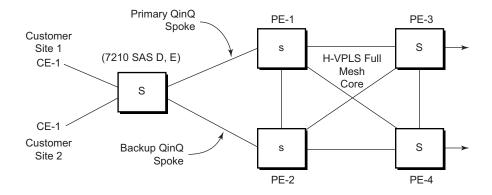

#### Figure 50: Dual Homed 7210 SAS E Acting as MTU-s in Two-Tier Hierarchy H-VPLS

In configuration shown in Figure 50, STP is activated on the MTU and two PEs to resolve a potential loop.

In this configuration, the scope of STP domain is limited to MTU and PEs, while any topology change needs to be propagated in the whole VPLS domain. When TCN (topology change notification) is received with in the VPLS domain all MACs learned on SAPs are flushed except the SAP on which TCN was received.

#### 7210 SAS D, E, K2F2T1C, K2F4T6C OS Services Guide

# VPLS Redundancy on 7210 SAS-K 2F4T6C using MPLS uplinks

The VPLS standard (RFC 4762, Virtual Private LAN Services Using LDP Signaling) includes provisions for hierarchical VPLS, using point-to-point spoke SDPs. Two applications have been identified for spoke SDPs:

- To connect to Multi-Tenant Units (MTUs) to PEs in a metro area network;
- To interconnect the VPLS nodes of two networks.

In both applications, the spoke SDPs serve to improve the scalability of VPLS. While node redundancy is implicit in non-hierarchical VPLS services (using a full mesh of SDPs between PEs), node redundancy for spoke SDPs needs to be provided separately. In VPLS services, only two spoke-SDPs are allowed in an endpoint.

Alcatel-Lucent routers have implemented special features for improving the resilience of hierarchical VPLS instances, in both MTU and inter-metro applications.

## Spoke SDP Redundancy (on 7210 SAS-K 2F4T6C)

When two or more meshed VPLS instances are interconnected by redundant spoke SDPs (as shown in Figure 51), a loop in the topology results. To remove such a loop from the topology, Spanning Tree Protocol (STP) can be run over the SDPs (links) which form the loop, such that one of the SDPs is blocked. As running STP in each VPLS in this topology is not efficient, the node includes functionality which can associate several VPLSes to a single STP instance running over the redundant-SDPs. Node redundancy is thus achieved by running STP in one VPLS, and applying the conclusions of this STP to the other VPLS services. The VPLS instance running STP is referred to as the "management VPLS" or mVPLS.

In the case of a failure of the active node, STP on the management VPLS in the standby node will change the link states from disabled to active. The standby node will then broadcast a MAC flush LDP control message in each of the protected VPLS instances, so that the address of the newly active node can be re-learned by all PEs in the VPLS.

It is possible to configure two management VPLS services, where both VPLS services have different active spokes (this is achieved by changing the path-cost in STP). By associating different user VPLSes with the two management VPLS services, load balancing across the spokes can be achieved.

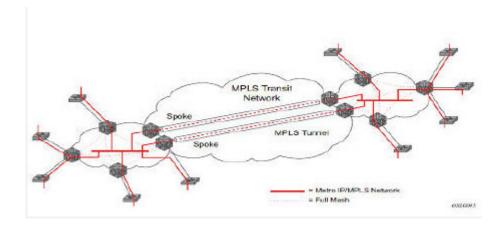

Figure 51: HVPLS with spoke redundancy

## Spoke SDP Based Redundant Access (on 7210 SAS-K 2F4T6C)

This feature provides the ability to have a node deployed as MTUs (Multi-Tenant Unit Switches) multi-homed for VPLS to multiple routers deployed as PEs without requiring the use of mVPLS.

In the configuration example displayed in Figure 51, the MTUs have spoke SDPs to two PEs devices. One is designated as the primary and one as the secondary spoke SDP. This is based on a precedence value associated with each spoke. If the primary and secondary spoke-SDPs have the same precedence value, the spoke-SDP with lower ID functions as the primary SDP.

The secondary spoke is in a blocking state (both on receive and transmit) if the primary spoke is available. When the primary spoke becomes unavailable (due to link failure, PEs failure, etc.), the MTU immediately switches traffic to the backup spoke and starts receiving/sending traffic to/from the standby spoke. Optional revertive operation (with configurable switch-back delay) is applicable only when one of the spokes is configured with precedence of primary. If not, this action does not take place. Forced manual switchover is also supported.

To speed up the convergence time during a switchover, MAC flush is configured. The MTUs generates a MAC flush message over the newly unblocked spoke when a spoke change occurs. As a result, the PEs receiving the MAC flush will flush all MACs associated with the impacted VPLS service instance and forward the MAC flush to the other PEs in the VPLS network if "propagate-mac-flush" is enabled.

# Inter-Domain VPLS Resiliency Using Multi-Chassis Endpoints (on 7210 SAS-K 2F4T6C)

Note: MC-EP is not supported in 7210 SAS devices. This section serves to provide an example on how 7210 SAS devices can be used as a MTUs device in an MC-EP solution. In this solution, the 7750 SR routers provide the MC-EP functionality.

Inter-domain VPLS refers to a VPLS deployment where sites may be in different domains. An example of inter-domain deployment can be where different Metro domains are interconnected over a Wide Area Network (Metro1-WAN-Metro2) or where sites are in different autonomous systems (AS1-ASBRs-AS2).

Multi-chassis endpoint (MC-EP) provides an alternate solution that does not require RSTP at the gateway VPLS PEs while still using pseudo wires to interconnect the VPLS instances located in the two domains.

MC-EP expands the single chassis endpoint based on active-standby pseudo wires for VPLS shown in Figure 52. In the solution depicted by the Figure 52, 7210 devices are used as MTUs.

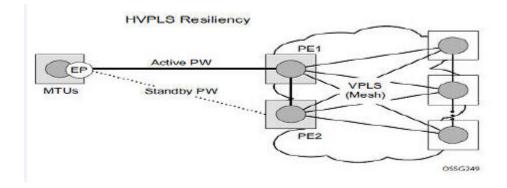

Figure 52: HVPLS Resiliency based on AS Pseudowires

The active-standby Pseudowires solution is appropriate for the scenario when only one VPLS PE (MTU-s) needs to be dual-homed to two core PEs (PE1 and PE2).

# VPLS Access Redundancy when using MPLS uplinks on 7210 SAS-K 2F4T6C

A second application of hierarchical VPLS is using MTUs that are MPLS-enabled which must have spoke SDPs to the closest PE node. To protect against failure of the PE node, an MTU can be dual-homed.

Listed below are several mechanisms to resolve a loop in an access network where 7210s are used

- STP-based access, with or without mVPLS.
- Ethernet APS using G.8032.

### STP-Based Redundant Access to VPLS using PWs on 7210 SAS-K 2F4T6C

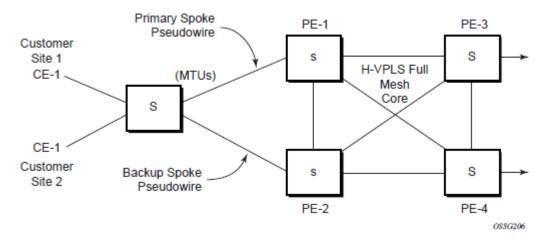

Figure 53: Dual Homed MTUs in Two-Tier Hierarchy H-VPLS

In configuration shown in Figure 53, STP is activated on the MTU and two PEs to resolve a potential loop.

To remove such a loop from the topology, Spanning Tree Protocol (STP) can be run over the SDPs (links) which form the loop such that one of the SDPs is blocked. Running STP in every VPLS in this topology is not efficient as the node includes functionality which can associate a number of VPLSes to a single STP instance running over the redundant SDPs. Node redundancy is thus achieved by running STP in one VPLS. Thus, this applies the conclusions of this STP to the other VPLS services.

The VPLS instance running STP is referred to as the "management VPLS" or mVPLS. In the case of a failure of the active node, STP on the management VPLS in the standby node will change the link states from disabled to active. The standby node will then broadcast a MAC flush LDP control message in each of the protected VPLS instances, so that the address of the newly active node can be re-learned by all PEs in the VPLS. It is possible to configure two management VPLS services, where both VPLS services have different active spokes (this is achieved by changing the path-cost in STP). By associating different user VPLSes with the two management VPLS services, load balancing across the spokes can be achieved.

In this configuration, the scope of STP domain is limited to MTU and PEs, while any topology change needs to be propagated in the whole VPLS domain.

This is done by using "MAC-flush" messages defined by RFC 4762, *Virtual Private LAN Services Using LDP Signaling*. In the case where STP acts as a loop resolution mechanism, every Topology Change Notification (TCN) received in a context of STP instance is translated into an LDP-MAC address withdrawal message (also referred to as a MAC-flush message) requesting to clear all FDB entries except the ones learned from the originating PE. Such messages are sent to all PE peers connected through SDPs (mesh and spoke) in the context of VPLS service(s) managed by the given STP instance.

# Redundant Access to VPLS Without STP and using MPLS uplinks (on 7210 SAS-K 2F4T6C)

The Alcatel-Lucent implementation also alternative methods for providing a redundant access to LAYER 2 services, such as MC-LAG, MC-APS or MC-RING. Also in this case, the topology change event needs to be propagated into VPLS topology to provide fast convergence.

Figure 51 illustrates a dual-homed connection to VPLS service (PE-A, PE-B, PE-C, PE-D) and operation in case of link failure (between PE-C and L2-B). Upon detection of a link failure PE-C will send MAC-Address-Withdraw messages, which will indicate to all LDP peers that they should flush all MAC addresses learned from PE-C. This will lead that to a broadcasting of packets addressing affected hosts and re-learning process in case an alternative route exists.

Note that the message described here is different than the message described in previous section and in RFC 4762, Virtual Private LAN Services Using LDP Signaling. The difference is in the interpretation and action performed in the receiving PE. Per the standard definition, upon receipt of a MAC withdraw message, all MAC addresses, except the ones learned from the source PE, are flushed.

This section specifies that all MAC addresses learned from the source are flushed. This message has been implemented as an LDP address message with vendor-specific type, length, value (TLV), and is called the flush-mine message.

The advantage of this approach (as compared to RSTP based methods) is that only MAC-affected addresses are flushed and not the full forwarding database. While this method does not provide a mechanism to secure alternative loop-free topology, the convergence time is dependent on the speed of the given CE device will open alternative link (L2-B switch) as well as on the speed PE routers will flush their FDB.

In addition, this mechanism is effective only if PE and CE are directly connected (no hub or bridge) as it reacts to physical failure of the link.

# MAC Flush Message Processing in VPLS services with MPLS uplinks (on 7210 SAS-K 2F4T6C)

The previous sections described operation principle of several redundancy mechanisms available in context of VPLS service. All of them rely on MAC flush message as a tool to propagate topology change in a context of the given VPLS. This section aims to summarize basic rules for generation and processing of these messages.

As described on respective sections, the 7210 SAS supports two types of MAC flush message, flush-all-but-mine and flush-mine. The main difference between these messages is the type of action they signal. Flush-all-but-mine requests clearing of all FDB entries learned from all other LDP peers except the originating PE. This type is also defined by RFC 4762 as an LDP MAC address withdrawal with an empty MAC address list.

Flush-all-mine message requests clearing all FDB entries learned from originating PE. This means that this message has exactly other effect then flush-all-but-mine message. This type is not included in RFC 4762 definition and it is implemented using vendor specific TLV.

The advantages and disadvantages of the individual types should be apparent from examples in the previous section. The description here focuses on summarizing actions taken on reception and conditions individual messages are generated.

Upon reception of MAC flush messages (regardless the type) SR-Series PE will take following actions:

- Clears FDB entries of all indicated VPLS services conforming the definition.
- Propagates the message (preserving the type) to all LDP peers, if "propagate-mac-flush" flag is enabled at corresponding VPLS level.

The flush-mine message is generated under following conditions:

- The flush-mine message is received from LDP peer and "propagate-mac-flush" flag is enabled. The message is sent to all LDP peers in the context of VPLS service it was received.
- The flush-mine message is generated when on a SAP or SDP transition from operationally up to an operationally down state and send-flush-on-failure flag is enabled in the context of the given VPLS service. The message is sent to all LDP peers connected in the context of the given VPLS service. Note, that enabling "send-flush-on-failure" the flag is blocked in VPLS service managed by mVPLS. This is to prevent that both messages are sent at the same time.

# Dual Homing to a VPLS Service (on 7210 SAS-K 2F4T6C)

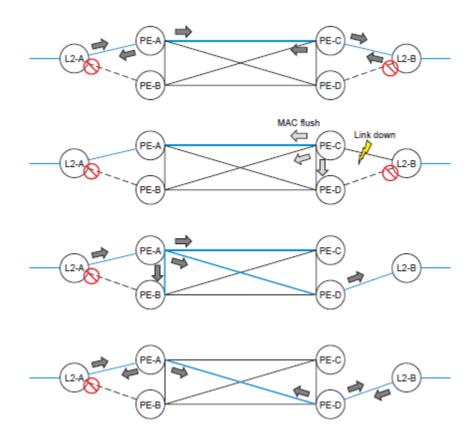

Figure 54: Dual Homed CE Connection to VPLS

Figure 54 illustrates a dual-homed connection to VPLS service (PE-A, PE-B, PE-C, PE-D) and operation in case of link failure (between PE-C and L2-B). Upon detection of a link failure PE-C will send MAC-Address-Withdraw messages, which will indicate to all LDP peers that they should flush all MAC addresses learned from PE-C. This will lead that to a broadcasting of packets addressing affected hosts and re-learning process in case an alternative route exists.

Note that the message described here is different than the message described in draft-ietfl2vpnvpls-ldp-xx.txt, *Virtual Private LAN Services over MPLS*. The difference is in the interpretation and action performed in the receiving PE. According the draft definition, upon receipt of a MAC withdraw message, all MAC addresses, except the ones learned from the source PE, are flushed. This section specifies that all MAC addresses learned from the source are flushed. This message has been implemented as an LDP address message with vendor-specific type, length, value (TLV), and is called the flush-all-from-ME message.

The draft definition message is currently used in management VPLS which is using RSTP for recovering from failures in Layer 2 topologies. The mechanism described in this document represent an alternative solution.

The advantage of this approach (as compared to RSTP based methods) is that only MAC-affected addresses are flushed and not the full forwarding database. While this method does not provide a mechanism to secure alternative loop-free topology, the convergence time is dependent on the speed of the given CE device will open alternative link (L2-B switch in Figure 54) as well as on the speed PE routers will flush their FDB.

In addition, this mechanism is effective only if PE and CE are directly connected (no hub or bridge) as it reacts to physical failure of the link.

# **VPLS Service Considerations**

This section describes various 7210 SAS service features and any special capabilities or considerations as they relate to VPLS services.

### **SAP Encapsulations**

VPLS services are designed to carry Ethernet frame payloads, so it can provide connectivity between any SAPs that pass Ethernet frames. The following SAP encapsulations are supported on the VPLS service on an access port:

- Ethernet null (Supported on 7210 SAS-D, 7210 SAS-E, 7210 SAS-K 2F2T1C, and 7210 SAS-K 2F4T6C)
- Ethernet Dot1q (Supported on 7210 SAS-D, 7210 SAS-E, 7210 SAS-K 2F2T1C, and 7210 SAS-K 2F4T6C)
- Ethernet QinQ (Supported on 7210 SAS-D, 7210 SAS-K 2F2T1C, and 7210 SAS-K 2F4T6C. It is not supported on 7210 SAS-E.)

The following encapsulations are supported on an access-uplink port:

 Ethernet QinQ (Supported on 7210 SAS-D, 7210 SAS-E, 7210 SAS-K 2F2T1C, and 7210 SAS-K 2F4T6C)

### **VLAN Processing**

The SAP encapsulation definition on Ethernet ingress ports defines which VLAN tags are used to determine the service that the packet belongs:

- 1. Null encapsulation defined on ingress Any VLAN tags are ignored and the packet goes to a default service for the SAP.
- 2. Dot1q encapsulation defined on ingress Only first VLAN tag is considered.
- 3. QinQ encapsulation defined on ingress— Both VLAN tags are considered. Note that the SAP can be defined with a wild-card for the inner label (for example, "100.\*").

In this situation all packets with an outer label of 100 will be treated as belonging to the SAP. If, on the same physical link, there is also a SAP defined with a QinQ encapsulation of 100.1, then traffic with 100.1 will go to that SAP and all other traffic with 100 as the first label will go to the SAP with the \*100.\* definition.

In situations 2 and 3 above, traffic encapsulated with tags for which there is no definition are discarded.

## IP Interface in a VPLS Service on 7210 SAS-E

**NOTE**: 7210 SAS-D, 7210 SAS-K 2F2T1C, and 7210 SAS-K 2F4T6C do not support this feature.

The 7210 SAS-E supports host IP interface in a VPLS service. The IP interface is non-rout able and support only IP ping, IP trace-route and management ACLs. SAP ingress QoS policies applied on a SAP in a VPLS service are applicable to the packets destined to the IP interface.

#### IP Interface in a VPLS Service on 7210 SAS-E -Configuration Notes

- 1. The system uses the chassis MAC address by default for IP packets originating on the VPLS IP interface. The user is provided with an option to configure a MAC address.
- 2. The system adds the MAC address for a VPLS IP interface to the Layer 2 forwarding table. The Layer 2 forwarding table is a hash table. In case of hash collisions, the system removes the dynamically learned Layer 2 forwarding entry. If there are multiple such entries installed, the oldest entry is removed. Layer 2 packets will be forwarded as before. If the system is unable to locate a dynamic entry for removal, the IP interface is set to an operational down state. In such a case, the show router vpls-management interface detail command, displays DownReason as HashCollision. Additionally, the system generates a log message of the format MAC address aa:bb:cc:dd:ee:ff configured for VPLS IP interface <interface-name> resulted in hash collision. On receiving a log message, it is recommended that the user configure a new MAC address for the IP interface. If the user to try with another MAC address results in a hash collision, the CLI command fails, allowing the user to try with another MAC address.

# **BGP-AD VPLS**

# BGP-AD and Target LDP (T-LDP) Interaction on 7210 SAS-K 2F4T6C

**NOTE**: This feature is supported only on 7210 SAS-K 2F4T6C devices, it is not supported on 7210 SAS-D, 7210 SAS-E, and 7210 SAS-K 2F2T1C.

BGP is responsible for discovering the location of VSIs that share the same VPLS membership. LDP protocol is responsible for setting up the pseudowire infrastructure between the related VSIs by exchanging service specific labels between them.

Once the local VPLS information is provisioned in the local PE, the related PEs participating in the same VPLS are identified through BGP AD exchanges. A list of far-end PEs is generated and triggers the creation, if required, of the necessary T-LDP sessions to these PEs and the exchange of the service specific VPN labels. The steps for the BGP AD discovery process and LDP session establishment and label exchange are shown in Figure 55.

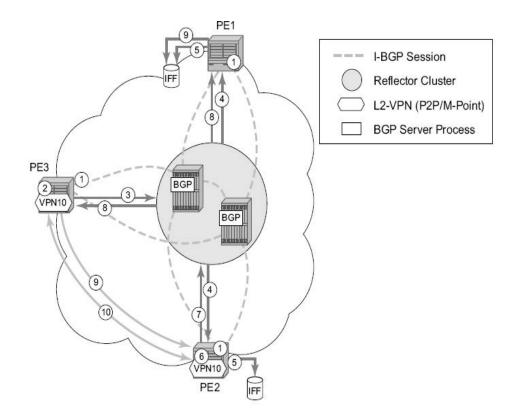

Figure 55: BGP-AD and T-LDP Interaction

7210 SAS D, E, K2F2T1C, K2F4T6C OS Services Guide

Key:

- 1. Establish I-BGP connectivity RR.
- 2. Configure VPN (10) on edge node (PE3).
- 3. Announce VPN to RR using BGP-AD.
- 4. Send membership update to each client of the cluster.
- 5. LDP exchange or inbound FEC filtering (IFF) of non-match or VPLS down.
- 6. Configure VPN (10) on edge node (PE2).
- 7. Announce VPN to RR using BGP-AD.
- 8. Send membership update to each client of the cluster.
- 9. LDP exchange or inbound FEC filtering (IFF) of non-match or VPLS down.

10. Complete LDP bidirectional pseudowire establishment FEC 129.

# **BGP-AD VPLS - SDP Usage**

Service Access Points (SAP) are linked to transport tunnels using Service Distribution Points (SDP). The service architecture of the 7210 platform allows services to be abstracted from the transport network.

MPLS transport tunnels are signaled using the Resource Reservation Protocol (RSVP-TE) or by the Label Distribution Protocol (LDP). The capability to automatically create an SDP only exists for LDP based transport tunnels. Using a manually provisioned SDP is available for both RSVP-TE and LDP transport tunnels. Refer to the appropriate 7210 SAS OS MPLS Guide for more information about MPLS, LDP, and RSVP.

# **BGP-AD VPLS - Automatic Creation of SDPs**

When BGP AD is used for LDP VPLS and LDP is used as the transport tunnel there is no requirement to manually create an SDP. The LDP SDP can be automatically instantiated using the information advertised by BGP AD. This simplifies the configuration on the service node.

Enabling LDP on the IP interfaces connecting all nodes between the ingress and the egress, builds transport tunnels based on the best IGP path. LDP bindings are automatically built and stored in the hardware. These entries contain an MPLS label pointing to the best next hop along the best path toward the destination.

When two endpoints need to connect and no SDP exists, a new SDP will automatically be constructed. New services added between two endpoints that already have an automatically created SDP will be immediately used. No new SDP will be constructed. The far-end information

is gleaned from the BGP next hop information in the NLRI. When services are withdrawn with a BGP\_Unreach\_NLRI, the automatically established SDP will remain up as long as at least one service is connected between those endpoints. An automatically created SDP will be removed and the resources released when the only or last service is removed.

# **BGP-AD VPLS - Manually Provisioned SDP**

The carrier is required to manually provision the SDP if they create transport tunnels using RSVP-TE. Operators have the option to choose a manually configured SDP, if they use LDP as the tunnel signaling protocol. The functionality is the same regardless of the signaling protocol.

Creating a BGP-AD enabled VPLS service on an ingress node with the manually provisioned SDP option causes the Tunnel Manager to search for an existing SDP that connects to the far-end PE. The far-end IP information is gleaned from the BGP next hop information in the NLRI. If a single SDP exists to that PE, it is used. If no SDP is established between the two endpoints, the service remains down until a manually configured SDP becomes active.

When multiple SDPs exist between two endpoints, the tunnel manager selects the appropriate SDP. The algorithm preferred SDPs with the best (lower) metric. Should there be multiple SDPs with equal metrics, the operational state of the SDPs with the best metric is considered. If the operational state is the same, the SDP with the higher sdp-id is used. If an SDP with a preferred metric is found with an operational state that is not active, the tunnel manager flags it as ineligible and restarts the algorithm.

# BGP-AD VPLS - Automatic Instantiation of Pseudowires (SDP Bindings)

The choice of manual or auto provisioned SDPs has limited impact on the amount of required provisioning. Most of the savings are achieved through the automatic instantiation of the pseudowire infrastructure (SDP bindings). This is achieved for every auto-discovered VSIs through the use of the pseudowire template concept. Each VPLS service that uses BGP AD contains the "pw-template-binding" option defining specific layer 2 VPN parameters. This command references a "pw-template" which defines the pseudowire parameters. The same "pwtemplate" may be referenced by multiple VPLS services. As a result, changes to these pseudowire templates have to be treated with great care as they may impact many customers at once.

The Alcatel-Lucent implementation provides for safe handling of pseudowire templates. Changes to the pseudowire templates are not automatically propagated. Tools are provided to evaluate and distribute the changes. The following command is used to distribute changes to a "pw-template" at the service level to one or all services that use that template.

PERs-4# tools perform service id 300 eval-pw-template 1 allow-service-impact

If the service ID is omitted, then all services are updated. The type of change made to the "pwtemplate" influences how the service is impacted.

- 1. Adding or removing a split-horizon-group will cause the router to destroy the original object and recreate using the new value.
- 2. Changing parameters in the vc-type {ether | vlan} command requires LDP to re-signal the labels.

# BGP-AD VPLS - Mixing Statically Configured and Auto-Discovered Pseudowires in a VPLS service

The services implementation allows for manually provisioned and auto-discovered pseudowire (SDP bindings) to co-exist in the same VPLS instance (for example, both FEC128 and FEC 129 are supported). This allows for gradual introduction of auto discovery into an existing VPLS deployment.

As FEC 128 and 129 represent different addressing schemes, it is important to make sure that only one is used at any point in time between the same two VPLS instances. Otherwise, both pseudowires may become active causing a loop that might adversely impact the correct functioning of the service. It is recommended that FEC128 pseudowire be disabled as soon as the FEC129 addressing scheme is introduced in a portion of the network. Alternatively, RSTP may be used during the migration as a safety mechanism to provide additional protection against operational errors.

# **BGP-AD VPLS - Resiliency Schemes**

The use of BGP-AD on the network side, or in the backbone, does not affect the different resiliency schemes Alcatel-Lucent has developed in the access network. This means that both Multi-Chassis Link Aggregation (MC-LAG) and Management-VPLS (M-VPLS) can still be used.

BGP-AD may co-exist with Hierarchical-VPLS (H-VPLS) resiliency schemes (for example, dual homed MTU-s devices to different PE-rs nodes) using existing methods (M-VPLS and statically configured Active or Standby pseudowire endpoint).

If provisioned SDPs are used by BGP AD, M-VPLS may be employed to provide loop avoidance. However, it is currently not possible to auto-discover active or standby pseudowires and to instantiate the related endpoint.

# Routed VPLS on 7210 SAS-D, 7210 SAS-K 2F2T1C, and 7210 SAS-K 2F4T6C

Routed VPLS (R-VPLS) allows a VPLS instance to be associated with an IES IP interface on 7210 SAS-D and 7210 SAS-K 2F2T1C. Only IPv4 addressing and forwarding is supported on these platforms.

Routed VPLS (R-VPLS) allows an VPLS instance to be associated with an IES or VPRN IP interface. Only IPv4 addressing and forwarding is supported on these platforms.

NOTE, the following sections on Routed VPLS, the reference to VPRN applies to platforms which support this feature. For now, it is supported only on 7210 SAS-K 2F4T6C devices.

Within an R-VPLS service, traffic with a destination MAC matching that of the associated IP interface is routed based on the IP forwarding table; all other traffic is forwarded based on the VPLS forwarding table.

On 7210 SAS-D and 7210 SAS-K 2F2T1C, RVPLS service can be associated with an IPv4 interface and supports only static routing. It is primarily designed for use of in-band management of the node. It allows for inband management of the 7210 nodes in a ring deployment using a single IPv4 subnet, reducing the number of IP subnets needed.

On 7210 SAS-K 2F4T6C, RVPLS service can be associated with an IPv4 interface and supports static routing and other routing protocols. It can be used to provide a service to the customer or for inband management of the node.

**NOTE**: 7210 SAS-E does not support Routed VPLS.

# Routed VPLS - IES IP Interface Binding- 7210 SAS-D and 7210 SAS-K 2F2T1C

A standard IP interface within an existing IES or VPRN service context may be bound to a service name. A VPLS service only supports binding for a single IP interface.

While an IP interface may only be bound to a single VPLS service, the routing context containing the IP interface (IES or VPRN) may have other IP interfaces bound to other VPLS service contexts. In other words, Routed VPLS allows the binding of IP interfaces in IES or VPRN services to be bound to VPLS services.

# **Routed VPLS - IES or VPRN IP Interface Binding**

A standard IP interface within an existing IES or VPRN service context may be bound to a service name. A VPLS service only supports binding for a single IP interface.

While an IP interface may only be bound to a single VPLS service, the routing context containing the IP interface (IES or VPRN) may have other IP interfaces bound to other VPLS service contexts. In other words, Routed VPLS allows the binding of IP interfaces in IES or VPRN services to be bound to VPLS services.

# **Routed VPLS - Assigning a Service Name to a VPLS Service**

When a service name is applied to any service context, the name and service ID association is registered with the system. A service name cannot be assigned to more than one service ID. Special consideration is given to a service name that is assigned to a VPLS service that has the *"configure>service>vpls>allow-ip-int-binding"* command is enabled. If a name is applied to the VPLS service while the flag is set, the system scans the existing IES or VPRN services for an IP interface bound to the specified service name. If an IP interface is found, the IP interface is attached to the VPLS service associated with the name. Only one interface can be bound to the specified name.

If the allow-ip-int-binding command is not enabled on the VPLS service, the system does not attempt to resolve the VPLS service name to an IP interface. As soon as the allow-ip-int-binding flag is configured on the VPLS, the corresponding IP interface is adhered and become operational up. There is no need to toggle the shutdown or no shutdown command.

If an IP interface is not currently bound to the service name used by the VPLS service, no action is taken at the time of the service name assignment.

# **Routed VPLS - Service Binding Requirements**

If the defined service name is created on the system, the system checks to ensure that the service type is VPLS. If the created service type is VPLS, the IP interface is eligible to enter the operationally upstate.

**NOTE**: On 7210 SAS-K 2F2T1C and 7210 SAS-K 2F4T6C, it is required that the user uses the R-VPLS tag while creating the VPLS service or the service cannot be bound to an IP interface. This is not required for 7210 SAS-D.

### **Routed VPLS - Bound Service Name Assignment**

If a bound service name is assigned to a service within the system, the system first checks to ensure the service type is VPLS. Secondly the system ensures that the service is not already bound to another IP interface through the service name. If the service type is not VPLS or the service is already bound to another IP interface through the service ID, the service name assignment fails.

A single VPLS instance cannot be bound to two separate IP interfaces.

#### **Routed VPLS - Binding a Service Name to an IP Interface**

An IP interface within an IES or VPRN service context may be bound to a service name at any time. Only one interface can be bound to a service. When an IP interface is bound to a service name and the IP interface is administratively up, the system scans for a VPLS service context using the name and takes the following actions:

- If the name is not currently in use by a service, the IP interface is placed in an operationally down: Non-existent service name or inappropriate service type state.
- If the name is currently in use by a non-VPLS service or the wrong type of VPLS service, the IP interface is placed in the operationally down: Non-existent service name or inappropriate service type state.
- If the name is currently in use by a VPLS service without the allow-ip-int-binding flag set, the IP interface is placed in the operationally down: VPLS service allow-ip-int-binding flag not set state. There is no need to toggle the shutdown or no shutdown command.
- If the name is currently in use by a valid VPLS service and the allow-ip-int-binding flag is set, the IP interface is eligible to be placed in the operationally up state depending on other operational criteria being met.

## **Routed VPLS - IP Interface Attached VPLS Service Constraints**

Once a VPLS service has been bound to an IP interface through its service name, the service name assigned to the service cannot be removed or changed unless the IP interface is first unbound from the VPLS service name.

A VPLS service that is currently attached to an IP interface cannot be deleted from the system unless the IP interface is unbound from the VPLS service name.

The allow-ip-int-binding flag within an IP interface attached VPLS service cannot be reset. The IP interface must first be unbound from the VPLS service name to reset the flag.

## **Routed VPLS - IP Interface and VPLS Operational State Coordination**

When the IP interface is successfully attached to a VPLS service, the operational state of the IP interface is dependent upon the operational state of the VPLS service.

The VPLS service itself remains down until at least one virtual port (that is, SAP) is operational.

## Routed VPLS - IP Interface MTU and Fragmentation on 7210 SAS-D

In 7210 SAS-D Access-Uplink mode, VPLS service MTU is not supported. The user must ensure that the port MTU is configured appropriately so that the largest packet traversing through any of the SAPs (virtual ports) of the VPLS service can be forwarded out of any of the SAPs. VPLS services do not support fragmentation and can discard packets larger than the configured port MTU.

When an IP interface is associated with a VPLS service, the IP-MTU is based on either the administrative value configured for the IP interface or an operational value derived from port MTU of all the SAPs configured in the service. The port MTU excluding the Layer 2 Header and tags for all the ports which have SAPs configured in this VPLS service are considered and the minimum value among those are computed (which is called computed MTU). The operational value of the IP interface is set as follows:

- If the configured (administrative) value of IP MTU is greater than the computed MTU, then the operational IP MTU is set to the computed MTU.
- If the configured (administrative) value of IP MTU is lesser than or equal to the computed MTU, then operational IP MTU is set to the configured (administrative) value of IP MTU.

# Routed VPLS - IP Interface MTU and Fragmentation on 7210 SAS-K 2F2T1C and 7210 SAS-K 2F4T6C

The VPLS service is affected by two MTU values, port MTUs and the VPLS service MTU. The MTU on each physical port defines the largest Layer 2 packet (including all DLC headers) that may be transmitted out a port. The VPLS itself has a service level MTU that defines the largest

packet supported by the service. The service MTU does not include the local encapsulation overhead for each port (QinQ, Dot1Q, TopQ or SDP service delineation fields and headers) but does include the remainder of the packet. As SAPs are created in the system, the SAPs cannot become operational unless the configured port MTU minus the SAP service delineation overhead is greater than or equal to the configured VPLS service MTU. Thus, an operational SAP is ensured to support the largest packet traversing the VPLS service. The service delineation overhead on each Layer 2 packet is removed before forwarding into a VPLS service. VPLS services do not support fragmentation and must discard any Layer 2 packet larger than the service MTU after the service delineation overhead is removed.

When an IP interface is associated with a VPLS service, the IP-MTU is based on either the administrative value configured for the IP interface or an operational value derived from VPLS service MTU. The operational IP-MTU cannot be greater than the VPLS service MTU minus 14 bytes.

- If the configured (administrative) IP-MTU is configured for a value greater than the normalized IP-MTU, based on the VPLS service-MTU, then the operational IP-MTU is reset to equal the normalized IP-MTU value (VPLS service MTU 14 bytes).
- If the configured (administrative) IP-MTU is configured for a value less than or equal to the normalized IP-MTU, based on the VPLS service-MTU, then the operational IP-MTU is set to equal the configured (administrative) IP-MTU value.

## **Routed VPLS - ARP and VPLS FIB Interactions**

Two address-oriented table entries are used when routing into a VPLS service. On the routing side, an ARP entry is used to determine the destination MAC address used by an IP next-hop. In the case where the destination IP address in the routed packet is a host on the local subnet represented by the VPLS instance, the destination IP address itself is used as the next-hop IP address in the ARP cache lookup. If the destination IP address is in a remote subnet that is reached by another router attached to the VPLS service, the routing lookup returns the local IP address on the VPLS service of the remote router is returned. If the next-hop is not currently in the ARP cache, the system generates an ARP request to determine the destination MAC address associated with the next-hop IP address. IP routing to all destination hosts associated with the next-hop IP address stops until the ARP cache is populated with an entry for the next-hop. The dynamically populated ARP entries age out according to the ARP aging timer.

**NOTE:** In 7210 SAS-D, static ARP, entries cannot be used. Static ARP is supported on 7210 SAS-K 2F2T1C and 7210 SAS-K 2F4T6C devices.

The second address table entry that affects VPLS routed packets is the MAC destination lookup in the VPLS service context. The MAC associated with the ARP table entry for the IP next-hop may

or may not currently be populated in the VPLS Layer 2 FIB table. While the destination MAC is unknown (not populated in the VPLS FIB), the system is flooded with all packets destined to that MAC (routed or bridged) to all SAPs within the VPLS service context. Once the MAC is known (populated in the VPLS FIB), all packets destined to the MAC (routed or bridged) is targeted to the specific SAP where the MAC has been learned. As with ARP entries, static MAC entries may be created in the VPLS FIB. Dynamically learned MAC addresses can age out or be flushed from the VPLS FIB while static MAC entries always remain associated with a specific virtual port. Dynamic MACs may also be relearned on another VPLS SAP than the current SAP in the FIB. In this case, the system automatically moves the MAC FIB entry to the new VPLS SAP.

#### NOTES:

- In 7210 SAS-D, whenever a MAC entry is removed from the VPLS FIB (either explicitly by the user or due to MAC aging or mac-move), ARP entries which match this MAC address is removed from the ARP cache. Though the VPLS FIB entries are not removed; an ARP entry ages out and is removed from the ARP cache. This restriction is not applicable to 7210 SAS-K 2F2T1C and 7210 SAS-K 2F4T6C.
- In 7210 SAS-D, if If the VPLS FIB limit is reached and we are no longer able to learn new MAC address, ARP will also not be learnt. This restriction does not apply to 7210 SAS-K 2F2T1C and 7210 SAS-K 2F4T6C.

## **Routed VPLS - Specific ARP Cache Behavior**

In typical routing behavior, the system uses the IP route table to select the egress interface, an ARP entry is used forward the packet to the appropriate Ethernet MAC. With routed VPLS, the egress IP interface may be represented by multiple egress (VPLS service SAPs).

The following tables describes how the ARP cache and MAC FIB entry states interact.

| ARP Cache Entry              | MAC FIB<br>Entry    | Routing or System behavior                                                                                                    |
|------------------------------|---------------------|----------------------------------------------------------------------------------------------------|
| ARP Cache Miss (No<br>Entry) | Known or<br>Unknown | Triggers a request to control plane<br>ARP processing module, to send out<br>an ARP request, out of all the SAPs.<br>(also known as virtual ports) of the<br>VPLS instance. |

 Table 16: Routing behavior in RVPLS and interaction ARP Cache and MAC FIB

| ARP Cache Entry | MAC FIB<br>Entry | Routing or System behavior                                                                                                    |
|-----------------|------------------|----------------------------------------------------------------------------------------------------|
| ARP Cache Hit   | Known            | Forward to specific VPLS virtual port or SAP.                                                                                                    |
|                 | Unknown          | This behavior cannot happen typi-<br>cally in 7210 SAS-D, as and when a<br>L2 entry is removed from the FDB,<br>the matching MAC address is also<br>removed from the ARP cache.<br>On 7210 SAS-K 2F2T1C and<br>7210 SAS-K 2F4T6C, the packet is<br>sent out of all the SAPs of the VPLS<br>instance. |

| Table 16: Routing behavior in RVPLS and interaction ARP Cache and MAC FIB |
|---------------------------------------------------------------------------|
|---------------------------------------------------------------------------|

## Routed VPLS - The allow-ip-int-binding VPLS Flag

The allow-ip-int-binding flag on a VPLS service context is used to inform the system that the VPLS service is enabled for routing support. The system uses the setting of the flag as a key to determine what type of ports the VPLS service may span.

The system also uses the flag state to define which VPLS features are configurable on the VPLS service to prevent enabling a feature that is not supported when routing support is enabled.

## **Routed VPLS - SAPs Only Supported on Standard Ethernet Ports**

The allow-ip-int-binding flag is set (routing support enabled) on a VPLS service. SAPs within the service can be created on standard Ethernet ports.

## **Routed VPLS - LAG Port Membership Constraints**

If a LAG has a non-supported port type as a member, a SAP for the routing-enabled VPLS service cannot be created on the LAG. Once one or more routing enabled VPLS SAPs are associated with a LAG, a non-supported Ethernet port type cannot be added to the LAG membership.

## **Routed VPLS - VPLS Feature Support and Restrictions**

When the allow-ip-int-binding flag is set on a VPLS service, the following features cannot be enabled (The flag also cannot be enabled while any of these features are applied to the VPLS service). The following restrictions apply to both network mode and access-uplink mode unless called out separately:

- On 7210 SAS-D, 7210 SAS-K 2F2T1C, and 7210 SAS-K 2F4T6C, spoke or mesh SDP bindings cannot be configured.
- On 7210 SAS-D, 7210 SAS-K 2F2T1C, and 7210 SAS-K 2F4T6C, the VPLS service type cannot be M-VPLS.
- On 7210 SAS-K 2F2T1C and 7210 SAS-K 2F4T6C, the VPLS Service type must be 'r-vpls' and any other VPLS service is not allowed.
- MVR from Routed VPLS and to another SAP is not supported.
- Default QinQ SAPs is not supported in R-VPLS service.
- The "allow-ip-int-binding" command cannot be used in a VPLS service acting as the G.8032 control instance.
- IPv4 filters (ingress and egress) can be used with the R-VPLS SAPs. Additionally, IP ingress override filters are supported which affects the behavior of the IP filters attached to the R-VPLS SAPs. Please see below for more information about use of ingress override filters.
- MAC filters (ingress and egress) are not supported for use with R-VPLS SAPs.
- VPLS IP interface is not allowed in a R-VPLS service. The converse also holds.

- On 7210 SAS-K 2F2T1C and 7210 SAS-K 2F4T6C, during creation of the VPLS service the keyword 'rvpls' must be used. It lets the software know that this is a VPLS service to which an IP interface will be associated.
- On 7210 SAS-K 2F2T1C and 7210 SAS-K 2F4T6C, the VPLS service can be configured either access SAP or Access-Uplink SAPs.
- On 7210 SAS-D, VPLS service can use the following 'svc-sap-type' values: any, dot1qpreserve and null-star. Only specific SAP combinations are allowed for a given svc-saptype, except that default QinQ SAPs cannot be used in a R-VPLS service. The allowed SAP combinations are similar to that available in a plain VPLS service and is as given in the table above in the services Chapter (with the exception noted before).
- On 7210 SAS-K 2F2T1C and 7210 SAS-K 2F4T6C, VPLS service can use the following 'svc-sap-type' values: any. Only specific SAP combinations are allowed for a given svc-sap-type, except that default QinQ SAPs cannot be used in a R-VPLS service. The allowed SAP combinations are similar to that available in a plain VPLS service and is as given in the table above in the services Chapter (with the exception noted before).
- G.8032 or mVPLS/STP based protection mechanism can be used with R-VPLS service. A separate G.8032 control instance or a separate mVPLS/STP instance needs to be used and the R-VPLS SAPs needs to be associated with these control instances such that the R-VPLS SAP's forwarding state is driven by the control instance protocols.
- IGMP snooping is not supported in a VPLS service. IP multicast is not supported in the R-VPLS service.
- On 7210 SAS-D, 7210 SAS-K 2F2T1C, and 7210 SAS-K 2F4T6C, DHCP snooping is not supported for the SAPs configured in the routed VPLS service. Instead, DHCP relay can be enabled on the IES service associated with the routed VPLS service.

## Routed VPLS - VPLS SAP Ingress IP Filter Override on 7210 SAS-D, 7210 SAS-K 2F2T1C, and 7210 SAS-K 2F4T6C

When an IP Interface is attached to a VPLS service context, the VPLS SAP provisioned IP filter for ingress routed packets may be optionally overridden to provide special ingress filtering for routed packets. This allows different filtering for routed packets and non-routed packets. The filter override is defined on the IP interface bound to the VPLS service name. A separate override filter may be specified for IPv4 packet types.

If a filter for a given packet type (IPv4) is not overridden, the SAP specified filter is applied to the packet (if defined).

The following tables lists ACL Lookup behavior with and without Ingress Override filter attached to an IES interface in a R-VPLS service:

| Type of traffic                                                                                                    | SAP Ingress IPv4<br>Filter | SAP Egress IPv4<br>Filter | Ingress Override<br>IPv4 Filter                                                                                    |
|----------------------------------------------------------------------------------------------------|----------------------------|---------------------------|----------------------------------------------------------------------------------------------------|
| Destination MAC !=<br>IES IP interface MAC                                                                                                    | Yes                        | Yes                       | No                                                                                                    |
| Destination MAC =<br>IES IP interface MAC<br>and Destination IP on<br>same subnet as IES<br>interface                                                         | No                         | No                        | Yes                                                                                                    |
| Destination Mac = IES<br>IP interface mac and<br>destination IP not on<br>same subnet as IES IP<br>interface and route to<br>destination IP does not<br>exist | No                         | No                        | No for 7210 SAS-D<br>and 7210 SAS-E<br>devices<br>Yes for 7210 SAS-K<br>2F2T1C and 7210<br>SAS-K 2F4T6C<br>devices |
| Destination Mac = IES<br>IP interface mac and<br>destination IP not on<br>same subnet as IES IP<br>interface and route to<br>destination IP exists            | No                         | No                        | Yes                                                                                                    |
| Destination MAC =<br>IES IP interface MAC<br>and IP TTL = 1                                                                                                   | No                         | No                        | No for 7210 SAS-D<br>and 7210 SAS-E<br>devices<br>Yes for 7210 SAS-K<br>2F2T1C and 7210<br>SAS-K 2F4T6C<br>devices |
| Destination MAC =<br>IES IP interface MAC<br>and IPv4 packet with<br>Options                                                                                  | No                         | No                        | No for 7210 SAS-D<br>and 7210 SAS-E<br>devices<br>Yes for 7210 SAS-K<br>2F2T1C and 7210<br>SAS-K 2F4T6C<br>devices |

Table 17: ACL Lookup behavior with Ingress Override filter attached to an IES interface in a R-VPLS service.

| Type of traffic                                                           | SAP Ingress IPv4 | SAP Egress IPv4 | Ingress Override                                                                                                   |
|---------------------------------------------------------------------------|------------------|-----------------|----------------------------------------------------------------------------------------------------|
|                                                                           | Filter           | Filter          | IPv4 Filter                                                                                                    |
| Destination MAC =<br>IES IP interface MAC<br>and IPv4 Multicast<br>packet | No               | No              | No for 7210 SAS-D<br>and 7210 SAS-E<br>devices<br>Yes for 7210 SAS-K<br>2F2T1C and 7210<br>SAS-K 2F4T6C<br>devices |

## Table 17: ACL Lookup behavior with Ingress Override filter attached to an IES interface in a R-VPLS service.

## Table 18: ACL Lookup behavior without Ingress Override filter attached to an IES interface in a R-VPLS service

| Type of traffic                                                                                                    | SAP Ingress IPv4 Filter                                                                                      | SAP Egress IPv4 Filter |
|----------------------------------------------------------------------------------------------------|----------------------------------------------------------------------------------------------------|------------------------|
| Destination MAC != IES IP<br>interface MAC                                                                                                    | Yes                                                                                                    | Yes                    |
| Destination MAC = IES IP inter-<br>face MAC and Destination IP on<br>same subnet as IES IP interface                                                        | Yes                                                                                                    | No                     |
| Destination Mac = IES IP inter-<br>face mac and destination IP not<br>on same subnet as IES IP inter-<br>face and route to destination IP<br>does not exist | No for 7210 SAS-D and 7210<br>SAS-E devices<br>Yes for 7210 SAS-K 2F2T1C<br>and 7210 SAS-K 2F4T6C<br>devices | No                     |
| Destination Mac = IES IP inter-<br>face MAC and destination IP not<br>on same subnet as IES IP inter-<br>face and route to destination IP<br>exists         | Yes                                                                                                    | No                     |
| Destination MAC = IES IP inter-<br>face MAC and IP TTL = 1                                                                                                  | No for 7210 SAS-D and 7210<br>SAS-E devices<br>Yes for 7210 SAS-K 2F2T1C<br>and 7210 SAS-K 2F4T6C<br>devices | No                     |

| Type of traffic                                                             | SAP Ingress IPv4 Filter                                                                                      | SAP Egress IPv4 Filter |
|-----------------------------------------------------------------------------|----------------------------------------------------------------------------------------------------|------------------------|
| Destination MAC = IES IP inter-<br>face MAC and IPv4 packet with<br>Options | No for 7210 SAS-D and 7210<br>SAS-E devices<br>Yes for 7210 SAS-K 2F2T1C<br>and 7210 SAS-K 2F4T6C<br>devices | No                     |
| Destination MAC = IES IP inter-<br>face MAC and IPv4 Multicast<br>packet    | No for 7210 SAS-D and 7210<br>SAS-E devices<br>Yes for 7210 SAS-K 2F2T1C<br>and 7210 SAS-K 2F4T6C<br>devices | No                     |

Table 18: ACL Lookup behavior without Ingress Override filter attached to an IES interface in a R-VPLS service

## Routed VPLS - QoS Support for VPLS SAPs and IP interface

- SAP ingress classification (IPv4 and MAC criteria) is supported for SAPs configured in the service. SAP ingress policies cannot be associated with IES IP interface.
- On 7210 SAS-D, egress port based queuing and shaping are available. It is shared among all the SAPs on the port.
- On 7210 SAS-D, Port based Egress Marking is supported for both routed packets and bridged packets. The existing access egress QoS policy can be used for Dot1p marking and DSCP marking.
- On 7210 K-2F2T1C and 7210 SAS-K 2F4T6C, per SAP egress queuing, shaping and scheduling is available. Per SAP egress Dot1p marking is supported for both routed packet and bridged packets.
- On 7210 K-2F2T1C and 7210 SAS-K 2F4T6C, IES IP interface bound to routed VPLS services, IES IP interface on access SAPs and IES IP interface on Access-Uplink SAPs are designed for use with inband management of the node. Consequently, they share a common set of queues for CPU bound management traffic. All CPU bound traffic is policed to pre-defined rates before being queued into CPU queues for application processing. The system uses meters per application or a set of applications. It does not allocate meters per IP interface. The possibility of CPU overloading has been reduced by use of these mechanisms. Users must use appropriate security policies either on the node or in the network to ensure that this does not happen.

# Routed VPLS - Routing Related Protocols on 7210 SAS-D, 7210 SAS-K 2F2T1C, and 7210 SAS-K 2F4T6C

Routed VPLS is supported only in the base routing instance on 7210 SAS-D and 7210 SAS-K 2F2T1C. It is supported in both base routing instance and VPRN service on 7210 SAS-K 2F4T6C. Only IPv4 addressing support is available for IES interfaces associated with Routed VPLS service. The following lists the support available for routing protocols on IP interfaces bound to a VPLS service on different platforms.

| Services       | 7210 SAS-D and 7210 SAS-<br>K 2F2T1C | 7210 SAS-K 2F4T6C |
|----------------|--------------------------------------|-------------------|
| Static-routing | Supported                            | Supported         |
| BGP            | Not Supported                        | Not Supported     |
| OSPF           | Not Supported                        | Supported         |

| Services            | 7210 SAS-D and 7210 SAS-<br>K 2F2T1C | 7210 SAS-K 2F4T6C  |
|---------------------|--------------------------------------|--------------------|
| ISIS                | Not Supported                        | Supported          |
| BFD                 | Not Supported                        | Not Supported      |
| VRRP                | Not Supported                        | Not Supported      |
| ARP and Proxy-Arp   | ARP is supported                     | Both are supported |
| DHCP Relay (Note-1) | Supported                            | Supported          |

Table 19: Routing Protocols on IP interfaces bound to a VPLS service.

**NOTE** 1: DHCP relay can be configured for the IES interface associated with the Routed VPLS service. DHCP snooping cannot be configured on the VPLS SAPs in the routed VPLS Service.

## **Routed VPLS - Spanning Tree and Split Horizon**

A routed VPLS context supports all spanning tree and split horizon capabilities that a non-routed VPLS service supports.

## **Routed VPLS support available and Caveats**

Routed VPLS supported functionality and restrictions for both access-uplink and network mode is given below. The following is applicable to both the modes, unless called out explicitly.

- On 7210 SAS-D and 7210 SAS-K 2F2T1C, Routed VPLS can be bound to only IES IP interface. It cannot be bound to VPRN IP interface.
- On 7210 SAS-K 2F4T6C, routed VPLS can be bound to IES or VPRN IP interface.
- On 7210 SAS-D, 7210 SAS-K 2F2T1C, and 7210 SAS-K 2F4T6C, only IPv4 addressing and forwarding is supported with Routed VPLS services. IPv6 addressing and forwarding is not supported.
- On 7210 SAS-D, static ARP cannot be configured with an IES IP interface associated with an R-VPLS, though static MAC can be configured in an R-VPLS service.
- On 7210 SAS-D and 7210 SAS-K 2F2T1C, only static routes are supported. No dynamic routing protocols are supported.
- On 7210 SAS-D, whenever a VPLS FIB entry is removed either due to user action, aging or mac-move, the corresponding ARP entry whose MAC address matches that of the MAC in the FIB is removed from the ARP cache.
- On 7210 SAS-D, multiple SAPs configured on the same port cannot be part of the same R-VPLS Service. In other words, a single service can only be configured with a single SAP on a given port. This restriction does not apply to 7210 SAS-K 2F2T1C and 7210 SAS-K 2F4T6C. In other words, on 7210 SAS-K 2F2T1C and 7210 SAS-K 2F4T6C multiple SAPs configured on the same port can be part of the same service.
- Service MTU configuration is not supported in the R-VPLS service. This does not apply to 7210 SAS-K 2F2T1C and 7210 SAS-K 2F4T6C. In other words, 7210 SAS-K 2F2T1C and 7210 SAS-K 2F4T6C supports service MTU configuration for RVPLS.

# Epipe Emulation using Dot1q VLAN range SAP in VPLS with G.8032

**NOTE**: This feature is supported on 7210 SAS-D, 7210 SAS-K 2F2T1C and 7210 SAS-K 2F4T6C with access-uplink ports. It is not supported on 7210 SAS-K 2F4T6C with network ports.

On the node where the service originates, in addition to the access dot1q range SAP, the service needs to be configured with access-uplink SAPs on the two G.8032 ring ports. G.8032 mechanism is used to for breaking the loop in the ring and VPLS service protection. The intermediate nodes on the ring needs to use VPLS service with access-uplink SAPs on the ring ports and use the same G.8032 instance for protection, as one is used for service protection on the originating node.

The Figure 56 shows how two business offices, served by an operator are connected in a ring network deployment using Dot1q range SAPs and a VPLS service with G.8032 for protection.

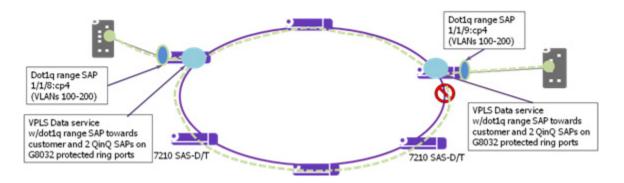

Figure 56: Epipe Emulation in a ring using VPLS with G.8032

The following are the requirements to provide for an Epipe service connectivity between two business sites:

- Transport all the VLANs used by the internal enterprise network of the businesses.
- Support high availability for the service between the business sites by protecting against failure of the links or nodes in the ring.

To achieve connectivity between two business sites in access-uplink/L2 mode is to configure SAPs for each of the individual VLANs used in the enterprise network in a VPLS service and use G.8032 for protection. The number of VLANs that was supported is limited by the number of SAPs supported on the platform.

The 7210 SAS platforms, currently support the use of Dot1q range SAPs with only Epipe services in either network/MPLS mode or access-uplink/L2 mode. Dot1q range SAPs allows operators to

transport a range of VLANs by providing similar service treatment (service treatment refers to forwarding decision along with encapsulation used, QoS and ACL processing, accounting, etc.) to all the VLANs configured in the range. It simplifies service configuration and allows operators to scale the number of VLANs that can be handled by the node. This took care of the need to support hundreds of VLANs using a single SAP or a small number of SAPs. When MPLS the mode is deployed in ring topology, operators have the option of using different redundancy mechanisms such as FRR, primary/secondary LSPs, Active/Standby PWs, to improve Epipe service availability. No such option is available to protect Epipe service in L2 mode when deployed in a ring topology. Additionally many operators prefer G.8032 based ring protection mechanism, since a single control instance on the ring can potentially protect all the VPLS services on the ring.

This feature allows operators to deploy Epipe services in a ring topology when using L2 mode, by emulating an Epipe service using a VPLS service with G.8032 protection and at the same time provides the benefits of using dot1q range SAPs. The user should ensure that the VPLS service is a point-to-point service. This is achieved by configuring a VPLS service with an access dot1q range SAP used at the customer hand-off on one node in the ring and an access dot1q range SAP in a customer hand-off of a VPLS service on another node (that is, at the other end of the Epipe), such that there are only two endpoints for the service in the network.

On the node where the service originates, in addition to the access dot1q range SAP, the service needs to be configured with access-uplink SAPs on the two G.8032 ring ports. G.8032 mechanism is used to for breaking the loop in the ring and VPLS service protection. The intermediate nodes on the ring needs to use VPLS service with access-uplink SAPs on the ring ports and use the same G.8032 instance for protection, as one is used for service protection on the originating node.

# Epipe Emulation using Dot1q VLAN range SAP in VPLS with G.8032 -Configuration guidelines and restrictions

The VPLS service with dot1-range SAPs use svc-sap-type of dot1q-range and supports limited functionality in comparison to a normal VPLS service, The following paragraph provide more details of the feature functionality, configuration guidelines and restrictions:

- The user can define access dot1q range SAPs, which specifies a group of VLANs which receive similar service treatment, that is, forwarding behavior, SAP ingress QoS treatment and SAP (behavior like that available in Epipe service) and allows it to be configured in a VPLS service.
  - → On the node, where the service originates, in addition to the access dot1q range SAP, the service should be configured with Q1.\* SAPs on the two G.8032 ring ports. The access or access-uplink Q1.\*SAPs can be used, but the access-uplink SAPs are recommended for use. The user cannot configure any other SAPs in the same VPLS service.
  - $\rightarrow$  There is no special configuration required on intermediate nodes, that is, the ring nodes which do not terminate or originate the service. The nodes should be configured for providing transit VPLS service and the VPLS service must use the same G.8032 instance for protection as is used by the service on originating and terminating node.
  - $\rightarrow$  The Epipe service on 7210, currently does not check if the inner tag received on a Q1.\* SAP is within the range of the configured VLANs. VPLS service too has the same behavior.
- Support for SAP Ingress QoS, Ingress and Egress ACLs, accounting, and other services, for dot1q range SAP configured in a VPLS service matches the support available in Epipe service.
- G.8032 mechanism is used for loop detection in ring network and service protection. A separate VPLS service representing the G.8032 control instance must be configured and the state should be associated with this service.
  - → Use of dot1q range SAPs to provide service on the interconnection node, in a G.8032 major-ring/sub-ring deployment, when using the virtual channel, is not supported. This restriction is not applicable when the interconnection node in a G.8032 major-ring/sub-ring is configured without a virtual channel.
- mVPLS/xSTP support is available for use with Q1.\* SAP on the ring ports to break the loop. This is a add-on to the G.8032 support.
- Broadcast, Unknown Unicast and Multicast (BUM) traffic is flooded in the service.
- Learning is enabled on the service by default, to avoid the need to flood the service traffic out of one of the ring ports, after network MAC addresses are learnt. The user has an option to disable learning per service. Learning enable/disable per SAP is not supported.
- MAC limiting is available per service. MAC limiting per SAP is not supported.

- CFM OAM is supported. The support for UP MEPs on the dot1q range SAP in the service to be used for fault management and performance management using the CFM/Y.1731 OAM tools is available.
  - → On 7210 SAS-D, only UP MEP is allowed to be configured only on the dot1q VLAN range SAPs. CFM/Y.1731 tools can be used for trouble shooting and performance measurements. User must pick a VLAN value from the range of VLANs configured for the dot1-range SAP using the CLI command config>eth-cfm>domain>association>bridge-identifier VLAN and enable the use of using the CLI command primary-vlan-enable under the MEP CLI context. It is used as the VLAN tag in the packet header for all the CFM/Y.1731 messages sent out in the context of the UP MEP. This is not supported on 7210 SAS-K 2F2T1C and 7210 SAS-K 2F4T6C.
  - $\rightarrow$  Down MEPs and MIPs are not allowed to be configured.
  - $\rightarrow$  Fault propagation is not supported with UP MEPs for dot1q range SAP in accessuplink mode.
- CFM support is not available for SAPs on the ring ports.
- IGMP snooping and MVR is not supported.

Epipe Emulation using Dot1q VLAN range SAP in VPLS with G.8032 -Configuration guidelines and restrictions

## **Configuring a VPLS Service with CLI**

This section provides information to configure VPLS services using the command line interface.

Topics in this section include:

- Basic Configuration on page 344
- Common Configuration Tasks on page 346
  - → Configuring VPLS Components on page 346
    - Creating a VPLS Service on page 347
    - Configuring a VPLS SAP on page 356
- Configuring VPLS Redundancy on page 369
  - Creating a Management VPLS for SAP Protection on page 369
  - Configuring Load Balancing with Management VPLS on page 371
  - Creating a Management VPLS for SAP Protection, using MPLS uplinks (on 7210 SAS-K 2F2T1C) on page 381
  - Creating a Management VPLS for Spoke SDP Protection, using MPLS uplinks (7210 SAS-K 2F4T6C) on page 382
  - Configuring Load Balancing with Management VPLS using MPLS uplinks (on 7210 SAS-K 2F4T6C) on page 383
  - Configuring Selective MAC Flush, when using MPLS uplinks (on 7210 SAS-K 2F4T6C) on page 388
  - Configuring AS Pseudo-wire in VPLS, when using MPLS uplinks (on 7210 SAS-K 2F4T6C) on page 388
- Configuring BGP Auto-Discovery on page 368
- Configuring AS Pseudo-wire in VPLS on page 423
- Service Management Tasks on page 390
  - → Modifying VPLS Service Parameters on page 390
  - $\rightarrow$  Deleting a Management VPLS on page 391
  - → Disabling a Management VPLS on page 392
  - $\rightarrow$  Deleting a VPLS Service on page 393
  - $\rightarrow$  Disabling a VPLS Service on page 393
  - $\rightarrow$  Re-Enabling a VPLS Service on page 393

## **Basic Configuration**

The following fields require specific input (there are no defaults) to configure a basic VPLS service:

- Customer ID (refer to Configuring Customers on page 79)
- For a local service, configure two SAPs, specifying local access ports and encapsulation values.
- For a distributed service, configure a SAP and an SDP (only for 7210 SAS devices that support MPLS uplinks) for each far-end node.

The following example displays a sample configuration of a local VPLS service on ALA-1.

The **svc-sap-type** option must be specified at service creation. The default option is **null-star** on 7210 SAS-E and 'any' on other platforms. The following example displays a configuration of a local VPLS service with a null-star SAP type on ALA-1. This service comprises of a null access SAP and an Uplink LAG SAP.

```
*A:ALA-1>config>service# info
                        -----
. . .
     vpls 7 customer 7 create
        stp
            shutdown
         exit
         sap 1/1/21 create
         exit
         sap lag-1:700 create
         exit
        no shutdown
      exit
. . .
-----
*A:ALA-1>config>service#
```

The following example displays a sample configuration of a distributed VPLS service between ALA-1, ALA-2, and ALA-3.

```
*A:ALA-2>config>service# info
_____
. . .
vpls 9000 customer 6 create
   description "This is a distributed VPLS."
   stp
   shutdown
   exit
   sap 1/1/5:16 create
   description "VPLS SAP"
   exit
   spoke-sdp 2:22 create
   exit
   no shutdown
exit
. . .
-----
*A:ALA-2>config>service#
```

## **Common Configuration Tasks**

This section provides a brief overview of the tasks that must be performed to configure local VPLS services and provides the CLI commands.

For VPLS services:

- 1. Associate VPLS service with a customer ID
- 2. Define SAPs:
  - Select node(s) and port(s)
  - Optional Select QoS policies other than the default (configured in config>qos context)
  - Optional Select filter policies (configured in config>filter context)
  - Optional Select accounting policy (configured in config>log context)
- 3. Modify STP default parameters (optional) (see VPLS and Spanning Tree Protocol on page 299)
- 4. Enable service

## **Configuring VPLS Components**

Use the CLI syntax displayed below to configure the following entities:

- Creating a VPLS Service on page 347
  - $\rightarrow$  Enabling MAC Move on page 350
- Configuring a VPLS SAP on page 356
  - $\rightarrow$  Local VPLS SAPs on page 356
  - $\rightarrow$  Configuring SAP-Specific STP Parameters on page 360
  - $\rightarrow$  STP SAP Operational States on page 364
- Configuring VPLS Redundancy on page 369

### **Creating a VPLS Service**

Use the following CLI syntax to create a VPLS service (for 7210 SAS-E):

config>service# vpls service-id [customer customer-id] [create] [vpn <vpn-id>] [m-vpls] [svc-sap-type {nullstar|dot1q|dot1q-preserve}] [customer-vid <vlan-id>]

The following example displays a VPLS configuration (for 7210 SAS-E):

```
*A:ALA-1>confiq>service>vpls# info
        -----
. . .
       vpls 1000 customer 1 create
          description "This is a VPLS with NULL SAP"
          stp
              shutdown
          exit
          no shutdown
       exit
       vpls 2000 customer 6 svc-sap-type dot1q create
          description "This is a Distributed VPLS with DOT1Q SAP"
           stp
              shutdown
          exit
          no shutdown
       exit
       vpls 3000 customer 8 svc-sap-type dot1q-preserve customer-vid 300 create
          description "This is a VPLS with QinQ Uplink SAP"
           stp
              shutdown
          exit
          no shutdown
       exit
. . .
_____
*A:ALA-1>config>service>vpls#
```

Use the following CLI syntax to create a VPLS service (for 7210 SAS-D):

CLI Syntax: config>service# vpls service-id [customer customer-id] [create] [vpn <vpn-id>] [m-vpls] [svc-sap-type {null-star|dot1q-preserve|any }] [customer-vid <vlan-id>]

The following example displays a VPLS configuration (for 7210 SAS-D):

```
*A:ALA-1>config>service>vpls# info
....
vpls 1000 customer 1 create
description "This is a VPLS with NULL SAP"
stp
shutdown
exit
no shutdown
```

```
exit
        vpls 2000 customer 6 svc-sap-type any create
            description "This is a Distributed VPLS with ANY SAP"
            stp
                shutdown
            exit
            no shutdown
        exit
        vpls 3000 customer 8 svc-sap-type dot1q-preserve customer-vid 300 create
            description "This is a VPLS with QinQ Uplink SAP"
            stp
                 shutdown
            exit
            no shutdown
        exit
    . . .
_____
*A:ALA-1>config>service>vpls#
```

Use the following CLI syntax to create a VPLS service (for 7210 SAS-K 2F2T1C and 7210 SAS-K 2F4T6C):

#### **CLI Syntax:**

```
config>service# vpls service-id [customer customer-id] [cre-ate] [vpn
<vpn-id>] [m-vpls] [svc-sap-type {dot1q-range |any }] [customer-vid
<vlan-id>]
```

The following example displays a VPLS configuration (for 7210 SAS-2F2T1C):

```
*A:sask_duti>config>service>vpls$ info
-----
         shutdown
         stp
            no shutdown
         exit
_ _ _ _ _ _ _ _ _ _ _ _ _ _ _ _
            *A:sask duti>config>service>vpls$ info detail
_____
         shutdown
         no description
         service-mtu-check
         service-mtu 1514
         no def-mesh-vc-id
         no disable-learning
         no disable-aging
         no discard-unknown
         fdb-table-size 250
         fdb-table-high-wmark 95
         fdb-table-low-wmark 90
         no host-connectivity-verify
         no shcv-policy-ipv4
         no send-flush-on-failure
```

```
local-age 300
          no mfib-table-size
          mfib-table-high-wmark 95
          mfib-table-low-wmark 90
           remote-age 900
           no propagate-mac-flush
           stp
              priority 32768
              hello-time 2
              forward-delay 15
              max-age 20
              hold-count 6
              mode rstp
              mst-max-hops 20
              no mst-name
              mst-revision 0
              no shutdown
           exit
           igmp-snooping
              shutdown
              query-interval 125
              robust-count 2
              report-src-ip 0.0.0.0
              no query-src-ip
              mvr
                  shutdown
                  no description
                  no group-policy
              exit
           exit
          mac-move
              move-frequency 2
              retry-timeout 10
              shutdown
           exit
          static-mac
          exit
          no vsd-domain
-----
*A:sask_duti>config>service>vpls$
```

#### **Enabling MAC Move**

The **mac-move** feature is useful to protect against undetected loops in your VPLS topology as well as the presence of duplicate MACs in a VPLS service. For example, if two clients in the VPLS have the same MAC address, the VPLS will experience a high re-learn rate for the MAC and will shut down the SAP when the threshold is exceeded.

Use the following CLI syntax to configure mac-move parameters.

```
CLI Syntax: config>service# vpls service-id [customer customer-id] [vpn
vpn-id] [m-vpls]
mac-move
move-frequency frequency
retry-timeout timeout
no shutdown
```

The following example displays mac-move information.

#### Configuring STP Bridge Parameters in a VPLS

Modifying some of the Spanning Tree Protocol parameters allows the operator to balance STP between resiliency and speed of convergence extremes. Modifying parameters, mentioned below, must be done in the constraints of the following two formula:

2 x (*Bridge\_Forward\_Delay* - 1.0 seconds) >= *Bridge\_Max\_Age Bridge\_Max\_Age* >= 2 x (*Bridge\_Hello0\_Time* + 1.0 seconds)

The following STP parameters can be modified at VPLS level:

- Bridge STP Admin State on page 351
- Mode on page 352
- Bridge Priority on page 352
- Max Age on page 353
- Forward Delay on page 353
- Hello Time on page 354
- MST Instances on page 355
- MST Max Hops on page 355
- MST Name on page 355
- MST Revision on page 355

STP always uses the locally configured values for the first three parameters (Admin State, Mode and Priority).

For the parameters Max Age, Forward Delay, Hello Time and Hold Count, the locally configured values are only used when this bridge has been elected root bridge in the STP domain, otherwise the values received from the root bridge are used. The exception to this rule is: when STP is running in RSTP mode, the Hello Time is always taken from the locally configured parameter. The other parameters are only used when running mode MSTP.

#### Bridge STP Admin State

The administrative state of STP at the VPLS level is controlled by the shutdown command.

When STP on the VPLS is administratively disabled, any BPDUs are forwarded transparently through the device. When STP on the VPLS is administratively enabled, but the administrative state of a SAP is down, BPDUs received on such a SAP are discarded.

CLI Syntax: config>service>vpls service-id# stp no shutdown

#### Mode

To be compatible with the different iterations of the IEEE 802.1D standard, the 7210 SAS devices support several variants of the Spanning Tree protocol:

- rstp Rapid Spanning Tree Protocol (RSTP) compliant with IEEE 802.1D-2004 default mode.
- dot1w Compliant with IEEE 802.1w.
- comp-dot1w Operation as in RSTP but backwards compatible with IEEE 802.1w (this mode was introduced for interoperability with some MTU types).
- mstp Compliant with the Multiple Spanning Tree Protocol specified in IEEE 802.1Q REV/D5.0-09/2005. This mode of operation is only supported in an mVPLS.

See section Spanning Tree Operating Modes on page 299 for details on these modes.

```
CLI Syntax: config>service>vpls service-id# stp
mode {rstp | comp-dot1w | dot1w | mstp}
Default: rstp
```

#### **Bridge Priority**

The **bridge-priority** command is used to populate the priority portion of the bridge ID field within outbound BPDUs (the most significant 4 bits of the bridge ID). It is also used as part of the decision process when determining the best BPDU between messages received and sent.

All values will be truncated to multiples of 4096, conforming with IEEE 802.1t and 802.1D-2004.

CLI Syntax: config>service>vpls service-id# stp priority bridge-priority Range: 1 to 65535 Default: 32768 Restore Default: no priority

#### Max Age

The **max-age** command indicates how many hops a BPDU can traverse the network starting from the root bridge. The message age field in a BPDU transmitted by the root bridge is initialized to 0. Each other bridge will take the message\_age value from BPDUs received on their root port and increment this value by 1. The message\_age thus reflects the distance from the root bridge. BPDUs with a message age exceeding max-age are ignored.

STP uses the max-age value configured in the root bridge. This value is propagated to the other bridges by the BPDUs.

The default value of **max-age** is 20. This parameter can be modified within a range of 6 to 40, limited by the standard STP parameter interaction formulae.

CLI Syntax: config>service>vpls service-id# stp max-age max-info-age Range: 6 to 40 seconds Default: 20 seconds Restore Default: no max-age

#### **Forward Delay**

RSTP, as defined in the IEEE 802.1D-2004 standards, will normally transition to the forwarding state by a handshaking mechanism (rapid transition), without any waiting times. If handshaking fails (e.g. on shared links, see below), the system falls back to the timer-based mechanism defined in the original STP (802.1D-1998) standard.

A shared link is a link with more than two Ethernet bridges (for example, a shared 10/100BaseT segment). The port-type command is used to configure a link as point-to-point or shared (see section SAP Link Type on page 363).

For timer-based transitions, the 802.1D-2004 standard defines an internal variable forward-delay, which is used in calculating the default number of seconds that a SAP spends in the discarding and learning states when transitioning to the forwarding state. The value of the forward-delay variable depends on the STP operating mode of the VPLS instance:

- in rstp mode, but only when the SAP has not fallen back to legacy STP operation, the value configured by the **hello-time** command is used;
- in all other situations, the value configured by the forward-delay command is used.

CLI Syntax: config>service>vpls service-id# stp forward-delay seconds Range: 4 to 30 seconds Default: 15 seconds Restore Default: no forward-delay

#### Hello Time

The **hello-time** command configures the Spanning Tree Protocol (STP) hello time for the Virtual Private LAN Service (VPLS) STP instance.

The *seconds* parameter defines the default timer value that controls the sending interval between BPDU configuration messages by this bridge, on ports where this bridge assumes the designated role.

The active hello time for the spanning tree is determined by the root bridge (except when the STP is running in RSTP mode, then the hello time is always taken from the locally configured parameter).

The configured hello-time value can also be used to calculate the bridge forward delay, see Forward Delay on page 353.

CLI Syntax: config>service>vpls service-id# stp hello-time hello-time Range: 1 to 10 seconds Default: 2 seconds Restore Default: no hello-time

#### **Hold Count**

The **hold-count** command configures the peak number of BPDUs that can be transmitted in a period of one second.

CLI Syntax: config>service>vpls service-id# stp hold-count count-value Range: 1 to 10 Default: 6 Restore Default: no hold-count

#### **MST Instances**

You can create up to 15 MST-instances. They can range from 1 to 4094. By changing path-cost and priorities, you can make sure that each instance will form it's own tree within the region, thus making sure different VLANs follow different paths.

You can assign non overlapping VLAN ranges to each instance. VLANs not assigned to an instance are implicitly assumed to be in instance 0, which is also called the CIST. This CIST cannot be deleted or created.

The parameter that can be defined per instance are mst-priority and vlan-range.

- mst-priority The bridge-priority for this specific mst-instance. It follows the same rules as bridge-priority. For the CIST, the bridge-priority is used.
- vlan-range The VLANs are mapped to this specific mst-instance. If no VLAN-ranges are defined in any mst-instances, then all VLANs are mapped to the CIST.

#### **MST Max Hops**

The mst-max-hops command defines the maximum number of hops the BPDU can traverse inside the region. Outside the region max-age is used.

#### **MST Name**

The MST name defines the name that the operator gives to a region. Together with MST revision and the VLAN to MST-instance mapping, it forms the MST configuration identifier. Two bridges that have the same MST configuration identifier form a region if they exchange BPDUs.

#### **MST Revision**

The MST revision together with MST-name and VLAN to MST-instance mapping define the MST configuration identifier. Two bridges that have the same MST configuration identifier form a region if they exchange BPDUs.

## **Configuring a VPLS SAP**

A default QoS policy is applied to each ingress SAP. Additional QoS policies can be configured in the **config>qos** context. There are no default filter policies. Filter policies are configured in the **config>filter** context and must be explicitly applied to a SAP.

Use the following CLI syntax to create:

- Local VPLS SAPs on page 356
- Distributed VPLS service with SAPs (on 7210 SAS-K 2F4T6C) on page 357
- Configuring Default QinQ SAPs to Pass all Traffic from Access to Access-uplink Port without any Tag Modifications on page 359
- Distributed VPLS SAPs on page 372
- Configuring Default QinQ SAPs to Pass all Traffic from Access to Access-uplink Port without any Tag Modifications on page 373
- Configuring SAP-Specific STP Parameters on page 360
- STP SAP Operational States on page 364
- Configuring VPLS SAPs with per service Split Horizon on page 381

#### Local VPLS SAPs

To configure a local VPLS service, enter the **sap** *sap-id* command twice with different port IDs in the same service configuration.

```
*A:ALA-1>config>service# info
_____
      vpls 1000 customer 1 create
          description "This is a Local VPLS with NULL SAP"
          stp
              shutdown
          exit
          sap 1/1/1 create
          exit
          sap 1/1/2 create
          exit
          sap 1/1/3:500.* create
          exit
          no shutdown
       exit
      vpls 2000 customer 6 create
          description "This is a Local VPLS with DOT1Q SAP"
          stp
              shutdown
          exit
          sap 1/1/4:100 create
          exit
          sap 1/1/5:200 create
```

```
exit
          sap 1/1/3:900.* create
          exit
          no shutdown
      exit
      vpls 3000 customer 8 create
          description "This is a Local VPLS"
          stp
             shutdown
          exit
          sap 1/1/4:300 create
          exit
          sap 1/1/5:300 create
          exit
          sap 1/1/3:1200 create
          exit
          no shutdown
      exit
-----
*A:ALA-1>config>service#
```

Distributed VPLS service with SAPs (on 7210 SAS-K 2F4T6C)

participating node and an SDP bound to each participating node.

To configure a distributed VPLS service, you must configure service entities on originating and far-end nodes. You must use the same service ID on all ends (for example, create a VPLS service ID 9000 on ALA-1, ALA-2, and ALA-3). A distributed VPLS consists of a SAP on each

The following example displays a configuration of VPLS SAPs configured for ALA-1, ALA-2, and ALA-3.

```
*A:ALA-3>confiq>service# info
                       vpls 100 customer 1 svc-sap-type any create
          shutdown
           no description
           service-mtu-check
           service-mtu 1514
           no def-mesh-vc-id
           no disable-learning
           no disable-aging
           no discard-unknown
           fdb-table-size 250
           fdb-table-high-wmark 95
           fdb-table-low-wmark 90
           no host-connectivity-verify
           no shcv-policy-ipv4
           no send-flush-on-failure
           local-age 300
           no mfib-table-size
           mfib-table-high-wmark 95
           mfib-table-low-wmark 90
           remote-age 900
           no propagate-mac-flush
           bgp
```

no route-distinguisher no vsi-export no vsi-import no route-target exit

-----

\*A:ALA-3>config>service#

## Configuring Default QinQ SAPs to Pass all Traffic from Access to Access-uplink Port without any Tag Modifications

The following example displays the VPLS SAP configuration of Default QinQ SAPs:

```
ALA-1>config>service# vpls 9 customer 1 svc-sap-type null-star create
           shutdown
           stp
               shutdown
            exit
            sap 1/1/5:*.* create
               statistics
                  ingress
                      received-count
                   exit
               exit
           exit
            sap 1/1/6:*.* create
               statistics
                   ingress
                       received-count
                   exit
               exit
           exit
       exit
```

#### **Configuring SAP-Specific STP Parameters**

When a VPLS has STP enabled, each SAP within the VPLS has STP enabled by default. The operation of STP on each SAP is governed by:

- SAP STP Administrative State on page 360
- SAP Virtual Port Number on page 361
- SAP Priority on page 361
- SAP Path Cost on page 362
- SAP Edge Port on page 362
- SAP Auto Edge on page 363
- SAP Link Type on page 363
- MST Instances on page 363

#### SAP STP Administrative State

The administrative state of STP within a SAP controls how BPDUs are transmitted and handled when received. The allowable states are:

• SAP Admin Up

The default administrative state is *up* for STP on a SAP. BPDUs are handled in the normal STP manner on a SAP that is administratively up.

• SAP Admin Down

An administratively down state allows a service provider to prevent a SAP from becoming operationally blocked. BPDUs will not originate out the SAP towards the customer.

If STP is enabled on VPLS level, but disabled on the SAP, received BPDUs are discarded. Discarding the incoming BPDUs allows STP to continue to operate normally within the VPLS service while ignoring the down SAP. The specified SAP will always be in an operationally forwarding state.

NOTE: The administratively down state allows a loop to form within the VPLS.

**CLI Syntax:** config>service>vpls>sap>stp#

[no] shutdown
Range: shutdown or no shutdown
Default: no shutdown (SAP admin up)

#### **SAP Virtual Port Number**

The virtual port number uniquely identifies a SAP within configuration BPDUs. The internal representation of a SAP is unique to a system and has a reference space much bigger than the 12 bits definable in a configuration BPDU. STP takes the internal representation value of a SAP and identifies it with it's own virtual port number that is unique to every other SAP defined on the VPLS. The virtual port number is assigned at the time that the SAP is added to the VPLS.

Since the order in which SAPs are added to the VPLS is not preserved between reboots of the system, the virtual port number may change between restarts of the STP instance. To achieve consistency after a reboot, the virtual port number can be specified explicitly.

CLI Syntax: config>service>vpls>sap# stp port-num number Range: 1 — 2047 Default: (automatically generated) Restore Default: no port-num

#### **SAP Priority**

SAP priority allows a configurable "tie breaking" parameter to be associated with a SAP. When configuration BPDUs are being received, the configured SAP priority will be used in some circumstances to determine whether a SAP will be designated or blocked.

In traditional STP implementations (802.1D-1998), this field is called the port priority and has a value of 0 to 255. This field is coupled with the port number (0 to 255 also) to create a 16 bit value. In the latest STP standard (802.1D-2004) only the upper 4 bits of the port priority field are used to encode the SAP priority. The remaining 4 bits are used to extend the port ID field into a 12 bit virtual port number field. The virtual port number uniquely references a SAP within the STP instance. See SAP Virtual Port Number on page 361 for details on the virtual port number.

STP computes the actual SAP priority by taking the configured priority value and masking out the lower four bits. The result is the value that is stored in the SAP priority parameter. For example, if a value of 0 was entered, masking out the lower 4 bits would result in a parameter value of 0. If a value of 255 was entered, the result would be 240.

The default value for SAP priority is 128. This parameter can be modified within a range of 0 to 255, 0 being the highest priority. Masking causes the values actually stored and displayed to be 0 to 240, in increments of 16.

CLI Syntax: config>service>vpls>sap>stp# priority stp-priority Range: 0 to 255 (240 largest value, in increments of 16) Default: 128 Restore Default: no priority

#### SAP Path Cost

The SAP path cost is used by STP to calculate the path cost to the root bridge. The path cost in BPDUs received on the root port is incremental with the configured path cost for that SAP. When BPDUs are sent out other egress SAPs, the newly calculated root path cost is used.

STP suggests that the path cost is defined as a function of the link bandwidth. Since SAPs are controlled by complex queuing dynamics, in the 7210 SAS E the STP path cost is a purely static configuration.

The default value for SAP path cost is 10. This parameter can be modified within a range of 1 to 65535, 1 being the lowest cost.

```
CLI Syntax: config>service>vpls>sap>stp#
path-cost sap-path-cost
Range: 1 to 200000000
Default: 10
Restore Default: no path-cost
```

#### SAP Edge Port

The SAP edge-port command is used to reduce the time it takes a SAP to reach the forwarding state when the SAP is on the edge of the network, and thus has no further STP bridge to handshake with.

The edge-port command is used to initialize the internal OPER\_EDGE variable. At any time, when OPER\_EDGE is false on a SAP, the normal mechanisms are used to transition to the forwarding state (see Forward Delay on page 353). When OPER\_EDGE is true, STP assumes that the remote end agrees to transition to the forwarding state without actually receiving a BPDU with an agreement flag set.

The OPER\_EDGE variable will dynamically be set to false if the SAP receives BPDUs (the configured edge-port value does not change). The OPER\_EDGE variable will dynamically be set to true if auto-edge is enabled and STP concludes there is no bridge behind the SAP.

When STP on the SAP is administratively disabled and re-enabled, the OPER\_EDGE is reinitialized to the value configured for edge-port.

Valid values for SAP edge-port are enabled and disabled with disabled being the default.

CLI Syntax: config>service>vpls>sap>stp# [no] edge-port Default: no edge-port

#### **SAP Auto Edge**

The SAP **edge-port** command is used to instruct STP to dynamically decide whether the SAP is connected to another bridge.

If auto-edge is enabled, and STP concludes there is no bridge behind the SAP, the OPER\_EDGE variable will dynamically be set to true. If auto-edge is enabled, and a BPDU is received, the OPER\_EDGE variable will dynamically be set to true (see SAP Edge Port on page 362).

Valid values for SAP auto-edge are enabled and disabled with enabled being the default.

CLI Syntax: config>service>vpls>sap>stp# [no] auto-edge Default: auto-edge

#### **SAP Link Type**

The SAP **link-type** parameter instructs STP on the maximum number of bridges behind this SAP. If there is only a single bridge, transitioning to forwarding state will be based on handshaking (fast transitions). If more than two bridges are connected by a shared media, their SAPs should all be configured as shared, and timer-based transitions are used.

Valid values for SAP link-type are shared and pt-pt with pt-pt being the default.

CLI Syntax: config>service>vpls>sap>stp#
 link-type {pt-pt|shared}
 Default: link-type pt-pt
 Restore Default: no link-type

#### **MST Instances**

The SAP mst-instance command is used to create MST instances at the SAP level. MST instance at a SAP level can be created only if MST instances are defined at the service level.

The parameters that can be defined per instance are mst-path-cost and mst-port-priority.

- mst-path-cost Specifies path-cost within a given MST instance. The path-cost is proportional to link speed.
- mst-port-priority Specifies the port priority within a given MST instance.

#### **STP SAP Operational States**

The operational state of STP within a SAP controls how BPDUs are transmitted and handled when received. Defined states are:

- Operationally Disabled on page 364
- Operationally Discarding on page 364
- Operationally Learning on page 364
- Operationally Forwarding on page 365

#### **Operationally Disabled**

Operationally disabled is the normal operational state for STP on a SAP in a VPLS that has any of the following conditions:

- VPLS state administratively down
- SAP state administratively down
- SAP state operationally down

If the SAP enters the operationally up state with the STP administratively up and the SAP STP state is up, the SAP will transition to the STP SAP discarding state.

When, during normal operation, the router detects a downstream loop behind a SAP, BPDUs can be received at a very high rate. To recover from this situation, STP will transition the SAP to disabled state for the configured forward-delay duration.

#### **Operationally Discarding**

A SAP in the discarding state only receives and sends BPDUs, building the local proper STP state for each SAP while not forwarding actual user traffic. The duration of the discarding state is explained in section Forward Delay on page 353.

Note: in previous versions of the STP standard, the discarding state was called a blocked state.

#### **Operationally Learning**

The learning state allows population of the MAC forwarding table before entering the forwarding state. In this state, no user traffic is forwarded.

#### **Operationally Forwarding**

Configuration BPDUs are sent out a SAP in the forwarding state. Layer 2 frames received on the SAP are source learned and destination forwarded according to the FIB. Layer 2 frames received on other forwarding interfaces and destined for the SAP are also forwarded.

#### SAP BPDU Encapsulation State

STP is associated with a VPLS service like PVST is associated per VLAN. The main difference resides in the Ethernet and LLC framing and a type-length-value (TLV) field trailing the BPDU.

IEEE 802.1d (referred as dot1d) and Cisco's per VLAN Spanning Tree (PVST) BPDU encapsulations are supported on a per SAP basis. The STP is associated with a VPLS service like PVST is per VLAN. The difference between the two encapsulations is in the Ethernet and LLC framing and a type-length-value (TLV) field trailing the BPDU. The encapsulation format cannot be configured by the user, the system automatically determines the encapsulation format based on the BPDUs received on the port.

The following table shows differences between Dot1d and PVST Ethernet BPDU encapsulations based on the interface encap-type field:

| Field           | dot1d<br>encap-type null | dot1d<br>encap-type dot1q | PVST<br>encap-type<br>null | PVST<br>encap-type dot1q |
|-----------------|--------------------------|---------------------------|----------------------------|--------------------------|
| Destination MAC | 01:80:c2:00:00:00        | 01:80:c2:00:00:00         | N/A                        | 01:00:0c:cc:cc:cd        |
| Source MAC      | Sending Port MAC         | Sending Port MAC          | N/A                        | Sending Port MAC         |
| EtherType       | N/A                      | 0x81 00                   | N/A                        | 0x81 00                  |
| Dot1p and CFI   | N/A                      | 0xe                       | N/A                        | 0xe                      |
| Dot1q           | N/A                      | VPLS SAP ID               | N/A                        | VPLS SAP encap value     |
| Length          | LLC Length               | LLC Length                | N/A                        | LLC Length               |
| LLC DSAP SSAP   | 0x4242                   | 0x4242                    | N/A                        | 0xaaaa (SNAP)            |
| LLC CNTL        | 0x03                     | 0x03                      | N/A                        | 0x03                     |
| SNAP OUI        | N/A                      | N/A                       | N/A                        | 00 00 0c (Cisco OUI)     |
| SNAP PID        | N/A                      | N/A                       | N/A                        | 01 0b                    |
| CONFIG          | Standard 802.1d          | Standard 802.1d           | N/A                        | Standard 802.1d          |

#### Table 20: SAP BPDU Encapsulation States

#### Configuring VPLS Components

#### Table 20: SAP BPDU Encapsulation States (Continued)

| TLV: Type & Len | N/A         | N/A         | N/A | 58 00 00 00 02       |
|-----------------|-------------|-------------|-----|----------------------|
| TLV: VLAN       | N/A         | N/A         | N/A | VPLS SAP encap value |
| Padding         | As Required | As Required | N/A | As Required          |

Each SAP has a Read-Only operational state that shows which BPDU encapsulation is currently active on the SAP. The states are:

- Dot1d This state specifies that the switch is currently sending IEEE 802.1d standard BPDUs. The BPDUs are tagged or non-tagged based on the encapsulation type of the egress interface and the encapsulation value defined in the SAP. A SAP defined on an interface with encapsulation type Dot1q continues in the dot1d BPDU encapsulation state until a PVST encapsulated BPDU is received. When a PVST-encapsulated BPDU is received, the SAP converts to the PVST encapsulation state. Each received BPDU must be properly IEEE 802.1q tagged, if the interface encapsulation type is defined as dot1q. PVST BPDUs are silently discarded, if received, when the SAP is on an interface defined with encapsulation type null.
- PVST This state specifies that the switch is currently sending proprietary encapsulated BPDUs. PVST BPDUs are only supported on Ethernet interfaces with the encapsulation type set to dot1q. The SAP continues in the PVST BPDU encapsulation state until a dot1d encapsulated BPDU is received. When a dot1d-encapsulated BPDU is received, the SAP reverts to the dot1d encapsulation state. Each received BPDU must be properly IEEE 802.1q tagged with the encapsulation value defined for the SAP. PVST BPDUs are silently discarded, if received, when the SAP is on an interface defined with a null encapsulation type.

Dot1d is the initial and only SAP BPDU encapsulation state for SAPs defined on Ethernet interface with encapsulation type set to null.

#### Configuring VPLS SAPs with per service Split Horizon

**Note**: Split Horizon group per service is supported only on 7210 SAS-K 2F2T1C and 7210 SAS-K 2F4T6C.

To configure a VPLS service with a split horizon group, add the split-horizon-group parameter when creating the SAP. Traffic arriving on a SAP within a split horizon group will not be copied to other SAPs in the same split horizon group.

The following example displays a VPLS configuration with split horizon enabled:

```
*A:ALA-1>config>service# info
_____
vpls 800 customer 6001 vpn 700 create
   description "VPLS with split horizon for DSL"
   stp
   shutdown
   exit
   sap 1/1/3:100 split-horizon-group DSL-group1 create
   description "SAP for residential bridging"
   exit
   sap 1/1/3:200 split-horizon-group DSL-group1 create
   description "SAP for residential bridging"
   exit
   split-horizon-group DSL-group1
   description "Split horizon group for DSL"
   exit
   no shutdown
exit
_____
*A:ALA-1>config>service#
```

#### Configuring SDP Bindings (7210 SAS-K 2F4T6C)

**Note**: SDPs are supported only on 7210 SAS-K 2F4T6C. It is not supported on 7210 SAS-D, 7210 SAS-E, and 7210 SAS-K 2F2T1C.

VPLS provides scaling and operational advantages. A hierarchical configuration eliminates the need for a full mesh of VCs between participating devices. Hierarchy is achieved by enhancing the base VPLS core mesh of VCs with access VCs (spoke) to form two tiers. Spoke SDPs are generally created between Layer 2 switches and placed at the Multi-Tenant Unit (MTU). The PE routers are placed at the service provider's Point of Presence (POP). Signaling and replication overhead on all devices is considerably reduced.

A spoke SDP is treated like the equivalent of a traditional bridge port where flooded traffic received on the spoke SDP is replicated on all other "ports" (other spoke SDPs or SAPs) and not transmitted on the port it was received (unless a split horizon group was defined on the spoke

SDP, see section Configuring VPLS Spoke SDPs with Split Horizon (7210 SAS-K 2F4T6C) on page 368).

A spoke SDP connects a VPLS service between two sites and, in its simplest form, could be a single tunnel LSP. A set of ingress and egress VC labels are exchanged for each VPLS service instance to be transported over this LSP. The PE routers at each end treat this as a virtual spoke connection for the VPLS service in the same way as the PE-MTU connections. This architecture minimizes the signaling overhead and avoids a full mesh of VCs and LSPs between the two metro networks.

A VC-ID can be specified with the SDP-ID. The VC-ID is used instead of a label to identify a virtual circuit. The VC-ID is significant between peer SRs on the same hierarchical level. The value of a VC-ID is conceptually independent from the value of the label or any other data-link specific information of the VC.

#### Configuring VPLS Spoke SDPs with Split Horizon (7210 SAS-K 2F4T6C)

Note: Split Horizon group with spoke-SDPs is supported only on 7210 SAS-K12.

To configure spoke SDPs with a split horizon group, add the split-horizon-group parameter when creating the spoke SDP. Traffic arriving on a SAP or spoke SDP within a split horizon group will not be copied to other SAPs or spoke SDPs in the same split horizon group.

The following example displays a VPLS configuration with split horizon enabled:

```
*A:ALA-1>config>service# info
_____
vols 800 customer 6001 von 700 create
   description "VPLS with split horizon for DSL"
   stp
   shutdown
   exit
   spoke-sdp 51:15 split-horizon-group DSL-group1 create
   exit
   split-horizon-group DSL-group1
   description "Split horizon group for DSL"
   exit
   no shutdown
exit
. . .
_____
*A:ALA-1>config>service#
```

# **Configuring VPLS Redundancy**

This section discusses the following service management tasks:

- Creating a Management VPLS for SAP Protection on page 369
- Configuring Load Balancing with Management VPLS on page 371
- Creating a Management VPLS for SAP Protection, using MPLS uplinks (on 7210 SAS-K 2F2T1C) on page 381
- Creating a Management VPLS for Spoke SDP Protection, using MPLS uplinks (7210 SAS-K 2F4T6C) on page 382
- Configuring Load Balancing with Management VPLS using MPLS uplinks (on 7210 SAS-K 2F4T6C) on page 383
- Configuring Selective MAC Flush, when using MPLS uplinks (on 7210 SAS-K 2F4T6C) on page 388
- Configuring AS Pseudo-wire in VPLS, when using MPLS uplinks (on 7210 SAS-K 2F4T6C) on page 388

### **Creating a Management VPLS for SAP Protection**

This section provides a brief overview of the tasks that must be performed to configure a management VPLS for SAP protection and provides the CLI commands, see Figure 57. The tasks below should be performed on both nodes providing the protected VPLS service.

- 1. Create an access uplink SAPs to the peer node.
- 2. Create a management VPLS.
- 3. Define a SAP in the m-vpls on the port towards the 7210 SAS E. Note that the port must be dot1q. The SAP corresponds to the (stacked) VLAN on the 7210 SAS E in which STP is active.
- 4. Optionally modify STP parameters for load balancing.
- 5. Create access uplink SAPs in the m-vpls using the access uplink SAPs defined in Step 1.
- 6. Enable the management VPLS service and verify that it is operationally up.
- 7. Create a list of VLANs on the port managed by this management VPLS.
- 8. Create one or more user VPLS services with SAPs on VLANs in the range defined by Step 6.

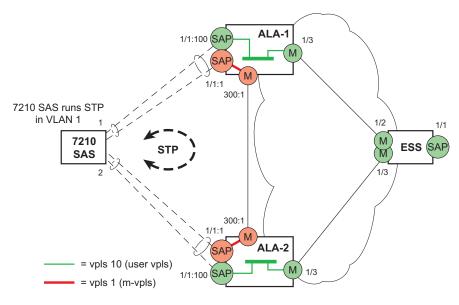

Figure 57: Example Configuration for Protected VPLS SAP

CLI Syntax: config>service# vpls service-id [customer customer-id] [create] [m-vpls]

```
description description-string
sap sap-id create
managed-vlan-list
range vlan-range
stp
no shutdown
```

The following example displays a VPLS configuration:

```
*A:ALA-1>config>service# info
-----
                                 _ _ _ _ _ _
      vpls 2000 customer 6 m-vpls create
         stp
            no shutdown
         exit
         sap 1/1/1:100 create
         exit
         sap 1/1/2:200 create
         exit
         sap 1/1/3:300 create
           managed-vlan-list
              range 1-50
         exit
         no shutdown
      exit
-----
```

\*A:ALA-1>config>service#

### **Configuring Load Balancing with Management VPLS**

With the concept of management VPLS, it is possible to load balance the user VPLS services across the two protecting nodes. This is done by creating two management VPLS instances, where both instances have different active QinQ SAPs (by changing the STP path-cost). When different user VPLS services are associated with either the two management VPLS services, the traffic will be split across the two QinQ SAPs. Load balancing can be achieved in SAP protection scenarios.

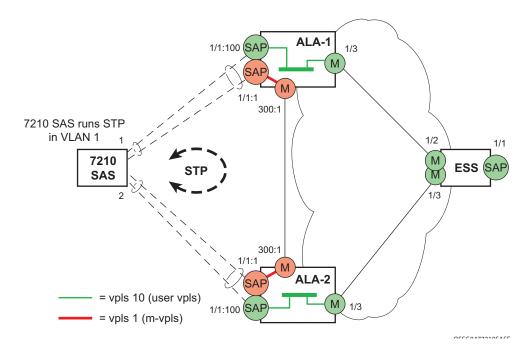

#### Figure 58: Example Configuration for Load Balancing Across with Management VPLS

Note: the STP path costs in each peer node should be reversed.

```
managed-vlan-list
    range vlan-range
stp
no shutdown
```

The following example displays a VPLS configuration (for 7210 SAS-E):

```
*A:ALA-1>config>service# info
       vpls 100 customer 1 m-vpls svc-sap-type dot1q create
           stp
               no shutdown
           exit
           sap 1/1/2:100.* create
               managed-vlan-list
                  range 1-10
               exit
               stp
                   path-cost 1
               exit
           exit
           sap 1/1/3:500.* create
               shutdown
               managed-vlan-list
                  range 1-10
               exit
           exit
           no shutdown
       exit
       vpls 200 customer 6 m-vpls svc-sap-type dot1q create
           stp
               no shutdown
           exit
           sap 1/1/2:1000.* create
               managed-vlan-list
                   range 110-200
               exit
           exit
            sap 1/1/3:2000.* create
               managed-vlan-list
                 range 110-200
               exit
               stp
                  path-cost 1
               exit
           exit
           no shutdown
       exit
       vpls 101 customer 1 svc-sap-type dot1q create
           stp
               shutdown
           exit
           sap 1/1/1:100 create
           exit
           sap 1/1/2:1.* create
           exit
           sap 1/1/3:1.* create
           exit
           no shutdown
```

```
exit
vpls 201 customer 1 svc-sap-type dotlq create
    stp
        shutdown
    exit
    sap 1/1/1:200 create
    exit
    sap 1/1/2:110.* create
    exit
    sap 1/1/3:110.* create
    exit
    no shutdown
exit
```

```
*A:ALA-1>config>service#
```

## Configuring a BGP-Auto-Discovery on 7210 SAS-K 2F4T6C

This section provides important information to explain the different configuration options used to populate the required BGP AD and generate the LDP generalized pseudowire-ID FEC fields. There are a large number of configuration options that are available with the this feature. Not all these configurations option are required to start using BGP AD. At the end of this section, it will be apparent that a very simple configuration will automatically generate the required values used by BGP and LDP. In most cases, deployments will provide full mesh connectivity between all nodes across a VPLS instance. However, capabilities are available to influence the topology and build hierarchies or hub and spoke models.

BGP-AD automatically creates SDP-bindings using a template to configure SDP-binding configuration parameters. L2-auto-bind is a command used to initiate a template that is used by BGP-AD for PW instantiation under related VPLS instances.

The template may be referenced in the "service vpls bgp-ad" object and used subsequently to instantiate PWs to a remote PE and VSI instance advertised through BGP Auto-Discovery. Changes to these dynamically created objects cannot be performed directly through CLI or SNMP. There are two possible methods to initiate the change:

- Configure a new "l2-auto-bind" association under service>vpls>bgp-ad. This method is used when the existing policy is used by multiple VPLS services and only one or a few require the change.
- Change the parameters of the current template. This method is used when a change in parameter is required for the majority of VPLS services that use the template.

Changes are not automatically propagated to the instantiated objects and must be done through one of two tool commands:

**CLI Syntax:** tools>perform>service# eval-pw-template *policy-id* [allow-service-impact]

**CLI Syntax:** tools>perform>service>id# eval-pw-template *policy-id* [allow-service-impact]

This command forces evaluation of changes that were made in the l2-auto-bind template indicated in the command. This command can be applied to an individual VPLS service or all VPLS services that reference the template if no service is specified.

The parameters are divided into three classes.

Class 1: Modified at create time only.

Class 2: Modified only when the object is administratively shutdown.

Class 3: No restrictions.

Parameters that fall into class 1 will destroy existing objects and re-create objects with the new values. Parameters in class 2 will momentarily shutdown the object, change the parameter, then re-enable the object. Class 3 can be changed without affecting the operational status of the objects of service.

For the l2-auto-bind template, the parameters are treated as follows:

Class 1: Adding or removing a split-horizon-group, switching between a manual and auto SDP

**Class 2**: Changing the vc-type {ether|vlan}

Class 3: All other changes.

The keyword allow-service-impact enables service impacting changes. If this keyword is not configured, an error message is generated if the parameter changes are service impacting.

### **Configuration Steps**

Using Figure 59, assume PE6 was previously configured with VPLS 100 as indicated by the configurations lines in the upper right. The BGP AD process will commence after PE134 is configured with the VPLS 100 instance as shown in the upper left. This shows a very basic and simple BGP AD configuration. The minimum requirement for enabling BGP AD on a VPLS instance is configuring the VPLS-ID and point to a pseudowire template.

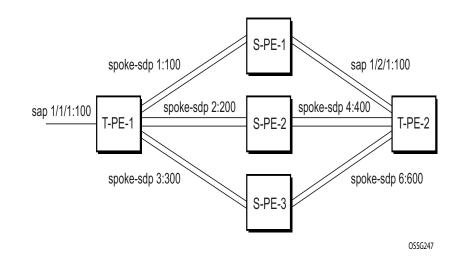

#### Figure 59: BGP AD Configuration Example

In many cases, VPLS connectivity is based on a pseudowire mesh. To reduce the configuration requirement, the BGP values can be automatically generated using the VPLS-ID and the MPLS router-ID. By default, the lower six bytes of the VPLS-ID are used to generate the RD and the RT values. The VSI-ID value is generated from the MPLS router-ID. All of these parameters are configurable and can be coded to suit requirements and build different topologies

| PE134: | >config>service> | vp | ls>bgp-ad#                                         |
|--------|------------------|----|----------------------------------------------------|
| [no]   | pw-template-bi*  | _  | Configure pw-template bind policy                  |
| [no]   | route-target     | -  | Configure route target                             |
| [no]   | shutdown         | -  | Administratively enable/disable BGP auto-discovery |
|        | vpls-id          | -  | Configure VPLS-ID                                  |
| [no]   | vsi-export       | -  | VSI export route policies                          |
|        | vsi-id           | +  | Configure VSI-id                                   |
| [no]   | vsi-import       | -  | VSI import route policies                          |
|        |                  |    |                                                    |

#### Figure 60: BGP-AD CLI Command Tree

A helpful command displays the service information, the BGP parameters and the SDP bindings in use. When the discovery process is completed successfully each endpoint will have an entry for the service.

```
*A:H-SASK# show service l2-route-table
Services: L2 Route Information - Summary
```

```
Svc Id L2-Routes (RD-Prefix)
                  Next Hop
                        Origin
     Sdp Bind Id
                   PW Temp Id
_____
_____
No. of L2 Route Entries: 0
_____
_____
Services: L2 Multi-Homing Route Information - Summary
_____
Svc Id
   L2-Routes (RD-Prefix) Next Hop SiteId State DF
_____
_____
No. of L2 Multi-Homing Route Entries: 0
_____
_____
Services: L2 Bgp-Vpls Route Information - Summary
_____
Svc Id L2-Routes (RD) Next Hop Ve-Id
Sdp Bind Id PW Temp Id
_____
_____
No. of L2 Bqp-Vpls Route Entries: 0
-----
_____
Services: L2 Bgp-Vpws Route Information - Summary
-----
Svc Id L2-Routes (RD) Next Hop Ve-Id
Sdp Bind Id PW Temp Id
-----
```

When only one of the endpoints has an entry for the service in the l2-routing-table, it is most likely a problem with the RT values used for import and export. This would most likely happen when different import and export RT values are configured using a router policy or the route-target command.

Service specific commands continue to be available to display service specific information, including status.

| SDP Using             | ·                               |                                              |                                                                                                    |                                  |                                                |                                                |
|-----------------------|---------------------------------|----------------------------------------------|----------------------------------------------------------------------------------------------------|----------------------------------|------------------------------------------------|------------------------------------------------|
| SvcId                 | SdpId                           | Туре                                         | Far End<br>:GlobalId                                                                                                    | Opr<br>State                     |                                                | E.Label                                        |
| 1<br>2<br>3<br>4<br>5 | 1:1<br>2:2<br>3:3<br>4:4<br>5:5 | Spok<br>Spok<br>Spok<br>Spok<br>Spok<br>Spok | $\begin{array}{c} 4 . 4 . 4 . 4 \\ 4 . 4 . 4 \\ 4 . 4 . 4 \\ 4 . 4 .$                                                      | Up<br>Up<br>Up<br>Up<br>Up<br>Up | 130769<br>130770<br>130771<br>130772<br>130773 | 130872<br>130873<br>130874<br>130875<br>130876 |
| 6<br>7<br>8           | 6:6<br>7:7<br>8:8               | Spok<br>Spok<br>Spok                         | $\begin{array}{c} 4 \ . \ 4 \ . \ 4 \ . \ 4 \\ 4 \ . \ 4 \ . \ 4 \\ 4 \ . \ 4 \ . \ 4 \\ 4 \ . \ 4 \ . \ 4 \\ \end{array}$ | Up<br>Up<br>Up                   | 130774<br>130775<br>130776                     | 130877<br>130878<br>130879                     |

\*A:H-SASK# show service sdp-using

| 9  | 9:9   | Spok 4.4.4.4 | Up 130777 | 130880 |
|----|-------|--------------|-----------|--------|
| 10 | 10:10 | Spok 4.4.4.4 | Up 130778 | 130881 |
| 11 | 11:11 | Spok 4.4.4.4 | Up 130779 | 130882 |
| 12 | 12:12 | Spok 4.4.4.4 | Up 130780 | 130883 |

BGP AD advertises the VPLS-ID in the extended community attribute, VSI-ID in the NLRI and the local PE ID in the BGP next hop. At the receiving PE, the VPLS-ID is compared against locally provisioned information to determine whether the two PEs share a common VPLS. If it is found that they do, the BGP information is used in the signaling phase.(See, )

# **BGP-AD-LDP Signaling**

T-LDP is triggered once the VPN endpoints have been discovered using BGP. The T-LDP session between the PEs is established when one does not exist. The far-end IP address required for the T-LDP identification is gleaned from the BGP AD next hop information. The pw-template and pw-template-binding configuration statements are used to establish the automatic SDP or to map to the appropriate SDP. The FEC129 content is built using the following values:

- AGI from the locally configured VPLS-ID.
- The SAII from the locally configured VSI-ID.
- The TAII from the VSI-ID contained in the last 4 bytes of the received BGP NLRI.

Figure 61 shows the different detailed phases of the LDP signaling path, post BGP AD completion. It also indicates how some fields can be auto generated when they are not specified in the configuration.

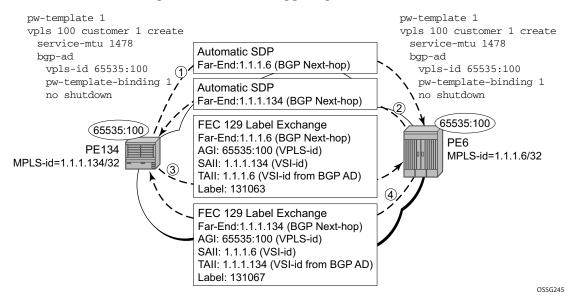

#### Figure 61: BGP AD Triggering LDP Functions

The first command shows the LDP peering relationships that have been established (Figure 62). The type of adjacency is displayed in the "Adj Type" column. In this case the type is "Both" meaning link and targeted sessions have been successfully established.

#### Figure 62: Show Router LDP Session Output

PERs6# show router ldp session

| Peer LDP Id      | Adj Type | State        | Msg Sent | Msg Recv | Up Time     |
|------------------|----------|--------------|----------|----------|-------------|
|                  | Both     | Established  | 21482    | 21482    | 0d 15:38:44 |
| No. of Sessions: |          | Listabrished | 21402    | 21402    | 00 10.00.44 |

The second command shows the specific LDP service label information broken up per FEC element type, 128 or 129, basis (Figure 63). The information for FEC element 129 includes the AGI, SAII and the TAII.

#### Figure 63: Show Router LDP Bindings FEC-Type Services

| PERs6# show<br>LDP LSR ID:                                                                                                    | router ldp bi<br>1.1.1.6  | ndings | fec-type serv | vices   |                    |      |      |  |  |
|----------------------------------------------------------------------------------------------------|---------------------------|--------|---------------|---------|--------------------|------|------|--|--|
| <pre>Legend: U - Label In Use, N - Label Not In Use, W - Label Withdrawn<br/>S - Status Signaled Up, D - Status Signaled Down<br/>E - Epipe Service, V - VPLS Service, M - Mirror Service<br/>A - Apipe Service, F - Fpipe Service, I - IES Service, R - VPRN service<br/>P - Ipipe Service, C - Cpipe Service<br/>TLV - (Type, Length: Value)<br/>LDP Service FEC 128 Bindings</pre> |                           |        |               |         |                    |      |      |  |  |
| Type VCId                                                                                                    | SvcId                     | SDPId  | Peer          | IngLbl  | EgrLbl             | LMTU | RMTU |  |  |
| No Matching                                                                                                    | No Matching Entries Found |        |               |         |                    |      |      |  |  |
| LDP Service                                                                                                    | FEC 129 Bindings          |        |               |         |                    |      |      |  |  |
| AGI                                                                                                    |                           |        | SAII          |         | TAII               |      |      |  |  |
| Туре                                                                                                    | SvcId                     | SDPId  | Peer          | IngLbl  | EgrLbl             | LMTU | RMTU |  |  |
| 65535 <b>:</b> 100                                                                                                    |                           |        | 1.1.1.6       |         | 1.1.1.1            | 34   |      |  |  |
| V-Eth                                                                                                    | 100                       | 17406  | 1.1.1.134     | 131063U | 131067S            | 1464 | 1464 |  |  |
| No. of FEC 1                                                                                                    | 29s: 1                    |        |               |         | No. of FEC 129s: 1 |      |      |  |  |

## **BGP-AD-** Pseudowire Template

The pseudowire template is defined under the top-level service command (**config>service> pw-template**) and specifies whether to use an automatically generated SDP or manually configured SDP. It also provides the set of parameters required for establishing the pseudowire (SDP binding) as displayed below:

```
PERs6>config>service# pw-template 1 create
```

0989

```
- [no] pw-template <policy-id> [use-provisioned-sdp | prefer-provisioned-sdp]
<policy-id> : [1..2147483647]
<use-provisioned-s*> : keyword
<prefer-provisioned*> : keyword
```

| [no]  | accounting-pol*  | _ | Configure accounting-policy to be used                  |
|-------|------------------|---|---------------------------------------------------------|
|       | auto-learn-mac*  |   | Enable/Disable automatic update of MAC protect list     |
| [no]  | block-on-peer-*  |   | Enable/Disable block traffic on peer fault              |
|       | collect-stats    |   | Enable/disable statistics collection                    |
|       | control word     |   | Enable/Disable the use of Control Word                  |
|       | disable-aging    |   | Enable/disable aging of MAC addresses                   |
|       | disable-learni*  |   | Enable/disable learning of new MAC addresses            |
|       | discard-unknow*  |   | Enable/disable discarding of frames with unknown source |
| [110] | distard diffilow |   | MAC address                                             |
|       | eqress           | - | Spoke SDP binding egress configuration                  |
| [no]  | force-ging-vc-*  |   | Forces ging-vc-type forwarding in the data-path         |
|       | force-vlan-vc-*  |   | Forces vlan-vc-type forwarding in the data-path         |
|       | hash-label       |   | Enable/disable use of hash-label                        |
| [110] |                  |   |                                                         |
|       | igmp-snooping    |   | Configure IGMP snooping parameters                      |
| [     | in gr ess        |   | Spoke SDP binding ingress configuration                 |
|       | l2pt-terminati*  |   | Configure L2PT termination on this spoke SDP            |
|       | limit-mac-move   |   | Configure mac move                                      |
|       | mac-pinning      |   | Enable/disable MAC address pinning on this spoke SDP    |
| [no]  | max-nbr-mac-ad*  | - | Configure the maximum number of MAC entries in the FDB  |
|       |                  |   | from this SDP                                           |
| [no]  | restrict-prote*  | - | Enable/disable protected src MAC restriction            |
| [no]  | sdp-exclude      | - | Configure excluded SDP group                            |
| [no]  | sdp-include      | - | Configure included SDP group                            |
| [no]  | split-horizon-*  | + | Configure a split horizon group                         |
|       | stp              | + | Configure STP parameters                                |
|       | vc-type          | - | Configure VC type                                       |
| [no]  | vlan-vc-tag      | - | Configure VLAN VC tag                                   |
|       |                  |   |                                                         |

A **pw-template-binding** command configured within the VPLS service under the **bgp-ad** subcommand is a pointer to the pw-template that should be used. If a VPLS service does not specify an import-rt list, then that binding applies to all route targets accepted by that VPLS. The **pwtemplate-bind** command can select a different template on a per import-rt basis. It is also possible to specify specific pw-templates for some route targets with a VPLS service and use the single **pwtemplate-bind** gommand to address all unspecified but accepted imported targets.

#### Figure 64: PW-Template-Binding CLI Syntax

It is important understand the significance of the split-horizon-group used by the pw-template. Traditionally, when a VPLS instance was manually created using mesh-sdp bindings, these were automatically placed in a common split-horizon-group to prevent forwarding between the pseudowire in the VPLS instances. This prevents loops that would have otherwise occurred in the Layer 2 service. When automatically discovering VPLS service using BGP AD the service provider has the option of associating the auto-discovered pseudowire with a split-horizon group to control the forwarding between pseudowires.

0990

## **Configuring a VPLS Management Interface**

Use the following CLI syntax to create a VPLS management interface.

```
CLI Syntax: config>service>vpls# interface ip-int-name
address ip-address[/mask] [netmask]
arp-timeout seconds
description description-string
mac ieee-address
no shutdown
static-arp ip-address ieee-address
```

The following example shows the configuration.

```
A:ALA-49>config>service>vpls>interface# info detail

no description

mac 14:31:ff:00:00:00

address 123.231.10.10/24

no arp-timeout

no shutdown

A:ALA-49>config>service>vpls>interface#
```

# Creating a Management VPLS for SAP Protection, using MPLS uplinks (on 7210 SAS-K 2F2T1C)

**NOTE**: This is supported on 7210 SAS-K 2F4T6C.

This section provides a brief overview of the tasks that must be performed to configure a management VPLS for SAP protection and provides the CLI commands. The tasks below should be performed on both nodes providing the protected VPLS service.

Before configuring a management VPLS, first read Configuring VPLS Redundancy on page 369 for an introduction to the concept of management VPLS and SAP redundancy.

- 1. Create an SDP to the peer node.
- 2. Create a management VPLS.
- 3. Define a SAP in the m-vpls on the port towards the 7210 SAS M. Note that the port must be dot1q. The SAP corresponds to the (stacked) VLAN on the 7210 SAS M in which STP is active.
- 4. Optionally modify STP parameters for load balancing (see Configuring Load Balancing with Management VPLS on page 414).
- 5. Create an SDP in the m-vpls using the SDP defined in Step 1. Ensure that this SDP runs over a protected LSP.
- 6. Enable the management VPLS service and verify that it is operationally up.
- 7. Create a list of VLANs on the port managed by this management VPLS.
- 8. Create one or more user VPLS services with SAPs on VLANs in the range defined by Step 7.

```
CLI Syntax: config>service# vpls service-id [customer customer-id] [cre-
ate] [m-vpls]
        description description-string
        sap sap-id create
        managed-vlan-list
        range vlan-range
        stp
        no shutdown
```

The following example displays a VPLS configuration:

```
*A:ALA-1>config>service# info
```

```
vpls 2000 customer 6 m-vpls create
        stp
            no shutdown
         exit
         sap 1/1/1:100 create
         exit
         sap 1/1/2:200 create
         exit
         sap 1/1/3:300 create
           managed-vlan-list
             range 1-50
         exit
         no shutdown
      exit
                  *A:ALA-1>config>service#
```

# Creating a Management VPLS for Spoke SDP Protection, using MPLS uplinks (7210 SAS-K 2F4T6C)

NOTE: This is supported on 7210 SAS-K 2F4T6C.

This section provides a brief overview of the tasks that must be performed to configure a management VPLS for spoke SDP protection and provides the CLI commands, see Figure 59. The tasks below should be performed on all four nodes providing the protected VPLS service.

Before configuring a management VPLS, please first read Configuring VPLS Redundancy on page 369 for an introduction to the concept of management VPLS and spoke SDP redundancy.

- 1. Create an SDP to the local peer node (node ALA-A2 in the example below).
- 2. Create an SDP to the remote peer node (node ALA-B1 in the example below).
- 3. Create a management VPLS.
- 4. Create a spoke SDP in the m-vpls using the SDP defined in Step 1. Ensure that this mesh-spoke SDP runs over a protected LSP (see note below).
- 5. Enable the management VPLS service and verify that it is operationally up.
- 6. Create a spoke SDP in the m-vpls using the SDP defined in Step 2. Optionally, modify STP parameters for load balancing.
- 7. Create one or more user VPLS services with spoke SDPs on the tunnel SDP defined by Step 2.

As long as the user spoke SDPs created in step 7 are in this same tunnel SDP with the management spoke SDP created in step 6, the management VPLS will protect them.

Use the following CLI syntax to create a management VPLS for spoke SDP protection:

```
CLI Syntax: config>service# sdp sdp-id mpls create
    far-end ip-address
    lsp lsp-name
    no shutdown
CLI Syntax: vpls service-id customer customer-id [m-vpls] create
    description description-string
    spoke-sdp sdp-id:vc-id create
    stp
    no shutdown
```

The following example displays a VPLS configuration:

```
*A:ALA-A1>config>service# info
-----
. . .
sdp 1 mpls create
        shutdown
        no description
         signaling tldp
         no ldp
         no sr-isis
        no sr-ospf
         no bgp-tunnel
         no path-mtu
         no adv-mtu-override
         keep-alive
            shutdown
            hello-time 10
            hold-down-time 10
            max-drop-count 3
            timeout 5
            no message-length
         exit
. . .
_____
*A:ALA-A1>confiq>service#
```

# Configuring Load Balancing with Management VPLS using MPLS uplinks (on 7210 SAS-K 2F4T6C)

NOTE: This is supported on 7210 SAS-K 2F4T6C.

This is done by creating two management VPLS instances, where both instances have different active spokes (by changing the STP path-cost). When different user VPLS services are associated with either the two management VPLS services, the traffic will be split across the two spokes.

Load balancing can be achieved in both the SAP protection and spoke SDP protection scenarios.

Use the following CLI syntax to create a load balancing across two management VPLS instances:

```
CLI Syntax: config>service# sdp sdp-id mpls create
    far-end ip-address
    lsp lsp-name
    no shutdown
CLI Syntax: vpls service-id customer customer-id [m-vpls] create
    description description-string
    spoke-sdp sdp-id:vc-id create
    stp
    path-cost
    stp
    no shutdown
```

This following output shows example configurations for load balancing across two protected VPLS spoke SDPs:

The configuration on ALA-A (7210 SAS) is shown below.

```
# MVPLS 100 configs
*A:ALA-A# configure service vpls 100
*A:ALA-A>config>service>vpls# info
_____
    description "Default tls description for service id 100"
    stp
    no shutdown
    exit
    sap lag-3:100 create
    description "Default sap description for service id 100"
    managed-vlan-list
       range 101-110
    exit
    exit
    spoke-sdp 1201:100 create
    stp
    path-cost 100
    exit
    exit
    spoke-sdp 1401:100 create
    exit
   no shutdown
_____
*A:ALA-A>config>service>vpls#
# UVPLS 101 configs
*A:ALA-A>config>service# vpls 101
```

```
*A:ALA-A>config>service>vpls# info
_____
   description "Default tls description for service id 101"
   sap lag-3:101 create
   description "Default sap description for service id 101"
   exit
   spoke-sdp 1201:101 create
   exit
   spoke-sdp 1401:101 create
   exit
   no shutdown
_____
*A:ALA-A>config>service>vpls#
# MVPLS 200 configs
*A:ALA-A# configure service vpls 200
*A:ALA-A>config>service>vpls# info
-----
   description "Default tls description for service id 200"
   stp
   no shutdown
   exit
   sap lag-3:200 create
   description "Default sap description for service id 200"
   managed-vlan-list
   range 201-210
   exit
   exit
   spoke-sdp 1202:200 create
   exit
   spoke-sdp 1402:200 create
   stp
   path-cost 100
   exit
   exit
   no shutdown
-----
*A:ALA-A>config>service>vpls#
# UVPLS 201 configs
*A:ALA-A>config>service# vpls 201
*A:ALA-A>confiq>service>vpls# info
 -------
                    ------
   description "Default tls description for service id 201"
   sap lag-3:201 create
   description "Default sap description for service id 201"
   exit
   spoke-sdp 1202:201 create
   exit
   spoke-sdp 1402:201 create
   exit
   no shutdown
_____
*A:ALA-A>config>service>vpls# exit all
```

The configuration on ALA-B (7210), the top left node is shown below. It is configured such that it becomes the root bridge for MVPLS 100 and MVPLS 200.

```
# MVPLS 100 configs
*A:ALA-B# configure service vpls 100
*A:ALA-B>config>service>vpls# info
description "Default tls description for service id 100"
   stp
   priority 0
   no shutdown
   exit
   spoke-sdp 1201:100 create
   exit
   spoke-sdp 2301:100 create
   exit
   no shutdown
*A:ALA-B>config>service>vpls#
# UVPLS 101 configs
*A:ALA-B>config>service# vpls 101
*A:ALA-B>config>service>vpls# info
-----
   description "Default tls description for service id 101"
   spoke-sdp 1201:101 create
   exit
   spoke-sdp 2301:101 create
   exit
   no shutdown
-----
*A:ALA-B>config>service>vpls#
# MVPLS 200 configs
*A:ALA-B# configure service vpls 200
*A:ALA-B>config>service>vpls# info
 description "Default tls description for service id 200"
   stp
   priority 0
   no shutdown
   exit
   spoke-sdp 1202:200 create
   exit
   spoke-sdp 2302:200 create
   exit
   no shutdown
_____
*A:ALA-B>config>service>vpls#
# UVPLS 201 configs
*A:ALA-B>config>service# vpls 201
*A:ALA-B>config>service>vpls# info
-----
   description "Default tls description for service id 201"
   spoke-sdp 1202:201 create
   exit
   spoke-sdp 2302:201 create
   exit
   no shutdown
-----
*A:ALA-B>config>service>vpls#
```

The configuration on ALA-C (7210), the top right node is shown below.

```
# MVPLS 100 configs
*A:ALA-C# configure service vpls 100
*A:ALA-C>config>service>vpls# info
_____
   description "Default tls description for service id 100"
   stp
   priority 4096
   no shutdown
   exit
   spoke-sdp 1401:100 create
   exit
   spoke-sdp 2301:100 create
   exit
   no shutdown
  -----
*A:ALA-C>config>service>vpls#
# UVPLS 101 configs
*A:ALA-C>config>service# vpls 101
*A:ALA-C>config>service>vpls# info
-----
   description "Default tls description for service id 101"
   spoke-sdp 1401:101 create
   exit
   spoke-sdp 2301:101 create
   exit
   no shutdown
-----
*A:ALA-C>config>service>vpls#
# MVPLS 200 configs
*A:ALA-C# configure service vpls 200
*A:ALA-C>config>service>vpls# info
                              _ _ _ _ _ _ _ _ _ _ _
   description "Default tls description for service id 200"
   stp
   priority 4096
   no shutdown
   exit
   spoke-sdp 1402:200 create
   exit
   spoke-sdp 2302:200 create
   exit
   no shutdown
_____
*A:ALA-C>config>service>vpls#
# UVPLS 201 configs
*A:ALA-C>config>service# vpls 201
*A:ALA-C>config>service>vpls# info
_____
   description "Default tls description for service id 201"
   spoke-sdp 1402:201 create
   exit
   spoke-sdp 2302:201 create
   exit
```

no shutdown \*A:ALA-C>config>service>vpls#

# Configuring Selective MAC Flush, when using MPLS uplinks (on 7210 SAS-K 2F4T6C)

NOTE: This is supported on 7210 SAS-K 2F4T6C.

Use the following CLI syntax to enable selective MAC Flush in a VPLS.

CLI Syntax: config>service# vpls service-id send-flush-on-failure

Use the following CLI syntax to disable selective MAC Flush in a VPLS.

CLI Syntax: config>service# vpls service-id no send-flush-on-failure

# Configuring AS Pseudo-wire in VPLS, when using MPLS uplinks (on 7210 SAS-K 2F4T6C)

NOTE: This is supported on 7210 SAS-K 2F4T6C.

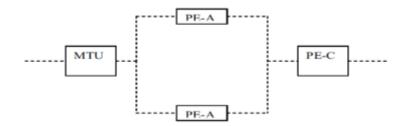

#### Figure 65: Sample Topology-AS Pseudo-wire in VPLS

In Figure 65, Pseudo-wire is configured on MTU. A sample configuration on the MTU is listed below:

```
*A:MTU>config>service>vpls>endpoint# back
*A:MTU>config>service>vpls# info
-----
   send-flush-on-failure
   stp
    shutdown
    exit
    endpoint "vpls1" create
       description "vpls1_endpoint"
       revert-time 60
       ignore-standby-signaling
       no suppress-standby-signaling
       block-on-mesh-failure
    exit
    sap 1/1/3 create
    exit
    spoke-sdp 301:1 endpoint "vpls1" create
    stp
   shutdown
   exit
       block-on-mesh-failure
    exit
    spoke-sdp 302:1 endpoint "vpls1" create
    stp
    shutdown
    exit
       block-on-mesh-failure
    exit
   no shutdown
_____
*A:MTU>config>service>vpls#
```

# **Service Management Tasks**

This section discusses the following service management tasks:

- Modifying VPLS Service Parameters on page 390
- Modifying Management VPLS Parameters on page 391
- Deleting a Management VPLS on page 391
- Disabling a Management VPLS on page 392
- Deleting a VPLS Service on page 393
- Disabling a VPLS Service on page 393
- Re-Enabling a VPLS Service on page 393

## **Modifying VPLS Service Parameters**

You can change existing service parameters. The changes are applied immediately. To display a list of services, use the **show service service-using vpls** command. Enter the parameter such as description SAP and then enter the new information.

The following displays a modified VPLS configuration.

```
*A:ALA-1>config>service>vpls# info
-----
        description "This is a different description."
        disable-learning
        disable-aging
        discard-unknown
        local-age 500
        stp
           shutdown
         exit
         sap 1/1/5:22 create
           description "VPLS SAP"
        exit
        exit
        no shutdown
 *A:ALA-1>config>service>vpls#
```

# **Modifying Management VPLS Parameters**

To modify the range of VLANs on an access port managed by an existing management VPLS, first the new range should be entered and afterwards the old range removed. If the old range is removed before a new range is defined, all customer VPLS services in the old range will become unprotected and may be disabled.

```
CLI Syntax: config>service# vpls service-id
sap sap-id
managed-vlan-list
[no] range vlan-range
```

# **Deleting a Management VPLS**

As with normal VPLS service, a management VPLS cannot be deleted until SAPs are unbound (deleted), interfaces are shutdown, and the service is shutdown on the service level.

Use the following CLI syntax to delete a management VPLS service:

```
CLI Syntax: config>service
[no] vpls service-id
shutdown
[no] sap sap-id
shutdown
```

# **Disabling a Management VPLS**

You can shut down a management VPLS without deleting the service parameters.

When a management VPLS is disabled, all associated user VPLS services are also disabled (to prevent loops). If this is not desired, first un-manage the user's VPLS service by removing them from the managed-vlan-list.

```
CLI Syntax: config>service
    vpls service-id
    shutdown

Example: config>service# vpls 1
    config>service>vpls# shutdown
    config>service>vpls# exit
```

## **Deleting a VPLS Service**

A VPLS service cannot be deleted until SAPs are unbound (deleted), interfaces are shutdown, and the service is shutdown on the service level.

Use the following CLI syntax to delete a VPLS service:

```
CLI Syntax: config>service
[no] vpls service-id
shutdown
sap sap-id
no sap sap-id
shutdown
```

## **Disabling a VPLS Service**

You can shut down a VPLS service without deleting the service parameters.

```
CLI Syntax: config>service> vpls service-id
[no] shutdown
```

```
Example: config>service# vpls 1
    config>service>vpls# shutdown
    config>service>vpls# exit
```

## **Re-Enabling a VPLS Service**

To re-enable a VPLS service that was shutdown.

CLI Syntax: config>service> vpls service-id [no] shutdown

Example: config>service# vpls 1

config>service>vpls# no shutdown

config>service>vpls# exit

7210 SAS D, E, K2F2T1C, K2F4T6C OS Services Guide

Re-Enabling a VPLS Service

# **VPLS Services Command Reference**

### **Command Hierarchies**

- VPLS Service Configuration Commands on page 396
- Global Commands for 7210 SAS-D, 7210 SAS-E, and 7210 SAS-K 2F2T1C on page 396
- Global Commands for 7210 SAS-K 2F4T6C on page 397
- VPLS service IP interface (Host only) commands on 7210 SAS-E on page 399
- VPLS service xSTP commands on page 399
- VPLS Service SAP DHCP Snooping commands on page 400
- SAP Commands on page 400
- VPLS SAP Configuration QoS and Filter commands for 7210 SAS-D and 7210 SAS-E on page 402
- VPLS SAP Configuration QoS and Filter commands for 7210 SAS-K 2F2T1C and 7210 SAS-K 2F4T6C on page 402
- VPLS Service SAP IGMP Snooping and MVR commands on page 404
- VPLS SAP Meter Override Commands on page 406
- SAP Commands on page 400
- VPLS SAP Configuration QoS and Filter commands for 7210 SAS-D and 7210 SAS-E on page 402
- VPLS SAP Configuration QoS and Filter commands for 7210 SAS-K 2F2T1C and 7210 SAS-K 2F4T6C on page 402
- VPLS Service SAP IGMP Snooping and MVR commands on page 404
- VPLS SAP Meter Override Commands on page 406
- VPLS service SAP xSTP commands on page 406
- VPLS Mesh SDP Commands for 7210 SAS-K 2F4T6C on page 408
- VPLS Spoke SDP Commands for 7210 SAS-K 2F4T6C on page 410
- Routed VPLS Commands applicable only to 7210 SAS-D, 7210 SAS-K 2F2T1C and 7210 SAS-K 2F4T6C on page 412
- Show Commands on page 413
- Clear Commands on page 414
- Debug Commands on page 414

## VPLS Service Configuration Commands

### Global Commands for 7210 SAS-D, 7210 SAS-E, and 7210 SAS-K 2F2T1C

#### config

— service

- vpls service-id [customer customer-id] [create] [vpn vpn-id] [m-vpls] [svc-sap-type {null-star | dot1q | dot1q-preserve}] [customer-vid vlan-id] (7210 SAS-E)
- vpls service-id [customer customer-id] [create] [m-vpls] [svc-sap-type {null-star|dot1q-preserve|dot1q-range|any}] [customer-vid vlan-id] (7210 SAS-D)
- vpls service-id [customer customer-id] [create] [m-vpls] [svc-sap-type {any|dot1q-range}] [r-vpls] (7210 SAS-K 2F2T1C)
- no vpls service-id
  - **description** description-string
  - no description
  - [no] disable-aging
  - [no] disable-learning
  - [no] discard-unknown
  - [no] fdb-table-high-wmark high-water-mark
  - [no] fdb-table-low-wmark low-water-mark
  - fdb-table-size table-size
  - **no fdb-table-size** [*table-size*]
  - local-age aging-timer
  - no local-age
  - [no] mac-move
    - move-frequency frequency
      - no move-frequency
      - retry-timeout timeout
    - no retry-timeout
    - [no] shutdown
  - **remote-age** aging-timer
  - no remote-age
  - service-mtu octets
  - no service-mtu

## Global Commands for 7210 SAS-K 2F4T6C

config

– service — vpls service-id [customer customer-id] [create] [m-vpls] [svc-sap-type {any|dot1q-range}] [r-vpls] — no vpls service-id

- pw-template-binding policy-id [split-horizon-group group-name] [import-rt {ext-community...(up to 5 max)}]
- no pw-template-binding policy-id
- route-target {ext-community | {[export ext-community] [import extcommunity]}}
- no route-target
- vsi-export policy-name [policy-name...(up to 5 max)]
- no vsi-export
- vsi-import policy-name [policy-name...(up to 5 max)]
- no vsi-import
- [no] bgp-ad

— bgp

- [no] shutdown
- vpls-id vpls-id
- vsi-id

— prefix low-order-vsi-id

#### - no prefix

- description description-string
- no description
- [no] disable-aging
- [no] disable-learning
- [no] discard-unknown
- endpoint endpoint-name [create]
- no endpoint
  - block-on-mesh-failure
  - [no] block-on-mesh-failure
  - **description** description-string
  - no description
  - [no] ignore-standby-signaling
  - [no] mac-pinning
  - max-nbr-mac-addr table-size
  - no max-nbr-mac-addr
  - revert-time revert-time | infinite
  - no revert-time
  - static-mac ieee-address [create]
  - no static-mac
  - [no] suppress-standby-signaling
- [no] fdb-table-high-wmark high-water-mark
- [no] fdb-table-low-wmark low-water-mark
- **fdb-table-size** table-size
- **no fdb-table-size** [table-size]
- local-age aging-timer
- no local-age
- [no] mac-move
  - move-frequency frequency
  - no move-frequency
  - retry-timeout timeout

- no retry-timeout
- [no] shutdown
- [no] propagate-mac-flush
- **remote-age** aging-timer
- no remote-age
- [no] send-flush-on-failure
- service-mtu octets
- no service-mtu
- no service-name
- [no] shutdown
- split-horizon-group group-name [create]
- **description** *description-string*
- no description

## VPLS service - IP interface (Host only) commands on 7210 SAS-E

**NOTE**: This is not a Routed VPLS IP interface.

#### config

#### — service

vpls service-id [customer customer-id] [create] [vpn vpn-id] [m-vpls] [svc-sap-type {null-star | dot1q | dot1q-preserve}] [customer-vid vlan-id] (for 7210 SAS-E)

— no vpls service-id

- [no] interface *ip-int-name* [create]
  - address ip-address[/mask] [netmask]
  - no address
  - arp-timeout seconds
  - no arp-timeout
  - description description-string
  - no description
  - mac ieee-address
  - no mac
  - [no] shutdown
  - **static-arp** *ip-address ieee-address*
  - **no static-arp** *ip-address* [*ieee-address*]

#### VPLS service xSTP commands

#### config

— service

- vpls service-id [customer customer-id] [create] [vpn vpn-id] [m-vpls] [svc-sap-type {null-star | dot1q | dot1q-preserve}] [customer-vid vlan-id] (for 7210 SAS-E)
- vpls service-id [customer customer-id] [create] [m-vpls] [svc-sap-type {null-star|dot1q-preserve|dot1q-range|any}] [customer-vid vlan-id] (for 7210 SAS-D)
- vpls service-id [customer customer-id] [create] [m-vpls] [svc-sap-type {any|dot1q-range}] [r-vpls] (for 7210 SAS-K)
- no vpls service-id
  - stp
- forward-delay forward-delay
- no forward-delay
- **hello-time** *hello-time*
- no hello-time
- **hold-count** *BDPU tx hold count*
- no hold-count
- max-age max-age
- no max-age
- The max info age for the STP instance in seconds. Allowed values are integers in the range 6 to 40. mode {rstp | comp-dot1w | dot1w | mstp}
- no The max info age for the STP instance in seconds. Allowed values are integers in the range 6 to 40. mode
- [no] mst-instance *mst-inst-number* 
  - **mst-port-priority** bridge-priority
  - no mst-port-priority
  - [no] vlan-range vlan-range

- mst-max-hops hops-count
- no mst-max-hops
- mst-name region-name
- no mst-name
- **mst-revision** *revision-number*
- no mst-revision
- priority bridge-priority
- no priority
- [no] shutdown

#### VPLS Service SAP DHCP Snooping commands

config

— service

- vpls service-id [customer customer-id] [create] [vpn vpn-id] [m-vpls] [svc-sap-type {null-star | dot1q | dot1q-preserve}] [customer-vid vlan-id] (for 7210 SAS-E)
- vpls service-id [customer customer-id] [create] [m-vpls] [svc-sap-type {null-star|dot1q-preserve|dot1q-range|any}] [customer-vid vlan-id] (for 7210 SAS-D)
- vpls service-id [customer customer-id] [create] [m-vpls] [svc-sap-type {any|dot1q-range}] [r-vpls] (for 7210 SAS-K)
- no vpls service-id

— **sap** sap-id [**split-horizon-group** group-name] [**eth-ring** ring-index]

— dhcp

— **description** *description-string* 

— no description

- [no] option
  - **action** [*dhcp-action*]
  - no action
  - [no] circuit-id [ascii-tuple | vlan-ascii-tuple]
  - [no] remote-id [mac | string string]
  - [no] vendor-specific-option
    - [no] client-mac-address
      - [no] sap-id
      - [no] service-id
      - string text
      - no string
    - [no] system-id

[no] shutdown
[no] snoop

SAP Commands

config — service

vpls service-id [customer customer-id] [create] [vpn vpn-id] [m-vpls] [svc-sap-type {null-star | dot1q | dot1q-preserve}] [customer-vid vlan-id] (for 7210 SAS-E)

7210 SAS D, E, K2F2T1C, K2F4T6C OS Services Guide

- vpls service-id [customer customer-id] [create] [m-vpls] [svc-sap-type {null-star|dot1q-preserve|dot1q-range|any}] [customer-vid vlan-id] (for 7210 SAS-D)
- vpls service-id [customer customer-id] [create] [m-vpls] [svc-sap-type {any|dot1q-range}] [r-vpls] (for 7210 SAS-K)
- no vpls service-id
  - **sap** *sap-id* [**split-horizon-group** *group-name*] [**eth-ring** *ring-index*]
  - no <mark>sap</mark> sap-id
    - **accounting-policy** acct-policy-id
    - no accounting-policy
    - **bpdu-translation** {auto | pvst | stp}
    - no bpdu-translation
    - [no] collect-stats
    - **description** description-string
    - no description
    - [no] disable-aging
    - [no] disable-learning
    - [no] discard-unknown-source
    - eth-cfm
      - mep mep-id domain md-index association ma-index [direction {up | down}]
      - no mep mep-id domain md-index association ma-index
        - [no] ais-enable
          - client-meg-level [level [level...]]
          - no client-meg-level
          - [no] description
          - interval {1| 60}
          - no interval
          - **priority** priority-value
          - no priority
          - no send-ais-on-port-down
          - send-ais-on-port-down
        - [no] ccm-enable
        - ccm-ltm-priority priority
        - no ccm-ltm-priority
        - description description-string
        - no description
        - [no] eth-test-enable
          - bit-error-threshold bit-errors
          - test-pattern {all-zeros | all-ones} [crc-enable]
          - no test-pattern
        - mac-address {allDef | macRemErrXcon | remErrX-
        - con | errXcon | xcon | noXcon}
        - mac-address mac-address
        - no mac-address
        - one-way-delay-threshold seconds
        - [no] shutdown
    - l2pt-termination [cdp] [dtp] [pagp] [stp] [udld] [vtp]
    - no l2pt-termination
    - limit-mac-move [blockable | non-blockable]
    - no limit-mac-move
    - [no] mac-pinning
    - mac-swap-enable
    - no mac-swap-enable
    - max-nbr-mac-addr table-size

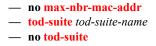

VPLS SAP Configuration - QoS and Filter commands for 7210 SAS-D and 7210 SAS-E

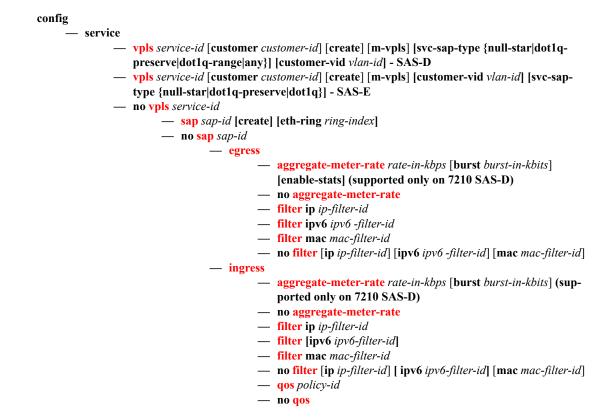

# VPLS SAP Configuration - QoS and Filter commands for 7210 SAS-K 2F2T1C and 7210 SAS-K 2F4T6C

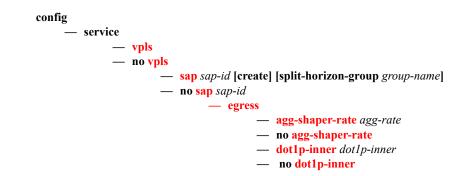

- no dot1p-outer
- dot1p-outer dot1p-outer
- **filter** [**ip** *ip-filter-id*]
- filter [ipv6 ipv6 -filter-id]
- filter [mac mac-filter-id]
- no filter [ip *ip-filter-id*] [ipv6 *ipv6 -filter-id*] [mac mac-filter-id]
- **qos** policy-id
- no qos
- ingress
  - agg-shaper-rate agg-rate
  - no agg-shaper-rate
  - aggregate-meter-rate rate-in-kbps [burst burst-in-kbits]
  - no aggregate-meter-rate
  - filter [ip *ip-filter-id*]
  - filter [ ipv6 ipv6-filter-id]
  - filter [mac mac-filter-id]
  - no filter [ip *ip-filter-id*] [ ipv6 *ipv6-filter-id*] [mac mac-filter-id]
  - **qos** policy-id
  - no qos

## VPLS Service SAP IGMP Snooping and MVR commands

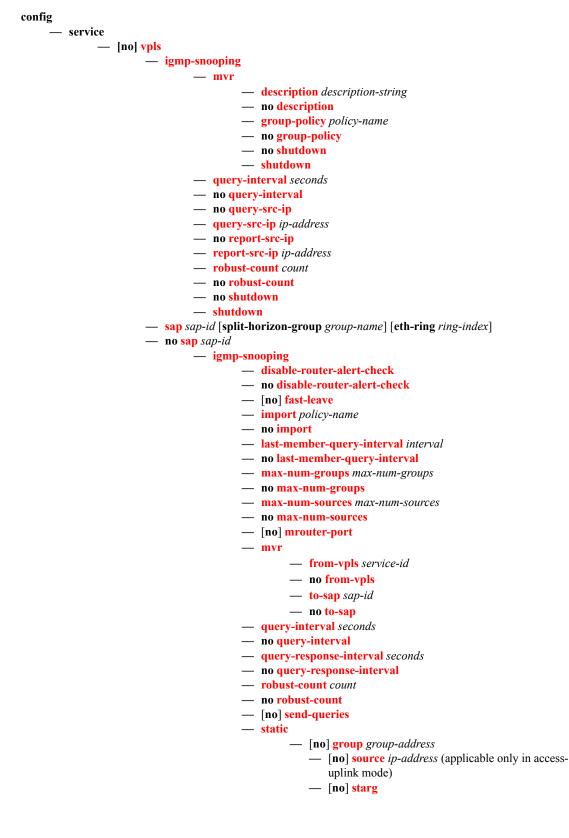

7210 SAS D, E, K2F2T1C, K2F4T6C OS Services Guide

#### - version version

#### — no version

- mfib-table-high-wmark high-water-mark
- no mfib-table-high-wmark
- **mfib-table-low-wmark** *low-water-mark*
- no mfib-table-low-wmark
- **mfib-table-size** table-size
- no mfib-table-size

## VPLS SAP Meter Override Commands

#### config

 service - vpls service-id [customer customer-id] [create] [vpn vpn-id] [m-vpls] [svc-sap-type {nullstar | dot1q | dot1q-preserve}] [customer-vid vlan-id] (for 7210 SAS-E) — vpls service-id [customer customer-id] [create] [m-vpls] [svc-sap-type {null-star|dot1q-preserve|dot1q-range|any}] [customer-vid vlan-id] (for 7210 SAS-D) — no vpls service-id — sap sap-id [split-horizon-group group-name] [eth-ring ring-index] — no sap sap-id — ingress – meter-override — meter meter-id [create] — no meter meter-id - adaptation-rule [pir adaptation-rule] [cir adaptation-rule] - cbs size-in-kbytes (supported on 7210 SAS-E) — no cbs - cbs size [kbits|bytes|kbytes] (supported on 7210 SAS-D, 7210 SAS-K 2F2T1C and 7210 SAS-K 2F4T6C) — no <mark>cbs</mark> mbs size-in-kbits (supported on 7210 SAS-E) — no <mark>mbs</mark> - mbs size [kbits|bytes|kbytes] (supported on 7210 SAS-D, 7210 SAS-K 2F2T1C and 7210 SAS-K 2F4T6C) — no mbs — no mode — no mode — rate cir cir-rate [pir pir-rate]

#### VPLS service SAP xSTP commands

config

#### service

- vpls service-id [customer customer-id] [create] [vpn vpn-id] [m-vpls] [svc-sap-type {nullstar | dot1q | dot1q-preserve}] [customer-vid vlan-id]\_(for 7210 SAS-E)
- vpls service-id [customer customer-id] [create] [m-vpls] [svc-sap-type {null-star|dot1q-preserve|dot1q-range|any}] [customer-vid vlan-id] (for 7210 SAS-D)
- vpls service-id [customer customer-id] [create] [svc-sap-type {any|dot1q-range}] [r-vpls] — no vpls service-id
  - **sap** sap-id [**split-horizon-group** group-name] [**eth-ring** ring-index]

- stp
  - [no] auto-edge - [no] edge-port

- link-type {pt-pt | shared}
- no link-type [pt-pt | shared]
- **mst-instance** *mst-inst-number* 
  - mst-path-cost inst-path-cost
  - no mst-path-cost
  - **mst-port-priority** *stp-priority*
  - no mst-port-priority
- path-cost sap-path-cost
- no path-cost
- [no] port-num virtual-port-number
- **priority** *stp-priority*
- no priority
- no root-guard
- root-guard
- [no] shutdown
- managed-vlan-list
  - [no] <mark>default-sap</mark>
  - [no] range vlan-range

## VPLS SAP Statistics commands for 7210 SAS-E and 7210 SAS-D

config

– service

- vpls service-id [customer customer-id] [create] [vpn vpn-id] [m-vpls] [svc-sap-type {null-star | dot1q | dot1q-preserve}] [customer-vid vlan-id] (for 7210 SAS-E)
  - vpls service-id [customer customer-id] [create] [m-vpls] [svc-sap-type {null-star|dot1q-preserve|dot1q-range|any}] [customer-vid vlan-id] (for 7210 SAS-D)
    - no vpls service-id

— sap sap-id [split-horizon-group group-name] [eth-ring ring-index] [create]

7210 SAS-E)

E)

- [no] packets-forwarded-count (supported only on

— forwarded-count (supported only on 7210 SAS-D)

– counter-mode {in-out-profile-count|forward-dropcount} {packet | octet}(supported only on 7210 SAS-

counter-mode {in-out-profile-count|forward-drop-

count}(supported only on 7210 SAS-D)

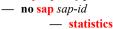

- egress

— ingress

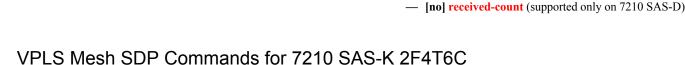

#### config - service – [no] vpls - mesh-sdp sdp-id[:vc-id] [vc-type {ether | vlan}] — **no mesh-sdp** *sdp-id*[:*vc-id*] — accounting-policy acct-policy-id — no accounting-policys — [no] collect-stats — [no] control-word description description-string — no description — egress — no vc-label [egress-vc-label] — eth-cfm mep mep-id domain md-index association ma-index [direction {up}{down}] — no mep mep-id domain md-index association ma-index - [no] ais-enable — client-meg-level [[level [level...]] — no client-meg-level — interval {1 | 60} - no interval — priority priority-value — no priority - [no] ccm-enable ccm-ltm-priority priority — no ccm-ltm-priority - [no] description description-string

- [no] eth-test-enable
  - bit-error-threshold bit-errors
  - test-pattern {all-zeros | all-ones} [crc-enable]
  - no test-pattern
- mac-address {allDef | macRemErrXcon | remErrX
  - con | errXcon | xcon | noXcon}
- mac-address mac-address
- no mac-address
- one-way-delay-threshold seconds
- [no] shutdown
- [no] force-vlan-vc-forwarding
- igmp-snooping
  - [no] disable-router-alert-check
  - import policy-name
  - no import
  - last-member-query-interval interval
  - no last-member-query-interval
  - max-num-groups max-num-groups
  - no max-num-groups
  - [no] mrouter-port
  - query-interval interval
  - no query-interval
  - query-response-interval interval
  - no query-response-interval
  - robust-count count
  - no robust-count
  - [no] send-queries
  - static

— [no] group grp-ip-address

- [no] starg
- version version
- no version
- ingress
  - vc-label egress-vc-label
- [no] mac-pinning
- [no] static-mac ieee-address
- [no] shutdown
- vlan-vc-tag 0..4094
- no vlan-vc-tag [0..4094]
- dhcp
  - description description-string
  - no description
  - no snoop
  - snoop

## VPLS Spoke SDP Commands for 7210 SAS-K 2F4T6C

config

— service

— vpls

— no vpls

- spoke-sdp sdp-id[:vc-id] [vc-type {ether | vlan}] [create] [split-horizon-group

group-name] endpoint endpoint-name

— no spoke-sdp sdp-id[:vc-id]

- accounting-policy acct-policy-id
- no accounting-policy
- [no] block-on-mesh-failure
- **bpdu-translation** {auto | pvst | stp}
- no bpdu-translation
- [no] collect-stats
- [no] control-word
- **description** description-string
- no description
- [no] disable-aging
- [no] disable-learning
- [no] discard-unknown-source
- dhcp
  - description description-string
  - no description
  - no snoop
  - snoop
- eth-cfm
  - mep mep-id domain md-index association ma-index [direction {up} {down}]
    - no mep mep-id domain md-index association ma
      - index
      - [no] ais-enable
      - client-meg-level [[level [level...]]
      - no client-meg-level
      - interval {1 | 60}
      - no interval
      - **priority** priority-value
      - no priority
    - [no] ccm-enable
    - ccm-ltm-priority priority
    - no ccm-ltm-priority
    - [**no**] **description** *description string*[
    - no] eth-test-enable
      - **bit-error-threshold** *bit-errors*
      - test-pattern {all-zeros | all-ones} [crc-enable]
    - no test-patternmac-address {allDef | macRemEr
      - rXcon | remErrXcon | errXcon | xcon | noXcon}
    - mac-address mac-address
    - no mac-addressone-way-delay-threshold seconds
    - [no] <mark>shutdown</mark>
  - mip [mac mac address]
  - mip default-mac
  - no mip

— egress

— vc-label egress-vc-label

- no vc-label [egress-vc-label]
- [no] force-vlan-vc-forwarding
- igmp-snooping
  - [no] disable-router-alert-check
    - **import** *policy-name*
  - no import
  - last-member-query-interval interval
  - no last-member-query-interval
  - max-num-groups max-num-groups
  - no max-num-groups
  - [no] mrouter-port
  - query-interval interval
  - no query-interval
  - query-response-interval interval
  - no query-response-interval
  - robust-count count
  - no robust-count
  - [no] send-queries
  - static
    - [no] group group-address
    - [no] starg
  - version version
  - no version
- [no] ignore-standby-signaling
- ingress
  - vc-label egress-vc-label
  - no vc-label [egress-vc-label]
- [no] l2pt-termination [cdp] [dtp] [pagp] [stp] [udld] [vtp]
- limit-mac-move [blockable | non-blockable]
- no limit-mac-move
- [no] mac-pinning
- max-nbr-mac-addr table-size
- no max-nbr-mac-addr
- precedence precedence-value | primary
- no precedence
- [no] shutdown
- [no] static-mac ieee-address
- statistics
  - ingress
  - [no] drop-count-extra-vlan-tag-pkts
- stp
  - [no] auto-edge
  - [no] edge-port
  - link-type {pt-pt | shared}
  - no link-type [pt-pt | shared]
  - **path-cost** sap-path-cost
  - no path-cost
  - [no] port-num virtual-port-number
  - priority stp-priority
  - no priority
  - no root-guard
  - root-guard
  - [no] shutdown
- vlan-vc-tag 0..4094

— **no vlan-vc-tag** [0..4094]

# Routed VPLS Commands applicable only to 7210 SAS-D, 7210 SAS-K 2F2T1C and 7210 SAS-K 2F4T6C

config — service — vpls service-id [customer customer-id] [vpn vpn-id] [r-vpls] [create] — [no] allow-ip-int-binding

#### Show Commands

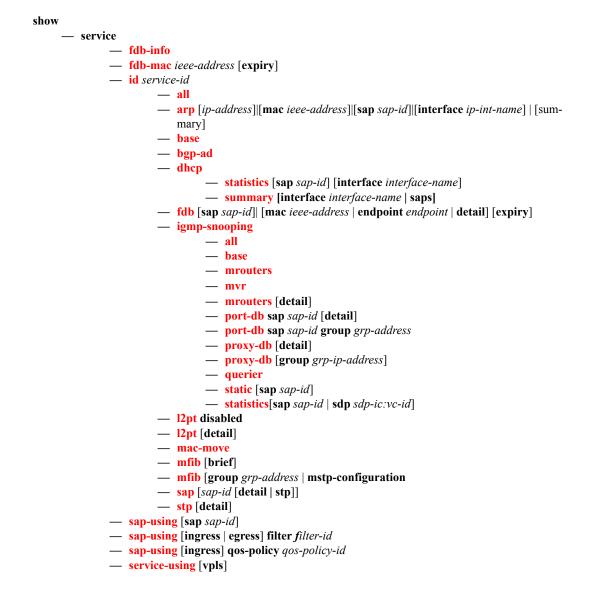

## **Clear Commands**

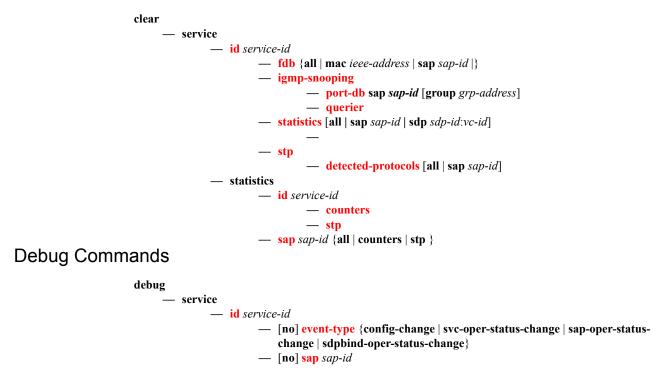

# **VPLS Service Configuration Commands**

# **Generic Commands**

## shutdown

| Syntax      | [no] shutdown                                                                                                    |
|-------------|----------------------------------------------------------------------------------------------------|
| Context     | config>service>vpls<br>config>service>vpls>igmp-snooping<br>config>service>vpls>sap<br>config>service>vpls>sap>stp<br>config>service>vpls>mesh-sdp - Platforms Supported: 7210 SAS-K 2F4T6C<br>config>service>vpls>spoke-sdp - Platforms Supported: 7210 SAS-K 2F4T6C<br>config>service>vpls>spoke-sdp - Platforms Supported: 7210 SAS-K 2F4T6C |
| Description | This command administratively disables an entity. When disabled, an entity does not change, reset, or remove any configuration settings or statistics.                                                                                                    |
|             | The operational state of the entity is disabled as well as the operational state of any entities contained within. Many objects must be shut down before they may be deleted.                                                                                                    |
|             | Services are created in the administratively down ( <b>shutdown</b> ) state. When a <b>no shutdown</b> command is entered, the service becomes administratively up and then tries to enter the operationally up state. Default administrative states for services and service entities is described below in Special Cases.                     |
|             | The <b>no</b> form of this command places the entity into an administratively enabled state.                                                                                                    |

## description

| Syntax      | description description-string<br>no description                                                                                                    |
|-------------|----------------------------------------------------------------------------------------------------|
| Context     | config>service>vpls<br>config>service>vpls>split-horizon-group<br>config>service>vpls>igmp-snooping>mvr<br>config>service>vpls>sap<br>config>service>vpls>spoke-sdp - Platforms Supported: 7210 SAS-K 2F4T6C<br>config>service>pw-template>split-horizon-group |
| Description | This command creates a text description stored in the configuration file for a configuration context.                                                                                                    |
|             | The <b>description</b> command associates a text string with a configuration context to help identify the content in the configuration file.                                                                                                    |
|             | The <b>no</b> form of this command removes the string from the configuration.                                                                                                    |
| Default     | No description associated with the configuration context.                                                                                                    |

**Parameters** — *string* — The description character string. Allowed values are any string up to 80 characters long composed of printable, 7-bit ASCII characters. If the string contains special characters (#, \$, spaces, etc.), the entire string must be enclosed within double quotes.

# dhcp

| Syntax      | dhcp                                                                                                    |
|-------------|----------------------------------------------------------------------------------------------------|
| Context     | config>service>vpls>sap<br>config>service>ies>sap<br>config>service>vprn>sap - Platforms Supported: 7210 SAS-K 2F4T6C<br>config>service>vpls>mesh-sdp - Platforms Supported: 7210 SAS-K 2F4T6C<br>config>service>vpls>spoke-sdp - Platforms Supported: 7210 SAS-K 2F4T6C |
| Description | Platforms Supported: 7210 SAS-D, 7210 SAS-E, 7210 SAS-K 2F2T1C, and 7210 SAS-K 2F4T6C.                                                                                                    |
|             | This command enables the context to configure DHCP parameters.                                                                                                    |

# option

| Syntax      | [no] option                                                                                                    |
|-------------|----------------------------------------------------------------------------------------------------|
| Context     | config>service>vpls>sap>dhcp<br>config>service>ies>sap>dhcp<br>config>service>vprn>sap>dhcp - Platforms Supported: 7210 SAS-K 2F4T6C                     |
| Description | Platforms Supported: 7210 SAS-D, 7210 SAS-E, 7210 SAS-K 2F2T1C, and 7210 SAS-K 2F4T6C.                                                                   |
|             | This command enables DHCP Option 82 (Relay Agent Information Option) parameters processing and enters the context for configuring Option 82 sub-options. |
|             | The <b>no</b> form of this command returns the system to the default.                                                                                    |
| Default     | no option                                                                                                    |

### action

| Syntax      | action [ <i>dhcp-action</i> ] { <b>replace</b>   <b>drop</b>   <b>keep</b> }<br>no action                                                                 |
|-------------|----------------------------------------------------------------------------------------------------|
| Context     | config>service>vpls>sap>dhcp>option<br>config>service>ies>sap>dhcp>option<br>config>service>vprn>sap>dhcp>option - Platforms Supported: 7210 SAS-K 2F4T6C |
| Description | Platforms Supported: 7210 SAS-D, 7210 SAS-E, 7210 SAS-K 2F2T1C, and 7210 SAS-K 2F4T6C.                                                                    |
|             | This command configures the Relay Agent Information Option (Option 82) processing.                                                                        |
|             | The <b>no</b> form of this command returns the system to the default value.                                                                               |

**Default** The default is to keep the existing information intact.

**Parameters** *dhcp-action* — Specifies the DHCP option action.

**replace** — In the upstream direction (from the user), the Option 82 field from the router is inserted in the packet (overwriting any existing Option 82 field). In the downstream direction (towards the user) the Option 82 field is stripped (in accordance with RFC 3046).

**drop** — The DHCP packet is dropped if an Option 82 field is present, and a counter is incremented.

**keep** — The existing information is kept in the packet and the router does not add any additional information. In the downstream direction the Option 82 field is not stripped and is sent on towards the client.

The behavior is slightly different in case of Vendor Specific Options (VSOs). When the keep parameter is specified, the router will insert his own VSO into the Option 82 field. This will only be done when the incoming message has already an Option 82 field.

If no Option 82 field is present, the router will not create the Option 82 field. In this in that case, no VSO will be added to the message.

#### gi-address

| Syntax      | gi-address ip-address [src-ip-addr]<br>no gi-address                                                                                                    |
|-------------|----------------------------------------------------------------------------------------------------|
| Context     | config>service>ies>if>dhcp<br>config>service>vprn>if>dhcp - Platforms Supported: 7210 SAS-K 2F4T6C                                                                                                    |
| Description | Platforms Supported: 7210 SAS-D, 7210 SAS-E, 7210 SAS-K 2F2T1C, and 7210 SAS-K 2F4T6C.                                                                                                    |
|             | This command configures the gateway interface address for the DHCP relay. A subscriber interface can include multiple group interfaces with multiple SAPs. The GI address is needed, when the router functions as a DHCP relay, to distinguish between the different subscriber interfaces and potentially between the group interfaces defined. |
|             | By default, the GI address used in the relayed DHCP packet is the primary IP address of a normal IES interface. Specifying the GI address allows the user to choose a secondary address.                                                                                                    |
| Default     | no gi-address                                                                                                    |
| Parameters  | <i>ip-address</i> — Specifies the host IP address to be used for DHCP relay packets.                                                                                                    |
|             | src-ip-address — Specifies the source IP address to be used for DHCP relay packets.                                                                                                    |

#### circuit-id

 Syntax
 circuit-id [ascii-tuple | ifindex | sap-id | vlan-ascii-tuple]

 no circuit-id

 Context
 config>service>vpls>sap>dhcp>option

#### 7210 SAS D, E, K2F2T1C, K2F4T6C OS Services Guide

config>service>ies>if>dhcp>option config>service>vprn>if>dhcp>option - Platforms Supported: 7210 SAS-K 2F4T6C

#### **Description** Platforms Supported: 7210 SAS-D, 7210 SAS-E, 7210 SAS-K 2F2T1C, and 7210 SAS-K 2F4T6C.

When enabled, the router sends an ASCII-encoded tuple in the **circuit-id** sub-option of the DHCP packet. This ASCII-tuple consists of the access-node-identifier, service-id, and SAP-ID, separated by "[".

In order to send a tuple in the circuit ID, the **action replace** command must be configured in the same context.

If disabled, the circuit-id sub-option of the DHCP packet will be left empty.

The no form of this command returns the system to the default.

#### **Default** circuit-id

**ascii-tuple** — Specifies that the ASCII-encoded concatenated tuple will be used which consists of the access-node-identifier, service-id, and interface-name, separated by "]".

**ifindex** — Specifies that the interface index will be used. (The If Index of a router interface can be displayed using the command show>router>interface>detail)

sap-id — Specifies that the SAP identifier will be used.

vlan-ascii-tuple — Specifies that the format will include VLAN-id and dot1p bits in addition to what is included in ascii-tuple already. The format is supported on dot1q-encapsulated ports only. Thus, when the option 82 bits are stripped, dot1p bits will be copied to the Ethernet header of an outgoing packet.

#### remote-id

| Syntax      | [no] remote-id [mac   string string]                                                                                                    |
|-------------|----------------------------------------------------------------------------------------------------|
| Context     | config>service>vpls>sap>dhcp>option<br>config>service>ies>sap>dhcp>option<br>config>service>vprn>sap>dhcp>option - Platforms Supported: 7210 SAS-K 2F4T6C |
| Description | Platforms Supported: 7210 SAS-D, 7210 SAS-E, 7210 SAS-K 2F2T1C, and 7210 SAS-K 2F4T6C.                                                                    |
|             | This command specifies what information goes into the remote-id sub-option in the DHCP Relay packet.                                                      |
|             | If disabled, the <b>remote-id</b> sub-option of the DHCP packet will be left empty.                                                                       |
|             | The <b>no</b> form of this command returns the system to the default.                                                                                     |
| Default     | no remote-id                                                                                                    |
| Parameters  | mac — This keyword specifies the MAC address of the remote end is encoded in the sub-option.                                                              |
|             | string — Specifies the remote-id.                                                                                                    |

# vendor-specific-option

| Syntax      | [no] vendor-specific-option                                                                                                    |
|-------------|----------------------------------------------------------------------------------------------------|
| Context     | config>service>vpls>sap>dhcp>option<br>config>service>ies>if>dhcp>option<br>config>service>vprn>if>dhcp>option - Platforms Supported: 7210 SAS-K 2F4T6C |
| Description | Platforms Supported: 7210 SAS-D, 7210 SAS-E, 7210 SAS-K 2F2T1C, and 7210 SAS-K 2F4T6C.                                                                  |
|             | This command configures the vendor specific sub-option of the DHCP relay packet.                                                                        |

#### client-mac-address

| Syntax      | [no] client-mac-address                                                                                                    |
|-------------|----------------------------------------------------------------------------------------------------|
| Context     | config>service>vpls>sap>dhcp>option>vendor<br>config>service>vpls>sap>dhcp>option>vendor<br>config>service>vpls>sap>dhcp>option>vendor - Platforms Supported: 7210 SAS-K 2F4T6C |
| Description | Platforms Supported: 7210 SAS-D, 7210 SAS-E, 7210 SAS-K 2F2T1C, and 7210 SAS-K 2F4T6C.                                                                                          |
|             | This command enables the sending of the MAC address in the vendor specific sub-option of the DHCP relay packet.                                                                 |
|             | The <b>no</b> form of the command disables the sending of the MAC address in the vendor specific sub-<br>option of the DHCP relay packet.                                       |

## pool-name

| Syntax      | [no] pool-name                                                                                                    |
|-------------|----------------------------------------------------------------------------------------------------|
| Context     | config>service>vprn>if>dhcp>option>vendor - Platforms Supported: 7210 SAS-K 2F4T6C config>service>ies>if>dhcp>option>vendor |
| Description | Platforms Supported: 7210 SAS-D, 7210 SAS-E, 7210 SAS-K 2F2T1C, and 7210 SAS-K 2F4T6C.                                      |
|             | This command sends the pool name in the Nokia vendor specific sub-option of the DHCP relay packet.                          |
|             | The <b>no</b> form of the command disables the sending.                                                                     |

## **DHCP COMMANDS**

# sap-id

| Syntax      | [no] sap-id                                                                                                    |
|-------------|----------------------------------------------------------------------------------------------------|
| Context     | config>service>vpls>sap>dhcp>option>vendor<br>config>service>ies>sap>dhcp>option>vendor<br>config>service>vprn>sap>dhcp>option>vendor - Platforms Supported: 7210 SAS-K<br>2F4T6C |
| Description | Platforms Supported: 7210 SAS-D, 7210 SAS-E, 7210 SAS-K 2F2T1C, and 7210 SAS-K 2F4T6C.                                                                                            |
|             | This command enables the sending of the SAP ID in the vendor specific sub-option of the DHCP relay packet.                                                                        |
|             | The <b>no</b> form of the command disables the sending of the SAP ID in the vendor specific sub-option of the DHCP relay packet.                                                  |

#### service-id

| Syntax      | [no] service-id                                                                                                    |
|-------------|----------------------------------------------------------------------------------------------------|
| Context     | config>service>vpls>sap>dhcp>option>vendor<br>config>service>ies>sap>dhcp>option>vendor<br>config>service>vprn>sap>dhcp>option>vendor - Platforms Supported: 7210 SAS-K<br>2F4T6C |
| Description | Platforms Supported: 7210 SAS-D, 7210 SAS-E, 7210 SAS-K 2F2T1C, and 7210 SAS-K 2F4T6C.                                                                                            |
|             | This command enables the sending of the service ID in the vendor specific sub-option of the DHCP relay packet.                                                                    |
|             | The <b>no</b> form of the command disables the sending of the service ID in the vendor specific sub-option of the DHCP relay packet.                                              |
|             |                                                                                                    |

# string

| Syntax  | [no] string text                                                                                                    |
|---------|----------------------------------------------------------------------------------------------------|
| Context | config>service>vpls>sap>dhcp>option>vendor<br>config>service>ies>sap>dhcp>option>vendor<br>config>service>vprn>sap>dhcp>option>vendor - Platforms Supported: 7210 SAS-K<br>2F4T6C |

DescriptionPlatforms Supported: 7210 SAS-D, 7210 SAS-E, 7210 SAS-K 2F2T1C, and 7210 SAS-K 2F4T6C.<br/>This command specifies the string in the vendor specific sub-option of the DHCP relay packet.<br/>The no form of the command returns the default value.

**Parameters** *text* — The string can be any combination of ASCII characters up to 32 characters in length. If spaces are used in the string, enclose the entire string in quotation marks ("").

#### system-id

| Syntax      | [no] system-id                                                                                                    |
|-------------|----------------------------------------------------------------------------------------------------|
| Context     | config>service>vpls>sap>dhcp>option>vendor<br>config>service>ies>sap>dhcp>option>vendor<br>config>service>vprn>sap>dhcp>option>vendor - Platforms Supported: 7210 SAS-K<br>2F4T6C                 |
| Description | <b>Platforms Supported:</b> 7210 SAS-D, 7210 SAS-E, 7210 SAS-K 2F2T1C, and 7210 SAS-K 2F4T6C. This command specifies whether the system-id is encoded in the vendor specific sub-option of Option |
|             | 82.                                                                                                    |

#### snoop

| Syntax      | [no] snoop                                                                                                    |
|-------------|----------------------------------------------------------------------------------------------------|
| Context     | config>service>vpls>sap>dhcp<br>config>service>vpls>mesh-sdp>dhcp - Platforms Supported: 7210 SAS-K 2F4T6C<br>config>service>vpls>spoke-sdp>dhcp- Platforms Supported: 7210 SAS-K 2F4T6C                                                                                                    |
| Description | Platforms Supported: 7210 SAS-D, 7210 SAS-E, 7210 SAS-K 2F2T1C, and 7210 SAS-K 2F4T6C.                                                                                                    |
|             | This command enables DHCP snooping of DHCP messages on the SAP. Enabling DHCP snooping on VPLS interfaces (SAPs) is required where DHCP messages where Option 82 information is to be inserted. This includes interfaces in the path to receive messages from either DHCP servers or from subscribers. |
|             | Use the <b>no</b> form of the command to disable DHCP snooping on the specified VPLS SAP.                                                                                                    |
| Default     | no snoop                                                                                                    |

# **VPLS Service Commands**

# vpls

| Syntax      | vpls service-id [customer customer-id] [create] [m-vpls] [svc-sap-type {null-star dot1q-<br>preserve dot1q-range any}] [customer-vid vlan-id] - 7210 SAS-D<br>vpls service-id [customer customer-id] [create] [m-vpls] [customer-vid vlan-id] [svc-sap-<br>type {null-star dot1q-preserve dot1q}] - 7210 SAS-E<br>vpls service-id [customer customer-id] [create] [m-vpls] [svc-sap-type {any dot1q-<br>range}] [r-vpls] - 7210 SAS-K 2F2T1C and 7210 SAS-K 2F4T6C<br>no vpls service-id                                                                                                    |
|-------------|----------------------------------------------------------------------------------------------------|
| Context     | config>service                                                                                                    |
| Description | Platforms Supported: 7210 SAS-D, 7210 SAS-E, 7210 SAS-K 2F2T1C, and 7210 SAS-K 2F4T6C.                                                                                                    |
|             | This command creates or edits a Virtual Private LAN Services (VPLS) instance. The <b>vpls</b> command is used to create or maintain a VPLS service. If the <i>service-id</i> does not exist, a context for the service is created. If the <i>service-id</i> exists, the context for editing the service is entered.                                                                                                    |
|             | A VPLS service connects multiple customer sites together acting like a zero-hop, Layer 2 switched domain. A VPLS is always a logical full mesh.                                                                                                    |
|             | When a service is created, the <b>create</b> keyword must be specified if the <b>create</b> command is enabled in the <b>environment</b> context. When a service is created, the <b>customer</b> keyword and <i>customer-id</i> must be specified and associates the service with a customer. The <i>customer-id</i> must already exist having been created using the <b>customer</b> command in the service context. Once a service has been created with a customer association, it is not possible to edit the customer association. The service must be deleted and recreated with a new customer association. |
|             | Once a service is created, the use of the <b>customer</b> <i>customer-id</i> is optional for navigating into the service configuration context. Attempting to edit a service with the incorrect <i>customer-id</i> specified will result in an error.                                                                                                    |
|             | More than one VPLS service may be created for a single customer ID.                                                                                                    |
|             | By default, no VPLS instances exist until they are explicitly created.                                                                                                    |
|             | <ul> <li>7210 SAS-E, 7210 SAS-D, and 7210 SAS-K 2F2T1C supports local service.</li> </ul>                                                                                                    |
|             | • 7210 SAS-K 2F4T6C supports both local and distributed service.                                                                                                    |
|             | The <b>no</b> form of this command deletes the VPLS service instance with the specified <i>service-id</i> . The service cannot be deleted until all SAPs defined within the service ID have been shutdown and deleted, and the service has been shutdown.                                                                                                    |
| Parameters  | <i>service-id</i> — The unique service identification number identifying the service in the service domain.<br>This ID must be unique to this service and may not be used for any other service of any type. The <i>service-id</i> must be the same number used for every 7210 SAS on which this service is defined.                                                                                                    |
|             | <b>Values</b> <i>service-id</i> : 1 — 2147483648                                                                                                    |
|             | <i>customer customer-id</i> — Specifies the customer ID number to be associated with the service. This parameter is required on service creation and optional for service editing or deleting.                                                                                                    |

**Values** 1 — 2147483647

- *m-vpls* Specifies a management VPLS.
- create This keyword is mandatory while creating a VPLS service. Keyword used to create the service instance. The create keyword requirement can be enabled or disabled in the environment>create context.
- *customer-vid vlan-id* Defines the dot1q VLAN ID to be specified while creating the local Dot1q SAP for svc-sap-type dot1q-preserve.

**Values** 1 — 4094

svc-sap-type- — This parameter specifies the type of access SAPs and access-uplink SAPs allowed in the service.

> dot1q-range -Specifies that the access SAP in the service can use VLAN ranges as the SAP tags. The VLAN ranges are configured using the CLI command *configure> connection-profile*. On ingress of the access dot1q SAP using VLAN ranges, the received tag on the SAP is preserved. A VPLS service with svc-sap-type set to dot1q-range can be used for Epipe emulation with G8032 for protection. For more information about the capabilities and restrictions, see Epipe Emulation using Dot1q VLAN range SAP in VPLS with G.8032 on page 338. This is supported on 7210 SAS-D, 7210 SAS-K 2F2T1C, and 7210 SAS-K 2F4T6C.

**dot1q** - Specifies that the allowed SAP in the service are Dot1q SAPs and dot1q explicit null SAPs. This is supported only on 7210 SAS-E.

**dot1q-preserve** - Specifies that the allowed SAP in the service are Dot1q. The Dot1q ID is not stripped after packets matches the SAP. This command is supported only on 7210 SAS-E and 7210 SAS-D. It is not supported on 7210 SAS-K 2F2T1C and 7210 SAS-K 2F4T6C.

**null-star** - Specifies that the allowed SAP in the service, which can be null SAPs, Dot1q default, Q.\* SAP, 0.\* SAP or Default QinQ SAP. This command is supported only on 7210 SAS-E and 7210 SAS-D. It is not supported on 7210 SAS-K 2F2T1C and 7210 SAS-K 2F4T6C.

any - Specifies that the service can be configured with null, dot1q and QinQ SAPs. It is supported only on 7210 SAS-D, 7210 SAS-K 2F2T1C, and 7210 SAS-K 2F4T6C. "any"

**r-vpls** — Allows this VPLS instance to be associated with an IP interface to provide R-VPLS functionality. It is supported only on 7210 SAS-D, 7210 SAS-K 2F2T1C, and 7210 SAS-K 2F4T6C.

Default "any" - 7210 SAS-D, 7210 SAS-K 2F2T1C and 7210 SAS-K 2F4T6C "null-star" - 7210 SAS-E

# bgp

| Syntax  | bgp                                                                                 |
|---------|-------------------------------------------------------------------------------------|
| Context | config>service>vpls                                                                 |
|         | Platforms Supported: 7210 SAS-K 2F4T6C.                                             |
|         | This command enables the context to configure the BGP related parameters to BGP AD. |

## block-on-mesh-failure

| Syntax      | [no] block-on-mesh-failure                                                                                                    |
|-------------|----------------------------------------------------------------------------------------------------|
| Context     | config>service>vpls>spoke-sdp - Platforms Supported: 7210 SAS-K 2F4T6C<br>config>service>vpls>endpoint                                                                                                    |
| Description | Platforms Supported: 7210 SAS-K 2F4T6C.                                                                                                    |
|             | This command enables blocking (brings the entity to an opererationally down state) after all configured SDPs or endpoints are in opererationally down state. This event is signalled to corresponding T-LDP peer by withdrawing service label (status-bit-signaling non-capable peer) or by setting "PW not forwarding" status bit in T-LDP message (status-bit-signaling capable peer). |
| Default     | disabled                                                                                                    |

# bpdu-translation

| Syntax      | bpdu-translation {auto   pvst   stp}<br>no bpdu-translation                                                                                                    |
|-------------|----------------------------------------------------------------------------------------------------|
| Context     | config>service>vpls>spoke-sdp - Platforms Supported: 7210 SAS-K 2F4T6C config>service>vpls>sap                                                                 |
| Description | Platforms Supported: 7210 SAS-D, 7210 SAS-K 2F2T1C, and 7210 SAS-K 2F4T6C.                                                                                     |
|             | This command enables the translation of BPDUs to a given format, meaning that all BPDUs transmitted on a given SAP or spoke SDP will have a specified format.  |
|             | The <b>no</b> form of this command reverts to the default setting.                                                                                             |
| Default     | no bpdu-translation                                                                                                    |
| Parameters  | <b>auto</b> — Specifies that appropriate format will be detected automatically, based on type of bpdus received on such port.                                  |
|             | <b>pvst</b> — Specifies the BPDU-format as PVST. Note that the correct VLAN tag is included in the payload (depending on encapsulation value of outgoing SAP). |
|             | stp — Specifies the BPDU-format as STP.                                                                                                    |

# I2pt-termination

| Syntax      | I2pt-termination [cdp] [dtp] [pagp] [stp] [udld] [vtp]<br>no I2pt-termination                                                                                |
|-------------|----------------------------------------------------------------------------------------------------|
| Context     | config>service>vpls>sap<br>config>service>vpls>spoke-sdp Platforms Supported: 7210 SAS-K 2F4T6C                                                              |
| Description | Platforms Supported: 7210 SAS-D, 7210 SAS-K 2F2T1C, and 7210 SAS-K 2F4T6C.                                                                                   |
|             | This command enables Layer 2 Protocol Tunneling (L2PT) termination on a given SAP. L2PT termination is supported for STP/CDP/DTP/PAGP/UDLD and VTP PDUs.     |
|             | This feature can be enabled only if STP is disabled in the context of the given VPLS service.                                                                |
|             | <b>NOTE</b> : CDP, DTP, PAGP, STP, UDID and VTP is supported only on 7210 SAS-D, 7210 SAS-K 2F2T1C, and 7210 SAS-K 2F4T6C. It is not supported on 7210 SAS-E |
| Default     | no l2pt-termination                                                                                                    |
| Parameters  | <i>cdp</i> — Specifies the Cisco discovery protocol.                                                                                                    |
|             | <i>dtp</i> — Specifies the dynamic trunking protocol.                                                                                                    |
|             | pagp — Specifies the port aggregation protocol.                                                                                                    |
|             | stp — Specifies all spanning tree protocols: stp, rstp, mstp, pvst (default).                                                                                |
|             | udld — Specifies unidirectional link detection.                                                                                                    |
|             | <i>vtp</i> — Specifies the VLAN trunking protocol.                                                                                                    |

# disable-aging

| Syntax      | [no] disable-aging                                                                                                    |
|-------------|----------------------------------------------------------------------------------------------------|
| Context     | config>service>vpls<br>config>service>vpls>spoke-sdp - Platforms Supported: 7210 SAS-K 2F4T6C<br>config>service>vpls>sap                                                                                                    |
| Description | Platforms Supported: 7210 SAS-D, 7210 SAS-K 2F2T1C, and 7210 SAS-K 2F4T6C.                                                                                                    |
|             | This command disables MAC address aging across a VPLS service or on a VPLS service SAP.                                                                                                    |
|             | Like in a Layer 2 switch, learned MACs can be aged out if no packets are sourced from the MAC address for a period of time (the aging time). In a VPLS service instance, the local age timer is applicable to both the local learned and remote learned MAC entries in the VPLS forwarding database (FDB). The disable-aging command at the service level turns off aging for local and remote learned MAC addresses. |
|             | When <b>no disable-aging</b> is specified for a VPLS, it is possible to disable aging for specific SAPs by entering the <b>disable-aging</b> command at the appropriate level.                                                                                                    |
|             | When the <b>disable-aging</b> command is entered at the VPLS level, the <b>disable-aging</b> state of individual SAPs will be ignored.                                                                                                    |
|             | The <b>no</b> form of this command enables aging on the VPLS service.                                                                                                    |

**Default** no disable-aging

# disable-learning

| Syntax      | [no] disable-learning                                                                                                    |
|-------------|----------------------------------------------------------------------------------------------------|
| Context     | config>service>vpls<br>config>service>vpls>sap<br>config>service>vpls>spoke-sdp - Platforms Supported: 7210 SAS-K 2F4T6C          |
| Description | Platforms Supported: 7210 SAS-D, 7210 SAS-K 2F2T1C, and 7210 SAS-K 2F4T6C.                                                        |
|             | This command disables learning of new MAC addresses in the VPLS forwarding database (FDB) for the service instance.               |
|             | When <b>disable-learning</b> is enabled, new source MAC addresses will not be entered in the VPLS service forwarding database.    |
|             | When <b>disable-learning</b> is disabled, new source MAC addresses will be learned and entered into the VPLS forwarding database. |
|             | This parameter is mainly used in conjunction with the <b>discard-unknown</b> command.                                             |
|             | The no form of this command enables learning of MAC addresses.                                                                    |
| Default     | no disable-learning (Normal MAC learning is enabled)                                                                              |

## discard-unknown

| Syntax      | [no] discard-unknown                                                                                                    |
|-------------|----------------------------------------------------------------------------------------------------|
| Context     | config>service>vpls                                                                                                    |
| Description | Platforms Supported: 7210 SAS-D, 7210 SAS-K 2F2T1C, and 7210 SAS-K 2F4T6C.                                                                                                    |
|             | By default, packets with unknown destination MAC addresses are flooded. If discard-unknown is enabled at the VPLS level, packets with unknown destination MAC address will be dropped instead (even when configured FIB size limits for VPLS or SAP are not yet reached). |
|             | The <b>no</b> form of this command allows flooding of packets with unknown destination MAC addresses in the VPLS.                                                                                                    |
| Default     | no discard-unknown — Packets with unknown destination MAC addresses are flooded.                                                                                                    |

# endpoint

| Syntax     | endpoint endpoint-name [create]<br>no endpoint                            |
|------------|---------------------------------------------------------------------------|
| Context    | config>service>vpls                                                       |
|            | Platforms Supported: 7210 SAS-K 2F4T6C.                                   |
|            | This command configures a service endpoint.                               |
| Parameters | endpoint-name — Specifies an endpoint name up to 32 characters in length. |
|            | create — This keyword is mandatory while creating a service endpoint.     |

# description

| Syntax      | description description-string<br>no description                                                                                                    |
|-------------|----------------------------------------------------------------------------------------------------|
| Context     | config>service>vpls>endpoint                                                                                                    |
| Description | Platforms Supported: 7210 SAS-K 2F4T6C.                                                                                                    |
|             | This command creates a text description stored in the configuration file for a configuration context.                                                                                                    |
|             | The <b>description</b> command associates a text string with a configuration context to help identify the content in the configuration file.                                                                                                    |
|             | The <b>no</b> form of this command removes the string from the configuration.                                                                                                    |
| Default     | No description associated with the configuration context.                                                                                                    |
| Parameters  | string — The description character string. Allowed values are any string up to 80 characters long composed of printable, 7-bit ASCII characters. If the string contains special characters (#, \$, spaces, etc.), the entire string must be enclosed within double quotes. |

# ignore-standby-signaling

| Syntax      | [no] ignore-standby-signaling                                                                                                    |
|-------------|----------------------------------------------------------------------------------------------------|
| Context     | config>service>vpls>endpoint<br>config>service>vpls>spoke-sdp - Platforms Supported: 7210 SAS-K 2F4T6C                                                                                                    |
| Description | Platforms Supported: 7210 SAS-K 2F4T6C.                                                                                                    |
|             | When this command is enabled, the node will ignore standby-bit received from TLDP peers for the given spoke SDP and performs internal tasks withot taking it into account.                                                                                                    |
|             | This command is present at endpoint level as well as spoke SDP level. If the spoke SDP is part of the explicit-endpoint, it is not possible to change this setting at the spoke SDP level. The existing spoke SDP will become part of the explicit-endpoint only if the setting is not conflicting. The newly created spoke SDP which is a part of the given explicit-endpoint will inherit this setting from the endpoint configuration. |

Default disabled

# split-horizon-group

| Syntax      | split-horizon-group group-name [create]                                                                                                    |
|-------------|----------------------------------------------------------------------------------------------------|
| Context     | config>service>vpls<br>config>service>pw-template - Platforms Supported: 7210 SAS-K 2F4T6C                                                                                                    |
| Description | Platforms Supported: 7210 SAS-K 2F2T1C and 7210 SAS-K 2F4T6C.                                                                                                    |
|             | This command is used to create a new split horizon group for the VPLS instance. Traffic arriving on a SAP or spoke SDP within this split horizon group will not be copied to other SAPs or spoke SDPs in the same split horizon group.          |
|             | A split horizon group must be created before SAPs and spoke SDPs can be assigned to the group. The split horizon group is defined within the context of a single VPLS instance. The same group-name can be re-used in different VPLS instances. |
|             | he <b>no</b> form of the command removes the group name from the configuration.                                                                                                    |
| Parameters  | <i>group-name</i> — Specifies the name of the split horizon group to which the SAP or Spoke-SDP belongs.                                                                                                    |
|             | create — Mandatory keyword to create a split-horizon group.                                                                                                    |

# fdb-table-high-wmark

| Syntax      | [no] fdb-table-                      | high-wmark high-water-mark                                                                                                    |
|-------------|--------------------------------------|----------------------------------------------------------------------------------------------------|
| Context     | config>service                       | >vpls                                                                                                    |
| Description |                                      | <b>ported:</b> 7210 SAS-D, 7210 SAS-E, 7210 SAS-K 2F2T1C, and 7210 SAS-K 2F4T6C. pecifies the value to send logs and traps when the threshold is reached. |
| Parameters  | high-water-mark<br>Values<br>Default | <ul> <li>Specify the value to send logs and traps when the threshold is reached.</li> <li>0— 100</li> <li>95%</li> </ul>                                  |

#### fdb-table-low-wmark

| Syntax      | [no] fdb-table-low-wmark low-water-mark                                                  |  |
|-------------|------------------------------------------------------------------------------------------|--|
| Context     | config>service>vpls                                                                      |  |
| Description | Platforms Supported: 7210 SAS-D, 7210 SAS-E, 7210 SAS-K 2F2T1C, and 7210 SAS-K 2F4T6C.   |  |
|             | This command specifies the value to send logs and traps when the threshold is reached.   |  |
| Parameters  | low-water-mark — Specify the value to send logs and traps when the threshold is reached. |  |

| Values  | 0—100 |
|---------|-------|
| Default | 90%   |

## fdb-table-size

| Syntax      | fdb-table-size<br>no fdb-table- | e table-size<br>size [table-size]                                                                                    |
|-------------|---------------------------------|----------------------------------------------------------------------------------------------------|
| Context     | config>service                  | e>vpls                                                                                                    |
| Description | Platforms Sup                   | ported: 7210 SAS-D, 7210 SAS-E, 7210 SAS-K 2F2T1C, and 7210 SAS-K 2F4T6C.                                            |
|             |                                 | specifies the maximum number of MAC entries in the forwarding database (FDB) for nce on this node.                   |
|             |                                 | size specifies the maximum number of forwarding database entries for both learned C addresses for the VPLS instance. |
|             | The <b>no</b> form of           | this command returns the maxium FDB table size to default.                                                           |
| Default     | 250 — Forward                   | ling table of 250 MAC entries.                                                                                       |
| Parameters  | <i>table-size</i> — Sp          | pecifies the maximum number of MAC entries in the FDB.                                                               |
|             | Values                          | 7210 SAS-D, 7210 SAS-K 2F2T1C and 7210 SAS-K 2F4T6C- [130719]<br>7210 SAS-E - [116383]                               |

# bgp-ad

| Syntax      | [no] bgp-ad                                 |
|-------------|---------------------------------------------|
| Context     | config>service>vpls                         |
| Description | Platforms Supported: 7210 SAS-K 2F4T6C.     |
|             | This command configures BGP auto-discovery. |

# vpls-id

| Syntax      | vpls-id vp/s-id                                                                                                    |
|-------------|----------------------------------------------------------------------------------------------------|
| Context     | config>service>vpls>bgp-ad                                                                                                    |
| Description | Platforms Supported: 7210 SAS-K 2F4T6C.                                                                                                    |
|             | This command configures the VPLS ID component that will be signaled in one of the extended community attributes (ext-comm). Values and format (6 bytes, other 2 bytes of type-subtype will be automatically generated). |
| Parameters  | <i>vpls-id</i> — Specifies a globally unique VPLS ID for BGP auto-discovery in this VPLS service.                                                                                                    |

Values vpls-id : <ip-addr:comm-val>|<as-number:ext-comm-val> ip-addr a.b.c.d comm-val 0 — 65535

#### vsi-export

| Syntax      | vsi-export policy-name [policy-name(up to 5 max)]<br>no vsi-export                                                                                                    |
|-------------|----------------------------------------------------------------------------------------------------|
| Context     | config>service>vpls>bgp                                                                                                    |
| Description | Platforms Supported: 7210 SAS-K 2F4T6C.                                                                                                    |
|             | This command specifies the name of the VSI export policies to be used for BGP auto-discovery, if this feature is configured in the VPLS service. If multiple policy names are configured, the policies are evaluated in the order they are specified. The first policy that matches is applied. |
|             | The meltion ment list is here the disc OND/ID second as a simple with                                                                                                    |

The policy name list is handled by the SNMP agent as a single entity.

#### vsi-import

| Syntax      | vsi-import policy-name [policy-name(up to 5 max)]<br>no vsi-import                                                                                                    |
|-------------|----------------------------------------------------------------------------------------------------|
| Context     | config>service>vpls>bgp                                                                                                    |
| Description | Platforms Supported: 7210 SAS-K 2F4T6C.                                                                                                    |
|             | This command specifies the name of the VSI import policies to be used for BGP auto-discovery, if this feature is configured in the VPLS service. If multiple policy names are configured, the policies are evaluated in the order they are specified. The first policy that matches is applied. The policy name list is handled by the SNMP agent as a single entity. |

#### route-target

Syntax route-target {ext-community|{[export ext-community][import ext-community]}} no route-target Context config>service>vpls>bgp Description Platforms Supported: 7210 SAS-K 2F4T6C. This command configures the route target (RT) component that will be signaled in the related MPBGP attribute to be used for BGP auto-discovery, if this feature is configured in the VPLS service. If this command is not used, the RT is built automatically using the VPLS ID. The ext-comm can have the same two formats as the VPLS ID, a two-octet AS-specific extended community, IPv4 specific extended community.

The following rules apply:

|            | • If BGP AD VPLS-id is configured & no RT is configured under BGP node - RT = VPLS-ID.                                                           |
|------------|----------------------------------------------------------------------------------------------------|
|            | • If BGP AD VPLS-id is not configured then an RT value must be configured under BGP node.<br>(this is the case when only BGP VPLS is configured) |
|            | • If BGP AD VPLS-id is configured and an RT value is also configured under BGP node, the con-<br>figured RT value prevails                       |
| Parameters | <i>export ext-community</i> — •Specify communities allowed to be sent to remote PE neighbors.                                                    |
|            | <i>import ext-community</i> — •Specify communities allowed to be accepted from remote PE neighbors.                                              |

## pw-template-binding

| Syntax      | {extcommunity                                                                                                    | <b>binding policy-id</b> [split-horizon-group group-name] [import-rt<br>((up to 5 max)}]<br><b>te-bind</b> policy-id     |  |
|-------------|----------------------------------------------------------------------------------------------------|----------------------------------------------------------------------------------------------------|--|
| Context     | config>service>vpls>bgp                                                                                                    |                                                                                                    |  |
| Description | Platforms Supported: 7210 SAS-K 2F4T6C.                                                                                                    |                                                                                                    |  |
|             | This command binds the advertisements received with the route target (RT) that matches the configured list (either the generic or the specified import) to a specific pw-template. If the RT list is not present the pw-template is used for all of them. |                                                                                                    |  |
|             | The pw-template-binding applies to BGP-AD, f this feature is configured in the VPLS service.                                                                                                    |                                                                                                    |  |
|             | The tools perform commands can be used to control the application of changes in pw-template for BGP-AD.                                                                                                    |                                                                                                    |  |
|             | The no form of the command removes the values from the configuration.                                                                                                    |                                                                                                    |  |
| Default     | none                                                                                                    |                                                                                                    |  |
| Parameters  | <i>policy-id</i> — Specifies an existing policy ID.                                                                                                    |                                                                                                    |  |
|             | Values                                                                                                    | 1 — 2147483647                                                                                                    |  |
|             | split-horizon-group group-name — The specified group-name overrides the split horizon group                                                                                                    |                                                                                                    |  |
|             | template settings.                                                                                                    |                                                                                                    |  |
|             | <i>import-rt ext-comm</i> — Specify communities allowed to be accepted from remote PE neighbors. An extended BGP community in the type:x:y format. The value x can be an integer or IP address.                                                           |                                                                                                    |  |
|             | The type can be the target or origin. x and y are 16-bit integers.                                                                                                    |                                                                                                    |  |
|             | Values                                                                                                    | target: {ip-addr:comm-val  2byte-asnumber:ext-comm-val 4byte-asnumber:comm-val} ip-addr a.b.c.d                          |  |
|             |                                                                                                    | comm-val $0 - 65535$<br>2byte-asnumber $0 - 65535$<br>2byte-asnumber $0 - 42040(72054)$ beta commuter $0 - 42040(72054)$ |  |

ext-comm-val 0 — 42949672954byte-asnumber 0 — 4294967295

#### Virtual Private LAN Services

| local-age   |                                                                                                    |  |
|-------------|----------------------------------------------------------------------------------------------------|--|
| Syntax      | local-age <i>aging-timer</i><br>no local-age                                                                                                    |  |
| Context     | config>service>vpls                                                                                                    |  |
| Description | Platforms Supported: 7210 SAS-D, 7210 SAS-E, 7210 SAS-K 2F2T1C, and 7210 SAS-K 2F4T6C.                                                                                                    |  |
|             | Specifies the aging time for locally learned MAC addresses in the forwarding database (FDB) for the Virtual Private LAN Service (VPLS) instance. In a VPLS service, MAC addresses are associated with a Service Access Point (SAP). MACs associated with a SAP are classified as local MACs, and MACs associated with are remote MACsQinQ / access uplink SAPs. |  |
|             | Like in a Layer 2 switch, learned MACs can be aged out if no packets are sourced from the MAC address for a period of time (the aging time). The <b>local-age</b> timer specifies the aging time for local learned MAC addresses.                                                                                                    |  |
|             | The <b>no</b> form of this command returns the local aging timer to the default value.                                                                                                    |  |
| Default     | local age 300 — Local MACs aged after 300 seconds.                                                                                                    |  |
| Parameters  | aging-timerThe aging time for local MACs expressed in seconds.Values $60 - 86400$                                                                                                    |  |
|             |                                                                                                    |  |

#### mac-move

| Syntax      | [no] mac-move                                                                                                    |  |  |
|-------------|----------------------------------------------------------------------------------------------------|--|--|
| Context     | config>service>vpls                                                                                                    |  |  |
| Description | Platforms Supported: 7210 SAS-D, 7210 SAS-E, 7210 SAS-K 2F2T1C, and 7210 SAS-K 2F4T6C.                                                                                                    |  |  |
|             | This command enables the context to configure MAC move attributes. A sustained high re-learn rate can be a sign of a loop somewhere in the VPLS topology. Typically, STP detects loops in the topology, but for those networks that do not run STP, the mac-move feature is an alternative way to protect your network against loops.                                                                                                    |  |  |
|             | When enabled in a VPLS, <b>mac-move</b> monitors the re-learn rate of each MAC. If the rate exceeds the configured maximum allowed limit, it disables the SAP where the source MAC was last seen. The SAP can be disabled permanently (until a <b>shutdown/no shutdown</b> command is executed) or for a length of time that grows linearly with the number of times the given SAP was disabled. You have the option of marking a SAP as non-blockable in the <b>config&gt;service&gt;vpls&gt;sap&gt;limit-mac-move</b> context. This means that when the re-learn rate has exceeded the limit, another (blockable) SAP will be disabled instead. |  |  |
|             | The <b>mac-move</b> command enables the feature at the service level for SAPs, as only those objects can be blocked by this feature.                                                                                                    |  |  |
|             | The operation of this feature is the same on the SAP. For example, if a MAC address moves from SAP to SAP, one will be blocked to prevent thrashing.                                                                                                    |  |  |
|             | <b>mac-move</b> will disable a VPLS port when the number of relearns detected has reached the number of relearns needed to reach the move-frequency in the 5-second interval. For example, when the move-frequency is configured to 1 (relearn per second) mac-move will disable one of the VPLS ports when                                                                                                    |  |  |

5 relearns were detected during the 5-second interval because then the average move-frequency of 1 relearn per second has been reached. This can already occur in the first second if the real relearn rate is 5 relearns per second or higher.

The **no** form of this command disables MAC move.

## move-frequency

| Syntax      | move-frequency frequency<br>no move-frequency                                                                                                    |  |
|-------------|----------------------------------------------------------------------------------------------------|--|
| Context     | config>service>vpls>mac-move                                                                                                    |  |
| Description | Platforms Supported: 7210 SAS-D, 7210 SAS-E, 7210 SAS-K 2F2T1C, and 7210 SAS-K 2F4T6C.                                                                                                    |  |
|             | This command indicates the maximum rate at which MAC's can be re-learned in the VPLS service, before the SAP where the moving MAC was last seen is automatically disabled in order to protect the system against undetected loops or duplicate MAC's. |  |
|             | The <b>no</b> form of the command reverts to the default value.                                                                                                    |  |
| Default     | 2 (when mac-move is enabled). For example, 10 relearns in a 5 second period.                                                                                                    |  |
| Parameters  | frequency — Specifies the rate, in 5-second intervals for the maximum number of relearns.                                                                                                    |  |
|             | <b>Values</b> 1 — 100                                                                                                    |  |

# retry-timeout

| Syntax      | retry-timeout <i>timeout</i><br>no retry-timeout                                                                                                    |
|-------------|----------------------------------------------------------------------------------------------------|
| Context     | config>service>vpls>mac-move                                                                                                    |
| Description | Platforms Supported: 7210 SAS-D, 7210 SAS-E, 7210 SAS-K 2F2T1C, and 7210 SAS-K 2F4T6C.                                                                                                    |
|             | This indicates the time in seconds to wait before a SAP that has been disabled after exceeding the maximum relearn rate is reenabled.                                                                                                 |
|             | It is recommended that the retry-timeout value is larger or equal to 5s * cumulative factor of the highest priority port so that the sequential order of port blocking will not be disturbed by re-initializing lower priority ports. |
|             | A zero value indicates that the SAP will not be automatically re-enabled after being disabled.<br>If, after the SAP is reenabled it is disabled again, the effective retry timeout is doubled in order to<br>avoid thrashing.         |
|             | The <b>no</b> form of the command reverts to the default value.                                                                                                    |
| Default     | 10 (when mac-move is enabled)                                                                                                    |
| Parameters  | <i>timeout</i> — Specifies the time, in seconds, to wait before a SAP that has been disabled after exceeding the maximum relearn rate is reenabled.                                                                                   |
|             | <b>Values</b> 0 — 120                                                                                                    |

#### Virtual Private LAN Services

# mfib-table-high-wmark

| Syntax      | [no] mfib-table-high-wmark high-water-mark                                             |                                                                                                    |  |
|-------------|----------------------------------------------------------------------------------------|----------------------------------------------------------------------------------------------------|--|
| Context     | config>service>vpls                                                                    |                                                                                                    |  |
| Description | Platforms Supported: 7210 SAS-D, 7210 SAS-E, 7210 SAS-K 2F2T1C, and 7210 SAS-K 2F4T6C. |                                                                                                    |  |
|             |                                                                                        | pecifies the multicast FIB high watermark. When the percentage filling level of the acceeds the configured value, a trap is generated and/or a log entry is added. |  |
| Parameters  | high-water-mark — Specifies the multicast FIB high watermark as a percentage.          |                                                                                                    |  |
|             | Values                                                                                 | 1 — 100                                                                                                    |  |
|             | Default                                                                                | 95%                                                                                                    |  |
|             |                                                                                        |                                                                                                    |  |

### mfib-table-low-wmark

| Syntax      | [no] mfib-table-low-wmark low-water-mark                                                                                                    |  |
|-------------|----------------------------------------------------------------------------------------------------|--|
| Context     | config>service>vpls                                                                                                    |  |
| Description | Platforms Supported: 7210 SAS-D, 7210 SAS-E, 7210 SAS-K 2F2T1C, and 7210 SAS-K 2F4T6C.                                                                                                    |  |
|             | This command specifies the multicast FIB low watermark. When the percentage filling level of the Multicast FIB drops below the configured value, the corresponding trap is cleared and/or a log entry is added. |  |
| Parameters  | low-water-mark — Specifies the multicast FIB low watermark as a percentage.                                                                                                    |  |
|             | <b>Values</b> 1 – 100                                                                                                    |  |
|             | Default 90%                                                                                                    |  |

## mfib-table-size

| Syntax      | mfib-table-size size<br>no mfib-table-size                                                                                                    |
|-------------|----------------------------------------------------------------------------------------------------|
| Context     | config>service>vpls                                                                                                    |
| Description | Platforms Supported: 7210 SAS-D, 7210 SAS-E, 7210 SAS-K 2F2T1C, and 7210 SAS-K 2F4T6C.                                                                                                    |
|             | This command specifies the maximum number of (s,g) entries in the multicast forwarding database (MFIB) for this VPLS instance.                                                                                                    |
|             | The <i>mfib-table-size</i> parameter specifies the maximum number of multicast database entries for both learned and static multicast addresses for the VPLS instance. When a table-size limit is set on the mfib of a service which is lower than the current number of dynamic entries present in the mfib then the number of entries remains above the limit. |
|             | The <b>no</b> form of this command removes the configured maxium MFIB table size.                                                                                                    |
| Default     | none                                                                                                    |

**Parameters** *size* — The maximum number of (s,g) entries allowed in the Multicast FIB.

| Values | 7210 SAS-E - [12047]        |
|--------|-----------------------------|
|        | 7210 SAS- D [11024]         |
|        | 7210 SAS-K 2F2T1C - [11000] |
|        | 7210 SAS-K 2F4T6C - [11015] |

#### remote-age

| Syntax      | remote-age seconds<br>no remote-age                                                                                                    |
|-------------|----------------------------------------------------------------------------------------------------|
| Context     | config>service>vpls                                                                                                    |
| Description | Platforms Supported: 7210 SAS-D, 7210 SAS-E, 7210 SAS-K 2F2T1C, and 7210 SAS-K 2F4T6C.                                                                                                    |
|             | Specifies the aging time for remotely learned MAC addresses in the forwarding database (FDB) for the Virtual Private LAN Service (VPLS) instance. In a VPLS service, MAC addresses are associated with a Service Access Point (SAP). MACs associated with a SAP are classified as local MACs.                                                                                                    |
|             | Like in a layer 2 switch, learned MACs can be aged out if no packets are sourced from the MAC address for a period of time (the aging time). In each VPLS service instance, there are independent aging timers for local learned MAC and remote learned MAC entries in the FDB. The <b>remote-age</b> timer specifies the aging time for remote learned MAC addresses. To reduce the amount of signaling required between switches configure this timer larger than the <b>local-age</b> timer. |
|             | The <b>no</b> form of this command returns the remote aging timer to the default value.                                                                                                    |
| Default     | remote age 900 — Remote MACs aged after 900 seconds                                                                                                    |
| Parameters  | seconds — The aging time for remote MACs expressed in seconds.                                                                                                    |
|             | <b>Values</b> 60 — 86400                                                                                                    |

### send-flush-on-failure

| Syntax      | [no] send-flush-on-failure                                                                                                    |  |
|-------------|----------------------------------------------------------------------------------------------------|--|
| Context     | config>service>vpls                                                                                                    |  |
| Description | Platforms Supported: 7210 SAS-K 2F4T6C.                                                                                                    |  |
|             | This command enables sending out "flush-all-from-ME" messages to all LDP pe<br>affected VPLS, in the event of physical port failures or "oper-down" events of in |  |

This command enables sending out "flush-all-from-ME" messages to all LDP peers included in affected VPLS, in the event of physical port failures or "oper-down" events of individual SAPs. This feature provides an LDP-based mechanism for recovering a physical link failure in a dual-homed connection to a VPLS service. This method provides an alternative to RSTP solutions where dual homing redundancy and recovery, in the case of link failure, is resolved by RSTP running between a PE router and CE devices. If the endpoint is configured within the VPLS and send-flush-on-failure is enabled, flush-all-from-me messages will be sent out only when all spoke SDPs associated with the endpoint go down.

This feature cannot be enabled on management VPLS.

**Default** no send-flush-on-failure

### service-mtu

| Syntax      | service-mtu octets<br>no service-mtu                                                                                                    |  |  |
|-------------|----------------------------------------------------------------------------------------------------|--|--|
| Context     | config>service>vpls                                                                                                    |  |  |
| Description | Platforms Supported: 7210 SAS-K 2F2T1C and 7210 SAS-K 2F4T6C.                                                                                                    |  |  |
|             | This command configures the service payload (Maximum Transmission Unit – MTU), in bytes, for the service. This MTU value overrides the service-type default MTU. The <b>service-mtu</b> defines the payload capabilities of the service. It is used by the system to validate the SAP and SDP binding's operational state within the service.                                                                                                    |  |  |
|             | The service MTU and a SAP's service delineation encapsulation overhead (i.e., 4 bytes for a dot1q tag) is used to derive the required MTU of the physical port or channel on which the SAP was created. If the required payload is larger than the port or channel MTU, then the SAP will be placed in an inoperative state. If the required MTU is equal to or less than the port or channel MTU, the SAP will be able to transition to the operative state. |  |  |
|             | In the event that a service MTU, port or channel MTU, or path MTU is dynamically or administratively modified, then all associated SAP and SDP binding operational states are automatically re-evaluated.                                                                                                    |  |  |
|             | The <b>no</b> form of this command returns the default <b>service-mtu</b> for the indicated service type to the default value.                                                                                                    |  |  |
|             | Note: To disable service MTU check execute the command no service-mtu-check. Disabling service MTU check allows the packets to pass to the egress if the packet length is lesser than or equal to the MTU configured on the port.                                                                                                    |  |  |
| Default     | VPLS: 1514                                                                                                    |  |  |

The following table displays MTU values for specific VC types.

| VC-Туре                                | Example<br>Service MTU | Advertised<br>MTU |  |
|----------------------------------------|------------------------|-------------------|--|
| Ethernet                               | 1514                   | 1500              |  |
| Ethernet (with preserved dot1q)        | 1518                   | 1504              |  |
| VPLS                                   | 1514                   | 1500              |  |
| VPLS (with preserved dot1q)            | 1518                   | 1504              |  |
| VLAN (dot1p transparent to MTU value)  | 1514                   | 1500              |  |
| VLAN (QinQ with preserved bottom Qtag) | 1518                   | 1504              |  |

The size of the MTU in octets, expressed as a decimal integer.

**Values** 1 — 9194

# split-horizon-group

| Syntax      | [no] split-horizon-group [group-name] [create]                                                                                                    |
|-------------|----------------------------------------------------------------------------------------------------|
| Context     | config>service>vpls                                                                                                    |
| Description | Platforms Supported: 7210 SAS-K 2F2T1C and 7210 SAS-K 2F4T6C.                                                                                                    |
|             | This command creates a new split horizon group for the VPLS instance. Traffic arriving on a SAP or spoke SDP within this split horizon group will not be copied to other SAPs or spoke SDPs in the same split horizon group. |
|             | A split horizon group must be created before SAPs and spoke SDPs can be assigned to the group.                                                                                                    |
|             | The split horizon group is defined within the context of a single VPLS. The same group name can be re-used in different VPLS instances.                                                                                      |
|             | The <b>no</b> form of the command removes the group name from the configuration.                                                                                                    |
|             | <i>group-name</i> — Specifies the name of the split horizon group to which the SAP or spoke-SDP belongs.                                                                                                    |
|             | create — Mandatory keyword to create a split-horizon group.                                                                                                    |
|             |                                                                                                    |

# root-guard

| Syntax      | [no] root-guard                                                                                                    |
|-------------|----------------------------------------------------------------------------------------------------|
| Context     | config>service>vpls>sap>stp<br>config>service>vpls>spoke-sdp>stp - Platforms Supported - 7210 SAS-K 2F4T6C                                                                                         |
| Description | This command specifies whether this port is allowed to become an STP root port. It corresponds to the restrictedRole parameter in 802.1Q. If set, it can cause lack of spanning tree connectivity. |
| Default     | no root-guard                                                                                                    |

## tod-suite

| Syntax      | tod-suite tod-suite-name<br>no tod-suite                                                                                                    |
|-------------|----------------------------------------------------------------------------------------------------|
| Context     | config>service>vpls>sap                                                                                                    |
| Description | Platforms Supported: 7210 SAS-D, 7210 SAS-E, 7210 SAS-K 2F2T1C, and 7210 SAS-K 2F4T6C.                                                                      |
|             | This command applies a time-based policy (filter or QoS policy) to the service SAP. The suite name must already exist in the <b>config&gt;cron</b> context. |
| Default     | no tod-suite                                                                                                    |

#### Virtual Private LAN Services

**Parameters** *tod-suite-name* — Specifies collection of policies (ACLs, QoS) including time-ranges that define the full or partial behavior of a SAP. The suite can be applied to more than one SAP.

#### vsi-id

| Syntax      | vsi-id                                                                                         |  |
|-------------|------------------------------------------------------------------------------------------------|--|
| Context     | config>service>vpls>bgp-ad                                                                     |  |
| Description | Platforms Supported: 7210 SAS-K 2F4T6C.                                                        |  |
|             | This command enables the context to configure the Virtual Switch Instance Identifier (VSI-ID). |  |

### prefix

| Syntax      | prefix low-order-vsi-id<br>no prefix                                                                |
|-------------|----------------------------------------------------------------------------------------------------|
| Context     | config>service>vpls>bgp-ad>vsi-id                                                                   |
| Description | Platforms Supported: 7210 SAS-K 2F4T6C.                                                             |
|             | This command specifies the low-order 4 bytes used to compose the Virtual Switch Instance Identifier |
|             | (VSI-ID) to use for NLRI in BGP auto-discovery in this VPLS service.                                |
|             | If no value is set, the system IP address will be used.                                             |
| Default     | no prefix                                                                                           |
| Parameters  | low-order-vsi-id — Specifies a unique VSI ID.                                                       |
|             | <b>Values</b> 0— 4294967295                                                                         |

#### service-name

Syntax service-name service-name no service-name

Context config>service>vpls

Description Platforms Supported: 7210 SAS-D, 7210 SAS-E, 7210 SAS-K 2F2T1C, and 7210 SAS-K 2F4T6C.

This command configures an optional service name, up to 64 characters in length, which adds a name identifier to a given service to then use that service name in configuration references as well as display and use service names in show commands throughout the system. This helps the service provider/administrator to identify and manage services within the 7750 SR, 7450 ESS and 7710 SR platforms.

All services are required to assign a service ID to initially create a service. However, either the service ID or the service name can be used o identify and reference a given service once it is initially created.

**Parameters** *service-name* — Specifies a unique service name to identify the service. Service names may not begin with an integer (0-9).

### allow-ip-int-binding

| Syntax      | [no] allow-ip-int-binding                                                                                                    |
|-------------|----------------------------------------------------------------------------------------------------|
| Context     | config>service>vpls                                                                                                    |
| Description | Platforms Supported: 7210 SAS-D, 7210 SAS-K 2F2T1C, and 7210 SAS-K 2F4T6C                                                                                                    |
|             | The allow-ip-int-binding command that sets a flag on the VPLS service that enables the ability to attach an IP interface to the VPLS service in order to make the VPLS service routable. When the                                                                                                    |
|             | allow-ip-int-binding command is not enabled, the VPLS service cannot be attached to an IP interface.                                                                                                    |
|             | On 7210 SAS-D and 7210 SAS-K 2F2T1C, the VPLS can be bound to only IES IP interface. On 7210 SAS-K 2F4T6C the VPLS can be bound to IES or VPRN IP interface. Only IPv4 addressing and forwarding is supported in the RVPLS context.                                                                                                    |
|             | When attempting to set the allow-ip-int-binding VPLS flag, the system first checks to see if the correct configuration constraints exist for the VPLS service and the network ports. In Release 5.0 the following VPLS features must be disabled or not configured for the allow-ip-int-binding flag to set:                                                                                                    |
|             | SAP ingress QoS policies applied to the VPLS SAPs cannot have MAC match criteria defined                                                                                                    |
|             | • The VPLS service type cannot be M-VPLS.                                                                                                    |
|             | MVR from Routed VPLS and to another SAP is not supported                                                                                                    |
|             | Once the VPLS allow-ip-int-binding flag is set on a VPLS service, the above features cannot be enabled on the VPLS service.                                                                                                    |
|             | In the event that a service name is applied to a VPLS service and that service name is also bound to an IP interface but the allow-ip-int-binding flag has not been set on the VPLS service context, the system attempt to resolve the service name between the VPLS service and the IP interface will fail. After the allow-ip-int-binding flag is successfully set on the VPLS service, either the service name on the VPLS service must be removed and reapplied or the IP interface must be re-initialized using the shutdown or no shutdown commands. This will cause the system to reattempt the name resolution |

The no form of the command resets the allow-ip-int-binding flag on the VPLS service. If the VPLS service currently has an IP interface attached, the no allow-ip- int-binding command will fail. Once the allow-ip-int-binding flag is reset on the VPLS service, the configuration restrictions associated with setting the flag are removed.

process between the IP interface and the VPLS service.

### interface

Syntax [no] interface ip-int-name

Context config>service>vpls

### **Description Platforms Supported**: 7210 SAS-E.

This command creates a logical IP routing interface for a VPLS service. Once created, attributes such as IP address and service access points (SAP) can be associated with the IP interface.

The interface command, under the context of services, is used to create and maintain IP routing interfaces within the VPLS service IDs. The IP interface created is associated with the VPLS management routing instance. This instance does not support routing.

Interface names are case-sensitive and must be unique within the group of defined IP interfaces defined for the network core router instance. Interface names in the dotted decimal notation of an IP address are not allowed. For example, the name "1.1.1.1" is not allowed, but "int-1.1.1.1" is allowed. Show commands for router interfaces use either interface names or the IP addresses. Use unique IP address values and IP address names to maintain clarity. Duplicate interface names can exist in different router instances.

Enter a new name to create a logical router interface. When an existing interface name is entered, the user enters the router interface context for editing and configuration.

By default, no default IP interface names are defined within the system. All VPLS IP interfaces must be explicitly defined in an enabled state.

The no form of this command removes the IP interface and the entire associated configuration. The interface must be administratively shutdown before issuing the no interface command.

For VPLS services, the IP interface must be shutdown before the SAP on that interface is removed.

For VPLS service, ping and traceroute are the only applications supported.

**Parameters** *ip-int-name* — Specifies the name of the IP interface. Interface names must be unique within the group of defined IP.

An interface name:

- Should not be in the form of an IP address.
- Can be from 1 to 32 alphanumeric characters.
- If the string contains special characters (such as #,\$,spaces), the entire string must be enclosed within double quotes.

If ip-int-name already exists within the service ID, the context changes to maintain that IP interface. If ip-int-name already exists within another service ID, an error occurs and the context does not change to that IP interface. If ip-int-name does not exist, the interface is created and the context is changed to that interface for further command processing.

#### address

- Syntax address {ip-address/mask | ip-address netmask} address ip-address mask
- **Context** config>service>vpls>interface

**Description** Platforms Supported: 7210 SAS-E.

This command assigns an IP address and an IP subnet, to a VPLS IP router interface. Only one IP address can be associated with an IP interface. An IP address must be assigned to each VPLS IP interface. An IP address and a mask are used together to create a local IP prefix. The defined IP prefix

must be unique within the context of the routing instance. It cannot overlap with other existing IP prefixes defined as local subnets on other IP interfaces in the same routing context within the 7210 SAS.

The IP address for the interface can be entered in either CIDR (Classless Inter-Domain Routing) or traditional dotted decimal notation. The show commands display CIDR notation and is stored in configuration files.

By default, no IP address or subnet association exists on an IP interface until it is explicitly created. Use the no form of this command to remove the IP address assignment from the IP interface. When the no address command is entered, the interface becomes operationally down.

| Address    | Admin State | Oper State |
|------------|-------------|------------|
| No Address | Up          | Down       |
| No Address | Down        | Down       |
| 1.1.1.1    | Up          | Up         |
| 1.1.1.1    | Down        | Down       |

The operational state is a read-only variable and the only controlling variables are the address and admin states. The address and admin states are independent and can be set independently. If an interface is in an adminstratively up state and an address is assigned, it becomes operationally up.

**Parameters** *ip-address* — The IP address of the IP interface. The ip-address portion of the address command specifies the IP host address that will be used by the IP interface within the subnet.

This address must be unique within the subnet and specified in dotted decimal notation. Allowed values are IP addresses in the range 1.0.0.0 - 223.255.255.255 (with support of /31 subnets).

- / The forward slash is a parameter delimiter and separates the ip-address portion of the IP address from the mask that defines the scope of the local subnet. No spaces are allowed between the ipaddress, the "/" and the mask-length parameter. If a forward slash is not immediately following the ip-address, a dotted decimal mask must follow the prefix.
- *mask-length* The subnet mask length when the IP prefix is specified in CIDR notation. When the IP prefix is specified in CIDR notation, a forward slash (/) separates the ip-address from the mask-length parameter. The mask length parameter indicates the number of bits used for the network portion of the IP address; the remainder of the IP address is used to determine the host portion of the IP address. The values allowed are integers in the range 0 30. Note that a mask length of 32 is reserved for system IP addresses.
- mask The subnet mask in dotted decimal notation. When the IP prefix is not specified in CIDR notation, a space separates the ip-address from a traditional dotted decimal mask. The mask parameter indicates the complete mask that will be used in a logical 'AND' function to derive the local subnet of the IP address. Allowed values are dotted decimal addresses in the range 128.0.0.0 255.255.255.255.252. Note that a mask of 255.255.255.255.255 is reserved for system IP addresses.

**Values** 1 — 16383

#### Virtual Private LAN Services

#### arp-timeout Syntax arp-timeout seconds no arp-timeout Context config>service>vpls>interface Description Platforms Supported: 7210 SAS-E. This command configures the minimum time in seconds an ARP entry learned on the IP interface will be stored in the ARP table. ARP entries are automatically refreshed when an ARP request or gratuitous ARP is seen from an IP host, otherwise, the ARP entry is aged from the ARP table. If arptimeout is set to a value of zero seconds, ARP aging is disabled. The default value for **arp-timeout** is 14400 seconds (4 hours). The no form of this command restores arp-timeout to the default value. Default 14400 seconds **Parameters** seconds — The minimum number of seconds a learned ARP entry will be stored in the ARP table, expressed as a decimal integer. A value of zero specifies that the timer is inoperative and learned ARP entries will not be aged. Values 0-65535

#### mac

| Syntax      | mac ieee-address<br>no mac                                                                                                    |
|-------------|----------------------------------------------------------------------------------------------------|
| Context     | config>service>vpls>interface                                                                                                    |
| Description | Platforms Supported: 7210 SAS-E.                                                                                                    |
|             | This command assigns a specific MAC address to a VPLS IP interface.                                                                                                    |
|             | The no form of the command returns the MAC address of the IP interface to the default value.                                                                                                    |
| Default     | The system chassis MAC address.                                                                                                    |
| Parameters  | <i>ieee-address</i> — Specifies the 48-bit MAC address for the static ARP in the form aa:bb:cc:dd:ee:ff or aa-bb-cc-dd-ee-ff where aa, bb, cc, dd, ee, and ff are hexadecimal numbers. Allowed values are any non-broadcast, non-multicast MAC and non-IEEE reserved MAC addresses. |

### static-arp

| Syntax      | static-arp ip-address ieee-address no static-arp ip-address [ieee-address] |
|-------------|----------------------------------------------------------------------------|
| Context     | config>service>vpls>interface                                              |
| Description | Platforms Supported: 7210 SAS-E.                                           |

This command configures a static address resolution protocol (ARP) entry associating a subscriber IP address with a MAC address for the core router instance. A static ARP can only be configured if it exists on the network attached to the IP interface.

If an entry for a particular IP address already exists and a new MAC address is configured for the IP address, the existing MAC address will be replaced with the new MAC address.

The **no** form of the command removes a static ARP entry.

#### Default None

**Parameters** *ip-address* — Specifies the IP address for the static ARP in dotted decimal notation.

*ieee-mac-address* — Specifies the 48-bit MAC address for the static ARP in the form aa:bb:cc:dd:ee:ff or aa-bb-cc-dd-ee-ff where aa, bb, cc, dd, ee and ff are hexadecimal numbers. Allowed values are any non-broadcast, non-multicast MAC and non-IEEE reserved MAC addresses.

# **VPLS STP Commands**

# stp

| Syntax      | stp                                                                                                    |
|-------------|----------------------------------------------------------------------------------------------------|
| Context     | config>service>vpls<br>config>service>vpls>sap<br>config>service>vpls>spoke-sdp - Platforms Supported: 7210 SAS-K 2F4T6C                                                                                                    |
| Description | Platforms Supported: 7210 SAS-D, 7210 SAS-E, 7210 SAS-K 2F2T1C, and 7210 SAS-K 2F4T6C.                                                                                                    |
|             | This command enables the context to configure the Spanning Tree Protocol (STP) parameters.<br>Alcatel-Lucent's STP is simply the Spanning Tree Protocol (STP) with a few modifications to better<br>suit the operational characteristics of VPLS services. The most evident change is to the root bridge<br>election. Since the core network operating between Alcatel-Lucent's service routers should not be<br>blocked, the root path is calculated from the core perspective. |

# auto-edge

| Syntax      | auto-edge<br>no auto-edge                                                                                                    |  |
|-------------|----------------------------------------------------------------------------------------------------|--|
| Context     | config>service>vpls>sap>stp<br>config>service>vpls>spoke-sdp - Platforms Supported: 7210 SAS-K 2F4T6C<br>config>service>pw-template - Platforms Supported: 7210 SAS-K 2F4T6C |  |
| Description | Platforms Supported: 7210 SAS-D, 7210 SAS-E, 7210 SAS-K 2F2T1C, and 7210 SAS-K 2F4T6C.                                                                                       |  |
|             | This command configures automatic detection of the edge port characteristics of the SAP.                                                                                     |  |
|             | The <b>no</b> form of this command returns the auto-detection setting to the default value.                                                                                  |  |
| Default     | auto-edge                                                                                                    |  |

# edge-port

| Syntax      | [no] edge-port                                                                                                    |
|-------------|----------------------------------------------------------------------------------------------------|
| Context     | config>service>vpls>sap>stp<br>config>service>vpls>spoke-sdp>stp - Platforms Supported: 7210 SAS-K 2F4T6C                                                   |
| Description | Platforms Supported: 7210 SAS-D, 7210 SAS-E, 7210 SAS-K 2F2T1C, and 7210 SAS-K 2F4T6C.                                                                      |
|             | This command configures the SAP as an edge or non-edge port. If <b>auto-edge</b> is enabled for the SAP, this value will be used only as the initial value. |
|             | RSTP, however, can detect that the actual situation is different from what edge-port may indicate.                                                          |
|             | Initially, the value of the SAP parameter is set to edge-port. This value will change if:                                                                   |

- A BPDU is received on that port. This means that after all there is another bridge connected to this port. Then the edge-port becomes disabled.
- If auto-edge is configured and no BPDU is received within a certain period of time, RSTP concludes that it is on an edge and enables the edge-port.

The **no** form of this command returns the edge port setting to the default value.

**Default** no edge-port

## forward-delay

| Syntax      | forward-delay seconds<br>no forward-delay                                                                                                    |
|-------------|----------------------------------------------------------------------------------------------------|
| Context     | config>service>vpls>stp                                                                                                    |
| Description | Platforms Supported: 7210 SAS-D, 7210 SAS-E, 7210 SAS-K 2F2T1C, and 7210 SAS-K 2F4T6C.                                                                                                    |
|             | RSTP, as defined in the IEEE 802.1D-2004 standards, will normally transition to the forwarding state via a handshaking mechanism (rapid transition), without any waiting times. If handshaking fails (e.g. on shared links, see below), the system falls back to the timer-based mechanism defined in the original STP (802.1D-1998) standard. |
|             | A shared link is a link with more than two nodes (for example, a shared 10/100BaseT segment). The port-type command is used to configure a link as point-to-point or shared.                                                                                                    |
|             | For timer-based transitions, the 802.1D-2004 standard defines an internal variable forward-delay, which is used in calculating the default number of seconds that a SAP spends in the discarding and learning states when transitioning to the forwarding state.                                                                               |
|             | The value of the forward-delay variable depends on the STP operating mode of the VPLS instance:                                                                                                    |
|             | • in rstp or mstp mode, but only when the SAP has not fallen back to legacy STP operation, the value configured by the hello-time command is used;                                                                                                    |
|             | • in all other situations, the value configured by the forward-delay command is used.                                                                                                    |
| Default     | 15 seconds                                                                                                    |
| Parameters  | seconds — The forward delay timer for the STP instance in seconds.                                                                                                    |
|             | <b>Values</b> 4 — 30                                                                                                    |
|             |                                                                                                    |
|             |                                                                                                    |

### hello-time

| Syntax      | hello-time hello-time<br>no hello-time                                                                                       |
|-------------|----------------------------------------------------------------------------------------------------|
| Context     | config>service>vpls>stp                                                                                                    |
| Description | Platforms Supported: 7210 SAS-D, 7210 SAS-E, 7210 SAS-K 2F2T1C, and 7210 SAS-K 2F4T6C.                                       |
|             | This command configures the Spanning Tree Protocol (STP) hello time for the Virtual Private LAN Service (VPLS) STP instance. |

|            | The hello time parameter defines the default timer value that controls the sending interval between BPDU configuration messages by this bridge, on ports where this bridge assumes the designated role. |
|------------|----------------------------------------------------------------------------------------------------|
|            | The active hello time for the spanning tree is determined by the root bridge (except when the STP is running in RSTP mode, then the hello time is always taken from the locally configured parameter).  |
|            | The configured hello-time can also be used to calculate the forward delay. See auto-edge on page 444.                                                                                                   |
|            | The <b>no</b> form of this command returns the hello time to the default value.                                                                                                    |
| Default    | 2 seconds                                                                                                    |
| Parameters | <i>hello-time</i> — The hello time for the STP instance in seconds.                                                                                                    |

## hold-count

| Syntax      | hold-count BDPU tx hold count<br>no hold-count                                                      |
|-------------|----------------------------------------------------------------------------------------------------|
| Context     | config>service>vpls>stp                                                                             |
| Description | Platforms Supported: 7210 SAS-D, 7210 SAS-E, 7210 SAS-K 2F2T1C, and 7210 SAS-K 2F4T6C.              |
|             | This command configures the peak number of BPDUs that can be transmitted in a period of one second. |
|             | The <b>no</b> form of this command returns the hold count to the default value                      |
| Default     | 6                                                                                                   |
| Parameters  | BDPU tx hold count — The hold count for the STP instance in seconds.                                |
|             | <b>Values</b> 1 – 10                                                                                |

# link-type

| Syntax      | link-type {pt-pt   shared}<br>no link-type                                                                                                    |
|-------------|----------------------------------------------------------------------------------------------------|
| Context     | config>service>vpls>sap>stp<br>config>service>vpls>spoke-sdp>stp - Platforms Supported: 7210 SAS-K 2F4T6C                                                                                                    |
| Description | Platforms Supported: 7210 SAS-D, 7210 SAS-E, 7210 SAS-K 2F2T1C, and 7210 SAS-K 2F4T6C.                                                                                                    |
|             | This command instructs STP on the maximum number of bridges behind this SAP. If there is only a single bridge, transitioning to forwarding state will be based on handshaking (fast transitions). If more than two bridges are connected via a shared media, their SAP should all be configured as shared, and timer-based transitions are used. |
|             | The <b>no</b> form of this command returns the link type to the default value.                                                                                                    |
| Default     | pt-pt                                                                                                    |

## mst-instance

| Syntax      | mst-instance mst-inst-number                                                                                                    |
|-------------|----------------------------------------------------------------------------------------------------|
| Context     | config>service>vpls>sap>stp<br>config>service>vpls>stp                                                                                                    |
| Description | Platforms Supported: 7210 SAS-D, 7210 SAS-E, 7210 SAS-K 2F2T1C, and 7210 SAS-K 2F4T6C.                                                                                     |
|             | This command enables the context to configure MSTI related parameters at SAP level. This context can be open only for existing mst-instances defined at the service level. |
| Default     | none                                                                                                    |
| Parameters  | mst-inst-number — Specifies an existing Multiple Spanning Tree Instance number.                                                                                            |
|             | <b>Values</b> 1 — 4094                                                                                                    |

# mst-path-cost

| Syntax      | mst-path-cost inst-path-cost<br>no mst-path-cost                                                                                                    |
|-------------|----------------------------------------------------------------------------------------------------|
| Context     | config>service>vpls>sap>stp>mst-instance<br>config>service>vpls>stp>mst-instance                                                                                                    |
| Description | Platforms Supported: 7210 SAS-D, 7210 SAS-E, 7210 SAS-K 2F2T1C, and 7210 SAS-K 2F4T6C.                                                                                                    |
|             | This commands specifies path-cost within a given instance. If a loop occurs, this parameter indicates the probability of a given port being assigned a forwarding state. (The highest value expresses lowest priority). |
|             | The <b>no</b> form of this command sets port-priority to its default value.                                                                                                    |
| Default     | The path-cost is proportional to link speed.                                                                                                    |
| Parameters  | inst-path-cost — Specifies the contribution of this port to the MSTI path cost.                                                                                                    |
|             | <b>Values</b> 1 — 20000000                                                                                                    |

# mst-port-priority

| Syntax      | mst-port-priority stp-priority<br>no mst-port-priority                                                                                                    |
|-------------|----------------------------------------------------------------------------------------------------|
| Context     | config>service>vpls>sap>stp>mst-instance<br>config>service>vpls>stp>mst-instance                                                                                                 |
| Description | Platforms Supported: 7210 SAS-D, 7210 SAS-E, 7210 SAS-K 2F2T1C, and 7210 SAS-K 2F4T6C.                                                                                           |
|             | This commands specifies the port priority within a given instance. If a loop occurs, this parameter indicates the probability of a given port being assigned a forwarding state. |
|             | The <b>no</b> form of this command sets port-priority to its default value.                                                                                                    |

| Default    | 128                                                                   |
|------------|-----------------------------------------------------------------------|
| Parameters | <i>stp-priority</i> — Specifies the value of the port priority field. |

#### max-age

| Syntax      | max-age seconds<br>no max-age                                                                                                    |
|-------------|----------------------------------------------------------------------------------------------------|
| Context     | config>service>vpls>stp                                                                                                    |
| Description | Platforms Supported: 7210 SAS-D, 7210 SAS-E, 7210 SAS-K 2F2T1C, and 7210 SAS-K 2F4T6C.                                                                                                    |
|             | This command indicates how many hops a BPDU can traverse the network starting from the root bridge. The message age field in a BPDU transmitted by the root bridge is initialized to 0. Each other bridge will take the message_age value from BPDUs received on their root port and increment this value by 1. The message_age thus reflects the distance from the root bridge. BPDUs with a message age exceeding max-age are ignored. |
|             | STP uses the max-age value configured in the root bridge. This value is propagated to the other bridges via the BPDUs.                                                                                                    |
|             | The <b>no</b> form of this command returns the max ageto the default value.                                                                                                    |
| Default     | 20 seconds                                                                                                    |
| Parameters  |                                                                                                    |

seconds — The max info age for the STP instance in seconds. Allowed values are integers in the range 6 to 40. **MODE** 

| Syntax      | mode {rstp   comp-dot1w   dot1w   mstp}<br>no mode                                                                                                    |
|-------------|----------------------------------------------------------------------------------------------------|
| Context     | config>service>vpls>stp                                                                                                    |
| Description | <ul> <li>Platforms Supported: 7210 SAS-D, 7210 SAS-E, 7210 SAS-K 2F2T1C, and 7210 SAS-K 2F4T6C.</li> <li>This command specifies the version of Spanning Tree Protocol the bridge is currently running.</li> <li>See section Spanning Tree Operating Modes on page 299 for details on these modes.</li> <li>The no form of this command returns the STP variant to the default.</li> </ul> |
| Default     | rstp                                                                                                    |
| Parameters  | <ul> <li>rstp — Corresponds to the Rapid Spanning Tree Protocol specified in IEEE 802.1D/D4-2003.</li> <li>dot1w — Corresponds to the mode where the Rapid Spanning Tree is backward compatible with IEEE 802.1m.</li> </ul>                                                                                                    |
|             | <ul> <li>IEEE 802.1w.</li> <li>compdot1w — Corresponds to the Rapid Spanning Tree Protocol fully conformant to IEEE 802.1w.</li> <li>mstp — Sets MSTP as the STP mode of operation. Corresponds to the Multiple Spanning Tree Protocol specified in 802.1Q REV/D5.0-09/2005</li> </ul>                                                                                                    |

## mst-instance

| Syntax      | [no] mst-instance mst-inst-number                                                                                                    |
|-------------|----------------------------------------------------------------------------------------------------|
| Context     | config>service>vpls>stp                                                                                                    |
| Description | Platforms Supported: 7210 SAS-D, 7210 SAS-E, 7210 SAS-K 2F2T1C, and 7210 SAS-K 2F4T6C.                                                                                                    |
|             | This command creates the context to configure Multiple Spanning Tree Instance (MSTI) related parameters. MSTP supports "16" instances. The instance "0" is mandatory (by protocol) and cannot be created by the CLI. The software automatically maintains this instance. |
| Default     | none                                                                                                    |
| Parameters  | mst-inst-number — Specifies the Multiple Spanning Tree instance.                                                                                                    |
|             | <b>Values</b> 1 — 4094                                                                                                    |

# mst-priority

| Syntax      | mst-priority <i>bridge-priority</i><br>no mst-priority                                                                                                    |
|-------------|----------------------------------------------------------------------------------------------------|
| Context     | config>service>vpls>stp>mst-instance                                                                                                    |
| Description | Platforms Supported: 7210 SAS-D, 7210 SAS-E, 7210 SAS-K 2F2T1C, and 7210 SAS-K 2F4T6C.                                                                                                    |
|             | This command specifies the bridge priority for this specific Multiple Spanning Tree Instance for this service. The <i>bridge-priority</i> value reflects likelihood that the switch will be chosen as the regional root switch (65535 represents the least likely). It is used as the highest 4 bits of the Bridge ID included in the MSTP BPDU's generated by this bridge. |
|             | The values of the priority are only multiples of 4096 (4k). If a value is specified that is not a multiple of 4K, the value is replaced by the closest multiple of $4K$ (lower than the value entered).                                                                                                    |
|             | The <b>no</b> form of this command sets the bridge-priority to its default value.                                                                                                    |
| Default     | 32768 — All instances created by the <b>vlan-range</b> command do not have explicit definition of bridge-<br>priority and will inherit the default value.                                                                                                    |
| Parameters  | <i>bridge-priority</i> — Specifies the priority of this specific Multiple Spanning Tree Instance for this service.                                                                                                    |
|             | <b>Values</b> 0 — 65535                                                                                                    |
| vlan-range  |                                                                                                    |

| Syntax      | [no] vlan-range [vlan-range]                                                           |
|-------------|----------------------------------------------------------------------------------------|
| Context     | config>service>vpls>stp>mst-instance                                                   |
| Description | Platforms Supported: 7210 SAS-D, 7210 SAS-E, 7210 SAS-K 2F2T1C, and 7210 SAS-K 2F4T6C. |

## 7210 SAS D, E, K2F2T1C, K2F4T6C OS Services Guide

This command specifies a range of VLANs associated with a certain MST-instance. This range applies to all SAPs of the mVPLS.

Every VLAN range that is not assigned within any of the created **mst-instance** is automatically assigned to mst-instance 0. This instance is automatically maintained by the software and cannot be modified. Changing the VLAN range value can be performed only when the given mst-instance is shutdown.

The no form of this command removes the vlan-range from given mst-instance.

Parametersvlan-range — The first VLAN range specifies the left-bound (i.e., minimum value) of a range of<br/>VLANs associated with the mVPLS SAP. This value must be smaller than (or equal to) the<br/>second VLAN range value. The second VLAN range specifies the right-bound (i.e., maximum<br/>value) of a range of VLANs associated with the mVPLS SAP.

**Values** 1—4094

### mst-max-hops

| Syntax      | mst-max-hops hops-count<br>no mst-max-hops                                                                                                    |
|-------------|----------------------------------------------------------------------------------------------------|
| Context     | config>service>vpls>stp                                                                                                    |
| Description | Platforms Supported: 7210 SAS-D, 7210 SAS-E, 7210 SAS-K 2F2T1C, and 7210 SAS-K 2F4T6C.                                                                                                    |
|             | This command specifies the number of hops in the region before BPDU is discarded and the information held for the port is aged out. The root bridge of the instance sends a BPDU (or M-record) with remaining-hop-count set to configured <i>(max-hops)</i> . When a bridge receives the BPDU (or M-record), it decrements the received remaining-hop-count by 1 and propagates it in BPDU (or M-record) it generates. |
|             | The <b>no</b> form of this command sets the <i>hops-count</i> to its default value.                                                                                                    |
| Default     | 20                                                                                                    |
| Parameters  | hops-count — Specifies the maximum number of hops.                                                                                                    |
|             | <b>Values</b> 1 — 40                                                                                                    |

#### mst-name

| Syntax      | mst-name region-name<br>no mst-name                                                                                                    |
|-------------|----------------------------------------------------------------------------------------------------|
| Context     | config>service>vpls>stp                                                                                                    |
| Description | Platforms Supported: 7210 SAS-D, 7210 SAS-E, 7210 SAS-K 2F2T1C, and 7210 SAS-K 2F4T6C.                                                                                                    |
|             | This command defines an MST region name. Two bridges are considered as a part of the same MST region as soon as their configuration of the MST region name, the MST-revision and VLAN-to-instance assignment is identical. |
|             | The <b>no</b> form of this command removes <i>region-name</i> from the configuration.                                                                                                    |

| Default    | no mst-name                                                               |
|------------|---------------------------------------------------------------------------|
| Parameters | region-name — Specifies an MST-region name up to 32 characters in length. |

## mst-revision

| Syntax      | mst-revision revision-number                                                                                                    |
|-------------|----------------------------------------------------------------------------------------------------|
| Context     | config>service>vpls>stp                                                                                                    |
| Description | Platforms Supported: 7210 SAS-D, 7210 SAS-E, 7210 SAS-K 2F2T1C, and 7210 SAS-K 2F4T6C.                                                                                                    |
|             | This command defines the MST configuration revision number. Two bridges are considered as a part of the same MST region if their configured MST-region name, MST-revision, and VLAN-to-instance are identical. |
|             | The no form of this command returns MST configuration revision to its default value.                                                                                                    |
| Default     | 0                                                                                                    |
| Parameters  | <i>revision-number</i> — Specifies the MSTP region revision number to define the MSTP region.<br><b>Values</b> $0 - 65535$                                                                                     |

# path-cost

| Syntax      | path-cost sap-path-cost<br>no path-cost                                                                                                    |
|-------------|----------------------------------------------------------------------------------------------------|
| Context     | config>service>vpls>sap>stp<br>config>service>vpls>spoke-sdp>stp - Platforms Supported: 7210 SAS-K 2F4T6C                                                                                                    |
| Description | Platforms Supported: 7210 SAS-D, 7210 SAS-E, 7210 SAS-K 2F2T1C, and 7210 SAS-K 2F4T6C.                                                                                                    |
|             | This command configures the Spanning Tree Protocol (STP) path cost for the SAP.                                                                                                    |
|             | The path cost is used by STP to calculate the path cost to the root bridge. The path cost in BPDUs received on the root port is incremented with the configured path cost for that SAP. When BPDUs are sent out other egress SAPs , the newly calculated root path cost is used. |
|             | STP suggests that the path cost is defined as a function of the link bandwidth. Since SAPs are controlled by complex queuing dynamics, in the 7210 SAS the STP path cost is a purely static configuration.                                                                       |
|             | The <b>no</b> form of this command returns the path cost to the default value.                                                                                                    |
|             | <i>path-cost</i> — The path cost for the SAP.                                                                                                    |
|             | <b>Values</b> 1 – 20000000 (1 is the lowest cost)                                                                                                    |
|             | Default 10                                                                                                    |

#### Virtual Private LAN Services

#### port-num

Syntax[no] port-num virtual-port-numberContextconfig>service>vpls>sap>stp<br/>config>service>vpls>spoke-sdp>stp - Platforms Supported: 7210 SAS-K 2F4T6CDescriptionPlatforms Supported: 7210 SAS-D, 7210 SAS-E, 7210 SAS-K 2F2T1C, and 7210 SAS-K 2F4T6C.

This command configures the virtual port number which uniquely identifies a SAP within configuration bridge protocol data units (BPDUs). The internal representation of a SAP is unique to a system and has a reference space much bigger than the 12 bits definable in a configuration BPDU. STP takes the internal representation value of a SAP and identifies it with it's own virtual port number that is unique to every other SAP defined on the TLS. The virtual port number is assigned at the time that the SAP is added to the TLS. Since the order that the SAP was added to the TLS is not preserved between reboots of the system, the virtual port number may change between restarts of the STP instance.

The virtual port number cannot be administratively modifed.

### priority

| Syntax      | priority stp-priority<br>no priority                                                                                                    |
|-------------|----------------------------------------------------------------------------------------------------|
| Context     | config>service>vpls>spoke-sdp - Platforms Supported: 7210 SAS-K 2F4T6C<br>config>service>vpls>sap>stp                                                                                                    |
| Description | Platforms Supported: 7210 SAS-D, 7210 SAS-E, 7210 SAS-K 2F2T1C, and 7210 SAS-K 2F4T6C.                                                                                                    |
|             | This command configures the Alcatel-Lucent Spanning Tree Protocol (STP) priority for the SAP.                                                                                                    |
|             | STP priority is a configurable parameter associated with a SAP. When configuration BPDUs are received, the priority is used in some circumstances as a tie breaking mechanism to determine whether the SAPwill be designated or blocked.                                                                                                    |
|             | In traditional STP implementations (802.1D-1998), this field is called the port priority and has a value of 0 to 255. This field is coupled with the port number (0 to 255 also) to create a 16 bit value. In the latest STP standard (802.1D-2004) only the upper 4 bits of the port priority field are used to encode the SAPpriority. The remaining 4 bits are used to extend the port ID field into a 12 bit virtual port number field. The virtual port number uniquely references a SAP within the STP instance. |
|             | STP computes the actual priority by taking the input value and masking out the lower four bits. The result is the value that is stored in the priority parameter. For instance, if a value of 0 is entered, masking out the lower 4 bits results in a parameter value of 0. If a value of 255 is entered, the result is 240.                                                                                                    |
|             | The <b>no</b> form of this command returns the STP priority to the default value.                                                                                                    |
| Default     | 128                                                                                                    |
| Parameters  | <i>stp-priority</i> — The STP priority value for the SAP . Allowed values are integer in the range of 0 to 255, 0 being the highest priority. The actual value used for STP priority (and stored in the                                                                                                    |

configuration) will be the result of masking out the lower 4 bits, thus the actual value range is 0 to 240 in increments of 16.

Default 128

## **VPLS SAP Commands**

### sap

| Syntax        | sap sap-id [eth-ring ring-index]<br>no sap sap-id                                                                                                    |
|---------------|----------------------------------------------------------------------------------------------------|
| Context       | config>service>vpls                                                                                                    |
| Description   | Platforms Supported: 7210 SAS-D, 7210 SAS-E, 7210 SAS-K 2F2T1C, and 7210 SAS-K 2F4T6C.                                                                                                    |
|               | This command creates a Service Access Point (SAP) within a service. A SAP is a combination of port and encapsulation parameters which identifies the service access point on the interface and within the 7210 SAS. Each SAP must be unique.                                                                                                 |
|               | A physical port can have only one SAP to be part of one service. Multiple SAPS can be defined over a physical port but each of these SAPs should belong to a different service.                                                                                                    |
|               | All SAPs must be explicitly created. If no SAPs are created within a service or on an IP interface, a SAP will not exist on that object.                                                                                                    |
|               | Enter an existing SAP without the <b>create</b> keyword to edit SAP parameters. The SAP is owned by the service in which it was created.                                                                                                    |
|               | A SAP can only be associated with a single service. A SAP can only be defined on a port that has been configured as an access port using the <b>config interface</b> <i>port-type port-id</i> <b>mode access</b> command.                                                                                                    |
|               | If a port is shutdown, all SAPs on that port become operationally down. When a service is shutdown, SAPs for the service are not displayed as operationally down although all traffic traversing the service will be discarded. The operational state of a SAP is relative to the operational state of the port on which the SAP is defined. |
|               | The <b>no</b> form of this command deletes the SAP with the specified port. When a SAP is deleted, all configuration parameters for the SAP will also be deleted. For (IES), the IP interface must be shutdown before the SAP on that interface may be removed.                                                                              |
|               | This command is also used to create a Ring APS Control SAP or a Data SAP whose traffic is protected by a Ring APS Instance.                                                                                                    |
|               | No SAPs are defined.                                                                                                    |
| Special Cases | A default SAP has the following format: port-id:*. This type of SAP is supported only on Ethernet MDAs and its creation is allowed only in the scope of Layer 2 services (Epipe and VPLS). The 7210 SAS does not support explicit null encapsulation for VPLS service.                                                                       |
| Parameters    | sap-id — Specifies the physical port identifier portion of the SAP definition. See Common CLI<br>Command Descriptions on page 945 for command syntax.                                                                                                    |
|               | create — Keyword used to create a SAP instance. The create keyword requirement can be enabled/<br>disabled in the environment>create context.                                                                                                    |
|               | <b>eth-ring</b> — The keyword to create an instance of a Ring APS Control SAP or a Data SAP whose traffic is protected by a Ring APS Instance.                                                                                                    |
|               | ring-index — Specifies the ring index of the Ethernet ring.                                                                                                    |

### discard-unknown-source

| Syntax      | [no] discard-unknown-source                                                                                                    |
|-------------|----------------------------------------------------------------------------------------------------|
| Context     | config>service>vpls>sap<br>config>service>vpls>spoke-sdp - Platforms Supported: 7210 SAS-K 2F4T6C                                                                                                    |
| Description | Platforms Supported: 7210 SAS-D, 7210 SAS-E, 7210 SAS-K 2F2T1C, and 7210 SAS-K 2F4T6C.                                                                                                    |
|             | When this command is enabled, packets received on a SAP or with an unknown source MAC address will be dropped only if the maximum number of MAC addresses for that SAP (see max-nbr-mac-addr on page 464) has been reached. If max-nbr-mac-addr has not been set for the SAP, enabling discard-unknown-source has no effect. |
|             | When disabled, the packets are forwarded based on the destination MAC addresses.                                                                                                    |
|             | The <b>no</b> form of this command causes packets with an unknown source MAC addresses to be forwarded by destination MAC addresses in VPLS.                                                                                                    |
| Default     | no discard-unknown-source                                                                                                    |

# **ETH-CFM Service Commands**

NOTES: The following contexts for the commands are supported as below:

- SAP context is supported for 7210 SAS-E, 7210 SAS-D, 7210 SAS-K 2F2T1C and 7210 SAS-K 2F4T6C.
- Epipe spoke-sdp context is supported for 7210 SAS-K 2F4T6C only.
- VPLS mesh-sdp and spoke-sdp context is supported for 7210 SAS-K 2F4T6C only.

### eth-cfm

| Syntax      | eth-cfm                                                                                |
|-------------|----------------------------------------------------------------------------------------|
| Context     | config>service>vpls>sap                                                                |
| Description | Platforms Supported: 7210 SAS-D, 7210 SAS-E, 7210 SAS-K 2F2T1C, and 7210 SAS-K 2F4T6C. |
|             | This command enables the context to configure ETH-CFM parameters.                      |

#### mep

| Syntax      | mep mep-id domain md-index association ma-index [direction {up   down}]<br>no mep mep-id domain md-index association ma-index                                                                                                    |
|-------------|----------------------------------------------------------------------------------------------------|
| Context     | config>service>vpls>sap>eth-cfm                                                                                                    |
| Description | <b>Platforms Supported:</b> 7210 SAS-D, 7210 SAS-E, 7210 SAS-K 2F2T1C, and 7210 SAS-K 2F4T6C. This command configures the ETH-CFM maintenance endpoint (MEP).                                                                       |
| Parameters  | <i>mep-id</i> — Specifies the maintenance association end point identifier.                                                                                                    |
|             | <b>Values</b> 1 — 8191                                                                                                    |
|             | <i>md-index</i> — Specifies the maintenance domain (MD) index value.                                                                                                    |
|             | <b>Values</b> 1 — 4294967295                                                                                                    |
|             | <i>ma-index</i> — Specifies the MA index value.                                                                                                    |
|             | <b>Values</b> 1 — 4294967295                                                                                                    |
|             | <b>direction up</b>   <b>down</b> — Indicates the direction in which the maintenance association (MEP) faces on the bridge port. Direction is not supported when a MEP is created directly under the vpls>eth-cfm construct (vMEP). |
|             | down — Sends ETH-CFM messages away from the MAC relay entity.                                                                                                    |
|             | up — Sends ETH-CFM messages towards the MAC relay entity. This value cannot be used on 7210 SAS-E devices.                                                                                                    |

## ais-enable

| Syntax      | [no] ais-enable                                                                                                    |
|-------------|----------------------------------------------------------------------------------------------------|
| Context     | config>service>vpls>mesh-sdp>eth-cfm>mep - Platforms Supported: 7210 SAS-K 2F4T6C<br>config>service>epipe>spoke-sdp>eth-cfm>mep - Platforms Supported: 7210 SAS-K<br>2F4T6C<br>config>service>vpls>sap>eth-cfm |
| Description | Platforms Supported: 7210 SAS-D, 7210 SAS-E, 7210 SAS-K 2F2T1C, and 7210 SAS-K 2F4T6C.                                                                                                    |
|             | This command enables the generation and the reception of AIS messages.                                                                                                    |

# client-meg-level

| Syntax      | client-meg-level [[/eve/ [/eve/]]<br>no client-meg-level                                                                                                    |
|-------------|----------------------------------------------------------------------------------------------------|
| Context     | config>service>vpls>mesh-sdp>eth-cfm>mep>ais-enable - Platforms Supported: 7210<br>SAS-K 2F4T6C<br>config>service>epipe>spoke-sdp>eth-cfm>mep>ais-enable - Platforms Supported: 7210<br>SAS-K 2F4T6C<br>config>service>vpls>sap>eth-cfm |
| Description | Platforms Supported: 7210 SAS-D, 7210 SAS-E, 7210 SAS-K 2F2T1C, and 7210 SAS-K 2F4T6C.                                                                                                    |
|             | This command configures the client maintenance entity group (MEG) level(s) to use for AIS message generation. Up to 7 levels can be provisioned with the restriction that the client MEG level must be higher than the local MEG level. |
| Parameters  | <i>level</i> — Specifies the client MEG level.                                                                                                    |
|             | <b>Values</b> 1 — 7                                                                                                    |
|             | Default 1                                                                                                    |

### interval

| Syntax  | interval {1   60}<br>no interval                                                                                                    |
|---------|----------------------------------------------------------------------------------------------------|
| Context | config>service>vpls>mesh-sdp>eth-cfm>mep>ais-enable - Platforms Supported: 7210<br>SAS-K 2F4T6C<br>config>service>epipe>spoke-sdp>eth-cfm>mep>ais-enable - Platforms Supported: 7210<br>SAS-K 2F4T6C<br>config>service>vpls>sap>eth-cfm |

| Description | Platforms Supported: 7210 SAS-D, 7210 SAS-E, 7210 SAS-K 2F2T1C, and 7210 SAS-K 2F4T6C. |  |
|-------------|----------------------------------------------------------------------------------------|--|
|             | This command specifies the transmission interval of AIS messages in seconds.           |  |
| Parameters  | 1   60 — The transmission interval of AIS messages in seconds.                         |  |
|             | Default 1                                                                              |  |

# priority

| Syntax      | priority priority-value<br>no priority                                                                                                    |  |  |
|-------------|----------------------------------------------------------------------------------------------------|--|--|
| Context     | config>service>vpls>mesh-sdp>eth-cfm>mep>ais-enable - Platforms Supported: 7210<br>SAS-K 2F4T6C<br>config>service>epipe>spoke-sdp>eth-cfm>mep>ais-enable - Platforms Supported: 7210<br>SAS-K 2F4T6C<br>config>service>vpls>sap>eth-cfm |  |  |
| Description | Platforms Supported: 7210 SAS-D, 7210 SAS-E, 7210 SAS-K 2F2T1C, and 7210 SAS-K 2F4T6C.                                                                                                    |  |  |
|             | This command specifies the priority of AIS messages originated by the node.                                                                                                    |  |  |
| Parameters  | priority-value — Specify the priority value of the AIS messages originated by the node.                                                                                                    |  |  |
|             | <b>Values</b> 0 — 7                                                                                                    |  |  |
|             | Default 1                                                                                                    |  |  |

### ccm-enable

| Syntax      | [no] ccm-enable                                                                                                    |  |
|-------------|----------------------------------------------------------------------------------------------------|--|
| Context     | config>service>vpls>mep<br>config>service>vpls>sap>eth-cfm>mep<br>config>service>vpls>mesh-sdp>mep - Platforms Supported: 7210 SAS-K 2F4T6C<br>config>service>epipe>spoke-sdp>eth-cfm>mep - Platforms Supported: 7210 SAS-K<br>2F4T6C |  |
| Description | Platforms Supported: 7210 SAS-D, 7210 SAS-E, 7210 SAS-K 2F2T1C, and 7210 SAS-K 2F4T6C.                                                                                                    |  |
|             | This command enables the generation of CCM messages.                                                                                                    |  |
|             | The <b>no</b> form of the command disables the generation of CCM messages.                                                                                                    |  |

# ccm-ltm-priority

| Syntax  | ccm-ltm-priority priority<br>no ccm-ltm-priority                                                                 |
|---------|----------------------------------------------------------------------------------------------------|
| Context | config>service>vpls>sap>eth-cfm>mep<br>config>service>vpls>mesh-sdp>mep - Platforms Supported: 7210 SAS-K 2F4T6C |

config>service>epipe>spoke-sdp>eth-cfm>mep - Platforms Supported: 7210 SAS-K 2F4T6C

- DescriptionPlatforms Supported: 7210 SAS-D, 7210 SAS-E, 7210 SAS-K 2F2T1C, and 7210 SAS-K 2F4T6C.This command specifies the priority value for CCMs and LTMs transmitted by the MEP.The no form of the command removes the priority value from the configuration.
  - **Default** The highest priority on the bridge-port.

**Parameters** *priority* — Specifies the priority of CCM and LTM messages.

Values 0-7

### eth-test-enable

| Syntax      | [no] eth-test-enable                                                                                                    |  |  |
|-------------|----------------------------------------------------------------------------------------------------|--|--|
| Context     | config>service>vpls>sap>eth-cfm>mep<br>config>service>vpls>spoke-sdp>eth-cfm>mep - Platforms Supported: 7210 SAS-K 2F4T6                                                                                                    |  |  |
| Description | Platforms Supported: 7210 SAS-D, 7210 SAS-E, 7210 SAS-K 2F2T1C, and 7210 SAS-K 2F4T6C.                                                                                                    |  |  |
|             | For ETH-test to work, operators need to configure ETH-test parameters on both sender and receiver nodes. The ETH-test then can be done using the following OAM commands:                                                                                    |  |  |
|             | oam eth-cfm eth-test mac-address mep mep-id domain md-index association ma-index [priority priority] [data-length data-length]                                                                                                    |  |  |
|             | A check is done for both the provisioning and test to ensure the MEP is an Y.1731 MEP (MEP provisioned with domain format none, association format icc-based). If not, the operation fails. An error message in the CLI and SNMP will indicate the problem. |  |  |

### test-pattern

| Syntax      | test-pattern {all-zeros   all-ones} [crc-enable]<br>no test-pattern                                                                                         |  |
|-------------|----------------------------------------------------------------------------------------------------|--|
| Context     | config>service>vpls>sap>eth-cfm>mep>eth-test-enable<br>config>service>vpls>mesh-sdp>eth-cfm>mep>eth-test-enable - Platforms Supported: 7210<br>SAS-K 2F4T6C |  |
| Description | Platforms Supported: 7210 SAS-D, 7210 SAS-E, 7210 SAS-K 2F2T1C, and 7210 SAS-K 2F4T6C.                                                                      |  |
|             | This command configures the test pattern for eth-test frames.                                                                                               |  |
|             | The <b>no</b> form of the command removes the values from the configuration.                                                                                |  |
| Parameters  | all-zeros — Specifies to use all zeros in the test pattern.                                                                                                 |  |
|             | all-ones — Specifies to use all ones in the test pattern.                                                                                                   |  |
|             | crc-enable — Generates a CRC checksum.                                                                                                    |  |
|             | Default all-zeros                                                                                                    |  |

#### Virtual Private LAN Services

### bit-error-threshold

| Syntax      | bit-error-threshold <errors><br/>no bit-error-threshold</errors>                    |  |
|-------------|-------------------------------------------------------------------------------------|--|
| Context     | config>service>vpls>sap>eth-cfm>mep                                                 |  |
| Description | Platforms Supported: 7210 SAS-D, 7210 SAS-E, 7210 SAS-K 2F2T1C, and 7210 SAS-K 2F4T |  |
|             | This command is used to specify the threshold value of bit errors.                  |  |

## fault-propagation-enable

| Syntax      | fault-propagation-enable {use-if-tlv   suspend-ccm}<br>no fault-propagation-enable     |  |  |
|-------------|----------------------------------------------------------------------------------------|--|--|
| Context     | config>service>epipe>sap>eth-cfm>mep                                                   |  |  |
| Description | Platforms Supported: 7210 SAS-D, 7210 SAS-E, 7210 SAS-K 2F2T1C, and 7210 SAS-K 2F4T6C. |  |  |
|             | This command configures the fault propagation for the MEP.                             |  |  |
| Parameters  | use-if-tlv — Specifies to use the interface TLV.                                       |  |  |
|             | suspend-ccm — Specifies to suspend the continuity check messages.                      |  |  |

### mac-address

| Syntax      | mac-address mac-address<br>no mac-address                                                                                                    |  |  |  |
|-------------|----------------------------------------------------------------------------------------------------|--|--|--|
| Context     | config>service>epipe>sap>eth-cfm>mep                                                                                                    |  |  |  |
| Description | Platforms Supported: 7210 SAS-D, 7210 SAS-E, 7210 SAS-K 2F2T1C, and 7210 SAS-K 2F4T6C.                                                                                           |  |  |  |
|             | This command specifies the MAC address of the MEP.                                                                                                    |  |  |  |
|             | The <b>no</b> form of this command reverts the MAC address of the MEP back to that of the port (if the MEP is on a SAP) or the bridge (if the MEP is on a spoke).                |  |  |  |
| Parameters  | mac-address — Specifies the MAC address of the MEP.                                                                                                    |  |  |  |
|             | Values 6-byte mac-address in the form of xx:xx:xx:xx:xx or xx-xx-xx-xx-xx of the MEP. Must be unicast. Using the all zeros address is equivalent to the no form of this command. |  |  |  |

## low-priority-defect

SyntaxIow-priority-defect {allDef|macRemErrXcon|remErrXcon|errXcon|xcon|noXcon}Contextconfig>service>epipe>spoke-sdp>eth-cfm>mep - Platforms Supported: 7210 SAS-K

#### 2F4T6C config>service>vpls>mesh-sdp>eth-cfm>mep - Platforms Supported: 7210 SAS-K 2F4T6C config>service>epipe>sap>eth-cfm>mep>eth-test-enable config>service>epipe>sap>eth-cfm>mep

#### Description Platforms Supported: 7210 SAS-D, 7210 SAS-E, 7210 SAS-K 2F2T1C, and 7210 SAS-K 2F4T6C.

This command specifies the lowest priority defect that is allowed to generate a fault alarm.

#### Default macRemErrXcon

Values allDef DefRDICCM, DefMACstatus, DefRemoteCCM, DefErrorCCM, and DefXconCCM

| macRemErrXcon |                                                   |  |  |
|---------------|---------------------------------------------------|--|--|
|               | Only DefMACstatus, DefRemoteCCM, DefErrorCCM, and |  |  |
|               | DefXconCCM                                        |  |  |
| remErrXcon    | Only DefRemoteCCM, DefErrorCCM, and DefXconCCM    |  |  |
| errXcon       | Only DefErrorCCM and DefXconCCM                   |  |  |
| xcon          | Only DefXconCCM; or                               |  |  |
| noXcon        | No defects DefXcon or lower are to be reported    |  |  |

### mac-address

| Syntax                                                                  | mac-address mac-address<br>no mac-address                                                                                                    |                                                                                                    |  |
|-------------------------------------------------------------------------|----------------------------------------------------------------------------------------------------|----------------------------------------------------------------------------------------------------|--|
| Context                                                                 | config>service>vpls>sap>eth-cfm>mep<br>config>service>vpls>mesh-sdp>eth-cfm>mep - Platforms Supported: 7210 SAS-K 2F4T6C<br>config>service>epipe>spoke-sdp>eth-cfm>mep - Platforms Supported: 7210 SAS-K<br>2F4T6C |                                                                                                    |  |
| Description                                                             | Platforms Supported: 7210 SAS-D, 7210 SAS-E, 7210 SAS-K 2F2T1C, and 7210 SAS-K 2F4T6C.                                                                                                    |                                                                                                    |  |
|                                                                         | This command specifies the MAC address of the MEP.                                                                                                    |                                                                                                    |  |
|                                                                         | The <b>no</b> form of this command reverts the MAC address of the MEP back to that of the port (if the MEP is on a SAP) or the bridge (if the MEP is on a spoke).                                                  |                                                                                                    |  |
| <b>Parameters</b> <i>mac-address</i> — Specifies the MAC address of the |                                                                                                    | ecifies the MAC address of the MEP.                                                                                                    |  |
|                                                                         | Ν                                                                                                    | 6-byte mac-address in the form of xx:xx:xx:xx:xx or xx-xx-xx-xx-xx of the MEP. Must be unicast. Using the all zeros address is equivalent to the no form of his command. |  |

### one-way-delay-threshold

| Syntax  | one-way-delay-threshold seconds                                                                                               |
|---------|----------------------------------------------------------------------------------------------------|
| Context | config>service>vpls>sap>eth-cfm>mep<br>config>service>epipe>spoke-sdp>eth-cfm>mep - Platforms Supported: 7210 SAS-K<br>2F4T6C |

#### 7210 SAS D, E, K2F2T1C, K2F4T6C OS Services Guide

 

 Description
 Platforms Supported: 7210 SAS-D, 7210 SAS-E, 7210 SAS-K 2F2T1C, and 7210 SAS-K 2F4T6C. This command enables/disables eth-test functionality on MEP.

 Parameters
 seconds — Specifies the one way delay threshold, in seconds.

 Values
 0..600

 Default
 3

### mip

| Syntax      | mip default-m      | c-address] [primary-vlan-enable vlan-id]<br>lac [primary-vlan-enable vlan-id]<br>lry-vlan-enable vlan-id]                                                                                                    |
|-------------|--------------------|----------------------------------------------------------------------------------------------------|
| Context     | config>service     | >vpls>sap>eth-cfm                                                                                                    |
| Description | Platforms Supp     | ported: 7210 SAS-D, 7210 SAS-E, 7210 SAS-K 2F2T1C, and 7210 SAS-K 2F4T6C.                                                                                                    |
|             |                    | allows Maintenance Intermediate Points (MIPs) to be created if mhf-creation for the ed using the default option.                                                                                                    |
|             | For more inform    | nation on the ETH-CFM matrix support for different platforms, see the tables below:                                                                                                    |
|             | Table 9, "ETH-C    | CFM Support Matrix for 7210 SAS-D," on page 94                                                                                                    |
|             | Table 10, "ETH-    | -CFM Support Matrix for 7210 SAS-E," on page 95                                                                                                    |
|             | Table 11, "ETH-    | -CFM Support Matrix for 7210 SAS-K 2F2T1C," on page 95                                                                                                    |
|             | Table 12, "ETH-    | -CFM Support Matrix for 7210 SAS-K 2F4T6C," on page 96                                                                                                    |
| Parameters  | mac-address —      | Specifies the MAC address of the MIP.                                                                                                    |
|             | Values             | 6-byte mac-address in the form of xx:xx:xx:xx:xx or xx-xx-xx-xx-xx of the MIP. The MAC must be unicast. Using the all zeros address is equivalent to the no form of this command.                                                                                                    |
|             |                    | Using the no command deletes the MIP. If the operator wants to change the mac back ac without having to delete the MIP and reconfiguring this command is useful.                                                                                                    |
|             | Default            | no mip                                                                                                    |
|             | under the function | <i>able</i> — Provides a method for linking the MEP with the primary VLAN configured<br>he bridge-identifier for the MA. MEPs can not be changed from or to primary vlan<br>ns. This must be configured as part of the creation step and can only be changed by<br>g the MEP and recreating it. Primary VLANs are only supported under Ethernet |
|             | NOTE<br>SAP.       | : This parameter is supported only with UP MEP on 7210 SAS-D with a Dot1q range                                                                                                    |

Values 0 — 4094

## **VPLS COMMANDS**

# limit-mac-move

| Syntax      | limit-mac-move [blockable   non-blockable]<br>no limit-mac-move                                                                                                    |
|-------------|----------------------------------------------------------------------------------------------------|
| Context     | config>service>vpls>spoke-sdp - Platforms Supported: 7210 SAS-K 2F4T6C<br>config>service>vpls>sap                                                                                                    |
| Description | Platforms Supported: 7210 SAS-D, 7210 SAS-E, 7210 SAS-K 2F2T1C, and 7210 SAS-K 2F4T6C.                                                                                                    |
|             | This command indicates whether or not the mac-move agent, when enabled using <b>config&gt;service&gt;vpls&gt;mac-move</b> or <b>config&gt;service&gt;epipe&gt;mac-move</b> , will limit the MAC re-learn (move) rate on this SAP. |
| Default     | blockable                                                                                                    |
| Parameters  | <b>blockable</b> — The agent will monitor the MAC re-learn rate on the SAP, and it will block it when the re-learn rate is exceeded.                                                                                              |
|             | <b>non-blockable</b> — When specified, this SAP will not be blocked, and another blockable SAP will be blocked instead.                                                                                                    |

# mac-pinning

| Syntax      | [no] mac-pinning                                                                                                    |
|-------------|----------------------------------------------------------------------------------------------------|
| Context     | config>service>vpls>sap<br>config>service>vpls>spoke-sdp - Platforms Supported: 7210 SAS-K 2F4T6C<br>config>service>vpls>mesh-sdp - Platforms Supported: 7210 SAS-K 2F4T6C<br>config>service>vpls>endpoint<br>config>service>pw-template - Platforms Supported: 7210 SAS-K 2F4T6C                                                                                                    |
| Description | Platforms Supported: 7210 SAS-D, 7210 SAS-E, 7210 SAS-K 2F2T1C, and 7210 SAS-K 2F4T6C.                                                                                                    |
|             | Enabling this command will disable re-learning of MAC addresses on other SAPs within the VPLS.<br>The MAC address will remain attached to a given SAP for duration of its age-timer.<br>The age of the MAC address entry in the FIB is set by the age timer. If mac-aging is disabled on a<br>given VPLS service, any MAC address learned on a SAP with mac-pinning enabled will remain in<br>the FIB on this SAP forever. Every event that would otherwise result in re-learning will be logged<br>(MAC address; original-SAP; new-SAP). |

### max-nbr-mac-addr

| Syntax      | max-nbr-mac-addr table-size<br>no max-nbr-mac-addr                                                                                                    |
|-------------|----------------------------------------------------------------------------------------------------|
| Context     | config>service>vpls>sap<br>config>service>vpls>spoke-sdp - Platforms Supported: 7210 SAS-K 2F4T6C<br>config>service>vpls>endpoint<br>config>service>pw-template - Platforms Supported: 7210 SAS-K 2F4T6C                 |
| Description | Platforms Supported: 7210 SAS-D, 7210 SAS-E, 7210 SAS-K 2F2T1C, and 7210 SAS-K 2F4T6C.                                                                                                    |
|             | This command specifies the maximum number of FDB entries for both learned and static MAC addresses for this SAP.                                                                                                    |
|             | When the configured limit has been reached, and discard-unknown-source has been enabled for this SAP or spoke SDP (see discard-unknown-source on page 455), packets with unknown source MAC addresses will be discarded. |
|             | The <b>no</b> form of the command restores the global MAC learning limitations for the SAP.                                                                                                    |
| Default     | no max-nbr-mac-addr                                                                                                    |
| Parameters  | <i>table-size</i> — Specifies the maximum number of learned and static entries allowed in the FDB of this service.                                                                                                    |
|             | Values [130719] SAS-D, 7210 SAS-K 2F2T1C and 7210 SAS-K 2F4T6C [116383]- SAS-E                                                                                                    |

### statistics

| Syntax      | statistics                                                                                         |  |
|-------------|----------------------------------------------------------------------------------------------------|--|
| Context     | config>service>vpls>sap                                                                            |  |
| Description | Platforms Supported: 7210 SAS-D, 7210 SAS-E, and 7210 SAS-K 2F2T1C.                                |  |
|             | This command enables the context to configure the counters associated with SAP ingress and egress. |  |

## egress

| Syntax      | egress                                                                                                    |  |
|-------------|----------------------------------------------------------------------------------------------------|--|
| Context     | config>service>vpls>sap>statistics                                                                               |  |
| Description | Platforms Supported: 7210 SAS-D, 7210 SAS-E, 7210 SAS-K 2F2T1C, and 7210 SAS-K 2F4T6C.                           |  |
|             | This command enables the context to configure the egress SAP statistics counter and set the mode of the counter. |  |
|             | This counter counts the number of packets forwarded through the SAP.                                             |  |

## ingress

| Syntax      | ingress                                                                                                    |
|-------------|----------------------------------------------------------------------------------------------------|
| Context     | config>service>epipe>sap>statistics<br>config>service>vpls>sap>statistics                                                                                                    |
| Description | Platforms Supported: 7210 SAS-D, 7210 SAS-E, and 7210 SAS-K 2F2T1C.                                                                                                    |
|             | This command enables the context to configure the ingress SAP statistics counter.                                                                                                |
|             | For 7210 E, by default, SAP ingress counters are associated with a SAP and cannot be disabled.                                                                                   |
|             | In 7210 SAS-D devices, for access-uplink SAPs the ingress counters are not enabled by default. For access SAPs if the ingress counter is enabled by default, it can be disabled. |
|             | The two types of ingress SAP counters are:                                                                                                    |
|             | • A counter that counts the total packets or octets received on the SAP                                                                                                    |
|             | • A counter associated with meters defined in the QoS policy of the SAP. This counter counts the in-profile and out-of-profile packets or octets received on the SAP.            |

## forwarded-count

| Syntax      | [no] forwarded-count                                                                                                    |
|-------------|----------------------------------------------------------------------------------------------------|
| Context     | config>service>vpls>sap>statistics>egress<br>config>service>ies>sap>statistics>egress                                    |
|             | Platform supported: 7210 SAS-D                                                                                           |
| Description | This command associates a counter with the SAP. The counter counts the number of packets forwarded through the SAP.      |
|             | A limited amount of such counters are available for use with access SAPs and access-uplink SAPs.                         |
|             | Use this command before enabling applicable accounting record collection on the SAP to associate a counter with the SAP. |
|             | The <b>no</b> form of this command disables the packet count.                                                            |

# packets-forwarded-count

| Syntax      | [no] packets-forwarded-count                                                                                        |  |
|-------------|----------------------------------------------------------------------------------------------------|--|
| Context     | config>service>vpls>sap>statistics>egress                                                                           |  |
|             | Platform supported: 7210 SAS-E                                                                                      |  |
| Description | This command associates a counter with the SAP. The counter counts the number of packets forwarded through the SAP. |  |
|             | A limited amount of such counters are available for use with access SAPs and access-uplink SAPs.                    |  |

Use this command before enabling applicable accounting record collection on the SAP to associate a counter with the SAP.

The **no** form of this command disables the packet count.

#### counter-mode

#### Syntax counter-mode {in-out-profile-count| forward-drop-count}

Context config>service>epipe>sap>statistics>ingress config>service>vpls>sap>statistics>ingress

#### **Description** Platforms Supported: 7210 SAS-D.

This command allows the user to set the counter mode for the counters associated with sap ingress meters (a.ka. policers). A pair of counters is available with each meter. These counters count different events based on the counter mode value.

Note: The counter mode can be changed if an accounting policy is associated with a SAP. If the counter mode is changed the counters associated with the meter are reset and the counts are cleared. If an accounting policy is in use when the counter-mode is changed a new record will be written into the current accounting file.

Execute the following sequence of commands to ensure a new accounting file is generated when the counter-mode is changed:

- 1. Execute the command **config>service>epipe/vpls>sap> no collect-stats**, to disable writing of accounting records.
- Change the counter-mode to the desired value, execute the command config>service>epipe/ vpls>sap>counter-mode {in-out-profile-count| forward-drop-count}.
- 3. Execute the command **config>service>epipe/vpls>sap> collect-stats**, to enable writing of accounting records.

The no form of the command restores the counter mode to the default value.

#### **Default** in-out-profile-count

 Parameters
 forward-drop-count — If the counter mode is specified as "forward-drop-count", one counter counts the forwarded packets and octets received on ingress of a SAP and another counts the dropped packets. The forwarded count is the sum of in-profile and out-of-profile packets/octets received on SAP ingress. The dropped count is count of packets/octets dropped by the policer. A packet is determined to be in-profile or out-of-profile based on the meter rate parameters configured. A packet is dropped by the policer if it exceeds the configured PIR rate. The in-profile count and out-of-profile count is not individually available when operating in this mode.

**in-out-profile-count** — If the counter mode is specified as "in-out-profile-count", one counter counts the total in-profile packets and octets received on ingress of a SAP and another counts the total out-of-profile packets and octets received on ingress of a SAP. A packet is determined to be in-profile or out-of-profile based on the meter rate parameters configured. A packet is dropped by the policer if it exceeds the configured PIR rate. Dropped counts are not maintained in hardware when this mode is used. It is obtained by subtracting the sum of in-profile count and out-of-profile count from the total SAP ingress received count and displayed.

## static-mac

| Syntax      | [no] static-mac ieee-mac-address [create]                                                                                                    |
|-------------|----------------------------------------------------------------------------------------------------|
| Context     | config>service>vpls>sap<br>config>service>vpls>mesh-sdp - Platforms Supported: 7210 SAS-K 2F4T6C<br>config>service>vpls>spoke-sdp - Platforms Supported: 7210 SAS-K 2F4T6C                                                                                                    |
| Description | Platforms Supported: 7210 SAS-D, 7210 SAS-E, 7210 SAS-K 2F2T1C, and 7210 SAS-K 2F4T6C.                                                                                                    |
|             | This command creates a local static MAC entry in the Virtual Private LAN Service (VPLS) forwarding database (FDB) associated with the Service Access Point (SAP).                                                                                                    |
|             | In a VPLS service, MAC addresses are associated with a Service Access Point (SAP) or with a Service Distribution Point (SDP). MACs associated with a SAP are classified as local MACs, and MACs associated with an SDP are remote MACs.                                                                                                    |
|             | Local static MAC entries create a permanent MAC address to SAP association in the forwarding database for the VPLS instance so that MAC address will not be learned on the edge device.                                                                                                    |
|             | Note that static MAC definitions on one edge device are not propagated to other edge devices participating in the VPLS instance, that is, each edge device has an independent forwarding database for the VPLS.                                                                                                    |
|             | Only one static MAC entry (local or remote) can be defined per MAC address per VPLS instance.                                                                                                    |
|             | By default, no static MAC address entries are defined for the SAP.                                                                                                    |
|             | The <b>no</b> form of this command deletes the static MAC entry with the specified MAC address associated with the SAP from the VPLS forwarding database.                                                                                                    |
| Parameters  | <i>ieee-mac-address</i> — Specifies the 48-bit MAC address for the static ARP in the form<br><i>aa:bb:cc:dd:ee:ff</i> or <i>aa-bb-cc-dd-ee-ff</i> where <i>aa</i> , <i>bb</i> , <i>cc</i> , <i>dd</i> , <i>ee</i> and <i>ff</i> are hexadecimal numbers.<br>Allowed values are any non-broadcast, non-multicast MAC and non-IEEE reserved MAC<br>addresses. |
|             | create — This keyword is mandatory when specifying a static MAC address.                                                                                                    |

# managed-vlan-list

| Syntax      | managed-vlan-list                                                                                                    |
|-------------|----------------------------------------------------------------------------------------------------|
| Context     | config>service>vpls>sap                                                                                                    |
| Description | Platforms Supported: 7210 SAS-D, 7210 SAS-E, 7210 SAS-K 2F2T1C, and 7210 SAS-K 2F4T6C.                                                                                                    |
|             | This command enables the context to configure VLAN ranges to be managed by a management VPLS. The list indicates, for each SAP, the ranges of associated VLANs that will be affected when the SAP changes state. |
|             | This command is only valid when the VPLS in which it is entered was created as a management VPLS.                                                                                                    |

# default-sap

| Syntax      | [no] default-sap                                                                       |
|-------------|----------------------------------------------------------------------------------------|
| Context     | config>service>vpls>sap>managed-vlan-list                                              |
| Description | Platforms Supported: 7210 SAS-D, 7210 SAS-E, 7210 SAS-K 2F2T1C, and 7210 SAS-K 2F4T6C. |
|             | This command adds a default SAP to the managed VLAN list.                              |
|             | The <b>no</b> form of the command removes the default SAP to the managed VLAN list.    |

### range

| Syntax      | [no] range vlan-range                                                                                                    |
|-------------|----------------------------------------------------------------------------------------------------|
| Context     | config>service>vpls>sap>managed-vlan-list                                                                                                    |
| Description | Platforms Supported: 7210 SAS-D, 7210 SAS-E, 7210 SAS-K 2F2T1C, and 7210 SAS-K 2F4T6C.                                                                                                    |
|             | This command configures a range of VLANs on an access port managed by an existing management VPLS.                                                                                                    |
|             | This command is only valid when the VPLS in which it is entered was created as a management VPLS, and when the SAP in which it was entered was created on an Ethernet port with encapsulation type of dot1q or qinq, or on a Sonet/SDH port with encapsulation type of bcp-dot1q. |
|             | To modify the range of VLANs, first the new range should be entered and afterwards the old range removed. See Modifying VPLS Service Parameters on page 390.                                                                                                    |
| Default     | None                                                                                                    |
| Parameters  | <i>vlan-range</i> — Specify the VLAN start value and VLAN end value. The end-vlan must be greater than start-vlan. The format is <start-vlan>-<end-vlan></end-vlan></start-vlan>                                                                                                  |
|             | Values start-vlan: 0 — 4094                                                                                                    |

end-vlan: 0 - 4094

### **VPLS Filter and QoS Policy Commands**

#### egress

| Syntax           | egress                                                                                 |  |
|------------------|----------------------------------------------------------------------------------------|--|
| Context          | config>service>vpls>sap                                                                |  |
| Description      | Platforms Supported: 7210 SAS-D, 7210 SAS-E, 7210 SAS-K 2F2T1C, and 7210 SAS-K 2F4T6C. |  |
| This command ena | This command enables the context to configure egress filter policies.                  |  |
|                  | If <b>no</b> egress filter is defined, no filtering is performed.                      |  |

#### ingress

| Syntax                                                                                    | ingress                                                                                                    |  |
|-------------------------------------------------------------------------------------------|----------------------------------------------------------------------------------------------------|--|
| Context                                                                                   | config>service>vpls>sap                                                                                                    |  |
| Description Platforms Supported: 7210 SAS-D, 7210 SAS-E, 7210 SAS-K 2F2T1C, and 7210 SAS- |                                                                                                    |  |
|                                                                                           | This command enables the context to configure ingress SAP Quality of Service (QoS) policies and filter policies.                                                               |  |
|                                                                                           | If no sap-ingress QoS policy is defined, the system default sap-ingress QoS policy is used for ingress processing. If no ingress filter is defined, no filtering is performed. |  |

### filter

| Syntax      | filter ip <i>ip-filter-id</i><br>filter ipv6 <i>ipv6-filter-id</i><br>filter mac mac-filter-id                                                                                                    |
|-------------|----------------------------------------------------------------------------------------------------|
| Context     | config>service>vpls>sap>egress<br>config>service>vpls>sap>ingress<br>config>service>ies>sap>egress<br>config>service>ies>sap>ingress                                                                                   |
| Description | <b>Platforms Supported:</b> 7210 SAS-E (only ingress context), 7210 SAS-D (both ingress and egress context), 7210 SAS-K 2F2T1C (both ingress and egress context), 7210 SAS-K 2F4T6C (both ingress and egress context). |
|             | This command associates an IP filter policy or MAC filter policy with an ingress or egress Service Access Point (SAP) or IP interface.                                                                                 |
|             | Filter policies control the forwarding and dropping of packets based on IP or MAC matching criteria. There are two types of filter policies: IP and MAC. Only one type may be applied to a SAP at a time.              |

The **filter** command is used to associate a filter policy with a specified filter ID with an ingress or egress SAP. The filter ID must already be defined before the **filter** command is executed. If the filter policy does not exist, the operation will fail and an error message returned.

In general, filters applied to SAPs (ingress or egress) apply to all packets on the SAP. One exception is non-IP packets are not applied to IP match criteria, so the default action in the filter policy applies to these packets.

The **no** form of this command removes any configured filter ID association with the SAP or IP interface. The filter ID itself is not removed from the system.

Special Cases VPLS — Both MAC and IP filters are supported on a VPLS service SAP.

**Parameters** ip *ip-filter-id* — Specifies IP filter policy. The filter ID must already exist within the created IP filters.

**Values** 1 — 65535

**ipv6** *ipv6-filter-id* — Specifies the IPv6 filter policy. The filter ID must already exist within the created IPv6 filters.

**Values** 1 — 65535

**mac** *mac-filter-id* — Specifies the MAC filter policy. The specified filter ID must already exist within the created MAC filters. The filter policy must already exist within the created MAC filters.

**Values** 1 — 65535

#### qos

| Syntax      | qos policy-id<br>no qos                                                                                                    |  |
|-------------|----------------------------------------------------------------------------------------------------|--|
| Context     | config>service>vpls>sap>ingress<br>config>service>ies>sap>ingress                                                                                                    |  |
| Description | Platforms Supported: 7210 SAS-D, 7210 SAS-E, 7210 SAS-K 2F2T1C, and 7210 SAS-K 2F4T6C                                                                                                    |  |
|             | This command associates a Quality of Service (QoS) policy with an ingress Service Access Point (SAP) or IP interface.                                                                                                    |  |
|             | QoS ingress policies are important for the enforcement of SLA agreements. The policy ID must be defined prior to associating the policy with a SAP. If the <i>policy-id</i> does not exist, an error will be returned.    |  |
|             | The <b>qos</b> command is used to associate ingress policies. The <b>qos</b> command only allows ingress policies to be associated on SAP ingress. Attempts to associate a QoS policy of the wrong type returns an error. |  |
|             | Only one ingress QoS policy can be associated with a SAP at one time. Attempts to associate a second QoS policy of a given type will return an error.                                                                     |  |
|             | By default, if no specific QoS policy is associated with the SAP for ingress, so the default QoS policy is used.                                                                                                    |  |
|             | The <b>no</b> form of this command removes the QoS policy association from the SAP, and the QoS policy reverts to the default.                                                                                            |  |

policy-id — The ingress policy ID to associate with SAP on ingress. The policy ID must already exist.

**Values** 1 — 65535

### agg-shaper-rate

| Syntax      | agg-shaper-rate <i>agg-rate</i><br>no agg-shaper-rate                                                                                                    |  |
|-------------|----------------------------------------------------------------------------------------------------|--|
| Context     | config>service>vpls>sap>ingress                                                                                                    |  |
| Description | <b>Platforms Supported:</b> 7210 SAS-K 2F2T1C and 7210 SAS-K 2F4T6C.<br>This command allows user to specify the aggregate rate for the SAP shaper. The aggregate SAP shaper is available to limit only the unicast traffic and the BUM traffic across all the FCs of the SAP configured to use ingress queues. User can specify the CIR rate and the PIR rate. User must not oversubscribe the total bandwidth available for use by ingress queues.<br>The no form of the command disables the use of SAP aggregate rate shaper. In other words, the SAP can use up the maximum bandwidth available. |  |
| Default     | no agg-shaper-rate                                                                                                    |  |
| Parameters  | agg-rate— Specifies the rate in kilobits per second.Values50 — 3000000   max                                                                                                    |  |

### agg-shaper-rate

| Syntax      | agg-shaper-rate <i>agg-rate</i><br>no agg-shaper-rate                                                                                                    |                    |  |
|-------------|----------------------------------------------------------------------------------------------------|--------------------|--|
| Context     | config>service>vpls>sap>egress                                                                                                    |                    |  |
| Description | <b>Platforms Supported:</b> 7210 SAS-K 2F2T1C and 7210 SAS-K 2F4T6C.<br>This command allows user to specify the aggregate rate for the SAP shaper. The aggregate SAP shaper is available to limit only the unicast traffic and the BUM traffic across all the FCs of the SAP configured to use ingress queues. User can specify the CIR rate and the PIR rate. User must not oversubscribe the total bandwidth available for use by ingress queues.<br>The no form of the command disables the use of SAP aggregate rate shaper. In other words, the SAP can use up the maximum bandwidth available. |                    |  |
| Default     | no agg-shaper-rate                                                                                                    |                    |  |
| Parameters  | agg-rate — Specifies the rate in kilobits per second.                                                                                                    |                    |  |
|             | Values                                                                                                    | 50 — 1000000   max |  |
|             | Default                                                                                                    | max                |  |

Default

max

#### aggregate-meter-rate

Syntax aggregate-meter-rate rate-in-kbps [burst burst-in-kbits] no aggregate-meter-rate

Context config>service>vpls>sap>ingress config>service>ies>if>sap>ingress config>service>epipe>sap>ingress

**Description** Platforms Supported: 7210 SAS-D.

This command allows the user to configure the SAP ingress aggregate policer. The rate of the SAP ingress aggregate policer must be specified by the user. The user can optionally specify the burst size for the SAP aggregate policer. The aggregate policer monitors the ingress traffic on different FCs and determines the final disposition of the packet. The packet is either forwarded to an identified profile or dropped.

**Note**: The sum of CIR of the individual FCs configured under the SAP cannot exceed the PIR rate configured for the SAP. Although the 7210 SAS software does not block this configuration, it is not recommended for use.

The table below provides information about the final disposition of the packet based on the operating rate of the per-FC policer and the per-SAP aggregate policer:

| Per FC meter<br>Operating<br>Rate | Per FC<br>Assigned<br>Color | SAP aggre-<br>gate meter<br>Operating<br>Rate | SAP aggre-<br>gate meter<br>color | Final Packet<br>Color       |
|-----------------------------------|-----------------------------|-----------------------------------------------|-----------------------------------|-----------------------------|
| Within CIR                        | Green                       | Within PIR                                    | Green                             | Green or<br>In-profile      |
| Within CIR*                       | Green                       | Above PIR                                     | Red                               | Green or<br>In-profile      |
| Above CIR,<br>Within PIR          | Yellow                      | Within PIR                                    | Green                             | Yellow or<br>Out-of-Profile |
| Above CIR,<br>Within PIR          | Yellow                      | Above PIR                                     | Red                               | Red or<br>Dropped           |
| Above PIR                         | Red                         | Within PIR                                    | Green                             | Red or<br>Dropped           |
| Above PIR                         | Red                         | Above PIR                                     | Red                               | Red or<br>Dropped           |

Table 21: Final Disposition of the packet based on per FC and per SAP policer or meter.

Note\*: Row number 2 in the above table is not recommended for use. For more information on this, see the Note in the **aggregate-meter-rate** description.

When the SAP aggregate policer is configured, the per-FC policer can be only configured in "trtcm2" mode (RFC 4115).

Note: The meter modes "srtcm" and "trtcm1" are used in the absence of an aggregate meter.

The SAP ingress meter counters increment the packet or octet counts based on the final disposition of the packet.

If ingress frame-based accounting is used, the SAP aggregate meter rate accounts for the Ethernet frame overhead. The system accounts for 12 bytes of IFG and 8 bytes of start delimiter.

The no form of the command removes the aggregate policer from use.

**Default** no aggregate-meter-rate

**Parameters** *rate-in-kbps* — Specifies the rate in kilobits per second.

**Values** 0 — 2000000 | max

Default max

*burst-in-kilobits* — Specifies the burst size for the policer in kilobits. The burst size cannot be configured without configuring the rate.

| Values  | 4—2146959 |
|---------|-----------|
| Default | 512       |

#### accounting-policy

| Syntax      | accounting-policy acct-policy-id<br>no accounting-policy                                                                                                    |
|-------------|----------------------------------------------------------------------------------------------------|
| Context     | config>service>vpls>spoke-sdp - Platforms Supported: 7210 SAS-K 2F4T6C<br>config>service>vpls>mesh-sdp - Platforms Supported: 7210 SAS-K 2F4T6C<br>config>service>vpls>sap                                                                                                    |
|             | Note: This command is not applicable for access uplink SAPs.                                                                                                    |
| Description | Platforms Supported: 7210 SAS-D, 7210 SAS-E, 7210 SAS-K 2F2T1C, and 7210 SAS-K 2F4T6C.                                                                                                    |
|             | This command creates the accounting policy context that can be applied to a SAP.<br>An accounting policy must be defined before it can be associated with a SAP.<br>If the <i>policy-id</i> does not exist, an error message is generated.<br>A maximum of one accounting policy can be associated with a SAP at one time. Accounting policies<br>are configured in the <b>config&gt;log</b> context. |
|             | The <b>no</b> form of this command removes the accounting policy association from the SAP, and the accounting policy reverts to the default.                                                                                                    |
| Default     | Default accounting policy.                                                                                                    |
| Parameters  | <i>acct-policy-id</i> — Enter the accounting <i>policy-id</i> as configured in the <b>config&gt;log&gt;accounting-policy</b> context.                                                                                                    |
|             |                                                                                                    |

Values 1 — 99

### collect-stats

| Syntax      | [no] collect-stats                                                                                                    |
|-------------|----------------------------------------------------------------------------------------------------|
| Context     | config>service>vpls>spoke-sdp - Platforms Supported: 7210 SAS-K 2F4T6C<br>config>service>vpls>mesh-sdp - Platforms Supported: 7210 SAS-K 2F4T6C<br>config>service>vpls>sap                                                                                                    |
|             | Note: This command is not applicable for access uplink SAPs.                                                                                                    |
| Description | Platforms Supported: 7210 SAS-D, 7210 SAS-E, 7210 SAS-K 2F2T1C, and 7210 SAS-K 2F4T6C.                                                                                                    |
|             | This command enables accounting and statistical data collection for either the SAP, network port, or IP interface. When applying accounting policies the data, by default, is collected in the appropriate records and written to the designated billing file.                                                                                                    |
|             | When the <b>no collect-stats</b> command is issued the statistics are still accumulated by the cards.<br>However, the CPU will not obtain the results and write them to the billing file. If a subsequent<br><b>collect-stats</b> command is issued then the counters written to the billing file include all the traffic<br>while the <b>no collect-stats</b> command was in effect. |
| Default     | no collect-stats                                                                                                    |

### VPLS SDP Commands

| mesh-sdp      |                                                                                                    |  |
|---------------|----------------------------------------------------------------------------------------------------|--|
| Syntax        | mesh-sdp <i>sdp-id</i> [: <i>vc-id</i> ] [vc-type {ether   vlan}]<br>no mesh-sdp <i>sdp-id</i> [: <i>vc-id</i> ]                                                                                                    |  |
| Context       | config>service>vpls                                                                                                    |  |
| Description   | Platforms Supported: 7210 SAS-K 2F4T6C.                                                                                                    |  |
|               | This command binds a VPLS service to an existing Service Distribution Point (SDP). Mesh SDPs bound to a service are logically treated like a single bridge "port" for flooded traffic where flooded traffic received on any mesh SDP on the service is replicated to other "ports" (spoke SDPs and SAPs) and not transmitted on any mesh SDPs.                                                                                                    |  |
|               | Note that this command creates a binding between a service and an SDP. The SDP has an operational state which determines the operational state of the SDP within the service. For example, if the SDP is administratively or operationally down, the SDP for the service will be down.                                                                                                    |  |
|               | The SDP must already be defined in the <b>config&gt;service&gt;sdp</b> context in order to associate the SDP with a valid service. If the <b>sdp</b> <i>sdp-id</i> is not already configured, an error message is generated. If the <i>sdp-id</i> does exist, a binding between that <i>sdp-id</i> and the service is created.                                                                                                    |  |
|               | SDPs must be explicitly associated and bound to a service. If an SDP is not bound to a service, no far-<br>end devices can participate in the service.                                                                                                    |  |
|               | The <b>no</b> form of this command removes the SDP binding from the service. The SDP configuration is not affected; only the binding of the SDP to a service. Once removed, no packets are forwarded to the far-end router.                                                                                                    |  |
| Default       | No <i>sdp-id</i> is bound to a service.                                                                                                    |  |
| Special Cases | <b>VPLS</b> — Several SDPs can be bound to a VPLS. Each SDP must be destined to a different router. If two <i>sdp-id</i> bindings terminate on the same router, an error occurs and the second SDP is binding is rejected.                                                                                                    |  |
| Parameters    | <i>sdp-id</i> — The SDP identifier.                                                                                                    |  |
|               | <b>Values</b> 1 — 17407                                                                                                    |  |
|               | <i>vc-id</i> — The virtual circuit identifier. This value is used to validate the VC ID portion of each mesh SDP binding defined in the service. The default value of this object is equal to the service ID.                                                                                                    |  |
|               | <b>Values</b> 1 — 4294967295                                                                                                    |  |
|               | <ul> <li>vc-type — This command overrides the default VC type signaled for the spoke or mesh binding to the far end of the SDP. The VC type is a 15 bit-quantity containing a value which represents the type of VC. The actual signaling of the VC type depends on the signaling parameter defined for the SDP. If signaling is disabled, the vc-type command can still be used to define the dot1q value expected by the far-end provider equipment. A change of the bindings VC type causes the binding to signal the new VC type to the far end when signaling is enabled. VC types are derived according to IETF <i>draft-martini-l2circuit-trans-mpls</i>.</li> <li>The VC type value for Ethernet is 0x0005.</li> </ul> |  |

- The VC type value for an Ethernet VLAN is 0x0004.
- ether Defines the VC type as Ethernet. The ethernet and vlan keywords are mutually exclusive. When the VC type is not defined then the default is Ethernet for spoke SDP bindings. Defining Ethernet is the same as executing no vc-type and restores the default VC type for the spoke SDP binding. (hex 5)
- vlan Defines the VC type as VLAN. The **ethernet** and **vlan** keywords are mutually exclusive. When the VC type is not defined then the default is Ethernet for mesh SDP bindings.

#### spoke-sdp

Syntax spoke-sdp sdp-id[:vc-id] [vc-type {ether | vlan}] [create] [split-horizon-group groupname] endpoint no-endpoint no spoke-sdp sdp-id[:vc-id] [vc-type {ether | vlan}] [create] endpoint no-endpoint Context config>service>vpls Description Platforms Supported: 7210 SAS-K 2F4T6C. This command binds a service to an existing Service Distribution Point (SDP). The SDP defines the transport tunnel that this VPRN service is bound to. The SDP has an operational state which determines the operational state of the SDP within the service. For example, if the SDP is administratively or operationally down, the SDP for the service will be down. The SDP must already be defined in the **config>service>sdp** context in order to associate an SDP with a VPLS service. If the **sdp** *sdp-id* is not already configured, an error message is generated. If the *sdp-id* does exist, a binding between that *sdp-id* and the service is created. SDPs must be explicitly associated and bound to a service. If an SDP is not bound to a service, no farend devices can participate in the service. The **no** form of this command removes the SDP binding from the service. The SDP configuration is not affected; only the binding of the SDP to a service. Once removed, no packets are forwarded to the far-end router. Default No *sdp-id* is bound to a service. **Special Cases VPLS** — Several SDPs can be bound to a VPLS service. Each SDP must use unique *vc-ids*. An error message is generated if two SDP bindings with identical *vc-ids* terminate on the same router. Split horizon groups can only be created in the scope of a VPLS service. **Parameters** *sdp-id* — The SDP identifier. Values 1 - 17407*vc-id* — The virtual circuit identifier. Values 1-4294967295 **create** — This keyword is mandatory while creating a spoke SDP. **endpoint** — Specifies the service endpoint to which this SDP bind is attached. The service ID of the SDP binding must match the service ID of the service endpoint. **no endpoint** — removes the association of a spoke SDP with an explicit endpoint name.

- ether Defines the VC type as Ethernet. The ethernet and vlan keywords are mutually exclusive. When the VC type is not defined then the default is Ethernet for spoke SDP bindings. Defining Ethernet is the same as executing no vc-type and restores the default VC type for the spoke SDP binding. (hex 5)
- split-horizon-group group-name Specifies the name of the split horizon group to which the SDP belongs.
- vc-type This command overrides the default VC type signaled for the spoke or mesh binding to the far end of the SDP. The VC type is a 15 bit-quantity containing a value which represents the type of VC. The actual signaling of the VC type depends on the signaling parameter defined for the SDP. If signaling is disabled, the vc-type command can still be used to define the dot1q value expected by the far-end provider equipment. A change of the bindings VC type causes the binding to signal the new VC type to the far end when signaling is enabled. VC types are derived according to IETF *draft-martini-l2circuit-trans-mpls*.
  - The VC type value for Ethernet is 0x0005.
  - The VC type value for an Ethernet VLAN is 0x0004.

Values ether, vlan

vlan — Defines the VC type as VLAN. The ethernet and vlan keywords are mutually exclusive.
 When the VC type is not defined then the default is Ethernet for spoke SDP bindings.
 The VLAN VC-type requires at least one dot1Q tag within each encapsulated Ethernet packet transmitted to the far end.

#### control-word

| Syntax  | [no] control word                                             |
|---------|---------------------------------------------------------------|
| Context | config>service>vpls>mesh-sdp<br>config>service>vpls>spoke-sdp |

**Description** Platforms Supported: 7210 SAS-K 2F4T6C.

This command enables the use of the control word on pseudowire packets in VPLS and enables the use of the control word individually on each mesh SDP or spoke SDP. By default, the control word is disabled. When the control word is enabled, all VPLS packets, including the BPDU frames, are encapsulated with the control word when sent over the pseudowire. The T-LDP control plane behavior is the same as in the implementation of control word for VLL services. The configuration for the two directions of the Ethernet pseudowire should match. The **no** form of the command reverts the mesh SDP or spoke SDP to the default behavior of not using the control word.

**Default** no control word

#### egress

 
 Syntax
 egress

 Context
 config>service>vpls>mesh-sdp config>service>vpls>spoke-sdp

#### Virtual Private LAN Services

| Description | Platforms Supported: 7210 SAS-K 2F4T6C.         |
|-------------|-------------------------------------------------|
|             | This command configures the egress SDP context. |

### ingress

| Syntax      | ingress                                                       |
|-------------|---------------------------------------------------------------|
| Context     | config>service>vpls>mesh-sdp<br>config>service>vpls>spoke-sdp |
| Description | Platforms Supported: 7210 SAS-K 2F4T6C.                       |
|             | This command configures the ingress SDP context.              |

#### vc-label

| Syntax      | [no] vc-label vc-label                                                      |
|-------------|-----------------------------------------------------------------------------|
| Context     | config>service>vpls>mesh-sdp>egress<br>config>service>vpls>spoke-sdp>egress |
| Description | Platforms Supported: 7210 SAS-K 2F4T6C.                                     |
|             | This command configures the egress VC label.                                |
| Parameters  | <i>vc-label</i> — A VC egress value that indicates a specific connection.   |
|             | <b>Values</b> 16 — 1048575                                                  |

#### vc-label

| Syntax      | [no] vc-label vc-label                                                        |
|-------------|-------------------------------------------------------------------------------|
| Context     | config>service>vpls>mesh-sdp>ingress<br>config>service>vpls>spoke-sdp>ingress |
| Description | Platforms Supported: 7210 SAS-K 2F4T6C.                                       |
|             | This command configures the ingress VC label.                                 |
| Parameters  | <i>vc-label</i> — A VC ingress value that indicates a specific connection.    |
|             | <b>Values</b> 2048 — 18431                                                    |

### vlan-vc-tag

| Syntax | vlan-vc-tag 04094      |
|--------|------------------------|
|        | no vlan-vc-tag [04094] |

#### Context config>service>vpls>spoke-sdp config>service>vpls>mesh-sdp

#### **Description** Platforms Supported: 7210 SAS-K 2F4T6C.

This command specifies an explicit Dot1q value used when encapsulating to the SDP far end. When signaling is enabled between the near and far end, the configured Dot1q tag can be overridden by a received TLV specifying the Dot1q value expected by the far end. This signaled value must be stored as the remote signaled Dot1q value for the binding. The provisioned local Dot1q tag must be stored as the administrative Dot1q value for the binding.

When the Dot1q tag is not defined, the default value of zero is stored as the administrative dot1q value. Setting the value to zero is equivalent to not specifying the value.

The no form of this command disables the command.

**Default** no vlan-vc-tag

**Parameters** 0..4094 — Specifies a valid VLAN identifier to bind an 802.1Q VLAN tag ID.

# **IGMP Snooping Commands**

#### disable-router-alert-check

| Syntax      | [no] disable-router-alert-check                                                       |
|-------------|---------------------------------------------------------------------------------------|
| Context     | config>service>vpls>sap>igmp-snooping                                                 |
| Description | Platforms Supported: 7210 SAS-D, 7210 SAS-E, 7210 SAS-K 2F2T1C, and 7210 SAS-K 2F4T6C |
|             | This command enables the IGMP router alert check option.                              |
|             | The no form of the command disables the router alert check.                           |

### description

| Syntax      | description description-string<br>no description                                                                                                    |
|-------------|----------------------------------------------------------------------------------------------------|
| Context     | config>service>vpls>igmp-snooping>mvr                                                                                                    |
| Description | Platforms Supported: 7210 SAS-D, 7210 SAS-E, 7210 SAS-K 2F2T1C, and 7210 SAS-K 2F4T6C                                                                                                    |
|             | This command creates a text description stored in the configuration file for a configuration context.<br>The description command associates a text string with a configuration context to help identify the<br>content in the configuration file.                                 |
|             | The no form of this command removes the string from the configuration.                                                                                                    |
| Default     | No description associated with the configuration context.                                                                                                    |
| Parameters  | <i>string</i> — The description character string. Allowed values are any string up to 80 characters long composed of printable, 7-bit ASCII characters. If the string contains special characters (#, \$, spaces, etc.), the entire string must be enclosed within double quotes. |

### fast-leave

| Syntax      | [no] fast-leave                                                                                                    |
|-------------|----------------------------------------------------------------------------------------------------|
| Context     | config>service>vpls>sap>igmp-snooping                                                                                                    |
| Description | Platforms Supported: 7210 SAS-D, 7210 SAS-E, 7210 SAS-K 2F2T1C, and 7210 SAS-K 2F4T6C                                                                                                    |
|             | This command enables fast leave. When IGMP fast leave processing is enabled, the 7210 SAS E will immediately remove a SAP from the multicast group when it detects an IGMP "leave" on that SAP. Fast leave processing allows the switch to remove a SAP that sends a 'leave' from the forwarding table without first sending out group-specific queries to the SAP, and thus speeds up the process of changing channels ('zapping'). |
|             | Fast leave should only be enabled when there is a single receiver present on the SAP.                                                                                                    |

**Default** no fast-leave

### from-vpls

| Syntax      | from-vpls <i>service-id</i><br>no from-vpls                                                                                                    |
|-------------|----------------------------------------------------------------------------------------------------|
| Context     | config>service>vpls>sap>igmp-snooping>mvr                                                                                                    |
| Description | Platforms Supported: 7210 SAS-D, 7210 SAS-E, 7210 SAS-K 2F2T1C, and 7210 SAS-K 2F4T6C                                                                        |
|             | This command configures the VPLS from which multicast traffic is copied upon receipt of an IGMP join request. IGMP snooping must be enabled on the MVR VPLS. |
| Default     | no from-vpls                                                                                                    |
| Parameters  | <i>service-id</i> — Specifies the MVR VPLS from which multicast channels should be copied into this SAP.                                                     |
|             | <b>Values</b> <i>service-id</i> : 1 — 2147483648                                                                                                    |

#### group

| Syntax      | [no] group grp-address                                                                                                    |
|-------------|----------------------------------------------------------------------------------------------------|
| Context     | config>service>vpls>sap>igmp-snooping>static                                                                                                    |
| Description | Platforms Supported: 7210 SAS-D, 7210 SAS-E, 7210 SAS-K 2F2T1C, and 7210 SAS-K 2F4T6C                                                                                                    |
|             | This command adds a static multicast group as a (*, g). When a static IGMP group is added, multicast data for that (*,g) or (s,g) is forwarded to the specific SAP without receiving any membership report from a host. |
| Default     | none                                                                                                    |
| Parameters  | <i>grp-address</i> — Specifies an IGMP multicast group address that receives data on an interface. The IP address must be unique for each static group.                                                                 |

### group-policy

| Syntax      | group-policy <i>policy-name</i><br>no group-policy                                                                                                    |
|-------------|----------------------------------------------------------------------------------------------------|
| Context     | config>service>vpls>igmp-snooping>mvr                                                                                                    |
| Description | Platforms Supported: 7210 SAS-D, 7210 SAS-E, 7210 SAS-K 2F2T1C, and 7210 SAS-K 2F4T6C                                                                                                    |
|             | This command identifies filter policy of multicast groups to be applied to this VPLS entity. The sources of the multicast traffic must be a member of the VPLS.<br>The <b>no</b> form of the command removes the policy association from the VPLS configuration. |

**Default** No group policy is specified.

**Parameters** *policy-name* — The group policy name. Allowed values are any string up to 32 characters long composed of printable, 7-bit ASCII characters. If the string contains special characters (#, \$, spaces, etc.), the entire string must be enclosed within double quotes. Routing policies are configured in the config>router>policy-options context. The router policy must be defined before it can be imported.

#### force-vlan-vc-forwarding

| Syntax      | [no] force-vlan-vc-forwarding                                                                                                    |
|-------------|----------------------------------------------------------------------------------------------------|
| Context     | config>service>epipe>spoke-sdp<br>config>service>vpls>mesh-sdp<br>config>service>vpls>spoke-sdp<br>config>service>pw-template                                                                                    |
| Description | Platforms Supported: 7210 SAS-K 2F4T6C.                                                                                                    |
|             | This command forces vc-vlan-type forwarding in the data path for spoke/mesh SDPs which have either vc-type. This command is not allowed on vlan-vc-type SDPs. The no form of this command sets default behavior. |
| Defent      |                                                                                                    |

**Default** disabled

#### Description

#### igmp-snooping

| Syntax      | igmp-snooping                                                                                                    |
|-------------|----------------------------------------------------------------------------------------------------|
| Context     | config>service>vpls<br>config>service>vpls>sap<br>config>service>vpls>spoke-sdp - 7210 SAS-K 2F4T6C.<br>config>service>vpls>mesh-sdp- 7210 SAS-K 2F4T6C.<br>config>service>pw-template- 7210 SAS-K 2F4T6C. |
| Description | This command enables the Internet Group Management Protocol (IGMP) snooping context.                                                                                                    |
| Default     | none                                                                                                    |

#### max-num-sources

| Syntax      | max-num-sources max-num-sources<br>no max-num-sources                                                          |
|-------------|----------------------------------------------------------------------------------------------------|
| Context     | config>service>vpls>sap>igmp-snooping                                                                          |
| Description | Platforms Supported: 7210 SAS-D, 7210 SAS-E, 7210 SAS-K 2F2T1C, and 7210 SAS-K 2F4T6C                          |
|             | This command configures the maximum number of multicast sources allowed per group.                             |
|             | The <b>no</b> form of the command removes the value from the configuration.                                    |
| Parameters  | max-num-sources — Specifies the maximum number of multicast sources allowed per group.                         |
|             | Values         1 — 2047 - 7210 SAS-D and 7210 SAS-E           [1900] - 7210 SAS-K 2F2T1C and 7210 SAS-K 2F4T6C |

### import

| Syntax      | import <i>policy-name</i><br>no import                                                                                                    |
|-------------|----------------------------------------------------------------------------------------------------|
| Context     | config>service>vpls>sap>igmp-snooping<br>config>service>vpls>spoke-sdp>igmp-snooping - Platforms Supported: 7210 SAS-K<br>2F4T6C<br>config> service>vpls> mesh-sdp>igmp-snooping - Platforms Supported: 7210 SAS-K<br>2F4T6C<br>config>service>pw-template>igmp-snooping - Platforms Supported: 7210 SAS-K 2F4T6C                                                                                                    |
| Description | Platforms Supported: 7210 SAS-D, 7210 SAS-E, 7210 SAS-K 2F2T1C, and 7210 SAS-K 2F4T6C                                                                                                    |
|             | This command specifies the import routing policy to be used for IGMP packets to be used on this SAP or SDP. Only a single policy can be imported on a single SAP or SDP at any time.                                                                                                    |
|             | The <b>no</b> form of the command removes the policy association from the SAP or SDP.                                                                                                    |
| Default     | <b>no import</b> — No import policy is specified.                                                                                                    |
| Parameters  | <i>policy-name</i> — The import policy name. Values can be string up to 32 characters long of printable,<br>7-bit ASCII characters. If the string contains special characters (#, \$, spaces, etc.), the entire<br>string must be enclosed within double quotes. These policies are configured in the<br><b>config&gt;router&gt; policy-options</b> context The router policy must be defined before it can be<br>imported. |

### last-member-query-interval

| Syntax  | last-member-query-interval <i>tenths-of-seconds</i><br>no last-member-query-interval                                   |
|---------|----------------------------------------------------------------------------------------------------|
| Context | config>service>vpls>sap>igmp-snooping<br>config>service>vpls>spoke-sdp>igmp-snooping - Platforms Supported: 7210 SAS-K |

### 7210 SAS D, E, K2F2T1C, K2F4T6C OS Services Guide

|             | 2F4T6C<br>config>service>vpls>mesh-sdp>igmp-snooping - Platforms Supported: 7210 SAS-K<br>2F4T6C<br>config>service>pw-template>igmp-snooping - Platforms Supported: 7210 SAS-K 2F4T6C                                                                                                    |
|-------------|----------------------------------------------------------------------------------------------------|
| Description | Platforms Supported: 7210 SAS-D, 7210 SAS-E, 7210 SAS-K 2F2T1C, and 7210 SAS-K 2F4T6C                                                                                                    |
|             | This command configures the maximum response time used in group-specific queries sent in response to 'leave'messages, and is also the amount of time between 2 consecutive group-specific queries. This value may be tuned to modify the leave latency of the network. A reduced value results in reduced time to detect the loss of the last member of a group. The configured last-member-query-interval is ignored when fast-leave is enabled on the SAP. |
| Default     | 10                                                                                                    |
| Parameters  | seconds — Specifies the frequency, in tenths of seconds, at which query messages are sent.                                                                                                    |
|             | <b>Values</b> 1 — 50                                                                                                    |

#### max-num-groups

| Syntax      | max-num-groups <i>count</i><br>no max-num-groups                                                                                                    |
|-------------|----------------------------------------------------------------------------------------------------|
| Context     | config>service>vpls>sap>igmp-snooping<br>config>service>vpls>spoke-sdp>igmp-snooping - Platforms Supported: 7210 SAS-K<br>2F4T6C<br>config>service>vpls>mesh-sdp>igmp-snooping - Platforms Supported: 7210 SAS-K<br>2F4T6C<br>config>service>pw-template>igmp-snooping - Platforms Supported: 7210 SAS-K 2F4T6C |
| Description | Platforms Supported: 7210 SAS-D, 7210 SAS-E, 7210 SAS-K 2F2T1C, and 7210 SAS-K 2F4T6C                                                                                                    |
|             | This command defines the maximum number of multicast groups that can be joined on this SAP or SDP. If the node receives an IGMP join message that would exceed the configured number of groups, the request is ignored.                                                                                         |
| Default     | no max-num-groups                                                                                                    |
| Parameters  | <i>count</i> — Specifies the maximum number of groups that can be joined on this SAP.                                                                                                    |
|             | Values 1 — 1024<br>[1900] - 7210 SAS-K                                                                                                    |

### mrouter-port

| Syntax  | [no] mrouter-port                                                                                                    |
|---------|----------------------------------------------------------------------------------------------------|
| Context | config>service>vpls>sap>igmp-snooping<br>config>service>vpls>spoke-sdp>igmp-snooping - Platforms Supported: 7210 SAS-K<br>2F4T6C |

config>service>vpls>mesh-sdp>igmp-snooping - Platforms Supported: 7210 SAS-K 2F4T6C

Description Platforms Supported: 7210 SAS-D, 7210 SAS-E, 7210 SAS-K 2F2T1C, and 7210 SAS-K 2F4T6C

This command specifies whether a multicast router is attached behind this SAP.

Configuring a SAP or SDP as an mrouter-port will have a double effect. Firstly, all multicast traffic received on another SAP or SDP will be copied to this SAP or SDP. Secondly, IGMP reports generated by the system as a result of someone joining or leaving a multicast group, will be sent to this SAP or SDP.

If two multicast routers exist in the network, one of them will become the active querier. While the other multicast router (non-querier) stops sending IGMP queries, it should still receive reports to keep its multicast trees up to date. To support this, the mrouter-port should be enabled on all SAPs or SDPs connecting to a multicast router.

Note that the IGMP version to be used for the reports (v1 or v2) can only be determined after an initial query has been received. Until such time no reports are sent on the SAP, even if mrouter-port is enabled.

If the **send-queries** command is enabled on this SAP or SDP, the mrouter-port parameter can not be set.

**Default** no mrouter-port

#### mvr

| Syntax      | mvr                                                                                         |
|-------------|---------------------------------------------------------------------------------------------|
| Context     | config>service>vpls>igmp-snooping<br>config>service>vpls>sap>igmp-snooping                  |
| Description | Platforms Supported: 7210 SAS-D, 7210 SAS-E, 7210 SAS-K 2F2T1C, and 7210 SAS-K 2F4T6C       |
|             | This command enables the context to configure Multicast VPLS Registration (MVR) parameters. |

#### query-interval

| Syntax      | query-interval seconds<br>no query-interval                                                                                                    |
|-------------|----------------------------------------------------------------------------------------------------|
| Context     | config>service>vpls>igmp-snooping<br>config>service>vpls>sap>igmp-snooping<br>config>service>vpls>spoke-sdp>igmp-snooping - Platforms Supported: 7210 SAS-K<br>2F4T6C       |
|             | config>service>vpls>mesh-sdp>igmp-snooping - Platforms Supported: 7210 SAS-K<br>2F4T6C<br>config>service>pw-template>igmp-snooping - Platforms Supported: 7210 SAS-K 2F4T6C |
| Description | Platforms Supported: 7210 SAS-D, 7210 SAS-E, 7210 SAS-K 2F2T1C, and 7210 SAS-K 2F4T6C                                                                                       |

This command configures the IGMP query interval. If the **send-queries** command is enabled, this parameter specifies the interval between two consecutive general queries sent by the system on this SAP or SDP. The configured query-interval must be greater than the configured query-response-interval. If send-queries is not enabled on this SAP or SDP, the configured query-interval value is ignored.

# Default125Parametersseconds — The time interval, in seconds, that the router transmits general host-query messages.

Values config>service>vpls>igmp-snooping, config>service>vpls>spoke-sdp>igmpsnooping, config>service>vpls>mesh-sdp>igmp-snooping: 1 - 65535 config>service>vpls>sap>igmp-snooping, config>service>pw-template>igmpsnooping: 2 - 1024

#### query-src-ip

| Syntax      | query-src-ip <i>ip-address</i><br>no query-src-ip                                     |
|-------------|---------------------------------------------------------------------------------------|
| Context     | config>service>vpls>igmp-snooping                                                     |
| Description | Platforms Supported: 7210 SAS-D, 7210 SAS-E, 7210 SAS-K 2F2T1C, and 7210 SAS-K 2F4T6C |
|             | This command configures the IP source address used in IGMP queries.                   |

#### query-response-interval

| Syntax      | query-response-interval seconds                                                                                                    |
|-------------|----------------------------------------------------------------------------------------------------|
| Context     | config>service>vpls>sap>igmp-snooping<br>config>service>vpls>spoke-sdp>igmp-snooping - Platforms Supported: 7210 SAS-K<br>2F4T6C<br>config>service>vpls>mesh-sdp>igmp-snooping - Platforms Supported: 7210 SAS-K<br>2F4T6C<br>config>service>pw-template>igmp-snooping - Platforms Supported: 7210 SAS-K 2F4T6C |
| Description | Platforms Supported: 7210 SAS-D, 7210 SAS-E, 7210 SAS-K 2F2T1C, and 7210 SAS-K 2F4T6C                                                                                                    |
|             | This command configures the IGMP query response interval. If the <b>send-queries</b> command is enabled, this parameter specifies the maximum response time advertised in IGMP queries.                                                                                                    |
|             | The configured query-response-interval must be smaller than the configured query-interval.                                                                                                    |
|             | If send-queries is not enabled on this SAP or SDP, the configured query-response-interval value is ignored.                                                                                                    |
| Default     | 10                                                                                                    |
| Parameters  | <i>seconds</i> — Specifies the length of time to wait to receive a response to the host-query message from the host.                                                                                                    |
|             | <b>Values</b> 1 — 1023                                                                                                    |

### report-src-ip

| report-src-ip <i>ip-address</i><br>no report-src-ip                                                                                                    |
|----------------------------------------------------------------------------------------------------|
| config>service>vpls>igmp-snooping                                                                                                    |
| Platforms Supported: 7210 SAS-D, 7210 SAS-E, 7210 SAS-K 2F2T1C, and 7210 SAS-K 2F4T6C                                                                                                    |
| This parameter specifies the source IP address used when generating IGMP reports. According the IGMPv3 standard, a zero source address is allowed in sending IGMP reports. However, for interoperability with some multicast routers, the source IP address of IGMP group reports can be configured using this command. |
| a.b.c.d                                                                                                    |
| <i>ip-address</i> — The source IP source address in transmitted IGMP reports.                                                                                                    |
|                                                                                                    |

### report-src-ip

| Syntax      | report-src-ip-address<br>no report-src-ip                                                                                                    |
|-------------|----------------------------------------------------------------------------------------------------|
| Context     | config>service>vpls>igmp-snooping                                                                                                    |
| Description | Platforms Supported: 7210 SAS-D, 7210 SAS-E, 7210 SAS-K 2F2T1C, and 7210 SAS-K 2F4T6C                                                                                                    |
|             | This parameter specifies the source IP address used when generating IGMP reports. According the IGMPv3 standard, a zero source address is allowed in sending IGMP reports. However, for interoperability with some multicast routers, the source IP address of IGMP group reports can be configured using this command. |
| Default     | 0.0.0.0                                                                                                    |
| Parameters  | <i>ip-address</i> — The source IP source address in transmitted IGMP reports.                                                                                                    |

### robust-count

| Syntax      | robust-count robust-count<br>no robust-count                                                                                                    |
|-------------|----------------------------------------------------------------------------------------------------|
| Context     | config>service>vpls>igmp-snooping<br>config>service>vpls>sap>igmp-snooping<br>config>service>vpls>spoke-sdp>igmp-snooping - Platforms Supported: 7210 SAS-K<br>2F4T6C<br>config>service>vpls>mesh-sdp>igmp-snooping - Platforms Supported: 7210 SAS-K<br>2F4T6C<br>config>service>pw-template>igmp-snooping - Platforms Supported: 7210 SAS-K 2F4T6C |
| Description | Platforms Supported: 7210 SAS-D, 7210 SAS-E, 7210 SAS-K 2F2T1C, and 7210 SAS-K 2F4T6C                                                                                                    |

#### 7210 SAS D, E, K2F2T1C, K2F4T6C OS Services Guide

If the **send-queries** command is enabled, this parameter allows tuning for the expected packet loss on a SAP or SDP. The robust-count variable allows tuning for the expected packet loss on a subnet and is comparable to a retry count. If this SAP or SDP is expected to be 'lossy', this parameter may be increased. IGMP snooping on this SAP or SDP is robust to (robust-count-1) packet losses.

If send-queries is not enabled, this parameter will be ignored.

| Default    | 2                                                      |                                                                                           |
|------------|--------------------------------------------------------|-------------------------------------------------------------------------------------------|
| Parameters | robust-count — Specifies the robust count for the SAP. |                                                                                           |
|            | Values                                                 | config>service>vpls>sap>igmp-snooping: 2— 7<br>config>service>vpls>igmp-snooping: 1 — 255 |

#### precedence

| Syntax      | precedence precedence-value  primary<br>no precedence       |
|-------------|-------------------------------------------------------------|
| Context     | config>service>vpls>spoke-sdp                               |
| Description | Platforms Supported: 7210 SAS-K 2F4T6C.                     |
|             | This command configures the spoke SDP precendence.          |
| Default     | 4                                                           |
| Parameters  | <i>precedence-value</i> — Specify the spoke SDP precedence. |
|             | <b>Values</b> 0 — 4                                         |
|             | primary — Specifies that the precedence is primary.         |

#### propagate-mac-flush

| Syntax      | [no] propagate-mac-flush                                                                                                    |  |
|-------------|----------------------------------------------------------------------------------------------------|--|
| Context     | config>service>vpls                                                                                                    |  |
| Description | Platforms Supported: 7210 SAS-K 2F4T6C.                                                                                                    |  |
|             | This command specifies whether MAC flush messages received from the given LDP are propagated to all spoke and mesh SDPs within the context of this VPLS service. The propagation will follow the split-horizon principle and any data-path blocking in order to avoid the looping of these messages. |  |
| Default     | no propagate-mac-flush                                                                                                    |  |

#### send-queries

| Syntax  | [no] send-queries                     |
|---------|---------------------------------------|
| Context | config>service>vpls>sap>igmp-snooping |

config>service>vpls>spoke-sdp>igmp-snooping - Platforms Supported: 7210 SAS-K 2F4T6C config>service>vpls>mesh-sdp>igmp-snooping - Platforms Supported: 7210 SAS-K 2F4T6C config>service>pw-template>igmp-snooping - Platforms Supported: 7210 SAS-K 2F4T6C

Description Platforms Supported: 7210 SAS-D, 7210 SAS-E, 7210 SAS-K 2F2T1C, and 7210 SAS-K 2F4T6C

This command specifies whether to send IGMP general query messages on the SAP or SDP.

When send-queries is configured, all type of queries generate ourselves are of the configured version. If a report of a version higher than the configured version is received, the report will get dropped and a new wrong version counter will get incremented. If send-queries is not configured, the version command has no effect. The version used will be the version of the querier.

**Default** no send-queries

#### group

| Syntax      | [no] group grp-address                                                                                                    |
|-------------|----------------------------------------------------------------------------------------------------|
| Context     | config>service>vpls>sap>igmp-snooping>static<br>config>service>vpls>spoke-sdp>snooping>static - Platforms Supported: 7210 SAS-K<br>2F4T6C<br>config>service>vpls>mesh-sdp>snooping>static - Platforms Supported: 7210 SAS-K<br>2F4T6C                                 |
| Description | Platforms Supported: 7210 SAS-D, 7210 SAS-E, 7210 SAS-K 2F2T1C, and 7210 SAS-K 2F4T6C                                                                                                    |
|             | This command adds a static multicast group either as a (*, g) or as one or more (s,g) records. When a static IGMP group is added, multicast data for that (*,g) or (s,g) is forwarded to the specific SAP or SDP without receiving any membership report from a host. |
|             | NOTE: SDP is supported only on 7210 SAS-K 2F4T6C.                                                                                                    |
| Default     | none                                                                                                    |
| Parameters  | <i>grp-address</i> — Specifies an IGMP multicast group address that receives data on an interface. The IP address must be unique for each static group.                                                                                                    |

#### source

| Syntax      | [no] source ip-address                                                                                                    |  |
|-------------|----------------------------------------------------------------------------------------------------|--|
| Context     | config>service>vpls>sap>igmp-snooping>static>group                                                                                                    |  |
| Description | Platforms Supported: 7210 SAS-D, 7210 SAS-E, 7210 SAS-K 2F2T1C, and 7210 SAS-K 2F4T6C                                                                                                    |  |
|             | This command adds a static (s,g) entry, to allow multicast traffic for a multicast group from a specified source. For a multicast group, more than one source address can be specified. Static (s,g) entries cannot be added, if a starg is previously created. |  |
|             | The <b>no</b> form of the command removes the source from the configuration.                                                                                                    |  |

Default none

**Parameters** *ip-address* — Specifies the IPv4 unicast address.

### starg

| Syntax      | [no] starg                                                                                                    |
|-------------|----------------------------------------------------------------------------------------------------|
| Context     | config>service>vpls>sap>igmp-snooping>static>group<br>config>service>vpls>spoke-sdp>igmp-snooping>static>group - Platforms Supported: 7210<br>SAS-K 2F4T6C<br>config>service>vpls>mesh-sdp>igmp-snooping>static>group - Platforms Supported: 7210<br>SAS-K 2F4T6C |
| Description | Platforms Supported: 7210 SAS-D, 7210 SAS-E, 7210 SAS-K 2F2T1C, and 7210 SAS-K 2F4T6C                                                                                                    |
|             | This command adds a static (*,g) entry to allow multicast traffic for the corresponding multicast group from any source. This command can only be enabled if no existing source addresses for this group are specified.                                           |
|             | The <b>no</b> form of the command removes the starg entry from the configuration.                                                                                                    |
| Default     | no starg                                                                                                    |

#### static

| Syntax      | static                                                                                                    |
|-------------|----------------------------------------------------------------------------------------------------|
| Context     | config>service>vpls>sap>igmp-snooping<br>config>service>vpls>spoke-sdp>igmp-snooping - Platforms Supported: 7210 SAS-K<br>2F4T6C<br>config>service>vpls>mesh-sdp>igmp-snooping - Platforms Supported: 7210 SAS-K<br>2F4T6C                                                                                     |
| Description | Platforms Supported: 7210 SAS-D, 7210 SAS-E, 7210 SAS-K 2F2T1C, and 7210 SAS-K 2F4T6C                                                                                                    |
|             | This command enables access to the context to configure static group addresses. Static group addresses can be configured on a SAP or SDP. When present either as a (*, g) entry, multicast packets matching the configuration will be forwarded even if no join message was registered for the specific group. |
| Default     | none                                                                                                    |

#### version

| Syntax      | version version<br>no version                                                                                                    |
|-------------|----------------------------------------------------------------------------------------------------|
| Context     | config>service>vpls>sap>igmp-snooping<br>config>service>vpls>mesh-sdp>igmp-snooping - Platforms Supported: 7210 SAS-K<br>2F4T6C<br>config>service>vpls>spoke-sdp>igmp-snooping - Platforms Supported: 7210 SAS-K<br>2F4T6C<br>config>service>vpls>mesh-sdp>snooping>static - Platforms Supported: 7210 SAS-K<br>2F4T6C<br>config>service>pw-template>igmp-snooping - Platforms Supported: 7210 SAS-K 2F4T6C |
| Description | <b>Platforms Supported:</b> 7210 SAS-D, 7210 SAS-E, 7210 SAS-K 2F2T1C, and 7210 SAS-K 2F4T6C<br>This command specifies the version of IGMP which is running on this SAP. This object can be used<br>to configure a router capable of running either value. For IGMP to function correctly, all routers on a<br>LAN must be configured to run the same version of IGMP on that LAN.                          |
|             | When the <b>send-query</b> command is configured, all type of queries generate ourselves are of the configured <b>version</b> . If a report of a version higher than the configured version is received, the report gets dropped and a new "wrong version" counter is incremented.<br>If the <b>send-query</b> command is not configured, the <b>version</b> command has no effect. The version used        |
| Parameters  | on that SAP orwill be the version of the querier.<br><i>version</i> — Specify the IGMP version.<br><b>Values</b> 1, 2 or 3                                                                                                    |

### to-sap

| Syntax      | to-sap sap-id<br>no to-sap                                                                                                    |
|-------------|----------------------------------------------------------------------------------------------------|
| Context     | config>service>vpls>sap>igmp-snooping>mvr                                                                                                    |
| Description | Platforms Supported: 7210 SAS-D, 7210 SAS-E, 7210 SAS-K 2F2T1C, and 7210 SAS-K 2F4T6C                                                                                          |
|             | This command configures the SAP to which the multicast data needs to be copied.                                                                                                |
|             | In some scenarios, the multicast traffic should not be copied from the MVR VPLS to the SAP on which the IGMP message was received (standard MVR behaviour) but to another SAP. |
| Default     | no to-sap                                                                                                    |
| Parameters  | sap-id — Specifies the SAP to which multicast channels should be copied.                                                                                                    |

Virtual Private LAN Services

# Internet Enhanced Service on 7210 SAS-D, 7210 SAS-E, and 7210 SAS-K 2F2T1C

### In This Chapter

This chapter provides information about Internet Enhanced Services the process overview, and implementation notes.

Topics in this chapter include:

- IES Service Overview on page 494
- IES Features on page 496
  - $\rightarrow$  IP Interfaces on page 496
    - Subscriber Interfaces on page 315
    - Encapsulations on page 498
  - $\rightarrow$  Routing Protocols on page 511
    - CPE Connectivity Check on page 498
  - $\rightarrow$  QoS Policies on page 499
  - $\rightarrow$  Filter Policies on page 500
- Configuring an IES Service with CLI on page 501
- Basic Configuration on page 502
- Common Configuration Tasks on page 503
- Service Management Tasks on page 507

# **IES Service Overview**

**NOTE**: On 7210 SAS-D, 7210 SAS-E and 7210 SAS-K 2F2T1C, IES is designed for in-band management of the node. IES service (standalone, without being associated with Routed VPLS) is not supported on 7210 SAS-K 2F2T1C.

Internet Enhanced Service (IES) is a routed connectivity service where the subscriber communicates with an IP router interface to send and receive Internet traffic. An IES has one or more logical IP routing interfaces each with a SAP which acts as the access point to the subscriber's network.

IES allows IP interfaces to participate in the same routing instance used for service network core routing connectivity. IES services require that the IP addressing scheme used by the subscriber be unique between other provider addressing schemes and potentially the entire Internet. While IES is part of the routing domain, the usable IP address space may be limited. This allows a portion of the service provider address space to be reserved for service IP provisioning, and be administered by a separate, but subordinate address authority.

IP interfaces defined within the context of an IES service must have a SAP associated as the uplink access point to the subscriber network. Multiple IES services are created to segregate subscriber owned IP interfaces.

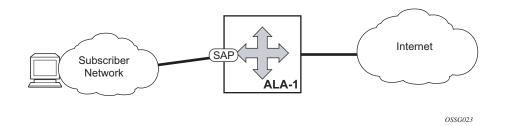

Figure 66: Internet Enhanced Service

The IES service provides in-band management connectivity. Other features include:

- Multiple IES services are created to separate IP interfaces.
- More than one IES service can be created for a single customer ID.
- More than one IP interface can be created within a single IES service ID. All IP interfaces created within an IES service ID belong to the same customer.

On 7210 SAS-D and 7210 SAS-E, the IES services provide IP connectivity to the node for in-band management of the node. Most of the management tasks supported with the out-of-band management port are supported with in-band management.

## **IES Features**

This section describes various general service features and any special capabilities or considerations as they relate to IES services.

### **IP Interfaces**

IES customer IP interfaces can be configured with most of the options found on the core IP interfaces. The advanced configuration options supported are:

• ICMP Options

# IPv6 support for IES IP interfaces associated with Access-Uplink SAPs (on 7210 SAS-D)

In access-uplink mode, IES IP interfaces associated with access-uplink SAPs support IPv6 addressing. IPv6 can be used for in-band management of the node using the IES IP interface.

**NOTE**: IPv6 IES IP interfaces on access-uplink SAPs is supported only on 7210 SAS-D. It is not supported for 7210 SAS-E and 7210 SAS-K 2F2T1C.

In 7210 SAS-D, IPv4 and IPv6 route table lookup entries are shared. Before adding routes for IPv6 destinations, route entries in the routed lookup table needs to be allocated for IPv6 addresses. This can be done using the CLI command *config> system> resource-profile> router> max-ipv6-routes*. This command allocates route entries for /64 IPv6 prefix route lookups. The system does not allocate any IPv6 route entries by default and user needs to allocate some resources before using IPv6. For the command to take effect, the node must be rebooted after making the change. For more information, see the example below and the 7210 SAS Basic System Configuration Guide. A separate route table is used for IPv6 /128-bit prefix route lookup. A limited number of IPv6 /128 prefixes route lookup entries is supported on 7210 SAS-D. The software enables lookups in this table by default (in other words no user configuration is required to enable IPv6 / 128-bit route lookup).

NOTE: In 7210 SAS-D, IPv6 interfaces are created without allocating IPv6 route entries.

Following features and restrictions is applicable for IPv6 IES IP interfaces:

- IPv6 interfaces supports only static routing.
- Only port-based ingress QoS policies are supported.
- IPv6 filter policies can be used on SAP ingress and egress.
- Routing protocols, such as OSPFv3, and others are not supported.
- A limited number of IPv6 /128 prefixes route lookup entries is supported.

# SAPs

See the following sections:

- Encapsulations on page 498
- CPE Connectivity Check on page 498
- QoS Policies on page 499
- CPU QoS for IES interfaces in access-uplink mode on page 499
- Filter Policies on page 500

### **Encapsulations**

In 7210 SAS-D, the following Access SAP encapsulation is supported on IES services in both network mode and access-uplink mode:

- Ethernet null
- Ethernet dot1q
- Ethernet QinQ

NOTE: 7210 SAS-E does not support access SAP based IES interfaces.

In 7210 SAS-D and 7210 SAS-E, the following access-uplink SAP encapsulations are supported:

• Ethernet QinQ (access-uplink QinQ SAP)

### **CPE Connectivity Check**

NOTE: This service is supported only in 7210 SAS-D.

Static routes are used within many IES services. Unlike dynamic routing protocols, there is no way to change the state of routes based on availability information for the associated CPE. CPE connectivity check adds flexibility so that unavailable destinations will be removed from the service provider's routing tables dynamically and minimize wasted bandwidth.

The availability of the far-end static route is monitored through periodic polling. The polling period is configured. If the poll fails a specified number of sequential polls, the static route is marked as inactive.

An ICMP ping mechanism is used to test the connectivity. If the connectivity check fails and the static route is deactivated, the router will continue to send polls and re-activate any restored routes.

### **QoS Policies**

When applied to 7210 SAS IES services, service ingress QoS policies only create the unicast meters defined in the policy. The multi-point meters are not created on the service. With IES services, service egress QoS policies function as with other services where the class-based queues are created as defined in the policy.

On 7210 SAS ingress, only meters are supported on all the platforms.

Note:

- QoS policies only create the unicast meters defined in the policy if PIM is not configured on the associated IP interface; if PIM is configured, the multipoint meters are applied as well.
- On the 7210 SAS-K 2F2T1C and 7210 SAS-K 2F4T6C, both Unicast and Multicast Queues are configured.

In access-uplink mode, IES IP interface associated with an access SAP supports use of service ingress QoS policies. IES IP interface associated with an access-uplink SAP does not support use of service ingress QoS policies. IES IP interfaces associated with an access-uplink SAP share the port based ingress and egress QoS policies.

Note that both MAC and IPv4 criteria can be used in the QoS policies for traffic classification in an IES.

### CPU QoS for IES interfaces in access-uplink mode

In access-uplink mode, IES IP interface bound to routed VPLS services, IES IP interface on access SAPs and IES IP interface on Access-Uplink SAPs are designed for use with inband management of the node. Consequently, they share a common set of queues for CPU bound management traffic. All CPU bound traffic is policed to pre-defined rates before being queued into CPU queues for application processing. The system uses meters per application or a set of applications. It does not allocate meters per IP interface. The possibility of CPU overloading has been reduced by use of these mechanisms. Users must use appropriate security policies either on the node or in the network to ensure that this does not happen.

### **Filter Policies**

In access-uplink mode, only IP filter policies can be applied to IES service when either access SAP or access-uplink SAP is associated with the service.

# **Configuring an IES Service with CLI**

This section provides information to configure IES services using the command line interface. Topics in this section include:

- Basic Configuration on page 502
- Common Configuration Tasks on page 503
  - → Configuring IES Components on page 504
    - Configuring an IES Service on page 504
    - Configuring IES Interface Parameters on page 504
      - Configuring SAP Parameters on page 506
      - Configuring VRRP on page 517
- Service Management Tasks on page 507
  - → Modifying IES Service Parameters on page 507
  - $\rightarrow$  Deleting an IES Service on page 508
  - $\rightarrow$  Disabling an IES Service on page 508
  - $\rightarrow$  Re-Enabling an IES Service on page 508

### **Basic Configuration**

The most basic IES service configuration has the following entities:

- Customer ID (refer to Configuring Customers on page 79)
- An interface to create and maintain IP routing interfaces within IES service ID.
- A SAP on the interface specifying the access port and encapsulation values.

The following example displays a sample configuration of an IES service on ALA-48 on an access-uplink SAP (applicable for access-uplink mode only).

```
*A:ALA-48>config>service# info
ies 1000 customer 50 create
description "to internet"
interface "to-web" create
address 10.1.1.1/24
sap 1/1/5:0.* create
exit
exit
no shutdown
*A:ALA-48>config>service#
```

The following example displays a sample configuration of an IES service on ALA-50.

```
*A:ALA-50>config>service# info
ies 1000 customer 50 vpn 1000 create
    description "to internet"
    interface "to-web" create
        address 10.1.1.1/24
        sap 1/1/10:100 create
        exit
        exit
        no shutdown
*A:ALA-50>config>service#
```

The following example displays a basic IES service configuration for IPv6, along with the use of max-ipv6-routes.

The following displays an example of allocation of IPv6 routes on the node.

```
*A:7210SAS>config>system>res-prof# info
max-ipv6-routes 1000
```

NOTE: The node must be rebooted after the above change.

```
*A:7210SAS>config>service# info
ies 1000 customer 50 vpn 1000 create
description "to inband-mgmt"
interface "to-mgmt" create
ipv6
address 10::1/24
sap 1/1/10:100 create
exit
exit
no shutdown
*A:7210SAS>config>service#
```

### **Common Configuration Tasks**

This section provides a brief overview of the tasks that must be performed to configure IES services and provides the CLI commands.

- 1. Associate an IES service with a customer ID.
- 2. Associate customer ID with the service.
- 3. Assign an IP address.
- 4. Create an interface.
- 5. Define SAP parameters on the interface
  - $\rightarrow$  Select node(s) and port(s).
  - $\rightarrow$  Optional select filter policies (configured in the **config>filter** context).
- 6. Enable service.

### **Configuring IES Components**

Use the CLI syntax to configure the following entities:

- Configuring an IES Service on page 504
- Configuring IES Interface Parameters on page 504
  - → Configuring SAP Parameters on page 506
  - $\rightarrow$  Configuring VRRP on page 517

#### **Configuring an IES Service**

Use the following CLI syntax to create an IES service:

The following example displays a basic IES service configuration.

```
A:ALA-48>config>service#

...

ies 1001 customer 1730 create

description "to-internet"

no shutdown

exit

A:ALA-48>config>service#
```

#### **Configuring IES Interface Parameters**

The following example displays an IES configuration with interface parameters in access-uplink mode:

```
*A:7210-SAS>config>service>ies>if# info
arp-timeout 10000
allow-directed-broadcasts
icmp
ttl-expired 120 38
exit
ip-mtu 1000
*A:7210-SAS>config>service>ies>if#
```

### **Configuring IES SAP Parameters**

A SAP is a combination of a port and encapsulation parameters which identifies the service access point on the interface and within the router. Each SAP must be unique within a router.

When configuring IES access SAP parameters, a default QoS policy is applied to each SAP ingress. Additional QoS policies must be configured in the config>qos context. Filter policies are configured in the config>filter context and must be explicitly applied to a SAP. There are no default filter policies.

This example displays an IES SAP configuration.

\*A:ALA-A>config>service>ies>if# info address 10.10.36.2/24 sap 1/1/3:100 create ingress qos 101 exit exit exit \*A:ALA-A>config>service>ies>if#

### **Configuring SAP Parameters**

A SAP is a combination of a port and encapsulation parameters which identifies the service access point on the interface and within the router. Each SAP must be unique within a router.

When configuring IES access SAP parameters, a default QoS policy is applied to each SAP ingress. Additional QoS policies must be configured in the config>qos context.

Filter policies are configured in the config>filter context and must be explicitly applied to a SAP. There are no default filter policies.

Only in 7210 SAS-D, SAP ingress Qos policy is supported only for access SAPs. It is not supported for access-uplink SAP.

Access-uplink SAPs (on both 7210 SAS-E and 7210 SAS-D) use the port based ingress and egress QoS policies.

This example displays an IES SAP configuration.

\*A:ALA-A>config>service>ies>if# info address 10.10.36.2/24 sap 1/1/3:100 create ingress qos 101 exit exit \*A:ALA-A>config>service>ies>if#

# Service Management Tasks

This section discusses the following service management tasks:

- Modifying IES Service Parameters on page 507
- Deleting an IES Service on page 508
- Disabling an IES Service on page 508
- Re-Enabling an IES Service on page 508

### **Modifying IES Service Parameters**

Existing IES service parameters in the CLI or NMS can be modified, added, removed, enabled or disabled. The changes are applied immediately to all services when the charges are applied.

To display a list of customer IDs, use the **show service customer** command. Enter the parameter(s) (such as description and SAP information) and then enter the new information.

The following displays the modified service:

```
*A:ALA-A>config>service>ies# info
ies 1000 customer 50 create
description "This is a new description"
interface "to-web" create
address 10.1.1.1/24
mac 00:dc:98:1d:00:00
sap 1/1/5:0.* create
exit
exit
no shutdown
exit
*A:ALA-A>config>service#
```

### **Deleting an IES Service**

An IES service cannot be deleted until SAPs and interfaces are shut down *and* deleted and the service is shutdown on the service level.

Use the following CLI syntax to delete an IES service:

```
CLI Syntax:config>service#

[no] ies service-id

shutdown

[no] interface ip-int-name

shutdown

[no] sap sap-id

shutdown
```

### **Disabling an IES Service**

An IES service can be shut down without deleting the service parameters.

```
CLI Syntax:config>service> ies service-id
shutdown
```

### **Re-Enabling an IES Service**

To re-enable an IES service that was shut down.

CLI Syntax:config>service> ies service-id [no] shutdown Example: config>service# ies 2000 config>service>ies# no shutdown config>service>ies# exit

# **IES Services Command Reference**

### **Command Hierarchies**

- Global Commands for 7210 SAS-D and 7210 SAS-E on page 509
- Interface Commands on page 509
- Routed VPLS Commands for 7210 SAS-D and 7210 SAS-K 2F2T1C on page 510
- Interface SAP Commands on page 511
- IES SAP Configuration QoS and Filter Commands for 7210 SAS-D and 7210 SAS-E on page 512
- Interface IPv6 commands (applicable only to 7210 SAS-D and supported only for access-uplink SAPs) on page 513
- Show Commands on page 514

### Global Commands for 7210 SAS-D and 7210 SAS-E

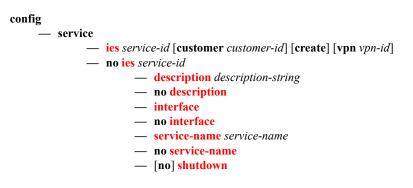

### **Interface Commands**

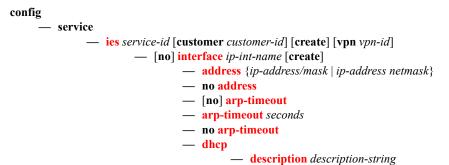

#### 7210 SAS D, E, K2F2T1C, K2F4T6C OS Services Guide

- no description
- gi-address ip-address [src-ip-addr]

— no gi-address

- [no] option
  - action {replace|drop|keep}
  - no action
  - [no] circuit-id [ascii-tuple|ifindex|sap-id|vlan-asciituple]
  - [no] remote-id [mac | string string]
  - [no] vendor-specific-option
    - [no] client-mac-address
      - [no] sap-id
    - [no] service-id
    - string text
    - no string
    - [no] system-id
- no snoop
- snoop
- no server
- server server1 [server2...(upto 8 max)]
- [no] shutdown
- [no] trusted
- delayed-enable seconds (supported only on 7210 SAS-D)
- no delayed-enable
- description description-string
- no description
- істр
  - mask-reply (supported only on 7210 SAS-D)
  - no mask-reply
  - redirects [number seconds]
  - no redirects
  - ttl-expired [number seconds]
  - no ttl-expired
  - unreachables [number seconds]
  - no unreachables
- ip-mtu octets (Supported only on 7210 SAS-D)
- no ip-mtu
- [no] loopback
- [no] shutdown
- [no] static-arp *ip-address*

### Routed VPLS Commands for 7210 SAS-D and 7210 SAS-K 2F2T1C

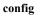

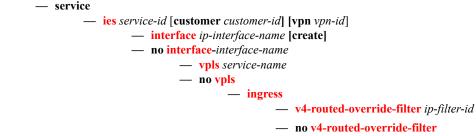

7210 SAS D, E, K2F2T1C, K2F4T6C OS Services Guide

### Interface SAP Commands

config

– service — ies service-id [customer customer-id] [create] — [no] interface *ip-int-name* — [no] sap sap-id [create] — accounting-policy acct-policy-id — no accounting-policy - collect-stats - no collect-stats - description description-string — no description - ingress — meter-override — no meter-override — meter meter-id [create] — no meter meter-id — adaptation-rule [pir adaptation-rule] [cir adaptation-rule] - cbs size-in-kbytes (supported on 7210 SAS-E) — no cbs - cbs size [kbits|bytes|kbytes] (supported on 7210 SAS-D, 7210 SAS-K 2F2T1C and 7210 SAS-K 2F4T6C) — no cbs - mbs size-in-kbits (supported on 7210 SAS-E) — no mbs - mbs size [kbits|bytes|kbytes] (supported on 7210 SAS-D, 7210 SAS-K 2F2T1C and 7210 SAS-K 2F4T6C) — no mbs — no mode — no mode — rate cir cir-rate [pir pir-rate] — statistics - egress - [no] forwarded-count — [no] packets-forwarded-count — ingress — counter-mode {in-out-profile-count|forward-drop-count} — [no] received-count

— [no] shutdown

# IES SAP Configuration - QoS and Filter Commands for 7210 SAS-D and 7210 SAS-E

config

– service - ies service-id [customer customer-id] [vpn vpn-id] [create] — [no] interface *ip-int-name* — [no] sap sap-id [create] — egress - aggregate-meter-rate rate-in-kbps [burst burst-inkbits] [enable-stats] - no aggregate-meter-rate — filter ip ip-filter-id — filter ipv6 ipv6 -filter-id — **no filter** [**ip** *ip-filter-id*] [**ipv6** *ipv6 -filter-id*] — ingress - aggregate-meter-rate rate-in-kbps [burst burst-in*kbits*] - no aggregate-meter-rate — filter ip ip-filter-id — **filter** [**ipv6** *ipv6-filter-id*] — no filter [ip *ip-filter-id*] [ipv6 *ipv6-filter-id*] - qos policy-id

— no qos

# Interface IPv6 commands (applicable only to 7210 SAS-D and supported only for access-uplink SAPs)

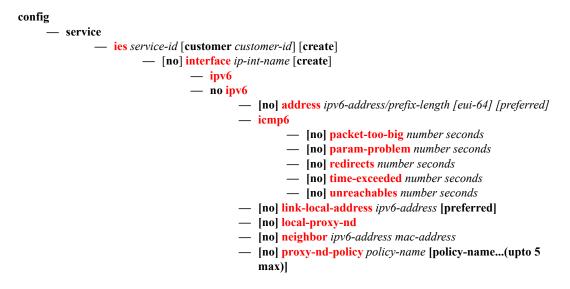

### Show Commands

show

- service
  - **customer** [*customer-id*] [**site** *customer-site-name*]
  - **sap-using** [**sap** *sap-id*]
  - **sap-using interface** [*ip-address* | *ip-int-name*]
  - sap-using [ingress | egress] filter filter-id
  - sap-using [ingress] qos-policy qos-policy-id
  - service-using [ies] [customer customer-id]
  - id service-id
    - all
    - **arp** [*ip-address*]|[**mac** *ieee-address*]|[**sap** *sap-id*]|[**interface** *ip-int-name*]
    - base
    - dhcp
      - **statistics** [**sap** *sap-id*] |[**sdp** *sdp-id:vc-id*]|[**interface** *interface-name*]
      - summary [interface interface-name | saps]
    - interface [ip-address | ip-int-name] [detail |summary]

# **IES Service Configuration Commands**

# **Generic Commands**

#### shutdown Syntax [no] shutdown Context config>service>ies config>service>ies>if Description Platforms Supported: 7210 SAS-D, 7210 SAS-E, and 7210 SAS-K 2F2T1C This command administratively disables an entity. When disabled, an entity does not change, reset, or remove any configuration settings or statistics. The operational state of the entity is disabled as well as the operational state of any entities contained within. Many objects must be shut down before they may be deleted. Services are created in the administratively down (shutdown) state. When a no shutdown command is entered, the service becomes administratively up and then tries to enter the operationally up state. Default administrative states for services and service entities is described below in Special Cases. The **no** form of this command places the entity into an administratively enabled state. **Special Cases IES** — The default administrative status of an IES service is down. While the service is down, all its associated virtual router interfaces will be operationally down. The administrative state of the service is not reflected in the administrative state of the virtual router interface. For example if: 1) An IES service is operational and an associated interface is shut down. 2) The IES service is administratively shutdown and brought back up. 3) The interface shutdown will remain in administrative shutdown state. A service is regarded as operational if one IP Interface is operational. **IES IP Interfaces** — When the IP interface is shutdown, it enters the administratively and operationally down states. For a SAP bound to the IP interface, no packets are transmitted out the SAP and all packets received on the SAP will be dropped while incrementing the packet discard counter.

# description

| Syntax      | description long description-string<br>no description                                                                                                    |  |  |
|-------------|----------------------------------------------------------------------------------------------------|--|--|
| Context     | config>service>ies                                                                                                    |  |  |
| Description | Platforms Supported: 7210 SAS-D, 7210 SAS-E, and 7210 SAS-K 2F2T1C                                                                                                    |  |  |
|             | This command creates a text description stored in the configuration file for a configuration context.                                                                                                    |  |  |
|             | The <b>description</b> command associates a text string with a configuration context to help identify the content in the configuration file.                                                                                                    |  |  |
|             | The <b>no</b> form of this command removes the string from the configuration.                                                                                                    |  |  |
| Default     | No description associated with the configuration context.                                                                                                    |  |  |
| Parameters  | string — The description character string. Allowed values are any string up to 80 characters long composed of printable, 7-bit ASCII characters. If the string contains special characters (#, \$, spaces, etc.), the entire string must be enclosed within double quotes. |  |  |

# **IES Global Commands**

### ies

| Syntax                                                                                                    | ies service-id customer customer-id [create] [vpn vpn-id]<br>no ies service-id                                                                                                    |  |  |  |
|----------------------------------------------------------------------------------------------------|----------------------------------------------------------------------------------------------------|--|--|--|
| Context                                                                                                    | config>service                                                                                                    |  |  |  |
| Description                                                                                                    | Platforms Supported: 7210 SAS-D, 7210 SAS-E, and 7210 SAS-K 2F2T1C                                                                                                    |  |  |  |
|                                                                                                    | This command creates or edits an IES service instance.                                                                                                    |  |  |  |
|                                                                                                    | The <b>ies</b> command is used to create or maintain an (IES). If the <i>service-id</i> does not exist, a context for the service is created. If the <i>service-id</i> exists, the context for editing the service is entered.                                                                                                    |  |  |  |
|                                                                                                    | IP interfaces defined within the context of an IES service ID must have a SAP created.                                                                                                    |  |  |  |
|                                                                                                    | When a service is created, the <b>customer</b> keyword and <i>customer-id</i> must be specified and associates<br>the service with a customer. The <i>customer-id</i> must already exist having been created using the<br><b>customer</b> command in the service context. Once a service has been created with a customer<br>association, it is not possible to edit the customer association. The service must be deleted and<br>recreated with a new customer association. |  |  |  |
| Once a service is created, the use of the <b>customer</b> <i>customer-id</i> is optional for navigating in service configuration context. Attempting to edit a service with the incorrect <i>customer-id</i> s will result in an error. |                                                                                                    |  |  |  |
|                                                                                                    | More than one IP interface may be created within a single IES service ID.                                                                                                    |  |  |  |
|                                                                                                    | By default, no IES service instances exist until they are explicitly created.                                                                                                    |  |  |  |
|                                                                                                    | The <b>no</b> form of this command deletes the IES service instance with the specified <i>service-id</i> . The service cannot be deleted until all the IP interfaces defined within the service ID have been shutdown and deleted.                                                                                                    |  |  |  |
| Parameters                                                                                                    | <i>service-id</i> — The unique service identification number or string identifying the service in the service domain. This ID must be unique to this service and may not be used for any other service of any type. The <i>service-id</i> must be the same number used for every 7750 SR, 7450 ESS and 7710 SR on which this service is defined.                                                                                                    |  |  |  |
|                                                                                                    | <b>Values</b> <i>service-id</i> : 1 — 2147483648                                                                                                    |  |  |  |
|                                                                                                    | <b>customer</b> <i>customer-id</i> — Specifies the customer ID number to be associated with the service. This parameter is required on service creation and optional for service editing or deleting.                                                                                                    |  |  |  |
|                                                                                                    | <b>Values</b> 1 — 2147483647                                                                                                    |  |  |  |
|                                                                                                    | <b>vpn</b> <i>vpn-id</i> — Specifies the VPN ID assigned to the service.                                                                                                    |  |  |  |
|                                                                                                    | <b>Values</b> 1 — 2147483647                                                                                                    |  |  |  |

### service-name

| Syntax      | service-name service-name<br>no service-name                                                                                                    |
|-------------|----------------------------------------------------------------------------------------------------|
| Context     | config>service>epipe<br>config>service>ies<br>config>service>vpls                                                                                                    |
| Description | This command configures an optional service name, up to 64 characters in length, which adds a name identifier to a given service to then use that service name in configuration references as well as display and use service names in show commands throughout the system. This helps the service provider/administrator to identify and manage services within the 7210 SAS platforms. |
|             | All services are required to assign a service ID to initially create a service. However, either the service ID or the service name can be used o identify and reference a given service once it is initially created.                                                                                                    |
| Parameters  | <i>service-name</i> — Specifies a unique service name to identify the service. Service names may not begin with an integer (0-9).                                                                                                    |

# **IES Interface IPv6 Commands**

# ipv6

| Syntax      | [no] ipv6                                                                |  |
|-------------|--------------------------------------------------------------------------|--|
| Context     | config>service>ies>if                                                    |  |
| Description | Platforms Supported: 7210 SAS-D                                          |  |
|             | This command enables the context to configure IPv6 for an IES interface. |  |

### address

| Syntax      | address ipv6-address/prefix-length [eui-64]<br>no address ipv6-address/prefix-length                                                                                                    |                                       |                                                                                             |
|-------------|----------------------------------------------------------------------------------------------------|---------------------------------------|---------------------------------------------------------------------------------------------|
| Context     | config>service>ies>if>ipv6                                                                                                    |                                       |                                                                                             |
| Description | Platforms Supported: 7210 SAS-D                                                                                                    |                                       |                                                                                             |
|             | This command                                                                                                    | assigns an IPv6 address to the IES in | terface.                                                                                    |
| Parameters  | ipv6-address/prefix-length — Specify the IPv6 address on the interface.                                                                                                    |                                       |                                                                                             |
|             | Values                                                                                                    | ipv6-address/prefix: ipv6-address     | x:x:x:x:x:x:x:x (eight 16-bit pieces)<br>x:x:x:x:x:x:d.d.d<br>x [0 - FFFF]H<br>d [0 - 255]D |
|             |                                                                                                    | prefix-length                         | 1 128                                                                                       |
|             | <b>eui-64</b> — When the <b>eui-64</b> keyword is specified, a complete IPv6 address from the supplied pr<br>and 64-bit interface identifier is formed. The 64-bit interface identifier is derived from MA<br>address on Ethernet interfaces. For interfaces without a MAC address, for example ATM<br>interfaces, the Base MAC address of the chassis is used. |                                       | -bit interface identifier is derived from MAC ithout a MAC address, for example ATM         |

# icmp6

| Syntax      | icmp6                                                            |  |
|-------------|------------------------------------------------------------------|--|
| Context     | config>service>ies>if>ipv6                                       |  |
| Description | Platforms Supported: 7210 SAS-D                                  |  |
|             | This command configures ICMPv6 parameters for the IES interface. |  |

# packet-too-big

| Syntax      | packet-too-big<br>no packet-too                                                                                                    | g [number seconds]<br>-big                                            |
|-------------|----------------------------------------------------------------------------------------------------|-----------------------------------------------------------------------|
| Context     | config>service                                                                                                    | >ies>if>ipv6>icmp6                                                    |
| Description | Platforms Supported: 7210 SAS-D.                                                                                                    |                                                                       |
|             | This command specifies whether "packet-too-big" ICMPv6 messages should be sent. When enabled, ICMPv6 "packet-too-big" messages are generated by this interface. |                                                                       |
|             | The <b>no</b> form of                                                                                                    | the command disables the sending of ICMPv6 "packet-too-big" messages. |
| Default     | 100 10                                                                                                    |                                                                       |
| Parameters  | <i>number</i> — Specifies the number of "packet-too-big" ICMPv6 messages to send in the time frame specified by the <i>seconds</i> parameter.                   |                                                                       |
|             | Values                                                                                                    | 10 — 1000                                                             |
|             | Default                                                                                                    | 100                                                                   |
|             | seconds — Specifies the time frame in seconds that is used to limit the number of "packet-too-big"<br>ICMPv6 messages issued.                                   |                                                                       |
|             | Values                                                                                                    | 1 60                                                                  |
|             | Default                                                                                                    | 10                                                                    |

# param-problem

| Syntax      | param-problem [ <i>number seconds</i> ]<br>no packet-too-big                                                                                     |                                                                                                    |
|-------------|----------------------------------------------------------------------------------------------------|----------------------------------------------------------------------------------------------------|
| Context     | config>service                                                                                                    | >ies>if>ipv6>icmp6                                                                                                    |
| Description | Platforms Supported: 7210 SAS-D                                                                                                    |                                                                                                    |
|             |                                                                                                    | specifies whether "parameter-problem" ICMPv6 messages should be sent. When neter-problem" ICMPv6 messages are generated by this interface. |
|             | The <b>no</b> form of                                                                                                    | the command disables the sending of "parameter-problem" ICMPv6 messages.                                                                   |
| Default     | 100 10                                                                                                    |                                                                                                    |
|             | <i>number</i> — Specifies the number of "parameter-problem" ICMPv6 messages to send in the time frame specified by the <i>seconds</i> parameter. |                                                                                                    |
|             | Values                                                                                                    | 10 — 1000                                                                                                    |
|             | Default                                                                                                    | 100                                                                                                    |
|             | seconds — Specifies the time frame in seconds that is used to limit the number of "parameter-<br>problem" ICMPv6 messages issued.                |                                                                                                    |
|             | Values                                                                                                    | 1 — 60                                                                                                    |
|             | Default                                                                                                    | 10                                                                                                    |

### redirects

| Syntax      | redirects [number seconds]<br>no redirects                                                                                                    |                                     |
|-------------|----------------------------------------------------------------------------------------------------|-------------------------------------|
| Context     | config>service                                                                                                    | e>ies>if>ipv6>icmp6                 |
| Description | Platforms Supported: 7210 SAS-D                                                                                                    |                                     |
|             | This command configures ICMPv6 redirect messages. When enabled, ICMPv6 redirects are generated when routes are not optimal on this router and another router on the same subnetwork has a better route in order to alert that node that a better route is available. |                                     |
|             | When disabled,                                                                                                    | ICMPv6 redirects are not generated. |
| Default     | 100 10                                                                                                    |                                     |
|             | <i>number</i> — Specifies the number of version 6 redirects are to be issued in the time frame specified by the <i>seconds</i> parameter.                                                                                                    |                                     |
|             | Values                                                                                                    | 10 — 1000                           |
|             | Default                                                                                                    | 100                                 |
|             | <i>seconds</i> — Specifies the time frame in seconds that is used to limit the number of version 6 redirects issued.                                                                                                    |                                     |
|             | Values                                                                                                    | 1 — 60                              |
|             | Default                                                                                                    | 10                                  |
|             |                                                                                                    |                                     |

## time-exceeded

| Syntax      | time-exceeded [number seconds]<br>no time-exceeded                                                                                                    |  |
|-------------|----------------------------------------------------------------------------------------------------|--|
| Context     | config>service>ies>if>ipv6>icmp6                                                                                                    |  |
| Description | Platforms Supported: 7210 SAS-D                                                                                                    |  |
|             | This command specifies whether "time-exceeded" ICMPv6 messages should be sent. When enabled, ICMPv6 "time-exceeded" messages are generated by this interface. |  |
|             | When disabled, ICMPv6 "time-exceeded" messages are not sent.                                                                                                  |  |
| Default     | 100 10                                                                                                    |  |
|             | <i>number</i> — Specifies the number of "time-exceeded" ICMPv6 messages are to be issued in the tim frame specified by the <i>seconds</i> parameter.          |  |
|             | Values 10 - 1000                                                                                                    |  |
|             | Default 100                                                                                                    |  |
|             | seconds — Specifies the time frame in seconds that is used to limit the number of "time-exceeded"<br>ICMPv6 message to be issued.                             |  |

| Values  | 1 60 |
|---------|------|
| Default | 10   |

### unreachables

| Syntax      | unreachables<br>no unreachab                                                                                                    | [number seconds]<br>les                                                                                          |
|-------------|----------------------------------------------------------------------------------------------------|----------------------------------------------------------------------------------------------------|
| Context     | config>service                                                                                                    | >ies>if>ipv6>icmp6                                                                                               |
| Description | Platforms Supported: 7210 SAS-D                                                                                                    |                                                                                                    |
|             | This command s interface.                                                                                                    | specifies that ICMPv6 host and network unreachable messages are generated by this                                |
|             | When disabled,                                                                                                    | ICMPv6 host and network unreachable messages are not sent.                                                       |
| Default     | 100 10                                                                                                    |                                                                                                    |
|             | <i>number</i> — Specifies the number of destination unreachable ICMPv6 messages are issued in the time frame specified by the <i>seconds</i> parameter. |                                                                                                    |
|             | Values                                                                                                    | 10 — 1000                                                                                                    |
|             | Default                                                                                                    | 100                                                                                                    |
|             | -                                                                                                    | ifies the time frame in seconds that is used to limit the number of destination<br>ICMPv6 messages to be issued. |
|             | Values                                                                                                    | 1 60                                                                                                    |
|             | Default                                                                                                    | 10                                                                                                    |

## link-local-address

| Syntax      | link-local-address ipv6-address [preferred]<br>no link-local-address |  |
|-------------|----------------------------------------------------------------------|--|
| Context     | config>service>ies>if>ipv6                                           |  |
| Description | Platforms Supported: 7210 SAS-D                                      |  |
|             | This command configures the IPv6 link local address.                 |  |

### local-proxy-nd

| Syntax      | [no] local-proxy-nd                                                        |
|-------------|----------------------------------------------------------------------------|
| Context     | config>service>ies>if>ipv6                                                 |
| Description | Platforms Supported: 7210 SAS-D                                            |
|             | This command enables local proxy neighbor discovery on the interface.      |
|             | The <b>no</b> form of the command disables local proxy neighbor discovery. |

### proxy-nd-policy

| Syntax      | <pre>proxy-nd-policy policy-name [policy-name(up to 5 max)] no proxy-nd-policy</pre>                                                                                                    |
|-------------|----------------------------------------------------------------------------------------------------|
| Context     | config>service>ies>if>ipv6                                                                                                    |
| Description | Platforms Supported: 7210 SAS-D                                                                                                    |
|             | This command applies a proxy neighbor discovery policy for the interface.                                                                                                    |
| Parameters  | <i>policy-name</i> — Specifies an existing neighbor discovery policy name. Allowed values are any string up to 32 characters long composed of printable, 7-bit ASCII characters. If the string contains special characters (#, \$, spaces, etc.), the entire string must be enclosed within double quotes. The specified policy name(s) must already be defined. |

### neighbor

| Syntax      | neighbor ipv6-address mac-address<br>no neighbor ipv6-address                                                                                                    |  |
|-------------|----------------------------------------------------------------------------------------------------|--|
| Context     | config>service>ies>if>ipv6                                                                                                    |  |
| Description | Platforms Supported: 7210 SAS-D                                                                                                    |  |
|             | This command configures IPv6-to-MAC address mapping on the IES interface.                                                                                                    |  |
| Default     | none                                                                                                    |  |
| Parameters  | <i>ipv6-address</i> — The IPv6 address of the interface for which to display information.                                                                                                |  |
|             | Values x:x:x:x:x:x:x (eight 16-bit pieces)<br>x:x:x:x:x:x:x:d.d.d.d<br>x: $[0 - FFFF]H$<br>d: $[0 - 255]D$<br>prefix-length [1128]                                                       |  |
|             | mac-address — Specifies the 48-bit MAC address for the IPv6-to-MAC address mapping in the<br>aa:bb:cc:dd:ee:ff or aa-bb-cc-dd-ee-ff where aa, bb, cc, dd, ee and ff are hexadecimal numb |  |

*ac-address* — Specifies the 48-bit MAC address for the IPv6-to-MAC address mapping in the form aa:bb:cc:dd:ee:ff or aa-bb-cc-dd-ee-ff where aa, bb, cc, dd, ee and ff are hexadecimal numbers. Allowed values are any non-broadcast, non-multicast MAC and non-IEEE reserved MAC addresses.

### 7210 SAS D, E, K2F2T1C, K2F4T6C OS Services Guide

# **IES Interface Commands**

### interface

| Syntax      | interface ip-int-name [create]<br>no interface ip-int-name                                                                                                    |
|-------------|----------------------------------------------------------------------------------------------------|
| Context     | config>service>ies                                                                                                    |
| Description | Platforms Supported: 7210 SAS-D, 7210 SAS-E, and 7210 SAS-K 2F2T1C                                                                                                    |
|             | On 7210 SAS-K 2F2T1C, an IES interface must always be associated with RVPLS. It cannot be used "standalone".                                                                                                    |
|             | This command creates a logical IP routing interface for an (IES). Once created, attributes like an IP address and service access point (SAP) can be associated with the IP interface.                                                                                                    |
|             | The <b>interface</b> command, under the context of services, is used to create and maintain IP routing interfaces within IES service IDs. The <b>interface</b> command can be executed in the context of an IES service ID. The IP interface created is associated with the service core network routing instance and default routing.                                                                                                    |
|             | Interface names are case sensitive and must be unique within the group of defined IP interfaces defined for <b>config service ies interface</b> (that is, the network core router instance). Interface names must not be in the dotted decimal notation of an IP address. For example, the name "1.1.1.1" is not allowed, but "int-1.1.1.1" is allowed. Show commands for router interfaces use either interface names or the IP addresses. Use unique IP address values and IP address names to maintain clarity. It could be unclear to the user if the same IP address and IP address name values are used. Although not recommended, duplicate interface names can exist in different router instances. |
|             | When a new name is entered, a new logical router interface is created. When an existing interface name is entered, the user enters the router interface context for editing and configuration.                                                                                                    |
|             | By default, there are no default IP interface names defined within the system. All IES IP interfaces must be explicitly defined. Interfaces are created in an enabled state.                                                                                                    |
|             | The <b>no</b> form of this command removes IP the interface and all the associated configuration. The interface must be administratively shutdown before issuing the <b>no interface</b> command.                                                                                                    |
|             | For IES services, the IP interface must be shutdown before the SAP on that interface may be removed.                                                                                                    |
| Parameters  | <i>ip-int-name</i> — Specifies the name of the IP interface. Interface names must be unique within the group of defined IP interfaces for <b>config router interface</b> and <b>config service ies interface</b> commands. An interface name cannot be in the form of an IP address. Interface names can be from 1 to 32 alphanumeric characters. If the string contains special characters (#, \$, spaces, etc.), the entire string must be enclosed within double quotes.                                                                                                    |
|             | If <i>ip-int-name</i> already exists within the service ID, the context will be changed to maintain that IP interface. If <i>ip-int-name</i> already exists within another service ID, an error will occur and context will not be changed to that IP interface. If <i>ip-int-name</i> does not exist, the interface is created and context is changed to that interface for further command processing.                                                                                                    |

#### address

| Syntax      | address {ip-address/mask   ip-address netmask} [broadcast [all-ones   host-ones}]<br>address ip-address mask<br>no address                                                                                                    |
|-------------|----------------------------------------------------------------------------------------------------|
| Context     | config>service>ies>if                                                                                                    |
| Description | Platforms Supported: 7210 SAS-D, 7210 SAS-E, and 7210 SAS-K 2F2T1C                                                                                                    |
|             | This command assigns an IP address and IP subnet, to an IES IP router interface. Only one IP address can be associated with an IP interface. An IP address must be assigned to each IES IP interface. An IP address and a mask are used together to create a local IP prefix. The defined IP prefix must be unique within the context of the routing instance. It cannot overlap with other existing IP prefixes defined as local subnets on other IP interfaces in the same routing context within the 7210 SAS. |
|             | The IP address for the interface can be entered in either CIDR (Classless Inter-Domain Routing) or traditional dotted decimal notation. The show commands display CIDR notation and is stored in                                                                                                    |

traditional dotted decimal notation. The show commands display CIDR notation and is stored in configuration files.

By default, no IP address or subnet association exists on an IP interface until it is explicitly created.

Use the **no** form of this command to remove the IP address assignment from the IP interface. When the **no address** command is entered, the interface becomes operationally down.

| Address    | Admin state | Oper state |
|------------|-------------|------------|
| No address | up          | down       |
| No address | down        | down       |
| 1.1.1.1    | up          | up         |
| 1.1.1.1    | down        | down       |

The operational state is a read-only variable and the only controlling variables are the address and admin states. The address and admin states are independent and can be set independently. If an interface is in an adminstratively up state and an address is assigned, it becomes operationally up.

- ip-address The IP address of the IP interface. The *ip*-address portion of the **address** command specifies the IP host address that will be used by the IP interface within the subnet. This address must be unique within the subnet and specified in dotted decimal notation. Allowed values are IP addresses in the range 1.0.0.0 223.255.255.255 (with support of /31 subnets).
- / The forward slash is a parameter delimiter and separates the *ip-address* portion of the IP address from the mask that defines the scope of the local subnet. No spaces are allowed between the *ip-address*, the "/" and the *mask-length* parameter. If a forward slash is not immediately following the *ip-address*, a dotted decimal mask must follow the prefix.
- mask-length The subnet mask length when the IP prefix is specified in CIDR notation. When the IP prefix is specified in CIDR notation, a forward slash (/) separates the *ip-address* from the mask-length parameter. The mask length parameter indicates the number of bits used for the network portion of the IP address; the remainder of the IP address is used to determine the host portion of the IP address. Allowed values are integers in the range 0 30. Note that a mask length of 32 is reserved for system IP addresses.

**broadcast** - — Specifies the broadcast format.

Values all-ones, host-ones

### arp-timeout

| Syntax      | arp-timeout seconds<br>no arp-timeout                                                                                                    |
|-------------|----------------------------------------------------------------------------------------------------|
| Context     | config>service>ies>if                                                                                                    |
| Description | Platforms Supported: 7210 SAS-D, 7210 SAS-E, and 7210 SAS-K 2F2T1C                                                                                                    |
|             | This command configures the minimum time in seconds an ARP entry learned on the IP interface will be stored in the ARP table. ARP entries are automatically refreshed when an ARP request or gratuitous ARP is seen from an IP host, otherwise, the ARP entry is aged from the ARP table. If <b>arp-timeout</b> is set to a value of zero seconds, ARP aging is disabled. |
|             | The <b>no</b> form of this command restores <b>arp-timeout</b> to the default value.                                                                                                    |
| Default     | 14400 seconds                                                                                                    |
| Parameters  | seconds — The minimum number of seconds a learned ARP entry will be stored in the ARP table,<br>expressed as a decimal integer. A value of zero specifies that the timer is inoperative and learned<br>ARP entries will not be aged.Values $0 - 65535$                                                                                                    |
|             |                                                                                                    |

Values

### allow-directed-broadcasts

| Syntax      | [no] allow-directed-broadcasts                                                                                                    |
|-------------|----------------------------------------------------------------------------------------------------|
| Context     | config>service>ies>if                                                                                                    |
| Description | Platforms Supported: 7210 SAS-D, 7210 SAS-E, and 7210 SAS-K 2F2T1C                                                                                                    |
|             | This command enables the forwarding of directed broadcasts out of the IP interface. A directed broadcast is a packet received on a local router interface destined for the subnet broadcast address on another IP interface. The allow-directed-broadcasts command on an IP interface enables or disables the transmission of packets destined to the subnet broadcast address of the egress IP interface. |
|             | When enabled, a frame destined to the local subnet on this IP interface will be sent as a subnet broadcast out this interface. Care should be exercised when allowing directed broadcasts as it is a                                                                                                    |

broadcast out this interface. Care should be exercised when allowing directed broadcasts as it is a well-known mechanism used for denial-of-service attacks.

When disabled, directed broadcast packets discarded at this egress IP interface will be counted in the normal discard counters for the egress SAP.

By default, directed broadcasts are not allowed and will be discarded at this egress IP interface.

The no form of this command disables the forwarding of directed broadcasts out of the IP interface.

**Default** no allow-directed-broadcasts — Directed broadcasts are dropped.

### delayed-enable

| Syntax      | delayed-enable seconds [init-only]<br>no delayed-enable                                                                                                    |
|-------------|----------------------------------------------------------------------------------------------------|
| Context     | config>service>ies>if                                                                                                    |
| Description | Platforms Supported: 7210 SAS-D, 7210 SAS-E, and 7210 SAS-K 2F2T1C                                                                                                    |
|             | This command delays making interface operational by the specified number of seconds. In<br>environments with many subscribers, it can take time to synchronize the subscriber state between<br>peers when the subscriber-interface is enabled (perhaps, after a reboot). To ensure that the state has<br>time to be synchronized, the delayed-enable timer can be specified. The optional parameter init-only<br>can be added to use this timer only after a reboot. |
| Default     | no delayed-enable                                                                                                    |
| Parameters  | seconds — Specifies the number of seconds to delay before the interface is operational.                                                                                                    |

**Values** 1 – 1200

### ip-mtu

|             | <b>Note:</b> This command is supported only on 7210 SAS-D devices. The ip-mtu command for 7210 SAS-<br>E devices can be enabled using the CLI " <b>config&gt;port&gt;ethernet&gt;ip-mtu</b> <i>mtu-bytes</i> ". |
|-------------|----------------------------------------------------------------------------------------------------|
| Syntax      | ip-mtu <i>octet</i> s<br>no ip-mtu                                                                                                    |
| Context     | config>service>ies>if                                                                                                    |
| Description | Platforms Supported: 7210 SAS-D and 7210 SAS-K 2F2T1C                                                                                                    |
|             | This command configures the maximum IP transmit unit (packet) for the interface.                                                                                                    |
|             | The MTU that is advertized from the IES size is:                                                                                                    |
|             | MINIMUM((SdpOperPathMtu - EtherHeaderSize), (Configured ip-mtu))                                                                                                    |
|             | By default (for Ethernet network interface) if no ip-mtu is configured, the packet size is $(1568 - 14) = 1554$ .                                                                                               |
|             | The <b>no</b> form of the command returns the default value.                                                                                                    |
| Default     | no ip-mtu                                                                                                    |
| Parameters  | octets — pecifies the number of octets in the IP-MTU.                                                                                                    |

**Values** 512 — 9000

# loopback

| Syntax      | [no] loopback                                                                                                    |
|-------------|----------------------------------------------------------------------------------------------------|
| Context     | config>service>ies>if                                                                                                    |
| Description | Platforms Supported: 7210 SAS-D, 7210 SAS-E, and 7210 SAS-K 2F2T1C                                                                                                    |
|             | This command specifies that the associated interface is a loopback interface that has no associated physical interface. As a result, the associated IES interface cannot be bound to a SAP.                                                                                        |
|             | Note that you can configure an IES interface as a loopback interface by issuing the <b>loopback</b> command instead of the <b>sap</b> command. The loopback flag cannot be set on an interface where a SAP is already defined and a SAP cannot be defined on a loopback interface. |
| Default     | none                                                                                                    |

# static-arp

| Syntax      | static-arp ip-address ieee-address<br>no static-arp ip-address                                                                                                    |
|-------------|----------------------------------------------------------------------------------------------------|
| Context     | config>service>ies>if                                                                                                    |
| Description | Platforms Supported: 7210 SAS-D, 7210 SAS-E, and 7210 SAS-K 2F2T1C                                                                                                    |
|             | This command configures a static address resolution protocol (ARP) entry associating a subscriber IP address with a MAC address for the core router instance. This static ARP appears in the core routing ARP table. A static ARP can only be configured if it exists on the network attached to the IP interface. |
|             | If an entry for a particular IP address already exists and a new MAC address is configured for the IP address, the existing MAC address will be replaced with the new MAC address.                                                                                                    |
|             | The <b>no</b> form of the command removes a static ARP entry.                                                                                                    |
| Default     | None                                                                                                    |
| Parameters  | ip-address — Specifies the IP address for the static ARP in IP address dotted decimal notation.                                                                                                    |
|             | <i>ieee-address</i> — Specifies the 48-bit MAC address for the static ARP in the form aa:bb:cc:dd:ee:ff or aa-bb-cc-dd-ee-ff where aa, bb, cc, dd, ee and ff are hexadecimal numbers. Allowed values are any non-broadcast, non-multicast MAC and non-IEEE reserved MAC addresses.                                 |

#### vpls

| Syntax  | vpls service-name     |
|---------|-----------------------|
| Context | config>service        |
|         | config>service>ies>if |

#### Description Platforms Supported: 7210 SAS-D and 7210 SAS-K 2F2T1C

The vpls command, within the IP interface context, is used to bind the IP interface to the specified service name.

The system does not attempt to resolve the service name provided until the IP interface is placed into the administratively up state (no shutdown). Once the IP interface is administratively up, the system scans the available VPLS services that have the allow-ip-int-binding flag set for a VPLS service associated with the name. If the service name is bound to the service name when the IP interface is already in the administratively up state, the system will immediately attempt to resolve the given name.

If a VPLS service is found associated with the name and with the allow-ip-int-binding flag set, the IP interface will be attached to the VPLS service allowing routing to and from the service virtual ports once the IP interface is operational.

A VPLS service associated with the specified name that does not have the allow-ip-int-binding flag set or a non-VPLS service associated with the name will be ignored and will not be attached to the IP interface.

If the service name is applied to a VPLS service after the service name is bound to an IP interface and the VPLS service allow-ip-int-binding flag is set at the time the name is applied, the VPLS service is automatically resolved to the IP interface if the interface is administratively up or when the interface is placed in the administratively up state.

If the service name is applied to a VPLS service without the allow-ip-int-binding flag set, the system does not attempt to resolve the applied service name to an existing IP interface bound to the name. To rectify this condition, the flag must first be set and then the IP interface must enter or reenter the administratively up state.

While the specified service name may be assigned to only one service context in the system, it is possible to bind the same service name to more than one IP interface. If two or more IP interfaces are bound to the same service name, the first IP interface to enter the administratively up state (if currently administratively down) or to reenter the administratively up state (if currently administratively up) when a VPLS service is configured with the name and has the allow-ip-intbinding flag set will be attached to the VPLS service. Only one IP interface is allowed to attach to a VPLS service context. No error is generated for the remaining non-attached IP interfaces using the service name.

Once an IP interface is attached to a VPLS service, the name associated with the service cannot be removed or changed until the IP interface name binding is removed. Also, the allow-ip-int-binding flag cannot be removed until the attached IP interface is unbound from the service name. Unbinding the service name from the IP interface causes the IP interface to detach from the VPLS service context. The IP interface may then be bound to another service name or a SAP or SDP binding may be created for the interface using the sap or spoke-sdp commands on the interface.

#### Default none

**Parameters** service-name — The service-name parameter is required when using the IP interface vpls command and specifies the service name that the system will attempt to resolve to an allow-ip-int-binding enabled VPLS service associated with the name. The specified name is expressed as an ASCII string comprised of up to 32 characters. It does not need to already be associated with a service and the system does not check to ensure that multiple IP interfaces are not bound to the same name.

### ingress

| Syntax      | ingress                                                                                                    |
|-------------|----------------------------------------------------------------------------------------------------|
| Context     | config>service>ies>if>vpls                                                                                                   |
| Description | Platforms Supported: 7210 SAS-D and 7210 SAS-K 2F2T1C                                                                        |
|             | The ingress node in this context under the vpls binding is used to define the routed ip-filter-id optional filter overrides. |

### v4-routed-override-filter

| Syntax      | v4-routed-override-filter <i>ip-filter-id</i><br>no v4-routed-override-filter                                                                                                    |
|-------------|----------------------------------------------------------------------------------------------------|
| Context     | config>service>ies>if>vpls>ingress                                                                                                    |
| Description | Platforms Supported: 7210 SAS-D and 7210 SAS-K 2F2T1C                                                                                                    |
|             | The v4-routed-override-filter command is used to specify an IP filter ID that is applied to all ingress packets entering the VPLS service. The filter overrides any existing ingress IP filter applied to SAPs or SDP bindings for packets associated with the routing IP interface. The override filter is optional and when it is not defined or it is removed, the IP routed packets uses the any existing ingress IP filter on the VPLS virtual port. |
|             | The no form of the command is used to remove the IP routed override filter from the ingress IP interface. When removed, the IP ingress routed packets within a VPLS service attached to the IP interface uses the IP ingress filter applied to the packets virtual port when defined.                                                                                                    |
| Default     | none                                                                                                    |
| Parameters  | <i>ip-filter-id</i> — Specifies the ID for the IP filter policy. Allowed values are an integer in the range of 1<br>and 65535 that corresponds to a previously created IP filter policy in the <b>configure&gt;filter&gt;ip-filter</b> context.                                                                                                    |
|             | <b>Values</b> 1 – 65535                                                                                                    |

# **IES Interface ICMP Commands**

# icmp

| Syntax      | icmp                                                                                                    |
|-------------|----------------------------------------------------------------------------------------------------|
| Context     | config>service>ies>if                                                                                               |
| Description | Platforms Supported: 7210 SAS-D, 7210 SAS-E, and 7210 SAS-K 2F2T1C                                                  |
|             | This command enables the context to configure Internet Control Message Protocol (ICMP) parameters on an IES service |

# mask-reply

| Syntax      | [no] mask-reply                                                                                                    |
|-------------|----------------------------------------------------------------------------------------------------|
| Context     | config>service>ies>if>icmp                                                                                                    |
| Description | Platforms Supported: 7210 SAS-D, 7210 SAS-E, and 7210 SAS-K 2F2T1C                                                                                         |
|             | This command enables responses to Internet Control Message Protocol (ICMP) mask requests on the router interface.                                          |
|             | If a local node sends an ICMP mask request to the router interface, the <b>mask-reply</b> command configures the router interface to reply to the request. |
|             | By default, the router instance will reply to mask requests.                                                                                               |
|             | The no form of this command disables replies to ICMP mask requests on the router interface.                                                                |
| Default     | mask-reply — Reply to ICMP mask requests.                                                                                                    |

### redirects

| Syntax      | redirects [number seconds]<br>no redirects                                                                                                    |
|-------------|----------------------------------------------------------------------------------------------------|
| Context     | config>service>ies>if>icmp                                                                                                    |
| Description | Platforms Supported: 7210 SAS-D, 7210 SAS-E, and 7210 SAS-K 2F2T1C                                                                                                    |
|             | This command configures the rate for Internet Control Message Protocol (ICMP) redirect messages issued on the router interface.                                                                                                    |
|             | When routes are not optimal on this router and another router on the same subnetwork has a better route, the router can issue an ICMP redirect to alert the sending node that a better route is available.                                                                                                    |
|             | The <b>redirects</b> command enables the generation of ICMP redirects on the router interface. The rate at which ICMP redirects is issued can be controlled with the optional <i>number</i> and <i>seconds</i> parameters by indicating the maximum number of redirect messages that can be issued on the interface for a given time interval. |

By default, generation of ICMP redirect messages is enabled at a maximum rate of 100 per 10 second time interval. (*Default: redirects 100 10*)

The **no** form of this command disables the generation of icmp redirects on the router interface.

- Default redirects 100 10 Maximum of 100 redirect messages in 10 seconds
- **Parameters** *number* The maximum number of ICMP redirect messages to send. This parameter must be specified with the *seconds* parameter.

**Values** 10 — 1000

*seconds* — The time frame in seconds used to limit the *number* of ICMP redirect messages that can be issued.

**Values** 1 – 60

### ttl-expired

| Syntax      | ttl-expired number seconds<br>no ttl-expired                                                                                                    |
|-------------|----------------------------------------------------------------------------------------------------|
| Context     | config>service>ies>if>icmp                                                                                                    |
| Description | Platforms Supported: 7210 SAS-D, 7210 SAS-E, and 7210 SAS-K 2F2T1C                                                                                                    |
|             | This command configures the rate Internet Control Message Protocol (ICMP) TTL expired messages are issued by the IP interface.                                               |
|             | By default, generation of ICMP TTL expired messages is enabled at a maximum rate of 100 per 10 second time interval.                                                         |
|             | The <b>no</b> form of this command disables the limiting the rate of TTL expired messages on the router interface.                                                           |
| Default     | ttl-expired 100 10                                                                                                    |
| Parameters  | <i>number</i> — The maximum number of ICMP TTL expired messages to send, expressed as a decimal integer. This parameter must be specified with the <i>seconds</i> parameter. |
|             | <b>Values</b> 10 — 1000                                                                                                    |
|             | <i>seconds</i> — The time frame in seconds used to limit the <i>number</i> of ICMP TTL expired messages that can be issued, expressed as a decimal integer.                  |

**Values** 1 – 60

### unreachables

| Syntax      | unreachables [number seconds]<br>no unreachables                                                                                                    |
|-------------|----------------------------------------------------------------------------------------------------|
| Context     | config>service>ies>if>icmp                                                                                                    |
| Description | Platforms Supported: 7210 SAS-D, 7210 SAS-E, and 7210 SAS-K 2F2T1C                                                                                                    |
|             | This command configures the rate for ICMP host and network destination unreachable messages issued on the router interface.                                                                                                    |
|             | The <b>unreachables</b> command enables the generation of ICMP destination unreachables on the router interface. The rate at which ICMP unreachables is issued can be controlled with the optional <i>number</i> and <i>time</i> parameters by indicating the maximum number of destination unreachable messages which can be issued on the interface for a given time interval. |
|             | By default, generation of ICMP destination unreachable messages is enabled at a maximum rate of 10 per 60 second time interval.                                                                                                    |
|             | The <b>no</b> form of this command disables the generation of icmp destination unreachable messages on the router interface.                                                                                                    |
| Default     | unreachables 100 10                                                                                                    |
| Parameters  | <i>number</i> — The maximum number of ICMP unreachable messages to send. This parameter must be specified with the <i>seconds</i> parameter.                                                                                                    |
|             | <b>Values</b> 10 — 1000                                                                                                    |
|             | <i>seconds</i> — The time frame in seconds used to limit the <i>number</i> of ICMP unreachable messages that can be issued.                                                                                                    |
|             |                                                                                                    |

**Values** 1 — 60

# **IES SAP Commands**

sap

| -             |                                                                                                    |
|---------------|----------------------------------------------------------------------------------------------------|
| Syntax        | sap sap-id [create]<br>no sap sap-id                                                                                                    |
| Context       | config>service>ies>if                                                                                                    |
| Description   | Platforms Supported: 7210 SAS-D, 7210 SAS-E, and 7210 SAS-K 2F2T1C.                                                                                                    |
|               | This command creates a Service Access Point (SAP) within a service. A SAP is a combination of port<br>and encapsulation parameters which identifies the service access point on the interface and within the<br>router. Each SAP must be unique.                                                                                             |
|               | All SAPs must be explicitly created. If no SAPs are created within a service or on an IP interface, a SAP will not exist on that object.                                                                                                    |
|               | Enter an existing SAP without the <b>create</b> keyword to edit SAP parameters. The SAP is owned by the service in which it was created.                                                                                                    |
|               | A SAP can only be associated with a single service. A SAP can only be defined on a port that has been configured as an access uplink port using the <b>configure port</b> <i>port number</i> <b>ethernet mode access uplink</b> command.                                                                                                    |
|               | If a port is shutdown, all SAPs on that port become operationally down. When a service is shutdown, SAPs for the service are not displayed as operationally down although all traffic traversing the service will be discarded. The operational state of a SAP is relative to the operational state of the port on which the SAP is defined. |
|               | The <b>no</b> form of this command deletes the SAP with the specified port. When a SAP is deleted, all configuration parameters for the SAP will also be deleted.                                                                                                    |
| Default       | No SAPs are defined.                                                                                                    |
| Special Cases | <b>IES</b> — A SAP is defined within the context of an IP routed interface. Each IP interface is limited to a single SAP definition. Attempts to create a second SAP on an IP interface will fail and generate an error; the original SAP will not be affected.                                                                              |
| Parameters    | sap-id — Specifies the physical port identifier portion of the SAP definition. See Common CLI<br>Command Descriptions on page 945 for command syntax.                                                                                                    |
|               | port-id — Specifies the physical port ID in the <i>slot/mda/port</i> format.                                                                                                    |
|               | If the card in the slot has Media Dependent Adapters (MDAs) installed, the <i>port-id</i> must be in the slot_number/MDA_number/port_number format. For example 1/1/1 specifies port 1 on MDA 1 in slot 1.                                                                                                    |
|               | The <i>port-id</i> must reference a valid port type. The port must be configured as an uplink access port.                                                                                                    |
|               | create — Keyword used to create a SAP instance. The create keyword requirement can be enabled/<br>disabled in the environment>create context.                                                                                                    |

# **IES Filter Commands**

### filter

| Syntax        | filter ipv6 ipv6-filter-id<br>filter ip ip-filter-id<br>no filter                                                                                                    |
|---------------|----------------------------------------------------------------------------------------------------|
| Context       | config>service>ies>if>sap>egress<br>config>service>ies>if>sap>ingress                                                                                                    |
| Description   | <b>Platforms Supported:</b> 7210 SAS-D (both ingress and egress context), 7210 SAS-E (only egress context), and 7210 SAS-K 2F2T1C (both ingress and egress context).                                                                                                    |
|               | This command associates a filter policy with an ingress or egress Service Access Point (SAP). Filter policies control the forwarding and dropping of packets based on the matching criteria.                                                                                                    |
|               | The <b>filter</b> command is used to associate a filter policy with a specified <i>ip-filter-id</i> with an ingress or egress SAP. The filter policy must already be defined before the <b>filter</b> command is executed. If the filter policy does not exist, the operation will fail and an error message returned. |
|               | In general, filters applied to SAPs (ingress or egress) apply to all packets on the SAP. One exception is non-IP packets are not applied to the match criteria, so the default action in the filter policy applies to these packets.                                                                                   |
|               | The <b>no</b> form of this command removes any configured filter ID association with the SAP. The filter ID itself is not removed from the system.                                                                                                    |
| Special Cases | <b>IES</b> — Only IP filters are supported on an IES IP interface, and the filters only apply to routed traffic.                                                                                                    |
| Parameters    | ip — Keyword indicating the filter policy is an IP filter.                                                                                                    |
|               | ipv6 — Keyword indicating the filter policy is an IPv6 filter.                                                                                                    |
|               | <i>ip-filter-id</i> — Specifies the ID for the IP filter policy. Allowed values are an integer in the range of 1 and 65535 that corresponds to a previously created IP filter policy in the <b>configure&gt;filter&gt;ip-filter</b> context.                                                                           |
|               | <b>Values</b> 1 – 65535                                                                                                    |
|               | <i>ipv6 ipv6-filter-id</i> — Specifies the IPv6 filter policy. The filter ID must already exist within the created IPv6 filters (applicable only for 7210 SAS-D).                                                                                                    |
|               | <b>Values</b> 1 – 65535                                                                                                    |
|               |                                                                                                    |
| egress        |                                                                                                    |

Syntax egress

Context config>service>ies>if>sap

| Description | Platforms Supported: 7210 SAS-D, 7210 SAS-E, and 7210 SAS-K 2F2T1C. |
|-------------|---------------------------------------------------------------------|
|             | This command enables the context to apply egress policies.          |

# ingress

| Syntax      | ingress                                                             |
|-------------|---------------------------------------------------------------------|
| Context     | config>service>ies>if>sap                                           |
| Description | Platforms Supported: 7210 SAS-D, 7210 SAS-E, and 7210 SAS-K 2F2T1C. |
|             | This command enables the context to apply ingress policies          |

## statistics

| Syntax      | statistics                                                                                         |
|-------------|----------------------------------------------------------------------------------------------------|
| Context     | config>service>>ies>sap                                                                            |
| Description | Platforms Supported: 7210 SAS-D and 7210 SAS-E                                                     |
|             | This command enables the context to configure the counters associated with SAP ingress and egress. |

# egress

| Syntax      | egress                                                                                                    |
|-------------|----------------------------------------------------------------------------------------------------|
| Context     | config>service>>ies>sap>statistics                                                                               |
| Description | Platforms Supported: 7210 SAS-D and 7210 SAS-E                                                                   |
|             | This command enables the context to configure the egress SAP statistics counter and set the mode of the counter. |
|             | This counter counts the number of packets forwarded through the SAP.                                             |

# ingress

| Syntax      | ingress                                                                                         |
|-------------|-------------------------------------------------------------------------------------------------|
| Description | config>service>>ies>sap>statistics                                                              |
| Description | Platforms Supported: 7210 SAS-D and 7210 SAS-E                                                  |
|             | This command enables the context to configure the ingress SAP statistics counter.               |
|             | By default, SAP ingress counters are associated with a SAP and cannot be disabled.              |
|             | The IES service supports a counter that counts the total packets or octets received on the SAP. |

### packets-forwarded-count

| Syntax      | [no] packets-forwarded-count                                                                                        |
|-------------|----------------------------------------------------------------------------------------------------|
| Context     | config>service>>ies>sap>statistics>egress                                                                           |
| Description | Platforms Supported: 7210 SAS-E                                                                                     |
|             | This command associates a counter with the SAP. The counter counts the number of packets forwarded through the SAP. |
|             | The <b>no</b> form of this command disables the packet count.                                                       |

#### counter-mode

Syntax counter-mode {in-out-profile-count|forward-drop-count} Context config>service>ies>sap>statistics>ingress Description Platforms Supported: 7210 SAS-D This command sets the mode of ingress counters associated with the SAP to either octets or packets. On IES SAPs, collect stats cannot be enabled so the mode of the counter can be changed without any reference. Changing the mode of the counter results in loss of previously collected counts and resets the counter. The **no** form of this command is not supported. Default in-out-profile-count **Parameters** in-out-profile-count — If the counter mode is specified as "in-out-profile-count", one counter counts the total in-profile packets and octets received on ingress of a SAP and another counts the total out-of-profile packets and octets received on ingress of a SAP. A packet is determined to be inprofile or out-of-profile based on the meter rate parameters configured. A packet is dropped by the policer if it exceeds the configured PIR rate. Dropped counts are not maintained in hardware when this mode is used. It is obtained by subtracting the sum of in-profile count and out-ofprofile count from the total SAP ingress received count and displayed. **forward-drop-count** — If the counter mode is specified as "forward-drop-count", one counter counts the forwarded packets and octets received on ingress of a SAP and another counts the dropped packets. The forwarded count is the sum of in-profile and out-of-profile packets/octets received on SAP ingress. The dropped count is count of packets/octets dropped by the policer. A packet is determined to be in-profile or out-of-profile based on the meter rate parameters

> configured. A packet is dropped by the policer if it exceeds the configured PIR rate. The inprofile count and out-of-profile count is not individually available when operating in this mode.

# Internet Enhanced Service on 7210 SAS-K 2F4T6C

# In This Chapter

This chapter provides information about Internet Enhanced Services support on 7210 SAS-K 2F4T6C.

Topics in this chapter include:

- IES Service Overview on page 540
- IES Features on page 541
  - IP Interfaces on page 541
- SAPs on page 542
  - Encapsulations on page 542
  - CPE Connectivity Check on page 542
  - QoS Policies on page 543
  - CPU QoS for IES interfaces on page 543
  - Filter Policies on page 543
- Configuring an IES Service with CLI on page 501
  - Basic Configuration on page 502
  - Common Configuration Tasks on page 503
  - Service Management Tasks on page 507

# **IES Service Overview**

Internet Enhanced Service (IES) is a routed connectivity service where the subscriber communicates with an IP router interface to send and receive Internet traffic. An IES has one or more logical IP routing interfaces each with a SAP which acts as the access point to the subscriber's network.

IES allows IP interfaces to participate in the same routing instance used for service network core routing connectivity. IES services require that the IP addressing scheme used by the subscriber be unique between other provider addressing schemes and potentially the entire Internet. While IES is part of the routing domain, the usable IP address space may be limited. This allows a portion of the service provider address space to be reserved for service IP provisioning, and be administered by a separate, but subordinate address authority.

IP interfaces defined within the context of an IES service must have a SAP associated as the access point to the subscriber network. Multiple IES services are created to segregate subscriber owned IP interfaces.

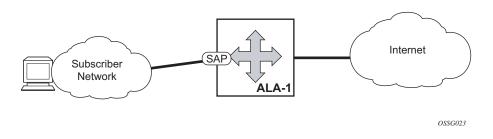

Figure 67: Internet Enhanced Service

The IES service provides in-band management connectivity. Other features include:

- Multiple IES services are created to separate IP interfaces.
- More than one IES service can be created for a single customer ID.
- More than one IP interface can be created within a single IES service ID. All IP interfaces created within an IES service ID belong to the same customer.

# **IES Features**

This section describes various general service features and any special capabilities or considerations as they relate to IES services.

# **IP Interfaces**

IES customer IP interfaces can be configured with most of the options found on the core IP interfaces. The advanced configuration options supported are:

• ICMP Options

In network mode, configuration options found on core IP interfaces not supported on IES IP interfaces are:

• NTP broadcast receipt

# SAPs

See the following sections:

- Encapsulations on page 542
- CPE Connectivity Check on page 542
- QoS Policies on page 543
- CPU QoS for IES interfaces on page 543
- Filter Policies on page 543

# **Encapsulations**

The following SAP encapsulation is supported on IES services:

- Ethernet null
- Ethernet dot1q
- Ethernet QinQ
- Ethernet QinQ (access-uplink QinQ SAP)

# **CPE Connectivity Check**

Static routes are used within many IES services. Unlike dynamic routing protocols, there is no way to change the state of routes based on availability information for the associated CPE. CPE connectivity check adds flexibility so that unavailable destinations will be removed from the service provider's routing tables dynamically and minimize wasted bandwidth.

The availability of the far-end static route is monitored through periodic polling. The polling period is configured. If the poll fails a specified number of sequential polls, the static route is marked as inactive.

An ICMP ping mechanism is used to test the connectivity. If the connectivity check fails and the static route is deactivated, the router will continue to send polls and re-activate any routes that are restored.

# **QoS Policies**

When applied to 7210 SAS IES services, service ingress QoS policies only create the unicast queues defined in the policy. The multi-point queues are not created on the service. With IES services, service egress QoS policies function as with other services where the class-based queues are created as defined in the policy.

Note that both MAC and IPv4 criteria can be used in the QoS policies for traffic classification in an IES.

# **CPU QoS for IES interfaces**

Traffic bound to CPU received on IES access interfaces are policed/rate-limited and queued into CPU queues. The software allocates a policer per IP application or a set of IP applications, for rate-limiting CPU bound IP traffic from all IES SAPs. The policers CIR/PIR values are set to appropriate values based on feature scaling and these values are not user configurable. The software allocates a set of queues for CPU bound IP traffic from all IES SAPs. The queues are either shared by a set of IP applications or in some cases allocated to an IP application. The queues are shaped to appropriate rate based on feature scaling. The shaper rate is not user configurable.

**NOTE**: The instance of queues and policers used for traffic received on network port IP interfaces is different for traffic received from access port IP interfaces. Additionally the network CPU queues are accorded higher priority than the access CPU queues. This is done to provide better security and mitigate the risk of access traffic affecting network side.

# **Filter Policies**

IP filter policies with IPv4 match entries can be applied to IES services.

**Filter Policies** 

# **Configuring an IES Service with CLI**

This section provides information to configure IES services using the command line interface.

Topics in this section include:

- Basic Configuration on page 545
- Common Configuration Tasks on page 545
- Service Management Tasks on page 548

# **Basic Configuration**

The most basic IES service configuration has the following entities:

- Customer ID (refer to Configuring Customers on page 79)
- An interface to create and maintain IP routing interfaces within IES service ID.
- A SAP on the interface specifying the access port and encapsulation values.

The following example displays a sample configuration of an IES service on ALA-50.

```
*A:ALA-50>config>service# info
ies 1000 customer 50 create
description "to internet"
interface "to-web" create
address 10.1.1.1/24
sap 1/1/10:100.* create
exit
exit
no shutdown
*A:ALA-50>config>service#
```

# **Common Configuration Tasks**

This section provides a brief overview of the tasks that must be performed to configure IES services and provides the CLI commands.

- 1. Associate an IES service with a customer ID.
- 2. Associate customer ID with the service.

- 3. Assign an IP address.
- 4. Create an interface.
- 5. Define SAP parameters on the interface
- 6. Select node(s) and port(s).
- 7. Optional select filter policies (configured in the config>filter context).
- 8. Enable service.

### **Configuring IES Components**

Use the CLI syntax to configure the following entities:

- Configuring an IES Service on page 546
- Configuring IES Interface Parameters on page 546
- Configuring IES SAP Parameters on page 547

#### **Configuring an IES Service**

Use the following CLI syntax to create an IES service:

The following example displays a basic IES service configuration.

| A:ALA-48>config>service#      |  |  |
|-------------------------------|--|--|
|                               |  |  |
|                               |  |  |
| ies 1001 customer 1730 create |  |  |
| description "to-internet"     |  |  |
| no shutdown                   |  |  |
| exit                          |  |  |
|                               |  |  |
| A:ALA-48>config>service#      |  |  |

#### **Configuring IES Interface Parameters**

The following is an example of configuring some IP interface parameters under IES service.

```
*A:K-SASK12>config>service>ies>if# info detail
_____
             no description
              no enable-ingress-stats
              no enable-mac-accounting
              no tcp-mss
              cpu-protection 254
              no address
              no mac
              arp-timeout 14400
              arp-retry-timer 50
              no arp-limit
              no allow-directed-broadcasts
              icmp
                 mask-reply
                 redirects 100 10
                 unreachables 100 10
                 ttl-expired 100 10
              exit
              dhcp
                 shutdown
                 no description
                 no option
                 no server
                 no trusted
                 no relay-proxy
                 no gi-address
                 no relay-plain-bootp
              exit
              no authentication-policy
              no ip-mtu
              no delayed-enable
              no multicast-network-domain
              no bfd
              no local-dhcp-server
              no proxy-arp-policy
              no local-proxy-arp
              no remote-proxy-arp
              no ptp-hw-assist
              no gos-route-lookup
              load-balancing
                 no teid-load-balancing
                 no egr-ip-load-balancing
                 no spi-load-balancing
              exit
             no vas-if-type
             no shutdown
_____
*A:K-SASK12>config>service>ies>if#
```

#### **Configuring IES SAP Parameters**

A SAP is a combination of a port and encapsulation parameters which identifies the service access point on the interface and within the router. Each SAP must be unique within a router.

When configuring IES access SAP parameters, a default QoS policy is applied to each SAP ingress. Additional QoS policies must be configured in the config>qos context. Filter policies are configured in the config>filter context and must be explicitly applied to a SAP. There are no default filter policies.

This example displays an IES SAP configuration.

\*A:ALA-A>config>service>ies>if# info address 10.10.36.2/24 sap 1/1/3:100 create ingress qos 101 exit exit \*A:ALA-A>config>service>ies>if#

# Service Management Tasks

This section discusses the following service management tasks:

- Modifying IES Service Parameters on page 549
- Deleting an IES Service on page 549
- Disabling an IES Service on page 550
- Re-Enabling an IES Service on page 550

### **Modifying IES Service Parameters**

Existing IES service parameters in the CLI or NMS can be modified, added, removed, enabled or disabled. The changes are applied immediately to all services when the charges are applied.

To display a list of customer IDs, use the show service customer command.

Enter the parameter(s) (such as description SAP information) and then enter the new information.

The following displays the modified service:

### **Deleting an IES Service**

An IES service cannot be deleted until SAPs and interfaces are shut down and deleted and the service is shutdown on the service level.

Use the following CLI syntax to delete an IES service:

CLI Syntax: config>service#

[no] ies service-id
shutdown
[no] interface ip-int-name
shutdown
[no] sap sap-id
shutdown

### **Disabling an IES Service**

An IES service can be shut down without deleting the service parameters.

CLI Syntax: config>service> ies service-id

shutdown

### **Re-Enabling an IES Service**

To re-enable an IES service that was shut down.

CLI Syntax: config>service> ies service-id

[no] shutdown

Example: config>service# ies 2000

config>service>ies# no shutdown
config>service>ies# exit

# **IES Services Command Reference**

# **Command Hierarchies**

Global Commands 7210 SAS-K 2F4T6C

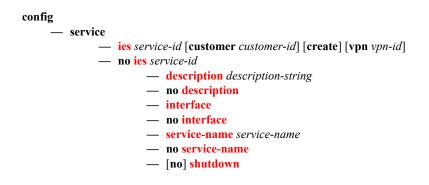

Interface Commands

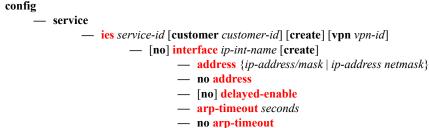

### — dhcp

- **description** *description-string*
- no description
- gi-address ip-address [src-ip-addr]
- no gi-address
- [no] option
  - action {replace|drop|keep}
  - no action
  - [no] circuit-id [ascii-tuple|ifindex|sap-id|vlanascii-tuple]
  - [no] remote-id [mac | string string]
  - [no] vendor-specific-option
    - [no] client-mac-address
    - [no] <mark>sap-id</mark>
    - [no] service-id
    - string text
    - no string
    - [no] system-id

- no relay-plain-bootp
- relay-plain-bootp
- no server
- server server1 [server2...(upto 8 max)]
- [no] shutdown
- [no] trusted
- description description-string
- no description
- істр
  - mask-reply
    - no mask-reply
    - redirects [number seconds]
    - no redirects
    - ttl-expired [number seconds]
    - no ttl-expired
    - ttl-expired [number seconds]
    - no unreachables
  - unreachables octets
- no ip-mtu
- [no] loopback
- [no] local-proxy-arp
- [no] local-dhcp-server local-server-name
- [no] shutdown
- [no] static-arp *ip-address* [*ieee-address*]

### Routed VPLS Commands

config

— service

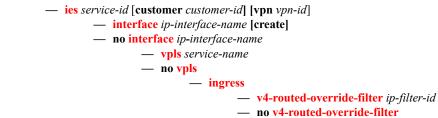

Page 552

### IES SAP Configuration - QoS and Filter Commands for 7210 SAS-K 2F4T6C

config

service
 <u>ies</u> service-id [customer customer-id] [vpn vpn-id] [create]

- [no] interface *ip-int-name* 

— [no] sap sap-id [create]

— egress

- agg-shaper-rate agg-rate

- no agg-shaper-rate
- filter ip *ip-filter-id*
- **no filter** [**ip** *ip-filter-id*]
- qos policy-id
- no qos

— ingress

– agg-shaper-rate agg-rate

- no agg-shaper-rate
- aggregate-meter-rate rate-in-kbps [burst burst-inkbits]
- no aggregate-meter-rate
- filter ip *ip-filter-id*
- no filter [ip *ip-filter-id*]
- qos policy-id
- no qos

### Show Commands

show

— service

- **customer** [customer-id] [**site** customer-site-name]
- **sap-using** [**sap** *sap-id*]
- **sap-using interface** [*ip-address* | *ip-int-name*]
- sap-using [ingress | egress] filter filter-id
- sap-using [ingress] qos-policy qos-policy-id
- service-using [ies] [customer customer-id]
- id service-id
  - all
  - **arp** [*ip-address*]|[**mac** *ieee-address*]|[**sap** *sap-id*]|[**interface** *ip-int-name*]
  - base
  - dhcp
    - **statistics** [sap sap-id] [[sdp sdp-id:vc-id] [[interface interface-name]
    - **summary** [interface interface-name | saps]
  - interface [ip-address | ip-int-name] [detail |summary]

# IES Service Configuration Commands for 7210 SAS-K 2F4T6C

# **Generic Commands**

### shutdown

| Syntax        | [no] shutdown                                                                                                    |  |
|---------------|----------------------------------------------------------------------------------------------------|--|
| Context       | config>service>ies<br>config>service>ies>if                                                                                                    |  |
| Description   | Platforms Supported: 7210 SAS-K 2F4T6C                                                                                                    |  |
|               | This command administratively disables an entity. When disabled, an entity does not change, reset, or remove any configuration settings or statistics. The operational state of the entity is disabled as well as the operational state of any entities contained within. Many objects must be shut down before they may be deleted. |  |
|               | Services are created in the administratively down ( <b>shutdown</b> ) state. When a <b>no shutdown</b> command is entered, the service becomes administratively up and then tries to enter the operationally up state. Default administrative states for services and service entities is described below in Special Cases.          |  |
|               | The <b>no</b> form of this command places the entity into an administratively enabled state.                                                                                                    |  |
| Special Cases | <b>IES</b> — The default administrative status of an IES service is down. While the service is down, all its associated virtual router interfaces will be operationally down. The administrative state of the service is not reflected in the administrative state of the virtual router interface.                                  |  |
|               | <ul> <li>For example if: 1) An IES service is operational and an associated interface is shut down.</li> <li>2) The IES service is administratively shutdown and brought back up.</li> <li>3) The interface shutdown will remain in administrative shutdown state.</li> </ul>                                                        |  |
|               | A service is regarded as operational if one IP Interface is operational.                                                                                                    |  |
|               | <b>IES IP Interfaces</b> — When the IP interface is shutdown, it enters the administratively and operationally down states. For a SAP bound to the IP interface, no packets are transmitted out the SAP and all packets received on the SAP will be dropped while incrementing the packet discard                                    |  |

counter.

# description

| Syntax      | description long description-string<br>no description                                                                                                    |
|-------------|----------------------------------------------------------------------------------------------------|
| Context     | config>service>ies                                                                                                    |
| Description | Platforms Supported: 7210 SAS-K 2F4T6C                                                                                                    |
|             | This command creates a text description stored in the configuration file for a configuration context.                                                                                                    |
|             | The <b>description</b> command associates a text string with a configuration context to help identify the content in the configuration file.                                                                                                    |
|             | The <b>no</b> form of this command removes the string from the configuration.                                                                                                    |
| Default     | No description associated with the configuration context.                                                                                                    |
| Parameters  | string — The description character string. Allowed values are any string up to 80 characters long composed of printable, 7-bit ASCII characters. If the string contains special characters (#, \$, spaces, etc.), the entire string must be enclosed within double quotes. |

# **IES Global Commands**

### ies

| Syntax      | ies service-id customer customer-id [create] [vpn vpn-id]<br>no ies service-id                                                                                                    |
|-------------|----------------------------------------------------------------------------------------------------|
| Context     | config>service                                                                                                    |
| Description | Platforms Supported: 7210 SAS-K 2F4T6C                                                                                                    |
|             | This command creates or edits an IES service instance.                                                                                                    |
|             | The <b>ies</b> command is used to create or maintain an (IES). If the <i>service-id</i> does not exist, a context for the service is created. If the <i>service-id</i> exists, the context for editing the service is entered.                                                                                                    |
|             | IP interfaces defined within the context of an IES service ID must have a SAP created.                                                                                                    |
|             | When a service is created, the <b>customer</b> keyword and <i>customer-id</i> must be specified and associates the service with a customer. The <i>customer-id</i> must already exist having been created using the <b>customer</b> command in the service context. Once a service has been created with a customer association, it is not possible to edit the customer association. The service must be deleted and recreated with a new customer association. |
|             | Once a service is created, the use of the <b>customer</b> <i>customer</i> - <i>id</i> is optional for navigating into the service configuration context. Attempting to edit a service with the incorrect <i>customer</i> - <i>id</i> specified will result in an error.                                                                                                    |
|             | More than one IP interface may be created within a single IES service ID.                                                                                                    |
|             | By default, no IES service instances exist until they are explicitly created.                                                                                                    |
|             | The <b>no</b> form of this command deletes the IES service instance with the specified <i>service-id</i> . The service cannot be deleted until all the IP interfaces defined within the service ID have been shutdown and deleted.                                                                                                    |
| Parameters  | <i>service-id</i> — The unique service identification number or string identifying the service in the service domain. This ID must be unique to this service and may not be used for any other service of any type. The <i>service-id</i> must be the same number used for every 7750 SR, 7450 ESS and 7710 SR on which this service is defined.                                                                                                    |
|             | <b>Values</b> service-id: 1 — 2147483648                                                                                                    |
|             | <b>customer</b> <i>customer-id</i> — Specifies the customer ID number to be associated with the service. This parameter is required on service creation and optional for service editing or deleting.                                                                                                    |
|             | <b>Values</b> 1 — 2147483647                                                                                                    |
|             | <b>vpn</b> <i>vpn-id</i> — Specifies the VPN ID assigned to the service.                                                                                                    |
|             | <b>Values</b> 1 — 2147483647                                                                                                    |

### service-name

| Syntax      | service-name service-name<br>no service-name                                                                                                    |
|-------------|----------------------------------------------------------------------------------------------------|
| Context     | config>service>ies                                                                                                    |
| Description | Platforms Supported: 7210 SAS-K 2F4T6C                                                                                                    |
|             | This command configures an optional service name, up to 64 characters in length, which adds a name identifier to a given service to then use that service name in configuration references as well as display and use service names in show commands throughout the system. This helps the service provider/administrator to identify and manage services within the 7210 SAS platforms. |
|             | All services are required to assign a service ID to initially create a service. However, either the service ID or the service name can be used o identify and reference a given service once it is initially created.                                                                                                    |
| Parameters  | <i>service-name</i> — Specifies a unique service name to identify the service. Service names may not begin with an integer (0-9).                                                                                                    |

# **IES Interface Commands**

### interface

| Syntax      | interface ip-int-name [create]<br>no interface ip-int-name                                                                                                    |
|-------------|----------------------------------------------------------------------------------------------------|
| Context     | config>service>ies                                                                                                    |
| Description | Platforms Supported: 7210 SAS-K 2F4T6C                                                                                                    |
|             | This command creates a logical IP routing interface for an (IES). Once created, attributes like an IP address and service access point (SAP) can be associated with the IP interface.                                                                                                    |
|             | The <b>interface</b> command, under the context of services, is used to create and maintain IP routing interfaces within IES service IDs. The <b>interface</b> command can be executed in the context of an IES service ID. The IP interface created is associated with the service core network routing instance and default routing.                                                                                                    |
|             | Interface names are case sensitive and must be unique within the group of defined IP interfaces defined for <b>config service ies interface</b> (that is, the network core router instance). Interface names must not be in the dotted decimal notation of an IP address. For example, the name "1.1.1.1" is not allowed, but "int-1.1.1.1" is allowed. Show commands for router interfaces use either interface names or the IP addresses. Use unique IP address values and IP address names to maintain clarity. It could be unclear to the user if the same IP address and IP address name values are used. Although not recommended, duplicate interface names can exist in different router instances. |
|             | When a new name is entered, a new logical router interface is created. When an existing interface name is entered, the user enters the router interface context for editing and configuration.                                                                                                    |
|             | By default, there are no default IP interface names defined within the system. All IES IP interfaces must be explicitly defined. Interfaces are created in an enabled state.                                                                                                    |
|             | The <b>no</b> form of this command removes IP the interface and all the associated configuration. The interface must be administratively shutdown before issuing the <b>no interface</b> command.                                                                                                    |
|             | For IES services, the IP interface must be shutdown before the SAP on that interface may be removed.                                                                                                    |
| Parameters  | <i>ip-int-name</i> — Specifies the name of the IP interface. Interface names must be unique within the group of defined IP interfaces for <b>config router interface</b> and <b>config service ies interface</b> commands. An interface name cannot be in the form of an IP address. Interface names can be from 1 to 32 alphanumeric characters. If the string contains special characters (#, \$, spaces, etc.), the entire string must be enclosed within double quotes.                                                                                                    |
|             | If <i>ip-int-name</i> already exists within the service ID, the context will be changed to maintain that IP interface. If <i>ip-int-name</i> already exists within another service ID, an error will occur and context will not be changed to that IP interface. If <i>ip-int-name</i> does not exist, the interface is created and context is changed to that interface for further command processing.                                                                                                    |

#### address

Syntax address {ip-address/mask | ip-address netmask} address ip-address mask no address

Context config>service>ies>if

**Description** Platforms Supported: 7210 SAS-K 2F4T6C

This command assigns an IP address and IP subnet, to an IES IP router interface. Only one IP address can be associated with an IP interface. An IP address must be assigned to each IES IP interface. An IP address and a mask are used together to create a local IP prefix. The defined IP prefix must be unique within the context of the routing instance. It cannot overlap with other existing IP prefixes defined as local subnets on other IP interfaces in the same routing context within the 7210 SAS.

The IP address for the interface can be entered in either CIDR (Classless Inter-Domain Routing) or traditional dotted decimal notation. The show commands display CIDR notation and is stored in configuration files.

By default, no IP address or subnet association exists on an IP interface until it is explicitly created.

Use the **no** form of this command to remove the IP address assignment from the IP interface. When the **no address** command is entered, the interface becomes operationally down.

| Address    | Admin state | Oper state |
|------------|-------------|------------|
| No address | up          | down       |
| No address | down        | down       |
| 1.1.1.1    | up          | up         |
| 1.1.1.1    | down        | down       |

The operational state is a read-only variable and the only controlling variables are the address and admin states. The address and admin states are independent and can be set independently. If an interface is in an adminstratively up state and an address is assigned, it becomes operationally up.

- *ip-address* The IP address of the IP interface. The *ip-address* portion of the **address** command specifies the IP host address that will be used by the IP interface within the subnet. This address must be unique within the subnet and specified in dotted decimal notation. Allowed values are IP addresses in the range 1.0.0.0 223.255.255.255 (with support of /31 subnets).
- / The forward slash is a parameter delimiter and separates the *ip-address* portion of the IP address from the mask that defines the scope of the local subnet. No spaces are allowed between the *ip-address*, the "/" and the *mask-length* parameter. If a forward slash is not immediately following the *ip-address*, a dotted decimal mask must follow the prefix.
- mask-length The subnet mask length when the IP prefix is specified in CIDR notation. When the IP prefix is specified in CIDR notation, a forward slash (/) separates the *ip-address* from the mask-length parameter. The mask length parameter indicates the number of bits used for the network portion of the IP address; the remainder of the IP address is used to determine the host portion of the IP address. Allowed values are integers in the range 0 30. Note that a mask length of 32 is reserved for system IP addresses.

mask — The subnet mask in dotted decimal notation. When the IP prefix is not specified in CIDR notation, a space separates the *ip-address* from a traditional dotted decimal mask. The mask parameter indicates the complete mask that will be used in a logical 'AND' function to derive the local subnet of the IP address. Allowed values are dotted decimal addresses in the range 128.0.0.0 – 255.255.255.255.252. Note that a mask of 255.255.255.255.255 is reserved for system IP addresses.

**broadcast** - — Specifies the broadcast format.

Values all-ones, host-ones

#### arp-timeout

| Syntax      | arp-timeout <i>seconds</i><br>no arp-timeout                                                                                                    |
|-------------|----------------------------------------------------------------------------------------------------|
| Context     | config>service>ies>if                                                                                                    |
| Description | Platforms Supported: 7210 SAS-K 2F4T6C                                                                                                    |
|             | This command configures the minimum time in seconds an ARP entry learned on the IP interface will be stored in the ARP table. ARP entries are automatically refreshed when an ARP request or gratuitous ARP is seen from an IP host, otherwise, the ARP entry is aged from the ARP table. If <b>arp-timeout</b> is set to a value of zero seconds, ARP aging is disabled. |
|             | The <b>no</b> form of this command restores <b>arp-timeout</b> to the default value.                                                                                                    |
| Default     | 14400 seconds                                                                                                    |
| Parameters  | <i>seconds</i> — The minimum number of seconds a learned ARP entry will be stored in the ARP table, expressed as a decimal integer. A value of zero specifies that the timer is inoperative and learned ARP entries will not be aged.                                                                                                    |
|             | <b>Values</b> 0 — 65535                                                                                                    |
|             | Values                                                                                                    |

#### delayed-enable

- Syntax delayed-enable seconds [init-only] no delayed-enable
- **Context** config>service>ies>if
- Description Platforms Supported: 7210 SAS-K 2F4T6C

This command delays making interface operational by the specified number of seconds. In environments with many subscribers, it can take time to synchronize the subscriber state between peers when the subscriber-interface is enabled (perhaps, after a reboot). To ensure that the state has time to be synchronized, the delayed-enable timer can be specified. The optional parameter init-only can be added to use this timer only after a reboot.

#### **Default** no delayed-enable

**Parameters** seconds — Specifies the number of seconds to delay before the interface is operational.

**Values** 1 — 1200

# loopback

| Syntax                                                   | [no] loopback                                                                                                    |
|----------------------------------------------------------|----------------------------------------------------------------------------------------------------|
| Context                                                  | config>service>ies>if                                                                                                    |
| Description                                              | Platforms Supported: 7210 SAS-K 2F4T6C                                                                                                    |
|                                                          | This command specifies that the associated interface is a loopback interface that has no associated physical interface. As a result, the associated IES interface cannot be bound to a SAP.                                                                                        |
| command instead of the sap command. The loopback flag ca | Note that you can configure an IES interface as a loopback interface by issuing the <b>loopback</b> command instead of the <b>sap</b> command. The loopback flag cannot be set on an interface where a SAP is already defined and a SAP cannot be defined on a loopback interface. |
| Default                                                  | none                                                                                                    |

# static-arp

| Syntax      | static-arp ip-address ieee-mac-address<br>no static-arp ip-address                                                                                                    |
|-------------|----------------------------------------------------------------------------------------------------|
| Context     | config>service>ies>if                                                                                                    |
| Description | Platforms Supported: 7210 SAS-K 2F4T6C                                                                                                    |
|             | This command configures a static address resolution protocol (ARP) entry associating a subscriber IP address with a MAC address for the core router instance. This static ARP appears in the core routing ARP table. A static ARP can only be configured if it exists on the network attached to the IP interface. |
|             | If an entry for a particular IP address already exists and a new MAC address is configured for the IP address, the existing MAC address will be replaced with the new MAC address.                                                                                                    |
|             | The <b>no</b> form of the command removes a static ARP entry.                                                                                                    |
| Default     | None                                                                                                    |
| Parameters  | <i>ip-address</i> — Specifies the IP address for the static ARP in IP address dotted decimal notation.                                                                                                    |
|             | <i>ieee-mac-address</i> — Specifies the 48-bit MAC address for the static ARP in the form<br>aa:bb:cc:dd:ee:ff or aa-bb-cc-dd-ee-ff where aa, bb, cc, dd, ee and ff are hexadecimal numbers.<br>Allowed values are any non-broadcast, non-multicast MAC and non-IEEE reserved MAC<br>addresses.                    |

#### vpls

| Syntax  | vpls service-name                       |
|---------|-----------------------------------------|
| Context | config>service<br>config>service>ies>if |

#### **Description** Platforms Supported: 7210 SAS-K 2F4T6C

The vpls command, within the IP interface context, is used to bind the IP interface to the specified service name.

The system does not attempt to resolve the service name provided until the IP interface is placed into the administratively up state (no shutdown). Once the IP interface is administratively up, the system scans the available VPLS services that have the allow-ip-int-binding flag set for a VPLS service associated with the name. If the service name is bound to the service name when the IP interface is already in the administratively up state, the system will immediately attempt to resolve the given name.

If a VPLS service is found associated with the name and with the allow-ip-int-binding flag set, the IP interface will be attached to the VPLS service allowing routing to and from the service virtual ports once the IP interface is operational.

A VPLS service associated with the specified name that does not have the allow-ip-int-binding flag set or a non-VPLS service associated with the name will be ignored and will not be attached to the IP interface.

If the service name is applied to a VPLS service after the service name is bound to an IP interface and the VPLS service allow-ip-int-binding flag is set at the time the name is applied, the VPLS service is automatically resolved to the IP interface if the interface is administratively up or when the interface is placed in the administratively up state.

If the service name is applied to a VPLS service without the allow-ip-int-binding flag set, the system does not attempt to resolve the applied service name to an existing IP interface bound to the name. To rectify this condition, the flag must first be set and then the IP interface must enter or reenter the administratively up state.

While the specified service name may be assigned to only one service context in the system, it is possible to bind the same service name to more than one IP interface. If two or more IP interfaces are bound to the same service name, the first IP interface to enter the administratively up state (if currently administratively down) or to reenter the administratively up state (if currently administratively up) when a VPLS service is configured with the name and has the allow-ip-intbinding flag set will be attached to the VPLS service. Only one IP interface is allowed to attach to a VPLS service context. No error is generated for the remaining non-attached IP interfaces using the service name.

Once an IP interface is attached to a VPLS service, the name associated with the service cannot be removed or changed until the IP interface name binding is removed. Also, the allow-ip-int-binding flag cannot be removed until the attached IP interface is unbound from the service name. Unbinding the service name from the IP interface causes the IP interface to detach from the VPLS service context. The IP interface may then be bound to another service name or a SAP or SDP binding may be created for the interface using the sap or spoke-sdp commands on the interface.

#### Default none

**Parameters** service-name — The service-name parameter is required when using the IP interface vpls command and specifies the service name that the system will attempt to resolve to an allow-ip-int-binding enabled VPLS service associated with the name. The specified name is expressed as an ASCII string comprised of up to 32 characters. It does not need to already be associated with a service and the system does not check to ensure that multiple IP interfaces are not bound to the same name.

#### ingress

| Syntax      | ingress                                                                                                    |  |
|-------------|----------------------------------------------------------------------------------------------------|--|
| Context     | config>service>ies>if>vpls                                                                                                   |  |
| Description | Platforms Supported: 7210 SAS-K 2F4T6C                                                                                       |  |
|             | The ingress node in this context under the vpls binding is used to define the routed ip-filter-id optional filter overrides. |  |

### v4-routed-override-filter

| Syntax      | v4-routed-override-filter <i>ip-filter-id</i><br>no v4-routed-override-filter                                                                                                    |
|-------------|----------------------------------------------------------------------------------------------------|
| Context     | config>service>ies>if>vpls>ingress                                                                                                    |
| Description | Platforms Supported: 7210 SAS-K 2F4T6C                                                                                                    |
|             | The v4-routed-override-filter command is used to specify an IP filter ID that is applied to all ingress packets entering the VPLS service. The filter overrides any existing ingress IP filter applied to SAPs or SDP bindings for packets associated with the routing IP interface. The override filter is optional and when it is not defined or it is removed, the IP routed packets uses the any existing ingress IP filter on the VPLS virtual port. |
|             | The no form of the command is used to remove the IP routed override filter from the ingress IP interface. When removed, the IP ingress routed packets within a VPLS service attached to the IP interface uses the IP ingress filter applied to the packets virtual port when defined.                                                                                                    |
| Default     | none                                                                                                    |
| Parameters  | <i>ip-filter-id</i> — Specifies the ID for the IP filter policy. Allowed values are an integer in the range of 1 and 65535 that corresponds to a previously created IP filter policy in the <b>configure&gt;filter&gt;ip-filter</b> context.                                                                                                    |
|             | <b>Values</b> 1 — 65535                                                                                                    |

# **IES Interface ICMP Commands**

# icmp

| Syntax      | icmp                                                                                                    |
|-------------|----------------------------------------------------------------------------------------------------|
| Context     | config>service>ies>if                                                                                                |
| Description | Platforms Supported: 7210 SAS-K 2F4T6C                                                                               |
|             | This command enables the context to configure Internet Control Message Protocol (ICMP) parameters on an IES service. |

# mask-reply

| Syntax      | [no] mask-reply                                                                                                    |
|-------------|----------------------------------------------------------------------------------------------------|
| Context     | config>service>ies>if>icmp                                                                                                    |
| Description | Platforms Supported: 7210 SAS-K 2F4T6C                                                                                                    |
|             | This command enables responses to Internet Control Message Protocol (ICMP) mask requests on the router interface.                                          |
|             | If a local node sends an ICMP mask request to the router interface, the <b>mask-reply</b> command configures the router interface to reply to the request. |
|             | By default, the router instance will reply to mask requests.                                                                                               |
|             | The no form of this command disables replies to ICMP mask requests on the router interface.                                                                |
| Default     | mask-reply — Reply to ICMP mask requests.                                                                                                    |

## redirects

| Syntax      | redirects [number seconds]<br>no redirects                                                                                                    |
|-------------|----------------------------------------------------------------------------------------------------|
| Context     | config>service>ies>if>icmp                                                                                                    |
| Description | Platforms Supported: 7210 SAS-K 2F4T6C.                                                                                                    |
|             | This command configures the rate for Internet Control Message Protocol (ICMP) redirect messages issued on the router interface.                                                                                                    |
|             | When routes are not optimal on this router and another router on the same subnetwork has a better route, the router can issue an ICMP redirect to alert the sending node that a better route is available.                                                                                                    |
|             | The <b>redirects</b> command enables the generation of ICMP redirects on the router interface. The rate at which ICMP redirects is issued can be controlled with the optional <i>number</i> and <i>seconds</i> parameters by indicating the maximum number of redirect messages that can be issued on the interface for a given time interval. |

By default, generation of ICMP redirect messages is enabled at a maximum rate of 100 per 10 second time interval. (*Default: redirects 100 10*)

The **no** form of this command disables the generation of icmp redirects on the router interface.

- Default redirects 100 10 Maximum of 100 redirect messages in 10 seconds
- **Parameters** *number* The maximum number of ICMP redirect messages to send. This parameter must be specified with the *seconds* parameter.

**Values** 10 — 1000

*seconds* — The time frame in seconds used to limit the *number* of ICMP redirect messages that can be issued.

**Values** 1 – 60

#### ttl-expired

| Syntax      | ttl-expired <i>number seconds</i><br>no ttl-expired                                                                                                    |
|-------------|----------------------------------------------------------------------------------------------------|
| Context     | config>service>ies>if>icmp                                                                                                    |
| Description | Platforms Supported: 7210 SAS-K 2F4T6C.                                                                                                    |
|             | This command configures the rate Internet Control Message Protocol (ICMP) TTL expired messages are issued by the IP interface.                                               |
|             | By default, generation of ICMP TTL expired messages is enabled at a maximum rate of 100 per 10 second time interval.                                                         |
|             | The <b>no</b> form of this command disables the limiting the rate of TTL expired messages on the router interface.                                                           |
| Default     | ttl-expired 100 10                                                                                                    |
| Parameters  | <i>number</i> — The maximum number of ICMP TTL expired messages to send, expressed as a decimal integer. This parameter must be specified with the <i>seconds</i> parameter. |
|             | <b>Values</b> 10 — 1000                                                                                                    |
|             | <i>seconds</i> — The time frame in seconds used to limit the <i>number</i> of ICMP TTL expired messages that can be issued, expressed as a decimal integer.                  |

**Values** 1 – 60

### unreachables

| Syntax      | unreachables [number seconds]<br>no unreachables                                                                                                    |
|-------------|----------------------------------------------------------------------------------------------------|
| Context     | config>service>ies>if>icmp                                                                                                    |
| Description | Platforms Supported: 7210 SAS-K 2F4T6C.                                                                                                    |
|             | This command configures the rate for ICMP host and network destination unreachable messages issued on the router interface.                                                                                                    |
|             | The <b>unreachables</b> command enables the generation of ICMP destination unreachables on the router interface. The rate at which ICMP unreachables is issued can be controlled with the optional <i>number</i> and <i>time</i> parameters by indicating the maximum number of destination unreachable messages which can be issued on the interface for a given time interval. |
|             | By default, generation of ICMP destination unreachable messages is enabled at a maximum rate of 10 per 60 second time interval.                                                                                                    |
|             | The <b>no</b> form of this command disables the generation of icmp destination unreachable messages on the router interface.                                                                                                    |
| Default     | unreachables 100 10                                                                                                    |
| Parameters  | <i>number</i> — The maximum number of ICMP unreachable messages to send. This parameter must be specified with the <i>seconds</i> parameter.                                                                                                    |
|             | <b>Values</b> 10 - 1000                                                                                                    |
|             | <i>seconds</i> — The time frame in seconds used to limit the <i>number</i> of ICMP unreachable messages that can be issued.                                                                                                    |
|             | <b>Values</b> 1 – 60                                                                                                    |

**Values** 1 – 60

# **IES SAP Commands**

sap

| Syntax        | sap sap-id [create]<br>no sap sap-id                                                                                                    |
|---------------|----------------------------------------------------------------------------------------------------|
| Context       | config>service>ies>if                                                                                                    |
| Description   | Platforms Supported: 7210 SAS-K 2F4T6C.                                                                                                    |
|               | This command creates a Service Access Point (SAP) within a service. A SAP is a combination of port<br>and encapsulation parameters which identifies the service access point on the interface and within the<br>router. Each SAP must be unique.                                                                                             |
|               | All SAPs must be explicitly created. If no SAPs are created within a service or on an IP interface, a SAP will not exist on that object.                                                                                                    |
|               | Enter an existing SAP without the <b>create</b> keyword to edit SAP parameters. The SAP is owned by the service in which it was created.                                                                                                    |
|               | A SAP can only be associated with a single service. A SAP can only be defined on a port that has been configured as an access port and access uplink port using the <b>configure port</b> <i>port number</i> <b>ethernet mode access uplink</b> command.                                                                                     |
|               | If a port is shutdown, all SAPs on that port become operationally down. When a service is shutdown, SAPs for the service are not displayed as operationally down although all traffic traversing the service will be discarded. The operational state of a SAP is relative to the operational state of the port on which the SAP is defined. |
|               | The <b>no</b> form of this command deletes the SAP with the specified port. When a SAP is deleted, all configuration parameters for the SAP will also be deleted.                                                                                                    |
| Default       | No SAPs are defined.                                                                                                    |
| Special Cases | <b>IES</b> — A SAP is defined within the context of an IP routed interface. Each IP interface is limited to a single SAP definition. Attempts to create a second SAP on an IP interface will fail and generate an error; the original SAP will not be affected.                                                                              |
| Parameters    | <i>sap-id</i> — Specifies the physical port identifier portion of the SAP definition. See Common CLI Command Descriptions on page 945 for command syntax.                                                                                                    |
|               | port-id — Specifies the physical port ID in the slot/mda/port format.                                                                                                    |
|               | If the card in the slot has Media Dependent Adapters (MDAs) installed, the <i>port-id</i> must be in the slot_number/MDA_number/port_number format. For example 1/1/1 specifies port 1 on MDA 1 in slot 1.                                                                                                    |
|               | The <i>port-id</i> must reference a valid port type. The port must be configured as an uplink access port.                                                                                                    |
|               | <b>create</b> — Keyword used to create a SAP instance. The <b>create</b> keyword requirement can be enabled/<br>disabled in the <b>environment&gt;create</b> context.                                                                                                    |

# **IES Filter Commands**

### filter

| Syntax        | filter ip <i>ip-filter-id</i><br>no filter                                                                                                    |
|---------------|----------------------------------------------------------------------------------------------------|
| Context       | config>service>ies>if>sap>egress<br>config>service>ies>if>sap>ingress                                                                                                    |
| Description   | Platforms Supported: 7210 SAS-K 2F4T6C.                                                                                                    |
|               | This command associates a filter policy with an ingress or egress Service Access Point (SAP). Filter policies control the forwarding and dropping of packets based on the matching criteria.                                                                                                    |
|               | The <b>filter</b> command is used to associate a filter policy with a specified <i>ip-filter-id</i> with an ingress or egress SAP. The filter policy must already be defined before the <b>filter</b> command is executed. If the filter policy does not exist, the operation will fail and an error message returned. |
|               | In general, filters applied to SAPs (ingress or egress) apply to all packets on the SAP. One exception is non-IP packets are not applied to the match criteria, so the default action in the filter policy applies to these packets.                                                                                   |
|               | The <b>no</b> form of this command removes any configured filter ID association with the SAP. The filter ID itself is not removed from the system.                                                                                                    |
| Special Cases | <b>IES</b> — Only IP filters are supported on an IES IP interface, and the filters only apply to routed traffic.                                                                                                    |
| Parameters    | ip — Keyword indicating the filter policy is an IP filter.                                                                                                    |
|               | <i>ip-filter-id</i> — Specifies the ID for the IP filter policy. Allowed values are an integer in the range of 1 and 65535 that corresponds to a previously created IP filter policy in the <b>configure</b> > <b>filter</b> > <b>ip-filter</b> context.                                                               |
|               | <b>Values</b> 1 — 65535                                                                                                    |

### egress

| Syntax      | egress                                                     |
|-------------|------------------------------------------------------------|
| Context     | config>service>ies>if>sap                                  |
| Description | Platforms Supported: 7210 SAS-K 2F4T6C.                    |
|             | This command enables the context to apply egress policies. |

# ingress

| Syntax      | ingress                                                    |
|-------------|------------------------------------------------------------|
| Context     | config>service>ies>if>sap                                  |
| Description | Platforms Supported: 7210 SAS-K 2F4T6C.                    |
|             | This command enables the context to apply ingress policies |

## **DHCP Server Commands**

# dhcp

| Syntax      | dhcp                                                           |
|-------------|----------------------------------------------------------------|
| Context     | config>service>ies>sap                                         |
| Description | Platforms Supported: 7210 SAS-K 2F4T6C.                        |
|             | This command enables the context to configure DHCP parameters. |

# option

| Syntax      | [no] option                                                                                                    |
|-------------|----------------------------------------------------------------------------------------------------|
| Context     | config>service>ies>sap>dhcp                                                                                                    |
| Description | Platforms Supported: 7210 SAS-K 2F4T6C.                                                                                                    |
|             | This command enables DHCP Option 82 (Relay Agent Information Option) parameters processing and enters the context for configuring Option 82 sub-options. |
|             | The <b>no</b> form of this command returns the system to the default.                                                                                    |
| Default     | no option                                                                                                    |

### action

| Syntax      | action [ <i>dhcp-action</i> ] { <b>replace</b>   <i>drop</i>   <i>keep</i> }<br>no action                                                                                                    |
|-------------|----------------------------------------------------------------------------------------------------|
| Context     | config>service>ies>sap>dhcp>option                                                                                                    |
| Description | Platforms Supported: 7210 SAS-K 2F4T6C.                                                                                                    |
|             | This command configures the Relay Agent Information Option (Option 82) processing.                                                                                                    |
|             | The <b>no</b> form of this command returns the system to the default value.                                                                                                    |
| Default     | The default is to keep the existing information intact.                                                                                                    |
| Parameters  | <i>dhcp-action</i> — Specifies the DHCP option action.                                                                                                    |
|             | <b>replace</b> — In the upstream direction (from the user), the Option 82 field from the router is inserted in the packet (overwriting any existing Option 82 field). In the downstream direction (towards the user) the Option 82 field is stripped (in accordance with RFC 3046). |
|             | <b>drop</b> — The DHCP packet is dropped if an Option 82 field is present, and a counter is incremented.                                                                                                    |

**keep** — The existing information is kept in the packet and the router does not add any additional information. In the downstream direction the Option 82 field is not stripped and is sent on towards the client.

The behavior is slightly different in case of Vendor Specific Options (VSOs). When the keep parameter is specified, the router will insert his own VSO into the Option 82 field. This will only be done when the incoming message has already an Option 82 field.

If no Option 82 field is present, the router will not create the Option 82 field. In this in that case, no VSO will be added to the message.

### gi-address

| Syntax      | gi-address ip-address [src-ip-addr]<br>no gi-address                                                                                                    |
|-------------|----------------------------------------------------------------------------------------------------|
| Context     | config>service>ies>if>dhcp                                                                                                    |
| Description | Platforms Supported: 7210 SAS-K 2F4T6C.                                                                                                    |
|             | This command configures the gateway interface address for the DHCP relay. A subscriber interface can include multiple group interfaces with multiple SAPs. The GI address is needed, when the router functions as a DHCP relay, to distinguish between the different subscriber interfaces and potentially between the group interfaces defined. |
|             | By default, the GI address used in the relayed DHCP packet is the primary IP address of a normal IES interface. Specifying the GI address allows the user to choose a secondary address.                                                                                                    |
| Default     | no gi-address                                                                                                    |
| Parameters  | <i>ip-address</i> — Specifies the host IP address to be used for DHCP relay packets.                                                                                                    |
|             | src-ip-address — Specifies the source IP address to be used for DHCP relay packets.                                                                                                    |

### circuit-id

| Syntax      | circuit-id [ascii-tuple   ifindex   sap-id   vlan-ascii-tuple]<br>no circuit-id                                                                                                    |
|-------------|----------------------------------------------------------------------------------------------------|
| Context     | config>service>ies>if>dhcp>option                                                                                                    |
| Description | Platforms Supported: 7210 SAS-K 2F4T6C.                                                                                                    |
|             | When enabled, the router sends an ASCII-encoded tuple in the <b>circuit-id</b> sub-option of the DHCP packet. This ASCII-tuple consists of the access-node-identifier, service-id, and SAP-ID, separated by " ". |
|             | In order to send a tuple in the circuit ID, the <b>action replace</b> command must be configured in the same context.                                                                                            |
|             | If disabled, the circuit-id sub-option of the DHCP packet will be left empty.                                                                                                    |

The **no** form of this command returns the system to the default.

#### Default circuit-id

**ascii-tuple** — Specifies that the ASCII-encoded concatenated tuple will be used which consists of the access-node-identifier, service-id, and interface-name, separated by "]".

**ifindex** — Specifies that the interface index will be used. (The If Index of a router interface can be displayed using the command show>router>interface>detail)

- **sap-id** Specifies that the SAP identifier will be used.
- vlan-ascii-tuple Specifies that the format will include VLAN-id and dot1p bits in addition to what is included in ascii-tuple already. The format is supported on dot1q-encapsulated ports only. Thus, when the option 82 bits are stripped, dot1p bits will be copied to the Ethernet header of an outgoing packet.

#### remote-id

| Syntax      | [no] remote-id [mac   string string]                                                                 |  |
|-------------|----------------------------------------------------------------------------------------------------|--|
| Context     | config>service>ies>sap>dhcp>option                                                                   |  |
| Description | Platforms Supported: 7210 SAS-K 2F4T6C.                                                              |  |
|             | This command specifies what information goes into the remote-id sub-option in the DHCP Relay packet. |  |
|             | If disabled, the <b>remote-id</b> sub-option of the DHCP packet will be left empty.                  |  |
|             | The <b>no</b> form of this command returns the system to the default.                                |  |
| Default     | no remote-id                                                                                         |  |
| Parameters  | mac — This keyword specifies the MAC address of the remote end is encoded in the sub-option.         |  |
|             | string <i>string</i> — Specifies the remote-id.                                                      |  |

#### vendor-specific-option

| Syntax      | [no] vendor-specific-option                                                                                                    |
|-------------|----------------------------------------------------------------------------------------------------|
| Context     | config>service>ies>if>dhcp>option                                                                                                   |
| Description | <b>Platforms Supported</b> : 7210 SAS-K 2F4T6C.<br>This command configures the vendor specific sub-option of the DHCP relay packet. |

### client-mac-address

| Syntax      | [no] client-mac-address                                                                                                    |
|-------------|----------------------------------------------------------------------------------------------------|
| Context     | config>service>ies>sap>dhcp>option>vendor                                                                                                 |
| Description | Platforms Supported: 7210 SAS-K 2F4T6C.                                                                                                   |
|             | This command enables the sending of the MAC address in the vendor specific sub-option of the DHCP relay packet.                           |
|             | The <b>no</b> form of the command disables the sending of the MAC address in the vendor specific sub-<br>option of the DHCP relay packet. |
|             |                                                                                                    |

# pool-name

| Syntax      | [no] pool-name                                                                                     |
|-------------|----------------------------------------------------------------------------------------------------|
| Context     | config>service>ies>if>dhcp>option>vendor                                                           |
|             |                                                                                                    |
| Description | Platforms Supported: 7210 SAS-K 2F4T6C.                                                            |
|             | This command sends the pool name in the Nokia vendor specific sub-option of the DHCP relay packet. |
|             | The <b>no</b> form of the command disables the sending.                                            |

# sap-id

| Syntax      | [no] sap-id                                                                                                    |
|-------------|----------------------------------------------------------------------------------------------------|
| Context     | config>service>ies>sap>dhcp>option>vendor                                                                                        |
| Description | Platforms Supported: 7210 SAS-K 2F4T6C.                                                                                          |
|             | This command enables the sending of the SAP ID in the vendor specific sub-option of the DHCP relay packet.                       |
|             | The <b>no</b> form of the command disables the sending of the SAP ID in the vendor specific sub-option of the DHCP relay packet. |

### service-id

| Syntax      | [no] service-id                                                                                                    |
|-------------|----------------------------------------------------------------------------------------------------|
| Context     | config>service>ies>sap>dhcp>option>vendor                                                                                            |
| Description | Platforms Supported: 7210 SAS-K 2F4T6C.                                                                                              |
|             | This command enables the sending of the service ID in the vendor specific sub-option of the DHCP relay packet.                       |
|             | The <b>no</b> form of the command disables the sending of the service ID in the vendor specific sub-option of the DHCP relay packet. |
|             |                                                                                                    |

### string

| Syntax      | [no] string text                                                                                                    |
|-------------|----------------------------------------------------------------------------------------------------|
| Context     | config>service>ies>sap>dhcp>option>vendor                                                                                                    |
| Description | Platforms Supported: 7210 SAS-K 2F4T6C.                                                                                                    |
|             | This command specifies the string in the vendor specific sub-option of the DHCP relay packet.                                                                                           |
|             | The <b>no</b> form of the command returns the default value.                                                                                                    |
| Parameters  | <i>text</i> — The string can be any combination of ASCII characters up to 32 characters in length. If spaces are used in the string, enclose the entire string in quotation marks (""). |

# system-id

| Syntax      | [no] system-id                                                                                          |  |
|-------------|----------------------------------------------------------------------------------------------------|--|
| Context     | config>service>ies>sap>dhcp>option>vendor                                                               |  |
| Description | Platforms Supported: 7210 SAS-K 2F4T6C.                                                                 |  |
|             | This command specifies whether the system-id is encoded in the vendor specific sub-option of Option 82. |  |

# relay-plain-bootp

| Syntax      | relay-plain-bootp<br>no relay-plain-bootp                 |
|-------------|-----------------------------------------------------------|
| Context     | config>service>ies>if>dhcp                                |
| Description | Platforms Supported: 7210 SAS-K 2F4T6C.                   |
|             | This command enables the relaying of plain BOOTP packets. |

### 7210 SAS D, E, K2F2T1C, K2F4T6C OS Services Guide

The no form of the command disables the relaying of plain BOOTP packets.

#### server

| Syntax      | server server1 [server2(up to 8 max)]                                                                                                    |
|-------------|----------------------------------------------------------------------------------------------------|
| Context     | config>service>ies>if>dhcp                                                                                                    |
| Description | Platforms Supported: 7210 SAS-K 2F4T6C.                                                                                                    |
|             | This command specifies a list of servers where requests will be forwarded. The list of servers can entered as either IP addresses or fully qualified domain names. There must be at least one server specified for DHCP relay to work. If there are multiple servers then the request is forwarded to all of the servers in the list. |
|             | There can be a maximum of 8 DHCP servers configured.                                                                                                    |
| Default     | no server                                                                                                    |
| Parameters  | server — Specify the DHCP server IP address.                                                                                                    |

### trusted

| Syntax      | [no] trusted                                           |
|-------------|--------------------------------------------------------|
| Context     | config>service>ies>if>dhcp                             |
| Description | Platforms Supported: 7210 SAS-K 2F4T6C.                |
|             | This command enables relaying of untrusted packets.    |
|             | The <b>no</b> form of this command disables the relay. |
| Default     | not enabled                                            |

# static-arp

| Syntax      | static-arp ip-address ieee-address<br>no static-arp ip-address                                                                                                    |
|-------------|----------------------------------------------------------------------------------------------------|
| Context     | config>service>ies>if                                                                                                    |
| Description | Platforms Supported: 7210 SAS-K 2F4T6C.                                                                                                    |
|             | This command configures a static address resolution protocol (ARP) entry associating a subscriber IP address with a MAC address for the core router instance. This static ARP appears in the core routing ARP table. A static ARP can only be configured if it exists on the network attached to the IP interface. |
|             | If an entry for a particular IP address already exists and a new MAC address is configured for the IP address, the existing MAC address will be replaced with the new MAC address.                                                                                                    |

The **no** form of the command removes a static ARP entry.

Default None

#### qos

| Syntax  | qos <i>policy-id</i><br>no qos |
|---------|--------------------------------|
| Context | config>service>ies>sap>egress  |

#### **Description** Platforms Supported: 7210 SAS-K 2F4T6C.

This command associates a Quality of Service (QoS) policy with an ingress Service Access Point (SAP) or IP interface.

QoS egress policies are important for the enforcement of SLA agreements. The policy ID must be defined prior to associating the policy with a SAP. If the *policy-id* does not exist, an error will be returned.

The **qos** command is used to associate ingress policies. The **qos** command only allows egress policies to be associated on SAP egress. Attempts to associate a QoS policy of the wrong type returns an error.

Only one egress QoS policy can be associated with a SAP at one time. Attempts to associate a second QoS policy of a given type will return an error.

By default, if no specific QoS policy is associated with the SAP for egress, so the default QoS policy is used.

The **no** form of this command removes the QoS policy association from the SAP, and the QoS policy reverts to the default.

policy-id - The egress policy ID to associate with SAP on egress. The policy ID must already exist.

**Values** 1 — 65535

#### agg-shaper-rate

| Syntax | agg-shaper-rate agg-rate |
|--------|--------------------------|
|        | no agg-shaper-rate       |

#### **Context** config>service>ies>sap>ingress

**Description** Platforms Supported: 7210 SAS-K 2F4T6C.

This command allows user to specify the aggregate rate for the SAP shaper. The aggregate SAP shaper is available to limit only the unicast traffic and the BUM traffic across all the FCs of the SAP configured to use ingress queues. User can specify the CIR rate and the PIR rate. User must not oversubscribe the total bandwidth available for use by ingress queues.

The no form of the command disables the use of SAP aggregate rate shaper. In other words, the SAP can use up the maximum bandwidth available.

#### **Default** no agg-shaper-rate

**Parameters** *agg-rate* — Specifies the rate in kilobits per second.

Values50 — 3000000 | maxDefaultmax

# agg-shaper-rate

| Syntax      | agg-shaper-rate <i>agg-rate</i><br>no agg-shaper-rate                                                                                                    |
|-------------|----------------------------------------------------------------------------------------------------|
| Context     | config>service>ies>sap>egress                                                                                                    |
| Description | <b>Platforms Supported:</b> 7210 SAS-K 2F4T6C.<br>This command allows user to specify the aggregate rate for the SAP shaper. The aggregate SAP shaper is available to limit only the unicast traffic and the BUM traffic across all the FCs of the SAP configured to use ingress queues. User can specify the CIR rate and the PIR rate. User must not oversubscribe the total bandwidth available for use by ingress queues.<br>The no form of the command disables the use of SAP aggregate rate shaper. In other words, the SAP can use up the maximum bandwidth available. |
| Default     | no agg-shaper-rate                                                                                                    |
| Parameters  | agg-rate — Specifies the rate in kilobits per second.                                                                                                    |
|             | <b>Values</b> 50 — 1000000   max                                                                                                    |
|             | Default max                                                                                                    |

#### qos

| Syntax      | qos policy-id<br>no qos                                                                                                    |
|-------------|----------------------------------------------------------------------------------------------------|
| Context     | config>service>ies>sap>ingress                                                                                                    |
| Description | Platforms Supported: 7210 SAS-K 2F4T6C.                                                                                                    |
|             | This command associates a Quality of Service (QoS) policy with an ingress Service Access Point (SAP) or IP interface.                                                                                                    |
|             | QoS ingress policies are important for the enforcement of SLA agreements. The policy ID must be defined prior to associating the policy with a SAP. If the <i>policy-id</i> does not exist, an error will be returned.    |
|             | The <b>qos</b> command is used to associate ingress policies. The <b>qos</b> command only allows ingress policies to be associated on SAP ingress. Attempts to associate a QoS policy of the wrong type returns an error. |
|             | Only one ingress QoS policy can be associated with a SAP at one time. Attempts to associate a second QoS policy of a given type will return an error.                                                                     |

By default, if no specific QoS policy is associated with the SAP for ingress, so the default QoS policy is used.

The no form of this command removes the QoS policy association from the SAP, and the QoS policy reverts to the default.

policy-id — The ingress policy ID to associate with SAP on ingress. The policy ID must already exist.

Values 1-65535

#### local-proxy-arp

| Syntax      | [no] local-proxy-arp                                                                                                    |
|-------------|----------------------------------------------------------------------------------------------------|
| Context     | config>service>ies>if                                                                                                    |
| Description | Platforms Supported: 7210 SAS-K 2F4T6C.                                                                                                    |
|             | This command enables local proxy ARP. When local proxy ARP is enabled on an IP interface, the system responds to all ARP requests for IP addresses belonging to the subnet with its own MAC address, and thus will become the forwarding point for all traffic between hosts in that subnet. When local-proxy-arp is enabled, ICMP redirects on the ports associated with the service are automatically blocked. |
| Default     | ies>if: no local-proxy-arp                                                                                                    |

## local-dhcp-server

| Syntax      | local-dhcp-server <i>server-nam</i> e [create]<br>no local-dhcp-server <i>server-nam</i> e                                                                          |
|-------------|----------------------------------------------------------------------------------------------------|
| Context     | config>service>ies>if                                                                                                    |
| Description | Platforms Supported: 7210 SAS-K 2F4T6C.                                                                                                    |
|             | This command instantiates a local DHCP server. A local DHCP server can serve multiple interfaces but is limited to the routing context it was which it was created. |
| Default     | none                                                                                                    |
| Parameters  | server-name — Specifies the name of local DHCP server.                                                                                                    |
|             | create — Keyword used to create the server name. The create keyword requirement can be enabled/                                                                     |
|             | disabled in the <b>environment&gt;create</b> context.                                                                                                    |

# loopback

| Syntax      | [no] loopback                                                                                                    |
|-------------|----------------------------------------------------------------------------------------------------|
| Context     | config>service>ies>if                                                                                                    |
| Description | Platforms Supported: 7210 SAS-K 2F4T6C.                                                                                                    |
|             | This command specifies that the associated interface is a loopback interface that has no associated physical interface. As a result, the associated IES interface cannot be bound to a SAP.                                                                              |
|             | You can configure an IES interface as a loopback interface by issuing the <b>loopback</b> command instead of the <b>sap</b> command. The loopback flag cannot be set on an interface where a SAP is already defined and a SAP cannot be defined on a loopback interface. |
| Default     | n/a                                                                                                    |
|             |                                                                                                    |
|             |                                                                                                    |

# ip-mtu

| Syntax      | ip-mtu octets<br>no ip-mtu                                                                                    |
|-------------|----------------------------------------------------------------------------------------------------|
| Context     | config>service>ies>if                                                                                         |
| Description | Platforms Supported: 7210 SAS-K 2F4T6C.                                                                       |
|             | This command configures the IP maximum transmit unit (packet) for this interface.                             |
|             | Because this connects a Layer 2 to a Layer 3 service, this parameter can be adjusted under the IES interface. |
|             | The MTU that is advertised from the IES size is:                                                              |
|             | MINIMUM ((SdpOperPathMtu - EtherHeaderSize), (Configured ip-mtu))                                             |
|             | By default (for Ethernet network interface) if no ip-mtu is configured it is $(1568 - 14) = 1554$ .           |
|             | The <b>no</b> form of the command returns the default value.                                                  |
| Default     | no ip-mtu                                                                                                    |

# Virtual Private Network Service on 7210 SAS-K 2F4T6C

# In This Chapter

This chapter provides information about the Virtual Private Routed Network (VPN) service and implementation notes on 7210 SAS-K 2F4T6C.

Topics in this chapter include:

- VPRN Service Overview on page 583
  - $\rightarrow$  Routing Prerequisites on page 584
  - $\rightarrow$  BGP Support on page 584
  - $\rightarrow$  Route Distinguisher on page 585
  - $\rightarrow$  Route Reflector on page 586
  - $\rightarrow$  CE to PE Route Exchange on page 586
  - $\rightarrow$  on page 588
- VPRN Features on page 589
  - $\rightarrow$  IP Interfaces on page 589
  - $\rightarrow$  SAPs on page 589
  - $\rightarrow$  CE to PE Routing Protocols on page 590
  - $\rightarrow$  Spoke SDP termination on page 591
  - $\rightarrow$  Service Label Mode of a VPRN on page 592

- Configuring a VPRN Service with CLI on page 595
  - $\rightarrow$  Basic Configuration on page 595
  - $\rightarrow$  Common Configuration Tasks on page 596
  - → Configuring VPRN Protocols OSPF on page 603
  - $\rightarrow$  Service Management Tasks on page 604

# **VPRN Service Overview**

RFC2547bis is an extension to the original RFC 2547, which details a method of distributing routing information and forwarding data to provide a Layer 3 Virtual Private Network (VPN) service to end customers.

Each Virtual Private Routed Network (VPRN) consists of a set of customer sites connected to one or more PE routers. Each associated PE router maintains a separate IP forwarding table for each VPRN. Additionally, the PE routers exchange the routing information configured or learned from all customer sites via MP-BGP peering. Each route exchanged via the MP-BGP protocol includes a Route Distinguisher (RD), which identifies the VPRN association.

The service provider uses BGP to exchange the routes of a VPN among the PE routers that are attached to that VPN. This is done in a way which ensures that routes from different VPNs remain distinct and separate, even if two VPNs have an overlapping address space. The PE routers distribute routes from other CE routers in that VPN to the CE routers in a VPN. Since the CE routers do not peer with each other there is no overlay visible to the VPN's routing algorithm.

When BGP distributes a VPN route, it also distributes an MPLS label for that route. The label distributed with a VPN route depends on the configured label-mode of the VPRN that is originating the route. On 7210 SAS routers, only one method of label allocation mode is supported: label per VRF. In other words, when 7210 allocates a label for a VPN route, it allocates a single label for all the VPN routes belonging to a single VRF. This does not restrict the label distribution method on the remote PE. The label distribution method configured on the remote PE must consider the scale of the PEs participating in the VPRN service.

Before a customer data packet travels across the service provider's backbone, it is encapsulated with the MPLS label that corresponds, in the customer's VPN, to the route which best matches the packet's destination address. The MPLS packet is further encapsulated with either another MPLS label header, so that it gets tunneled across the backbone to the proper PE router. Each route exchanged by the MP-BGP protocol includes a route distinguisher (RD), which identifies the VPRN association. Thus, the backbone core routers do not need to know the VPN routes. Figure 68 displays a VPRN network diagram example.

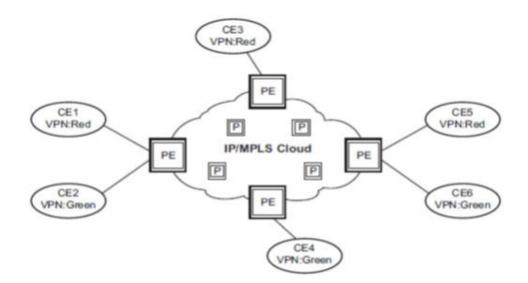

**Figure 68: Virtual Private Routed Network** 

# **Routing Prerequisites**

RFC2547bis requires the following features:

- Multi-protocol extensions
- Extended BGP community support
- BGP capability negotiation
- Parameters defined in RFC 2918

Tunneling protocol options are as follows:

- Label Distribution Protocol (LDP)
- MPLS RSVP-TE tunnels

# **BGP Support**

BGP is used with BGP extensions mentioned in Routing Prerequisites on page 643 to distribute VPRN routing information across the service provider's network. BGP was initially designed to distribute IPv4 routing information. Therefore, multi-protocol extensions and the use of a VPN-IPv4 address were created to extend BGP's ability to carry overlapping routing information. A VPN-IPv4 address is a 12-byte value consisting of the 8-byte route distinguisher (RD) and the 4-byte IPv4 IP address prefix. The RD must be unique within the scope of the VPRN. This allows the IP address prefixes within different VRFs to overlap.

## **Route Distinguisher**

The route distinguisher (RD) is an 8-byte value consisting of 2 major fields, the Type field and value field. The type field determines how the value field should be interpreted. The 7210 SAS implementation supports the three (3) type values as defined in the internet draft.

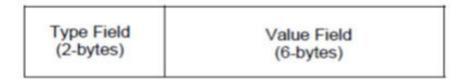

#### Figure 69: Route Distinguisher

The three Type values are:

• Type 0: Value Field - Administrator subfield (2 bytes)

Assigned number subfield (4 bytes)

The administrator field must contain an AS number (using private AS numbers is discouraged). The Assigned field contains a number assigned by the service provider.

#### • Type 1: Value Field - Administrator subfield (4 bytes)

Assigned number subfield (2 bytes)

The administrator field must contain an IP address (using private IP address space is discouraged). The Assigned field contains a number assigned by the service provider.

#### • Type 2: Value Field - Administrator subfield (4 bytes)

Assigned number subfield (2 bytes)

The administrator field must contain a 4-byte AS number (using private AS numbers is discouraged). The Assigned field contains a number assigned by the service provider.

## **Route Reflector**

Per RFC2547bis the use of Route Reflectors is supported in the service provider core. Multiple sets of route reflectors can be used for different types of BGP routes, including VPN-IPv4, etc. 7210 SAS-K 2F4T6C can only be configured a route reflector client. It cannot be used as a route reflector "server" in the network.

# **CE to PE Route Exchange**

Routing information between the Customer Edge (CE) and Provider Edge (PE) can be exchanged by the following methods:

- Static Routes (IPv4)
- E-BGP (IPv4)
- OSPFv2 (IPv4)

Each protocol provides controls to limit the number of routes learned from each CE router.

#### **Route Redistribution**

Routing information learned from the CE-to-PE routing protocols and configured static routes should be injected in the associated local VPN routing/forwarding (VRF). In the case of dynamic routing protocols, there may be protocol specific route policies that modify or reject certain routes before they are injected into the local VRF.

Route redistribution from the local VRF to CE-to-PE routing protocols is to be controlled via the route policies in each routing protocol instance, in the same manner that is used by the base router instance.

The advertisement or redistribution of routing information from the local VRF to or from the MPBGP instance is specified per VRF and is controlled by VRF route target associations or by VRF route policies.

VPN-IP routes imported into a VPRN, have the protocol type bgp-vpn to denote that it is an VPRN route. This can be used within the route policy match criteria.

## **CPE Connectivity Check**

Static routes are used within many IES and VPRN services. Unlike dynamic routing protocols, there is no way to change the state of routes based on availability information for the associated CPE. CPE connectivity check adds flexibility so that unavailable destinations will be removed from the VPRN routing tables dynamically and minimize wasted bandwidth.

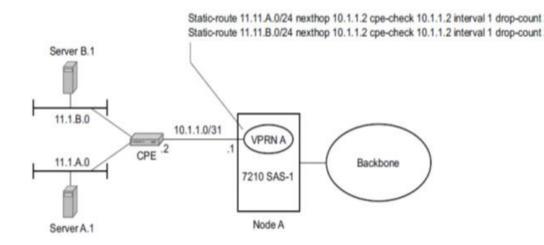

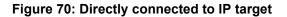

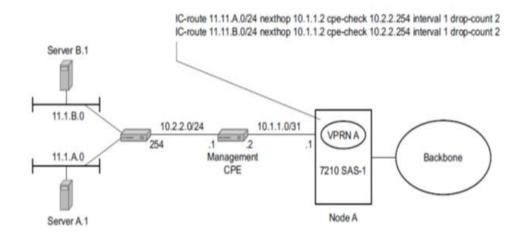

Figure 71: Multiple Hops to IP target

The availability of the far-end static route is monitored through periodic polling. The polling period is configured. If the poll fails a specified number of sequential polls, the static route is marked as inactive.

Either ICMP ping or unicast ARP mechanism can be used to test the connectivity. ICMP ping is preferred.

If the connectivity check fails and the static route is deactivated, the 7210 SAS router will continue to send polls and re-activate any routes that are restored.

## **VPRN** Features

This section describes various VPRN features and any special capabilities or considerations as they relate to VPRN services.

- IP Interfaces on page 589
- SAPs on page 589
  - $\rightarrow$  Encapsulations on page 589
  - $\rightarrow$  QoS Policies for 7210 SAS-K 2F4T6C on page 590
  - $\rightarrow$  Filter Policies on page 590
  - $\rightarrow$  CPU QoS and DSCP Marking for Self-Generated Traffic on page 590
- CE to PE Routing Protocols on page 590
  - $\rightarrow$  PE to PE Tunneling Mechanisms on page 591
  - $\rightarrow$  Per VRF Route Limiting on page 591

## **IP Interfaces**

VPRN customer IP interfaces can be configured with most of the same options found on the core IP interfaces.

The advanced configuration options supported are:

• ICMP Options

# SAPs

#### **Encapsulations**

The following SAP encapsulations are supported on the 7210 SAS VPRN service:

- Ethernet null
- Ethernet dot1q
- QinQ
- LAG

## QoS Policies for 7210 SAS-K 2F4T6C

When applied to a VPRN SAP, service ingress and service egress QoS policies creates the unicast and multicast queues defined in the policy (as multicast is not supported in VPRN service). Note that both Layer-2 (dot1p only) or Layer-3 criteria can be used in the QoS policies for traffic classification in an VPRN.

## **Filter Policies**

Ingress and egress IPv4 filter policies can be applied to VPRN SAPs.

## **CPU QoS and DSCP Marking for Self-Generated Traffic**

DSCP values, dot1p values and forwarding class for all applications is assigned by the system. On ingress, the system uses meters with default values to rate-limit all applications to system defined values. A queue and policer is used, one each for all access ports and for all network ports.

# **CE to PE Routing Protocols**

The 7210 SAS VPRN supports the following PE to CE routing protocols:

- eBGP (IPv4)
- Static (IPv4)
- OSPFv2 (IPv4)

## **PE to PE Tunneling Mechanisms**

The 7210 SAS supports multiple mechanisms to provide transport tunnels for the forwarding of traffic between PE routers within the 2547bis network. The 7210 SAS VPRN implementation supports the use of:

- RSVP-TE protocol to create tunnel LSP's between PE routers
- LDP protocol to create tunnel LSP's between PE routers

These transport tunnel mechanisms provide the flexibility of using dynamically created LSPs where the service tunnels are automatically bound (the "auto-bind" feature) and the ability to provide certain VPN services with their own transport tunnels by explicitly binding SDPs if desired. When the autobind is used, all services traverse the same LSPs and do not allow alternate tunneling mechanisms or the ability to craft sets of LSP's with bandwidth reservations for specific customers as is available with explicit SDPs for the service.

#### **Per VRF Route Limiting**

The 7210 SAS allows setting the maximum number of routes that can be accepted in the VRF for a VPRN service. There are options to specify a percentage threshold at which to generate an event that the VRF table is near full and an option to disable additional route learning when full or only generate an event.

# **Spoke SDP termination**

Spoke-SDP termination into a Layer-3 service is not supported on 7210 SAS platforms.

## **Using OSPF in IP-VPNs**

NOTE: OSPFv2 as PE-CE routing protocol is supported for IPv4 VPNs.

Using OSPF as a CE to PE routing protocol allows OSPF that is currently running as the IGP routing protocol to migrate to an IP-VPN backbone without changing the IGP routing protocol, introducing BGP as the CE-PE or relying on static routes for the distribution of routes into the service providers IP-VPN. The following features are supported:

• Advertisement/redistribution of BGP-VPN routes as summary (type 3) LSAs flooded to CE neighbors of the VPRN OSPF instance. This occurs if the OSPF route type (in the OSPF route type BGP extended community attribute carried with the VPN route) is not external (or NSSA) and the locally configured domain-id matches

the domain-id carried in the OSPF domain ID BGP extended community attribute carried with the VPN route.

• OSPF sham links. A sham link is a logical PE-to-PE unnumbered point-to-point interface that essentially rides over the PE-to-PE transport tunnel. A sham link can be associated with any area and can therefore appear as an intra-area link to CE routers attached to different PEs in the VPN.

## Service Label Mode of a VPRN

The 7210 SAS allocates one unique (platform-wide) service label per VRF. All VPN-IP routes exported by the PE from a particular VPRN service with that configuration have the same service label. When the PE receives a terminating MPLS packet, the service label value determines the VRF to which the packet belongs. A lookup of the IP packet DA in the forwarding table of the selected VRF determines the next-hop interface.

#### Inter-AS VPRNs

Inter-AS IP-VPN services have been driven by the popularity of IP services and service provider expansion beyond the borders of a single Autonomous System (AS) or the requirement for IP VPN services to cross the AS boundaries of multiple providers. Three options for supporting inter-AS IP-VPNs are described in RFC 4364, BGP/MPLS IP Virtual Private Networks (VPNs).

**NOTE**: 7210 SAS-K 2F4T6C platforms support only option-A and option-C. It does not support option-B. It described below only for the sake of completeness.

The first option, referred to as Option-A (Figure 72), is considered inherent in any implementation. This method uses a back-to-back connection between separate VPRN instances in each AS. Thus, each VPRN instance views the inter-AS connection as an external interface to a remote VPRN customer site. The back-to-back VRF connections between the ASBR nodes require individual sub-interfaces, one per VRF.

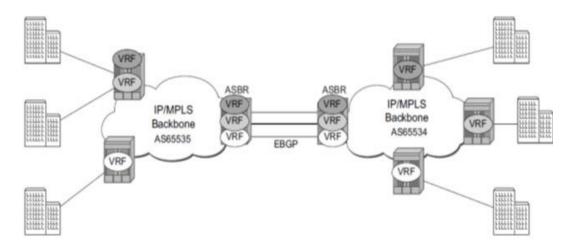

Figure 72: Inter-AS Option-A: VRF-to-VRF model

The second option, referred to as Option-B (Figure 73), relies heavily on the AS Boundary Routers (ASBRs) as the interface between the autonomous systems. This approach enhances the scalability of the eBGP VRF-to-VRF solution by eliminating the need for per-VPRN configuration on the ASBR(s). However, it requires that the ASBR(s) provide a control plan and forwarding plane connection between the autonomous systems. The ASBR(s) are connected to the PE nodes in its local autonomous system using iBGP either directly or through route reflectors. This means the ASBR(s) receive all the VPRN information and will forward these VPRN updates,

VPN-IPV4, to all its EBGP peers, ASBR(s), using itself as the next-hop. It also changes the label associated with the route. This means the ASBR(s) must maintain an associate mapping of labels received and labels issued for those routes. The peer ASBR(s) will in turn forward those updates to all local IBGP peers.

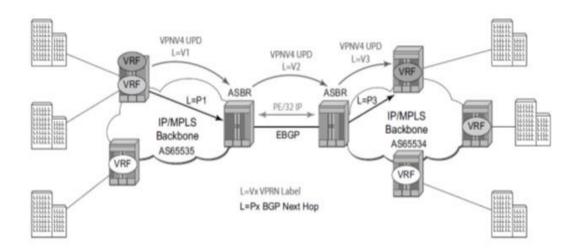

Figure 73: Inter-AS Option-B

This form of inter-AS VPRNs does not require instances of the VPRN to be created on the ASBR, as in option-A, thus there is less management overhead. This is also the most common form of Inter-AS VPRNs used between different service providers as all routes advertised between autonomous systems can be controlled by route policies on the ASBRs.

The third option, referred to as Option-C (Figure 74), allows for a higher scale of VPRNs across AS boundaries but also expands the trust model between ASNs. Thus, this model is typically used within a single company that may have multiple ASNs for various reasons.

This model differs from Option-B, in that in Option-B all direct knowledge of the remote AS is contained and limited to the ASBR. Thus, in option-B the ASBR performs all necessary mapping functions and the PE routers do not need perform any additional functions then in a non-Inter-AS VPRN.

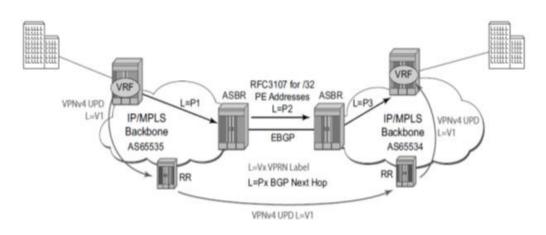

Figure 74: Option C Example

With Option-C, knowledge from the remote AS is distributed throughout the local AS. This distribution allows for higher scalability but also requires all PEs and ASBRs involved in the Inter-AS VPRNs to participate in the exchange of inter-AS routing information. In Option-C, the ASBRs distribute reachability information for remote PE's system IP addresses only. This is done between the ASBRs by exchanging MP-eBGP labeled routes, using RFC 3107, *Carrying Label Information in BGP-4*.

NOTE: 7210 SAS-K 2F4T6C does not play the role of option C ASBR.

Distribution of VPRN routing information is handled by either direct MP-BGP peering between PEs in the different ASNs or more likely by one or more route reflectors in ASN.

# **Configuring a VPRN Service with CLI**

This section provides information to configure Virtual Private Routed Network (VPRN) services using the command line interface.

Topics in this section include:

- Basic Configuration on page 595
- Common Configuration Tasks on page 596
- Configuring VPRN Protocols OSPF on page 603
- Service Management Tasks on page 604

## **Basic Configuration**

The following fields require specific input (there are no defaults) to configure a basic VPRN service:

- Customer ID (refer to Configuring Customers on page 79
- Specify interface parameters

The following example displays a sample configuration of a VPRN service.

```
*A:K-SASK12>config>service>vprn$ info detail
_____
          shutdown
          no description
          dhcp
          exit
          dhcp6
          exit.
          no router-id
          no maximum-routes
          no maximum-ipv6-routes
          snmp
             no access
          exit
          loq
          exit
          no mc-maximum-routes
          no autonomous-system
          no route-distinguisher
          auto-bind-tunnel
              resolution-filter
                 no ldp
                 no rsvp
              exit
              resolution disabled
          exit
          no enable-bgp-vpn-backup
          no vrf-target
          no static-route-hold-down
```

no ptp

```
mvpn
             provider-tunnel
             exit
             no vrf-target
          exit
          radius-proxy
          exit
          radius-server
          exit
          no allow-export-bgp-vpn
          twamp-light
          exit
          network
             ingress
                no filter
                no qos
             exit
          exit
         no vsd-domain
_____
*A:K-SASK12>config>service>vprn$
```

# **Common Configuration Tasks**

This section provides a brief overview of the tasks that must be performed to configure a VPRN service and provides the CLI commands.

- 1. Associate a VPRN service with a customer ID.
- 2. Define an autonomous system (optional).
- 3. Define a route distinguisher (mandatory).
- 4. Define VRF route-target associations or VRF import/export policies.
- 5. Create an interface.
- 6. Define SAP parameters on the interface.
  - Select node(s) and port(s).
  - Optional select QoS policies other than the default (configured in config>qos context).
  - Optional select filter policies (configured in config>filter context).
  - Optional select accounting policy (configured in config>log context).
- 7. Define BGP parameters (optional).
  - BGP must be enabled in the config>router>bgp context.
- 8. Enable the service.

## **Configuring VPRN Components**

This section provides VPRN configuration examples for the following entities:

- Creating a VPRN Service on page 597
- Configuring Global VPRN Parameters on page 598
- Configuring Router Interfaces on page 598
- Configuring VPRN Protocols BGP on page 598

#### **Creating a VPRN Service**

Use the following CLI syntax to create a VRPN service. A route distinguisher must be defined for VPRN to be operationally active.

| CLI Syntax: config>service# vprn service-id [customer customer-id] |  |
|--------------------------------------------------------------------|--|
| route-distinguisher [ip-address:number1   asn:number2]             |  |
| description description-string                                     |  |
| no shutdown                                                        |  |
| The following example displays a VPRN service configuration.       |  |
| *A:ALA-1>config>service# info                                      |  |
|                                                                    |  |
|                                                                    |  |
| vprn 1 customer 1 create                                           |  |
| route-distinguisher 10001:0                                        |  |
| no shutdown                                                        |  |
| exit                                                               |  |
|                                                                    |  |
|                                                                    |  |
| *A:ALA-1>config>service>vprn#                                      |  |

#### **Configuring Global VPRN Parameters**

Refer to VPRN Services Command Reference on page 681 for CLI syntax to configure VPRN parameters.

The following example displays a VPRN service with configured parameters.

```
*A:ALA-1>config>service# info
-----
. . .
vprn 1 customer 1 create
exit
        no enable-bgp-vpn-backup
        no vrf-target
        no static-route-hold-down
        no ptp
         mvpn
           provider-tunnel
           exit
           no vrf-target
         exit
exit
. . .
-----
*A:ALA-1>config>service#
```

#### **Configuring Router Interfaces**

Refer to the 7210 SAS OS Router Configuration Guide for command descriptions and syntax information to configure router interfaces.

The following example displays a router interface configurations:

#### **Configuring VPRN Protocols - BGP**

The autonomous system number and router ID configured in the VPRN context only applies to that particular service.

The minimal parameters that should be configured for a VPRN BGP instance are:

- Specify an autonomous system number for the router. See Configuring Global VPRN Parameters on page 598.
- Specify a router ID Note that if a new or different router ID value is entered in the BGP context, then the new values takes precedence and overwrites the VPRN-level router ID.

See Configuring Global VPRN Parameters on page 598 on page 669.

- Specify a VPRN BGP peer group.
- Specify a VPRN BGP neighbor with which to peer.
- Specify a VPRN BGP peer-AS that is associated with the above peer.

VPRN BGP is administratively enabled upon creation. Minimally, to enable VPRN BGP in a VPRN instance, you must associate an autonomous system number and router ID for the VPRN service, create a peer group, neighbor, and associate a peer AS number. There are no default VPRN BGP groups or neighbors. Each VPRN BGP group and neighbor must be explicitly configured.

All parameters configured for VPRN BGP are applied to the group and are inherited by each peer, but a group parameter can be overridden on a specific basis. VPRN BGP command hierarchy consists of three levels:

- The global level
- The group level
- The neighbor level

For example:

CLI Syntax: config>service>vprn>bgp# (global level)

```
group (group level)
neighbor (neighbor level)
```

Note that the local-address must be explicitly configured if two systems have multiple BGP peer sessions between them for the session to be established.

For more information about the BGP protocol, refer to the 7210 SAS OS Router configuration Guide.

#### **Configuring VPRN BGP Group and Neighbor Parameters**

A group is a collection of related VPRN BGP peers. The group name should be a descriptive name for the group. Follow your group, name, and ID naming conventions for consistency and to help when troubleshooting faults.

All parameters configured for a peer group are applied to the group and are inherited by each peer (neighbor), but a group parameter can be overridden on a specific neighbor-level basis.

After a group name is created and options are configured, neighbors can be added within the same autonomous system to create IBGP connections and/or neighbors in different autonomous systems to create EBGP peers. All parameters configured for the peer group level are applied to each neighbor, but a group parameter can be overridden on a specific neighbor basis.

#### VPRN BGP CLI Syntax

Use the CLI syntax to configure VPRN BGP parameters (BGP Configuration Commands on page 691).

The following example displays a VPRN BGP configuration:

\*A:K-SASK12>config>service>vprn>bgp\$ info detail \_\_\_\_\_ no description no authentication-key no connect-retry no keepalive no hold-time no damping no local-preference no loop-detect no min-route-advertisement no aggregator-id-zero no preference no remove-private no multihop no med-out no cluster no disable-4byte-asn no import no export no local-as no path-mtu-discovery no router-id no disable-fast-external-failover no disable-communities no advertise-inactive no enable-peer-tracking no auth-keychain no rapid-withdrawal no split-horizon no backup-path best-path-selection no always-compare-med

```
no deterministic-med
                 no as-path-ignore
                 no ignore-nh-metric
                 no ignore-router-id
              exit
              next-hop-resolution
                no policy
              exit
              no peer-tracking-policy
              error-handling
                 no update-fault-tolerance
              exit
              no damp-peer-oscillations
              rib-management
                 ipv4
                    no leak-import
                 exit
                 ipv6
                    no leak-import
                 exit
              exit
              no shutdown
_____
*A:K-SASK12>config>service>vprn>bgp$
```

#### **Configuring a VPRN Interface**

Interface names associate an IP address to the interface, and then associate the IP interface with a physical port. The logical interface can associate attributes like an IP address, port, Link Aggregation Group (LAG) or the system.

There are no default interfaces.

Note that you can configure a VPRN interface as a loop-back interface by issuing the loop-back command instead of the sap sap-id command. The loop-back flag cannot be set on an interface where a SAP is already defined and a SAP cannot be defined on a loop-back interface.

The following example displays a VPRN interface configuration:

\*A:K-SASK12>config>service>vprn>if\$ info detail

```
no description
no enable-ingress-stats
no enable-mac-accounting
no tcp-mss
cpu-protection 254
no address
no mac
arp-timeout 14400
arp-retry-timer 50
no arp-limit
no allow-directed-broadcasts
icmp
```

```
mask-replv
                   redirects 100 10
                   unreachables 100 10
                   ttl-expired 100 10
               exit
               dhcp
                   shutdown
                   no description
                   no option
                   no server
                   no trusted
                   no relay-proxy
                   no gi-address
                   no relay-plain-bootp
               exit
               no authentication-policy
               no ip-mtu
               no delayed-enable
               no bfd
               no local-dhcp-server
               no proxy-arp-policy
               no local-proxy-arp
               no remote-proxy-arp
               no ptp-hw-assist
               no gos-route-lookup
               load-balancing
                  no teid-load-balancing
                   no egr-ip-load-balancing
                   no spi-load-balancing
               exit
               no vas-if-type
              no shutdown
-----
                                 . . . . . . . . . . . . .
*A:K-SASK12>config>service>vprn>if$
```

#### **Configuring a VPRN Interface SAP**

A SAP is a combination of a port and encapsulation parameters which identifies the service access point on the interface and within the 7210 SAS. Each SAP must be unique within a router. A SAP cannot be defined if the interface loop-back command is enabled.

When configuring VPRN interface SAP parameters, a default QoS policy is applied to each ingress and egress SAP. Additional QoS policies and scheduler policies must be configured in the config>qos context. Filter policies are configured in the config>filter context and must be explicitly applied to a SAP. There are no default filter policies.

The following example displays a VPRN interface SAP configuration:

```
exit
vprn 1435 customer 1 create
shutdown
interface "test" create
exit
```

```
bgp
no shutdown
exit
ospf
no shutdown
exit
exit
*A:K-SASK12>config>service#
```

# **Configuring VPRN Protocols - OSPF**

In a VPRN interface, each VPN routing instance is isolated from any other VPN routing instance, and from the routing used across the backbone. OSPF can be run with any VPRN, independently of the routing protocols used in other VPRNs, or in the backbone itself. For more information about the OSPF protocol, see the 7210 SAS OS Routing Protocols Guide.

CLI Syntax: config>service>vprn>ospf#

## **VPRN OSPF CLI Syntax**

Refer to Configuring VPRN Protocols - OSPF on page 685 for CLI syntax to configure VPRN parameters.

The following example displays the VPRN OSPF configuration shown above:

```
*A:K-SASK12>config>service>vprn>ospf$ info detail
router-id 10.10.10.1
no rtr-adv-lsa-limit
no super-backbone
no vpn-domain
vpn-tag 0
reference-bandwidth 100000000
compatible-rfc1583
no external-db-overflow
no overload-include-ext-2
no overload-include-stub
no overload on overload
no overload-on-boot
timers
no spf-wait
```

7210 SAS D, E, K2F2T1C, K2F4T6C OS Services Guide

```
no lsa-generate
                 no lsa-arrival
                 no incremental-spf-wait
                 no lsa-accumulate
                 no redistribute-delay
              exit
              preference 10
              external-preference 150
              no rib-priority high
              no export-limit
              no export
              no graceful-restart
              no ignore-dn-bit
              no suppress-dn-bit
              no import
              no advertise-router-capability
              no loopfree-alternate
              no loopfree-alternate-exclude
              no shutdown
_____
*A:K-SASK12>config>service>vprn>ospf$
```

For more information about the OSPF protocol, refer to the 7210 SAS OS Routing Protocols Guide.

## Service Management Tasks

This section discusses the following service management tasks:

- Modifying VPRN Service Parameters on page 604
- Deleting a VPRN Service on page 605
- Disabling a VPRN Service on page 606
- Re-enabling a VPRN Service on page 607

#### **Modifying VPRN Service Parameters**

Use the CLI syntax to modify VPRN parameters (VPRN Services Command Reference on page 681).

The following example displays the VPRN service creation output.

```
vprn 2 customer 1 create
    shutdown
    no description
    dhcp
    exit
    dhcp6
    exit
    no router-id
    no maximum-routes
    no maximum-ipv6-routes
```

```
snmp
   no access
exit
log
exit
no mc-maximum-routes
no autonomous-system
no route-distinguisher
auto-bind-tunnel
    resolution-filter
       no ldp
       no rsvp
    exit
    resolution disabled
exit
no enable-bgp-vpn-backup
no vrf-target
interface "test" create
   no description
   no enable-ingress-stats
    no enable-mac-accounting
    no tcp-mss
    cpu-protection 254
    no address
   no mac
    arp-timeout 14400
    arp-retry-timer 50
    no arp-limit
    no allow-directed-broadcasts
    icmp
        mask-reply
        redirects 100 10
        unreachables 100 10
       ttl-expired 100 10
    exit
    dhcp
        shutdown
        no description
        no option
        no server
        no trusted
        no relay-proxy
        no gi-address
        no relay-plain-bootp
    exit
```

## **Deleting a VPRN Service**

An VPRN service cannot be deleted until SAPs and interfaces are shut down and deleted. If protocols and/or a spoke-SDP are defined, they must be shut down and removed from the configuration as well.

Use the following CLI syntax to delete a VPRN service:

CLI Syntax: config>service#

```
[no] vprn service-id [customer customer-id]
shutdown
[no] interface ip-int-name
shutdown
[no] sap sap-id]
[no] bgp
shutdown
[no] spoke-sdp sdp-id
[no] shutdown
```

## **Disabling a VPRN Service**

A VPRN service can be shut down without deleting any service parameters.

```
CLI Syntax: config>service#
```

vprn service-id [customer customer-id]

shutdown

Example: config>service# vprn 1

config>service>vprn# shutdown

config>service>vprn# exit

7210 SAS D, E, K2F2T1C, K2F4T6C OS Services Guide

```
exit
no mc-maximum-routes
no autonomous-system
no route-distinguisher
auto-bind-tunnel
   resolution-filter
      no ldp
       no rsvp
   exit
   resolution disabled
exit
no enable-bgp-vpn-backup
no vrf-target
interface "test" create
   no description
   no enable-ingress-stats
   no enable-mac-accounting
   no tcp-mss
   cpu-protection 254
   no address
   no mac
   arp-timeout 14400
   arp-retry-timer 50
   no arp-limit
   no allow-directed-broadcasts
   icmp
       mask-reply
       redirects 100 10
       unreachables 100 10
       ttl-expired 100 10
   exit
   dhcp
       shutdown
       no description
       no option
       no server
       no trusted
       no relay-proxy
       no gi-address
       no relay-plain-bootp
   exit
```

# Re-enabling a VPRN Service

#

To re-enable a VPRN service that was shut down.

CLI Syntax: config>service#

vprn service-id [customer customer-id]

no shutdown

# VPRN Services Command Reference for 7210 SAS-K 2F4T6C

## **Command Hierarchies**

- VPRN Service Configuration Commands on page 610
- DHCP Server Commands on page 611
- IPoE Commands on page 613
- Interface Commands on page 615
- Routed VPLS Commands for VPRN Service on page 616
- Interface SAP Commands on page 617
- BGP Configuration Commands on page 619
- OSPF Configuration Commands on page 623
- Show Commands on page 626
- Clear Commands on page 628
- Debug Commands on page 629

#### **VPRN Service Configuration Commands**

config

- service

vprn service-id [customer customer-id]

— no vprn service-id

- aggregate ip-prefix /ip-prefix-length [summary-only] [as-set] [aggregator as
  - number: ip-address]
- **no aggregate** ip-prefix/ip-prefix-length
- auto-bind-tunnel
  - resolution {any | filter | disabled}
  - [no] resolution-filter ldp
  - [no] resolution-filter rsvp
- **description** description-string
- no description
- [no] ignore-nh-metric
- maximum-routes number [log-only] [threshold percent]
- no maximum-routes
- **route-distinguisher** [ip-address:number1 | asn:number2]
- no route-distinguisher
- router-id ip-address
- no router-id
- [no] shutdown
- snmp
  - community community-name [hash|hash2] [access-permissions] [version SNMP-version] [src-access-list list-name]

  - **no community** community-name
- source-address
  - application app [ip-int-name | ip-address]
  - no application app
- [no] spoke-sdp sdp-id
  - [no] description description string
- [no] static-route {ip-prefix/prefix-length | ip-prefix netmask} [preference preference] [metric metric] [tag tag] [enable | disable] {next-hop ip-int-name|ip*address* | {cpe-check *cpe-ip-address* [interval *seconds*] [drop-count *count*] [log]}] {prefix-list prefix-list-name [all|none]}]
- [no] static-route {ip-prefix/prefix-length | ip-prefix netmask} [preference preference] [metric metric] [tag tag] [enable | disable] indirect ip-address [cpe-check cpe-ip-address [interval seconds][drop-count count] [log]] {prefix-list prefix*list-name* [all|none]}]
- [no] static-route {ip-prefix/prefix-length | ip-prefix netmask} [preference preference] [metric metric] [tag tag] [enable | disable] black-hole {prefix-list prefix*list-name* [all|none]}]
- **[no] static-route** {*ip-prefix/prefix-length* | *ip-prefix netmask*} **[preference** *prefer*ence][metric metric] [tag tag] [enable | disable] next-hop ip-int-name | ip-address [bfd-enable|{cpe-check cpe-ip-address [interval seconds] [drop-count count] [log]}|{prefix-list prefix-list-name [all|none]}]][description description]
- vrf-export policy-name [policy-name...(upto 5 max)]
- no vrf-export
- vrf-import policy-name [policy-name...(upto 5 max)]
- no vrf-import
- vrf-target {ext-community|export ext-community|import ext-community}
- no vrf-target
- [no] shutdown

#### **DHCP Server Commands**

config

— service

- vprn service-id [customer customer-id]
- no vprn service-id

— dhcp

- local-dhcp-server server-name [create]
  - no local-dhcp-server server-name
    - description description-string
    - no description
    - [no] force-renews
    - **pool** pool-name [create]
    - no pool pool-name
      - description description-string
      - no description
      - max-lease-time [days days] [hrs hours] [min minutes] [sec seconds]
      - no max-lease-time
      - min-lease-time [days days] [hrs hours] [min minutes] [sec seconds]
      - no min-lease-time
      - minimum-free minimum-free [percent] [event-
      - when-depleted]
      - no minimum-free
         [no] nak-non-matching-subnet

      - offer-time [min minutes] [sec seconds]
      - no offer-timeoptions
        - custom-option option-number address [ipaddress...(up to 4 max)]
        - **custom-option** option-number **hex** hex-string
        - custom-option option-number string asciistring
        - **no custom-option** option-number
        - dns-server [ip-address...(up to 4 max)]
        - domain-name domain-name
        - no domain-name
        - lease-rebind-time [days days] [hrs hours] [min minutes] [sec seconds]
        - no lease-rebind-time
        - lease-renew-time [days days] [hrs hours] [min minutes] [sec seconds]
        - no lease-renew-time
        - lease-time [days days] [hrs hours] [min minutes] [sec seconds]
        - no lease-time
      - subnet {ip-address/mask|ip-address netmask} [create]
      - no subnet {ip-address/mask|ip-address netmask}
        - [no] address-range start-ip-address end-ipaddress
        - [no] exclude-addresses start-ip-address [endip-address]
        - maximum-declined maximum-declined

- no maximum-declined
- minimum-free minimum-free
- no minimum-free
- options
  - custom-option option-number address [ipaddress...(upto 4 max)]
  - custom-option option-number hex hexstring
  - custom-option option-number string asciistring
  - **no custom-option** option-number
  - default-router *ip-address* [*ip-address*...(up to 4 max)]
  - no default-router
  - **subnet-mask** *ip-address*
  - no subnet-mask
- [no] use-gi-address
- user-db local-user-db-name
- no user-db

## **IPoE** Commands

config

#### subscriber-mgmt

- local-user-db local-user-db-name [create]
- no local-user-db local-user-db-name
  - description description-string
  - no description
  - ipoe
    - host host-name [create]
    - no host host-name
      - address gi-address [scope scope]
      - address ip-address
      - address pool pool-name [secondary-pool sec-pool-name] [delimiter delimiter]
      - address use-pool-from-client [delimiter delimiter]
      - no address
      - gi-address ip-address
      - no gi-address
      - host-identification
        - circuit-id string ascii-string
        - circuit-id hex hex-string
        - no circuit-id
        - encap-tag-range start-tag start-tag end-tag endtag
        - no encap-tag-range
        - **mac** *ieee-address*
        - no mac
        - **option60** hex-string
        - no option60
        - remote-id hex hex-string
        - remote-id string ascii-string
        - no remote-id
        - sap-id sap-id
        - no sap-id
        - service-id service-id
        - no service-id
        - string string
        - no string
        - system-id system-id
        - no system-id
        - shutdown
        - no shutdown
      - options
        - custom-option option-number address [ipaddress...(up to 4 max)]
        - **custom-option** option-number **hex** hex-string
        - custom-option option-number string ascii-string
        - no custom-option option-number
        - default-router *ip-address* [*ip-address* (up to 4 max)]
        - no default-router
        - dns-server *ip-address* [*ip-address*...(up to 4 max)]
        - no dns-server
        - domain-name domain-name

- no domain-name
- lease-rebind-time [days days] [hrs hours] [min minutes] [sec seconds]
- no lease-rebind-time
- lease-renew-time [days days] [hrs hours] [min minutes] [sec seconds]
- no lease-renew-time
- lease-time [days days] [hrs hours] [min minutes] [sec seconds]
- no lease-time
- **subnet-mask** *ip-address*
- no subnet-mask
- mask type ipoe-match-type {[prefix-string prefix-string | prefix-length prefix-length] [suffix-string suffix-string | suffix-length suffix-length]}
- no mask type ipoe-match-type
- match-list ipoe-match-type-1 [ipoe-match-type-2 (up to 4 max)]
- no match-list
- shutdown
- no shutdown

#### Interface Commands

config

— service

— vprn service-id [customer customer-id] [create]

— no vprn service-id

— [no] interface *ip-int-name* 

- address ip-address[/mask] [netmask] [broadcast {all-ones | hostones}]
- no address
- [no] allow-directed-broadcasts
- arp-timeout [seconds]
- no arp-timeout
- delayed-enable seconds
- no delayed-enable
- **description** *description-string*
- **no description** [description-string]
- dhcp
  - **description** *description-string*
  - no description
  - gi-address ip-address [src-ip-addr]
  - no gi-address
  - [no] option
    - action {replace | drop | keep}
    - no action
    - circuit-id [ascii-tuple | ifindex | sap-id | vlan-ascii
      - tuple]
    - no circuit-id
    - remote-id [mac | string string]
    - [no] vendor-specific-option
      - [no] client-mac-address
      - [no] sap-id
      - [no] service-id
      - string text
      - no string
      - [no] system-id
  - server server1 [server2...(up to 8 max)]
  - no server
  - [no] shutdown
  - [no] trusted
- icmp
  - [no] mask-reply
    - redirects number seconds
  - **no redirects** [number seconds]
  - ttl-expired number seconds
  - **no ttl-expired** [number seconds]
  - unreachables number seconds
  - **no unreachables** [number seconds]
- [no] local-proxy-arp
- [no] loopback
- [no] remote-proxy-arp <policy-name> [<policy-name>...(upto 5 max)]
- [no] remote-proxy-arp
- [no] shutdown
- [no] static-arp *ip-address* [*ieee-address*]

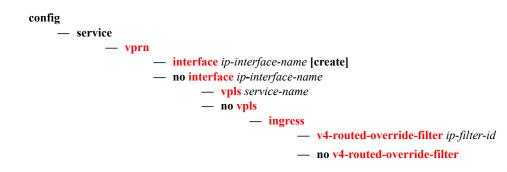

## Routed VPLS Commands for VPRN Service

### Interface SAP Commands

config

— service

— **vprn** service-id [**customer** customer-id]

— no vprn service-id

- [no] interface *ip-int-name* [create] [tunnel]
  - [no] sap sap-id
    - **accounting-policy** acct-policy-id
    - no accounting-policy [acct-policy-id]
    - [no] collect-stats
    - description description-string
    - **no description** [description-string]
    - egress
      - agg-shaper-rate agg-rate
        - no agg-shaper-rate
      - filter ip *ip-filter-id*
      - **no filter** [**ip** *ip-filter-id*]
      - qos policy-id
      - no **qos** [policy-id]
    - ingress
      - meter-override
      - no meter-override
        - meter meter-id [create]
        - **no meter** meter-id
          - adaptation-rule [pir adaptation-rule]
             [cir adaptation-rule]
          - cbs size-in-kbytes (supported on 7210 SAS-E)
          - no cbs
          - cbs size [kbits|bytes|kbytes] (supported on 7210 SAS-D, 7210 SAS-K
             2F2T1C and 7210 SAS-K 2F4T6C)
          - no cbs
          - mbs size-in-kbits (supported on 7210 SAS-E)
          - no mbs
          - mbs size [kbits|bytes|kbytes] (supported on 7210 SAS-D, 7210 SAS-K 2F2T1C and 7210 SAS-K 2F4T6C)
          - no mbs
          - no mode
          - no mode
          - rate cir cir-rate [pir pir-rate]
    - ingress
      - agg-shaper-rate agg-rate
      - no agg-shaper-rate
      - aggregate-meter-rate rate-in-kbps [burst burst-inkbits]
      - no aggregate-meter-rate
      - filter ip *ip-filter-id*
      - **no filter** [**ip** *ip-filter-id*]
      - qos policy-id [shared-queuing | multipointshared]

no qos [policy-id][no] shutdown

## **BGP** Configuration Commands

config

— service

— vprn service-id [customer customer-id]

— no vprn service-id

— [no] bgp

- [no] advertise-inactive
- [no] aggregator-id-zero
- always-compare-med {zero | infinity}
- no always-compare-med
- [no] as-path-ignore
- auth-keychain name
- authentication-key [authentication-key | hash-key] [hash | hash2]
- no authentication-key
- bfd-enable
- no bfd-enable
- best-path-selection
  - -always-compare-med {zero | infinity}
  - -always-compare-med strict-as {zero | infinity}
  - ----no always-compare-med
  - -as-path-ignore [ipv4] [ipv6]
  - no as-path-ignore
  - -as-path-ignore
  - -no ignore-nh-metric
  - -ignore-nh-metric
  - -no ignore-router-id
  - —ignore-nh-metric
- [no] connect-retry seconds
- [no] damping
- description description-string
- no description
- [no] disable-4byte-asn
- [no] disable-client-reflect
- disable-communities [standard] [extended]
- no disable-communities
- [no] disable-fast-external-failover
- [no] enable-peer-tracking
- **export** *policy-name* [*policy-name*...(upto 5 max)]
- no export
- family [ipv4]
- no family
- hold-time seconds [strict]
- no hold-time
- **import** *policy-name* [*policy-name*...(up to 5 max)]
- no import
- **keepalive** seconds
- no keepalive
- local-as as-number [private]
- no local-as
- local-preference local-preference
- no local-preference
- loop-detect {drop-peer | discard-route | ignore-loop| off}
- no loop-detect
- med-out {number | igp-cost}

- no med-out
- min-as-origination seconds
- no min-as-origination
- min-route-advertisement seconds
- no min-route-advertisement
- **multihop** *ttl-value*
- no multihop
- preference preference
- no preference
- [no] rapid-withdrawal
- [no] remove-private
- router-id ip-address
- no router-id
- [no] shutdown
- [no] group name [dynamic-peer]
  - [no] advertise-inactive
  - [no] aggregator-id-zero
  - [no] as-override
  - auth-keychain name
  - authentication-key [authentication-key | hash-key] [hash | hash2]
  - no authentication-key
  - [no] bfd-enable
  - cluster cluster-id
  - no cluster
  - connect-retry seconds
  - no connect-retry
  - [no] damping
  - description description-string
  - no description
  - [no] disable-4byte-asn
  - [no] disable-client-reflect
  - disable-communities [standard] [extended]
  - no disable-communities
  - [no] disable-fast-external-failover
  - [no] enable-peer-tracking
  - export policy-name [policy-name...(upto 5 max)]
  - no export
  - family [ipv4]
  - no family
  - hold-time seconds [strict]
  - no hold-time
  - import policy-name [policy-name...(upto 5 max)]
  - no import
  - keepalive seconds
  - no keepalive
  - local-address ip-address
  - no local-address
  - local-as as-number [private]
  - no local-as
  - **local-preference** *local-preference*
  - no local-preference
  - loop-detect {drop-peer|discard-route|ignore-loop|off}
  - no loop-detect
  - med-out {number | igp-cost}

- no med-out
- min-as-origination seconds
- no min-as-origination
- min-route-advertisement seconds
- no min-route-advertisement
- multihop ttl-value
- no multihop
- [no] passive
- peer-as as-number
- no peer-as
- preference preference
- no preference
- prefix-limit limit [log-only] [threshold percent]
- no prefix-limit
- [no] remove-private
- [no] shutdown
- type {internal | external}
- no type
- [no] neighbor *ip-address* 
  - [no] advertise-inactive
  - [no] aggregator-id-zero
  - [no] as-override
  - auth-keychain name
  - authentication-key [authentication-key | hash-key] [hash | hash2]
  - no authentication-key
  - [no] bfd-enable
  - cluster cluster-id
  - no cluster
  - **connect-retry** seconds
  - no connect-retry
  - [no] damping
  - description description-string
  - no description
  - [no] disable-4byte-asn
  - [no] disable-client-reflect
  - disable-communities [standard] [extended]
  - no disable-communities
  - [no] disable-fast-external-failover
  - [no] enable-peer-tracking
  - export policy-name [policy-name...(upto 5 max)]
  - no export
  - family [ipv4]
  - no family
  - **hold-time** seconds [strict]
  - no hold-time
  - import policy-name [policy-name...(upto 5 max)]
  - no import
  - **keepalive** seconds
  - no keepalive
  - local-address ip-address
  - no local-address
  - local-as as-number [private]
  - no local-as
  - local-preference local-preference

- no local-preference
- loop-detect {drop-peer | discard-route | ignoreloop | off}
- no loop-detect
- med-out {number | igp-cost}
- no med-out
- min-as-origination seconds
- no min-as-origination
- min-route-advertisement seconds
- no min-route-advertisement
- multihop ttl-value
- no multihop
- [no] passive
- peer-as as-number
- no peer-as
- **preference** preference
- no preference
- prefix-limit limit [log-only] [threshold percent]
- no prefix-limit
- [no] remove-private
- [no] shutdown
- type {internal | external}
- no type

## **OSPF** Configuration Commands

config

— service

vprn service-id [customer customer-id]

— no vprn service-id

— [no] ospf

— [no] area area-id

- area-range *ip-prefix/mask* [advertise | not-advertise]
- no area-range ip-prefix/mask
- [no] blackhole-aggregate
- [no] interface ip-int-name [secondary]
  - [no] advertise-subnet
  - authentication-key [authentication-key | hash-key] [hash | hash2]
  - no authentication-key
  - authentication-type {password | message-digest}
  - no authentication-type
  - bfd-enable [remain-down-on-failure]
  - no bfd-enable
  - dead-interval seconds
  - no dead-interval
  - hello-interval seconds
  - no hello-interval
  - interface-type {broadcast | point-to-point}
  - no interface-type
  - message-digest-key key-id md5 [key | hash-key] [hash | hash2]
  - no message-digest-key key-id
  - **metric** *metric*
  - no metric
  - **mtu** bytes
  - no mtu
  - [no] passive
  - priority number
  - no priority
  - retransmit-interval seconds
  - no retransmit-interval
  - [no] shutdown
  - transit-delay seconds
  - no transit-delay
- [no] nssa
  - area-range ip-prefix/mask [advertise | not-advertise]
  - **no area-range** *ip-prefix/mask*
  - originate-default-route [type-7]
  - no originate-default-route
  - [no] redistribute-external
  - [no] summaries
- [no] sham-link ip-int-name ip-address
  - authentication-key [authentication-key | hash-key] [hash | hash2]
  - no authentication-key
  - authentication-type {password | message-digest}
  - no authentication-type

- **dead-interval** seconds
- no dead-interval
- hello-interval seconds
- no hello-interval
- message-digest-key key-id md5 [key | hash-key] [hash | hash2]
- no message-digest-key key-id
- metric metric
- no metric
- retransmit-interval seconds
- no retransmit-interval
- [no] <mark>shutdown</mark>
- transit-delay seconds
- no transit-delay
- [no] <mark>stub</mark>
  - **default-metric** *metric*
  - no default-metric
  - [no] summaries
- [no] virtual-link router-id transit-area area-id
  - authentication-key [authentication-key | hash-key] [hash | hash2]
  - no authentication-key
  - authentication-type {password | message-digest}
  - no authentication-type
  - **dead-interval** seconds
  - no dead-interval
  - hello-interval seconds
  - no hello-interval
  - message-digest-key key-id md5 [key | hash-key] [hash | hash2]
  - no message-digest-key key-id
  - retransmit-interval seconds
  - no retransmit-interval
  - [no] shutdown
  - transit-delay seconds
  - no transit-delay
- [no] compatible-rfc1583
- export policy-name [ policy-name...(up to 5 max)]
- no export
- external-db-overflow limit seconds
- no external-db-overflow
- external-preference preference
- no external-preference
- [no] ignore-dn-bit
- overload [timeout seconds]
- no overload
- [no] overload-include-stub
- overload-on-boot [timeout seconds]
- no overload-on-boot
- preference preference
- no preference
- reference-bandwidth bandwidth-in-kbps
- no reference-bandwidth
- router-id *ip-address*
- no router-id

- [no] shutdown
- [no] super-backbone
- [no] suppress-dn-bit
- timers
  - [no] lsa-arrival lsa-arrival-time
  - [no] lsa-generate max-lsa-wait [lsa-initial-wait [lsa-second-wait]]
  - [no] spf-wait max-spf-wait [spf-initial-wait [spf-second-wait]]
- vpn-domain *id* {0005 | 0105 | 0205 | 8005}
- no vpn-domain
- vpn-tag vpn-tag
- no vpn-tag

## Show Commands

show

— service

- egress-label start-label [end-label]
- ingress-label start-label [[end-label]
- id service-id
  - all
  - sap [sap-id [detail]]
  - **sdp** [*sdp-id* | **far-end** *ip-address*] [**detail**]
- **sap-using** [**sap** *sap-id*]
- **sap-using interface** [*ip-address* | *ip-int-name*]
- sap-using [ingress | egress] filter filter-id
- sap-using [ingress | egress] qos-policy qos-policy-id
- **sdp-using** [*sdp-id* | **far-end** *ip-address*] [**detail** | **keep-alive-history**]
- **sdp-using** [*sdp-id*[:*vc-id*]
- service-using [vprn] [sdp sdp-id] [customer customer-id]

show

— **router** [*vprn-service-id*]

- aggregate [<family>] [active]
- arp [<ip-int-name|ip-address[/mask]>|mac<ieee-mac
  - address>|sumary][local|dynamic|static|managed]
- bgp
- damping [ip-prefix[/prefix-length]] [decayed|history|suppressed] [detail] [ipv4]
- damping [ip-prefix[/prefix-length]] [decayed|history|suppressed] [detail] vpn-
- ipv4 — group [name] [detail]
- neighbor [ip-address [[family family] filter1]]
- neighbor [as-number [[family family] filter2]]
- paths
- routes [family family] [prefix [detail | longer]]
- **routes** [family family] [prefix [hunt | brief]]
- **routes** [family family] [community comm-id]
- **routes** [family family] [aspath-regex reg-ex1]
- routes [family] [ipv6-prefix[/prefix-length] [detail | longer] [[hunt [brief]]]
- summary [all]
- interface [{[ip-address | ip-int-name] [detail]} | summary
- route-table [ip-address[/mask] [longer | best]] | [protocol protocol] | [summary]
- **static-arp** [*ip-address* | *ip-int-name* | **mac** *ieee-mac-address*]
- static-route [ip-prefix /mask] | [preference preference] | [next-hop ip-address] [detail]
- **tunnel-table** [*ip-address*[/mask] [**protocol** *protocol* | **sdp** *sdp-id*]
- tunnel-table [summary]

## **Clear Commands**

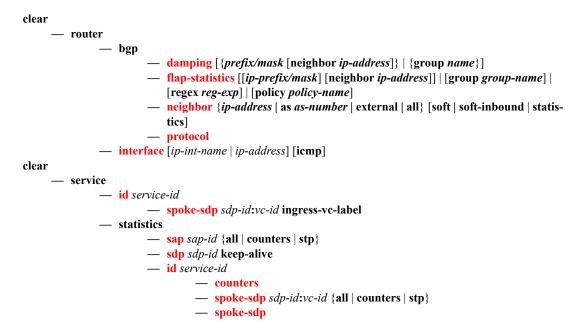

## **Debug Commands**

debug

service
 id service-id

- [no] event-type {config-change | svc-oper-status-change | sap-oper-status
  - change | sdpbind-oper-status-change}
- [no] sap sap-id
  - event-type {config-change | oper-status-change}
- [no] sdp sdp-id:vc-id
  - event-type {config-change | oper-status-change}

— stp

- [no] all-events
- [no] <mark>bpdu</mark>
- [no] core-connectivity
- [no] exception
- [no] fsm-state-changes
- [no] fsm-timers
- [no] port-role
- [no] port-state
- [no] sap sap-id
- [no] sdp sdp-id:vc-id

# **VPRN Service Configuration Commands**

# **Generic Commands**

## shutdown

| Syntax        | [no] shutdown                                                                                                    |
|---------------|----------------------------------------------------------------------------------------------------|
| Context       | config>service>vprn<br>config>service>vprn>if<br>config>service>vprn>if>sap<br>config>service>vprn>bgp<br>config>service>vprn>bgp>group<br>config>service>vprn>bgp>group>neighbor<br>config>service>vprn>spoke-sdp                                                                                                    |
| Description   | Platforms Supported: 7210 SAS-K 2F4T6C.                                                                                                    |
|               | This command administratively disables an entity. When disabled, an entity does not change, reset, or remove any configuration settings or statistics.                                                                                                    |
|               | The operational state of the entity is disabled as well as the operational state of any entities contained within. Many objects must be shut down before they may be deleted.                                                                                                    |
|               | Services are created in the administratively down ( <b>shutdown</b> ) state. When a <b>no shutdown</b> command is entered, the service becomes administratively up and then tries to enter the operationally up state. Default administrative states for services and service entities is described below in Special Cases.                                                                                                    |
|               | The <b>no</b> form of this command places the entity into an administratively enabled state.                                                                                                    |
|               | If the AS number was previously changed, the BGP AS number inherits the new value.                                                                                                    |
| Special Cases | <b>Service Admin State</b> — Bindings to an SDP within the service will be put into the out-of-service state when the service is shutdown. While the service is shutdown, all customer packets are dropped and counted as discards for billing and debugging purposes.                                                                                                    |
|               | A service is regarded as operational providing that one IP Interface SAP and one SDP is operational.                                                                                                    |
|               | <b>VPRN BGP</b> — This command disables the BGP instance on the given IP interface. Routes learned from a neighbor that is shutdown are immediately removed from the BGP database and RTM. If BGP is globally shutdown, then all group and neighbor interfaces are shutdown operationally. If a BGP group is shutdown, all member neighbor interfaces are shutdown operationally. If a BGP neighbor is shutdown, just that neighbor interface is operationally shutdown. |

# description

| Syntax      | description description-string<br>no description                                                                                                    |
|-------------|----------------------------------------------------------------------------------------------------|
| Context     | config>service>vprn>bgp<br>config>service>vprn<br>config>service>vprn>if<br>config>service>vprn>if>sap<br>config>service>vprn>bgp<br>config>service>vprn>bgp>group<br>config>service>vprn>bgp>group>neighbor                                                               |
| Description | Platforms Supported: 7210 SAS-K 2F4T6C                                                                                                    |
|             | This command creates a text description stored in the configuration file for a configuration context.                                                                                                    |
|             | The <b>description</b> command associates a text string with a configuration context to help identify the content in the configuration file.                                                                                                    |
|             | The <b>no</b> form of this command removes the string from the configuration.                                                                                                    |
| Default     | No description associated with the configuration context.                                                                                                    |
| Parameters  | string — The description character string. Allowed values are any string up to 80 characters long composed of printable, 7-bit ASCII characters. If the string contains special characters (#, \$, spaces, etc.), the entire string must be enclosed within double quotes. |

# **Global Commands**

## vprn

| Syntax      | vprn service-id [customer customer-id] [create]<br>no vprn service-id                                                                                                    |
|-------------|----------------------------------------------------------------------------------------------------|
| Context     | config>service                                                                                                    |
| Description | Platforms Supported: 7210 SAS-K 2F4T6C                                                                                                    |
|             | This command creates or edits a Virtual Private Routed Network (VPRN) service instance.                                                                                                    |
|             | If the <i>service-id</i> does not exist, a context for the service is created. If the <i>service-id</i> exists, the context for editing the service is entered.                                                                                                    |
|             | VPRN services allow the creation of customer-facing IP interfaces in the same routing instance used<br>for service network core routing connectivity. VPRN services require that the IP addressing scheme<br>used by the subscriber must be unique between it and other addressing schemes used by the provider<br>and potentially the entire Internet.                                                                                              |
|             | IP interfaces defined within the context of an VPRN service ID must have a SAP created as the access point to the subscriber network.                                                                                                    |
|             | When a service is created, the <b>customer</b> keyword and <i>customer-id</i> must be specified and associates the service with a customer. The <i>customer-id</i> must already exist having been created using the customer command in the service context. When a service is created with a customer association, it is not possible to edit the customer association. The service must be deleted and re-created with a new customer association. |
|             | When a service is created, the use of the <b>customer</b> <i>customer</i> - <i>id</i> is optional to navigate into the service configuration context. If attempting to edit a service with the incorrect <i>customer</i> - <i>id</i> results in an error.                                                                                                    |
|             | Multiple VPRN services are created to separate customer-owned IP interfaces. More than one VPRN service can be created for a single customer ID. More than one IP interface can be created within a single VPRN service ID. All IP interfaces created within an VPRN service ID belongs to the same customer.                                                                                                    |
|             | The <b>no</b> form of the command deletes the VPRN service instance with the specified <i>service-id</i> . The service cannot be deleted until all the IP interfaces and all routing protocol configurations defined within the service ID have been shutdown and deleted.                                                                                                    |
| Default     | None — No VPRN service instances exist until they are explicitly created.                                                                                                    |
| Parameters  | <i>service-id</i> — The unique service identification number identifying the service in the service domain.<br>This ID must be unique to this service and may not be used for any other service of any type. The <i>service-id</i> must be the same number used for every 7210 SAS on which this service is defined.                                                                                                    |
|             | Valuesservice-id:1 — 2147483648svc-name:64 characters maximum                                                                                                    |
|             | <b>customer</b> <i>customer</i> - <i>id</i> — Specifies an existing customer identification number to be associated with the service. This parameter is required on service creation and optional for service editing or deleting.                                                                                                    |

**Values** 1 — 2147483647

### aggregate

Syntax aggregate ip-prefix/ip-prefix-length [summary-only] [as-set] [aggregator as-number:ipaddress] aggregate ip-prefix/ip-prefix-length Context config>service>vprn Description Platforms Supported: 7210 SAS-K 2F4T6C. This command creates an aggregate route. Use this command to automatically install an aggregate in the routing table when there are one or more component routes. A component route is any route used for forwarding that is a more-specific match of the aggregate. The use of aggregate routes can reduce the number of routes that need to be advertised to neighbor routers, leading to smaller routing table sizes. Overlapping aggregate routes may be configured; in this case a route becomes a component of only the one aggregate route with the longest prefix match. For example if one aggregate is configured as 10.0.0.0/16 and another as 10.0.0.0/24, then route 10.0.128/17 would be aggregated into 10.0.0.0/16, and route 10.0.0.128/25 would be aggregated into 10.0.0.0/24. If multiple entries are made with the same prefix and the same mask the previous entry is overwritten. A standard 4-byte BGP community may be associated with an aggregate route in order to facilitate route policy matching. The **no** form of the command removes the aggregate. Default no aggregate **Parameters** *ip-prefix* — the destination address of the aggregate route in dotted decimal notation Values ipv4-prefix a.b.c.d (host bits must be 0) ipv4-prefix-length 0 to 32 the mask associated with the network address expressed as a mask length Values: 0 to 32 summary-only — This optional parameter suppresses advertisement of more specific component routes for the aggregate.

To remove the **summary-only** option, enter the same aggregate command without the **summary-only** parameter.

- **as-set** This optional parameter is only applicable to BGP and creates an aggregate where the path advertised for this route will be an AS\_SET consisting of all elements contained in all paths that are being summarized. Use this feature carefully as it can increase the amount of route churn due to best path changes.
- **aggregator** *as-number:ip-address* This optional parameter specifies the BGP aggregator path attribute to the aggregate route. When configuring the aggregator, a two-octet AS number used to form the aggregate route must be entered, followed by the IP address of the BGP system that created the aggregate route.

#### allow-ip-int-bind

| Syntax      | [no] allow-ip-int-bind                                    |
|-------------|-----------------------------------------------------------|
| Context     | config>service>vpls                                       |
| Description | Platforms Supported: 7210 SAS-K 2F4T6C.                   |
|             | This command enables IP interface binding.                |
|             | The no form of the command disables IP interface binding. |
| Default     | no allow-ip-int-bind                                      |

### auto-bind-tunnel

| Syntax      | auto-bind-tunnel                                                                                                    |
|-------------|----------------------------------------------------------------------------------------------------|
| Context     | config>service>vprn                                                                                                    |
| Description | Platforms Supported: 7210 SAS-K 2F4T6C.                                                                                                    |
|             | This command enables the context to configure automatic binding of a VPRN service using tunnels to MP-BGP peers.                                                                                                    |
|             | The <b>auto-bind-tunnel</b> node is simply a context to configure the binding of VPRN routes to tunnels.<br>The user must configure the <b>resolution</b> option to enable auto-bind resolution to tunnels in TTM. If the <b>resolution</b> option is explicitly set to <b>disabled</b> , the auto-binding to tunnel is removed. |
|             | If <b>resolution</b> is set to <b>any</b> , any supported tunnel type in VPRN context will be selected following TTM preference. If one or more explicit tunnel types are specified using the <b>resolution-filter</b> option, then only these tunnel types will be selected again following the TTM preference.                 |
|             | The following tunnel types are supported in a VPRN context in order of preference: RSVP, LDP,                                                                                                    |

The following tunnel types are supported in a VPRN context in order of preference: RSVP, LDP, Segment Routing (SR), and GRE. The BGP tunnel type is not explicitly configured and is thus implicit. It is always preferred over any other tunnel type enabled in the **auto-bind-tunnel** context. The **ldp** value instructs BGP to search for an LDP LSP with a FEC prefix corresponding to the address of the BGP next-hop.

The **rsvp** value instructs BGP to search for the best metric RSVP LSP to the address of the BGP nexthop. This address can correspond to the system interface or to another loopback used by the BGP instance on the remote node. The LSP metric is provided by MPLS in the tunnel table. In the case of multiple RSVP LSPs with the same lowest metric, BGP selects the LSP with the lowest tunnel-id.

When the **sr-isis** (**sr-ospf**) value is enabled, a SR tunnel to the BGP next-hop is selected in the TTM from the lowest numbered ISIS (OSPF) instance.

The **sr-te** value instructs BGP to search for the best metric SR-TE LSP to the address of the BGP nexthop. The LSP metric is provided by MPLS in the tunnel table. In the case of multiple SR-TE LSPs with the same lowest metric, BGP selects the LSP with the lowest tunnel-id.

The user must set **resolution** to **filter** to activate the list of tunnel-types configured under **resolution-filter**.

When an explicit SDP to a BGP next-hop is configured in a VPRN service (configure>service>vprn>spoke-sdp), it overrides the auto-bind-tunnel selection for that BGP next-hop only. There is no support for reverting automatically to the auto-bind-tunnel selection if the explicit SDP goes down. The user must delete the explicit spoke-sdp in the VPRN service context to resume using the auto-bind-tunnel selection for the BGP next-hop.

#### resolution

| Syntax      | resolution {any   filter   disabled}                                                                               |
|-------------|----------------------------------------------------------------------------------------------------|
| Context     | config>service>vprn>auto-bind-tunnel                                                                               |
| Description | Platforms Supported: 7210 SAS-K 2F4T6C.                                                                            |
|             | This command configures the resolution mode in the automatic binding of a VPRN service to tunnels to MP-BGP peers. |
| Parameters  | <i>any</i> — enables the binding to any supported tunnel type in VPRN context following TTM preference             |
|             | filter — enables the binding to the subset of tunnel types configured under resolution-filter                      |
|             | disabled — disables the automatic binding of a VPRN service to tunnels to MP-BGP peers                             |

#### resolution-filter

| Syntax      | resolution-filter                       |
|-------------|-----------------------------------------|
| Context     | config>service>vprn>auto-bind-tunnel    |
| Description | Platforms Supported: 7210 SAS-K 2F4T6C. |

This command configures the subset of tunnel types which can be used in the resolution of VPRN prefixes within the automatic binding of VPRN service to tunnels to MP-BGP peers.

The following tunnel types are supported in a VPRN context in order of preference: RSVP, LDP, Segment Routing (SR), and GRE. The BGP tunnel type is not explicitly configured and is thus implicit. It is always preferred over any other tunnel type enabled in the **auto-bind-tunnel** context.

**Parameters** Idp — selects the LDP tunnel type

**rsvp** — selects the RSVP-TE tunnel type

### autonomous-system

| Syntax      | autonomous-system as-number<br>no autonomous-system                                                                                                    |
|-------------|----------------------------------------------------------------------------------------------------|
| Context     | config>service>vprn                                                                                                    |
| Description | Platforms Supported: 7210 SAS-K 2F4T6C.                                                                                                    |
|             | This command defines the autonomous system (AS) to be used by this VPN routing/forwarding (VRF). This command defines the autonomous system to be used by this VPN routing |
|             | The <b>no</b> form of the command removes the defined AS from this VPRN context.                                                                                           |
| Default     | no autonomous-system                                                                                                    |
| Parameters  | as-number — Specifies the AS number for the VPRN service.                                                                                                    |
|             | <b>Values</b> 1 — 4294967295                                                                                                    |
|             | Values                                                                                                    |

#### maximum-routes

| Syntax      | maximum-routes number [log-only] [threshold percentage]<br>no maximum-routes                                                                                                    |
|-------------|----------------------------------------------------------------------------------------------------|
| Context     | config>service>vprn                                                                                                    |
| Description | Platforms Supported: 7210 SAS-K 2F4T6C.                                                                                                    |
|             | This command specifies the maximum number of remote routes that can be held within a VPN routing/ forwarding (VRF) context. Note that <b>local</b> , <b>host</b> , <b>static</b> and <b>aggregate</b> routes are not counted.                                                                                             |
|             | Note that the VPRN service ID must be in a shutdown state in order to modify maximum-routes command parameters.                                                                                                    |
|             | If the <b>log-only</b> parameter is not specified and the maximum-routes value is set below the existing number of routes in a VRF, then the offending RIP peer (if applicable) is brought down (but the VPRN instance remains up). BGP peering will remain up but the exceeding BGP routes will not be added to the VRF. |

|            | The maximum route threshold can dynamically change to increase the number of supported routes even when the maximum has already been reached. Protocols will resubmit their routes which were initially rejected.                                                                                                    |
|------------|----------------------------------------------------------------------------------------------------|
|            | The <b>no</b> form of the command disables any limit on the number of routes within a VRF context. Issue the <b>no</b> form of the command only when the VPRN instance is shutdown.                                                                                                    |
| Default    | 0 or disabled — The threshold will not be raised.                                                                                                    |
| Parameters | number — An integer that specifies the maximum number of routes to be held in a VRF context.                                                                                                    |
|            | <b>Values</b> 1 — 2147483647                                                                                                    |
|            | <ul><li><b>log-only</b> — This parameter specifies that if the maximum limit is reached, only log the event. <b>log-only</b> does not disable the learning of new routes.</li></ul>                                                                                                    |
|            | <b>threshold</b> <i>percentage</i> — The percentage at which a warning log message and SNMP trap should be set. There are two warnings, the first is a mid-level warning at the threshold value set and the second is a high-level warning at level between the maximum number of routes and the mid-level rate ([mid+max]/2). |
|            | <b>Values</b> 0 — 100                                                                                                    |

## route-distinguisher

| Syntax      | route-distinguisher [ip-address:number   asn:number]<br>no route-distinguisher                                                                                                    |
|-------------|----------------------------------------------------------------------------------------------------|
| Context     | config>service>vprn                                                                                                    |
| Description | Platforms Supported: 7210 SAS-K 2F4T6C.                                                                                                    |
|             | This command sets the identifier attached to routes the VPN belongs to. Each routing instance must have a unique (within the carrier's domain) route distinguisher associated with it. A route distinguisher must be defined for a VPRN to be operationally active. |
| Default     | no route-distinguisher                                                                                                    |
| Parameters  | The route distinguisher is a 6-byte value that can be specified in one of the following formats:                                                                                                    |
|             | <i>ip-address:number</i> — Specifies the IP address in dotted decimal notation. The assigned number must not be greater than 65535.                                                                                                    |
|             | <i>asn:number</i> — The ASN is a 2-byte value less than or equal to 65535. The assigned number can be any 32-bit unsigned integer value.                                                                                                    |

## router-id

| Syntax      | router-id <i>ip-address</i><br>no router-id                                                                         |
|-------------|----------------------------------------------------------------------------------------------------|
| Context     | config>service>vprn<br>config>service>vprn>bgp                                                                      |
| Description | Platforms Supported: 7210 SAS-K 2F4T6C.                                                                             |
|             | This command sets the router ID for a specific VPRN context.                                                        |
|             | If neither the router ID nor system interface are defined, the router ID from the base router context is inherited. |
|             | The no form of the command removes the router ID definition from the given VPRN context.                            |
| Default     | no router-id                                                                                                    |
| Parameters  | <i>ip-address</i> — The IP address must be given in dotted decimal notation.                                        |

## service-name

| Syntax      | service-name service-name<br>no service-name                                                                                                    |
|-------------|----------------------------------------------------------------------------------------------------|
| Context     | config>service>vprn                                                                                                    |
| Description | Platforms Supported: 7210 SAS-K 2F4T6C.                                                                                                    |
|             | This command configures an optional service name, up to 64 characters in length, which adds a name identifier to a given service to then use that service name in configuration references as well as display and use service names in show commands throughout the system. This helps the service provider/administrator to identify and manage services within the 7210 SAS platforms. |
|             | All services are required to assign a service ID to initially create a service. However, either the service ID or the service name can be used to identify and reference a given service once it is initially created.                                                                                                    |
| Parameters  | <i>service-name</i> — Specifies a unique service name to identify the service. Service names may not begin with an integer (0-9).                                                                                                    |
|             | Platforms Supported: 7210 SAS-K 2F4T6C.                                                                                                    |

## snmp

| Syntax      | snmp                                                                         |  |
|-------------|------------------------------------------------------------------------------|--|
| Context     | config>service>vprn                                                          |  |
| Description | Platforms Supported: 7210 SAS-K 2F4T6C.                                      |  |
|             | This command enables the context to configure SNMP parameters for this VPRN. |  |

## community

| Syntax      | community community-name [hash   hash2] [access-permissions] [version SNMP-<br>version] [src-access-list list-name]<br>no community [community-name]                                                                                                    |
|-------------|----------------------------------------------------------------------------------------------------|
| Context     | config>service>vprn>snmp                                                                                                    |
| Description | Platforms Supported: 7210 SAS-K 2F4T6C.                                                                                                    |
|             | This command sets the SNMP community name(s) to be used with the associated VPRN instance. These VPRN community names are used to associate SNMP v1/v2c requests with a particular vprn context and to return a reply that contains VPRN-specific data or limit SNMP access to data in a specific VPRN instance.                                                                                                    |
|             | VPRN snmp communities configured with an access permission of 'r' are automatically associated with the default access group "snmp-vprn-ro" and the "vprn-view" view (read only). VPRN snmp communities configured with an access permission of 'rw' are automatically associated with the default access group "snmp-vprn" and the "vprn-view" view (read/write).                                                                                                    |
|             | The community in an SNMP v1/v2 request determines the SNMP context (i.e., the vprn# for accessing SNMP tables) and not the VPRN of the incoming interface on which the request was received. When an SNMP request arrives on VPRN 5 interface "ringo" with a destination IP address equal to the "ringo" interface, but the community in the SNMP request is the community configured against VPRN 101, then the SNMP request will be processed using the VPRN 101 context. (the response will contain information about VPRN 101). It is recommended to avoid using a simple series of vprn snmp-community values that are similar to each other (for example, avoid my-vprncomm-1, my-vprn-comm-2, etc). |
|             | The <b>no</b> form of the command removes the SNMP community name from the given VPRN context.                                                                                                    |
| Default     | n/a — The SNMP community must be explicitly specified.                                                                                                    |
| Parameters  | <i>community-name</i> — Specifies the SNMP v1/v2c community name. This is a secret/confidential key used to access SNMP and specify a context (base vs vprn1 vs vprn2).                                                                                                    |
|             | <ul> <li>hash — Specifies the key is entered in an encrypted form. If the hash or hash2 parameter is not used, the key is assumed to be in an unencrypted, clear text form. For security, all keys are stored in encrypted form in the configuration file with the hash or hash2 parameter specified</li> </ul>                                                                                                    |
|             | <ul> <li>hash2 — Specifies the key is entered in a more complex encrypted form that involves more variables than the key value alone, meaning that the hash2 encrypted variable cannot be copied and pasted. If the hash or hash2 parameter is not used, the key is assumed to be in an unencrypted, clear text form. For security, all keys are stored in encrypted form in the configuration file with the hash or hash2 parameter specified.</li> </ul>                                                                                                    |
|             | version SNMP-version — specifies the SNMP version                                                                                                    |
|             | Values v1, v2c, both                                                                                                    |

access-permissions - specifies the access rights to MIB objects

- Values r Grants only read access to MIB objects. Creates an association of the community-name with the snmp-vprn-ro access group.
   rw Grants read and write access to MIB objects. Creates an association of the community-name with the snmp-vprn access
  - group.
- *list-name* Configures the community to reference a specific src-access-list (created under configure system security snmp), which will be used to validate the source IP address of all received SNMP requests that use this community. Multiple community (vprn or base router) and usm-community instances can reference the same src-access-list.

#### source-address

| Syntax      | source-address                                                                                                    |
|-------------|----------------------------------------------------------------------------------------------------|
| Context     | config>service>vprn                                                                                                    |
| Description | Platforms Supported: 7210 SAS-K 2F4T6C.                                                                                        |
|             | This command enables the context to specify the source address and application that should be used in all unsolicited packets. |

## application

| Syntax      | application app [ip-int-name ip-address]<br>no application app                                                                                                    |  |
|-------------|----------------------------------------------------------------------------------------------------|--|
| Context     | config>service>vprn>source-address                                                                                                    |  |
| Description | Platforms Supported: 7210 SAS-K 2F4T6C.                                                                                                    |  |
|             | This command specifies the source address and application.                                                                                                    |  |
| Parameters  | <i>app</i> — Specify the application name.                                                                                                    |  |
|             | Values telnet, ssh, traceroute, ping                                                                                                    |  |
|             | <i>ip-int-name</i>   <i>ip-address</i> — Specifies the name of the IP interface or IP address. If the string contains special characters (#, \$, spaces, etc.), the entire string must be enclosed within double quotes. |  |

#### static-route

Syntax [no] static-route {ip-prefix/prefix-length | ip-prefix netmask} [preference preference] [metric metric] [tag tag] [enable | disable] {next-hop ip-int-name | ip-address | ipsec-

#### 7210 SAS D, E, K2F2T1C, K2F4T6C OS Services Guide

tunnel ipsec-tunnel-name} [bfd-enable | {cpe-check cpe-ip-address [interval seconds]
[drop-count count] [log]}]

[no] static-route {ip-prefix/prefix-length | ip-prefix netmask} [preference preference] [metric metric] [tag tag] [enable | disable] indirect ip-address [cpe-check cpe-ip-address [interval seconds][drop-count count] [log]]

[no] static-route {ip-prefix/prefix-length | ip-prefix netmask} [preference preference] [metric metric] [tag tag] [enable | disable] black-hole

**Context** config>service>vprn

**Description Platforms Supported**: 7210 SAS-K 2F4T6C.

This command creates static route entries within the associated router instance. When configuring a static route, either **next-hop**, **indirect** or **black-hole** must be configured.

The **no** form of the command deletes the static route entry. If a static route needs to be removed when multiple static routes exist to the same destination, then as many parameters to uniquely identify the static route must be entered.

If a CPE connectivity check target address is already being used as the target address in a different static route, then cpe-check parameters must match. If they do not, the new configuration command will be rejected.

If a static-route command is issued with no cpe-check target but the destination prefix/netmask and next-hop matches a static route that did have an associated cpe-check, the cpe-check test will be removed from the associated static route.

**Default** No static routes are defined.

**Parameters** *ip-prefix* — The destination address of the aggregate route in dotted decimal notation.

Valuesipv4-prefixa.b.c.d (host bits must be 0)ipv4-prefix-length0 - 32

netmask — The subnet mask in dotted decimal notation.

**Values** 0.0.0.0 — 255.255.255 (network bits all 1 and host bits all 0)

- *ip-int-name* The name of the IP interface. Interface names must be unique within the group of defined IP interfaces for **config router interface** and **config service ies interface** commands. An interface name cannot be in the form of an IP address. If the string contains special characters (#, \$, spaces, etc.), the entire string must be enclosed with
- *ip-address* The IP address of the IP interface. The *ip-addr* portion of the **address** command specifies the IP host address that will be used by the IP interface within the subnet. This address must be unique within the subnet and specified in dotted decimal notation.

**Values** ipv4-address a.b.c.d (host bits must be 0)

**enable** — Static routes can be administratively enabled or disabled. Use the **enable** parameter to reenable a disabled static route. In order to enable a static route, it must be uniquely identified by the IP address, mask, and any other parameter that is required to identify the exact static route.

The administrative state is maintained in the configuration file.

Default enable

**disable** — Static routes can be administratively enabled or disabled. Use the **disable** parameter to disable a static route while maintaining the static route in the configuration. In order to enable a static route, it must be uniquely identified by the IP address, mask, and any other parameter that is required to identify the exact static route.

The administrative state is maintained in the configuration file.

Default enable

**interval** *seconds* — This optional parameter specifies the interval between ICMP pings to the target IP address.

| Values  | 1—255 seconds |
|---------|---------------|
| Default | 1 seconds     |

**drop-count** *count* — This optional parameter specifies the number of consecutive ping-replies that must be missed to declare the CPE down and to de-active the associated static route.

| Values Va | lue range: | 1 - 255 |
|-----------|------------|---------|
|-----------|------------|---------|

Default 3

**log** — This optional parameter enables the ability to log transitions between active and in-active based on the CPE connectivity check. Events should be sent to the system log, syslog and SNMP traps.

**next-hop** [*ip-address* | *ip-int-name*] — Specifies the directly connected next hop IP address used to reach the destination. If the next hop is over an unnumbered interface, the *ip-int-name* of the unnumbered interface (on this node) can be configured.

The **next-hop** keyword and the **indirect** or **black-hole** keywords are mutually exclusive. If an identical command is entered (with the exception of either the **indirect** or **black-hole** parameters), then this static route will be replaced with the newly entered command, and unless specified, the respective defaults for preference and metric will be applied.

The *ip-addr* configured here can be either on the network side or the access side on this node. This address must be associated with a network directly connected to a network configured on this node.

indirect *ip-address* — Specifies that the route is indirect and specifies the next hop IP address used to reach the destination.

The configured *ip-addr* is not directly connected to a network configured on this node. The destination can be reachable via multiple paths. The static route remains valid as long as the address configured as the indirect address remains a valid entry in the routing table. Indirect static routes cannot use an ip-prefix/mask to another indirect static route.

The **indirect** keyword and the **next-hop** or **black-hole** keywords are mutually exclusive. If an identical command is entered (with the exception of either the **next-hop** or **black-hole** parameters), then this static route will be replaced with the newly entered command and unless specified the respective defaults for preference and metric will be applied.

The *ip-addr* configured can be either on the network or the access side and is normally at least one hop away from this node.

**black-hole** — Specifies a black hole route meaning that if the destination address on a packet matches this static route it will be silently discarded.

The **black-hole** keyword is mutually exclusive with either the **next-hop** or **indirect** keywords. If an identical command is entered, with exception of either the **next-hop** or **indirect** parameters, then the static route is replaced with the new command, and unless specified, the respective defaults for **preference** and **metric** are applied.

**preference** *preference* — The preference of this static route (as opposed to the routes from different sources such as BGP or OSPF), expressed as a decimal integer. When modifying the **preference** value of an existing static route, unless specified, the metric will not change.

If multiple routes are learned with an identical preference using the same protocol, the lowest cost route is used. If multiple routes are learned with an identical preference using the same protocol and the costs (metrics) are equal, then the decision of which route to use is determined by the configuration of the ECMP command.

Default

**Values** 1 – 255

5

**metric** *metric* — The cost metric for the static route, expressed as a decimal integer. This value is used when importing this static route into other protocols such as OSPF. This value is also used to determine the static route to install in the forwarding table: When modifying the metrices of an existing static route, unless specified, the preference will not change.

If there are multiple static routes with the same preference but unequal metrices, the lower cost (metric) route is installed. If there are multiple static routes with equal preference and metrics then ECMP rules apply. If there are multiple routes with unequal preferences, then the lower preference route is installed.

Default

**Values** 0 — 65535

1

**tag** — Adds a 32-bit integer tag to the static route. The tag is used in route policies to control distribution of the route into other protocols.

**Values** 1..4294967295

- bfd-enable Associates the state of the static route to a BFD session between the local system and the configured nexthop. This keyword cannot be configured if the nexthop is **indirect** or a **blackhole** keywords are specified.
- **cpe-check** *target-ip-address* This parameter specifies the IP address of the target CPE device. ICMP pings will be sent to this target IP address. This parameter must be configured to enable the CPE connectivity feature for the associated static route. The target-ip-address cannot be in the same subnet as the static route subnet itself to avoid possible circular references. This option is mutually exclusive with BFD support on a given static route.

**Default** no cpe-check enabled

## vrf-export

| Syntax      | vrf-export policy [policy]<br>no vrf-export                                                                                                    |
|-------------|----------------------------------------------------------------------------------------------------|
| Context     | config>service>vprn                                                                                                    |
| Description | Platforms Supported: 7210 SAS-K 2F4T6C.                                                                                                    |
|             | This command specifies the export policies to control routes exported from the local VPN routing/ forwarding (VRF) to other VRFs on the same or remote PE routers (via MP-BGP). |
|             | The <b>no</b> form of the command removes all route policy names from the export list.                                                                                          |
| Default     | None — No routes are exported from the VRF by default.                                                                                                    |
| Parameters  | <i>policy</i> — The route policy statement name.                                                                                                    |

## vrf-import

| Syntax      | vrf-import <i>policy</i> [ <i>policy</i> ]<br>no vrf-import                                                                                                    |
|-------------|----------------------------------------------------------------------------------------------------|
| Context     | config>service>vprn                                                                                                    |
| Description | Platforms Supported: 7210 SAS-K 2F4T6C.                                                                                                    |
|             | This command sets the import policies to control routes imported to the local VPN routing/<br>forwarding (VRF) from other VRFs on the same or remote PE routers (via MP-BGP). BGP-VPN<br>routes imported with a vrf-import policy will use the BGP preference value of 170 when imported<br>from remote PE routers, or retain the protocol preference value of the exported route when imported<br>from other VRFs on the same router, unless the preference is changed by the policy.<br>The <b>no</b> form of the command removes all route policy names from the import list |
| Default     | None — No routes are accepted into the VRF by default.                                                                                                    |
| Parameters  | <i>policy</i> — The route policy statement name.                                                                                                    |

# **Router DHCP Configuration Commands**

## dhcp

| Syntax      | dhcp                                                           |  |
|-------------|----------------------------------------------------------------|--|
| Context     | config>service>vprn                                            |  |
| Description | Platforms Supported: 7210 SAS-K 2F4T6C.                        |  |
|             | This command enables the context to configure DHCP parameters. |  |

## local-dhcp-server

| Syntax      | local-dhcp-server server-name [create]<br>no local-dhcp-server server-name                                                                                                |
|-------------|----------------------------------------------------------------------------------------------------|
| Context     | config>service>vprn>dhcp<br>config>service>vprn>if<br>config>service>vprn>nw-if                                                                                           |
| Description | Platforms Supported: 7210 SAS-K 2F4T6C.                                                                                                    |
|             | This command instantiates a local DHCP server. A local DHCP server can serve multiple interfaces but is limited to the routing context it was which it was created.       |
|             | <b>NOTE</b> : On 7210 SAS-K 2F4T6C DHCP server is supported only for craft access for local management of the node. It must not be used as a general purpose DHCP server. |
| Default     | none                                                                                                    |
| Parameters  | server-name — Specifies the name of local DHCP server.                                                                                                    |
|             | create — Keyword used to create the server name. The create keyword requirement can be enabled/<br>disabled in the environment>create context.                            |

## force-renews

| Syntax      | [no] force-renews                                                       |
|-------------|-------------------------------------------------------------------------|
| Context     | config>service>vprn>dhcp>server                                         |
| Description | Platforms Supported: 7210 SAS-K 2F4T6C.                                 |
|             | This command enables the sending of sending forcerenew messages.        |
|             | The no form of the command disables the sending of forcerenew messages. |
| Default     | no force-renews                                                         |

## pool

| Syntax      | pool pool-name [create]<br>no pool pool-name                                                                                                    |
|-------------|----------------------------------------------------------------------------------------------------|
| Context     | config>service>vprn>dhcp>local-dhcp-server                                                                                                    |
| Description | Platforms Supported: 7210 SAS-K 2F4T6C.                                                                                                    |
|             | This command configures a DHCP address pool on the router.                                                                                                    |
| Default     | none                                                                                                    |
| Parameters  | pool name — Specifies the name of this IP address pool. Allowed values are any string up to 32 characters long composed of printable, 7-bit ASCII characters. |
|             | create — Keyword used to create the entity. The create keyword requirement can be enabled/<br>disabled in the environment>create context.                     |

## max-lease-time

| Syntax      | max-lease-tim<br>no max-lease-           |                                        | rs hours] [min minutes] [sec seconds]                                   |
|-------------|------------------------------------------|----------------------------------------|-------------------------------------------------------------------------|
| Context     | config>service>                          | vprn>dhcp>serv                         | ver>pool                                                                |
| Description | Platforms Supported: 7210 SAS-K 2F4T6C.  |                                        |                                                                         |
|             | This command c                           | onfigures the max                      | imum lease time.                                                        |
|             | The <b>no</b> form of t                  | he command retur                       | ns the value to the default.                                            |
| Default     | 10 days                                  |                                        |                                                                         |
| Parameters  | time — Specifies the maximum lease time. |                                        |                                                                         |
|             | Values                                   | days :<br>hours<br>minutes:<br>seconds | $ \begin{array}{r} 0 - 3650 \\ 0 - 23 \\ 0 - 59 \\ 0 - 59 \end{array} $ |

## min-lease-time

| Syntax      | min-lease-time [days days] [hrs hours] [min minutes] [sec seconds]<br>no min-lease-time |  |
|-------------|-----------------------------------------------------------------------------------------|--|
| Context     | config>service>vprn>dhcp>server>pool                                                    |  |
| Description | Platforms Supported: 7210 SAS-K 2F4T6C.                                                 |  |
|             | This command configures the minimum lease time.                                         |  |
|             | The <b>no</b> form of the command returns the value to the default.                     |  |

#### **Default** 10 minutes

**Parameters** *time* — Specifies the minimum lease time.

| Values | days :   | 0 — 3650 |
|--------|----------|----------|
|        | hours    | 0 - 23   |
|        | minutes: | 0 — 59   |
|        | seconds  | 0 — 5    |

## minimum-free

| Syntax      | minimum-free <i>minimum-free</i> [percent] [event-when-depleted]<br>no minimum-free                                                                            |
|-------------|----------------------------------------------------------------------------------------------------|
| Context     | config>router>dhcp>server>pool                                                                                                    |
| Description | Platforms Supported: 7210 SAS-K 2F4T6C.                                                                                                    |
|             | This command specifies the desired minimum number of free addresses in this pool.                                                                              |
|             | The <b>no</b> form of the command reverts to the default.                                                                                                    |
| Default     | 1                                                                                                    |
| Parameters  | <i>minimum-free</i> — Specifies the minimum number of free addresses.<br>0 to 255                                                                              |
|             | percent — Specifies that the value indicates a percentage.                                                                                                    |
|             | <b>event-when-depleted</b> — This parameter enables a system-generate event when all available addresses in the pool/subnet of local DHCP server are depleted. |

## nak-non-matching-subnet

| Syntax      | [no] nak-non-matching-subnet                                                                                                    |
|-------------|----------------------------------------------------------------------------------------------------|
| Context     | config>router>dhcp>server>pool                                                                                                    |
| Description | Platforms Supported: 7210 SAS-K 2F4T6C.                                                                                                    |
|             | With this command, if the local DHCPv4 server receives a DHCP request with option 50 (means client try to request a previous allocated message as described in section 3.2 of RFC 2131, <i>Dynamic Host Configuration Protocol</i> ) and the address allocation algorithm ends up using a pool and the address in option50 is not in pool, then system will return a DHCP NAK, otherwise system just drop the DHCP packet. |
| Default     | no nak-non-matching-subnet                                                                                                    |

# offer-time

| Syntax      | offer-time [min <i>minutes</i> ] [sec seconds]<br>no offer-time     |                     |                    |  |
|-------------|---------------------------------------------------------------------|---------------------|--------------------|--|
| Context     | config>service>vprn>dhcp>server>pool                                |                     |                    |  |
| Description | Platforms Supported: 7210 SAS-K 2F4T6C.                             |                     |                    |  |
|             | This command configures the offer time.                             |                     |                    |  |
|             | The <b>no</b> form of the command returns the value to the default. |                     |                    |  |
| Default     | 1 minute                                                            |                     |                    |  |
| Parameters  | <i>time</i> — Specifies the offer time.                             |                     |                    |  |
|             | Values                                                              | minutes:<br>seconds | $0 - 10 \\ 0 - 59$ |  |

# options

| Syntax      | options                                                                                                    |
|-------------|----------------------------------------------------------------------------------------------------|
| Context     | config>service>vprn>dhcp>server>pool                                                                                                    |
| Description | Platforms Supported: 7210 SAS-K 2F4T6C.                                                                                                    |
|             | This command enables the context to configure pool options. The options defined here can be overruled by defining the same option in the local user database. |
| Default     | none                                                                                                    |

# custom-option

| Syntax      | custom-option option-number address [ip-address(up to 4 max)]<br>custom-option option-number hex hex-string<br>custom-option option-number string ascii-string<br>no custom-option option-number |
|-------------|----------------------------------------------------------------------------------------------------|
| Context     | config>service>vprn>dhcp>server>pool>options<br>config>service>vprn>dhcp>server>pool>subnet>options                                                                                              |
| Description | Platforms Supported: 7210 SAS-K 2F4T6C.                                                                                                    |
|             | This command configures specific DHCP options. The options defined here can overrule options in the local user database.                                                                         |
|             | The <b>no</b> form of the removes the option from the configuration.                                                                                                    |
| Default     | none                                                                                                    |
| Parameters  | <i>option-number</i> — specifies the option number that the DHCP server uses to send the identification strings to the DHCP client.                                                              |

Values1 — 254address ip-address — Specifies the IP address of this host.hex hex-string — Specifies the hex value of this option.Values0x0..0xFFFFFFFF...(maximum 254 hex nibbles)string ascii-string — Specifies the value of this option.ValuesUp to 127 characters maximum.

## dns-server

| Syntax      | dns-server ip-address [ip-address(up to 4 max)]                                                                                                    |  |  |
|-------------|----------------------------------------------------------------------------------------------------|--|--|
| Context     | config>service>vprn>dhcp>server>pool>options                                                                                                    |  |  |
| Description | Platforms Supported: 7210 SAS-K 2F4T6C.                                                                                                    |  |  |
|             | This command configures the IP address of the DNS server.                                                                                                    |  |  |
| Default     | none                                                                                                    |  |  |
| Parameters  | <i>ip-address</i> — The IP address of the DNS server. This address must be unique within the subnet and specified in dotted decimal notation. Allowed values are IP addresses in the range 1.0.0.0 – 223.255.255.255 (with support of /31 subnets). |  |  |

## domain-name

| Syntax      | domain-name <i>domain-name</i><br>no domain-name                                                                                                    |  |
|-------------|----------------------------------------------------------------------------------------------------|--|
| Context     | config>service>vprn>dhcp>server>pool>options                                                                                                    |  |
| Description | Platforms Supported: 7210 SAS-K 2F4T6C.                                                                                                    |  |
|             | This command configures the default domain for a DHCP client that the router uses to complete unqualified hostnames (without a dotted-decimal domain name). |  |
|             | The <b>no</b> form of the command removes the name from the configuration.                                                                                  |  |
| Default     | none                                                                                                    |  |
| Parameters  | domain-name — Specifies the domain name for the client.                                                                                                    |  |
|             | Values Up to 127 characters                                                                                                    |  |

# lease-rebind-time

| Syntax      | lease-rebind-time [days days] [hrs hours] [min minutes] [sec seconds]<br>no lease-rebind-time |                                        |                                                                         |
|-------------|-----------------------------------------------------------------------------------------------|----------------------------------------|-------------------------------------------------------------------------|
| Context     | config>service>vprn>dhcp>server>pool>options                                                  |                                        |                                                                         |
| Description | Platforms Supported: 7210 SAS-K 2F4T6C.                                                       |                                        |                                                                         |
|             | This command configures the time the client transitions to a rebinding state.                 |                                        |                                                                         |
|             | The <b>no</b> form of the command removes the time from the configuration.                    |                                        |                                                                         |
| Default     | none                                                                                          |                                        |                                                                         |
| Parameters  | <i>time</i> — Specifies the lease rebind time.                                                |                                        |                                                                         |
|             | Values                                                                                        | days:<br>hours:<br>minutes:<br>seconds | $ \begin{array}{r} 0 - 3650 \\ 0 - 23 \\ 0 - 59 \\ 0 - 59 \end{array} $ |

## lease-renew-time

| Syntax      | lease-renew-ti<br>no lease-renew             |                                        | [hrs hours] [min minutes] [sec seconds]                                 |
|-------------|----------------------------------------------|----------------------------------------|-------------------------------------------------------------------------|
| Context     | config>service>vprn>dhcp>server>pool>options |                                        |                                                                         |
| Description | Platforms Supported: 7210 SAS-K 2F4T6C.      |                                        |                                                                         |
|             | This command c                               | onfigures the time                     | the client transitions to a renew state.                                |
|             | The <b>no</b> form of t                      | he command remo                        | ves the time from the configuration.                                    |
| Default     | none                                         |                                        |                                                                         |
| Parameters  | time — Specifies the lease renew time.       |                                        |                                                                         |
|             | Values                                       | days:<br>hours:<br>minutes:<br>seconds | $ \begin{array}{r} 0 - 3650 \\ 0 - 23 \\ 0 - 59 \\ 0 - 59 \end{array} $ |

# lease-time

| Syntax      | lease-time [days days] [hrs hours] [min minutes] [sec seconds]<br>no lease-time |  |
|-------------|---------------------------------------------------------------------------------|--|
| Context     | config>service>vprn>dhcp>server>pool>options                                    |  |
| Description | Platforms Supported: 7210 SAS-K 2F4T6C.                                         |  |

This command configures the amount of time that the DHCP server grants to the DHCP client permission to use a particular IP address.

The no form of the command removes the lease time parameters from the configuration.

Default none

**Parameters** 

*time* — Specifies the lease time.

| Values | days :   | 0 — 3650 |
|--------|----------|----------|
|        | hours    | 0 - 23   |
|        | minutes: | 0 — 59   |
|        | seconds  | 0 — 59   |

## subnet

| Syntax        | <pre>subnet {ip-address/mask   ip-address netmask} [create] no subnet {ip-address/mask   ip-address netmask}</pre>                                                                                                    |  |  |
|---------------|----------------------------------------------------------------------------------------------------|--|--|
| Context       | config>service>vprn>dhcp>server>pool                                                                                                    |  |  |
| Description   | Platforms Supported: 7210 SAS-K 2F4T6C.                                                                                                    |  |  |
|               | This command creates a subnet of IP addresses to be served from the pool. The subnet cannot include<br>any addresses that were assigned to subscribers without those addresses specifically excluded. When<br>the subnet is created no IP addresses are made available until a range is defined. |  |  |
| Default       | none                                                                                                    |  |  |
| Parameters    | <i>ip-address</i> — Specifies the base IP address of the subnet. This address must be unique within the subnet and specified in dotted decimal notation. Allowed values are IP addresses in the range 1.0.0.0 – 223.255.255.255 (with support of /31 subnets).                                   |  |  |
|               | <i>mask</i> — The subnet mask in dotted decimal notation. Allowed values are dotted decimal addresses in the range 128.0.0.0 – 255.255.255.255.252. Note that a mask of 255.255.255.255.255 is reserved for system IP addresses.                                                                 |  |  |
|               | <i>netmask</i> — Specifies a string of 0s and 1s that mask or screen out the network part of an IP address so that only the host computer part of the address remains.                                                                                                    |  |  |
|               | <b>create</b> — Keyword used to create the entity. The <b>create</b> keyword requirement can be enabled/<br>disabled in the <b>environment&gt;create</b> context.                                                                                                    |  |  |
| address-range |                                                                                                    |  |  |
| Syntax        | [no] address-range start-ip-address end-ip-address                                                                                                    |  |  |
| Context       | config>service>vprn>dhcp>server>pool>subnet                                                                                                    |  |  |
| Description   | Platforms Supported: 7210 SAS-K 2F4T6C.                                                                                                    |  |  |

This command configures a range of IP addresses to be served from the pool. All IP addresses between the start and end IP addresses will be included (other than specific excluded addresses).

# Default none Parameters start-ip-address — Specifies the start address of this range to include. This address must be unique within the subnet and specified in dotted decimal notation. Allowed values are IP addresses in the range 1.0.0.0 – 223.255.255.255 (with support of /31 subnets). end-ip-address — Specifies the end address of this range to include. This address must be unique within the subnet and specified in dotted decimal notation. Allowed values are IP addresses in the range 1.0.0.0 – 223.255.255.255 (with support of /31 subnets).

#### exclude-addresses

| Syntax      | [no] exclude-addresses start-ip-address [end-ip-address]                                                                                                    |
|-------------|----------------------------------------------------------------------------------------------------|
| Context     | config>service>vprn>dhcp>server>pool>subnet                                                                                                    |
| Description | Platforms Supported: 7210 SAS-K 2F4T6C.                                                                                                    |
|             | This command specifies a range of IP addresses that excluded from the pool of IP addresses in this subnet.                                                                                                    |
| Default     | none                                                                                                    |
| Parameters  | <i>start-ip-address</i> — Specifies the start address of this range to exclude. This address must be unique within the subnet and specified in dotted decimal notation. Allowed values are IP addresses in the range $1.0.0.0 - 223.255.255.255$ (with support of /31 subnets). |
|             | <i>end-ip-address</i> — Specifies the end address of this range to exclude. This address must be unique within the subnet and specified in dotted decimal notation. Allowed values are IP addresses in the range $1.0.0.0 - 223.255.255.255$ (with support of /31 subnets).     |

## maximum-declined

| Syntax      | maximum-declined maximum-declined<br>no maximum-declined                              |  |
|-------------|---------------------------------------------------------------------------------------|--|
| Context     | config>service>vprn>dhcp>server>pool>subnet                                           |  |
| Description | Platforms Supported: 7210 SAS-K 2F4T6C.                                               |  |
|             | This command configures the maximum number of declined addresses allowed.             |  |
| Default     | 64                                                                                    |  |
| Parameters  | <i>maximum-declined</i> — Specifies the maximum number of declined addresses allowed. |  |
|             | <b>Values</b> 0 — 4294967295                                                          |  |

# minimum-free

| Syntax      | minimum-free <i>minimum-free</i><br>no minimum-free                                                                                                    |  |
|-------------|----------------------------------------------------------------------------------------------------|--|
| Context     | config>service>vprn>dhcp>server>pool>subnet                                                                                                    |  |
| Description | Platforms Supported: 7210 SAS-K 2F4T6C.                                                                                                    |  |
|             | This command configures the minimum number of free addresses in this subnet. If the actual number of free addresses in this subnet falls below this configured minimum, a notification is generated. |  |
| Default     | 1                                                                                                    |  |
| Parameters  | minimum-free — Specifies the minimum number of free addresses in this subnet.                                                                                                    |  |
|             | <b>Values</b> 0 — 255                                                                                                    |  |

# default-router

| Syntax      | default-router <i>ip-address</i> [ <i>ip-address</i> (up to 4 max)]<br>no default-router                                                                                                    |
|-------------|----------------------------------------------------------------------------------------------------|
| Context     | config>service>vprn>dhcp>server>pool>subnet                                                                                                    |
| Description | Platforms Supported: 7210 SAS-K 2F4T6C.                                                                                                    |
|             | This command configures the IP address of the default router for a DHCP client. Up to four IP addresses can be specified.                                                                                                    |
|             | The <b>no</b> form of the command removes the address(es) from the configuration.                                                                                                    |
| Default     | none                                                                                                    |
| Parameters  | <i>ip-address</i> — Specifies the IP address of the default router. This address must be unique within the subnet and specified in dotted decimal notation. Allowed values are IP addresses in the range 1.0.0.0 – 223.255.255.255 (with support of /31 subnets). |

## subnet-mask

| Syntax      | subnet-mask <i>ip-address</i><br>no subnet-mask                                                                                                |
|-------------|----------------------------------------------------------------------------------------------------|
| Context     | config>service>vprn>dhcp>server>pool>subnet                                                                                                    |
| Description | Platforms Supported: 7210 SAS-K 2F4T6C.                                                                                                    |
|             | This command specifies the subnet-mask option to the client. The mask can either be defined (for supernetting) or taken from the pool address. |
|             | The <b>no</b> form of the command removes the address from the configuration.                                                                  |
| Default     | none                                                                                                    |

Parameters*ip-address* — Specifies the IP address of the subnet mask. This address must be unique within the<br/>subnet and specified in dotted decimal notation. Allowed values are IP addresses in the range<br/>1.0.0.0 - 223.255.255.255 (with support of /31 subnets).

# use-gi-address

| Syntax      | [no] use-gi-address                                                                                                    |
|-------------|----------------------------------------------------------------------------------------------------|
| Context     | config>service>vprn>dhcp>server                                                                                                    |
| Description | Platforms Supported: 7210 SAS-K 2F4T6C.                                                                                                    |
|             | This command enables the use of gi-address matching. If the gi-address flag is enabled, a pool can be used even if a subnets is not found. If the local-user-db-name is not used, the gi-address flag is used and addresses are handed out by GI only. If a user must be blocked from getting an address the server maps to a local user database and configures the user with no address. |
|             | A pool can include multiple subnets. Since the GI is shared by multiple subnets in a subscriber-<br>interface the pool may provide IP addresses from any of the subnets included when the GI is matched<br>to any of its subnets. This allows a pool to be created that represents a sub-int.                                                                                              |
| Default     | no use-gi-address                                                                                                    |

#### user-db

| Syntax      | user-db local-user-db-name<br>no user-db                                 |
|-------------|--------------------------------------------------------------------------|
| Context     | config>service>vprn>dhcp>server                                          |
| Description | Platforms Supported: 7210 SAS-K 2F4T6C.                                  |
|             | This command configures a local user database for authentication.        |
| Default     | not enabled                                                              |
| Parameters  | <i>local-user-db-name</i> — Specifies the name of a local user database. |

# vrf-target

| Syntax      | <pre>vrf-target {ext-community export ext-community import ext-community} no vrf-target</pre> |
|-------------|-----------------------------------------------------------------------------------------------|
| Context     | config>service>vprn                                                                           |
| Description | Platforms Supported: 7210 SAS-K 2F4T6C.                                                       |

#### 7210 SAS D, E, K2F2T1C, K2F4T6C OS Services Guide

|            | 1 0                                                                                                    | t to be added to the advertised routes or compared against the<br>e same or remote PE routers. vrf-import or vrf-export policies |
|------------|----------------------------------------------------------------------------------------------------|----------------------------------------------------------------------------------------------------|
|            | The <b>no</b> form of the command removes                                                                                                    | the vrf-target.                                                                                                    |
| Default    | no vrf-target                                                                                                    |                                                                                                    |
| Parameters | <i>ext-comm</i> — An extended BGP community in the <b>type</b> : <b>x</b> : <b>y</b> format. The value <b>x</b> can be an integer or IP address. The <b>type</b> can be the target or origin. <b>x</b> and <b>y</b> are 16-bit integers. |                                                                                                    |
|            | <b>Values</b> target: { <i>ip-address:comm-val</i>  2 <i>byte-asnumber:ext-comm-val</i>  4 <i>byte-asnumber:comm-val</i> }                                                                                                    |                                                                                                    |
|            | ip-address:                                                                                                    | a.b.c.d                                                                                                    |
|            | comm-val:                                                                                                    |                                                                                                    |
|            | 2byte-asnumber:                                                                                                    |                                                                                                    |
|            | 4byte-asnumber                                                                                                    | 0 — 4294967295                                                                                                    |
|            | import ext-community — Specify com                                                                                                    | munities allowed to be accepted from remote PE neighbors.                                                                        |
|            | export ext-community — Specify comm                                                                                                    | nunities allowed to be sent to remote PE neighbors.                                                                              |

# **IPOE Commands**

#### subscriber-mgmt

Syntax subscriber-mgmt

Context config

**Description** Platforms Supported: 7210 SAS-K 2F4T6C.

This command enables the context to configure subscriber management entities. A subscriber is uniquely identified by a subscriber identification string. Each subscriber can have one DHCP session active at any time. Each session is referred to as a subscriber host and is identified by its IP address and MAC address.

**NOTE**: On 7210 SAS-K 2F4T6C, the 7x50 subscriber management CLI is inherited to allow users to configure DHCP address for specific hosts when using DHCP server for local craft access. 7210 SAS platforms do not support subscriber management. In all the commands under this section, in the context of 7210 usage, DHCP subscriber refers to a IP host requesting a IP address.

## local-user-db

| Syntax      | local-user-db local-user-db-name [create]                                |  |
|-------------|--------------------------------------------------------------------------|--|
| Context     | config>subscr-mgmt                                                       |  |
| Description | Platforms Supported: 7210 SAS-K 2F4T6C.                                  |  |
|             | This command enables the context to configure a local user database.     |  |
| Default     | not enabled                                                              |  |
| Parameters  | <i>local-user-db-name</i> — Specifies the name of a local user database. |  |

## ipoe

| Syntax      | ірое                                          |
|-------------|-----------------------------------------------|
| Context     | config>subscr-mgmt>loc-user-db                |
| Description | Platforms Supported: 7210 SAS-K 2F4T6C.       |
|             | This command configures IPoE host parameters. |

## mask

| Syntax      | mask type dhcp-match-type {[prefix-string prefix-string   prefix-length prefix-length]<br>[suffix-string suffix-string   suffix-length suffix-length]}<br>no mask type dhcp-match-type                       |  |
|-------------|----------------------------------------------------------------------------------------------------|--|
| Context     | config>subscr-mgmt>loc-user-db>ipoe                                                                                                    |  |
| Description | Platforms Supported: 7210 SAS-K 2F4T6C.                                                                                                    |  |
|             | This command configures the mask.                                                                                                    |  |
| Parameters  | <i>dhcp-match-type</i> — Specifies up to four matching types to identify a host.                                                                                                    |  |
|             | Values DHCP: circuit-id, option60, remote-id, sap-id, string, system-id                                                                                                    |  |
|             | PPP: circuit-id, remote-id, service-name, username                                                                                                    |  |
|             | Values prefix-string prefix-string                                                                                                    |  |
|             | Specifies a substring that is stripped of the start of the incoming circuit ID before it is matched against the value configured in the DHCP or PPPOE circuit ID.                                            |  |
|             | This string can only contain printable ASCII characters. The "*" character is a wildcard that matches any substring. If a "\" character is masked, use the escape key so it becomes "\\".                    |  |
|             | Values 127 characters maximum, *' is wildcard.                                                                                                    |  |
|             | <b>prefix-length</b> <i>prefix-length</i> — Specifies the number of characters to remove from the start of the incoming circuit ID before it is matched against the value configured in the DHCP circuit ID. |  |
|             | Values 1to 127                                                                                                    |  |
|             | suffix-string suffix-string — Specifies a substring that is stripped of the end of the incoming<br>circuit ID before it is matched against the value configured in DHCP circuit ID.                          |  |
|             | This string can only contain printable ASCII characters. The "*" character is a wildcard that matches any substring. If a "\" character is masked, use the escape key so it becomes "\\".                    |  |
|             | Values 127 characters maximum                                                                                                    |  |
|             | suffix-length suffix-length — Specifies the number of characters to remove from the end of the incoming circuit ID before it is matched against the value configured in the DHCP circuit ID.                 |  |
|             | Values 1to 127                                                                                                    |  |

# host

| Syntax      | host host-name [create]<br>no host host-name  |
|-------------|-----------------------------------------------|
| Context     | config>subscr-mgmt>loc-user-db>ipoe           |
| Description | Platforms Supported: 7210 SAS-K 2F4T6C.       |
|             | This command defines a DHCP host /subscriber. |
| Parameters  | host-name — Specifies the host name.          |

**create** — Keyword used to create the host name. The **create** keyword requirement can be enabled/disabled in the **environment>create** context.

## address

| Syntax      | address gi-address [scope scope]<br>address ip-address[/prefix-length]<br>address pool pool-name [secondary-pool sec-pool-name] [delimiter delimiter]<br>address use-pool-from-client [delimiter delimiter]<br>no address                                                                                                    |
|-------------|----------------------------------------------------------------------------------------------------|
| Context     | config>subscr-mgmt>loc-user-db>ipoe>host                                                                                                    |
| Description | Platforms Supported: 7210 SAS-K 2F4T6C.                                                                                                    |
|             | This command configures how the IP address is defined for this host.                                                                                                    |
|             | When the user-db is used from a local-dhcp-server, then this command defines how to define the IP address the server will "offer" to the DHCP-client.                                                                                                    |
|             | When the user-db is used for PPPoE authentication, the <b>gi-address</b> parameter cannot be used. A fixed IP address will then cause PPPoE to use this IP address. If no IP address is specified, the PPPoE will look for IP address by other means (DHCP). If a pool name is given, this pool will be sent in the DHCP request so that it can be used in by the DHCP server to determine which address to give to the host. |
|             | The <b>no</b> form of the command causes no IP address to be assigned to this host. In a user-db referred to from a local-dhcp-server, creating a host without address information will cause the matching client never to get an IP address.                                                                                                    |
| Default     | no address                                                                                                    |
| Parameters  | <ul> <li>gi-address — When specified, the gi-address of the DHCP message is taken to look for a subnet in the local DHCP server. The first available free address of the subnet is taken and "offered" to the host. When local-user-db is used for PPPoE authentication, this has the same result as no address.</li> </ul>                                                                                                   |
|             | <i>ip-address</i> — Specifies the fixed IP address to use for this host.                                                                                                    |
|             | <i>pool-name/sec-pool-name</i> — Specifies the primary (and secondary) pool (in the local DHCP server) to use to look for an available address. The first available IP address from any subnet in the pool will be used. When the local user database is used for PPPoE authentication, this causes the specified pool name to be sent to the DHCP server in a vendor-specific sub-option under Option 82                     |
|             | use-pool-from-client — Use the pool-name in the Option 82 vendor-specific sub-option.                                                                                                    |
|             | <b>delimiter</b> <i>delimiter</i> — A single ascii character specifies the delimiter of separating primary and secondary pool names in option82 VSO.                                                                                                    |

# gi-address

| Syntax      | gi-address ip-address<br>no gi-address                                                                                                    |  |  |  |  |
|-------------|----------------------------------------------------------------------------------------------------|--|--|--|--|
| Context     | config>subscr-mgmt>loc-user-db>ipoe>host                                                                                                    |  |  |  |  |
| Description | This command allows selection of gi-addresses based on the host entry in LUDB.                                                                      |  |  |  |  |
|             | The gi-address must be a valid address (associated with an interface) within the routing context that received the DHCP message on the access side. |  |  |  |  |
| Default     | no gi-address                                                                                                    |  |  |  |  |
| Parameters  | <i>ip-address</i> — Specifies the IPv4 gi-address.                                                                                                  |  |  |  |  |

# auth-domain-name

| Syntax      | auth-domain-name <i>domain-name</i><br>no auth-domain-name                                                                                  |  |  |  |  |
|-------------|----------------------------------------------------------------------------------------------------|--|--|--|--|
| Context     | config>subscr-mgmt>loc-user-db>ipoe>host                                                                                                    |  |  |  |  |
| Description | Platforms Supported: 7210 SAS-K 2F4T6C.                                                                                                    |  |  |  |  |
|             | This command sets the domain name which can be appended to user-name in RADIUS-authentication-<br>request message for the given host.       |  |  |  |  |
| Parameters  | <i>domain-name</i> — Specifies the domain name to be appended to user-name in RADIUS-<br>authentication-request message for the given host. |  |  |  |  |

# host-identification

| Syntax      | host-identification                                                           |  |  |  |
|-------------|-------------------------------------------------------------------------------|--|--|--|
| Context     | config>subscr-mgmt>loc-user-db>ipoe>host                                      |  |  |  |
| Description | Platforms Supported: 7210 SAS-K 2F4T6C.                                       |  |  |  |
|             | This command enables the context to configure host identification parameters. |  |  |  |

#### server

| Syntax  | <b>server</b> ip-address                 |  |  |  |  |
|---------|------------------------------------------|--|--|--|--|
|         | no server                                |  |  |  |  |
| Context | config>subscr-mgmt>loc-user-db>ipoe>host |  |  |  |  |

| Description | Platforms Supported: 7210 SAS-K 2F4T6C.                                                                                                    |  |  |  |  |  |  |
|-------------|----------------------------------------------------------------------------------------------------|--|--|--|--|--|--|
|             | This command configures the IP address of the DHCP server to relay to.                                                                     |  |  |  |  |  |  |
|             | The <b>no</b> form of the command removes the DHCP server IP address from the configuration.                                               |  |  |  |  |  |  |
|             | The configured DHCP server IP address must reference one of the addresses configured under the DHCP CLI context of an IES/VPRN subscriber. |  |  |  |  |  |  |
| Default     | no server                                                                                                    |  |  |  |  |  |  |
| Parameters  | <i>ip-address</i> — Specifies the IP address of the DHCP server.                                                                           |  |  |  |  |  |  |
|             |                                                                                                    |  |  |  |  |  |  |

# circuit-id

| Syntax      | circuit-id string ascii-string<br>circuit-id hex hex-string<br>no circuit-id           |  |  |  |
|-------------|----------------------------------------------------------------------------------------|--|--|--|
| Context     | config>subscr-mgmt>loc-user-db>ipoe>host>host-ident                                    |  |  |  |
| Description | Platforms Supported: 7210 SAS-K 2F4T6C.                                                |  |  |  |
|             | This command specifies the circuit-id to match.                                        |  |  |  |
| Parameters  | ascii-string — specifies the circuit ID from the Option 82.                            |  |  |  |
|             | <i>hex-string</i> — Specifies the circuit ID in hexadecimal format from the Option 82. |  |  |  |
|             | Values 0x0 to 0xFFFFFFF (maximum 254 hex nibbles)                                      |  |  |  |

## encap-tag-range

| Syntax      | encap-tag-range start-tag start-tag end-tag end-tag<br>no encap-tag-range                                                                                                |  |  |  |  |
|-------------|----------------------------------------------------------------------------------------------------|--|--|--|--|
| Context     | config>subscr-mgmt>loc-user-db>ipoe>host>host-ident                                                                                                    |  |  |  |  |
| Description | Platforms Supported: 7210 SAS-K 2F4T6C.                                                                                                    |  |  |  |  |
|             | This command specifies a range of encapsulation tag as the host identifications. The encapsulation tag is dot1q or qinq on Ethernet port.                                |  |  |  |  |
|             | For dot1q, the start/end-tag is single number, range from 0-4094; for QinQ, the start/end-tag format is x.y, x or y could be "*", which means ignore inner or outer tag; |  |  |  |  |
|             |                                                                                                    |  |  |  |  |

Note: This command will only be used when **encap-tag-range** is configured as one of the match-list parameters.

|            | The <b>no</b> form of the command removes the values from the configuration.                                           |                 |               |              |                                            |
|------------|----------------------------------------------------------------------------------------------------|-----------------|---------------|--------------|--------------------------------------------|
| Default    | none                                                                                                    |                 |               |              |                                            |
| Parameters | <b>start-tag</b> <i>start-tag</i> — Specifies the value of the start label in the range of SAP's allowed on this host. |                 |               |              |                                            |
|            | Values                                                                                                    | start-tag       | dot1q         | qtag1        |                                            |
|            |                                                                                                    |                 | qinq          | (qtag1.qt    | ag2   qtag1.*   *.qtag2)                   |
|            |                                                                                                    |                 |               | qtag1        | [0 to 4094]                                |
|            |                                                                                                    |                 |               | qtag2        | [0 to 4094]                                |
|            |                                                                                                    |                 |               | vpi          | [0 to 4095] (NNI)                          |
|            |                                                                                                    |                 |               |              | [0 to 255] (UNI)                           |
|            |                                                                                                    |                 |               | vci          | [1 to 65535]                               |
|            | end_tag end_tag                                                                                                    | z — Specifies t | he value of t | he end label | in the range of SAP's allowed on this host |

end-tag end-tag — Specifies the value of the end label in the range of SAP's allowed on this host.

| Values |         |       |                                 |                   |
|--------|---------|-------|---------------------------------|-------------------|
|        | end-tag | dot1q | qtag1                           |                   |
|        |         | qinq  | (qtag1.qtag2   qtag1.*   *.qtag |                   |
|        |         |       | qtag1                           | [0 to 4094]       |
|        |         |       | qtag2                           | [0 to 4094]       |
|        |         |       | vpi                             | [0 to 4095] (NNI) |
|        |         |       |                                 | [0 to 255] (UNI)  |
|        |         |       | vci                             | [1 to 65535]      |

mac

| Syntax      | mac ieee-address<br>no mac                                                                                                    |  |  |  |  |
|-------------|----------------------------------------------------------------------------------------------------|--|--|--|--|
| Context     | config>subscr-mgmt>loc-user-db>ipoe>host>host-ident                                                                                                    |  |  |  |  |
| Description | Platforms Supported: 7210 SAS-K 2F4T6C.                                                                                                    |  |  |  |  |
|             | This command specifies the MAC address to match.                                                                                                    |  |  |  |  |
| Parameters  | <i>ieee-address</i> — Specifies the 48-bit MAC address in the form aa:bb:cc:dd:ee:ff or aa-bb-cc-dd-ee-ff where aa, bb, cc, dd, ee, and ff are hexadecimal numbers. |  |  |  |  |
| tion60      |                                                                                                    |  |  |  |  |

# option60

| Syntax  | option60 <i>hex-string</i><br>no option60           |
|---------|-----------------------------------------------------|
| Context | config>subscr-mgmt>loc-user-db>ipoe>host>host-ident |

#### **Description** Platforms Supported: 7210 SAS-K 2F4T6C.

This command specifies the Vendor-Identifying Vendor Option to match. Option 60 is encoded as Type-Length-Value (TLV). The *hex-string* portion of Option 60 in the received DHCP request is used for matching. Only the first 32 bytes can be defined here. If Option 60 from the message is longer, those bytes are ignored.

 Parameters
 hex-string — Specifies the hex value of this option.

 Values
 0x0 to 0xFFFFFFF(maximum 254 hex nibbles)

#### remote-id

| Syntax      | remote-id hex-string<br>remote-id ascii-string<br>no remote-id        |  |
|-------------|-----------------------------------------------------------------------|--|
| Context     | config>subscr-mgmt>loc-user-db>ipoe>host>host-ident                   |  |
| Description | Platforms Supported: 7210 SAS-K 2F4T6C.                               |  |
|             | This command specifies the remote id of this host.                    |  |
|             | The <b>no</b> form of this command returns the system to the default. |  |
| Default     | no remote-id                                                          |  |
| Parameters  | <i>remote-id</i> — Specifies the remote-id.                           |  |

#### sap-id

| Syntax      | sap-id <i>sap-id</i><br>no sap-id                                                                  |  |
|-------------|----------------------------------------------------------------------------------------------------|--|
| Context     | config>subscr-mgmt>loc-user-db>ipoe>host>host-ident                                                |  |
| Description | Platforms Supported: 7210 SAS-K 2F4T6C.                                                            |  |
|             | This command specifies the SAP ID from the Nokia vendor-specific sub-option in Option 82 to match. |  |
| Parameters  | sap-id — Specifies a SAP ID, up to 255 characters maximum.                                         |  |

## service-id

Syntax service-id service-id no service-id

| Context     | config>subscr-mgmt>loc-user-db>ipoe>host>host-ident                                                            |  |
|-------------|----------------------------------------------------------------------------------------------------|--|
| Description | Platforms Supported: 7210 SAS-K 2F4T6C.                                                                        |  |
|             | This command specifies an existing service ID from the Nokia vendor-specific sub-option in Option 82 to match. |  |
| Parameters  | service-id — Specifies an existing service ID.                                                                 |  |
|             | Values 1 to 2147483647                                                                                         |  |

# string

| Syntax      | string string<br>no string                                                                         |  |
|-------------|----------------------------------------------------------------------------------------------------|--|
| Context     | config>subscr-mgmt>loc-user-db>ipoe>host>host-ident                                                |  |
| Description | Platforms Supported: 7210 SAS-K 2F4T6C.                                                            |  |
|             | This command specifies the string from the Nokia vendor-specific sub-option in Option 82 to match. |  |
| Parameters  | string — Specifies the string, up to 255 characters maximum.                                       |  |

# system-id

| Syntax      | system-id system-id<br>no system-id                                                                   |  |
|-------------|----------------------------------------------------------------------------------------------------|--|
| Context     | config>subscr-mgmt>loc-user-db>ipoe>host>host-ident                                                   |  |
| Description | Platforms Supported: 7210 SAS-K 2F4T6C.                                                               |  |
|             | This command specifies the system ID from the Nokia vendor-specific sub-option in Option 82 to match. |  |
| Parameters  | system-id — Specifies the system ID, up to 255 characters maximum.                                    |  |

# options

| Syntax      | options                                  |  |
|-------------|------------------------------------------|--|
| Context     | config>subscr-mgmt>loc-user-db>ipoe>host |  |
| Description | Platforms Supported: 7210 SAS-K 2F4T6C.  |  |

This command enables the context to configure pool options. The options defined here can be overruled by defining the same option in the local user database.

#### Default none

# custom-option

| Syntax      | custom-option option-number address [ip-address(up to 4 max)]<br>custom-option option-number hex hex-string<br>custom-option option-number string ascii-string<br>no custom-option option-number |  |  |
|-------------|----------------------------------------------------------------------------------------------------|--|--|
| Context     | config>subscr-mgmt>loc-user-db>ipoe>host>options                                                                                                    |  |  |
| Description | Platforms Supported: 7210 SAS-K 2F4T6C.                                                                                                    |  |  |
|             | This command configures specific DHCP options. The options defined here can overrule options in the local user database.                                                                         |  |  |
|             | The <b>no</b> form of the removes the option from the configuration.                                                                                                    |  |  |
| Default     | none                                                                                                    |  |  |
| Parameters  | <i>option-number</i> — specifies the option number that the DHCP server uses to send the identification strings to the DHCP client.                                                              |  |  |
|             | Values 1 to 254                                                                                                    |  |  |
|             | address ip-address — Specifies the IP address of this host.                                                                                                    |  |  |
|             | hex hex-string — Specifies the hex value of this option.                                                                                                    |  |  |
|             | Values 0x0 to 0xFFFFFFF (maximum 254 hex nibbles)                                                                                                    |  |  |
|             | string ascii-string — Specifies the value of this option.                                                                                                    |  |  |
|             | Values Up to 127 characters maximum.                                                                                                    |  |  |

## default-router

| Syntax      | default-router <i>ip-address</i> [ <i>ip-address</i> (up to 4 max)]<br>no default-router                                  |  |
|-------------|----------------------------------------------------------------------------------------------------|--|
| Context     | config>subscr-mgmt>loc-user-db>ipoe>host>options                                                                          |  |
| Description | Platforms Supported: 7210 SAS-K 2F4T6C.                                                                                   |  |
|             | This command configures the IP address of the default router for a DHCP client. Up to four IP addresses can be specified. |  |
|             | The <b>no</b> form of the command removes the address(es) from the configuration.                                         |  |
| Default     | none                                                                                                    |  |

**Parameters** *ip-address* — Specifies the IP address of the default router. This address must be unique within the subnet and specified in dotted decimal notation. Allowed values are IP addresses in the range 1.0.0.0 – 223.255.255.255 (with support of /31 subnets).

## dns-server

| Syntax      | dns-server address [ <i>ip-address</i> (up to 4 max)]<br>no dns-server                                                                                                    |  |
|-------------|----------------------------------------------------------------------------------------------------|--|
| Context     | config>subscr-mgmt>loc-user-db>ipoe>host>options                                                                                                    |  |
| Description | Platforms Supported: 7210 SAS-K 2F4T6C.                                                                                                    |  |
|             | This command configures the IP address of the DNS server.                                                                                                    |  |
| Default     | none                                                                                                    |  |
| Parameters  | <i>ipv6-address</i> — Specifies the IPv4 address of the DNS server. This address must be unique within the subnet and specified in dotted decimal notation. Allowed values are IP addresses in the range $1.0.0.0 - 223.255.255.255$ (with support of /31 subnets). |  |

# domain-name

| Syntax      | domain-name <i>domain-name</i><br>no domain-name                                                                                                    |                     |
|-------------|----------------------------------------------------------------------------------------------------|---------------------|
| Context     | config>subscr-mgmt>loc-user-db>ipoe>host>options                                                                                                    |                     |
| Description | Platforms Supported: 7210 SAS-K 2F4T6C.                                                                                                    |                     |
|             | This command configures the default domain for a DHCP client that the router uses to complete unqualified host names (without a dotted-decimal domain name). |                     |
|             | The <b>no</b> form of the command removes the name from the configuration.                                                                                   |                     |
| Default     | none                                                                                                    |                     |
| Parameters  | domain-name — Specifies the domain name for the client.                                                                                                    |                     |
|             | Values Uj                                                                                                    | p to 127 characters |

## lease-rebind-time

| Syntax      | lease-rebind-time [days days] [hrs hours] [min minutes] [sec seconds]<br>no lease-rebind-time |  |
|-------------|-----------------------------------------------------------------------------------------------|--|
| Context     | config>subscr-mgmt>loc-user-db>ipoe>host>options                                              |  |
| Description | Platforms Supported: 7210 SAS-K 2F4T6C.                                                       |  |

This command configures the time the client transitions to a rebinding state.

The **no** form of the command removes the time from the configuration.

Default none

**Parameters** 

*time*—Specifies the lease rebind time.

#### Values

| days days   | 0 to 3650 |
|-------------|-----------|
| hrs hours   | 0 to 23   |
| min minutes | 0 to 59   |
| sec seconds | 0 to 59   |

#### lease-renew-time

| Syntax      | lease-renew-tir<br>no lease-renew                                               |                 | ys] [hrs hours] [min minutes] [sec seconds]        |
|-------------|---------------------------------------------------------------------------------|-----------------|----------------------------------------------------|
| Context     | config>subscr-mgmt>loc-user-db>ipoe>host>options                                |                 |                                                    |
| Description | Platforms Supported: 7210 SAS-K 2F4T6C.                                         |                 |                                                    |
|             | This command co                                                                 | onfigures the t | ime the client transitions to a renew state.       |
|             | The <b>no</b> form of th                                                        | ne command re   | emoves the time from the configuration.            |
| Default     | none                                                                            |                 |                                                    |
| Parameters  | <i>time</i> — Specifies the lease renew time.                                   |                 |                                                    |
|             | Values                                                                          |                 |                                                    |
|             |                                                                                 | days:           | 0 to 3650                                          |
|             |                                                                                 | hours:          | 0 to 23                                            |
|             |                                                                                 | minutes:        | 0 to 59                                            |
|             |                                                                                 | seconds         | 0 to 59                                            |
|             |                                                                                 |                 |                                                    |
| lease-time  |                                                                                 |                 |                                                    |
| Syntax      | lease-time [days days] [hrs hours] [min minutes] [sec seconds]<br>no lease-time |                 |                                                    |
| Context     | config>subscr-mgmt>loc-user-db>ipoe>host>options                                |                 |                                                    |
| Description | Platforms Supported: 7210 SAS-K 2F4T6C.                                         |                 |                                                    |
|             | This command co                                                                 | onfigures the a | mount of time that the DHCP server grants to the D |

This command configures the amount of time that the DHCP server grants to the DHCP client permission to use a particular IP address.

#### 7210 SAS D, E, K2F2T1C, K2F4T6C OS Services Guide

The **no** form of the command removes the lease time parameters from the configuration.

Default none

**Parameters** *time* — Specifies the lease time.

Values

| days days   | 0 to 3650 |
|-------------|-----------|
| hrs hours   | 0 to 23   |
| min minutes | 0 to 59   |
| sec seconds | 0 to 59   |

## subnet-mask

| Syntax      | subnet-mask <i>ip-address</i><br>no subnet-mask                                                                                                    |
|-------------|----------------------------------------------------------------------------------------------------|
| Context     | config>subscr-mgmt>loc-user-db>ipoe>host>options                                                                                                    |
| Description | Platforms Supported: 7210 SAS-K 2F4T6C.                                                                                                    |
|             | This command specifies the subnet-mask option to the client. The mask can either be defined (for supernetting) or taken from the pool address.                                                                                                    |
|             | The <b>no</b> form of the command removes the address from the configuration.                                                                                                    |
| Default     | none                                                                                                    |
| Parameters  | <i>ip-address</i> — Specifies the IP address of the subnet mask. This address must be unique within the subnet and specified in dotted decimal notation. Allowed values are IP addresses in the range $1.0.0.0 - 223.255.255.255$ (with support of /31 subnets). |

## mask

| Syntax      | mask type dhcp-match-type {[prefix-string prefix-string   prefix-length prefix-length]<br>[suffix-string suffix-string   suffix-length suffix-length]}<br>no mask type dhcp-match-type |  |
|-------------|----------------------------------------------------------------------------------------------------|--|
| Context     | config>subscr-mgmt>loc-user-db>ipoe                                                                                                    |  |
| Description | Platforms Supported: 7210 SAS-K 2F4T6C.                                                                                                    |  |
|             | This command configures the mask.                                                                                                    |  |
| Parameters  | <i>dhcp-match-type</i> — The data type represents the type of matching done to identify a DHCP host.                                                                                   |  |
|             | Values circuit-id, option60, remote-id, sap-id, string, system-id                                                                                                    |  |

prefix-string prefix-string — Specifies a substring that is stripped of the start of the incoming circuit ID before it is matched against the value configured in the DHCP circuit ID. This string can only contain printable ASCII characters. The "\*" character is a wildcard that matches any substring. If a "\" character is masked, use the escape key so it becomes "\\".

Values 127 characters maximum, "\*"

**prefix-length** *prefix-length* — Specifies the number of characters to remove from the start of the incoming circuit ID before it is matched against the value configured in the circuit ID.

Values 1 to 127

suffix-string suffix-string — Specifies a substring that is stripped of the end of the incoming circuit ID before it is matched against the value configured in circuit ID.

This string can only contain printable ASCII characters. The "\*" character is a wildcard that matches any substring. If a "\" character is masked, use the escape key so it becomes "\\".

Values 127 characters maximum

**suffix-length** *suffix-length* — Specifies the number of characters to remove from the end of the incoming circuit ID before it is matched against the value configured in the circuit ID.

Values 1 to 127

## match-list

| Syntax      | match-list match-type-1 [match-type-2(up to 4 max)] no match-list                                                                                                    |
|-------------|----------------------------------------------------------------------------------------------------|
| Context     | config>subscr-mgmt>loc-user-db>ipoe                                                                                                    |
| Description | Platforms Supported: 7210 SAS-K 2F4T6C.                                                                                                    |
|             | This command specifies the type of matching done to identify a host.                                                                                                    |
| Default     | no match-list                                                                                                    |
| Parameters  | <i>match-type-x</i> — Specifies up to four matching types to identify a host.                                                                                                    |
|             | Values circuit-id, mac, option60, remote-id, sap-id, service-id, string, system-id                                                                                                    |
|             | circuit-id — Specifies the DHCP4 option (82,1) or DHCP6 option 18.                                                                                                    |
|             | mac — Specifies the MAC address of the client. Chaddr in DHCP4 and DUID in IPv6.                                                                                                    |
|             | option60 — Specifies the DHCP4 option 60.                                                                                                    |
|             | remote-id — Specifies the DHCP4 option (82,2) or DHCP6 option 37                                                                                                    |
|             | <b>sap-id</b> — Specifies the SAP ID on which DHCPv4 packet are received. The sap-id is inserted as ALU VSO (82,9,4) by the DHCPv4 relay in router. This is enabled via configuration under the vendor-specific-option CLI hierarchy of the DHCPv4 relay. Since the dhcp-relay configuration is enabled under the group-interface CLI hierarchy, the group-interface and the service-id must be known before the sap-id can be used for LUDB match. |

**service-id** — Specifies the service-id of the ingress SAP for DHCPv4 packets. The serviceid is inserted as ALU VSO (82,9,3) by the DHCPv4 relay in router. This is enabled via configuration under the vendor-specific-option CLI hierarchy of the DHCPv4 relay.

**string** — Specifies the custom string configured under the vendor-specific-option CLI hierarchy of the DHCPv4 relay. The string is inserted as ALU VSO (82,9,5) by the DHCPv4 relay in router. Since the dhcp-relay configuration is enabled under the group-interface CLI hierarchy, the group-interface and the service-id must be known before the string can be used for LUDB match.

**system-id** — Specifies the system-id of the node name configured under the **system>name** CLI hierarchy. The system-id is inserted as ALU VSO (82,9,1) by the DHCPv4 relay in router. This is enabled via configuration under the vendor-specific-option CLI hierarchy of the DHCPv4 relay. Since the dhcp-relay configuration is enabled under the group-interface CLI hierarchy, the group-interface and the service-id must be known before the system-id can be used for LUDB match.

#### shutdown

| Syntax      | [no] shutdown                                                                                                    |
|-------------|----------------------------------------------------------------------------------------------------|
| Context     | config>subscr-mgmt>loc-user-db<br>config>subscr-mgmt>loc-user-db>ipoe>host                                                                                                    |
| Description | Platforms Supported: 7210 SAS-K 2F4T6C.                                                                                                    |
|             | This command administratively disables an entity. When disabled, an entity does not change, reset, or remove any configuration settings or statistics.                        |
|             | The operational state of the entity is disabled as well as the operational state of any entities contained within. Many objects must be shut down before they may be deleted. |
|             |                                                                                                    |

The no form of this command places the entity into an administratively enabled state.

# **SDP Commands**

| spok | ke-sdp |
|------|--------|
|------|--------|

| Syntax        | [no] spoke-sdp sdp-id                                                                                                    |  |  |
|---------------|----------------------------------------------------------------------------------------------------|--|--|
| Context       | config>service>vprn                                                                                                    |  |  |
| Description   | Platforms Supported: 7210 SAS-K 2F4T6C.                                                                                                    |  |  |
|               | This command binds a service to an existing Service Distribution Point (SDP).                                                                                                    |  |  |
|               | The SDP has an operational state that determines the operational state of the SDP within the service.<br>For example, if the SDP is administratively or operationally down, the SDP for the service will be<br>down.                                                                                                    |  |  |
|               | The SDP must already be defined in the config>service>sdp context in order to associate an SDP with a VPRN service. If the sdp-id is not already configured, an error message is generated. If the sdp-id exists, a binding between that sdp-id and the service is created.                                                                                                    |  |  |
|               | SDPs must be explicitly associated and bound to a service. If an SDP is not bound to a service, no far-<br>end routers can participate in the service. Alternatively, auto-bind can be used. With auto-bind, no<br>vprn>spoke-sdp configuration is required. When both auto-bind and spoke-sdp are configured,<br>spoke-sdp takes precedence. Spoke-sdp must be deconfigured for auto-bind to take effect. |  |  |
|               | The no form of this command removes the SDP binding from the service. The SDP configuration is not affected; only the binding of the SDP to a service is affected. Once the SDP is removed, no packets are forwarded to the far-end router.                                                                                                    |  |  |
| Default       | No <i>sdp-id</i> is bound to a service.                                                                                                    |  |  |
| Special Cases | <b>VPRN</b> — Several SDPs can be bound to a VPRN service. Each SDP must be destined to a different 7210 SAS router. If two <i>sdp-id</i> bindings terminate on the same 7210 SAS, an error occurs and the second SDP binding is rejected.                                                                                                    |  |  |
| Parameters    | <i>sdp-id</i> — The SDP identifier. Allowed values are integers in the range of 1 and 17407 for existing SDPs.                                                                                                    |  |  |
|               | Values 1 to 17407                                                                                                    |  |  |
|               | <i>vc-id</i> — The virtual circuit identifier.                                                                                                    |  |  |
|               | <b>Values</b> 1 — 4294967295                                                                                                    |  |  |

# **Interface Commands**

## interface

| Syntax      | interface ip-int-name<br>no interface ip-int-name                                                                                                    |
|-------------|----------------------------------------------------------------------------------------------------|
| Context     | config>service>vprn                                                                                                    |
| Description | Platforms Supported: 7210 SAS-K 2F4T6C.                                                                                                    |
|             | This command creates a logical IP routing interface for a Virtual Private Routed Network (VPRN).<br>Once created, attributes like an IP address and service access point (SAP) can be associated with the IP interface.                                                                                                    |
|             | The <b>interface</b> command, under the context of services, is used to create and maintain IP routing interfaces within VPRN service IDs. The <b>interface</b> command can be executed in the context of an VPRN service ID. The IP interface created is associated with the service core network routing instance and default routing table. The typical use for IP interfaces created in this manner is for subscriber internet access.                                                                                                    |
|             | Interface names are case sensitive and must be unique within the group of defined IP interfaces defined for <b>config router interface</b> and <b>config service vprn interface</b> . Interface names must not be in the dotted decimal notation of an IP address. For example, the name "1.1.1.1" is not allowed, but "int-1.1.1.1" is allowed. Show commands for router interfaces use either interface names or the IP addresses. Use unique IP address values and IP address names to maintain clarity. It could be unclear to the user if the same IP address and IP address name values are used. Although not recommended, duplicate interface names can exist in different router instances. |
|             | The available IP address space for local subnets and routes is controlled with the <b>config router service-prefix</b> command. The <b>service-prefix</b> command administers the allowed subnets that can be defined on service IP interfaces. It also controls the prefixes that may be learned or statically defined with the service IP interface as the egress interface. This allows segmenting the IP address space into <b>config router</b> and <b>config service</b> domains.                                                                                                    |
|             | When a new name is entered, a new logical router interface is created. When an existing interface name is entered, the user enters the router interface context for editing and configuration.                                                                                                    |
|             | By default, there are no default IP interface names defined within the system. All VPRN IP interfaces must be explicitly defined. Interfaces are created in an enabled state.                                                                                                    |
|             | The <b>no</b> form of this command removes IP the interface and all the associated configuration. The interface must be administratively shutdown before issuing the <b>no interface</b> command.                                                                                                    |
|             | For VPRN services, the IP interface must be shutdown before the SAP on that interface may be removed. VPRN services do not have the <b>shutdown</b> command in the SAP CLI context. VPRN service SAPs rely on the interface status to enable and disable them.                                                                                                    |
| Parameters  | <i>ip-int-name</i> — Specifies the name of the IP interface. Interface names must be unique within the group of defined IP interfaces for <b>config router interface</b> and config service vprn interface commands. An interface name cannot be in the form of an IP address. Interface names can be from 1 to 32 alphanumeric characters. If the string contains special characters (#, \$, spaces, etc.), the entire string must be enclosed within double quotes.                                                                                                    |

If *ip-int-name* already exists within the service ID, the context will be changed to maintain that IP interface. If *ip-int-name* already exists within another service ID or is an IP interface defined within the **config router** commands, an error will occur and context will not be changed to that IP interface. If *ip-int-name* does not exist, the interface is created and context is changed to that interface for further command processing.

#### address

# Syntax address ip-address/mask | ip-address netmask} [broadcast [all-ones | host-ones] no address

#### Context config>service>vprn>if

**Description Platforms Supported**: 7210 SAS-K 2F4T6C.

Assigns an IP address, IP subnet, and broadcast address format to a VPRN IP router interface. Only one IP address can be associated with an IP interface.

An IP address must be assigned to each VPRN IP interface. An IP address and a mask are used together to create a local IP prefix. The defined IP prefix must be unique within the context of the routing instance. It cannot overlap with other existing IP prefixes defined as local subnets on other IP interfaces in the same routing context within the 7210 SAS.

The local subnet that the **address** command defines must be part of the services address space within the routing context using the **config router service-prefix** command. The default is to disallow the complete address space to services. Once a portion of the address space is allocated as a service prefix, that portion can be made unavailable for IP interfaces defined within the **config router interface** CLI context for network core connectivity with the **exclude** option in the **config router service-prefix** command.

The IP address for the interface can be entered in either CIDR (Classless Inter-Domain Routing) or traditional dotted decimal notation. The show commands display CIDR notation and is stored in configuration files.

By default, no IP address or subnet association exists on an IP interface until it is explicitly created.

Use the **no** form of this command to remove the IP address assignment from the IP interface. When the **no address** command is entered, the interface becomes operationally down.

| Address    | Admin state | Oper state |
|------------|-------------|------------|
| No address | up          | down       |
| No address | down        | down       |
| 1.1.1.1    | up          | up         |
| 1.1.1.1    | down        | down       |

The operational state is a read-only variable and the only controlling variables are the address and admin states. The address and admin states are independent and can be set independently. If an interface is in an adminstratively up state and an address is assigned, it becomes operationally up and the protocol interfaces and the MPLS LSPs associated with that IP interface will be reinitialized.

- ip-address The IP address of the IP interface. The *ip*-address portion of the **address** command specifies the IP host address that will be used by the IP interface within the subnet. This address must be unique within the subnet and specified in dotted decimal notation. Allowed values are IP addresses in the range 1.0.00 223.255.255.255 (with support of /31 subnets).
- / The forward slash is a parameter delimiter and separates the *ip-address* portion of the IP address from the mask that defines the scope of the local subnet. No spaces are allowed between the *ip-address*, the "/" and the *mask-length* parameter. If a forward slash is not immediately following the *ip-address*, a dotted decimal mask must follow the prefix.
- mask-length The subnet mask length when the IP prefix is specified in CIDR notation. When the IP prefix is specified in CIDR notation, a forward slash (/) separates the *ip-address* from the mask-length parameter. The mask length parameter indicates the number of bits used for the network portion of the IP address; the remainder of the IP address is used to determine the host portion of the IP address. Allowed values are integers in the range 0 30. Note that a mask length of 32 is reserved for system IP addresses.
- mask The subnet mask in dotted decimal notation. When the IP prefix is not specified in CIDR notation, a space separates the *ip-address* from a traditional dotted decimal mask. The mask parameter indicates the complete mask that will be used in a logical 'AND' function to derive the local subnet of the IP address. Allowed values are dotted decimal addresses in the range 128.0.0.0 255.255.255.255.252. Note that a mask of 255.255.255.255.255 is reserved for system IP addresses.
- broadcast The optional broadcast parameter overrides the default broadcast address used by the IP interface when sourcing IP broadcasts on the IP interface. If no broadcast format is specified for the IP address, the default value is host-ones which indictates a subnet broadcast address. Use this parameter to change the broadcast address to all-ones or revert back to a broadcast address of host-ones.

The broadcast format on an IP interface can be specified when the IP address is assigned or changed.

This parameter does not affect the type of broadcasts that can be received by the IP interface. A host sending either the local broadcast (**all-ones**) or the valid subnet broadcast address (**host-ones**) will be received by the IP interface.

Default host-ones

- all-ones The all-ones keyword following the broadcast parameter specifies the broadcast address used by the IP interface for this IP address will be 255.255.255.255, also known as the local broadcast.
- host-ones The host-ones keyword following the broadcast parameter specifies that the broadcast address used by the IP interface for this IP address will be the subnet broadcast address. This is an IP address that corresponds to the local subnet described by the *ip-address* and the *mask-length* or *mask* with all the host bits set to binary one. This is the default broadcast address used by an IP interface.

The **broadcast** parameter within the **address** command does not have a negate feature, which is usually used to revert a parameter to the default value. To change the **broadcast** type to **host-ones** after being changed to **all-ones**, the **address** command must be executed with the **broadcast** parameter defined.

## allow-directed-broadcasts

| Syntax      | [no] allow-directed-broadcasts                                                                                                    |
|-------------|----------------------------------------------------------------------------------------------------|
| Context     | config>service>vprn>if                                                                                                    |
| Description | Platforms Supported: 7210 SAS-K 2F4T6C.                                                                                                    |
|             | This command controls the forwarding of directed broadcasts out of the IP interface.                                                                                                    |
|             | A directed broadcast is a packet received on a local router interface destined for the subnet broadcast address on another IP interface. The <b>allow-directed-broadcasts</b> command on an IP interface enables or disables the transmission of packets destined to the subnet broadcast address of the egress IP interface. |
|             | When enabled, a frame destined to the local subnet on this IP interface will be sent as a subnet broadcast out this interface. Care should be exercised when allowing directed broadcasts as it is a well-known mechanism used for denial-of-service attacks.                                                                 |
|             | When disabled, directed broadcast packets discarded at this egress IP interface will be counted in the normal discard counters for the egress SAP.                                                                                                    |
|             | By default, directed broadcasts are not allowed and will be discarded at this egress IP interface.                                                                                                    |
|             | The no form of this command disables the forwarding of directed broadcasts out of the IP interface.                                                                                                    |
| Default     | no allow-directed-broadcasts — Directed broadcasts are dropped.                                                                                                    |

# ip-mtu

| Syntax      | ip-mtu octets<br>no ip-mtu                                                        |  |
|-------------|-----------------------------------------------------------------------------------|--|
| Context     | config>service>vprn>if                                                            |  |
| Description | Platforms Supported: 7210 SAS-K 2F4T6C.                                           |  |
|             | This command configures the IP maximum transmit unit (packet) for this interface. |  |
|             | The no form of the command returns the default value.                             |  |
| Default     | no ip-mtu                                                                         |  |

# loopback

| Syntax      | [no] loopback                                                                                                    |
|-------------|----------------------------------------------------------------------------------------------------|
| Context     | config>service>vprn>if                                                                                                    |
| Description | Platforms Supported: 7210 SAS-K 2F4T6C.                                                                                                    |
|             | This command specifies that the associated interface is a loopback interface that has no associated physical interface. As a result, the associated interface cannot be bound to a SAP. |

When using mtrace/mstat in a Layer 3 VPN context then the configuration for the VPRN should have a loopback address configured which has the same address as the core instance's system address (BGP next-hop).

#### Default None

## local-proxy-arp

| Syntax      | [no] local-proxy-arp                                                                                                    |
|-------------|----------------------------------------------------------------------------------------------------|
| Context     | config>service>vprn>if                                                                                                    |
| Description | Platforms Supported: 7210 SAS-K 2F4T6C.                                                                                                    |
|             | This command enables local proxy ARP. When local proxy ARP is enabled on an IP interface, the system responds to all ARP requests for IP addresses belonging to the subnet with its own MAC address, and thus will become the forwarding point for all traffic between hosts in that subnet. When local-proxy-arp is enabled, ICMP redirects on the ports associated with the service are automatically blocked. |

#### **Default** no local-proxy-arp

#### mac

| Syntax      | [no] mac ieee-mac-address                                                                                                    |
|-------------|----------------------------------------------------------------------------------------------------|
| Context     | config>service>vprn>if                                                                                                    |
| Description | Platforms Supported: 7210 SAS-K 2F4T6C.                                                                                                    |
|             | This command assigns a specific MAC address to a VPRN IP interface.                                                                                                    |
|             | The no form of this command returns the MAC address of the IP interface to the default value.                                                                                             |
| Default     | The physical MAC address associated with the Ethernet interface that the SAP is configured on.                                                                                            |
| Parameters  | <i>ieee-mac-address</i> — Specifies the 48-bit MAC address for the static ARP in the form aa:bb:cc:dd:ee:ff or aa-bb-cc-dd-ee-ff where aa, bb, cc, dd, ee and ff are hexadecimal numbers. |
|             | Allowed values are any non-broadcast, non-multicast MAC and non-IEEE reserved MAC addresses.                                                                                              |

#### proxy-arp

| Syntax      | [no] proxy-arp                                   |
|-------------|--------------------------------------------------|
| Context     | config>service>vprn>if                           |
| Description | Platforms Supported: 7210 SAS-K 2F4T6C.          |
|             | This command enables proxy ARP on the interface. |
| Default     | no proxy-arp                                     |

# proxy-arp-policy

| Syntax      | [no] proxy-arp-policy policy-name [policy-name(up to 5 max)]                                                                                                    |
|-------------|----------------------------------------------------------------------------------------------------|
| Context     | config>service>vprn>if                                                                                                    |
| Description | Platforms Supported: 7210 SAS-K 2F4T6C.                                                                                                    |
|             | This command enables a proxy ARP policy for the interface.                                                                                                    |
|             | The no form of this command disables the proxy ARP capability.                                                                                                    |
| Default     | no proxy-arp                                                                                                    |
| Parameters  | policy-name — The export route policy name. Allowed values are any string up to 32 characters long                                                                       |
|             | composed of printable, 7-bit ASCII characters. If the string contains special characters (#, \$, spaces, etc.), the entire string must be enclosed within double quotes. |

# remote-proxy-arp

| Syntax      | [no] remote-proxy-arp                                                                                                    |
|-------------|----------------------------------------------------------------------------------------------------|
| Context     | config>service>vprn>if                                                                                                    |
| Description | Platforms Supported: 7210 SAS-K 2F4T6C.                                                                                                    |
|             | This command enables remote proxy ARP on the interface.                                                                                                    |
|             | Remote proxy ARP is similar to proxy ARP. It allows the router to answer an ARP request on an interface for a subnet that is not provisioned on that interface. This allows the router to forward to the |
|             | other subnet on behalf of the requester. To distinguish remote proxy ARP from local proxy ARP, local proxy ARP performs a similar function but only when the requested IP is on the receiving interface. |

# static-arp

| Syntax      | [no] static-arp ip-address ieee-mac-address                                                                                                    |
|-------------|----------------------------------------------------------------------------------------------------|
| Context     | config>service>vprn>if                                                                                                    |
| Description | Platforms Supported: 7210 SAS-K 2F4T6C.                                                                                                    |
|             | This command configures a static address resolution protocol (ARP) entry associating a subscriber IP address with a MAC address for the core router instance. This static ARP will appear in the core routing ARP table. A static ARP can only be configured if it exists on the network attached to the IP interface. If an entry for a particular IP address already exists and a new MAC address is configured for the IP address, the existing MAC address will be replaced with the new MAC address. |
|             | The <b>no</b> form of this command removes a static ARP entry.                                                                                                    |
| Default     | none                                                                                                    |
| Parameters  | <i>ip-address</i> — Specifies the IP address for the static ARP in IP address dotted decimal notation.                                                                                                    |

ieee-mac-address — Specifies the 48-bit MAC address for the static ARP in the form aa:bb:cc:dd:ee:ff or aa-bb-cc-dd-ee-ff where aa, bb, cc, dd, ee and ff are hexadecimal numbers. Allowed values are any non-broadcast, non-multicast MAC and non-IEEE reserved MAC addresses.

# **DHCP Server Commands**

# dhcp

| Syntax  | dhcp                                                           |
|---------|----------------------------------------------------------------|
| Context | config>service>vprn>if                                         |
|         | Platforms Supported: 7210 SAS-K 2F4T6C.                        |
|         | This command enables the context to configure DHCP parameters. |

# action

| Syntax     | action {replace   drop   keep}<br>no action                                                                                                    |
|------------|----------------------------------------------------------------------------------------------------|
| Context    | config>service>vprn>if>dhcp>option                                                                                                    |
|            | Platforms Supported: 7210 SAS-K 2F4T6C.                                                                                                    |
|            | This command configures the processing required when the SR-Series router receives a DHCP request that already has a Relay Agent Information Option (Option 82) field in the packet.                                                                                                    |
|            | The <b>no</b> form of this command returns the system to the default value.                                                                                                    |
| Default    | Per RFC 3046, <i>DHCP Relay Agent Information Option</i> , section 2.1.1, <i>Reforwarded DHCP requests</i> , the default is to keep the existing information intact. The exception to this is if the giaddr of the received packet is the same as the ingress address on the router. In that case the packet is dropped and an error is logged. |
| Parameters | <b>replace</b> — In the upstream direction (from the user), the existing Option 82 field is replaced with the Option 82 field from the router. In the downstream direction (towards the user) the Option 82 field is stripped (in accordance with RFC 3046).                                                                                    |
|            | <b>drop</b> — The packet is dropped, and an error is logged.                                                                                                    |
|            | keep — The existing information is kept in the packet and the router does not add any additional<br>information. In the downstream direction the Option 82 field is not stripped and is sent on<br>towards the client.                                                                                                    |
|            | The behavior is slightly different in case of Vendor Specific Options (VSOs). When the keep parameter is specified, the router will insert his own VSO into the Option 82 field. This will only be done when the incoming message has already an Option 82 field.                                                                               |
|            | If no Option 82 field is present, the router will not create the Option 82 field. In this in that case, no VSO will be added to the message.                                                                                                    |

# circuit-id

| Syntax      | circuit-id [ascii-tuple   ifindex   sap-id   vlan-ascii-tuple]<br>no circuit-id                                                                                                    |
|-------------|----------------------------------------------------------------------------------------------------|
| Context     | config>service>vprn>if>dhcp>option                                                                                                    |
| Description | Platforms Supported: 7210 SAS-K 2F4T6C.                                                                                                    |
|             | When enabled, the router sends the interface index (If Index) in the <b>circuit-id</b> sub-option of the DHCP packet. The If Index of a router interface can be displayed using the command <b>show&gt;router&gt;interface&gt;detail</b> . This option specifies data that must be unique to the router that is relaying the circuit. |
|             | If disabled, the circuit-id sub-option of the DHCP packet will be left empty.                                                                                                    |
|             | The <b>no</b> form of this command returns the system to the default.                                                                                                    |
| Default     | circuit-id                                                                                                    |
| Parameters  | <b>ascii-tuple</b> — Specifies that the ASCII-encoded concatenated tuple will be used which consists of the access-node-identifier, service-id, and interface-name, separated by "]".                                                                                                    |
|             | <b>ifindex</b> — Specifies that the interface index will be used. The If Index of a router interface can be displayed using the command <b>show&gt;router&gt;interface&gt;detail</b> .                                                                                                    |
|             | sap-id — Specifies that the SAP ID will be used.                                                                                                    |
|             | <b>vlan-ascii-tuple</b> — Specifies that the format will include VLAN-id and dot1p bits in addition to what is included in ascii-tuple already. The format is supported on dot1q and qinq ports only. Thus, when the Option 82 bits are stripped, dot1p bits will be copied to the Ethernet header of an outgoing packet.             |
|             |                                                                                                    |

# gi-address

| Syntax     | gi-address ip-address [src-ip-addr]<br>no gi-address                                                                                                    |
|------------|----------------------------------------------------------------------------------------------------|
| Context    | config>service>vprn>if>dhcp                                                                                                    |
|            | Platforms Supported: 7210 SAS-K 2F4T6C.                                                                                                    |
|            | This command configures the gateway interface address for the DHCP relay. A subscriber interface can include multiple group interfaces with multiple SAPs. The GI address is needed, when the router functions as a DHCP relay, to distinguish between the different subscriber interfaces and potentially between the group interfaces defined. |
| Default    | no gi-address                                                                                                    |
| Parameters | <i>ip-address</i> — Specifies the host IP address to be used for DHCP relay packets.                                                                                                    |
|            | <i>src-ip-address</i> — Specifies the source IP address to be used for DHCP relay packets.                                                                                                    |

# option

| Syntax  | [no] option                                                                                                    |
|---------|----------------------------------------------------------------------------------------------------|
| Context | config>service>vprn>if>dhcp                                                                                                    |
|         | Platforms Supported: 7210 SAS-K 2F4T6C.                                                                                                    |
|         | This command enables DHCP Option 82 (Relay Agent Information Option) parameters processing and enters the context for configuring Option 82 sub-options. |
|         | The <b>no</b> form of this command returns the system to the default.                                                                                    |
| Default | no option                                                                                                    |

## remote-id

| Syntax      | remote-id [mac   string string]<br>no remote-id                                                                                                    |
|-------------|----------------------------------------------------------------------------------------------------|
| Context     | config>service>vprn>sub-if>grp-if>dhcp>option<br>config>service>vprn>nw-if>dhcp>option                                                                                                    |
| Description | Platforms Supported: 7210 SAS-K 2F4T6C.                                                                                                    |
|             | When enabled, the router sends the MAC address of the remote end (typically the DHCP client) in the <b>remote-id</b> sub-option of the DHCP packet. This command identifies the host at the other end of the circuit. If disabled, the <b>remote-id</b> sub-option of the DHCP packet will be left empty. |
|             | The <b>no</b> form of this command returns the system to the default.                                                                                                    |
| Default     | remote-id                                                                                                    |
| Parameters  | mac — This keyword specifies the MAC address of the remote end is encoded in the sub-option.                                                                                                    |
|             | string — Specifies the remote-id.                                                                                                    |

# vendor-specific-option

| Syntax  | [no] vendor-specific-option                                                                     |
|---------|-------------------------------------------------------------------------------------------------|
| Context | config>service>vprn>if>dhcp>option                                                              |
|         | Platforms Supported: 7210 SAS-K 2F4T6C.                                                         |
|         | This command configures the Alcatel-Lucent vendor specific sub-option of the DHCP relay packet. |

# client-mac-address

| Syntax | [no] client-mac-address                   |
|--------|-------------------------------------------|
|        | config>service>vprn>if>dhcp>option>vendor |
|        | Platforms Supported: 7210 SAS-K 2F4T6C.   |

# 7210 SAS D, E, K2F2T1C, K2F4T6C OS Services Guide

This command enables the sending of the MAC address in the Alcatel-Lucent vendor specific suboption of the DHCP relay packet.

The **no** form of the command disables the sending of the MAC address in the Alcatel-Lucent vendor specific sub-option of the DHCP relay packet.

## sap-id

| Syntax      | [no] sap-id                                                                                                    |
|-------------|----------------------------------------------------------------------------------------------------|
| Context     | config>service>vprn>if>dhcp>option>vendor                                                                                                    |
| Description | Platforms Supported: 7210 SAS-K 2F4T6C.                                                                                                    |
|             | This command enables the sending of the SAP ID in the Alcatel-Lucent vendor specific sub-option of the DHCP relay packet.                       |
|             | The <b>no</b> form of the command disables the sending of the SAP ID in the Alcatel-Lucent vendor specific sub-option of the DHCP relay packet. |

## service-id

| Syntax      | [no] service-id                                                                                                    |
|-------------|----------------------------------------------------------------------------------------------------|
| Context     | config>service>vprn>if>dhcp>option>vendor                                                                                                    |
| Description | Platforms Supported: 7210 SAS-K 2F4T6C.                                                                                                    |
|             | This command enables the sending of the service ID in the Alcatel-Lucent vendor specific sub-option of the DHCP relay packet.                       |
|             | The <b>no</b> form of the command disables the sending of the service ID in the Alcatel-Lucent vendor specific sub-option of the DHCP relay packet. |

## string

| Syntax      | [no] string text                                                                                                    |
|-------------|----------------------------------------------------------------------------------------------------|
| Context     | config>service>vprn>if>dhcp>option>vendor                                                                                                    |
| Description | Platforms Supported: 7210 SAS-K 2F4T6C.                                                                                                    |
|             | This command specifies the vendor specific sub-option string of the DHCP relay packet.                                                                                                  |
|             | The <b>no</b> form of the command returns the default value.                                                                                                    |
| Parameters  | <i>text</i> — The string can be any combination of ASCII characters up to 32 characters in length. If spaces are used in the string, enclose the entire string in quotation marks (""). |

# system-id

| Syntax      | [no] system-id                                                                                                    |
|-------------|----------------------------------------------------------------------------------------------------|
| Context     | config>service>vprn>if>dhcp>option>vendor                                                                                  |
| Description | Platforms Supported: 7210 SAS-K 2F4T6C.                                                                                    |
|             | This command specifies whether the system-id is encoded in the Alcatel-Lucent vendor specific sub-<br>option of Option 82. |
| Default     | None                                                                                                    |

#### server

| Syntax     | server server1 [server2(up to 8 max)]                                                                                                    |
|------------|----------------------------------------------------------------------------------------------------|
| Context    | config>service>vprn>if>dhcp                                                                                                    |
|            | Platforms Supported: 7210 SAS-K 2F4T6C.                                                                                                    |
|            | This command specifies a list of servers where requests will be forwarded. The list of servers can entered as either IP addresses or fully qualified domain names. There must be at least one server specified for DHCP relay to work. If there are multiple servers then the request is forwarded to all of the servers in the list. There can be a maximum of 8 DHCP servers configured.                                                                                 |
|            | The flood command is applicable only in the VPLS case. There is a scenario with VPLS where the VPLS node only wants to add Option 82 information to the DHCP request to provider per-subscriber information, but it does not do full DHCP relay. In this case, the server is set to "flood". This means the DHCP request is still a broadcast and is sent through the VPLS domain. A node running at L3 further upstream then can perform the full L3 DHCP relay function. |
| Default    | no server                                                                                                    |
| Parameters | server — Specifies the DHCP server IP address.                                                                                                    |

# trusted

| Syntax  | [no] trusted                                                                                                    |
|---------|----------------------------------------------------------------------------------------------------|
| Context | config>service>vprn>if>dhcp                                                                                                    |
|         | Platforms Supported: 7210 SAS-K 2F4T6C.                                                                                                    |
|         | According to RFC 3046, <i>DHCP Relay Agent Information Option</i> , a DHCP request where the giaddr is 0.0.0.0 and which contains a Option 82 field in the packet, should be discarded, unless it arrives on a "trusted" circuit. |
|         | If trusted mode is enabled on an IP interface, the relay agent (the SR-Series) will modify the request's giaddr to be equal to the ingress interface and forward the request.                                                     |
|         | Note that this behavior only applies when the action in the Relay Agent Information Option is "keep". In the case where the Option 82 field is being replaced by the relay agent (action = "replace"), the                        |

original Option 82 information is lost anyway, and there is thus no reason for enabling the trusted option.

The **no** form of this command returns the system to the default.

**Default** not enabled

#### Interface ICMP Commands

# icmp

| Syntax      | істр                                                                                           |  |
|-------------|------------------------------------------------------------------------------------------------|--|
| Context     | config>service>vprn>if                                                                         |  |
| Description | Platforms Supported: 7210 SAS-K 2F4T6C.                                                        |  |
|             | This command configures Internet Control Message Protocol (ICMP) parameters on a VPRN service. |  |

# mask-reply

| Syntax                                                                                                    | [no] mask-reply                                                                                                   |  |
|----------------------------------------------------------------------------------------------------|----------------------------------------------------------------------------------------------------|--|
| Context                                                                                                    | config>service>vprn>if>icmp                                                                                       |  |
| Description                                                                                                    | Platforms Supported: 7210 SAS-K 2F4T6C.                                                                           |  |
| This command enables responses to Internet Control Message Protocol (ICMP) mask requ<br>router interface.                                                                                                    | This command enables responses to Internet Control Message Protocol (ICMP) mask requests on the router interface. |  |
| If a local node sends an ICMP mask request to the router interface, the <b>mask-reply</b> comma configures the router interface to reply to the request.<br>By default, the router instance will reply to mask requests. |                                                                                                    |  |
|                                                                                                    |                                                                                                    |  |
| Default                                                                                                    | mask-reply — Reply to ICMP mask requests.                                                                         |  |

#### redirects

| Syntax                                                                                                    | redirects [number seconds]<br>no redirects                                                                                                    |
|----------------------------------------------------------------------------------------------------|----------------------------------------------------------------------------------------------------|
| Context                                                                                                    | config>service>vprn>if>icmp                                                                                                    |
| Description                                                                                                    | Platforms Supported: 7210 SAS-K 2F4T6C.                                                                                                    |
| issued on the router interface.<br>When routes are not optimal on this router and another router on the same subnetwork<br>route, the router can issue an ICMP redirect to alert the sending node that a better route<br>The <b>redirects</b> command enables the generation of ICMP redirects on the router interfa<br>which ICMP redirects is issued can be controlled with the optional <i>number</i> and <i>second</i> | This commad configures the rate for Internet Control Message Protocol (ICMP) redirect messages issued on the router interface.                                                                                                    |
|                                                                                                    | When routes are not optimal on this router and another router on the same subnetwork has a better route, the router can issue an ICMP redirect to alert the sending node that a better route is available.                                                                                                    |
|                                                                                                    | The <b>redirects</b> command enables the generation of ICMP redirects on the router interface. The rate at which ICMP redirects is issued can be controlled with the optional <i>number</i> and <i>seconds</i> parameters by indicating the maximum number of redirect messages that can be issued on the interface for a given time interval. |

By default, generation of ICMP redirect messages is enabled at a maximum rate of 100 per 10 second time interval.

The **no** form of this command disables the generation of icmp redirects on the router interface.

- Default redirects 100 10 Maximum of 100 redirect messages in 10 seconds.
- **Parameters** *number* The maximum number of ICMP redirect messages to send. This parameter must be specified with the *seconds* parameter.
  - **Values** 10 1000
  - *seconds* The time frame in seconds used to limit the *seconds* of ICMP redirect messages that can be issued.

**Values** 1 – 60

#### ttl-expired

| Syntax       | ttl-expired number seconds<br>no ttl-expired                                                                                                    |  |
|--------------|----------------------------------------------------------------------------------------------------|--|
| Context      | config>service>vprn>if>icmp                                                                                                    |  |
| Description  | Platforms Supported: 7210 SAS-K 2F4T6C.                                                                                                    |  |
|              | Configures the rate Internet Control Message Protocol (ICMP) TTL expired messages are issued by the IP interface.                                                            |  |
|              | By default, generation of ICMP TTL expired messages is enabled at a maximum rate of 100 per 10 second time interval.                                                         |  |
|              | The <b>no</b> form of this command disables the limiting the rate of TTL expired messages on the router interface.                                                           |  |
| Default      | ttl-expired 100 10                                                                                                    |  |
| Parameters   | <i>number</i> — The maximum number of ICMP TTL expired messages to send, expressed as a decimal integer. This parameter must be specified with the <i>seconds</i> parameter. |  |
|              | <b>Values</b> 10 — 1000                                                                                                    |  |
|              | <i>seconds</i> — The time frame in seconds used to limit the <i>number</i> of ICMP TTL expired messages that can be issued, expressed as a decimal integer.                  |  |
|              | <b>Values</b> 1 — 60                                                                                                    |  |
|              |                                                                                                    |  |
| unreachables |                                                                                                    |  |
| Syntax       | unreachables [number seconds]                                                                                                    |  |

Syntaxunreachables [number seconds]<br/>no unreachablesContextconfig>service>vprn>if>icmpDescriptionPlatforms Supported: 7210 SAS-K 2F4T6C.

This command enables and configures the rate for ICMP host and network destination unreachable messages issued on the router interface.

The **unreachables** command enables the generation of ICMP destination unreachables on the router interface. The rate at which ICMP unreachables is issued can be controlled with the optional *number* and *seconds* parameters by indicating the maximum number of destination unreachable messages which can be issued on the interface for a given time interval.

By default, generation of ICMP destination unreachable messages is enabled at a maximum rate of 10 per 10 second time interval.

The **no** form of this command disables the generation of icmp destination unreachable messages on the router interface.

#### Default unreachables 100 10

**Parameters** *number* — The maximum number of ICMP unreachable messages to send. This parameter must be specified with the *seconds* parameter.

**Values** 10 — 1000

*seconds* — The time frame in seconds used to limit the *number* of ICMP unreachable messages that can be issued.

**Values** 1 — 60

# Interface SAP Commands

sap

| Syntax                                                                                                    | sap sap-id [create]<br>no sap sap-id                                                                                                    |  |
|----------------------------------------------------------------------------------------------------|----------------------------------------------------------------------------------------------------|--|
| Context                                                                                                    | config>service>vprn>if                                                                                                    |  |
| Description                                                                                                    | Platforms Supported: 7210 SAS-K 2F4T6C.                                                                                                    |  |
|                                                                                                    | This command creates a Service Access Point (SAP) within a service. A SAP is a combination of port and encapsulation parameters which identifies the service access point on the interface and within the 7210 SAS. Each SAP must be unique.                                                      |  |
|                                                                                                    | All SAPs must be explicitly created. If no SAPs are created within a service or on an IP interface, a SAP will not exist on that object.                                                                                                    |  |
|                                                                                                    | Enter an existing SAP without the <b>create</b> keyword to edit SAP parameters. The SAP is owned by the service in which it was created.                                                                                                    |  |
|                                                                                                    | A SAP can only be associated with a single service. A SAP can only be defined on a port that has been configured as an access port using the <b>config interface</b> <i>port-type port-id</i> <b>mode access</b> command.                                                                         |  |
| If a port is shutdown, all SAPs on that port become operationally down. When a serv<br>SAPs for the service are not displayed as operationally down although all traffic trave<br>will be discarded. The operational state of a SAP is relative to the operational state of<br>which the SAP is defined. |                                                                                                    |  |
|                                                                                                    | The <b>no</b> form of this command deletes the SAP with the specified port. When a SAP is deleted, all configuration parameters for the SAP will also be deleted.                                                                                                    |  |
| Default                                                                                                    | No SAPs are defined.                                                                                                    |  |
| Special Cases                                                                                                    | <b>VPRN</b> — A VPRN SAP must be defined on an Ethernet interface.                                                                                                    |  |
| Parameters                                                                                                    | sap-id — Specifies the physical port identifier portion of the SAP definition. See Common CLI<br>Command Descriptions on page 945 for command syntax.                                                                                                    |  |
|                                                                                                    | port-id — Specifies the physical port ID in the slot/mda/port format.                                                                                                    |  |
|                                                                                                    | If the card in the slot has Media Dependent Adapters (MDAs) installed, the <i>port-id</i> must be in the slot_number/MDA_number/port_number format. For example 2/3 specifies port 3 on MDA 2 in slot.                                                                                            |  |
|                                                                                                    | The <i>port-id</i> must reference a valid port type. When the <i>port-id</i> parameter represents SONET/<br>SDH and TDM channels the port ID must include the channel ID. A period "." separates the<br>physical port from the <i>channel-id</i> . The port must be configured as an access port. |  |
|                                                                                                    | If the SONET/SDH port is configured as clear-channel then only the port is specified.                                                                                                    |  |
|                                                                                                    | create — Keyword used to create a SAP instance.                                                                                                    |  |

#### tod-suite

| Syntax      | tod-suite tod-suite-name<br>no tod-suite                                                                                                    |  |
|-------------|----------------------------------------------------------------------------------------------------|--|
| Context     | config>service>vprn>if>sap                                                                                                    |  |
| Description | Platforms Supported: 7210 SAS-K 2F4T6C.                                                                                                    |  |
|             | This command applies a time-based policy (filter or QoS policy) to the SAP. The suite name must already exist in the <b>config&gt;cron</b> context.                                                          |  |
| Default     | no tod-suite                                                                                                    |  |
| Parameters  | <i>tod-suite-name</i> — Specifies collection of policies (ACLs, QoS) including time-ranges that define the full or partial behavior of a SAP or a subscriber. The suite can be applied to more than one SAP. |  |

# accounting-policy

| Syntax                                                                                                    | accounting-policy acct-policy-id no accounting-policy                                                                                                |  |
|----------------------------------------------------------------------------------------------------|----------------------------------------------------------------------------------------------------|--|
| Context                                                                                                    | config>service>vprn>if>sap                                                                                                    |  |
| Description                                                                                                    | Platforms Supported: 7210 SAS-K 2F4T6C.                                                                                                    |  |
|                                                                                                    | This command creates the accounting policy context that can be applied to an interface SAP or interface SAP spoke SDP.                               |  |
| An accounting policy must be defined before it can be associated with a SAP. If the <i>policy-id</i> does not exist, an error message is generated. |                                                                                                    |  |
|                                                                                                    | A maximum of one accounting policy can be associated with a SAP at one time. Accounting policies are configured in the <b>config&gt;log</b> context. |  |
|                                                                                                    | The <b>no</b> form of this command removes the accounting policy association from the SAP, and the accounting policy reverts to the default.         |  |
| Default                                                                                                    | Default accounting policy.                                                                                                    |  |
| Parameters                                                                                                    | <i>acct-policy-id</i> — Enter the accounting <i>policy-id</i> as configured in the <b>config&gt;log&gt;accounting-policy</b> context.                |  |
|                                                                                                    | <b>Values</b> 1 — 99                                                                                                    |  |

#### collect-stats

| Syntax      | [no] collect-stats                      |
|-------------|-----------------------------------------|
| Context     | config>service>vprn>if>sap              |
| Description | Platforms Supported: 7210 SAS-K 2F4T6C. |

This command enables accounting and statistical data collection for either an interface SAP or interface SAP spoke SDP, or network port. When applying accounting policies the data, by default, is collected in the appropriate records and written to the designated billing file.

When the **no collect-stats** command is issued the statistics are still accumulated by the IOM cards. However, the CPU will not obtain the results and write them to the billing file. If a subsequent **collect-stats** command is issued then the counters written to the billing file include all the traffic while the **no collect-stats** command was in effect.

**Default** no collect-stats

#### arp-timeout

| Syntax      | arp-timeout <i>seconds</i><br>no arp-timeout                                                                                                    |
|-------------|----------------------------------------------------------------------------------------------------|
| Context     | config>service>vprn>if                                                                                                    |
| Description | Platforms Supported: 7210 SAS-K 2F4T6C.                                                                                                    |
|             | This command configures the minimum time in seconds an ARP entry learned on the IP interface will be stored in the ARP table. ARP entries are automatically refreshed when an ARP request or gratuitous ARP is seen from an IP host, otherwise, the ARP entry is aged from the ARP table. If <b>arp-timeout</b> is set to a value of zero seconds, ARP aging is disabled. |
|             | The <b>no</b> form of this command restores <b>arp-timeout</b> to the default value.                                                                                                    |
| Default     | 14400 seconds                                                                                                    |
| Parameters  | <i>seconds</i> — The minimum number of seconds a learned ARP entry will be stored in the ARP table, expressed as a decimal integer. A value of zero specifies that the timer is inoperative and learned ARP entries will not be aged.                                                                                                    |

**Values** 0 — 65535

#### delayed-enable

| Syntax                                              | delayed-enable seconds [init-only]<br>no delayed-enable                                                                                                    |
|-----------------------------------------------------|----------------------------------------------------------------------------------------------------|
| Context                                             | config>service>vprn>if                                                                                                    |
| Description Platforms Supported: 7210 SAS-K 2F4T6C. |                                                                                                    |
|                                                     | This command delays making interface operational by the specified number of seconds.                                                                                                    |
|                                                     | In environments with many subscribers, it can take time to synchronize the subscriber state between peers when the subscriber-interface is enabled (perhaps, after a reboot). To ensure that the state has time to be synchronized, the <b>delayed-enable</b> timer can be specified. The optional parameter <b>init-only</b> can be added to use this timer only after a reboot. |
| Default                                             | no delayed-enable                                                                                                    |

**Parameters** seconds — Specifies the number of seconds to delay before the interface is operational.

Values 1 — 1200

init-only — Delays the initialization of the subscriber-interface to give the rest of the system time to complete necessary tasks such as allowing routing protocols to converge and/or to allow MCS to sync the subscriber information. The delay only occurs immediately after a reboot.

#### Default

#### vpls

| Syntax  | vpls service-name                        |
|---------|------------------------------------------|
| Context | config>service<br>config>service>vprn>if |
|         | coning-service-vpm-ii                    |

#### **Description Platforms Supported**: 7210 SAS-K 2F4T6C.

The vpls command, within the IP interface context, is used to bind the IP interface to the specified service name.

The system does not attempt to resolve the service name provided until the IP interface is placed into the administratively up state (no shutdown). Once the IP interface is administratively up, the system scans the available VPLS services that have the allow-ip-int-binding flag set for a VPLS service associated with the name. If the service name is bound to the service name when the IP interface is already in the administratively up state, the system will immediately attempt to resolve the given name.

If a VPLS service is found associated with the name and with the allow-ip-int-binding flag set, the IP interface will be attached to the VPLS service allowing routing to and from the service virtual ports once the IP interface is operational.

A VPLS service associated with the specified name that does not have the allow-ip-int-binding flag set or a non-VPLS service associated with the name will be ignored and will not be attached to the IP interface.

If the service name is applied to a VPLS service after the service name is bound to an IP interface and the VPLS service allow-ip-int-binding flag is set at the time the name is applied, the VPLS service is automatically resolved to the IP interface if the interface is administratively up or when the interface is placed in the administratively up state.

If the service name is applied to a VPLS service without the allow-ip-int-binding flag set, the system does not attempt to resolve the applied service name to an existing IP interface bound to the name. To rectify this condition, the flag must first be set and then the IP interface must enter or reenter the administratively up state.

While the specified service name may be assigned to only one service context in the system, it is possible to bind the same service name to more than one IP interface. If two or more IP interfaces are bound to the same service name, the first IP interface to enter the administratively up state (if currently administratively down) or to reenter the administratively up state (if currently administratively up) when a VPLS service is configured with the name and has the allow-ip-

intbinding flag set will be attached to the VPLS service. Only one IP interface is allowed to attach to a VPLS service context. No error is generated for the remaining non-attached IP interfaces using the service name.

Once an IP interface is attached to a VPLS service, the name associated with the service cannot be removed or changed until the IP interface name binding is removed. Also, the allow-ip-int-binding flag cannot be removed until the attached IP interface is unbound from the service name. Unbinding the service name from the IP interface causes the IP interface to detach from the VPLS service context. The IP interface may then be bound to another service name or a SAP or SDP binding may be created for the interface using the sap or spoke-sdp commands on the interface.

#### Default none

# **Parameters** *service-name* — The service-name parameter is required when using the IP interface VPLS command and specifies the service name that the system will attempt to resolve to an allow-ip-int-binding enabled VPLS service associated with the name. The specified name is expressed as an ASCII string comprised of up to 32 characters. It does not need to already be associated with a service and the system does not check to ensure that multiple IP interfaces are not bound to the same name.

#### ingress

| Syntax      | ingress                                                                                                    |  |
|-------------|----------------------------------------------------------------------------------------------------|--|
| Context     | config>service>vprn>if>vpls                                                                                                  |  |
| Description | Platforms Supported: 7210 SAS-K 2F4T6C.                                                                                      |  |
|             | The ingress node in this context under the VPLS binding is used to define the routed ip-filter-id optional filter overrides. |  |

#### v4-routed-override-filter

| Syntax      | v4-routed-override-filter <i>ip-filter-id</i><br>no v4-routed-override-filter                                                                                                    |
|-------------|----------------------------------------------------------------------------------------------------|
| Context     | config>service>ies>if>vprn>ingress                                                                                                    |
| Description | Platforms Supported: 7210 SAS-K 2F4T6C.                                                                                                    |
|             | The v4-routed-override-filter command is used to specify an IP filter ID that is applied to all ingress packets entering the VPLS service. The filter overrides any existing ingress IP filter applied to SAPs or SDP bindings for packets associated with the routing IP interface. The override filter is optional and when it is not defined or it is removed, the IP routed packets uses the any existing ingress IP filter on the VPLS virtual port. |
|             | The no form of the command is used to remove the IP routed override filter from the ingress IP interface. When removed, the IP ingress routed packets within a VPLS service attached to the IP interface uses the IP ingress filter applied to the packets virtual port when defined.                                                                                                    |
| Default     | none                                                                                                    |

 Parameters
 *ip-filter-id* — Specifies the ID for the IP filter policy. Allowed values are an integer in the range of 1 and 65535 that corresponds to a previously created IP filter policy in the configure>filter>ip-filter context.

**Values** 1 — 65535

# Interface SAP Filter and QoS Policy Commands

# egress

| egress                                                                                                    |  |
|----------------------------------------------------------------------------------------------------|--|
| onfig>service>vprn>if>sap                                                                                                    |  |
| ion Platforms Supported: 7210 SAS-K 2F4T6C.                                                                                                    |  |
| his command enables the context to configure egress SAP Quality of Service (QoS) policies and<br>Iter policies.                                                        |  |
| no sap-egress QoS policy is defined, the system default sap-egress QoS policy is used for egress rocessing. If no egress filter is defined, no filtering is performed. |  |
| D<br>La<br>La                                                                                                    |  |

# ingress

| Syntax      | ingress                                                                                                    |
|-------------|----------------------------------------------------------------------------------------------------|
| Context     | config>service>vprn>if>sap                                                                                                    |
| Description | Platforms Supported: 7210 SAS-K 2F4T6C.                                                                                                    |
|             | This command enables the context to configure ingress SAP Quality of Service (QoS) policies and filter policies.                                                               |
|             | If no sap-ingress QoS policy is defined, the system default sap-ingress QoS policy is used for ingress processing. If no ingress filter is defined, no filtering is performed. |

# agg-shaper-rate

| Syntax      | agg-shaper-rate agg-rate<br>no agg-shaper-rate                                                                                                    |
|-------------|----------------------------------------------------------------------------------------------------|
| Context     | config>service>vprn>sap>ingress                                                                                                    |
| Description | Platforms Supported: 7210 SAS-K 2F4T6C.                                                                                                    |
|             | This command allows user to specify the aggregate rate for the SAP shaper. The aggregate SAP shaper is available to limit only the unicast traffic and the BUM traffic across all the FCs of the SAP configured to use ingress queues. User can specify the CIR rate and the PIR rate. User must not oversubscribe the total bandwidth available for use by ingress queues. The no form of the command disables the use of SAP aggregate rate shaper. In other words, the SAP can use up the maximum bandwidth available. |
| Default     | no agg-shaper-rate                                                                                                    |
| Parameters  | agg-rate — Specifies the rate in kilobits per second.                                                                                                    |

**Values** 50 — 3000000 | max

Default max

# agg-shaper-rate

| Syntax      | agg-shaper-ra<br>no agg-shape                                                               | ••                                                                                                    |
|-------------|---------------------------------------------------------------------------------------------|----------------------------------------------------------------------------------------------------|
| Context     | config>service                                                                              | >vprn>sap>egress                                                                                                    |
| Description | This command<br>shaper is availal<br>configured to us<br>oversubscribe th<br>The no form of | ported: 7210 SAS-K 2F4T6C.<br>allows user to specify the aggregate rate for the SAP shaper. The aggregate SAP<br>ble to limit only the unicast traffic and the BUM traffic across all the FCs of the SAP<br>se ingress queues. User can specify the CIR rate and the PIR rate. User must not<br>ne total bandwidth available for use by ingress queues.<br>the command disables the use of SAP aggregate rate shaper. In other words, the SAP<br>maximum bandwidth available. |
| Default     | no agg-shaper-r                                                                             | ate                                                                                                    |
| Parameters  | agg-rate — Specifies the rate in kilobits per second.                                       |                                                                                                    |
|             | Values                                                                                      | 50 — 1000000   max                                                                                                    |
|             | Default                                                                                     | max                                                                                                    |

#### filter

| Syntax      | filter ip <i>ip-filter-id</i><br>filter [mac mac-filter-id]<br>no filter [ <i>ip ip-filter-id</i> ]<br>no filter [mac mac-filter-id]<br>no filter                                                                                                    |
|-------------|----------------------------------------------------------------------------------------------------|
| Context     | config>service>vprn>if>sap>egress<br>config>service>vprn>if>sap>ingress                                                                                                    |
| Description | Platforms Supported: 7210 SAS-K 2F4T6C.                                                                                                    |
|             | This command associates an IP filter policy with an ingress or egress Service Access Point (SAP) or IP interface. Filter policies control the forwarding and dropping of packets based on IP matching criteria.                                                                                                    |
|             | The <b>filter</b> command is used to associate a filter policy with a specified <i>ip-filter-id</i> with an ingress or egress SAP. The <i>ip-filter-id</i> must already be defined before the <b>filter</b> command is executed. If the filter policy does not exist, the operation will fail and an error message returned. |
|             | In general, filters applied to SAPs (ingress or egress) apply to all packets on the SAP. One exception is non-IP packets are not applied to IP match criteria, so the default action in the filter policy applies to these packets.                                                                                          |

The **no** form of this command removes any configured filter ID association with the SAP or IP interface. The filter ID itself is not removed from the system unless the scope of the created filter is set to local.

# **Parameters** ip *ip-filter-id* — Specifies IP filter policy. The filter ID must already exist within the created IP filters.

**Values** 1 — 65535

**mac** *mac-filter-id* — Specifies the MAC filter policy. The specified filter ID must already exist within the created MAC filters. The filter policy must already exist within the created MAC filters.

Values 1—65535

#### Context

Description

#### qos

| Syntax      | qos policy-id<br>no qos                                                                                                    |
|-------------|----------------------------------------------------------------------------------------------------|
| Context     | config>service>vprn>if>sap>egress<br>config>service>vprn>if>sap>ingress                                                                                                    |
| Description | Platforms Supported: 7210 SAS-K 2F4T6C.                                                                                                    |
|             | Associates a Quality of Service (QoS) policy with an ingress or egress Service Access Point (SAP) or IP interface. QoS ingress and egress policies are important for the enforcement of SLA agreements. The policy ID must be defined prior to associating the policy with a SAP or IP interface. If the <i>policy-id</i> does not exist, an error will be returned.                                                                                                    |
|             | The <b>qos</b> command is used to associate both ingress and egress QoS policies. The <b>qos</b> command only allows ingress policies to be associated on SAP or IP interface ingress and egress policies on SAP or IP interface egress. Attempts to associate a QoS policy of the wrong type returns an error. Only one ingress and one egress QoS policy can be associated with a SAP or IP interface at one time. Attempts to associate a second QoS policy of a given type will return an error. |
|             | When an ingress QoS policy is defined on an ingress IP interface that is bound to a VPRN, the policy becomes associated with every SAP on the VPRN and augments the QoS policy that is defined on each SAP. Packets that are bridged will be processed using the policy defined on the VPRN SAP; packets that are routed will be processed using the policy defined in the IES IP interface-binding context.                                                                                         |
|             | When an egress QoS policy is associated with an IP interface that has been bound to a VPRN, the policy becomes associated with every SAP on the VPRN and augments the egress QoS policy that is defined on each SAP. Packets that are bridged will be processed using the policy defined on the VPRN SAP; packets that are routed will be processed using the policy defined in the IP interface-binding context.                                                                                    |
|             | By default, no specific QoS policy is associated with the SAP or IP interface for ingress or egress, so the default QoS policy is used.                                                                                                    |
|             | The <b>no</b> form of this command removes the QoS policy association from the SAP or IP interface, and the QoS policy reverts to the default.                                                                                                    |

**Parameters** *policy-id* — The ingress/egress policy ID to associate with SAP or IP interface on ingress/egress. The policy ID must already exist.

**Values** 1 — 65535

# **BGP Commands**

#### bgp

| Syntax      | [no] bgp                                                                                 |  |
|-------------|------------------------------------------------------------------------------------------|--|
| Context     | config>service>vprn                                                                      |  |
| Description | Platforms Supported: 7210 SAS-K 2F4T6C.                                                  |  |
|             | This command enables the BGP protocol with the VPRN service.                             |  |
|             | The <b>no</b> form of the command disables the BGP protocol from the given VPRN service. |  |
| Default     | no bgp                                                                                   |  |

#### advertise-inactive

| Syntax      | [no] advertise-inactive                                                                                                    |
|-------------|----------------------------------------------------------------------------------------------------|
| Context     | config>service>vprn>bgp<br>config>service>vprn>bgp>group<br>config>service>vprn>bgp>group>neighbor                                                                                                    |
| Description | Platforms Supported: 7210 SAS-K 2F4T6C.                                                                                                    |
|             | This command enables or disables the advertising of inactive BGP routers to other BGP peers.                                                                                                    |
|             | By default, BGP only advertises BGP routes to other BGP peers if a given BGP route is chosen by the route table manager as the most preferred route within the system and is active in the forwarding plane. This command allows system administrators to advertise a BGP route even though it is not the most preferred route within the system for a given destination. |
| Default     | no advertise-inactive                                                                                                    |

# aggregator-id-zero

| Syntax      | [no] aggregator-id-zero                                                                                                    |
|-------------|----------------------------------------------------------------------------------------------------|
| Context     | config>service>vprn>bgp<br>config>service>vprn>bgp>group<br>config>service>vprn>bgp>group>neighbor                                                                                                    |
| Description | Platforms Supported: 7210 SAS-K 2F4T6C.                                                                                                    |
|             | This command is used to set the router ID in the BGP aggregator path attribute to zero when BGP aggregates routes. This prevents different routers within an AS from creating aggregate routes that contain different AS paths. |
|             | When BGP is aggregating routes, it adds the aggregator path attribute to the BGP update messages.<br>By default, BGP adds the AS number and router ID to the aggregator path attribute.                                         |

When this command is enabled, BGP adds the router ID to the aggregator path attribute. This command is used at the group level to revert to the value defined under the global level, while this command is used at the neighbor level to revert to the value defined under the group level.

The **no** form of the command used at the global level reverts to default where BGP adds the AS number and router ID to the aggregator path attribute.

The **no** form of the command used at the group level reverts to the value defined at the group level.

The no form of the command used at the neighbor level reverts to the value defined at the group level.

**Default** no aggregator-id-zero — BGP adds the AS number and router ID to the aggregator path attribute.

#### best-path-selection

| Syntax      | best-path-selection                                |
|-------------|----------------------------------------------------|
| Context     | config>service>vprn>bgp                            |
| Description | Platforms Supported: 7210 SAS-K 2F4T6C.            |
|             | This command enables path selection configuration. |

#### always-compare-med

| Syntax      | always-compare-med {zero   infinity}<br>no always-compare-med                                                                                                    |
|-------------|----------------------------------------------------------------------------------------------------|
| Context     | config>service>vprn>bgp>best-path-selection                                                                                                    |
| Description | Platforms Supported: 7210 SAS-K 2F4T6C.                                                                                                    |
|             | This command specifies how the Multi-Exit Discriminator (MED) path attribute is used in the BGP route selection process. The MED attribute is always used in the route selection process regardless of the peer AS that advertised the route. This parameter determines what MED value is inserted in the RIB-IN. If this parameter is not configured, only the MEDs of routes that have the same peer ASs are compared. |
|             | The <b>no</b> form of the command removes the parameter from the configuration.                                                                                                    |
| Default     | no always-compare-med — Only compare MEDs of routes that have the same peer AS.                                                                                                    |
| Parameters  | <b>zero</b> — Specifies that for routes learned without a MED attribute that a zero (0) value is used in the MED comparison. The routes with the lowest metric are the most preferred.                                                                                                    |
|             | <b>infinity</b> — Specifies for routes learned without a MED attribute that a value of infinity (4294967295) is used in the MED comparison. This in effect makes these routes the least desirable.                                                                                                    |

# as-path-ignore

| Syntax      | [no] as-path-ignore                                                                                     |
|-------------|----------------------------------------------------------------------------------------------------|
| Context     | config>service>vprn>bgp                                                                                 |
| Description | Platforms Supported: 7210 SAS-K 2F4T6C.                                                                 |
|             | This command determines whether the AS path is used to determine the best BGP route.                    |
|             | If this option is present, the AS paths of incoming routes are not used in the route selection process. |
|             | The <b>no</b> form of the command removes the parameter from the configuration.                         |
| Default     | no as-path-ignore                                                                                       |

# ignore-nh-metric

| Syntax      | ignore-nh-metric<br>no ignore-nh-metric                                                                                                    |
|-------------|----------------------------------------------------------------------------------------------------|
| Context     | config>service>vprn<br>config>service>vprn>bgp>best-path-selection                                                                                                    |
| Description | Platforms Supported: 7210 SAS-K 2F4T6C.                                                                                                    |
|             | This command instructs BGP to disregard the resolved distance to the BGP next-hop in its decision process for selecting the best route to a destination. When configured in the config>router>bgp>bestpath- selection context, this command applies to the comparison of two BGP routes with the same NLRI learned from base router BGP peers. When configured in the config>service>vprn context, this command applies to the comparison of two BGP-VPN routes for the same IP prefix imported into the VPRN from the base router BGP instance. When configured in the config>service>vprn>bgp>best-path-selection context, this command applies to the comparison of two BGP instance. When configured in the config>service>vprn>bgp>best-path-selection context, this command applies to the comparison of two BGP routes for the same IP prefix learned from VPRN BGP peers. |
|             | The no form of the command (no ignore-nh-metric) restores the default behavior whereby BGP                                                                                                    |

factors distance to the next-hop into its decision process.

Default no ignore-nh-metric

# ignore-router-id

| Syntax      | ignore-router-id<br>no ignore-router-id                                                                                                    |
|-------------|----------------------------------------------------------------------------------------------------|
| Context     | config>service>vprn>bgp>best-path-selection                                                                                                    |
| Description | Platforms Supported: 7210 SAS-K 2F4T6C.                                                                                                    |
|             | When the ignore-router-id command is present and the current best path to a destination was learned from EBGP peer X with BGP identifier x and a new path is received from EBGP peer Y with BGP identifier y the best path remains unchanged if the new path is equivalent to the current best path up to |

the BGP identifier comparison – even if y is less than x. The no form of the command restores the default behavior of selecting the route with the lowest BGP identifier (y) as best.

**Default** no ignore-router-id

#### as-override

| Syntax      | [no] as-override                                                                                               |
|-------------|----------------------------------------------------------------------------------------------------|
| Context     | config>service>vprn>bgp>group<br>config>service>vprn>bgp>group>neighbor                                        |
| Description | Platforms Supported: 7210 SAS-K 2F4T6C.                                                                        |
|             | This command replaces all instances of the peer's AS number with the local AS number in a BGP route's AS_PATH. |
|             | This command breaks BGP's loop detection mechanism. It should be used carefully.                               |
| Default     | as-override is not enabled by default.                                                                         |

# authentication-key

| Syntax      | authentication-key [ <i>authentication-key</i>   <i>hash-key</i> ] [hash   hash2]<br>no authentication-key                                                                                                    |
|-------------|----------------------------------------------------------------------------------------------------|
| Context     | config>service>vprn>bgp<br>config>service>vprn>bgp>group<br>config>service>vprn>bgp>group>neighbor                                                                                                    |
| Description | Platforms Supported: 7210 SAS-K 2F4T6C.                                                                                                    |
|             | This command configures the BGP authentication key.                                                                                                    |
|             | Authentication is performed between neighboring routers before setting up the BGP session by veri-<br>fying the password. Authentication is performed using the MD-5 message-based digest. The<br>authentication key can be any combination of letters or numbers from 1 to 16. |
|             | The no form of the command removes the authentication password from the configuration and effectively disables authentication.                                                                                                    |
| Default     | Authentication is disabled and the authentication password is empty.                                                                                                    |
| Parameters  | <i>authentication-key</i> — The authentication key. The key can be any combination of ASCII characters up to 255 characters in length (unencrypted). If spaces are used in the string, enclose the entire string in quotation marks ("").                                       |
|             | <i>hash-key</i> — The hash key. The key can be any combination of ASCII characters up to 342 characters in length (encrypted). If spaces are used in the string, enclose the entire string in quotation marks ("").                                                             |
|             | This is useful when a user must configure the parameter, but, for security purposes, the actual unencrypted key value is not provided.                                                                                                    |

- **hash** Specifies the key is entered in an encrypted form. If the **hash** parameter is not used, the key is assumed to be in a non-encrypted, clear text form. For security, all keys are stored in encrypted form in the configuration file with the **hash** parameter specified.
- hash2 Specifies the key is entered in a more complex encrypted form. If the hash2 parameter is not used, the less encrypted hash form is assumed.

#### auth-keychain

| Syntax      | auth-keychain name                                                                                                    |
|-------------|----------------------------------------------------------------------------------------------------|
| Context     | config>service>vprn>bgp<br>config>service>vprn>bgp>group<br>config>service>vprn>bgp>group>neighbor                               |
| Description | Platforms Supported: 7210 SAS-K 2F4T6C.                                                                                          |
|             | This command configures the BGP authentication key for all peers.                                                                |
|             | The keychain allows the rollover of authentication keys during the lifetime of a session.                                        |
| Default     | no auth-keychain                                                                                                    |
| Parameters  | <i>name</i> — Specifies the name of an existing keychain, up to 32 characters, to use for the specified TCP session or sessions. |

#### bfd-enable

| Syntax      | [no] bfd-enable                                                                                                    |
|-------------|----------------------------------------------------------------------------------------------------|
| Context     | config>router>bgp<br>config>router>bgp>group<br>config>router>bgp>group>neighbor                                                                                                    |
| Description | Platforms Supported: 7210 SAS-K 2F4T6C.                                                                                                    |
|             | This command enables the use of bi-directional forwarding (BFD) to control the state of the associated protocol interface. By enabling BFD on a given protocol interface, the state of the protocol interface is tied to the state of the BFD session between the local node and the remote node. The parameters used for the BFD are set via the BFD command under the IP interface. |
|             | The no form of this command removes BFD from the associated BGP protocol peering.                                                                                                    |
| Default     | no bfd-enable                                                                                                    |

# connect-retry

| Syntax      | connect-retry seconds<br>no connect-retry                                                                                                    |
|-------------|----------------------------------------------------------------------------------------------------|
| Context     | config>service>vprn>bgp<br>config>service>vprn>bgp>group<br>config>service>vprn>bgp>group>neighbor                                                                                                    |
| Description | Platforms Supported: 7210 SAS-K 2F4T6C.                                                                                                    |
|             | This command configures the BGP connect retry timer value in seconds.                                                                                                    |
|             | When this timer expires, BGP tries to reconnect to the configured peer. This configuration parameter can be set at three levels: global level (applies to all peers), peer-group level (applies to all peers in group) or neighbor level (only applies to specified peer). The most specific value is used.              |
|             | The <b>no</b> form of the command used at the global level reverts to the default value.<br>The <b>no</b> form of the command used at the group level reverts to the value defined at the global level.<br>The <b>no</b> form of the command used at the neighbor level reverts to the value defined at the group level. |
| Default     | 120 seconds                                                                                                    |
| Parameters  | seconds — The BGP Connect Retry timer value in seconds, expressed as a decimal integer.                                                                                                    |
|             | <b>Values</b> 1 — 65535                                                                                                    |

# damping

| Syntax      | [no] damping                                                                                                    |
|-------------|----------------------------------------------------------------------------------------------------|
| Context     | config>service>vprn>bgp<br>config>service>vprn>bgp>group<br>config>service>vprn>bgp>group>neighbor                                                                                                    |
| Description | Platforms Supported: 7210 SAS-K 2F4T6C.                                                                                                    |
|             | This command enables BGP route damping for learned routes which are defined within the route policy. Use damping to reduce the number of update messages sent between BGP peers and reduce the load on peers without affecting the route convergence time for stable routes. Damping parameters are set via route policy definition. |
|             | The <b>no</b> form of the command used at the global level disables route damping.<br>The <b>no</b> form of the command used at the group level reverts to the value defined at the global level.<br>The <b>no</b> form of the command used at the neighbor level reverts to the value defined at the group level.                   |
|             | When damping is enabled and the route policy does not specify a damping profile, the default damping profile is used. This profile is always present and consists of the following parameters:                                                                                                    |
|             | Half-life:15 minutesMax-suppress:60 minutesSuppress-threshold:3000Reuse-thresholdReuse-threshold750                                                                                                    |
| Default     | no damping — Learned route damping is disabled.                                                                                                    |

# disable-4byte-asn

| Syntax      | [no] disable-4byte-asn                                                                                                    |
|-------------|----------------------------------------------------------------------------------------------------|
| Context     | config>service>vprn>bgp<br>config>service>vprn>bgp>group<br>config>service>vprn>bgp>group>neighbor                                                    |
| Description | Platforms Supported: 7210 SAS-K 2F4T6C.                                                                                                    |
|             | This command disables the use of 4-byte ASNs. It can be configured at all 3 level of the hierarchy so it can be specified down to the per peer basis. |
|             | If this command is enabled 4-byte ASN support should not be negotiated with the associated remote peer(s).                                            |
|             | The <b>no</b> form of the command resets the behavior to the default which is to enable the use of 4-byte ASN.                                        |

# disable-capability-negotiation

| Syntax      | [no] disable-capability-negotiation                                                                                                    |
|-------------|----------------------------------------------------------------------------------------------------|
| Context     | config>service>vprn>bgp>group<br>config>service>vprn>bgp>group>neighbor                                                                                                    |
| Description | Platforms Supported: 7210 SAS-K 2F4T6C.                                                                                                    |
|             | This command disables the exchange of capbilities. When command is enabled and after the peering is flapped, any new capabilities are not negotiated and will strictly support IPv4 routing exchanges with that peer. |
|             | The <b>no</b> form of the command removes this command from the configuration and restores the normal behavior.                                                                                                    |
| Default     | no disable-capability-negotiation                                                                                                    |

#### disable-client-reflect

| Syntax      | [no] disable-client-reflect                                                                                                    |
|-------------|----------------------------------------------------------------------------------------------------|
| Context     | config>service>vprn>bgp<br>config>service>vprn>bgp>group<br>config>service>vprn>bgp>group>neighbor                                                                                                    |
| Description | Platforms Supported: 7210 SAS-K 2F4T6C.                                                                                                    |
|             | This command disables the reflection of routes by the route reflector to the group or neighbor. This only disables the reflection of routes from other client peers. Routes learned from non-client peers are still reflected to all clients. |
|             | The <b>no</b> form re-enables client reflection of routes.                                                                                                    |
| Default     | no disable-client-reflect — Client routes are reflected to all client peers.                                                                                                    |

#### disable-communities

| Syntax      | disable-communities [standard] [extended]<br>no disable-communities                                                                          |
|-------------|----------------------------------------------------------------------------------------------------|
| Context     | config>service>vprn>bgp<br>config>service>vprn>bgp>group<br>config>service>vprn>bgp>group>neighbor                                           |
| Description | Platforms Supported: 7210 SAS-K 2F4T6C.                                                                                                    |
|             | This command configures BGP to disable sending communities.                                                                                  |
| Parameters  | standard — Specifies standard communities that existed before VPRNs or 2547.                                                                 |
|             | <b>extended</b> — Specifies BGP communities used were expanded after the concept of 2547 was introduced, to include handling the VRF target. |

#### disable-fast-external-failover

| Syntax      | [no] disable-fast-external-failover                                                                |
|-------------|----------------------------------------------------------------------------------------------------|
| Context     | config>service>vprn>bgp<br>config>service>vprn>bgp>group<br>config>service>vprn>bgp>group>neighbor |
| Description | Platforms Supported: 7210 SAS-K 2F4T6C.                                                            |
|             | This command configures BGP fast external failover.                                                |

# enable-peer-tracking

| Syntax      | [no] enable-peer-tracking                                                                          |
|-------------|----------------------------------------------------------------------------------------------------|
| Context     | config>service>vprn>bgp<br>config>service>vprn>bgp>group<br>config>service>vprn>bgp>group>neighbor |
| Description | Platforms Supported: 7210 SAS-K 2F4T6C.                                                            |
|             | This command enables BGP peer tracking.                                                            |
| Default     | no enable-peer-tracking                                                                            |

| -           |                                                                                                    |
|-------------|----------------------------------------------------------------------------------------------------|
| Syntax      | export <i>policy</i> [ <i>policy</i> ]<br>no export                                                                                                    |
| Context     | config>service>vprn>bgp<br>config>service>vprn>bgp>group<br>config>service>vprn>bgp>group>neighbor                                                                                                    |
| Description | Platforms Supported: 7210 SAS-K 2F4T6C.                                                                                                    |
|             | This command specifies the export policies to be used to control routes advertised to BGP neighbors.                                                                                                    |
|             | When multiple policy names are specified, the policies are evaluated in the order they are specified. A maximum of five (5) policy names can be configured. The first policy that matches is applied.                                                                                                    |
|             | Note that if a non-existent route policy is applied to a VPRN instance, the CLI generates a warning message. This message is only generated at an interactive CLI session and the route policy association is made. No warning message is generated when a non-existent route policy is applied to a VPRN instance in a configuration file or when SNMP is used. |
|             | The <b>no</b> form of this command removes all route policy names from the export list.                                                                                                    |
| Default     | no export — BGP advertises routes from other BGP routes but does not advertise any routes from other protocols unless directed by an export policy.                                                                                                    |
| Parameters  | <i>policy</i> — A route policy statement name.                                                                                                    |

# family

export

| Syntax      | family [ipv4]<br>no family                                                                         |
|-------------|----------------------------------------------------------------------------------------------------|
| Context     | config>service>vprn>bgp<br>config>service>vprn>bgp>group<br>config>service>vprn>bgp>group>neighbor |
| Description | Platforms Supported: 7210 SAS-K 2F4T6C.                                                            |
|             | This command configures the IP family capability.                                                  |
|             | The <b>no</b> form of the command reverts to the default.                                          |
| Default     | no family                                                                                          |
| Parameters  | <i>ipv4</i> — Provisions IPv4 support.                                                             |

# group

| Syntax      | group <i>name</i> [dynamic-peer]<br>no group                                                                                                    |
|-------------|----------------------------------------------------------------------------------------------------|
| Context     | config>service>vprn>bgp                                                                                                    |
| Description | Platforms Supported: 7210 SAS-K 2F4T6C.                                                                                                    |
|             | This command creates a context to configure a BGP peer group.                                                                                                    |
|             | The <b>no</b> form of the command deletes the specified peer group and all configurations associated with the peer group. The group must be shutdown before it can be deleted.                                                                                                    |
| Default     | None — No peer groups are defined.                                                                                                    |
| Parameters  | <i>name</i> — The peer group name. Allowed values is a string up to 32 characters long composed of printable, 7-bit ASCII characters. If the string contains special characters (#, \$, spaces, etc.), the entire string must be enclosed within double quotes.                                                                                 |
|             | <b>dynamic-peer</b> — This flag designates that the given BGP group will be used by BGP peers created dynamically based on subscriber-hosts pointing to corresponding BGP peering policy. There can be only one BGP group with this flag set in any given VPRN. No bBGP neighbous can be manually configured in a BGP group with this flag set. |
|             | Default disabled                                                                                                    |

# neighbor

| Syntax      | [no] neighbor ip-address                                                                                                    |
|-------------|----------------------------------------------------------------------------------------------------|
| Context     | config>service>vprn>bgp>group                                                                                                    |
| Description | Platforms Supported: 7210 SAS-K 2F4T6C.                                                                                                    |
|             | This command creates a BGP peer/neighbor instance within the context of the BGP group.                                                                                                    |
|             | This command can be issued repeatedly to create multiple peers and their associated configuration.                                                                                                    |
|             | The <b>no</b> form of the command is used to remove the specified neighbor and the entire configuration associated with the neighbor. The neighbor must be administratively <b>shutdown</b> before attempting to delete it. If the neighbor is not shutdown, the command will not result in any action except a warning message on the console indicating that neighbor is still administratively up. |
| Default     | none — No neighbors are defined.                                                                                                    |
| Parameters  | <i>ip-address</i> — The IP address of the BGP peer router in dotted decimal notation.                                                                                                    |
|             | Values ipv4-address : a.b.c.d                                                                                                    |

# family

| Syntax      | family [ipv4]<br>no family                                                                                                    |
|-------------|----------------------------------------------------------------------------------------------------|
| Context     | config>service>vprn>bgp>group<br>config>service>vprn>bgp>group>neighbor                                                                                                    |
| Description | Platforms Supported: 7210 SAS-K 2F4T6C.                                                                                                    |
|             | This command specifies the address family or families to be supported over BGP peerings in the base router. This command is additive so issuing the <b>family</b> command adds the specified address family to the list. |
|             | The <b>no</b> form of the command removes the specified address family from the associated BGP peerings. If an address family is not specified, then reset the supported address family back to the default.             |
| Default     | ipv4                                                                                                    |
| Parameters  | ipv4 — Provisions support for IPv4 routing information.                                                                                                    |

#### hold-time

| Syntax      | hold-time seconds [strict]<br>no hold-time                                                                                                    |
|-------------|----------------------------------------------------------------------------------------------------|
| Context     | config>service>vprn>bgp<br>config>service>vprn>bgp>group<br>config>service>vprn>bgp>group>neighbor                                                                                                    |
| Description | Platforms Supported: 7210 SAS-K 2F4T6C.                                                                                                    |
|             | This command configures the BGP hold time, expressed in seconds.                                                                                                    |
|             | The BGP hold time specifies the maximum time BGP waits between successive messages (either keepalive or update) from its peer, before closing the connection. This configuration parameter can be set at three levels: global level (applies to all peers), group level (applies to all peers in group) or neighbor level (only applies to specified peer). The most specific value is used. |
|             | Even though the router OS implementation allows setting the <b>keepalive</b> time separately, the configured <b>keepalive</b> timer is overridden by the <b>hold-time</b> value under the following circumstances:                                                                                                    |
|             | <ol> <li>If the specified hold-time is less than the configured keepalive time, then the operational<br/>keepalive time is set to a third of the hold-time; the configured keepalive time is not changed.</li> </ol>                                                                                                    |
|             | 2. If the <b>hold-time</b> is set to zero, then the operational value of the <b>keepalive</b> time is set to zero; the configured <b>keepalive</b> time is not changed. This means that the connection with the peer is up permanently and no <b>keepalive</b> packets are sent to the peer.                                                                                                 |
|             | The <b>no</b> form of the command used at the global level reverts to the default value.<br>The <b>no</b> form of the command used at the group level reverts to the value defined at the global level.<br>The <b>no</b> form of the command used at the neighbor level reverts to the value defined at the group level.                                                                     |
| Default     | 90 seconds                                                                                                    |

**Parameters** *seconds* — The hold-time, in seconds, expressed as a decimal integer. A value of 0 indicates the connection to the peer is up permanently.

**Values** 0, 3 — 65535

**strict** — When this parameter is specified, the advertised BGP hold-time from the far-end BGP peer must be greater than or equal to the specified value.

#### import

| Syntax      | import policy [policy]<br>no import                                                                                                    |
|-------------|----------------------------------------------------------------------------------------------------|
| Context     | config>service>vprn>bgp<br>config>service>vprn>bgp>group<br>config>service>vprn>bgp>group>neighbor                                                                                                    |
| Description | Platforms Supported: 7210 SAS-K 2F4T6C.                                                                                                    |
|             | This command specifies the import policies to be used to control routes advertised to BGP neighbors.<br>Route policies are configured in the <b>config&gt;router&gt;policy-options</b> context. When multiple policy names are specified, the policies are evaluated in the order they are specified. A maximum of five (5) policy names can be specified. The first policy that matches is applied. |
|             | The <b>no</b> form of this command removes all route policy names from the import list.                                                                                                    |
| Default     | no import — BGP accepts all routes from configured BGP neighbors. Import policies can be used to limit or modify the routes accepted and their corresponding parameters and metrics.                                                                                                    |
| Parameters  | <i>policy</i> — A route policy statement name.                                                                                                    |

#### keepalive

| Syntax      | keepalive seconds<br>no keepalive                                                                                                    |
|-------------|----------------------------------------------------------------------------------------------------|
| Context     | config>service>vprn>bgp<br>config>service>vprn>bgp>group<br>config>service>vprn>bgp>group>neighbor                                                                                                    |
| Description | Platforms Supported: 7210 SAS-K 2F4T6C.                                                                                                    |
|             | This command configures the BGP keepalive timer. A keepalive message is sent every time this timer expires. The <i>seconds</i> parameter can be set at three levels: global level (applies to all peers), group level (applies to all peers in peer-group) or neighbor level (only applies to specified peer). The most specific value is used. |
|             | The <b>keepalive</b> value is generally one-third of the <b>hold-time</b> interval. Even though the OS implementation allows the <b>keepalive</b> value and the <b>hold-time</b> interval to be independently set, under the following circumstances, the configured <b>keepalive</b> value is overridden by the <b>hold-time</b> value:        |
|             | If the specified <b>keepalive</b> value is greater than the configured <b>hold-time</b> , then the specified value is ignored, and the <b>keepalive</b> is set to one third of the current <b>hold-time</b> value.                                                                                                    |

|            | If the specified <b>hold-time</b> interval is less than the configured <b>keepalive</b> value, then the <b>keepalive</b> value is reset to one third of the specified <b>hold-time</b> interval.                                                                                                    |
|------------|----------------------------------------------------------------------------------------------------|
|            | If the <b>hold-time</b> interval is set to zero, then the configured value of the <b>keepalive</b> value is ignored.<br>This means that the connection with the peer is up permanently and no <b>keepalive</b> packets are sent to the peer.                                                                             |
|            | The <b>no</b> form of the command used at the global level reverts to the default value.<br>The <b>no</b> form of the command used at the group level reverts to the value defined at the global level.<br>The <b>no</b> form of the command used at the neighbor level reverts to the value defined at the group level. |
| Default    | 30 seconds                                                                                                    |
| Parameters | seconds — The keepalive timer in seconds, expressed as a decimal integer.<br>Values $0 - 21845$                                                                                                    |

#### local-address

| Syntax      | local-address <i>ip-address</i><br>no local-address                                                                                                    |
|-------------|----------------------------------------------------------------------------------------------------|
| Context     | config>service>vprn>bgp>group<br>config>service>vprn>bgp>group>neighbor                                                                                                    |
| Description | Platforms Supported: 7210 SAS-K 2F4T6C.                                                                                                    |
|             | Configures the local IP address used by the group or neighbor when communicating with BGP peers.                                                                                                    |
|             | Outgoing connections use the <b>local-address</b> as the source of the TCP connection when initiating connections with a peer.                                                                                                    |
|             | When a local address is not specified, the 7210 SAS uses the system IP address when communicating with IBGP peers and uses the interface address for directly connected EBGP peers. This command is used at the neighbor level to revert to the value defined under the group level.                            |
|             | The <b>no</b> form of the command removes the configured local-address for BGP.<br>The <b>no</b> form of the command used at the group level reverts to the value defined at the global level.<br>The <b>no</b> form of the command used at the neighbor level reverts to the value defined at the group level. |
| Default     | <b>no local-address</b> — The router ID is used when communicating with IBGP peers and the interface address is used for directly connected EBGP peers.                                                                                                    |
|             | <i>ip-address</i> — The local address expressed in dotted decimal notation. Allowed values are a valid routable IP address on the router, either an interface or system IP address.                                                                                                    |

#### local-as

| Syntax      | local-as as-number [private]<br>no local-as                                                                                                    |
|-------------|----------------------------------------------------------------------------------------------------|
| Context     | config>service>vprn>bgp<br>config>service>vprn>bgp>group<br>config>service>vprn>bgp>group>neighbor                                                                                                    |
| Description | Platforms Supported: 7210 SAS-K 2F4T6C.                                                                                                    |
|             | This command configures a BGP virtual autonomous system (AS) number.                                                                                                    |
|             | In addition to the AS number configured for BGP in the config>router>autonomous-<br>system context, a virtual (local) AS number is configured. The virtual AS number is added to the<br>as-path message before the router's AS number makes the virtual AS the second AS in the as-path.                                                                                                    |
|             | This configuration parameter can be set at three levels: global level (applies to all peers), group level (applies to all peers in peer-group) or neighbor level (only applies to specified peer). Thus, by specifying this at each neighbor level, it is possible to have a separate as-number per EBGP session.                                                                                                    |
|             | When a command is entered multiple times for the same AS, the last command entered is used in the configuration. The <b>private</b> attribute can be added or removed dynamically by reissuing the command.                                                                                                    |
|             | Changing the local AS at the global level in an active BGP instance causes the BGP instance to restart with the new local AS number. Changing the local AS at the global level in an active BGP instance causes BGP to re-establish the peer relationships with all peers in the group with the new local AS number. Changing the local AS at the neighbor level in an active BGP instance causes BGP to re-establish the peer relationship with an active BGP instance causes BGP to re-establish the new local AS at the neighbor level in an active BGP instance causes BGP to re-establish the peer relationship with an active BGP instance causes BGP to re-establish the new local AS number. |
|             | This is an optional command and can be used in the following circumstance:                                                                                                    |
|             | Provider router P is moved from AS1 to AS2. The customer router that is connected to P, however, is configured to belong to AS1. To avoid reconfiguring the customer router, the <b>local-as</b> value on router P can be set to AS1. Thus, router P adds AS1 to the as-path message for routes it advertises to the customer router.                                                                                                    |
|             | The <b>no</b> form of the command used at the global level will remove any virtual AS number configured.<br>The <b>no</b> form of the command used at the group level reverts to the value defined at the global level.<br>The <b>no</b> form of the command used at the neighbor level reverts to the value defined at the group level.                                                                                                    |
| Default     | no local-as                                                                                                    |
| Parameters  | as-number — The virtual autonomous system number, expressed as a decimal integer.                                                                                                    |
|             | <b>Values</b> 1 – 65535                                                                                                    |
|             | private — Specifies the local-as is hidden in paths learned from the peering.                                                                                                    |

# local-preference

| Syntax      | local-preference local-preference<br>no local-preference                                                                                                    |
|-------------|----------------------------------------------------------------------------------------------------|
| Context     | config>service>vprn>bgp<br>config>service>vprn>bgp>group<br>config>service>vprn>bgp>group>neighbor                                                                                                    |
| Description | Platforms Supported: 7210 SAS-K 2F4T6C.                                                                                                    |
|             | This command enables setting the BGP local-preference attribute in incoming routes if not specified and configures the default value for the attribute. This value is used if the BGP route arrives from a BGP peer without the <b>local-preference</b> integer set.                                           |
|             | The specified value can be overridden by any value set via a route policy. This configuration parameter can be set at three levels: global level (applies to all peers), group level (applies to all peers in peer-group) or neighbor level (only applies to specified peer). The most specific value is used. |
|             | The <b>no</b> form of the command at the global level specifies that incoming routes with local-preference set are not overridden and routes arriving without local-preference set are interpreted as if the route had local-preference value of 100.                                                          |
|             | The <b>no</b> form of the command used at the group level reverts to the value defined at the global level.                                                                                                    |
|             | The <b>no</b> form of the command used at the neighbor level reverts to the value defined at the group level.                                                                                                    |
| Default     | <b>no local-preference</b> — Does not override the local-preference value set in arriving routes and analyze routes without local preference with value of 100.                                                                                                    |
| Parameters  | <i>local-preference</i> — The local preference value to be used as the override value, expressed as a decimal integer.                                                                                                    |
|             | <b>Values</b> 0 — 4294967295                                                                                                    |

# loop-detect

| Syntax      | loop-detect {drop-peer   discard-route   ignore-loop  off}<br>no loop-detect                                                                                                    |
|-------------|----------------------------------------------------------------------------------------------------|
| Context     | config>service>vprn>bgp<br>config>service>vprn>bgp>group<br>config>service>vprn>bgp>group>neighbor                                                                                                    |
| Description | Platforms Supported: 7210 SAS-K 2F4T6C.                                                                                                    |
|             | This command configures how the BGP peer session handles loop detection in the AS path.                                                                                                    |
|             | This configuration parameter can be set at three levels: global level (applies to all peers), group level (applies to all peers in peer-group) or neighbor level (only applies to specified peer). The most specific value is used. |
|             | Note that dynamic configuration changes of <b>loop-detect</b> are not recognized.                                                                                                    |
|             | The <b>no</b> form of the command used at the global level reverts to default, which is <b>loop-detect ignore-loop</b> .                                                                                                    |

The **no** form of the command used at the group level reverts to the value defined at the global level.

The **no** form of the command used at the neighbor level reverts to the value defined at the group level.

Default loop-detect ignore-loop

Parametersdrop-peer — Sends a notification to the remote peer and drops the session.discard-route — Discards routes received with loops in the AS path.ignore-loop — Ignores routes with loops in the AS path but maintains peering.off — Disables loop detection.

#### med-out

| Syntax      | med-out {number   igp-cost}<br>no med-out                                                                                                    |
|-------------|----------------------------------------------------------------------------------------------------|
| Context     | config>service>vprn>bgp<br>config>service>vprn>bgp>group<br>config>service>vprn>bgp>group>neighbor                                                                                                    |
| Description | Platforms Supported: 7210 SAS-K 2F4T6C.                                                                                                    |
|             | This command enables advertising the Multi-Exit Discriminator (MED) and assigns the value used for the path attribute for the MED advertised to BGP peers if the MED is not already set.                                            |
|             | The specified value can be overridden by any value set via a route policy.                                                                                                    |
|             | This configuration parameter can be set at three levels: global level (applies to all peers), group level (applies to all peers in peer-group) or neighbor level (only applies to specified peer). The most specific value is used. |
|             | The <b>no</b> form of the command used at the global level reverts to default where the MED is not advertised.                                                                                                    |
|             | The <b>no</b> form of the command used at the group level reverts to the value defined at the global level.                                                                                                    |
|             | The <b>no</b> form of the command used at the neighbor level reverts to the value defined at the group level.                                                                                                    |
| Default     | no med-out                                                                                                    |
| Parameters  | number — The MED path attribute value, expressed as a decimal integer.                                                                                                    |
|             | <b>Values</b> 0 — 4294967295                                                                                                    |
|             | <b>igp-cost</b> — The MED is set to the IGP cost of the given IP prefix.                                                                                                    |

# min-as-origination

| Syntax      | min-as-origination seconds<br>no min-as-origination                                                                                                    |
|-------------|----------------------------------------------------------------------------------------------------|
| Context     | config>service>vprn>bgp<br>config>service>vprn>bgp>group<br>config>service>vprn>bgp>group>neighbor                                                                                                    |
| Description | Platforms Supported: 7210 SAS-K 2F4T6C.                                                                                                    |
|             | This command configures the minimum interval, in seconds, at which a path attribute, originated by the local router, can be advertised to a peer.                                                                                   |
|             | This configuration parameter can be set at three levels: global level (applies to all peers), group level (applies to all peers in peer-group) or neighbor level (only applies to specified peer). The most specific value is used. |
|             | The <b>no</b> form of the command used at the global level reverts to default.                                                                                                    |
|             | The <b>no</b> form of the command used at the group level reverts to the value defined at the global level.                                                                                                    |
|             | The <b>no</b> form of the command used at the neighbor level reverts to the value defined at the group level.                                                                                                    |
| Default     | 15 seconds                                                                                                    |
| Parameters  | <ul> <li>seconds — The minimum path attribute advertising interval in seconds, expressed as a decimal integer.</li> </ul>                                                                                                    |
|             | <b>Values</b> 2 – 255                                                                                                    |

#### min-route-advertisement

| Syntax      | min-route-advertisement seconds<br>no min-route-advertisement                                                                                                    |
|-------------|----------------------------------------------------------------------------------------------------|
| Context     | config>service>vprn>bgp<br>config>service>vprn>bgp>group<br>config>service>vprn>bgp>group>neighbor                                                                                                    |
| Description | Platforms Supported: 7210 SAS-K 2F4T6C.                                                                                                    |
|             | This command configures the minimum interval, in seconds, at which a prefix can be advertised to a peer.                                                                                                    |
|             | This configuration parameter can be set at three levels: global level (applies to all peers), group level (applies to all peers in peer-group) or neighbor level (only applies to specified peer). The most specific value is used. |
|             | The <b>no</b> form of the command reverts to default values.                                                                                                    |
| Default     | 30 seconds                                                                                                    |
| Parameters  | seconds — The minimum route advertising interval, in seconds, expressed as a decimal integer.                                                                                                    |
|             | <b>Values</b> 1—255                                                                                                    |

# multihop

| Syntax      | multihop <i>ttl-value</i><br>no multihop                                                                                                    |
|-------------|----------------------------------------------------------------------------------------------------|
| Context     | config>service>vprn>bgp<br>config>service>vprn>bgp>group<br>config>service>vprn>bgp>group>neighbor                                                                                  |
| Description | Platforms Supported: 7210 SAS-K 2F4T6C.                                                                                                    |
|             | This command configures the time to live (TTL) value entered in the IP header of packets sent to an EBGP peer multiple hops away.                                                   |
|             | This parameter is meaningful only when configuring EBGP peers. It is ignored if set for an IBGP peer.                                                                               |
|             | The <b>no</b> form of the command is used to convey to the BGP instance that the EBGP peers are directly connected.<br>The <b>no</b> form of the command reverts to default values. |
| Default     | 1 — EBGP peers are directly connected.                                                                                                    |
|             | <b>64</b> —IBGP                                                                                                    |
| Parameters  | <i>ttl-value</i> — The TTL value, expressed as a decimal integer.                                                                                                    |
|             | <b>Values</b> 1 – 255                                                                                                    |

# passive

| Syntax      | [no] passive                                                                                                    |
|-------------|----------------------------------------------------------------------------------------------------|
| Context     | config>service>vprn>bgp>group<br>config>service>vprn>bgp>group>neighbor                                                                                             |
| Description | Platforms Supported: 7210 SAS-K 2F4T6C.                                                                                                    |
|             | This command enables passive mode for the BGP group or neighbor.                                                                                                    |
|             | When in passive mode, BGP will not attempt to actively connect to the configured BGP peers but responds only when it receives a connect open request from the peer. |
|             | The <b>no</b> form of the command used at the group level disables passive mode where BGP actively attempts to connect to its peers.                                |
|             | The <b>no</b> form of the command used at the neighbor level reverts to the value defined at the group level.                                                       |
| Default     | <b>no passive</b> — BGP will actively try to connect to all the configured peers.                                                                                   |

#### peer-as

| Syntax      | peer-as as-number                                                                                                    |
|-------------|----------------------------------------------------------------------------------------------------|
| Context     | config>service>vprn>bgp>group<br>config>service>vprn>bgp>group>neighbor                                                                                                    |
| Description | Platforms Supported: 7210 SAS-K 2F4T6C.                                                                                                    |
|             | This command configures the autonomous system number for the remote peer. The peer AS number must be configured for each configured peer.                                                                                          |
|             | For EBGP peers, the peer AS number configured must be different from the autonomous system<br>number configured for this router under the global level since the peer will be in a different<br>autonomous system than this router |
|             | For IBGP peers, the peer AS number must be the same as the autonomous system number of this router configured under the global level.                                                                                              |
|             | This is a required command for each configured peer. This may be configured under the group level for all neighbors in a particular group.                                                                                         |
| Default     | No AS numbers are defined.                                                                                                    |
| Parameters  | as-number — The autonomous system number, expressed as a decimal integer.                                                                                                    |
|             | <b>Values</b> 1 — 65535                                                                                                    |

# preference

| Syntax      | [no] preference preference                                                                                                    |
|-------------|----------------------------------------------------------------------------------------------------|
| Context     | config>service>vprn>bgp<br>config>service>vprn>bgp>group                                                                                                    |
| Description | Platforms Supported: 7210 SAS-K 2F4T6C.                                                                                                    |
|             | This command configures the route preference for routes learned from the configured peer(s).                                                                                                    |
|             | This configuration parameter can be set at three levels: global level (applies to all peers), group level (applies to all peers in peer-group) or neighbor level (only applies to specified peer). The most specific value is used. |
|             | The lower the preference the higher the chance of the route being the active route. The OS assigns BGP routes highest default preference compared to routes that are direct, static or learned via MPLS or OSPF.                    |
|             | The <b>no</b> form of the command used at the global level reverts to default value.                                                                                                    |
|             | The <b>no</b> form of the command used at the group level reverts to the value defined at the global level.                                                                                                    |
|             | The <b>no</b> form of the command used at the neighbor level reverts to the value defined at the group level.                                                                                                    |
| Default     | 170                                                                                                    |
| Parameters  | preference — The route preference, expressed as a decimal integer.                                                                                                    |
|             | <b>Values</b> 1 – 255                                                                                                    |

# prefix-limit

| Syntax      | prefix-limit <i>limit</i> [log-only] [threshold <i>percent</i> ]<br>no prefix-limit                                                                                               |
|-------------|----------------------------------------------------------------------------------------------------|
| Context     | config>service>vprn>bgp>group<br>config>service>vprn>bgp>group>neighbor                                                                                                    |
| Description | Platforms Supported: 7210 SAS-K 2F4T6C.                                                                                                    |
|             | This command configures the maximum number of routes BGP can learn from a peer.                                                                                                   |
|             | When the number of routes reaches a certain percentage (default is 90% of this limit), an SNMP trap is sent. When the limit is exceeded, the BGP peering is dropped and disabled. |
|             | The <b>no</b> form of the command removes the <b>prefix-limit</b> .                                                                                                    |
| Default     | no prefix-limit                                                                                                    |
| Parameters  | <i>limit</i> — The number of routes that can be learned from a peer, expressed as a decimal integer.                                                                              |
|             | <b>Values</b> 1 — 4294967295                                                                                                    |
|             | log-only — Enables the warning message to be sent at the specified threshold percentage, and also<br>when the limit is exceeded. However, the BGP peering is not dropped.         |
|             | <i>percent</i> — The threshold value (as a percentage) that triggers a warning message to be sent. The default value is 90%.                                                      |
|             |                                                                                                    |

# rapid-withdrawal

| Syntax                                                     | [no] rapid-withdrawal                                                                                                    |  |  |
|------------------------------------------------------------|----------------------------------------------------------------------------------------------------|--|--|
| Context                                                    | config>service>vprn>bgp                                                                                                    |  |  |
| <b>Description</b> Platforms Supported: 7210 SAS-K 2F4T6C. |                                                                                                    |  |  |
|                                                            | This command disables the delay (Minimum Route Advertisement) on sending BGP withdrawals.<br>Normal route withdrawals may be delayed up to the mininum route advertisement to allow for<br>efficient packing of BGP updates. |  |  |
|                                                            | The <b>no</b> form of the command removes this command from the configuration and returns withdrawal processing to the normal behavior.                                                                                      |  |  |
| Default                                                    | no rapid-withdrawal                                                                                                    |  |  |

# remove-private

| Syntax      | [no] remove-private                                                                                                    |
|-------------|----------------------------------------------------------------------------------------------------|
| Context     | config>service>vprn>bgp<br>config>service>vprn>bgp>group<br>config>service>vprn>bgp>group>neighbor                                                                                                    |
| Description | Platforms Supported: 7210 SAS-K 2F4T6C.                                                                                                    |
|             | This command allows private AS numbers to be removed from the AS path before advertising them to BGP peers.                                                                                                    |
|             | When the <b>remove-private</b> parameter is set at the global level, it applies to all peers regardless of group or neighbor configuration. When the parameter is set at the group level, it applies to all peers in the group regardless of the neighbor configuration.                                       |
|             | The OS software recognizes the set of AS numbers that are defined by IANA as private. These are AS numbers in the range 64512 through 65535, inclusive.                                                                                                    |
|             | The <b>no</b> form of the command used at the global level reverts to default value. The <b>no</b> form of the command used at the group level reverts to the value defined at the global level. The <b>no</b> form of the command used at the neighbor level reverts to the value defined at the group level. |
| Default     | <b>no remove-private</b> — Private AS numbers will be included in the AS path attribute.                                                                                                    |

# type

| Syntax      |                                                                                                    |  |  |
|-------------|----------------------------------------------------------------------------------------------------|--|--|
| Context     |                                                                                                    |  |  |
| Description | Platforms Supported: 7210 SAS-K 2F4T6C.                                                                                                    |  |  |
|             | This command designates the BGP peer as type internal or external.                                                                                                    |  |  |
|             | The type of <b>internal</b> indicates the peer is an IBGP peer while the type of external indicates that the peer is an EBGP peer.                                                                                                    |  |  |
|             | By default, the OS derives the type of neighbor based on the local AS specified. If the local AS specified is the same as the AS of the router, the peer is considered <b>internal</b> . If the local AS is different, then the peer is considered <b>external</b> . |  |  |
|             | The <b>no</b> form of the command used at the group level reverts to the default value.<br>The <b>no</b> form of the command used at the neighbor level reverts to the value defined at the group level.                                                             |  |  |
| Default     | <b>no type</b> — Type of neighbor is derived on the local AS specified.                                                                                                    |  |  |
| Parameters  | internal — Configures the peer as internal.                                                                                                    |  |  |
|             | external — Configures the peer as external.                                                                                                    |  |  |
|             |                                                                                                    |  |  |

# ospf

| Syntax                                              | [no] ospf                                                                                                    |  |
|-----------------------------------------------------|----------------------------------------------------------------------------------------------------|--|
| Context                                             | config>service>vprn                                                                                                    |  |
| Description Platforms Supported: 7210 SAS-K 2F4T6C. |                                                                                                    |  |
|                                                     | This command enables access to the context to enable an OSPF protocol instance.                                                                                                    |  |
|                                                     | When an OSPF instance is created, the protocol is enabled. To start or suspend execution of the OSPF protocol without affecting the configuration, use the <b>no shutdown</b> command. |  |
|                                                     | The <b>no</b> form of the command deletes the OSPF protocol instance removing all associated configuration parameters.                                                                 |  |
| Default                                             | <b>no ospf</b> — The OSPF protocol is not enabled.                                                                                                    |  |

#### area

| Syntax     | [no] area area-id                                                                                                    |                                                                                                    |  |  |
|------------|----------------------------------------------------------------------------------------------------|----------------------------------------------------------------------------------------------------|--|--|
| Context    | config>service>vprn>ospf                                                                                                    |                                                                                                    |  |  |
|            | Platforms Supp                                                                                                    | ported: 7210 SAS-K 2F4T6C.                                                                                                    |  |  |
|            | segments within                                                                                                    | creates the context to configure an OSPF area. An area is a collection of network<br>an AS that have been administratively grouped together. The area ID can be<br>red decimal notation or as a 32-bit decimal integer. |  |  |
|            | The <b>no</b> form of the command deletes the specified area from the configuration. Deleting the removes the OSPF configuration of all the interfaces, virtual-links, sham-links, and addreset., that are currently assigned to this area. |                                                                                                    |  |  |
| Default    | <b>no area</b> — No OSPF areas are defined.                                                                                                    |                                                                                                    |  |  |
| Parameters | area-id — The OSPF area ID expressed in dotted decimal notation or as a 32-bit decimal integer                                                                                                    |                                                                                                    |  |  |
|            | Values                                                                                                    | 0.0.0.0 — 255.255.255.255 (dotted decimal)<br>0 — 4294967295 (decimal integer)                                                                                                    |  |  |

#### area-range

| Syntax  | area-range ip-prefix/prefix-length [advertise   not-advertise]<br>no area-range ip-prefixImask<br>no area-range ip-prefixImask                                                                      |
|---------|----------------------------------------------------------------------------------------------------|
| Context | config>service>vprn>ospf>area<br>ospf>service>vprn>nssa                                                                                                    |
|         | Platforms Supported: 7210 SAS-K 2F4T6C.                                                                                                    |
|         | This command creates ranges of addresses on an Area Border Router (ABR) for the purpose of route summarization or suppression. When a range is created, the range is configured to be advertised or |

not advertised into other areas. Multiple range commands may be used to summarize or hide different ranges. In the case of overlapping ranges, the most specific range command applies.

ABRs send summary link advertisements to describe routes to other areas. To minimize the number of advertisements that are flooded, you can summarize a range of IP addresses and send reachability information about these addresses in an LSA.

The no form of the command deletes the range (non) advertisement.

- **Default** no area-range No range of addresses are defined.
- **Special Cases NSSA Context** In the NSSA context, the option specifies that the range applies to external routes (via type-7 LSAs) learned within the NSSA when the routes are advertised to other areas as type-5 LSAs.

**Area Context** — If this command is not entered under the NSSA context, the range applies to summary LSAs even if the area is an NSSA.

**Parameters** *ipv6-prefix/prefix-length* — The IP prefix in dotted decimal notation for the range used by the ABR to advertise that summarizes the area into another area.

Values ipv6-prefix - x:x:x:x:x:x:x (eight 16-bit pieces) x:x:x:x:x:x:d.d.d - x [0..FFFF]H - d [0..255]D prefix-length - [0..128]

*mask* — The subnet mask for the range expressed as a decimal integer mask length or in dotted decimal notation.

**Values** 0 — 32 (mask length), 0.0.0.0 — 255.255.255.255 (dotted decimal)

advertise | not-advertise — Specifies whether or not to advertise the summarized range of addresses into other areas. The advertise keyword indicates the range will be advertised, and the keyword not-advertise indicates the range will not be advertised. The default is advertise.

#### blackhole-aggregate

| Syntax  | [no] blackhole-aggregate                                                                                                    |
|---------|----------------------------------------------------------------------------------------------------|
| Context | config>service>vprn>ospf>area                                                                                                    |
|         | Platforms Supported: 7210 SAS-K 2F4T6C.                                                                                                    |
|         | This command installs a low priority blackhole route for the entire aggregate. Exisiting routes that make up the aggregate will have a higher priority and only the components of the range for which no route exists are blackholed. |
|         | It is possible that when performing area aggregation, addresses may be included in the range for which no actual route exists. This can cause routing loops. To avoid this problem configure the blackhole aggregate option.          |
|         | The <b>no</b> form of this command removes this option.                                                                                                    |
| Default | blackhole-aggregate                                                                                                    |

# interface

| Syntax     | [no] interface ip-int-name [secondary]                                                                                                    |
|------------|----------------------------------------------------------------------------------------------------|
| Context    | config>service>vprn>ospf>area                                                                                                    |
|            | Platforms Supported: 7210 SAS-K 2F4T6C.                                                                                                    |
|            | This command creates a context to configure an OSPF interface.                                                                                                    |
|            | By default interfaces are not activated in any interior gateway protocol such as OSPF unless explicitly configured.                                                                                                    |
|            | The <b>no</b> form of the command deletes the OSPF interface configuration for this interface. The <b>shutdown</b> command in the <b>config&gt;router&gt;ospf&gt;interface</b> context can be used to disable an interface without removing the configuration for the interface.                                                                                                    |
| Default    | no interface — No OSPF interfaces are defined.                                                                                                    |
| Parameters | <i>ip-int-name</i> — The IP interface name. Interface names must be unique within the group of defined IP interfaces for <b>config router interface</b> and <b>config service vprn interface</b> commands. An interface name cannot be in the form of an IP address. Interface names can be any string up to 32 characters long composed of printable, 7-bit ASCII characters. If the string contains special characters (#, \$, spaces, etc.), the entire string must be enclosed within double quotes. |
|            | If the IP interface name does not exist or does not have an IP address configured an error message will be returned.                                                                                                    |
|            | If the IP interface exists in a different area it will be moved to this area.                                                                                                    |
|            | secondary — Allows multiple secondary adjacencies to be established over a single IP interface.                                                                                                    |

# sham-link

| Syntax      | sham-link ip-int-name ip-address                                                                                                    |
|-------------|----------------------------------------------------------------------------------------------------|
| Context     | config>service>vprn>ospf>area                                                                                                    |
| Description | Platforms Supported: 7210 SAS-K 2F4T6C.                                                                                                    |
|             | This command is similar to a virtual link with the exception that metric must be included in order to distinguish the cost between the MPLS-VPRN link and the backdoor.                                                                                                    |
| Parameters  | <i>ip-int-name</i> — The local interface name used for the sham-link. This is a mandatory parameter and interface names must be unique within the group of defined IP interfaces for <b>config&gt;router&gt;interface</b> , <b>config&gt;service&gt;ies&gt;interface</b> and <b>config&gt;service&gt;vprn&gt;interface</b> commands. An interface name cannot be in the form of an IP address. Interface names can be any string up to 32 characters long composed of printable, 7-bit ASCII characters. If the string contains special characters, the entire string must be enclosed within double quotes. If the IP interface name does not exist or does not have an IP address configured, an error message will be returned. |
|             | ip-address — The IP address of the SHAM-link neighbor in IP address dotted decimal notation. This                                                                                                    |

*ip-address* — The IP address of the SHAM-link heighbor in IP address dotted decimal notation. This parameter is the remote peer of the sham link's IP address used to set up the SHAM link. This is a mandatory parameter and must be a valid IP address.

# advertise-subnet

| Syntax      | [no] advertise-subnet                                                                                                    |
|-------------|----------------------------------------------------------------------------------------------------|
| Context     | config>service>vprn>ospf>area>if                                                                                                    |
| Description | Platforms Supported: 7210 SAS-K 2F4T6C.                                                                                                    |
|             | This command enables advertising point-to-point interfaces as subnet routes (network number and mask). When disabled, point-to-point interfaces are advertised as host routes. |
|             | Note that this command is not valid in the OSPF3 context.                                                                                                    |
|             | The <b>no</b> form of the command disables advertising point-to-point interfaces as subnet routes meaning they are advertised as host routes.                                  |
| Default     | advertise-subnet — Advertises point-to-point interfaces as subnet routes.                                                                                                    |

# authentication-key

| Syntax      | authentication-key [authentication-key   hash-key] [hash   hash2]<br>no authentication-key                                                                                                    |
|-------------|----------------------------------------------------------------------------------------------------|
| Context     | config>service>vprn>ospf>area> <i>if</i><br>config>service>vprn>ospf>area>virtual-link<br>config>service>vprn>ospf>area>sham-link                                                                                                    |
| Description | Platforms Supported: 7210 SAS-K 2F4T6C.                                                                                                    |
|             | This command configures the password used by the OSPF interface or virtual-link to send and receive OSPF protocol packets on the interface when simple password authentication is configured.                                           |
|             | Note that this command is not valid in the OSPF3 context.                                                                                                    |
|             | All neighboring routers must use the same type of authentication and password for proper protocol communication. If the <b>authentication-type</b> is configured as password, then this key must be configured.                         |
|             | By default, no authentication key is configured.                                                                                                    |
|             | The <b>no</b> form of the command removes the authentication key.                                                                                                    |
| Default     | <b>no authentication-key</b> — No authentication key is defined.                                                                                                    |
| Parameters  | <i>authentication-key</i> — The authentication key. The key can be any combination of ASCII characters up to 8 characters in length (unencrypted). If spaces are used in the string, enclose the entire string in quotation marks (""). |
|             | <ul> <li>hash-key — The hash key. The key can be any combination of ASCII characters up to 22 characters in length (encrypted). If spaces are used in the string, enclose the entire string in quotation marks ("").</li> </ul>         |
|             | This is useful when a user must configure the parameter, but, for security purposes, the actual unencrypted key value is not provided.                                                                                                  |

- **hash** Specifies the key is entered in an encrypted form. If the **hash** parameter is not used, the key is assumed to be in a non-encrypted, clear text form. For security, all keys are stored in encrypted form in the configuration file with the **hash** parameter specified.
- hash2 Specifies the key is entered in a more complex encrypted form. If the hash2 parameter is not used, the less encrypted hash form is assumed.

## authentication-type

| Syntax      | authentication-type {password   message-digest}<br>no authentication-type                                                                                                    |
|-------------|----------------------------------------------------------------------------------------------------|
| Context     | config>service>vprn>ospf>area> <i>if</i><br>config>service>vprn>ospf>area>virtual-link                                                                                                    |
| Description | Platforms Supported: 7210 SAS-K 2F4T6C.                                                                                                    |
|             | This command enables authentication and specifies the type of authentication to be used on the OSPF interface, virtual-link, and sham-link.                                                                                      |
|             | Note that this command is not valid in the OSPF3 context.                                                                                                    |
|             | Both simple <b>password</b> and <b>message-digest</b> authentication are supported.                                                                                                    |
|             | By default, authentication is not enabled on an interface.                                                                                                    |
|             | The no form of the command disables authentication on the interface.                                                                                                    |
| Default     | <b>no authentication</b> — No authentication is enabled on an interface.                                                                                                    |
| Parameters  | <b>password</b> — This keyword enables simple password (plain text) authentication. If authentication is<br>enabled and no authentication type is specified in the command, simple <b>password</b> authentication<br>is enabled. |
|             | <b>message-digest</b> — This keyword enables message digest MD5 authentication in accordance with RFC1321. If this option is configured, then at least one message-digest-key must be configured                                 |

# bfd-enable

| Syntax      | [no] bfd-enable [remain-down-on-failure]                                                                                                    |
|-------------|----------------------------------------------------------------------------------------------------|
| Context     | config>router>ospf>area>interface                                                                                                    |
| Description | Platforms Supported: 7210 SAS-K 2F4T6C.                                                                                                    |
|             | This command enables the use of bi-directional forwarding (BFD) to control the state of the associated protocol interface. By enabling BFD on a given protocol interface, the state of the protocol interface is tied to the state of the BFD session between the local node and the remote node. The parameters used for the BFD are set via the BFD command under the IP interface. <b>NOTES</b> : |

• BFD is not supported for IPv6 interfaces.

| • For more information about the protocols and platforms that support BFD, see the "7210 SAS | ; |
|----------------------------------------------------------------------------------------------|---|
| Router Configuration User Guide".                                                            |   |

The no form of this command removes BFD from the associated IGP protocol adjacency.

#### Default no bfd-enable

Parameters remain-down-on-failure — Forces adjacency down on BFD failure.

## dead-interval

| Syntax        | dead-interval seconds<br>no dead-interval                                                                                                    |
|---------------|----------------------------------------------------------------------------------------------------|
| Context       | config>service>vprn>ospf>area> <i>if</i><br>config>service>vprn>ospf>area>virtual-link<br>config>service>vprn>ospf>area>sham-link                                                                                                    |
| Description   | Platforms Supported: 7210 SAS-K 2F4T6C.                                                                                                    |
|               | This command configures the time, in seconds, that OSPF waits before declaring a neighbor router down. If no hello packets are received from a neighbor for the duration of the dead interval, the router is assumed to be down. The minimum interval must be two times the hello interval. |
|               | The <b>no</b> form of the command reverts to the default value.                                                                                                    |
| Default       | 40                                                                                                    |
| Special Cases | <b>OSPF Interface</b> — If the <b>dead-interval</b> configured applies to an interface, then all nodes on the subnet must have the same dead interval.                                                                                                    |
|               | <b>Virtual Link</b> — If the <b>dead-interval</b> configured applies to a virtual link, then the interval on both termination points of the virtual link must have the same dead interval.                                                                                                  |
|               | <b>Sham-link</b> — If the <b>dead-interval</b> configured applies to a sham-link, then the interval on both endpoints of the sham-link must have the same dead interval.                                                                                                    |
| Parameters    | seconds — The dead interval expressed as a decimal integer.                                                                                                    |
|               | <b>Values</b> 2 — 2147483647 seconds                                                                                                    |
|               |                                                                                                    |

# hello-interval

| Syntax      | hello-interval seconds<br>no hello-interval                                                                                                    |
|-------------|----------------------------------------------------------------------------------------------------|
| Context     | config>service>vprn>ospf>area> <i>if</i><br>config>service>vprn>ospf>area>virtual-link<br>config>service>vprn>ospf>area>sham-link                                |
| Description | <b>Platforms Supported</b> : 7210 SAS-K 2F4T6C.<br>This command configures the interval between OSPF hellos issued on the interface, virtual link, or sham-link. |

The hello interval, in combination with the dead-interval, is used to establish and maintain the adjacency. Use this parameter to edit the frequency that hello packets are sent.

Reducing the interval, in combination with an appropriate reduction in the associated **dead-interval**, allows for faster detection of link and/or router failures at the cost of higher processing costs.

The no form of this command reverts to the default value.

**Default** hello-interval 10 — A 10-second hello interval.

**Special Cases OSPF Interface** — If the **hello-interval** configured applies to an interface, then all nodes on the subnet must have the same hello interval.

**Virtual Link** — If the **hello-interval** configured applies to a virtual link, then the interval on both termination points of the virtual link must have the same hello interval.

**Sham Link** — If the hello-interval configured applies to a sham-link, then the interval on both endpoints of the sham-link must have the same hello interval

**Parameters** seconds — The hello interval in seconds expressed as a decimal integer.

**Values** 1 — 65535

#### interface-type

| Syntax        | interface-type {broadcast   point-to-point}<br>no interface-type                                                                                                    |
|---------------|----------------------------------------------------------------------------------------------------|
| Context       | config>service>vprn>ospf>area> <i>if</i>                                                                                                    |
|               | Platforms Supported: 7210 SAS-K 2F4T6C.                                                                                                    |
|               | This command configures the interface type to be either broadcast or point-to-point.                                                                                                    |
|               | Use this command to set the interface type of an Ethernet link to point-to-point to avoid having to carry the broadcast adjacency maintenance overhead if the Ethernet link provided the link is used as a point-to-point.                                                                                   |
|               | If the interface type is not known at the time the interface is added to OSPF and subsequently the IP interface is bound (or moved) to a different interface type, this command must be entered manually.                                                                                                    |
|               | The <b>no</b> form of the command reverts to the default value.                                                                                                    |
| Default       | point-to-point — If the physical interface is SONET.                                                                                                    |
|               | broadcast — If the physical interface is Ethernet or unknown.                                                                                                    |
| Special Cases | Virtual-Link — A virtual link is always regarded as a point-to-point interface and not configurable.                                                                                                    |
| Parameters    | <b>broadcast</b> — Configures the interface to maintain this link as a broadcast network. To significantly improve adjacency forming and network convergence, a network should be configured as point-to-point if only two routers are connected, even if the network is a broadcast media such as Ethernet. |
|               | point-to-point — Configures the interface to maintain this link as a point-to-point link.                                                                                                    |

# message-digest-key

| Syntax      | message-digest-key keyid md5 [key   hash-key] [hash]<br>no message-digest-key keyid                                                                                                    |
|-------------|----------------------------------------------------------------------------------------------------|
| Context     | config>service>vprn>ospf>area> <i>if</i><br>config>service>vprn>ospf>area>virtual-link<br>config>service>vprn>ospf>area>sham-link                                                                                                    |
| Description | Platforms Supported: 7210 SAS-K 2F4T6C.                                                                                                    |
|             | This command configures a message digest key when MD5 authentication is enabled on the interface, virtual-link or sham-link. Multiple message digest keys can be configured.                                                                                                    |
|             | Note that this command is not valid in the OSPF3 context.                                                                                                    |
|             | The <b>no</b> form of the command removes the message digest key identified by the <i>key-id</i> .                                                                                                    |
| Default     | No message digest keys are defined.                                                                                                    |
| Parameters  | keyid — The keyid is expressed as a decimal integer.                                                                                                    |
|             | <b>Values</b> 1 – 255                                                                                                    |
|             | md5 key — The MD5 key. The key can be any alphanumeric string up to 16 characters in length.                                                                                                    |
|             | <b>md5</b> <i>hash-key</i> — The MD5 hash key. The key can be any combination of ASCII characters up to 32 characters in length (encrypted). If spaces are used in the string, enclose the entire string in quotation marks ("").                                                                |
|             | This is useful when a user must configure the parameter, but, for security purposes, the actual unencrypted key value is not provided.                                                                                                    |
|             | <b>hash</b> — Specifies the key is entered in an encrypted form. If the <b>hash</b> parameter is not used, the key is assumed to be in a non-encrypted, clear text form. For security, all keys are stored in encrypted form in the configuration file with the <b>hash</b> parameter specified. |
|             |                                                                                                    |

# metric

| Syntax      | metric <i>metric</i><br>no metric                                                                                                    |
|-------------|----------------------------------------------------------------------------------------------------|
| Context     | config>service>vprn>ospf>area>if<br>config>service>vprn>ospf>area>sham-link                                                                                                    |
| Description | Platforms Supported: 7210 SAS-K 2F4T6C.                                                                                                    |
|             | This command configures an explicit route cost metric for the OSPF interface that overrides the metrics calculated based on the speed of the underlying link.                                                               |
|             | The <b>no</b> form of the command deletes the manually configured interface metric, so the interface uses the computed metric based on the <b>reference-bandwidth</b> command setting and the speed of the underlying link. |
| Default     | no metric — The metric is based on reference-bandwidth setting and the link speed.                                                                                                    |
| Parameters  | <i>metric</i> — The metric to be applied to the interface expressed as a decimal integer.                                                                                                    |
|             |                                                                                                    |

**Values** 1 — 65535

## mtu

| Syntax     | mtu <i>bytes</i><br>no mtu                                                                                                    |
|------------|----------------------------------------------------------------------------------------------------|
| Context    | config>service>vprn>ospf>area>if                                                                                                    |
|            | Platforms Supported: 7210 SAS-K 2F4T6C.                                                                                                    |
|            | This command configures the OSPF packet size used on this interface. If this parameter is not configured OSPF derives the MTU value from the MTU configured (default or explicitly) in the following contexts: |
|            | config>port>ethernet<br>config>port>sonet-sdh>path<br>config>port>tdm>t3-e3<br>config>port>tdm>t1-e1>channel-group                                                                                             |
|            | If this parameter is configured, the smaller value between the value configured here and the MTU configured (default or explicitly) in an above-mentioned context is used.                                     |
|            | To determine the actual packet size add 14 bytes for an Ethernet packet and 18 bytes for a tagged Ethernet packet to the size of the OSPF (IP) packet MTU configured in this command.                          |
|            | Use the <b>no</b> form of this command to revert to default.                                                                                                    |
| Default    | no mtu — Uses the value derived from the MTU configured in the config>port context.                                                                                                    |
| Parameters | bytes — The MTU to be used by OSPF for this logical interface in bytes.                                                                                                    |
|            | <b>Values</b> 512 — 9198 (9212-14) (Depends on the physical media)                                                                                                    |
| passive    |                                                                                                    |
| Syntax     | [no] passive                                                                                                    |

| Syntax  | [no] passive                                                                                                    |
|---------|----------------------------------------------------------------------------------------------------|
| Context | config>service>vprn>ospf>area>if                                                                                                    |
|         | Platforms Supported: 7210 SAS-K 2F4T6C.                                                                                                    |
|         | This command adds the passive property to the OSPF interface where passive interfaces are advertised as OSPF interfaces but do not run the OSPF protocol.                                                                          |
|         | By default, only interface addresses that are configured for OSPF will be advertised as OSPF interfaces. The <b>passive</b> parameter allows an interface to be advertised as an OSPF interface without running the OSPF protocol. |
|         | While in passive mode, the interface will ignore ingress OSPF protocol packets and not transmit any OSPF protocol packets.                                                                                                    |
|         | The <b>no</b> form of the command removes the passive property from the OSPF interface.                                                                                                    |
| Default | Service interfaces defined in <b>config&gt;router&gt;service-prefix</b> are passive.                                                                                                    |

All other interfaces are not passive.

# priority

| Syntax     | priority <i>number</i><br>no priority                                                                                                    |
|------------|----------------------------------------------------------------------------------------------------|
| Context    | config>service>vprn>ospf>area>if                                                                                                    |
|            | Platforms Supported: 7210 SAS-K 2F4T6C.                                                                                                    |
|            | This command configures the priority of the OSPF interface that is used an election of the designated router on on the subnet.                                                                                                    |
|            | This parameter is only used if the interface is of type broadcast. The router with the highest priority interface becomes the designated router. A router with priority 0 is not eligible to be Designated Router or Backup Designated Router. |
|            | The <b>no</b> form of the command reverts the interface priority to the default value.                                                                                                    |
| Default    | priority 1                                                                                                    |
| Parameters | <i>number</i> — The interface priority expressed as a decimal integer. A value of 0 indicates the router is not eligible to be the Designated Router of Backup Designated Router on the interface subnet.                                      |
|            | <b>Values</b> 0 — 255                                                                                                    |

# retransmit-interval

| Syntax      | retransmit-interval seconds<br>no retransmit-interval                                                                                                    |
|-------------|----------------------------------------------------------------------------------------------------|
| Context     | config>service>vprn>ospf>area>if<br>config>service>vprn>ospf>area>virtual-link<br>config>service>vprn>ospf>area>sham-link                                                                                                    |
| Description | Platforms Supported: 7210 SAS-K 2F4T6C.                                                                                                    |
|             | This command specifies the length of time, in seconds, that OSPF will wait before retransmitting an unacknowledged link state advertisement (LSA) to an OSPF neighbor.                                                       |
|             | The value should be longer than the expected round trip delay between any two routers on the attached network. Once the retransmit-interval expires and no acknowledgement has been received, the LSA will be retransmitted. |
|             | The <b>no</b> form of this command reverts to the default interval.                                                                                                    |
| Default     | retransmit-interval 5                                                                                                    |
| Parameters  | seconds — The retransmit interval in seconds expressed as a decimal integer.                                                                                                    |
|             | <b>Values</b> 1 — 3600                                                                                                    |

# transit-delay

| Syntax      | transit-delay seconds<br>no transit-delay                                                                                                    |
|-------------|----------------------------------------------------------------------------------------------------|
| Context     | config>service>vprn>ospf>area>if<br>config>service>vprn>ospf>area>virtual-link<br>config>service>vprn>ospf>area>sham-link                                         |
| Description | Platforms Supported: 7210 SAS-K 2F4T6C.                                                                                                    |
|             | This command configures the estimated time, in seconds, that it takes to transmit a link state advertisement (LSA) on the interface or virtual link or sham-link. |
|             | The <b>no</b> form of this command reverts to the default delay time.                                                                                             |
| Default     | transit-delay 1                                                                                                    |
| Parameters  | seconds — The transit delay in seconds expressed as a decimal integer.                                                                                            |
|             | <b>Values</b> 0 — 3600                                                                                                    |

#### nssa

| Syntax      | [no] nssa                                                                                                    |
|-------------|----------------------------------------------------------------------------------------------------|
| Context     | config>service>vprn>ospf>area                                                                                                    |
| Description | Platforms Supported: 7210 SAS-K 2F4T6C.                                                                                                    |
|             | This command creates the context to configure an OSPF Not So Stubby Area (NSSA) and adds/ removes the NSSA designation from the area.                                                                                                    |
|             | NSSAs are similar to stub areas in that no external routes are imported into the area from other OSPF areas. The major difference between a stub area and an NSSA is an NSSA has the capability to flood external routes that it learns throughout its area and via an ABR to the entire OSPF domain. |
|             | Existing virtual links of a non-stub or NSSA area will be removed when the designation is changed to NSSA or stub.                                                                                                    |
|             | An area can be designated as stub or NSSA but never both at the same time.                                                                                                    |
|             | By default, an area is not configured as an NSSA area.                                                                                                    |
|             | The <b>no</b> form of the command removes the NSSA designation and configuration context from the area.                                                                                                    |
| Default     | no nssa — The OSPF area is not an NSSA.                                                                                                    |

# originate-default-route

| Syntax     | originate-default-route [type-7]<br>no originate-default-route                                                                                                    |
|------------|----------------------------------------------------------------------------------------------------|
| Context    | config>service>vprn>ospf>area>nssa                                                                                                    |
|            | Platforms Supported: 7210 SAS-K 2F4T6C.                                                                                                    |
|            | This command enables the generation of a default route and its LSA type (3 or 7) into a Not So Stubby Area (NSSA) by an NSSA Area Border Router (ABR).                                                                                   |
|            | When configuring an NSSA with no summaries, the ABR will inject a type 3 LSA default route into the NSSA area. Some older implementations expect a type 7 LSA default route.                                                             |
|            | The <b>no</b> form of the command disables origination of a default route.                                                                                                    |
| Default    | no originate-default-route — A default route is not originated.                                                                                                    |
| Parameters | type-7 — Specifies a type 7 LSA should be used for the default route.                                                                                                    |
|            | Configure this parameter to inject a type-7 LSA default route instead the type 3 LSA into the NSSA configured with no summaries.<br>To revert to a type 3 LSA, enter <b>originate-default-route</b> without the <b>type-7</b> parameter. |
| Default    | Type 3 LSA for the default route.                                                                                                    |

# redistribute-external

| Syntax  | [no] redistribute-external                                                                                                    |
|---------|----------------------------------------------------------------------------------------------------|
| Context | config>service>vprn>ospf>area>nssa                                                                                                    |
|         | Platforms Supported: 7210 SAS-K 2F4T6C.                                                                                                    |
|         | This command enables the redistribution of external routes into the Not So Stubby Area (NSSA) or an NSSA area border router (ABR) that is exporting the routes into non-NSSA areas.                                                                                                    |
|         | NSSA or Not So Stubby Areas are similar to stub areas in that no external routes are imported into the area from other OSPF areas. The major difference between a stub area and an NSSA is that the NSSA has the capability to flood external routes that it learns (providing it is an ASBR) throughout its area and via an Area Border Router to the entire OSPF domain. |
|         | The <b>no</b> form of the command disables the default behavior to automatically redistribute external routes into the NSSA area from the NSSA ABR.                                                                                                    |
| Default | redistribute-external — External routes are redistributed into the NSSA.                                                                                                    |

## summaries

| Syntax  | [no] summaries                                                                                                    |
|---------|----------------------------------------------------------------------------------------------------|
| Context | config>service>vprn>ospf>area>nssa<br>config>service>vprn>ospf>area>stub                                                                                                    |
|         | Platforms Supported: 7210 SAS-K 2F4T6C.                                                                                                    |
|         | This command enables sending summary (type 3) advertisements into a stub area or Not So Stubby Area (NSSA) on an Area Border Router (ABR). This parameter is particularly useful to reduce the size of the routing and Link State Database (LSDB) tables within the stub or nssa area. By default, summary route advertisements are sent into the stub area or NSSA. |
|         | The <b>no</b> form of the command disables sending summary route advertisements and, for stub areas, only the default route is advertised by the ABR.                                                                                                    |
| Default | summaries — Summary routes are advertised by the ABR into the stub area or NSSA.                                                                                                    |
|         |                                                                                                    |

# stub

| Syntax  | [no] stub                                                                                                    |
|---------|----------------------------------------------------------------------------------------------------|
| Context | config>service>vprn>ospf>area                                                                                                    |
|         | Platforms Supported: 7210 SAS-K 2F4T6C.                                                                                                    |
|         | This command enables access to the context to configure an OSPF stub area and adds/removes the stub designation from the area. External routing information is not flooded into stub areas. All routers in the stub area must be configured with the <b>stub</b> command. An OSPF area cannot be both an NSSA and a stub area. Existing virtual links of a non STUB or NSSA area will be removed when its designation is changed to NSSA or STUB. |
|         | By default, an area is not a stub area.                                                                                                    |
|         | The <b>no</b> form of the command removes the stub designation and configuration context from the area.                                                                                                    |
| Default | <b>no stub</b> — The area is not configured as a stub area.                                                                                                    |

# default-metric

| Syntax  | default-metric <i>metric</i><br>no default-metric                                                                                                    |
|---------|----------------------------------------------------------------------------------------------------|
| Context | config>service>vprn>ospf>area>stub                                                                                                    |
|         | Platforms Supported: 7210 SAS-K 2F4T6C.                                                                                                    |
|         | This command configures the metric used by the area border router (ABR) for the default route into a stub area. The default metric should only be configured on an ABR of a stub area. An ABR generates a default route if the area is a <b>stub</b> area. |
|         | The <b>no</b> form of the command reverts to the default value.                                                                                                    |
| Default | default-metric 1                                                                                                    |

**Parameters** *metric* — The metric expressed as a decimal integer for the default route cost to be advertised into the stub area.

**Values** 1 — 16777215

# virtual-link

| Syntax     | [no] virtual-link router-id transit-area area-id                                                                                                    |
|------------|----------------------------------------------------------------------------------------------------|
| Context    | config>service>vprn>ospf>area                                                                                                    |
|            | Platforms Supported: 7210 SAS-K 2F4T6C.                                                                                                    |
|            | This command configures a virtual link to connect area border routers to the backbone via a virtual link. The backbone area (area 0.0.0.0) must be contiguous and all other areas must be connected to the backbone area. If it is not practical to connect an area to the backbone (see area 0.0.0.2 in the picture below) then the area border routers (routers 1 and 2 in the picture below) must be connected via a virtual link. The two area border routers will form a point-to-point like adjacency across the transit area (area 0.0.0.1 in the picture below). A virtual link can only be configured while in the area 0.0.0.0 context. |
|            | The <i>router-id</i> specified in this command must be associated with the virtual neighbor. The transit area cannot be a stub area or a Not So Stubby Area (NSSA).                                                                                                    |
|            | The <b>no</b> form of the command deletes the virtual link.                                                                                                    |
| Default    | No virtual link is defined.                                                                                                    |
| Parameters | router-id — The router ID of the virtual neighbor in IP address dotted decimal notation.                                                                                                    |
|            | <b>transit-area</b> <i>area-id</i> — The area-id specified identifies the transit area that links the backbone area with the area that has no physical connection with the backbone.                                                                                                    |
|            | The OSPF backbone area, area 0.0.0.0, must be contiguous and all other areas must be connected to the backbone area. The backbone distributes routing information between areas. If it is not practical to connect an area to the backbone (see Area 0.0.0.5 in Figure 75) then the area border routers (such as routers Y and Z) must be connected via a virtual link. The two area border routers form a point-to-point-like adjacency across the transit area (see Area 0.0.0.4).                                                                                                    |

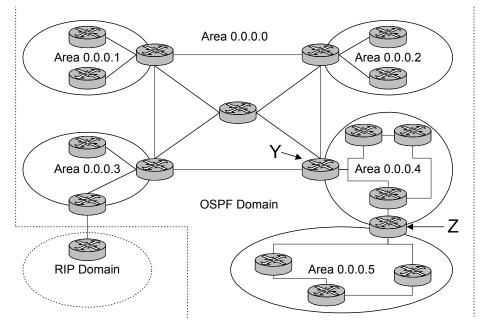

Figure 75: OSPF Areas

# compatible-rfc1583

| Syntax      | [no] compatible-rfc1583                                                                                                    |
|-------------|----------------------------------------------------------------------------------------------------|
| Context     | config>service>vprn>ospf                                                                                                    |
| Description | Platforms Supported: 7210 SAS-K 2F4T6C.                                                                                                    |
|             | This command enables OSPF summary and external route calculations in compliance with RFC1583 and earlier RFCs.                                                                                   |
|             | RFC1583 and earlier RFCs use a different method to calculate summary and external route costs. To avoid routing loops, all routers in an OSPF domain should perform the same calculation method. |
|             | Although it would be favorable to require all routers to run a more current compliancy level, this command allows the router to use obsolete methods of calculation.                             |
|             | The <b>no</b> form of the command enables the post-RFC1583 method of summary and external route calculation.                                                                                     |
| Default     | compatible-rfc1583 — RFC1583 compliance is enabled.                                                                                                    |

#### export

| Syntax     | export policy-name [policy-name]<br>no export                                                                                                    |
|------------|----------------------------------------------------------------------------------------------------|
| Context    | config>service>vprn>ospf                                                                                                    |
|            | Platforms Supported: 7210 SAS-K 2F4T6C.                                                                                                    |
|            | This command associates export route policies to determine which routes are exported from the route table to OSPF. Export polices are only in effect if OSPF is configured as an ASBR.                                                                                                    |
|            | If no export policy is specified, non-OSPF routes are not exported from the routing table manager to OSPF.                                                                                                    |
|            | If multiple policy names are specified, the policies are evaluated in the order they are specified. The first policy that matches is applied. If multiple export commands are issued, the last command entered will override the previous command. A maximum of five policy names can be specified. |
|            | The <b>no</b> form of the command removes all policies from the configuration.                                                                                                    |
| Default    | <b>no export</b> — No export route policies specified.                                                                                                    |
| Parameters | <i>policy-name</i> — The export route policy name. Allowed values are any string up to 32 characters long composed of printable, 7-bit ASCII characters. If the string contains special characters (#, \$, spaces, etc.), the entire string must be enclosed within double quotes.                  |
|            | The specified name(s) must already be defined.                                                                                                    |

#### external-db-overflow

| Syntax | external-db-overflow limit interval |
|--------|-------------------------------------|
|        | no external-db-overflow             |

#### **Context** config>service>vprn>ospf

Platforms Supported: 7210 SAS-K 2F4T6C.

This command enables limits on the number of non-default AS-external-LSA entries that can be stored in the LSDB and specifies a wait timer before processing these after the limit is exceeded.

The *limit* value specifies the maximum number of non-default AS-external-LSA entries that can be stored in the link-state database (LSDB). Placing a limit on the non-default AS-external-LSAs in the LSDB protects the router from receiving an excessive number of external routes that consume excessive memory or CPU resources. If the number of routes reach or exceed the *limit*, the table is in an overflow state. When in an overflow state, the router will not originate any new AS-external-LSAs. In fact, it withdraws all the self-originated non-default external LSAs.

The *interval* specifies the amount of time to wait after an overflow state before regenerating and processing non-default AS-external-LSAs. The waiting period acts like a dampening period preventing the router from continuously running Shortest Path First (SPF) calculations caused by the excessive number of non-default AS-external LSAs.

The **external-db-overflow** must be set identically on all routers attached to any regular OSPF area. OSPF stub areas and not-so-stubby areas (NSSAs) are excluded.

The no form of the command disables limiting the number of non-default AS-external-LSA entries.

**Default** no external-db-overflow — No limit on non-default AS-external-LSA entries.

 Parameters
 *limit* — The maximum number of non-default AS-external-LSA entries that can be stored in the LSDB before going into an overflow state expressed as a decimal integer.

**Values** -1 — 2147483647

*interval* — The number of seconds after entering an overflow state before attempting to process non-default AS-external-LSAs expressed as a decimal integer.

**Values** 0 — 2147483647

#### external-preference

| Syntax     | external-preference preference<br>no external-preference                                                                                                    |
|------------|----------------------------------------------------------------------------------------------------|
| Context    | config>service>vprn>ospf                                                                                                    |
|            | Platforms Supported: 7210 SAS-K 2F4T6C.                                                                                                    |
|            | This command configures the preference for OSPF external routes.                                                                                                    |
|            | A route can be learned by the router from different protocols in which case the costs are not comparable; when this occurs the preference is used to decide which route will be used.                                                                                                    |
|            | Different protocols should not be configured with the same preference, if this occurs the tiebreaker is per the default preference table as defined in the following table. If multiple routes are learned with an identical preference using the same protocol, the lowest cost route is used. |
|            | If multiple routes are learned with an identical preference using the same protocol and the costs (metrics) are equal, then the decision of what route to use is determined by the configuration of the <b>ecmp</b> in the config>router context.                                               |
|            | The <b>no</b> form of the command reverts to the default value.                                                                                                    |
| Default    | external-preference 150 — OSPF external routes have a default preference of 150.                                                                                                    |
| Parameters | preference — The preference for external routes expressed as a decimal integer.                                                                                                    |

| Route Type             | Preference | Configurable     |  |
|------------------------|------------|------------------|--|
| Direct attached        | 0          | No               |  |
| Static routes          | 5          | Yes              |  |
| OSPF internal          | 10         | Yes <sup>a</sup> |  |
| IS-IS level 1 internal | 15         | Yes              |  |
| IS-IS level 2 internal | 18         | Yes              |  |
| RIP                    | 100        | Yes              |  |
| OSPF external          | 150        | Yes              |  |
| IS-IS level 1 external | 160        | Yes              |  |

| Route Type                      | Preference                        | Configurable (Continued) |
|---------------------------------|-----------------------------------|--------------------------|
| IS-IS level 2 external          | 165                               | Yes                      |
| BGP                             | 170                               | Yes                      |
| a. Preference for OSPF internal | routes is configured with the pre | ference command.         |

**Values** 1 – 255

# ignore-dn-bit

| Syntax      | [no] ignore-dn-bit                                                                                                    |  |
|-------------|----------------------------------------------------------------------------------------------------|--|
| Context     | config>service>vprn>ospf                                                                                                    |  |
| Description | Platforms Supported: 7210 SAS-K 2F4T6C.                                                                                                    |  |
|             | This command specifies whether to ignore the DN bit for OSPF LSA packets for this instance of OSPF on the router. When enabled, the DN bit for OSPF LSA packets will be ignored. When disabled, the DN bit will not be ignored for OSPF LSA packets. |  |

## overload

| Syntax                                                                                                    | overload [timeout seconds]<br>no overload                                                                                                    |  |  |
|----------------------------------------------------------------------------------------------------|----------------------------------------------------------------------------------------------------|--|--|
| Context                                                                                                    | config>service>vprn>ospf                                                                                                    |  |  |
|                                                                                                    | Platforms Supported: 7210 SAS-K 2F4T6C.                                                                                                    |  |  |
| This command changes the overload state of the local router so that it appears to be overloaded. overload is enabled, the router can participate in OSPF routing, but is not used for transit traffic Traffic destined to directly attached interfaces continue to reach the router. |                                                                                                    |  |  |
|                                                                                                    | To put the IGP in an overload state enter a timeout value. The IGP will enter the overload state until the timeout timer expires or a <b>no overload</b> command is executed.                                                                                                    |  |  |
|                                                                                                    | If the <b>overload</b> command is encountered during the execution of an <b>overload-on-boot</b> command then this command takes precedence. This could occur as a result of a saved configuration file where both parameters are saved. When the file is saved by the system the <b>overload-on-boot</b> command is saved after the <b>overload</b> command. |  |  |
|                                                                                                    | Use the <b>no</b> form of this command to return to the default. When the <b>no overload</b> command is executed, the overload state is terminated regardless the reason the protocol entered overload state.                                                                                                    |  |  |
| Default                                                                                                    | no overload                                                                                                    |  |  |
| Parameters                                                                                                    | timeout seconds — Specifies the number of seconds to reset overloading.                                                                                                    |  |  |
|                                                                                                    | <b>Values</b> 60—1800                                                                                                    |  |  |
|                                                                                                    | Default 60                                                                                                    |  |  |

## overload-include-stub

| Syntax         | [no] overload-include-stub                                                                                                    |
|----------------|----------------------------------------------------------------------------------------------------|
| Context        | config>service>vprn>ospf                                                                                                    |
|                | Platforms Supported: 7210 SAS-K 2F4T6C.                                                                                                    |
|                | This command is used to to determine if the OSPF stub networks should be advertised with a maximum metric value when the system goes into overload state for any reason. When enabled, the system uses the maximum metric value. When this command is enabled and the router is in overload, all stub interfaces, including loopback and system interfaces, will be advertised at the maximum metric. |
| Default        | no overload-include-stub                                                                                                    |
|                |                                                                                                    |
| overload-on-bo | pot                                                                                                    |
| Syntax         | overload-on-boot [timeout seconds]<br>no overload                                                                                                    |
| Context        | config>service>vprn>ospf                                                                                                    |
|                | Platforms Supported: 7210 SAS-K 2F4T6C.                                                                                                    |
|                | When the router is in an overload state, the router is used only if there is no other router to reach the destination. This command configures the IGP upon bootup in the overload state until one of the                                                                                                    |
|                | following events occur:                                                                                                    |

• A manual override of the current overload state is entered with the no overload command.

The no overload command does not affect the overload-on-boot function.

The no form of the command removes the overload-on-boot functionality from the configuration.

**Default** no overload-on-boot

Parameters timeout seconds — Specifies the number of seconds to reset overloading.

 Values
 60 — 1800

 Default
 60

# preference

| Syntax  | preference preference<br>no preference                           |
|---------|------------------------------------------------------------------|
| Context | config>service>vprn>ospf                                         |
|         | Platforms Supported: 7210 SAS-K 2F4T6C.                          |
|         | This command configures the preference for OSPF internal routes. |

A route can be learned by the router from different protocols in which case the costs are not comparable, when this occurs the preference is used to decide to which route will be used.

Different protocols should not be configured with the same preference, if this occurs the tiebreaker is per the default preference table as defined in the following table. If multiple routes are learned with an identical preference using the same protocol, the lowest cost route is used.

If multiple routes are learned with an identical preference using the same protocol and the costs (metrics) are equal, then the decision of what route to use is determined by the configuration of the **ecmp** in the config>router context.

The **no** form of the command reverts to the default value.

**Default** preference 10 — OSPF internal routes have a preference of 10.

**Parameters** *preference* — The preference for internal routes expressed as a decimal integer. Defaults for different route types are listed in the following table.

| Route Type             | Preference | Configurable     |          |
|------------------------|------------|------------------|----------|
| Direct attached        | 0          | No               | <u> </u> |
| Static routes          | 5          | Yes              |          |
| OSPF internal          | 10         | Yes <sup>a</sup> |          |
| IS-IS level 1 internal | 15         | Yes              |          |
| IS-IS level 2 internal | 18         | Yes              |          |
| RIP                    | 100        | Yes              |          |
| OSPF external          | 150        | Yes              |          |
| IS-IS level 1 external | 160        | Yes              |          |
| IS-IS level 2 external | 165        | Yes              |          |
| BGP                    | 170        | Yes              |          |

a. Preference for OSPF internal routes is configured with the preference command.

**Values** 1 — 255

#### reference-bandwidth

| Syntax  | reference-bandwidth reference-bandwidth<br>no reference-bandwidth                                                                                                    |
|---------|----------------------------------------------------------------------------------------------------|
| Context | config>service>vprn>ospf                                                                                                    |
|         | Platforms Supported: 7210 SAS-K 2F4T6C.                                                                                                    |
|         | This command configures the reference bandwidth in kilobits per second (Kbps) that provides the reference for the default costing of interfaces based on their underlying link speed. |

The default interface cost is calculated as follows:

 $cost = reference-bandwidth \div bandwidth$ 

The default *reference-bandwidth* is 100,000,000 Kbps or 100 Gbps, so the default auto-cost metrics for various link speeds are as as follows:

- 10 Mbs link default cost of 10000
- 100 Mbs link default cost of 1000
- 1 Gbps link default cost of 100
- 10 Gbps link default cost of 10

The **reference-bandwidth** command assigns a default cost to the interface based on the interface speed. To override this default cost on a particular interface, use the **metric** *metric* command in the **config>router>ospf>area>interface** *ip-int-name* context.

The no form of the command reverts the reference-bandwidth to the default value.

**Default** reference-bandwidth 100000000 — Reference bandwidth of 100 Gbps.

**Parameters** *reference-bandwidth* — The reference bandwidth in kilobits per second expressed as a decimal integer.

Values 1 — 100000000

#### super-backbone

| Syntax                                              | [no] super-backbone                                                                                                    |
|-----------------------------------------------------|----------------------------------------------------------------------------------------------------|
| Context                                             | config>service>vprn>ospf                                                                                                    |
| Description Platforms Supported: 7210 SAS-K 2F4T6C. |                                                                                                    |
|                                                     | This command specifies whether CE-PE functionality is required or not. The OSPF super backbone indicates the type of the LSA generated as a result of routes redistributed into OSPF. When enabled, the redistributed routes are injected as summary, external or NSSA LSAs. When disabled, the redistributed routes are injected as either external or NSSA LSAs only. |
| Default                                             | no super-backbone                                                                                                    |

#### suppress-dn-bit

| Syntax [no] sup | press-dn-bit |
|-----------------|--------------|
|-----------------|--------------|

**Context** config>service>vprn>ospf

Platforms Supported: 7210 SAS-K 2F4T6C.

This command specifies whether to suppress the setting of the DN bit for OSPF LSA packets generated by this instance of OSPF on the router. When enabled, the DN bit for OSPF LSA packets generated by this instance of the OSPF router will not be set. When disabled, this instance of the OSPF router will follow the normal proceedure to determine whether to set the DN bit.

**Default** no suppress-dn-bit

## timers

| Syntax     | timers                                                                                                    |  |  |
|------------|----------------------------------------------------------------------------------------------------|--|--|
| Context    | config>service>vprn>ospf                                                                                                    |  |  |
|            | Platforms Supported: 7210 SAS-K 2F4T6C.                                                                                                    |  |  |
|            | This command enables the context that allows for the configuration of OSPF timers. Timers control the delay between receipt of a link state advertisement (LSA) requiring a Dijkstra (Shortest Path First (SPF)) calculation and the minimum time between successive SPF calculations.                                                                                                    |  |  |
|            | Changing the timers affect CPU utilization and network reconvergence times. Lower values reduce convergence time but increase CPU utilization. Higher values reduce CPU utilization but increase reconvergence time.                                                                                                    |  |  |
| Default    | none                                                                                                    |  |  |
| spf-wait   |                                                                                                    |  |  |
| Syntax     | <pre>spf-wait max-spf-wait [spf-initial-wait [spf-second-wait]] no spf-wait</pre>                                                                                                    |  |  |
| Context    | t config>service>vprn>ospf>timers                                                                                                    |  |  |
|            | Platforms Supported: 7210 SAS-K 2F4T6C.                                                                                                    |  |  |
|            | This command defines the maximum interval between two consecutive SPF calculations in milliseconds. Timers that determine when to initiate the first, second, and subsequent SPF calculations after a topology change occurs can be controlled with this command. Subsequent SPF runs (if required) will occur at exponentially increasing intervals of the <i>spf-second-wait</i> interval. For example, if the <i>spf-second-wait</i> interval is 1000, then the next SPF will run after 2000 milliseconds, and then next SPF will run after 4000 milliseconds, etc., until it reaches the <b>spf-wait</b> value. The SPF interval will stay at the <b>spf-wait</b> value until there are no more SPF runs scheduled in that interval. After a full interval without any SPF runs, the SPF interval will drop back to <i>spf-initial-wait</i> . |  |  |
|            | The timer must be entered in increments of 100 milliseconds. Values entered that do not match this requirement will be rejected.                                                                                                    |  |  |
|            | Use the <b>no</b> form of this command to return to the default.                                                                                                    |  |  |
| Default    | no spf-wait                                                                                                    |  |  |
| Parameters | <i>max-spf-wait</i> — Specifies the maximum interval in milliseconds between two consecutive SPF calculations.                                                                                                    |  |  |
|            | <b>Values</b> 1 — 120000                                                                                                    |  |  |

Default 1000

*spf-initial-wait* — Specifies the initial SPF calculation delay in milliseconds after a topology change.

| Values                              | 10 — 100000                                                                |
|-------------------------------------|----------------------------------------------------------------------------|
| Default                             | 1000                                                                       |
| <i>spf-second-wait</i> calculation. | — Specifies the hold time in milliseconds between the first and second SPF |
| Values                              | 10 — 100000                                                                |
| Default                             | 1000                                                                       |

# vpn-domain

vpn-tag

| Syntax      | vpn-domain [ <i>type</i> {0005   0105   0205   8005}] id <i>id</i><br>no vpn-domain                                                                                                    |  |
|-------------|----------------------------------------------------------------------------------------------------|--|
| Context     | config>service>vprn>ospf                                                                                                    |  |
| Description | Platforms Supported: 7210 SAS-K 2F4T6C.                                                                                                    |  |
|             | This command specifies type of the extended community attribute exchanged using BGP to carry the OSPF VPN domain ID. This applies to VPRN instances of OSPF only. An attempt to modify the value of this object will result in an inconsistent value error when is not a VPRN instance. The parameters are mandatory and can be entered in either order. This command is not applicable in the <b>config&gt;service&gt;vprn&gt;ospf3</b> context. |  |
| Default     | no vpn-domain                                                                                                    |  |
| Parameters  | id — Specifies the OSPF VPN domain in the "xxxx.xxxx" format. This is exchanged using BGP<br>in the extended community attribute associated with a prefix. This object applies to VPRN<br>instances of OSPF only.                                                                                                    |  |
|             | <i>type</i> — Specifies the type of the extended community attribute exchanged using BGP to carry the OSPF VPN domain ID.                                                                                                    |  |
|             | <b>Values</b> 0005, 0105, 0205, 8005                                                                                                    |  |
|             |                                                                                                    |  |

# Syntaxvpn-tag vpn-tag<br/>no vpn-tagContextconfig>service>vprn>ospfDescriptionPlatforms Supported: 7210 SAS-K 2F4T6C.<br/>This command specifies the route tag for an OSPF VPN on a PE router. This field is set in the tag<br/>field of the OSPF external LSAs generated by the PE. This is mainly used to prevent routing loops.<br/>This applies to VPRN instances of OSPF only. An attempt to modify the value of this object will<br/>result in an inconsistent value error when is not a VPRN instance.Defaultvpn-tag 0

## Isa-arrival

| Syntax     | Isa-arrival <i>Isa-arrival-time</i><br>no Isa-arrival                                                                                                    |  |  |
|------------|----------------------------------------------------------------------------------------------------|--|--|
| Context    | t config>service>vprn>ospf>timers                                                                                                    |  |  |
|            | Platforms Supported: 7210 SAS-K 2F4T6C.                                                                                                    |  |  |
|            | This parameter defines the minimum delay that must pass between receipt of the same Link State Advertisements (LSAs) arriving from neighbors. It is recommended that the neighbors configured ( <b>lsa-generate</b> ) <i>lsa-second-wait</i> interval is equal or greater then the <b>lsa-arrival</b> timer configured here. |  |  |
|            | Use the <b>no</b> form of this command to return to the default.                                                                                                    |  |  |
| Default    | no lsa-arrival                                                                                                    |  |  |
| Parameters | <i>lsa-arrival-time</i> — Specifies the timer in milliseconds. Values entered that do not match this requirement will be rejected.                                                                                                    |  |  |
|            | <b>Values</b> 0 — 600000                                                                                                    |  |  |

# Isa-generate

| Syntax     | Isa-generate max-Isa-wait [Isa-initial-wait [Isa-second-wait]]<br>no Isa-generate-interval                                                                                                    |  |  |
|------------|----------------------------------------------------------------------------------------------------|--|--|
| Context    | config>service>vprn>ospf>timers                                                                                                    |  |  |
|            | Platforms Supported: 7210 SAS-K 2F4T6C.                                                                                                    |  |  |
|            | This parameter customizes the throttling of OSPF LSA-generation. Timers that determine when to generate the first, second, and subsequent LSAs can be controlled with this command. Subsequent LSAs are generated at increasing intervals of the <i>lsa-second-wait</i> timer until a maximum value is reached. Configuring the <b>lsa-arrival</b> interval to equal or less than the <i>lsa-second-wait</i> interval configured in the <b>lsa-generate</b> command is recommended. |  |  |
|            | Use the <b>no</b> form of this command to return to the default.                                                                                                    |  |  |
| Default    | no lsa-generate                                                                                                    |  |  |
| Parameters | <i>max-lsa-wait</i> — Specifies the maximum interval, in milliseconds, between two consecutive ocurrences of an LSA being generated.                                                                                                    |  |  |
|            | The timer must be entered as either 1 or in millisecond increments. Values entered that do not match this requirement will be rejected.                                                                                                    |  |  |
|            | <b>Values</b> 1 – 600000                                                                                                    |  |  |

# **VPRN Show Commands**

# egress-label

| Syntax      | egress-label start-label [end-label]                                                                                                    |                                                                                        |
|-------------|----------------------------------------------------------------------------------------------------|----------------------------------------------------------------------------------------|
| Context     | show>service                                                                                                    |                                                                                        |
| Description | Platforms Supported: 7210 SAS-K 2F4T6C.                                                                                                    |                                                                                        |
|             | Display services                                                                                                    | s using the range of egress labels.                                                    |
|             | If only the mand displayed.                                                                                                    | latory start-label parameter is specified, only services using the specified label are |
|             | If both <i>start-label</i> and <i>end-label</i> parameters are specified, the services using the range of labels X where <i>start-label</i> $\leq X \leq end-label$ are displayed.                          |                                                                                        |
|             | Use the <b>show ro</b>                                                                                                    | outer ldp bindings command to display dynamic labels.                                  |
| Parameters  | <i>start-label</i> — The starting egress label value for which to display services using the label range. I only <i>egress-label1</i> is specified, services only using <i>egress-label1</i> are displayed. |                                                                                        |
|             | Values                                                                                                    | 0   2048 131071                                                                        |
|             | end-label — The                                                                                                    | e ending egress label value for which to display services using the label range.       |
|             | Default                                                                                                    | The egress-label1 value.                                                               |
|             | Values                                                                                                    | 2049 — 131071                                                                          |
| Output      | Show Service<br>egress label outp                                                                                                    | <b>Egress Command Output</b> — The following table describes show service out fields.  |
|             | Labe                                                                                                    | Description                                                                            |

| Label                       | Description                                                                                           |
|-----------------------------|----------------------------------------------------------------------------------------------------|
| Svc Id                      | The ID that identifies a service.                                                                     |
| Sdp Id                      | The ID that identifies an SDP.                                                                        |
| Туре                        | Indicates whether the SDP binding is a spoke or a mesh.                                               |
| I. Lbl                      | The VC label used by the far-end device to send packets to this device<br>in this service by the SDP. |
| E. Lbl                      | The VC label used by this device to send packets to the far-end device in this service by the SDP.    |
| Number of bindings<br>found | The total number of SDP bindings that exist within the specified egress label range.                  |

#### Sample Output

|        | Martini Service Labels |             |       |  |
|--------|------------------------|-------------|-------|--|
| Svc Id | Sdp Id                 | Type I.Lbl  | E.Lbl |  |
|        | 10:1                   | Mesh 0      | 0     |  |
| 1      | 20:1                   | Mesh 0      | 0     |  |
| 1      | 30:1                   | Mesh 0      | 0     |  |
| 1      | 100:1                  | Mesh 0      | 0     |  |
|        |                        |             |       |  |
| 1      | 107:1                  | Mesh 0      | 0     |  |
| 1      | 108:1                  | Mesh 0      | 0     |  |
| 1      | 300:1                  | Mesh 0      | 0     |  |
| 1      | 301:1                  | Mesh 0      | 0     |  |
| 1      | 302:1                  | Mesh 0      | 0     |  |
| 1      | 400:1                  | Mesh 0      | 0     |  |
| 1      | 500:2                  | Spok 131070 | 2001  |  |
| 1      | 501:1                  | Mesh 131069 | 2000  |  |
| 100    | 300:100                | Spok 0      | 0     |  |
| 200    | 301:200                | Spok 0      | 0     |  |
| 200    | 302:300                | Spok 0      | 0     |  |
| 300    | 400:400                | Spok 0      | 0     |  |

# ingress-label

| Syntax      | ingress-label start-label [end-label]                                                                                                    |  |
|-------------|----------------------------------------------------------------------------------------------------|--|
| Context     | show>service                                                                                                    |  |
| Description | Platforms Supported: 7210 SAS-K 2F4T6C.                                                                                                    |  |
|             | Display services using the range of ingress labels.                                                                                                    |  |
|             | If only the mandatory <i>start-label</i> parameter is specified, only services using the specified label are displayed.                                                                                   |  |
|             | If both <i>start-label</i> and <i>end-label</i> parameters are specified, the services using the range of labels X where <i>start-label</i> $\leq X \leq end-label$ are displayed.                        |  |
|             | Use the show router vprn-service-id ldp bindings command to display dynamic labels.                                                                                                    |  |
| Parameters  | <i>start-label</i> — The starting ingress label value for which to display services using the label range. If only <i>start-label</i> is specified, services only using <i>start-label</i> are displayed. |  |
|             | Values 0, 2048 — 131071                                                                                                    |  |
|             | end-label — The ending ingress label value for which to display services using the label range.                                                                                                    |  |
|             | <b>Default</b> The <i>start-label</i> value.                                                                                                    |  |

**Output** Show Service Ingress-Label — The following table describes show service ingress-label output fields:

| Label                       | Description                                                                                             |
|-----------------------------|----------------------------------------------------------------------------------------------------|
| Svc ID                      | The service identifier.                                                                                 |
| SDP Id                      | The SDP identifier.                                                                                     |
| Туре                        | Indicates whether the SDP is a spoke or a mesh.                                                         |
| I.Lbl                       | The ingress label used by the far-end device to send packets to this device in this service by the SDP. |
| E.Lbl                       | The egress label used by this device to send packets to the far-end device in this service by the SDP.  |
| Number of Bindings<br>Found | The number of SDP bindings within the label range specified.                                            |

#### Sample Output

| *A:ALA-12# show service ingress-label 0 |               |            |       |  |  |  |
|-----------------------------------------|---------------|------------|-------|--|--|--|
|                                         |               |            |       |  |  |  |
|                                         | ervice Labels |            |       |  |  |  |
|                                         |               |            |       |  |  |  |
| SVC Id                                  | Sdp Id        | туре г.цог | E.TOT |  |  |  |
| 1                                       |               | Mesh 0     | 0     |  |  |  |
|                                         |               | Mesh 0     | 0     |  |  |  |
| 1                                       | 30:1          | Mesh 0     | 0     |  |  |  |
| 1                                       | 50:1          | Mesh 0     | 0     |  |  |  |
| 1                                       | 100:1         | Mesh 0     | 0     |  |  |  |
| 1                                       | 101:1         | Mesh 0     | 0     |  |  |  |
| 1                                       | 102:1         | Mesh 0     | 0     |  |  |  |
| 1                                       | 103:1         | Mesh 0     | 0     |  |  |  |
| 1                                       | 104:1         | Mesh 0     | 0     |  |  |  |
| 1                                       | 105:1         | Mesh 0     | 0     |  |  |  |
| 1                                       | 106:1         | Mesh 0     | 0     |  |  |  |
| 1                                       | 107:1         | Mesh 0     | 0     |  |  |  |
| 1                                       | 108:1         | Mesh 0     | 0     |  |  |  |
| 1                                       | 300:1         | Mesh 0     | 0     |  |  |  |
| 1                                       | 301:1         | Mesh 0     | 0     |  |  |  |
| 1                                       | 302:1         | Mesh 0     | 0     |  |  |  |
| 1                                       | 400:1         | Mesh 0     | 0     |  |  |  |
| 100                                     | 300:100       | Spok 0     | 0     |  |  |  |
| 200                                     | 301:200       | Spok 0     | 0     |  |  |  |
| 300                                     | 302:300       | Spok 0     | 0     |  |  |  |
| 400                                     | 400:400       | Spok 0     | 0     |  |  |  |
|                                         |               |            |       |  |  |  |

Number of Bindings Found : 21

7210 SAS D, E, K2F2T1C, K2F4T6C OS Services Guide

------

\*A:ALA-12#

# sap-using

| Syntax      | sap-using [sap <i>sap-id</i> ]<br>sap-using interface [ <i>ip-address</i>   <i>ip-int-name</i> ]<br>sap-using [ingress   egress] filter filter-id<br>sap-using [ingress   egress] qos-policy qos-policy-id |
|-------------|----------------------------------------------------------------------------------------------------|
| Context     | show>service                                                                                                    |
| Description | Platforms Supported: 7210 SAS-K 2F4T6C.                                                                                                    |
|             | This command displays SAP information.                                                                                                    |
|             | If no optional parameters are specified, the command displays a summary of all defined SAPs.                                                                                                    |
|             | The optional parameters restrict output to only SAPs matching the specified properties.                                                                                                    |
| Parameters  | <i>sap-id</i> — Specifies the physical port identifier portion of the SAP definition. See Common CLI Command Descriptions on page 945 for command syntax.                                                  |
|             | interface — Specifies matching SAPs with the specified IP interface.                                                                                                    |
|             | <i>ip-address</i> — The IP address of the interface for which to display matching SAPs.                                                                                                    |
|             | <b>Values</b> 1.0.0.0 — 223.255.255                                                                                                    |
|             | <i>ip-int-name</i> — The IP interface name for which to display matching SAPs.                                                                                                    |
|             | ingress — Specifies matching an ingress policy.                                                                                                    |
|             | egress — Specifies matching an egress policy.                                                                                                    |
|             | <b>qos-policy</b> <i>qos-policy-id</i> — The ingress or egress QoS Policy ID for which to display matching SAPs.                                                                                           |
|             | <b>Values</b> 1 – 65535                                                                                                    |
|             | filter <i>filter-id</i> — The ingress or egress filter policy ID for which to display matching SAPs.                                                                                                    |
|             | <b>Values</b> 1 — 65535                                                                                                    |
| Output      | Show Service SAP — The following table describes show service SAP output fields:                                                                                                    |

| Label    | Description                                                     |
|----------|-----------------------------------------------------------------|
| Port ID  | The ID of the access port where the SAP is defined.             |
| Svc ID   | The service identifier.                                         |
| SapMTU   | The SAP MTU value.                                              |
| I.QoS    | The SAP ingress QoS policy number specified on the ingress SAP. |
| I.MAC/IP | The MAC or IP filter policy ID applied to the ingress SAP.      |
| E.QoS    | The SAP egress QoS policy number specified on the egress SAP.   |
| E.Mac/IP | The MAC or IP filter policy ID applied to the egress SAP        |
| A.Pol    | The accounting policy ID assigned to the SAP.                   |

| Label | Description (Continued)       |
|-------|-------------------------------|
| Adm   | The desired state of the SAP. |
| Opr   | The actual state of the SAP.  |

#### Sample Output

| PortId SvcId<br> | SapMTU | I.QoS | I.Mac/IP | E OOS | E Mag/TD | 7     |      |      |
|------------------|--------|-------|----------|-------|----------|-------|------|------|
| 1/1/7.0 1        |        |       |          | 1.000 | E.MaC/IP | A.POI | Adm  | Opr  |
| 1/1//:0 1        | 1518   | 10    | 8        | 10    | none     | none  | Up   | Up   |
| 1/1/11:0 100     | 1514   | 1     | none     | 1     | none     | none  | Down | Down |
| 1/1/7:300 300    | 1518   | 10    | none     | 10    | none     | 1000  | Up   | Up   |

# sdp

| Syntax      | sdp [sdp-id   far-end ip-address] [detail   keep-alive-history] |                                                                            |  |  |  |
|-------------|-----------------------------------------------------------------|----------------------------------------------------------------------------|--|--|--|
| Context     | show>service                                                    | show>service                                                               |  |  |  |
| Description | Platforms Supp                                                  | Platforms Supported: 7210 SAS-K 2F4T6C.                                    |  |  |  |
|             | Displays SDP in                                                 | formation.                                                                 |  |  |  |
|             | If no optional pa                                               | rameters are specified, a summary SDP output for all SDPs is displayed.    |  |  |  |
| Parameters  | <i>sdp-id</i> — The SDP ID for which to display information.    |                                                                            |  |  |  |
|             | Default                                                         | All SDPs.                                                                  |  |  |  |
|             | Values                                                          | 1 — 17407                                                                  |  |  |  |
|             | far-end ip-addre                                                | ess — Displays only SDPs matching with the specified far-end IP address.   |  |  |  |
|             | Default                                                         | SDPs with any far-end IP address.                                          |  |  |  |
|             | detail — Displays detailed SDP information.                     |                                                                            |  |  |  |
|             | Default                                                         | SDP summary output.                                                        |  |  |  |
|             | keep-alive-histo                                                | ory — Displays the last fifty SDP keepalive events for the SDP.            |  |  |  |
|             | Default                                                         | SDP summary output.                                                        |  |  |  |
| Output      | Show Service                                                    | <b>SDP</b> — The following table describes show service SDP output fields: |  |  |  |

| Label                | Description                                                                                                    |
|----------------------|----------------------------------------------------------------------------------------------------|
| SDP Id               | The SDP identifier.                                                                                                    |
| Adm MTU              | Specifies the largest service frame size (in octets) that can be transmit-<br>ted through this SDP to the far-end router, without requiring the packet<br>to be fragmented. |
| Opr MTU              | Specifies the actual largest service frame size (in octets) that can be transmitted through this SDP to the far-end router, without requiring the packet to be fragmented.  |
| IP address           | Specifies the IP address of the remote end of the MPLS tunnel defined by this SDP.                                                                                          |
| Adm<br>Admin State   | Specifies the state of the SDP.                                                                                                    |
| Opr<br>Oper State    | Specifies the operating state of the SDP.                                                                                                    |
| Flags                | Specifies all the conditions that affect the operating status of this SDP.                                                                                                  |
| Signal<br>Signaling  | Specifies the signaling protocol used to obtain the ingress and egress labels used in frames transmitted and received on the SDP.                                           |
| Last Status Change   | Specifies the time of the most recent operating status change to this SDP.                                                                                                  |
| Last Mgmt Change     | Specifies the time of the most recent management-initiated change to this SDP.                                                                                              |
| Number of SDPs       | Specifies the total number of SDPs displayed according to the criteria specified.                                                                                           |
| Hello Time           | Specifies how often the SDP echo request messages are transmitted on this SDP.                                                                                              |
| Deliver<br>Delivered | Specifies the type of delivery used by the SDP: MPLS.                                                                                                    |
| Number of SDPs       | Specifies the total number of SDPs displayed according to the criteria specified.                                                                                           |
| Hello Time           | Specifies how often the SDP echo request messages are transmitted on this SDP.                                                                                              |
| Hello Msg Len        | Specifies the length of the SDP echo request messages transmitted on this SDP.                                                                                              |
| Hello Timeout        | Specifies the number of seconds to wait for an SDP echo response mes-<br>sage before declaring a timeout.                                                                   |
| Unmatched Replies    | Specifies the number of SDP unmatched message replies.                                                                                                    |
|                      |                                                                                                    |

| Label                  | Description (Continued)                                                                                                    |
|------------------------|----------------------------------------------------------------------------------------------------|
| Max Drop Count         | Specifies the maximum number of consecutive SDP echo request mes-<br>sages that can be unacknowledged before the keepalive protocol reports<br>a fault.                        |
| Hold Down Time         | Specifies the maximum number of consecutive SDP echo request mes-<br>sages that can be unacknowledged before the keepalive protocol reports<br>a fault.                        |
| TX Hello Msgs          | Specifies the number of SDP echo request messages transmitted since<br>the keepalive was administratively enabled or the counter was cleared.                                  |
| Rx Hello Msgs          | Specifies the number of SDP echo request messages received since the keepalive was administratively enabled or the counter was cleared.                                        |
| Associated LSP<br>List | When the SDP type is MPLS, a list of LSPs used to reach the far-end router displays. All the LSPs in the list must terminate at the IP address specified in the far end field. |

#### Sample Output

\*A:ALA-12# show service sdp

| Services  | : Service 1 | Destination | n Points   |       |             |         |        |
|-----------|-------------|-------------|------------|-------|-------------|---------|--------|
|           |             |             |            |       |             |         |        |
| SdpId     | Adm MTU     | Opr MTU     | IP address | Adm   | Opr         | Deliver | Signal |
|           |             |             |            |       |             |         |        |
| 10        | 4462        | 4462        | 10.20.1.3  | Up    | Dn NotReady | MPLS    | TLDP   |
| 40        | 4462        | 1534        | 10.20.1.20 | Up    | Up          | MPLS    | TLDP   |
|           |             |             |            |       |             |         |        |
| Number of | f SDPs : 5  |             |            |       |             |         |        |
|           |             |             |            | ===== |             |         |        |

\*A:ALA-12#

#### \*A:ALA-12# show service sdp 8

| Service                                        | Destinatic | n Point (S           |                  |         |                 |         |        |
|------------------------------------------------|------------|----------------------|------------------|---------|-----------------|---------|--------|
| SdpId                                          | Adm MTU    | Opr MTU              | IP address       | Adm (   | 0pr             | Deliver | Signal |
| 8                                              | 4462       | 4462                 | 10.10.10.104     | Up 1    | Dn NotReady     | MPLS    | TLDP   |
| Service Destination Point (Sdp Id : 8) Details |            |                      |                  |         |                 |         |        |
| Sdp Id 8 -(10.10.10.104)                       |            |                      |                  |         |                 |         |        |
| Descript<br>SDP Id<br>Admin Pa<br>Far End      | ion        | : MPLS<br>: 8<br>: 0 | -10.10.10.104    | Oper Pa | ath MTU<br>ry   | : 0     |        |
| Admin St<br>Flags                              | ate        | : Up<br>: Signa      | lingSessDown Tra | -       | tate<br>unnDown | : Down  |        |

## 7210 SAS D, E, K2F2T1C, K2F4T6C OS Services Guide

\*A:dut-a>show>service# sdp

| ======<br>Service                                                                                                    | es: Serv | ice Dest | ination Points     |          |          |              |            |              |
|----------------------------------------------------------------------------------------------------|----------|----------|--------------------|----------|----------|--------------|------------|--------------|
| sdpId                                                                                                    | AdmMTU   | OprMTU   | IP address         | Adm      | Opr      | Del          | LSP        | Sig          |
| 17406<br>17407<br>                                                                                                    | 0        | 9166     | 2.2.2.2<br>3.3.3.3 | Up<br>Up | Up<br>Up | MPLS<br>MPLS | L/B<br>L/B | TLDP<br>TLDP |
| <pre>Number of SDPs : 2 Legend: R = RSVP, L = LDP, B = BGP, M = MPLS-TP, n/a = Not Applicable I = SR-ISIS, O = SR-OSPF *A:dut-a&gt;show&gt;service#</pre> |          |          |                    |          |          |              |            |              |

## sdp-using

| Syntax      | sdp-using [sdp-id[:vc-id]   far-end ip-address]                       |                                                                        |  |  |
|-------------|-----------------------------------------------------------------------|------------------------------------------------------------------------|--|--|
| Context     | show>service                                                          | show>service                                                           |  |  |
| Description | Platforms Supported                                                   | I: 7210 SAS-K 2F4T6C.                                                  |  |  |
|             | Display services using                                                | g SDP or far-end address options.                                      |  |  |
| Parameters  | <i>sdp-id</i> — Displays only services bound to the specified SDP ID. |                                                                        |  |  |
|             | Values 1-                                                             | - 17407                                                                |  |  |
|             | <i>vc-id</i> — The virtual ci                                         | rcuit identifier.                                                      |  |  |
|             | Values 1 –                                                            | - 4294967295                                                           |  |  |
|             | far-end ip-address —                                                  | Displays only services matching with the specified far-end IP address. |  |  |
|             | Default Ser                                                           | vices with any far-end IP address.                                     |  |  |

# **Output** Show Service SDP Using X — The following table describes show service sdp-using output fields.

| Label         | Description                                                                                         |
|---------------|----------------------------------------------------------------------------------------------------|
| Svc ID        | The service identifier.                                                                             |
| Sdp ID        | The SDP identifier.                                                                                 |
| Туре          | Type of SDP: spoke or mesh.                                                                         |
| Far End       | The far end address of the SDP.                                                                     |
| Oper State    | The operational state of the service.                                                               |
| Ingress Label | The label used by the far-end device to send packets to this device<br>in this service by this SDP. |
| Egress Label  | The label used by this device to send packets to the far-end device<br>in this service by this SDP. |

#### Sample Output

\*A:ALA-1# show service sdp-using 300 \_\_\_\_\_ Service Destination Point (Sdp Id : 300) \_\_\_\_\_ SvcId SdpId Type Far End Opr State I.Label E.Label \_\_\_\_\_ 300:1Mesh 10.0.0.13Up131071131071300:2Spok 10.0.0.13Up131070131070300:100Mesh 10.0.0.13Up131069131069300:101Mesh 10.0.0.13Up131068131068300:102Mesh 10.0.0.13Up131067131067 300:1 300:2 1 2 100 300:100 101 102 \_\_\_\_\_ Number of SDPs : 5 \_\_\_\_\_

\*A:ALA-1#

A:ALA-48# show service sdp-using \_\_\_\_\_ SDP Using \_\_\_\_\_ Type Far End Opr State I.Label E.Label SvcId SdpId \_\_\_\_\_ Spok 10.20.1.2Upn/an/aSpok 10.20.1.3Up131067131068Spok 10.20.1.2Up131065131069Spok 10.20.1.3Up131066131067 2:3 3 103 3:103 103 4:103 105 3:105 \_\_\_\_\_ Number of SDPs : 4 \_\_\_\_\_ A:ALA-48

\*A:dut-a>show>service# sdp-using

| =======              |                                      |          |                    |              |                  |         |
|----------------------|--------------------------------------|----------|--------------------|--------------|------------------|---------|
| SDP Usin             | ıg                                   |          |                    |              |                  |         |
| svcId                | SdpId                                | <br>Туре | Far End            | Opr<br>State |                  | E.Label |
| 5<br>5               | 17406:4294967294<br>17407:4294967295 | 51       | 2.2.2.2<br>3.3.3.3 | Up<br>Up     | 131067<br>131066 |         |
| Number o             | of SDPs : 2                          |          |                    |              |                  |         |
| ========<br>*A:dut-a | <pre>&gt;show&gt;service#</pre>      |          |                    |              |                  |         |

# service-using

| Syntax      | service-using [epipe] [ies] [vpls] [vprn][sdp sdp-id] [customer customer-id]             |                                                                                        |  |  |  |  |
|-------------|------------------------------------------------------------------------------------------|----------------------------------------------------------------------------------------|--|--|--|--|
| Context     | show>service                                                                             |                                                                                        |  |  |  |  |
| Description | Platforms Supported: 7210 SAS-K 2F4T6C.                                                  |                                                                                        |  |  |  |  |
|             | Displays the ser                                                                         | vices matching certain usage properties.                                               |  |  |  |  |
|             | If no optional pa                                                                        | rameters are specified, all services defined on the system are displayed.              |  |  |  |  |
| Parameters  | <b>epipe</b> — Displa                                                                    | ys matching Epipe services.                                                            |  |  |  |  |
|             | ies — Displays                                                                           | matching IES instances.                                                                |  |  |  |  |
|             | <b>vpls</b> — Displays matching VPLS instances.                                          |                                                                                        |  |  |  |  |
|             | <b>vprn</b> — Displays matching VPRN services.                                           |                                                                                        |  |  |  |  |
|             | sdp <i>sdp-id</i> — Displays only services bound to the specified SDP ID.                |                                                                                        |  |  |  |  |
|             | <b>Default</b> Services bound to any SDP ID.                                             |                                                                                        |  |  |  |  |
|             | Values                                                                                   | 1 — 17407                                                                              |  |  |  |  |
|             | customer customer-id — Displays services only associated with the specified customer ID. |                                                                                        |  |  |  |  |
|             | <b>Default</b> Services associated with an customer.                                     |                                                                                        |  |  |  |  |
|             | Values                                                                                   | 1 — 2147483647                                                                         |  |  |  |  |
| Output      | Show Service fields:                                                                     | <b>Service-Using</b> — The following table describes show service service-using output |  |  |  |  |

| Label      | Description                                               |
|------------|-----------------------------------------------------------|
| Service Id | The service identifier.                                   |
| Туре       | Specifies the service type configured for the service ID. |

| Label            | Description                                                                       |
|------------------|-----------------------------------------------------------------------------------|
| Adm              | The desired state of the service.                                                 |
| Opr              | The operating state of the service.                                               |
| CustomerID       | The ID of the customer who owns this service.                                     |
| Last Mgmt Change | The date and time of the most recent management-initiated change to this service. |

## Sample Output

| *A:ALA-12# <b>s</b>                    | show servio        | ce servi | ice-using cu | istomer 10 |                     |
|----------------------------------------|--------------------|----------|--------------|------------|---------------------|
|                                        |                    |          |              |            |                     |
| Services                               |                    |          |              |            |                     |
|                                        |                    |          |              |            |                     |
| ServiceId                              | Туре               | Adm      | Opr          | CustomerId | Last Mgmt Change    |
| 1                                      | VPLS               | Up       | Up           | 10         | 09/05/2006 13:24:15 |
| 100                                    | IES                | Up       | Up           | 10         | 09/05/2006 13:24:15 |
| 300                                    | Epipe              | Up       | Up           | 10         | 09/05/2006 13:24:15 |
| 900                                    | VPRN               | Up       | Up           | 2          | 11/04/2006 04:55:12 |
| Matching Ser                           | vices : 4          |          |              |            |                     |
| ============                           |                    |          |              |            |                     |
| *A:ALA-12#                             |                    |          |              |            |                     |
| *A:ALA-12# <b>s</b>                    | show servio        | e servi  | ce-using er  | vipe       |                     |
| ============                           |                    |          |              | -          |                     |
| Services [ep                           | pipe]              |          |              |            |                     |
|                                        |                    |          |              |            |                     |
| ServiceId                              | Туре               | Adm      | Opr          | CustomerId | Last Mgmt Change    |
| 6                                      | Epipe              | Up       | Up           | б          | 06/22/2006 23:05:58 |
| 7                                      | Epipe              | Up       | Up           | 6          | 06/22/2006 23:05:58 |
| 8                                      | Epipe              | Up       | Up           | 3          | 06/22/2006 23:05:58 |
| 103                                    | Epipe              | Up       | Up           | 6          | 06/22/2006 23:05:58 |
| Matching Ser                           | vices : 4          |          |              |            |                     |
| ====================================== |                    |          |              |            |                     |
|                                        |                    |          |              |            |                     |
| A:de14# show                           | <i>v</i> service s | service- | using        |            |                     |
|                                        |                    |          | 5            |            |                     |
| Services                               |                    |          |              |            |                     |
|                                        |                    |          |              |            |                     |
| ServiceId                              | Туре               | Adm<br>  | Opr          | CustomerId | Last Mgmt Change    |
| 1                                      |                    |          |              |            |                     |

| 1   | uVPLS | Up   | Up   | 1 | 10/26/2006 15:44:57 |
|-----|-------|------|------|---|---------------------|
| 2   | Epipe | Up   | Down | 1 | 10/26/2006 15:44:57 |
| 10  | mVPLS | Down | Down | 1 | 10/26/2006 15:44:57 |
| 11  | mVPLS | Down | Down | 1 | 10/26/2006 15:44:57 |
| 100 | mVPLS | Up   | Up   | 1 | 10/26/2006 15:44:57 |
| 101 | mVPLS | Up   | Up   | 1 | 10/26/2006 15:44:57 |
| 102 | mVPLS | Up   | Up   | 1 | 10/26/2006 15:44:57 |
| 999 | uVPLS | Down | Down | 1 | 10/26/2006 16:14:33 |
|     |       |      |      |   |                     |

# 7210 SAS D, E, K2F2T1C, K2F4T6C OS Services Guide

```
Matching Services : 8
------
A:de14#
```

# id

| Syntax      | id <i>service-id</i> {all   arp   base   bgp-ad   fdb   labels   mfib   sap   sdp   split-horizon-<br>group   stp} |
|-------------|----------------------------------------------------------------------------------------------------|
| Context     | show>service                                                                                                    |
| Description | Platforms Supported: 7210 SAS-K 2F4T6C.                                                                            |
|             | This command displays information for a particular service-id.                                                     |
| Parameters  | <i>service-id</i> — The unique service identification number that identifies the service in the service domain.    |
|             | all — Display detailed information about the service.                                                              |
|             | <b>arp</b> — Display ARP entries for the service.                                                                  |
|             | <b>base</b> — Display basic service information.                                                                   |
|             | <b>bgp-ad</b> — Display BGP AD related information for the service.                                                |
|             | fdb — Display FDB entries.                                                                                         |
|             | interface — Display service interfaces.                                                                            |
|             | labels — Display labels being used by this service.                                                                |
|             | sap — Display SAPs associated to the service.                                                                      |
|             | sdp — Display SDPs associated with the service.                                                                    |
|             | split-horizon-group — Display split horizon group information.                                                     |
|             | stp — Display STP information.                                                                                     |
|             |                                                                                                    |
|             |                                                                                                    |

# all

| Syntax      | all                                                           |
|-------------|---------------------------------------------------------------|
| Context     | show>service>id                                               |
| Description | Platforms Supported: 7210 SAS-K 2F4T6C.                       |
|             | Displays detailed information for all aspects of the service. |
| Output      | Sample Output                                                 |
|             | *A:duth# show service id 502 all                              |
|             | Service Detailed Information                                  |
|             | Service Id : 502 Vpn Id : 0                                   |

```
Service Type
           : VPRN
Name: (Not Specified)Description: (Not Specified)Customer Id: 1
                            Creation Origin : manual
Last Status Change: 12/23/2014 04:57:18
Last Mgmt Change : 12/23/2014 04:57:18
Admin State
            : Up
                            Oper State
                                       : Up
                           VPRN Type
Route Dist.: 502:502AS Number: 100FOND- Enabled
                                       : regular
                                        : 8.8.8.8
ECMP
           : Enabled
                           ECMP Max Routes : 1
Auto Bind Tunnel
Resolution : filter
Filter Protocol : rsvp
Max IPv6 Routes : No Limit
Ignore NH Metric : Disabled
Vrf Target : target:502:502
Vrf Import : None
Vrf Export : None
Vrf Export : None
MVPN Vrf Target : None
MVPN Vrf Import : None
MVPN Vrf Export : None
           : vrf
Label mode
BGP VPN Backup : Disabled
SAP Count : 0
                            SDP Bind Count : 5
Allow IP Intf Bind: Disabled
VSD Domain : <none>
_____
ETH-CFM service specifics
_____
Tunnel Faults : ignore
_____
VPRN service Network Specifics
_____
Ing Net QoS Policy : none
Ingress FP QGrp : (none)
                                     Ing FP QGrp Inst : (none)
_____
_____
Service Destination Points(SDPs)
_____
_____
Sdp Id 502:502 -(9.9.9.9)
_____
Description : (Not Specified)
SDP Id
             : 502:502
                                Туре
                                            : Spoke
SDP 1d: 502:502Spoke Descr: (Not Specified)VC Type: n/aAdmin Path MTU: 0
                                VC Tag : n/a
Oper Path MTU : 9186
Delivery : MPLS
Far End : 9.9.9.9
Tunnel Far End : n/a
                                LSP Types
                                            : RSVP
Admin State : Up
Acct. Pol : Non
                                Oper State : Up
Collect Stats : Disabled
Acct. Pol
             : None
```

```
Ingress Label
               : n/a
                                        Egress Label
                                                      : n/a
                                        Egr Mac Fltr-Id : n/a
Ingr Mac Fltr-Id : n/a
Ingr IP Fltr-Id
                                        Eqr IP Fltr-Id
                : n/a
                                                       : n/a
Ingr IPv6 Fltr-Id : n/a
                                        Egr IPv6 Fltr-Id : n/a
BGP IPv4 FlowSpec : Disabled
BGP IPv6 FlowSpec : Disabled
Admin ControlWord : Not Preferred
                                     Oper ControlWord : False
BFD Template : None
BFD-Enabled : no
                                       BFD-Encap : ipv4
Signaling : n/a
Last Status Change : 12/23/2014 18:12:34
Last Mgmt Change : 12/21/2014 19:39:56
Class Fwding State : Down
Flags : None
Local Pw Bits : None
Peer Pw Bits : None
Peer Fault Ip : None
Peer Vccv CV Bits : None
Peer Vccv CC Bits : None
Application Profile: None
KeepAlive Information :
                                      oper State : Disabled
Hello Msg Len : 0
Hold Da
Admin State : Disabled
Hello Time : 10
                : 10
Max Drop Count : 3
                                       Hold Down Time : 10
Statistics
                  :
I. Fwd. Pkts. : n/a
E. Fwd. Pkts. : n/a
                                     I. Fwd. Octs.
                                                      : n/a
                                       E. Fwd. Octets : n/a
Extra-Tag-Drop-Pkts: n/a
                                        Extra-Taq-Drop-Oc*: n/a
_____
ETH-CFM SDP-Bind specifics
_____
Squelch Levels : None
_____
RSVP/Static LSPs
_____
Associated LSP List :
Lsp Name : i2
Admin State : Up
                : Up
                                      Oper State : Up
Time Since Last Tr*: 04d06h44m
_____
Sdp Id 602:502 - (2.2.2.2)
_____
Description : (Not Specified)
Description: (Not Specified)SDP Id: 602:502Spoke Descr<td: (Not Specified)</td>VC Type: n/aAdmin Path MTU: 0Delivery: MPLSFar End: 2.2.2.2Tunnel Far End: n/a
                                        Type
                                                      : Spoke
                                       VC Tag : n/a
Oper Path MTU : 9186
                                       VC Tag
                                      LSP Types
                                                      : RSVP
                                       Oper State : Up
Collect Stats : Disabled
Egress Labe<sup>1</sup>
Admin State : Up
Acct. Pol : None
Ingress Label : n/a
                                       Egress Label : n/a
Egr Mac Fltr-Id : n/a
                                       Egress Label
Ingr Mac Fltr-Id : n/a
Ingr IP Fltr-Id
                                        Egr IP Fltr-Id : n/a
                : n/a
```

Ingr IPv6 Fltr-Id : n/a Egr IPv6 Fltr-Id : n/a BGP IPv4 FlowSpec : Disabled BGP IPv6 FlowSpec : Disabled Admin ControlWord : Not Preferred Oper ControlWord : False BFD Template : None BFD-Enabled : no BFD-Encap : ipv4 Signaling : n/a Last Status Change : 12/23/2014 18:12:24 Last Mgmt Change : 12/21/2014 19:39:56 Class Fwding State : Down : None Flags : None Local Pw Bits Peer Pw Bits : None Peer Fault Ip : None Peer Vccv CV Bits : None Peer Vccv CC Bits : None Application Profile: None KeepAlive Information : Oper State : Disabled Hello Msg Len : 0 Hold Down Time : 10 Admin State : Disabled Hello Time: 10Max Drop Count: 3 Statistics I. Fwd. Pkts. : n/a E. Fwd. Pkts. : n/a I. Fwd. Octs. : n/a E. Fwd. Octets : n/a Extra-Tag-Drop-Pkts: n/a Extra-Tag-Drop-Oc\*: n/a \_\_\_\_\_ ETH-CFM SDP-Bind specifics \_\_\_\_\_ Squelch Levels : None \_\_\_\_\_ RSVP/Static LSPs \_\_\_\_\_ Associated LSP List : Lsp Name : b2 Admin State : Up Oper State : Up Time Since Last Tr\*: 04d06h44m \_\_\_\_\_ Sdp Id 702:502 -(7.7.7.7) \_\_\_\_\_ Description : (Not Specified) SDP Id : 702:502 Type : Spoke Spoke Descr: (Not Specified)VC Type: n/a VC Type : n/a Admin Path MTU : 0 Delivery : MPLS Far End : 7.7.7.7 Tunnel Far End : n/a VC Tag VC Tag : n/a Oper Path MTU : 9186 LSP Types : RSVP Admin State : Up Acct. Pol : None Ingress Label : n/a Oper State : Up Collect Stats : Disabled Egress Label : n/a Ingr Mac Fltr-Id : n/a Egr Mac Fltr-Id : n/a Ingr IP Fltr-Id : n/a Egr IP Fltr-Id : n/a Egr IPv6 Fltr-Id : n/a Ingr IPv6 Fltr-Id : n/a BGP IPv4 FlowSpec : Disabled BGP IPv6 FlowSpec : Disabled

Admin ControlWord : Not Preferred Oper ControlWord : False BFD Template : None BFD-Encap : ipv4 Signaling : n/a BFD-Enabled : no Last Status Change : 12/23/2014 18:12:27 Last Mgmt Change : 12/21/2014 19:39:56 Class Fwding State : Down : None Flaqs Local Pw Bits : None Peer Pw Bits : None Peer Fault Ip : None Peer Vccv CV Bits : None Peer Vccv CC Bits : None Application Profile: None KeepAlive Information : Oper State : Disabled Hello Msg Len : O Admin State : Disabled Hello Time : 10 Max Drop Count : 3 Hold Down Time : 10 Statistics : E. Fwd. Octes : n/a Extra-Tac I. Fwd. Pkts. : n/a E. Fwd. Pkts. : n/a I. Fwd. Octs. Extra-Tag-Drop-Pkts: n/a Extra-Tag-Drop-Oc\*: n/a \_\_\_\_\_ ETH-CFM SDP-Bind specifics \_\_\_\_\_ Squelch Levels : None \_\_\_\_\_ RSVP/Static LSPs \_\_\_\_\_ Associated LSP List · Lsp Name : g2 Admin State : Up Oper State : Up Time Since Last Tr\*: 04d06h44m \_\_\_\_\_ Sdp Id 802:502 -(99.99.99.99) \_\_\_\_\_ Description : (Not Specified) SDP Id : 802:502 Spoke Descr : (Not Specified) VC Type : n/a Туре : Spoke VC Tag VC Type : n/a Admin Path MTU : 0 : n/a Oper Path MTU : 9182 Delivery : MPLS Far End : 99.99.99.99 Tunnel Far End : n/a LSP Types : BGP Admin State : Up Acct. Pol : None Oper State : Up Collect Stats : Disabled Egress Label : n/a Ingress Label : n/a Egress Label Ingr Mac Fltr-Id : n/a Egr Mac Fltr-Id : n/a Ingr IP Fltr-Id : n/a Egr IP Fltr-Id : n/a Ingr IPv6 Fltr-Id : n/a Egr IPv6 Fltr-Id : n/a BGP IPv4 FlowSpec : Disabled BGP IPv6 FlowSpec : Disabled Admin ControlWord : Not Preferred Oper ControlWord : False BFD Template : None BFD-Enabled : no BFD-Encap : ipv4 : no

```
Last Status Change : 12/23/2014 18:12:41 Signaling : n/a
Last Mgmt Change : 12/21/2014 19:39:56
Class Fwding State : Down
           : None
Flags
Local Pw Bits : None
Peer Pw Bits : None
Peer Fault Ip : None
Peer Vccv CV Bits : None
Peer Vccv CC Bits : None
Application Profile: None
KeepAlive Information :
                                 Oper State : Disabled
Hello Msg Len : 0
Admin State : Disabled
Hello Time : 10
Max Drop Count : 3
                                 Hold Down Time : 10
Statistics
              :
I. Fwd. Pkts. : n/a
E. Fwd. Pkts. : n/a
                               I. Fwd. Octs. : n/a
E. Fwd. Octets : n/a
Extra-Tag-Drop-Pkts: n/a
                                 Extra-Tag-Drop-Oc*: n/a
_____
ETH-CFM SDP-Bind specifics
_____
Squelch Levels : None
_____
BGP Tunnel Information :
_____
BGP LSP Id
        : 262147
_____
RSVP/Static LSPs
_____
Associated LSP List :
No LSPs Associated
_____
Sdp Id 902:502 -(22.22.22.22)
_____
Description : (Not Specified)
spoke Descr : (Not Specified)
VC Type : n/a
                                 Туре
                                             : Spoke
                               VC Tag
VC Type : n/a
Admin Path MTU : 0
                                             : n/a
                               Oper Path MTU : 9182
Delivery : MPLS
Far End : 22.22.22.22
Tunnel Far End : n/a
                                LSP Types
                                             : BGP
Admin State : Up
Acct. Pol : None
                                Oper State : Up
Collect Stats : Disabled
Ingress Label : n/a
                                             : n/a
                               Eqress Label
Ingr Mac Fltr-Id : n/a
                                Egr Mac Fltr-Id : n/a
Ingr IP Fltr-Id : n/a
                                Egr IP Fltr-Id : n/a
Ingr IPv6 Fltr-Id : n/a
                                 Egr IPv6 Fltr-Id : n/a
BGP IPv4 FlowSpec : Disabled
BGP IPv6 FlowSpec : Disabled
Admin ControlWord : Not Preferred
                               Oper ControlWord : False
BFD Template : None
BFD-Enabled : no
                                 BFD-Encap : ipv4
             : no
```

```
Last Status Change : 12/23/2014 19:25:37
                            Signaling : n/a
Last Mgmt Change : 12/21/2014 19:39:56
Class Fwding State : Down
Flags
          : None
Local Pw Bits : None
Peer Pw Bits : None
Peer Fault Ip : None
Peer Vccv CV Bits : None
Peer Vccv CC Bits : None
Application Profile: None
KeepAlive Information :
                             Oper State : Disabled
Hello Msg Len : 0
Admin State : Disabled
           : 10
Hello Time
Max Drop Count : 3
                             Hold Down Time : 10
Statistics
             :
I. Fwd. Pkts. : n/a
E. Fwd. Pkts. : n/a
                            I. Fwd. Octs. : n/a
E. Fwd. Octets : n/a
Extra-Tag-Drop-Pkts: n/a
                             Extra-Tag-Drop-Oc*: n/a
_____
ETH-CFM SDP-Bind specifics
_____
Squelch Levels : None
_____
BGP Tunnel Information :
_____
BGP LSP Id
        : 262387
_____
RSVP/Static LSPs
_____
Associated LSP List :
No LSPs Associated
_____
Number of SDPs : 5
          _____
_ _ _ _ _ _ _ _ _ _ _ _ _ _ _ _ _ _ _
* indicates that the corresponding row element may have been truncated.
_____
Service Access Points
_____
No Sap Associations
_____
Service Interfaces
_____
_____
Interface
_____
If Name: toixialAdmin State: UpProtocols: None
                         Oper (v4/v6)
                                   : Up/Down

      IP Addr/mask
      : 108.2.1.1/24
      Address Type

      IGP Inhibit
      : Disabled
      Broadcast Addre

      HoldUp-Time
      : 0
      Track Srrp Inst

                                   : Primary
                        Broadcast Address : Host-ones
                         Track Srrp Inst
                                    : 0
Description
          : N/A
```

\_\_\_\_\_ Details \_\_\_\_\_ Description : (Not Specified) If Index: 2Virt. If Index: 2Last Oper Chg: 12/23/2014 20:36:08 Global If Index: 48Mon Oper Grp: None Srrp En Rtng : Disabled Hold time : N/A Srrp En Rtng: DisabledHold ClutterNrAPort Id: rvplsTOS Marking: TrustedIf Type: VPRNSNTP B.Cast: FalseMAC Address: 00:00:0b:00:01:00Ingress stats: DisabledIPv6 DAD: EnabledARP Timeout: 14400sARP Retry Timer: 5000msARP Limit: DisabledARP Threshold: DisabledARP Threshold: DisabledIPv6 Nbr Limit: DisabledARP Threshold: DisabledIPv6 Nbr Threshold: DisabledIPv6 Nbr Limit Log Only:DisabledIP MTU: (default) IP MTU : (default) LdpSyncTimer LdpSyncTimer : None LSR Load Balance : system EGR Load Balance : both Vas If Type : none TEID Load Balance : Disabled SPI Load Balance : Disabled uRPF Chk : disabled uRPF Ipv6 Chk : disabled PTP HW Assist : Disabled Mpls Rx Pkts : 0 Mpls Tx Pkts : 0 Mpls Rx Bytes : 0 Mpls Tx Bytes : 0 DHCP6 Relay Details Description : (Not Specified) : Down Admin State Lease Populate : 0 If-Id Option: DownSrc Addr: Not configuredPython plcy: (Not Specified) Nbr Resolution : Disabled Remote Id : Disabled : (Not Specified) DHCP6 Server Details Admin State : Down Max. Lease States : 8000 ICMP Details Redirects : Number - 100 Time (seconds) - 10 Unreachables : Number - 100 Time (seconds) - 10 TTL Expired : Number - 100 Time (seconds) - 10 Routed VPLS Details VPLS Name : rvpls-502 Binding Status : Up Reason : (Not Specified) Egr Reclass Plcy : 0 Ing Filter : none Ingr IPv6 Flt : none EVPN Tunnel : false \_\_\_\_\_ Admin Groups No Matching Entries

7210 SAS D, E, K2F2T1C, K2F4T6C OS Services Guide

```
_____
    _____
Srlg Groups
_____
No Matching Entries
_____
_____
Interface
_____
If Name : toB-Ixia
Admin State : Up
Protocols : OSPFv2
                               Oper (v4/v6) : Up/Down
Protocols: OpOper (V4/V6): Op/DownProtocols: OSPFv2IP Addr/mask: 200.41.2.8/24Address Type: PrimaryIGP Inhibit: DisabledBroadcast Address : Host-oneHoldUp-Time: 0Track Srrp Inst : 0Description: N/A
                             Broadcast Address : Host-ones
Details
_____
Description : (Not Specified)
If Index: 3Virt. If Index: 3Last Oper Chg: 12/23/2014 20:00:55 Global If Index: 49Mon Oper Grp: None
Srrp En Rtng
             : Disabled
                             Hold time
                                            : N/A
Port Id
             : rvpls
TOS Marking
                             If Type
             : Trusted
                                            : VPRN
SNTP B.Cast
             : False
            : c4:08:4a:6f:99:65 Mac Accounting : Disabled
MAC Address
Ingress stats: DisabledIPv6 DAD: EnakARP Timeout: 14400sIPv6 Nbr ReachTime: 30s
                                             : Enabled
ARP Retry Timer : 5000ms
                          IPv6 stale time : 14400s
IPv6 Nbr Limit : Disabled
IPv6 Nbr Threshold: Disabled
ARP Limit : Disabled
ARP Threshold : Disabled
ARP Limit Log Only: Disabled
                              IPv6 Nbr Loq Only : Disabled
         : (default)
IP MTU
             : 1500
IP Oper MTU
LdpSyncTimer
             : None
LSR Load Balance : system
EGR Load Balance : both
Vas If Type
              : none
TEID Load Balance : Disabled
SPI Load Balance : Disabled
uRPF Chk
             : disabled
uRPF Ipv6 Chk
             : disabled
PTP HW Assist : Disabled
                               Mpls Rx Bytes : 0
Mpls Rx Pkts : 0
Mpls Tx Pkts
             : 0
                               Mpls Tx Bytes
                                            : 0
DHCP6 Relay Details
Description : (Not Specified)
             : Down
Admin State
                               Lease Populate
                                            : 0
                               Nbr Resolution : Disabled
Oper State
             : Down
If-Id Option
            : None
                               Remote Id : Disabled
Src Addr : Not configured
Python plcy : (Not Specified)
DHCP6 Server Details
Admin State : Down
                               Max. Lease States : 8000
```

| ICMP Details<br>Redirects : Number - 100<br>Unreachables : Number - 100<br>TTL Expired : Number - 100                                                    | Time (seconds) - 10<br>Time (seconds) - 10<br>Time (seconds) - 10 |  |  |
|----------------------------------------------------------------------------------------------------|-------------------------------------------------------------------|--|--|
| Routed VPLS DetailsVPLS Name: rvpls-622Binding Status: UpReason: (Not Specified)Egr Reclass Plcy: 0Ing Filter: noneIngr IPv6 Flt: noneEVPN Tunnel: false |                                                                   |  |  |
| Admin Groups                                                                                                    |                                                                   |  |  |
| No Matching Entries                                                                                                    |                                                                   |  |  |
|                                                                                                    |                                                                   |  |  |
| Srlg Groups                                                                                                    |                                                                   |  |  |
| No Matching Entries                                                                                                    |                                                                   |  |  |
| *A:duth#                                                                                                    |                                                                   |  |  |

**Show All Service-ID Output** — The following table describes the show all service-id command output fields:

| Label                        | Description                                                                                           |
|------------------------------|----------------------------------------------------------------------------------------------------|
| Service Detailed Information | tion                                                                                                  |
| Service Id                   | The service identifier.                                                                               |
| VPN Id                       | The number which identifies the VPN.                                                                  |
| Customer Id                  | The customer identifier.                                                                              |
| Last Status Change           | The date and time of the most recent change in the administrative or operating status of the service. |
| Last Mgmt Change             | The date and time of the most recent management-initiated change to this customer.                    |
| Admin State                  | The current administrative state.                                                                     |
| Oper State                   | The current operational state.                                                                        |
| Route Dist.                  | Displays the route distribution number.                                                               |
| AS Number                    | Displays the autonomous system number.                                                                |
| Router Id                    | Displays the router ID for this service.                                                              |

| Label                  | Description                                                                                                    |
|------------------------|----------------------------------------------------------------------------------------------------|
| Auto Bind              | Specifies the automatic binding type for the SDP assigned to this service.                                                                                                |
| Vrf Target             | Specifies the VRF target applied to this service.                                                                                                    |
| Vrf Import             | Specifies the VRF import policy applied to this service.                                                                                                    |
| Vrf Export             | Specifies the VRF export policy applied to this service.                                                                                                    |
| Description            | Generic information about the service.                                                                                                    |
| SAP Count              | The number of SAPs specified for this service.                                                                                                    |
| SDP Bind Count         | The number of SDPs bound to this service.                                                                                                    |
| Split Horizon<br>Group | Name of the split horizon group for this service.                                                                                                    |
| Description            | Description of the split horizon group.                                                                                                    |
| Last Changed           | The date and time of the most recent management-initiated change to this split horizon group.                                                                             |
| Service Destination Po | ints (SDPs)                                                                                                    |
| SDP Id                 | The SDP identifier.                                                                                                    |
| Туре                   | Indicates whether this Service SDP binding is a spoke or a mesh.                                                                                                    |
| Admin Path MTU         | The desired largest service frame size (in octets) that can be transmit-<br>ted through this SDP to the far-end router, without requiring the packet<br>to be fragmented. |
| Oper Path MTU          | The actual largest service frame size (in octets) that can be transmitted through this SDP to the far-end router, without requiring the packet to be fragmented.          |
| Delivery               | Specifies the type of delivery used by the SDP: GRE or MPLS.                                                                                                    |
| Admin State            | The administrative state of this SDP.                                                                                                    |
| Oper State             | The operational state of this SDP.                                                                                                    |
| Ingress Label          | The label used by the far-end device to send packets to this device in this service by this SDP.                                                                          |
| Egress Label           | The label used by this device to send packets to the far-end device in this service by this SDP.                                                                          |
| Ingress Filter         | The ID of the ingress filter policy.                                                                                                    |
| Egress Filter          | The ID of the egress filter policy.                                                                                                    |
| Far End                | Specifies the IP address of the remote end of the MPLS tunnel defined by this SDP.                                                                                        |

| Label                       | Description                                                                                                    |
|-----------------------------|----------------------------------------------------------------------------------------------------|
| Last Changed                | The date and time of the most recent change to this customer.                                                                                                    |
| Signaling                   | Specifies the signaling protocol used to obtain the ingress and egress labels used in frames transmitted and received on this SDP.                                            |
| Admin State                 | Specifies the operating status of the keepalive protocol.                                                                                                    |
| Oper State                  | The current status of the keepalive protocol.                                                                                                    |
| Hello Time                  | Specifies how often the SDP echo request messages are transmitted or this SDP.                                                                                                |
| Hello Msg Len               | Specifies the length of the SDP echo request messages transmitted on this SDP.                                                                                                |
| Max Drop Count              | Specifies the maximum number of consecutive SDP Echo Request<br>messages that can be unacknowledged before the keepalive protocol<br>reports a fault.                         |
| Hold Down Time              | Specifies the amount of time to wait before the keepalive operating status is eligible to enter the alive state.                                                              |
| SDP Delivery Mech-<br>anism | When the SDP type is MPLS, a list of LSPs used to reach the far-end router displays. All the LSPs in the list must terminate at the IP addres specified in the far end field. |
| Max Drop Count              | Specifies the maximum number of consecutive SDP Echo Request<br>messages that can be unacknowledged before the keepalive protocol<br>reports a fault.                         |
| Number of SDPs              | The total number SDPs applied to this service ID.                                                                                                    |
| Service Access Points       |                                                                                                    |
| Service Id                  | The service identifier.                                                                                                    |
| Port Id                     | The ID of the access port where this SAP is defined.                                                                                                    |
| Description                 | Generic information about the SAP.                                                                                                    |
| Admin State                 | The desired state of the SAP.                                                                                                    |
| Oper State                  | The operating state of the SAP.                                                                                                    |
| Last Changed                | The date and time of the last change.                                                                                                    |
| Admin MTU                   | The desired largest service frame size (in octets) that can be transmit-<br>ted through this SDP to the far-end router, without requiring the packet<br>to be fragmented.     |
| Oper MTU                    | The actual largest service frame size (in octets) that can be transmitted<br>through this SDP to the far-end router, without requiring the packet to<br>be fragmented.        |

| Label                   | Description                                                                                                    |
|-------------------------|----------------------------------------------------------------------------------------------------|
| Ingress qos-pol-<br>icy | The SAP ingress QoS policy ID.                                                                                                    |
| Egress qos-policy       | The SAP egress QoS policy ID. This command is applicable only to 7210 SAS X.                                                                                                    |
| Acct. Pol               | Indicates the accounting policy applied to the SAP.                                                                                                    |
| Collect Stats           | Specifies whether accounting statistics are collected on the SAP.                                                                                                    |
| Spoke SDPs              |                                                                                                    |
| Managed by Service      | Specifies the service-id of the management VPLS managing this spoke SDP.                                                                                                    |
| Managed by Spoke        | Specifies the sap-id inside the management VPLS managing this spoke SDP.                                                                                                    |
| Prune state             | Specifies the STP state inherited from the management VPLS.                                                                                                    |
| Peer Pw Bits            | Indicates the bits set by the LDP peer when there is a fault on its side of<br>the pseudowire. LAC failures occur on the SAP that has been config-<br>ured on the pipe service, PSN bits are set by SDP-binding failures on<br>the pipe service. The pwNotForwarding bit is set when none of the<br>above failures apply, such as an MTU mismatch failure. This value is<br>only applicable if the peer is using the pseudowire status signalling<br>method to indicate faults.<br>pwNotForwarding — Pseudowire not forwarding<br>lacIngressFault Local — Attachment circuit RX fault<br>lacEgressFault Local — Attachment circuit TX fault<br>psnIngressFault Local — PSN-facing PW RX fault<br>psnEgressFault Local — PSN-facing PW TX fault<br>pwFwdingStandby — Pseudowire in standby mode |
| Max IPv4 Routes         | Maximum IPv4 routes configured for use with the service.                                                                                                    |
| Last Changed            | The date and time of the most recent management-initiated change.                                                                                                    |
| Dot1Q Ethertype         | The Dot1q ethertype in use by the SAP.                                                                                                    |
| Ingr IP Fltr-Id         | The policy ID of the IP filter applied at ingress.                                                                                                    |
| Ingr Mac Fltr-Id        | The policy ID of the MAC filter applied at ingress.                                                                                                    |
| Egr IP Fltr-Id          | The policy ID of the IP filter applied at egress.                                                                                                    |
| Egr Mac Fltr-Id         | The policy ID of the MAC filter applied at egress.                                                                                                    |
| tod-suite               | The TOD suite applied for use by this SAP.                                                                                                    |
| rate                    | Specifies the SAP aggregate rate configured for the aggregate policer/<br>meter used by this SAP.                                                                                                    |
| burst                   | Specifies the burst to be used with SAP aggregate policer/meter used by this SAP.                                                                                                    |
|                         |                                                                                                    |

| Label                      | Description                                                                                                    |
|----------------------------|----------------------------------------------------------------------------------------------------|
| Classifiers Allo-<br>cated | Number of SAP ingress QoS resources allocated for use by this SAP.                                                                                               |
| Classifiers Used           | Number of SAP ingress QoS resources in use by this SAP.                                                                                                    |
| Meters Allocated           | Number of SAP ingress meter resources allocated for use by this SAP.<br>This is set to half the number of classifiers allocated to this SAP.                     |
| Meters Used                | Number of SAP ingress meters in use.                                                                                                    |
| Ingress Stats              | The number of received packets/octets for this SAP.                                                                                                    |
| Egress Stats               | The number of packets/octets forwarded out of this SAP.                                                                                                    |
| Ingress Drop Stats         | Number of packets/octets dropped by the system.                                                                                                    |
| Extra-Tag Drop<br>Stats    | Number of packets received with the count of VLAN tags exceeding the count of VLAN tags implied by the SAP encapsulation.                                        |
| Ingress Meter 1            | The index of the ingress QoS meter of this SAP.                                                                                                    |
| For. InProf                | Number of in-profile packets/octets received on this SAP.                                                                                                    |
| For. OutProf               | Number of out-of-profile packets/octets received on this SAP.                                                                                                    |
| If Name                    | IP interface name assigned by user.                                                                                                    |
| Protocols                  | Protocols enabled for use on this interface.                                                                                                    |
| Oper (v4/v6)               | Operational status of this interface for IPv4 and IPv6.                                                                                                    |
| IP Addr/mask               | IPv4 address and Mask assigned to this interface.                                                                                                    |
| Address Type               | Whether the address is a primary or secondary address.                                                                                                    |
| Broadcast Address          | Type of broadcast address used. It can be host-ones or all-ones.                                                                                                 |
| If Index                   | The interface Index assigned by the system. It is used with SNMP IfT-<br>able.                                                                                   |
| Virt. If Index             | The interface index assigned by the system. It is used with SNMP.                                                                                                |
| Last Oper Chg              | Timestamp associated with the last operational change.                                                                                                    |
| Global If Index            | This is the system wide Interface index allotted by the system.                                                                                                  |
| If Type                    | Network — The IP interface is a network/core IP interface.<br>Service — The IP interface is a service IP interface.                                              |
| SNTP B.Cast                | Specifies whether SNTP broadcast client mode is enabled or disabled.                                                                                             |
| Arp Timeout                | Specifies the timeout for an ARP entry learned on the interface.                                                                                                 |
| IP Oper MTU                | The actual largest service frame size (in octets) that can be transmitted through the port to the far-end router, without requiring the packet to be fragmented. |

| Label        | Description                                           |
|--------------|-------------------------------------------------------|
| LdpSyncTimer | Specifies the value used for IGP-LDP synchronization. |
| Redirects    | Specifies the rate for ICMP redirect messages.        |
| Unreachables | Specifies the rate for ICMP unreachable messages.     |
| TTL Expired  | Specifies the rate for ICMP TTL messages.             |
| MAC Address  | Specifies the 48-bit IEEE 802.3 MAC address.          |

# authentication

| Syntax      | authentication                                                                     |
|-------------|------------------------------------------------------------------------------------|
| Context     | show>service>id                                                                    |
| Description | Platforms Supported: 7210 SAS-K 2F4T6C.                                            |
|             | This command enables the context to display subscriber authentication information. |

# statistics

| Syntax      | statistics [policy name] [sap sap-id]                                                                                           |  |
|-------------|----------------------------------------------------------------------------------------------------|--|
| Context     | show>service>id>authentication                                                                                                  |  |
| Description | Platforms Supported: 7210 SAS-K 2F4T6C.                                                                                         |  |
|             | This command displays session authentication statistics for this service.                                                       |  |
| Parameters  | policy name — Specifies the subscriber authentication policy statistics to display.                                             |  |
|             | sap sap-id — Specifies the SAP ID statistics to display. See Common CLI Command Descriptions on<br>page 945 for command syntax. |  |
|             |                                                                                                    |  |

# Sample Output

| *A:ALA-1# show service id 11 authentication statistics |                              |   |
|--------------------------------------------------------|------------------------------|---|
|                                                        |                              |   |
| Authentication statistics                              |                              |   |
| Interface / SAP                                        | Authentication<br>Successful |   |
| abc-11-90.1.0.254                                      | 1582                         | 3 |
| Number of entries: 1                                   |                              |   |
| *A:ALA-1#                                              |                              |   |

# arp

| Syntax      | arp [ip-address]   [mac ieee-address]   [sap sap-id]   [interface ip-int-name] [sdp sdp-id:vc-id] [summary]                                                                                                    |  |  |
|-------------|----------------------------------------------------------------------------------------------------|--|--|
| Context     | show>service>id                                                                                                    |  |  |
| Description | Platforms Supported: 7210 SAS-K 2F4T6C.                                                                                                    |  |  |
|             | Displays the ARP table for the IES instance.                                                                                                    |  |  |
| Parameters  | <i>ip-address</i> — Displays only ARP entries in the ARP table with the specified IP address.                                                                                                    |  |  |
|             | Default All IP addresses.                                                                                                    |  |  |
|             | <b>mac</b> <i>ieee-address</i> — Displays only ARP entries in the ARP table with the specified 48-bit MAC address. The MAC address can be expressed in the form <i>aa:bb:cc:dd:ee:ff</i> or <i>aa-bb-cc-dd-ee-ff</i> where <i>aa</i> , <i>bb</i> , <i>cc</i> , <i>dd</i> , <i>ee</i> and <i>ff</i> are hexadecimal numbers. |  |  |
|             | Default All MAC addresses.                                                                                                    |  |  |
|             | sap sap-id — Displays SAP information for the specified SAP ID. See Common CLI Command<br>Descriptions on page 945 for command syntax.                                                                                                    |  |  |
|             | port id — Specifies matching service ARP entries associated with the specified IP interface.                                                                                                    |  |  |
|             | <i>ip-address</i> — The IP address of the interface for which to display matching ARP entries.                                                                                                    |  |  |
|             | Values 1.0.0.0 — 223.255.255.255                                                                                                    |  |  |
|             | <i>ip-int-name</i> — The IP interface name for which to display matching ARPs.                                                                                                    |  |  |
| Output      | Show Service-ID ARP — The following table describes show service-id ARP output fields.                                                                                                    |  |  |

| Label             | Description                                                |
|-------------------|------------------------------------------------------------|
| Service ID        | The service ID number.                                     |
| MAC               | The specified MAC address                                  |
| Source-Identifier | The location the MAC is defined.                           |
| Туре              | Static – FDB entries created by management.                |
|                   | Learned – Dynamic entries created by the learning process. |
|                   | OAM $-$ Entries created by the OAM process.                |
| Age               | The time elapsed since the service was enabled.            |
| Interface         | The interface applied to the service.                      |
| Port              | The port where the SAP is applied.                         |

#### Sample Output

```
*A:ALA-12# show service id 2 arp
ARP Table
```

|            |                   | ======== |          |                  |          |
|------------|-------------------|----------|----------|------------------|----------|
| IP Address | MAC Address       | Туре     | Age      | Interface        | Port     |
| 190.11.1.1 | 00:03:fa:00:08:22 | Other    | 00:00:00 | ies-100-190.11.1 | 1/1/11:0 |
|            |                   |          |          |                  |          |
| *A:ALA-12# |                   |          |          |                  |          |

# base

| Syntax      | base                                                                                                |
|-------------|----------------------------------------------------------------------------------------------------|
| Context     | show>service>id                                                                                     |
| Description | Platforms Supported: 7210 SAS-K 2F4T6C.                                                             |
|             | Displays basic information about the service ID including service type, description, SAPs and SDPs. |
| Output      | Show Service-ID Base — The following table describes show service-id base output fields:            |

| Label            | Description                                                                                                    |
|------------------|----------------------------------------------------------------------------------------------------|
| Service Id       | The service identifier.                                                                                                    |
| Vpn Id           | Specifies the VPN ID assigned to the service.                                                                                                    |
| Service Type     | Specifies the type of service.                                                                                                    |
| Description      | Generic information about the service.                                                                                                    |
| Customer Id      | The customer identifier.                                                                                                    |
| Last Mgmt Change | The date and time of the most recent management-initiated change to this customer.                                                                             |
| Adm              | The desired state of the service.                                                                                                    |
| Oper             | The operating state of the service.                                                                                                    |
| Mtu              | The largest frame size (in octets) that the service can handle.                                                                                                |
| Def. Mesh VC Id  | This object is only valid in services that accept mesh SDP bindings. It is used to validate the VC ID portion of each mesh SDP binding defined in the service. |
| SAP Count        | The number of SAPs defined on the service.                                                                                                    |
| SDP Bind Count   | The number of SDPs bound to the service.                                                                                                    |
| Identifier       | Specifies the service access (SAP) and destination (SDP) points.                                                                                               |
| Туре             | Specifies the signaling protocol used to obtain the ingress and egress labels used in frames transmitted and received on the SDP.                              |

| Label  | Description                                                                                                    |
|--------|----------------------------------------------------------------------------------------------------|
| AdmMTU | Specifies the desired largest service frame size (in octets) that can be transmitted through this SDP to the far-end ESR, without requiring the packet to be fragmented. |
| OprMTU | Specifies the actual largest service frame size (in octets) that can be transmitted through this SDP to the far-end ESR, without requiring the packet to be fragmented.  |
| Opr    | The operating state of the SDP.                                                                                                    |

| Service Basic Inf                                                                                                    | ormation                                                             |                                                      |                 |                          |                |          |                                                            |                      |
|----------------------------------------------------------------------------------------------------|----------------------------------------------------------------------|------------------------------------------------------|-----------------|--------------------------|----------------|----------|------------------------------------------------------------|----------------------|
| Service Id<br>Service Type<br>Customer Id<br>Last Status Chang<br>Last Mgmt Change                                                              | : 1<br>: VPRN<br>: 1<br>e: 02/01/2007                                | 09:11:39                                             | ======<br>Vpn I |                          | =======<br>: 0 |          |                                                            | :===                 |
| Admin State                                                                                                    | -                                                                    |                                                      | Oper            | State                    | : D            | own      |                                                            |                      |
| Route Dist.<br>AS Number<br>ECMP<br>Max Routes<br>Vrf Target<br>Vrf Import<br>Vrf Export                                                        | : 10000<br>: Enabled<br>: No Limit<br>: target:1000<br>: vrfImpPolCu | ist1                                                 | ECMP            | r Id<br>Max Rout<br>Bind | es : 8         |          | 0.103                                                      |                      |
| SAP Count                                                                                                    | -                                                                    | ISUI                                                 | SDP B           | ind Coun                 | t : 1          | .8       |                                                            |                      |
| Service Access &<br>Identifier                                                                                                    | Destination Po                                                       | ints<br>Type                                         |                 | <br>AdmMTU               |                |          |                                                            |                      |
| sap:1/1/7:0                                                                                                    |                                                                      | q-tag                                                |                 |                          | 1518           | Up       | Up                                                         |                      |
| sdp:10:1 M(10.20.<br>sdp:20:1 M(10.20.<br>sdp:30:1 M(10.20.<br>sdp:40:1 M(10.20.<br>sdp:200:1 M(10.20<br>sdp:300:1 M(10.20<br>sdp:500:1 M(10.20 | 1.4)<br>1.5)<br>1.20)<br>.1.30)<br>.1.31)                            | TLDP<br>TLDP<br>TLDP<br>TLDP<br>TLDP<br>TLDP<br>TLDP |                 | 4462<br>1534<br>1514     | 4462<br>4462   | Up<br>Up | TLDP D<br>TLDP D<br>TLDP D<br>Up<br>Up<br>TLDP D<br>TLDP D | )own<br>)own<br>)own |

# statistics

Syntax statistics [sap sap-id] statistics [sdp sdp-id:vc-id]

#### statistics [interface interface-name]

Context show>service>id>dhcp

**Description** Platforms Supported: 7210 SAS-K 2F4T6C.

Displays DHCP statistics information.

Parameterssap-id — Specifies the physical port identifier portion of the SAP definition. See Common CLI<br/>Command Descriptions on page 945 for command syntax.

*sdp-id* — The SDP identifier.

**Values** 1 — 17407

*vc-id* — The virtual circuit ID on the SDP ID for which to display information.

**Values** 1 — 4294967295

interface interface-name — Displays information for the specified IP interface.

**Show DHCP Statistics Output** — The following table describes the output fields for DHCP statistics.

| Label                           | Description                                                                                                    |
|---------------------------------|----------------------------------------------------------------------------------------------------|
| Received Packets                | The number of packets received from the DHCP clients.                                                                                                    |
| Transmitted Pack-<br>ets        | The number of packets transmitted to the DHCP clients.                                                                                                    |
| Received Mal-<br>formed Packets | The number of corrupted/invalid packets received from the DHCP clients.                                                                                                    |
| Received<br>Untrusted Packets   | The number of untrusted packets received from the DHCP clients. In<br>this case, a frame is dropped due to the client sending a DHCP packet<br>with Option 82 filled in before "trust" is set under the DHCP interface<br>command. |
| Client Packets<br>Discarded     | The number of packets received from the DHCP clients that were discarded.                                                                                                    |
| Client Packets<br>Relayed       | The number of packets received from the DHCP clients that were for-<br>warded.                                                                                                    |
| Client Packets<br>Snooped       | The number of packets received from the DHCP clients that were snooped.                                                                                                    |
| Server Packets<br>Discarded     | The number of packets received from the DHCP server that were discarded.                                                                                                    |
| Server Packets<br>Relayed       | The number of packets received from the DHCP server that were for-<br>warded.                                                                                                    |
| Server Packets<br>Snooped       | The number of packets received from the DHCP server that were snooped.                                                                                                    |

| A:sim1# show service id 11 dhcp st | tatistics |  |  |  |
|------------------------------------|-----------|--|--|--|
|                                    |           |  |  |  |
| DHCP Global Statistics, service 11 |           |  |  |  |
|                                    |           |  |  |  |
| Rx Packets                         | : 32      |  |  |  |
| Tx Packets                         | : 12      |  |  |  |
| Rx Malformed Packets               | : 0       |  |  |  |
| Rx Untrusted Packets               | : 0       |  |  |  |
| Client Packets Discarded : 0       |           |  |  |  |
| Client Packets Relayed : 11        |           |  |  |  |
| Client Packets Snooped             | : 21      |  |  |  |
| Server Packets Discarded           | : 0       |  |  |  |
| Server Packets Relayed             | : 0       |  |  |  |
| Server Packets Snooped             | : 0       |  |  |  |
|                                    |           |  |  |  |
| A:sim1#                            |           |  |  |  |

# interface

| Syntax      | interface [ip-address   ip-int-name] [detail]                                                                    |  |  |
|-------------|----------------------------------------------------------------------------------------------------|--|--|
| Context     | show>service>id                                                                                                  |  |  |
| Description | Platforms Supported: 7210 SAS-K 2F4T6C.                                                                          |  |  |
|             | Displays information for the IP interfaces associated with the service.                                          |  |  |
|             | If no optional parameters are specified, a summary of all IP interfaces associated to the service are displayed. |  |  |
| Parameters  | <i>ip-address</i> — The IP address of the interface for which to display information.                            |  |  |
|             | Values 1.0.0.0 — 223.255.255.255                                                                                 |  |  |
|             | <i>ip-int-name</i> — The IP interface name for which to display information.                                     |  |  |
|             | detail — Displays detailed IP interface information.                                                             |  |  |
|             | <b>Default</b> IP interface summary output.                                                                      |  |  |
| Output      | <b>Show Service-ID Interface</b> — The following table describes show service-id interface output fields:        |  |  |

| Label          | Description                                                            |
|----------------|------------------------------------------------------------------------|
| Interface-Name | The name used to refer to the interface.                               |
| Туре           | Specifies the interface type.                                          |
| IP-Address     | Specifies the IP address/IP subnet/broadcast address of the interface. |
| Adm            | The desired state of the interface.                                    |
| Opr            | The operating state of the interface.                                  |

# 7210 SAS D, E, K2F2T1C, K2F4T6C OS Services Guide

| Label           | Description (Continued)                                                                                                    |
|-----------------|----------------------------------------------------------------------------------------------------|
| Interface       |                                                                                                    |
| If Name         | The name used to refer to the interface.                                                                                                    |
| Admin State     | The desired state of the interface.                                                                                                    |
| Oper State      | The operating state of the interface.                                                                                                    |
| IP Addr/mask    | Specifies the IP address/IP subnet/broadcast address of the interface.                                                                         |
| Details         |                                                                                                    |
| If Index        | The index corresponding to this interface. The primary index is 1. For example, all interfaces are defined in the Base virtual router context. |
| If Type         | Specifies the interface type.                                                                                                    |
| Port Id         | Specifies the SAP's port ID.                                                                                                    |
| SNTP B.Cast     | Specifies whether SNTP broadcast client mode is enabled or disabled.                                                                           |
| Arp Timeout     | Specifies the timeout for an ARP entry learned on the interface.                                                                               |
| MAC Address     | Specifies the 48-bit IEEE 802.3 MAC address.                                                                                                   |
| ICMP Mask Reply | Specifies whether ICMP mask reply is enabled or disabled.                                                                                      |
| ICMP Details    |                                                                                                    |
| Redirects       | Specifies the rate for ICMP redirect messages.                                                                                                 |
| Unreachables    | Specifies the rate for ICMP unreachable messages.                                                                                              |
| TTL Expired     | Specifies the rate for ICMP TTL messages.                                                                                                    |

| *A:ALA-12# show service id 321 i: | nterf | ace                  |     |       |      |
|-----------------------------------|-------|----------------------|-----|-------|------|
| Interface Table                   |       |                      |     |       |      |
| Interface-Name                    | Туре  | IP-Address           | Adm | Opr   | Туре |
| test                              |       | 190.11.1.1/24        | Up  | Up    | IES  |
| Interfaces : 1<br>                |       |                      |     | ===== |      |
| A:ALA-49# show service id 88 int  | erfac | e detail<br>======== |     |       |      |
| Interface Table<br>Interface      |       |                      |     |       |      |

If Name : Sector A

Oper State : Down Admin State : Up Protocols : None IP Addr/mask : Not Assigned \_\_\_\_\_ Details \_\_\_\_\_ Description : If Index : 26 Virt. If Index : 26 SAP Id : 71/1/1.2.2 TOS Marking : Untrusted : IES If Type IES ID : 88 Arp Timeout : 14400 SNTP B.Cast : False MAC Address : Not configured. ICMP Mask Reply : True IP MTU : 1500 Arp Populate : Disabled Cflowd : None Proxy ARP Details Local Proxy ARP : Disabled Proxy ARP : Enabled Policies : ProxyARP DHCP Details Lease Populate : 0 Admin State : Up Action : Keep Trusted : Disabled ICMP Details Redirects : Number - 100 Time (seconds) - 10 Unreachables : Number - 100 Time (seconds) - 10 TTL Expired : Number - 100 Time (seconds) - 10 \_\_\_\_\_ Interface \_\_\_\_\_ If Name : test Admin State : Up Oper State : Down Protocols : None IP Addr/mask : Not Assigned \_\_\_\_\_ Details \_\_\_\_\_ Description : Virt. If Index : 27 If Index : 27 SAP Id : 101/1/2:0 TOS Marking : Untrusted If Type If Type : IES IES ID : 88 SNTP B.Cast : False : 14400 MAC Address : Not configured. Arp Timeout Arp Populate : Disabled Proxy ARP Details Proxy ARP : Disabled Local Proxy ARP : Disabled ICMP Details Time (seconds) - 10 Redirects : Number - 100 - 10 Time (seconds) Unreachables : Number - 100 Time (seconds) - 10 TTL Expired : Number - 100 Interfaces : 2 \_\_\_\_\_ A:ALA-49#

## sap

| Syntax      | sap sap-id [detail]]                                                                                                    |
|-------------|----------------------------------------------------------------------------------------------------|
| Context     | show>service>id                                                                                                    |
| Description | Platforms Supported: 7210 SAS-K 2F4T6C.                                                                                    |
|             | Displays information for the SAPs associated with the service.                                                             |
|             | If no optional parameters are specified, a summary of all associated SAPs is displayed.                                    |
| Parameters  | sap-id — The ID that displays SAPs for the service. See Common CLI Command Descriptions on<br>page 945 for command syntax. |
|             | detail — Displays detailed information for the SAP.                                                                        |
| Output      | Show Somion ID SAD The following table describes show somion SAD fields:                                                   |

# **Output** Show Service-ID SAP — The following table describes show service SAP fields:

## Sample Output

| Label              | Description                                                                                                    |
|--------------------|----------------------------------------------------------------------------------------------------|
| Service Id         | The service identifier.                                                                                                    |
| SAP                | The SAP and qtag.                                                                                                    |
| Encap              | The encapsulation type of the SAP.                                                                                                    |
| Ethertype          | Specifies an Ethernet type II Ethertype value.                                                                                                    |
| Admin State        | The administrative state of the SAP.                                                                                                    |
| Oper State         | The operating state of the SAP.                                                                                                    |
| Flags              | Specifies the conditions that affect the operating status of this SAP.<br>Display output includes: ServiceAdminDown, SapAdminDown, Inter-<br>faceAdminDown, PortOperDown, PortMTUTooSmall, L2OperDown,<br>SapIngressQoSMismatch, SapEgressQoSMismatch,RelearnLimitEx-<br>ceeded, RxProtSrcMac, ParentIfAdminDown, NoSapIpipeCeIpAddr,<br>TodResourceUnavail, TodMssResourceUnavail, SapParamMismatch,<br>CemSapNoEcidOrMacAddr, StandByForMcRing, ServiceMTUTooS-<br>mall, SapIngressNamedPoolMismatch, SapEgressNamedPoolMis-<br>match, NoSapEpipeRingNode. |
| Last Status Change | Specifies the time of the most recent operating status change to this SAP                                                                                                    |
| Last Mgmt Change   | Specifies the time of the most recent management-initiated change to this SAP.                                                                                                    |
| Admin MTU          | The desired largest service frame size (in octets) that can be transmitted through the SAP to the far-end router, without requiring the packet to be fragmented.                                                                                                    |

| Label                   | Description (Continued)                                                                                                    |
|-------------------------|----------------------------------------------------------------------------------------------------|
| Oper MTU                | The actual largest service frame size (in octets) that can be transmitted through the SAP to the far-end router, without requiring the packet to be fragmented.          |
| Ingress qos-pol-<br>icy | The ingress QoS policy ID assigned to the SAP.                                                                                                    |
| Egress qos-policy       | The egress QoS policy ID assigned to the SAP.                                                                                                    |
| Ingress Filter-Id       | The ingress filter policy ID assigned to the SAP.                                                                                                    |
| Egress Filter-Id        | The egress filter policy ID assigned to the SAP.                                                                                                    |
| Acct. Pol               | The accounting policy ID assigned to the SAP.                                                                                                    |
| Collect Stats           | Specifies whether collect stats is enabled.                                                                                                    |
| Dropped                 | The number of packets and octets dropped due to SAP state, ingress MAC or IP filter, same segment discard, bad checksum, etc.                                            |
| Off. HiPrio             | The number of high priority packets and octets, as determined by the SAP ingress QoS policy, offered by the Pchip to the Qchip.                                          |
| Off. LowPrio            | The number of low priority packets and octets, as determined by the SAP ingress QoS policy, offered by the Pchip to the Qchip.                                           |
| Off. Uncolor            | The number of uncolored packets and octets, as determined by the SAP ingress QoS policy, offered by the Pchip to the Qchip.                                              |
| Dro. HiPrio             | The number of high priority packets and octets, as determined by the SAP ingress QoS policy, dropped by the Qchip due to: MBS exceeded, buffer pool limit exceeded, etc. |
| Dro. LowPrio            | The number of low priority packets and octets, as determined by the SAP ingress QoS policy, dropped by the Qchip due to: MBS exceeded, buffer pool limit exceeded, etc.  |
| For. InProf             | The number of in-profile packets and octets (rate below CIR) forwarded by the ingress Qchip.                                                                             |
| For. OutProf            | The number of out-of-profile packets and octets discarded by the egress Qchip due to MBS exceeded, buffer pool limit exceeded, etc.                                      |
| Dro. InProf             | The number of in-profile packets and octets discarded by the egress<br>Qchip due to MBS exceeded, buffer pool limit exceeded, etc.                                       |
| Dro. OutProf            | The number of out-of-profile packets and octets discarded by the egress Qchip due to MBS exceeded, buffer pool limit exceeded, etc.                                      |
| For. InProf             | The number of in-profile packets and octets (rate below CIR) forwarded by the egress Qchip.                                                                              |
| For. OutProf            | The number of out-of-profile packets and octets (rate above CIR) for-<br>warded by the egress Qchip.                                                                     |

|                                                                                                    | De                                                                                                    | escription (Continue                                                                                                    | ea)                                                                   |
|----------------------------------------------------------------------------------------------------|----------------------------------------------------------------------------------------------------|----------------------------------------------------------------------------------------------------|-----------------------------------------------------------------------|
| Ingress TD Profi                                                                                                    | le The profile ID applied t                                                                                                    | to the ingress SAP.                                                                                                    |                                                                       |
| Egress TD Profil                                                                                                    | The profile ID applied                                                                                                    | to the egress SAP.                                                                                                    |                                                                       |
| Alarm Cell Han-<br>dling                                                                                                    | The indication that OA                                                                                                    | M cells are being proces                                                                                                    | sed.                                                                  |
| AAL-5 Encap                                                                                                    | The AAL-5 encapsulati                                                                                                    | on type.                                                                                                    |                                                                       |
|                                                                                                    | vice id 321 sap 1/1/4:0                                                                                                    |                                                                                                    |                                                                       |
| Service Access Poir                                                                                                    |                                                                                                    |                                                                                                    |                                                                       |
| ======================================                                                                                                    | : 321                                                                                                    |                                                                                                    |                                                                       |
|                                                                                                    | : 1/1/4:0                                                                                                    | Encap                                                                                                    | : q-tag                                                               |
|                                                                                                    | : 0x8100                                                                                                    | QinQ Ethertype                                                                                                    |                                                                       |
| Admin State                                                                                                    | : Up                                                                                                    | Oper State                                                                                                    |                                                                       |
| Flags                                                                                                    | : PortOperDown                                                                                                    | Ter reade                                                                                                    |                                                                       |
| 1 1030                                                                                                    | SapIngressQoSMismatch                                                                                                    |                                                                                                    |                                                                       |
| Last Status Change                                                                                                    | : 02/03/2007 12:58:37                                                                                                    |                                                                                                    |                                                                       |
| -                                                                                                    | : 02/03/2007 12:59:10                                                                                                    |                                                                                                    |                                                                       |
| Admin MTU                                                                                                    | : 1518                                                                                                    | Oper MTU                                                                                                    | : 1518                                                                |
| Ingress qos-policy                                                                                                    |                                                                                                    | Egress qos-policy                                                                                                    |                                                                       |
| Ingress Filter-Id                                                                                                    |                                                                                                    | Egress Filter-Id                                                                                                    |                                                                       |
| Multi Svc Site                                                                                                    | : None                                                                                                    |                                                                                                    |                                                                       |
|                                                                                                    |                                                                                                    |                                                                                                    |                                                                       |
| ======================================                                                                                                    | : None                                                                                                    |                                                                                                    |                                                                       |
| *A:ALA-12#<br>*A:ALA-12# show ser                                                                                                    | vice id 321 sap 1/1/4:0 o                                                                                                    | detail                                                                                                    |                                                                       |
| *A:ALA-12#<br>*A:ALA-12# show ser<br>====================================                                                                                                    | vice id 321 sap 1/1/4:0 o                                                                                                    | detail                                                                                                    |                                                                       |
| *A:ALA-12#<br>*A:ALA-12# show ser<br>====================================                                                                                                    | rvice id 321 sap 1/1/4:0 d<br>ts(SAP)<br>: 321                                                                                                    | detail                                                                                                    |                                                                       |
| *A:ALA-12#<br>*A:ALA-12# show ser<br>====================================                                                                                                    | <pre>trvice id 321 sap 1/1/4:0 d ts (SAP) 321 321 1/1/4:0</pre>                                                                                                    | detail<br><br>Encap                                                                                                    | <br>: q-tag                                                           |
| *A:ALA-12#<br>*A:ALA-12# show ser<br>====================================                                                                                                    | rvice id 321 sap 1/1/4:0 d<br>ts(SAP)<br>: 321                                                                                                    | detail                                                                                                    | <br>: q-tag                                                           |
| *A:ALA-12#<br>*A:ALA-12# show ser<br>====================================                                                                                                    | <pre>trvice id 321 sap 1/1/4:0 d ts (SAP) 321 321 1/1/4:0</pre>                                                                                                    | detail<br>Encap<br>QinQ Ethertype                                                                                                    | <br>: q-tag                                                           |
| *A:ALA-12#<br>*A:ALA-12# show ser<br>====================================                                                                                                    | <pre>tryice id 321 sap 1/1/4:0 d ts (SAP) 321 321 1/1/4:0 0x8100</pre>                                                                                                    | detail<br>Encap<br>QinQ Ethertype                                                                                                    | : q-tag<br>: 0x8100                                                   |
| *A:ALA-12#<br>*A:ALA-12# show ser<br>====================================                                                                                                    | <pre>tryice id 321 sap 1/1/4:0 of<br/>the (SAP)<br/>: 321<br/>: 1/1/4:0<br/>: 0x8100<br/>: Up</pre>                                                                                                    | detail<br>Encap<br>QinQ Ethertype                                                                                                    | : q-tag<br>: 0x8100                                                   |
| *A:ALA-12#<br>*A:ALA-12# show ser<br>====================================                                                                                                    | <pre>vice id 321 sap 1/1/4:0 o<br/>its(SAP)<br/>: 321<br/>: 1/1/4:0<br/>: 0x8100<br/>: Up<br/>: PortOperDown<br/>SapIngressQoSMismatch</pre>                                                                                                    | detail<br>Encap<br>QinQ Ethertype                                                                                                    | : q-tag<br>: 0x8100                                                   |
| *A:ALA-12#<br>*A:ALA-12# show ser<br>====================================                                                                                                    | <pre>wice id 321 sap 1/1/4:0 d its(SAP) : 321 : 1/1/4:0 : 0x8100 : Up : PortOperDown</pre>                                                                                                    | detail<br>Encap<br>QinQ Ethertype                                                                                                    | : q-tag<br>: 0x8100                                                   |
| *A:ALA-12#<br>*A:ALA-12#<br>service Access Poir<br>service Id<br>SAP<br>DotlQ Ethertype<br>Admin State<br>Flags<br>Last Status Change<br>Last Mgmt Change                                                                                                    | <pre>vvice id 321 sap 1/1/4:0 of<br/>ts(SAP)<br/>: 321<br/>: 1/1/4:0<br/>: 0x8100<br/>: Up<br/>: PortOperDown<br/>SapIngressQoSMismatch<br/>: 02/03/2007 12:58:37<br/>: 02/03/2007 12:59:10</pre>                                                                                                    | detail<br>Encap<br>QinQ Ethertype                                                                                                    | : q-tag<br>: 0x8100<br>: Down                                         |
| *A:ALA-12#<br>*A:ALA-12#<br>service Access Poir<br>service Id<br>SAP<br>DotlQ Ethertype<br>Admin State<br>Flags<br>Last Status Change<br>Last Mgmt Change<br>Admin MTU                                                                                                    | <pre>vvice id 321 sap 1/1/4:0 of<br/>ts(SAP)<br/>: 321<br/>: 1/1/4:0<br/>: 0x8100<br/>: Up<br/>: PortOperDown<br/>SapIngressQoSMismatch<br/>: 02/03/2007 12:58:37<br/>: 02/03/2007 12:59:10<br/>: 1518</pre>                                                                                                    | detail<br>Encap<br>QinQ Ethertype<br>Oper State                                                                                      | : q-tag<br>: 0x8100<br>: Down<br>: 1518                               |
| *A:ALA-12#<br>*A:ALA-12#<br>Service Access Poir<br>Service Id<br>SAP<br>Dot1Q Ethertype<br>Admin State<br>Flags<br>Last Status Change<br>Last Mgmt Change<br>Admin MTU<br>Ingress qos-policy                                                                                     | <pre>vice id 321 sap 1/1/4:0 of<br/>the state (SAP)<br/>: 321<br/>: 1/1/4:0<br/>: 0x8100<br/>: Up<br/>: PortOperDown<br/>SapIngressQoSMismatch<br/>: 02/03/2007 12:58:37<br/>: 02/03/2007 12:59:10<br/>: 1518<br/>: 100</pre>                                                                                                    | detail<br>Encap<br>QinQ Ethertype<br>Oper State<br>Oper MTU                                                                          | : q-tag<br>: 0x8100<br>: Down<br>: 1518<br>: 1                        |
| *A:ALA-12#<br>*A:ALA-12#<br>Service Access Poir<br>Service Id<br>SAP<br>Dot1Q Ethertype<br>Admin State<br>Flags<br>Last Status Change<br>Last Mgmt Change<br>Admin MTU<br>Ingress qos-policy<br>Ingress Filter-Id                                                                | <pre>vice id 321 sap 1/1/4:0 of<br/>ts(SAP)<br/>: 321<br/>: 1/1/4:0<br/>: 0x8100<br/>: Up<br/>: PortOperDown<br/>SapIngressQoSMismatch<br/>: 02/03/2007 12:58:37<br/>: 02/03/2007 12:59:10<br/>: 1518<br/>: 100<br/>: n/a</pre>                                                                                                    | detail<br>Encap<br>QinQ Ethertype<br>Oper State<br>Oper MTU<br>Egress qos-policy                                                     | : q-tag<br>: 0x8100<br>: Down<br>: 1518<br>: 1                        |
| *A:ALA-12#<br>*A:ALA-12#<br>service Access Poir<br>Service Id<br>SAP<br>Dot1Q Ethertype<br>Admin State<br>Flags<br>Last Status Change<br>Last Mgmt Change<br>Admin MTU<br>Ingress qos-policy<br>Ingress Filter-Id<br>Multi Svc Site<br>Acct. Pol                                 | <pre>vice id 321 sap 1/1/4:0 of<br/>the second second s</pre> | detail<br>Encap<br>QinQ Ethertype<br>Oper State<br>Oper MTU<br>Egress qos-policy<br>Egress Filter-Id<br>Collect Stats                | : q-tag<br>: 0x8100<br>: Down<br>: 1518<br>: 1<br>: n/a<br>: Disabled |
| *A:ALA-12#<br>*A:ALA-12# show ser<br>====================================                                                                                                    | <pre>vice id 321 sap 1/1/4:0 of<br/>ts(SAP)<br/>: 321<br/>: 1/1/4:0<br/>: 0x8100<br/>: Up<br/>: PortOperDown<br/>SapIngressQoSMismatch<br/>: 02/03/2007 12:58:37<br/>: 02/03/2007 12:59:10<br/>: 1518<br/>: 100<br/>: n/a<br/>: None</pre>                                                                                                    | detail<br>Encap<br>QinQ Ethertype<br>Oper State<br>Oper MTU<br>Egress qos-policy<br>Egress Filter-Id<br>Collect Stats                | : q-tag<br>: 0x8100<br>: Down<br>: 1518<br>: 1<br>: n/a<br>: Disabled |
| *A:ALA-12#<br>*A:ALA-12# show ser<br>====================================                                                                                                    | <pre>vice id 321 sap 1/1/4:0 of<br/>ts(SAP)<br/>: 321<br/>: 1/1/4:0<br/>: 0x8100<br/>: Up<br/>: PortOperDown<br/>SapIngressQoSMismatch<br/>: 02/03/2007 12:58:37<br/>: 02/03/2007 12:59:10<br/>: 1518<br/>: 100<br/>: n/a<br/>: None<br/>: None</pre>                                                                                                    | detail<br>Encap<br>QinQ Ethertype<br>Oper State<br>Oper MTU<br>Egress qos-policy<br>Egress Filter-Id<br>Collect Stats                | : q-tag<br>: 0x8100<br>: Down<br>: 1518<br>: 1<br>: n/a<br>: Disabled |
| *A:ALA-12#<br>*A:ALA-12#<br>service Access Poir<br>====================================                                                                                                    | <pre>vvice id 321 sap 1/1/4:0 of<br/>tts(SAP)<br/>: 321<br/>: 1/1/4:0<br/>: 0x8100<br/>: Up<br/>: PortOperDown<br/>SapIngressQoSMismatch<br/>: 02/03/2007 12:58:37<br/>: 02/03/2007 12:59:10<br/>: 1518<br/>: 100<br/>: n/a<br/>: None<br/>: None<br/>: None<br/>: Packets</pre>                                                                                                    | detail<br>Encap<br>QinQ Ethertype<br>Oper State<br>Oper MTU<br>Egress qos-policy<br>Egress Filter-Id<br>Collect Stats                | : q-tag<br>: 0x8100<br>: Down<br>: 1518<br>: 1<br>: n/a<br>: Disabled |
| *A:ALA-12#<br>*A:ALA-12#<br>service Access Poir<br>====================================                                                                                                    | <pre>vice id 321 sap 1/1/4:0 of<br/>tts(SAP)<br/>: 321<br/>: 1/1/4:0<br/>: 0x8100<br/>: Up<br/>: PortOperDown<br/>SapIngressQoSMismatch<br/>: 02/03/2007 12:58:37<br/>: 02/03/2007 12:59:10<br/>: 1518<br/>: 100<br/>: n/a<br/>: None<br/>: None<br/>: None<br/>: Packets<br/>Stats</pre>                                                                                                    | detail<br>Encap<br>QinQ Ethertype<br>Oper State<br>Oper MTU<br>Egress qos-policy<br>Egress Filter-Id<br>Collect Stats<br>Octets      | : q-tag<br>: 0x8100<br>: Down<br>: 1518<br>: 1<br>: n/a<br>: Disabled |
| *A:ALA-12#<br>*A:ALA-12#<br>service Access Poir<br>Service Id<br>SAP<br>DotlQ Ethertype<br>Admin State<br>Flags<br>Last Status Change<br>Admin MTU<br>Ingress qos-policy<br>Ingress Filter-Id<br>Multi Svc Site<br>Acct. Pol<br>Sap Statistics<br>Forwarding Engine S<br>Dropped | <pre>vice id 321 sap 1/1/4:0 of<br/>tts(SAP)<br/>: 321<br/>: 1/1/4:0<br/>: 0x8100<br/>: Up<br/>: PortOperDown<br/>SapIngressQoSMismatch<br/>: 02/03/2007 12:58:37<br/>: 02/03/2007 12:59:10<br/>: 1518<br/>: 100<br/>: n/a<br/>: None<br/>: None<br/>: None<br/>: None<br/>: Packets<br/>: 0</pre>                                                                                                    | detail<br>Encap<br>QinQ Ethertype<br>Oper State<br>Oper MTU<br>Egress qos-policy<br>Egress Filter-Id<br>Collect Stats<br>Octets<br>0 | : q-tag<br>: 0x8100<br>: Down<br>: 1518<br>: 1<br>: n/a<br>: Disabled |
| *A:ALA-12#<br>*A:ALA-12#<br>*A:ALA-12#<br>Service Access Poir<br>====================================                                                                                                    | <pre>vice id 321 sap 1/1/4:0 of<br/>tts(SAP)<br/>: 321<br/>: 1/1/4:0<br/>: 0x8100<br/>: Up<br/>: PortOperDown<br/>SapIngressQoSMismatch<br/>: 02/03/2007 12:58:37<br/>: 02/03/2007 12:59:10<br/>: 1518<br/>: 100<br/>: n/a<br/>: None<br/>: None<br/>: None<br/>: None<br/>: Packets<br/>: 0</pre>                                                                                                    | detail<br>Encap<br>QinQ Ethertype<br>Oper State<br>Oper MTU<br>Egress qos-policy<br>Egress Filter-Id<br>Collect Stats<br>Octets      | : q-tag<br>: 0x8100<br>: Down<br>: 1518<br>: 1<br>: n/a<br>: Disabled |

```
Queueing Stats(Ingress QoS Policy 100)
Dro. HiPrio : 0
                                       0
Dro. LowPrio : 0
For. InProf : 0
For. OutProf : 0
                                       0
                                      0
For. OutProf
                                       0
Queueing Stats(Egress QoS Policy 1)
Dro. InProf : 0
Dro. OutProf : 0
For. InProf : 0
For. OutProf : 0
                                       0
                                       0
                                       0
                                       0
Sap per Queue stats
_____
                 Packets
                                      Octets
Ingress Queue 1 (Unicast) (Priority)
Off. HiPrio: 0Off. LoPrio: 0Dro. HiPrio: 0Dro. LoPrio: 0For. InProf: 0For. OutProf: 0
                                      0
                                      0
                                      0
                                       0
                                       0
                                       0
Ingress Queue 10 (Unicast) (Priority)
Off. HiPrio : 0
                                      0
Lorrio : 0
Dro. HiPrio : 0
Dro. LoPrio
                                      0
                                      0
                : 0
                                      0
For. InProf: 0For. OutProf: 0
                                       0
                                       0
...
_____
*A:ALA-12#
```

# sdp

| Syntax      | sdp [sdp-id   far-end ip-addr] [detail]                                                                                                    |  |  |  |
|-------------|----------------------------------------------------------------------------------------------------|--|--|--|
| Context     | show>service>id                                                                                                    |  |  |  |
| Description | Platforms Supported: 7210 SAS-K 2F4T6C.                                                                                                    |  |  |  |
|             | Displays information for the SDPs associated with the service. If no optional parameters are specified, a summary of all associated SDPs is displayed. |  |  |  |
| Parameters  | <i>sdp-id</i> — Displays only information for the specified SDP ID.                                                                                    |  |  |  |
|             | Default All SDPs.                                                                                                    |  |  |  |
|             | <b>Values</b> 1 — 17407                                                                                                    |  |  |  |
|             | far-end <i>ip-addr</i> — Displays only SDPs matching with the specified far-end IP address.                                                            |  |  |  |
|             | <b>Default</b> SDPs with any far-end IP address.                                                                                                    |  |  |  |
|             | detail — Displays detailed SDP information.                                                                                                    |  |  |  |

**Output** Show Service-ID SDP — The following table describes show service-id SDP output fields:

| Label                  | Description                                                                                                    |
|------------------------|----------------------------------------------------------------------------------------------------|
| Sdp Id                 | The SDP identifier.                                                                                                    |
| Туре                   | Indicates whether the SDP is a spoke or a mesh.                                                                                                    |
| Split Horizon<br>Group | Name of the split horizon group that the SDP belongs to.                                                                                                    |
| VC Type                | Displays the VC type: ether or vlan.                                                                                                    |
| VC Tag                 | Displays the explicit dot1Q value used when encapsulating to the SDP far end.                                                                                                |
| I. Lbl                 | The VC label used by the far-end device to send packets to this device<br>in this service by the SDP.                                                                        |
| Admin Path MTU         | The operating path MTU of the SDP is equal to the admin path MTU (when one is set) or the dynamically computed tunnel MTU, when no admin path MTU is set (the default case.) |
| Oper Path MTU          | The actual largest service frame size (in octets) that can be transmitted through this SDP to the far-end router, without requiring the packet to be fragmented.             |
| Far End                | Specifies the IP address of the remote end of the MPLS tunnel defined by this SDP.                                                                                           |
| Delivery               | Specifies the type of delivery used by the SDP: MPLS.                                                                                                    |
| Admin State            | The administrative state of this SDP.                                                                                                    |

| Label                  | Description (Continued)                                                                                                    |  |  |  |
|------------------------|----------------------------------------------------------------------------------------------------|--|--|--|
| Oper State             | The operational state of this SDP.                                                                                                    |  |  |  |
| Ingress Label          | The label used by the far-end device to send packets to this device in this service by this SDP.                                                                               |  |  |  |
| Egress Label           | The label used by this device to send packets to the far-end device in this service by the SDP.                                                                                |  |  |  |
| Last Changed           | The date and time of the most recent change to the SDP.                                                                                                    |  |  |  |
| Signaling              | Specifies the signaling protocol used to obtain the ingress and egress labels used in frames transmitted and received on this SDP.                                             |  |  |  |
| Admin State            | The administrative state of the keepalive process.                                                                                                    |  |  |  |
| Oper State             | he operational state of the keepalive process.                                                                                                    |  |  |  |
| Hello Time             | Specifies how often the SDP echo request messages are transmitted on this SDP.                                                                                                 |  |  |  |
| Max Drop Count         | Specifies the maximum number of consecutive SDP echo request mes-<br>sages that can be unacknowledged before the keepalive protocol reports<br>a fault.                        |  |  |  |
| Hello Msg Len          | Specifies the length of the SDP echo request messages transmitted on this SDP.                                                                                                 |  |  |  |
| Hold Down Time         | Specifies the amount of time to wait before the keepalive operating sta-<br>tus is eligible to enter the alive state.                                                          |  |  |  |
| I. Fwd. Pkts.          | Specifies the number of forwarded ingress packets.                                                                                                    |  |  |  |
| I. Dro. Pkts.          | Specifies the number of dropped ingress packets.                                                                                                    |  |  |  |
| E. Fwd. Pkts.          | Specifies the number of forwarded egress packets.                                                                                                    |  |  |  |
| Associated LSP<br>List | When the SDP type is MPLS, a list of LSPs used to reach the far-end router displays. All the LSPs in the list must terminate at the IP address specified in the far end field. |  |  |  |

| A:Dut-A# show service id 1 sdp detail |                           |               |         |  |
|---------------------------------------|---------------------------|---------------|---------|--|
|                                       |                           |               |         |  |
| Services: Service De                  | estination Points Details |               |         |  |
|                                       |                           |               |         |  |
| Sdp Id 1:1 -(10.20                    | 0.1.2)                    |               |         |  |
|                                       |                           |               |         |  |
| Description : De                      | efault sdp description    |               |         |  |
| SDP Id                                | : 1:1                     | Туре          | : Spoke |  |
| VC Type                               | : Ether                   | VC Tag        | : n/a   |  |
| Admin Path MTU                        | : 0                       | Oper Path MTU | : 9186  |  |
| Far End                               | : 10.20.1.2               | Delivery      | : MPLS  |  |
|                                       |                           |               |         |  |

| Admin State: UpAcct. Pol: NoneIngress Label: 2048Ing mac Fltr: n/aIng ip Fltr: n/aIng ipv6 Fltr: n/aAdmin ControlWord: Not PreferredLast Status Change: 05/31/2007 00:45:43Class Fwding State: UpFlags: NonePeer Pw Bits: NonePeer Fault Ip: NonePeer Vccv CV Bits: NonePeer Vccv CC Bits: None | Oper State : Up<br>Collect Stats : Disabled<br>Egress Label : 2048<br>Egr mac Fltr : n/a<br>Egr ip Fltr : n/a<br>Oper ControlWord : False<br>Signaling : None | d  |
|----------------------------------------------------------------------------------------------------|----------------------------------------------------------------------------------------------------|----|
| Max Nbr of MAC Addr: No Limit<br>Learned MAC Addr : 0                                                                                                    | Total MAC Addr : 0<br>Static MAC Addr : 0                                                                                                    |    |
| MAC Learning : Enabled<br>MAC Aging : Enabled                                                                                                    | Discard Unkwn Srce: Disable                                                                                                    | d  |
| L2PT Termination : Disabled<br>MAC Pinning : Disabled                                                                                                    | BPDU Translation : Disable                                                                                                    | d  |
| KeepAlive Information :                                                                                                    |                                                                                                    |    |
| Admin State : Disabled                                                                                                    | Oper State : Disable                                                                                                    | d  |
| Hello Time : 10                                                                                                    | Hello Msg Len : 0                                                                                                    |    |
| Max Drop Count : 3                                                                                                    | Hold Down Time : 10                                                                                                    |    |
| Statistics :                                                                                                    |                                                                                                    |    |
| I. Fwd. Pkts. : 0                                                                                                    | I. Dro. Pkts. : 0                                                                                                    |    |
| I. Fwd. Octs. : 0                                                                                                    | I. Dro. Octs. : 0                                                                                                    |    |
| E. Fwd. Pkts. : 0                                                                                                    | E. Fwd. Octets : 0                                                                                                    |    |
| MCAC Policy Name :                                                                                                    |                                                                                                    |    |
| MCAC Max Unconst BW: no limit                                                                                                    | MCAC Max Mand BW : no limit                                                                                                    | t. |
| MCAC In use Mand BW: 0                                                                                                    | MCAC Avail Mand BW: unlimit                                                                                                    |    |
| MCAC In use Opnl BW: 0                                                                                                    | MCAC Avail Opnl BW: unlimit                                                                                                    |    |
|                                                                                                    | -                                                                                                    |    |
| Associated LSP LIST :                                                                                                    |                                                                                                    |    |
| Lsp Name : A_B_1                                                                                                    |                                                                                                    |    |
| Admin State : Up                                                                                                    | Oper State : Up                                                                                                    |    |
| Time Since Last Tr*: 00h26m35s                                                                                                    |                                                                                                    |    |
| Lsp Name : A_B_2                                                                                                    |                                                                                                    |    |
| Admin State : Up                                                                                                    | Oper State : Up                                                                                                    |    |
| Time Since Last Tr*: 00h26m35s                                                                                                    |                                                                                                    |    |
| Lsp Name : A_B_3                                                                                                    |                                                                                                    |    |
| Admin State : Up                                                                                                    | Oper State : Up                                                                                                    |    |
| Time Since Last Tr*: 00h26m34s                                                                                                    |                                                                                                    |    |
| Lsp Name : A_B_4                                                                                                    |                                                                                                    |    |
| Admin State : Up                                                                                                    | Oper State : Up                                                                                                    |    |
| Time Since Last Tr*: 00h26m34s                                                                                                    |                                                                                                    |    |
| Lsp Name : A_B_5                                                                                                    |                                                                                                    |    |
| Admin State : Up                                                                                                    | Oper State : Up                                                                                                    |    |
| Time Since Last Tr*: 00h26m34s                                                                                                    | _                                                                                                    |    |
|                                                                                                    |                                                                                                    |    |
| Lsp Name : A_B_6                                                                                                    |                                                                                                    |    |
| Admin State : Up                                                                                                    | Oper State : Up                                                                                                    |    |
| Time Since Last Tr*: 00h26m34s                                                                                                    |                                                                                                    |    |

# 7210 SAS D, E, K2F2T1C, K2F4T6C OS Services Guide

| Lsp Name<br>Admin State<br>Time Since Last Tr                                                   | : Up                                                                          | Oper State                                                     | : Up                                            |
|-------------------------------------------------------------------------------------------------|-------------------------------------------------------------------------------|----------------------------------------------------------------|-------------------------------------------------|
| Lsp Name<br>Admin State<br>Time Since Last Tr                                                   |                                                                               | Oper State                                                     | : Up                                            |
| Lsp Name<br>Admin State<br>Time Since Last Tr                                                   | : Up                                                                          | Oper State                                                     | : Up                                            |
| Lsp Name<br>Admin State<br>Time Since Last Tr                                                   | : Up                                                                          | Oper State                                                     |                                                 |
| Class-based forwar                                                                              |                                                                               |                                                                |                                                 |
| Class forwarding<br>Default LSP                                                                 | : enabled<br>: A_B_10                                                         | Multicast LSP                                                  | : A_B_9                                         |
| FC Mapping Table                                                                                |                                                                               |                                                                |                                                 |
| FC Name                                                                                         | LSP Name                                                                      |                                                                |                                                 |
|                                                                                                 | A_B_3<br>A_B_1<br>A_B_6<br>A_B_7<br>A_B_5<br>A_B_5<br>A_B_4<br>A_B_2<br>A_B_8 |                                                                |                                                 |
|                                                                                                 |                                                                               |                                                                |                                                 |
| Mac Move<br>Stp Admin State<br>Core Connectivity                                                |                                                                               | Stp Oper State                                                 | : Down                                          |
| Port Number<br>Port Path Cost<br>Admin Edge                                                     | : Disabled<br>: Pt-pt<br>: Disabled<br>: N/A                                  | Auto Edge<br>Oper Edge                                         | : 128<br>: Enabled<br>: N/A<br>: Dot1d<br>: N/A |
| Fwd Transitions<br>Cfg BPDUs rcvd<br>TCN BPDUs rcvd<br>RST BPDUs rcvd<br><br>Number of SDPs : 1 | : 0<br>: 0<br>: 0                                                             | Bad BPDUs rcvd<br>Cfg BPDUs tx<br>TCN BPDUs tx<br>RST BPDUs tx | : 0<br>: 0<br>: 0                               |
|                                                                                                 | he corresponding row eleme                                                    |                                                                |                                                 |
| A:Dut-A#                                                                                        |                                                                               |                                                                |                                                 |

# aggregate

| Syntax      | aggregate [active]                                                                           |
|-------------|----------------------------------------------------------------------------------------------|
| Context     | show>router                                                                                  |
| Description | Platforms Supported: 7210 SAS-K 2F4T6C.                                                      |
|             | This command displays aggregated routes.                                                     |
| Parameters  | active — This keyword filters out inactive aggregates.                                       |
| Output      | Show Aggregate Output Fields — The following table describes router aggregate output fields. |

| Label             | Description                                                                                                    |
|-------------------|----------------------------------------------------------------------------------------------------|
| Prefix            | Displays the destination address of the aggregate route in dotted decimal notation.                                                           |
| Summary           | Specifies whether the aggregate or more specific components are advertised.                                                                   |
| AS Set            | Displays an aggregate where the path advertised for the route con-<br>sists of all elements contained in all paths that are being summarized. |
| Aggr AS           | Displays the aggregator path attribute to the aggregate route.                                                                                |
| Aggr IP-Address   | The IP address of the aggregated route.                                                                                                    |
| State             | The operational state of the aggregated route.                                                                                                |
| No. of Aggregates | The total number of aggregated routes.                                                                                                    |

#### Sample Output

| *A:ALA-12# <b>show</b> router <b>3</b> aggregate |               |            |                 |       |
|--------------------------------------------------|---------------|------------|-----------------|-------|
| Aggregates (Service:                             | 3)            |            |                 |       |
| Prefix                                           | Summary AS Se | et Aggr AS | Aggr IP-Address | State |
| No. of Aggregates: 0                             |               |            |                 |       |
| *A:ALA-12#                                       |               |            |                 |       |

## arp

| Syntax      | <b>arp</b> [ip-address   ip-int-name   <b>mac</b> ieee-mac-addr] |
|-------------|------------------------------------------------------------------|
| Context     | show>router                                                      |
| Description | Platforms Supported: 7210 SAS-K 2F4T6C.                          |
|             | This command displays the router ARP table sorted by IP address. |

If no command line options are specified, all ARP entries are displayed.

Parameters*ip-addr* — Only displays ARP entries associated with the specified IP address.*ip-int-name* — Only displays ARP entries associated with the specified IP interface name.mac ieee-mac-addr — Only displays ARP entries associated with the specified MAC address.

**Output ARP Table Output** — The following table describes ARP table output fields:

| Label              | Description                                                    |
|--------------------|----------------------------------------------------------------|
| IP Address         | The IP address of the ARP entry.                               |
| MAC Address        | The MAC address of the ARP entry.                              |
| Expiry             | The age of the ARP entry.                                      |
| Туре               | Dyn – The ARP entry is a dynamic ARP entry.                    |
|                    | Inv – The ARP entry is an inactive static ARP entry (invalid). |
|                    | Oth - The ARP entry is a local or system ARP entry.            |
|                    | Sta – The ARP entry is an active static ARP entry.             |
| Interface          | The IP interface name associated with the ARP entry.           |
| No. of ARP Entries | The number of ARP entries displayed in the list.               |

#### Sample Output

| *A:ALA-12# show router 3 arp |                                         |           |        |            |  |
|------------------------------|-----------------------------------------|-----------|--------|------------|--|
| ==================           | ======================================= |           |        |            |  |
| ARP Table (Serv              | ice: 3)                                 |           |        |            |  |
|                              |                                         |           |        |            |  |
| IP Address                   | MAC Address                             | Expiry    | Туре   | Interface  |  |
|                              |                                         |           |        |            |  |
|                              | 04:67:ff:00:00:01                       |           |        | system     |  |
| 10.10.4.3                    | 00:00:00:00:00:00                       | 00h00m00s | Oth    | ALA-1-2    |  |
| 10.10.5.3                    | 00:00:00:00:00:00                       | 00h00m00s | Oth    | ALA-1-3    |  |
| 10.10.7.3                    | 00:00:00:00:00:00                       | 00h00m00s | Oth    | ALA-1-5    |  |
| 10.10.0.16                   | 00:00:00:00:00:00                       | 00h00m00s | Oth    | bozo       |  |
| 10.10.3.3                    | 00:00:00:00:00:00                       | 00h00m00s | Oth    | gizmo      |  |
| 10.10.2.3                    | 00:00:00:00:00:00                       | 00h00m00s | Oth    | hobo       |  |
| 10.10.1.17                   | 00:00:00:00:00:00                       | 00h00m00s | Oth    | int-cflowd |  |
| 10.0.0.92                    | 00:00:00:00:00:00                       | 04h00m00s | Dyn    | to-104     |  |
| 10.0.0.103                   | 04:67:01:01:00:01                       | 00h00m00s | Oth[I] | to-104     |  |
| 10.0.0.104                   | 04:68:01:01:00:01                       | 03h59m49s | Dyn[I] | to-104     |  |
| 10.10.36.2                   | 00:00:00:00:00:00                       | 00h00m00s | Oth    | tuesday    |  |
| 192.168.2.98                 | 00:03:47:c8:b4:86                       | 00h14m37s | Dyn[I] | management |  |
| 192.168.2.103                | 00:03:47:dc:98:1d                       | 00h00m00s | Oth[I] | management |  |
|                              |                                         |           |        |            |  |
| No. of ARP Entries: 14       |                                         |           |        |            |  |
|                              |                                         |           |        |            |  |
| *A:ALA-12#                   |                                         |           |        |            |  |

\*A:ALA-12# show router 3 arp 10.10.0.3

| ARP Table  |                   |            |      |           |
|------------|-------------------|------------|------|-----------|
|            |                   |            |      |           |
| IP Address | MAC Address       | Expiry     | Туре | Interface |
|            |                   |            |      |           |
| 10.10.0.3  | 04:5d:ff:00:00:00 | 00:00:00   | Oth  | system    |
|            |                   | ========== |      |           |
| *A:ALA-12# |                   |            |      |           |
|            |                   |            |      |           |

\*A:ALA-12# show router 3 arp to-ser1 ARP Table IP Address MAC Address Expiry Type Interface 10.10.13.1 04:5b:01:01:00:02 03:53:09 Dyn to-ser1 \*A:ALA-12#

# damping

| Syntax      | damping [ <i>ip-prefix/mask</i>   <i>ip-address</i> ] [detail]<br>damping [damp-type] [detail]                                                 |  |  |  |  |
|-------------|----------------------------------------------------------------------------------------------------|--|--|--|--|
| Context     | show>router>bgp                                                                                                    |  |  |  |  |
| Description | Platforms Supported: 7210 SAS-K 2F4T6C.                                                                                                    |  |  |  |  |
|             | This command displays BGP routes with have been dampened due to route flapping. This command can be entered with or without a route parameter. |  |  |  |  |
|             | When the keyword detail is included, more detailed information displays.                                                                       |  |  |  |  |
|             | When only the command is entered (without any parameters included except <b>detail</b> ), then all dampened routes are listed.                 |  |  |  |  |
|             | When a parameter is specified, then the matching route or routes are listed.                                                                   |  |  |  |  |
|             | When a <b>decayed</b> , <b>history</b> , or <b>suppressed</b> keyword is specified, only those types of dampened routes are listed.            |  |  |  |  |
| Parameters  | <i>ip-prefix/mask</i> — Displays damping information for the specified IP prefix and mask length.                                              |  |  |  |  |
|             | <i>ip-address</i> — Displays damping entry for the best match route for the specified IP address.                                              |  |  |  |  |
|             | <i>damp-type</i> — Displays damping type for the specified IP address.                                                                         |  |  |  |  |
|             | decayed — Displays damping entries that are decayed but are not suppressed.                                                                    |  |  |  |  |
|             | history — Displays damping entries that are withdrawn but have history.                                                                        |  |  |  |  |
|             | suppressed — Displays damping entries suppressed because of route damping.                                                                     |  |  |  |  |
|             | detail — Displays detailed information.                                                                                                    |  |  |  |  |
| 0           | Show Domning Output Fields The following table describes DCD devening a set out fields                                                         |  |  |  |  |

**Output** Show Damping Output Fields — The following table describes BGP damping output fields:

| Label         | Description                                                                                                    |
|---------------|----------------------------------------------------------------------------------------------------|
| BGP Router ID | The local BGP router ID.                                                                                                    |
| AS            | The configured autonomous system number.                                                                                                    |
| Local AS      | The configured or inherited local AS for the specified peer group. If not configured, then it is the same value as the AS.                                                               |
| Network       | Route IP prefix and mask length for the route.                                                                                                    |
| Flag(s)       | Legend:<br>Status codes: u- used, s-suppressed, h-history, d-decayed,<br>*-valid. If a * is not present, then the status is invalid.<br>Origin codes: i-IGP, e-EGP, ?-incomplete, >-best |
| Network       | The IP prefix and mask length for the route.                                                                                                    |
| From          | The originator ID path attribute value.                                                                                                    |

| Label           | Description (Continued)                                                     |
|-----------------|-----------------------------------------------------------------------------|
| Reuse time      | The time when a suppressed route can be used again.                         |
| AS Path         | The BGP AS path for the route.                                              |
| Peer            | The router ID of the advertising router.                                    |
| NextHop         | BGP nexthop for the route.                                                  |
| Peer AS         | The autonomous system number of the advertising router.                     |
| Peer Router-Id  | The router ID of the advertising router.                                    |
| Local Pref      | BGP local preference path attribute for the route.                          |
| Age             | The time elapsed since the service was enabled.                             |
| Last update     | The time when BGP was updated last in second/minute/hour (SS:MM:HH) format. |
| FOM Present     | The current Figure of Merit (FOM) value.                                    |
| Number of Flaps | The number of flaps in the neighbor connection.                             |
| Reuse time      | The time when the route can be reused.                                      |
| Path            | The BGP AS path for the route.                                              |
| Applied Policy  | The applied route policy name.                                              |

#### \*A:ALA-12# show router 3 bgp damping

| BGP   | Router ID : 10.0.0 | 0.14 AS :         | 65206 Loc     | al AS : 65206                |  |  |
|-------|--------------------|-------------------|---------------|------------------------------|--|--|
| ===== |                    |                   |               |                              |  |  |
| Leg   | end -              |                   |               |                              |  |  |
| Sta   | tus codes : u - us | sed, s - suppress | sed, h - hist | cory, d - decayed, * - valid |  |  |
| Ori   | gin codes : i - IG | GP, e - EGP, ? -  | incomplete,   | - best                       |  |  |
|       |                    |                   |               |                              |  |  |
| BGP D | amped Routes       |                   |               |                              |  |  |
| ===== |                    |                   |               |                              |  |  |
| Flag  | Network            | From              | Reuse         | AS-Path                      |  |  |
|       |                    |                   |               |                              |  |  |
| ud*i  | 12.149.7.0/24      | 10.0.28.1         | 00h00m00s     | 60203 65001 19855 3356       |  |  |
|       |                    |                   |               | 1239 22406                   |  |  |
| si    | 24.155.6.0/23      | 10.0.28.1         | 00h43m41s     | 60203 65001 19855 3356       |  |  |
|       |                    |                   |               | 2914 7459                    |  |  |
| si    | 24.155.8.0/22      | 10.0.28.1         | 00h38m31s     | 60203 65001 19855 3356       |  |  |
|       |                    |                   |               | 2914 7459                    |  |  |
| si    | 24.155.12.0/22     | 10.0.28.1         | 00h35m41s     |                              |  |  |
|       |                    |                   |               | 2914 7459                    |  |  |
| si    | 24.155.22.0/23     | 10.0.28.1         | 00h35m41s     | 60203 65001 19855 3356       |  |  |
|       |                    |                   |               | 2914 7459                    |  |  |
| si    | 24.155.24.0/22     | 10.0.28.1         | 00h35m41s     | 60203 65001 19855 3356       |  |  |
|       |                    |                   |               | 2914 7459                    |  |  |
| si    | 24.155.28.0/22     | 10.0.28.1         | 00h34m31s     | 60203 65001 19855 3356       |  |  |

|       |                 |           |           | 2914  | 7459  |       |      |
|-------|-----------------|-----------|-----------|-------|-------|-------|------|
| si    | 24.155.40.0/21  | 10.0.28.1 | 00h28m24s | 60203 | 65001 | 19855 | 3356 |
|       |                 |           |           | 7911  | 7459  |       |      |
| si    | 24.155.48.0/20  | 10.0.28.1 | 00h28m24s | 60203 | 65001 | 19855 | 3356 |
|       |                 |           |           | 7911  | 7459  |       |      |
| ud*i  | 61.8.140.0/24   | 10.0.28.1 | 00h00m00s | 60203 | 65001 | 19855 | 3356 |
|       |                 |           |           | 4637  | 1744  | 7     |      |
| ud*i  | 61.8.141.0/24   | 10.0.28.1 | 00h00m00s | 60203 | 65001 | 19855 | 3356 |
|       |                 |           |           | 4637  | 1744  | 7     |      |
| ud*i  | 61.9.0.0/18     | 10.0.28.1 | 00h00m00s | 60203 | 65001 | 19855 | 3356 |
|       |                 |           |           | 3561  | 9658  | 6163  |      |
|       |                 |           |           |       |       |       |      |
| ud*i  | 62.213.184.0/23 | 10.0.28.1 | 00h00m00s | 60203 | 65001 | 19855 | 3356 |
|       |                 |           |           | 6774  | 6774  | 9154  |      |
|       |                 |           |           |       |       |       |      |
| *A•AT | A-12#           |           |           |       |       |       |      |

```
*A:ALA-12# show router 3 bgp damping detail
_____
 BGP Router ID : 10.0.0.14 AS : 65206 Local AS : 65206
_____
 Legend -
 Status codes : u - used, s - suppressed, h - history, d - decayed, * -
valid
 Origin codes : i - IGP, e - EGP, ? - incomplete, - best
_____
BGP Damped Routes
_____
_____
Network : 12.149.7.0/24
_____
          : 12.149.7.0/24 Peer : 10.0.28.1
: 10.0.28.1 Reuse time : 00h00m00s
: 60203 Peer Router-Id : 32.32.27.2
Network
NextHop
Peer AS
                          Peer Router-Id : 32.32.27.203
Peer AS : 60203
Local Pref : none
                       Last update : 02d00
FOM Last upd. : 2039
Age : 00h22m09s
FOM Present : 738
                                      : 02d00h58m
Number of Flaps : 2
                           Flags
                                       : ud*i
     : 60203 65001 19855 3356 1239 22406
Path
Applied Policy : default-damping-profile
 _____
Network : 15.142.48.0/20
------
        : 15.142.48.0/20 Peer : 10.0.28.1
: 10.0.28.1 Reuse time : 00h00m00s
Network
NextHop
Peer AS
          : 60203
                          Peer Router-Id : 32.32.27.203
         : none
Local Pref
Age : 00h00m38s Last update
FOM Present : 2011 FOM Last upd.
Number of Flaps : 2 Flags
                                      : 02d01h20m
                                     : 2023
                           FOM Last upd.
                           Flags
                                      : ud*i
           : 60203 65001 19855 3356 3561 5551 1889
Path
Applied Policy : default-damping-profile
      . . . . . . . . . . . .
Network : 15.200.128.0/19
_____
        : 15.200.128.0/19 Peer : 10.0.28.1
: 10.0.28.1 Reuse time : 00h00m00s
Network
NextHop
Local Pref : none
Age
                          Peer Router-Id : 32.32.27.203
                          Last update : 02d01h20m
           : 00h00m38s
```

| FOM Present<br>Number of Flaps<br>Path<br>Applied Policy |                        |                | : 2023<br>: ud*i |
|----------------------------------------------------------|------------------------|----------------|------------------|
| Network : 15.203                                         |                        |                |                  |
| Network                                                  | : 15.203.192.0/18      | Peer           | : 10.0.28.1      |
| NextHop                                                  | : 10.0.28.1            | Reuse time     | : 00h00m00s      |
| Peer AS                                                  | : 60203                | Peer Router-Id | : 32.32.27.203   |
| Local Pref                                               | : none                 |                |                  |
| Age                                                      | : 00h00m07s            | Last update    | : 02d01h20m      |
| FOM Present                                              | : 1018                 | FOM Last upd.  | : 1024           |
| Number of Flaps                                          | : 1                    | Flags          | : ud*i           |
| Path                                                     | : 60203 65001 19855 12 | 299 702 1889   |                  |

Applied Policy : default-damping-profile

\*A:ALA-12#

#### \*A:ALA-12# show router 3 bgp damping 15.203.192.0/18 detail

\_\_\_\_\_ BGP Router ID : 10.0.0.14 AS : 65206 Local AS : 65206 \_\_\_\_\_ Legend -Status codes : u - used, s - suppressed, h - history, d - decayed, \* - valid Origin codes : i - IGP, e - EGP, ? - incomplete, - best BGP Damped Routes 15.203.192.0/18 \_\_\_\_\_ Network : 15.203.192.0/18 \_\_\_\_\_ : 15.203.192.0/18 Peer : 10.0.28.1 : 10.0.28.1 Reuse time : 00h00m00s Network : 10.0.28.1 NextHop : 60203 Peer Router-Id : 32.32.27.203 Peer AS Local Pref : none Age: 00h00m42sLast update: 02d01FOM Present: 2003FOM Last upd.: 2025 : 02d01h20m Number of Flaps : 2 Flags : ud\*i : 60203 65001 19855 3356 <sup>-</sup>702 1889 Path Applied Policy : default-damping-profile \_\_\_\_\_ Paths : 1 \_\_\_\_\_ \*A:ALA-12# \*A:ALA-12# show router 3 bgp damping suppressed detail \_\_\_\_\_ AS : 65206 Local AS : 65206 BGP Router ID : 10.0.0.14 \_\_\_\_\_ Legend -Status codes : u - used, s - suppressed, h - history, d - decayed, \* - valid Origin codes : i - IGP, e - EGP, ? - incomplete, - best \_\_\_\_\_ BGP Damped Routes (Suppressed) \_\_\_\_\_ Network : 15.142.48.0/20 \_\_\_\_\_ : 15.142.48.0/20 Peer : 10.0.28.1 : 10.0.28.1 Reuse time : 00h29m22s Network Reuse time : 00h29m22s Peer Router-Id : 32.32.27.203 NextHop : 60203 Peer AS Local Pref : none

| FOM Present<br>Number of Flaps<br>Path<br>Applied Policy                                                       | : 2936                                                                         | ile                                                                                                 | : 3001                                                                        |
|----------------------------------------------------------------------------------------------------|--------------------------------------------------------------------------------|----------------------------------------------------------------------------------------------------|-------------------------------------------------------------------------------|
| Network : 15.200                                                                                               | .128.0/19                                                                      |                                                                                                    |                                                                               |
| Network<br>NextHop<br>Peer AS<br>Local Pref<br>Age<br>FOM Present<br>Number of Flaps<br>Path<br>Applied Policy | : 15.200.128.0/19<br>: 10.0.28.1<br>: 60203<br>: none<br>: 00h01m28s<br>: 2936 | Peer<br>Reuse time<br>Peer Router-Id<br>Last update<br>FOM Last upd.<br>Flags<br>56 702 1889<br>ile | : 10.0.28.1<br>: 00h29m22s<br>: 32.32.27.203<br>: 02d01h20m<br>: 3001<br>: si |
| Network : 15.203                                                                                               |                                                                                |                                                                                                    |                                                                               |
| Network<br>NextHop<br>Peer AS<br>Local Pref<br>Age<br>FOM Present<br>Number of Flaps<br>Path<br>Applied Policy | : 15.203.240.0/20<br>: 10.0.28.1<br>: 60203<br>: none<br>: 00h01m28s<br>: 2936 | Peer<br>Reuse time<br>Peer Router-Id<br>Last update<br>FOM Last upd.<br>Flags<br>56 702 1889<br>ile | : 10.0.28.1<br>: 00h29m22s<br>: 32.32.27.203<br>: 02d01h20m                   |
| Network : 15.206                                                                                               |                                                                                |                                                                                                    |                                                                               |
| Network<br>NextHop<br>Peer AS<br>Local Pref<br>Age<br>FOM Present<br>Number of Flaps<br>Path<br>Applied Policy | : 15.206.0.0/17<br>: 10.0.28.1<br>: 60203<br>: none<br>: 00h01m28s<br>: 2936   | Peer<br>Reuse time<br>Peer Router-Id<br>Last update<br>FOM Last upd.<br>Flags<br>56 702 1889        | : 10.0.28.1<br>: 00h29m22s<br>: 32.32.27.203                                  |

\*A:ALA-12#

## group

| Syntax      | group [name] [detail]                                                                                                    |
|-------------|----------------------------------------------------------------------------------------------------|
| Context     | show>router>bgp                                                                                                    |
| Description | Platforms Supported: 7210 SAS-K 2F4T6C.                                                                                                    |
|             | This command displays group information for a BGP peer group. This command can be entered with or without parameters.                      |
|             | When this command is entered without a group name, information about all peer groups displays.                                             |
|             | When the command is issued with a specific group name, information only pertaining to that specific peer group displays.                   |
|             | The 'State' field displays the BGP group's operational state. Other valid states are:                                                      |
|             | Up - BGP global process is configured and running.                                                                                         |
|             | Down - BGP global process is administratively shutdown and not running.                                                                    |
|             | Disabled - BGP global process is operationally disabled. The process must be restarted by the operator.                                    |
| Parameters  | name — Displays information for the BGP group specified.                                                                                   |
|             | detail — Displays detailed information.                                                                                                    |
| Output      | <b>Standard and Detailed Group Output</b> — The following table describes the standard and detailed command output fields for a BGP group: |

| Label         | Description                                                                                     |
|---------------|-------------------------------------------------------------------------------------------------|
| Group         | BGP group name                                                                                  |
| Group Type    | No Type – Peer type not configured.                                                             |
|               | External – Peer type configured as external BGP peers.                                          |
|               | Internal – Peer type configured as internal BGP peers.                                          |
| State         | Disabled – The BGP peer group has been operationally disabled.                                  |
|               | Down – The BGP peer group is operationally inactive.                                            |
|               | Up – The BGP peer group is operationally active.                                                |
| Peer AS       | The configured or inherited peer AS for the specified peer group.                               |
| Local AS      | The configured or inherited local AS for the specified peer group.                              |
| Local Address | The configured or inherited local address for originating peering for the specified peer group. |
| Loop Detect   | The configured or inherited loop detect setting for the specified peer group.                   |

| Label            | Description (Continued)                                                                                                    |  |  |
|------------------|----------------------------------------------------------------------------------------------------|--|--|
| Connect Retry    | The configured or inherited connect retry timer value.                                                                                            |  |  |
|                  | Authentication                                                                                                    |  |  |
|                  | None – No authentication is configured.                                                                                                    |  |  |
|                  | MD5 – MD5 authentication is configured.                                                                                                    |  |  |
| Local Pref       | The configured or inherited local preference value.                                                                                               |  |  |
| MED Out          | The configured or inherited MED value assigned to advertised routes without a MED attribute.                                                      |  |  |
| Min Route Advt.  | The minimum amount of time that must pass between route updates for the same IP prefix.                                                           |  |  |
| Min AS Originate | The minimum amount of time that must pass between updates for a route originated by the local router.                                             |  |  |
| Multihop         | The maximum number of router hops a BGP connection can traverse.                                                                                  |  |  |
| Multipath        | The configured or inherited multipath value, determining the maxi-<br>mum number of ECMP routes BGP can advertise to the RTM.                     |  |  |
| Prefix Limit     | No Limit – No route limit assigned to the BGP peer group.                                                                                         |  |  |
|                  | 1 - 4294967295 — The maximum number of routes BGP can learn from a peer.                                                                          |  |  |
| Passive          | Disabled – BGP attempts to establish BGP connections with neighbors in the specified peer group.                                                  |  |  |
|                  | Enabled – BGP will not actively attempt to establish BGP connections with neighbors in the specified peer group.                                  |  |  |
| Next Hop Self    | Disabled – BGP is not configured to send only its own IP address as the BGP nexthop in route updates to neighbors in the peer group.              |  |  |
|                  | Enabled – BGP sends only its own IP address as the BGP nexthop in route updates to neighbors in the specified peer group.                         |  |  |
| Aggregator ID 0  | Disabled $-$ BGP is not configured to set the aggregator ID to 0.0.0.0 in all originated route aggregates sent to the neighbor in the peer group. |  |  |
|                  | Enabled $-$ BGP is configured to set the aggregator ID to 0.0.0.0 in all originated route aggregates sent to the neighbor in the peer group.      |  |  |
| Remove Private   | Disabled – BGP will not remove all private AS numbers from the AS path attribute in updates sent to the neighbor in the peer group.               |  |  |
|                  | Enabled – BGP removes all private AS numbers from the AS path                                                                                     |  |  |

| Label          | Description (Continued)                                                             |  |  |
|----------------|-------------------------------------------------------------------------------------|--|--|
| Damping        | Disabled $-$ The peer group is configured not to dampen route flaps.                |  |  |
|                | Enabled – The peer group is configured to dampen route flaps.                       |  |  |
| Export Policy  | The configured export policies for the peer group.                                  |  |  |
| Import Policy  | The configured import policies for the peer group.                                  |  |  |
| Hold Time      | The configured hold time setting.                                                   |  |  |
| Keep Alive     | The configured keepalive setting.                                                   |  |  |
| Cluster Id     | None – No cluster ID has been configured.                                           |  |  |
| Client Reflect | Disabled – The BGP route reflector will not reflect routes to this neighbor.        |  |  |
|                | Enabled – The BGP route reflector is configured to reflect routes to this neighbor. |  |  |
| NLRI           | The type of NLRI information that the specified peer group can accept.              |  |  |
|                | Unicast – IPv4 unicast routing information can be carried.                          |  |  |
| Preference     | The configured route preference value for the peer group.                           |  |  |
| List of Peers  | A list of BGP peers configured under the peer group.                                |  |  |
| Total Peers    | The total number of peers configured under the peer group.                          |  |  |
| Established    | The total number of peers that are in an established state.                         |  |  |
| A ATA 104 -1   |                                                                                     |  |  |

#### \*A:ALA-12# show router 3 bgp group

| A.ALA 12# BIOW | Ioucer 2 Dgp group |                |           |
|----------------|--------------------|----------------|-----------|
|                |                    |                |           |
| BGP Groups     |                    |                |           |
|                |                    |                |           |
| Group          | : To_AS_40000      |                |           |
|                |                    |                |           |
| Description    | : Not Available    |                |           |
| Group Type     | : No Туре          | State          | : Up      |
| Peer AS        | : 40000            | Local AS       | : 65206   |
| Local Address  | : n/a              | Loop Detect    | : Ignore  |
| Export Policy  | : direct2bgp       |                |           |
| Hold Time      | : 90               | Keep Alive     | : 30      |
| Cluster Id     | : None             | Client Reflect | : Enabled |
| NLRI           | : Unicast          | Preference     | : 170     |
|                |                    |                |           |
| List of Peers  |                    |                |           |
| - 10.0.0.1     | : To Jukebox       |                |           |
| - 10.0.0.12    | : Not Available    |                |           |
| - 10.0.0.13    | : Not Available    |                |           |
| - 10.0.0.14    | : To ALA-1         |                |           |
| - 10.0.0.15    | : To H-215         |                |           |
| Total Peers    | : 5                | Established    | : 2       |
|                |                    |                |           |
| *A:ALA-12#     |                    |                |           |
|                |                    |                |           |

# neighbor

| Syntax      |                                 | ddress [[ <b>family</b> family] filter1]]<br>umber [[ <b>family</b> family] filter2]]                                                                                                    |
|-------------|---------------------------------|----------------------------------------------------------------------------------------------------|
| Context     | show>router>bo                  | qt                                                                                                    |
| Description | Platforms Suppo                 | orted: 7210 SAS-K 2F4T6C.                                                                                                    |
|             | This command di any parameters. | isplays BGP neighbor information. This command can be entered with or without                                                                                                    |
|             | When this comm                  | and is issued without any parameters, information about all BGP peers displays.                                                                                                    |
|             |                                 | and is issued with a specific IP address or ASN, information regarding only that<br>eers with the same AS display.                                                                                           |
|             | to the specified p              | <b>ived-routes</b> or <b>advertised-routes</b> is specified, then the routes received from or sent eer is listed (see second output example). nation is not available by SNMP.                               |
|             |                                 | ory or <b>suppressed</b> is specified, then the routes learned from those peers that either are suppressed (respectively) are listed.                                                                        |
|             | this field can also             | displays the BGP peer's protocol state. In additional to the standard protocol states, o display the 'Disabled' operational state which indicates the peer is operationally at be restarted by the operator. |
| Parameters  | <i>ip-addr</i> — Displa         | ys the BGP neighbor with the specified IP address.                                                                                                    |
|             | family family —                 | Specifies the type of routing information to be distributed by the BGP instance.                                                                                                    |
|             | Values                          | ipv4, vpn-ipv4                                                                                                    |
|             | filter1 — Specifie              | es route criteria.                                                                                                    |
|             | Values                          | received-routes, advertised-routes, history, suppressed, detail                                                                                                    |
|             | filter2 — Specifie              | es route criteria.                                                                                                    |
|             | Values                          | history, suppressed, detail                                                                                                    |
| Output      |                                 | <b>Detailed Neighbor</b> — The following table describes the standard and detailed fields for a BGP neighbor:                                                                                                |

| Label   | Description                                             |
|---------|---------------------------------------------------------|
| Peer    | The IP address of the configured BGP peer.              |
| Group   | The BGP peer group to which this peer is assigned.      |
| Peer AS | The configured or inherited peer AS for the peer group. |

## 7210 SAS D, E, K2F2T1C, K2F4T6C OS Services Guide

| Label         | Description (Continued)                                                                                         |  |  |  |
|---------------|----------------------------------------------------------------------------------------------------|--|--|--|
| Peer Address  | The configured address for the BGP peer.                                                                        |  |  |  |
| Peer Port     | The TCP port number used on the far-end system.                                                                 |  |  |  |
| Local AS      | The configured or inherited local AS for the peer group.                                                        |  |  |  |
| Local Address | The configured or inherited local address for originating peering for the peer group.                           |  |  |  |
| Local Port    | The TCP port number used on the local system.                                                                   |  |  |  |
| Peer Type     | External – Peer type configured as external BGP peers.                                                          |  |  |  |
|               | Internal – Peer type configured as internal BGP peers.                                                          |  |  |  |
| State         | Idle – The BGP peer is not accepting connections.                                                               |  |  |  |
|               | Active – BGP is listening for and accepting TCP connections from this peer.                                     |  |  |  |
|               | Connect – BGP is attempting to establish a TCP connection from this peer.                                       |  |  |  |
|               | Open Sent – BGP has sent an OPEN message to the peer and is waiting for an OPEN message from the peer.          |  |  |  |
|               | Open Confirm – BGP has received a valid OPEN message from the peer and is awaiting a KEEPALIVE or NOTIFICATION. |  |  |  |
|               | Established – BGP has successfully established a peering and is exchanging routing information.                 |  |  |  |
| Last State    | Idle – The BGP peer is not accepting connections.                                                               |  |  |  |
|               | Active – BGP is listening for and accepting TCP connections from this peer.                                     |  |  |  |
|               | Connect – BGP is attempting to establish a TCP connection with this peer.                                       |  |  |  |
|               | Connect – BGP is attempting to establish a TCP connections from this peer.                                      |  |  |  |
|               | Open Sent – BGP has sent an OPEN message to the peer and is waiting for an OPEN message from the peer.          |  |  |  |
|               | Open Confirm – BGP has received a valid OPEN message from the peer and is awaiting a KEEPALIVE or NOTIFICATION. |  |  |  |
|               | Open Confirm – BGP has received a valid OPEN message from the peer and is awaiting a KEEPALIVE or NOTIFICATION. |  |  |  |
| Last Event    | start – BGP has initialized the BGP neighbor.                                                                   |  |  |  |
|               | stop – BGP has disabled the BGP neighbor.                                                                       |  |  |  |

| Label            | Description (Continued)                                                                                                    |  |  |  |  |
|------------------|----------------------------------------------------------------------------------------------------|--|--|--|--|
|                  | open – BGP transport connection opened.                                                                                       |  |  |  |  |
|                  | close - BGP transport connection closed.                                                                                      |  |  |  |  |
|                  | openFail - BGP transport connection failed to open.                                                                           |  |  |  |  |
|                  | error – BGP transport connection error.                                                                                       |  |  |  |  |
|                  | connectRetry - Connect retry timer expired.                                                                                   |  |  |  |  |
|                  | holdTime - Hold time timer expired.                                                                                           |  |  |  |  |
|                  | keepAlive – Keepalive timer expired.                                                                                          |  |  |  |  |
|                  | recvOpen – Receive an OPEN message.                                                                                           |  |  |  |  |
|                  | revKeepalive – Receive an KEEPALIVE message.                                                                                  |  |  |  |  |
|                  | recvUpdate - Receive an UPDATE message.                                                                                       |  |  |  |  |
|                  | recvNotify - Receive an NOTIFICATION message.                                                                                 |  |  |  |  |
|                  | None – No events have occurred.                                                                                               |  |  |  |  |
| Last Error       | Displays the last BGP error and sub-code to occur on the BGP neighbor.                                                        |  |  |  |  |
| Connect Retry    | The configured or inherited connect retry timer value.                                                                        |  |  |  |  |
| Local Pref.      | The configured or inherited local preference value.                                                                           |  |  |  |  |
| Min Route Advt.  | The minimum amount of time that must pass between route updates for the same IP prefix.                                       |  |  |  |  |
| Min AS Originate | The minimum amount of time that must pass between updates for a route originated by the local router.                         |  |  |  |  |
| Multihop         | The maximum number of router hops a BGP connection can traverse.                                                              |  |  |  |  |
| Multipath        | The configured or inherited multipath value, determining the maxi-<br>mum number of ECMP routes BGP can advertise to the RTM. |  |  |  |  |
| Damping          | Disabled – BGP neighbor is configured not to dampen route flaps.                                                              |  |  |  |  |
|                  | Enabled – BGP neighbor is configured to dampen route flaps.                                                                   |  |  |  |  |
| Loop Detect      | Ignore $-$ The BGP neighbor is configured to ignore routes with an AS loop.                                                   |  |  |  |  |
|                  | Drop – The BGP neighbor is configured to drop the BGP peering if an AS loop is detected.                                      |  |  |  |  |
|                  | Off - AS loop detection is disabled for the neighbor.                                                                         |  |  |  |  |

| Label             | Description (Continued)                                                                                                    |
|-------------------|----------------------------------------------------------------------------------------------------|
| MED Out           | The configured or inherited MED value assigned to advertised routes without a MED attribute.                                    |
| Authentication    | None $-$ No authentication is configured.                                                                                       |
|                   | MD5 – MD5 authentication is configured.                                                                                         |
| Next Hop Self     | Disabled – BGP is not configured to send only its own IP address as the BGP nexthop in route updates to the specified neighbor. |
|                   | Enabled – BGP will send only its own IP address as the BGP nexthop in route updates to the neighbor.                            |
| AggregatorID Zero | Disabled – The BGP Neighbor is not configured to set the aggre-<br>gator ID to 0.0.0.0 in all originated route aggregates.      |
|                   | Enabled – The BGP Neighbor is configured to set the aggregator ID to 0.0.0.0 in all originated route aggregates.                |
| Remove Private    | Disabled – BGP will not remove all private AS numbers from the AS path attribute, in updates sent to the specified neighbor.    |
|                   | Enabled – BGP will remove all private AS numbers from the AS path attribute, in updates sent to the specified neighbor.         |
| Passive           | Disabled – BGP will actively attempt to establish a BGP connection with the specified neighbor.                                 |
|                   | Enabled – BGP will not actively attempt to establish a BGP connection with the specified neighbor.                              |
| Prefix Limit      | No Limit – No route limit assigned to the BGP peer group.                                                                       |
|                   | 1 - 4294967295 — The maximum number of routes BGP can learn from a peer.                                                        |
| Hold Time         | The configured hold time setting.                                                                                               |
| Keep Alive        | The configured keepalive setting.                                                                                               |
| Active Hold Time  | The negotiated hold time, if the BGP neighbor is in an established state.                                                       |
| Active Keep Alive | The negotiated keepalive time, if the BGP neighbor is in an established state.                                                  |
| Cluster Id        | The configured route reflector cluster ID.<br>None – No cluster ID has been configured                                          |
| Client Reflect    | Disabled – The BGP route reflector is configured not to reflect routes to this neighbor.                                        |
|                   | Enabled – The BGP route reflector is configured to reflect routes to this neighbor.                                             |

| Label            | Description (Continued)                                                                                          |
|------------------|----------------------------------------------------------------------------------------------------|
| Preference       | The configured route preference value for the peer group.                                                        |
| Num of Flaps     | The number of flaps in the neighbor connection.                                                                  |
| Recd. Prefixes   | The number of routes received from the BGP neighbor.                                                             |
| Active Prefixes  | The number of routes received from the BGP neighbor and active in the forwarding table.                          |
| Recd. Paths      | The number of unique sets of path attributes received from the BGP neighbor.                                     |
| Suppressed Paths | The number of unique sets of path attributes received from the BGP neighbor and suppressed due to route damping. |
| Input Queue      | The number of BGP messages to be processed.                                                                      |
| Output Queue     | The number of BGP messages to be transmitted.                                                                    |
| i/p Messages     | Total number of packets received from the BGP neighbor.                                                          |

### Sample Output

\*A:ALA-12# show router 3 bgp neighbor

| Peer : 10.0.0.15 |   | Group : To_AS_    | 40000             |    |         |
|------------------|---|-------------------|-------------------|----|---------|
| Peer AS          |   |                   |                   |    |         |
| Peer Address     | : | 10.0.15           | Peer Port         | :  | 0       |
| Local AS         | : | 65206             |                   |    |         |
| Local Address    | : | 10.0.16           | Local Port        | :  | 0       |
| Peer Type        | : | External          |                   |    |         |
| State            | : | Active            | Last State        | :  | Connect |
| Last Event       | : | openFail          |                   |    |         |
| Last Error       | : | Hold Timer Expire |                   |    |         |
| Hold Time        | : | 90                | Keep Alive        | :  | 30      |
| Active Hold Time | : | 0                 | Active Keep Alive | ∋: | 0       |
| Cluster Id       | : | None              |                   |    |         |
| Preference       | : | 170               | Num of Flaps      | :  | 0       |
| Recd. Prefixes   | : | 0                 | Active Prefixes   | :  | 0       |
| Recd. Paths      | : | 0                 | Suppressed Paths  | :  | 0       |
| Input Queue      | : | 0                 | Output Queue      | :  | 0       |
| i/p Messages     | : | 0                 | o/p Messages      | :  | 0       |
| i/p Octets       | : | 0                 | o/p Octets        | :  | 0       |
| i/p Updates      | : | 0                 | o/p Updates       | :  | 0       |
| Export Policy    | : | direct2bgp        |                   |    |         |

\*A:ALA-12# show router 3 bgp neighbor detail

| BGP Neighbor (detail) |                     |                   |      |         |  |
|-----------------------|---------------------|-------------------|------|---------|--|
|                       |                     |                   |      |         |  |
|                       |                     |                   |      |         |  |
|                       | Group : To_AS       |                   |      |         |  |
| Peer AS               | • 65205             |                   |      |         |  |
| Peer Address          |                     | Peer Port         | • 0  |         |  |
| Local AS              |                     |                   | •••  |         |  |
| Local Address         |                     | Local Port        | • 0  |         |  |
| Peer Type             |                     | 10041 1010        | •••  |         |  |
| State                 |                     | Last State        | · C  | onnect  |  |
| Last Event            |                     |                   |      |         |  |
|                       | : Hold Timer Expire |                   |      |         |  |
| Connect Retry         | _                   | Local Pref.       | : 10 | 00      |  |
| Min Route Advt.       |                     | Min AS Orig.      |      |         |  |
| Multipath             |                     | Multihop          |      |         |  |
| -                     | : Disabled          | -                 |      | qnore   |  |
|                       | : No MED Out        | -                 | : No | one     |  |
| Next Hop Self         | : Disabled          | AggregatorID Zero | : D: | isabled |  |
| Remove Private        | : Disabled          | Passive           | : D  | isabled |  |
| Prefix Limit          | : No Limit          |                   |      |         |  |
| Hold Time             | : 90                | Keep Alive        | : 30 | C       |  |
| Active Hold Time      | e : 0               | Active Keep Alive | : 0  |         |  |
| Cluster Id            | : None              | Client Reflect    | : Er | nabled  |  |
| Preference            | : 170               | Num of Flaps      | : 0  |         |  |
| Recd. Prefixes        | : 0                 | Active Prefixes   | : 0  |         |  |
| Recd. Paths           | : 0                 | Suppressed Paths  | : 0  |         |  |
| Input Queue           | : 0                 | Output Queue      | : 0  |         |  |
| i/p Messages          | : 0                 | o/p Messages      | : 0  |         |  |
| i/p Octets            | : 0                 | o/p Octets        | : 0  |         |  |
| i/p Updates           |                     | o/p Updates       | : 0  |         |  |
| Export Policy         | : direct2bgp        |                   |      |         |  |
|                       |                     |                   |      |         |  |
|                       |                     |                   | ==== |         |  |
| *A:ALA-12#            |                     |                   |      |         |  |

**Output** Show Advertised and Received Routes Output — The following table describes the command output fields for both the standard and detailed information for a neighbor:

| *A:AL        | A-12# show router 3                    | bgp neighbor 10        | .0.0.16 rec | eived-route  | s                        |
|--------------|----------------------------------------|------------------------|-------------|--------------|--------------------------|
| =====        |                                        |                        |             |              |                          |
| BGP<br>===== | Router ID : 10.0.0.                    | 16 AS :                | 65206 Loc   | al AS : 652  | 06                       |
| Lege         | nd -                                   |                        |             |              |                          |
|              | us codes : u - use                     | · • •                  |             | - ·          | cayed, * - valid         |
| Orig         | in codes : i - IGP                     | , e - EGP, ? - i       | ncomplete,  | > - best     |                          |
| BGP N        | ====================================== |                        |             |              |                          |
|              | ==================                     |                        |             |              |                          |
| Flag         | Network                                | Nexthop                | LocalPref   | MED          | As-Path                  |
|              |                                        |                        |             |              |                          |
|              | 10 0 0 16/22                           |                        |             |              |                          |
| ?<br>?       | 10.0.0.16/32<br>10.0.6.0/24            | 10.0.0.16<br>10.0.0.16 | 100<br>100  | none<br>none | No As-Path<br>No As-Path |

| ? | 10.0.8.0/24   | 10.0.0.16 | 100 | none | No As-Path |  |  |
|---|---------------|-----------|-----|------|------------|--|--|
| ? | 10.0.12.0/24  | 10.0.0.16 | 100 | none | No As-Path |  |  |
| ? | 10.0.13.0/24  | 10.0.0.16 | 100 | none | No As-Path |  |  |
| ? | 10.0.204.0/24 | 10.0.0.16 | 100 | none | No As-Path |  |  |
|   |               |           |     |      |            |  |  |

\*A:ALA-12#

## paths

| Syntax      | paths                                                                                      |
|-------------|--------------------------------------------------------------------------------------------|
| Context     | show>router>bgp                                                                            |
| Description | Platforms Supported: 7210 SAS-K 2F4T6C.                                                    |
|             | This command displays a summary of BGP path attributes.                                    |
| Output      | Show Path Output — The following table describes the command output fields for a BGP path. |

| *A:ALA-12# show router 3 bgp paths |                         |                                      |                       |  |  |
|------------------------------------|-------------------------|--------------------------------------|-----------------------|--|--|
| BGP Router ID :                    | : 10.0.0.14 AS :        | 65206 Local AS                       | : 65206               |  |  |
| BGP Paths                          |                         |                                      |                       |  |  |
| Path: 60203 6500                   | )1 19855 3356 15412     |                                      |                       |  |  |
| Refs<br>Segments<br>Flags          | : 60203<br>: 4          | Next Hop<br>Local Preference<br>ASes | : none                |  |  |
|                                    | )1 19855 3356 1 123     |                                      |                       |  |  |
| Origin<br>MED<br>Refs<br>Segments  | : IGP<br>: 60203<br>: 2 | Next Hop<br>Local Preference<br>ASes | : 10.0.28.1<br>: none |  |  |
| *A:ALA-12#                         |                         |                                      |                       |  |  |

### routes

| Syntax      | routes [family<br>routes [family<br>routes [family                                                                                                    | outes [family family] [prefix [detail   longer]]<br>outes [family family] [prefix [hunt   brief]]<br>outes [family family] [community comm-id]<br>outes [family family] [aspath-regex reg-ex1]<br>outes [family family] [ipv6-prefix[/prefix-length] [detail   longer]   [hunt [brief]]]                                                                 |  |  |  |
|-------------|----------------------------------------------------------------------------------------------------|----------------------------------------------------------------------------------------------------|--|--|--|
| Context     | show>router>b                                                                                                    | gp                                                                                                    |  |  |  |
| Description | Platforms Supp                                                                                                    | oorted: 7210 SAS-K 2F4T6C.                                                                                                    |  |  |  |
|             | This command o                                                                                                    | lisplays BGP route information.                                                                                                    |  |  |  |
|             | When this comm                                                                                                    | nand is issued without any parameters, then the entire BGP routing table displays.                                                                                                    |  |  |  |
|             | When this comm<br>parameter displa                                                                                                    | nand is issued with an IP prefix/mask or IP address, then the best match for the bys.                                                                                                    |  |  |  |
| Parameters  | family family —                                                                                                    | - Specifies the type of routing information to be distributed by the BGP instance.                                                                                                    |  |  |  |
|             | Values                                                                                                    | <ul> <li>ipv4 — Displays only those BGP peers that have the IPv4 family enable and not those capable of exchanging IP-VPN routes.</li> <li>vpn-ipv4 — Displays the BGP peers that are IP-VPN capable.</li> <li>ipv6 — Displays the BGP peers that are IPv6 capable.</li> <li>mcast-ipv4 — Displays the BGP peers that are mcast-ipv4 capable.</li> </ul> |  |  |  |
|             | prefix — Specifi                                                                                                    | es the type of routing information to display.                                                                                                    |  |  |  |
|             | Values                                                                                                    | rd [rd:]ip-address[/mask]<br>rd {ip-address:number1<br>as-number1:number2<br>as-number2:number3}<br>number1 1 65535<br>as-number2 0 4294967295<br>as-number2 1 4294967295<br>as-number2 1 4294967295<br>number3 0 65535<br>ip-address a.b.c.d<br>mask 0 32                                                                                               |  |  |  |
|             | filter — Specifie                                                                                                    | es route criteria.                                                                                                    |  |  |  |
|             | Values                                                                                                    | <b>hunt</b> Displays entries for the specified route in the RIB-In, RIB-Out, and RTM.                                                                                                    |  |  |  |
|             |                                                                                                    | <ul><li>longer Displays the specified route and subsets of the route.</li><li>detail Display the longer, more detailed version of the output.</li></ul>                                                                                                    |  |  |  |
|             | <b>aspath-regex</b> " <i>reg-exp</i> " — Displays all routes with an AS path matching the specified regets expression <i>reg-exp</i> .                                                                         |                                                                                                    |  |  |  |
|             | community con                                                                                                    | <i>amid</i> — Displays all routes with the specified BGP community.                                                                                                    |  |  |  |
|             | Values[as-number1:comm-val1   ext-comm   well-known-comm]<br>ext-commext-commtype: {ip-address:comm-val1   as-number1:comm-val<br>number2:comm-val1}<br>as-number1as-number1065535<br>comm-val1comm-val1065535 |                                                                                                    |  |  |  |

typekeywords: target, originip-addressa.b.c.dcomm-val20 — 4294967295as-number20 — 4294967295well-known-comm no-export, no-export-subconfed, no-advertise

**Output** Show BGP Routes — The following table describes the command output fields for BGP routes.

```
*A:ALA-12>config>router>bgp# show router 3 bgp routes family ipv4
_____
BGP Router ID : 10.10.10.103 AS : 200 Local AS : 200
_____
Legend -
Status codes : u - used, s - suppressed, h - history, d - decayed, * - valid
        : i - IGP, e - EGP, ? - incomplete, > - best
Origin codes
BGP Routes
_____
Flag Network
                      Nexthop
                               LocalPref MED
   VPN Label
                      As-Path
_____
No Matching Entries Found
_____
*A:ALA-12>config>router>bgp#
A:SR-12# show router bgp routes 100.0.0/31 hunt
BGP Router ID : 10.20.1.1 AS : 100Local AS : 100
_____
Legend -
Status codes : u - used, s - suppressed, h - history, d - decayed, * - valid
Origin codes : i - IGP, e - EGP, ? - incomplete, > - best
_____
BGP Routes
_____
RIB In Entries
_____
Network : 100.0.0/31
Nexthop : 10.20.1.2
Route Dist. : 10.20.1.2:1 VPN Label : 131070
From : 10.20.1.2
Res. Nexthop : 10.10.1.2
Local Pref.
        : 100
                    Interface Name: to-sr7
Aggregator AS : none
                    Aggregator : none
Atomic Aggr. : Not Atomic
                    MED
                            : none
Community : target:10.20.1.2:1
Cluster : No Cluster Members
       : target:10.20.1.2:1
Originator Id : None
                     Peer Router Id: 10.20.1.2
Flags : Used Valid Best IGP
       : No As-Path
AS-Path
VPRN Imported : 1 2 10 12
RIB Out Entries
_____
Routes : 1
```

-----

A:SR-12#

### summary

| Syntax      | summary [all]                                                                                                    |  |  |  |
|-------------|----------------------------------------------------------------------------------------------------|--|--|--|
| Context     | show>router>bgp                                                                                                    |  |  |  |
| Description | Platforms Supported: 7210 SAS-K 2F4T6C.                                                                                                    |  |  |  |
|             | This command displays a summary of BGP neighbor information.                                                                                                    |  |  |  |
|             | If confederations are not configured, that portion of the output will not display.                                                                                                    |  |  |  |
|             | The "State" field displays the global BGP operational state. The valid values are:                                                                                                    |  |  |  |
|             | Up — BGP global process is configured and running.<br>Down — BGP global process is administratively shutdown and not running.<br>Disabled — BGP global process is operationally disabled. The process must be restarted by the operator. |  |  |  |
|             | For example, if a BGP peer is operationally disabled, then the state in the summary table shows the state 'Disabled'                                                                                                    |  |  |  |
| Parameters  | all — Displays BGP peers in all instances.                                                                                                    |  |  |  |
| Output      | <b>Show BGP Summary Output</b> — The following table describes the command output fields for a BGP summary:                                                                                                    |  |  |  |

| *A:ALA-12# show router 3 bgp summary                                                                                                    |                  |                          |                  |                     |                  |      |
|----------------------------------------------------------------------------------------------------|------------------|--------------------------|------------------|---------------------|------------------|------|
| BGP Router ID : 10.0                                                                                                    |                  |                          |                  |                     | Local AS : 65200 |      |
| BGP Admin State<br>Confederation AS<br>Member Confederation                                                                                                    | : Up<br>: 400    | 000                      | 1                | BGP Oj              | er State :       |      |
| Number of Peer Groups: 2Number of Peers: 7Total BGP Active Routes: 86689Total BGP Routes: 116999Total BGP Paths: 35860Total Path Memory: 2749476Total Supressed Routes: 0Total History Routes: 0 |                  |                          |                  |                     |                  |      |
| BGP Summary                                                                                                    |                  |                          |                  | =====               |                  |      |
| Neighbor AS                                                                                                    |                  |                          |                  |                     | Up/Down State H  |      |
| 10.0.0.1         65206           10.0.0.12         65206           10.0.0.13         65206           10.0.0.15         65205           10.0.0.16         65206           10.0.27.1         2     | 5<br>0<br>5<br>0 | 21849<br>0<br>10545<br>0 | 0<br>0<br>0<br>0 | 0<br>50<br>50<br>50 |                  | 5683 |

10.0.28.1 60203 22512 15 0 0 00h01m29s 116955/86689/9 \*A:ALA-12#

## interface

| Syntax      | interface [{[ <ip-address ip-int-name>][detail]} summary]</ip-address ip-int-name>                            |
|-------------|----------------------------------------------------------------------------------------------------|
| Context     | show>router                                                                                                   |
| Description | Platforms Supported: 7210 SAS-K 2F4T6C.                                                                       |
|             | This command displays the router IP interface table sorted by interface index.                                |
| Parameters  | <i>ip-address</i> — Only displays the interface information associated with the specified IP address.         |
|             | <i>ip-int-name</i> — Only displays the interface information associated with the specified IP interface name. |
|             | detail — Displays detailed IP interface information.                                                          |
|             | summary — Displays summary IP interface information for the router.                                           |
|             |                                                                                                    |

— **Standard IP Interface Output** — The following table describes the standard output fields for an IP interface:

### Sample Output

**Detailed IP Interface Output** — The following table describes the detailed output fields for an IP interface.

| *A:ALA-12# show router 3 interface detail                                                                   |                                                                                            |  |  |  |  |
|----------------------------------------------------------------------------------------------------|--------------------------------------------------------------------------------------------|--|--|--|--|
| Interface Table<br>Interface Table<br>Interface                                                             |                                                                                            |  |  |  |  |
| If Name : to-serl<br>Admin State : Up                                                                       | Oper State : Up                                                                            |  |  |  |  |
| IP Addr/mask : 10.10.13.3/24<br>IGP Inhibit : Disabled                                                      | Address Type : Primary<br>Broadcast Address: Host-ones                                     |  |  |  |  |
| IP Addr/mask : 10.200.0.1/16<br>IGP Inhibit : Enabled                                                       | Address Type : Secondary<br>Broadcast Address: Host-ones                                   |  |  |  |  |
| Details                                                                                                    |                                                                                            |  |  |  |  |
| If Index : 2<br>Port Id : 1/1/2<br>Egress Filter: none<br>QoS Policy : 1<br>MAC Address : 04:5d:01:01:00:02 | If Type : Network<br>Ingress Filter : 100<br>SNTP Broadcast : False<br>Arp Timeout : 14400 |  |  |  |  |
| ICMP Details<br>Redirects : Disabled<br>Unreachables : Number - 100<br>TTL Expired : Number - 100           | Time (seconds) - 10<br>Time (seconds) - 10                                                 |  |  |  |  |
| *A:ALA-12#                                                                                                  |                                                                                            |  |  |  |  |

**Summary IP Interface Output** — The following table describes the summary output fields for the router IP interfaces.

| Label       | Description                                         |
|-------------|-----------------------------------------------------|
| Instance    | The router instance number.                         |
| Router Name | The name of the router instance.                    |
| Interfaces  | The number of IP interfaces in the router instance. |

### Sample Output

| *A:ALA-12 | 2# show router 3 interface summary |            |          |         |  |  |
|-----------|------------------------------------|------------|----------|---------|--|--|
| ========  |                                    |            |          |         |  |  |
| Router S  | Router Summary (Interfaces)        |            |          |         |  |  |
| ========  |                                    |            |          |         |  |  |
| Instance  | Router Name                        | Interfaces | Admin-Up | Oper-Up |  |  |
| 1         | Base                               | 7          | 7        | 5       |  |  |
|           |                                    |            |          |         |  |  |
| *A:ALA-12 | 2#                                 |            |          |         |  |  |

### route-table

| Syntax      | route-table [ip-prefix [Imask] [longer]   [protocol protocol]   [summary]]                                                  |  |  |  |  |  |
|-------------|----------------------------------------------------------------------------------------------------|--|--|--|--|--|
| Context     | show>router                                                                                                    |  |  |  |  |  |
| Description | Platforms Supported: 7210 SAS-K 2F4T6C.                                                                                     |  |  |  |  |  |
|             | This command displays the active routes in the routing table.                                                               |  |  |  |  |  |
|             | If no command line arguments are specified, all routes are displayed, sorted by prefix.                                     |  |  |  |  |  |
| Parameters  | <i>ip-prefix</i> [ <i>/mask</i> ] — Displays routes only matching the specified <i>ip-prefix</i> and optional <i>mask</i> . |  |  |  |  |  |
|             | longer — Displays routes matching the <i>ip-prefix/mask</i> and routes with longer masks.                                   |  |  |  |  |  |
|             | protocol protocol — Displays routes learned from the specified protocol.                                                    |  |  |  |  |  |
|             | Values bgp, isis, local, ospf, rip, static, aggregate                                                                       |  |  |  |  |  |
|             | <b>summary</b> — Displays a route table summary information.                                                                |  |  |  |  |  |
| Output      | <b>Standard Show Route Table Output</b> — The following table describes the standard output fields for the route table.     |  |  |  |  |  |

### Sample Output

\*A:ALA-12# show router 3 route-table

Route Table

| Dest Address     | Next Hop   | Туре   | Protocol | Age     | Metric | Pref |
|------------------|------------|--------|----------|---------|--------|------|
|                  |            |        |          |         |        |      |
| 10.10.0.1/32     | 10.10.13.1 | Remote | OSPF     | 65844   | 1001   | 10   |
| 10.10.0.2/32     | 10.10.13.1 | Remote | OSPF     | 65844   | 2001   | 10   |
| 10.10.0.3/32     | 0.0.0.0    | Local  | Local    | 1329261 | 0      | 0    |
| 10.10.0.4/32     | 10.10.34.4 | Remote | OSPF     | 3523    | 1001   | 10   |
| 10.10.0.5/32     | 10.10.35.5 | Remote | OSPF     | 1084022 | 1001   | 10   |
| 10.10.12.0/24    | 10.10.13.1 | Remote | OSPF     | 65844   | 2000   | 10   |
| 10.10.13.0/24    | 0.0.0.0    | Local  | Local    | 65859   | 0      | 0    |
| 10.10.15.0/24    | 10.10.13.1 | Remote | OSPF     | 58836   | 2000   | 10   |
| 10.10.24.0/24    | 10.10.34.4 | Remote | OSPF     | 3523    | 2000   | 10   |
| 10.10.25.0/24    | 10.10.35.5 | Remote | OSPF     | 399059  | 2000   | 10   |
| 10.10.34.0/24    | 0.0.0.0    | Local  | Local    | 3543    | 0      | 0    |
| 10.10.35.0/24    | 0.0.0.0    | Local  | Local    | 1329259 | 0      | 0    |
| 10.10.45.0/24    | 10.10.34.4 | Remote | OSPF     | 3523    | 2000   | 10   |
| 10.200.0.0/16    | 0.0.0.0    | Local  | Local    | 4513    | 0      | 0    |
| 192.168.0.0/20   | 0.0.0.0    | Local  | Local    | 1329264 | 0      | 0    |
| 192.168.254.0/24 | 0.0.0.0    | Remote | Static   | 11      | 1      | 5    |
|                  |            |        |          |         |        |      |

\*A:ALA-12#

#### \*A:ALA-12# show router 3 route-table 10.10.0.4

| Route Table  |            |        |          |      |        |      |
|--------------|------------|--------|----------|------|--------|------|
|              |            |        |          |      |        |      |
| Dest Address | Next Hop   | Туре   | Protocol | Age  | Metric | Pref |
| 10.10.0.4/32 | 10.10.34.4 | Remote | OSPF     | 3523 | 1001   | 10   |
| *A:ALA-12#   |            |        |          |      |        |      |

#### \*A:ALA-12# show router 3 route-table 10.10.0.4/32 longer

|                  |                 | ======= |              |      | =======  |      |
|------------------|-----------------|---------|--------------|------|----------|------|
| Route Table      |                 |         |              |      |          |      |
|                  |                 |         |              |      | ======== |      |
| Dest Address     | Next Hop        | Туре    | Protocol     | Age  | Metric   | Pref |
|                  |                 |         |              |      |          |      |
| 10.10.0.4/32     | 10.10.34.4      | Remote  | OSPF         | 3523 | 1001     | 10   |
|                  |                 |         |              |      |          |      |
| No. of Routes: 1 |                 |         |              |      |          |      |
|                  |                 |         |              |      | ======== |      |
| . indiantan that | the weyle match |         | longon nucfi |      |          |      |

+ : indicates that the route matches on a longer prefix \*A:ALA-12#

#### \*A:ALA-12# show router 3 route-table protocol ospf

Route Table

|               |            |        | =========== | =========== |        | ====== |
|---------------|------------|--------|-------------|-------------|--------|--------|
| Dest Address  | Next Hop   | Туре   | Protocol    | Age         | Metric | Pref   |
|               |            |        |             |             |        |        |
| 10.10.0.1/32  | 10.10.13.1 | Remote | OSPF        | 65844       | 1001   | 10     |
| 10.10.0.2/32  | 10.10.13.1 | Remote | OSPF        | 65844       | 2001   | 10     |
| 10.10.0.4/32  | 10.10.34.4 | Remote | OSPF        | 3523        | 1001   | 10     |
| 10.10.0.5/32  | 10.10.35.5 | Remote | OSPF        | 1084022     | 1001   | 10     |
| 10.10.12.0/24 | 10.10.13.1 | Remote | OSPF        | 65844       | 2000   | 10     |
| 10.10.15.0/24 | 10.10.13.1 | Remote | OSPF        | 58836       | 2000   | 10     |

7210 SAS D, E, K2F2T1C, K2F4T6C OS Services Guide

| 10.10.24.0/24 | 10.10.34.4 | Remote | OSPF | 3523   | 2000 | 10 |
|---------------|------------|--------|------|--------|------|----|
| 10.10.25.0/24 | 10.10.35.5 | Remote | OSPF | 399059 | 2000 | 10 |
| 10.10.45.0/24 | 10.10.34.4 | Remote | OSPF | 3523   | 2000 | 10 |
|               |            |        |      |        |      |    |

\*A:ALA-12#

#### \*A:ALA-12# show router 3 route-table summary

| Route Table Summary |  |
|---------------------|--|

| Route Table Summary |        |           |     |  |  |  |
|---------------------|--------|-----------|-----|--|--|--|
|                     |        |           |     |  |  |  |
|                     | Active | Available |     |  |  |  |
|                     |        |           |     |  |  |  |
| Static              | 1      | 1         |     |  |  |  |
| Direct              | 6      | 6         |     |  |  |  |
| BGP                 | 0      | 0         |     |  |  |  |
| OSPF                | 9      | 9         |     |  |  |  |
| ISIS                | 0      | 0         |     |  |  |  |
| RIP                 | 0      | 0         |     |  |  |  |
| Aggregate           | 0      | 0         |     |  |  |  |
|                     |        |           |     |  |  |  |
| Total               | 15     | 15        |     |  |  |  |
|                     |        |           | === |  |  |  |
| 47 ATA 104          |        |           |     |  |  |  |

\*A:ALA-12#

### static-arp

| Syntax      | static-arp [ip-address   ip-int-name   mac ieee-mac-addr]                                              |
|-------------|----------------------------------------------------------------------------------------------------|
| Context     | show>router                                                                                            |
| Description | Platforms Supported: 7210 SAS-K 2F4T6C.                                                                |
|             | This command displays the router static ARP table sorted by IP address.                                |
|             | If no options are present, all ARP entries are displayed.                                              |
| Parameters  | <i>ip-address</i> — Only displays static ARP entries associated with the specified IP address.         |
|             | <i>ip-int-name</i> — Only displays static ARP entries associated with the specified IP interface name. |
|             | mac <i>ieee-mac-addr</i> — Only displays static ARP entries associated with the specified MAC address. |
| Output      | Static ARP Table Output — The following table describes the output fields for the ARP table.           |

```
*A:ALA-12# show router 3 static-arp
_____
ARP Table
MAC Address Age Type Interface
IP Address
_____
10.200.0.253 00:00:5a:40:00:01 00:00:00 Sta to-ser1
12.200.1.1
     00:00:5a:01:00:33 00:00:00 Inv to-ser1a
_____
No. of ARP Entries: 2
_____
*A:ALA-12#
*A:ALA-12# show router 3 static-arp 12.200.1.1
_____
ARP Table
_____
IP Address MAC Address Age Type Interface
_____
12.200.1.1 00:00:5a:01:00:33 00:00:00 Inv to-ser1 a
*A:ALA-12#
*A:ALA-12# show router 3 static-arp to-ser1
_____
ARP Table
_____
IP Address MAC Address
           Aqe
              Type Interface
-----
    10.200.0.253 00:00:5a:40:00:01 00:00:00 Sta to-ser1
_____
S*A:ALA-12#
*A:ALA-12# show router 3 static-arp mac 00:00:5a:40:00:01
_____
ARP Table
```

 IP Address
 MAC Address
 Age
 Type
 Interface

 10.200.0.253
 00:00:5a:40:00:01
 00:00:00
 Sta
 to-ser1

 \*A:ALA-12#

## static-route

| Syntax      | static-route [ip-prefix Imask]   [preference preference]   [next-hop ip-addr] [detail]                         |
|-------------|----------------------------------------------------------------------------------------------------|
| Context     | show>router                                                                                                    |
| Description | Platforms Supported: 7210 SAS-K 2F4T6C.                                                                        |
|             | This command displays the static entries in the routing table.                                                 |
|             | If no options are present. all static routes are displayed sorted by prefix.                                   |
| Parameters  | <i>ip-prefix /mask</i> — Displays static routes only matching the specified <i>ip-prefix</i> and <i>mask</i> . |
|             | preference <i>preference</i> — Only displays static routes with the specified route preference.                |
|             | <b>Values</b> 0 — 65535                                                                                        |
|             | <b>next-hop</b> <i>ip-addr</i> — Only displays static routes with the specified next hop IP address.           |
|             | detail — Displays detailed information about the static route.                                                 |
| Output      | <b>Show Static Route Output</b> — The following table describes the output fields for the static route table:  |

| *A:ALA-12# show rou                                      | *A:ALA-12# show router 3 static-route |                  |                      |                            |                              |                       |
|----------------------------------------------------------|---------------------------------------|------------------|----------------------|----------------------------|------------------------------|-----------------------|
| Route Table                                              |                                       |                  |                      |                            |                              |                       |
| IP Addr/mask                                             |                                       |                  |                      | Nexthop                    | Interface                    | Active                |
| 192.168.250.0/24<br>192.168.252.0/24<br>192.168.253.0/24 | 5<br>5<br>5<br>5                      | 1<br>1<br>1<br>1 | ID<br>NH<br>NH<br>NH | 10.200.10.1<br>10.10.0.254 | to-serl<br>n/a<br>n/a<br>n/a | Y<br>N<br>N<br>N<br>Y |
| *A:ALA-12# show router 3 static-route 192.168.250.0/24   |                                       |                  |                      |                            |                              |                       |
| IP Addr/mask                                             |                                       |                  |                      | Nexthop                    | Interface                    |                       |
| 192.168.250.0/24                                         | 5                                     | 1                | ID<br>=====          | 10.200.10.1                | to-serl                      | Ү<br>======           |

\*A:ALA-12#

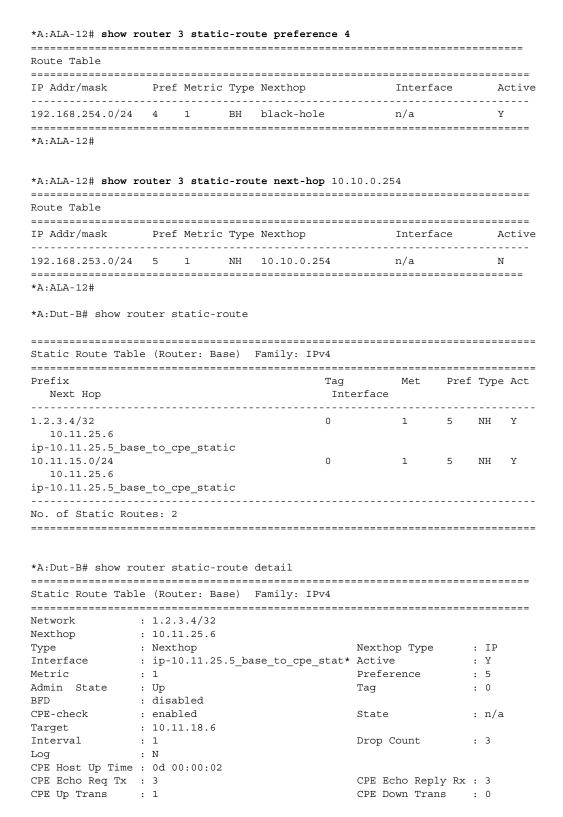

| CPE TTL            | : 2                              |              |      |
|--------------------|----------------------------------|--------------|------|
| Network<br>Nexthop | : 10.11.15.0/24<br>: 10.11.25.6  |              |      |
| Туре               | : Nexthop                        | Nexthop Type | : IP |
| Interface          | : ip-10.11.25.5_base_to_cpe_stat | * Active     | : Y  |
| Metric             | : 1                              | Preference   | : 5  |
| Admin State        | : Up                             | Tag          | : 0  |
| BFD                | : disabled                       |              |      |
| CPE-check          | : disabled                       |              |      |
|                    |                                  |              |      |
| No. of Static R    | outes: 2                         |              |      |
|                    |                                  |              |      |

### tunnel-table

| Syntax      | tunnel-table [ip-address[/mask] [protocol protocol   sdp sdp-id]<br>tunnel-table [summary]                                                                                                    |
|-------------|----------------------------------------------------------------------------------------------------|
| Context     | show>router                                                                                                    |
| Description | Platforms Supported: 7210 SAS-K 2F4T6C.                                                                                                    |
|             | This command displays tunnel table information.                                                                                                    |
|             | When the <b>auto-bind</b> command is used when configuring a VPRN service, it means the MP-BGP NH resolution is referring to core routing instance for IP reachability. For a VPRN service this object specifies the lookup to be used by the routing instance if no SDP to the destination exists. |
| Parameters  | <i>ip-address[/mask</i> ] — Displays the specified tunnel table's destination IP address and mask.                                                                                                    |
|             | protocol protocol — Displays LDP protocol information.                                                                                                    |
|             | sdp sdp-id — Displays information pertaining to the specified SDP.                                                                                                    |
|             | summary — Displays summary tunnel table information.                                                                                                    |
| Output      | Show Tunnel Table Output — The following table describes tunnel table output fields:                                                                                                    |

| *A:ALA-12>config>service# show      | router 3 tunnel-table a | summary   |  |
|-------------------------------------|-------------------------|-----------|--|
|                                     |                         |           |  |
| Tunnel Table Summary (Router: Base) |                         |           |  |
|                                     |                         |           |  |
| Ac                                  | tive                    | Available |  |
|                                     |                         |           |  |
| LDP 1                               |                         | 1         |  |
| SDP 1                               |                         | 1         |  |
|                                     |                         |           |  |
| *A:ALA-12>config>service#           |                         |           |  |

# **VPRN Clear Commands**

**Platforms Supported**: 7210 SAS-K 2F4T6C. **Platforms Supported**: 7210 SAS-K 2F4T6C.

## interface

| Syntax      | interface [ip-int-name   ip-addr] [icmp]                                                                                                    |  |
|-------------|----------------------------------------------------------------------------------------------------|--|
| Context     | clear>router                                                                                                    |  |
| Description | Platforms Supported: 7210 SAS-K 2F4T6C.                                                                                                    |  |
|             | This command clears IP interface statistics.                                                                                                  |  |
|             | If no IP interface is specified either by IP interface name or IP address, the command will perform the clear operation on all IP interfaces. |  |
| Parameters  | <i>ip-int-name</i>   <i>ip-addr</i> — The IP interface name or IP interface address.                                                          |  |
|             | Default All IP interfaces.                                                                                                    |  |
|             | icmp — Specifies to reset the ICMP statistics for the IP interface(s) used for ICMP rate limit.                                               |  |

# damping

| Syntax      | damping [[ip-prefix/mask] [neighbor ip-address]]   [group name]                                                      |
|-------------|----------------------------------------------------------------------------------------------------|
| Context     | clear>router>bgp                                                                                                    |
| Description | Platforms Supported: 7210 SAS-K 2F4T6C.                                                                              |
|             | This command clears or resets the route damping information for received routes.                                     |
| Parameters  | <i>ip-prefix/mask</i> — Clears damping information for entries that match the IP prefix and mask length.             |
|             | neighbor <i>ip-address</i> — Clears damping information for entries received from the BGP neighbor.                  |
|             | <b>group</b> <i>name</i> — Clears damping information for entries received from any BGP neighbors in the peer group. |

## flap-statistics

| Syntax      | flap-statistics [[ip-prefixImask] [neighbor ip-addr]]   [group group-name]   [regex reg-exp]  <br>[policy policy-name] |
|-------------|----------------------------------------------------------------------------------------------------|
| Context     | clear>router>bgp                                                                                                    |
| Description | Platforms Supported: 7210 SAS-K 2F4T6C.                                                                                |

### 7210 SAS D, E, K2F2T1C, K2F4T6C OS Services Guide

This command clears route flap statistics.

- **Parameters** *ip-prefix/mask* Clears route flap statistics for entries that match the specified IP prefix and mask length.
  - neighbor ip-addr Clears route flap statistics for entries received from the specified BGP neighbor.
  - group *group-name* Clears route flap statistics for entries received from any BGP neighbors in the specified peer group.
  - **regex** *reg-exp* Clears route flap statistics for all entries which have the regular expression and the AS path that matches the regular expression.

policy policy-name — Clears route flap statistics for entries that match the specified route policy.

### neighbor

| Syntax      | neighbor {ip-addr   as as-number   external   all} [soft   soft-inbound   statistics]                                        |
|-------------|----------------------------------------------------------------------------------------------------|
| Context     | clear>router>bgp                                                                                                    |
| Description | Platforms Supported: 7210 SAS-K 2F4T6C.                                                                                      |
|             | This command resets the specified BGP peer or peers. This can cause existing BGP connections to be shutdown and restarted.   |
| Parameters  | <i>ip-addr</i> — Resets the BGP neighbor with the specified IP address.                                                      |
|             | as as-number — Resets all BGP neighbors with the specified peer AS.                                                          |
|             | external — Resets all EBGP neighbors.                                                                                        |
|             | all — Resets all BGP neighbors.                                                                                              |
|             | <b>soft</b> — The specified BGP neighbor(s) re-evaluates all routes in the Local-RIB against the configured export policies. |
|             | soft-inbound — The specified BGP neighbor(s) re-evaluates all routes in the RIB-In against the configured import policies.   |
|             | statistics — The BGP neighbor statistics.                                                                                    |

### protocol

| Syntax      | protocol                                                                                                    |  |
|-------------|----------------------------------------------------------------------------------------------------|--|
| Context     | clear>router>bgp                                                                                                    |  |
| Description | Platforms Supported: 7210 SAS-K 2F4T6C.                                                                                                 |  |
|             | This command resets the entire BGP protocol. If the AS number was previously changed, the BGP AS number does not inherit the new value. |  |

id

| Syntax      | id service-id                                                  |  |
|-------------|----------------------------------------------------------------|--|
| Context     | clear>service<br>clear>service>statistics                      |  |
| Description | Platforms Supported: 7210 SAS-K 2F4T6C.                        |  |
|             | This command clears commands for a specific service.           |  |
| Parameters  | <i>service-id</i> — The ID that uniquely identifies a service. |  |
|             | <b>Values</b> 1 — 2147483648                                   |  |

## sap

| Syntax      | <pre>sap sap-id {all   counters   stp}</pre>                                                                                                    |
|-------------|----------------------------------------------------------------------------------------------------|
| Context     | clear>service>statistics                                                                                                    |
| Description | Platforms Supported: 7210 SAS-K 2F4T6C.                                                                                                    |
|             | Clears SAP statistics for a SAP.                                                                                                    |
| Parameters  | <i>sap-id</i> — Specifies the physical port identifier portion of the SAP definition. See Common CLI Command Descriptions on page 945 for command syntax. |

# spoke-sdp

| Syntax      | spoke-sdp sdp-id:vc-id ingress-vc-label                                |  |
|-------------|------------------------------------------------------------------------|--|
| Context     | clear>service>id                                                       |  |
| Description | Platforms Supported: 7210 SAS-K 2F4T6C.                                |  |
|             | This command clears and resets the spoke SDP bindings for the service. |  |
| Parameters  | <i>sdp-id</i> — The spoke SDP ID to be reset.                          |  |
|             | <b>Values</b> 1 — 17407                                                |  |
|             | <i>vc-id</i> — The virtual circuit ID on the SDP ID to be reset.       |  |
|             | <b>Values</b> 1 — 4294967295                                           |  |

# sdp

| Syntax      | sdp sdp-id keep-alive                   |  |
|-------------|-----------------------------------------|--|
| Context     | clear>service>statistics                |  |
| Description | Platforms Supported: 7210 SAS-K 2F4T6C. |  |

## 7210 SAS D, E, K2F2T1C, K2F4T6C OS Services Guide

|            | This command clears keepalive s                                     | statistics associated with the SDP ID. |
|------------|---------------------------------------------------------------------|----------------------------------------|
| Parameters | <i>sdp-id</i> — The SDP ID for which to clear keepalive statistics. |                                        |
|            | <b>Values</b> 1 — 17407                                             |                                        |

## counters

| Syntax      | counters                                                          |
|-------------|-------------------------------------------------------------------|
| Context     | clear>service>statistics>id                                       |
| Description | Platforms Supported: 7210 SAS-K 2F4T6C.                           |
|             | Clears all traffic queue counters associated with the service ID. |

# spoke-sdp

| Syntax      | <pre>spoke-sdp sdp-id[:vc-id] {all   counters   stp}</pre>                    |
|-------------|-------------------------------------------------------------------------------|
| Context     | clear>service>statistics>id                                                   |
| Description | Platforms Supported: 7210 SAS-K 2F4T6C.                                       |
|             | This command clears statistics for the spoke SDP bound to the service.        |
| Parameters  | <i>sdp-id</i> — The spoke SDP ID for which to clear statistics.               |
|             | <b>Values</b> 1 — 17407                                                       |
|             | <i>vc-id</i> — The virtual circuit ID on the SDP ID to be reset.              |
|             | <b>Values</b> 1 — 4294967295                                                  |
|             | all — Clears all queue statistics and STP statistics associated with the SDP. |
|             | counters — Clears all queue statistics associated with the SDP.               |
|             | stp — Clears all STP statistics associated with the SDP.                      |

# stp

| Syntax      | stp                                                     |
|-------------|---------------------------------------------------------|
| Context     | clear>service>statistics>id                             |
| Description | Platforms Supported: 7210 SAS-K 2F4T6C.                 |
|             | Clears all spanning tree statistics for the service ID. |

# **VPRN Debug Commands**

### id

| Syntax      | [no] id service-id                                             |
|-------------|----------------------------------------------------------------|
| Context     | debug>service                                                  |
| Description | Platforms Supported: 7210 SAS-K 2F4T6C.                        |
|             | This command debugs commands for a specific service.           |
|             | The <b>no</b> form of the command disables debugging.          |
| Parameters  | <i>service-id</i> — The ID that uniquely identifies a service. |

### sap

| Syntax      | [no] sap sap-id                                                                                                    |
|-------------|----------------------------------------------------------------------------------------------------|
| Context     | debug>service>id                                                                                                    |
| Description | Platforms Supported: 7210 SAS-K 2F4T6C.                                                                                                    |
|             | This command displays Subscriber Host Connectivity Verification (SHCV) events for a particular SAP.                                                       |
| Parameters  | <i>sap-id</i> — Specifies the physical port identifier portion of the SAP definition. See Common CLI Command Descriptions on page 945 for command syntax. |

## sap

| Syntax      | [no] sap sap-id                                                                                                    |
|-------------|----------------------------------------------------------------------------------------------------|
| Context     | debug>service>id<br>debug>service>stp                                                                                                    |
| Description | Platforms Supported: 7210 SAS-K 2F4T6C.                                                                                                    |
|             | This command enables STP debugging for a specific SAP.                                                                                                |
|             | The <b>no</b> form of the command disables debugging.                                                                                                 |
| Parameters  | sap-id — Specifies the physical port identifier portion of the SAP definition. See Common CLI<br>Command Descriptions on page 945 for command syntax. |

# sdp

| Syntax      | [no] sdp sdp-id:vc-id                                  |
|-------------|--------------------------------------------------------|
| Context     | debug>service>id                                       |
| Description | Platforms Supported: 7210 SAS-K 2F4T6C.                |
|             | This command enables STP debugging for a specific SDP. |
|             | The <b>no</b> form of the command disables debugging.  |

# event-type

| Syntax      | [no] event-type {config-change   svc-oper-status-change   sap-oper-status-change  <br>sdpbind-oper-status-change} |
|-------------|----------------------------------------------------------------------------------------------------|
| Context     | debug>service>id                                                                                                  |
| Description | Platforms Supported: 7210 SAS-K 2F4T6C.                                                                           |
|             | This command enables debugging for a particular event type.                                                       |
|             | The <b>no</b> form of the command disables debugging.                                                             |

# event-type

| Syntax      | [no] event-type {config-change   oper-status-change}        |
|-------------|-------------------------------------------------------------|
| Context     | debug>service>id>sap                                        |
| Description | Platforms Supported: 7210 SAS-K 2F4T6C.                     |
|             | This command enables debugging for a particular event type. |
|             | The <b>no</b> form of the command disables debugging.       |

## stp

| Syntax      | [no] stp                                              |
|-------------|-------------------------------------------------------|
| Context     | debug>service>id                                      |
| Description | Platforms Supported: 7210 SAS-K 2F4T6C.               |
|             | This command enables the context for debugging STP.   |
|             | The <b>no</b> form of the command disables debugging. |

## all-events

| Syntax      | all-events                                         |
|-------------|----------------------------------------------------|
| Context     | debug>service>id>stp                               |
| Description | Platforms Supported: 7210 SAS-K 2F4T6C.            |
|             | This command enables STP debugging for all events. |
|             |                                                    |

The **no** form of the command disables debugging.

# bpdu

| Syntax      | [no] bpdu                                                              |
|-------------|------------------------------------------------------------------------|
| Context     | debug>service>stp                                                      |
| Description | Platforms Supported: 7210 SAS-K 2F4T6C.                                |
|             | This command enables STP debugging for received and transmitted BPDUs. |
|             | The <b>no</b> form of the command disables debugging.                  |

# core-connectivity

| Syntax      | [no] core-connectivity                                    |  |  |
|-------------|-----------------------------------------------------------|--|--|
| Context     | debug>service>stp                                         |  |  |
| Description | Platforms Supported: 7210 SAS-K 2F4T6C.                   |  |  |
|             | This command enables STP debugging for core connectivity. |  |  |
|             | The <b>no</b> form of the command disables debugging.     |  |  |

# exception

| Syntax      | [no] exception                                        |  |  |  |
|-------------|-------------------------------------------------------|--|--|--|
| Context     | debug>service>stp                                     |  |  |  |
| Description | Platforms Supported: 7210 SAS-K 2F4T6C.               |  |  |  |
|             | This command enables STP debugging for exceptions.    |  |  |  |
|             | The <b>no</b> form of the command disables debugging. |  |  |  |

# fsm-state-changes

| Syntax                                              | [no] fsm-state-changes                                |  |  |  |
|-----------------------------------------------------|-------------------------------------------------------|--|--|--|
| Context                                             | debug>service>stp                                     |  |  |  |
| Description                                         | Platforms Supported: 7210 SAS-K 2F4T6C.               |  |  |  |
| This command enables STP debugging for FSM state ch |                                                       |  |  |  |
|                                                     | The <b>no</b> form of the command disables debugging. |  |  |  |

## fsm-timers

| Syntax      | [no] fsm-timers                                           |  |  |
|-------------|-----------------------------------------------------------|--|--|
| Context     | debug>service>stp                                         |  |  |
| Description | Platforms Supported: 7210 SAS-K 2F4T6C.                   |  |  |
|             | This command enables STP debugging for FSM timer changes. |  |  |
|             | The <b>no</b> form of the command disables debugging.     |  |  |

# port-role

| Syntax      | [no] port-role                                              |  |  |
|-------------|-------------------------------------------------------------|--|--|
| Context     | debug>service>stp                                           |  |  |
| Description | Platforms Supported: 7210 SAS-K 2F4T6C.                     |  |  |
|             | This command enables STP debugging for changes in port role |  |  |
|             | The <b>no</b> form of the command disables debugging.       |  |  |

## port-state

| Syntax      | [no] port-state                                       |  |  |  |
|-------------|-------------------------------------------------------|--|--|--|
| Context     | debug>service>stp                                     |  |  |  |
| Description | Platforms Supported: 7210 SAS-K 2F4T6C.               |  |  |  |
|             | This command enables STP debugging for port states.   |  |  |  |
|             | The <b>no</b> form of the command disables debugging. |  |  |  |

# **Service Global Commands**

# In This Chapter

This section provides show command descriptions and output.

- Services Show Commands on page 826
  - $\rightarrow$  Service Commands on page 826
  - $\rightarrow$  VLL
    - VLL Show Commands on page 835
    - VLL Clear Commands on page 855
  - $\rightarrow$  VPLS
    - VPLS Show Commands on page 865
    - VPLS Clear Commands on page 913
    - VPLS Debug Commands on page 916
  - $\rightarrow$  IES
    - IES Show Commands on page 919
  - $\rightarrow$  VPRN
    - VPRN Show Commands on page 743

# **Services Show Commands**

# **Service Commands**

### customer

| Syntax      | customer [customer-id] [site customer-site-name]]                                                                                                   |  |  |
|-------------|----------------------------------------------------------------------------------------------------|--|--|
| Context     | show>service                                                                                                    |  |  |
| Description | This command displays service customer information.                                                                                                 |  |  |
| Parameters  | customer-id — Displays only information for the specified customer ID.                                                                              |  |  |
|             | Default All customer IDs display.                                                                                                    |  |  |
|             | <b>Values</b> 1 — 2147483647                                                                                                    |  |  |
|             | <b>site</b> <i>customer-site-name</i> — Specifies the customer site which is an anchor point for an ingress and egress virtual scheduler hierarchy. |  |  |
| Output      | <b>Show Customer Command Output</b> — The following table describes show customer command output fields:                                            |  |  |

| Label           | Description                                                                                                    |  |  |
|-----------------|----------------------------------------------------------------------------------------------------|--|--|
| Customer-ID     | The ID that uniquely identifies a customer.                                                                               |  |  |
| Contact         | The name of the primary contact person.                                                                                   |  |  |
| Description     | Generic information about the customer.                                                                                   |  |  |
| Phone           | The phone/pager number to reach the primary contact person.                                                               |  |  |
| Total Customers | The total number of customers configured.                                                                                 |  |  |
| Site            | Multi-service site name. A multi-service customer site is a group of SAPs with common origination and termination points. |  |  |
| Description     | Displays information about a specific customer's multi-service site.                                                      |  |  |
| Assignment      | The port ID, MDA, or card number, where the SAPs members of this multi-<br>service site are defined.                      |  |  |
| I. Sched Pol    | The ingress QoS scheduler policy assigned to this multi-service site.                                                     |  |  |
| E. Sched Pol    | The egress QoS scheduler policy assigned to this multi-service site.                                                      |  |  |
| Service-ID      | The ID that uniquely identifies a service.                                                                                |  |  |

Specifies the SAP assigned to the service.

```
*A:ALA-12# show service customer
_____
Customers
_____
Customer-ID : 1
Contact : Manager
Description : Default customer
Phone
    : (123) 555-1212
Customer-ID : 2
Contact : Tech Support
Description : TiMetra Networks
Phone
      : (234) 555-1212
Customer-ID : 3
Contact : Test
Description : TiMetra Networks
Phone
      : (345) 555-1212
Customer-ID : 6
Contact : Test1
Description : Epipe Customer
      : (456) 555-1212
Phone
Customer-ID : 7
Contact : Test2
Description : VPLS Customer
Phone
    : (567) 555-1212
Customer-ID : 8
Contact : Customer Service
Description : IES Customer
     : (678) 555-1212
Phone
Customer-ID : 274
Contact : TestA
Description : ABC Company
Phone
      : 650 123-4567
Customer-ID : 94043
Contact
      : Test Engineer on Duty
Description : TEST Customer
Phone
      : (789) 555-1212
                       -----
Total Customers : 8
_____
*A:ALA-12#
*A:ALA-12# show service customer 274
_____
Customer 274
Customer-ID : 274
Contact : Mssrs. Beaucoup
Description : ABC Company
```

## fdb-mac

| Syntax      | fdb-mac [ieee-address] [expiry]                                                                                                    |  |  |
|-------------|----------------------------------------------------------------------------------------------------|--|--|
| Context     | show>service                                                                                                    |  |  |
| Description | This command displays the FDB entry for a given MAC address.                                                                                                    |  |  |
| Parameters  | <i>ieee-address</i> — Specifies the 48-bit MAC address in the form aa:bb:cc:dd:ee:ff or aa-bb-cc-dd-ee-ff where aa, bb, cc, dd, ee, and ff are hexadecimal numbers. |  |  |
|             | expiry — shows amount of time until MAC is aged out.                                                                                                    |  |  |

### Sample Output

\*A:ALA-48# show service fdb-mac

| Service Forwarding Database |                                        |                   |                |                                            |
|-----------------------------|----------------------------------------|-------------------|----------------|--------------------------------------------|
| ServId                      | MAC                                    | Source-Identifier | Type/Age       | Last Change                                |
| 103<br>700                  | 12:34:56:78:90:0f<br>90:30:ff:ff:ff:8f | -                 | Static<br>Host | 02/02/2009 09:27:57<br>02/02/2009 09:27:57 |
| No. of Entries: 2<br>       |                                        |                   |                |                                            |

```
*A:ALA-48# show service fdb-mac expiry
_____
Service Forwarding Database
_____
ServId MAC
                       Type/
            Source-Identifier
                           Last Change
                       Expiry

        103
        12:34:56:78:90:0f sap:1/1/7:0
        Static
        02/02/2009
        09:27:57

700
    90:30:ff:ff:ff:8f cpm
                           02/02/2009 09:27:57
                       Host
_____
No. of Entries: 2
*A:ALA-48#
```

sdp

|             | sdp [sdp-id   far-end ip-address] [detail   keep-alive-history] |                                                                            |  |  |  |  |
|-------------|-----------------------------------------------------------------|----------------------------------------------------------------------------|--|--|--|--|
| Context     | show>service                                                    | show>service                                                               |  |  |  |  |
| Description | This command of                                                 | displays SDP information.                                                  |  |  |  |  |
|             | If no optional pa                                               | arameters are specified, a summary SDP output for all SDPs is displayed.   |  |  |  |  |
| Parameters  | <i>sdp-id</i> — The Sl                                          | DP ID for which to display information.                                    |  |  |  |  |
|             | Default                                                         | All SDPs.                                                                  |  |  |  |  |
|             | Values                                                          | 1 — 17407                                                                  |  |  |  |  |
|             | far-end ip-addr                                                 | ess — Displays only SDPs matching with the specified far-end IP address.   |  |  |  |  |
|             | Default                                                         | SDPs with any far-end IP address.                                          |  |  |  |  |
|             | <b>detail</b> — Displa                                          | ys detailed SDP information.                                               |  |  |  |  |
|             | Default                                                         | SDP summary output.                                                        |  |  |  |  |
|             | keep-alive-histo                                                | ory — Displays the last fifty SDP keepalive events for the SDP.            |  |  |  |  |
|             | Default                                                         | SDP summary output.                                                        |  |  |  |  |
| Output      | Show Service                                                    | <b>SDP</b> — The following table describes show service SDP output fields. |  |  |  |  |

#### Sample Output

```
*A:ALA-7210M# show service sdp
_____
Services: Service Destination Points
_____
SdpId Adm MTU Opr MTU IP address Adm Opr Del LSP Signal
_____

        10
        4462
        4462
        10.20.1.3
        Up
        Dn NotReady
        MPLS B
        TLDP

        40
        4462
        1534
        10.20.1.20
        Up
        Up
        MPLS B
        TLDP

        60
        4462
        1514
        10.20.1.21
        Up
        Up
        MPLS B
        TLDP

        100
        4462
        4462
        180.0.0.2
        Down
        MPLS B
        TLDP

        500
        4462
        4462
        10.20.1.50
        Up
        Dn NotReady
        MPLS B
        TLDP

Number of SDPs : 5
*A:ALA-7210M#
*7210SAS>show>service# sdp 1 detail
_____
Service Destination Point (Sdp Id : 1) Details
_____
_____
 Sdp Id 1 -0.0.0.0
_____
Description: (Not Specified)SDP Id: 1SDP Source: manualAdmin Path MTU: 0Oper Path MTU: 0Far End: 0.0.0.0Delivery: MPLSTunnel Far End: n/aLSP Types: None
```

| Last Mgmt Change<br>Bw BookingFactor<br>Oper Max BW(Kbps) | : TLDP<br>: None<br>: 11/04/2099 22:56:41<br>: 11/10/2099 15:56:44<br>: 100 | VLAN VC Etype<br>PBB Etype<br>Avail BW(Kbps)<br>Egr Interfaces | : 0<br>: Disabled<br>: No<br>: 0x8100<br>: 0x88e7<br>: 0 |
|-----------------------------------------------------------|-----------------------------------------------------------------------------|----------------------------------------------------------------|----------------------------------------------------------|
| Mixed LSP Mode Infor                                      | mation :                                                                    |                                                                |                                                          |
| Mixed LSP Mode<br>BGP                                     | : Enabled                                                                   | Active LSP Type :                                              | RSVPalso be LDP,                                         |
| Revert Time                                               | : 200                                                                       | Revert Count Down                                              | : n/a                                                    |
| KeepAlive Informatio                                      | on :                                                                        |                                                                |                                                          |
| Admin State                                               | : Disabled                                                                  | Oper State                                                     | : Disabled                                               |
| Hello Time                                                | : 10                                                                        | Hello Msg Len                                                  | : 0                                                      |
| Hello Timeout                                             | : 5                                                                         | Unmatched Replies                                              | : 0                                                      |
| Max Drop Count                                            | : 3                                                                         | Hold Down Time                                                 | : 10                                                     |
| Tx Hello Msgs                                             | : 0                                                                         | Rx Hello Msgs                                                  | : 0                                                      |
| RSVP/Static LSPs                                          |                                                                             |                                                                |                                                          |
| Associated LSP List<br>No LSPs Associated                 |                                                                             |                                                                |                                                          |
| <pre>*7210SAS&gt;show&gt;servic</pre>                     |                                                                             |                                                                |                                                          |
|                                                           |                                                                             |                                                                |                                                          |

# sdp-using

| Syntax      | <pre>sdp-using [sdp-id[:vc-id]   far-end ip-address]</pre>                                            |  |  |  |  |  |  |
|-------------|----------------------------------------------------------------------------------------------------|--|--|--|--|--|--|
| Context     | show>service                                                                                          |  |  |  |  |  |  |
| Description | This command displays services using SDP or far-end address options.                                  |  |  |  |  |  |  |
| Parameters  | <i>sdp-id</i> — Displays only services bound to the specified SDP ID.                                 |  |  |  |  |  |  |
|             | <b>Values</b> 1 — 17407                                                                               |  |  |  |  |  |  |
|             | <i>vc-id</i> — The virtual circuit identifier.                                                        |  |  |  |  |  |  |
|             | <b>Values</b> 1 — 4294967295                                                                          |  |  |  |  |  |  |
|             | far-end <i>ip-address</i> — Displays only services matching with the specified far-end IP address.    |  |  |  |  |  |  |
|             | <b>Default</b> Services with any far-end IP address.                                                  |  |  |  |  |  |  |
| Output      | <b>Show Service SDP Using X</b> — The following table describes show service sdp-using output fields. |  |  |  |  |  |  |

| Label         | Description                                                                                      |
|---------------|--------------------------------------------------------------------------------------------------|
| Svc ID        | The service identifier.                                                                          |
| Sdp ID        | The SDP identifier.                                                                              |
| Туре          | Type of SDP: spoke                                                                               |
| Far End       | The far end address of the SDP.                                                                  |
| Oper State    | The operational state of the service.                                                            |
| Ingress Label | The label used by the far-end device to send packets to this device in this service by this SDP. |
| Egress Label  | The label used by this device to send packets to the far-end device in this service by this SDP. |

### Sample Output

| *A:ALA-7210# show service sdp-using 300  |         |                |           |         |         |  |  |  |
|------------------------------------------|---------|----------------|-----------|---------|---------|--|--|--|
|                                          |         |                |           |         |         |  |  |  |
| Service Destination Point (Sdp Id : 300) |         |                |           |         |         |  |  |  |
|                                          |         |                |           |         |         |  |  |  |
| SvcId                                    | SdpId   | Type Far End   | Opr State | I.Label | E.Label |  |  |  |
|                                          |         |                |           |         |         |  |  |  |
| 1                                        | 300:1   | Spok 10.0.0.13 | Up        | 131071  | 131071  |  |  |  |
| 2                                        | 300:2   | Spok 10.0.0.13 | Up        | 131070  | 131070  |  |  |  |
| 100                                      | 300:100 | Spok 10.0.0.13 | Up        | 131069  | 131069  |  |  |  |
| 101                                      | 300:101 | Spok 10.0.0.13 | Up        | 131068  | 131068  |  |  |  |
|                                          |         |                |           |         |         |  |  |  |
| Number of SDPs : 4                       |         |                |           |         |         |  |  |  |
|                                          |         |                |           |         |         |  |  |  |
| *A:ALA-7210                              | #       |                |           |         |         |  |  |  |

### service-using

| Syntax      | service-using [epipe][ies] [vpls] [mirror] [i-vpls] [m-vpls] [customer customer-id]                                                                              |  |  |  |  |  |
|-------------|----------------------------------------------------------------------------------------------------|--|--|--|--|--|
| Context     | show>service                                                                                                    |  |  |  |  |  |
| Description | This command displays the services matching certain usage properties. If no optional parameters are specified, all services defined on the system are displayed. |  |  |  |  |  |
| Parameters  | epipe — Displays matching Epipe services.                                                                                                    |  |  |  |  |  |
|             | ies — Displays matching IES instances.                                                                                                    |  |  |  |  |  |
|             | <b>vpls</b> — Displays matching VPLS instances.                                                                                                    |  |  |  |  |  |
|             | mirror — Displays matching mirror services.                                                                                                    |  |  |  |  |  |
|             | customer customer-id — Displays services only associated with the specified customer ID.                                                                         |  |  |  |  |  |
|             | <b>Default</b> Services associated with a customer.                                                                                                    |  |  |  |  |  |
|             | <b>Values</b> 1 — 2147483647                                                                                                    |  |  |  |  |  |

**Output** Show Service Service-Using — The following table describes show command output fields.

| Label        | Description                                               |
|--------------|-----------------------------------------------------------|
| Service Id   | The service identifier.                                   |
| Туре         | Specifies the service type configured for the service ID. |
| Adm          | The desired state of the service.                         |
| Opr          | The operating state of the service.                       |
| CustomerID   | The ID of the customer who owns this service.             |
| Service name | The name of the service.                                  |

#### Sample Output

\*7210SAS>show>service# service-using customer 1

|              |                                        |              | :      |            |                           |
|--------------|----------------------------------------|--------------|--------|------------|---------------------------|
| Services Cu  | stomer 1                               |              |        |            |                           |
| ServiceId    | <br>Туре                               | =====<br>Adm | Opr    | CustomerId | Service Name              |
| 1            | VPLS                                   | Up           | Up     | 1          |                           |
| 2            | VPLS                                   | Up           | Up     | 1          |                           |
| 3            | VPLS                                   | Up           | Up     | 1          |                           |
| 4            | VPLS                                   | Up           | Up     | 1          |                           |
| 2147483648   | IES                                    | Up           | Down   | 1          | _tmnx_InternalIesService  |
| 2147483649   | intVpls                                | Up           | Down   | 1          | _tmnx_InternalVplsService |
| Matching Ser | vices : 6                              |              |        |            |                           |
| *7210SAS>sho | ====================================== |              | =====: |            |                           |

### id

| Syntax      | id <service-id></service-id>                                                                                |
|-------------|----------------------------------------------------------------------------------------------------|
| Context     | show>service                                                                                                |
| Description | This command displays vpls-template used to instantiate this service and m-vpls that controls this service. |

# eth-ring

| Syntax      | eth-ring [status]<br>eth-ring [ring-index] hierarchy<br>eth-ring ring-index [path {a b}] |
|-------------|------------------------------------------------------------------------------------------|
| Context     | show                                                                                     |
| Description | This command displays the Ethernet rings information.                                    |
| Parameters  | status — Displays the status information of the Ethernet rings configured on the system. |
|             | <i>hierarchy</i> — Displays eth-ring hierarical relationships.                           |
|             | path $\{a b\}$ — Displays information related to the configured Ethernet rings.          |
| Output      | Show Ethernet Ring Status — The following table describes show command output fields.    |

|   | Label            | Description                            |  |  |  |
|---|------------------|----------------------------------------|--|--|--|
| F | Ring Id          | The ring identifier                    |  |  |  |
| P | Admin State      | Displays the administrative state      |  |  |  |
| C | Oper State       | Displays the operational state         |  |  |  |
| F | Path Information |                                        |  |  |  |
| F | Path             | Displays the path information          |  |  |  |
| Ί | ſag              | Displays the tag information           |  |  |  |
| S | State            | Displays the state of the path         |  |  |  |
| Ν | MEP Information  |                                        |  |  |  |
| C | Ctrl-MEP         | Displays the Ctrl-MEP information      |  |  |  |
| C | CC-Intvl         | Displays the Ctrl-Interval information |  |  |  |
| Γ | Defects          | Displays the defects                   |  |  |  |
|   |                  |                                        |  |  |  |

\*A:NS1015C0821>show# eth-ring status

| =====<br>Rinq | Ring Admin Oper Path Information MEP Information |         |              |          |            |             |          |         |
|---------------|--------------------------------------------------|---------|--------------|----------|------------|-------------|----------|---------|
| ID            | State                                            | State   | Path         | Tag      | State      | Ctrl-MEP    | CC-Intvl | Defects |
| 1             | Up                                               | Up      | a - 1/1/1    | 100      | Up         | Yes         | 100ms    |         |
|               |                                                  |         | b - 1/1/2    | 100      | Up         | Yes         | 100ms    |         |
| 10            | Down                                             | Down    | a - N/A      |          | -          | -           | -        |         |
|               |                                                  |         | b - N/A      |          | -          | -           | -        |         |
|               |                                                  |         |              | ======== |            |             |          |         |
| Ether         | net Tunn                                         | el MEP  | Defect Legen | ld:      |            |             |          |         |
| R = Rc        | li, M =                                          | MacStat | us, C = Remo | teCCM, E | = ErrorCCM | , X = XconC | CM.      |         |
|               | 11, M =<br>L015C082                              |         |              | teCCM, E | = ErrorCCM | , X = XconC | CM       |         |

**Output** Show Ethernet Ring — The following table describes show command output fields.

| Label                   | Description                                                                                       |
|-------------------------|---------------------------------------------------------------------------------------------------|
| Description             | The ring description                                                                              |
| Admin State             | Displays the administrative state                                                                 |
| Oper State              | Displays the operational state                                                                    |
| Node ID                 | Displays the node identifier                                                                      |
| Guard Time              | Displays the configured guard time                                                                |
| Max Revert time         | Displays the configured maximum revert time                                                       |
| CCM Hold down time      | Displays the configured CCM Hold down time                                                        |
| APS TX PDU              | Displays the APS TX PDU information                                                               |
| Defect Status           | Displays the defect status                                                                        |
| RPL Node                | Displays the RPL node information                                                                 |
| Time to revert          | Displays the configured time to revert                                                            |
| CCM Hold Up Time        | Displays the configured CCM Hold up time                                                          |
| Sub-Ring Type           | Displays the sub-ring type information, the sub-ring type can be virtual link or on-virtual link. |
| Interconnect-ID         | Displays the interconnect ID. The ID can be a ring-index ID or VPLS service ID.                   |
| Compatible Ver-<br>sion | Displays the Ethernet ring version information.                                                   |

\*A:NS1015C0821>show# eth-ring 10

\_\_\_\_\_ Ethernet Ring 10 Information \_\_\_\_\_ Description: (Not Specified)Admin State: DownOper State: DownNode ID: 00:25:ba:03:48:04Guard Time: 5 decisecondsRPL Node: rplNoneMax Revert Time: 300 secondsTime to Revert: N/A CCM Hold Down Time : 0 centiseconds CCM Hold Up Time : 20 deciseconds APS Tx PDU : N/A Defect Status : \_\_\_\_\_ Ethernet Ring Path Summary \_\_\_\_\_ Path Port Raps-Tag Admin/Oper Type Fwd State a - - - -/- -b - - -/- -\_ -\_\_\_\_\_ \*A:NS1015C0821>show#

### pw-routing

| Syntax      | pw-routing {local-prefix st<br>pw-routing route-table [all<br>pw-routing route-table su                                                                      | -routes]                                                            |           |         |
|-------------|----------------------------------------------------------------------------------------------------|---------------------------------------------------------------------|-----------|---------|
| Context     | show>service                                                                                                    |                                                                     |           |         |
| Description | Platforms Supported: 7210 S                                                                                                    | SAS-K 2F4T6C.                                                       |           |         |
|             | This command displays PW ro                                                                                                    | outing information at this 7210 n                                   | ode.      |         |
| Parameters  |                                                                                                    | s all — Shows details of the T-P<br>e, explicit PW paths configured |           |         |
|             | <b>route-table</b> [ <b>all-routes</b> ] — Displays the PW routing table on this node. If all-routes is specified, then the full routing table is displayed. |                                                                     |           |         |
|             | route-table summary — Displays a summary of the PW routing table for this node.                                                                              |                                                                     |           |         |
|             | Sample Output                                                                                                    |                                                                     |           |         |
|             | *A:Dut-C# show service pw-                                                                                                    | 5 1                                                                 |           |         |
|             | Service PW Routing Information                                                                                                    |                                                                     |           |         |
|             | Service PW Routing Local-Prefix RD Information                                                                                                    |                                                                     |           |         |
|             | Local-Prefix                                                                                                    | Route-Dist                                                          | Community | Adv-Bgp |
|             | 3:10.20.1.3                                                                                                    |                                                                     | 100:3     |         |

```
100:4
         100.4
                        enabled
          -----
Local-Prefix Entries found: 1
_____
*A:Dut-C# show service pw-routing static-route
_____
Service PW Routing Information
_____
_____
Service PW Routing Static-Route Information
-----
Prefix
          Next-Hop
_____
6:10.20.1.6/64
          10.20.1.5
Static Route Entries found: 1
_____
_____
*A:Dut-C# show service pw-routing paths
_____
Service PW Routing Information
_____
_____
Service PW Routing Path Information
_____
Path
           Adm Hop IP Address
up 1 10.20.1.5
path1 to F
              2
               10.20.1.2
             1 10.20.1.2
path1 to F2
           up
              2 10.20.1.5
           ------
-----
Path Entries found: 2
_____
*A:Dut-C# show service pw-routing all
Service PW Routing Information
_____
SPE-Address : 3:10.20.1.3
Boot Timer : 10 secs
Boot Timer Remain : 0 secs
Retry Timer : 30 secs
Retry Count
      : 30
_____
Service PW Routing Local-Prefix RD Information
Route-Dist
                  Community
Local-Prefix
                        Adv-Bqp
_____
3:10.20.1.3
         100:3
                  100:3
                       enabled
         100:4
                  100:4
                        enabled
Local-Prefix Entries found: 1
_____
_____
```

| Service PW Routing Static-Rou | ite Informa | tion                       |
|-------------------------------|-------------|----------------------------|
| Prefix                        | Next-Hop    |                            |
|                               | 10.20.1.5   |                            |
| Static Route Entries found: 1 | L           |                            |
| Service PW Routing Path Info  | rmation     |                            |
| Path                          | Adm         | Hop IP Address             |
| path1_to_F                    | up          | 1 10.20.1.5<br>2 10.20.1.2 |
| path1_to_F2                   |             | 1 10.20.1.2<br>2 10.20.1.5 |
| Path Entries found: 2         |             |                            |
|                               |             |                            |

\*A:Dut-C# show service pw-routing route-table all-routes

| AII-Type2/Prefix-Len<br>Route-Distinguisher | Next-Hop<br>Community |        | 5        |
|---------------------------------------------|-----------------------|--------|----------|
| 3:10.20.1.3:0/64                            | 10.20.1.3             |        |          |
| 0:0                                         | 0:0                   | yes    |          |
| 3:10.20.1.3:1/96                            | 10.20.1.3             | host   | 00h32m08 |
| 0:0                                         | 0:0                   | yes    |          |
| 3:10.20.1.3:2/96                            | 10.20.1.3             | host   | 00h32m08 |
| 0:0                                         | 0:0                   | yes    |          |
| 3:10.20.1.3:3/96                            | 10.20.1.3             | host   | 00h32m08 |
| 0:0                                         | 0:0                   | yes    |          |
| 3:10.20.1.3:4/96                            | 10.20.1.3             | host   | 00h32m08 |
| 0:0                                         | 0:0                   | yes    |          |
| 3:10.20.1.3:5/96                            | 10.20.1.3             | host   | 00h32m08 |
| 0:0                                         | 0:0                   | yes    |          |
| :10.20.1.3:6/96                             | 10.20.1.3             | host   | 00h32m08 |
| 0:0                                         | 0:0                   | yes    |          |
| 3:10.20.1.3:7/96                            | 10.20.1.3             | host   | 00h32m08 |
| 0:0                                         | 0:0                   | yes    |          |
| :10.20.1.3:8/96                             | 10.20.1.3             | host   | 00h32m08 |
| 0:0                                         | 0:0                   | yes    |          |
| :10.20.1.3:9/96                             | 10.20.1.3             | host   | 00h32m08 |
| 0:0                                         | 0:0                   | yes    |          |
| :10.20.1.3:10/96                            | 10.20.1.3             | host   | 00h32m07 |
| 0:0                                         | 0:0                   | yes    |          |
| 5:10.20.1.6:0/64                            | 10.20.1.5             | static | 00h07m33 |
| 0:0                                         | 0:0                   | yes    |          |
| 5:10.20.1.6:0/64                            | 10.20.1.5             | bgp    | 00h31m34 |
| 100:6                                       | 100:6                 | no     |          |

| *A:Dut-C# show serve | ice pw-routing route-table summary |
|----------------------|------------------------------------|
|                      |                                    |
| Service PW L2 Routin | ng Summary                         |
|                      |                                    |
| Source               | Active                             |
|                      |                                    |
| BGP                  | 1                                  |
| Static               | 1                                  |
| Host                 | 10                                 |
| Local                | 3                                  |
|                      |                                    |
| Total                | 15                                 |
|                      |                                    |

# pw-template

| Syntax | pw-template |
|--------|-------------|
|        |             |

Context show>service

### Sample Output

| *A:Dut-B# show service pw-template 1 |                              |                    |           |
|--------------------------------------|------------------------------|--------------------|-----------|
| PW Template Information              |                              |                    |           |
| -                                    |                              |                    |           |
| PW Tmpl Id                           | : 1                          |                    |           |
| Use Provisioned Sdp                  | : enabled                    | VcType :           | vlan      |
| Acctq Policy                         | : default                    |                    | disabled  |
| Mac-Learning                         | : enabled                    | Mac-Ageing :       | enabled   |
| Discard Unkn Src                     | : disabled                   | Limit MacMove :    | blockable |
| Mac-Pinning                          | : disabled                   | Vlan VcTag :       | 4095      |
| MAC Address Limit                    | : no limit                   | Rest Prot Src Mac: | disabled  |
| Auto Learn Mac Prot                  | : disabled                   | RestProtSrcMacAct: | disable   |
| Block On Peer Fault                  | : disabled                   |                    |           |
|                                      |                              |                    |           |
| SHG                                  |                              |                    |           |
| Name                                 | :                            |                    |           |
| Description                          | : (Not Specified)            |                    |           |
| Rest Prot Src Mac                    | : disabled                   | Rest Unprot Dst :  | disabled  |
| Auto Learn Mac Prot                  | : disabled                   | RestProtSrcMacAct: | disable   |
|                                      |                              |                    |           |
| Egress                               |                              |                    |           |
| Mac FilterId                         | : none                       | -F                 | none      |
| Ipv6 FilterId                        | : none                       | ~                  | none      |
| Port RedirectQGrp                    | : none                       | Instance Id :      | none      |
|                                      |                              |                    |           |
| Ingress                              |                              |                    |           |
| Mac FilterId                         | : none                       | - <u>-</u>         | none      |
| Ipv6 FilterId                        | : none                       | ~                  | none      |
| Fp RedirectQGrp                      | : none                       | Instance Id :      | none      |
| TOND                                 |                              |                    |           |
| IGMP<br>Fast Leave                   | : disabled                   | Import Digu        | 2020      |
| Fast Leave<br>Last Memb Intvl        | : disabled<br>: 10 deci-secs | 1                  | none      |
| Send Oueries                         | : 10 dec1-secs<br>: disabled | Max Nbr Grps :     | 0         |
| Send Queries<br>Version              | : disabled<br>: 3            |                    |           |
| version                              | : 3                          |                    |           |

### pw-template-using

| Syntax  | pw-template-using                                                |                      |
|---------|------------------------------------------------------------------|----------------------|
| Context | show>service                                                     |                      |
|         | *A:dut-a>show>service                                            | e# pw-template-using |
|         | Services using PW Ter<br>Services using PW Ter<br>PW Template Id | mplate<br>SvcId      |
|         | 5                                                                | 5                    |
|         | *A:dut-a>show>service                                            | <br>≥#               |

### sdp

| Syntax      | sdp sdp-id pw-port [pw-port-id]<br>sdp [consistent inconsistent na] egressifs<br>sdp sdp-id keep-alive-history<br>sdp far-end ip-address keep-alive-history<br>sdp [sdp-id] [detail]<br>sdp far-end ip-address [detail] |                                                                          |
|-------------|----------------------------------------------------------------------------------------------------|--------------------------------------------------------------------------|
| Context     | show>service                                                                                                    |                                                                          |
| Description | Platforms Supp                                                                                                    | orted: 7210 SAS-K 2F4T6C.                                                |
|             | This command d                                                                                                    | lisplays SDP information.                                                |
|             | If no optional pa                                                                                                    | rameters are specified, a summary SDP output for all SDPs is displayed.  |
| Parameters  | <i>sdp-id</i> — The SI                                                                                                    | DP ID for which to display information.                                  |
|             | Default                                                                                                    | All SDPs.                                                                |
|             | Values                                                                                                    | 1 — 17407                                                                |
|             | far-end ip-addre                                                                                                    | ess — Displays only SDPs matching with the specified far-end IP address. |
|             | Default                                                                                                    | SDPs with any far-end IP address.                                        |

#### detail — Displays detailed SDP information.

**Default** SDP summary output.

keep-alive-history — Displays the last fifty SDP keepalive events for the SDP.

**Default** SDP summary output.

**pw-port** *pw-port-id* — Displays the SAP identifier for PW-SAPs.

Output Show Service SDP — The following table describes show service SDP output fields.

| Label                      | Description                                                                                                    |
|----------------------------|----------------------------------------------------------------------------------------------------|
| SDP Id                     | The SDP identifier.                                                                                                    |
| Description                | Displays a text string describing the SDP.                                                                                                    |
| Admin Path MTU             | Displays the desired largest service frame size (in octets) that can be trans-<br>mitted through this SDP to the far-end ESR, without requiring the packet to<br>be fragmented. The default value of zero indicates that the path MTU should<br>be computed dynamically from the corresponding MTU of the tunnel.                                                                                         |
| Opr Path MTU               | Displays the actual largest service frame size (in octets) that can be transmit-<br>ted through this SDP to the far-end ESR, without requiring the packet to be<br>fragmented. In order to be able to bind this SDP to a given service, the value<br>of this object minus the control word size (if applicable) must be equal to or<br>larger than the MTU of the service, as defined by its service MTU. |
| Far End                    | Displays the far end IP address.                                                                                                    |
| Delivery                   | The type of delivery used by the SDP: MPLS.                                                                                                    |
| IP address                 | Specifies the IP address of the remote end of the MPLS tunnel defined by this SDP.                                                                                                    |
| Adm<br>Admin State         | The desired state of the SDP.                                                                                                    |
| Opr<br>Oper State          | The operating state of the SDP.                                                                                                    |
| Flags                      | Specifies all the conditions that affect the operating status of this SDP.                                                                                                    |
| Signal<br>Signaling        | The signaling protocol used to obtain the ingress and egress labels used in frames transmitted and received on the SDP.                                                                                                    |
| Last Status Change         | The time of the most recent operating status change to this SDP.                                                                                                    |
| Adv. NTU Over              | Specifies whether the advertised MTU of a VLL spoke SDP bind includes the 14-byte L2 header, so that it is backward compatible with pre-2.0 software.                                                                                                    |
| Last Mgmt Change           | The time of the most recent management-initiated change to this SDP.                                                                                                    |
| KeepAlive Infor-<br>mation | This section displays Keepalive information.                                                                                                    |

| Label                          | Description (Continued)                                                                                                    |
|--------------------------------|----------------------------------------------------------------------------------------------------|
| Hello Time                     | Specifies how often the SDP echo request messages are transmitted on this SDP.                                                                                                    |
| Hello Msg Len                  | The length of the SDP echo request messages transmitted on this SDP.                                                                                                    |
| Hello Timeout                  | The number of seconds to wait for an SDP echo response message before declaring a timeout.                                                                                                    |
| Unmatched Replies              | The number of SDP unmatched message replies timer expired.                                                                                                    |
| Max Drop Count                 | The maximum number of consecutive SDP echo request messages that can<br>be unacknowledged before the keepalive protocol reports a fault.                                                                                                    |
| Hold Down Time                 | The amount of time to wait before the keepalive operating status is eligible to enter the alive state.                                                                                                    |
| TX Hello Msgs                  | The number of SDP echo request messages transmitted since the keepalive was administratively enabled or the counter was cleared.                                                                                                    |
| Rx Hello Msgs                  | The number of SDP echo request messages received since the keepalive was administratively enabled or the counter was cleared.                                                                                                    |
| Associated LSP<br>List         | When the SDP type is MPLS, a list of LSPs used to reach the far-end router displays. All the LSPs in the list must terminate at the IP address specified in the far end field.                                                                                                    |
| Lsp Name                       | Displays the LSP name.                                                                                                    |
| Time Since Last<br>Transaction | Displays the time of the last transaction.                                                                                                    |
| Signaling                      | Specifies the signaling type.                                                                                                    |
| Collect Stats                  | Specifies whether the agent collects accounting statistics for this SDP. When the value is true the agent collects accounting statistics on this SDP.                                                                                                    |
| VLAN VC Etype                  | Displays the VLAN VC type.                                                                                                    |
| BW Booking Factor              | Specifies the value used to calculate the max SDP available bandwidth. The value specifies the percentage of the SDP max available bandwidth for VLL call admission. When the value of is set to zero (0), no new VLL spoke-sdp bindings with non-zero bandwidth are permitted with this SDP. Overbooking, >100% is allowed. |
| PBB Etype                      | Displays the Ethertype used in frames sent out on this SDP when specfied as <b>vlan</b> for Provider Backbone Bridging frames.                                                                                                    |
| Oper Max BW (Kbps)             | Indicates the operational bandwidth in kilo-bits per seconds (Kbps) avail-<br>able for this SDP. The value is determined by the sum of the bandwidth of<br>all the RSVP LSPs used by the SDP.                                                                                                    |
| Avail BW (Kbps)                | Indicates the bandwidth that is still free for booking by the SDP bindings on the SDP.                                                                                                    |

| Label             | Description (Continued)                                                                                                    |
|-------------------|----------------------------------------------------------------------------------------------------|
| Net-Domain        | Specifies the network-domain name configured on this SDP. The default value of this object is the default network-domain.                                                                                                    |
| Egr Interface     | Indicates whether all the egress network interfaces that can carry traffic on this SDP are associated with the network-domain configured on this SDP. not applicable. indicates that there is no egress network interface                                                       |
|                   | that can carry traffic on this SDP.<br>consistent. Indicates that the network-domains for all the egress net-<br>work interfaces that can carry traffic on this SDP are consistent.                                                                                             |
|                   | inconsistent. indicates that the network-domain for one or more egress network interfaces that can carry traffic on this SDP are inconsistent.                                                                                                    |
| Revert Time       | Specifies the time to wait before reverting back from LDP to the configured LSPs, after having failed over to LDP.                                                                                                    |
| Revert Count Down | Indicates the timer countdown before reverting back from LDP on this SDP.<br>The timer countdown begins after the first configured LSP becomes active.                                                                                                    |
| Flags             | Displays all the conditions that affect the operating status of this SDP.                                                                                                    |
| Class Forwarding  | Indicates the admin state of class-based forwarding on this SDP. When the value is true, class-based forwarding is enabled.                                                                                                    |
| EnforceDSTELspFc  | Specifies whether service manager must validate with RSVP the support of the FC by the LSP.                                                                                                    |
| Default LSP       | Specifies the LSP ID that is used as a default when class-based forwarding is enabled on this SDP. This object must be set when enabling class-based forwarding.                                                                                                    |
| Multicast LSP     | Displays the LSP ID that all multicast traffic will be forwarded on when class-based forwarding is enabled on this SDP. When this object has its default value, multicast traffic will be forwarded on an LSP according to its forwarding class mapping.                        |
| Number of SDPs    | Displays the metric to be used within the Tunnel Table Manager for deci-<br>sion making purposes. When multiple SDPs going to the same destination<br>exist, this value is used as a tie-breaker by Tunnel Table Manager users like<br>MP-BGP to select route with lower value. |

#### Sample Output

```
*A:Dut-D# show service id 1 sdp 17407:4294967294 detail
Service Destination Point (Sdp Id : 17407:4294967294) Details
Sdp Id 17407:4294967294 - (not applicable)
Description : (Not Specified)
```

7210 SAS D, E, K2F2T1C, K2F4T6C OS Services Guide

### In This Chapter

| SDP Id<br>Split Horiz Grp                | : 17407:4294967294<br>: (Not Specified) | Туре                                  | : VplsPmsi  |
|------------------------------------------|-----------------------------------------|---------------------------------------|-------------|
| VC Type                                  | : Ether                                 | VC Tag                                | : n/a       |
| Admin Path MTU                           | : 9194                                  | Oper Path MTU                         | : 9194      |
| Delivery                                 | : MPLS                                  |                                       |             |
| Far End                                  | : not applicable                        |                                       |             |
| Tunnel Far End                           |                                         | LSP Types                             |             |
| Hash Label                               | : Disabled                              | Hash Lbl Sig Cap                      | : Disabled  |
| Oper Hash Label                          | : Disabled                              |                                       |             |
| Admin State                              | -                                       | Oper State                            | -           |
| Acct. Pol                                | : None                                  | Collect Stats                         | : Disabled  |
|                                          | : 0                                     | Egress Label                          | : 3         |
| INGI MAC FILI-IU                         |                                         | Egr Mac Fltr-Id                       |             |
| Ingr IP Fltr-Id                          |                                         | Egr IP Fltr-Id                        |             |
| Ingr IPv6 Fltr-Id<br>Admin ControlWord   |                                         | Egr IPv6 Fltr-Id<br>Oper ControlWord  |             |
|                                          | : 12/14/2012 12:42:22                   |                                       |             |
|                                          | : 12/14/2012 12:42:12                   | Signaling<br>Force Vlan-Vc            | · Disabled  |
| Endpoint                                 | : N/A                                   | Precedence                            |             |
| PW Status Sig                            |                                         |                                       |             |
| Class Fwding State                       |                                         |                                       |             |
| Flags                                    | : None                                  |                                       |             |
| Time to RetryReset                       | : never                                 | Retries Left                          | : 3         |
|                                          | : Blockable                             | Blockable Level                       |             |
| Local Pw Bits                            |                                         |                                       |             |
| Peer Pw Bits<br>Peer Fault Ip            | : None                                  |                                       |             |
| Peer Fault lp                            | : None                                  |                                       |             |
| Peer Vccv CV Bits                        |                                         |                                       |             |
| Peer Vccv CC Bits                        |                                         |                                       |             |
| Application Profil<br>Max Nbr of MAC Add |                                         | Total MAC Addr                        | . 0         |
| Learned MAC Addr                         |                                         | Static MAC Addr                       |             |
|                                          |                                         | Double The Haar                       |             |
| MAC Learning                             |                                         | Discard Unkwn Src                     | e: Disabled |
| MAC Aging<br>BPDU Translation            | : Enabled                               |                                       |             |
|                                          |                                         |                                       |             |
| L2PT Termination                         |                                         |                                       |             |
| MAC Pinning                              |                                         | Dlash On Mash Dai                     | l Delge     |
| Ignore Standby Sig                       |                                         | Block On Mesh Fai<br>Monitor Oper Grp |             |
| Oper Group<br>Rest Prot Src Mac          |                                         | Monitor Oper Grp                      | : (110110)  |
| Auto Learn Mac Pro                       |                                         | RestProtSrcMacAct                     | : Disable   |
|                                          |                                         |                                       |             |
| Ingress Qos Policy                       |                                         | Egress Qos Policy                     |             |
| Ingress FP QGrp                          |                                         | Egress Port QGrp                      |             |
| Ing FP QGrp Inst                         | : (none)                                | Egr Port QGrp Ins                     | t: (none)   |
|                                          |                                         |                                       |             |
| ETH-CFM SDP-Bind s                       | pecifics                                |                                       |             |
| V-MEP Filtering                          | : Disabled                              |                                       |             |
| KeepAlive Informat                       |                                         |                                       |             |
| Admin State                              | : Disabled                              | Oper State                            | : Disabled  |
| Hello Time                               | : 10                                    | Hello Msg Len                         |             |
| Max Drop Count                           | : 3                                     | Hold Down Time                        | : 10        |
| Statistics                               |                                         |                                       |             |
| SLALISLICS                               | :                                       |                                       |             |
|                                          | :<br>: 0                                | I. Dro. Pkts.                         | : 0         |
|                                          | :<br>: 0<br>: 0                         | I. Dro. Pkts.<br>I. Dro. Octs.        | : 0<br>: 0  |

```
E. Fwd. Pkts. : 2979761
                         E. Fwd. Octets : 476761760
     _____
Control Channel Status
_____
PW Status : disabled
                          Refresh Timer : <none>
                        Clear On Timeout : true
Peer Status Expire : false
MCAC Policy Name
          :
MCAC Max Unconst BW: no limit
                          MCAC Max Mand BW : no limit
MCAC In use Mand BW: 0
                          MCAC Avail Mand BW: unlimited
MCAC In use Opnl BW: 0
                          MCAC Avail Opnl BW: unlimited
_____
RSVP/Static LSPs
_____
Associated LSP List :
No LSPs Associated
_____
Class-based forwarding :
_____
Class forwarding : Disabled
                          EnforceDSTELspFc : Disabled
Default LSP
          : Uknwn
                          Multicast LSP
                                     : None
_____
FC Mapping Table
_____
FC Name
           LSP Name
_____
No FC Mappings
_____
Stp Service Destination Point specifics
Stp Admin State : Down
                         Stp Oper State : Down
Core Connectivity : Down
                          Port State
Port Role : N/A
                                    : Forwarding
          : 0
                          Port Priority : 128
Port Number
Port Path Cost : 10

Admin Edge : Disabled

Link Type : Pt-pt

Root Guard : Disabled

Last BPDU from : N/A
                         Auto Edge: EnabledOper Edge: N/ABPDU Encap: Dot1dActive Protocol: N/A
Designated Bridge : N/A
                         Designated Port Id: N/A
Fwd Transitions : 0
                          Bad BPDUs rcvd : 0
Cfg BPDUs rcvd : 0
TCN BPDUs rcvd : 0
                          Cfg BPDUs tx : 0
                          TCN BPDUs tx
                                     : 0
                                    : 0
TC bit BPDUs rcvd : 0
                          TC bit BPDUs tx
RST BPDUs rcvd : 0
                          RST BPDUs tx
                                     : 0
_____
Number of SDPs : 1
_____
_____
```

\*A:Dut-B# show service sdp 204 detail

\_\_\_\_\_ Service Destination Point (Sdp Id : 204) Details \_\_\_\_\_ \_\_\_\_\_ Sdp Id 204 -10.20.1.4 \_\_\_\_\_ Description: (Not Specified)SDP Id: 204SDP Source: manualAdmin Path MTU: 0Oper Path MTU: 1492Delivery: MPLSFar End: 10.20.1.4Tunnel Far End: n/aLSP Types: RSVP Admin State : Up Signaling : TLDP Oper State : Up Metric : 0 Metric : 0 Acct. Pol : None Collect Stats : Disabled Last Status Change : 02/12/2013 22:10:43 Adv. MTU Over. : No Last Mgmt Change : 02/12/2013 22:09:55 VLAN VC Etype : 0x8100 PBB Etype : 0x Avail BW(Kbps) : 0 Egr Interfaces : Cc Bw BookingFactor : 100 Oper Max BW(Kbps) : 0 : 0x88e7 Net-Domain : default : Consistent Flags : None Mixed LSP Mode Information : Mixed LSP Mode : Disabled Active LSP Type : RSVP KeepAlive Information : Oper State : Disabled Hello Msg Len : O Admin State : Disabled Hello Timeout : 5 Max Drop Count Unmatched Replies : 0 Max Drop Count: 3Tx Hello Msgs: 0 Hold Down Time : 10 Rx Hello Msgs : 0 \_\_\_\_\_ SDP-Groups red \_\_\_\_\_ RSVP/Static LSPs \_\_\_\_\_ Associated LSP List : Lsp Name : lsp-b2d Admin State : Up Oper State : Up Time Since Last Tran\*: 00h17m33s \_\_\_\_\_ Class-based forwarding : Class forwarding : Disabled EnforceDSTELspFc : Disabled Default LSP : Uknwn Multicast LSP : None \_\_\_\_\_ FC Mapping Table \_\_\_\_\_ FC Name LSP Name \_\_\_\_\_ No FC Mappings 

\* indicates that the corresponding row element may have been truncated. \*A:Dut-B#

|                                  |                 | Destinatio            |                |         |                         |         |        |  |
|----------------------------------|-----------------|-----------------------|----------------|---------|-------------------------|---------|--------|--|
|                                  | Adm MTU         | Opr MTU               | IP address     | Adm     | Opr                     | Deliver | Signa  |  |
| <br>LO                           |                 |                       | 10.20.1.3      |         |                         |         | TLDP   |  |
| 0                                | 4462            | 1534                  | 10.20.1.20     | Up      | Dn NotReady<br>Up       | MPLS    | TLDP   |  |
| 50                               | 4462            | 1514                  | 10.20.1.21     |         |                         | GRE     | TLDP   |  |
| 00                               | 4462            | 4462                  | 180.0.0.2      | Down    | Down                    | GRE     | TLDP   |  |
|                                  | 4462            | 4462                  | 10.20.1.50     | Up      | Dn NotReady             | GRE     | TLDP   |  |
|                                  | of SDPs : 5     | 5                     |                |         |                         |         |        |  |
|                                  |                 |                       |                |         |                         |         |        |  |
| A:ALA-1                          | 2#              |                       |                |         |                         |         |        |  |
| A:Dut-A                          | A# show ser     | rvice sdp 1           | l detail       |         |                         |         |        |  |
|                                  |                 | -                     |                |         |                         |         |        |  |
|                                  |                 |                       | Sdp Id : 1) De |         |                         |         |        |  |
|                                  |                 |                       |                |         |                         |         |        |  |
| -                                | 1 -(10.20       |                       |                |         |                         |         |        |  |
| Descript                         | ion             |                       | pe sdp 1 for 1 |         |                         |         |        |  |
| SDP Id                           |                 | : 1                   |                |         | ource                   | : manua | al     |  |
| dmin Pa                          | th MTU          | : 0                   |                | Oper 1  | 1                       |         | : 1492 |  |
| ar End                           |                 |                       |                | Delive  | -                       | : MPLS  |        |  |
|                                  | ate             |                       |                | -       | State                   | -       |        |  |
| ignalin                          | 5               | : TLDP                |                |         | C                       | : 0     |        |  |
| .cct. Pc                         |                 | : None                |                |         |                         | : Disal | bled   |  |
|                                  |                 |                       | 3/2008 22:54:3 |         |                         |         |        |  |
| ast Mgm                          | t Change        | : 12/08/2008 22:54:01 |                | 01 VLAN |                         | : 0x81  |        |  |
|                                  | ngFactor        |                       |                |         | type                    | : 0x880 | e'/    |  |
| per Max<br>lags                  | BW(Kbps)        | : 1000<br>: None      |                | Avall   | Avail BW(Kbps)          |         |        |  |
| -                                |                 |                       |                |         |                         |         |        |  |
| -                                | ve Informat     |                       |                | 0       |                         | Direl   |        |  |
|                                  |                 | : Disab               | bled           |         | State                   |         | orea   |  |
| Iello Ti                         |                 | : 10                  |                |         | Msg Len                 |         |        |  |
|                                  | meout           |                       |                |         | ched Replies            |         |        |  |
| -                                | o Count<br>Msqs | : 3<br>: 0            |                |         | Down Time<br>llo Msgs   |         |        |  |
| x neiic                          | msgs            | : 0                   |                | ка пе.  | IIO MSYS                | : 0     |        |  |
| ssociat                          | ed LSP LIS      | ST :                  |                |         |                         |         |        |  |
| sp Name                          | 2               | : tof1                |                |         |                         |         |        |  |
| Admin St                         | ate             | : Up                  |                | Oper S  | State                   | : Up    |        |  |
|                                  |                 | ran*: 00h04           |                |         |                         |         |        |  |
|                                  | sed forwar      |                       |                |         |                         |         |        |  |
| lass-ba                          | rwarding        |                       |                |         |                         |         |        |  |
|                                  | 5               |                       |                |         | ceDSTELspFc<br>cast LSP |         | orea   |  |
| lass fc                          | тар             | : Uknwr               | 1              |         |                         |         |        |  |
| lass fo<br>Default               |                 |                       |                |         |                         |         |        |  |
| lass fo<br>efault<br><br>C Mappi | .ng Table       |                       |                |         |                         |         |        |  |

Page 846

\* indicates that the corresponding row element may have been truncated. \*A:Dut-A>config>service# \*A:ALA-12# show service sdp 8 \_\_\_\_\_ Service Destination Point (Sdp Id : 8) \_\_\_\_\_ SdpId Adm MTU Opr MTU IP address Adm Opr Deliver Signal \_\_\_\_\_ 4462 4462 10.10.10.104 Up Dn NotReady MPLS TLDP 8 \_\_\_\_\_ \*A:ALA-12# \*A · AT A - 12# \_\_\_\_\_ Service Destination Point (Sdp Id : 8) Details \_\_\_\_\_ Sdp Id 8 -(10.10.10.104) Description : MPLS-10.10.10.104 SDP Id : 8 Admin Path MTU : 0 Oper Path MTU Far End : 10.10.104 Delivery : Up Oper State TransportTunnDown ----------: 0 : MPLS : Down Flags: SignalingSessDown TransportTunnDownSignaling: TLDPVLAN VC Etype : 0x8100 Last Status Change : 02/01/2007 09:11:39 Adv. MTU Over. : No Last Mgmt Change : 02/01/2007 09:11:46 KeepAlive Information : Admin State : Disabled Hello Time : 10 Oper State : Disabled Hello Msg Len : O : 5 Hello Timeout Unmatched Replies : 0 : 3 : 0 Max Drop Count Hold Down Time : 10 Rx Hello Msgs Tx Hello Msgs : 0 Associated LSP LIST : Lsp Name : to-104 Admin State : Up Oper State : Down Time Since Last Tran\*: 01d07h36m \_\_\_\_\_ \* indicates that the corresponding row element may have been truncated. \*A:ALA-12# \*A:MV-SR12>config>service>vprn# show service sdp 10 detail \_\_\_\_\_ Service Destination Point (Sdp Id : 10) Details \_\_\_\_\_ Sdp Id 10 -(200.20.1.201) Description : (Not Specified) SDP Id : 10 SDP Source : manual Admin Path MTU : 0 Oper Path MTU : 9182 Far End : 200.20.1.201 Delivery : MPLS/LI Admin State : Up Oper State : Up : MPLS/LDP Signaling : TLDP Metric : 0 Collect Stats Acct. Pol : None : Disabled Last Status Change : 02/12/2010 22:37:08 Adv. MTU Over. : No Last Mgmt Change : 02/12/2010 22:37:03 VLAN VC Etype Bw BookingFactor : 100 PBB Etype : 0x8100 : 100 РВВ втуре Avail BW(Kbps) : 0x88e7 Oper Max BW(Kbps) : 0 : 0

| Net-Domain<br>Mixed LSP Mode | : default     | Egr Interfaces    | : Consistent |
|------------------------------|---------------|-------------------|--------------|
| Revert Time                  |               | Revert Count Down | : n/a        |
| KeepAlive Informatio         | n :           |                   |              |
| Admin State                  |               | Oper State        |              |
| Hello Time                   | : 10          | Hello Msg Len     | : 0          |
| Hello Timeout                | : 5           | Unmatched Replies | : 0          |
| Max Drop Count               | : 3           | Hold Down Time    | : 10         |
| Tx Hello Msgs                |               | Rx Hello Msgs     |              |
| LDP Information :            |               |                   |              |
| LDP LSP Id                   |               | LDP Active        | : No         |
| RSVP/Static LSPs             |               |                   |              |
| Associated LSP LIST          |               |                   |              |
| Lsp Name                     | : To 7710     |                   |              |
| Admin State                  |               | Oper State        | : Up         |
| Time Since Last Tran         | n*: 01h20m56s | -                 | -            |
| Class-based forward          | 5             |                   |              |
|                              | : Disabled    |                   |              |
| Default LSP                  |               | Multicast LSP     |              |
| FC Mapping Table             |               |                   |              |
|                              | LSP Name      |                   |              |
| No FC Mappings               |               |                   |              |

\*A:MV-SR12>config>service>vprn#

When network domains are configured, the SDP egress interface state can be verified by using the following command:

| *A:Dut-T# show serv               | ice sdp egressifs       |              |      |
|-----------------------------------|-------------------------|--------------|------|
| SDP Egress Ifs Stat               | e Table                 |              |      |
|                                   | Network Domain          | State        |      |
| 100                               | net1                    | consiste     | ent  |
| SDPs : 1                          |                         |              |      |
| *A:Dut-Tr#<br>*A:Dut-C># show ser | vice sdp 1 pw-port      |              |      |
| Service Destination               | Point (Sdp Id 1 Pw-Port | )            |      |
| SDP Binding port                  | : 1/1/3                 |              |      |
| SDP: 1 Pw-port: 11                |                         |              |      |
| VC-Id                             | : 11                    | Admin Status | : up |

#### In This Chapter

```
Encap : dotlq
VC Type : vlan
Oper Flags : (Not Specified)
                    Oper Status : up
Vlan VC Tag : 0
SDP: 1 Pw-port: 44
_____
_____
Entries found: 2
_____
*A:Dut-C> #
*A:Dut-C> # show service sdp 1 pw-port 44
_____
Service Destination Point (Sdp Id 1 Pw-Port 44)
SDP Binding port : 1/1/3
VC-Id : 2 Admin Status
Fncap : dot1q Oper Status
_____
                              : up
                              : up
Encap: dotiqVC Type: etherOper Flags: (Not Specified)
_____
*A:Dut-C> #
```

# **ETH-CFM Show Commands**

### eth-cfm

| Syntax      | eth-cfm                                                          |
|-------------|------------------------------------------------------------------|
| Context     | show                                                             |
| Description | This command enables the context to display eth-cfm information. |

association command output fields:

### association

| Syntax      | association [ma-index] [detail]                                                      |
|-------------|--------------------------------------------------------------------------------------|
| Context     | show>eth-cfm                                                                         |
| Description | This command displays eth-cfm association information.                               |
| Parameters  | ma-index — Specifies the maintenance association (MA) index.                         |
|             | Values 1—4294967295                                                                  |
|             | detail — Displays detailed information for the eth-cfm association.                  |
| Output      | Show eth-cfm Association Command Output — The following table describes show eth-cfm |

| Label         | Description                                                                                                    |
|---------------|----------------------------------------------------------------------------------------------------|
| Md-index      | Displays the the maintenance domain (MD) index.                                                                 |
| Ma-index      | Displays the the maintenance association (MA) index.                                                            |
| Name          | Displays the part of the maintenance association identifier which is unique within the maintenance domain name. |
| CCM-interval  | Displays the CCM transmission interval for all MEPs in the association.                                         |
| Bridge-id     | Displays the bridge-identifier value for the domain association.                                                |
| MHF Creation  | Displays the MIP half function (MHF) for the association.                                                       |
| Primary VLAN  | Displays the primary bridge-identifier VLAN ID.                                                                 |
| Num Vids      | Displays the number of VIDs associated with the VLAN.                                                           |
| Remote Mep Id | Displays the remote maintenance association end point (MEP) identifier                                          |
|               |                                                                                                    |

#### Sample Output

\*A:ALU-IPD# show eth-cfm association

| CFM Associ | iation Table | 2             |             |                                    |
|------------|--------------|---------------|-------------|------------------------------------|
| Md-index   | Ma-index     | Name          | CCM-interva | ===================<br>l Bridge-id |
| 1          | 1            | abcabcabcabc1 | 1           | 1                                  |
| 1          | 2            | abcabcabcabc2 | 1           | 2                                  |
| 1          | 3            | abcabcabc3    | 1           | 3                                  |
| 1          | 4            | abcabcabcabc4 | 1           | 4                                  |
|            |              |               |             |                                    |
| *A:ALU-IPI | D#           |               |             |                                    |

### cfm-stack-table

| Syntax      | cfm-stack-table [{all-ports}] [level <07>] [direction <down>]</down>                                                                                                    |
|-------------|----------------------------------------------------------------------------------------------------|
| Context     | show>eth-cfm                                                                                                    |
| Description | This command displays stack-table information. This stack-table is used to display the various management points MEPs and MIPs configured on the system. This can be Service based. The various options allow the operator to be specific. If no parameters are include then the entire stack-table will be displayed. |
| Parameters  | port <i>port-id</i> — Displays the bridge port or aggregated port on which MEPs or MHFs are configured.                                                                                                    |
|             | vlan vlan-id — Displays the associated VLAN ID.                                                                                                    |
|             | level — Display the MD level of the maintenance point.                                                                                                    |
|             | <b>Values</b> 0 — 7                                                                                                    |
|             | direction down — Displays the direction in which the MP faces on the bridge port.                                                                                                    |

**Output** Show eth-cfm CFM Stack Table Command Output — The following table describes show eth-cfm CFM stack table command output fields:

| Label       | Description                                                            |
|-------------|------------------------------------------------------------------------|
| Sap         | Displays associated SAP IDs.                                           |
| Level Dir   | Displays the MD level of the maintenance point.                        |
| Md-index    | Displays the the maintenance domain (MD) index.                        |
| Ma-index    | Displays the the maintenance association (MA) index.                   |
| Mep-id      | Displays the integer that is unique among all the MEPs in the same MA. |
| Mac-address | Displays the MAC address of the MP.                                    |

#### Sample Output

\*A:ALU-IPD# show eth-cfm cfm-stack-table

| CFM SAP Stack | Table   |       |          |          |        |                   |
|---------------|---------|-------|----------|----------|--------|-------------------|
|               |         |       |          |          |        |                   |
| Sap           | Level   | Dir   | Md-index | Ma-index | Mep-id | Mac-address       |
|               |         |       |          |          |        |                   |
| lag-1:1.1     | 0       | Down  | 2        | 1        | 10     | 00:f3:f0:98:97:1b |
| lag-1:1.1     | 6       | Down  | 1        | 1        | 1      | 00:f3:f0:98:97:1b |
| lag-1:2.2     | 0       | Down  | 2        | 2        | 20     | 00:f3:f0:98:97:1b |
| lag-1:2.2     | 6       | Down  | 1        | 2        | 2      | 00:f3:f0:98:97:1b |
|               |         |       |          |          |        |                   |
|               |         |       |          |          |        |                   |
| CFM Ethernet  | Tunnel  | Stack | Table    |          |        |                   |
|               |         |       |          |          |        |                   |
| Eth-tunnel    | Level   | Dir   | Md-index | Ma-index | Mep-id | Mac-address       |
|               |         |       |          |          |        |                   |
|               |         |       |          |          |        |                   |
|               |         |       |          |          |        |                   |
| CFM SDP Stack | Table   |       |          |          |        |                   |
|               |         |       |          |          |        |                   |
| Sdp           | Level   | Dir   | Md-index | Ma-index | Mep-id | Mac-address       |
|               |         |       |          |          |        |                   |
| No Matching E | ntries  |       |          |          |        |                   |
|               |         |       |          |          |        |                   |
|               |         |       |          |          |        |                   |
| CFM Virtual S | tack Ta | ble   |          |          |        |                   |
|               |         |       |          |          |        |                   |
| Service       | Level   | Dir   | Md-index | Ma-index | Mep-id | Mac-address       |
|               |         |       |          |          |        |                   |
| No Matching E | ntries  |       |          |          |        |                   |
|               |         |       |          |          |        |                   |
| *A:ALU-IPD#   |         |       |          |          |        |                   |
|               |         |       |          |          |        |                   |

### domain

| Syntax      | domain [md-index] [association ma-index   all-associations] [detail]                                                 |
|-------------|----------------------------------------------------------------------------------------------------|
| Context     | show>eth-cfm                                                                                                    |
| Description | This command displays domain information.                                                                            |
| Parameters  | <i>md-index</i> — Displays the index of the MD to which the MP is associated, or 0, if none.                         |
|             | association ma-index — Displays the index to which the MP is associated, or 0, if none.                              |
|             | all-associations — Displays all associations to the MD.                                                              |
|             | detail — Displays detailed domain information.                                                                       |
| Output      | <b>Show eth-cfm Domain Command Output</b> — The following table describes show eth-cfm domain command output fields: |

| Label    | Description                                                                                                    |
|----------|----------------------------------------------------------------------------------------------------|
| Md-index | Displays the Maintenance Domain (MD) index value.                                                                                                    |
| Level    | Displays an integer identifying the Maintenance Domain Level (MD Level). Higher numbers correspond to higher Maintenance Domains, those with the greatest physical reach, with the highest values for customers' CFM PDUs. Lower numbers correspond to lower Maintenance Domains, those with more limited physical reach, with the lowest values for CFM PDUs protecting single bridges or physical links. |
| Name     | Displays a generic Maintenance Domain (MD) name.                                                                                                    |
| Format   | Displays the type of the Maintenance Domain (MD) name. Values include <b>dns</b> , <b>mac</b> , and <i>string</i> .                                                                                                    |

### Sample Output

| *A:7210-2#       | show eth-cfm domain |        |  |  |
|------------------|---------------------|--------|--|--|
|                  |                     |        |  |  |
| CFM Domain Table |                     |        |  |  |
|                  |                     |        |  |  |
| Md-index         | Level Name          | Format |  |  |
|                  |                     |        |  |  |
| 1                | 6                   | none   |  |  |
| 2                | 0                   | none   |  |  |
|                  |                     |        |  |  |
| *A:7210-2#       |                     |        |  |  |

#### mep

| Syntax  | mep mep-id domain md-index association ma-index [loopback] [linktrace]<br>mep mep-id domain md-index association ma-index remote-mepid mep-id   all-remote-<br>mepids |
|---------|----------------------------------------------------------------------------------------------------|
|         | mep mep-id domain md-index association ma-index eth-test-results [remote-peer mac-<br>address]                                                                        |
|         | mep mep-id domain md-index association ma-index one-way-delay-test [remote-peer mac-address]                                                                          |
|         | mepmep-id domain md-index association ma-index two-way-delay-test [remote-peer<br>mac-address]                                                                        |
|         | mep mep-id domain md-index association ma-index two-way-slm-test [remote-peer macaddress]                                                                             |
| Contout |                                                                                                    |

- Context show>eth-cfm
- **Description** This command displays Maintenance Endpoint (MEP) information.

#### NOTES:

- The show eth-cfm mep mep-id domain md-id association ma-id command does not display CCM ERROR, CCM XCON frames in the output.
- The show eth-cfm mep mep-id domain md-id association ma-id remote-mep rmep-id command does not display some TLVs details.

**Parameters** *mep-id* — Displays the integer that is unique among all the MEPs in the same MA.

domain *md-index* — Displays the index of the MD to which the MP is associated, or 0, if none.

**association** *ma-index* — Displays the index to which the MP is associated, or 0, if none.

loopback — Displays loopback information for the specified MEP.

linktrace — Displays linktrace information for the specified MEP.

remote-mepid mep-id — Includes specified remote mep-id information for specified the MEP.

all-remote-mepids — Includes all remote mep-id information for the specified MEP.

eth-test-results --- Includes eth-test-result information for the specified MEP.

one-way-delay-test — Includes one-way-delay-test information for the specified MEP.

two-way-delay-test — Includes two-way-delay-test information for the specified MEP.

two-way-slm-test — Includes two-way-slm-test information for the specified MEP.

remote-peer mac-address — Includes specified remote mep-id information for the specified MEP.

#### Sample Output

\*A:7210-2# show eth-cfm mep 1 domain 1 association 1 linktrace Mep Information Md-index : 1 Direction : Down Ma-index : 1 Admin : Enabled MepId : 1 CCM-Enable : Enabled

#### ETH-CFM Show Commands

```
: 1342177281
                                      PrimaryVid
IfIndex
                                                    : 65537
FngState : fngReset
LowestDefectPri : macRemErrXcon
Defect Flags : None
Mac Address : 00:f3:f0:98:97:1b
CcmTx : 531
                                                    : False
                                      ControlMep
                                      HighestDefect
                                                    : none
                                    CcmLtmPriority
                                                    : 7
                                      CcmSequenceErr
                                                     : 0
Eth-1Dm Threshold : 3(sec)
Eth-Ais: : Disabled
Eth-Tst: : Enabled
                                   Eth-Tst Pattern: : allZerosNoCrc
                                      Eth-Tst Priority: : 7
Eth-Tst dataLength : 64
Eth-Tst Threshold : 1(bitError)
CcmLastFailure Frame:
   None
XconCcmFailure Frame:
  None
 _____
Mep Linktrace Message Information
_____
LtRxUnexplained : 0
                                    LtNextSequence : 2
LtStatus: FalseLtResultTargIsMepId: FalseTargMepIdTargMac: 00:00:00:00:00:00TTLEgressId: 00:00:00:f3:f0:98:97:1bSequenceNumLtFlace: useFDBcnluk
                                    LtResult : False
                                                    : 0
                                                     : 64
                                                     : 1
LtFlags
               : useFDBonly
Mep Linktrace Replies
_____
SequenceNum : 1
                     ReceiveOrder : 1
Ttl: 63Forwarded: FalseLastEgressId: 00:00:00:f3:f0:98:97:1bTerminalMep: TrueNextEgressId: 00:00:00:e0:b1:99:cb:46Relay: n/aChassisIdSubType: unknown value (0): 100
                                     Forwarded
                                                    : False
ChassisId:
   None
ManAddressDomain:
   None
ManAddress:
  None
IngressMac
           : 00:e0:b1:99:cb:46
                                      Ingress Action : ingOk
IngrPortIdSubType : unknown value (0)
IngressPortId:
None
EgressMac : 00:00:00:00:00
                                    Egress Action
                                                    : egrNoTlv
EgrPortIdSubType : unknown value (0)
EgressPortId:
   None
Org Specific TLV:
  None
            _____
*A:7210-2#
*A:7210-2# show eth-cfm mep 1 domain 1 association 1 loopback
Mep Information
_____
                                    Direction : Down
Md-index : 1
Ma-index : 1
                                                    : Enabled
                                    Admin
MepId: 1CCM-Enable: EnabledIfIndex: 1342177281PrimaryVid: 65537FngState: fngResetControlMep: False
```

```
LowestDefectPri : macRemErrXcon
                            HighestDefect
                                       : none
Defect Flags : None
Mac Address : 00:f3:f0:98:97:1b
                            CcmLtmPriority
                                        : 7
CcmTx
            : 566
                             CcmSequenceErr
                                        : 0
Eth-1Dm Threshold : 3(sec)
Eth-Ais: : Disabled
Eth-Tst: : Enabled
                           Eth-Tst Pattern: : allZerosNoCrc
Eth-Tst dataLength : 64
                            Eth-Tst Priority: : 7
Eth-Tst Threshold : 1(bitError)
CcmLastFailure Frame:
  None
XconCcmFailure Frame:
  None
_____
Mep Loopback Information
_____
LbRxReply : 1
LbRxBadMsdu : 0
                            LbRxBadOrder : 0
                            LbTxReply
                                       : 0
LbSequence
                            LbNextSequence : 2
           : 2
DestIsMepId : False
DestMac
                            LbResultOk : True
                            DestMepId
SendCount
                                       : 0
           : 00:00:00:00:00:00
                                        : 0
                            VlanPriority
VlanDropEnable
           : True
                                        : 7
Data TLV:
  None
           _____
*A:7210-2#
*A:7210-2# show eth-cfm mep 1 domain 1 association 1 remote-mepid 10
_____
Eth-CFM Remote-Mep Table
_____
R-mepId Rx CC Rx Rdi Port-Tlv If-Tlv Peer Mac Addr CCM status since
10 True False Absent Absent 00:e0:b1:99:cb:46 05/20/2010 12:59:55
_____
*A:7210-2#
*A:7210-2# show eth-cfm mep 1 domain 1 association 1 eth-test-results
-----
Eth CFM ETH-Test Result Table
_____
                    Current
                             Accumulate
          FrameCount ErrBits
                             ErrBits
Peer Mac Addr ByteCount
                   CrcErrs
                             CrcErrs
_____
00:e0:b1:99:cb:46 1
               0
                             0
         64
                    0
                             0
_____
*A:7210-2# show eth-cfm mep 1 domain 1 association 1 eth-test-results remote-peer
00:e0:b1:99:cb:46
_____
Eth CFM ETH-Test Result Table
CurrentAccumulateFrameCountErrBitsErrBitsByteCountCrcErrsCrcErrs
Peer Mac Addr ByteCount
```

7210 SAS D, E, K2F2T1C, K2F4T6C OS Services Guide

```
_____
00:e0:b1:99:cb:46 1 0
64 0
                        0
                0
                        0
_____
*A:7210-2#
*A:7210-2# show eth-cfm mep 1 domain 1 association 1 one-way-delay-test
_____
Eth CFM One-way Delay Test Result Table
Peer Mac Addr
           Delay (us)
                     Delay Variation (us)
-----
00:e0:b1:99:cb:46 10000
                     10000
_____
*A:7210-2# show eth-cfm mep 1 domain 1 association 1 one-way-delay-test remote-peer
00:e0:b1:99:cb:46
______
Eth CFM One-way Delay Test Result Table
_____
Peer Mac Addr
          Delay (us)
                     Delay Variation (us)
_____
00:e0:b1:99:cb:46 10000
                     10000
_____
*A:7210-2#
*A:7210-2# show eth-cfm mep 1 domain 1 association 1 two-way-delay-test
_____
Eth CFM Two-way Delay Test Result Table
_____
Peer Mac Addr Delay (us) Delay Variation (us)
-----
00:e0:b1:99:cb:46 10000
                     10000
_____
*A:7210-2#
*A:7210-2# # show eth-cfm mep 1 domain 1 association 1 two-way-delay-test remote-peer
00:e0:b1:99:cb:46
_____
Eth CFM Two-way Delay Test Result Table
_____
Peer Mac Addr
          Delay (us)
                   Delay Variation (us)
_____
00:e0:b1:99:cb:46 10000
                     10000
_____
*A:7210-2#
A:dut-b# show eth-cfm mep 1 domain 1 association 1 linktrace
_____
Mep Information
  Md-index : 1
Ma-index : 1
                      Direction : Down
                      Admin
                                : Enabled
                       CCM-Enable
                                : Enabled
MepId
         : 1
                       CCM-Enable
PrimaryVid
ControlMen
IfIndex
     : 35946496
                                : 1
rngState : fngReset
LowestDefectPri : macRemErrXcon
Defect Flags : None
                                : False
                       ControlMep
                       HighestDefect
                                 : none
```

```
Mac Address : 00:25:ba:01:c3:6a CcmLtmPriority : 7
               : 0
CcmTx
                                       CcmSequenceErr
                                                     : 0
Eth-1Dm Threshold : 3(sec)
Eth-Ais: : Disabled
Eth-Tst: : Disabled
CcmLastFailure Frame:
   None
XconCcmFailure Frame:
   None
_____
Mep Linktrace Message Information
_____
LtRxUnexplained : 0
LtRxUnexplainer

LtStatus : False

TargIsMepId : False TargMepia

: 00:00:00:00:00 TTL

: 00:00:25:ba:01:c3:6a SequenceNum
                                      LtNextSequence : 2
                                      LtNexuber : Fa
                                                      : False
                                                     : 64
EgressId : 00:00:00:25:ba:01:c3:6a SequenceNum
LtFlags : useFDBonly
                                                     : 1
_____
Mep Linktrace Replies
SequenceNum: 1ReceiveOrder: 1Ttl: 63Forwarded: FalseLastEgressId: 00:00:00:25:ba:01:c3:6aTerminalMep: TrueNextEgressId: 00:00:00:25:ba:00:5e:bfRelay: rlyHit
ChassisIdSubType : unknown value (0)
ChassisId:
  None
ManAddressDomain:
   None
ManAddress:
   None
          : 00:25:ba:00:5e:bf
                                       Ingress Action : ingOk
IngressMac
IngrPortIdSubType : unknown value (0)
IngressPortId:
  None
            : 00:00:00:00:00:00
EgressMac
                                       Egress Action
                                                     : egrNoTlv
EgrPortIdSubType : unknown value (0)
EgressPortId:
   None
Org Specific TLV:
   None
A.dut-b#
A:dut-b#
A:dut-b# show eth-cfm mep 1 domain 1 association 1 loopback
_____
Mep Information
_____
                                Direction : Down
Admin : Enabled
CCM-Enable : Enabled
PrimaryVid : 1
ControlMep : False
HighestDefect : none
Md-index : 1
Ma-index : 1
Ma-index
              : 1
MepId
IfIndex
IfIndex : 35946496
FngState : fngReset
LowestDefectPri : macRemErrXcon
Defect Flags : None
Mac Address : 00:25:ba:01:c3:6a CcmLtmPriority : 7
CcmTr : 0
CcmTx
                : 0
                                       CcmSequenceErr
                                                      : 0
Eth-1Dm Threshold : 3(sec)
Eth-Ais: : Disabled
Eth-Tst: : Disabled
```

```
CcmLastFailure Frame:
  None
XconCcmFailure Frame:
 None
_____
Mep Loopback Information
_____
LbRxReply
         : 1
                        LbRxBadOrder
                                  : 0
LbRxBadMsdu : 0
                        LbTxReply
                                   : 0
LbSequence
                        LbNextSequence : 2
         : 2
LbSequence : False LbResultOK
DestIsMepId : False DestMepId
DestMac : 00:00:00:00:00 SendCount
VlanPriority
                        LbResultOk : True
                                  : 0
                                   : 0
                         VlanPriority : 7
VlanDropEnable : True
Data TLV:
  None
A:dut-b#
*A:dut-b# show eth-cfm mep 1 domain 4 association 4 two-way-delay-test remote-peer
00:25:ba:00:5e:bf
_____
Eth CFM Two-way Delay Test Result Table
_____
Peer Mac Addr
           Delay (us) Delay Variation (us)
-----
00:25:ba:00:5e:bf 507
                      507
_____
*A:dut-b#
*A:dut-b# show eth-cfm mep 1 domain 4 association 4 two-way-delay-test
_____
Eth CFM Two-way Delay Test Result Table
Peer Mac Addr Delay (us)
                      Delay Variation (us)
_____
00:25:ba:00:5e:bf 507
                       507
_____
*A:dut-b#
*A:dut-a# show eth-cfm mep 2 domain 4 association 4 eth-test-results remote-peer
00:25:ba:01:c3:6a
_____
Eth CFM ETH-Test Result Table
_____
                 Current Accumulate
         FrameCount ErrBits
ByteCount CrcErrs
                         ErrBits
Peer Mac Addr ByteCount
                          CrcErrs
_____
00:25:ba:01:c3:6a 6 0
                          0
                 0
         384
                          0
_____
*A:dut-a#
*A:dut-a# show eth-cfm mep 2 domain 4 association 4 eth-test-results
_____
Eth CFM ETH-Test Result Table
_____
          Current Accumulate
FrameCount ErrBits ErrBits
```

Peer Mac Addr ByteCount CrcErrs CrcErrs ----------00:25:ba:01:c3:6a 6 0 384 0 0 0 \_\_\_\_\_ \*A:dut-a# show eth-cfm mep 2 domain 4 association 4 one-way-delay-test remote-peer 00:25:ba:01:c3:6a \_\_\_\_\_ Eth CFM One-way Delay Test Result Table \_\_\_\_\_ Peer Mac Addr Delay (us) Delay Variation (us) \_\_\_\_\_ 00:25:ba:01:c3:6a 402 402 \_\_\_\_\_ \*A:dut-a# \*A:dut-a# show eth-cfm mep 2 domain 4 association 4 one-way-delay-test \_\_\_\_\_ Eth CFM One-way Delay Test Result Table \_\_\_\_\_ Peer Mac Addr Delay (us) Delay Variation (us) \_\_\_\_\_ 00:25:ba:01:c3:6a 402 402 \_\_\_\_\_ \*A:dut-a#

#### Show output for two-way-slm-test

\*A:7210SAS# show eth-cfm mep 1 domain 7 association 100 two-way-slm-test Eth CFM Two-way SLM Test Result Table (Test-id: 1) Peer Mac Addr Remote MEP Count In Loss Out Loss Unack 00:25:ba:0d:1e:12 2 1 0 0 0

\*A:7210SAS#

### connection-profile

| Syntax      | connection-profile [conn-prof-id] [associations]                                     |  |  |
|-------------|--------------------------------------------------------------------------------------|--|--|
| Context     | show                                                                                 |  |  |
| Description | Platforms Supported: 7210 SAS-D, 7210 SAS-K 2F2T1C and 7210 SAS-K 2F4T6C.            |  |  |
|             | This command displays connection profile information.                                |  |  |
| Parameters  | <i>conn-prof-id</i> — Specifies the connection profile ID.                           |  |  |
|             | Values 1 — 1000 - 7210 SAS-D<br>1 — 8000 - 7210 SAS-K 2F2T1C and 7210 SAS-K 2F4T6C   |  |  |
|             | associations — Displays the SAP and the service ID that use this connection profile. |  |  |
| Output      | The following table describes show connection-profile command output fields          |  |  |

| Label             | Description                                                                     |
|-------------------|---------------------------------------------------------------------------------|
| CP Index          | Identifies the connection-profile.                                              |
| Number of Members | Indicates the number of ATM connection profile members not applicable for 7210. |
| HasRange          | Indicates whether VLAN range is configured or not                               |

#### Sample Output

#### Show output for connection-profile

| *7210SAS>show# connection-profile      |                      |          |  |
|----------------------------------------|----------------------|----------|--|
| Connection Profile Summary Information |                      |          |  |
| CP Index                               | Number of<br>Members | HasRange |  |
| 1                                      | 0                    | Yes      |  |
| 2                                      | 0                    | Yes      |  |
| 3                                      | 0                    | Yes      |  |
| 5                                      | 0                    | Yes      |  |
| 6                                      | 0                    | Yes      |  |
| 100                                    | 0                    | Yes      |  |
| 200                                    | 0                    | Yes      |  |
| 300                                    | 0                    | Yes      |  |
| 400                                    | 0                    | Yes      |  |
| 500                                    | 0                    | Yes      |  |
| 600                                    | 0                    | Yes      |  |
| 700                                    | 0                    | Yes      |  |
| 800                                    | 0                    | Yes      |  |
| 900                                    | 0                    | Yes      |  |
|                                        |                      |          |  |

\*7210SAS>show#

#### Show output for connection-profile associations

\*A:7210SAS>show# connection-profile associations

| Connection Profile Summary Information |                      |          |  |
|----------------------------------------|----------------------|----------|--|
|                                        |                      |          |  |
| CP Index                               | Number of<br>Members | HasRange |  |
| 1                                      | 0                    | No       |  |
| *A:7210SAS>show#                       |                      |          |  |

The following is an example when both sides have control word disabled:

\*A:ALA-Dut-B>confiq>service>epipe# show service id 2100 sdp detail \_\_\_\_\_ \_\_\_\_\_ Services: Service Destination Points Details \_\_\_\_\_ ======= Sdp Id 1:2001 -(1.1.1.1) \_ \_ \_ \_ \_ \_ \_ \_ \_ Description : Default sdp description SDP Id : 1:2001 VC Type : Ether Туре : Spoke VC Tag : n/a Admin Path MTU : 1600 Oper Path MTU : 1600 Delivery : MPLS Oper State : Up Collect Stats : Disabled Far End : 1.1.1.1 Admin State : Up : None Acct. Pol Ingress Label : 115066 Ing mac Fltr : n/a Egress Label : 119068 Ing mac Fltr : n/a Ing ip Fltr : n/a Ing ipv6 Fltr : n/a Egr mac Fltr : n/a Egr ip Fltr : n/a Ing ipv6 Fltr: n/aEgr ipv6 Fltr: n/aAdmin ControlWord: Not PreferredOper ControlWord: False Last Status Change : 02/05/2007 16:49:05 Signaling : TLDP Last Mgmt Change : 02/05/2007 16:47:54 : None Flags : None Peer Pw Bits Peer Fault Ip : None Peer Vccv CV Bits : None Peer Vccv CC Bits : None Max Nbr of MAC Addr: No Limit Total MAC Addr : 0 Learned MAC Addr : 0 Static MAC Addr : 0 MAC Learning : Enabled MAC Aging : Enabled Discard Unkwn Srce: Disabled L2PT Termination : Disabled BPDU Translation : Disabled MAC Pinning : Disabled KeepAlive Information : Oper State Admin State : Disabled : Disabled Hello Msq Len : 0 Hello Time : 10 Max Drop Count : 3 Hold Down Time : 10 Statistics : I. Fwd. Pkts. : 0 E. Fwd. Pkts. : 0 I. Dro. Pkts. : 0 E. Fwd. Octets : 0 Associated LSP LIST : SDP Delivery Mechanism is not MPLS \_\_\_\_\_ \_ \_ \_ \_ \_ \_ \_ \_ \_ Number of SDPs · 1 \_\_\_\_\_ \*A:ALA-Dut-B>config>service>epipe#

7210 SAS D, E, K2F2T1C, K2F4T6C OS Services Guide

# **VPLS Show Commands**

# fdb-info

| Syntax      | fdb-info                                                                                          |
|-------------|---------------------------------------------------------------------------------------------------|
| Context     | show>service                                                                                      |
| Description | Displays global FDB usage information.                                                            |
| Output      | <b>Show FDB-Info Command Output</b> — The following table describes show FDB-Info command output. |

| Label            | Description                                                                                                    |  |  |  |
|------------------|----------------------------------------------------------------------------------------------------|--|--|--|
| Service ID       | The value that identifies a service.                                                                                                    |  |  |  |
| Mac Move         | Indicates the administrative state of the MAC movement feature asso-<br>ciated with the service.                                                                                                    |  |  |  |
| Mac Move Rate    | The maximum rate at which MAC's can be re-learned in this TLS service, before the SAP where the moving MAC was last seen is automatically disabled in order to protect the system against undetected loops or duplicate MAC's.<br>The rate is computed as the maximum number of re-learns allowed in a 5 second interval. The default rate of 10 re-learns per second corresponds to 50 re-learns in a 5 second period. |  |  |  |
| Mac Move Timeout | Indicates the time in seconds to wait before a SAP that has been dis-<br>abled after exceeding the maximum re-learn rate is re-enabled. A value<br>of zero indicates that the SAP will not be automatically re-enabled<br>after being disabled. If after the SAP is re-enabled it is disabled again,<br>the effective retry timeout is doubled in order to avoid thrashing.                                             |  |  |  |
| Table Size       | The maximum number of learned and static entries allowed in the FDB.                                                                                                    |  |  |  |
| Total Count      | The current number of entries (both learned and static) in the FDB of this service.                                                                                                    |  |  |  |
| Learned Count    | The current number of learned entries in the FDB of this service.                                                                                                    |  |  |  |
| Static Count     | The current number of static entries in the FDB of this service.                                                                                                    |  |  |  |
| Remote Age       | The number of seconds used to age out FDB entries learned on an SDP.<br>These entries correspond to MAC addresses learned on remote SAPs.                                                                                                    |  |  |  |
| Local Age        | The seconds used to age out FDB entries learned on local SAPs.                                                                                                    |  |  |  |
| High WaterMark   | The utilization of the FDB table of this service at which a 'table full' alarm is raised by the agent.                                                                                                    |  |  |  |

| Label                          | Description (Continued)                                                                                                    |  |  |
|--------------------------------|----------------------------------------------------------------------------------------------------|--|--|
| Low WaterMark                  | The utilization of the FDB table of this service at which a 'table full' alarm is cleared by the agent.                                                                                                    |  |  |
| Mac Learning                   | Specifies whether the MAC learning process is enabled in this service.                                                                                                    |  |  |
| Discard Unknown                | Specifies whether frames received with an unknown destination MAC are discarded in this service.                                                                                                    |  |  |
| MAC Aging                      | Specifies whether the MAC aging process is enabled in this service.                                                                                                    |  |  |
| MAC Pinning                    | Specifies whether MAC pinning is enabled in this service.                                                                                                    |  |  |
| Relearn Only                   | When enabled, indicates that either the FDB table of this service is full<br>or that the maximum system-wide number of MAC's supported by the<br>agent has been reached, and thus MAC learning is temporary disabled,<br>and only MAC re-learns can take place. |  |  |
| Total Service FDB              | The current number of service FDBs configured on this node.                                                                                                    |  |  |
| Total FDB Config-<br>ured Size | The sum of configured FDBs.                                                                                                    |  |  |
| Total FDB Entries<br>In Use    | The total number of entries (both learned and static) in use.                                                                                                    |  |  |

```
A:7210-SASE# show service fdb-info
_____
Forwarding Database(FDB) Information
_____
======== Service Id : 1 Mac Move : Disabled
Primary Factor : 3 Secondary Factor : 2
Mac Move Rate : 2 Mac Move Timeout : 10
Mac Move Retries : 3
Table Size : 250 Total Count : 1
Learned Count : 0 Static Count : 0
Host-learned Count: 1
Remote Age : 900 Local Age : 300
High Watermark : 95% Low Watermark : 90%
Mac Learning : Enabled Discard Unknown : Disabled
Mac Aging : Enabled Relearn Only : False
Mac Subnet Len : 48
_____
Total Service FDBs : 1
Total FDB Configured Size : 250
Total FDB Entries In Use : 1
PBB MAC Address Indices In Use : 0
_____
_____
A:7210-SASE#
```

## fdb-mac

| Syntax      | fdb-mac ieee-address [expiry]                                                                                                    |  |  |  |  |
|-------------|----------------------------------------------------------------------------------------------------|--|--|--|--|
| Context     | show>service                                                                                                    |  |  |  |  |
| Description | This command displays the FDB entry for a given MAC address.                                                                                                    |  |  |  |  |
| Parameters  | <i>ieee-address</i> — The 48-bit MAC address for which to display the FDB entry in the form<br><i>aa:bb:cc:dd:ee:ff</i> or <i>aa-bb-cc-dd-ee-ff</i> where <i>aa</i> , <i>bb</i> , <i>cc</i> , <i>dd</i> , <i>ee</i> and <i>ff</i> are hexadecimal numbers. |  |  |  |  |
|             | expiry — Shows the time until the MAC is aged out.                                                                                                    |  |  |  |  |
| Output      | Show EDB MAC Command Output The following table describes the show EDD MAC som                                                                                                    |  |  |  |  |

**Output** Show FDB-MAC Command Output — The following table describes the show FDB MAC command output fields:

| Label             | Description                                                                                                    |  |  |  |
|-------------------|----------------------------------------------------------------------------------------------------|--|--|--|
| Service ID        | The service ID number.                                                                                                    |  |  |  |
| MAC               | The specified MAC address                                                                                                    |  |  |  |
| Source-Identifier | The location where the MAC is defined.                                                                                                    |  |  |  |
| Type/Age          | Static - FDB entries created by management.                                                                                                    |  |  |  |
|                   | Learned – Dynamic entries created by the learning process.                                                                                     |  |  |  |
|                   | OAM – Entries created by the OAM process.                                                                                                    |  |  |  |
|                   | H - Host, the entry added by the system for a static configured subscriber host.                                                               |  |  |  |
|                   | D or DHCP – DHCP-installed MAC. Learned addresses can be temporarily frozen by the DHCP snooping application for the duration of a DHCP lease. |  |  |  |
|                   | P — Indicates the MAC is protected by the MAC protection feature.                                                                              |  |  |  |

| *A:AL                                                    | *A:ALA-12# show service fdb-mac 00:99:00:00:00:00 |             |        |  |  |  |  |
|----------------------------------------------------------|---------------------------------------------------|-------------|--------|--|--|--|--|
| Services Using Forwarding Database Mac 00:99:00:00:00:00 |                                                   |             |        |  |  |  |  |
| =====<br>ServI                                           | ServId MAC Source-Identifier Type/Age Last Change |             |        |  |  |  |  |
| 1                                                        | 00:99:00:00:00:00                                 | sap:1/2/7:0 | Static |  |  |  |  |
| *=====================================                   |                                                   |             |        |  |  |  |  |

### sap-using

| Syntax      | sap-using [ingress   egress] filter <i>filter-id</i><br>sap-using [sap <i>sap-id</i> ]               |
|-------------|----------------------------------------------------------------------------------------------------|
| Context     | show>service                                                                                         |
| Description | This command displays SAP information.                                                               |
|             | If no optional parameters are specified, the command displays a summary of all defined SAPs.         |
|             | The optional parameters restrict output to only SAPs matching the specified properties.              |
| Parameters  | ingress — Specifies matching an ingress policy.                                                      |
|             | egress — Specifies matching an egress policy.                                                        |
|             | filter <i>filter-id</i> — The ingress or egress filter policy ID for which to display matching SAPs. |
|             | <b>Values</b> 1 — 65535                                                                              |
|             | <i>sap-id</i> — Specifies the physical port identifier portion of the SAP definition. See Common CLI |

sap-id — Specifies the physical port identifier portion of the SAP definition. See Common CLI Command Descriptions on page 945 for command syntax.

#### **Output** Show Service SAP — The following table describes show service SAP output fields:

| Label     | Description                                                     |
|-----------|-----------------------------------------------------------------|
| Port ID   | The ID of the access port where the SAP is defined.             |
| Svc ID    | The service identifier.                                         |
| I.QoS     | The SAP ingress QoS policy number specified on the ingress SAP. |
| I.MAC/IP  | The MAC or IP filter policy ID applied to the ingress SAP.      |
| Egr. Fltr | The filter policy ID applied to the egress SAP.                 |
| A.Pol     | The accounting policy ID assigned to the SAP.                   |
| Adm       | The administrative state of the SAP.                            |
| Opr       | The actual state of the SAP.                                    |

#### Sample Output

\*A:ALU\_SIM2>config>service>vpls# show service sap-using Service Access Points PortId SvcId Ing. Ing. Egr. Adm Opr QoS Fltr Fltr

| none Up | Up                            |
|---------|-------------------------------|
| none Up | Up                            |
| none Up | Up                            |
| none Up | Up                            |
| none Up | Up                            |
|         | ione Up<br>ione Up<br>ione Up |

## service-using

Syntax service-using [epipe] [ies] [vpls] [mirror] [customer customer-id]

**Context** show>service

**Description** This command displays the services matching certain usage properties. If no optional parameters are specified, all services defined on the system are displayed.

**Parameters** epipe — Displays matching Epipe services.

ies — Displays matching IES instances.

vpls — Displays matching VPLS instances.

mirror — Displays matching mirror services.

customer customer-id — Displays services only associated with the specified customer ID.

**Default** Services associated with a customer.

**Values** 1 — 2147483647

**Output** Show Service Service-Using — The following table describes show service service-using output fields:

| Label            | Description                                                                       |  |  |  |
|------------------|-----------------------------------------------------------------------------------|--|--|--|
| Service Id       | The service identifier.                                                           |  |  |  |
| Туре             | Specifies the service type configured for the service ID.                         |  |  |  |
| Adm              | The administrative state of the service.                                          |  |  |  |
| Opr              | The operating state of the service.                                               |  |  |  |
| CustomerID       | The ID of the customer who owns this service.                                     |  |  |  |
| Last Mgmt Change | The date and time of the most recent management-initiated change to this service. |  |  |  |

#### Sample Output

\*A:ALA-12# show service service-using customer 10

\_\_\_\_\_

| Services        |                      |                      |                      |                |                                                                   |
|-----------------|----------------------|----------------------|----------------------|----------------|-------------------------------------------------------------------|
| serviceId       | =======<br>Туре      | Adm                  | Opr                  | CustomerId     | Last Mgmt Change                                                  |
| 1<br>100<br>300 | VPLS<br>IES<br>Epipe | Up<br>Up<br>Up<br>Up | Up<br>Up<br>Up<br>Up | 10<br>10<br>10 | 09/05/2006 13:24:15<br>09/05/2006 13:24:15<br>09/05/2006 13:24:15 |

\_\_\_\_\_

Matching Services : 27

| *A:SetupCLI                            | # show ser | rvice se | rvice-usi | ng         |                     |
|----------------------------------------|------------|----------|-----------|------------|---------------------|
| ====================================== |            |          |           |            |                     |
| ServiceId                              | <br>Туре   | Adm      | Opr       | CustomerId | Last Mgmt Change    |
| 23                                     | mVPLS      | Up       | Down      | 2          | 09/25/2007 21:45:58 |
| 100                                    | Epipe      | Up       | Down      | 2          | 09/25/2007 21:45:58 |
| 101                                    | Epipe      | Up       | Down      | 2          | 09/25/2007 21:45:58 |
| 102                                    | Epipe      | Up       | Down      | 2          | 09/25/2007 21:45:58 |
| 105                                    | Epipe      | Up       | Down      | 2          | 09/25/2007 21:45:58 |
| 110                                    | Epipe      | Up       | Down      | 1          | 09/25/2007 21:45:58 |
| 990                                    | IES        | Up       | Down      | 1          | 09/25/2007 21:45:58 |
| 1000                                   | Mirror     | Up       | Down      | 1          | 09/25/2007 21:45:59 |
| 1001                                   | Epipe      | Up       | Down      | 1          | 09/25/2007 21:45:58 |
| 1002                                   | Epipe      | Up       | Down      | 1          | 09/25/2007 21:45:58 |
| 1003                                   | Epipe      | Up       | Down      | 1          | 09/25/2007 21:45:58 |
| 1004                                   | Epipe      | Up       | Down      | 1          | 09/25/2007 21:45:58 |
| 2000                                   | Mirror     | Up       | Down      | 1          | 09/25/2007 21:45:59 |
|                                        |            |          |           |            |                     |

 
 10
 mVPLS
 Down
 Down
 1
 10/26/2006
 15:44:57

 11
 mVPLS
 Down
 Down
 1
 10/26/2006
 15:44:57

 100
 mVPLS
 Up
 Up
 1
 10/26/2006
 15:44:57

 101
 mVPLS
 Up
 Up
 1
 10/26/2006
 15:44:57

 101
 mVPLS
 Up
 Up
 1
 10/26/2006
 15:44:57

 102
 mVPLS
 Up
 Up
 1
 10/26/2006
 15:44:57
 \_\_\_\_\_ Matching Services : 5 -----\*A:ALA-14#

\_\_\_\_\_

\_\_\_\_\_

Last Mgmt Change

\*A:ALA-14# show service service-using \_\_\_\_\_

ServiceId Type Adm Opr CustomerId

Services

| ServiceId | Туре  | Adm    | Opr    | CustomerId | Last Mgmt Change    |
|-----------|-------|--------|--------|------------|---------------------|
| <br>6     | Epipe | <br>Up | <br>Up | 6          | 09/22/2006 23:05:58 |
| 7         | Epipe | Ūp     | Up     | 6          | 09/22/2006 23:05:58 |
| 8         | Epipe | Ūp     | υp     | 3          | 09/22/2006 23:05:58 |
| 103       | Epipe | gU     | Up     | 6          | 09/22/2006 23:05:58 |

#### \*A:ALA-12# show service service-using epipe

\_\_\_\_\_ Matching Services : 3 \_\_\_\_\_ \*A:ALA-12#

#### \*A:SetupCLI#

\*A:SetupCLI# show service service-using

| ServiceId | Туре   | Adm | Opr  | CustomerId | Last Mgmt Change    |
|-----------|--------|-----|------|------------|---------------------|
| 23        | mVPLS  | Up  | Down | 2          | 09/25/2007 21:45:58 |
| 100       | Epipe  | Up  | Down | 2          | 09/25/2007 21:45:58 |
| 101       | Epipe  | Up  | Down | 2          | 09/25/2007 21:45:58 |
| 102       | Epipe  | Up  | Down | 2          | 09/25/2007 21:45:58 |
| 105       | Epipe  | Up  | Down | 2          | 09/25/2007 21:45:58 |
| 110       | Epipe  | Up  | Down | 1          | 09/25/2007 21:45:58 |
| 990       | IES    | Up  | Down | 1          | 09/25/2007 21:45:58 |
| 1000      | Mirror | Up  | Down | 1          | 09/25/2007 21:45:59 |
| 1001      | Epipe  | Up  | Down | 1          | 09/25/2007 21:45:58 |
| 1002      | Epipe  | Up  | Down | 1          | 09/25/2007 21:45:58 |
| 1003      | Epipe  | Up  | Down | 1          | 09/25/2007 21:45:58 |
|           |        |     |      |            |                     |

\_\_\_\_\_

\*A:SetupCLI#

# id

| Syntax      | id service-id                                                                                                   |  |  |
|-------------|----------------------------------------------------------------------------------------------------|--|--|
| Context     | show>service                                                                                                    |  |  |
| Description | This command displays information for a particular service-id.                                                  |  |  |
| Parameters  | <i>service-id</i> — The unique service identification number that identifies the service in the service domain. |  |  |
|             | Values service-id: 1 — 214748364<br>svc-name: A string up to 64 characters in length.                           |  |  |
|             | all — Display detailed information about the service.                                                           |  |  |
|             | <ul><li>arp — Display ARP entries for the service.</li><li>base — Display basic service information.</li></ul>  |  |  |
|             |                                                                                                    |  |  |
|             | fdb — Display FDB entries.                                                                                      |  |  |
|             | igmp-snooping — Display IGMP snooping information.                                                              |  |  |
|             | interface — Display service interfaces.                                                                         |  |  |
|             | <b>mstp-configuration</b> — - Display MSTP information.                                                         |  |  |
|             | sap — Display SAPs associated to the service.                                                                   |  |  |
|             | stp — Display STP information.                                                                                  |  |  |
|             |                                                                                                    |  |  |

all

| Syntax      | all                                                                                   |
|-------------|---------------------------------------------------------------------------------------|
| Context     | show>service>id                                                                       |
| Description | This command displays detailed information for all aspects of the service.            |
| Output      | Show service ID all output — The following table describes the command output fields. |

| Label            | Description                                                                        |
|------------------|------------------------------------------------------------------------------------|
| Service Id       | The service identifier.                                                            |
| VPN Id           | The number which identifies the VPN.                                               |
| Service Type     | Specifies the type of service.                                                     |
| SDP Id           | The SDP identifier.                                                                |
| Description      | Generic information about the service.                                             |
| Customer Id      | The customer identifier.                                                           |
| Last Mgmt Change | The date and time of the most recent management-initiated change to this customer. |

| Label                  | Description (Continued)                                                                                                    |
|------------------------|----------------------------------------------------------------------------------------------------|
| SAP Count              | The number of SAPs specified for this service.                                                                                                    |
| SDP Bind Count         | The number of SDPs bound to this service.                                                                                                    |
| Split Horizon<br>Group | Name of the split horizon group for this service.                                                                                                    |
| Description            | Description of the split horizon group.                                                                                                    |
| Last Changed           | The date and time of the most recent management-initiated change to this split horizon group.                                                                             |
| SDP Id                 | The SDP identifier.                                                                                                    |
| Туре                   | Indicates whether this service SDP binding is a spoke or a mesh.                                                                                                    |
| Admin Path MTU         | The desired largest service frame size (in octets) that can be transmit-<br>ted through this SDP to the far-end router, without requiring the packet<br>to be fragmented. |
| Oper Path MTU          | The actual largest service frame size (in octets) that can be transmitted through this SDP to the far-end router, without requiring the packet to be fragmented.          |
| Delivery               | Specifies the type of delivery used by the SDP: MPLS.                                                                                                    |
| Admin State            | The administrative state of this SDPSAP.                                                                                                    |
| Oper State             | The operational state of this SDPSAP.                                                                                                    |
| Ingress Label          | The label used by the far-end device to send packets to this device in this service by this SDP.                                                                          |
| Egress Label           | The label used by this device to send packets to the far-end device in this service by this SDP.                                                                          |
| Ingress Filter         | The ID of the ingress filter policy.                                                                                                    |
| Egress Filter          | The ID of the egress filter policy.                                                                                                    |
| Far End                | Specifies the IP address of the remote end of the MPLS tunnel defined by this SDP.                                                                                        |
| Last Changed           | The date and time of the most recent change to this customer.                                                                                                    |
| Hello Time             | Specifies how often the SDP echo request messages are transmitted on this SDP.                                                                                            |
| Hello Msg Len          | Specifies the length of the SDP echo request messages transmitted on this SDP.                                                                                            |
| Max Drop Count         | Specifies the maximum number of consecutive SDP Echo Request<br>messages that can be unacknowledged before the keepalive protocol<br>reports a fault.                     |

| Label                       | Description (Continued)                                                                                                    |
|-----------------------------|----------------------------------------------------------------------------------------------------|
| Hold Down Time              | Specifies the amount of time to wait before the keepalive operating sta-<br>tus is eligible to enter the alive state.                                                          |
| SDP Delivery Mech-<br>anism | When the SDP type is MPLS, a list of LSPs used to reach the far-end router displays. All the LSPs in the list must terminate at the IP address specified in the Far End field. |
| Number of SDPs              | The total number SDPs applied to this service ID.                                                                                                    |
| Service Id                  | The service identifier.                                                                                                    |
| Port Id                     | The ID of the access port where this SAP is defined.                                                                                                    |
| Description                 | Generic information about the SAP.                                                                                                    |
| Encap Value                 | The value of the label used to identify this SAP on the access port.                                                                                                    |
| Admin State                 | The administrative state of the SAP.                                                                                                    |
| Oper State                  | The operating state of the SAP.                                                                                                    |
| Last Changed                | The date and time of the last change.                                                                                                    |
| Admin MTU                   | The desired largest service frame size (in octets) that can be transmit-<br>ted through this SDP to the far-end router, without requiring the packet<br>to be fragmented.      |
| Oper MTU                    | The actual largest service frame size (in octets) that can be transmitted through this SDP to the far-end router, without requiring the packet to be fragmented.               |
| Ingress qos-pol-<br>icy     | The SAP ingress QoS policy ID.                                                                                                    |
| Egress qos-policy           | The SAP egress QoS policy ID.                                                                                                    |
| Ingress Filter-Id           | The SAP ingress filter policy ID.                                                                                                    |
| Egress Filter-Id            | The SAP egress filter policy ID.                                                                                                    |
| Multi Svc Site              | Indicates the multi-service site that the SAP is a member.                                                                                                    |
| Ingress sched-<br>policy    | Indicates the ingress QoS scheduler for the SAP.                                                                                                    |
| Egress sched-pol-<br>icy    | Indicates the egress QoS scheduler for the SAP.                                                                                                    |
| Acct. Pol                   | Indicates the accounting policy applied to the SAP.                                                                                                    |
| Collect Stats               | Specifies whether accounting statistics are collected on the SAP.                                                                                                    |
| Dropped                     | The number of packets or octets dropped.                                                                                                    |
| Offered Hi Prior-<br>ity    | The number of high priority packets, as determined by the SAP ingress QoS policy.                                                                                              |
| Offered Low Prior-<br>ity   | The number of low priority packets, as determined by the SAP ingress QoS policy.                                                                                               |

| Label                      | Description (Continued)                                                             |
|----------------------------|-------------------------------------------------------------------------------------|
| Offered Low Prior-<br>ity  | The number of low priority packets, as determined by the SAP ingress QoS policy.    |
| Forwarded In Pro-<br>file  | The number of in-profile packets or octets (rate below CIR) forwarded.              |
| Forwarded Out Pro-<br>file | The number of out-of-profile packets or octets (rate above CIR) for-<br>warded.     |
| Dropped In Profile         | The number of in-profile packets or octets discarded.                               |
| Dropped Out Pro-<br>file   | The number of out-of-profile packets or octets discarded.                           |
| Forwarded In Pro-<br>file  | The number of in-profile packets or octets (rate below CIR) forwarded.              |
| Forwarded Out Pro-<br>file | The number of out-of-profile packets or octets (rate above CIR) for-<br>warded.     |
| Ingress Queue 1            | The index of the ingress QoS queue of this SAP.                                     |
| High priority<br>offered   | The packets or octets count of the high priority traffic for the SAP.               |
| High priority<br>dropped   | The number of high priority traffic packets/octets dropped.                         |
| Low priority<br>offered    | The packets or octets count of the low priority traffic.                            |
| Low priority<br>dropped    | The number of low priority traffic packets/octets dropped.                          |
| In profile for-<br>warded  | The number of in-profile packets or octets (rate below CIR) forwarded.              |
| Out profile for-<br>warded | The number of out-of-profile octets (rate above CIR) forwarded.                     |
| Egress Queue 1             | The index of the egress QoS queue of the SAP.                                       |
| In profile for-<br>warded  | The number of in-profile packets or octets (rate below CIR) forwarded.              |
| In profile dropped         | The number of in-profile packets or octets dropped for the SAP.                     |
| Out profile for-<br>warded | The number of out-of-profile packets or octets (rate above CIR) for-<br>warded.     |
| Out profile<br>dropped     | The number of out-of-profile packets or octets discarded.                           |
| State                      | Specifies whether DHCP Relay is enabled on this SAP.                                |
| Info Option                | Specifies whether Option 82 processing is enabled on this SAP.                      |
| Action                     | Specifies the Option 82 processing on this SAP or interface: keep, replace or drop. |

| Label              | Description (Continued)                                                                     |
|--------------------|---------------------------------------------------------------------------------------------|
| Circuit ID         | Specifies whether the If Index is inserted in Circuit ID sub-option of Option 82.           |
| Remote ID          | Specifies whether the far-end MAC address is inserted in Remote ID sub-option of Option 82. |
| Managed by Service | Specifies the service-id of the management VPLS managing this SAP.                          |
| Managed by MSTI    | Specifies the MST instance inside the management VPLS managing this SAP.                    |
| Last BPDU from     | The bridge ID of the sender of the last BPDU received on this SAP.                          |
| Managed by SAP     | Specifies the sap-id inside the management VPLS managing this SAP.                          |
| Prune state        | Specifies the STP state inherited from the management VPLS.                                 |
| Managed by Service | Specifies the service-id of the management VPLS managing this SAP.                          |
| Last BPDU from     | The bridge ID of the sender of the last BPDU received on this SAP.                          |
| Managed by Spoke   | Specifies the sap-id inside the management VPLS managing this spoke SDP.                    |
| Prune state        | Specifies the STP state inherited from the management VPLS.                                 |

| *A:7210-E> show service id 1 all           |                                                                                            |                     |        |
|--------------------------------------------|--------------------------------------------------------------------------------------------|---------------------|--------|
|                                            |                                                                                            |                     |        |
| Service Detailed I                         | nformation                                                                                 |                     |        |
|                                            |                                                                                            |                     |        |
| Service Id                                 | : 1                                                                                        | Vpn Id : 0          |        |
| Service Type                               |                                                                                            |                     |        |
| Description                                |                                                                                            |                     |        |
| Customer Id                                |                                                                                            |                     |        |
| 5                                          | : 05/31/2002 19:26:08                                                                      |                     |        |
| 5 5                                        | : 06/07/2002 18:14:58                                                                      |                     |        |
| Admin State                                |                                                                                            | Oper State : Do     | own    |
| SAP Count                                  |                                                                                            |                     |        |
| Uplink Type:                               |                                                                                            | a                   | 1      |
|                                            |                                                                                            | Customer vlan: : n, |        |
| Service Access Poi                         |                                                                                            |                     |        |
|                                            |                                                                                            |                     |        |
|                                            |                                                                                            |                     |        |
| SAP 1/1/1                                  |                                                                                            |                     |        |
|                                            |                                                                                            |                     |        |
| Service Id                                 | : 1                                                                                        |                     |        |
| SAP                                        | : 1/1/1                                                                                    | Encap               | : null |
|                                            |                                                                                            |                     |        |
| Description                                | : (Not Specified)                                                                          |                     |        |
| Description<br>Admin State                 | -                                                                                          | Oper State          | : Down |
| -                                          | -                                                                                          | Oper State          | : Down |
| Admin State<br>Flags                       | : Up<br>: ServiceAdminDown<br>PortOperDown                                                 | -                   | : Down |
| Admin State<br>Flags<br>Last Status Change | : Up<br>: ServiceAdminDown<br>PortOperDown<br>: 05/31/2002 19:26:0                         | 8                   | : Down |
| Admin State<br>Flags<br>Last Status Change | : Up<br>: ServiceAdminDown<br>PortOperDown<br>: 05/31/2002 19:26:0<br>: 06/07/2002 18:15:3 | 8                   |        |

Max Nbr of MAC Addr: No Limit Total MAC Addr : 0 Learned MAC Addr : 0 Static MAC Addr : 0 Ingr IP Fltr-Id : n/a Ingr Mac T Oper MTU : 1514 Egr IP Fltr-Id : n/a Egr Mac Fltr-Id : n/a Ingr Mac Fltr-Id : n/a tod-suite : None Ing Agg Rate Limit : max Egr Agg Rate Limit: max Q Frame-Based Acct : Disabled Discard Unkwn Srce: Disabled Mac Learning : Enabled : Enabled Mac Aging Mac Pinning : Disabled BPDU Translation : Disabled L2PT Termination : Disabled Collect Stats : Disabled Acct. Pol : None \_\_\_\_\_ Stp Service Access Point specifics \_\_\_\_\_ Stp Admin State : Up Stp Oper State : Down Core Connectivity : Down : Discarding Port Role : N/A Port State Port Priority : 128 Auto Edge : Enabled Oper Edge : N/A BPDU Encap : Dot1d Port Number : 2048 Port Path Cost : 10 Admin Edge : Disabled Link Type : Pt-pt Root Guard Root Guard : Disabled Last BPDU from : N/A Active Protocol : N/A Designated Port : N/A CIST Desig Bridge : N/A Bad BPDUs rcvd : 0 Forward transitions: 0 Cfg BPDUs rcvd : 0 TCN BPDUs rcvd : 0 Cfg BPDUs tx : 0 : 0 TCN BPDUs tx : 0 RST BPDUs rcvd RST BPDUs tx : 0 : 0 MST BPDUs rcvd : 0 MST BPDUs tx : 0 \_\_\_\_\_ ARP host \_\_\_\_\_ Admin State : outOfService : 1 Host Limit Min Auth Interval : 15 minutes \_\_\_\_\_ QOS \_\_\_\_\_ Ingress qos-policy : 1 I. Sched Pol : (Not Specified) E. Sched Pol : (Not Specified) Ingress QoS Classifier Usage \_\_\_\_\_ Classifiers Allocated: 16 Meters Allocated : 8 Classifiers Used : 2 Meters Used : 2 \_\_\_\_\_ Sap Statistics \_\_\_\_\_ Packets 0 Octets Ingress Stats: 0 0 Egress Stats: 0 0 Ingress Drop Stats: 0 Extra-Tag Drop Stats: n/a n/a \_\_\_\_\_ Sap per Meter stats (forward/drop counter mode) \_\_\_\_\_

```
Packets
                              Octets
Ingress Meter 1 (Unicast)
Total Forwarded : 0
                              0
Total Dropped
                              0
             : 0
Ingress Meter 11 (Multipoint)
Total Forwarded : 0
                              0
Total Dropped
             : 0
                              0
_____
VPLS Spanning Tree Information
VPLS oper state : Down
                            Core Connectivity : Down
Stp Admin State : Down
                             Stp Oper State : Down
                            Vcp Active Prot. : N/A
Mode
            : Rstp
          : 80:00.00:a0:ff:43:21:cb Bridge Instance Id: 0
Bridge Id
Bridge Priority : 32768
                            Tx Hold Count
                                       : 6
Topology Change : Inactive
                            Bridge Hello Time : 2
Last Top. Change : 0d 00:00:00
                           Bridge Max Age : 20
                            Bridge Fwd Delay : 15
Top. Change Count : 0
MST region revision: 0
                             Bridge max hops
                                       : 20
MST region name
Root Bridge
           : N/A
Primary Bridge
           : N/A
Root Path Cost
           : 0
                            Root Forward Delay: 15
Rcvd Hello Time : 2
                            Root Max Age : 20
                            Root Port
                                       : N/A
Root Priority : 32768
_____
Forwarding Database specifics
_____
Service Id : 1 Mac Move : Disabled
Primary Factor : 3 Secondary Factor : 2
Mac Move Rate : 2 Mac Move Timeout : 10
Mac Move Retries : 3
Table Size : 250 Total Count : 1
Learned Count : 0 Static Count : 0
Host-learned Count: 1
Remote Age : 900 Local Age : 300
High Watermark : 95% Low Watermark : 90%
Mac Learning : EnabledDiscard Unknown : Disabled
Mac Aging : Enabled Relearn Only : False
Mac Subnet Len : 48
_____
IGMP Snooping Base info
_____
Admin State : Down
Querier : No querier found
_____
             Oper MRtr Send Max Max Num
Sap
             State Port Queries Grps Srcs Grps
Id
-----
sap:1/1/1 Down No No None None 0
_____
Service Endpoints
_____
No Endpoints found.
_____
*A:7210-E>
```

## arp

| Syntax      | arp [ip-address]   [mac ieee-address]   [sap sap-id]   [interface ip-int-name]                                                                                                    |  |  |
|-------------|----------------------------------------------------------------------------------------------------|--|--|
| Context     | show>service>id                                                                                                    |  |  |
| Description | This command displays the ARP table for the VPLS instance. The ARP entries for a subscriber interface are displayed uniquely. Each MAC associated with the subscriber interface child group-interfaces is displayed with each subscriber interface ARP entry for easy lookup. |  |  |
| Parameters  | <i>ip-address</i> — All IP addresses.                                                                                                    |  |  |
|             | <i>mac ieee-address</i> — Displays only ARP entries in the ARP table with the specified 48-bit MAC address. The MAC address is in the form aa:bb:cc:dd:ee:ff or aa-bb-cc-dd-ee-ff, where aa, bb, cc, dd, ee and ff are hexadecimal numbers.                                   |  |  |
|             | Default All MAC addresses.                                                                                                    |  |  |
|             | sap sap-id — Displays SAP information for the specified SAP ID.                                                                                                    |  |  |
|             | interface — Specifies matching service ARP entries associated with the IP interface.                                                                                                    |  |  |
|             | <i>ip-address</i> — The IP address of the interface for which to display matching ARP entries.                                                                                                    |  |  |
|             | Values 1.0.0.0 — 223.255.255.255                                                                                                    |  |  |
|             | <i>ip-int-name</i> — The IP interface name for which to display matching ARPs.                                                                                                    |  |  |
|             |                                                                                                    |  |  |

**Output** Show Service-ID ARP — The following table describes show service-id ARP output fields.

| Label       | Description                                               |
|-------------|-----------------------------------------------------------|
| IP Address  | The IP address.                                           |
| MAC Address | The specified MAC address.                                |
|             | Type Static — FDB entries created by management.          |
|             | Learned — Dynamic entries created by the learningprocess. |
|             | Other — Local entries for the IP interfaces created.      |
| Expiry      | The age of the ARP entry.                                 |
| Interface   | The interface applied to the service.                     |
| SAP         | The SAP ID.                                               |

## base

| Syntax      | base [msap]                                                                                                 |
|-------------|----------------------------------------------------------------------------------------------------|
| Context     | show>service>id                                                                                             |
| Description | This command displays basic information about the service ID including service type, description, and SAPs. |

**Output** Show Service-ID Base — The following table describes show service-id base output fields:

| Label            | Description                                                                                                    |
|------------------|----------------------------------------------------------------------------------------------------|
| Service Id       | The service identifier.                                                                                                    |
| Service Type     | Displays the type of service.                                                                                                    |
| Description      | Generic information about the service.                                                                                                    |
| Customer Id      | The customer identifier.                                                                                                    |
| Last Mgmt Change | The date and time of the most recent management-initiated change to this customer.                                                                    |
| Adm              | The administrative state of the service.                                                                                                    |
| Oper             | The operational state of the service.                                                                                                    |
| Mtu              | The largest frame size (in octets) that the port can handle.                                                                                          |
| Adm              | The largest frame size (in octets) that the SAP can handle.                                                                                           |
| SAP Count        | The number of SAPs defined on the service.                                                                                                    |
| SAP Type         | The type of SAPs allowed in the service. It also describes the applied processing by the node to the packets received on these SAPs.                  |
| Identifier       | Specifies the service access (SAP).                                                                                                    |
| OprMTU           | Specifies the actual largest service frame size (in octets) that can be transmitted through this port, without requiring the packet to be fragmented. |
| Opr              | The operating state of the SAP                                                                                                    |

| A:ALU-7210>config: | >service>vpls# show | service id ' | 700 base |   |
|--------------------|---------------------|--------------|----------|---|
|                    |                     |              |          |   |
| Service Basic Info | ormation            |              |          |   |
|                    |                     |              |          |   |
| Service Id         | : 700               | Vpn Id       | :        | 0 |

```
Service Type : VPLS
Customer Id : 1
Last Status Change: 09/19/2005 16:25:28
Last Mgmt Change : 09/21/2005 14:07:07
Admin State
         : Down
               Oper State : Down
         : 1
SAP Count
Uplink Type:
         : L2
                   Customer vlan: : n/a
SAP Type:
         : Null-star
_____
Service Access & Destination Points
_____
                      Туре
                             AdmMTU OprMTU Adm Opr
Identifier
_____
                     null 1514 1514 Up Down
sap:1/1/2
_____
A:ALU-7210>config>service>vpls#
*A:ALU SIM2>config>service>vpls# show service id 600 base
_____
Service Basic Information
Service Id : 600
Service Type : uVPLS
Customer Id : 1
                    Vpn Id
                               : 0
Last Status Change: 11/17/2008 00:12:16
Last Mgmt Change : 11/14/2008 03:36:21
Admin State : Up
                     Oper State
                               : Down
SAP Count
         : 3
Uplink Type: : L2
SAP Type: : Dot
                  Customer vlan: : n/a
         : Dotlq
_____
Service Access & Destination Points
_____
                      Type AdmMTU OprMTU Adm Opr
Identifier
_____
                     q-tag 1518 1518 Down Down
q-tag 1518 1518 Down Down
sap:1/1/1:950
sap:1/1/2:1450
                      qinq 1522 1522 Down Down
sap:1/1/3:3000.*
_____
*A:ALU SIM2>config>service>vpls#
*A:7210SAS-D>show>service# id 15 base
_____
Service Basic Information
_____
                Vpn Id
Service Id
         : 15
                               : 0
Service Type : Epipe
Description : (Not Specified)
Customer Id : 40
Last Status Change: 01/01/1970 00:00:14
Last Mgmt Change : 01/11/1970 23:34:24
Admin State : Down
SAP Count : 1
                      Oper State : Down
Uplink Type: : L2
                     Customer vlan: : n/a
SAP Type:
         : Any
_____
Service Access & Destination Points
_____
Identifier
                     Type AdmMTU OprMTU Adm Opr
_____
```

```
null 1514 1514 Up Down
sap:1/1/1
*A:SAS-D>show>service#
*A:7210SAS# show service id 10 base
_____
Service Basic Information
_____
Service Id : 10
Service Type : VPLS
              Vpn Id
                          : 0
Name : (Not Specified)
Description : (Not Specified)
Customer Id : 1
Last Status Change: 02/06/2106 06:28:12
Last Mgmt Change : 01/10/1970 01:55:31
                     Oper State : Down
Admin State : Down
MTU
        : Not Applicable Def. Mesh VC Id : 10
MTU
SAP Count : 0
Uplink Type: : L2
: Dot
SAP Type:
         : Dotlq Range
                    Customer vlan: : n/a
_____
Service Access & Destination Points
_____
                     Type AdmMTU OprMTU Adm Opr
Identifier
No Matching Entries
*A:7210SAS# show service id 10 base
```

## bgp-ad

| Syntax      | bgp-ad                                                                                       |
|-------------|----------------------------------------------------------------------------------------------|
| Context     | show>service>id                                                                              |
| Description | This command shows BGP AD related information for the service                                |
| Output      | Show Service-ID BGP-AD — The following table describes show service-id bgp-ad output fields: |

| Label                              | Description |  |
|------------------------------------|-------------|--|
| Admin state                        |             |  |
| VPLS ID                            |             |  |
| Prefix                             |             |  |
| *A:dut-a>show>service# id 5 bgp-ad |             |  |
|                                    |             |  |

7210 SAS D, E, K2F2T1C, K2F4T6C OS Services Guide

BGP Auto-discovery Information

| Admin State | : Up      |
|-------------|-----------|
| Vpls Id     | : 100:5   |
| Prefix      | : 1.1.1.1 |
|             |           |

\*A:dut-a>show>service#

# fdb

| Syntax      | fdb [sap sap-id [expiry]]   [mac ieee-address [expiry]]   [detail] [expiry]                                                                               |
|-------------|----------------------------------------------------------------------------------------------------|
| Context     | show>service>id<br>show>service>fdb-mac                                                                                                    |
| Description | This command displays FDB entries for a given MAC address.                                                                                                |
| Parameters  | <b>sap</b> <i>sap-id</i> — Specifies the physical port identifier portion of the SAP. See Common CLI Command Descriptions on page 945 for command syntax. |
|             | detail — Displays detailed information.                                                                                                    |
|             | expiry — Displays time until MAC is aged out.                                                                                                    |

Show FDB Information — The following table describes service FDB output fields.

| Label            | Description                                                                                                    |
|------------------|----------------------------------------------------------------------------------------------------|
| ServID           | Displays the service ID.                                                                                                    |
| MAC              | Displays the associated MAC address.                                                                                                    |
| Mac Move         | Displays the administrative state of the MAC movement feature associated with this service.                                                                                                    |
| Primary Factor   | Displays a factor for the primary ports defining how many MAC-relearn periods should be used to measure the MAC-relearn rate.                                                                                                    |
| Secondary Factor | Displays a factor for the secondary ports defining how many MAC-relearn periods should be used to measure the MAC-relearn rate.                                                                                                    |
| Mac Move Rate    | Displays the maximum rate at which MAC's can be re-learned in<br>this service, before the SAP where the moving MAC was last<br>seen is automatically disabled in order to protect the system<br>against undetected loops or duplicate MAs.<br>The rate is computed as the maximum number of re-learns<br>allowed in a 5 second interval: for example, the default rate of 2<br>re-learns per second corresponds to 10 re-learns in a 5 second<br>period. |
| Mac Move Timeout | Displays the time in seconds to wait before a SAP that has been<br>disabled after exceeding the maximum re-learn rate is re-<br>enabled.<br>A value of zero indicates that the SAP will not be automatically<br>re-enabled after being disabled. If after the SAP is re-enabled it<br>is disabled again, the effective retry timeout is doubled in order<br>to avoid thrashing.                                                                          |
| Mac Move Retries | Displays the number of times retries are performed for reen-<br>abling the SAP.                                                                                                    |

| Label              | Description                                                                                                    |  |
|--------------------|----------------------------------------------------------------------------------------------------|--|
| Table Size         | Specifies the maximum number of learned and static entries allowed in the FDB of this service.                                                                                                    |  |
| Total Count        | Displays the total number of learned entries in the FDB of this service.                                                                                                    |  |
| Learned Count      | Displays the current number of learned entries in the FDB of this service.                                                                                                    |  |
| Static Count       | Displays the current number of static entries in the FDB of this service.                                                                                                    |  |
| OAM-learned Count  | Displays the current number of OAM entries in the FDB of this service.                                                                                                    |  |
| DHCP-learned Count | Displays the current number of DHCP-learned entries in the FDB of this service.                                                                                                    |  |
| Host-learned Count | Displays the current number of host-learned entries in the FDB of this service.                                                                                                    |  |
| Remote Age         | Displays the number of seconds used to age out FDB entries<br>learned on an SAP. These entries correspond to MAC addresses<br>learned on remote SAPs.                                                                                                    |  |
| Local Age          | Displays the number of seconds used to age out FDB entries learned on local SAPs.                                                                                                    |  |
| High Watermark     | Displays the utilization of the FDB table of this service at which a table full alarm will be raised by the agent.                                                                                                    |  |
| Low Watermark      | Displays the utilization of the FDB table of this service at which a table full alarm will be cleared by the agent.                                                                                                    |  |
| Mac Learning       | Specifies whether the MAC learning process is enabled                                                                                                    |  |
| Discard Unknown    | Specifies whether frames received with an unknown destination MAC are discarded.                                                                                                    |  |
| Mac Aging          | Indicates whether the MAC aging process is enabled.                                                                                                    |  |
| Relearn Only       | Displays, that when enabled, either the FDB table of this service<br>is full, or that the maximum system-wide number of<br>MA's supported by the agent has been reached, and thus MAC<br>learning is temporary disabled, and only MAC re-learns can take<br>place. |  |
| Mac Subnet Len     | Displays the number of bits to be considered when performing MAC-learning or MAC-switching.                                                                                                    |  |
| Source-Identifier  | The location where the MAC is defined.                                                                                                    |  |
| Type/Age           | Type – Specifies the number of seconds used to age out TLS FDB entries learned on local SAPs.                                                                                                    |  |

# Age – Specifies the number of seconds used to age out TLS FDB entrieslearned on an SDP. These entries correspond to MAC addresses learned on remote SAPs. L — Learned - Dynamic entries created by the learning process. OAM — Entries created by the OAM process. H — Host, the entry added by the system for a static configured subscriber host. D or DHCP — DHCP-installed MAC. Learned addresses can be temporarily frozen by the DHCP snooping application for the

duration of a DHCP lease. P — Indicates the MAC is protected" by the MAC protection

Description

P — Indicates the MAC is protected by the MAC protection feature.

Static — Statically configured.

Last Change

Label

Indicates the time of the most recent state changes.

A:ALU-7210# show service id 1 fdb \_\_\_\_\_ Forwarding Database, Service 1 \_\_\_\_\_ Service Id : 1 Mac Move : Disabled Primary Factor : 3 Secondary Factor : 2 Mac Move Rate : 2 Mac Move Timeout : 10 Mac Move Retries : 3 Table Size : 250 Total Count : 1 Learned Count : 0 Static Count : 0 Host-learned Count: 1 Remote Age : 900 Local Age : 300 High Watermark : 95% Low Watermark : 90% Mac Learning : Enabled Discard Unknown : Disabled Mac Aging : Enabled Relearn Only : False Mac Subnet Len : 48 \_\_\_\_\_ A:ALU-7210#

# l2pt

| Syntax      | l2pt disabled<br>l2pt [detail]                                                                        |
|-------------|----------------------------------------------------------------------------------------------------|
| Context     | show>service>id                                                                                       |
| Description | This command displays Layer 2 Protocol Tunnel (L2-PT) route information associated with this service. |
| Parameters  | disabled — Displays only entries with termination disabled. This helps identify configuration errors. |
|             | detail — Displays detailed information.                                                               |

| Label                       | Description                                                                                                    |
|-----------------------------|----------------------------------------------------------------------------------------------------|
| Service id                  | Displays the 24 bit (016777215) service instance identifier for the service.                                                                                                    |
| L2pt-term enabled           | Indicates if L2-PT-termination and/or Bpdu-translation is in use in this<br>service by at least one SAP or spoke SDP binding. If in use, at least<br>one of L2PT-termination or Bpdu-translation is enabled.<br>When enabled it is not possible to enable STP on this service. |
| L2pt-term dis-<br>abled     | Indicates that L2-PT-termination is disabled.                                                                                                    |
| Bpdu-trans auto             | Specifies the number of L2-PT PDU's are translated before being sent out on a port or sap.                                                                                                    |
| Bpdu-trans dis-<br>abled    | Indicates that Bpdu-translation is disabled.                                                                                                    |
| SAPs                        | Displays the number of SAPs with L2PT or BPDU translation enabled or disabled.                                                                                                    |
| SDPs                        | Displays the number of SDPs with L2PT or BPDU translation enabled or disabled.                                                                                                    |
| Total                       | Displays the column totals of L2PT entities.                                                                                                    |
| SapId                       | The ID of the access point where this SAP is defined.                                                                                                    |
| L2pt-termination            | Indicates whether L2pt termination is enabled or disabled.                                                                                                    |
| Admin Bpdu-trans-<br>lation | Specifies whether Bpdu translation is administratively enabled or dis-<br>abled.                                                                                                    |
| Oper Bpdu-<br>translation   | Specifies whether Bpdu translation is operationally enabled or dis-<br>abled.                                                                                                    |
| SAP Id                      | Specifies the SAP ID.                                                                                                    |

#### **Output** Show L2PT Fields — The following table describes show L2PT output fields:

#### Sample:

| *A:7210SAS>show>service# id | 1 l2pt detail             |                            |          |
|-----------------------------|---------------------------|----------------------------|----------|
| L2pt details, Service id 1  |                           |                            |          |
| Service Access Points       |                           |                            |          |
| SapId                       | L2pt-<br>termination      | Admin Bpdu-<br>translation |          |
| 1/1/1                       | stp cdp vtp dtp pagp udld | disabled                   | disabled |
| Number of SAPs : 1          |                           |                            |          |

| L2pt summary, Service id 1 |   |                       |   |   |   |   |
|----------------------------|---|-----------------------|---|---|---|---|
|                            | - | L2pt-term<br>disabled | - | - | - | - |
| SAP's                      | 1 | 0                     | 0 | 1 | 0 | 0 |
| SDP's                      | 0 | 0                     | 0 | 0 | 0 | 0 |
| Total                      | 1 | 0                     | 0 | 1 | 0 | 0 |
| *A:7210SAS>show>service#   |   |                       |   |   |   |   |

#### mac-move

| Syntax      | mac-move                                                              |
|-------------|-----------------------------------------------------------------------|
| Context     | show>service>id                                                       |
| Description | This command displays MAC move related information about the service. |

# mrouters

| Syntax      | mrouters [detail]                            |  |
|-------------|----------------------------------------------|--|
| Context     | show>service>id>mld-snooping                 |  |
| Description | This command displays all multicast routers. |  |

# sap

| Syntax      | sap sap-id [sap-id [detail stp]]                                                                                                    |
|-------------|----------------------------------------------------------------------------------------------------|
| Context     | show>service>id                                                                                                    |
| Description | This command displays information for the SAPs associated with the service.                                                                                        |
|             | If no optional parameters are specified, a summary of all associated SAPs is displayed.                                                                            |
| Parameters  | sap sap-id — The ID that displays SAPs for the service in the slot/mda/port[.channel] form. See<br>Common CLI Command Descriptions on page 945 for command syntax. |
|             | detail — Displays detailed information for the SAP.                                                                                                    |
|             | <b>stp</b> - — Displays the stp information of the SAP.                                                                                                    |
|             | <b>Show Service-ID SAP</b> — The following table describes show service SAP fields:                                                                                |

| Label                   | Description                                                                                                    |  |  |
|-------------------------|----------------------------------------------------------------------------------------------------|--|--|
| Service Id              | The service identifier.                                                                                                    |  |  |
| SAP                     | The SAP and qtag.                                                                                                    |  |  |
| Encap                   | The encapsulation type of the SAP.                                                                                                    |  |  |
| Ethertype               | Specifies an Ethernet type II Ethertype value.                                                                                                    |  |  |
| Admin State             | The administrative state of the SAP.                                                                                                    |  |  |
| Oper State              | The operational state of the SAP.                                                                                                    |  |  |
| Flags                   | Specifies the conditions that affect the operating status of this SAP.<br>Display output includes: ServiceAdminDown, SapAdminDown, Inter-<br>faceAdminDown, PortOperDown, L2OperDown, SapIngressQoSMis-<br>match, SapEgressQoSMismatch,RelearnLimitExceeded,<br>ParentIfAdminDown, |  |  |
|                         | NoSapIpipeCeIpAddr, TodResourceUnavail,<br>TodMssResourceUnavail, SapParamMismatch,<br>CemSapNoEcidOrMacAddr, StandByForMcRing,<br>SapIngressNamedPoolMismatch, SapEgressNamedPoolMismatch,<br>NoSapEpipeRingNode.                                                                 |  |  |
| Last Status Change      | Specifies the time of the most recent operating status change to this SAP                                                                                                    |  |  |
| Last Mgmt Change        | Specifies the time of the most recent management-initiated change to this SAP.                                                                                                    |  |  |
| Ingress qos-pol-<br>icy | The ingress QoS policy ID assigned to the SAP.                                                                                                    |  |  |
| Ingress Filter-Id       | The ingress filter policy ID assigned to the SAP.                                                                                                    |  |  |
| Egress Filter-Id        | The egress filter policy ID assigned to the SAP.                                                                                                    |  |  |
| Acct. Pol               | The accounting policy ID assigned to the SAP.                                                                                                    |  |  |
| Collect Stats           | Specifies whether collect stats is enabled.                                                                                                    |  |  |
| SAP per Meter stats     |                                                                                                    |  |  |
| Ingress Meter           | Specifies the meter ID.                                                                                                    |  |  |
| For. InProf             | The number of in-profile packets and octets (rate below CIR) for-<br>warded.                                                                                                    |  |  |
| For. OutProf            | The number of out-of-profile packets and octets. (rate above CIR and below PIR) forwarded by the ingress meter.                                                                                                    |  |  |
| Ingress TD Profile      | The profile ID applied to the ingress SAP.                                                                                                    |  |  |
| Egress TD Profile       | The profile ID applied to the egress SAP.                                                                                                    |  |  |
|                         |                                                                                                    |  |  |

| Label                     | Description (Continued)                                                                                                    |
|---------------------------|----------------------------------------------------------------------------------------------------|
| Alarm Cell Han-<br>dling  | The indication that OAM cells are being processed.                                                                                           |
| AAL-5 Encap               | The AAL-5 encapsulation type.                                                                                                    |
| The labels and descriptio | n listed below are not supported on 7210 SAS-E devices:                                                                                      |
| Loopback Mode             | Displays the Ethernet port loopback mode                                                                                                    |
| Loopback Src Addr         | Displays the configured loopback source address                                                                                              |
| Loopback Dst Addr         | Displays the configured loopback destination address                                                                                         |
| No-svc-port used          | Displays the port ID of the port on which no service is configured.<br>This port is used for the port loop back with MAC swap functionality. |

| *A:ALU_SIM2>config>service# show service id 1 sap 1/1/3:500.* detail |                                                                          |                   |              |
|----------------------------------------------------------------------|--------------------------------------------------------------------------|-------------------|--------------|
| Service Access Points(SAP)                                           |                                                                          |                   |              |
| Service Id<br>SAP                                                    |                                                                          | Encap             |              |
| Dot1Q Ethertype                                                      | : 0x8100                                                                 | QinQ Ethertype    | : 0x8100     |
| Last Status Change                                                   | : Up<br>: PortOperDown<br>: 11/17/2008 00:26:56<br>: 11/14/2008 02:45:15 | Oper State        | : Down       |
| Loopback Src Addr                                                    | ternal No-svc-port used<br>: 00:00:00:22:22:22<br>: 00:00:00:11:11:11    | : 1/1/13          |              |
| Max Nbr of MAC Add                                                   |                                                                          | Total MAC Addr    |              |
| Learned MAC Addr                                                     | • •                                                                      | Static MAC Addr   |              |
| Ingress qos-policy                                                   |                                                                          | Egress qos-policy |              |
| Shared Q plcy                                                        |                                                                          | Multipoint shared |              |
| Ingr IP Fltr-Id                                                      | : n/a                                                                    | Egr IP Fltr-Id    |              |
| Ingr Mac Fltr-Id                                                     | : n/a                                                                    | Egr Mac Fltr-Id   | ,            |
| tod-suite                                                            | : TodResourceUnavail                                                     | qinq-pbit-marking | : both       |
| Egr Agg Rate Limit                                                   |                                                                          |                   |              |
| Mac Learning                                                         |                                                                          | Discard Unkwn Src |              |
| Mac Aging                                                            |                                                                          | Mac Pinning       |              |
| L2PT Termination                                                     |                                                                          | BPDU Translation  | : Disabled   |
| Vlan-translation                                                     | : None                                                                   |                   |              |
| Acct. Pol                                                            | : None                                                                   | Collect Stats     | : Disabled   |
| Anti Spoofing                                                        | : None                                                                   | Nbr Static Hosts  |              |
| Stp Service Access Point specifics                                   |                                                                          |                   |              |
| Mac Move                                                             | : Blockable                                                              |                   |              |
| Stp Admin State                                                      |                                                                          | Stp Oper State    | : Up         |
| Core Connectivity                                                    |                                                                          | Sop oper beace    |              |
|                                                                      | : Disabled                                                               | Port State        | · Discarding |
| 1010 1010                                                            | . 21540104                                                               |                   | . Dibbarang  |

```
Port Path Cost : 10
Admin Edge
                               Port Priority : 128
                               Auto Edge: EnabledOper Edge: FalseBPDU Encap: Dot1d
Admin Edge : Disabled
Link Type
             : Pt-pt
Root Guard
Root Guard : Disabled
Last BPDU from : N/A
                               Active Protocol : Rstp
CIST Desig Bridge : This Bridge
                              Designated Port : 34817
Forward transitions: 1
                               Bad BPDUs rcvd : 0
Cfg BPDUs rcvd : 0
                               Cfg BPDUs tx : 0
TCN BPDUs rcvd
                               TCN BPDUs tx
            : 0
                                           : 0
MST BPDUs rcvd · 0
                                           : 124267
                               RST BPDUs tx
MST BPDUs tx
                                            : 0
_____
Sap Statistics
 _____
               Packets
Ingress Packets rcvd: 0
_____
Sap per Meter stats
_____
                Packets
                                 Octets
Ingress Meter 1 (Unicast)
For. OutProf : 0
                                 0
                                 0
Ingress Meter 11 (Multipoint)
          : 0
For. InProf
                                 0
For. OutProf
              : 0
                                 0
_____
*A:ALU SIM2>config>service#
*A:PE-A# show service id 10 sap 2/2/5:10 mrp
_____
Service Access Points(SAP)
_____
Service Id : 10
            : 2/2/5:10
SAP
                              Encap
                                           : q-taq
Description : Default sap description for service id 10
Admin State : Up Oper State
                                           : Up
Flags : None
Multi Svc Site : None
Last Status Change : 01/16/2008 09:37:57
Last Mgmt Change : 01/16/2008 09:37:41
_____
SAP MRP Information
_____
Join Time : 0.2 secs
Leave All Time : 10.0 secs
                              Leave Time : 1.0 secs
Periodic Time : 1.0 secs
Leave All Time : 10.0 secs
Periodic Enabled : false
Rx Pdus: 11Dropped Pdus: 0Rx New Event: 0Rx In Event: 10Rx Empty Event: 10
                              Tx Pdus
                                           : 12
                                       : 12
                               Tx Pdus
                              Rx Join-In Event : 150
                              Rx Join Empty Evt : 10
                              Rx Leave Event : 0
Tx New Event
            : 0
                               Tx Join-In Event : 140
Tx Empty Event : 0
                               Tx Join Empty Evt : 20
                               Tx Leave Event : 0
_____
SAP MMRP Information
```

| MAC Address       | Registered        | Declared |
|-------------------|-------------------|----------|
|                   |                   |          |
| 01:1e:83:00:00:65 | Yes               | Yes      |
| 01:1e:83:00:00:66 | Yes               | Yes      |
| 01:1e:83:00:00:67 | Yes               | Yes      |
| 01:1e:83:00:00:68 | Yes               | Yes      |
| 01:1e:83:00:00:69 | Yes               | Yes      |
| 01:1e:83:00:00:6a | Yes               | Yes      |
| 01:1e:83:00:00:6b | Yes               | Yes      |
| 01:1e:83:00:00:6c | Yes               | Yes      |
| 01:1e:83:00:00:6d | Yes               | Yes      |
| 01:1e:83:00:00:6e | Yes               | Yes      |
|                   |                   |          |
| Number of MACs=10 | Registered=10 Dec | lared=10 |
|                   |                   |          |
| *A:PE-A#          |                   |          |

# stp

| Syntax      | stp [detail]                                                                                         |
|-------------|----------------------------------------------------------------------------------------------------|
| Context     | show>service>id                                                                                      |
| Description | This command displays information for the spanning tree protocol instance for the service.           |
| Parameters  | detail — Displays detailed information.                                                              |
| Output      | <b>Show Service-ID STP Output</b> — The following table describes show service-id STP output fields: |

| Label             | Description                                                                                                    |
|-------------------|----------------------------------------------------------------------------------------------------|
| Bridge-id         | Specifies the MAC address used to identify this bridge in the network.                                                                                                    |
| Bridge fwd delay  | Specifies how fast a bridge changes its state when moving toward the forwarding state.                                                                                                    |
| Bridge Hello time | Specifies the amount of time between the transmission of Configura-<br>tion BPDUs.                                                                                                    |
| Bridge max age    | Specifies the maximum age of Spanning Tree Protocol information<br>learned from the network on any port before it is discarded. This is the<br>actual value that this bridge is currently using. |
| Bridge priority   | Defines the priority of the Spanning Tree Protocol instance associated with this service.                                                                                                    |
| Topology change   | Specifies whether a topology change is currently in progress.                                                                                                    |
| Last Top. change  | Specifies the time (in hundredths of a second) since the last time a topology change was detected by the Spanning Tree Protocol instance associated with this service.                           |

| Label              | Description (Continued)                                                                                                    |
|--------------------|----------------------------------------------------------------------------------------------------|
| Top. change count  | Specifies the total number of topology changes detected by the Span-<br>ning Tree Protocol instance associated with this service since the man-<br>agement entity was last reset or initialized.                                                                         |
| Root bridge-id     | Specifies the bridge identifier of the root of the spanning tree as deter-<br>mined by the Spanning Tree Protocol instance associated with this ser-<br>vice. This value is used as the Root Identifier parameter in all<br>Configuration BPDUs originated by this node. |
| Root path cost     | Specifies the cost of the path to the root bridge as seen from this bridge.                                                                                                    |
| Root forward delay | Specifies how fast the root changes its state when moving toward the forwarding state.                                                                                                    |
| Rcvd hello time    | Specifies the amount of time between the transmission of configura-<br>tion BPDUs.                                                                                                    |
| Root max age       | Specifies the maximum age of Spanning Tree Protocol information learned from the network on any port before it is discarded.                                                                                                    |
| Root priority      | This object specifies the priority of the bridge that is currently selected as root-bridge for the network.                                                                                                    |
| Root port          | Specifies the port number of the port which offers the lowest cost path from this bridge to the root bridge.                                                                                                    |
| SAP Identifier     | The ID of the access port where this SAP is defined.                                                                                                    |
| BPDU encap         | Specifies the type of encapsulation used on BPDUs sent out and received on this SAP.                                                                                                    |
| Port Number        | Specifies the value of the port number field which is contained in the least significant 12 bits of the 16-bit port ID associated with this SAP.                                                                                                    |
| Port Priority      | Specifies the value of the port priority field which is contained in the most significant 4 bits of the 16-bit port ID associated with this SAP.                                                                                                    |
| Port Path Cost     | Specifies the contribution of this port to the path cost of paths towards the spanning tree root which include this port.                                                                                                    |
| Designated Port    | Specifies the port identifier of the port on the designated bridge for this port's segment.                                                                                                    |
| Designated Bridge  | Specifies the bridge identifier of the bridge which this port considers to be the designated bridge for this port's segment.                                                                                                    |

```
*A:ALU_SIM2>config>service>vpls>sap# show service id 1 stp
Stp info, Service 1
```

Bridge Id: 00:00.00:45:67:32:10:abTop. Change Count : 2Root Bridge: This BridgeStp Oper State : UpPrimary Bridge: N/ATopology Change : InactiveMode: RstpLast Top. Change : 1d 18:34:36 Vcp Active Prot. : N/A Root Port : N/A External RPC • 0 \_\_\_\_\_ Stp port info \_\_\_\_\_ Oper- Port- Port- Port- Oper- Link- Active Sap Id State Num Edge Type Prot. State Role \_\_\_\_\_ 1/1/21:1UpDesignated Forward2048TruePt-ptRstplag-1:1.1UpDesignated Forward2049FalsePt-ptRstplag-2:1.1UpDesignated Forward2050FalsePt-ptRstp \_\_\_\_\_ \*A:ALU SIM2>config>service>vpls>sap# \*A:ALU\_SIM2>config>service>vpls>sap# show service id 1 stp detail \_\_\_\_\_ Spanning Tree Information \_\_\_\_\_ \_\_\_\_\_ VPLS Spanning Tree Information \_\_\_\_\_ VPLS oper state : Up Stp Admin State : Up Stp Oper State : Up Mode : Rstp Vcp Active Prot. : N/A Bridge Id: 00:00.00:45:67:32:10:abBridge Instance Id: 0Bridge Priority: 0Tx Hold Count: 6Topology Change: InactiveBridge Hello Time : 2 Last Top. Change : 1d 18:35:18 Bridge Max Age : 20 Bridge Fwd Delay : 15 Top. Change Count : 2 Root Bridge : This Bridge Primary Bridge : N/A Root Path Cost : 0 Root Forward Delay: 15 Rcvd Hello Time : 2 Root Max Age : 20 Root Priority : 0 Root Port : N/A \_\_\_\_\_ Spanning Tree Sap Specifics -----SAP Identifier : 1/1/21:1 Stp Admin State : Up Port State : Forwarding CIST Desig Bridge : This Bridge Designated Port : 34816 Forward transitions: 2 Bad BPDUs rcvd : 0 Cfg BPDUs rcvd : 0 Cfg BPDUs tx : 0 TCN BPDUs tx : 0 RST BPDUs tx : 79126 TCN BPDUs rcvd : 0 RST BPDUs rcvd : 0 MST BPDUs rcvd : 0 MST BPDUs tx : 0 SAP Identifier : lag-1:1.1 Stp Admin State : Up

| Dent Dele          | Desimuctor                | Dent Chate      | Democratic   |
|--------------------|---------------------------|-----------------|--------------|
| Port Role          | 5                         | Port State      | 5            |
| Port Number        |                           | Port Priority   |              |
| Port Path Cost     |                           | Auto Edge       |              |
| Admin Edge         |                           | Oper Edge       |              |
| Link Type          | -                         | BPDU Encap      |              |
| Root Guard         |                           | Active Protocol | : Rstp       |
| Last BPDU from     | : 10:00.00:f3:f0:98:97:00 |                 |              |
| CIST Desig Bridge  | : This Bridge             | Designated Port | : 34817      |
| Forward transition | s: 1                      | Bad BPDUs rcvd  | : 0          |
| Cfg BPDUs rcvd     | : 0                       | Cfg BPDUs tx    | : 0          |
| TCN BPDUs rcvd     | : 0                       | TCN BPDUs tx    | : 0          |
| RST BPDUs rcvd     | : 5                       | RST BPDUs tx    | : 79128      |
| MST BPDUs rcvd     | : 0                       | MST BPDUs tx    | : 0          |
|                    |                           |                 |              |
| SAP Identifier     | : lag-2:1.1               | Stp Admin State | : Up         |
| Port Role          | : Designated              | Port State      | : Forwarding |
| Port Number        | : 2050                    | Port Priority   | : 128        |
| Port Path Cost     | : 10                      | Auto Edge       | : Enabled    |
| Admin Edge         | : Disabled                | Oper Edge       | : False      |
| Link Type          | : Pt-pt                   | BPDU Encap      | : Dot1d      |
| Root Guard         | : Disabled                | Active Protocol | : Rstp       |
| Last BPDU from     | : 20:00.00:e0:b1:99:cb:2a |                 |              |
| CIST Desig Bridge  | : This Bridge             | Designated Port | : 34818      |
| Forward transition | s: 1                      | Bad BPDUs rcvd  | : 0          |
| Cfg BPDUs rcvd     | : 0                       | Cfg BPDUs tx    | : 0          |
| TCN BPDUs rcvd     | : 0                       | TCN BPDUs tx    | : 0          |
| RST BPDUs rcvd     | : 6                       | RST BPDUs tx    | : 78760      |
| MST BPDUs rcvd     | : 0                       | MST BPDUs tx    | : 0          |
|                    |                           |                 |              |
|                    |                           |                 |              |

\*A:ALU\_SIM2>config>service>vpls>sap#

# mstp-configuration

| Syntax  | mstp-configuration |
|---------|--------------------|
| Context | show>service>id    |

**Description** This command displays the MSTP specific configuration data. This command is only valid on a management VPLS.

**Output** Show Output — The following table describes the show all command output fields:

| Label           | Description                                   |
|-----------------|-----------------------------------------------|
| Region Name     | Displays the MSTP region name.                |
| Region Revision | Displays the MSTP region revision.            |
| MST Max Hops    | Displays the MSTP maximum hops specified.     |
| Instance        | Displays the MSTP instance number.            |
| Priority        | Displays the MSTP priority.                   |
| Vlans mapped    | Displays the VLAN range of the MSTP instance. |

#### 7210 SAS D, E, K2F2T1C, K2F4T6C OS Services Guide

Sample output with MSTP information for 7210 SAS-E:

A:7210-SASE>show>service>id# stp mst-instance 1

\_\_\_\_\_ MSTP specific info for service 1 MSTI 1 \_\_\_\_\_ Regional Root : 80:01.00:25:ba:02:8a:30 Root Port : 2048 Internal RPC : 20 Remaining Hopcount: 18 \_\_\_\_\_ MSTP port info for MSTI 1 \_\_\_\_\_ Oper- Port- Port-Sap Id Port- Same State State Role Num Region \_\_\_\_\_ 
 1/1/1:0.\*
 Up
 Root
 Forward
 2048
 True

 1/1/5:0.\*
 Up
 Designated Forward
 2049
 True

 1/1/10:0.\*
 Up
 Designated Forward
 2050
 True

 1/1/17:0.\*
 Up
 Designated Forward
 2051
 True
 \_\_\_\_\_ A:7210-SASE>show>service>id# Sample output with MSTP information for 7210 SAS-D: A:SASD1>show>service>id# stp mst-instance 1 \_\_\_\_\_ MSTP specific info for service 1 MSTI 1 \_\_\_\_\_ Regional Root : This Bridge Root Port : N/A : 0 Remaining Hopcount: 20 Internal RPC \_\_\_\_\_ MSTP port info for MSTI 1 \_\_\_\_\_ Oper- Port- Port- Port- Same State Role State Num Region Sap Id \_\_\_\_\_ 
 1/1/2:0.\*
 Up
 Designated Forward
 2048
 True

 1/1/5:0.\*
 Up
 Alternate
 Discard
 2049
 False

 1/1/6:0.\*
 Up
 Master
 Forward
 2050
 False
 \_\_\_\_\_

A:SASD1>show>service>id#

# dhcp

| Syntax      | dhcp                                                                                    |
|-------------|-----------------------------------------------------------------------------------------|
| Context     | show>service>id                                                                         |
| Description | This command enables the context to display DHCP information for the specified service. |

# statistics

| Syntax      | statistics [sap sap-id]<br>statistics [sdp sdp-id:vc-id]<br>statistics [interface interface-name] |  |
|-------------|---------------------------------------------------------------------------------------------------|--|
| Context     | show>service>id>dhcp                                                                              |  |
| Description | Displays DHCP statistics information.                                                             |  |
| Parameters  | sap sap-id — Specifies the physical port identifier portion of the SAP definition.                |  |
|             | <i>sdp-id</i> — The SDP identifier.                                                               |  |
|             | <b>Values</b> 1 — 17407                                                                           |  |
|             | interface interface-name — Displays information for the specified IP interface.                   |  |
| 0.4.4       |                                                                                                   |  |

**Output** Show DHCP Statistics Output — The following table describes the output fields for DHCP statistics.

| Label                           | Description                                                                                                    |
|---------------------------------|----------------------------------------------------------------------------------------------------|
| Received Packets                | The number of packets received from the DHCP clients. Includes DHCP packets received from both DHCP client and DHCP server.                                                                                               |
| Transmitted Pack-<br>ets        | The number of packets transmitted to the DHCP clients. Includes DHCP packets transmitted from both DHCP client and DHCP server.                                                                                           |
| Received Mal-<br>formed Packets | The number of corrupted/invalid packets received from the DHCP cli-<br>ents. Includes DHCP packets received from both DHCP client and<br>DHCP server                                                                      |
| Received<br>Untrusted Packets   | The number of untrusted packets received from the DHCP clients. In this case, a frame is dropped due to the client sending a DHCP packet with Option 82 filled in before "trust" is set under the DHCP interface command. |
| Client Packets<br>Discarded     | The number of packets received from the DHCP clients that were discarded.                                                                                                    |
| Client Packets<br>Relayed       | The number of packets received from the DHCP clients that were for-<br>warded.                                                                                                    |

| Label                       | Description                                                                   |
|-----------------------------|-------------------------------------------------------------------------------|
| Client Packets<br>Snooped   | The number of packets received from the DHCP clients that were snooped.       |
| Server Packets<br>Discarded | The number of packets received from the DHCP server that were discarded.      |
| Server Packets<br>Relayed   | The number of packets received from the DHCP server that were for-<br>warded. |
| Server Packets<br>Snooped   | The number of packets received from the DHCP server that were snooped.        |

\*A:7210SAS>show>service>id>dhcp# statistics

| DHCP Global Statistics, service 1    |          |
|--------------------------------------|----------|
|                                      |          |
| Rx Packets                           | : 416554 |
| Tx Packets                           | : 206405 |
| Rx Malformed Packets                 | : 0      |
| Rx Untrusted Packets                 | : 0      |
| Client Packets Discarded             | : 0      |
| Client Packets Relayed               | : 221099 |
| Client Packets Snooped               | : 0      |
| Client Packets Proxied (RADIUS)      | : 0      |
| Client Packets Proxied (Lease-Split) | : 0      |
| Server Packets Discarded             | : 0      |
| Server Packets Relayed               | : 195455 |
| Server Packets Snooped               | : 0      |
| DHCP RELEASEs Spoofed                | : 0      |
| DHCP FORCERENEWs Spoofed             | : 0      |
|                                      |          |
| *7 7010070 share same as id dhan!    |          |

\*A:7210SAS>show>service>id>dhcp#

# summary

| Syntax      | summary [interface interface-name]                                                                  |                               |
|-------------|----------------------------------------------------------------------------------------------------|-------------------------------|
| Context     | show>service>id>dhcp                                                                                |                               |
| Description | Displays DHCP configuration summary information.                                                    |                               |
| Parameters  | interface interface-name — Displays information for the specified IP interface.                     |                               |
| Output      | <b>Show DHCP Summary Output</b> — The following table describes the output fields for DHCP summary. |                               |
|             | Label                                                                                               | Description                   |
|             | Interface Name                                                                                      | Name of the router interface. |

| Arp Populate | Specifies whether or not ARP populate is enabled. 7210 SAS does not |
|--------------|---------------------------------------------------------------------|
|              | support ARP populate.                                               |

| Label         | Description (Continued)                                             |
|---------------|---------------------------------------------------------------------|
| Used/Provided | 7210 SAS does not maintain lease state.                             |
| Info Option   | Indicates whether Option 82 processing is enabled on the interface. |
| Admin State   | Indicates the administrative state.                                 |

#### Sample Output

A:7210SAS# show service id 1 dhcp summary DHCP Summary, service 1

| Interface Name | Arp      | Used/    | Info    | Admin |
|----------------|----------|----------|---------|-------|
| SapId/Sdp      | Populate | Provided | Option  | State |
| egr_1          | No       | 0/0      | Replace | -     |
| i_1            | No       | 0/0      | Replace |       |
| Interfaces: 2  |          |          |         |       |

\*A:7210SAS>show>service>id>dhcp#

# **IGMP Snooping Show Commands**

# igmp-snooping

| Syntax      | igmp-snooping                                                          |
|-------------|------------------------------------------------------------------------|
| Context     | show>service>id                                                        |
| Description | This command enables the context to display IGMP snooping information. |

## all

| Syntax      | all                                                                                                    |
|-------------|----------------------------------------------------------------------------------------------------|
| Context     | show>service>id>igmp-snooping                                                                             |
| Description | This command displays detailed information for all aspects of IGMP snooping on the VPLS service.          |
| Output      | <b>Show All Service-ID</b> — The following table describes the show all service-id command output fields: |

| Label                      | Description                                                                                   |
|----------------------------|-----------------------------------------------------------------------------------------------|
| Admin State                | The administrative state of the IGMP instance.                                                |
| Querier                    | Displays the address of the IGMP querier on the IP subnet to which the interface is attached. |
| Sap Id                     | Displays the SAP IDs of the service ID.                                                       |
| Oper State                 | Displays the operational state of the SAP IDs of the service ID.                              |
| Mrtr Port                  | Specifies if the port is a multicast router port.                                             |
| Send Queries               | Specifies whether the send-queries command is enabled or disabled.                            |
| Max Num Groups             | Specifies the maximum number of multicast groups that can be joined on this SAP.              |
| MVR From VPLS              | Specifies MVR from VPLS.                                                                      |
| Num MVR Groups             | Specifies the actual number of multicast groups that can be joined on this SAP.               |
| MVR From VPLS Cfg<br>Drops | Displays the from VPLS drop count.                                                            |
| MVR To SAP Cfg<br>Drops    | Displays the to SAP drop count.                                                               |
| MVR Admin State            | Displays the administrative state of MVR.                                                     |

#### Label

#### **Description (Continued)**

MVR Policy

The MVR policy name.

#### Sample Output

\*A:7210-2>show>service>id>snooping# all \_\_\_\_\_ IGMP Snooping info for service 900 \_\_\_\_\_ IGMP Snooping Base info \_\_\_\_\_ Admin State : Up Querier : 5.5.5.5 on SAP 1/1/14:100 -----------Sap Oper MRtr Send Max Num Num State Port Queries Groups Groups Id \_\_\_\_\_ 
 sap:1/1/13:100
 Up
 No
 Disabled
 No Limit
 0

 sap:1/1/14:100
 Up
 No
 Disabled
 No Limit
 0

 sap:1/1/17:100
 Up
 No
 Disabled
 No Limit
 1

 sap:1/1/18:100
 Up
 No
 Disabled
 No Limit
 1
 \_\_\_\_\_ IGMP Snooping Querier info Sap Id : 1/1/14:100 : 10.10.10.2 IP Address : 254s Expires Up Time : 0d 00:02:42 Version : 2 General Query Interval : 125s Query Response Interval : 10.0s Robust Count : 2 \_\_\_\_\_ IGMP Snooping Multicast Routers \_\_\_\_\_ MRouter Sap Id Up Time Expires Version \_\_\_\_\_ 10.10.10.2 1/1/14:100 0d 00:02:44 254s 2 \_\_\_\_\_ Number of mrouters: 1 ----------IGMP Snooping Proxy-reporting DB \_\_\_\_\_ Group Address Up Time -----------226.6.6.60d 00:02:17229.9.9.90d 00:02:56 \_\_\_\_\_ Number of groups: 2 -----IGMP Snooping SAP 1/1/13:100 Port-DB \_\_\_\_\_ Group Address Type From-VPLS Up Time Expires \_\_\_\_\_ Number of groups: 0 \_\_\_\_\_

IGMP Snooping SAP 1/1/14:100 Port-DB

| Group Address  | Туре    | From-VPLS    | Up Time | Expires |
|----------------|---------|--------------|---------|---------|
|                |         | ============ |         |         |
| *A.7210-2>show | Service |              | na#     |         |

\*A:7210-2>show>service>id>snooping#

#### mfib

| Syntax      | mfib [brief]<br>mfib [group <i>grp-address</i> ]                                           |
|-------------|--------------------------------------------------------------------------------------------|
| Context     | show>service>id                                                                            |
| Description | This command displays the multicast FIB on the VPLS service.                               |
| Parameters  | <b>brief</b> — Displays a brief output.                                                    |
|             | group grp grp-address — Displays the multicast FIB for a specific multicast group address. |
| Output      | <b>Show Output</b> — The following table describes the command output fields:              |

Label Description Group Address IPv4 multicast group address. SAP ID Indicates the SAP to which the corresponding multicast stream will be forwarded/blocked. Forwarding/Block-Indicates whether the corresponding multicast stream will be blocked/ ing forwarded. Number of Entries Specifies the number of entries in the MFIB. Forwarded Packets Indicates the number of multicast packets forwarded for the corresponding source/group. Forwarded Octets Indicates the number of octets forwarded for the corresponding source/ group. Svc ID Indicates the service to which the corresponding multicast stream will forwarded/blocked. Local means that the multicast stream will be forwarded/blocked to a SAP local to the service.

#### Sample Output

\*A:SAS# show service id 1 mfib

| Multicast FIB, Servic             | e 1        |        |        |              |       |         |
|-----------------------------------|------------|--------|--------|--------------|-------|---------|
| 1                                 | Sap/Sdp Id |        | Svc Id | Fwd/Blk      |       |         |
| 224.4.4.4                         | sap:1/1/1  |        | Local  | Fwd          |       |         |
| Number of entries: 1              |            |        |        |              |       |         |
| *A:7210-2# show service id 5 mfib |            |        |        |              |       |         |
| Multicast FIB, Servic             | e 5        |        |        |              |       |         |
| Source Address Group              | Address    | Sap Id |        | =======<br>S | vc Id | Fwd/Blk |

| *              | 234.5.34.1 | <pre>sap:lag-1:5.*</pre> | Local | Fwd |
|----------------|------------|--------------------------|-------|-----|
| 5.5.5.1        | 234.5.34.1 | <pre>sap:lag-1:5.*</pre> | Local | Blk |
|                |            | <pre>sap:lag-2:5.*</pre> | Local | Fwd |
| *              | 234.5.34.2 | <pre>sap:lag-1:5.*</pre> | Local | Fwd |
| 5.5.5.1        | 234.5.34.2 | <pre>sap:lag-1:5.*</pre> | Local | Blk |
|                |            | <pre>sap:lag-2:5.*</pre> | Local | Fwd |
| *              | 234.5.34.3 | <pre>sap:lag-1:5.*</pre> | Local | Fwd |
| 5.5.5.1        | 234.5.34.3 | <pre>sap:lag-1:5.*</pre> | Local | Blk |
|                |            | <pre>sap:lag-2:5.*</pre> | Local | Fwd |
| *              | 234.5.34.4 | <pre>sap:lag-1:5.*</pre> | Local | Fwd |
| 5.5.5.1        | 234.5.34.4 | <pre>sap:lag-1:5.*</pre> | Local | Blk |
|                |            | <pre>sap:lag-2:5.*</pre> | Local | Fwd |
| *              | 234.5.34.5 | <pre>sap:lag-1:5.*</pre> | Local | Fwd |
| 5.5.5.1        | 234.5.34.5 | <pre>sap:lag-1:5.*</pre> | Local | Blk |
|                |            | <pre>sap:lag-2:5.*</pre> | Local | Fwd |
|                |            |                          |       |     |
| Number of entr | ies: 10    |                          |       |     |
|                |            |                          |       |     |
| *A:7210-2      |            |                          |       |     |

#### mrouters

| mrouters [detail]                            |
|----------------------------------------------|
| show>service>id>igmp-snooping                |
| This command displays all multicast routers. |
| detail — Displays detailed information.      |
|                                              |

```
*A:7210-2 show service id 3 igmp-snooping mrouters
_____
IGMP Snooping Multicast Routers for service 3
_____
MRouter Sap Id
              Up Time Expires Version
------
                        3
10.20.1.2
     lag-2:3.*
              0d 02:30:39 197s
Number of mrouters: 1
_____
*A:SNPG-1#
*A:7210-2# show service id 3 igmp-snooping mrouters detail
_____
IGMP Snooping Multicast Routers for service 3
_____
_____
MRouter 10.20.1.2
_____
Sap Id
        : lag-2:3.*
        : 181s
Expires
        : 0d 02:30:55
Up Time
Version
         : 3
```

#### mvr

| Syntax      | mvr                                                                  |
|-------------|----------------------------------------------------------------------|
| Context     | show>service>id>igmp-snooping                                        |
| Description | This command displays Multicast VPLS Registration (MVR) information. |

## port-db

| Syntax      | port-db sap sap-id [detail]<br>port-db sap sap-id group grp-address                                                                              |
|-------------|----------------------------------------------------------------------------------------------------|
| Context     | show>service>id>igmp-snooping                                                                                                    |
| Description | This command displays information on the IGMP snooping port database for the VPLS service.                                                       |
| Parameters  | <b>group</b> <i>grp-ip-address</i> — Displays the IGMP snooping port database for a specific multicast group address.                            |
|             | sap sap-id — Displays the IGMP snooping port database for a specific SAP. See Common CLI<br>Command Descriptions on page 945 for command syntax. |
|             | group grp-address — Displays IGMP snooping statistics matching the specified group address.                                                      |
|             | <b>source</b> <i>ip-address</i> — Displays IGMP snooping statistics matching one particular source within the multicast group.                   |
| Output      | <b>Show Output</b> — The following table describes the show output fields:                                                                       |
|             | Label Description                                                                                                    |
|             |                                                                                                    |

Group Address The IP multicast group address for which this entry contains information.

| Label                    | Description                                                                                                    |
|--------------------------|----------------------------------------------------------------------------------------------------|
| Mode                     | Specifies the type of membership report(s) received on the interface<br>for the group.<br>In the include mode, reception of packets sent to the specified multi-<br>cast address is requested only from those IP source addresses listed<br>in the source-list parameter of the IGMP membership report.<br>In exclude' mode, reception of packets sent to the given multicast<br>address is requested from all IP source addresses except those listed<br>in the source-list parameter.                                                                                                    |
| Туре                     | Indicates how this group entry was learned.<br>If this group entry was learned by IGMP, the value is set to dynamic.<br>For statically configured groups, the value is set to static.                                                                                                    |
| Compatibility<br>mode    | Specifies the IGMP mode. This is used in order for routers to be<br>compatible with older version routers. IGMPv3 hosts must operate<br>in Version 1 and Version 2 compatibility modes. IGMPv3 hosts must<br>keep state per local interface regarding the compatibility mode of<br>each attached network. A host's compatibility mode is determined<br>from the host compatibility mode variable which can be in one of<br>three states: IGMPv1, IGMPv2 or IGMPv3. This variable is kept per<br>interface and is dependent on the version of general queries heard on<br>that interface as well as the older version querier present timers for<br>the interface. |
| V1 host expires          | The time remaining until the local router will assume that there are<br>no longer any IGMP Version 1 members on the IP subnet attached to<br>this interface. Upon hearing any IGMPv1 membership report, this<br>value is reset to the group membership timer. While this time remain-<br>ing is non-zero, the local router ignores any IGMPv2 leave messages<br>for this group that it receives on this interface.                                                                                                    |
| V2 host expires          | The time remaining until the local router will assume that there are<br>no longer any IGMP Version 2 members on the IP subnet attached to<br>this interface. Upon hearing any IGMPv2 membership report, this<br>value is reset to the group membership timer. While this time remain-<br>ing is non-zero, the local router ignores any IGMPv3 leave messages<br>for this group that it receives on this interface.                                                                                                    |
| Source address           | The source address for which this entry contains information.                                                                                                    |
| Up Time                  | The time since the source group entry was created.                                                                                                    |
| Expires                  | The amount of time remaining before this entry will be aged out.                                                                                                    |
| Number of sources        | Indicates the number of IGMP group and source specific queries received on this SAP.                                                                                                    |
| Forwarding/Block-<br>ing | Indicates whether this entry is on the forward list or block list.                                                                                                    |
| Number of groups         | Indicates the number of groups configured for this SAP.                                                                                                    |

#### Sample Output

```
*A:7210-2>show>service>id>snooping# port-db sap 1/1/18:100
IGMP Snooping SAP 1/1/18:100 Port-DB for service 900
_____
Group Address Type From-VPLS Up Time
                         Expires
_____
226.6.6.6 dynamic local 0d 00:12:35 260s
_____
Number of groups: 1
_____
*A:7210-2>show>service>id>snooping#
*A:7210-2# show service id 5 igmp-snooping port-db sap lag-1:5.*
_____
IGMP Snooping SAP lag-1:5.* Port-DB for service 5
_____
Group Address Mode Type Up Time
                       Expires Num
                            Src
_____
234.5.34.1exclude dynamic 0d 00:23:38216s1234.5.34.2exclude dynamic 0d 00:23:38216s1
234.5.34.3
       exclude dynamic 0d 00:23:38 216s 1
234.5.34.4exclude dynamic 0d 00:23:38216s1234.5.34.5exclude dynamic 0d 00:23:38216s1
   -----
           _____
Number of groups: 5
_____
*A:7210-2#
*A:7210-2>show>service>id>snooping# port-db sap 1/1/18:100 detail
_____
IGMP Snooping SAP 1/1/18:100 Port-DB for service 900
_____
IGMP Group 226.6.6.6
_____
        : dynamic
Type
Up Time
Up Time : 0d 00:12:39
Compat Mode : IGMP Version 2
                   Expires
                            : 259s
V1 Host Expires : 0s
                   V2 Host Expires : 259s
          Number of groups: 1
_____
*A:7210-2>show>service>id>snooping#
```

### proxy-db

| Syntax      | proxy-db [detail]<br>proxy-db group <i>grp-address</i>                                                |
|-------------|----------------------------------------------------------------------------------------------------|
| Context     | show>service>id>igmp-snooping                                                                         |
| Description | This command displays information on the IGMP snooping proxy reporting database for the VPLS service. |

7210 SAS D, E, K2F2T1C, K2F4T6C OS Services Guide

**Parameters** group *grp-ip-address* — Displays the IGMP snooping proxy reporting database for a specific multicast group address.

**Output** Show Output — The following table describes the show output fields:

| Label            | Description                                                                                                    |
|------------------|----------------------------------------------------------------------------------------------------|
| Group Address    | The IP multicast group address for which this entry contains infor-<br>mation.                                                                                                    |
| Mode             | Specifies the type of membership report(s) received on the interface<br>for the group. In the include mode, reception of packets sent to the<br>specified multicast address is requested only from those IP source<br>addresses listed in the source-list parameter of the IGMP member-<br>ship report. |
|                  | In the "exclude" mode, reception of packets sent to the given multi-<br>cast address is requested from all IP source addresses except those<br>listed in the source-list parameter.                                                                                                    |
| Up Time          | The total operational time in seconds.                                                                                                    |
| Num Sources      | Indicates the number of IGMP group and source specific queries received on this interface.                                                                                                    |
| Number of groups | Number of IGMP groups.                                                                                                    |
| Source Address   | The source address for which this entry contains information.                                                                                                    |

| *A:7210-2 show service id 5 igmp-snooping proxy-db  |            |                |             |  |
|-----------------------------------------------------|------------|----------------|-------------|--|
|                                                     |            |                |             |  |
| IGMP Snooping P:                                    | roxy-repor | ting DB for se | rvice 5     |  |
|                                                     |            |                |             |  |
| Group Address                                       | Mode       | Up Time        | Num Sources |  |
|                                                     |            |                |             |  |
| 234.5.34.1                                          | exclude    | 0d 00:25:54    | 0           |  |
| 234.5.34.2                                          | exclude    | 0d 00:25:54    | 0           |  |
| 234.5.34.3                                          | exclude    | 0d 00:25:54    | 0           |  |
| 234.5.34.4                                          | exclude    | 0d 00:25:54    | 0           |  |
| 234.5.34.5                                          | exclude    | 0d 00:25:54    | 0           |  |
|                                                     |            |                |             |  |
| Number of group                                     | s: 5       |                |             |  |
|                                                     |            |                |             |  |
| *A:7210-2                                           |            |                |             |  |
|                                                     |            |                |             |  |
| *A:7210-2>show>service>id>snooping# proxy-db detail |            |                |             |  |
|                                                     |            |                |             |  |
| IGMP Snooping Proxy-reporting DB for service 900    |            |                |             |  |
|                                                     |            |                |             |  |
| IGMP Group 226.6.6.6                                |            |                |             |  |
|                                                     |            |                |             |  |
| Up Time : 0d 00:15:17                               |            |                |             |  |
|                                                     |            |                |             |  |
| Source Address Up Time                              |            |                |             |  |

| No sources.                         |
|-------------------------------------|
|                                     |
| IGMP Group 229.9.9.9                |
|                                     |
| Up Time : 0d 00:15:56               |
|                                     |
| Source Address Up Time              |
|                                     |
| No sources.                         |
|                                     |
| Number of groups: 2                 |
|                                     |
| *A:7210-2>show>service>id>snooping# |

## querier

| Syntax      | querier                                                                               |
|-------------|---------------------------------------------------------------------------------------|
| Context     | show>service>id>igmp-snooping                                                         |
| Description | This command displays information on the IGMP snooping queriers for the VPLS service. |
| Output      | <b>Show Output</b> — The following table describes the show output fields:            |

| Label                      | Description                                                                     |
|----------------------------|---------------------------------------------------------------------------------|
| SAP Id                     | Specifies the SAP ID of the service.                                            |
| IP address                 | Specifies the IP address of the querier.                                        |
| Expires                    | The time left, in seconds, that the query will expire.                          |
| Up time                    | The length of time the query has been enabled.                                  |
| Version                    | The configured version of IGMP.                                                 |
| General Query<br>Interval  | The frequency at which host-query packets are transmitted.                      |
| Query Response<br>Interval | The time to wait to receive a response to the host-query message from the host. |
| Robust Count               | Specifies the value used to calculate several IGMP message intervals.           |

| *A:7210-2# show service i | d 3 igmp-snooping querier |  |
|---------------------------|---------------------------|--|
|                           |                           |  |
| IGMP Snooping Querier inf | o for service 3           |  |
|                           |                           |  |
| Sap Id :                  | lag-2:3.*                 |  |
| IP Address :              | 10.20.1.2                 |  |

| Expires                 | :  | 226s        |
|-------------------------|----|-------------|
| Up Time                 | :  | 0d 02:30:11 |
| Version                 | :  | 3           |
|                         |    |             |
| General Query Interval  | :  | 125s        |
| Query Response Interval | :  | 10.0s       |
| Robust Count            | :  | 2           |
|                         | == |             |
| *A:7210-2#              |    |             |

## static

| Syntax      | static [sap sap-id]                                                                                                    |
|-------------|----------------------------------------------------------------------------------------------------|
| Context     | show>service>id>igmp-snooping                                                                                                    |
| Description | This command displays information on static IGMP snooping source groups for the VPLS service.                                                       |
| Parameters  | sap sap-id — Displays static IGMP snooping source groups for a specific SAP. See Common CLI<br>Command Descriptions on page 945 for command syntax. |
| Output      | <b>Show Output</b> — The following table describes the show output fields:                                                                          |

| Label  | Description                                                          |
|--------|----------------------------------------------------------------------|
| Source | Displays the IP source address used in IGMP queries.                 |
| Group  | Displays the static IGMP snooping source groups for a specified SAP. |

| *A:7210-2# show service id 4093 igmp-snooping static  |                                        |  |
|-------------------------------------------------------|----------------------------------------|--|
| IGMP Snooping St                                      | tatic Source Groups for service 4093   |  |
|                                                       |                                        |  |
|                                                       | tatic Source Groups for SAP 1/1/5:4093 |  |
| Source                                                | Group                                  |  |
| 93.93.93.1                                            |                                        |  |
| 93.93.93.1                                            | 239.93.39.2                            |  |
| 93.93.93.1                                            | 239.93.39.3                            |  |
|                                                       | 239.93.39.4                            |  |
| 93.93.93.1                                            | 239.93.39.5                            |  |
| Static (*,G)/(S                                       | ,G) entries: 5                         |  |
| IGMP Snooping Static Source Groups for SAP lag-3:4093 |                                        |  |
| Source                                                | Group                                  |  |
| 93.93.93.1                                            | 239.93.39.1                            |  |
| 93.93.93.1                                            | 239.93.39.2                            |  |
| 93.93.93.1                                            | 239.93.39.3                            |  |
| 93.93.93.1                                            | 239.93.39.4                            |  |
| 93.93.93.1                                            | 239.93.39.5                            |  |
| Static (*,G)/(S,G) entries: 5                         |                                        |  |
| *A:7210-2#                                            |                                        |  |

## statistics

| Syntax      | statistics [sap sap-id]                                                                                                    |                                                                      |                                               |                            |
|-------------|----------------------------------------------------------------------------------------------------|----------------------------------------------------------------------|-----------------------------------------------|----------------------------|
| Context     | show>service>id>igmp-s                                                                                                    | snooping                                                             |                                               |                            |
| Description | This command displays IG                                                                                                    | This command displays IGMP snooping statistics for the VPLS service. |                                               |                            |
| Parameters  | sap sap-id — Displays IGMP snooping statistics for a specific SAP. See Common CLI Command<br>Descriptions on page 945 for command syntax.                                                    |                                                                      |                                               |                            |
|             | *A:7210-2# show service                                                                                                    | 51                                                                   | 1 5                                           |                            |
|             | IGMP Snooping Statistic                                                                                                    | cs for service                                                       | : 5                                           |                            |
|             | Message Type                                                                                                    | Received                                                             | Transmitted                                   |                            |
|             | General Queries<br>Group Queries<br>Group-Source Queries<br>V1 Reports<br>V2 Reports<br>V3 Reports<br>V2 Leaves<br>Unknown Type<br><br>Drop Statistics<br>Bad Length<br>Bad IP Checksum      | 0<br>0<br>0<br>282<br>0<br>0<br>                                     | 228<br>0<br>0<br>0<br>0<br>0<br>0<br>0<br>N/A | 0<br>0<br>0<br>0<br>0<br>0 |
|             | Bad IGMP Checksum<br>Bad Encoding<br>No Router Alert<br>Zero Source IP<br>Wrong Version<br>Send Query Cfg Drops<br>Import Policy Drops<br>Exceeded Max Num Groups<br>Exceeded Max Num Source | : 0<br>: 0<br>: 0<br>: 0<br>: 0<br>: 0<br>: 0<br>: 0                 |                                               |                            |

# **VPLS Clear Commands**

### id

| Syntax      | id service-id                                                                         |  |  |
|-------------|---------------------------------------------------------------------------------------|--|--|
| Context     | clear>service<br>clear>service>statistics                                             |  |  |
| Description | This command clears commands for a specific service.                                  |  |  |
| Parameters  | <i>service-id</i> — The ID that uniquely identifies a service.                        |  |  |
|             | Values service-id: 1 — 214748364<br>svc-name: A string up to 64 characters in length. |  |  |

### fdb

| Syntax      | fdb {all   mac ieee-address   sap sap-id]                                                                                                    |
|-------------|----------------------------------------------------------------------------------------------------|
| Context     | clear>service>id                                                                                                    |
| Description | This command clears FDB entries for the service.                                                                                                    |
| Parameters  | all — Clears all FDB entries.                                                                                                    |
|             | <b>mac</b> <i>ieee-address</i> — Clears only FDB entries in the FDB table with the specified 48-bit MAC address. The MAC address can be expressed in the form <i>aa:bb:cc:dd:ee:ff</i> or <i>aa-bb-cc-dd-ee-ff</i> where <i>aa</i> , <i>bb</i> , <i>cc</i> , <i>dd</i> , <i>ee</i> and <i>ff</i> are hexadecimal numbers. |
|             | sap-id — Specifies the physical port identifier portion of the SAP definition. See Common CLI<br>Command Descriptions on page 945 for command syntax.                                                                                                    |

### sap

| Syntax      | <pre>sap sap-id {all   counters   stp}</pre>                                  |
|-------------|-------------------------------------------------------------------------------|
| Context     | clear>service>statistics                                                      |
| Description | This command clears statistics for the SAP bound to the service.              |
| Parameters  | sap-id — See Common CLI Command Descriptions on page 945 for command syntax.  |
|             | all — Clears all queue statistics and STP statistics associated with the SAP. |
|             | counters — Clears all queue statistics associated with the SAP.               |

## counters

| Syntax      | counters                                                                       |
|-------------|--------------------------------------------------------------------------------|
| Context     | clear>service>statistics>id                                                    |
| Description | This command clears all traffic queue counters associated with the service ID. |

## stp

| Syntax      | stp                                                     |
|-------------|---------------------------------------------------------|
| Context     | clear>service>statistics>id                             |
| Description | Clears all spanning tree statistics for the service ID. |

## detected-protocols

| Syntax      | detected-protocols {all   sap sap-id}                                                                                                    |
|-------------|----------------------------------------------------------------------------------------------------|
| Context     | clear>service>id>stp                                                                                                    |
| Description | RSTP automatically falls back to STP mode when it receives an STP BPDU. The <b>clear detected-</b><br><b>protocols</b> command forces the system to revert to the default RSTP mode on the SAP. |
| Parameters  | all — Clears all detected protocol statistics.                                                                                                    |
|             | <i>sap-id</i> — Clears the specified lease state SAP information. See Common CLI Command Descriptions on page 945 for command syntax.                                                           |

## igmp-snooping

| Syntax | igmp-snooping |
|--------|---------------|
|--------|---------------|

Context clear>service>id

**Description** This command enables the context to clear IGMP snooping data.

## port-db

| Syntax      | port-db [sap sap-id] [group grp-address]                                                                                                    |
|-------------|----------------------------------------------------------------------------------------------------|
| Context     | clear>service>id>igmp-snooping                                                                                                    |
| Description | This command clears the information on the IGMP snooping port database for the VPLS service.                                                                                           |
| Parameters  | sap sap-id — Clears IGMP snooping statistics matching the specified SAP ID and optional<br>encapsulation value. See Common CLI Command Descriptions on page 945 for command<br>syntax. |
|             | group grp-address — Clears IGMP snooping statistics matching the specified group address.                                                                                              |

## querier

| Syntax      | querier                                                                                 |
|-------------|-----------------------------------------------------------------------------------------|
| Context     | clear>service>id>igmp-snooping                                                          |
| Description | This command clears the information on the IGMP snooping queriers for the VPLS service. |

## statistics

| Syntax      | <pre>statistics { all   sap sap-id}</pre>                |
|-------------|----------------------------------------------------------|
| Context     | clear>service>id>snooping                                |
| Description | This command clears IGMP snooping statistics.            |
| Parameters  | all — Clears all statistics for the service ID.          |
|             | sap sap-id — Clears statistics for the specified SAP ID. |

# **VPLS Debug Commands**

## id

| Syntax      | id service-id                                                          |                 |
|-------------|------------------------------------------------------------------------|-----------------|
| Context     | debug>service                                                          |                 |
| Description | This command debugs commands for a specific serve                      | ice.            |
| Parameters  | service-id — The ID that uniquely identifies a service                 | <del>2</del> .  |
|             | Values service-id: 1 — 214748364<br>svc-name: A string up to 64 charac | ters in length. |

## event-type

| Syntax      | [no] event-type {config-change   svc-oper-status-change   sap-oper-status-change}                                               |
|-------------|----------------------------------------------------------------------------------------------------|
| Context     | debug>service>id                                                                                                    |
| Description | This command enables a particular debugging event type.<br>The <b>no</b> form of the command disables the event type debugging. |
| Parameters  | <b>config-change</b> — Debugs configuration change events.                                                                      |
|             | svc-oper-status-change — Debugs service operational status changes.                                                             |
|             | sap-oper-status-change — Debugs SAP operational status changes.                                                                 |

### sap

| Syntax      | [no] sap sap-id                                      |
|-------------|------------------------------------------------------|
| Context     | debug>service>id                                     |
| Description | This command enables debugging for a particular SAP. |
| Parameters  | <i>sap-id</i> — Specifies the SAP ID.                |

## stp

| Syntax      | stp                                                 |
|-------------|-----------------------------------------------------|
| Context     | debug>service>id                                    |
| Description | This command enables the context for debugging STP. |

### all-events

| Syntax      | all-events                                         |
|-------------|----------------------------------------------------|
| Context     | debug>service>id>stp                               |
| Description | This command enables STP debugging for all events. |

## bpdu

| Syntax      | [no] bpdu                                                              |
|-------------|------------------------------------------------------------------------|
| Context     | debug>service>id>stp                                                   |
| Description | This command enables STP debugging for received and transmitted BPDUs. |

## exception

| Syntax      | [no] exception                                     |
|-------------|----------------------------------------------------|
| Context     | debug>service>id>stp                               |
| Description | This command enables STP debugging for exceptions. |

## fsm-state-changes

| Syntax      | [no] fsm-state-changes                                    |  |
|-------------|-----------------------------------------------------------|--|
| Context     | debug>service>id>stp                                      |  |
| Description | This command enables STP debugging for FSM state changes. |  |

## fsm-timers

| Syntax      | [no] fsm-timers                                           |
|-------------|-----------------------------------------------------------|
| Context     | debug>service>id>stp                                      |
| Description | This command enables STP debugging for FSM timer changes. |

## port-role

| Syntax  | [no] port-role       |
|---------|----------------------|
| Context | debug>service>id>stp |

### 7210 SAS D, E, K2F2T1C, K2F4T6C OS Services Guide

**Description** This command enables STP debugging for changes in port roles.

## port-state

| Syntax      | [no] port-state                                     |
|-------------|-----------------------------------------------------|
| Context     | debug>service>id>stp                                |
| Description | This command enables STP debugging for port states. |

### sap

| Syntax      | [no] sap sap-id                                                                                                    |
|-------------|----------------------------------------------------------------------------------------------------|
| Context     | debug>service>id>stp                                                                                                    |
| Description | This command enables STP debugging for a specific SAP.                                                                                                    |
| Parameters  | <i>sap-id</i> — Specifies the physical port identifier portion of the SAP definition. See Common CLI Command Descriptions on page 945 for command syntax. |

## **IES Show Commands**

### customer

| Syntax      | customer [customer-id] [site customer-site-name]                              |                          |  |
|-------------|-------------------------------------------------------------------------------|--------------------------|--|
| Context     | show>service                                                                  |                          |  |
| Description | This command displays service customer information.                           |                          |  |
| Parameters  | <i>customer-id</i> — Displays only information for the specified customer ID. |                          |  |
|             | Default                                                                       | All customer IDs display |  |
|             | Values                                                                        | 1 — 2147483647           |  |

site *customer-site-name* — Specifies the customer site which is an anchor point for an ingress and egress virtual scheduler hierarchy.

**Output** Show Customer Command Output — The following table describes show customer command output fields:

| Label               | Description                                                                                                    |
|---------------------|----------------------------------------------------------------------------------------------------|
| Customer-ID         | The ID that uniquely identifies a customer.                                                                               |
| Contact             | The name of the primary contact person.                                                                                   |
| Description         | Generic information about the customer.                                                                                   |
| Phone               | The phone/pager number to reach the primary contact person.                                                               |
| Total Customers     | The total number of customers configured.                                                                                 |
| Multi-service site  |                                                                                                    |
| Site                | Multi-service site name. A multi-service customer site is a group of SAPs with common origination and termination points. |
| Description         | Information about a specific customer's multi-service site.                                                               |
| Assignment          | The port ID, MDA, or card number, where the SAP's that are members of this multi- service site are defined.               |
| I. Sched Pol        | The ingress QoS scheduler policy assigned to this multi-service site.                                                     |
| E. Sched Pol        | The egress QoS scheduler policy assigned to this multi-service site.                                                      |
| Service Association | 1                                                                                                    |
| Service-ID          | The ID that uniquely identifies a service.                                                                                |
| SAP                 | Specifies the SAP assigned to the service.                                                                                |

#### Sample Output

\*A:ALA-12# show service customer \_\_\_\_\_ Customers \_\_\_\_\_ Customer-ID : 1 Contact : Manager Description : Default customer Phone : (123) 555-1212 Customer-ID : 2 Contact : Tech Support Description : TiMetra Networks : (234) 555-1212 Phone Customer-ID : 3 Contact : Fred Description : TiMetra Networks Phone : (345) 555-1212 Customer-ID : 6 Contact : Ethel Description : Epipe Customer Phone : (456) 555-1212 Customer-ID : 7 : Lucy Contact Description : ABC Customer Phone : (567) 555-1212 Customer-ID : 8 Contact : Customer Service Description : IES Customer Phone : (678) 555-1212 Customer-ID : 274 Contact : Mssrs. Beaucoup Description : ABC Company Phone : 650 123-4567 Customer-ID : 94043 Contact : Test Engineer on Duty Description : TEST Customer Phone : (789) 555-1212 Total Customers : 8 \_\_\_\_\_ \*A:ALA-12# \*A:ALA-12# show service customer 274 \_\_\_\_\_ Customer 274 \_\_\_\_\_ Customer-ID : 274 Contact : Mssrs. Beaucoup Description : ABC Company Phone : 650 123-4567 \_\_\_\_\_

```
Multi Service Site

Site : west

Description : (Not Specified)

*A:ALA-12#
```

```
*A:ALA-12# show service customer 274 site west
_____
Customer 274
_____
Customer-ID : 274
Contact : Mssrs. Beaucoup
Description : ABC Company
Phone : 650 123-4567
_____
           _____
Multi Service Site
_____
   : west
Site
Description : (Not Specified)
Assignment : Card 5
I. Sched Pol: SLA1
E. Sched Pol: (Not Specified)
_____
Service Association
------
No Service Association Found.
*A:ALA-12#
```

### sap-using

| Syntax      | sap-using [sap sap-id]<br>sap-using interface [ip-address   ip-int-name]<br>sap-using [ingress   egress] filter filter-id<br>sap-using [ingress ] qos-policy qos-policy-id           |  |  |  |  |
|-------------|----------------------------------------------------------------------------------------------------|--|--|--|--|
| Context     | show>service                                                                                                    |  |  |  |  |
| Description | Displays SAP information.                                                                                                    |  |  |  |  |
|             | If no optional parameters are specified, the command displays a summary of all defined SAPs. The optional parameters restrict output to only SAPs matching the specified properties. |  |  |  |  |
| Parameters  | sap sap-id — Specifies the physical port identifier portion of the SAP definition. See Common CLI Command Descriptions on page 945 for command syntax.                               |  |  |  |  |
|             | ingress — Specifies matching an ingress policy.                                                                                                    |  |  |  |  |
|             | egress — Specifies matching an egress policy.                                                                                                    |  |  |  |  |
|             | filter <i>filter-id</i> — The ingress or egress filter policy ID for which to display matching SAPs.                                                                                 |  |  |  |  |
|             | <b>Values</b> 1 – 65535                                                                                                    |  |  |  |  |
|             | interface — Specifies matching SAPs with the specified IP interface.                                                                                                    |  |  |  |  |

*ip-addr* — The IP address of the interface for which to display matching SAPs.

**Values** 1.0.0.0 — 223.255.255.255

*ip-int-name* — The IP interface name for which to display matching SAPs.

**Output** Show Service SAP — The following table describes show service SAP output fields:

| Label    | Description                                                     |
|----------|-----------------------------------------------------------------|
| Port ID  | The ID of the access port where the SAP is defined.             |
| Svc ID   | The value that identifies the service.                          |
| SapMTU   | The SAP MTU value.                                              |
| Igr.QoS  | The SAP ingress QoS policy number specified on the ingress SAP. |
| Ing.Fltr | The MAC or IP filter policy ID applied to the ingress SAP.      |
| E.QoS    | The SAP egress QoS policy number specified on the egress SAP.   |
| Egr.Fltr | The MAC or IP filter policy ID applied to the egress SAP.       |
| A.Pol    | The accounting policy ID assigned to the SAP.                   |
| Adm      | The administrative state of the SAP.                            |
| Opr      | The actual state of the SAP.                                    |

| *A:DUT-B# show service sap-using sap 1/1/3:100.* |          |             |              |              |          |              |
|--------------------------------------------------|----------|-------------|--------------|--------------|----------|--------------|
|                                                  |          | =====       |              |              | =====    | =====        |
| Service Access Points                            |          |             |              |              |          |              |
| PortId                                           | SvcId    | Ing.<br>QoS | Ing.<br>Fltr | 5            | Adm      | <br>Opr      |
| 1/1/1<br>1/1/2                                   | 6<br>700 | 1           | none<br>none | none<br>none | Up<br>Up | Down<br>Down |
| Number of SAPs : 2                               |          |             |              |              |          |              |
| *A:DUT-B#                                        |          |             |              |              |          |              |

#### service-using

| Syntax      | service-using [ies] [customer customer-id] |                                                                                                    |  |
|-------------|--------------------------------------------|----------------------------------------------------------------------------------------------------|--|
| Context     | show>service                               |                                                                                                    |  |
| Description |                                            | displays the services matching certain usage properties. If no optional parameters are vices defined on the system are displayed. |  |
| Parameters  | ies — Displays matching IES services.      |                                                                                                    |  |
|             | customer custo                             | mer-id — Displays services only associated with the specified customer ID.                                                        |  |
|             | Default                                    | Services associated with an customer.                                                                                             |  |
|             | Values                                     | 1 — 2147483647                                                                                                    |  |
|             |                                            |                                                                                                    |  |

**Output** Show Service Service-Using — The following table describes show service service-using output fields:

| Label            | Description                                                                       |  |  |
|------------------|-----------------------------------------------------------------------------------|--|--|
| Service Id       | The value that identifies the service.                                            |  |  |
| Туре             | Specifies the service type configured for the service ID.                         |  |  |
| Adm              | The administrative state of the service.                                          |  |  |
| Opr              | The operating state of the service.                                               |  |  |
| CustomerID       | The ID of the customer who owns this service.                                     |  |  |
| Last Mgmt Change | The date and time of the most recent management-initiated change to this service. |  |  |

#### Sample Output

A:ALA-48# show service service-using ies \_\_\_\_\_ Services [ies] \_\_\_\_\_ ServiceId Type Adm Opr CustomerId Last Mgmt Change \_\_\_\_\_ 88IESUpDown889IESUpDown8104IESUpDown1200IESUpDown1214IESUpDown1321IESUpDown1322IESDownDown11001IESUpDown1730 07/25/2006 15:46:28 07/25/2006 15:46:28 07/25/2006 15:46:28 07/25/2006 15:46:28 07/25/2006 15:46:28 07/25/2006 15:46:28 07/25/2006 15:46:28 07/25/2006 15:46:28 Matching Services : 8 \_\_\_\_\_ A:ALA-48#

id

| Syntax      | id service-id {all   arp   base   sap }                                                                     |
|-------------|----------------------------------------------------------------------------------------------------|
| Context     | show>service                                                                                                |
| Description | This command displays information for a particular service-id.                                              |
| Parameters  | <i>service-id</i> — The unique service identification number to identify the service in the service domain. |
|             | all — Display detailed information about the service.                                                       |
|             | <b>arp</b> — Display ARP entries for the service.                                                           |
|             | <b>base</b> — Display basic service information.                                                            |
|             | sap — Display SAPs associated to the service.                                                               |

## all

| Syntax      | all                                                                                                    |
|-------------|----------------------------------------------------------------------------------------------------|
| Context     | show>service>id                                                                                                  |
| Description | This command displays detailed information for all aspects of the service.                                       |
| Output      | <b>Show All Service-ID Output</b> — The following table describes the show all service-id command output fields: |

| Label                          | Description                                                                        |  |  |  |
|--------------------------------|------------------------------------------------------------------------------------|--|--|--|
| Service Detailed Information   |                                                                                    |  |  |  |
| Service Id                     | The service identifier.                                                            |  |  |  |
| VPN Id                         | The number which identifies the VPN.                                               |  |  |  |
| Service Type                   | Specifies the type of service.                                                     |  |  |  |
| SDP Id                         | The SDP identifier.                                                                |  |  |  |
| Description                    | Generic information about the service.                                             |  |  |  |
| Customer Id                    | The customer identifier.                                                           |  |  |  |
| Last Mgmt Change               | The date and time of the most recent management-initiated change to this customer. |  |  |  |
| SAP Count                      | The number of SAPs specified for this service.                                     |  |  |  |
| SDP Bind Count                 | The number of SDPs bound to this service.                                          |  |  |  |
| Service Destination Points (SI | DPs)                                                                               |  |  |  |
| SDP Id                         | The SDP identifier.                                                                |  |  |  |
| Туре                           | Indicates whether this Service SDP binding is a spoke or a mesh.                   |  |  |  |

| Label                  | Description (Continued)                                                                                                    |  |  |  |
|------------------------|----------------------------------------------------------------------------------------------------|--|--|--|
| Admin Path MTU         | The largest service frame size (in octets) that can be transmitted through this SDP to the far-end router, without requiring the packet to be fragmented.                      |  |  |  |
| Oper Path MTU          | The actual largest service frame size (in octets) that can be transmitted through this SDP to the far-end router, without requiring the packet to be fragmented.               |  |  |  |
| Delivery               | Specifies the type of delivery used by the SDP: MPLS.                                                                                                    |  |  |  |
| Admin State            | The administrative state of this SDP.                                                                                                    |  |  |  |
| Oper State             | The operational state of this SDP.                                                                                                    |  |  |  |
| Ingress Label          | The label used by the far-end device to send packets to this device in this ser-<br>vice by this SDP.                                                                          |  |  |  |
| Egress Label           | The label used by this device to send packets to the far-end device in this service by this SDP.                                                                               |  |  |  |
| Ingress Filter         | The ID of the ingress filter policy.                                                                                                    |  |  |  |
| Egress Filter          | The ID of the egress filter policy.                                                                                                    |  |  |  |
| Far End                | Specifies the IP address of the remote end of the MPLS tunnel defined by this SDP.                                                                                             |  |  |  |
| Last Changed           | The date and time of the most recent change to this customer.                                                                                                    |  |  |  |
| Signaling              | Specifies the signaling protocol used to obtain the ingress and egress labels used in frames transmitted and received on this SDP.                                             |  |  |  |
| Admin State            | Specifies the operating status of the service.                                                                                                    |  |  |  |
| Oper State             | The current status of the service.                                                                                                    |  |  |  |
| Hello Time             | Specifies how often the SDP echo request messages are transmitted on this SDP.                                                                                                 |  |  |  |
| Hello Msg Len          | Specifies the length of the SDP echo request messages transmitted on this SDP.                                                                                                 |  |  |  |
| Max Drop Count         | Specifies the maximum number of consecutive SDP Echo Request messages that can be unacknowledged before the keepalive protocol reports a fault.                                |  |  |  |
| Hold Down Time         | Specifies the amount of time to wait before the keepalive operating status is eligible to enter the alive state.                                                               |  |  |  |
| SDP Delivery Mechanism | When the SDP type is MPLS, a list of LSPs used to reach the far-end router displays. All the LSPs in the list must terminate at the IP address specified in the far-end field. |  |  |  |
| Number of SDPs         | The total number SDPs applied to this service ID.                                                                                                    |  |  |  |
| Service Access Points  |                                                                                                    |  |  |  |

| Service Id<br>Port Id | The service identifier.<br>The ID of the access port where this SAP is defined.                                                                                  |
|-----------------------|----------------------------------------------------------------------------------------------------|
| Port Id               | The ID of the access port where this SAP is defined.                                                                                                    |
|                       |                                                                                                    |
| Description           | Generic information about the SAP.                                                                                                    |
| Encap                 | The value of the label used to identify this SAP on the access port.                                                                                             |
| Admin State           | The desired state of the SAP.                                                                                                    |
| Oper State            | The operating state of the SAP.                                                                                                    |
| Last Changed          | The date and time of the last change.                                                                                                    |
| Admin MTU             | The largest service frame size (in octets) that can be transmitted through this SDP to the far-end router, without requiring the packet to be fragmented.        |
| Oper MTU              | The actual largest service frame size (in octets) that can be transmitted through this SDP to the far-end router, without requiring the packet to be fragmented. |
| Ingress qos-policy    | The SAP ingress QoS policy ID.                                                                                                    |
| Egress qos-policy     | The SAP egress QoS policy ID.                                                                                                    |
| Ingress Filter-Id     | The SAP ingress filter policy ID.                                                                                                    |
| Egress Filter-Id      | The SAP egress filter policy ID.                                                                                                    |
| Multi Svc Site        | Indicates the multi-service site that the SAP is a member.                                                                                                    |
| Ingress sched-policy  | Indicates the ingress QoS scheduler for the SAP.                                                                                                    |
| Egress sched-policy   | Indicates the egress QoS scheduler for the SAP.                                                                                                    |
| Acct. Pol             | Indicates the accounting policy applied to the SAP.                                                                                                    |
| Collect Stats         | Specifies whether accounting statistics are collected on the SAP.                                                                                                |
| SAP Statistics        |                                                                                                    |
| Dropped               | The number of packets or octets dropped.                                                                                                    |
| Offered Hi Priority   | The number of high priority packets, as determined by the SAP ingress QoS policy.                                                                                |
| Offered Low Priority  | The number of low priority packets, as determined by the SAP ingress QoS policy.                                                                                 |
| Forwarded In Profile  | The number of in-profile packets or octets (rate below CIR) forwarded.                                                                                           |
| Forwarded Out Profile | The number of out-of-profile packets or octets (rate above CIR) forwarded.                                                                                       |

## arp

| Syntax      | arp [ip-address]   [mac ieee-address]   [sap sap-id]   [interface ip-int-name]                                                                                                    |  |  |
|-------------|----------------------------------------------------------------------------------------------------|--|--|
| Context     | show>service>id                                                                                                    |  |  |
| Description | Displays the ARP table for the IES instance. The ARP entries for a subscriber interface are displayed uniquely. Each MAC associated with the subscriber interface child group-interfaces are displayed with each subscriber interface ARP entry. They do not reflect actual ARP entries but are displayed along the interfaces ARP entry for easy lookup. |  |  |
| Parameters  | <i>ip-address</i> — Displays only ARP entries in the ARP table with the specified IP address.                                                                                                    |  |  |
|             | Default All IP addresses.                                                                                                    |  |  |
|             | <b>mac</b> <i>ieee-address</i> — Displays only ARP entries in the ARP table with the specified 48-bit MAC address. The MAC address can be expressed in the form <i>aa:bb:cc:dd:ee:ff</i> or <i>aa-bb-cc-dd-ee-ff</i> where <i>aa</i> , <i>bb</i> , <i>cc</i> , <i>dd</i> , <i>ee</i> and <i>ff</i> are hexadecimal numbers.                               |  |  |
|             | Default All MAC addresses.                                                                                                    |  |  |
|             | sap sap-id — Displays SAP information for the specified SAP ID. See Common CLI Command<br>Descriptions on page 945 for command syntax.                                                                                                    |  |  |
|             | port-id — interface — Specifies matching service ARP entries associated with the IP interface.                                                                                                    |  |  |
|             | <i>ip-address</i> — The IP address of the interface for which to display matching ARP entries.                                                                                                    |  |  |
|             | Values 1.0.0.0 — 223.255.255.255                                                                                                    |  |  |
|             | <i>ip-int-name</i> — The IP interface name for which to display matching ARPs.                                                                                                    |  |  |
| Output      | Show Service-ID ARP — The following table describes show service-id ARP output fields.                                                                                                    |  |  |
|             | Label Description                                                                                                    |  |  |

| Label       | Description                                                                                                    |
|-------------|----------------------------------------------------------------------------------------------------|
| IP Address  | The IP address.                                                                                                    |
| MAC Address | The specified MAC address.                                                                                                    |
| Туре        | <ul> <li>Static - FDB entries created by management.</li> <li>Learned - Dynamic entries created by the learning process.</li> <li>Other — Local entries for the IP interfaces created.</li> </ul> |
| Expiry      | The age of the ARP entry.                                                                                                    |
| Interface   | The interface applied to the service.                                                                                                    |
| SAP         | The SAP ID.                                                                                                    |

| *A:DUT-B# show | v service id 100 ar       | р    |             |           |     |
|----------------|---------------------------|------|-------------|-----------|-----|
|                | ========================= |      |             |           |     |
| ARP Table      |                           |      |             |           |     |
|                |                           |      | =========== |           |     |
| IP Address     | MAC Address               | Туре | Expiry      | Interface | SAP |

 192.168.1.2
 00:00:01:00:00:01
 Other
 00h00m00s
 HW
 1/1/1:10\*

 195.168.1.1
 32:67:01:01:00:03
 Other
 00h00m00s
 to7x
 1/1/3:10\*

 195.168.1.2
 32:68:01:01:00:02
 Dynamic
 03h59m58s
 to7x
 1/1/3:10\*

 \*A:DUT-B#

#### base

| Syntax      | base                                                            |
|-------------|-----------------------------------------------------------------|
| Context     | show>service>id                                                 |
| Description | This command displays basic information about this IES service. |

| *A:ALA-A# show service id 100 base                                                                                                    |                                                                   |          |                  |     |     |
|----------------------------------------------------------------------------------------------------|-------------------------------------------------------------------|----------|------------------|-----|-----|
| Service Basic Information                                                                                                    |                                                                   |          |                  |     |     |
| Service Id : 100<br>Service Type : IES<br>Description : Defau<br>Customer Id : 1<br>Last Status Change: 08/29<br>Last Mgmt Change : 08/29<br>Admin State : Up<br>SAP Count : 2 | Vpn I<br>lt Ies description f<br>/2006 17:44:28<br>/2006 17:44:28 | d        | : 10<br>e id 100 | )   |     |
| Service Access & Destination Points                                                                                                    |                                                                   |          |                  |     |     |
| Identifier                                                                                                    | Туре                                                              | AdmMTU O | prMTU            | Adm | Opr |
| sap:1/1/3<br>sap:1/1/4<br>==================================                                                                                                    | null<br>null                                                      | 1514 1   | .514             | Up  |     |

## interface

| Syntax      | interface [ip-address   ip-int-name] [detail   summary]                                                                                                    |                     |                                                     |
|-------------|----------------------------------------------------------------------------------------------------|---------------------|-----------------------------------------------------|
| Context     | show>service>id                                                                                                    |                     |                                                     |
| Description | This command displays information for the IP interfaces associated with the IES service. If no optional parameters are specified, a summary of all IP interfaces associated to the service are displayed. |                     |                                                     |
| Parameters  | <i>ip-address</i> — Th                                                                                                    | ne IP address of th | e interface for which to display information.       |
|             | Values                                                                                                    | ipv4-address:       | a.b.c.d (host bits must be 0)                       |
|             | ip-int-name — S                                                                                                    | pecifies the IP int | erface name for which to display information.       |
|             | Values                                                                                                    | 32 characters ma    | aximum                                              |
|             | detail — Displays detailed IP interface information.                                                                                                    |                     |                                                     |
|             | Default                                                                                                    | IP interface sum    | imary output.                                       |
|             | summary — D                                                                                                    | isplays the summa   | ary of IP interface information.                    |
| Output      | Show Service                                                                                                    | -ID — The follow    | ving table describes show service-id output fields. |

| Label        | Description                                                                                                    |
|--------------|----------------------------------------------------------------------------------------------------|
| If Name      | The name used to refer to the IES interface.                                                                                              |
| Туре         | Specifies the interface type.                                                                                                    |
| IP-Address   | Specifies the IP address/IP subnet/broadcast address of the interface.                                                                    |
| Adm          | The administrative state of the interface.                                                                                                |
| Opr          | The operational state of the interface.                                                                                                   |
| Admin State  | The administrative state of the interface.                                                                                                |
| Oper State   | The operational state of the interface.                                                                                                   |
| IP Addr/mask | Specifies the IP address/IP subnet/broadcast address of the interface.                                                                    |
| If Index     | The index corresponding to this IES interface. The primary index is 1; all IES interfaces are defined in the base virtual router context. |
| If Type      | Specifies the interface type.                                                                                                    |
| SAP Id       | Specifies the SAP's port ID.                                                                                                    |
| SNTP B.Cast  | Specifies whether SNTP broadcast client mode is enabled or disabled.                                                                      |
| Arp Timeout  | Specifies the timeout for an ARP entry learned on the interface.                                                                          |

| Label           | Description (Continued)                                                                   |
|-----------------|-------------------------------------------------------------------------------------------|
| MAC Address     | Specifies the 48-bit IEEE 802.3 MAC address.                                              |
| ICMP Mask Reply | Specifies whether ICMP mask reply is enabled or disabled.                                 |
| Cflowd          | Specifies whether Cflowd collection and analysis on the interface is enabled or disabled. |
| Redirects       | Specifies the rate for ICMP redirect messages.                                            |
| Unreachables    | Specifies the rate for ICMP unreachable messages.                                         |
| TTL Expired     | Specifies the rate for ICMP TTL messages.                                                 |

#### Sample Output

A:ALA-49# show service id 88 interface \_\_\_\_\_ Interface Table \_\_\_\_\_ Type Port/SapId Interface-Name Adm Opr IP-Address \_\_\_\_\_ Sector A Down/Down IES 1/1/1.2.2 Up test Up Down/Down IES 1/1/2:0 1.1.1.1/31 n/a 1.1.1.1/31 n/a 1.1.2.1/31 n/a Up/--IES Sub subscriber test27 Up 192.168.10.21/24 n/a grp-if Up Down/--IES Grp 1/2/2 Interfaces : 4 \_\_\_\_\_ A:ALA-49# A:ALA-49# show service id 88 interface \_\_\_\_\_ Interface Table \_\_\_\_\_ Interface-Name Adm Opr(v4/v6) Type Port/SapId IP-Address PfxState \_\_\_\_\_ Sector A Up Down/Down IES 1/1/1.2.2 test Up Down/Down IES 1/1/2:0 1.1.1.1/31 n/a 1.1.1/31 n/a 1.1.2.1/31 n/a test27 Up Up/-- IES Sub subscriber 192.168.10.21/24 n/a grp-if Up Down/-- IES Grp 1/2/2 Interfaces : 4 A:ALA-49#

# **Appendix: Port-Based Split Horizon**

## In This Chapter

This section provides Port-Based Split Horizon configuration information.

- Overview on page 932
- Configuration Guidelines on page 934

## **Overview**

**NOTE**: Port-based HSG is supported on 7210 SAS-E and 7210 SAS-D. Port-based SHG is not supported on 7210 SAS-K 2F2T1C and 7210 SAS-K 2F4T6C.

The port-based split horizon feature can be used to disable local switching on the 7210 SAS. A loop-free topology can be achieved using split horizon on 7210 SAS switches.

Traffic arriving on an access or an access-uplink port within a split horizon group will not be copied to other access and an access-uplink ports in the same split horizon group, but will be copied to an access-uplink ports in other split horizon groups.

Since split horizon is a per port feature in 7210 SAS, all SAPs associated with the port becomes part of split horizon group configured on that port.

## Topology

Figure illustrates an example of split horizon groups used to prevent communication between two access SAPs and between two access-uplink SAPs.

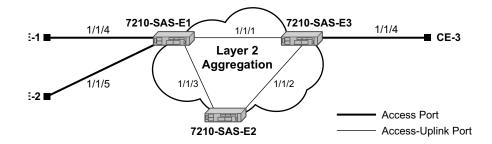

#### Figure 76: Split Horizon Group Example

Using 7210-SAS-1 as an example:

- 1. Split horizon group "access" is created to prevent any communication between the SAP's part of port 1/1/4 and port 1/1/5 (configured as access port) within the same VPLS.
- 2. Split horizon group "access uplink" is created to prevent any communication between SAP's part of port 1/1/1 and port 1/1/3 (configured as an access-uplink) within the same VPLS.
- 3. VPLS 100 is created on 7210 SAS-1 with SAPs 1/1/1, 1/1/3, and SAPs on 1/1/4 and 1/1/5 as part of this VPLS. CE1, CE2 and CE3 are the customer sites.
- 4. With this configuration, any communication between ports 1/1/4 and 1/1/5 gets blocked, similarly communication between ports 1/1/1 and 1/1/3 gets blocked but any traffic received on ports (SAPs) part of split horizon group "access uplink" will

be switched to ports (SAPs) part of split horizon group "access" and vice versa based on the FDB entries for VPLS 100.

## **Configuration Guidelines**

The following configuration guidelines must be followed to configure a split horizon group.

1. Create a split horizon group in the config prompt. The group name must be unique across the system.

2. Associate ports 1/1/4 and 1/1/5 with split horizon group "access" By default all ports are access ports. The default Ethernet encapsulation for access port is "null".

```
7210-SAS1>config#info
echo "Port Configuration"
port 1/1/4
    split-horizon-group access
    ethernet
    exit
    no shutdown
exit
  port 1/1/5
    split-horizon-group access
    ethernet
    exit
    no shutdown
 exit
#-----
          -----
7210-SAS1>config#
```

 Configure ports 1/1/1 and 1/1/3 as access uplink and associate these ports with split horizon group "access-uplink" default Ethernet encapsulation for access uplink port is "qinq".

#### Topology

#### 4. Create a VPLS instance 100.

```
#-----
echo "Service Configuration"
#-----
 service
      customer 2 create
      exit
     vpls 100 customer 2 create
       stp
          shutdown
       exit
       sap 1/1/1:100.* create
       exit
       sap 1/1/3:100.* create
       exit
       sap 1/1/4 create
       exit
       sap 1/1/5 create
       exit
       no shutdown
  exit
. . .
#-----
```

Note: A split horizon on a port must be configured before creating any SAPs associated with that port.

### Verification

The following output verifies the split horizon configuration on a 7210 SAS:

```
7210-SAS1# show split-horizon-group

Port: Split Horizon Group

Name Description

access Block access between access Ports

access-uplink Block access between access-uplink Ports

No. of Split Horizon Groups: 2

7210-SAS1#
```

Execute the below mentioned command to verify the port association with split horizon groups:

| 7210-SAS1# show split-horizor          | 5 1                                                |
|----------------------------------------|----------------------------------------------------|
| Port: Split Horizon Group              |                                                    |
| Name                                   | Description                                        |
| access                                 | Block access between access Ports                  |
| Associations                           |                                                    |
| Port1/1/4<br>Port1/1/5                 | 10/100/Gig Ethernet SFP<br>10/100/Gig Ethernet SFP |
| Ports Associated : 2                   |                                                    |
| ====================================== |                                                    |
|                                        |                                                    |
| 7210-SAS1# show split-horizor          | n-group access-uplink                              |
| Port: Split Horizon Group              |                                                    |
| Name                                   | Description                                        |
| -                                      | Block access between access-uplink Ports           |
| Associations                           |                                                    |
| Port1/1/1                              | 10/100/Gig Ethernet SFP                            |
| Port1/1/3                              | 10/100/Gig Ethernet SFP                            |
| Ports Associated : 2                   |                                                    |
| ====================================== |                                                    |

# **Appendix: DHCP Management**

## In This Chapter

This chapter provides information about using DHCP, including theory, supported features and configuration process overview.

The topics in this chapter include:

- DHCP Principles on page 938
- DHCP Features on page 940
- Common Configuration Guidelines on page 943

## **DHCP Principles**

**NOTE**: The reference to spoke-SDP or mesh-SDP in this section is applicable to only 7210 SAS-K 2F4T6C. It is not applicable to 7210 SAS-D, E, 7210 SAS-K 2F2T1C.

In a Triple Play network, client devices (such as a routed home gateway, a session initiation protocol (SIP) phone or a set-top box) use Dynamic Host Configuration Protocol (DHCP) to dynamically obtain their IP address and other network configuration information. 7210 autoinit procedure also uses DHCP to dynamically obtain the BOF file used for first-time booting of the system (along with IP address required to retrieve the BOF file, the configuration file and the Timos software image from the network). DHCP is defined and shaped by several RFCs and drafts in the IETF DHC working group including the following

- RFC 2131, Dynamic Host Configuration Protocol
- RFC 3046, DHCP Relay Agent Information Option

The DHCP operation is illustrated in Figure 77.

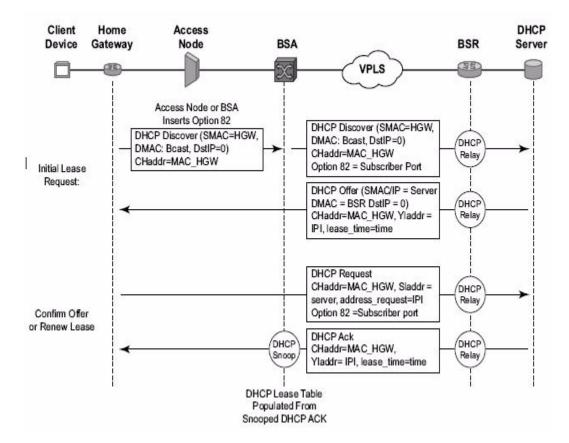

Figure 77: IP Address Assignment with DHCP

7210 SAS D, E, K2F2T1C, K2F4T6C OS Services Guide

- 1. During boot-up, the client device sends a DHCP discover message to get an IP address from the DHCP Server. The message contains:
  - $\rightarrow$  Destination MAC address broadcast
  - $\rightarrow$  Source MAC address MAC of client device
  - $\rightarrow$  Client hardware address MAC of client device

If this message passes through a DSLAM or other access node (possibly a 7210 SAS device), typically the Relay information option (Option 82) field is added, indicating shelf, slot, port, VPI, VCI and other fields, to identify the subscriber.

DHCP relay is enabled on the first IP interface in the upstream direction. Depending on the scenario, the DSLAM, BSA or the BSR will relay the discover message as a unicast packet towards the configured DHCP server. DHCP relay is configured to insert the giaddr in order to indicate to the DHCP server in which subnet an address should be allocated.

- 2. The DHCP server will lookup the client MAC address and Option 82 information in its database. If the client is recognized and authorized to access the network, an IP address will be assigned and a DHCP offer message returned. The BSA or BSR will relay this back to the client device.
- 3. It is possible that the discover reached more than one DHCP server, and thus that more than one offer was returned. The client selects one of the offered IP addresses and confirms it wants to use this in a DHCP request message, sent as unicast to the DHCP server that offered it.
- 4. The DHCP server confirms that the IP address is still available, updates its database to indicate it is now in use, and replies with a DHCP ACK message back to the client. The ACK also contains the Lease Time of the IP address.

### **DHCP** Features

- Using Option 82 Field on page 940
- Trusted and Untrusted on page 941
- DHCP Snooping on page 941

#### **Using Option 82 Field**

Option 82, or the relay information option is specified in RFC 3046, DHCP Relay Agent Information Option, allows the router to append some information to the DHCP request that identifies where the original DHCP request arrives from.

There are two sub-options under Option 82:

- Agent Circuit ID Sub-option (RFC 3046, section 3.1): This sub-option specifies data which must be unique to the box that is relaying the circuit.
- Remote ID Sub-option (RFC 3046 section 3.2): This sub-option identifies the host at the other end of the circuit. This value must be globally unique.

Both sub-options are supported by the Alcatel-Lucent 7210 SAS and can be used separately or together.

Inserting Option 82 information is supported independently of DHCP relay.

When the circuit id sub-option field is inserted by the 7210 SAS, it can take following values:

- *sap-id*: The SAP index (only under a IES service)
- *ifindex*: The index of the IP interface (only under a IES service)
- *ascii-tuple*: An ASCII-encoded concatenated tuple, consisting of [systemname|serviceid| interface-name] (for IES) or [system-name|service-id|sap-id] (for VPLS).
- *vlan-ascii-tuple*: An ASCII-encoded concatenated tuple, consisting of the ascii-tuple followed by Dot1p bits and Dot1q tags.

When a DHCP packet is received with Option 82 information already present, the system can do one of three things. The available actions are:

- *Replace* On ingress the existing information-option is replaced with the information-option parameter configured on the 7210 SAS. On egress (towards the customer) the information-option is stripped (per the RFC).
- *Drop* The DHCP packet is dropped and a counter is incremented.

• *Keep* — The existing information is kept on the packet and the router does not add any additional information. On egress the information option is not stripped and is sent on to the downstream node.

In accordance with the RFC, the default behavior is to keep the existing information; except if the giaddr of the packet received is identical to a local IP address on the router, then the packet is dropped and an error incremented regardless of the configured action.

The maximum packet size for a DHCP relay packet is 1500 bytes. If adding the Option 82 information would cause the packet to exceed this size, the DHCP relay request will be forwarded without the Option 82 information. This packet size limitation exists to ensure that there will be no fragmentation on the end Ethernet segment where the DHCP server attaches.

In the downstream direction, the inserted Option 82 information should not be passed back towards the client (as per RFC 3046, DHCP Relay Agent Information Option). To enable downstream stripping of the option 82 field, DHCP snooping should be enabled on the SDP or SAP connected to the DHCP server.

#### **Trusted and Untrusted**

There is a case where the relay agent could receive a request where the downstream node added Option 82 information without also adding a giaddr (giaddr of 0). In this case the default behavior is for the router to drop the DHCP request. This behavior is in line with the RFC.

The 7210 SAS supports a command trusted, which allows the router to forward the DHCP request even if it receives one with a giaddr of 0 and Option 82 information attached. This could occur with older access equipment. In this case the relay agent would modify the request's giaddr to be equal to the ingress interface. This only makes sense when the action in the information option is keep, and the service is IES . In the case where the Option 82 information gets replaced by the relay agent, either through explicit configuration or the VPLS DHCP Relay case, the original Option 82 information is lost, and the reason for enabling the trusted option is lost.

#### **DHCP Snooping**

To support DHCP based address assignment in L2 aggregation network, 7210 supports DHCP snooping. 7210 can copy packets designated to the standard UDP port for DHCP (port 67) to its control plane for inspection, this process is called DHCP snooping.

DHCP snooping can be performed in two directions:

- 1. From the client to the DHCP server (Discover or Request messages) to insert Option 82 information; For these applications, DHCP snooping must be enabled on the SAP towards the subscriber.
- 2. From the DHCP server (ACK messages), to remove the Option 82 field towards the client. For these applications, DHCP snooping must be enabled on both the SAP towards the network and the SAP towards the subscriber.

### **Common Configuration Guidelines**

The topic in this section are:

- Configuration Guidelines for DHCP relay and snooping on page 943
- Configuring Option 82 Handling on page 943

#### **Configuration Guidelines for DHCP relay and snooping**

The following configuration guidelines must be followed to configure DHCP relay and snooping.

- 7210 SAS devices does not support the ARP populate based on the DHCP lease, assigned to the DHCP client
- 7210 SAS devices does not maintain the DHCP lease assigned to the client
- 7210 SAS devices do not perform IP spoofing checks and MAC spoofing checks based on the DHCP parameters assigned to the client
- MAC learning must be enabled in the VPLS service, for DHCP snooping.
- DHCP snooping is not supported for B-SAPs in B-VPLS services and I-SAPs in I-VPLS services.
- Ingress ACLs cannot be used to drop DHCP control packet.
- On 7210 SAS-K 2F4T6C DHCP packets received over a SDP are identified and option-82 inserted by the node can be removed by the node, in the downstream direction. SAP or a SDP, as applicable. DHCP snooping configuration on a SDP is supported only on 7210 SAS-K 2F4T6C.

#### **Configuring Option 82 Handling**

Option 82, or "Relay Information Option" is a field in DHCP messages used to identify the subscriber. The Option 82 field can already be filled in when a DHCP message is received at the router, or it can be empty. If the field is empty, the router shoulMAC learning must be enabled in the VPLS service, for DHCP snooping.d add identifying information (circuit ID, remote ID or both). If the field is not empty, the router can decide to replace it.

The following example displays an example of a partial BSA configuration with Option 82 adding on a VPLS service. Note that snooping must be enabled explicitly on a SAP or a SDP, as applicable. DHCP snooping configuration on a SDP is supported only on 7210 SAS-K 2F4T6C.

\*A:7210SAS>config>service#

```
vpls 2 customer 1 create
         shutdown
         stp
             shutdown
         exit
sap 1/1/12:100 create
            dhcp
                                //Configuration example to add option 82
                option
                   action replace
                   circuit-id
                   no remote-id
                exit
                no shutdown
             exit
         exit
         no shutdown
      exit
-----
```

```
*A:7210SAS>config>service#
```

The following example displays an example of a partial BSA configuration to remove the Option 82 on a VPLS service.

```
vpls 2 customer 1 create
    stp
        shutdown
    exit
    sap 1/1/14:100 create //Configuration example to remove option 82
        dhcp
            snoop
            no shutdown
        exit
    exit
```

# **Common CLI Command Descriptions**

## In This Chapter

This section provides information about common Command Line Interface (CLI) syntax and command usage.

Topics in this chapter include:

• SAP syntax on page 946

## **Common Service Commands**

#### sap

| Syntax      | [no] sap sap-id                                                                    |
|-------------|------------------------------------------------------------------------------------|
| Description | This command specifies the physical port identifier portion of the SAP definition. |
| Parameters  | sap-id — Specifies the physical port identifier portion of the SAP definition.     |
|             | The <i>sap-id</i> can be configured in one of the following formats:               |

| Туре    | Syntax                         | Example                                                                                                   |
|---------|--------------------------------|----------------------------------------------------------------------------------------------------|
| port-id | slot/mda/port[.channel]        | 1/1/5                                                                                                    |
| null    | [port-id   lag-id]             | <i>port-id</i> : 1/1/3<br><i>lag-id</i> : lag-3                                                           |
| dot1q   | [port-id   lag-id ]:qtag1      | <i>port-id</i> :qtag1: 1/1/3:100<br><i>lag-id</i> :qtag1:lag-3:102<br><i>cp</i> .conn-prof-id: 1/2/1:cp.2 |
| qinq    | [port-id   lag-id]:qtag1.qtag2 | <i>port-id</i> :qtag1.qtag2: 1/1/3:100.10<br><i>lag-id</i> :qtag1.qtag2: lag-10:                          |

The values depends on the encapsulation type configured for the interface. The following table describes the allowed values for the port and encapsulation types.

| Port Type | Encap-Type | Allowed Values                     | Comments                                                                                                    |
|-----------|------------|------------------------------------|----------------------------------------------------------------------------------------------------|
| Ethernet  | Null       | 0                                  | The SAP is identified by the port.                                                                                                    |
| Ethernet  | Dot1q      | 0 — 4094                           | The SAP is identified by the 802.1Q tag on the port.<br>Note that a 0 qtag1 value also accepts untagged packets<br>on the dot1q port.  |
| Ethernet  | QinQ       | qtag1: 0 — 4094<br>qtag2: 0 — 4094 | The SAP is identified by two 802.1Q tags on the port.<br>Note that a 0 qtag1 value also accepts untagged packets<br>on the Dot1q port. |

# **Standards and Protocol Support**

| L 🖬 |  |
|-----|--|

Note: The information presented is subject to change without notice.

Nokia assumes no responsibility for inaccuracies contained herein.

M(A,N) means 7210 SAS-M in both Access-uplink mode and Network mode; Similarly M(N) means 7210 SAS-M in network mode only

T(A,N) means 7210 SAS-M in both Access-uplink mode and Network mode; Similarly T(N) means 7210 SAS-T in network mode only

K5 means 7210 SAS-K 2F2T1C

K12 means 7210 SAS-K 2F4T6C

Sx/S-1/10GE means all variants of 7210 SAS-Sx 1/10GE and 7210 SAS-S 1/10GE platforms

Sx-1/10GE means only the variants of 7210 SAS-Sx 1/10G

R6 means 7210 SAS-R6

R12 means 7210 SAS-R12

D means 7210 SAS-D and 7210 SAS-D ETR; if a line item applies to 7210 SAS-D ETR, then it is indicated as D-ETR

E means 7210 SAS-E

X means 7210 SAS-X

#### BGP

draft-ietf-idr-add-paths-04, Advertisement of Multiple Paths in BGP is supported on M(N), T(N), X, Mxp, Sx/S-1/10GE, Sx-10/100GE, R6, and R12

draft-ietf-sidr-origin-validation-signaling-04, BGP Prefix Origin Validation State Extended Community is supported on K12, M(N), T(N), X, Mxp, Sx/S-1/ 10GE, Sx-10/100GE, R6, and R12

- RFC 1772, Application of the Border Gateway Protocol in the Internet is supported on K12, M(N), T(N), X, Mxp, Sx/S-1/10GE, Sx-10/100GE, R6, and R12
- RFC 1997, BGP Communities Attribute is supported on K12, M(N), T(N), X, Mxp, Sx/S-1/ 10GE, Sx-10/100GE, R6, and R12
- RFC 2385, Protection of BGP Sessions via the TCP MD5 Signature Option is supported on K12, M(N), T(N), X, Mxp, Sx/S-1/10GE, Sx-10/100GE, R6, and R12
- RFC 2439, BGP Route Flap Damping is supported on K12, M(N), T(N), X, Mxp, Sx/S-1/ 10GE, Sx-10/100GE, R6, and R12
- RFC 2545, Use of BGP-4 Multiprotocol Extensions for IPv6 Inter-Domain Routing is supported on M(N), T(N), X, Mxp, Sx/S-1/10GE, Sx-10/100GE, R6, and R12
- RFC 2858, Multiprotocol Extensions for BGP-4 is supported on K12, M(N), T(N), X, Mxp, Sx/S-1/10GE, Sx-10/100GE, R6, and R12
- RFC 2918, Route Refresh Capability for BGP-4 is supported on K12, M(N), T(N), X, Mxp, Sx/S-1/10GE, Sx-10/100GE, Sx-10/100GE, R6, and R12
- RFC 3107, Carrying Label Information in BGP-4 is supported on K12, M(N), T(N), X, Mxp, Sx/S-1/10GE, Sx-10/100GE, R6, and R12
- RFC 3392, Capabilities Advertisement with BGP-4 is supported on K12, M(N), T(N), X, Mxp, Sx/S-1/10GE, Sx-10/100GE, R6, and R12
- RFC 4271, A Border Gateway Protocol 4 (BGP-4) is supported on K12, M(N), T(N), X, Mxp, Sx/S-1/10GE, Sx-10/100GE, R6, and R12
- RFC 4360, BGP Extended Communities Attribute is supported on K12, M(N), T(N), X, Mxp, Sx/S-1/10GE, Sx-10/100GE, R6, and R12
- RFC 4364, BGP/MPLS IP Virtual Private Networks (VPNs) is supported on K12, M(N), T(N), X, Mxp, Sx/S-1/10GE, Sx-10/100GE, R6, and R12
- RFC 4456, BGP Route Reflection: An Alternative to Full Mesh Internal BGP (IBGP) is supported on K12, M(N), T(N), X, Mxp, Sx/S-1/10GE, Sx-10/100GE, R6, and R12
- RFC 4659, BGP-MPLS IP Virtual Private Network (VPN) Extension for IPv6 VPN is supported on M(N), T(N), X, Mxp, Sx/S-1/10GE, Sx-10/100GE, R6, and R12
- RFC 4724, Graceful Restart Mechanism for BGP (Helper Mode) is supported on K12, M(N), T(N), X, Mxp, Sx/S-1/10GE, Sx-10/100GE, R6, and R12
- RFC 4760, Multiprotocol Extensions for BGP-4 is supported on K12, M(N), T(N), X, Mxp, Sx/S-1/10GE, Sx-10/100GE, R6, and R12
- RFC 4798, Connecting IPv6 Islands over IPv4 MPLS Using IPv6 Provider Edge Routers (6PE) is supported on M(N), T(N), X, Mxp, Sx/S-1/10GE, Sx-10/100GE, R6, and R12
- RFC 4893, BGP Support for Four-octet AS Number Space is supported on K12, M(N), T(N), X, Mxp, Sx/S-1/10GE, Sx-10/100GE, R6, and R12
- RFC 5004, Avoid BGP Best Path Transitions from One External to Another is supported on K12, M(N), T(N), X, Mxp, Sx/S-1/10GE, Sx-10/100GE, R6, and R12

- RFC 5291, Outbound Route Filtering Capability for BGP-4 is supported on K12, M(N), T(N), X, Mxp, Sx/S-1/10GE, Sx-10/100GE, R6, and R12
- RFC 5668, 4-Octet AS Specific BGP Extended Community is supported on K12, M(N), T(N), X, Mxp, Sx/S-1/10GE, Sx-10/100GE, R6, and R12
- RFC 6811, Prefix Origin Validation is supported on K12, M(N), T(N), X, Mxp, Sx/S-1/10GE, Sx-10/100GE, R6, and R12

#### **Circuit Emulation**

- RFC 4553, Structure-Agnostic Time Division Multiplexing (TDM) over Packet (SAToP) is supported on M(N)
- RFC 5086, Structure-Aware Time Division Multiplexed (TDM) Circuit Emulation Service over Packet Switched Network (CESoPSN) is supported on M(N)
- RFC 5287, Control Protocol Extensions for the Setup of Time-Division Multiplexing (TDM) Pseudowires in MPLS Networks is supported on M(N)

#### Ethernet

- IEEE 802.1AB, Station and Media Access Control Connectivity Discovery is supported on D, E, K5, K12, M(A,N), T(A,N), X, Mxp, Sx/S-1/10GE, Sx-10/100GE, R6, and R12
- IEEE 802.1ad, Provider Bridges is supported on D, E, K5, K12, M(A,N), T(A,N), X, Mxp, Sx/S-1/10GE, R6, and R12
- IEEE 802.1ag, Connectivity Fault Management is supported on D, E, K5, K12, M(A,N), T(A,N), X, Mxp, Sx/S-1/10GE, Sx-10/100GE, R6, and R12
- IEEE 802.1ah, Provider Backbone Bridges is supported on M(N), X, and T(N)
- IEEE 802.1ax, Link Aggregation is supported on D, E, K5, K12, M(A,N), T(A,N), X, Mxp, Sx/S-1/10GE, Sx-10/100GE, R6, and R12
- IEEE 802.1D, MAC Bridges is supported on D, E, K5, K12, M(A,N), T(A,N), X, Mxp, Sx/S-1/10GE, Sx-10/100GE, R6, and R12
- IEEE 802.1p, Traffic Class Expediting is supported on D, E, K5, K12, M(A,N), T(A,N), X, Mxp, Sx/S-1/10GE, Sx-10/100GE, R6, and R12
- IEEE 802.1Q, Virtual LANs is supported on D, E, K5, K12, M(A,N), T(A,N), X, Mxp, Sx/S-1/10GE, Sx-10/100GE, R6, and R12
- IEEE 802.1s, Multiple Spanning Trees is supported on D, E, K5, K12, M(A,N), T(A,N), X, Mxp, Sx/S-1/10GE, Sx-10/100GE, R6, and R12
- IEEE 802.1w, Rapid Reconfiguration of Spanning Tree is supported on D, E, K5, K12, M(A,N), T(A,N), X, Mxp, Sx/S-1/10GE, Sx-10/100GE, R6, and R12
- IEEE 802.1X, Port Based Network Access Control is supported on D, E, K5, K12, M(A,N), T(A,N), X, Mxp, Sx/S-1/10GE, Sx-10/100GE, R6, and R12

- IEEE 802.3ab, 1000BASE-T is supported on D, E, K5, K12, M(A,N), T(A,N), X, Mxp, Sx/S-1/10GE, Sx-10/100GE, R6, and R12
- IEEE 802.3ac, VLAN Tag is supported on D, E, K5, K12, M(A,N), T(A,N), X, Mxp, Sx/S-1/ 10GE, Sx-10/100GE, R6, and R12
- IEEE 802.3ad, Link Aggregation is supported on D, E, K5, K12, M(A,N), T(A,N), X, Mxp, Sx/S-1/10GE, Sx-10/100GE, R6, and R12
- IEEE 802.3ae, 10 Gb/s Ethernet is supported on M(A,N), T(A,N), X, Mxp, Sx/S-1/10GE, Sx-10/100GE, R6, and R12
- IEEE 802.3ah, Ethernet in the First Mile is supported on D, E, K5, K12, M(A,N), T(A,N), X, Mxp, Sx/S-1/10GE, Sx-10/100GE, R6, and R12
- IEEE 802.3ba, 40 Gb/s and 100 Gb/s Ethernet is supported on R6 and R12
- IEEE 802.3i, Ethernet is supported on D, E, K5, K12, M(A,N), T(A,N), X, Mxp, Sx/S-1/ 10GE, Sx-10/100GE, R6, and R12
- IEEE 802.3u, Fast Ethernet is supported on D, E, K5, K12, M(A,N), T(A,N), X, Mxp, Sx/S-1/10GE, Sx-10/100GE, R6, and R12
- IEEE 802.3z, Gigabit Ethernet is supported on D, E, K5, K12, M(A,N), T(A,N), X, Mxp, Sx/ S-1/10GE, Sx-10/100GE, R6, and R12
- ITU-T G.8032, Ethernet Ring Protection Switching is supported on D, E, K5, K12, M(A,N), T(A,N), X, Mxp, Sx/S-1/10GE, Sx-10/100GE, R6, and R12
- ITU-T Y.1731, OAM functions and mechanisms for Ethernet based networks is supported on D, E, K5, K12, M(A,N), T(A,N), X, Mxp, Sx/S-1/10GE, Sx-10/100GE, R6, and R12

#### **Fast Reroute**

- draft-ietf-rtgwg-lfa-manageability-08, Operational management of Loop Free Alternates is supported on K12, M(N), T(N), X, Mxp, Sx/S-1/10GE, Sx-10/100GE, R6, and R12
- RFC 5286, Basic Specification for IP Fast Reroute: Loop-Free Alternates is supported on K12, M(N), T(N), X, Mxp, Sx/S-1/10GE, Sx-10/100GE, R6, and R12

#### IP — General

- draft-grant-tacacs-02, The TACACS+ Protocol is supported on D, E, K5, K12, M(A,N), T(A,N), X, Mxp, Sx/S-1/10GE, Sx-10/100GE, R6, and R12
- RFC 768, User Datagram Protocol is supported on D, E, K5, K12, M(A,N), T(A,N), X, Mxp, Sx/S-1/10GE, Sx-10/100GE, R6, and R12
- RFC 793, Transmission Control Protocol is supported on D, E, K5, K12, M(A,N), T(A,N), X, Mxp, Sx/S-1/10GE, Sx-10/100GE, R6, and R12
- RFC 854, TELNET Protocol Specifications is supported on D, E, K5, K12, M(A,N), T(A,N), X, Mxp, Sx/S-1/10GE, Sx-10/100GE, R6, and R12

- RFC 951, Bootstrap Protocol (BOOTP) is supported on D, E, K5, K12, M(A,N), T(A,N), X, Mxp, Sx/S-1/10GE, Sx-10/100GE, R6, and R12
- RFC 1034, Domain Names Concepts and Facilities is supported on D, E, K5, K12, M(A,N), T(A,N), X, Mxp, Sx/S-1/10GE, Sx-10/100GE, R6, and R12
- RFC 1035, Domain Names Implementation and Specification is supported on D, E, K5, K12, M(A,N), T(A,N), X, Mxp, Sx/S-1/10GE, Sx-10/100GE, R6, and R12
- RFC 1350, The TFTP Protocol (revision 2) is supported on D, E, K5, K12, M(A,N), T(A,N), X, Mxp, Sx/S-1/10GE, Sx-10/100GE, R6, and R12
- RFC 1534, Interoperation between DHCP and BOOTP is supported on D, E, K5, K12, M(A,N), T(A,N), X, Mxp, Sx/S-1/10GE, Sx-10/100GE, R6, and R12
- RFC 1542, Clarifications and Extensions for the Bootstrap Protocol is supported on D, E, K5, K12, M(A,N), T(A,N), X, Mxp, Sx/S-1/10GE, Sx-10/100GE, R6, and R12
- RFC 2131, Dynamic Host Configuration Protocol is supported on D, E, K5, K12, M(A,N), T(A,N), X, Mxp, Sx/S-1/10GE, Sx-10/100GE, R6, and R12
- RFC 2347, TFTP Option Extension is supported on D, E, K5, K12, M(A,N), T(A,N), X, Mxp, Sx/S-1/10GE, Sx-10/100GE, R6, and R12
- RFC 2348, TFTP Blocksize Option is supported on D, E, K5, K12, M(A,N), T(A,N), X, Mxp, Sx/S-1/10GE, Sx-10/100GE, R6, and R12
- RFC 2349, TFTP Timeout Interval and Transfer Size Options is supported on D, E, K5, K12, M(A,N), T(A,N), X, Mxp, Sx/S-1/10GE, Sx-10/100GE, R6, and R12
- RFC 2428, FTP Extensions for IPv6 and NATs is supported on D, E, M(A,N), T(A,N), X, Mxp, Sx/S-1/10GE, Sx-10/100GE, R6, and R12
- RFC 2865, Remote Authentication Dial In User Service (RADIUS) is supported on D, E, K5, K12, M(A,N), T(A,N), X, Mxp, Sx/S-1/10GE, Sx-10/100GE, R6, and R12
- RFC 2866, RADIUS Accounting is supported on D, E, K5, K12, M(A,N), T(A,N), X, Mxp, Sx/S-1/10GE, Sx-10/100GE, R6, and R12
- RFC 3046, DHCP Relay Agent Information Option (Option 82) is supported on D, E, K5, K12, M(A,N), T(A,N), X, Mxp, Sx/S-1/10GE, Sx-10/100GE, R6, and R12
- RFC 3596, DNS Extensions to Support IP version 6 is supported on D, E, M(A,N), T(A,N), X, Mxp, Sx/S-1/10GE, Sx-10/100GE, R6, and R12
- RFC 3768, Virtual Router Redundancy Protocol (VRRP) is supported on M(N), T(N), X, Mxp, Sx/S-1/10GE, Sx-10/100GE, R6, and R12
- RFC 4250, The Secure Shell (SSH) Protocol Assigned Numbers is supported on D, E, K5, K12, M(A,N), T(A,N), X, Mxp, Sx/S-1/10GE, Sx-10/100GE, R6, and R12
- RFC 4251, The Secure Shell (SSH) Protocol Architecture is supported on D, E, K5, K12, M(A,N), T(A,N), X, Mxp, Sx/S-1/10GE, Sx-10/100GE, R6, and R12
- RFC 4254, The Secure Shell (SSH) Connection Protocol is supported on D, E, K5, K12, M(A,N), T(A,N), X, Mxp, Sx/S-1/10GE, Sx-10/100GE, R6, and R12

- RFC 4632, Classless Inter-domain Routing (CIDR): The Internet Address Assignment and Aggregation Plan is supported on D, E, K5, K12, M(A,N), T(A,N), X, Mxp, Sx/S-1/ 10GE, Sx-10/100GE, R6, and R12
- RFC 5880, Bidirectional Forwarding Detection (BFD) is supported on K12, M(N), T(N), X, Mxp, Sx/S-1/10GE, Sx-10/100GE, R6, and R12
- RFC 5881, Bidirectional Forwarding Detection (BFD) IPv4 and IPv6 (Single Hop) is supported on K12, M(N), T(N), X, Mxp, Sx/S-1/10GE, Sx-10/100GE, R6, and R12
- RFC 5883, Bidirectional Forwarding Detection (BFD) for Multihop Paths is supported on K12, M(N), T(N), X, Mxp, Sx/S-1/10GE, Sx-10/100GE, R6, and R12
- RFC 6528, Defending against Sequence Number Attacks is supported on D, E, K5, K12, M(A,N), T(A,N), X, Mxp, Sx/S-1/10GE, Sx-10/100GE, R6, and R12

#### **IP** — Multicast

- RFC 1112, Host Extensions for IP Multicasting is supported on M(N), T(N), X, Mxp, Sx/S-1/10GE, Sx-10/100GE, R6, and R12
- RFC 2236, Internet Group Management Protocol, Version 2 is supported on M(N), T(N), X, Mxp, Sx/S-1/10GE, Sx-10/100GE, R6, and R12
- RFC 3306, Unicast-Prefix-based IPv6 Multicast Addresses is supported on D, E, K5, K12, M(A,N), T(A,N), X, Mxp, Sx/S-1/10GE, Sx-10/100GE, R6, and R12
- RFC 3376, Internet Group Management Protocol, Version 3 is supported on M(N), T(N), X, Mxp, Sx/S-1/10GE, Sx-10/100GE, R6, and R12
- RFC 3446, Anycast Rendevous Point (RP) mechanism using Protocol Independent Multicast (PIM) and Multicast Source Discovery Protocol (MSDP) is supported on M(N), T(N), X, Mxp, Sx/S-1/10GE, Sx-10/100GE, R6, and R12
- RFC 4601, Protocol Independent Multicast Sparse Mode (PIM-SM): Protocol Specification (Revised) is supported on M(N), T(N), X, Mxp, Sx/S-1/10GE, Sx-10/ 100GE, R6, and R12
- RFC 4604, Using Internet Group Management Protocol Version 3 (IGMPv3) and Multicast Listener Discovery Protocol Version 2 (MLDv2) for Source-Specific Multicast is supported on M(N), T(N), X, Mxp, Sx/S-1/10GE, Sx-10/100GE, R6, and R12
- RFC 4607, Source-Specific Multicast for IP is supported on M(N), T(N), X, Mxp, Sx/S-1/ 10GE, Sx-10/100GE, R6, and R12
- RFC 4608, Source-Specific Protocol Independent Multicast in 232/8 is supported on M(N), T(N), X, Mxp, Sx/S-1/10GE, Sx-10/100GE, R6, and R12
- RFC 4610, Anycast-RP Using Protocol Independent Multicast (PIM) is supported on M(N), T(N), X, Mxp, Sx/S-1/10GE, Sx-10/100GE, R6, and R12
- RFC 5059, Bootstrap Router (BSR) Mechanism for Protocol Independent Multicast (PIM) is supported on M(N), T(N), X, Mxp, Sx/S-1/10GE, Sx-10/100GE, R6, and R12

- RFC 5384, The Protocol Independent Multicast (PIM) Join Attribute Format is supported on M(N), T(N), X, Mxp, Sx/S-1/10GE, Sx-10/100GE, R6, and R12
- RFC 6513, Multicast in MPLS/BGP IP VPNs is supported on T(N), Mxp, R6, and R12
- RFC 6514, BGP Encodings and Procedures for Multicast in MPLS/IP VPNs is supported on T(N), Mxp, R6, and R12
- RFC 6515, IPv4 and IPv6 Infrastructure Addresses in BGP Updates for Multicast VPNs is supported on T(N), Mxp, R6, and R12
- RFC 6625, Wildcards in Multicast VPN Auto-Discover Routes is supported on T(N), Mxp, R6, and R12
- RFC 6826, Multipoint LDP In-Band Signaling for Point-to-Multipoint and Multipoint-to-Multipoint Label Switched Path is supported on T(N), Mxp, R6, and R12
- RFC 7385, IANA Registry for P-Multicast Service Interface (PMSI) Tunnel Type Code Points is supported on T(N), Mxp, R6, and R12

#### IP — Version 4

- RFC 791, Internet Protocol is supported on D, E, K5, K12, M(A,N), T(A,N), X, Mxp, Sx/S-1/10GE, Sx-10/100GE, R6, and R12
- RFC 792, Internet Control Message Protocol is supported on D, E, K5, K12, M(A,N), T(A,N), X, Mxp, Sx/S-1/10GE, Sx-10/100GE, R6, and R12
- RFC 826, An Ethernet Address Resolution Protocol is supported on D, E, K5, K12, M(A,N), T(A,N), X, Mxp, Sx/S-1/10GE, Sx-10/100GE, R6, and R12
- RFC 1519, Classless Inter-Domain Routing (CIDR): an Address Assignment and Aggregation Strategy is supported on D, E, K5, K12, M(A,N), T(A,N), X, Mxp, Sx/S-1/10GE, Sx-10/100GE, R6, and R12
- RFC 1812, Requirements for IPv4 Routers is supported on D, E, K5, K12, M(A,N), T(A,N), X, Mxp, Sx/S-1/10GE, Sx-10/100GE, R6, and R12
- RFC 1981, Path MTU Discovery for IP version 6 is supported on M(N), T(N), X, Mxp, Sx/ S-1/10GE, Sx-10/100GE, R6, and R12
- RFC 2401, Security Architecture for Internet Protocol is supported on M(N), T(N), X, Mxp, Sx/S-1/10GE, Sx-10/100GE, R6, and R12
- RFC 2460, Internet Protocol, Version 6 (IPv6) Specification is supported on M(N), T(N), X, Mxp, Sx/S-1/10GE, Sx-10/100GE, R6, and R12

#### IP — Version 6

- RFC 2464, Transmission of IPv6 Packets over Ethernet Networks is supported on M(N), T(N), X, Mxp, Sx/S-1/10GE, Sx-10/100GE, R6, and R12
- RFC 3021, Using 31-Bit Prefixes on IPv4 Point-to-Point Links is supported on K12, M(N), T(N), X, Mxp, Sx/S-1/10GE, Sx-10/100GE, R6, and R12

- RFC 3122, Extensions to IPv6 Neighbor Discovery for Inverse Discovery Specification is supported on M(N), T(N), X, Mxp, Sx/S-1/10GE, Sx-10/100GE, R6, and R12
- RFC 3587, IPv6 Global Unicast Address Format is supported on M(N), T(N), X, Mxp, Sx/ S-1/10GE, Sx-10/100GE, R6, and R12
- RFC 4007, IPv6 Scoped Address Architecture is supported on M(N), T(N), X, Mxp, Sx/S-1/10GE, Sx-10/100GE, R6, and R12
- RFC 4193, Unique Local IPv6 Unicast Addresses is supported on M(N), T(N), X, Mxp, Sx/ S-1/10GE, Sx-10/100GE, R6, and R12
- RFC 4291, Internet Protocol Version 6 (IPv6) Addressing Architecture is supported on M(N), T(N), X, Mxp, Sx/S-1/10GE, Sx-10/100GE, R6, and R12
- RFC 4443, Internet Control Message Protocol (ICMPv6) for the Internet Protocol Version 6 (IPv6) Specification is supported on M(N), T(N), X, Mxp, Sx/S-1/10GE, Sx-10/ 100GE, R6, and R12
- RFC 4861, Neighbor Discovery for IP version 6 (IPv6) is supported on M(N), T(N), X, Mxp, Sx/S-1/10GE, Sx-10/100GE, R6, and R12
- RFC 4862, IPv6 Stateless Address Autoconfiguration (Router Only) is supported on M(N), T(N), X, Mxp, Sx/S-1/10GE, Sx-10/100GE, R6, and R12
- RFC 5095, Deprecation of Type 0 Routing Headers in IPv6 is supported on M(N), T(N), X, Mxp, Sx/S-1/10GE, Sx-10/100GE, R6, and R12
- RFC 5952, A Recommendation for IPv6 Address Text Representation is supported on M(N), T(N), X, Mxp, Sx/S-1/10GE, Sx-10/100GE, R6, and R12
- RFC 6106, IPv6 Router Advertisement Options for DNS Configuration is supported on M(N), T(N), X, Mxp, Sx/S-1/10GE, Sx-10/100GE, R6, and R12
- RFC 6164, Using 127-Bit IPv6 Prefixes on Inter-Router Links is supported on M(N), T(N), X, Mxp, Sx/S-1/10GE, Sx-10/100GE, R6, and R12

#### **IPsec**

- RFC 2401, Security Architecture for the Internet Protocol is supported on M(N), T(N), X, Mxp, Sx/S-1/10GE, Sx-10/100GE, R6, and R12
- RFC 2406, IP Encapsulating Security Payload (ESP) is supported on M(N), T(N), X, Mxp, Sx/S-1/10GE, Sx-10/100GE, R6, and R12

#### IS-IS

- draft-ietf-isis-mi-02, IS-IS Multi-Instance is supported on K12, M(N), T(N), X, Mxp, Sx/S-1/ 10GE, Sx-10/100GE, R6, and R12
- draft-kaplan-isis-ext-eth-02, Extended Ethernet Frame Size Support is supported on K12, M(N), T(N), X, Mxp, Sx/S-1/10GE, Sx-10/100GE, R6, and R12

- ISO/IEC 10589:2002, Second Edition, Nov. 2002, Intermediate system to Intermediate system intra-domain routeing information exchange protocol for use in conjunction with the protocol for providing the connectionless-mode Network Service (ISO 8473) is supported on K12, M(N), T(N), X, Mxp, Sx/S-1/10GE, Sx-10/100GE, R6, and R12
- RFC 1195, Use of OSI IS-IS for Routing in TCP/IP and Dual Environments is supported on K12, M(N), T(N), X, Mxp, Sx/S-1/10GE, Sx-10/100GE, R6, and R12
- RFC 3359, Reserved Type, Length and Value (TLV) Codepoints in Intermediate System to Intermediate System is supported on K12, M(N), T(N), X, Mxp, Sx/S-1/10GE, Sx-10/100GE, R6, and R12
- RFC 3719, Recommendations for Interoperable Networks using Intermediate System to Intermediate System (IS-IS) is supported on K12, M(N), T(N), X, Mxp, Sx/S-1/10GE, Sx-10/100GE, R6, and R12
- RFC 3787, Recommendations for Interoperable IP Networks using Intermediate System to Intermediate System (IS-IS) is supported on K12, M(N), T(N), X, Mxp, Sx/S-1/ 10GE, Sx-10/100GE, R6, and R12
- RFC 4971, Intermediate System to Intermediate System (IS-IS) Extensions for Advertising Router Information is supported on K12, M(N), T(N), X, Mxp, Sx/S-1/10GE, Sx-10/ 100GE, R6, and R12
- RFC 5120, M-ISIS: Multi Topology (MT) Routing in IS-IS is supported on M(N), T(N), X, Mxp, Sx/S-1/10GE, Sx-10/100GE, R6, and R12
- RFC 5130, A Policy Control Mechanism in IS-IS Using Administrative Tags is supported on K12, M(N), T(N), X, Mxp, Sx/S-1/10GE, Sx-10/100GE, R6, and R12
- RFC 5301, Dynamic Hostname Exchange Mechanism for IS-IS is supported on K12, M(N), T(N), X, Mxp, Sx/S-1/10GE, Sx-10/100GE, R6, and R12
- RFC 5302, Domain-wide Prefix Distribution with Two-Level IS-IS is supported on K12, M(N), T(N), X, Mxp, Sx/S-1/10GE, Sx-10/100GE, R6, and R12
- RFC 5303, Three-Way Handshake for IS-IS Point-to-Point Adjacencies is supported on K12, M(N), T(N), X, Mxp, Sx/S-1/10GE, Sx-10/100GE, R6, and R12
- RFC 5304, IS-IS Cryptographic Authentication is supported on K12, M(N), T(N), X, Mxp, Sx/S-1/10GE, Sx-10/100GE, R6, and R12
- RFC 5305, IS-IS Extensions for Traffic Engineering TE is supported on K12, M(N), T(N), X, Mxp, Sx/S-1/10GE, Sx-10/100GE, R6, and R12
- RFC 5306, Restart Signaling for IS-IS (Helper Mode) is supported on K12, M(N), T(N), X, Mxp, Sx/S-1/10GE, Sx-10/100GE, R6, and R12
- RFC 5308, Routing IPv6 with IS-IS is supported on M(N), T(N), X, Mxp, Sx/S-1/10GE, Sx-10/100GE, R6, and R12
- RFC 5309, Point-to-Point Operation over LAN in Link State Routing Protocols is supported on K12, M(N), T(N), X, Mxp, Sx/S-1/10GE, Sx-10/100GE, R6, and R12

- RFC 5310, IS-IS Generic Cryptographic Authentication is supported on K12, M(N), T(N), X, Mxp, Sx/S-1/10GE, Sx-10/100GE, R6, and R12
- RFC 6232, Purge Originator Identification TLV for IS-IS is supported on K12, M(N), T(N), X, Mxp, Sx/S-1/10GE, Sx-10/100GE, R6, and R12
- RFC 6233, IS-IS Registry Extension for Purges is supported on K12, M(N), T(N), X, Mxp, Sx/S-1/10GE, Sx-10/100GE, R6, and R12

#### Management

- draft-ieft-snmpv3-update-mib-05, Management Information Base (MIB) for the Simple Network Management Protocol (SNMP) is supported on D, E, K5, K12, M(A,N), T(A,N), X, Mxp, Sx/S-1/10GE, Sx-10/100GE, R6, and R12
- draft-ietf-idr-bgp4-mib-05, Definitions of Managed Objects for the Fourth Version of Border Gateway Protocol (BGP-4) is supported on K12, M(N), T(N), X, Mxp, Sx/S-1/10GE, Sx-10/100GE, R6, and R12
- draft-ietf-isis-wg-mib-06, Management Information Base for Intermediate System to Intermediate System (IS-IS) is supported on K12, M(N), T(N), X, Mxp, Sx/S-1/10GE, Sx-10/100GE, R6, and R12
- draft-ietf-mpls-ldp-mib-07, Definitions of Managed Objects for the Multiprotocol Label Switching, Label Distribution Protocol (LDP) is supported on K12, M(N), T(N), X, Mxp, Sx/S-1/10GE, Sx-10/100GE, R6, and R12
- draft-ietf-mpls-lsr-mib-06, Multiprotocol Label Switching (MPLS) Label Switching Router (LSR) Management Information Base Using SMIv2 is supported on K12, M(N), T(N), X, Mxp, Sx/S-1/10GE, Sx-10/100GE, R6, and R12
- draft-ietf-mpls-te-mib-04, Multiprotocol Label Switching (MPLS) Traffic Engineering Management Information Base is supported on K12, M(N), T(N), X, Mxp, Sx/S-1/ 10GE, Sx-10/100GE, R6, and R12
- draft-ietf-ospf-mib-update-08, OSPF Version 2 Management Information Base is supported on K12, M(N), T(N), X, Mxp, Sx/S-1/10GE, Sx-10/100GE, R6, and R12
- ianaaddressfamilynumbers-mib, IANA-ADDRESS-FAMILY-NUMBERS-MIB is supported on K12, M(N), T(N), X, Mxp, Sx/S-1/10GE, Sx-10/100GE, R6, and R12
- ianaiftype-mib, IANAifType-MIB is supported on D, E, K5, K12, M(A,N), T(A,N), X, Mxp, Sx/ S-1/10GE, Sx-10/100GE, R6, and R12
- ianaiprouteprotocol-mib, IANA-RTPROTO-MIB is supported on K12, M(N), T(N), X, Mxp, Sx/S-1/10GE, Sx-10/100GE, R6, and R12
- IEEE8021-CFM-MIB, IEEE P802.1ag(TM) CFM MIB is supported on D, E, K5, K12, M(A,N), T(A,N), X, Mxp, Sx/S-1/10GE, Sx-10/100GE, R6, and R12
- IEEE8021-PAE-MIB, IEEE 802.1X MIB is supported on D, E, K5, K12, M(A,N), T(A,N), X, Mxp, Sx/S-1/10GE, Sx-10/100GE, R6, and R12
- IEEE8023-LAG-MIB, IEEE 802.3ad MIB is supported on D, E, K5, K12, M(A,N), T(A,N), X, Mxp, Sx/S-1/10GE, Sx-10/100GE, R6, and R12

- LLDP-MIB, IEEE P802.1AB(TM) LLDP MIB is supported on D, E, K5, K12, M(A,N), T(A,N), X, Mxp, Sx/S-1/10GE, Sx-10/100GE, R6, and R12
- RFC 1157, A Simple Network Management Protocol (SNMP) is supported on D, E, K5, K12, M(A,N), T(A,N), X, Mxp, Sx/S-1/10GE, Sx-10/100GE, R6, and R12
- RFC 1215, A Convention for Defining Traps for use with the SNMP is supported on D, E, K5, K12, M(A,N), T(A,N), X, Mxp, Sx/S-1/10GE, Sx-10/100GE, R6, and R12
- RFC 1724, RIP Version 2 MIB Extension is supported on Mxp
- RFC 2021, Remote Network Monitoring Management Information Base Version 2 using SMIv2 is supported on D, E, K5, K12, M(A,N), T(A,N), X, Mxp, Sx/S-1/10GE, Sx-10/ 100GE, R6, and R12
- RFC 2115, Management Information Base for Frame Relay DTEs Using SMIv2 is supported on D, E, K5, K12, M(A,N), T(A,N), X, Mxp, Sx/S-1/10GE, Sx-10/100GE, R6, and R12
- RFC 2138, Remote Authentication Dial In User Service (RADIUS) is supported on D, E, K5, K12, M(A,N), T(A,N), X, Mxp, Sx/S-1/10GE, Sx-10/100GE, R6, and R12
- RFC 2206, RSVP Management Information Base using SMIv2 is supported on K12, M(N), T(N), X, Mxp, Sx/S-1/10GE, Sx-10/100GE, R6, and R12
- RFC 2213, Integrated Services Management Information Base using SMIv2 is supported on D, E, K5, K12, M(A,N), T(A,N), X, Mxp, Sx/S-1/10GE, Sx-10/100GE, R6, and R12
- RFC 2494, Definitions of Managed Objects for the DS0 and DS0 Bundle Interface Type is supported on M(N)
- RFC 2571, An Architecture for Describing SNMP Management Frameworks is supported on D, E, K5, K12, M(A,N), T(A,N), X, Mxp, Sx/S-1/10GE, Sx-10/100GE, R6, and R12
- RFC 2572, Message Processing and Dispatching for the Simple Network Management Protocol (SNMP) is supported on D, E, K5, K12, M(A,N), T(A,N), X, Mxp, Sx/S-1/ 10GE, Sx-10/100GE, R6, and R12
- RFC 2573, SNMP Applications is supported on D, E, K5, K12, M(A,N), T(A,N), X, Mxp, Sx/ S-1/10GE, Sx-10/100GE, R6, and R12
- RFC 2574, User-based Security Model (USM) for version 3 of the Simple Network Management Protocol (SNMPv3) is supported on D, E, K5, K12, M(A,N), T(A,N), X, Mxp, Sx/S-1/10GE, Sx-10/100GE, R6, and R12
- RFC 2575, View-based Access Control Model (VACM) for the Simple Network Management Protocol (SNMP) is supported on D, E, K5, K12, M(A,N), T(A,N), X, Mxp, Sx/S-1/10GE, Sx-10/100GE, R6, and R12
- RFC 2578, Structure of Management Information Version 2 (SMIv2) is supported on D, E, K5, K12, M(A,N), T(A,N), X, Mxp, Sx/S-1/10GE, Sx-10/100GE, R6, and R12
- RFC 2579, Textual Conventions for SMIv2 is supported on D, E, K5, K12, M(A,N), T(A,N), X, Mxp, Sx/S-1/10GE, Sx-10/100GE, R6, and R12

- RFC 2787, Definitions of Managed Objects for the Virtual Router Redundancy Protocol is supported on M(N), T(N), X, Mxp, Sx/S-1/10GE, Sx-10/100GE, R6, and R12
- RFC 2819, Remote Network Monitoring Management Information Base is supported on D, E, K5, K12, M(A,N), T(A,N), X, Mxp, Sx/S-1/10GE, Sx-10/100GE, R6, and R12
- RFC 2856, Textual Conventions for Additional High Capacity Data Types is supported on D, E, K5, K12, M(A,N), T(A,N), X, Mxp, Sx/S-1/10GE, Sx-10/100GE, R6, and R12
- RFC 2863, The Interfaces Group MIB is supported on D, E, K5, K12, M(A,N), T(A,N), X, Mxp, Sx/S-1/10GE, Sx-10/100GE, R6, and R12
- RFC 2864, The Inverted Stack Table Extension to the Interfaces Group MIB is supported on D, E, K5, K12, M(A,N), T(A,N), X, Mxp, Sx/S-1/10GE, Sx-10/100GE, R6, and R12
- RFC 2933, Internet Group Management Protocol MIB is supported on D, E, K5, K12, M(A,N), T(A,N), X, Mxp, Sx/S-1/10GE, Sx-10/100GE, R6, and R12
- RFC 3014, Notification Log MIB is supported on D, E, K5, K12, M(A,N), T(A,N), X, Mxp, Sx/S-1/10GE, Sx-10/100GE, R6, and R12
- RFC 3164, The BSD syslog Protocol is supported on D, E, K5, K12, M(A,N), T(A,N), X, Mxp, Sx/S-1/10GE, Sx-10/100GE, R6, and R12
- RFC 3165, Definitions of Managed Objects for the Delegation of Management Scripts is supported on D, E, K5, K12, M(A,N), T(A,N), X, Mxp, Sx/S-1/10GE, Sx-10/100GE, R6, and R12
- RFC 3231, Definitions of Managed Objects for Scheduling Management Operations is supported on D, E, K5, K12, M(A,N), T(A,N), X, Mxp, Sx/S-1/10GE, Sx-10/100GE, R6, and R12
- RFC 3273, Remote Network Monitoring Management Information Base for High Capacity Networks is supported on D, E, K5, K12, M(A,N), T(A,N), X, Mxp, Sx/S-1/10GE, Sx-10/100GE, R6, and R12
- RFC 3416. Version 2 of the Protocol Operations for the Simple Network Management Protocol (SNMP) is supported on D, E, K5, K12, M(A,N), T(A,N), X, Mxp, Sx/S-1/ 10GE, Sx-10/100GE, R6, and R12
- RFC 3417, Transport Mappings for the Simple Network Management Protocol (SNMP) (SNMP over UDP over IPv4) is supported on D, E, K5, K12, M(A,N), T(A,N), X, Mxp, Sx/S-1/10GE, Sx-10/100GE, R6, and R12
- RFC 3419, Textual Conventions for Transport Addresses is supported on D, E, K5, K12, M(A,N), T(A,N), X, Mxp, Sx/S-1/10GE, Sx-10/100GE, R6, and R12
- RFC 3584, Coexistence between Version 1, Version 2, and Version 3 of the Internetstandard Network Management Framework is supported on D, E, K5, K12, M(A,N), T(A,N), X, Mxp, Sx/S-1/10GE, Sx-10/100GE, R6, and R12
- RFC 3593, Textual Conventions for MIB Modules Using Performance History Based on 15 Minute Intervals is supported on K5, K12, M(A,N), T(A,N), X, Mxp, Sx/S-1/10GE, Sx-10/100GE, R6, and R12

- RFC 3635, Definitions of Managed Objects for the Ethernet-like Interface Types is supported on D, E, K5, K12, M(A,N), T(A,N), X, Mxp, Sx/S-1/10GE, Sx-10/100GE, R6, and R12
- RFC 3826, The Advanced Encryption Standard (AES) Cipher Algorithm in the SNMP Userbased Security Model is supported on D, E, K5, K12, M(A,N), T(A,N), X, Mxp, Sx/ S-1/10GE, Sx-10/100GE, R6, and R12
- RFC 3877, Alarm Management Information Base (MIB) is supported on D, E, K5, K12, M(A,N), T(A,N), X, Mxp, Sx/S-1/10GE, Sx-10/100GE, R6, and R12
- RFC 3895, Definitions of Managed Objects for the DS1, E1, DS2, and E2 Interface Types is supported on M(N)
- RFC 4001, Textual Conventions for Internet Network Addresses is supported on D, E, K5, K12, M(A,N), T(A,N), X, Mxp, Sx/S-1/10GE, Sx-10/100GE, R6, and R12
- RFC 4022, Management Information Base for the Transmission Control Protocol (TCP) is supported on D, E, K5, K12, M(A,N), T(A,N), X, Mxp, Sx/S-1/10GE, Sx-10/100GE, R6, and R12
- RFC 4113, Management Information Base for the User Datagram Protocol (UDP) is supported on D, E, K5, K12, M(A,N), T(A,N), X, Mxp, Sx/S-1/10GE, Sx-10/100GE, R6, and R12
- RFC 4220, Traffic Engineering Link Management Information Base is supported on K12, M(N), T(N), X, Mxp, Sx/S-1/10GE, Sx-10/100GE, R6, and R12
- RFC 4292, IP Forwarding Table MIB is supported on K12, M(N), T(N), X, Mxp, Sx/S-1/ 10GE, Sx-10/100GE, R6, and R12
- RFC 4293, Management Information Base for the Internet Protocol (IP) is supported on D, E, K5, K12, M(A,N), T(A,N), X, Mxp, Sx/S-1/10GE, Sx-10/100GE, R6, and R12
- RFC 6241, Network Configuration Protocol (NETCONF) is supported on K5, K12, R6, and R12
- RFC 6242, Using the NETCONF Protocol over Secure Shell (SSH) is supported on K5, K12, R6, and R12

#### MPLS — General

- RFC 3031, Multiprotocol Label Switching Architecture is supported on K12, M(N), T(N), X, Mxp, Sx/S-1/10GE, Sx-10/100GE, R6, and R12
- RFC 3032, MPLS Label Stack Encoding is supported on K12, M(N), T(N), X, Mxp, Sx/S-1/10GE, Sx-10/100GE, R6, and R12
- RFC 3443, Time To Live (TTL) Processing in Multi-Protocol Label Switching (MPLS) Networks is supported on K12, M(N), T(N), X, Mxp, Sx/S-1/10GE, Sx-10/100GE, R6, and R12
- RFC 4182, Removing a Restriction on the use of MPLS Explicit NULL is supported on K12, M(N), T(N), X, Mxp, Sx/S-1/10GE, Sx-10/100GE, R6, and R12

RFC 5332, MPLS Multicast Encapsulations is supported on T(N), Mxp, R6, and R12

#### MPLS — GMPLS

draft-ietf-ccamp-rsvp-te-srlg-collect-04, RSVP-TE Extensions for Collecting SRLG Information is supported on K12, M(N), T(N), X, Mxp, Sx/S-1/10GE, Sx-10/100GE, R6, and R12

#### MPLS — LDP

- draft-pdutta-mpls-ldp-adj-capability-00, LDP Adjacency Capabilities is supported on K12, M(N), T(N), X, Mxp, Sx/S-1/10GE, Sx-10/100GE, R6, and R12
- draft-pdutta-mpls-ldp-v2-00, LDP Version 2 is supported on K12, M(N), T(N), X, Mxp, Sx/ S-1/10GE, Sx-10/100GE, R6, and R12
- draft-pdutta-mpls-tldp-hello-reduce-04, Targeted LDP Hello Reduction is supported on K12, M(N), T(N), X, Mxp, Sx/S-1/10GE, Sx-10/100GE, R6, and R12
- RFC 3037, LDP Applicability is supported on K12, M(N), T(N), X, Mxp, Sx/S-1/10GE, Sx-10/100GE, R6, and R12
- RFC 3478, Graceful Restart Mechanism for Label Distribution Protocol (Helper Mode) is supported on K12, M(N), T(N), X, Mxp, Sx/S-1/10GE, Sx-10/100GE, R6, and R12
- RFC 5036, LDP Specification is supported on K12, M(N), T(N), X, Mxp, Sx/S-1/10GE, Sx-10/100GE, R6, and R12
- RFC 5283, LDP Extension for Inter-Area Label Switched Paths (LSPs) is supported on K12, M(N), T(N), X, Mxp, Sx/S-1/10GE, Sx-10/100GE, R6, and R12
- RFC 5443, LDP IGP Synchronization is supported on K12, M(N), T(N), X, Mxp, Sx/S-1/ 10GE, Sx-10/100GE, R6, and R12
- RFC 5561, LDP Capabilities is supported on K12, M(N), T(N), X, Mxp, Sx/S-1/10GE, Sx-10/100GE, R6, and R12
- RFC 6388, Label Distribution Protocol Extensions for Point-to-Multipoint and Multipoint-to-Multipoint Label Switched Paths is supported on K12, M(N), T(N), X, Mxp, Sx/S-1/ 10GE, Sx-10/100GE, R6, and R12

#### MPLS — MPLS-TP

- RFC 5586, MPLS Generic Associated Channel is supported on T(N), R6, and R12
- RFC 5921, A Framework for MPLS in Transport Networks is supported on T(N), R6, and R12
- RFC 5960, MPLS Transport Profile Data Plane Architecture is supported on T(N), R6, and R12
- RFC 6370, MPLS Transport Profile (MPLS-TP) Identifiers is supported on T(N), R6, and R12

- RFC 6378, MPLS Transport Profile (MPLS-TP) Linear Protection is supported on T(N), R6, and R12
- RFC 6426, MPLS On-Demand Connectivity and Route Tracing is supported on T(N), R6, and R12
- RFC 6428, Proactive Connectivity Verification, Continuity Check and Remote Defect indication for MPLS Transport Profile is supported on T(N), R6, and R12
- RFC 6478, Pseudowire Status for Static Pseudowires is supported on T(N), R6, and R12
- RFC 7213, MPLS Transport Profile (MPLS-TP) Next-Hop Ethernet Addressing is supported on T(N), R6, and R12

#### MPLS — OAM

- RFC 6424, Mechanism for Performing Label Switched Path Ping (LSP Ping) over MPLS Tunnels is supported on K12, M(N), T(N), X, Mxp, Sx/S-1/10GE, Sx-10/100GE, R6, and R12
- RFC 6425, Detecting Data Plane Failures in Point-to-Multipoint Multiprotocol Label Switching (MPLS) - Extensions to LSP Ping is supported on T(N), Mxp, R6, and R12

#### MPLS — RSVP-TE

- RFC 2702, Requirements for Traffic Engineering over MPLS is supported on K12, M(N), T(N), X, Mxp, Sx/S-1/10GE, Sx-10/100GE, R6, and R12
- RFC 2747, RSVP Cryptographic Authentication is supported on K12, M(N), T(N), X, Mxp, Sx/S-1/10GE, Sx-10/100GE, R6, and R12
- RFC 2961, RSVP Refresh Overhead Reduction Extensions is supported on K12, M(N), T(N), X, Mxp, Sx/S-1/10GE, Sx-10/100GE, R6, and R12
- RFC 3097, RSVP Cryptographic Authentication -- Updated Message Type Value is supported on K12, M(N), T(N), X, Mxp, Sx/S-1/10GE, Sx-10/100GE, R6, and R12
- RFC 3209, RSVP-TE: Extensions to RSVP for LSP Tunnels is supported on K12, M(N), T(N), X, Mxp, Sx/S-1/10GE, Sx-10/100GE, R6, and R12
- RFC 3477, Signalling Unnumbered Links in Resource ReSerVation Protocol Traffic Engineering (RSVP-TE) is supported on M(N), T(N), X, Mxp, R6, and R12
- RFC 4090, Fast Reroute Extensions to RSVP-TE for LSP Tunnels is supported on K12, M(N), T(N), X, Mxp, Sx/S-1/10GE, Sx-10/100GE, R6, and R12
- RFC 4561, Definition of a Record Route Object (RRO) Node-Id Sub-Object is supported on K12, M(N), T(N), X, Mxp, Sx/S-1/10GE, Sx-10/100GE, R6, and R12
- RFC 4875, Extensions to Resource Reservation Protocol Traffic Engineering (RSVP-TE) for Point-to-Multipoint TE Label Switched Paths (LSPs) is supported on T(N), Mxp, R6, and R12

- RFC 4950, ICMP Extensions for Multiprotocol Label Switching is supported on K12, M(N), T(N), X, Mxp, Sx/S-1/10GE, Sx-10/100GE, R6, and R12
- RFC 5712, MPLS Traffic Engineering Soft Preemption is supported on K12, M(N), T(N), X, Mxp, Sx/S-1/10GE, Sx-10/100GE, R6, and R12
- RFC 5817, Graceful Shutdown in MPLS and Generalized MPLS Traffic Engineering Networks is supported on K12, M(N), T(N), X, Mxp, Sx/S-1/10GE, Sx-10/100GE, R6, and R12

#### OSPF

- draft-ietf-ospf-prefix-link-attr-06, OSPFv2 Prefix/Link Attribute Advertisement is supported on K12, M(N), T(N), X, Mxp, Sx/S-1/10GE, Sx-10/100GE, R6, and R12
- RFC 1765, OSPF Database Overflow is supported on K12, M(N), T(N), X, Mxp, Sx/S-1/ 10GE, Sx-10/100GE, R6, and R12
- RFC 2328, OSPF Version 2 is supported on K12, M(N), T(N), X, Mxp, Sx/S-1/10GE, Sx-10/100GE, R6, and R12
- RFC 3101, The OSPF Not-So-Stubby Area (NSSA) Option is supported on K12, M(N), T(N), X, Mxp, Sx/S-1/10GE, Sx-10/100GE, R6, and R12
- RFC 3509, Alternative Implementations of OSPF Area Border Routers is supported on K12, M(N), T(N), X, Mxp, Sx/S-1/10GE, Sx-10/100GE, R6, and R12
- RFC 3623, Graceful OSPF Restart Graceful OSPF Restart (Helper Mode) is supported on K12, M(N), T(N), X, Mxp, Sx/S-1/10GE, Sx-10/100GE, R6, and R12
- RFC 3630, Traffic Engineering (TE) Extensions to OSPF Version 2 is supported on K12, M(N), T(N), X, Mxp, Sx/S-1/10GE, Sx-10/100GE, R6, and R12
- RFC 4222, Prioritized Treatment of Specific OSPF Version 2 Packets and Congestion Avoidance is supported on K12, M(N), T(N), X, Mxp, Sx/S-1/10GE, Sx-10/100GE, R6, and R12
- RFC 4552, Authentication/Confidentiality for OSPFv3 is supported on M(N), T(N), X, Mxp, R6, and R12
- RFC 4576, Using a Link State Advertisement (LSA) Options Bit to Prevent Looping in BGP/ MPLS IP Virtual Private Networks (VPNs) is supported on K12, M(N), T(N), X, Mxp, Sx/S-1/10GE, Sx-10/100GE, R6, and R12
- RFC 4577, OSPF as the Provider/Customer Edge Protocol for BGP/MPLS IP Virtual Private Networks (VPNs) is supported on K12, M(N), T(N), X, Mxp, Sx/S-1/10GE, Sx-10/100GE, R6, and R12
- RFC 4970, Extensions to OSPF for Advertising Optional Router Capabilities is supported on K12, M(N), T(N), X, Mxp, Sx/S-1/10GE, Sx-10/100GE, R6, and R12
- RFC 5185, OSPF Multi-Area Adjacency is supported on K12, M(N), T(N), X, Mxp, Sx/S-1/ 10GE, Sx-10/100GE, R6, and R12

- RFC 5187, OSPFv3 Graceful Restart (Helper Mode) is supported on K12, M(N), T(N), X, Mxp, Sx/S-1/10GE, Sx-10/100GE, R6, and R12
- RFC 5243, OSPF Database Exchange Summary List Optimization is supported on K12, M(N), T(N), X, Mxp, Sx/S-1/10GE, Sx-10/100GE, R6, and R12
- RFC 5250, The OSPF Opaque LSA Option is supported on K12, M(N), T(N), X, Mxp, Sx/ S-1/10GE, Sx-10/100GE, R6, and R12
- RFC 5309, Point-to-Point Operation over LAN in Link State Routing Protocols is supported on K12, M(N), T(N), X, Mxp, Sx/S-1/10GE, Sx-10/100GE, R6, and R12
- RFC 5340, OSPF for IPv6 is supported on M(N), T(N), X, Mxp, Sx/S-1/10GE, Sx-10/ 100GE, R6, and R12
- RFC 5838, Support of Address Families in OSPFv3 is supported on M(N), T(N), X, Mxp, Sx/S-1/10GE, Sx-10/100GE, R6, and R12
- RFC 6987, OSPF Stub Router Advertisement is supported on K12, M(N), T(N), X, Mxp, Sx/S-1/10GE, Sx-10/100GE, R6, and R12

#### Pseudowire

- draft-ietf-l2vpn-vpws-iw-oam-04, OAM Procedures for VPWS Interworking is supported on K12, M(N), T(N), X, Mxp, Sx/S-1/10GE, Sx-10/100GE, R6, and R12
- RFC 3916, Requirements for Pseudo- Wire Emulation Edge-to-Edge (PWE3) is supported on K12, M(N), T(N), X, Mxp, Sx/S-1/10GE, Sx-10/100GE, R6, and R12
- RFC 3985, Pseudo Wire Emulation Edge-to-Edge (PWE3) is supported on K12, M(N), T(N), X, Mxp, Sx/S-1/10GE, Sx-10/100GE, R6, and R12
- RFC 4385, Pseudo Wire Emulation Edge-to-Edge (PWE3) Control Word for Use over an MPLS PSN is supported on K12, M(N), T(N), X, Mxp, Sx/S-1/10GE, Sx-10/100GE, R6, and R12
- RFC 4446, IANA Allocations for Pseudowire Edge to Edge Emulation (PWE3) is supported on K12, M(N), T(N), X, Mxp, Sx/S-1/10GE, Sx-10/100GE, R6, and R12
- RFC 4447, Pseudowire Setup and Maintenance Using the Label Distribution Protocol (LDP) is supported on K12, M(N), T(N), X, Mxp, Sx/S-1/10GE, Sx-10/100GE, R6, and R12
- RFC 4448, Encapsulation Methods for Transport of Ethernet over MPLS Networks is supported on K12, M(N), T(N), X, Mxp, Sx/S-1/10GE, Sx-10/100GE, R6, and R12
- RFC 5659, An Architecture for Multi-Segment Pseudowire Emulation Edge-to-Edge is supported on K12, M(N), T(N), X, Mxp, Sx/S-1/10GE, Sx-10/100GE, R6, and R12
- RFC 6073, Segmented Pseudowire is supported on K12, M(N), T(N), X, Mxp, Sx/S-1/ 10GE, Sx-10/100GE, R6, and R12
- RFC 6310, Pseudowire (PW) Operations, Administration, and Maintenance (OAM) Message Mapping is supported on K12, M(N), T(N), X, Mxp, Sx/S-1/10GE, Sx-10/ 100GE, R6, and R12

- RFC 6391, Flow-Aware Transport of Pseudowires over an MPLS Packet Switched Network is supported on Mxp, R6, and R12
- RFC 6718, Pseudowire Redundancy is supported on K12, M(N), T(N), X, Mxp, Sx/S-1/ 10GE, Sx-10/100GE, R6, and R12
- RFC 6870, Pseudowire Preferential Forwarding Status bit is supported on K12, M(N), T(N), X, Mxp, Sx/S-1/10GE, Sx-10/100GE, R6, and R12
- RFC 7023, MPLS and Ethernet Operations, Administration, and Maintenance (OAM) Interworking is supported on K12, M(N), T(N), X, Mxp, Sx/S-1/10GE, Sx-10/100GE, R6, and R12
- RFC 7267, Dynamic Placement of Multi-Segment Pseudowires is supported on K12, M(N), T(N), X, Mxp, Sx/S-1/10GE, Sx-10/100GE, R6, and R12

#### **Quality of Service**

- RFC 2430, A Provider Architecture for Differentiated Services and Traffic Engineering (PASTE) is supported on D, E, K5, K12, M(A,N), T(A,N), X, Mxp, Sx/S-1/10GE, Sx-10/100GE, R6, and R12
- RFC 2474, Definition of the Differentiated Services Field (DS Field) in the IPv4 and IPv6 Headers is supported on D, E, K5, K12, M(A,N), T(A,N), X, Mxp, Sx/S-1/10GE, Sx-10/100GE, R6, and R12
- RFC 2598, An Expedited Forwarding PHB is supported on D, E, K5, K12, M(A,N), T(A,N), X, Mxp, Sx/S-1/10GE, Sx-10/100GE, R6, and R12
- RFC 3140, Per Hop Behavior Identification Codes is supported on D, E, K5, K12, M(A,N), T(A,N), X, Mxp, Sx/S-1/10GE, Sx-10/100GE, R6, and R12
- RFC 3260, New Terminology and Clarifications for Diffserv is supported on D, E, K5, K12, M(A,N), T(A,N), X, Mxp, Sx/S-1/10GE, Sx-10/100GE, R6, and R12

#### RIP

- RFC 1058, Routing Information Protocol is supported on Mxp
- RFC 2082, RIP-2 MD5 Authentication is supported on Mxp
- RFC 2453, RIP Version 2 is supported on Mxp

#### Timing

- GR-1244-CORE, Clocks for the Synchronized Network: Common Generic Criteria, Issue 3, May 2005 is supported on D-ETR, K5, K12, M(A,N), T(A,N), X, Mxp, Sx/S-1/ 10GE, Sx-10/100GE, R6, and R12
- GR-253-CORE, SONET Transport Systems: Common Generic Criteria. Issue 3, September 2000 is supported on D-ETR, K5, K12, M(A,N), T(A,N), X, Mxp, Sx/S-1/ 10GE, Sx-10/100GE, R6, and R12

- IEEE 1588-2008, IEEE Standard for a Precision Clock Synchronization Protocol for Networked Measurement and Control Systems is supported on D-ETR, K5, K12, M(A,N), T(A,N), X, Mxp, Sx-1/10GE, R6, and R12
- ITU-T G.781, Synchronization layer functions, issued 09/2008 is supported on D-ETR, K5, K12, M(A,N), T(A,N), X, Mxp, Sx/S-1/10GE, Sx-10/100GE, R6, and R12
- ITU-T G.813, Timing characteristics of SDH equipment slave clocks (SEC), issued 03/ 2003 is supported on D-ETR, K5, K12, M(A,N), T(A,N), X, Mxp, Sx/S-1/10GE, Sx-10/100GE, R6, and R12
- ITU-T G.8261, Timing and synchronization aspects in packet networks, issued 04/2008 is supported on D-ETR, K5, K12, M(A,N), T(A,N), X, Mxp, Sx/S-1/10GE, Sx-10/ 100GE, R6, and R12
- ITU-T G.8262, Timing characteristics of synchronous Ethernet equipment slave clock (EEC), issued 08/2007 is supported on D-ETR, K5, K12, M(A,N), T(A,N), X, Mxp, Sx/S-1/10GE, Sx-10/100GE, R6, and R12
- ITU-T G.8264, Distribution of timing information through packet networks, issued 10/2008 is supported on D-ETR, K5, K12, M(A,N), T(A,N), X, Mxp, Sx/S-1/10GE, Sx-10/ 100GE, R6, and R12
- ITU-T G.8265.1, Precision time protocol telecom profile for frequency synchronization, issued 10/2010 is supported on D-ETR, K5, K12, M(A,N), T(A,N), X, Mxp, Sx-1/ 10GE, R6, and R12
- ITU-T G.8275.1, Precision time protocol telecom profile for phase/time synchronization with full timing support from the network, issued 07/2014 is supported on X, Mxp, R6, and R12
- RFC 5905, Network Time Protocol Version 4: Protocol and Algorithms Specification is supported on D, E, K5, K12, M(A,N), T(A,N), X, Mxp, Sx/S-1/10GE, Sx-10/100GE, R6, and R12

#### VPLS

- RFC 4761, Virtual Private LAN Service (VPLS) Using BGP for Auto-Discovery and Signaling is supported on K12, M(N), T(N), X, Mxp, Sx/S-1/10GE, Sx-10/100GE, R6, and R12
- RFC 4762, Virtual Private LAN Service (VPLS) Using Label Distribution Protocol (LDP) Signaling is supported on K12, M(N), T(N), X, Mxp, Sx/S-1/10GE, Sx-10/100GE, R6, and R12
- RFC 5501, Requirements for Multicast Support in Virtual Private LAN Services is supported on K12, M(N), T(N), X, Mxp, Sx/S-1/10GE, Sx-10/100GE, R6, and R12
- RFC 6074, Provisioning, Auto-Discovery, and Signaling in Layer 2 Virtual Private Networks (L2VPNs) is supported on K12, M(N), T(N), X, Mxp, Sx/S-1/10GE, Sx-10/100GE, R6, and R12

Standards and Protocol Support

7210 SAS D, E, K2F2T1C, K2F4T6C OS Services Guide

# INDEX

#### С

customers 33, 79

#### D

default SAP 39 DHCP CLI 571

#### Е

encapsulation types Ethernet 37 SAPs 37

Epipe overview 147 configuring 203, 204 creating a service 203, 204 SAP 206 local 207

ETH-CFM Support Matrix 233

#### I

IES overview 494, 540 filter policies 500 IP interfaces 496, 541 SAP encapsulation 498 configuring creating a service 504 IES interface 504 management tasks 507 SAPs on IES interface 506

Ipipe

creating management tasks 218

#### Ρ

pseudowire

redundancy 160

#### S

SAPs overview 34 configuration considerations 43 encapsulation types Ethernet 37

service access points (SAP) 34

Services Epipe 147 IES 494, 540 VPLS 279

Services command reference Epipe 221 Internet Enhances Service (IES) 509, 551 Virtual Leased Line (VLL) 221 Virtual Private LAN Service (VPLS) 395 Virtual Private Routed Network 609

split horizon 931, 937 configuration 934 overview 932

**SAP** 356

local 356

Subscriber services command reference 103

#### V

VLL MC-LAG and pseudowire redundancy 176 VPLS overview 279 MAC learning 288 packet walkthrough 280 STP 299 VPLS over QinQ spokes 288 configuring basic 344 creating a service 347 management tasks 390

#### 7210 SAS D, E, K2F2T1C, K2F4T6C OS Services Guide

Page 967

Index

TSTP bridge parameters 351

# **Customer Document and Product Support**

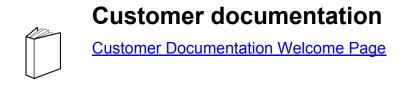

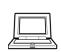

**Technical Support** 

Product Support Portal

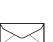

**Documentation feedback** 

**Customer Documentation Feedback** 

© 2016, 2017 Nokia. 3HE11478AAAJTQZZA